# **NOTICE**

THIS DOCUMENT HAS BEEN REPRODUCED FROM MICROFICHE. ALTHOUGH IT IS RECOGNIZED THAT CERTAIN PORTIONS ARE ILLEGIBLE, IT IS BEING RELEASED IN THE INTEREST OF MAKING AVAILABLE AS MUCH INFORMATION AS POSSIBLE

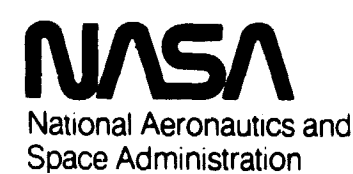

"Made available under NASA sponsorship in the interest of early and wide dissemination of Earth Resources Survey National Aeronautics and Program information and without liability for any use made thereof."

JSC-13821 **Revision A** 

 $80 - 10140$ 

 $160572$ 

**NASA CR-**

UA!!

**Lyndon B. Johnson Space Center** Houston. Texas 77058

EARTH OBSERVATIONS DIVISION

SPACE AND LIFE SCIENCES DIRECTORATE

EARTH OBSERVATIONS DIVISION VERSION OF THE LABORATORY FOR APPLICATIONS OF REMOTE SENSING SYSTEM (EOD-LARSYS) USER GUIDE FOR THE IBM 370/148

VOLUME IV - PROGRAM LISTINGS

Job Order 76-662

(E80-10140) EARTH OBSERVATIONS DIVISION<br>VERSION OF THE LABORATORY FOR APPLICATIONS  $N80 - 20727$ OF REMOTE SENSING SYSTEM (ECD-LANSYS) USER GUIDE FOR THE IBM 370/148. VCLUME 4: Unclas PROGRAM LISTINGS (Lockheed Electronics Co.) G3/43 0J140

Prepared By

Lockheed Electronics Company, Inc. Systems and Services Division

Houston, Texas

Contract NAS 9-15800

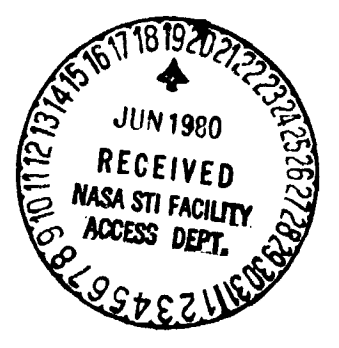

November 1979

LEC-12566 Revision A

JSC-13821 Revision A

## EARTH OBSERVATIONS DIVISION VERSION OF THE LABORATORY FOR APPLICATIONS OF REMOTE SENSING SYSTEM (EOD-LARSYS) USER GUIDE FOR THE IBM 370/148

VOLUME IV — PROGRAM LISTINGS

Job Order 76-662

#### PREPARED BY

M. L. Burnell Technical Publications Department

and

P. J. Aucoin Earth Observations Data Products Department

### APPROVED BY

NASA

r

4

.

ulester, Technical Monitor, Systems and Facilities Branch

LEC

/ A *Mme*n<br>J. I. Morrow, Supervisor

Scientific Applications Software Section

Prepared By

Lockheed Electronics Company, Inc.

For

Earth Observations Division

Space and Life Sciences Directorate

NATIONAL AERONAUTICS AND SPACE ADMINISTRATION LYNDON B. JOHNSON SPACE CENTER HOUSTON, TEXAS

November 1979

LEC-12566 Revision A

### **CONTENTS**

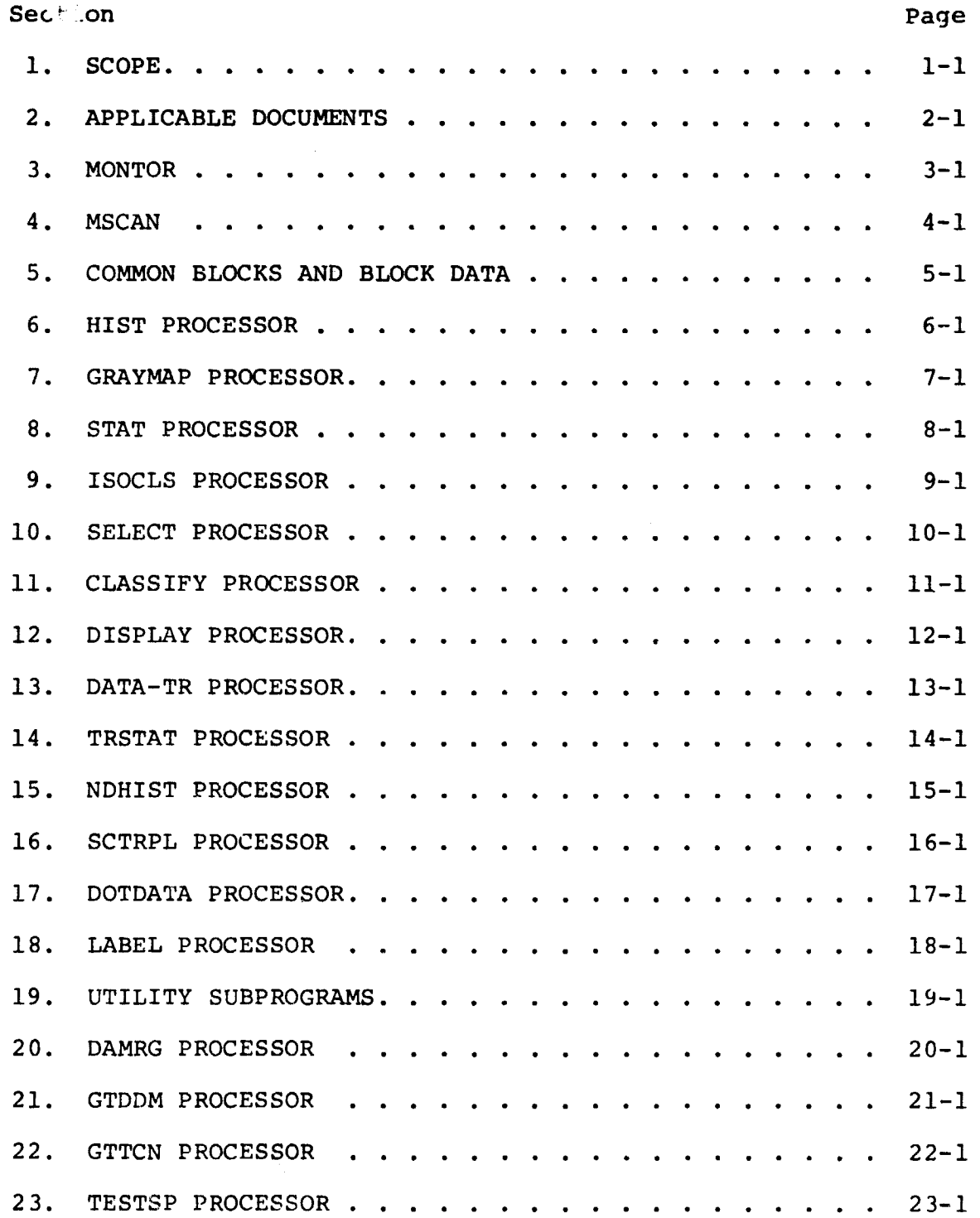

d

ø

### **1. SCOPE**

This document is one of a four-volume series entitled "Earth Observations Division Version of the Laboratory for Applications of Remote Sensing System (EOD-LARSYS) User Guide for the IBM **370/148\*** (section 2). originally, the EOD-LARSYS software was written for execution on the Univac **1108/1110** computer at the Laboratory for Applications of Remote Sensing (LARS). The original version of this document covers the conversion of the EOD-LARSYS software for execution on the IBM **370/148,** which was acquired subsequently **by** the LARS. The LARS recently replaced the IBM **370/148** with the IBM **3031** computer, which is thoroughly compatible with software as altered for execution on the IBM **370/148.** Thus, no conversion of software is required for this system to be operable on the IBM **3031.**

This volume IV contains a listing for each subprogram within the existing EOD-LARSYS processors and the utility subroutines. It is modeled after the As-Built Documentation (volume III), inasmuch as the listings appear in the same order as the subprograms are documented in volume III. Table **1-1** of volume III lists the EOD-LARSYS subprograms in alphabetical order, along with the processor to which each belongs. The processors, **by** section, are as follows:

#### Section **Processor**

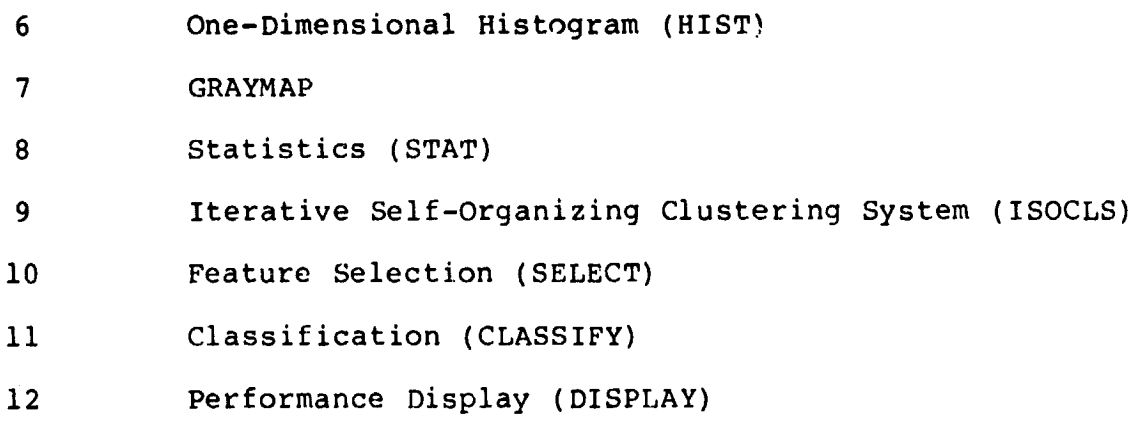

') **^l**

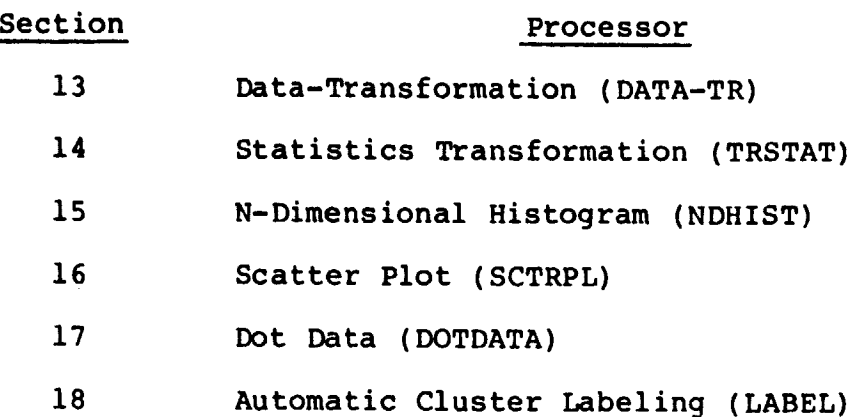

Within each of the above sections, the processor driver routine is listed first, followed by the subprogram listings in alphabetical order (the same order as they are documented in revision A of volume III). Utility subprograms are listed in section 19. In addition, this document contains subprogram listings for the following new processors:

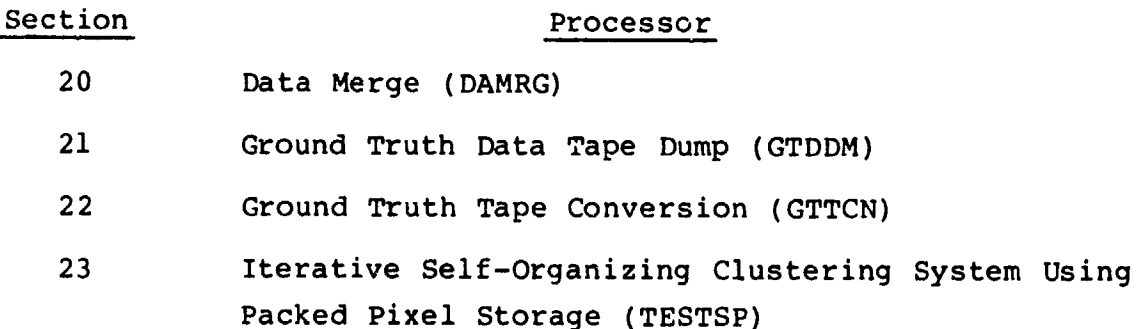

The listing for the EOD-LARSYS monitor routine, MONTOR, is given in section 3, along with a listing for an optional monitor routine, MONPAC. Provisions have been made in MONTOR for the addition of the following processors to the system: CLASY, AMOEBA, Equi-Probable Blocks (EQUPRB), Multitemporal Bayes (MULBAY), and Principal Component Greenness (PCG). These, which will be a part of the EOD-LARSYS, will be documented separately.

a

The MONPAC routine was created for use with the TESTSP processor, which clusters pixel values and stores them in packed form on disk storage. It differs from MONTOR in that it stores pixels in packed form (ore sample per byte) rather than in floating point (one sample value every four bytes), as is done by the ISOCLS processor. The MONPAC routine may be used with other processors.

The listing for MSCAN, MONTOR's supervisory routine, is given in section 4, and common block listings are given in section 5.

J

.

### 2. APPLICABLE DOCUMENTS

1. Stewart, J.; et al.: EOD-LARSYS User Guide for the IBM 370/148 - vol. I, System Overview. JSC-13821, LEC-12563, NASA/JSC (Houston), Aug. 1978.

a

- 2. Stewart, J.; et al.: EOD-LARSYS User Guide for the IBM 370/148 - vol. II, User's Reference Manual. JSC-13821, LEC-12564, NASA/JSC (Houston), Dec. 1978.
- 3. Burnell, M. L.; et al.: EOD-LARSYS User Guide for the IBM 370/148 - vol. III, As-Built Documentation. JSC-13821, LEC-12565, NASA/JSC (Houston), Mar. 1979. (Revision A to be published.)

ككمتمخ

 $4<sub>f</sub>$ 

 $3.$ **MONTOR** 

FILE MONTOR:

MON00010<br>MON00020<br>MON00030 //MONTOR HON00040<br>IMUNU0050<br>IMUNU0050<br>IMUNU0020 SYSTEM MONITOR (// EXEC LARSYSAA) CALL.. PURPOSE.. MONITURS THE VARIOUS SYSTEM SUPERVISORS ĨMONŎÖŎĠŎ HOUTINES MSCAN<br>SELECT<br>ISOCLS<br>DOIDATA **OSPLAY STAT<br>SRAYMP DATATR<br>NOHIST SCTRPL<br>- EQUFRB MULBAY** CLSFY DSPLAY<br>HIST GRAYMP<br>TRSTAT NOHIST<br>LABEL LO<br>UAMRG MŨNQÕÓ9Ō MŨNOŎĨŎŎ<br>MONUOIIO<br>MONOOI2O MONUNIJO **GTTCN** AMOEBA CLASY TESTSP GTODM PCG EXIT MÜNÜN 140 RETURNS.. NONE MONŬNISO IMPLICIT INTEGER (A-H+0-Z) DIMENSION ARRAY(10600) 222222 *FAHPAYS IS A BLOCK OF STORAGE PASSED TO EACH PROCESSOR FOR THE VAHIANLE DIMENSIONING OF OTHER ARRAYS. THE ARRAY IS NEVER USED***<br>TO PASS INFORMATION FROM ONE PROCESSOR TO ANOTHER.** DATA TOP/10600/<br>INCLUDE COMBK6.LIST ာဂဂဂ INCLUDE COMMISSILIST<br>COMMON/GLOBAL/HEAD(63) MAPTAP.DATAPE.SAVTAP.BMFILE.BMKEY.<br>FISFIL.HISKEY.TRFORM.EWIPTP.ERPKEY.MAPUNT.NOFILE.<br>FISTIN.NESTEI.SCTRUN.MAPPTL.STAFIL.ASAV.ASAVFL<br>FORUMT.DUTURT.ANDIA **MONO0330** ٠ **MONOO340** MON00350<br>MON00350<br>MON00370  $\bullet$  $\bullet$ CRIJLINT . PHTIJNT . HANDIO **MONUO380** ٠ **MONOO390** GLOBAL COMMON IS USED IN EVERY PROCESSOR. IT IS ALWAYS IN CORE.<br>ALL PARAMETERS ARE INITIALIZED IN THE MONITOR.ROUTINE OR BLKCOM<br>EXCEPT AS NOTED HELOW<br>DEFINITIONS<br>HEAD - STANDARD HEADING PRINTED ON MOSI OUTPUT PAGES. **MŨNŨÑÃÓŎ** MÜNÜÖ410 mŏnŭŏ42ō<br>mon00430 FRITING STRIP COMPUME PRINTED ON MOID PROESS ON THE PASS IN THE PASS ON THE 1999 STRIP COMPUME THE STRIP COMPUME THE STRIP COMPUME IS NOT THE TIME ON THE PASS ON THE 1999 STRIP COMPUME THE STRIP COMPUMENT ON THE PASS ON TH  $-0.000$  $\frac{1}{C}$ TIME<br>
SHAPP PLE THIS FILE IS USED AS A SCHAICH FILE IN<br>
SHAPP AND AND FAUCESSORS. WEEKHINGES TO SYSTEM ROUTINES<br>
PRANTS - NO. OF WORD AVAILAMLE FOR PRINTING ON A PAGE.<br>
PAGSIZ - NO. OF LINES AVAILAMLE FOR PRINTING ON A PAG PEAL TIME **MONU0690**<br>
MONU0710<br>
MONU0720<br>
MONU0720<br>
MONU0720 3333333 **IN MON00740** <u>MŨNOŎŽSŎ</u>  $\tilde{\epsilon}^*$ munoo 760

#### FILE MONTOR

ASAV - UNIT NO. ON WHICH TRSTAT WRITES THE TRANSFORMED C\* **MON00770 MONO0770<br>MONO00790<br>MONO00810<br>MONO0810<br>MONO0840<br>MONO0840** 13444 STATS ON WHICH HASTER WATES THE TREASE DRIMED STATS.  $\begin{array}{rcl}\n\texttt{ASAVFL} & - & \stackrel{\sim}{\texttt{NO}} & 0 \\
 & & \texttt{S} & \stackrel{\sim}{\texttt{A}} & \stackrel{\sim}{\texttt{I}} \\
 & & \texttt{S} & \stackrel{\sim}{\texttt{A}} & \stackrel{\sim}{\texttt{I}} \\
 & & \texttt{S} & \stackrel{\sim}{\texttt{A}} & \stackrel{\sim}{\texttt{I}} \\
 & & \texttt{S} & \stackrel{\sim}{\texttt{A}} & \stackrel{\sim}{\texttt{I}} \\
 & &$ DOTUNT - UNIT NO. ON WHICH OOT DATA FILE (DOTEIL) IS WHITTEN<br>
NOTEIL - NO. OF E-O-F S TO SKIP OVER TO POSITION DOTEIL FILE<br>
NCHPAS - NO. OF E-O-F'S TO SKIP OVER FOR TREDRM FILE<br>
TPNSFL - NO. OF E-O-F'S TO SKIP OVER FOR TRE င့် MONUOJSO C. műnőnyég<br>Műnyvezg Č₩ مخ<br>م¢ **MONO0880** ç∙ MŎNŎŇĂ9Ŏ CSEND **MONO0900** mănănă lă<br>Mânungeza<br>Mânungeza DBUG=-1  $74$ SYSTEM ROUTINE RINIT ASSIGNS THE RANDOM ACCESS DRUM FILE. **MUNO0940**  $7.8$ -DRUMAD-- IS THE ADDRESS TO BEGIN WRITING<br>-DRMWDS- IS THE NO. OF WORDS AVAILABLE ON THE DRUM FILE. monŭõgŝõ<br>Monãogão<br>Monãogão THE FOLLOWING PROCESSORS USE THE RANDOM ACCESS DRUM FILE FOR SCRAT<br>-- TISOCLS-<br>-SELECT-ししいいいい MUNO0980 M0N00990<br>M0N0100900<br>M0N01020<br>M0N01030<br>M0N01050<br>M0N01050<br>M0N01050 -GRAYMP-<br>-SIGEXT- $\tilde{c}$ 'n, MGNÖIÖĞÖ<br>MONU1070 DEFINE FILE 22(2100+200+U+1D) DEFINE FILE 22(2100+200+0+10)<br>
ORUMADE:<br>
ORUME 22110PUMAD<br>
10 CONTINUE<br>
THE 22110PUMAD<br>
CALL CLOCK(0)<br>
CALL MSCAN(JGO+DHUG)<br>
GO TO (20+40+60+60+100+120+140+160+175+180+200+220+240+260+<br>
GO TO (20+40+60+60+100+120+140+160+1 MÜNÜĪ MÕNÕIÕHO<br>MÕNÕIÕHO 100<br>100<br>120<br>130 MON O I MOND)<br>MONU MÕNÕĪ **130<br>1450<br>1560<br>170** muno I **MÕNÕĪ** MŎNŎÎ r 20 CONTINUE<br>CALL STAT(APPAY.TOP)<br>GO TO 10<br>GO TO 10 MONOI M0N01170<br>
M0N011800<br>
M0N01210<br>
M0N01220<br>
M0N01220<br>
M0N01230<br>
M0N01250<br>
M0N01250<br>
M0N01250 30 င့် 40 CONTINUE<br>CALL CLSFY(APRAY, TOP)<br>GO TO 10<br>GO TO 10  $50$ **MONO1250<br>MONO1270<br>MONO1280**<br>MONO1290 င့် 60 CONTINUE<br>CALL OSPLAY(ARPAY+TOP)<br>CALL CLOCK ( 1+ 'SDIS' )<br>GO TO 10 **MONO1300**<br>MONO1310<br>MONO1320 70 **MŨNÔĪ330** C MON01340<br>MUN01350<br>MUN01360<br>MON01370 Ĉ 80 CONTINUE<br>CALL SELECT(APPAY+TOP)<br>CALL CLOCK (1+ 'SSEL')<br>GO TO 10 90 M0N01370<br>M0N01390<br>M0N01410<br>M0N01430<br>M0N01440<br>M0N01440<br>M0N01440<br>M0N01440<br>M0N01440  $\frac{c}{c}$ 100 CONTINUE<br>CALL HIST(ARRAY+TOP)<br>10 GO TO 10<br>GO TO 10 110 C MONU1460 GO HERE FOR ISOCLS Ċ 120 CONTINUE<br>CALL ISOCLS(ARRAY+TOP)<br>30 GO TO 10<br>GO TO 10 MONU 1480  $130$  $\mathbf c$ 

FILE MONTOR

60 HERE FOR GRAYMAP<br>140 CONTINUE<br>50 GALL GRAYMP (ARRAY.TOP)<br>50 GO TO IO c 150 င် GO HERE FOR DATA-TRANSFORMATION .160 CONTINUE<br>170 - CALL DATATR(APPAY+TOP)<br>170 - GO TO 10<br>20 - GO TO 10  $\bullet$  $170$  $c$  $\tilde{\mathbf{C}}$ GO HERE FOR SIGEXT MODULE I75 CONTINUE ċ i76 GO FO IO CLOCK ( 1. 'SSIG' ) င်<br>င GO HERE FOR THSTAT 180 CONTINUE<br>CALL TRSTAT(ARRAY+TOP)<br>00 GO TO 10<br>GO TO 10 190 č GO HERE FOR NDHIST  $\mathbf c$ 200 CONTINUE<br>CALL HOMIST(APHAY+TOP)<br>10 GO TO 10 210 င္ဂ GO HERE FOR SCTRPL  $\ddot{\mathbf{c}}$ 220 CONTINUE<br>CALL SCTRPL(APRAY+TOP)<br>30 GO TO 10<br>GO TO 10 230  $\mathbf c$  $\ddot{\tilde{c}}$ GO HERE FOR DOTDATA C 240 CONTINUE<br>CALL DOTDAT(APPAY+TOP)<br>50 GO TO 10<br>GO TO 10 250 **CCC** GO HERE FOR LAREL 260 CONTINUE<br>CALL LABEL (APPAY+TOP)<br>70 GO TO IO<br>GO TO IO 270 C GO HERE FOR EQUI-PROBABLE BLOCKS CLASSIFIER Ċ C CONTINUE<br>CALL EQUPRATAMHAY.TOP)<br>CALL CLOCK ( 1. 15EQU! )<br>GU TO 10 280 285 r ĕ GO HERE FOR MULTI-TEMPORAL CLASSIFIER è CONTINUE<br>CALL MULHAY(AHRAY+TOP)<br>GALL CLOCK ( 1+ "SMUL" )<br>GO TO 10 290 295 င့် GO HERE FOR GROUND THUTH TO MAPFIL  $\tilde{c}$ 300 **CONTINUE** CALL GTTCN(ARPAY+TOP)<br>CALL CLOCK ( 1+ 'SGTT' )<br>GU TO 10 305

**MONO 1640<br>MONO 1640<br>MONO 1700<br>MONO 1700<br>MONO 1750<br>MONO 1840<br>MONO 1850<br>MONO 1850<br>MONO 1850<br>MONO 1850<br>MONO 1850<br>MONO 1850<br>MONO 1850<br>MONO 1850<br>MONO 1850<br>MONO 1850<br>MONO 1850<br>MONO 1850<br>MONO 1850<br>MONO 1850<br>MONO 1850<br>MONO 1850<br>M** MONO2260<br>MONO2270<br>MONO2280

FILE MONTOR

 $\overline{\phantom{a}}$ 

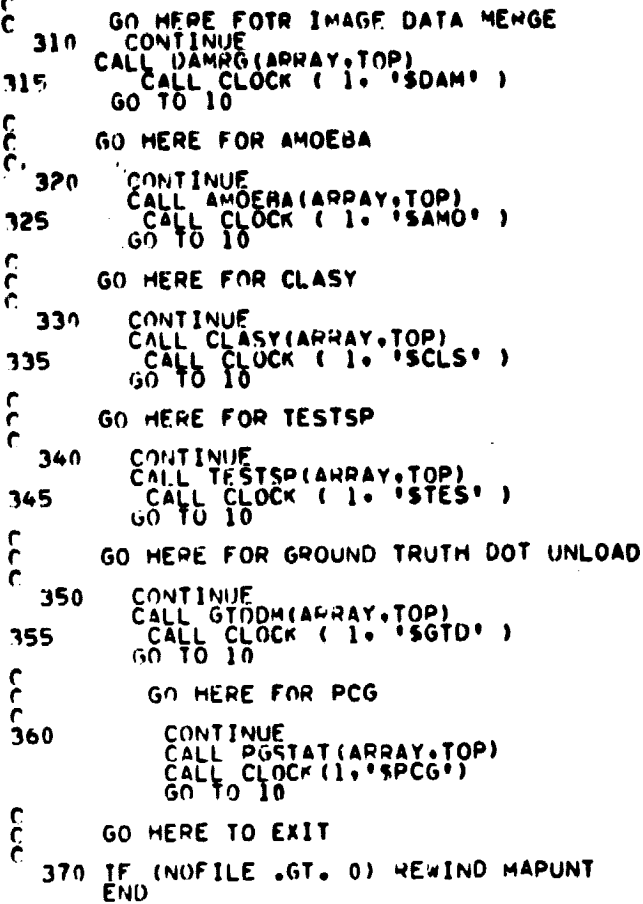

كالممتز

ľ

#### FORTRAN A FILFI CLOCK

 $\sim 10^{-10}$ 

 $\epsilon$ 

 $\bullet$ 

 $\sim$   $\sim$ 

 $\hat{\textbf{r}}$ 

 $\bullet$ 

 $\frac{1}{2}$ 

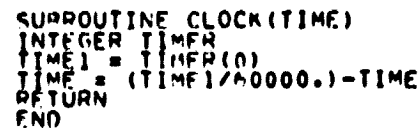

 $\sim 10^{11}$  km s  $^{-1}$ 

**CLO00010<br>CLO00020<br>CLO00030**<br>CLO00050<br>CLO00050<br>CLO00060

 $\mathcal{L}(\mathbf{r},\mathbf{r})$  .

 $\sim 10$ 

 $\overline{a}$ 

9

01000000<br>05000000<br>06000000000 င့ //MONTOR င့် 1<br>
MON00040<br>
1<br>
MON00050<br>
1<br>
MON00070 הררך SYSTEM MONITON (// EXEC LARSYSAA ) CALL.. PURPOSE.. MONITORS THE VARIOUS SYSTEM SUPERVISORS ROUTINES MSCAN<br>SELECT<br>DOIDATA MSCAN CLSEY DSPLAY STAT<br>SELECT MIST GHAYMP DATATR<br>ISOCLS TOSTAT NUMIST SCTRPL<br>DOTDATA LAMEL LOUPHM MULBAY<br>GTTCN DAMNG<br>AMOEBA CLASY TESTSP GTDDM PCG-EXIT coope <u>יררך:</u> RETURNS.. NONE MONUOSO Ϋ́Ī  $\tilde{\Omega}$ IMPLICIT INTEGEN(A=H+O=Z)<br>CO44ON AHPAY<br>DIMENSION APPAY(10600)  $\begin{matrix} 1 \\ -2 \\ 0 \\ 0 \end{matrix}$ **FAMBAYE IS A HLOCK OF STORAGE PASSED TO EACH PROCESSOR FOR THE VAPIALLE DIMENSIONING OF OTHER ARRAYS. THE ARRAY IS NEVER USED** è, DATA TOPZIO600Z<br>INCLUDE COMMK6+LIST  $\mathbf c$ ς<br>Σ THOLUDE COMMITS.LIST<br>CO.MMON/GLOBAL/MEAD(53).MAPTAP.DATAPE.SAVTAP.BMFILE.BMKEY.<br>- DHUMAD.DEM.HUSEIL.MISKEY.THFORM.EHIPTP.EHPKEY.MAPUNT.NOFILE.<br>- DHUMAD.DEM.HUSER.AGSIZ.OATFIL.STAFIL.ASAV.ASAVFL<br>- JUOTUNT.UNTFIL.NCHPAS.TRNS **MONO0340**<br>
MONO0350<br>
MONO0350<br>
MONO0370<br>
MONO0370  $\bullet$  $\bullet$  $\bullet$ **MONOOJHO**  $\bullet$ 111111111111 GLOBAL COMMON IS USED IN EVERY PROCESSOR. IT IS ALWAYS IN CORE. MON00400<br>MON00410<br>MON00420 しじじじしいじじしいししししいしいじしゅ TIME<br>
SEVERIL PROCESSORS. REFERENCES TO SCRATCH FILE IN<br>
SEVERIL PROCESSORS. REFERENCES TO STEM ROUTINES<br>
DRAWDS - NO. OF LINES AVAILANCE ON THE RANDOM ACCESS FILE.<br>
PAGSIZ - NO. OF LINES AVAILANCE FOR PRINTING ON A PAGE.<br> 33334 MONO0 700<br>MONO0 710<br>MONO0 720  $\sum_{i=1}^{n}$ MUN00740 **MUN00760** 

كأمو

75

mando con 1 **MELON ARTISTIC** 

 $\ddot{\phantom{a}}$ 

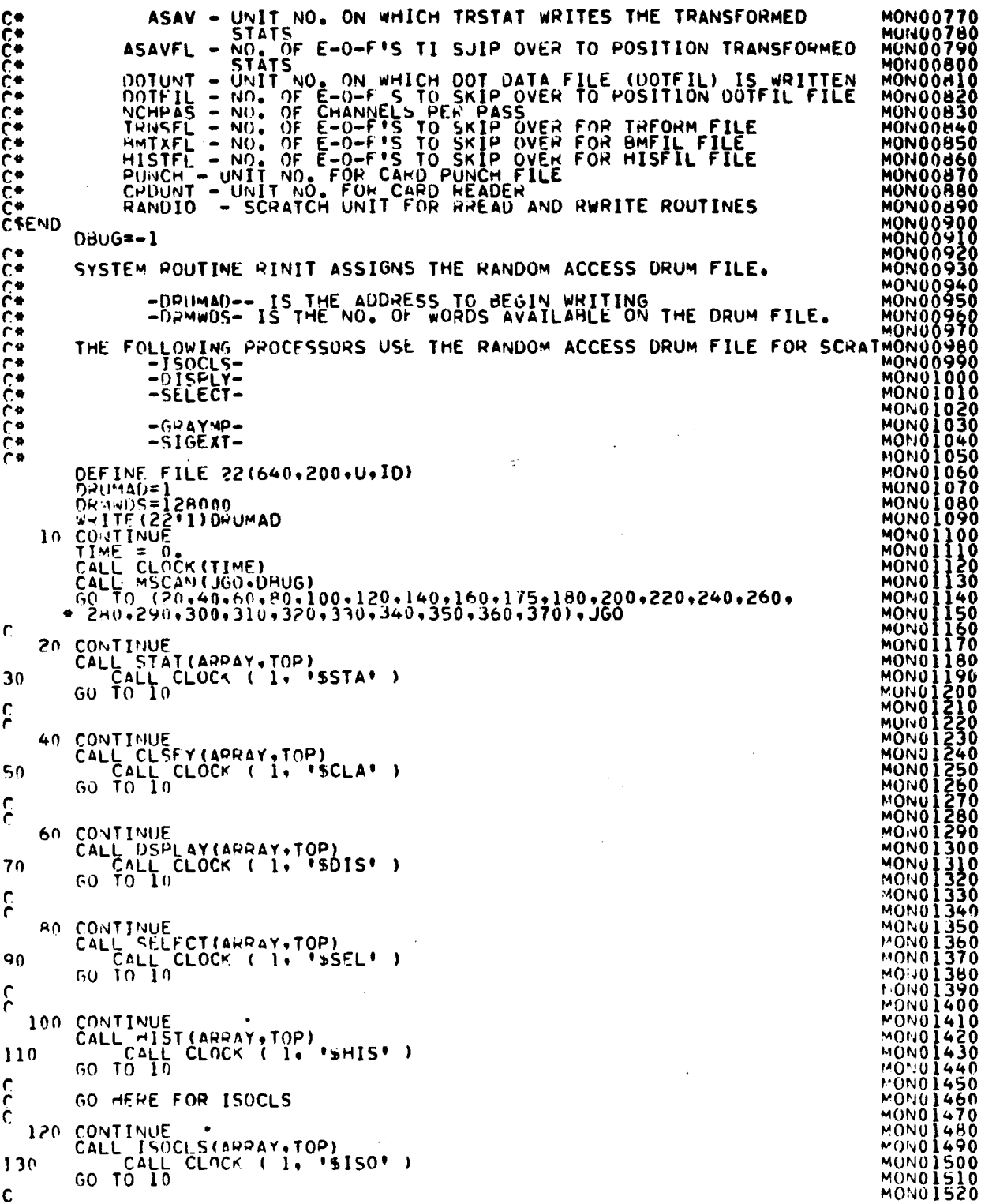

مو

 $\overline{H}$ 

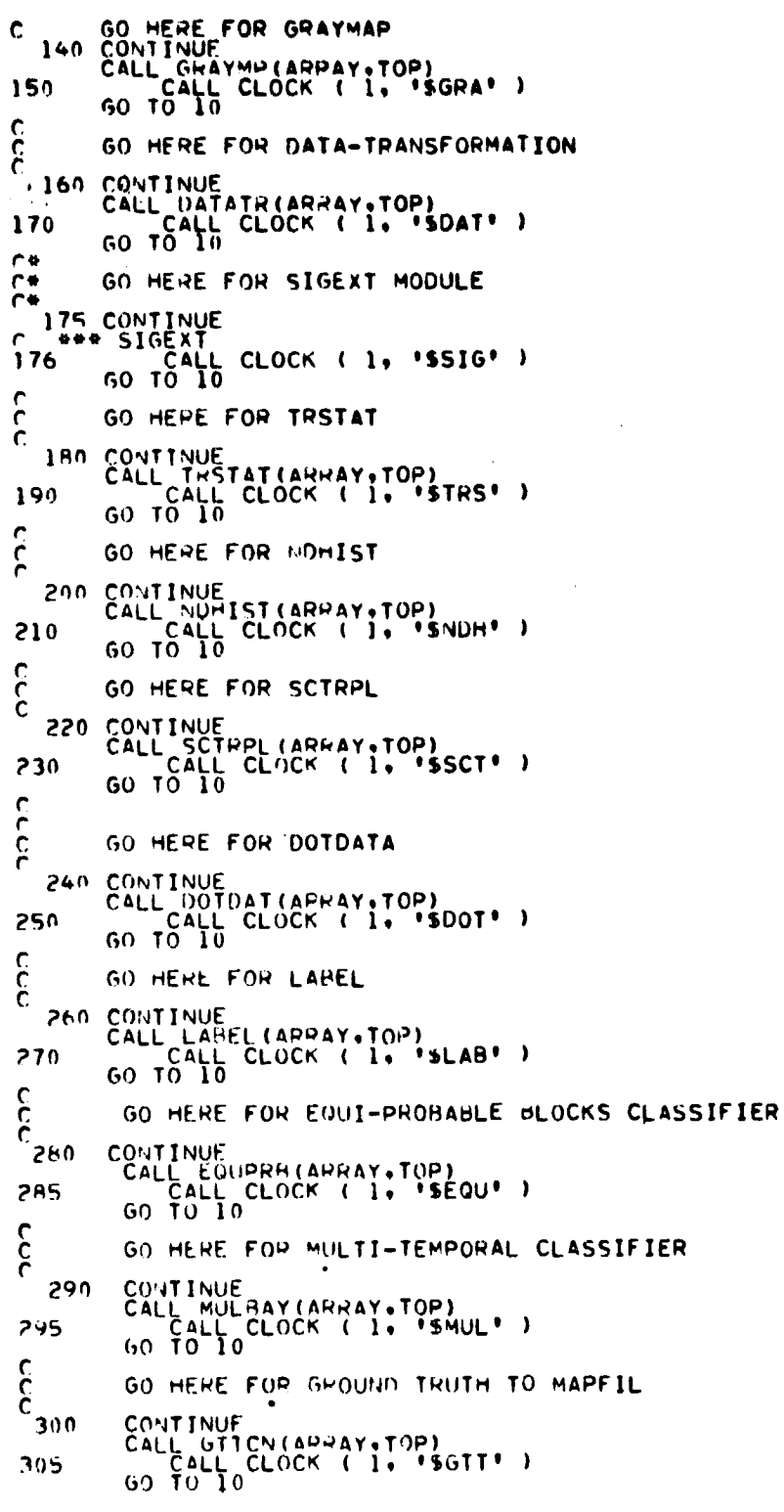

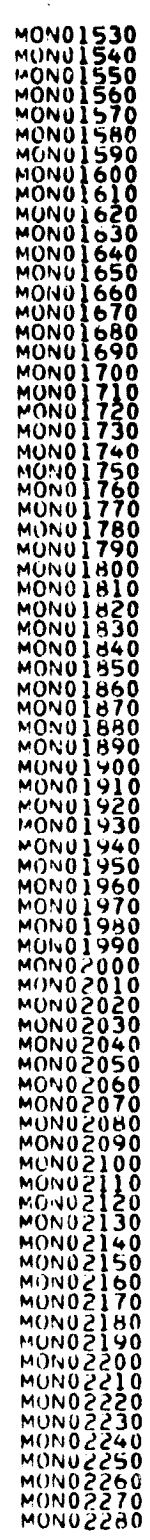

 $3/8$ 

 $\sim$ 

 $\mathbf{r}$ 

ã

 $\bullet$ 

 $\clubsuit$ 

 $\cdot$ 

 $\bullet$ 

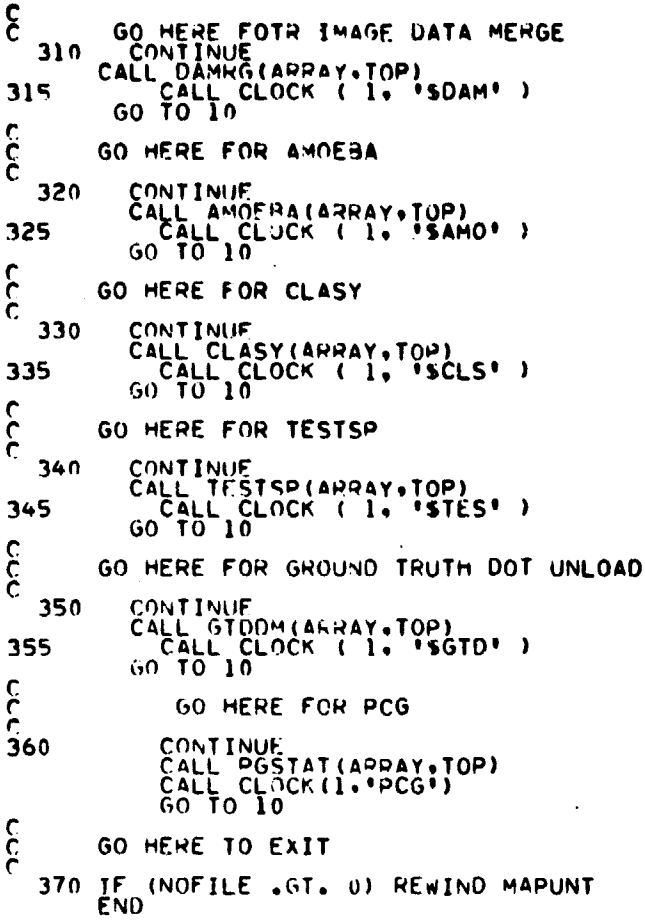

Į.

وممز  $/3$ 

**MSCAN** 

FILE MSCAN

SUHROUTINE MSCAN(MGO+DRUG)<br>IMPLICIT INTEGER (A=H+O=Z)<br>DIMENSION CONTAH(24)+COMENT(15)+DATE(3)<br>|+ HEDI(15)+ HED2(15)+ACARD(20) ı C -<br>רביבים CALL.. **CALL MSCAN (MGO+DBUG)** PROCESSOR PIR<br>- DEBUG KEY -1 FIRST ENTRY<br>- DEBUG KEY -1 - INCLUDE FLASH<br>- EXCLUDE FLASH CONTINUE **Ork** AHGS.. **DHIIG** PURPOSE.. ANALYZES ALL MONITOR CONTROL CARDS S ALL MUNITUR CONTROL CARDS<br>
SETAT<br>
SCLASS<br>
CHECK<br>
CHECK<br>
CHECK<br>
CHECK<br>
SELECT<br>
SELECT<br>
STOCLS<br>
STOCLAY<br>
STOCLAT<br>
TOCTAT<br>
TOCTAT<br>
SCTAT<br>
CLASEL<br>
COTDAT<br>
SLABEL<br>
COTDAT<br>
SLABEL<br>
CHECK<br>
CHECK<br>
CHECK<br>
CHECK<br>
CHECK<br>
CHECK<br>
CHE  $\frac{1}{2}$  $RETIURNS...$  JGO -ጃ<br>5  $\frac{6}{9}$ á 10  $\frac{11}{12}$ <br> $\frac{13}{14}$ 5  $\frac{16}{17}$ ġ *<u>AMOEBA</u>* **MSC00380<br>MSC00490<br>MSC00420<br>MSC00420<br>MSC00440<br>MSC00450<br>IMSC00450<br>MSC00450<br>MSC00480<br>MSC00480 CONTINUE** 20 **\*CLASY**<br>21 \*TESTSP<br>22 \*GTUUM<br>23 \*PCG<br>4 \*EXIT  $\frac{c}{c}$ Č∙  $\frac{1}{2}$ 24 ΩI ----------(HF0)(1), HEAD(4)), (DATE(1), HEAD(22)),<br>(HF02(1), HEAD(30)), (COMENT(1), HEAD(48)) **FOULVALENCE WSC00490<br>WSC00490<br>MSC00530<br>MSC00530<br>MSC00550<br>MSC00550<br>MSC00550<br>MSC00550<br>MSC00590<br>MSC006000<br>MSC006000<br>MSC006000<br>MSC006000<br>MSC006000<br>MSC006000<br>MSC006000<br>MSC006000** ı INCLUDE COMMANSLIPS (I) + HEAD(39)) + (LUMENT(II) + HEAD(79),<br>COMMON/GLOBAL/HEAD(63) +MAPTAP DATAPE SAVTAP +HMFILE +HMKEY,<br>FISEIL +HISKFY +IPFORM FRIPTP +ERPKEY +MAPUNT +NOFILE +<br>FORUMAD +D2M:US+PAGSIZ+DATE IL+STAFIL+ASAV+ C  $\bullet$  $\bullet$ **CAEND** COMMON /TAPELO/ IUNIT.IFRST.FSCAN.SAMEND.SAMINC.READY.NSCAN.<br>
\* LINC.ID(200).DSL.LHUF(30).JREC(30).IBYTE(30).NBUFS.FILENO.<br>
\* LINENO.LININC.SAMP.NOCHAN.FORMI<br>
COMMON/IDSTOR/IO(250)<br>
DATA CODTAH /1-STAT.LSCLAT.LSOIST.PSSELT **MSC00640<br>MSC00660<br>MSC00660<br>MSC00670<br>MSC00690<br>MSC00900** ٠ იიიიიი 007000760<br>MSC00710−<br>MSC00220−− MSC00730<br>MSC00740<br>MSC00750<br>MSC00750 INIZ ----- SC00760

بيمو

 $14$ 

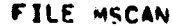

ś

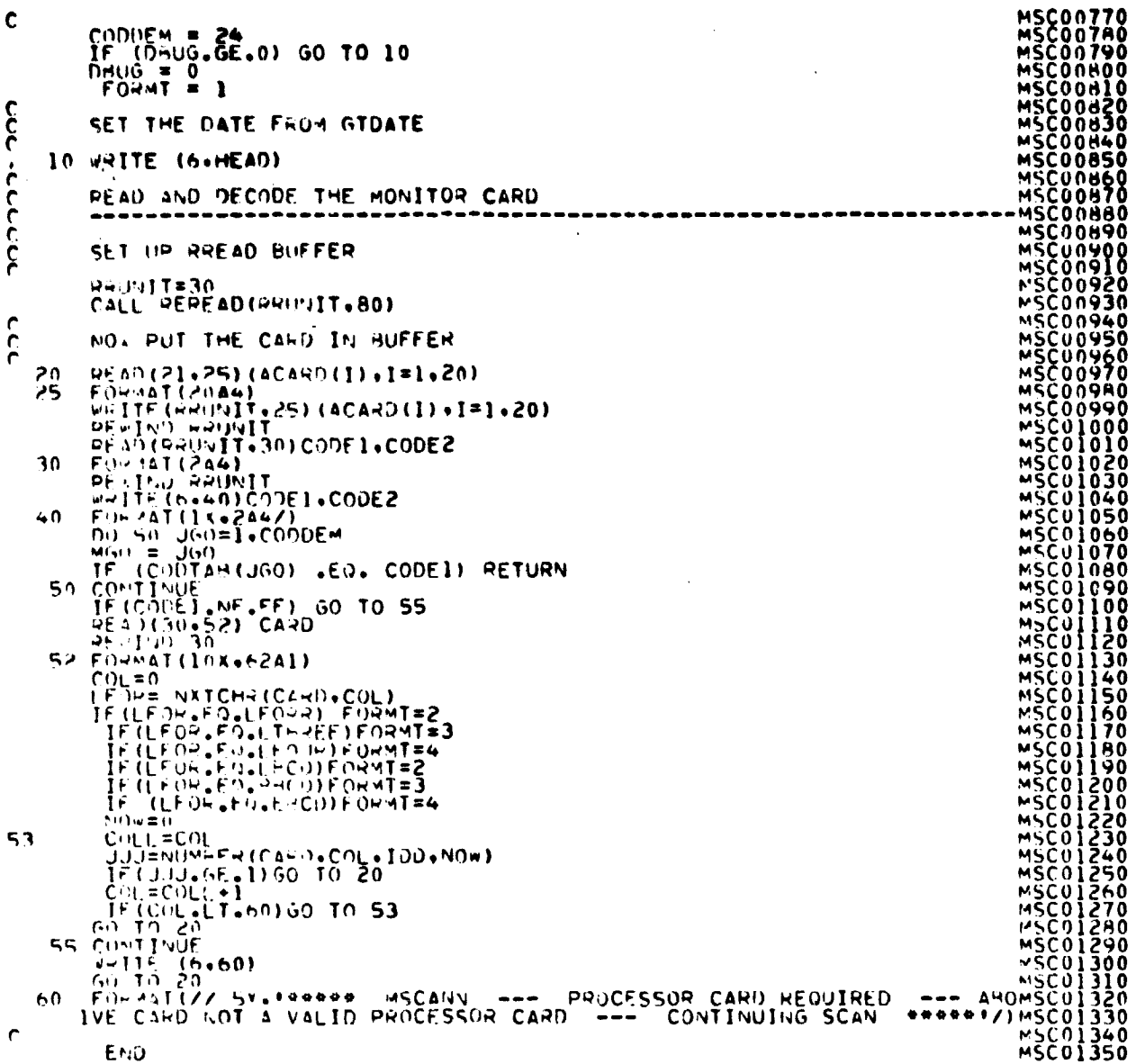

 $\frac{1}{15}$ 

**AND MALL PAGE OF** 

### **5. COMMON BLOCKS AND BLOCK DATA**

**The common block listings are given in this section. For specific descriptions, definitions of the parameters, and processor and subprogram interfaces, see section 5 of volume III of this user guide. The common block listings are given here in alphabetical order, as they appear in volume III.**

COMMON/ARRAY(10600)

COMMON/BESTKN/KPPPTS(60),IPRIOR,KBEST,NCPASS

- COMMON/8MTRX/BMATRX(450)
- COMMON/CLASS/APRFLG,BMCOMB,BMFEAT,BMFLG,NOCAT,THIJI,IDATAI,NFILE,STATKY, CATNAM(60),CLSSYM(60),CON(60),DET(60),FLDESC,FLDINF(6),KCLSNA(60), NOCTCL(60),SUBCAT(60),NOCHAN,CHNVEC(30)
- COMMON/DISPL/CATFLG,CATNAM(61),CLSNAM(61),SUBNAM(61),SUBNO(60),SUBCAT(60), CLSSUB(60),NOMAP,TOTVT3,NOSUB3,PCFDKY,TSTKEY,TRNKEY,THRSKY,STATKY, EMPTRS,THRSVA,PLTKEY,BMFLG,BMCOMB,BMFEAT,CDATE(2),FLDSV2,FIELD2,VERTX2, FLDSV3,FIELD3,VERTX3,PCTID3,THRES(60),SYMMTX(66),HIGH(60),CON(60),FLDKEY, NOFLD2,NOFLD3,NOFET2,FETVC2(30),NOSUB2,NOTRFD,TOTVT2,NOCLS2,KATNO(60), NOCAT,FILTER,MAPFMT,DESKEY,DESUNI,DESOTH,CROP,ACROP,AOTHER,ATOTAL,SITE(6), ANALYS(5),CAM(15),CRPKEY,KEPPTS(60),DOTKEY,DOTERR

COMMON/DOTVEC/TYPE,CATNAM(60),NOCAT,TOTVEC,FLDINF(6),PRTKEY,SIZE,LACIE

COMMON/DVNBLK/DFDK,CAYMIN,FII,CCAY,IID,IIDMEN,ITT,ICNT,N

COMMON/FNTDUM/ITT,ICYCLE

- COMMON/FSL/CFAC,TOTMSR,SEPMSR,PRCKEY,CRIKEY,INCFET,INCVEC(30),ICOUNT,SETWGT, EVALBF(100),FETVC4(30),NOFET4,VARSZ4,CORBAS,DTAB4,WGHSI4,BESTVC(10), DIVSIZ,STATKY,ADRESD,ADRESP,ADRESF,ADRSHI,ADRSH2
- COMMON/GLOBAL/HEAD(63),MAPTAP,DATAPE,SAVTAP,BMFILE,BMKEY,HISFIL,HISKEY, TRFORM,ERIPTP,ERPKEY,MAPUNT,NOFILE,DRUMAD,DRMWDS,PAGSIZ,DATFIL,STAFIL, ASAV,ASAVFL,NHSTUN,NHSTFI,SCTRUN,MAPFIL,DOTUNT,DOTFIL,NCHPAS,TRNSFL, BMTRFL,HISTFL,PCHUNT,CRDUNT,PRTUNT,RANDIO

COMMON/GRCBLK/MAXFET,NOFEAT,NOFET2,FETVEC(30),FETVC2(30),FLDINF(6),INFMT, FILESV,NOHIST,HISVEC(30),NOFLD,FLDPTS,XSIZ,XLOW,XHGH,YSIZ

COMMON/GTBK/NRDR,NPRT,PRTKEY,VLB(6),GTRDU,GTRDF,GTWRU,GTWRF,GTNOF

COMMON/HISTOR/HF

COMMON/IDSTOR/IDD(250)

COMMON/IDWORD/IDWORD(1000)

COMMON/INFORM/NOCLS2,NOSUB2,NOFET2,VARSZ2,TOTVT2,NOFLD2,AVAR2,COVAR2,CLSID2, SUBNO2,SUBDS2,FLDSV2,VERTX2,FETVC2(30),SUBVC2(75),SUBPTR(75),CLSVC2(60), KEPPTS(60),NOGRP,GRPNAM(60),GRPDEX(61),GRPCHK(61),GROUPS(124)

COMMON/ISOLNK/SUNANG(8),ISUNT,ISUNC,SMSTR,SMSTP,SMINC,LINSKP

COMMON/LABS/NOCAT,CATNAM(60),NOCL2,CLSNM2(60),NOCAT2,CATNM2(60),SUBRAY(120), PTR(60),CATPTR(250),CATDOT(500),DOTVEC(250),COND,MIX,PROC,MAPKEY, DOTKEY,STATKY,SUNANG,T,NEARST,DIST,NOFEAT,FETVEC(30),OMAPUN,OMAPFI, OSAVTP,OSTAFI,NOSUN,ANGLE(8),SIZE,TOTDT2,FLDINF(6),CLSSYM(62),STADRS, MEANAD,TABADR,MAPADR,SUNCOR(30),ODOTUN,ODOTFI,MANSTA,MANDOT,DSPUNT, DSPFIL,DSPKEY,PRNSTS,PRNDOT,FLDNAM,VERTEX(22),NOVRT,NSUN,ANGLES(8), TOTDT3,FLDADR,VTXADR

COMMON/LISTMM/NPGA(3,2),NAMPGA(209,3,2),LINPGA(209,3,2),SAMPGA(209,3,2), DOTLAB(209,4,2),VPGA(3),IPGA

COMMON/MRSDAT/IMOPT,ISOPT,NUMFIL,IDATTP(6),IDATFL(6),NOFEAT,NFEAT(6), FETVEC(30,6),ISUN(8,6),SUNCOR(30),FLDINF(6,6),NOSAMP,NOLINE,NSS(6), NACROS,NLINES(6),I\_INPTR(1),LINES(600),FORMM

COMMON/NDIM/NCLRCH,CLRVEC(30),MAXVEC,MAPKEY,CLASS,SUBCLS,FIELD,MEANSW, NOVEC,FLDINF(6),SIZE,TOTMNS,CNTRI,CNTR2,ID1,ID2,COLORI,COLOR2,BUFLEN, ID3,COLOR3,NODUMP,IDATAI,TOTVEC

COMMON/PASS/STOP,LNCAT,NMIN,kRN,STDMAX,DLMIN,SEP,MAP,SPTRIG,IRD,KPTS,NOPTS, PUNCH,ICHN,CHNTHS,ICHAIN(62),NWDS,IBEGIN,BEGINI,BEGIN2,BEGIN3,CLSNAM, NOFLD,IPT,TOTWRD,TOTPTS,NCLASS,NOCLS,TOTSUB,TOTFLD,TOTVRT,NOCL,NVRT, NXTCLS,NOFEAT,MAXCLS,FETVEC(30),SYMMTX(62),VARSIZ,STATKY,ISOKEY,MAPFMT, MAPKEY,SEQUEN(20),PERCEN,SIMERP,IORDER,INUNIT,INFILE,INITM,PMIN,SUBVEC(62), NOSUB2,CHNVC(30),NOCHAN,ERCOMP,NOSEQ,MEANDO,MEANDU,SYMDO,SYMDU,ITRIGO, ITRIGU,DOFLAG,DUFLAG,DODU,STDOTS(60),NSDOTS,SUNCOR(30),LLNCAT,DVERT(250,2), DRECT(60,2),DVPNT(11,2),IDCNT(2),NDOU(2),MXFETI,MAXPOP

COMMON/PASSA/NOFET1,FTVECI(30)

COMMON/PASSE/NOCLS,NOSUB,NOFEAT,NOFLD,TOTVRT,FETVEC(30),FLDSVI,CLSIDI

COMMON/SCRACH/SCR1(2000),SCR2(10500)

COMMON/SCTTER/RSCALE,XYSCLE,CLRVEC(30),NCLRCH,CLRKEY,LOG,FREQ,XMAX,YMAX, XMIN,YMIN,BCKGND,XHI,XLO,YLO,XSIZ,YHI,YSIZ,NBINS,SYMMTX(32),BMATRX(60), BVEC(30),NB:CHN,NOFEAT,SCALKY,MENADR,FLDADR,PNTADR,IDADR,NC,BMFEAT, BMCOMB,NOVEC,TOTMNS,SIZE,DRMID,DRMIDI,DRMCLR,DRMCRI,DRMTNS,DRMTNI, DRMCNT,DRMCTI,DRMVEC,DRMVCI,VECTRI,DATAI,NVEC,NOREAD,LREAD,DRMPTR, DRMPTI,FETVEC(16),DRMPLT,CSCALE,NOSUB

COMMON/STBASE/SUBSVI,SUBMNI,SUBVRI,SUBSDI,SUBCLI,SAVERI,HSTALI,SPECI,COVARI, AVARI,CLSIDI,FLMENI,FLVARI,HFTALI,FLDSVI

 $\mathbf{v}^-$ 

COMMON/STCBLK/MAXFET,MAXCLS,MAXFLD,NOFEAT,NOFET2,VARSIZ,NOSPEC,NOHIST, SPCBAS,IBLOCK(30),FETVEC(30),FETVC2(30),HISVEC(30),NOFLD,NOCLS, FLDINF(6),FLDPTS,CLSPTS,XSIZ,XHGH,XLOW,YSIZ

COMMON/TAPERD/IUNIT,IFRST,FSCAN,SAMEND,SAMINC,READY,NSCAN,LINC,ID(200), DSL,LBUF(30),JREC(30),IBYTE(30),NBUFS,FILENO,LINEND,LININC,NSAMP, NOCHAN,FORMT

COMMON/TR/TRNS1(256),TRNS2(26),TRNS3(26),TY(11,19)

COMMON/TRBLCK/OUTFMT,NOFEAT,FLDINF(6),FETVEC(30)

 $\mathbf{r}$ 

COMMON/WRTAP/ICOUNT,FORMT,UNIT,VARBL(600),IREMD

### **6. HIST PROCESSOR**

FILF1 HIST SUAROUTINE **HIST(ARRAY•TOP) HI IS000110**  $\mathbf c$ وجاوره والمرازي **IMPLICIT INTEGER (F-T)**  $\mathbf c$ DIMENSION ARRAY(1) CONDINES CONDINES TO READ IN CONTRACT CALL SETUPS. NO COMMON RLOCKS<br>
PURPOSE. CONDINES SETUPS<br>
PURPOSE. CONDINATES THE<br>
COLL SETUPS. NONE<br>
COLL SETUPS TO READ IN CONT<br>
CALL SETUPS (FILHS.FLDTL.TOT HIS00060 //MIST HIS00070 ---- ------------------------------------ - ----------------------------- HISSOOOAO ------------------------ - ---------------------------- - ---------------- HIS00090 HI500100 CALL. CALL HIST(ARRAY+TOP)<br>REQUIRES. NO COMMON BLOCKS REQUIRES. NO COMMON FLOCKS<br>ROUTINES SETUPS HIS00140 HISTGM HIS00150 PURPOSE. COOPDINATES THE LOGICAL STEPS FOR HISTOGRAMMING<br>DATA DATA HISOOIHO H1500i90 ---- -Wjj500 00 HIS00210 RETURNS. NONE - ------------ --------------------- --------------- HIS00230 CALL SETUPS TO READ IN CONTROL CARDS HIS00250 CALL SETUPS(FILHS+FLDTL+TOTTL+TOP) HIS00270 HIS002RO CALL HISTGM(ARRAY(FILHS)+ARRAY(FLOTL)+ARRAY(TOTTL)) HIS00290<br>RETURN HIS00300<br>END HIS00310

14

#### FILE: SETUPS

```
SURROUTINE SETUPS(FILMS+FLDTL+TOTTL+TOP)<br>IMPLICIT INTEGER(A-2)<br>PUPPOSE -- FEADS THE CONTROL CARDS FOR HIST PROCESSOR
c<br>coco<br>c1
              INCLUDE COMMAN-LIST<br>
INCLUDE COMMAN-LIST<br>
INCLUDE COMMAN-LIST<br>
COMMON /GRCHLK/MATEET.NOFEAT.NOFET?.FETVEC(30)<br>
COMMON /GRCHLK/MATEET.NOFEAT.NOFET?.FETVEC(30)<br>
FILESY.NOMIST.<br>
FILESY.NOMIST.<br>
MISTOR TEDI (15).HEAD(43).FLDIN
                        CROUNT. PRIUNT. PANDIO
CSEND
                 nivension CAPD(62)+ACARD(20)<br>nivension Eduvec(2)<br>nimension Invect(9)+NUMVEC(30)+IPTVEC(30)+IPT(2)+CHAR(2)<br>** NUMVC1(30)
                \ddot{\bullet}\mathbf{c}\ddot{\phantom{a}}\mathbf cINIMI=2THEMT=2<br>YST2 = 101<br>YST2 = 15<br>XHGH = 255<br>XLOW = 0<br>NOHIST = 0<br>NOHIST = 0<br>CALL TDATE(DATE)<br>WRTTF(6+630)
 \mathbf c\frac{c}{c}SETUP REREAD BUFFER
 č
         CALL PEREAD(30+R0)<br>NOW PUT THE NEXT CARD IN THE BUFFER<br>10 PEAD(21+15)(ACAMD(I)+1=1+20)<br>15 FO2MAI(2044)(ACAMD(I)+1=1+20)
 Ċ
                  WHITE (30, 15) (ACAND (1) + I=1+20)<br>PEWIND 30<br>READ (30, 140) CODE + CARD
         PEAD (30.480) CODE .CARD<br>
WRITE (6.550) CODE .CARD<br>
COL. = 0<br>
DO 20 I=1.9<br>
PEAD (50.560) CODE .CARD<br>
COL. = 0<br>
PEAD (6.550) CODE .CARD<br>
FEAD TO 10<br>
PRITE (6.490) CODE .CARD<br>
GO 10 10
 \frac{c}{c}CHANNEL CARD
          30 J = NXTCHR(CARD.COL)<br>
IF (J.F.) RLANK) GO TO 10<br>
COL = COL = 1<br>
MOFFAT = NUHRER(CARD.COL.NUMVEC.NOFEAT)<br>
CALL SOPT(NOFEAT.IPT.NUMVEC.IPTVEC)<br>
KA = IPT()<br>
DO 35 L= NUMVEC(KA)<br>
RETVEC(I) = NUMVEC(KA)<br>
35 KA
                                               = IPTVEC(KA)
           35 KA
                   601010င်
                   HED1 CAHO
```
**SASSER PREFILING PREFILING PREFILING PREFILING PREFILING PREFILING PREFILING PREFILING PREFILING PREFILING PREFILING PREFILING PREFILING PREFILING PREFILING PREFILING PREFILING PREFILING PREFILING PREFILING PREFILING PREF** 

**SET00620<br>SET00640<br>SET00640<br>SET00660<br>SET00680<br>SET00680<br>SET00680** 

**SET00700**<br>SET00710<br>SET00720<br>SET00730<br>SET00740

SET00750

SE T00760<br>SE T00770<br>SE 100780

**SFT00790** 

40 PE40(30-500)HED1<br>PEVINO 30<br>GO TO 10  $\mathbf{\hat{\xi}}$ HED2 CARD  $\mathbf{\hat{\xi}}$ COMMENT CARD 60 PEAD(30.500) COMENT<br>PEWIND 30<br>GO TO 10 <u>င်</u> DATE CAPD  $\mathcal{L}(\mathcal{A})$  and  $\mathcal{L}(\mathcal{A})$  are  $\mathcal{L}(\mathcal{A})$  . The contribution  $\sim$ 70 PE40(30-510) DATE င့် DISPLAY CARD 90 J = NXTCHR(CARD,COL)<br>TF (J .FG. 4LANK) 60 TO 10<br>COL = COL THER(CARD,COL,NUMVC1,NOMIST)<br>GO TO 10  $\frac{c}{c}$ SIZE CAPD SIZE CAPD<br>
100 J = NXTCHR(CAPD.COL)<br>
100 J = NXTCHR(CAPD.COL)<br>
IF (J + EQ. YHCD) 60 TO 130<br>
IF (J + EQ. YHCD) 60 TO 140<br>
IF (J + EQ. YHCD) 60 TO 140<br>
IT (CHAH(M) - NE EQUAL) 60 TO 120<br>
M = FINDI2(CARD.COL.NUMVEC.0)<br>
N = N င့် DATAFILE POSITIONING CARD 1701 MENXTCHF (CARD.COL.)<br>
IF (M.ED.JUCE) 60 TO 1702<br>
IF (M.ED.JUCE) 60 TO 1702<br>
IF (M.ED.JUCE) 60 TO 1703<br>
IT (M.ED.JUCE) 60 TO 1703<br>
1704 MENTE (A.1704)<br>
00 TO 1702<br>
IT (J.ED.JUCARD.COL.EQUVEC)<br>
IT (J.ED.JUCARD.COL.DATAP The CLECH-11 GOLFORTHER COLORADOR (2001)<br>1703 J=FIND12(CAPD+COL+EGUVEC)<br>TE(J+FO+-1) GOLFO 1705<br>EILMO=NUMBER(C4RD-+COL+DATEIL+FILNO) DATE IL=04TF IL=1<br>COL=COL=1<br>GO TO 1701 င် \*END\* Cald 150 CONTINUE IF (NOHIST.E0.0) 60 TO 1 ¢

**SESSER FRAME RESERVED SESSERE PREFERENCE PREFERENCE PREFERENCE PREFERENCE PREFERENCE PREFERENCE PREFERENCE PREFERENCE PREFERENCE PREFERENCE PREFERENCE PREFERENCE PREFERENCE PREFERENCE PREFERENCE PREFERENCE PREFERENCE PREF** SETÕI330 **SET01340<br>SET01350<br>SET01350<br>SET01370<br>SET01390<br>SET014100** SET01410<br>SET01420<br>SET01430<br>SET01440 **SET01450** SE101460<br>SET01470<br>SET01480 **SET01490** SET01500<br>SET01510 SET01520<br>SET01530 SET01540<br>SET01550<br>SET01550 **SETOIS70 SETOISAO** 

 $\sim$  100  $\pm$ 

FILE: SETUPS

```
FILE: SETUPS
```

```
ဠ
    155 CONTINUE<br>
155 CONTINUE<br>
NUMVC1(J) = 0<br>
NUMVC1(J) = 0<br>
160 CONTINUE<br>
CALL SOFTINUE<br>
CALL SOFTINUE<br>
CALL SOFTINUE<br>
NUMVC1(KA)<br>
NUMVC1(KA)<br>
NUMVC1(KA)<br>
165 KA<br>
1 CONTINUE<br>
CONTINUE
\frac{c}{c}IF((XHGH - XLOW) -GE. 100) -GO TO 170<br>XLOW = XHGH - 100<br>IF (XLOW -LT. 0) - XHGH = 100<br>TF (XLOW -LT. 0) - XLOW = 0<br>WRITE(6.570) - XHGH.XLOW<br>170 CONTINUE
င့်
င့်
င့်
                                                                                                                                                                                       SFT02000
     OO 200 I=HOHSTI<br>PO HISVEC(I) = 0<br>PRITE(6-030) NOHIST<br>PRITE(6-030) NOHIST<br>POPMAT(/ 1 TOO MANY CHANNELS PLOTTED WAS RESET TO +15)<br>PRITHRM 100. OF CHANNELS PLOTTED WAS RESET TO +15)
    PETURY MO. OF CHANNELS PLOTTED LINUXIS RESET TO ... IS AND FORMATION OF CHANNELS PLOTTED WAS RESET TO ... IS SET OF THE SET OF THE SET OF THE CHANNELS CIVEN AND SET OF THE CHANNELS (1999) SET OF THE CHANNELS (1999) SET OF
```
ړړ

FILE: SOPT

```
SURROUTINE SORT (IA+IPT+NUMVEC+IPTVEC)
conceptor de l'annument de l'annument de la partie de la partie de la partie de la partie de la partie de la p
                                                                                                                                                                                              ......-- SORT (IA+IPT+NUMVEC+IPTVEC)<br>
IA -- NO. OF ELEMENTS TO BE SORTED IN ASCENCI<br>
IPT -- CONTAINS REG. AND ENOING POINTER FOR<br>
IPT -- CONTAINING FLEMENTS TO BE SORTED<br>
NUMVEC -- ARRAY CONTAINING POINTERS FOR NUMVEC CI
                  CALL
                                                                                            EXAMPLE:<br>
IPT = 2<br>
IPT = A
                                                                                          SMALLEST NO. = NUMVEC(IBIVEC(IPI(1))
                                                                                                                           """NUMVEC(IPTVEC(IPT(2))
                                                                                          LAST NO.
्री<br>२
                                                                            DIMENSTON IPTVEC( 30 )+IPT(2)+NUMVEC( 30 );
     DIESTLE IS 0<br>
10 60 1 3 1.14<br>
10 60 1 3 1.14<br>
10 60 1 1 3 1.14<br>
10 7 (1) = 1<br>
10 7 (1) = 1<br>
10 7 (1) = 1<br>
10 7 (1) = 1<br>
10 7 10 10 10 10 10 10 10<br>
10 \frac{1}{10} = 1<br>
10 \frac{1}{10} = 1<br>
10 \frac{1}{10} = 1<br>
10 \frac{1}{10} = 1
\mathbf cP(T1) = F1<br>
P1<br>
P2<br>
P3<br>
P4<br>
P5<br>
P5<br>
P6<br>
P7<br>
P80<br>
P7<br>
P80<br>
P7<br>
P80<br>
P7<br>
P80<br>
P7<br>
P80<br>
P7<br>
P80<br>
P80<br>
P7<br>
P80<br>
P80<br>
P80<br>
P80<br>
P80<br>
P80<br>
P80<br>
P80<br>
P80<br>
P80<br>
P80<br>

                  TA = tic
                               100n511FMD.
```
23

### 7. GRAYMAP PROCESSOR

 $\mathcal{L}$ 

### FILF: GRAYMP

 $\label{eq:R1} \begin{aligned} \mathbf{E}(\mathbf{g},\mathbf{g}) &= \mathbf{E}(\mathbf{g},\mathbf{g}) + \mathbf{E}(\mathbf{g},\mathbf{g}) \\ \mathbf{E}(\mathbf{g},\mathbf{g}) &= \mathbf{E}(\mathbf{g},\mathbf{g}) + \mathbf{E}(\mathbf{g},\mathbf{g}) \\ \mathbf{E}(\mathbf{g},\mathbf{g}) &= \mathbf{E}(\mathbf{g},\mathbf{g}) + \mathbf{E}(\mathbf{g},\mathbf{g}) \\ \mathbf{E}(\mathbf{g},\mathbf{g}) &= \mathbf{E}(\mathbf{g},\mathbf{g$ 

 $\begin{array}{c} 1 \\ 1 \\ 2 \end{array}$ 

 $\bar{\ell}$ 

 $\bullet$ 

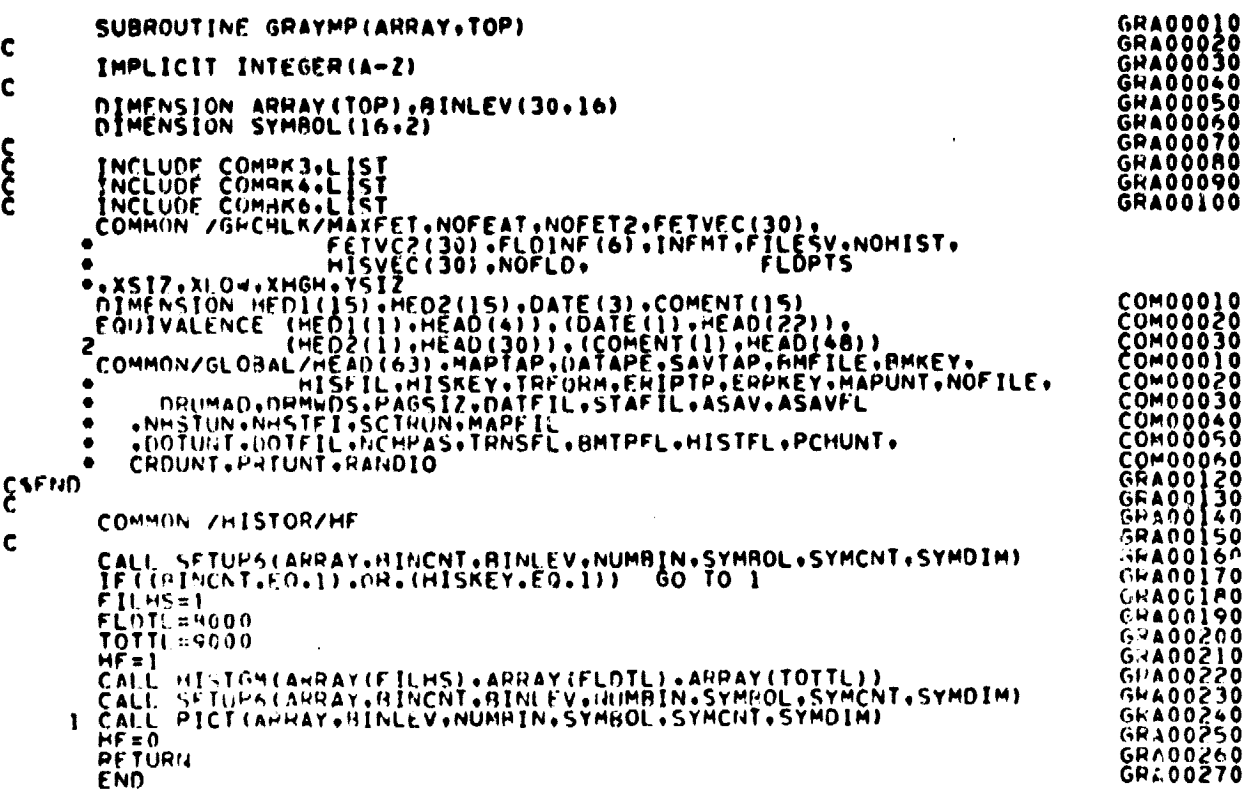

 $\frac{1}{2y}$ 

FILE: HEADNG

SURROUTINE.HEADNG(TYPE,FETNUM,RINLEV,NUMBIN,FLOINP, HEA030<br>• SYMBOL,NSAMP,FET,SYMOIM,TCOL)<br>IMPLICIT INTEGER(A-Z) HEA<br>HEA<br>HEA EAUUU<br>EAQQQ C----------------------------------------------------------------------- HFA000 C CALL,.. CALL <sup>H</sup> EADNG(TYPE,FETNUM). HEA000 <sup>C</sup> APGS.. TYPE - REFERS TO COLUMN HEADING C FETNUM -.REFERS TO LOCATION OF FEATURE IN FETVC2 ARRAY HEA000 HEA000 C REAt1IRES. COMMONS /INFORM/ /INFORS/ C /GLOBAL/ /HELP/ CONTROLLER CONTROLLER CONTROLLER CONTROLLER CONTROLLER CONTROLLER CONTROLLER CONTROLLER COMMONS CONTROLLER COMMONS CONTROLLER COMMONS CONTROLLER COMMONS CONTROLLER COMMONS CONTROLLER COMMONS CONTROLLER COMMONS CONTROLLER C PETURNS NONE C---------------------------------------------------------------------- C TNCLUOF CUMnK31,LIST C TNrLUDF COMAK4.LIST C TNCLUDE CoHAK6.LIST COMMON /GRCHLK/MAXFET,NOFEAT.NOFET29FETVFC(30)9 FETVC2(30),FLOINF(6),INFMT.FTLEy'V.NOHIST• <sup>+</sup>► HISVEC(30)•NOFLO• FLDPTS \*vXSIZ.XLOw.XHGH,YSIZ PIMENSION HED!(15),HED2(15),DATE(3),COMENT(15)<br>EQUIVALENCE (HED2(1),HEAD(4)),(DATE(1),HEAD(22)),<br>2 COMMON/GLOBAL/HEAD(63),MAPTAP,DATAPE,SAVTAP,BMFILE,BMKEY,<br>#COMMON/GLOBAL/HEAD(63),MAPTAP,DATAPE,SAVTAP,BMFILE,BMKEY,<br># DRUM ⇔ →DOTUGT+DOTFIL+NCHPAS+TRNSFL+BMTRFL+HISTFL+PCHUNT;<br>● CRDUNT+PRTUNT+RANDIO CSEND DIMENSION SYMHOL(16.2).FET(1).FLUINP(7)<br>
DIMENSION ICOL(15.2).FET(1).FLUINP(7)<br>
EQUIVALENCE (FLUINF(1).LININC).(FLUINF(2).LINEND);<br>
EQUIVALENCE (FLUINF(3).LININC).(FLUINF(4).SAMSTR);<br>
FLOINF(4).SAMEND).(FLUINF(6).SAM INS FORMAT(IH++1X+96A1)<br>|In? CONTINUE<br>|In? CONTINUE<br>|In: CALL SFTM,G(66+0+66)<br>C CALCULATE AND P4INT SAMPLE NUMBERS SS=FLDTNP(4)<br>SE=FLDI4P(5) n0 106 I=SS.SE ,SAMINC ,)r,=Jr,+1  $[COL (1, J6) = I/100  
\nCOL (2, J6) = MOD(I, 100)/10  
\nCOL (3, J6) = MOD(I, 10)  
\n106 COMTHUE  
\n110 IF (TYPF, E0, 2) WRITE (6, 111)  
\n101 IF (TYPF, E0, 2) WRITE (6, 111)  
\n107 WHTE (6, 108) (FCOL (I,J), J=1,NSAMP)  
\n108 FORMET (108, 11011)  
\n109 FORMET (6, 111)  
\n111 EQPMT(110)$ TF(TYPF.r0.2) CALL SETMRG(66,4,62)<br>HETURN END HEA000 HEA001 HEA001 HEA001 HEA001 HEA001 HEA001 HEA001 50 HEAOOI 70 HEA001<br>HEA001<br>HEA002<br>HEA002 HEA002 20 0<br>00<br>0<br>0<br>0 0 0 0 0 0 00 10 COM00010<br>COM00020<br>COM00030<br>COM00010<br>COM00020<br>COM00030<br>COM00030 COM00040 COM00050 COM00060 HEA00240 HEA002.50 HEA00260 HE A00270 HE A00280 HEA00290 HEA00300 HFA00310 HEA003?.0 )1EA00330 HEA00340 HEA00350 HEA00360 9HEA00370 HEA00380 HEA00390 HEA00400 ,HEA00410 HEA00420 HEA00430 HEA00440 HLA00450 HEA00460 HEA00470 HKA004PO HFA00490 HEA00500 HEA00510 HEA00520 HEAOOS30 HEAOOS40 HEA00550 Hf.A00560 HFAOOS70 HEA005BO HEA00590 HEAOOb00 HFA00610 HEA00620 HE A00630 HEAOD640 HEAD0650

 $7 - 2$ 

FTLF: PICT

SURROUTINE PICT(8UF+BINLEV+NUM6IN+SYMBOL+SYMCNT+SYMOIM) PICO0010<br>PICO0020<br>PICO0030  $\mathbf c$ <sup>C</sup> IMPLICIT INTEGER(A-Z) PIC00030 <sup>C</sup> PI000040 C----------------------------------------------------------------------- PI000050 CCCCCC C CALL.- CALL PICT(IDATA) PIC00070 ARGS.. IDATA - SCANNER DATA ROUTINES HEADNG TAPHOR FLOINF LINERD LAREAD PI000120 coocococo PURPOSE. PICTORIALLY DISPLAYS FEATURES REQUESTED RETURNS NONE<br>PICOO150<br>PICOO150 COMMON/GROBALIST<br>
COMMON /GROBLEX/MAPETI.NG/RENE (19)<br>
THE COMMON /GROBLEX/MAPETI.NG/RENE (19)<br>
THE COMMON /GROBLEX/MAPETI.NG/RENE (19)<br>
THE COMMON /GROBLEX/MAPETI.NG/RENE (6),INFMT.FILESV.NOMIST,<br>
HISTICS (19), HE CONTRIL CROUNT, PRIUNT, RANDIO<br>C PICOO350<br>PICOO350 PICOO350<br>FOUIVALENCE (FLOINE (1), LINSTR), (FLOINE (2), LINEND),<br>FLOINE (3), LININC), (FLOINE (4), SAMSTR), PICOO370<br>PICOO380<br>PICOO380<br>PICOO380 C PIMENSION AINLEV(30+16)<br>DIMENSION LCHAR(2+256),LIM(110),IDATA(12000),BUF(110+20),JSTAT(20)PIC00420<br>DIMENSION SYMBOL(16+2),FET(1),FLDINP(6) PIC00430<br>DIMENSION VEPTCS(2+11)+FL(8) <sup>C</sup> DATA PI ANC / <sup>r</sup> I/ PIC00460 DATA OP4RZ'LUZ.CPARZ') "Z.COMMAZ'',"Z<br>C PELO UE10ED (150000 ON DATA TARE C READ HEADER RECORD ON DATA TAPE<br>C GALL TAPHROMAN ( NATAFFL)<br>C GALL TAPHROMAN CAPIST<br>20 PUNNO=LAFE3D(FUNINAN VERTCS,FLOINF,NC) PIC00510 ?n PUN<br>20 PUNNO=LAFE4D(FUNINAN VERTCS,FLOINF,NC) (;G TO ) PIC00520<br>20 PUNNO.L.F\_n) (; C CHECK TO SFE IF INFORMATION WILL FIT ON DRUM PICO PICO0540 NRUFS=20<br>PTS=(FL)INF(5)-FLDINF(4))/FLDINF(6)+1 PIC00550<br>SPTS=PTS PIC00560<br>LINES:= (FL!)INF(2)-FLUINF(1))/FLDINF(3)+1 PIC00570 PIC00570 NOFETA=UCERTY<br>
27 MANPETA=UNESPINSORETA<br>
TSAMPELE.DHAMPLES BY ONE, CHECK TO SEE IF FIELD WILL FIT<br>
CREDINGE NO. OF CHANNELS BY ONE, CHECK TO SEE IF FIELD WILL FIT<br>
CREDINGE NO. OF CHANNELS BY ONE, CHECK TO SEE IF FIELD WIL PIR.: SO ALL THE INFORMATION WILL FIT ON DRUMITY: "MAKE ANOTHER RUNPICOORN<br>CALL FLOINTATO CHANNELS!)<br>CALL FLOINT (CHANNELS!) CALL FIT ON DRAMATION PICOOSOO<br>ADPESENCUMAN<br>ADPESENCUMAN<br>DO 29 IEL-LINES CALL PI000730 TF(FNnTi,P. jV.n) (,n TO i1) PIC00740 CALL RWPTTE(ADRES.IOATA.NBUFSZ,LSTAT) PIONOMI – PIC60750<br>11 TE(LSTAT.1':.I) 60 TO 31<br>ADPES=ADHFS=LF.nuMaD+DRMWDS) 60 TO 29 PIC60760 PIC60770<br>FEC00780 PIC60770 (10 TO 29 PIC60770<br>WRTTF(6+33)

753 c) 6

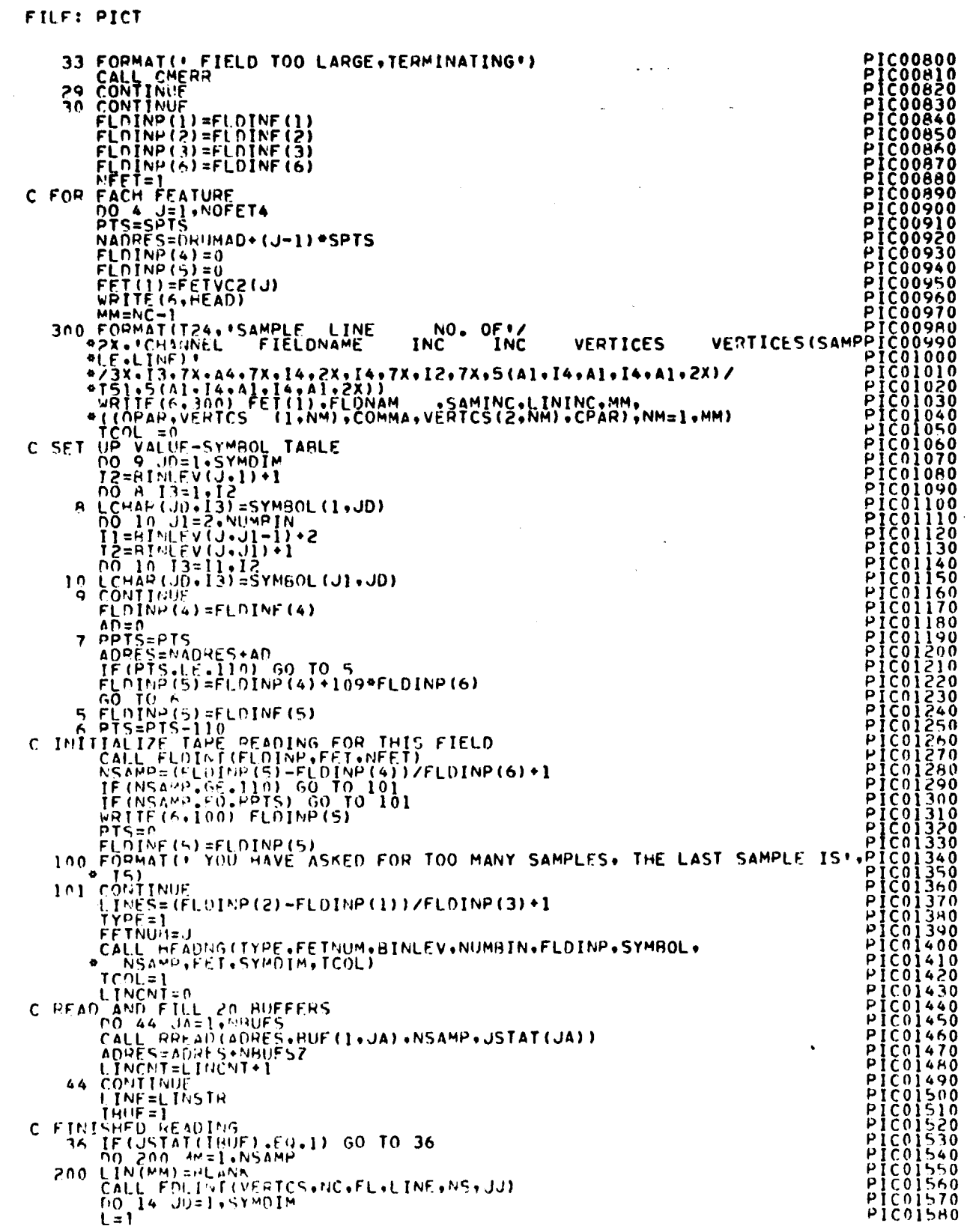

 $\mathcal{L}_{\text{max}}$  and  $\mathcal{L}_{\text{max}}$  . The set of  $\mathcal{L}_{\text{max}}$ 

 $\frac{1}{4}$  $\ddot{ }$ 

÷.

 $\frac{1}{2}$ 

 $\ddot{\phantom{0}}$ 

 $rac{1}{37}$ 

### FILE: PICT

ï

 $\bullet$ 

 $\bar{z}$ 

i,

 $\ddot{\phantom{a}}$ 

 $\mathcal{L}$ 

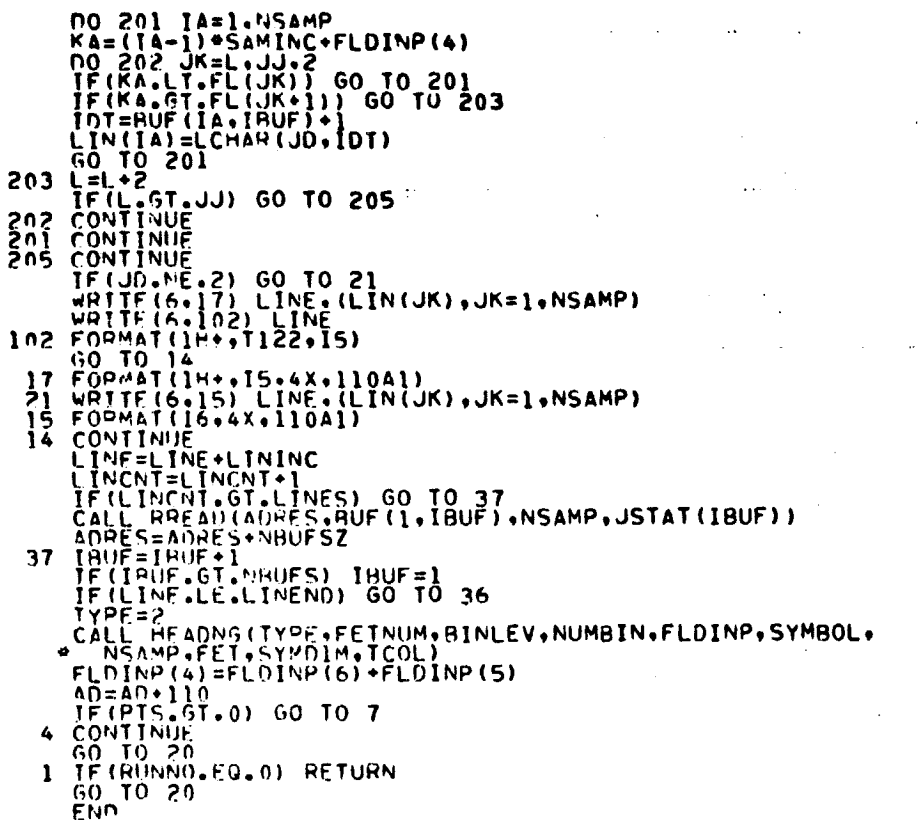

 $\ddot{\phantom{a}}$ 

 $\bar{z}$ 

President and all president and all presentations of the president and present and present and present and present and present and present and present and present and present and present and present and present and present

 $\ddot{\phantom{0}}$ 

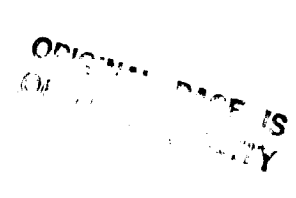

 $\ddot{\phantom{0}}$ 

์วร

FILE: SETUP6

```
SUQP.OUTINE SETUP6(FILHIS98INCNT•E)INLEYoNUMRIN•SYMBOL•SYMCNT+ SET00010
P SYMn1M) SET00020
SYMPIM)<br>Setdoo20<br>Etdoo20<br>Setdoo30 Setdoo30
THPLICIT INTEGERIA-Z)<br>
C<br>
CALL...CALL SETUP6 (FIL<br>
C<br>
C<br>
C<br>
APGS...FILHIS - HISTOG<br>
REQUIRES COMMONS /INFO<br>
C<br>
REQUIRES COMMONS /INFO<br>
C<br>
PURPOSE...READS AND AN<br>
RETURNS...SUPERVISOR I
                                                                                                                                 ŠËTŎŎŎŠŎ<br>SET00060
                    C----------------------------------------------------------------------- SET00060
        CALL.. CALL SETUP6(FILHIS)
        APGS.. FILHIS – HISTOGRAM DATA ARRAY NA SETTO SETTO DI SETTO DI SETTO DI SETTO DI SETTO DI SETTO DI SETTO DI S
                                                                                                                                SET00110<br>SET00120<br>SET00130
        REQUIRES COMMONS /INFORM/ /INFORS/
C /GLOBAL/ /HELP/ SANDAR SETT00130<br>C ROUTINES NXTCHH FIND12 NUMBER SET00140
C SET00150
C PllRPOSF.. READS AND ANALYSES CONTROL CARDS FOR I GRAYMAP I STEP SET00160
C RETURNS.. SUPERVISOR INFORMATION SETOOI70<br>C RETURNS.. SUPERVISOR INFORMATION
C SFT00190 C----------------------------------------------------------------------- SET00200
          INCLUDE COMBRIST SETOO220<br>INCLUDE COMBRASLIST SETOO230<br>INCLUDE COMPROSLIST SETOO240<br>COMMON /GRCBLK/MAXFFT.NOFEAT.NOFET2.FETVEC(30).<br>COMMON /GRCBLK/MAXFFT.NOFEAT.NOFET2.FETVEC(30).<br>FETOO250 SETOO250 SETOO250
THE TURE CONNELLIST<br>
TOWNON /GRCBLK/MAXFFT,NOFEAT,NOFET2,FETVEC(30),<br>
FETVC2(30),FLDINF(6),INFMT,FILESV,NOHIST,<br>
FISVEC(30),NOFLD,<br>
FLDPTS
FIDPTS
FILESV,NOHIST,<br>
FLDPTS
FILESV,NOHIST,<br>
FLDPTS
STOR SETT002200<br>
FLDPTS
STOR S
                                                                                                                                SET00350<br>SET00360<br>SET00370<br>SET00390<br>SET00390<br>SET00400
( SET00390
          COmMON /HIST04/HF SFT00400
C SET00410<br>FOUIVALENCE (FLOINF(1)+LINSTR)•(FLDINF(2)+LINEND)+ SET00420<br>FLOINF(5)+SAMENU)•(FLDINF(6)+SAMINC) (SET00430<br>FELDINF(5)+SAMENU)•(FLDINF(6)+SAMINC) SET00440
C SETO04SO DTMFNSTON F4VEC1 (3) •FPVEC?(3).NU ,'IVEC(30) SE.T00460 nI m FNSION 5Y m t)0L(1 1+.2).ACANO(20) SET00470
nIMFNtiT0N r_TNI)Fx(10)•HINLFV(30916)+EUUVEC(?). SET00480
a SINVFC(3)•C1Ft02(52)+HGTPT(30)•FILlilS(NOFFAT9256)•COMMA(2) SET00490
C SET00530<br>C SET00510 FOUIVAIFNCE (STNVEC(3)•FOUIVAIF.COMMANDED: SET00490<br>FOUIVAIFNCE (STNVFC(3)•FOUAL)<br>C FOUIVAIFNCE (STNVFC(3)•FOUAL)<br>C FOUIVAIFNCE (STNVFC(3)•FOUAL)<br>C FOUIVAIFNCE (STNVFC(3)•FOUAL)<br>DATA CINDEX/CHAN!!!BIN
C<br>
DATA CINOFX/CHAN::BINL::SYMB::FORM::HED1',<br>
SET00530<br>
DATA FOUVEC/1:://<br>
DATA FOUVEC/2::://CINMAX/10/2:<br>
DATA SINVEC/2::://CINMAX/10/2:<br>
DATA SINVEC/2:://WAY-1://FRVECI/2::II::01/;<br>
PEVEC2/2::UI://<br>
DATA MRCD/141/.OHCD/
           TK=1<br><sup>PIOFFT=30</sup><br>MAXFFT=30 SET00640<br>TF(HF.F?.1) GO TO 80<br>TF(HF.F?.1) GO TO 80<br>SET00650 SET00660<br>MUMPINE0 SET00690<br>PINCNT=0 SET00690<br>RINCNT=0 SET00690
                                                                                                                                SET00680<br>SET00690<br>SET00700<br>SET00710
Č SETUP HERFAD BUFFER<br>C
          CALL REREAD(30+80)<br>CALL REREAD(30+80) CALL REREAD(30+80)
CALL RFREAD(30990) SFT0071n
14 r0l_=o SF T007 »6
C PUT Ne XT r4,Rl) T'4 POFFFN `4 TOO 7',0
    READ(2),200) (ACAKO(I)•I=1+20)<br>Peradical (acako(ii)•I=1+20) settno770<br>WRTTF(30+200)(ACARO(I)•I=1+(05+1=1+ )<br>PEWINO 30 SETN0700
                                                                  756
```
xy

C HED CARD (30.25) HED1<br>
REMOTORS AND 30<br>
C HED CARD<br>
SO TO 14<br>
C HED CARD<br>
SO TO 14<br>
C HED CARD<br>
SO TO 14<br>
C SE COMMENT CARD<br>
C COMMENT CARD<br>
10 PEM DO 30<br>
C DATE (ARD<br>
11 MENATCHR (CARD2, COL)<br>
IF (M.ED.BLANK) GO TO 14<br> C or any interpretation of the strengtheness of the strengtheness of the strengtheness of the strengtheness of the strengtheness of the strengtheness of the strengtheness of the strengtheness of the strengtheness of the s  $\frac{c}{c}$ DATAFILE POSITIONING CARD PETURY<br>PEAN (HISEIL) MOREAT (FETVEC(I) (I=1,NOFEAT)<br>PEAN (HISEIL) ((FILMIS(I+J)+J=1+256)+I=1+NOFEAT)<br>REWIND HISEIL  $A<sub>0</sub>$ 

FILE: SETUP6

SET01590<br>SET01600<br>SET01610<br>SET01620<br>SET01630 **SET01630<br>SET01660<br>SET016500<br>SET016600<br>SET016800<br>SET01720<br>SET01720<br>SET01730<br>SET01730<br>SET01750<br>SET01750<br>SET01750**<br>SET01750<br>SET01750<br>SET01750<br>SET01750<br>SET01750 **SESSE SESSE PROFILION AND PRODUCED AND CONSTRUCT TO CONSTRUCT TO CONSTRUCT TO CONSTRUCT TO CONSTRUCT TO CONSTRUCT TO CONSTRUCT TO CONSTRUCT TO CONSTRUCT TO CONSTRUCT TO CONSTRUCT TO CONSTRUCT TO CONSTRUCT TO CONSTRUCT TO** SE T02330<br>SE T02340<br>SE T02350<br>SE T02350 **SF102370** 

3٥.

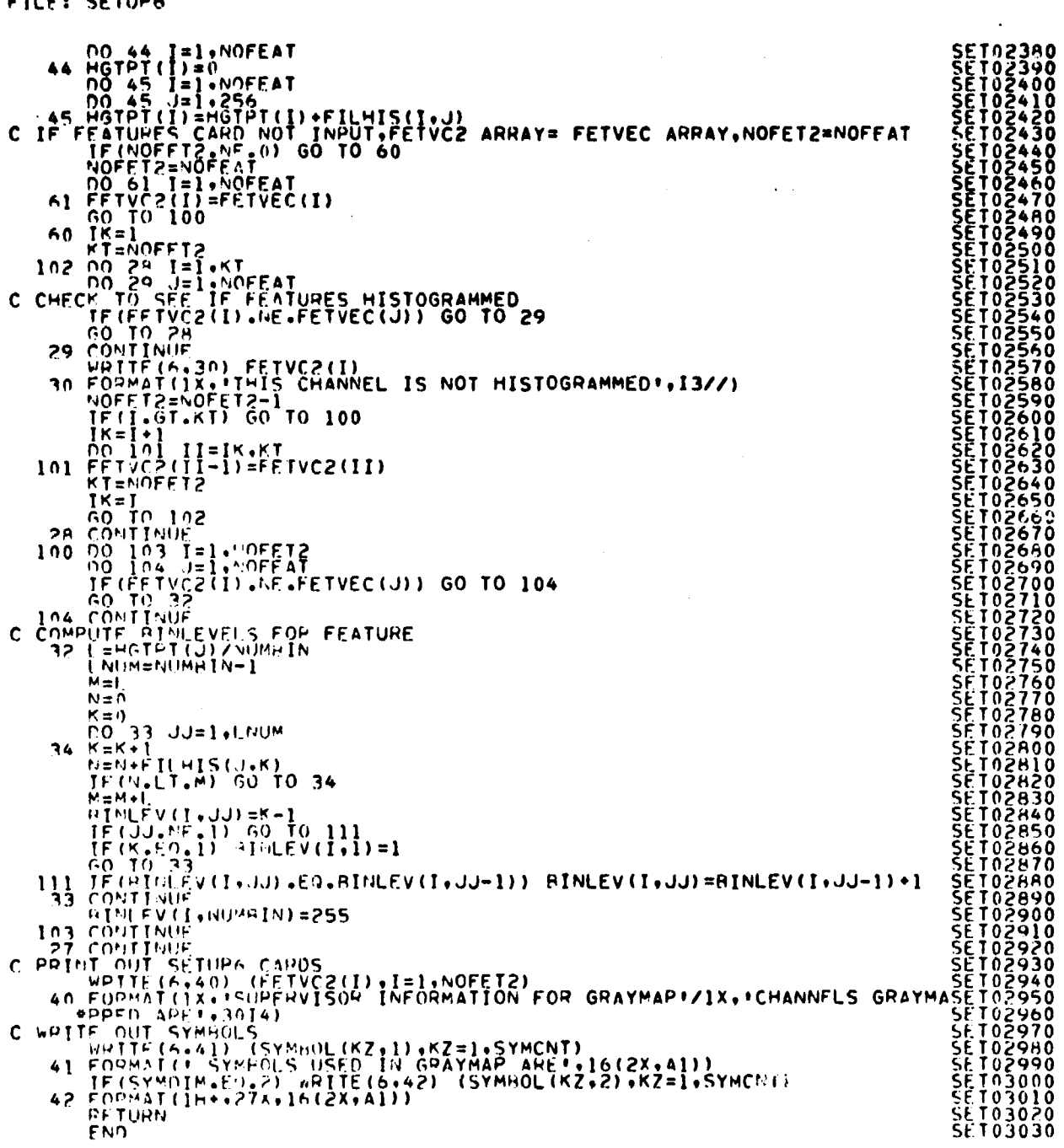

 $7\sqrt{8}$ <br>3/

 $\bullet$ 

 $\cdot$ 

 $\hat{\boldsymbol{\cdot} }$ 

FILE: SETUPE

 $\ddot{\phantom{a}}$ 

 $\sim$   $\sim$ 

Τ

STAT PROCESSOR 8.

FILF: STAT STA00010<br>
ISTA00020<br>
ISTA00030<br>
ISTA00050<br>
ISTA00050<br>
STA00060<br>
STA00080<br>
STA00090<br>
STA00090<br>
STA00090<br>
STA00090 SUBROUTINE STATIARRAY, TOP)  $\begin{matrix} 1 \\ 2 \\ 3 \\ 4 \end{matrix}$ PURPOSE.. COORDINATES THE VARIOUS ROUTINES IMPLICIT INTEGER (A-H,O-Z)<br>DOUBLE PRECISION ARRAY(1500)  $\mathbf c$ **NIMENSION KEPPTS(60)** Ç THE COMMON HUCCK<br>
COMMON HUCCK<br>
COMMON STRASE/SURSVI.SURMNI.SURVPI.SURSDI.SURCLI.SAVERI.HSTALI.<br>
COMMON /STRASE/SURSVI.FLMENI.FLVAPI.HTALI.FLOSVI<br>
COMMON /STCHLK/<br>
COMMON /STCHLK/<br>
COMMON /STCHLK/<br>
TETVCP(30).HISVEC(30).NU STA00110<br>STA00120<br>STA00130<br>STA00140<br>STA00150 င် ŠŤÃÕÕI<del>Č</del>O<br>STAODI70 STANDIAD คุดคุณความสามารถคุณความสามารถ STA00200<br>STA00210<br>STA00220<br>STA00230<br>STA00250<br>STA00250 SUBSV1 - BASE ADDRESS IN FARRAY! FOR SUBCLASS INFORMATION (5\*SUHNO) 1-CLASS NUMBER<br>
2-STARTING FIELD NUMBER<br>
3-ENOING FIELD NUMBER<br>
4-SUBCLASS NAME<br>
SUBCLASS VARIANCES<br>
SUBCLASS VARIANCES<br>
SUBCLASS NAMES<br>
CLASS NUMBER<br>
TRAINING FIELD VERTICES<br>
TRAINING FIELD VERTICES<br>
SUBCLASS HISTOGRAM TO FOR FACH SUBCLASS INDEX STA00250<br>
STA00260<br>
STA002300<br>
STA00290<br>
STA00330<br>
STA00330<br>
STA00330<br>
STA00340<br>
STA00340<br>
STA00340 - HASE ADDRESS<br>- HASE ADDRESS<br>- HASE ADDRESS<br>- HASE ADDRESS<br>- HASE ADDRESS<br>- HASE ADDRESS<br>- HASE ADDRESS<br>- HASE ADDRESS SUBMNI<br>SUBSDI<br>SUBSDI<br>SAVEPI  $\begin{array}{c}\n\mathbf{1} & \mathbf{2} & \mathbf{2} \\
\mathbf{2} & \mathbf{2} & \mathbf{2} \\
\mathbf{3} & \mathbf{4} & \mathbf{2}\n\end{array}$ FOR<br>FOR<br>LUR *\*ARRAYE* **LARRAY!** TARRAY FOR<br>FOR  $\frac{1}{1}$   $\frac{1}{N}$ IN PARRAY! HSTALI **FOR SPEC1 STA00350** IN 'ARRAY' FOR FIELD COVARIANCES<br>IN 'ARRAY' FOR FIELD MEANS<br>IN 'ARRAY' FOR CLASS NAMES<br>IN 'ARRAY' FOR FIELD VARIANCES<br>IN 'ARRAY' FOR FIELD HISTOGRAM TOTALS<br>IN 'ARRAY' FOR FIELD HISTOGRAM TOTALS<br>IN 'ARRAY' FOR FIELD INFOPMA ANDRESS<br>ANDRESS<br>ANDRESS<br>ANDRESS<br>ANDRESS<br>ANDRESS BÂSE STA00360<br>STAC0370  $CONAU =$ AVART  $\overline{a}$ HASE **ŠŤÃÑŎŜŸŬ STA00390**  $\ddot{\phantom{1}}$ STA00400<br>STA00410 FLVAP1  $=$  HASE **STA00420 FLOSVI** STA00430 **CONTINUE** 1-FIFLD NAME<br>
2-CLASS NUMBER<br>
3-SUBCLASS NUMBER<br>
4-NUMBER OF VERTICES<br>
5-STARTING LINE NUMBER<br>
6-ENDING LINE NUMBER<br>
7-STARTING SAMPLE NUMBER<br>
2-ENDING SAMPLE NUMBER<br>
2-ENDING SAMPLE NUMBER<br>
2-LINE INCPEMENT<br>
10-SAMPLE INC andonona FOR EACH FIELD **INDEX** STA00450 STA00470<br>STA00440<br>STA00440<br>STA00500 51400510<br>
ST400520<br>
ST400530<br>
ST400550<br>
ST400550<br>
ST400550<br>
ST400550 TONTING STORES CONTAINS INFORMATION NEEDED BY ROUTINE<br>
CONTAINS NECESSES (CONTAINS INFORMATION NEEDED BY ROUTINES IN STAT<br>
MAYET - MAXIMUM NUMBER OF CLASSES<br>
MAYET - MAXIMUM NUMBER OF CLASSES<br>
MAYET - MAXIMUM NUMBER OF FIE **CONTTAIN**  $\mathbf c$ anananananan **STA00570** STANDSHO<br>STANDSHO<br>STANDGOO  $51000010$ **STA00620** 51400630 **STAN0640**  $51200650$ ST400660 STA00670 51400690 ກາດກວດກວດ<br>ການ<br>ກ່າວວ່າ **STA00700** 51400710 **STA00720**<br>STA00730 51400740 STA00750 C, CALL SETUPI (ARRAY+TOP+MAXSUB)<br>CALL LEARN (ARRAY(SPECI)+ARRAY(COVARI)+ARRAY(AVARI)+ **STANGZHO STA00790** 

32
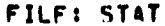

 $\begin{array}{c} 1 \\ 1 \\ 2 \\ 3 \end{array}$ 

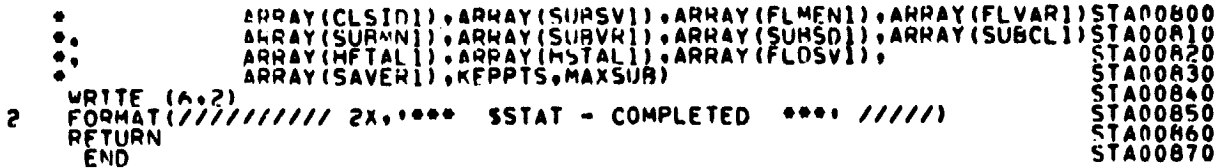

 $\ddot{\phantom{a}}$ 

FILF: CLSSPC

```
CLS00010<br>CLS00020<br>CLS000040<br>CLS000040<br>CLS000040<br>CLS000000<br>CLS000100<br>CLS000120<br>CLS000120<br>CLS000120<br>CLS000120<br>CLS000140<br>CLS000140<br>CLS000140<br>CLS000120<br>CLS000120
                 SURROUTINE CLSSPC(MEAN.SURSTD.IDVEC.PTRVEC.PLOT.
 C
                    IMPLICIT INTEGER (A-H,O-Z)<br>LOGICAL OVHFLG<br>HEAL MEAN(1),SUBSTD(1),BIAS,INCR,MENI,DEVI<br>DOURLE PHECISION DEV(1),DMEAN(1)
 \mathbf cDIMENSION PLOT(4+NOFEAT+49)+PTRVEC(S)<br>DIMENSION FFTVEC(30)<br>→ SYMVFC(4)+TAR(12)+ERRLIN(7)
                 \bullet .
                    INCLUDE COMBK6+LIST<br>COMMON/GLOBAL/HEAD(63),MAPTAP,DATAPE,SAVTAP,HMFILE,HMKEY,<br>COMMON/GLOBAL/HEAD(63),MAPTAP,THFOHM,FHIPTP,ERPKEY,MAPUNT,NOFILE,<br>PRUMAD,DRM=DS,PAGSIZ,DATFIL,STAFIL,ASAV,ASAVFL<br>PANISTUN,NASTFI,SCTRUN,MAPFIL<br>P
 င်
                  \bulletCLS00150<br>CLS00170<br>CLS00170<br>CLS001900<br>CLS000220<br>CLS000250<br>CLS000250<br>CLS000270<br>CLS000270<br>CLS000270<br>CLS000270<br>CLS000270
                 \bullet\bullet\bulletCSFND
 c
                    DATA SYMVEC/!S!, I++, I=1, I++/, INCR/3.0/, NOLINE/49/.
                 \mathbf{1}\mathbf cDATA TA9 /*12***20***28***36***44***52*<br>| 160***68****68***76***92***99*/<br>| DATA ERRLIN/*(1H+****T *** *** ****1H(****A1+***1H)+***13)
                  1
                                                       C
                    DATA DASH/I---II/OCOC
                       SPEC INIZ
                    WRITE(6+HEAD)<br>WRITE(6+10021)
10021 FORMATIC 34X, SPECTRAL PLOT (MEAN, PLUS AND MINITED 1002)<br>
1002 FORMATIC 1002) TITLE (DASH, I=1,2)<br>
1002 FORMATIC 44X, TRAINING SUBCLASS (A4/44X, 444, A2/)<br>
WRITE(6, 2002) SYMVEC(2), IDVEC<br>
SAITE(5, 2002) SYMVEC(2), 
                     GO.
 \frac{c}{c}FNTRY FLOSPC(OMEAN+DEV+IDVEC+PTRVEC+PLOT+MEAN+SUBSTO+FLONAM+<br>*NOFFAT+FETVEC+SPCRAS)<br>= MRITE(5+HEAD);
                                                                                                                                                                                                                                       CLS00470<br>CLS00480<br>CLS00490
WRITE(4.HEAD)<br>
WRITE(4.10021)<br>
WRITE(4.10021)<br>
1004 FORMAT(474.*THAINING FIELD (*44/46X.446/)<br>
2002) FORMAT(474.*THAINING FIELD (*44/46X.446/)<br>
2002) FORMAT(4.2002) SYMVEC(2),IDVEC<br>
2002 FORMAT(4.2002) SYMVEC(2),IDVEC<br>
200
                                                                                                                                                                                                                                       CLS00510<br>CLS00520<br>CLS00530<br>CLS006540<br>CLS006500<br>CLS006500<br>CLS006620<br>CLS006620<br>CLS006620<br>CLS006620<br>CLS006620<br>CLS006620<br>CLS006620<br>CLS006620<br>CLS006620<br>CLS006620<br>CLS006600<br>CLS006600<br>CLS006600<br>CLS006600<br>CLS006600<br>CLS006600<br>CLS0
                                                                                                                                                                                                                                        ČLSOUSOO
      100 100 J=1,40FEAT<br>100 MEAN(J) = DMEAN(J)<br>00 399 J=1,40FEAT<br>399 SUPSTO(I)=0EV(I)<br>399 JPSTR = 2<br>JPL0T = 2<br>JRTAS = 1
 င်
                       COMPINED INIZ
      300 BIAS = SPCBAS<br>
ERITE (6,4002) BLANK<br>
CNT = BIAS<br>
OVPELW = 0<br>
OVPELW = 0<br>
OVPELG = TRUE<br>
DO 350 J=1+0FEAT<br>
DO 350 E 1+44<br>
250 PLOT(1+J+K) = BLANK
                                                                                                                                                                                                                                        CLS00700
                                                                                                                                                                                                                                        ČĹŠŎŎŽÍŎ<br>ČĹŠOOŽŽO
                                                                                                                                                                                                                                        CLS00730
                                                                                                                                                                                                                                       CLS00740<br>CLS00750<br>CLS00750<br>CLS00770
        350 P(OT(T, .). K) = RLANK<br>100 T(T, .). KSTOP=MOFEAT
                     IF (NOFFAT.6T.12) ISTOP=12
                                                                                                                                                                                                                                        CL500780
                                                                                                                                                                                                                                        CLS00790
```
3س8

34

FREE CLSSPC

```
SET UP .PLOT. MATRIX
Ş
              JKSV=N
    400 DRS VAN<br>MO DO 690 JP=JPSTR+JPLOT<br>MENBAS = (PTRVEC(JP-JBIAS)-1)*NOFEAT<br>Long IE(LOVRELG) WHITE(6+4002)
            FORMATION WELGET ON THE CONFERENCE CONTROLLED AND CONFERENCE SUPERIOR CONTROLLED AND CONTROLLED MENTION THE CONTROLLED ON THE CONTROLLED ON THE CONTROLLED ON THE CONTROLLED ON THE CONTROLLED ON THE CONTROLLED ON THE CONTRO
  4002 FORMAT(A4)
     430
    450<br>490
CONTINUE<br>
SOU CONTINUE<br>
CONSULTING THIS STATEMENT MOVED UP ONE LINE SOCIONALLY<br>
CONSULTING THIS STATEMENT MOVED UP ONE LINE SOCIONALLY<br>
SOU CONTINUE<br>
SOU CONTINUE
င့်
  \mathbf cักกก
             WRITE(6,3004) CNT, CNT
  \mathbf c\mathbf cIF(ISTOP.EQ.MOFEAT)RETURN
             UNEVERTY<br>
LOC=LOC+12<br>
ISTOP=TSTOP+12<br>
IF(ISTOP-GT-MOFEAT)ISTOP=NOFEAT<br>
GO TO 400
CCC<br>CC
                                                        --------------------
           FNTRY WULSPCIMEAN, SUBSTO, JOVEC, PTRVEC, PLOT,<br>
PROFEAT.FETVEC, SPCNAS)<br>
DIMENSION JOVEC(1.1), AUF(4)<br>
WHITE(6, 2002))<br>
JPSTR =1<br>
JPLOT = PTRVEC(5)<br>
JPLOT = 2<br>
JPLOT = 2<br>
JPLOT = 2<br>
MATRITUREC(1)
     UNITRY C(1)<br>WATTE(A.SOO)) SYMVEC(2).JOVEC(1.WAT)<br>GOTO 300<br>900.DO_22 UKL = JPSTR.JPLOT<br>WATEPTRYEC(JPL)
```
**CLS00800**<br>CLS00820<br>CLS00820<br>CLS00840<br>CLS00850<br>CLS00850

**CLSOISAO** 

 $8 - 4$  $35$ 

# FILE: CLSSPC

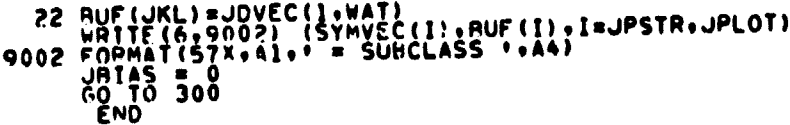

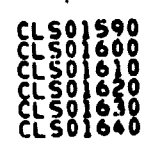

کلو<br>کل

FILF: FLDCOV

```
SURROUTINE FLOCOVICOR.DEV.MEAN.VAR.PTS.GO.FLONAM.
                                                                                                                                                                      FLD00010
                                                                                                                                                                      FLD00020<br>FLD00030<br>FLD00040
\mathbf cIMPLICIT INTEGER (A-M+0-Z)<br>|NCLUDE COMPRESSION: MAPTAP+DATAPE+SAVTAP-BMFILE+BMKEY+<br>|COMMON/GLOBAL/MFAD(63)+MAPTAP+DATAPE+FORM-EHPLP-ERPKEY+MAPUNT+NOFILE+<br>|- DRUMAD+DRMPS+F-SCIRUN+MAPFIL+STAFIL+ASAV+ASAVFL<br>|- NHSTUN+NISTFI-
\mathbf cFCDOOOSO
                                                                                                                                                                           DOOO6
                                                                                                                                                                       FĹĎOŎŎ7Ŏ
            \bullet۰
                                                                                                                                                                      FLDOOOOO<br>FLDOOOOO
            \bulletFLDOO
                                                                                                                                                                                   ĨŎŎ
                                                                                                                                                                       FLOOO
                                                                                                                                                                                     ĵΰ
            \bullet\begin{array}{c}\nC & C & E & W \\ \nC & 1 & 0 \\
C & 1 & 0 \\
C & 1 & 0 \\
C & 1 & 0\n\end{array}FLD00120<br>FLD00130<br>FLD00140
              PURPOSE.. CALCULATES THE COVARIANCE AND CORRELATION MATRICES
                                                                                                                                                                     IFLO00150<br>IFLO00150<br>FLO00170
              DOUBLE PRECISION COR(VARSIZ) +DEV(NOFEAT) +MEAN(NOFEAT) +VAR(VARSIZ)
ć
                                                                                                                                                                         EDOOIAO
                                                                                                                                                                     -FLÖÖÖÍ9Ŏ
                   ----------------------------
                                                                                                                                                                      FL000200
              DATA RCDTw0/ 121 / , DASH/1-----1 /
                                                                                                                                                                      הְּכְבְהַהְהָיֹה<br>FLD00230
ດດດ
                       FLDOUZ4
                                                                                                                                                                                        Õ
                                                                                                                                                                       FLD0025
       IF(GO NE, 1) GO TO 20<br>
WRITE(A.HEAN) MOFEAT<br>
UPITE(A.10) MOFEAT<br>
UPITE(A.10) MOFEAT<br>
UPITE(A.10) THE MEAN, STANDARD DEVIATION, COVARIANCE, AND CORRELATION200290<br>
IN (T. 12) CHANNELS) FOR: //<br>
IN (T. 12) CHANNELS) (DASH.I=1
     10FLD00330<br>FLD00340
การการการการการการการการการการกา
                                                                                                                                                                       FLNOO350
                                                                                                                                                                       FLN00360
              FOUATIONS:
                                                                                                                                                                       FLDÖÖ370<br>FLDOO3AO
                                                    \bulletN
                                                                                               \bullet\bullet\bullet\bullet\bulletFLOON390
                                                                                                  \bullet\bullet\bulletFLDO0400
                                               \mathbf{I}\bullet---
                                                                                                                                                                       FL000410
              COVARY(1, 2)\mathbf x\mathbf{x}\ddot{}່າ. 5
                                                                                      1<sup>2</sup>N-1 +
                                                             \bullet\bulletFIDOO420
                                                    ö
                                                           \bullet\bullet\bulletFLD00430
                                                                                                                                                                       FLD00440
                                                          J = 1\bulletN
                                                                                                                                                                       FLU00450
                                                                                                                                                                       FL00460
                                                                                                                                                                       FLDOG470
                                                      \bulletFLD004A0
                                                        \bulletFLDO0490
              MEAN(1)
                                                           \boldsymbol{\mathsf{x}}= U
                                                                                                                                                                       FLÜČŎSÓŎ
                                               \overline{N}\bullet\bullet\bulletFLDOOSIO<br>ELDOOSZO
                                                    i = 1FLD00530
                                                                                                                                                                       FLD00540
                                                         \bulletFLOOOSSO
              STDEV(2)
                                                    ** COVAH (2,2)
                                                                                                                                                                       FEDOÖS60
                                        \overline{z}FLOO0570
                                                                                                                                                                       FLOOOSAD
              (16 \times 0<br>
PTSI = PTS<br>
PTS2 =PTS-1<br>
IF (PTS2 -LT. 1) PTS2 = 1<br>
N = NOFEAT
                                                                                                                                                                       FLU00540
       20FLD00600<br>FLD00610
                                                                                                                                                                       FLDC0620
                                                                                                                                                                       FLDO0630
              [00, 40, 34\pi]LC0064
       \begin{array}{lll}\n & \text{if } 0 & \text{if } 0 & \textFLD00650
                                                                                                                                                                       FLD00660
                                                                                                                                                                       FLD00670
                                                                                                                                                                       FLUOOGAO
                                                                                                                                                                       FLDON640
            CONCINE<br>
CONTRACT THE CONTRACT VERTICAL CONTRACT<br>
IN THE CONTRACT<br>
IN THE CONTRACT<br>
IN THE CONTRACT<br>
IN THE CONTRACT VERTICAL<br>
CONTRACT THE CONTRACT VERTICAL CONTRACT<br>
CONTRACT THE CONTRACT OF CONTRACT OF CONTRACT ON THE 
                                                                                                                                                                       FLD00700
       40
                                                                                                                                                                       FLD00710
                                                                                                                                                                       FLD00720<br>FLD00730
                                                                                                                                                                       FLD00740
                                                                                                                                                                          EDOO750
                                                                                                                                                                       FLD00760
                                                                                                                                                                       FLOOD770
                                                                                                                                                                       FLDUO7A0
                                                                                                                                                                       FLD00790
```
 $B - E$  $\mathcal{A}$ 

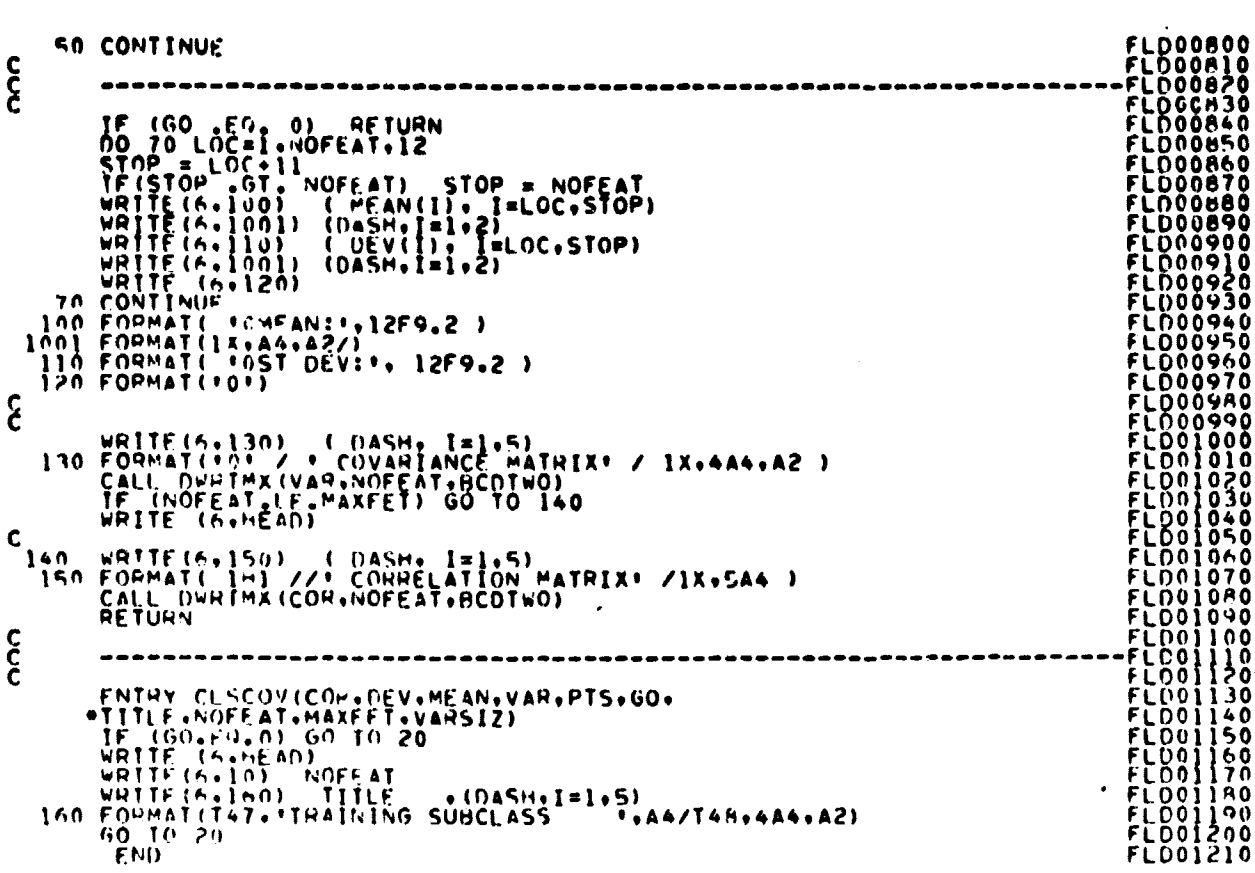

 $\mathbf{x}_{\text{max}}$ 

FILET FLOCOV

 $\mathcal{L}(\mathcal{A})$  and  $\mathcal{L}(\mathcal{A})$  .

e e de la propriété de la propriété de la propriété de la propriété de la propriété de la propriété de la prop<br>La propriété de la propriété de la propriété de la propriété de la propriété de la propriété de la propriété d

Ť,  $\frac{1}{2}$ ţ.

 $\label{eq:1} \mathcal{L}(\mathcal{L}) = \text{argmax}_{\mathcal{L} \in \mathcal{L}} \mathcal{L}(\mathcal{L}(\mathcal{L}) \mathcal{L}(\mathcal{L}(\mathcal{L})) \mathcal{L}(\mathcal{L}(\mathcal{L}(\mathcal{L}(\mathcal{L}(\mathcal{L}(\mathcal{L}(\mathcal{L}(\mathcal{L}(\mathcal{L}(\mathcal{L}(\mathcal{L}(\mathcal{L}(\mathcal{L}(\mathcal{L}(\mathcal{L}(\mathcal{L}(\mathcal{L}(\mathcal{L}(\mathcal{L}(\mathcal{L}(\mathcal{L}(\mathcal{L}(\mathcal{L}$ 

 $\ddot{\ddot{\cdot}}$ 

Ì

 $\ddot{\phantom{a}}$ 

 $\bar{z}$ 

m x.

 $8 - 7$  $\mathcal{S}^{\mathcal{S}}_{\mathcal{S}}$ 

 $\sim$   $\sim$ 

FILE LEARN

SUBROUTINE LEARNISPEC,COVAR,AVAR,CLSUES,SUBSAV, LEAOOOIO<br>FLOMEN,FLOVAR,SYBMEN,SUBVAR,SUBSTD, LEAOOOZO<br>SUBCLS,HFTALY,MSTALY,FLUSAV,SAVERT,KEPPTS,MAXSUB) LEAOOO3Q  $\bullet$  $\mathbf c$ LEAUUU40 IMPLICIT INTEGER(A-Z)<br>REAL XSCALE, XSHFT,<br>\* COVAR(VARSIZ), AVAR(NOFEAT, MAXSUB), SUBSTU(NOFEAT, MAXSUB)<br>DOUBLE PRECISION FLOMEN(NOFEAT), FLOVAR(VARSIZ), SUBMEN(NOFEAT),<br>\* SUBVAR(VARSIZ), COR(465), DEV(30) LEAUUU50 LEAUUUOU LEAUUO7U LEAUUU80 LEAU0090 C<br>C<br>C<br>C LEA00100<br>LEA00110 INCLUDE CUMBRO,LIST<br>INCLUDE CUMBRO,LIST<br>INCLUDE CUMBRO,LIST<br>DIMENS IUN HEUI(15),HEO2(15),DATE(3),CUMENT(15)<br>DIMENS IUN HEUI(15),HEAD(4),UATE(1),HEAD(22)),<br>2001VALENCE (HEO2(1),HEAD(30)),(Lument(1),HEAD(48))<br>CUMMUN/GLUBAL/ LEAUUIZU LEAOUI30 LEA00140<br>LEA00150 2 LEAUUIOU LEA00170 × LEAUDIBU  $\overline{a}$ LEAUUI90 LEA00200 × LEA00220 C STAT COMMUN BLUCK<br>
COMMUN BLUCK<br>
COMMUN VSTBASKI, SUBMNI, SUBVRI, SUBSDI, SUBCLI, SAVERI, HSTALI,<br>
FLUCK (VARI, AVARI, CLSIDI, FLMENI, FLVARI, HFTALI, FLUSVI<br>
COMMUN /STCBLK/ MAXFET, MAXFET, MAXFLU, NUFEAT, NUFET2,<br>
FVAR LEAU0240 **LEA00250** LEAUUZ60 LEAUU280 **LEAUUZSU** CSEND LEADO300<br>LEADO310 DIMENSION LHIST(30), VERTCS(2,11), FL(8)<br>DIMENSION SPEC(5, NOSPEC), FLDSAV(10, MAXFLD), CLSDES(MAXSOB),<br>\* HFTALY(NOHIST, XSIZ), HSTALY(NOHIST, XSIZ), KEPPTS(MAXSOB),<br>\* IDATA(LZO 00), OUMPTR(5), SOBSAV(4, MAXSOB),<br>\*SAVERT(2 LEA00320 L EA00330 LEAU0340<br>LEA00350 LEA00360 EQUIVALENCE (IRISTADE)<br>
(IBLUCK(3), SSFKEY), (IBLUCK(4), CFUREY),<br>
(IBLUCK(3), SSFKEY), (IBLUCK(4), CFUREY),<br>
(IBLUCK(3), SSFKEY), (IBLUCK(6), HFUREY),<br>
(IBLUCK(7), SSEKEY), (IBLUCK(6), HFUREY),<br>
(IBLUCK(7), NSUREY), (IBLU C LEAU0370 LEAU0380  $\mathbf{x}$ **LEA00400**  $\mathbf{x}$ L EA00410 ÷ LEA00420<br>LEA00430 4 5 **LEA00440 LEAU0450**  $\frac{6}{7}$ **LEA00460** LEA00470 ä LEA00490  $\frac{1}{2}$ **LEA00500**  $LEAOO510$ LEA00:20  $\mathsf{C}$ DATA ENDCKO/'SEND'/,DUMPTR/1,3\*0,1/,DASH/'----'/,<br>BLANK/' '/,OPAR/'('/,CPAR/')'/,CDMMA/','/,PUNCH/7/ LEAUU55U LEAUUSAU **CCCCCC**  $-L$  EA00570 ーーーヒヒムひ(りょん) **LEA00590** INIZ LEAUU600  $-L$ EAUU610 Č, LEAU0620 SET UP LUGICAL ARRAY FOR FEATURES TO BE HISTOGRAMMED. **LEA00630** SEN UP LUGICAL ANNAN TON TERTONES<br>DO 7 1=1,NUMIST<br>DO 5 J=1,NUMIST<br>DO 5 J=1,NUMEAT<br>DO 5 J=1,NUMEAT **LEAUU640** LEA00650 LEAUU660 5 CONTINUE<br>
7 CONTINUE<br>
7 CONTINUE<br>
10 UNIX 1=1<br>
DU YZZ 1=1, MAXSUB<br>
22 SUBCLS(1)=0<br>
REAL MEADER RECURD ON DATA TAPE<br>
CALL TAPINUS AVTAP<br>
F(STAT-L-EU-0) GO TO 541<br>
CALL FSDSFL(SAVTAP, STATIL, NSTAT)<br>
IF(NSTAT-EU-0) GO TO 5 **CONTINUE** LEAUU660 LEAUU6YU LEA00700 922 LEAUU720  $C \approx$  $LEA00730$ LEA00740 LEAUU750  $LEA00760$ **LEAU0770** LEAUU/80 LEAUU790  $\Delta \sim 40$  $\mathcal{A}=\{a_1,a_2\}$  ,  $\sum_{i=1}^n a_i$  $\mathcal{L}$  $\left\langle \vec{\theta} \right\rangle = \sqrt{g_{\perp}^2 + \frac{1}{2}}$ 

以内起性

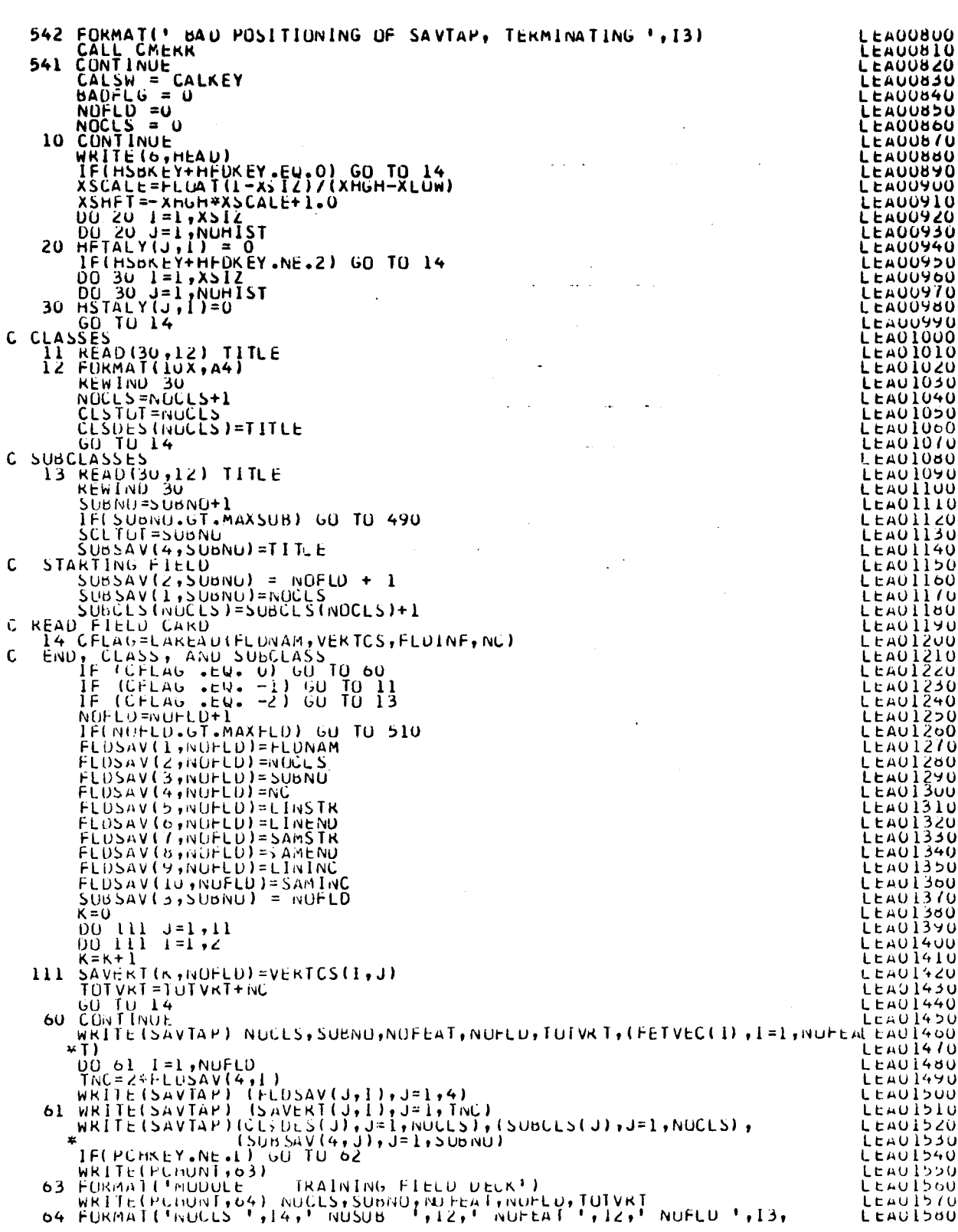

ental de la contentación de la contentación de la contentación de la contentación de la contentación de la contentación de la contentación de la contentación de la contentación de la contentación de la contentación de la

 $\frac{1}{2}$ 

 $\Delta$ 

 $\bullet$ 

 $\bar{\mathcal{A}}$ 

 $\ddot{\phantom{1}}$ 

 $\sim$ 

 $\sim$ 

J,

 $\langle \rangle$ 

 $\mathcal{A}^{\mathcal{A}}$ 

FILE LEARN

ಒ  $1/0$ 

 $\sim$   $\sim$ 

## FILE LEARN

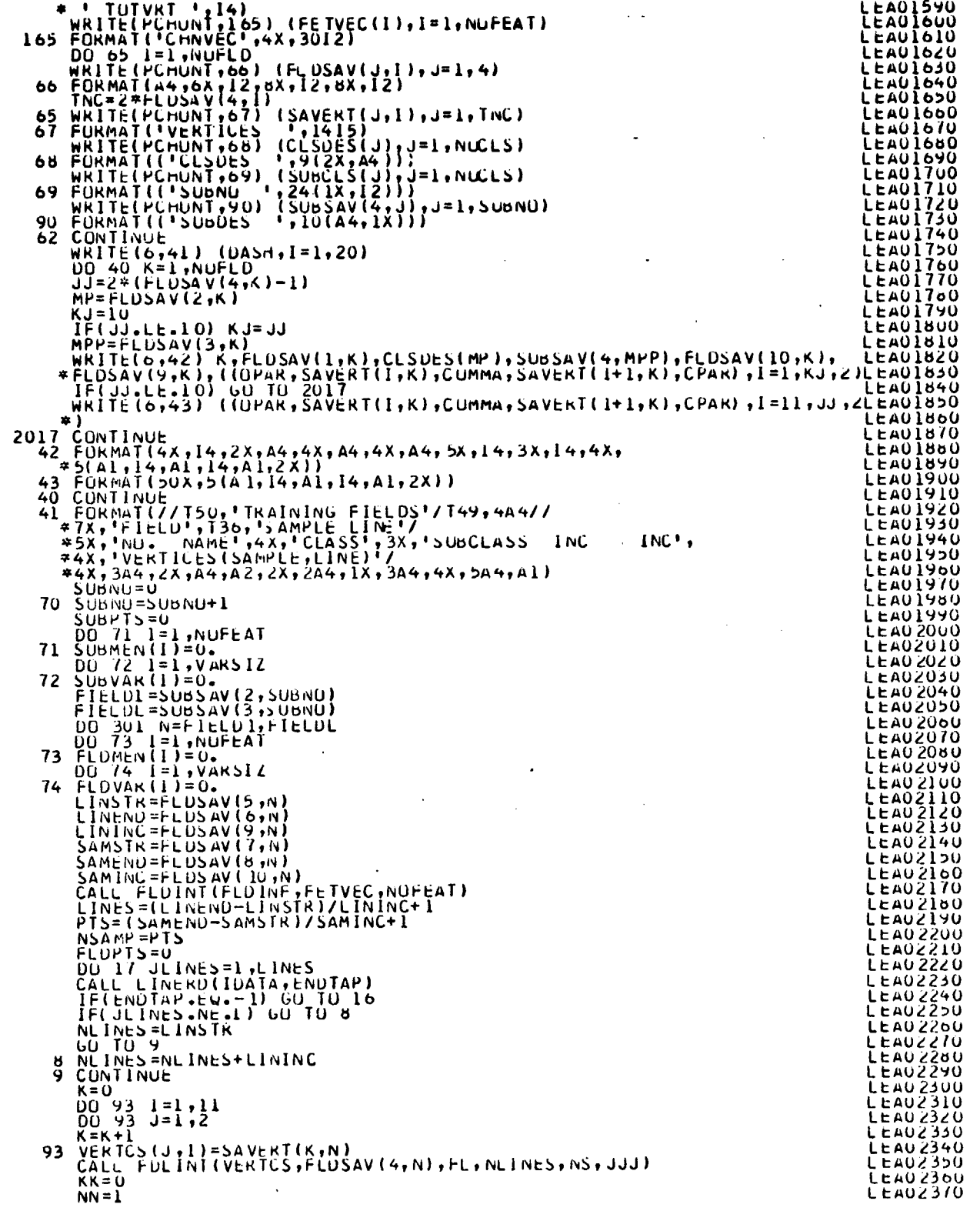

 $8 - 10$ 

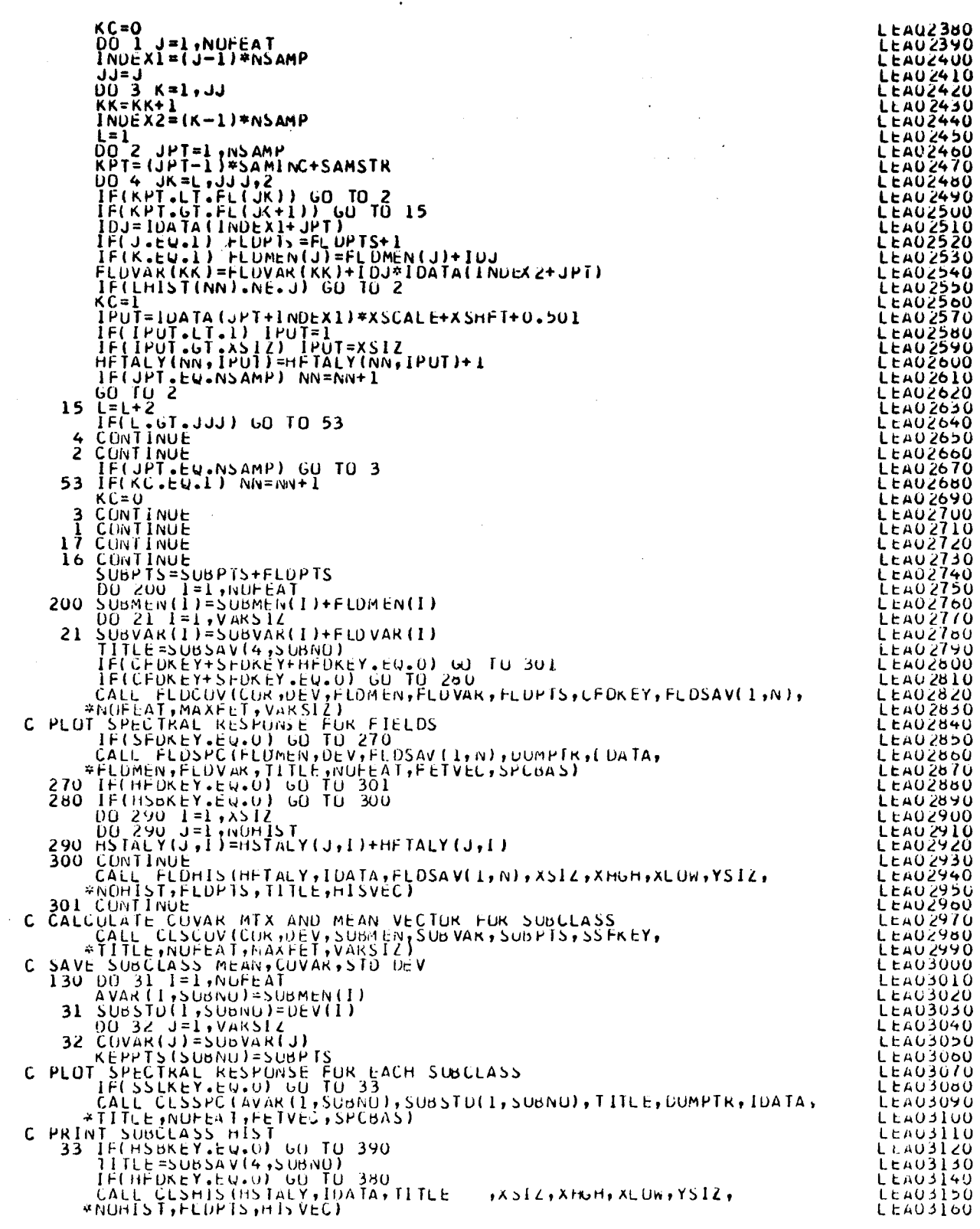

 $\ddot{\phantom{a}}$ 

P

FILE LEARN

 $\sim$ 

 $\frac{d}{2}$ 

 $\mathcal{L}_{\mathbf{z}}$ 

 $\ddot{\phantom{1}}$ 

 $\hat{\boldsymbol{\cdot} }$ 

J.

 $8 - L +$  $1/2$ 

FILE LEARN

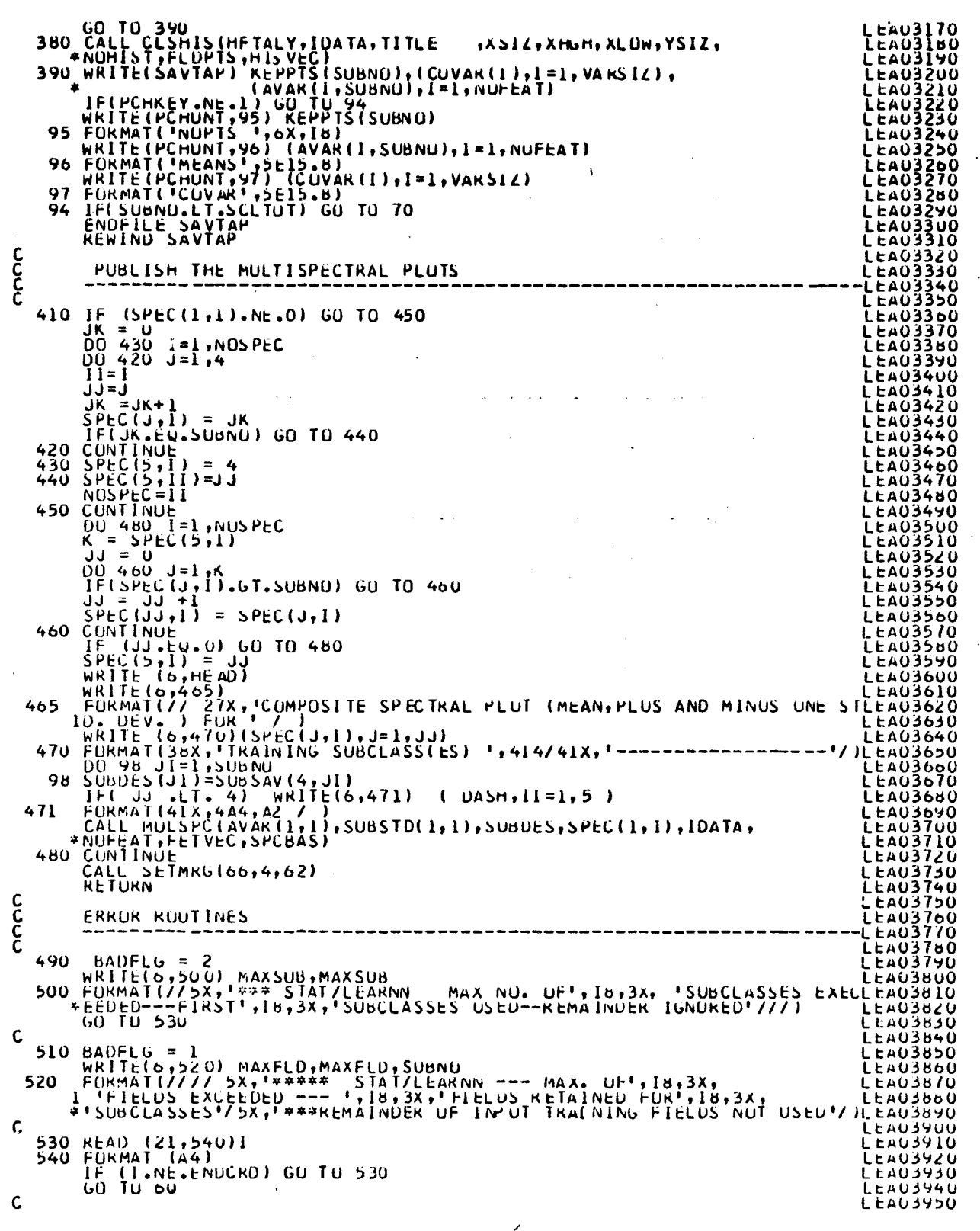

 $1.7 \pm 0.10$   $E_{\rm c}$   $3$ この切り

FILE LEARN

 $\hat{\mathcal{A}}$ 

END

 $\sim$ 

 $\label{eq:4} \frac{1}{2} \left( \frac{1}{2} \right) \left( \frac{1}{2} \right) \left( \frac{1}{2} \$ 

ļ

in 1979.

 $\alpha$ 

LEA03960

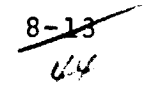

FILE: SETUPI

SUBROUTINE SETUPI(SPCVEC.TOP, MAXSUB)  $\frac{c}{c}$ PURPOSE.. READS AND ANALYZES SUPERVISOR CONTROL CARDS<br>FOR THE ISTATISTICS: STEP SEET00020 ISET00050 C IMPLICIT INTEGER (A-H,O-Z) SEIQOO7O DIMENSION SINVEC(3), SPCVEC(5.20), CARD2(62), NUMVEC(30) DIMENSION CINDEX(13), OPTCOD(6), EQUVEC(2), ACARD(20) DIMENSION CINDEX(13),OPTCOD(6),EQUVEC(2),ACARD(20)<br>
INCLUDE COMMAS.LIST<br>
INCLUDE COMMAS.LIST<br>
INCLUDE COMMAS.LIST<br>
INCLUDE COMMAS.LIST<br>
CHIVALENCE (14),HEAD(15),DATE(13),COMENT(15),<br>
COMENTION COMMANAILST SETTO0130<br>
EQUIVA **SET00250<br>SET00260<br>SET00270** EQUIVALENCE (IBLOCK(1),NOTHNG),(IBLOCK(2),PCHKEY),<br>
(IBLOCK(3),SSET (IBLOCK(4),CRED(2),SET (IBLOCK(4),SET (IBLOCK(4),SET (IBLOCK(4),SET (IBLOCK(7),SET (IBLOCK(5),THLOCK(5),CALKEY),<br>
(IBLOCK(7),SSLKEY),(IBLOCK(4),SFOKEY),<br> SET003Ž0<br>SET00330 SET00370 SEI00400 C C SET00410 DATA SINVEC/29 <sup>1</sup> <sup>9</sup> 1 • •:• / • EAUAL/ • <sup>=</sup> • /• BLANK/ • • / SET00420 DATA C8CO/•C9/•F6CD/•F•/.LBC0/•L•/•SACD/•S•/•XdCD/•X•/• SET00430 <sup>1</sup> YHCD/•Y•/•BLANK/• •/•HRCO/•H•/ SLT00440 <sup>1</sup> •NHCD/•N•/•OBCD/•0•/#A6CU/•A'/ SET00450 3 .UBCD/•U•/ <sup>C</sup> SLT OU604 DATA CINMAX/13/+EOUVEC/1++=1/ C DATA OPTCOD/•M•••P•••C•••H•••S•/<br>DATA CINDEX/\*OPTI\*••CHAN\*••HIST\*••SPEC\*•\*IBLO\*•<br>DATA CINDEX/\*OPTI\*••CHAN\*••HIST\*••SPEC\*•\*IBLO\*•<br>2•HED1\*••HEO2\*•\*DATA\*••STAT\*/ SET 00530<br>SET 00540<br>CET 00550 nnunun<br>\*\*\* C INIZ<br>C SET00570<br>C SET00570 C+ SET00580 SET00580 C• READ AND UNPACK HEADER RECORD TO SET MAXFET ACCORDING TO ID(5) SLT00590 1 DO 2 I=1,30<br>
FETVEC(I) = I<br>
HISVEC(I) = I<br>
2 IBLOCK = 0<br>
CALKEY = 1<br>
CCLKEY = 1<br>
CCLKEY = 1<br>
MAXSUB = 15<br>
MAXSUB = 15<br>
MAXSUB = 15<br>
MAXSUB = 15<br>
MAXEET=30<br>
SPORAS = 7<br>
SPORAS = 7<br>
SPORAS = 7<br>
SPORAS = 16<br>
SPORAS = 16<br>
SP

 $\sqrt{4}$  $45$ 

FILE: SETUPI

 $\mathbf{I}$ 

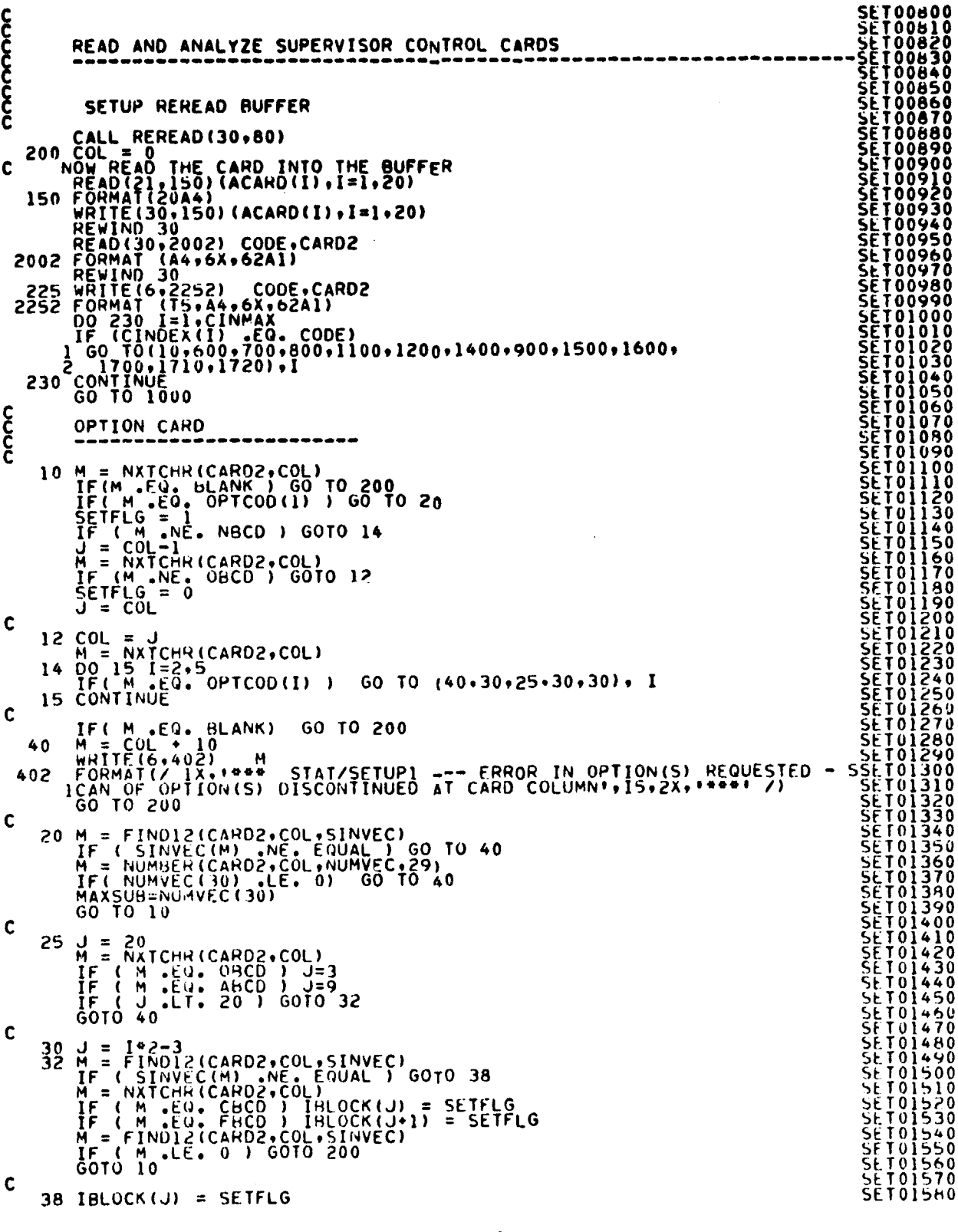

 $\ddot{\phantom{a}}$ 

 $\frac{15}{16}$ 

```
FILE: SETUP1
                 SPLOCK(J+1) = SETFLG<br>GOTO 10 LE. 0 ) GOTO 200
nnnn
                 CHANNELS
                 ************************
     600 J = NXTCHR(CARDZ,COL)<br>IF ( J .EQ. BLANK ) GOTO 200<br>COL = COL-1<br>NOFEAT = NUMBER(CARDZ,COL,FETVEC,NOFEAT)
င်ငံ
                 ELIMINATE OUT-OF-RANGE REQUESTED FEATURES.IF ANY.<br>ORDER THE RESULTING FEATURE VECTOR
               UNUER THE RESULTING FETURE 1<br>
IF ( NMI - LE, 0)<br>
OO 61] - 1 - NMI - 1<br>
IP = 1 - 1<br>
IP = 1 - 1<br>
IF ( FETVEC(I) - ROFEAT) GO TO 611<br>
IF ( FETVEC(I) - EQ. FETVEC(J)) FETVEC(J) = I*MAXFET*J<br>
CONTINUE<br>
IT = 0<br>
CONTINUE<br>
IF ( CH
   610<br>611FETVECII) = FETVECII)<br>
CONTINUE<br>
NOFEAT = II<br>
IF (NOFEAT = EQ. 0) GO TO 1303<br>
NMI = NOFEAT = 0, 0) GO TO 1303<br>
IF (NMI . LE. 0) NMI = 1<br>
DO 614 I=1,NMI,1<br>
IF (PI . GT. NOFEAT) GO TO 614<br>
DO 614 I=1,NMI,1<br>
IF (PI . GT. NOF
   612
   613<br>614CCC
                HISTOGRAM CARD
     700 J = NXTCHR(CARD2+COL)<br>IF ( J +EU+ BLANK ) GOTO 200<br>COL = COL-1<br>NOHIST = NUMBER(CARD2+COL+HISVEC+NOHIST)
င်င
        ELIMINATE OUT OF RANGE REQUESTED SUBCLASSES.IF ANY, AND
               DER THE RESULTING SUBCLASS VECTOR<br>
NM1 = NOHIST - 1<br>
DO 711 T=1,NM1 = 1<br>
DO 711 T=1,NM1 = 1<br>
IP = 1 - 07.<br>
IP = 1 - 07.<br>
TP = 1 - 07.<br>
DO 710 S=1P1,NOHIST, GO TO 711<br>
DO 710 S=1P1,NOHIST, GO TO 711<br>
CONTINUE<br>
CONTINUE<br>
CON
   710<br>711712
```
 $rac{16}{2}$ 

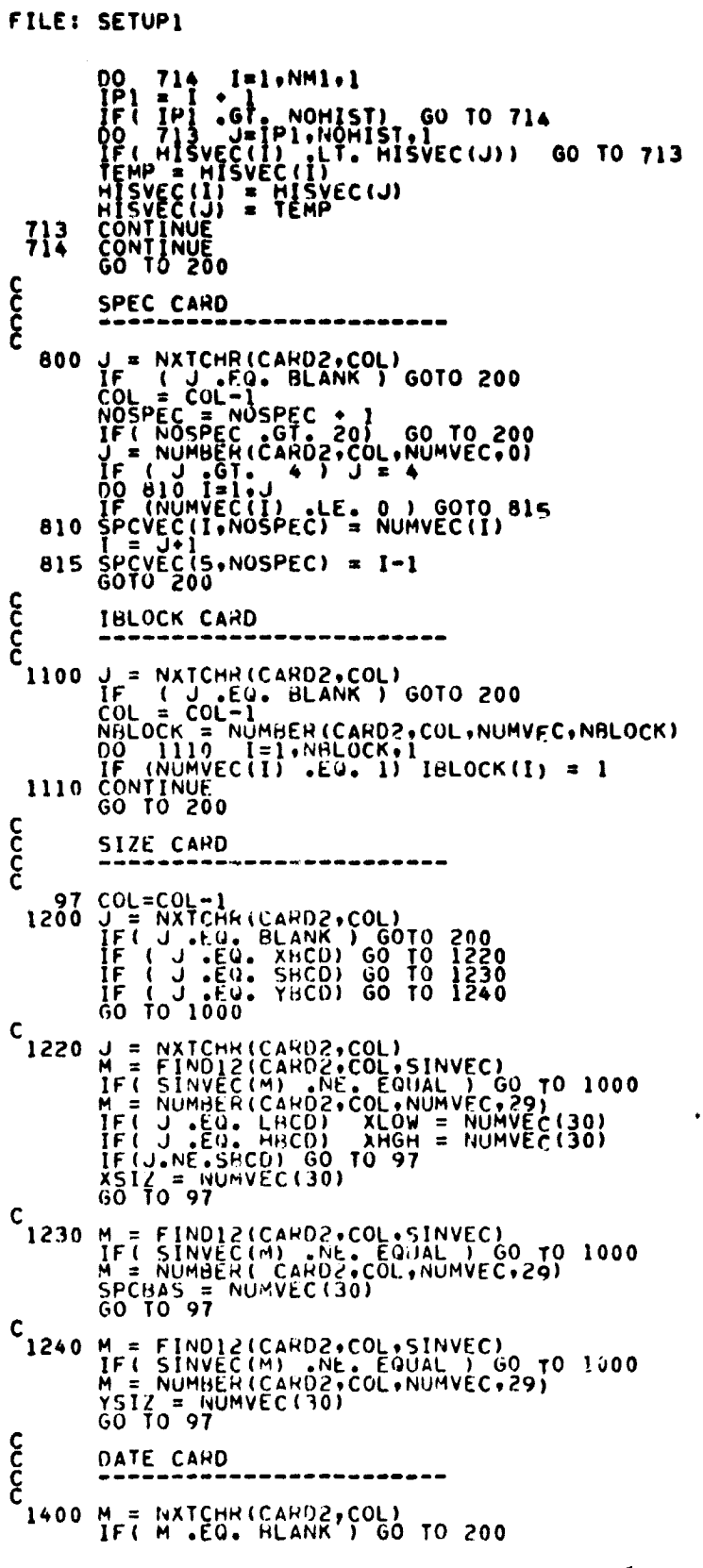

**Street of Assessment party** 

 $\bar{\beta}$ 

 $\hat{\boldsymbol{\beta}}$ 

لهموة  $48$ 

```
FILE: SETUPI
     READ (30,999) DATE<br>999 FORMAT (10X+15A4)<br>REWIND 30<br>GO TO 200
 COOP
                 COMMENT CARD
                                                 ------------
   \mathbf{\hat{\xi}}HED1 CARD
                                      . . . . . . . . . . . . . . . . . . .
   1600 PEAD (30,999) HED1<br>REWIND 30<br>GO TO 200
 <u>၉</u><br>၉
                HED2 CARD
                                        .<br>I waa aan aan aan aan aa
   1700 READ (30,999) HED2<br>EWIND 30<br>SOTO 200
 \mathbf{\hat{\xi}}DATA FILE CARD
  DATA FILE CARD<br>
1710 M = NXTCHR(CARD2,COL)<br>
IF (M .EQ. HLANK) CO TO 200<br>
IF (M .EQ. HLANK) CO TO 1717<br>
1713 WRITE (6,753)<br>
753 FORMAT(1) ERROR ON DATA FILE CARD1)<br>
1715 J = FIND12(CARD2,COL,EQUVEC)<br>
IF (J .EQ. 200 200 TO 
\mathbf{\hat{\xi}}STAT FILE CARD
 STAT FILE CAND (CARD) 70 200<br>
IF (M .EQ. BLANK) 60 TO 200<br>
IF (M .EQ. BLANK) 60 TO 2025<br>
IF (M .EQ. FHCD) 60 TO 1727<br>
1723 WRITE (6,755)<br>
755 FORMAT(* ENDR ON STAT FILE CARD*)<br>
1725 J= FIND12(CARD2.COL.SAVTAP.ZERO)<br>
COL TO
င်ငံ
               CALCULATE BASES OF THE ARRAYS
              CONTINUE<br>IF( NOSPEC .GT. 20) NOSPEC * 20<br>IF( NOSPEC .NE. 0) GO TO 950<br>NOSPEC * (MAXCLS+3)/4<br>SPCVEC(1.1) = 0
  900
```
Ĩ

 $\sim$ 

**SET03890 SETC3900 SET03910 SET03920**<br>SET03930 **SET03940 SET03950** 

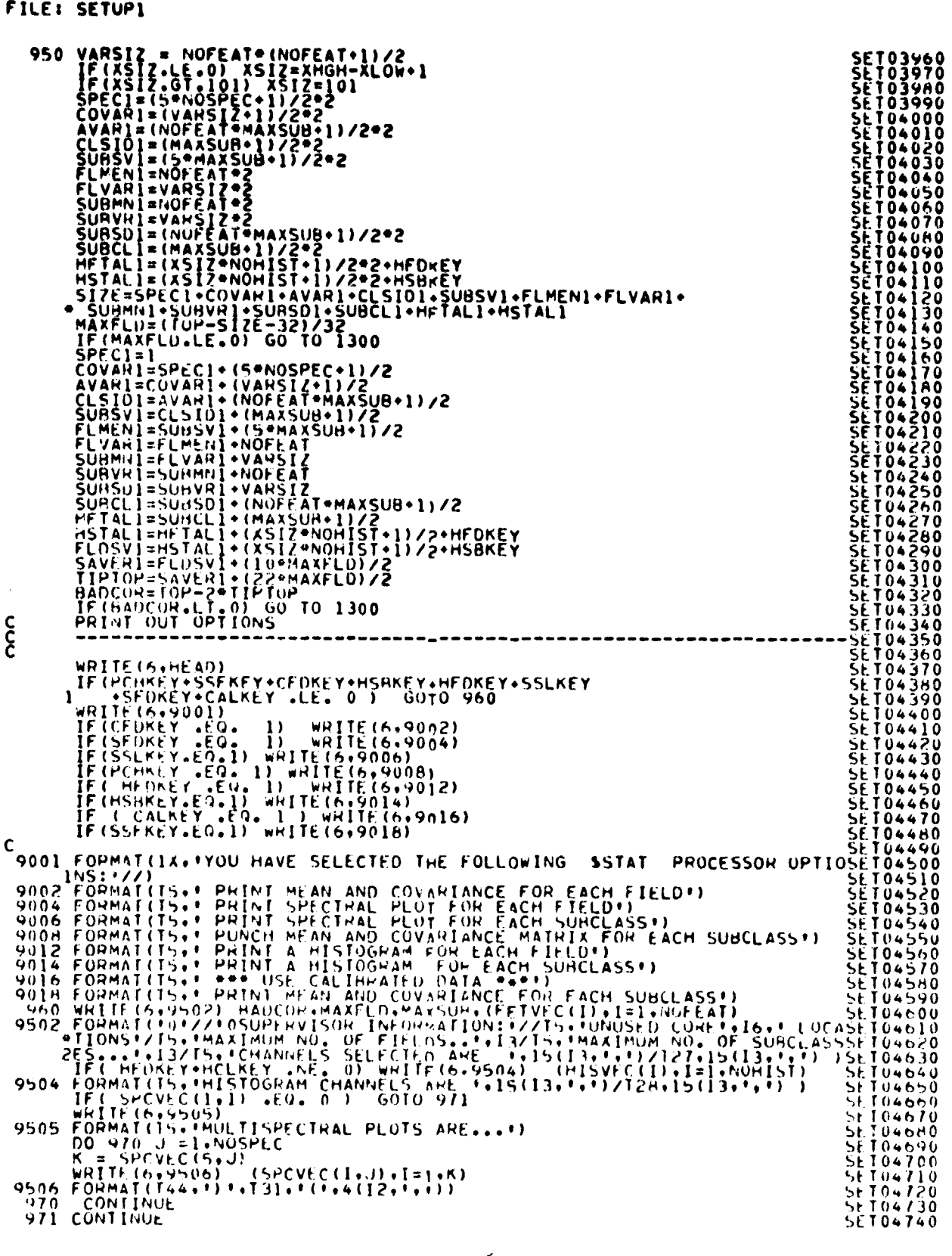

 $\bar{ }$ 

 $\begin{array}{c} \lambda \\ \frac{1}{2} \end{array}$ 

FILE: SETUP1

 $\Delta\mu$  . Equation ( ) and ( ) and ( ) and ( ) and ( ) and ( ) and ( ) and ( ) and ( ) and (

and a second company of the company of the company of the company of the company of

ł

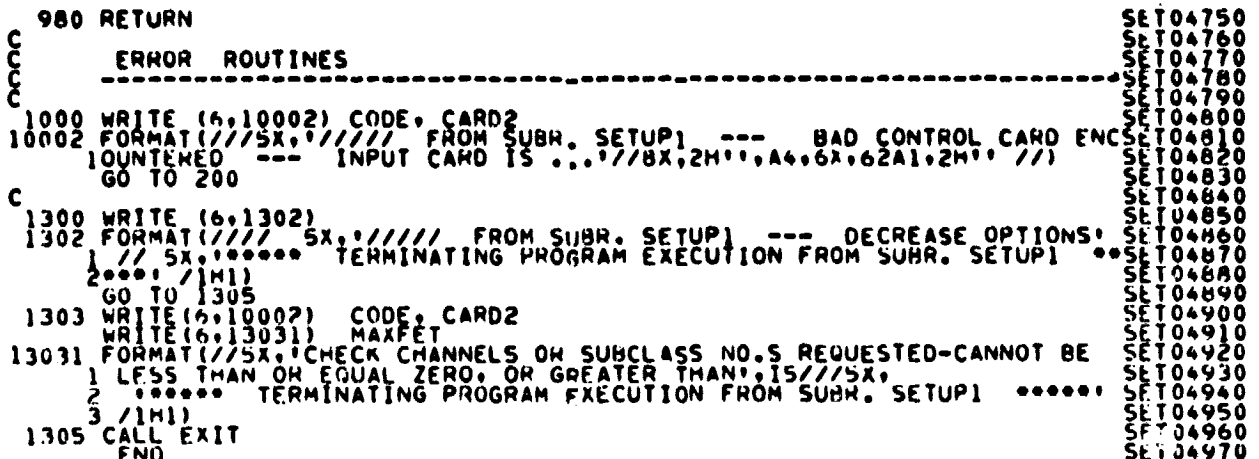

 $\frac{8-20}{5}$ 

## 9. ISOCLS PROCESSOR

I  $\blacksquare$  .

> See listings for the TESTSP processor (section 23) for an iterative self-organizing clustering procedure using sample values of pixels clustered in packed form on disk storage.

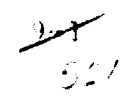

# FILE ISOCLS

and a state of the contract of the contract of the contract of the contract of the contract of the contract of

والمستفتد الشك

**Continued in the Continued State** Å

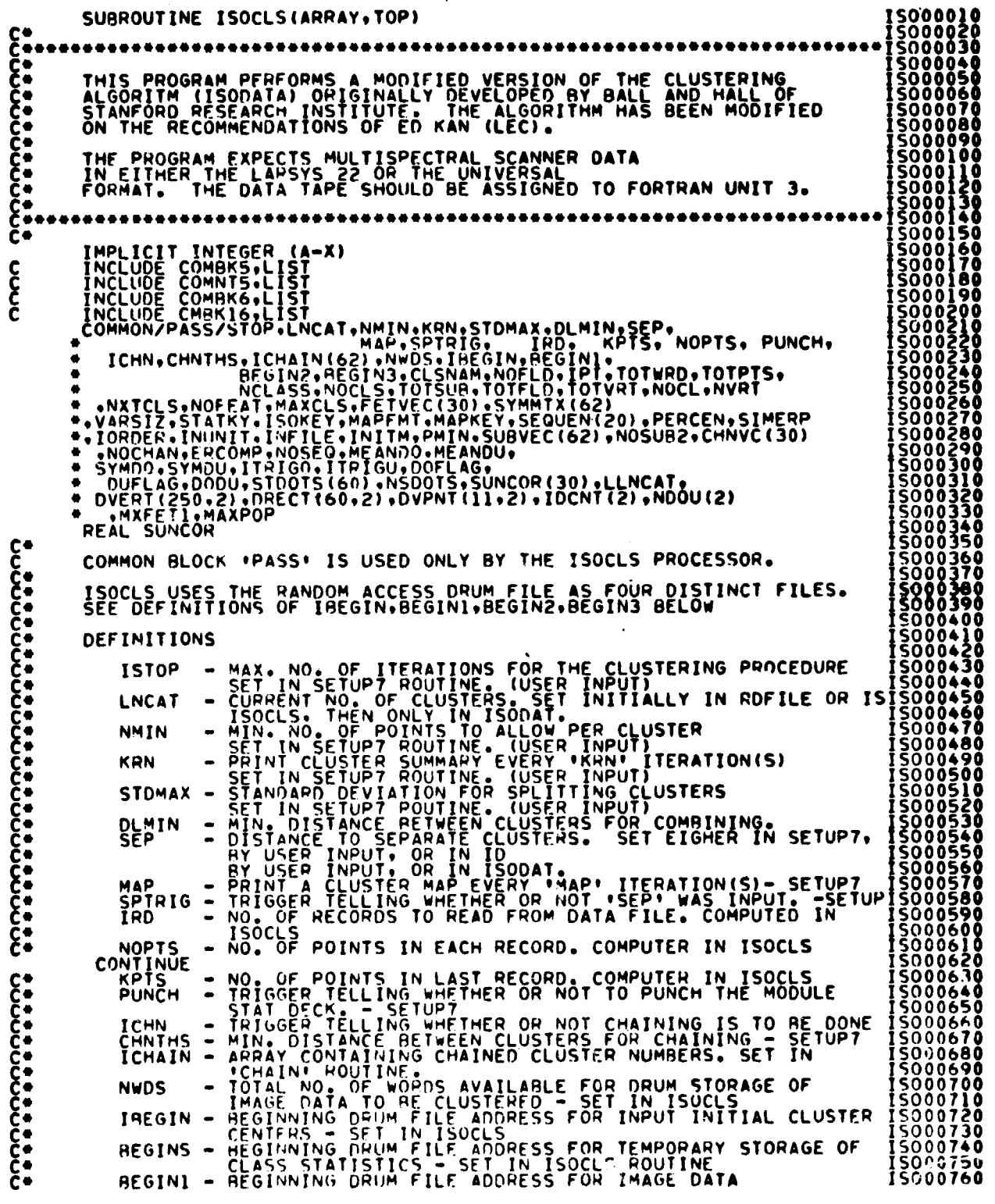

 $53$ 

FILE ISOCLS

**The Second Property of the Second Property** 

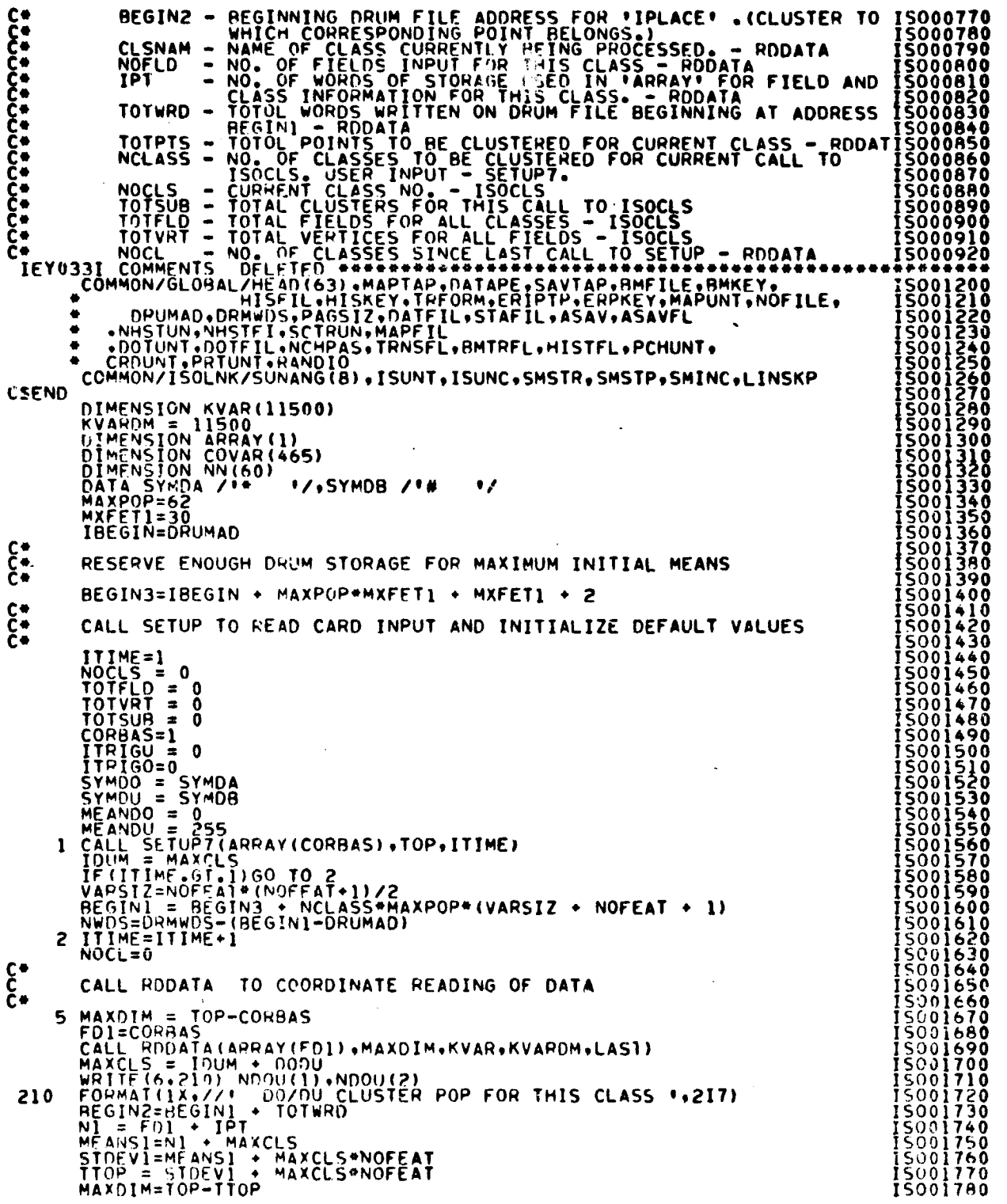

 $\frac{25}{15}$ 

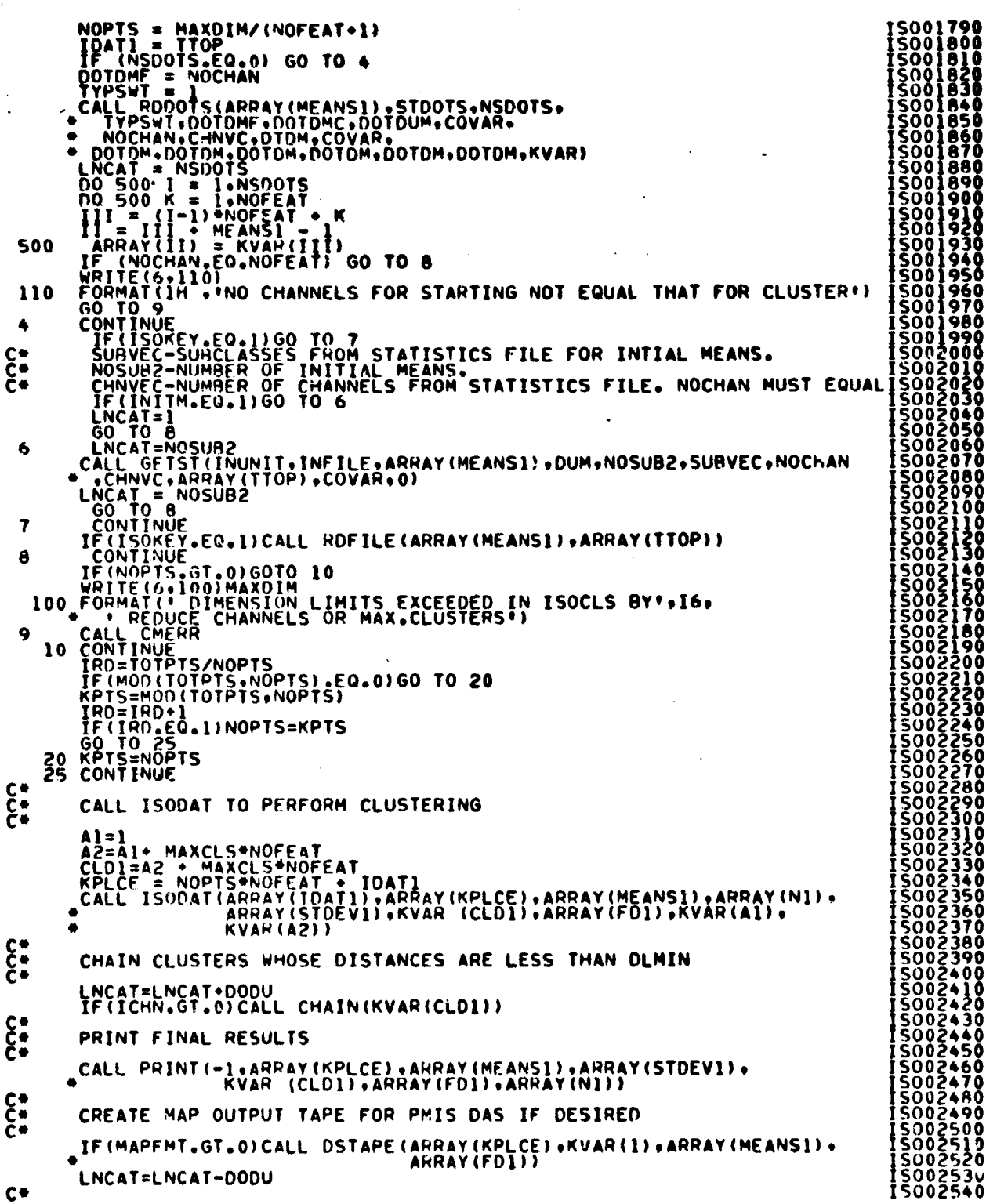

 $\frac{9}{55}$ 

ļ.

Í.

 $\mathcal{L}^{\text{max}}_{\text{max}}$ 

FILE ISOCLS

### FILE ISOCLS

 $\sim$ 

**The adventure of the School**  $\ddot{\lambda}$  $\sim$  $\frac{1}{2}$ Ì,

 $\overline{\phantom{a}}$ 

 $\bullet$ 

 $\ddot{\phantom{a}}$ 

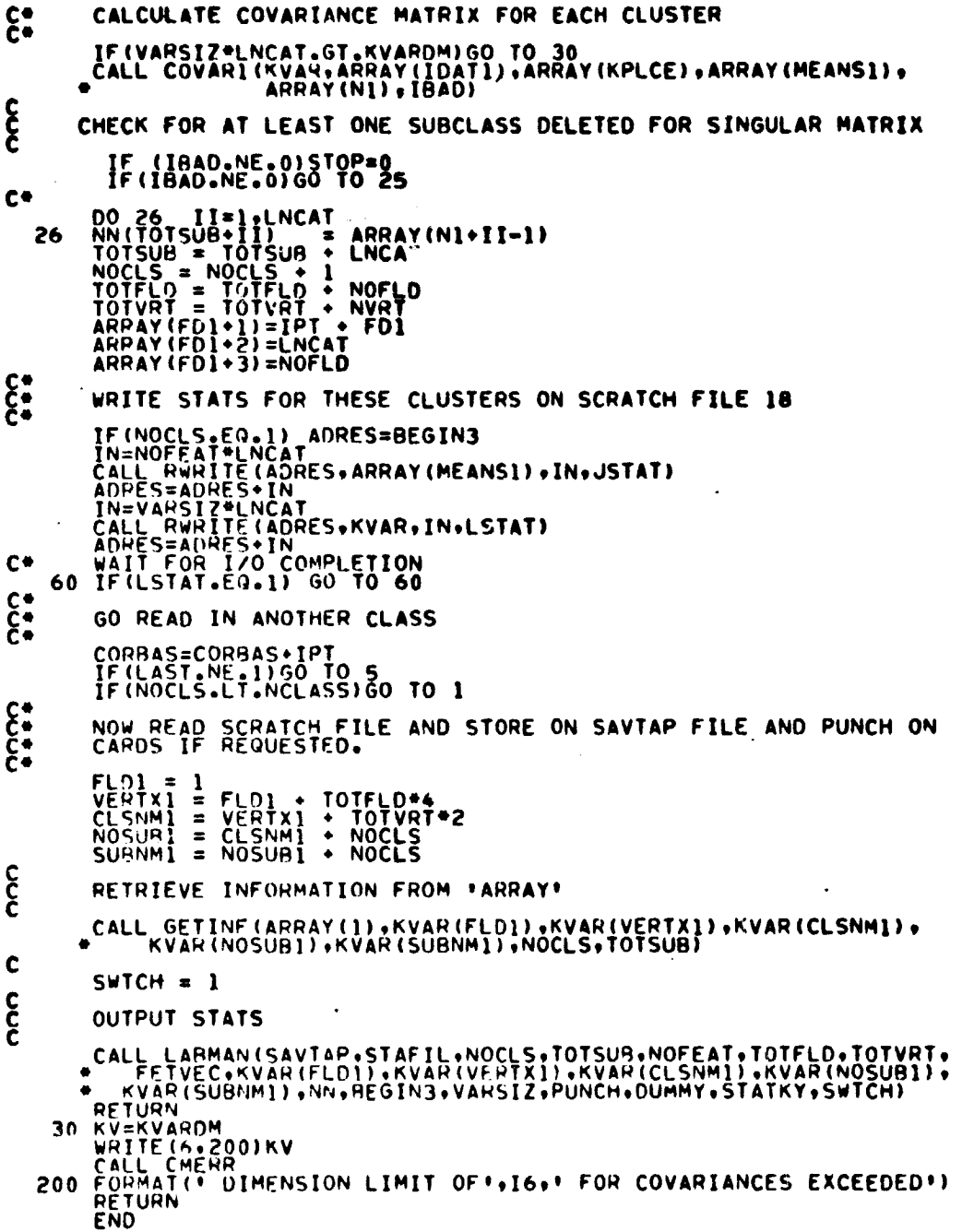

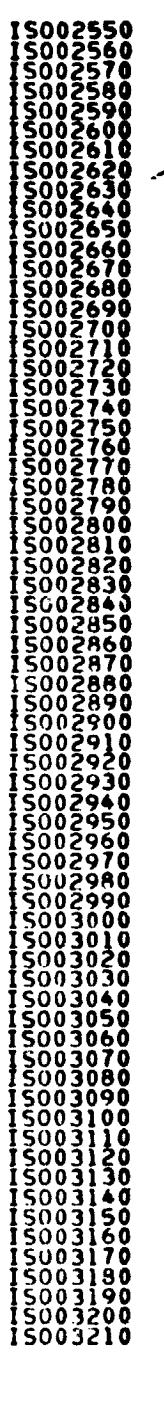

كحرو  $\overline{56}$   $\overline{\phantom{a}}$ 

FILE: COVARI

SURROUTINE COVARI (COVAR.C.IPLACE.MEANS.N.IBAD)<br>IMPLICIT INTEGEN (A-X) ပက္စက္စက္ SURROUTINE COVARR CALCULATES AND PRINTS THE COVARIANCE MATRIX FOR EACH CLUSTER<br>
INCLUDE COMBRES.LIST<br>
COMMON/PASS/STOP.LNCAT.NMIN.SRN.STOMAX.OLMIN.SEP.WOPTS. PUNCH<br>
COMMON/PASS/STOP.LNCAT.NMIN.SRN.STOMAX.OLMIN.SEP.WOPTS.<br>
2. ICHN.CHNTHS.LISTOP.LNCAT.ND.STOP.LNCAT.NDV.STOP.COMB.POPER.PHOT REAL MEANS.COVAP.C.TOL.DUMM(60).DET<br>DIMENSION C(NOFEAT.NOPTS)<br>DIMENSION COVAR(VARSIZ.LNCAT).IPLACE(NOPTS)<br>DIMENSION MEANS(NOFEAT.MAXCLS).N(MAXCLS)<br>DATA CH/ICH(I)<br>TOL = 000000001<br>IRAD=0<br>DO 10 J=1.LNCAT<br>DO 10 J=1.VARSIZ<br>COVA **CSEND**  $\mathbf{10}$ ADRESI=BEGINI<br>
ADRESI=BEGINI<br>
ICCT=KPTS<br>
20 IF (IRC.LE.1) ICCT=KPTS<br>
20 IF (IRC.LE.1) ICCT=KPTS<br>
20 IMPDS=ICCT+NOFEAT.<br>
CALL RREAD (ADRESI.C.IMPDS.ISTAT)<br>
ADRESI=ADRESI.IMPDS<br>
22 IF (ISTAT.E.1) GO TO 22<br>
CALL RREAD (ADRES2 С÷ **COVOOR-0<br>COVOOR-0<br>COVOOR-0<br>COVOOR-0<br>COVOOR-0<br>COVOOR-0<br>COVOOR-0<br>COVOOR-0<br>COVOOR-0<br>COVOOR-0<br>COVOOR-0<br>COVOOR-0<br>COVOOR-0<br>COVOOR-0<br>COVOOR-0<br>COVOOR-0<br>COVOOR-0<br>COVOOR-0<br>COVOOR-0<br>COVOOR-0<br>COVOOR-0<br>COVOOR-0<br>COVOOR-0<br>COVOOR-0<br>COVOO**  $C^*$ SINCE THE COVARIANCE MATRIX IS SYMMETRICAL ONLY THE LOWER<br>TRIANGULAR PORTION OF THE MATRIX IS CALCULATED. 30  $p_0$  45 I = 1.1CCT<br>
ICLS=IPLACE(I)<br>
IF(ICLS.GT.LNCAT) GO TO 45<br>
TO 40  $S = 1.1$ <br>
PCLS=IPLACE(I)<br>
IF(ICLS.GT.LNCAT) GO TO 45<br>
TO 40  $S = 1.1$ <br>
RCS=IPLACE(I)<br>
RCS-IPLACET<br>
COVAR(KK.ICLS)=COVAR(KK.ICLS)+C(J.I)+C(K.I)<br>
40 C COV00700<br>COV00720<br>COV00720<br>COV00750<br>COV00750<br>COV00750<br>COV00750 KK=0<br>
NG 50 J=1, NOFEAT<br>
DO 50 K=1.J<br>
KK=KK+1 COVAR(KK+I)=COVAR(KK+I)/N(I) - MEANS(K+I)\*MEANS(J+I)

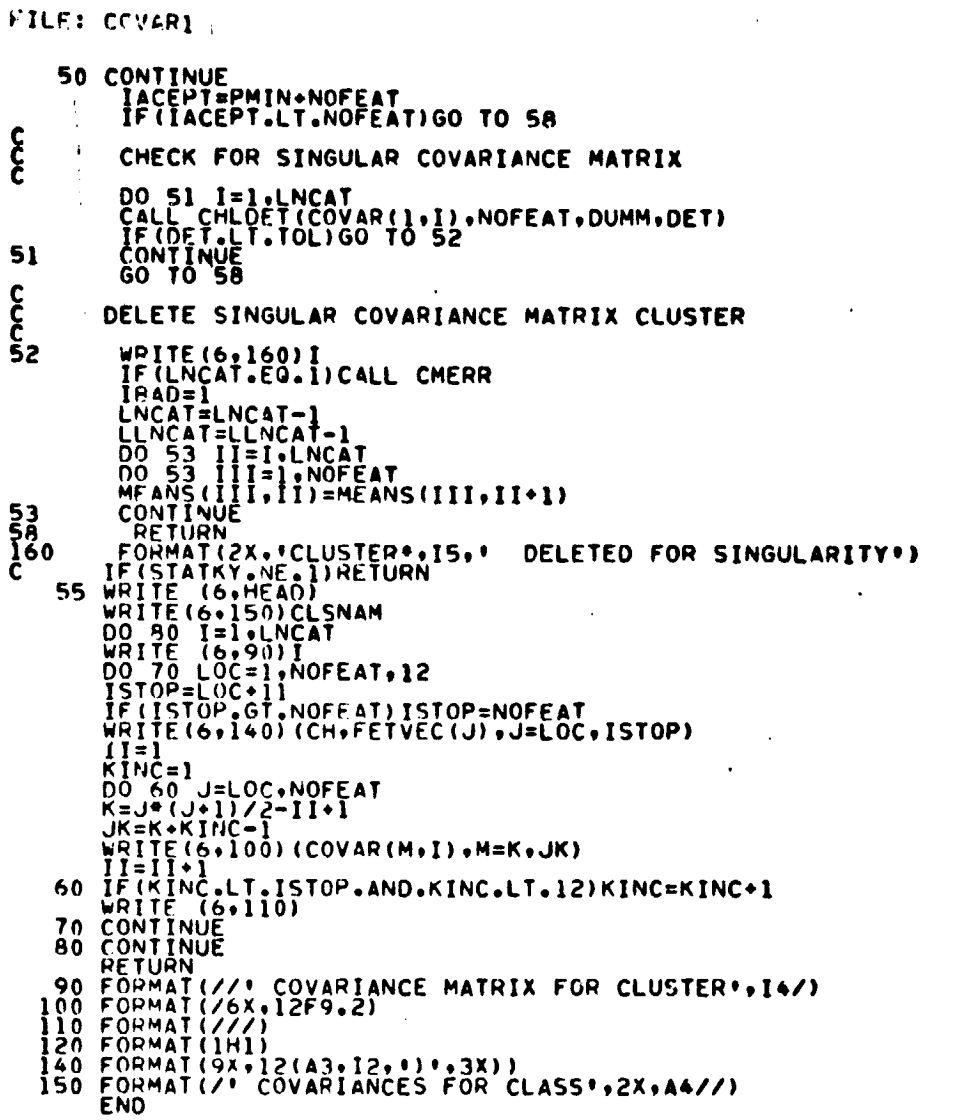

 $\frac{1}{2}$ 

 $\frac{1}{2} \left( \begin{array}{cc} \frac{1}{2} & \frac{1}{2} \\ \frac{1}{2} & \frac{1}{2} \end{array} \right)$ 

 $\hat{\mathcal{A}}$ 

 $\mathbf{r}$ 

 $\ddot{\phantom{0}}$ 

 $\cdot$ 

 $\bar{.}$ 

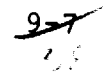

#### FILE: ISODAT

SUBROUTINE ISODAT(C+IPLACE+MEANS+N+STDEV+CLU+FLDINF+AVP+AMN)<br>IMPLICIT INTEGER (A-Z)<br>IMPLICIT INTEGER (A-Z)<br>INCLUDE COMAKS+LIST<br>INCLUDE COMBK6+LIST C<br>CMS360<br>CMS360 REAL SUNCOR<br>COMMON/GLOBAL/HEAD(63), MAPTAP, DATAPE, SAVTAP, BMFILE, BMKEY,<br>A DRUMAD, DRUMOS, PAGSIZ, DATFIL, STAFIL, ASAV, ASAVFL<br>A NHSTUN, NHSTFI, SCTRUN, MAPFIL<br>A CROUNT, DOTFIL, NCHPAS, TRNSFL, BMTRFL, HISTFL, PCHUNT,<br>A CONHONOTION (1)<br>
EQUIVALENCE (SCHENARIGIE), ISUNT, ISUNT, ISUNG, SHEARANGARIND,<br>
THE CONHOLOGICAL CONTRACTS (SCHENARIGIE), ISUNG, ISUNG, ISUNG, ISUNG, ISUNG, ISUNG, ISUNG, ISUNG, ISUNG, ISUNG, ISUNG, ISUNG, ISUNG, ISUNG, I **CSEND** 5  $c -$ **ŠÕÕÕŠŠÕ** LX=K<br>ASSIGN DATA TO CLUSTERS **ISO00590<br>ISO00600<br>ISO00630<br>ISO00630<br>ISO006500<br>ISO006500<br>ISO006500<br>ISO006500<br>ISO00700<br>ISO007700<br>ISO007700<br>ISO007700**<br>ISO007700<br>ISO007700<br>ISO007700<br>ISO007700<br>ISO007700  $\xi^*$ 10 CONTINUE LNCAT<br>
10 CONTRACT = LNCAT<br>
10 CUNCAT = LNCAT<br>
10 CUNCAT = LNCAT<br>
10 CUNCAT = LNCAT<br>
10 11 J=1, NOFE AT<br>
10 11 J=1, NOFE AT<br>
10 11 J=1, NOFE AT<br>
10 11 J=1, NOFE AT<br>
12 IF (LNCAT = MEAND 1<br>
12 IF (LNCAT = MEAND  $\frac{1}{2}$  $^{13}_{14}$ C<br>C<br>C<br>C

 $9 - 8$ 

IF(EPCOMP.NE.11GO TO 135<br>ESUM=0.0<br>no 132 J=1.NOFEAT<br>no 132 K=1.LNCAT<br>ESUM=ESUM+N(K)\*(STDEV(J.K))\*\*2/TOTPTS FSOM=FSOM+N(K)={STDEV{J+K}}==2/IOIPIS<br>CONTINUE<br>ESQT=SOPT(ESUM/NOFEAT)<br>WRITE(6+133) ESQT+PERCEN+STOMAX<br>FORMAT(1X+///'ERCOMP="+F7+3+" PERCEN = "+F5+3+" STDMAX = "+<br>+F7+3/) 132 133  $C_{0}^*$ <br> $C_{0}^*$ <br> $C_{0}^*$ <br> $C_{0}^*$ CALCULATE DISTANCES BETWEEN CLUSTER CENTERS CALL CLDIST(CLD+STDEV+MEANS) IF STOP EQUALS ZERO DELETE SMALL CLUSTERS LNCAT=LLNCAT<br>IF (MOD(KKT.MAP)) 150,140,150<br>CALL PRINT(KKT.IPLACE,MEANS,STDEV,CLD,FLDINF,N)<br>GO TO 161  $140$ 140 CALL PRINT (NOTED-160,161<br>150 F (MOD(KKT,KRN))161,160,161<br>160 CONTINUE<br>26LL PRINT(KKT,IPLACE,MEANS,STOEV,CLD,FLDINF,N)<br>161 CART=LINCAT-DODU<br>1F(ISTOP,EQ.0)60 TO 162  $\frac{c}{c}$ FOR ITERATION N CHECK N(K) AGAINST PMIN . NOFEAT IF (ISEQ .NE. NOSEQ) GO TO 169<br>ISTOP = 0<br>DO 163 K = 1.LNCAT<br>IE (NACC) = (PMIN + NOFEAT)) 167.163.163 162 PD 163 CONTINUE<br>
163 CONTINUE<br>
163 CONTINUE<br>
163 CONTINUE<br>
164 CALICATE LIBRARY CONTINUE<br>
164 CALICATE AND RETURN<br>
164 CALICATE AND READ CONTINUES AT<br>
164 CALICATE AND READ CONTINUES AND CONTINUES AND READ CONTINUES.<br> 162 163 164 165  $171$  $\frac{c}{c}$ ON ITERATIONS 1 THRU N-1 CHECK N(K) AGAINST NMIN UN ILENATIONS I INKU N-I CHECK NIRI AGAINST N<br>
DO 180 K=1, INCAT<br>
180 CONTINUE<br>
IF (NEL)CALL CLDIST (CLD.STDEV.MEANS)<br>
IF (NOT)CALL CLDIST (CLD.STDEV.MEANS)<br>
190 IF (NOT)CALL CLDIST (CLD.STDEV.MEANS)<br>
190 IF (NOT)CALL CLDI 200 201 ONLY '.I6.  $\boldsymbol{\mathcal{E}}$  $c \bullet$ SPLIT ITERATION

**| 5000800<br>| 5000820<br>| 50000820<br>| 50000820<br>| 500008900<br>| 500009900<br>| 500009900<br>| 500009900<br>| 500009900<br>| 500009900<br>| 500009900<br>| 500009900<br>| 500009900<br>| 500009900<br>| 500009900<br>| 500009900<br>| 500009900<br>| 500009900<br>| 50000990** 

15001040<br>15001050

 $420$ 

 $500$ 

| 5001450<br>| 5001460<br>| 5001470

150014400<br>150014800<br>150015100<br>150015100<br>150015500<br>15001560<br>15001560<br>15001560<br>15001570<br>15001580

FILE: ISODAT

تورو  $\mathcal{L} \subset$ 

FILE: ISODAT  $\boldsymbol{\mathsf{g}}$ DO 225 |= 1.INCAT<br>|STR(I)= |<br>|SPLT=0<br>|DO 260 K=1.INCAT 225  $\begin{array}{c} C^*\\ C^*\\ C^* \end{array}$ FIND MAXIMUM STANDARD DEVIATION PER CLUSTER SGMA(K) = 0.<br>
DO 250 J = 1.NOFEAT<br>
SQUM = STDEV(J.K)\*SUNCOR(J)<br>
IF (SDUM = SGMA(K)) 250.240.240<br>
SGMA(K) = SOUM<br>
250 CONTINUE<br>
260 CONTINUE<br>
260 CONTINUE 240 IF (SOMINUE<br>
IF (SOMINUE)<br>
IF (SOMINUE)<br>
IF (IBLICAT, GT, MAXCL) CALLDESCEN (SOMA, LNCAT, ISOMA, PTR)<br>
IF (IEST.LE. PENCEN) SPLFIN=1<br>
IF (IEST.LE. PENCEN) SPLFIN=1<br>
IF (SPLFIN: ISTOP) GO TO 270<br>
IF (MOD (KKT, KRN) .EQ. 0) 502  $\frac{c}{c}$ IS SPLITTING REQUIRED K=1<br>NCAT=INCAT<br>IF (K-NCAT) 290.290.500<br>IF (STOMAX-SGMA(K)) 300.300.310.320<br>IF (N(K)-(NMIN+NMIN+2)) 310.310.320 270 380<br>290<br>200  $k=N+1$ <br>  $60$  TO 280 310 င်<br>င SPLIT CLUSTER K<br>
320 TRICE-1<br>  $R = 1000$ <br>  $R = 1000$ <br>  $R = 1000$ <br>  $R = 1000$ <br>  $R = 1000$ <br>  $R = 1000$ <br>  $R = 1000$ <br>  $R = 1000$ <br>  $R = 1000$ <br>  $R = 1000$ <br>  $R = 1000$ <br>  $R = 1000$ <br>  $R = 1000$ <br>  $R = 1000$ <br>  $R = 1000$ <br>  $R = 1000$ <br>  $R = 1000$ <br>  $R =$ SPLIT CLUSTER K **CCCCCC** EVEN ITERATION ARE CLUSTERS TO BE COMBINED CONTINUE<br>DO 405 L=1.LNCAT<br>PTR(L)=1 410 405  $\mathbf{c}$ ĬŚŨŎŽĨĞŎ<br>ISO02370 NOCOMR=0

$$
9-10
$$

$$
f_{\rm{max}}
$$

Ĵ.

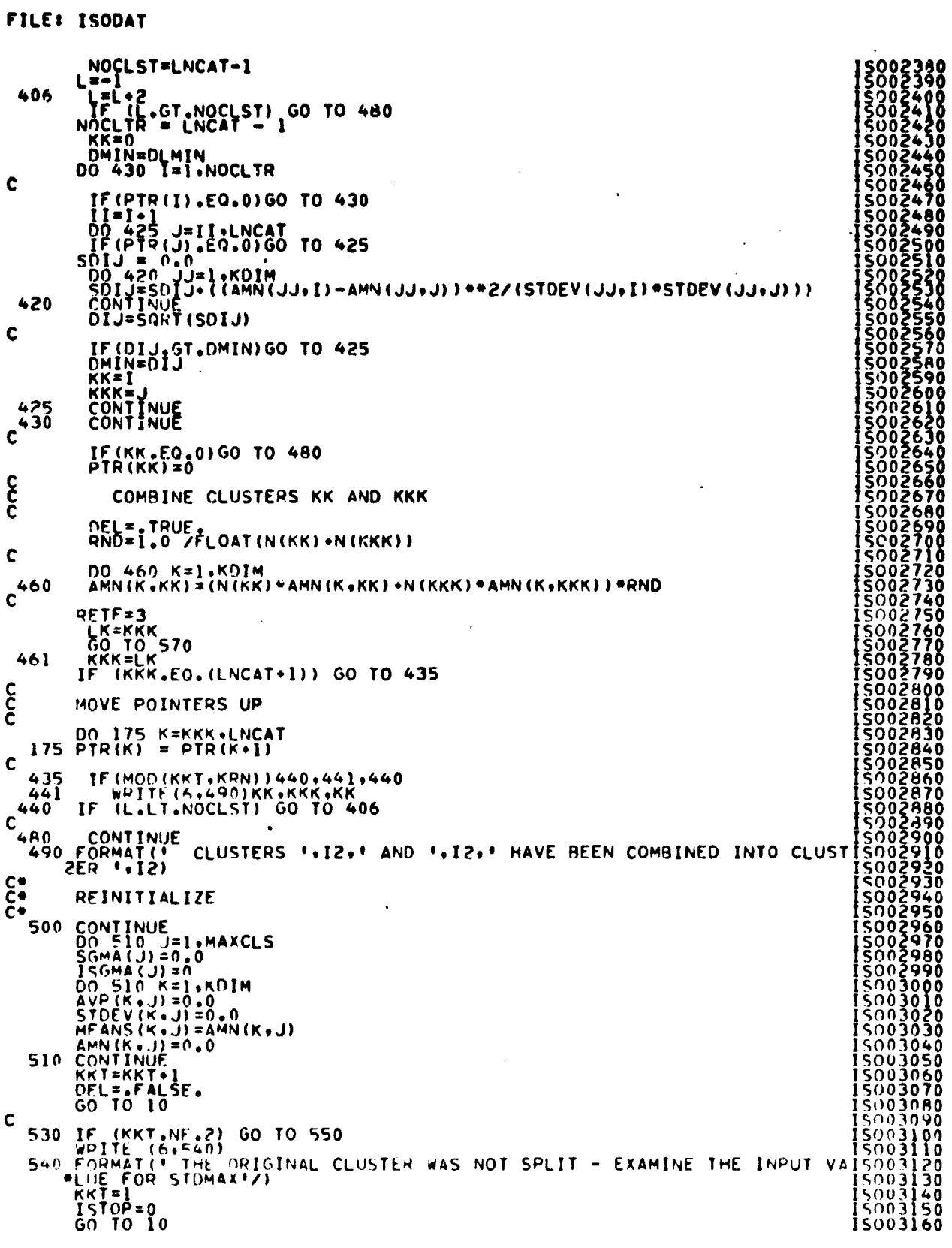

 $\ddot{\phantom{a}}$ 

 $\overline{\phantom{a}}$ 

 $rac{9}{6}$ 

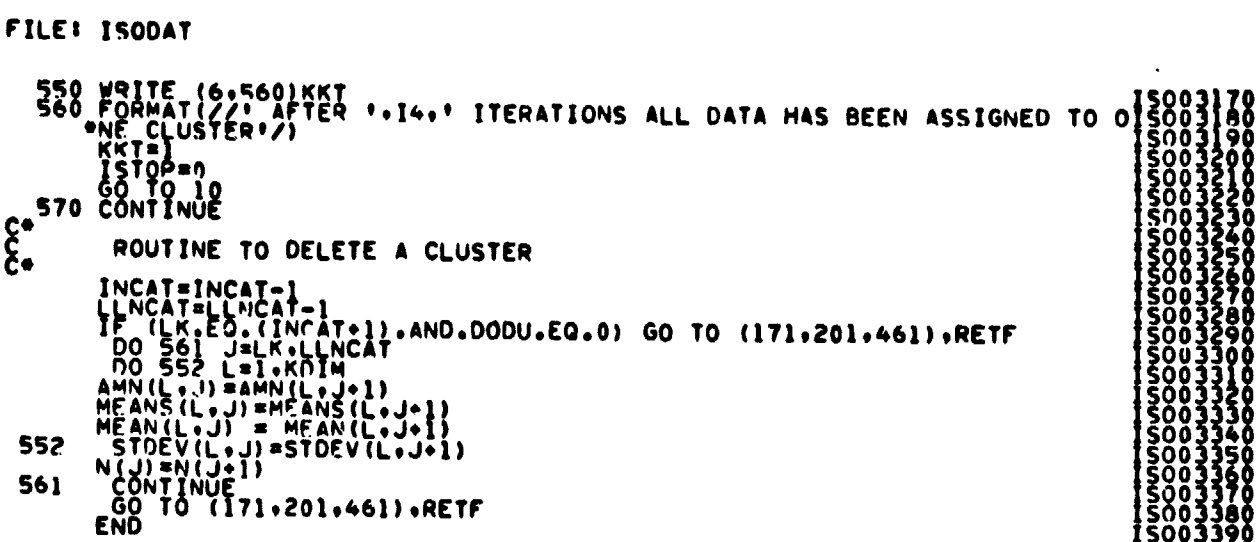

 $\mathcal{L}^{\text{max}}_{\text{max}}$  , where  $\mathcal{L}^{\text{max}}_{\text{max}}$ 

 $\mathcal{L}^{\text{max}}_{\text{max}}$  . The  $\mathcal{L}^{\text{max}}_{\text{max}}$ 

 $\hat{\boldsymbol{\beta}}$ 

 $\mathcal{L}^{\text{max}}_{\text{max}}$  and  $\mathcal{L}^{\text{max}}_{\text{max}}$ 

<u>tara pada seba</u>

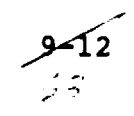

#### FILE: PSPLIT

 $\bar{z}$ 

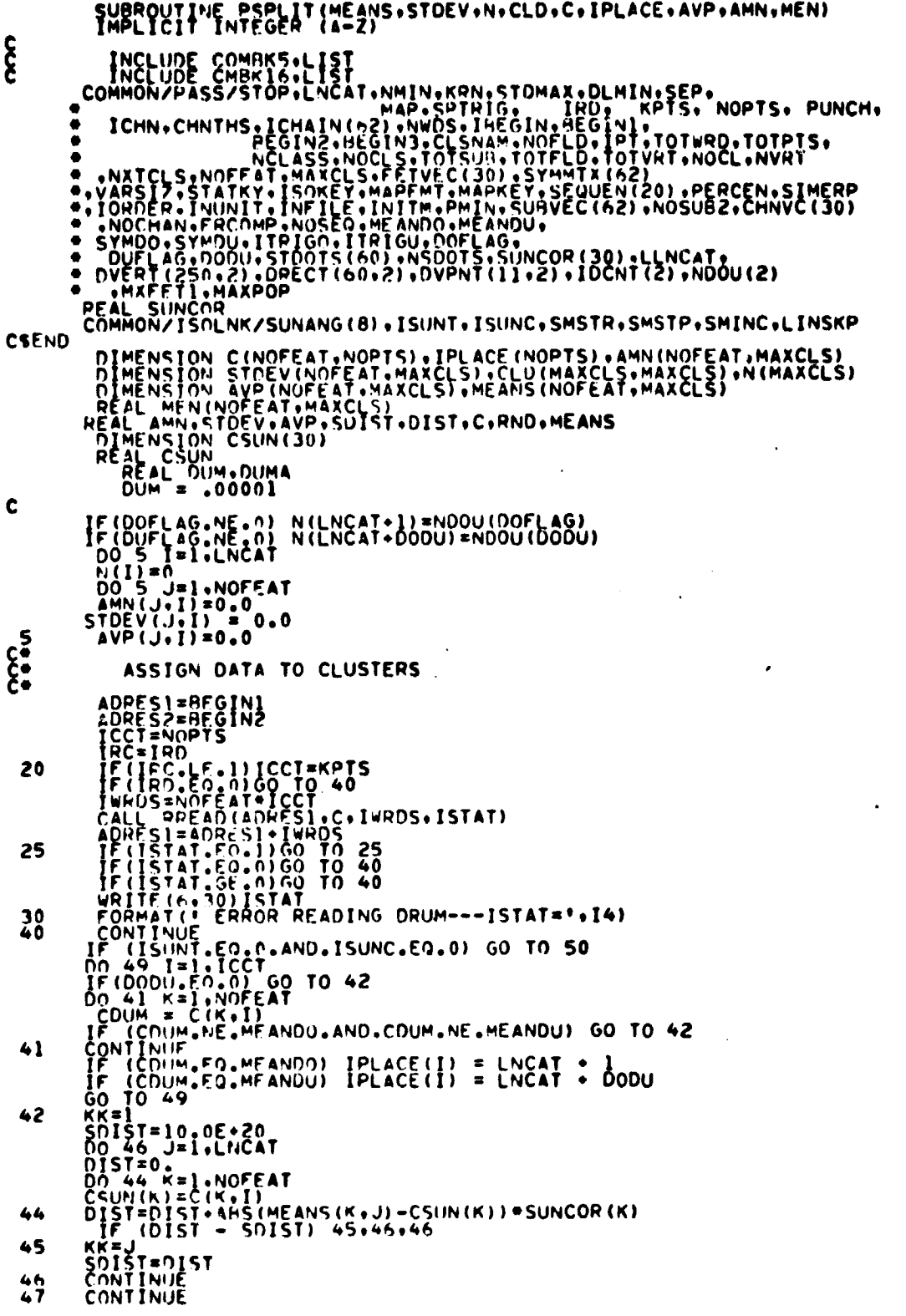

Φερισιο τους αναφορίας τους αναφορίας τους αναφορίας τους αναφορίας τους αναφορίας τους αναφορίας τους προσφαρ<br>τους τους τους αναφορίας τους αναφορίας τους αναφορίας τους αναφορίας τους αναφορίας τους προσφαρισίες τους α

لمكسو  $\overline{64}$ 

FILEI PSPLIT

 $\bar{A}$ 

 $\ddot{\phantom{0}}$ 

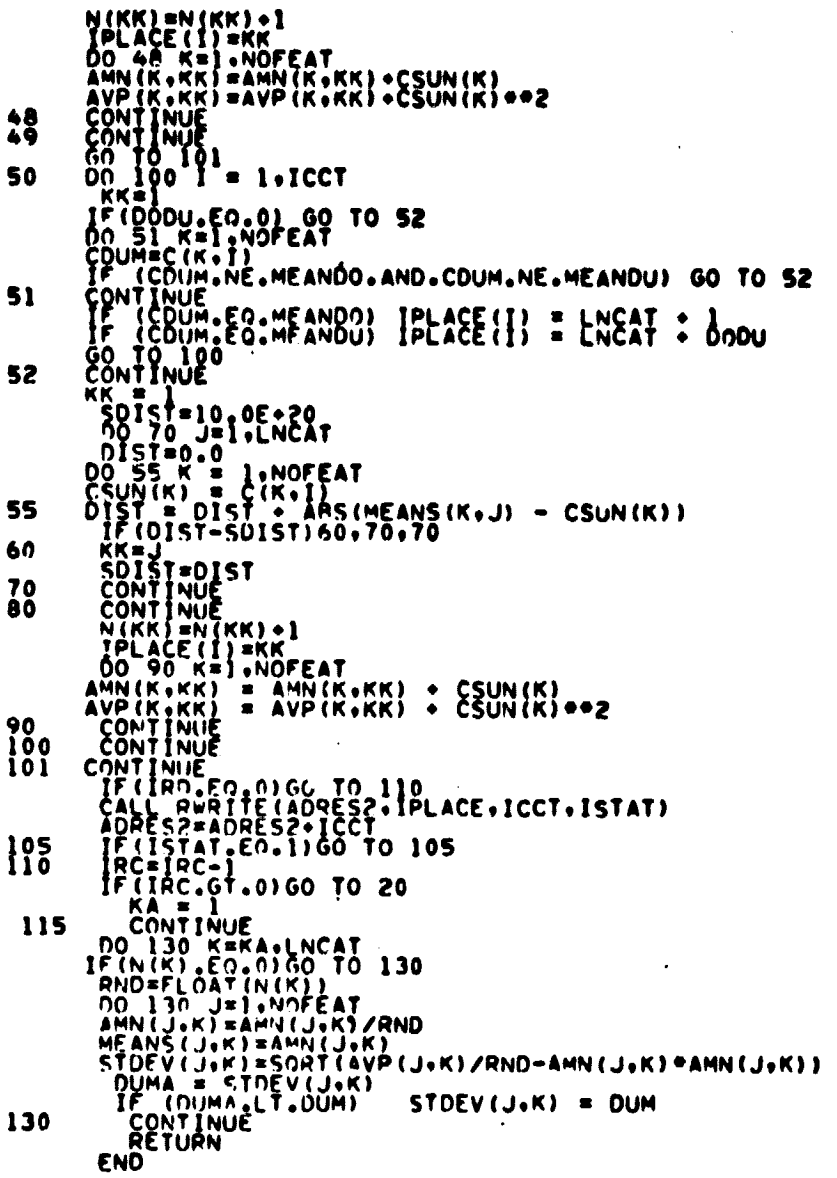

e e con el proposo e con el proposo el proposo el con el proposo el con el con el control de la control de la <br>el control el control el control el control de la control de la control de la control de la control de la cont<br>

 $\hat{\mathcal{L}}$ 

 $\ddot{\phantom{1}}$ 

 $\ddot{\phantom{a}}$ 

Ĵ

74ء<br>پ

**FILE: HODATA** 

THIS SUBBOUTINE COOPDINATES THE ROUTINES TO READ FIELDS OF UATA<br>FROM THE THAGE TAPE AND STORE IT ON A DRUM FILE FOR<br>THE ISOCLS FOUTINES.  $\frac{1}{2}$ THE ISOCLS - DUITINES.<br>
SUBPOUTINE -PORTAGES (APARTOP: IDATA: IDIMELAST)<br>
IMPLICION APPARENTS (P. FLUINF (6): IDIATA(IUIM):FL(I2):LSTAT(3)<br>
INCLUDE COMPRESSION:LIST<br>
COMMON/FASS/STOP:LIST<br>
COMMON/FASS/STOP:LIST<br>
COMMON/FAS **HDUU0040 PRODUCITY** င် HE SINCOR<br>COMMON ZELOHAL ZHEAD (63) +MAPTAP +DATAPE SAVTAF +HHETLE +HMKEY +<br>COMMON ZELOHAL ZHEEIL +H SKEY +THEOPM +EH PTP +FHPKEY +MAPUNT +NOFILE +<br>PRIMAD +DP +WDS +PAGSIZ +DATE IL +STAFIL +ASAV +ASAVFL<br>+ +MSTIN + WSTET + 10000350<br>100003390<br>100003390<br>100003390<br>100003300<br>100003300<br>100003300<br>100003300<br>100003300<br>10000300  $\bullet$ PRINT = 30<br>DIMENSION CARD(20)<br>EQUIVALENCE (ELOINE(1)+LINSTR)+ (ELDINE(5)+SAMSTR)+<br>(ELDINE(2)+LINTRC)+ (ELDINE(6)+SAMINC)+<br>(ELDINE(3)+LINTRC)+ (ELDINE(6)+SAMINC) CSEND  $\bullet$ DATA LPPN/F(12010F13730018013) 371001 9710133481NC7<br>DTMENSTON L.D.(2) +LD001(1) +2) +105(35) +10E(35) +NDINT(11+2) +<br>P. DTMT(120+2) +DP1-T(12+2) +D1N(7()<br>DATA DUNAHEZ30NTD32 **HDD00350 RDD00390**<br>RDD00400 ROUGLASS AND FIFILE THENOMETRON TO THE TREE OF THE REMAINDER OF TARRAYS FOR FIELD DEFINITION INFORMATION. HODGO410<br>THE REMAINDER OF SARPAYS IS USED FOR IZO BUFFERS.<br>THE REMAINDER OF SARPAYS IS USED FOR IZO BUFFERS. THE REM **RD000450**<br>RD000480<br>RD000480<br>RD000450<br>RD000450<br>RD000450 CLASS AND FIFLD INFORMATION STOWED AS FOLLOWS PRAY(2) =CLASS MAME<br>
PEAY(2) =PESFRVED FOR THOEX POINTER IO NEXT CLASS NAME<br>
PEAY(3) =PESFRVED FOR NO. OF CLUSTERS IN THIS CLASS<br>
PEAY(5) =FINST FIFLID LAME FOR THIS CLASS<br>
(6) =FINST FIFLID LAME FOR THIS CLASS<br>
(6) =FINST  $\begin{array}{l} \texttt{ADPAY(1)} \\ \texttt{ADPAY(2)} \\ \texttt{A} \cup \texttt{BAY(3)} \end{array}$  $\ddot{\phantom{a}}$ **RD000510<br>RD000510<br>RD000550<br>RD000550<br>RD000550<br>RD000550<br>RD000550<br>RD000550<br>RD000550<br>RD000550<br>RD000550<br>RD0005500** AHHAY (4)  $A = FAY(5)$  $-0.000$ CALL TAPHORIO<br>CONTINUE<br>RESERV=2000<br>ADDRES=HEGINI **ROUD0590**  $\mathbf{I}$ 0000620  $lim_{x\to 0}x = 1$ **EDU00630**  $\begin{array}{l} I wR0=0\\ R1V0T=0\\ 1.05T=0\\ 1.01WR0=0\\ 1.00F=0.6\\ 1.00F=0.6\\ 0.000U=0.7\\ 0.000U(7)=0\\ R1V0X=0\\ 0.000U(8)=0.6\\ 0.000U(9)=0.6\\ 0.000U(1)=-0.6\\ 0.000U(1)=-0.6\\ 0.000U(1)=-0.6\\ 0.000U(1)=-0.6\\ 0.000U(1)=-0.6\\ 0.000U(1)=-0.6\\ 0.000$ **PUD00640 RDD00660**  $H(1000670)$ **EDD00580**<br> **EDD00540**<br> **EDD00700**<br> **EDD00720**<br> **EDD00720**<br> **EDD00720**  $\epsilon$ μοροφία0<br>πρροδιάθ<br>πρροδιάθε **RUDUO760**<br>RUDUO770  $4.100700$ IF (RESERV. 61.30.) 60.10.2  $+1/001/90$ 

5 مو ف ريم

FILE: RODATA

 $\ddot{\phantom{0}}$ 

 $\overline{a}$ 

医支架 ÷

 $\overline{\phantom{a}}$ 

 $\cdot$ 

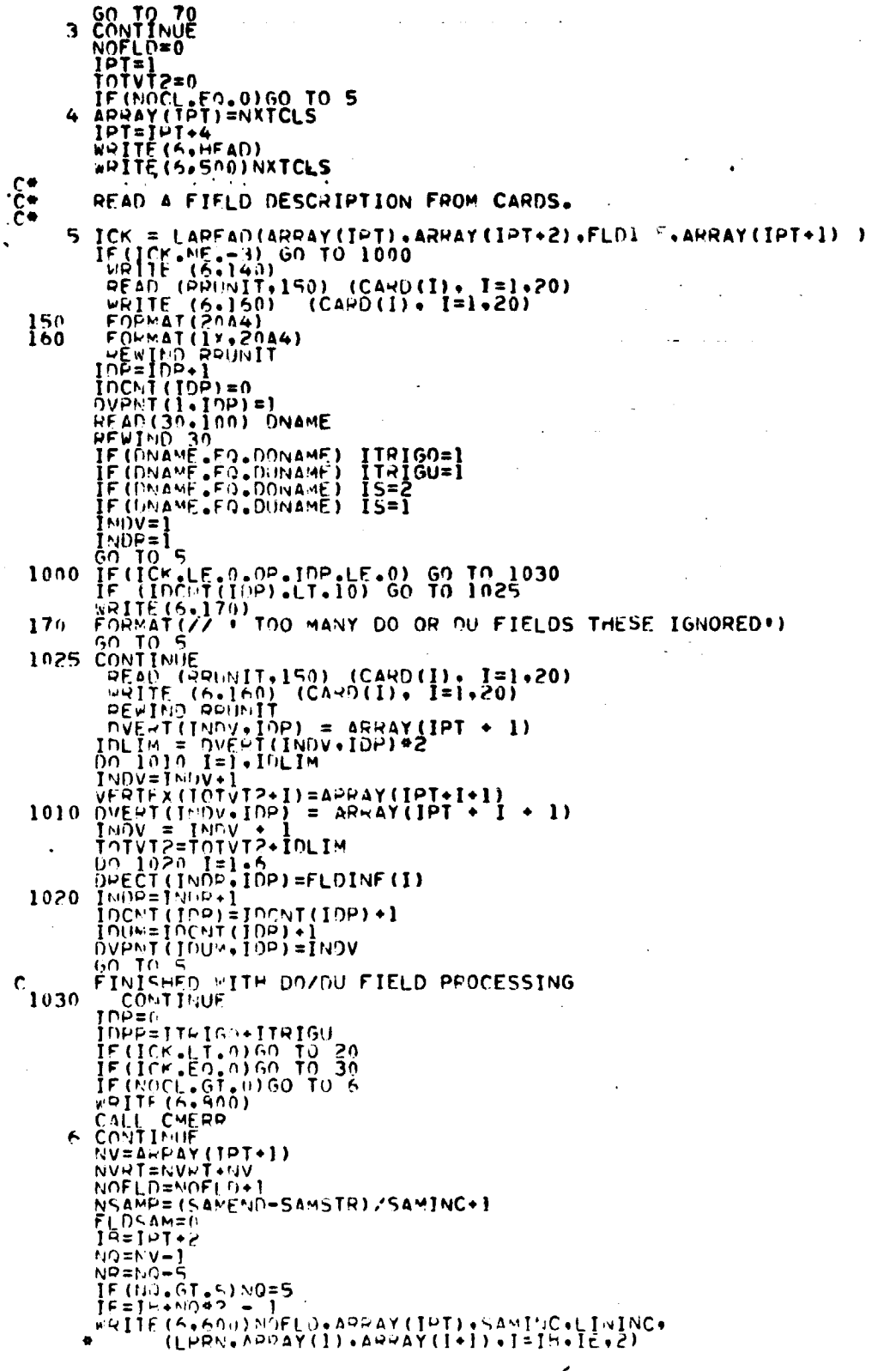

كالرو ر<br>7 مي

Ţ,

FILE: RODATA

 $\frac{1}{2}$  ,  $\frac{1}{2}$  $\hat{\mathbf{t}}$ 

ŧ

 $\bullet$ 

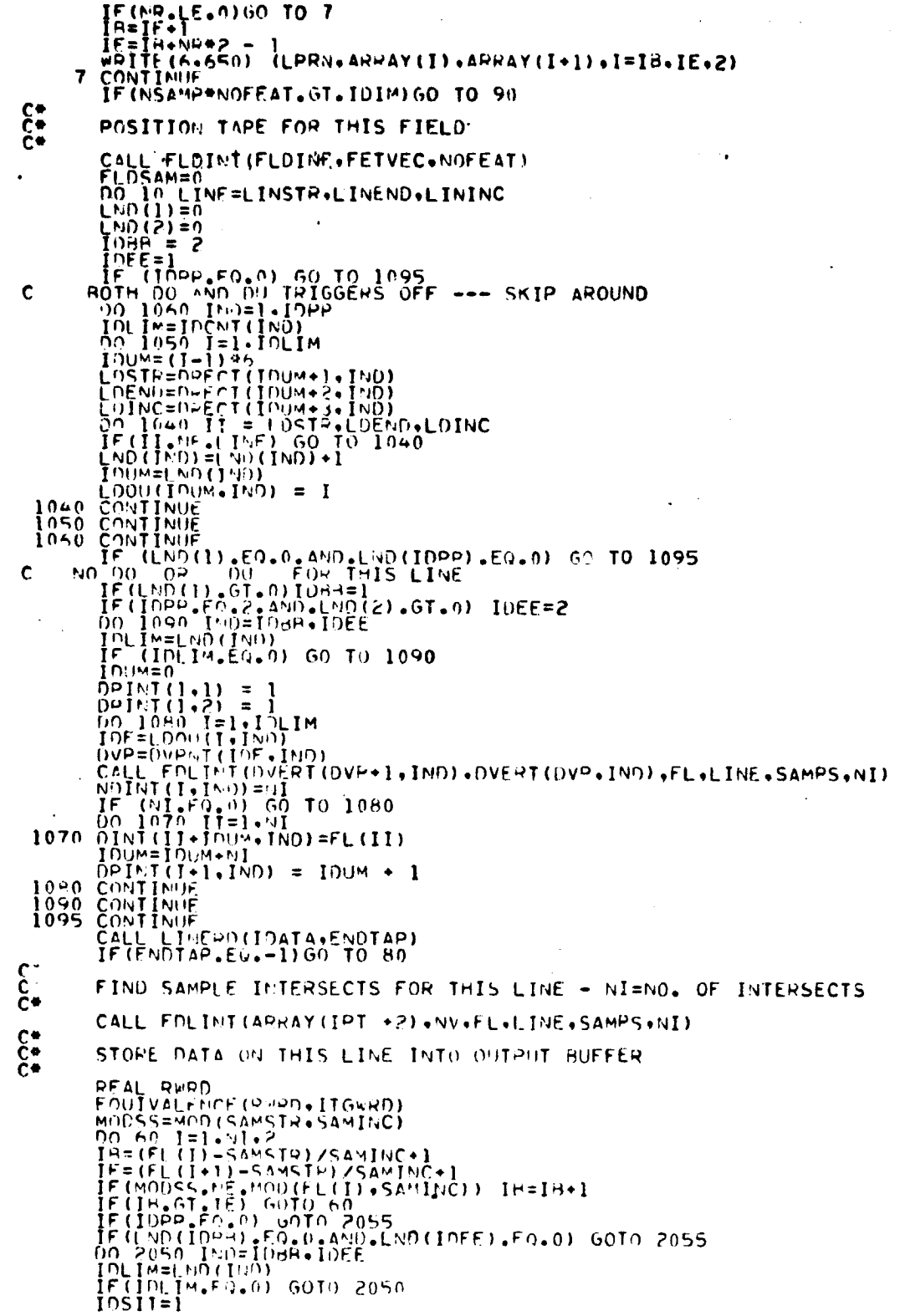

 $\hat{\psi}^{(1)}$ 

 $\sim$ 

میں<br>حی ک
FILE: RODATA

 $\sim$   $\sim$ 

 $\sim 5000$  eV and  $\sim 1000$  $\hat{\mathbb{C}}$ 

 $\sim$   $\lambda$ 

 $\ddot{\phantom{1}}$ 

 $\mathcal{A}$ 

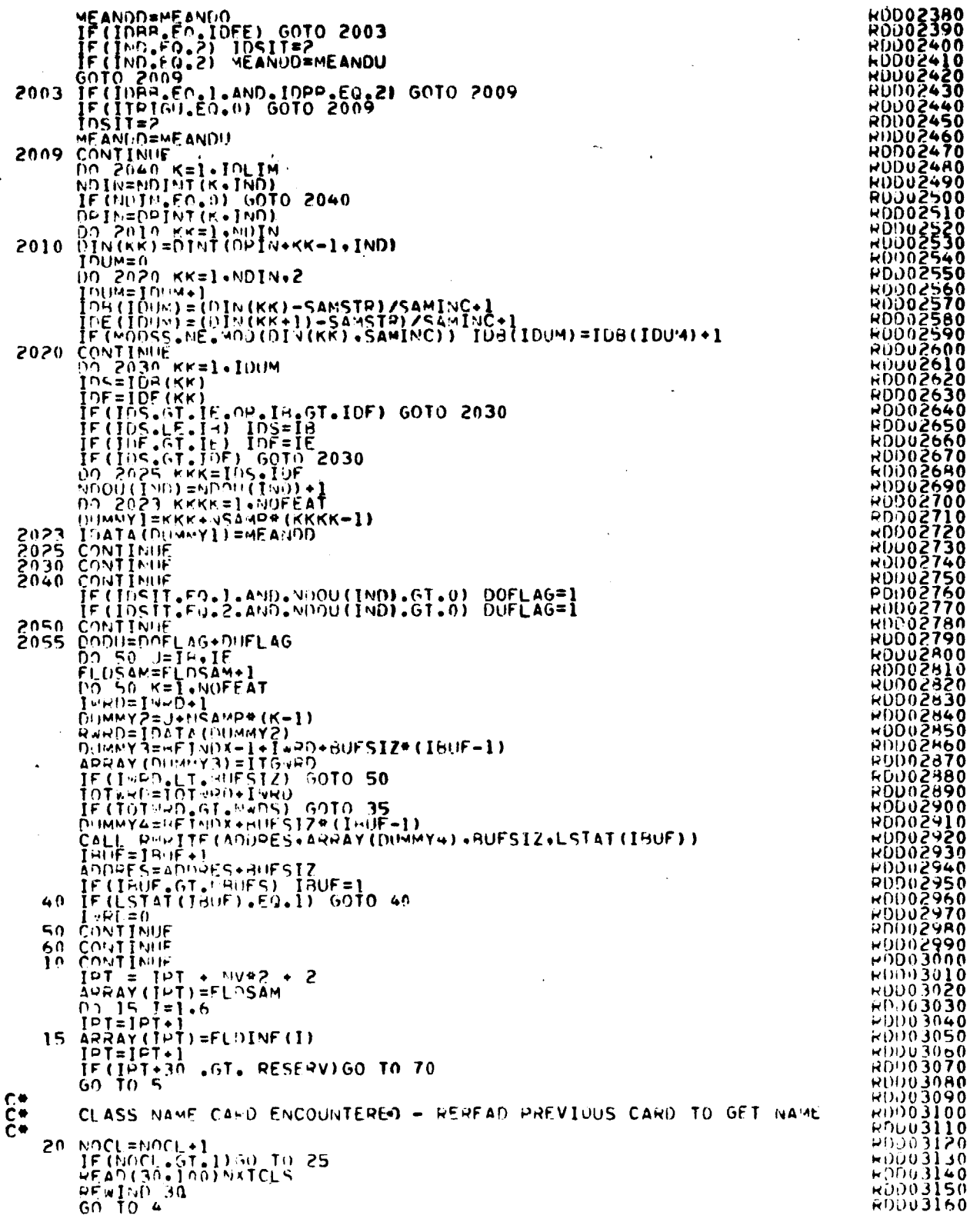

 $9 - 18$  $\overline{\mathcal{C}}$ 

ORIGINAL PAGE IS

 $\bar{z}$ 

FILE: RODATA

i<br>Tagairtí

このことに、それは、このことを、このことに、このことを、このことに、このことに、このことに、このことに、このことに、このことに、このことに、このことに、このことに、このことに、このことに、このことに、

ä.

 $\frac{1}{\hbar}$ 

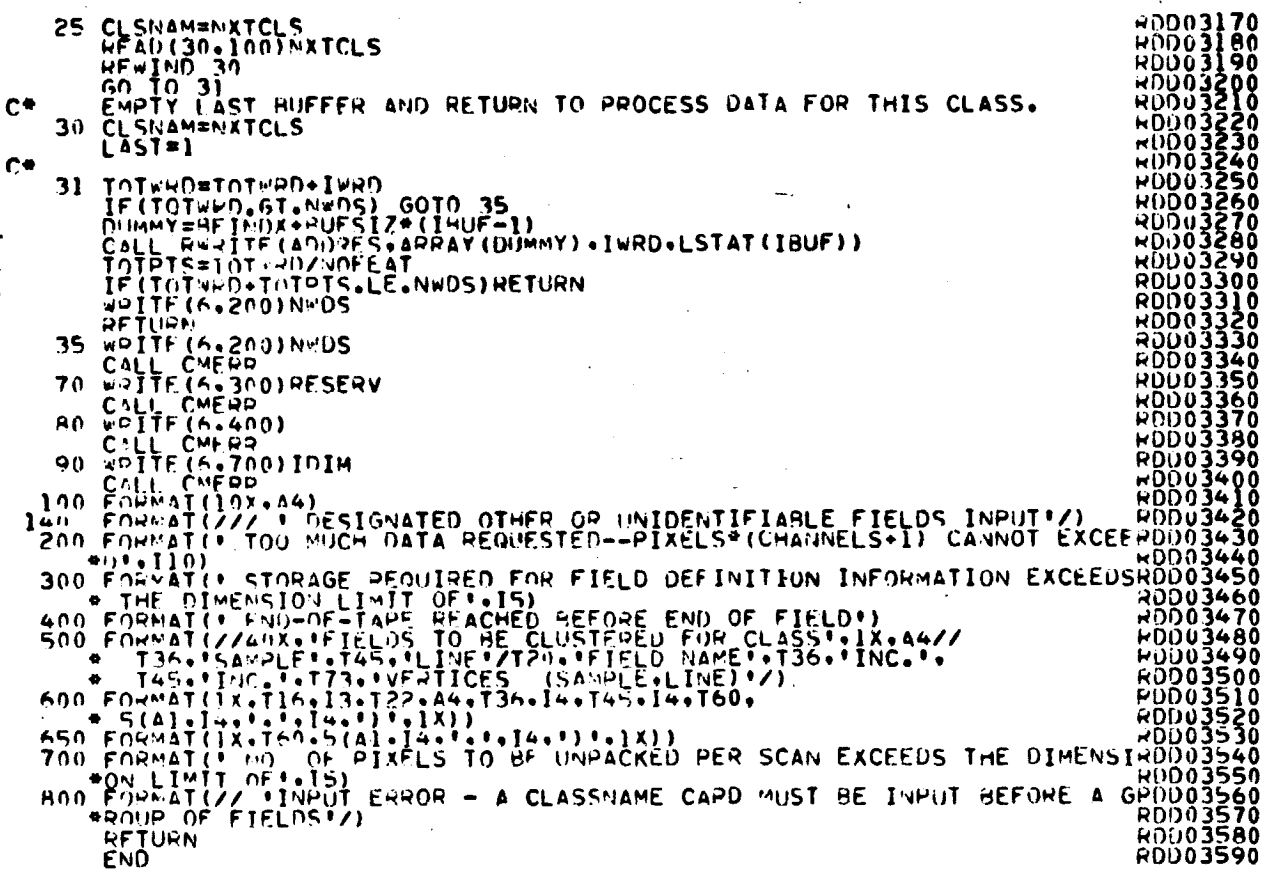

#### 10. SELECT PROCESSOR

**FILE SELECT,**

**SUBROUTINE SELECT(ARRAY•TOP)** C **IMPLICIT INTEGER IA-H.O-ZI the main and control of the control of the control of the control of the control of the control of the control o CALL** \*\* CALL **SELECT(ARRAY.TOP)** ARGS \* . **ARRAY - SFE IMONTORI TOP - SFE tMONTOR9 t** PURPOSE... COORDINATES THE VARIOUS ROUTINES<br>FOR PEATURE SELECTION<sup>®</sup> STEP<br>RETURNS... NONE **I**<br>I <sup>I</sup> PURPOSE.. COORDINATES THE VARIOUS **ROUTINES I** FOR \*FEATURE SELECTION **• STEP** <sup>I</sup> I---------------------------------------------------------------------I i----- --------- ------- --------------------------------------------- ---I SEL00230<br>SEL00240 ---------------------- ------ ------------ --------- ----------- - SEL00SO SEL00260 SEL00270 INCLUDE COMBK1, LIST SEL00290 ------------------------------------------------------------------SEL00300 SEL00310<br>SEL00320<br>SEL00330 TNCLUDE COMMINGLETIST COMPRODUNATION CONTRACT CRIMINAL COMMINISTION CONTRACT COMMINISTION CONTRACT COMPRODUNATION CONTRACT COMPRODUNATION CONTRACT COMPRODUNATION CONTRACT CONTRACT CONTRACT CONTRACT CONTRACT CONTRACT CONTRA C\* C CSEND SELOOS40 SEL00550 FSL IS USED ONLY BY **THE** @ **SELECT\* PROCESSOR** SFLOO560 C\* COMMON BLOCK SELOO570 SELOO580 SELOO590 \* DEFINITI04S • PRCKEY - KEY INDICATING WHICH PROCEDURE TO EXECUTE<br>
2 - WHAUSTIVE SEARCH<br>
3 - DAVIDON<br>
3 - DAVIDON<br>
5 - PVALUATE A USER INPUT B-MATRIX<br>
5 - FVALUATE A USER INPUT B-MATRIX<br>
5 - FVALUATE SPECIEIC CHANNELS INPUT BY USER<br>
FOR MEASUPING \* \* \* \* \* \* CRIKEY - • • • \* INCFET - • INCVEC • • • ICUUNT

 $10 - 1$ 

 $\ell$ 

FILE SELECT

The section  $\frac{1}{2}$  of  $\frac{1}{2}$  of  $C_{C}^*$ 

 $^{\prime\prime}$ 2

FILE SELECT

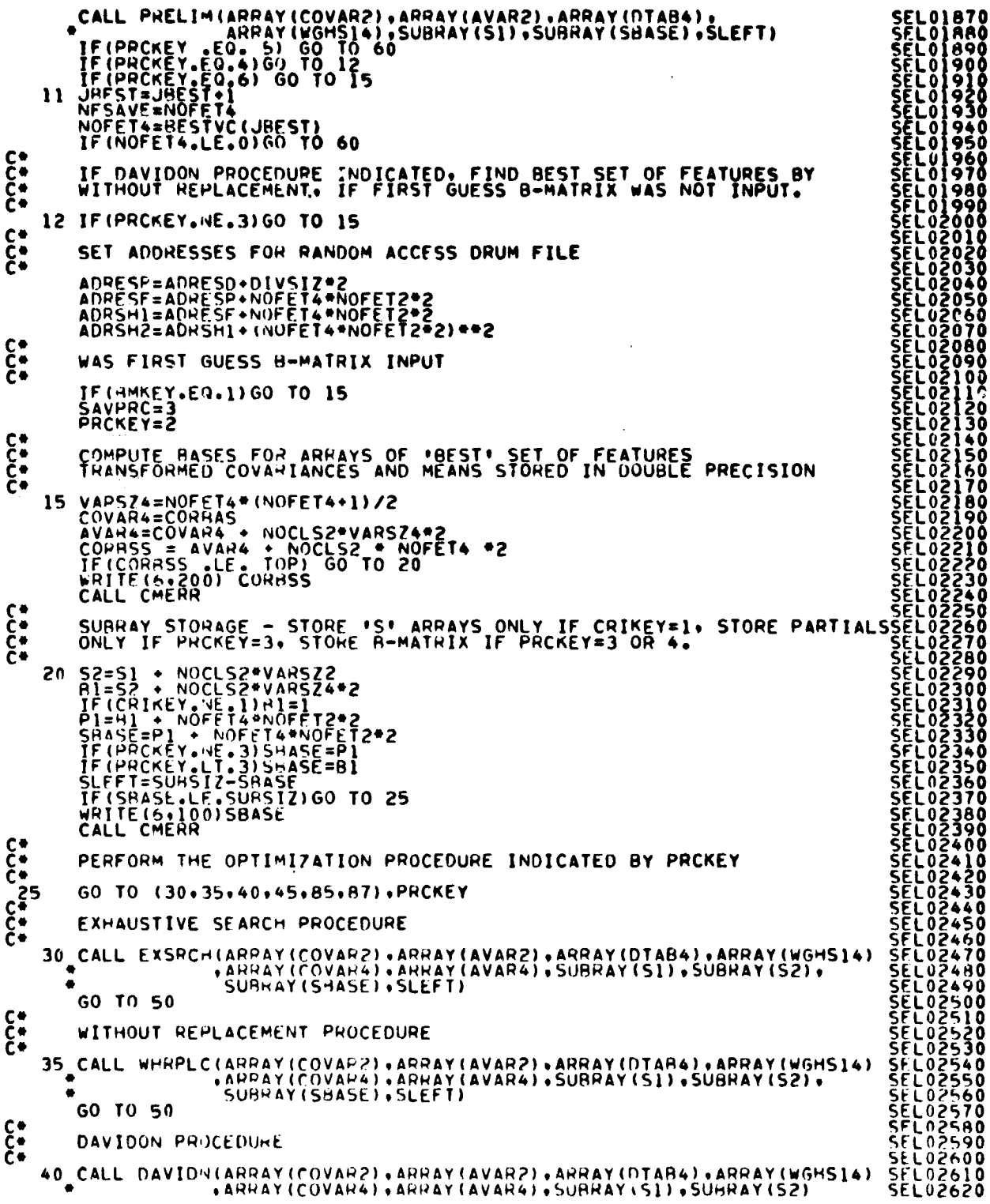

FILE SELECT **SEL02640<br>SEL02640<br>SEL02650<br>SEL026700<br>SEL026700<br>SEL027700<br>SEL027700<br>SEL027700<br>SEL027700** WRIBMT (SUBRAY (BI) .SUBRAY (PI) .SUBRAY (SAASE) .SLEFT)<br>WRIBMT (SUBRAY (HI) .NOFFT4.NOFET2.FETVC2) CALL WRT  $\frac{c}{c}$ USER INPUT B-MATRIX<br>45 CALL USERIN(ARRAY(COVAR2)+ARRAY(AVAR2)+ARRAY(DTAB4)+ARRAY(WGHS14)<br>+ARRAY(COVAR4)+ARRAY(AVAR4)+SUBRAY(S1)+SUBRAY(S2)<br>+SUBRAY(B1)+SUBRAY(SBASE)+SLEFT)  $\sum_{i=1}^{n}$ GENERATE REPORTS **PRESENTER PRESENTER SERVE SERVE SERVE SERVE SERVE SERVE DE L'ORDRESS SERVERENT DE L'ORDRESS SERVERENT DE L'ORDRESS SERVERENT DE L'ORDRESS SERVERENT DE L'ORDRESS SERVERENT DE L'ORDRESS SERVERENT DE L'ORDRESS SERVERENT DE L** 50 CALL GENRPT(ARRAY(CLSID2) +ARRAY(WGHS14) +ARRAY(DTAB4) +<br>SUHRAY(SBASE) +SLEFT+FETVEC)<br>CALL PLOT(SURRAY(SRASE) +ARRAY(DTAB4) +DIVSIZ+MAXX+ILABLX+ILABLY+<br>ICODE+IOPT)  $c -$ IF(SAVPHC.NE.3)60 TO 11<br>SAVPRC=0<br>PRCKEY=3<br>GO TO 20  $\begin{matrix} 0 \\ 0 \\ 0 \\ 0 \\ 0 \end{matrix}$ PERFORM EVALUATE REQUEST 60 IV=1<br>
SAVE=PRCKEY<br>
PRCKEY=5<br>
70 NOFFT4=EVALHF(IV)<br>
IF(NOFET4=EVALHF(IV)<br>
IF(NOFET4=EVALHF(IV)<br>
PRCKEY=ISAVE<br>
TO 10<br>
75 DO 90 I=1,NOFET4<br>
IV=IV+1<br>
RAD FETVF(I) = FVALHF(IV) 80  $\hat{F}$ ÉTVÉC $(I) = E$ VALBF(IV)  $\mathbf{\hat{\xi}}$ RENUMBERING CHANNELS IN REFRENCE TO SUBSET OF CHANNELS DO 82 I=1+NOFET2<br>DO 82 J=1+NOFET4<br>IF (FETVEC(J) .NE. FETVC2(I)) GO TO 82<br>FETVC4(J) = I<br>B2 CONTINUE<br>CALL ORDER(FETVC4.NOFET4)  $\begin{matrix} 0 \\ 0 \\ 0 \\ 0 \end{matrix}$ GO COMPUTE BASE ADDRESSES FOR REDUCED ARRAYS 60 TO 15<br>
CALL EVLFET(ARRAY(COVARZ), ARRAY(AVARZ), ARRAY(DTAB4), ARRAY(WGHS14)<br>
CALL EVLFET(ARRAY(COVAR4), ARRAY(AVAR4), SUBRAY(S1), SUBRAY(S2)<br>
CALL GENRPT(ARRAY(COVAR4), SLEET)<br>
CALL GENRPT(ARRAY(COVAR4), SLEET)<br>
CALL GE V=IV+1<br>
N=IV+1<br>
GO TO 70<br>
GEST K OF N PASSES<br>
CONIINUE  $c_{\begin{subarray}{c}87\\91\end{subarray}}$ EST K OF N PASSES<br>
CONTINUE<br>
NCNT = NPASS + 1 - KPASS<br>
INUM = INDPER(KPASS - 1)<br>
NCNT = (INDEP(KPASS) - IDUM)/KPASS<br>
NCNT = (INDEP(KPASS) - IDUM)/KPASS<br>
00 98 II=1.NCNTP<br>
00 98 II=1.NCNTP<br>
00 98 II=1.NCNTP<br>
00 98 II=1.NCN **SEL03250<br>SEL03260<br>SEL03280<br>SEL03300<br>SEL03310<br>SEL03310<br>SEL03310<br>SEL03320** 92 **SEL03320<br>SEL03330<br>SEL03340<br>SEL03350<br>SEL03370<br>SEL03370**  $93$ 

 $\frac{10}{3}$ 

ORIGINAL PAGE IS OF POOR QUALITY

FILE SELECT

**CERTIFICATION** 

「その後、「「おかしの」ということをあると、「おかしの」ということをいうことになることがある。「おかしの」ということが、「おかしの」ということをいうことになることをしていることを行うことになる。「おかし

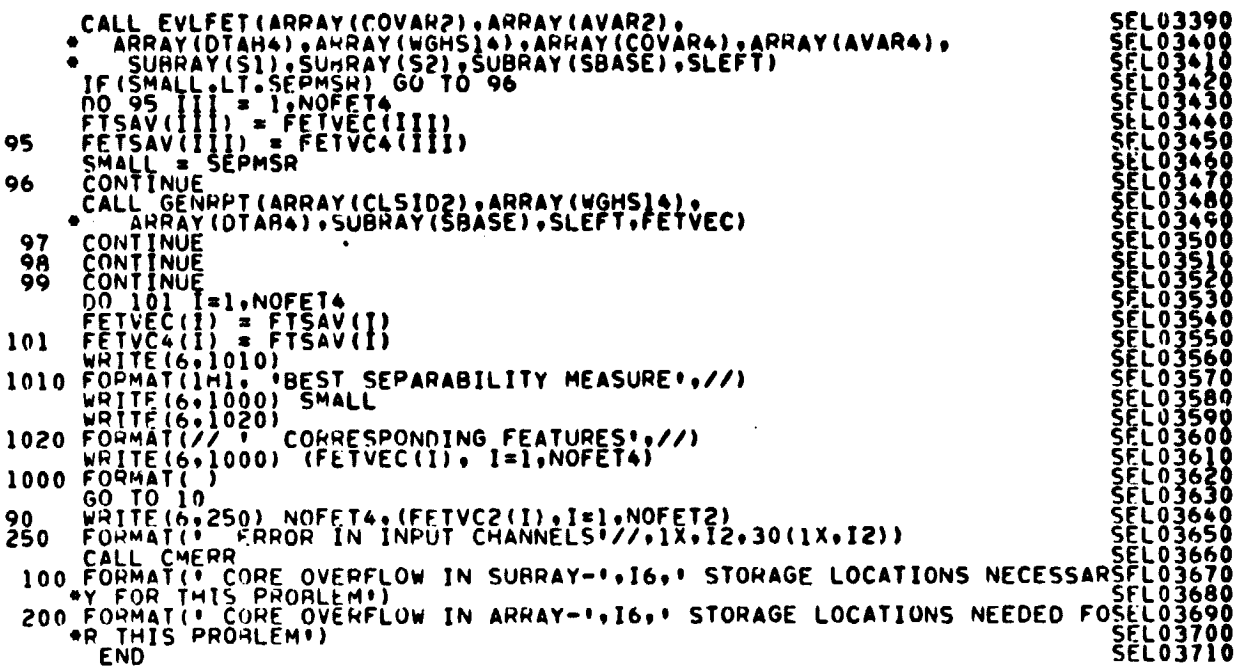

÷

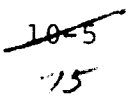

FILF: AVEDIV

**AVE00010<br>
AVE00020<br>
AVE00030<br>
AVE00050<br>
AVE00050<br>
AVE00050<br>
AVE00060<br>
AVE00060<br>
AVE00000<br>
AVE00000<br>
COM00010<br>
COM00020<br>
COM00020**<br>
COM00020<br>
COM00020 SURHOUTINE AVEDIV(SMSR.COVMTX.S.COVMT2.S2.WRKRY.IWRKSZ. INCLUDE COMMON/INFORMATOLET FARTI-PARTLES.AMAT.IFULLI<br>
INCLUDE COMMETATIST<br>
COMMON/INFORM/NOCLS2.NOSUR2.NOFFT2.VARSZ2.TOTVT2.NOFLD2.<br>
AVAN2.COVAR2.CLSID2.SURD2.SURD52.FLDSV2.VERTX2.<br>
FETVC2.T301.SURDF.GRP.GRPNAM(60).GRPDEX  $\bullet$  $\boldsymbol{\xi}$  $\bullet$ Ċ **COMOOO40 COMOOOSO** CSEMD INTEGER VARSZ2+VARSZ4 SURROUTINE TO COMPUTE WEIGHTED AVERAGE DIVERGENCE, AND PARTIALS IF IFULL=1 COMPUTE AVERAGE DIVERGENCE FOR ALL INOFET **. . NOFET. CHANNELS.** IF IPART=0 COMPUTE PARTIALS WITH RESPECT TO BHAT. DOUBLE PHECISION DET.SMSR.TRACE<br>DOUBLE PHECISION RMAT.PARTLS<br>DOUBLE PHECISION COVMT2.S2.WRKRY(1)<br>DIMENSION COVMTX(VARSZ2.NOCLS2). COVMT2(VARSZ4.NOCLS2).<br>TIMENSION PARTLS(1).BMAT(1)<br>TIMENSION PARTLS(1).BMAT(1) nivension PARTIS(1).00021;<br>
ICV=1<br>
IF(IFULL.vE.352<br>
IF(IFULL.vE.352<br>
IF(IFULL.vE.352<br>
IFSI=ICV.vARS72<br>
IFSI=ICV.vARS72<br>
IFSI=ICV.vARS72<br>
ACONTINITE:<br>
IW2=IW1.hOFFI4\*NOFET2<br>
XENDEFT2\*NOFFI4\*NOFET2<br>
IN2=IW1.hOFFI4\*NOFET2<br>
IN  $\mathcal{L}_{\mathrm{c}}$  $C +$ 10 MARCHINE<br>
10 MARCHINE 1900 10 15<br>
10 MARCHINE 1900 10 15<br>
10 MARCHINE 1900 10 15<br>
10 MARCHINE 1900 10 15<br>
10 MARCHINE<br>
10 MARCHINE<br>
10 MARCHINE<br>
10 MARCHINE<br>
10 MARCHINE<br>
10 MARCHINE<br>
10 15 WEENOFFIA<br>
16 DO JE JELEVANSZE<br>
WHEN (J) =CUVTX(J.I)<br>
16 VRKY (J) =CUVTX(J.I)<br>
16 VRKY (TVL-1) =S(J.I)<br>
17 CALL COLINY (VRKY (ICV).NF.IEPP.3.DET)<br>
17 CALL COLINY (VRKY (ICV).NF.IEPP.3.DET)<br>
17 CALL COLINY (VRKY (ICV).NF.IE **AVE00600<br>AVE00600<br>AVE00630<br>AVE00630<br>AVE00650<br>AVE00650<br>AVE00650<br>AVE00670<br>AVE00770<br>AVE00770<br>AVE00770<br>AVE00770<br>AVE00770<br>AVE00770<br>AVE00770<br>AVE00770<br>AVE00770<br>AVE00770<br>AVE00770<br>AVE00770<br>AVE00770<br>AVE00770<br>AVE00770** r.  $\overline{\widetilde{C}}$ COMPUTE PARTIALS ONLY IF IPART = 0. IF (IPART.LT.0)GO TO 30 COMPUTE PARTIAL DERIVATIVES WITH RESPECT TO BMAT **AVE 00760** CALL MTI(MMAT+COVMTX(1+1)+WRKRY(IW1)+NOFFT4+NOFFT2)<br>CALL MT2(wwwPY(ICV)+WRKHY(IW1)+WRKHY(IW2)+NOFET4+NOFFT2)<br>CALL MT2(52(1+1)+WRKHY(IW2)+WRKRY(IW1)+NOFFT4+NOFFT2)<br>CALL MT1(MMAT+5(1+1)+WRKRY(IW2)+NOFET4+NOFFT2) **AVE 00780**<br>AVE 00790<br>AVE 00800

 $10 - 6$  $\gamma_{\mathcal{E}}$ 

 $\mathbf{S}$ 

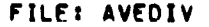

 $\overline{a}$ 

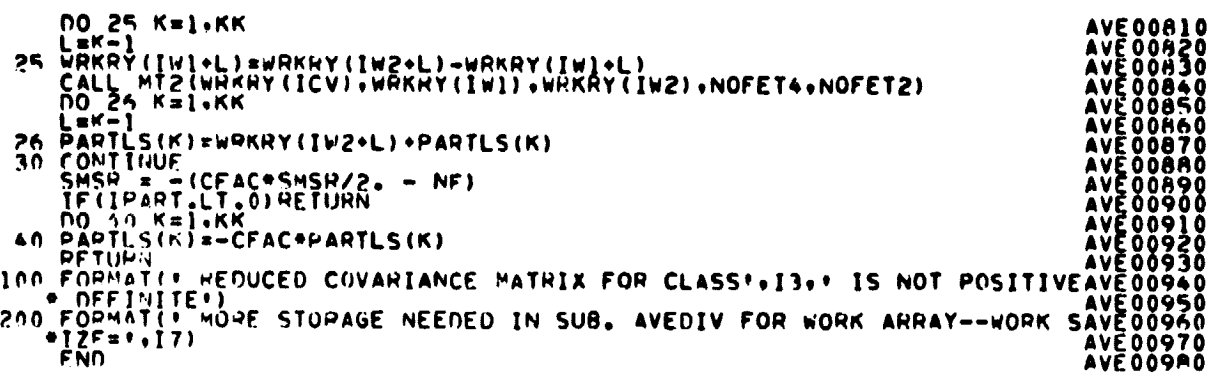

 $\bar{z}$ 

FILE: RHTCHR

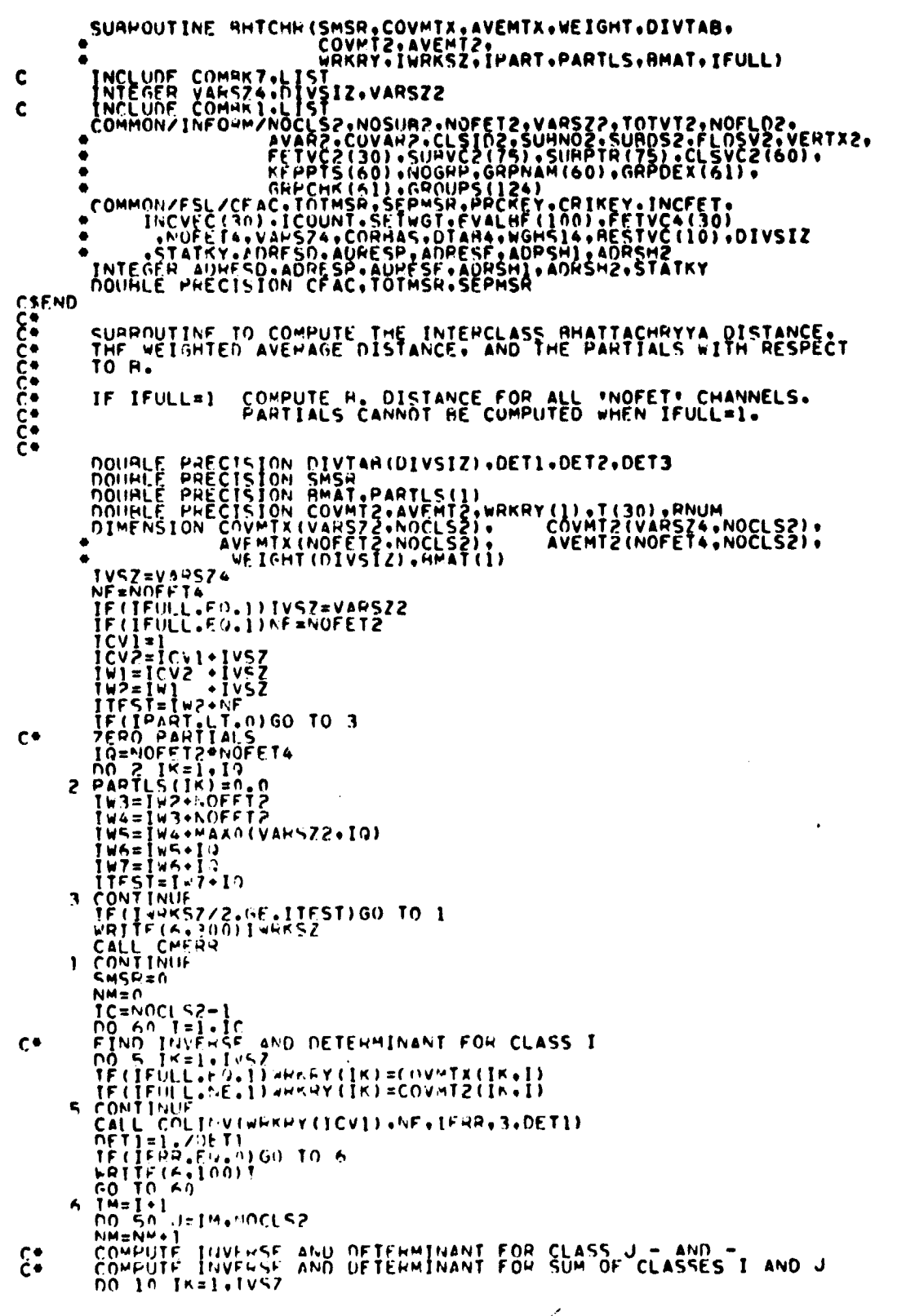

**FRANCISCO PROPERTY AND FRANCISCO PRODUCED AND CONSIDER FRANCISCO PRODUCED AND CONSIDER FRANCISCO PRODUCED AND CONSIDER FRANCISCO PRODUCED AND CONSIDER FRANCISCO PRODUCED AND CONSIDER FRANCISCO PRODUCED AND CONSIDER FRANCI** HHT00540 HHT00610<br>PHT00620 PHT00630<br>PHT00640<br>BHT00640<br>BHT00660 **BHT00670**<br> **BHT00680**<br> **BHT00690**<br> **BHT00700**<br> **BHT00710** HHTÖÖŽŽÕ<br>RHTÖÖZ30 HHT00740

HHT00770<br>BHT00780

90

**BHT007** 

**10-8**<br>78

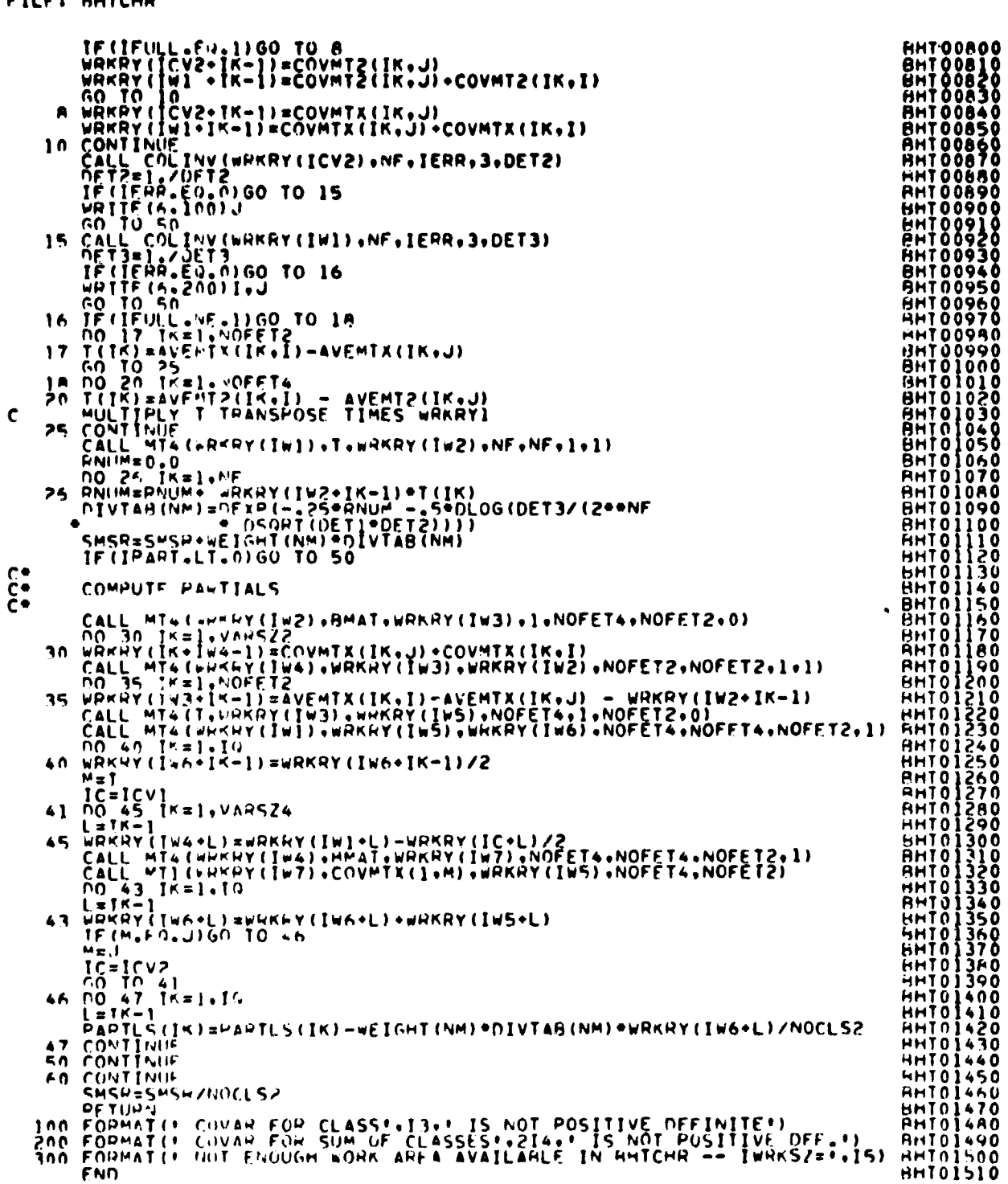

**FILE**I BHTCHR

 $\bar{\mathcal{A}}$ 

 $\frac{1}{2} \left( \frac{1}{2} \right) \left( \frac{1}{2} \right) \left( \frac{1}{2} \right) \left( \frac{1}{2} \right)$ 

 $\mathbf{z}$ 

 $20 - 9$ 

 $\ddot{\bullet}$ 

 $\ddot{\phantom{a}}$ 

FILE: BSTCHK

```
HARRY AND PROPERTY AND NOT CONTROLLY AND CONTRACT CONTRACT CONTRACT CONTRACT CONTRACT CONTRACT CONTRACT CONTRACT CONTRACT CONTRACT CONTRACT CONTRACT CONTRACT CONTRACT CONTRACT CONTRACT CONTRACT CONTRACT CONTRACT CONTRACT 
               SUAROUTINE ASTCHK (NOBEST)
C
               IMPLICIT INTEGER (A-M.O-Z)
CALL BSTCHK (NOBEST)
               CALL..
                                  NOBEST - NO OF FEATUPES-TUPLES TO ANALYZE
               ARGS..
               REQUIRES. COMMON /INFORM/
               PURPOSE.. CHECKS VALIDITY OF REQUESTED FEATURE-TUPLES
RETURNS.. COPRECT FEATURE-TUPLE QUE
               CALL..
                                      CALL SHWCHK (COMBUF.CPTR)
                                       COMBUF - SHOW REQUEST QUE
               ARGS..
               PURPOSE.. CHECKS VALIDITY OF SHOW REQUESTS
               RETURNS.. CORRECT SHOW REQUEST OUE
               DIMENSION COMBUF(1)
 cococo
               INCLUDE COMPRI-LIST
               DIMENSION INVERTIGIT<br>
INCLUDE COMMON/INFORMATIOLS2.NOSUR?.NOFET2.VARSZ2.TOTVT2.NOFLD2.<br>
COMMON/INFORMATIOLS2.NOSUR?.NOFET2.VARSZ2.TOTVT2.NOFLD2.<br>
ANAR2.COVAR2.CLSID2.SURNO2.SURDS2.FLD555.ERTX2.<br>
FFFV5(60).SURV5(754).SURV5(
                                                                                                                                                                                   PST003A0<br>
BST003A0<br>
BST00400<br>
BST00420<br>
RST00420<br>
BST00430<br>
BST00430
 \overline{c}٠
                                                                                                                                                                                   PST00440<br>COM00010<br>COM00010<br>COM00030<br>COM000500<br>COM000520<br>COM00520<br>PST00540<br>PST00540<br>PST00540<br>COSCO0540<br>CST00540<br>PST00540
              ۰
              ٠
              \bulletCSEMD
                \begin{array}{lll} \prod_{i=0}^{n} & 0 & 0 & 0 & 0 \\ \text{10.30} & 0 & 0 & 0 & 0 \\ \text{21.4} & 0 & 0 & 0 & 0 \\ \text{32.5} & 0 & 0 & 0 & 0 \\ \text{43.61} & 0 & 0 & 0 & 0 \\ \text{54.7} & 0 & 0 & 0 & 0 \\ \end{array}HŠTO0540<br>HSTO0570<br>HSTO0540
        \begin{array}{ll}\n\begin{array}{ll}\n\text{if (J, G], NUF + I.009} & \cdots & \cdots & \cdots & \cdots \\
\text{if (J, G), NUF + I.009} & \cdots & \cdots & \cdots & \cdots \\
\text{if (J, G), I)} & \text{if (J, G), I} & \text{if (J, G), I} \\
\text{if (J, G), I} & \text{if (J, G), I} & \text{if (J, G), I} \\
\text{if (J, G), I} & \text{if (J, G), I} & \text{if (J, G), I} \\
\text{if (J, G), I} & \text{if (J, G), I} & \text\mathbf cCCCC
                            \tilde{\mathbf{c}}EST00720<br>
HST00730<br>
HST00740<br>
HST00750<br>
HST00750
                FNTRY EVLCHK (COMHUE, CPTR)
  \mathbf c00 32 T=1.NOFET2
         12 \frac{1000 \text{ N}}{100 \text{ N}} = 1.500 \text{ N}<br>
12 INVERTILI-00FT2<br>
K = FFVC2(1)<br>
33 INVERT(K)=I<br>
K = 005100770
                                                                                                                                                                                    HST00M00
```
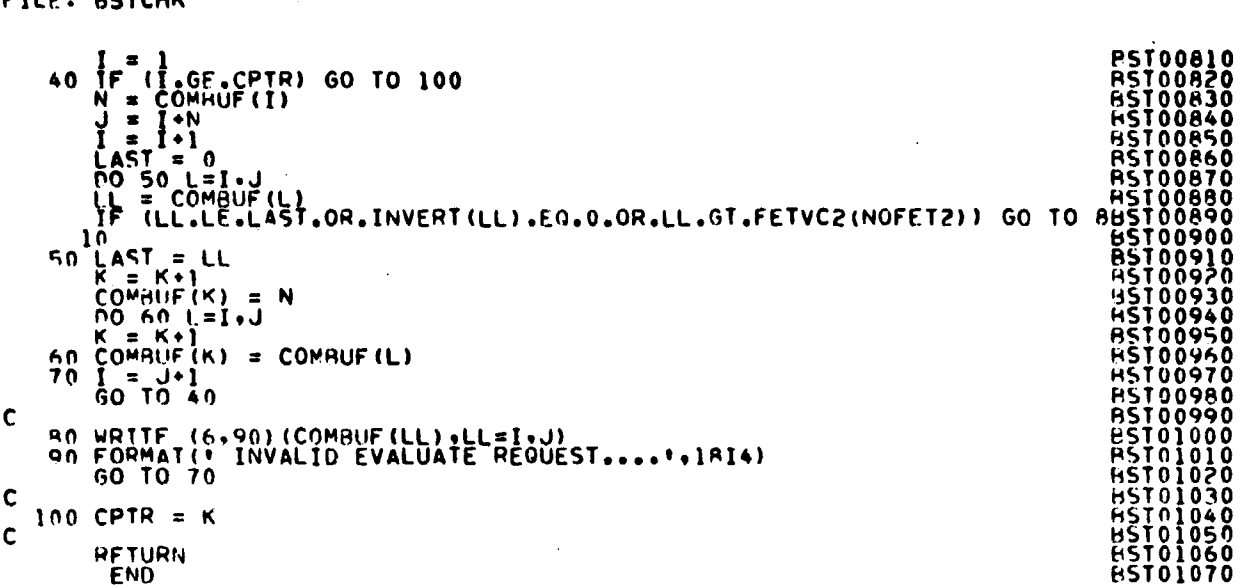

 $\sim$   $\sim$ 

 $\mathbb{R}^2$ 

 $\mathcal{L}_{\mathrm{c}}$ 

**ETIC+ DETCHK** 

 $\vec{r}$ 

 $\hat{\boldsymbol{\beta}}$ 

 $\bar{t}$ 

 $\bar{z}$ 

 $20 - 11$ 

#### FILE: COLINV

```
COL00010<br>COL00020<br>COL00030<br>COL00050<br>COL00050<br>COL00050
             SURROUTINE COLINVIS.N.IERR.IND.DET)
  PURPOSE<br>INVERT A GIVEN SYMMETRIC POSITIVE DEFINITE MATRIX (S) BY<br>COMPUTING A TRIANGULAR FACTORIZATION (R), INVERTING R TO<br>ORTAIN A, AND THEN FINOING THE INVERSE OF S.<br>S=R*(TRANSPOSE OF R), A=(INVERSE OF R),<br>(INVERSE OF S)=
                                                                                                                                                                                                                                                                                                         ARGUMENTS<br>
STORED TRIANGULAR PART OF THE GIVEN SYMMETRIC MATRIX<br>
STORED ROWER TRIANGULAR PART OF THE COVER STORAGE LOCATIONS.<br>
ON HETURN S CONTAINS THE LOWER TRIANGULAR<br>
PART OF THE INVERSE OF S. DEPENDING ON VALUE<br>
PART O
   REFERENCE<br>"INVERSION OF SYMMETRIC POSITIVE DEFINITE MATRICES," BY<br>J.K. BRYAN AND D.L. TEBBE, E.E. DEPT., UNIV. OF MISSOURI, 1971.
       \frac{1}{2}<br>
\frac{1}{2}<br>
\frac{1}{2}<br>
\frac{1}{2}<br>
\frac{1}{2}<br>
\frac{1}{2}<br>
\frac{1}{2}<br>
\frac{1}{2}<br>
\frac{1}{2}<br>
\frac{1}{2}<br>
\frac{1}{2}<br>
\frac{1}{2}<br>
\frac{1}{2}<br>
\frac{1}{2}<br>
\frac{1}{2}<br>
\frac{1}{2}<br>
\frac{1}{2}<br>
\frac{1}{2}<br>
\frac{1}{2}<br>
\frac{1}{2}<br>
                                                                                                                                                                                                                                                                                                           COL00340<br>COL00350<br>COL00360<br>COL00380<br>COL00390<br>COL00390
                                                                                                                                                                                                                                                                                                          COL00400<br>COL00410<br>COL00420<br>COL00430<br>COL00440
                                                                                                                                                                                                                                                                                                          ČŎĹŎŎ4ŠŎ<br>COL00460<br>COL00470
                                                                                                                                                                                                                                                                                                         COL00480<br>COL00480<br>COL005500<br>COL005500<br>COL005500<br>COL005500<br>COL005500<br>COL005800<br>COL006500<br>COL006620<br>COL006620<br>COL006620<br>COL006620<br>COL006620<br>COL006620<br>COL006620<br>COL006620<br>COL006620
\begin{array}{c} 10 \\ 20 \end{array}30
40
                                                                                                                                                                                                                                                                                                          COL00630<br>COL00640<br>COL00650<br>COL00650
                                                                                                                                                                                                                                                                                                          COL00670<br>COL00680<br>CUL00690<br>COL00700
                                                                                                                                                                                                                                                                                                          COLON710<br>COL00720<br>COL00730
5070COL00740
                                                                                                                                                                                                                                                                                                          COLOO750<br>COLOO750<br>COLOO770<br>COLOO780
                                                                                                                                                                .70ET
                                                                                                                                                                                                                                                                                                           COL00790
```
 $10 - 12$  $\zeta$ 

FILE: COLINV

 $\sim 10^7$ 

 $\frac{1}{2}$  $\sim 10^{10}$ 

ĺ

i<br>Lihat pendada

ł,

 $\overline{ }$ 

 $\ddot{\phantom{1}}$ 

 $\bar{\mathbf{r}}$ 

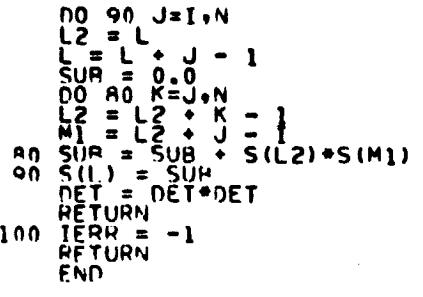

 $\mathcal{L}$ 

 $\mathcal{A}^{\mathcal{A}}$ 

**COL00800<br>COL00830<br>COL008840<br>COL008840<br>COL0008600<br>COL0008700<br>COL000900<br>COL000900**<br>COL000900<br>COL000900<br>COL000900<br>COL000900<br>COL000900<br>COL000900<br>COL000900<br>COL000900

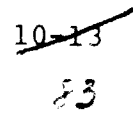

 $\mathcal{A}^{\text{max}}_{\text{max}}$  and  $\mathcal{A}^{\text{max}}_{\text{max}}$ 

FILE: CONVRT

 $\bar{\beta}$ 

÷.

 $\frac{1}{\alpha}$ 

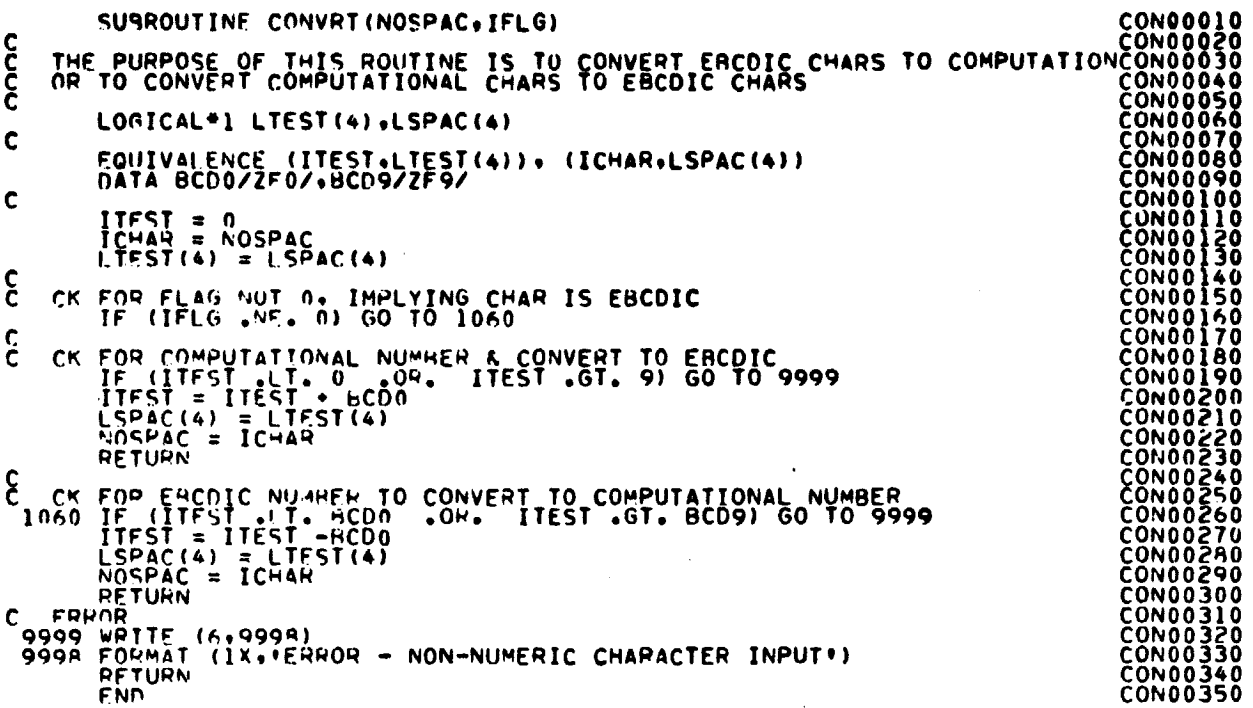

 $10 - 14$ سيس<br>موجود

FILE: CURIC

 $\ddot{\phantom{a}}$ 

 $\bar{\mathcal{A}}$ 

 $\frac{1}{2}$ 

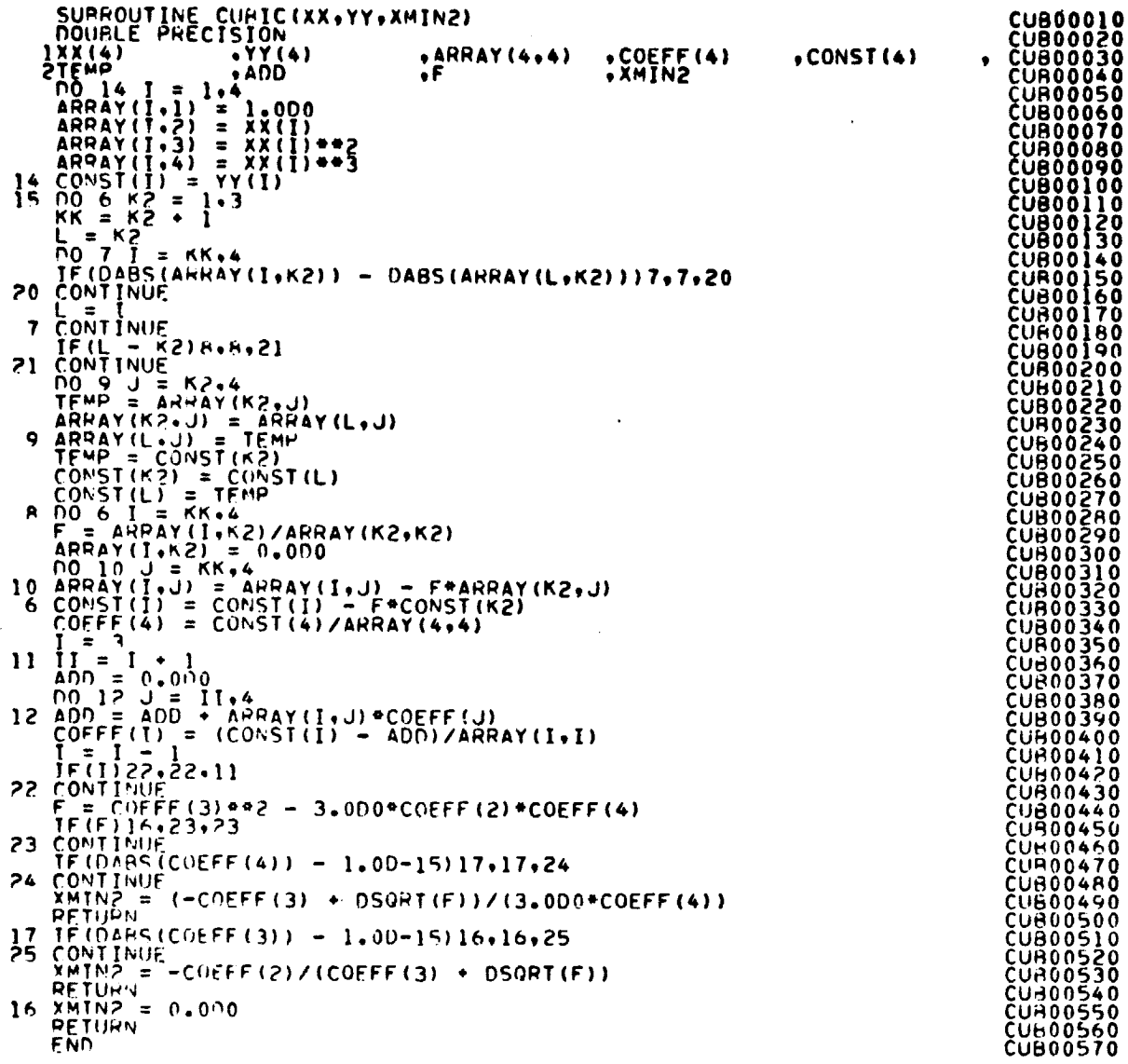

 $\hat{\boldsymbol{\theta}}$ 

 $10 - 15$ 

## FILE: DAVONI

 $\ddot{\phantom{0}}$ 

 $\hat{\mathcal{A}}$ 

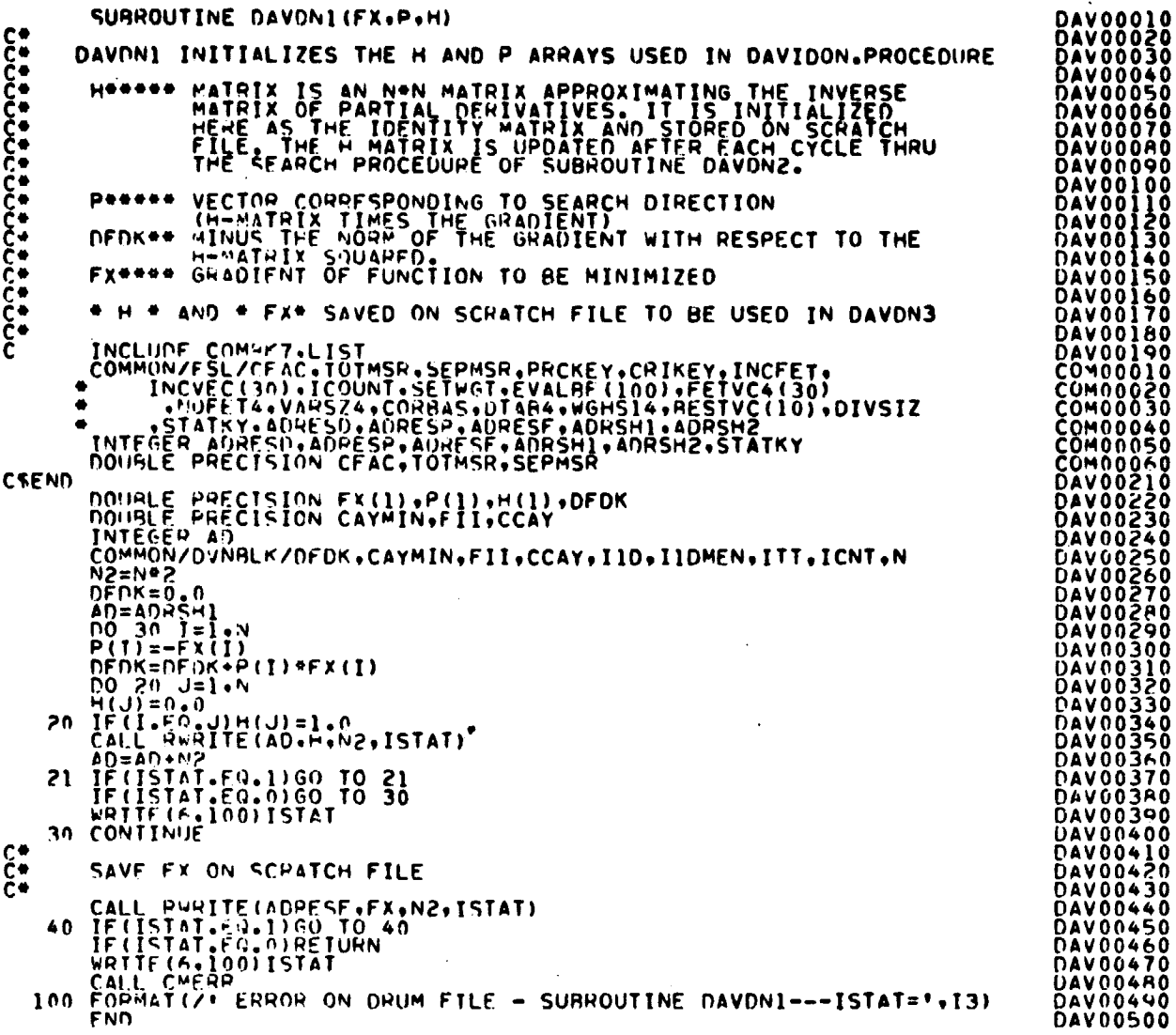

 $\frac{10-16}{56}$ 

#### FILE: DAVON2

 $\sim$ 

ú.

 $\bar{z}$ 

÷,

 $\cdot$ 

 $\sim$   $\sim$ 

 $\frac{1}{2}$ 

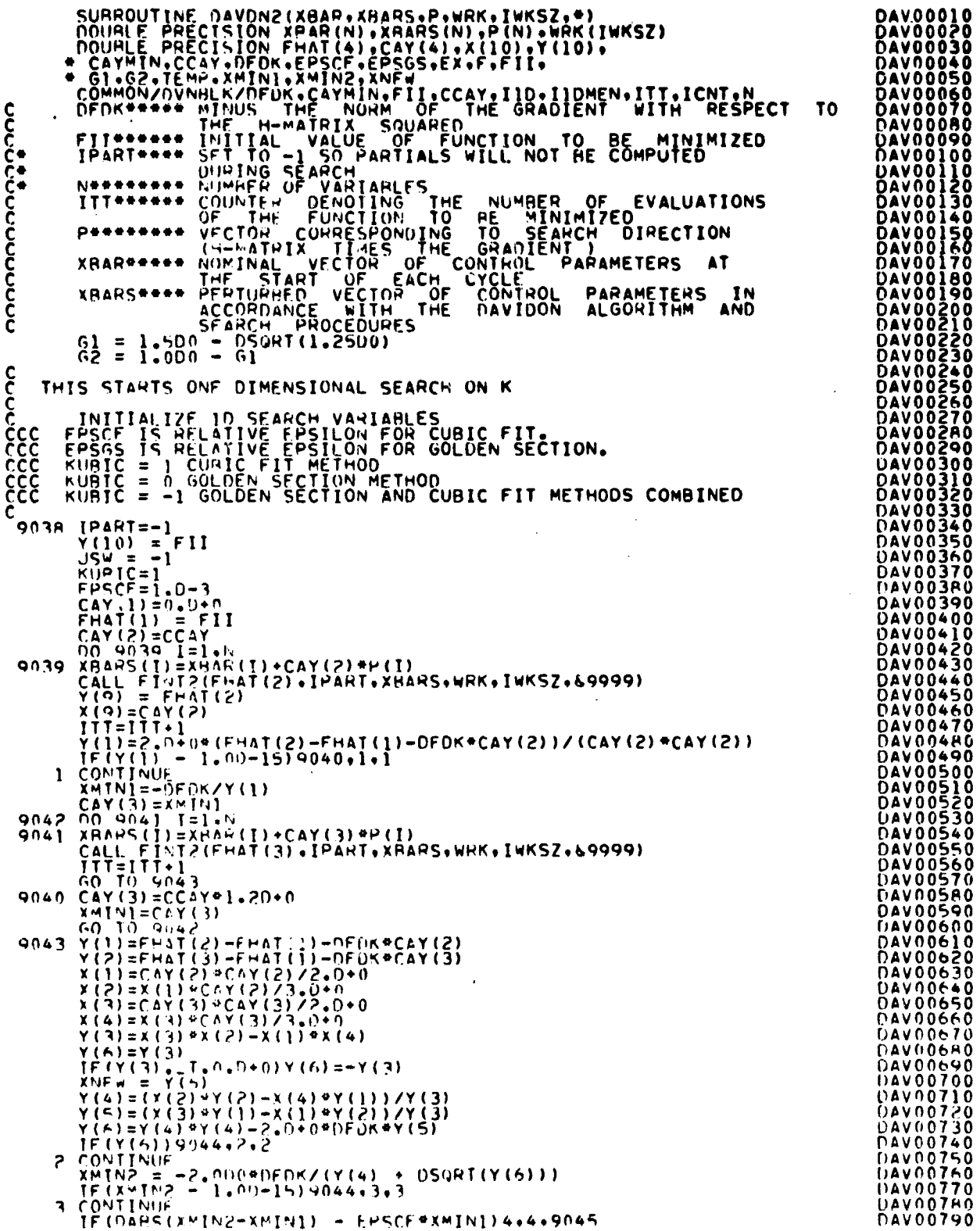

 $\ddot{\phantom{a}}$ 

 $\frac{10 - 17}{52}$ 

FILE: DAVON2

 $\ddot{\phantom{a}}$ 

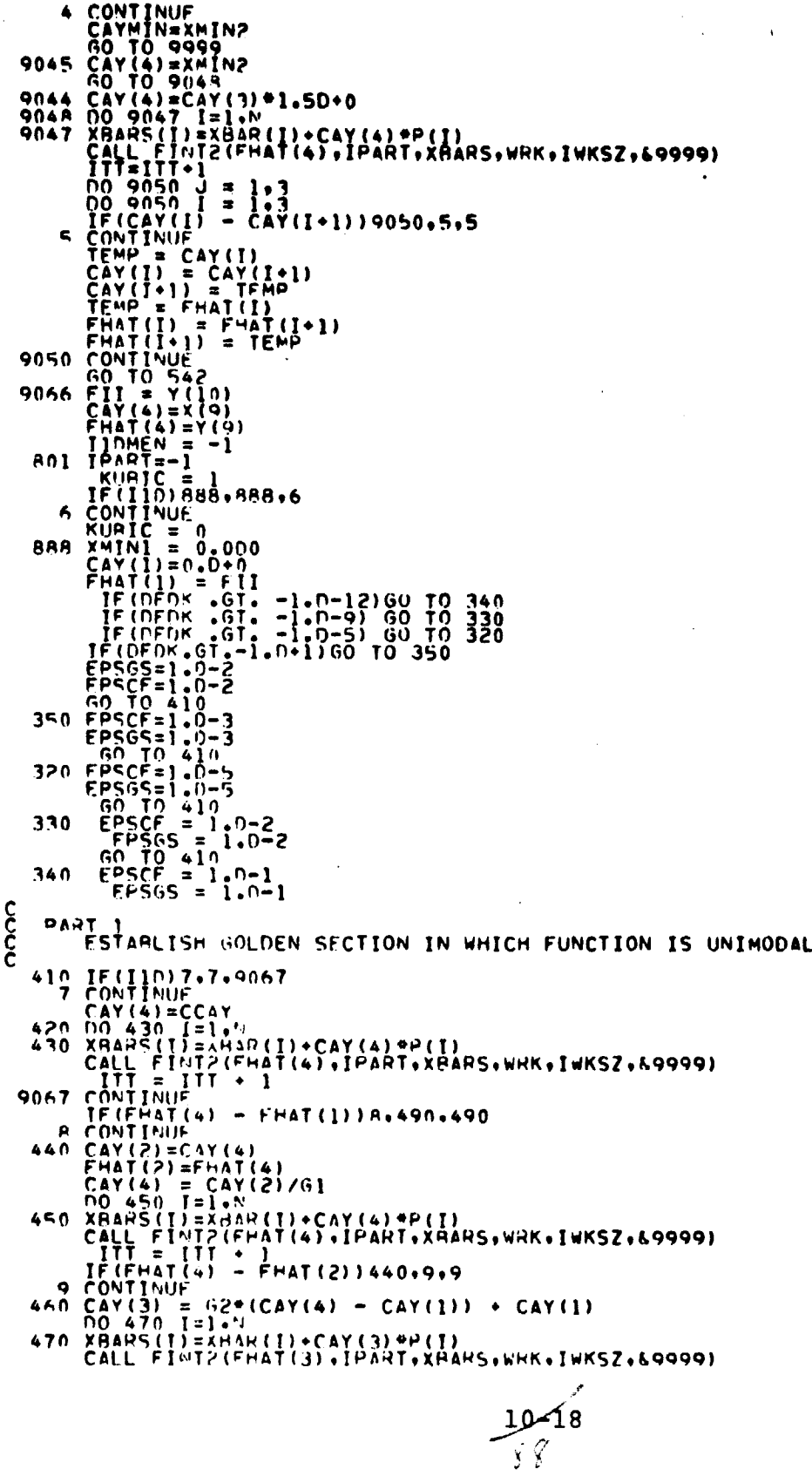

 $\cdot$ 

J

 $\ddot{\phantom{a}}$ 

TECHNOMIC FRACTION (1)<br>
10 CONTINUES<br>
CALL TIME (2) - AT(3) 10.10.510<br>
CALL TIME (2) - CAV(3) + CAV(1)<br>
CALL TIME (2) - CAV(3) + CAV(1)<br>
ARO NAMPS (1, 2) - CAV(3) + CAV(1)<br>
ARO NAMPS (1, 2) - CAV(3) + CAV(1)<br>
ARO NAMPS (1 င်ငံ PART 2 SHPINK THE GOLDEN SECTION CONTAINING THE MINIMUM 510 IF(I1DPFN)13+13+9066<br>514 IF(FHAT(3) - FHAT(2))14+525+520<br>14 CONTINUE<br>54 CONTINUE<br>54 CONTINUE<br>FHAT(2)=CAY(3)<br>CAY(2)=CAY(3)<br>FHAT(2)=CAY(1)+CAY(4)-CAY(2) CAY(2)=CAY(3)<br>
EHAT(2)=FHAT(3)<br>
CAY(3)=CAY(1) \*CAY(4)-CAY(2)<br>
FX = CAY(3)<br>
SO CAY(4) = CAY(3)<br>
SPO CAY(4) = CAY(3)<br>
FNAT(4)=FHAT(2)<br>
FNAT(4)=FHAT(2)<br>
FNAT(3)=CAY(2)<br>
FNAT(3)=CAY(2)<br>
FNAT(3)=CAY(2)<br>
FNAT(2)=CAY(2)<br>
FNAT(1) င် CHECK ON THE UNIMUDALITY OF THE FUNCTION IN THE NEW INTERVAL 530 IF (FHAT(2) = FHAT(1))15,15,4H5  $15.76$ NTHUL<sup>L</sup><br>IF (FHAT(3) - FHAT(4))16+16+475<br>16.CONTINUE  $\frac{c}{c}$ PART 3 NINIMUM RY EITHER GOLDEN SECTION OR CUBIC FIT TECHNIQUE

540 IF(CAY(3) = CAY(2)\*(1.000+EP565))585+17+17<br>17 CONTINUE

**DAV01590<br>DAV01600<br>DAV01610<br>DAV01620** DAVOI630

DAV01640<br>DAV01650<br>DAV01660<br>DAV01670<br>DAV01680

**DAVO1690<br>DAVO1700<br>DAVO1710** 

DAV01710<br>DAV01720<br>DAV01740<br>DAV01760<br>DAV01760<br>DAV01760<br>DAV01700<br>DAV01800<br>DAV01800<br>DAV01800<br>DAV01800

04V01820<br>0AV01830<br>0AV01840

DAV01860<br>DAV01860<br>DAV01880<br>DAV01880<br>DAV01920<br>DAV01920<br>DAV01940<br>DAV01960<br>DAV01960<br>DAV01960<br>DAV01960<br>DAV01960<br>DAV01960<br>DAV01960<br>DAV01960<br>DAV01960<br>DAV01960<br>DAV01960<br>DAV01960<br>DAV02000<br>DAV02000<br>DAV02000<br>DAV02000<br>DAV02000<br>DAV020

DAV02050<br>DAV02060<br>DAV02080<br>DAV02100<br>DAV02110<br>DAV02120<br>DAV02120

DAV02130<br>DAV02140<br>DAV02140<br>DAV02160<br>DAV02170<br>DAV022200<br>DAV022200<br>DAV022200<br>DAV022200<br>DAV02230

OESSÖVAU

**UAV02250** 

**UAVUŽŽAO 0852270** UAV022H0

**00550040** 04V02300<br>04V02310<br>04V02320

DAV02330<br>DAV02330<br>DAV02350<br>DAV02360

 $0AV0Z370$ 

**FILE: DAVON2** 

 $10 - 19$  $\mathcal{S}$  9

#### FILE: DAVON2

 $\ddot{\phantom{1}}$ 

 $\ddot{\phantom{a}}$ 

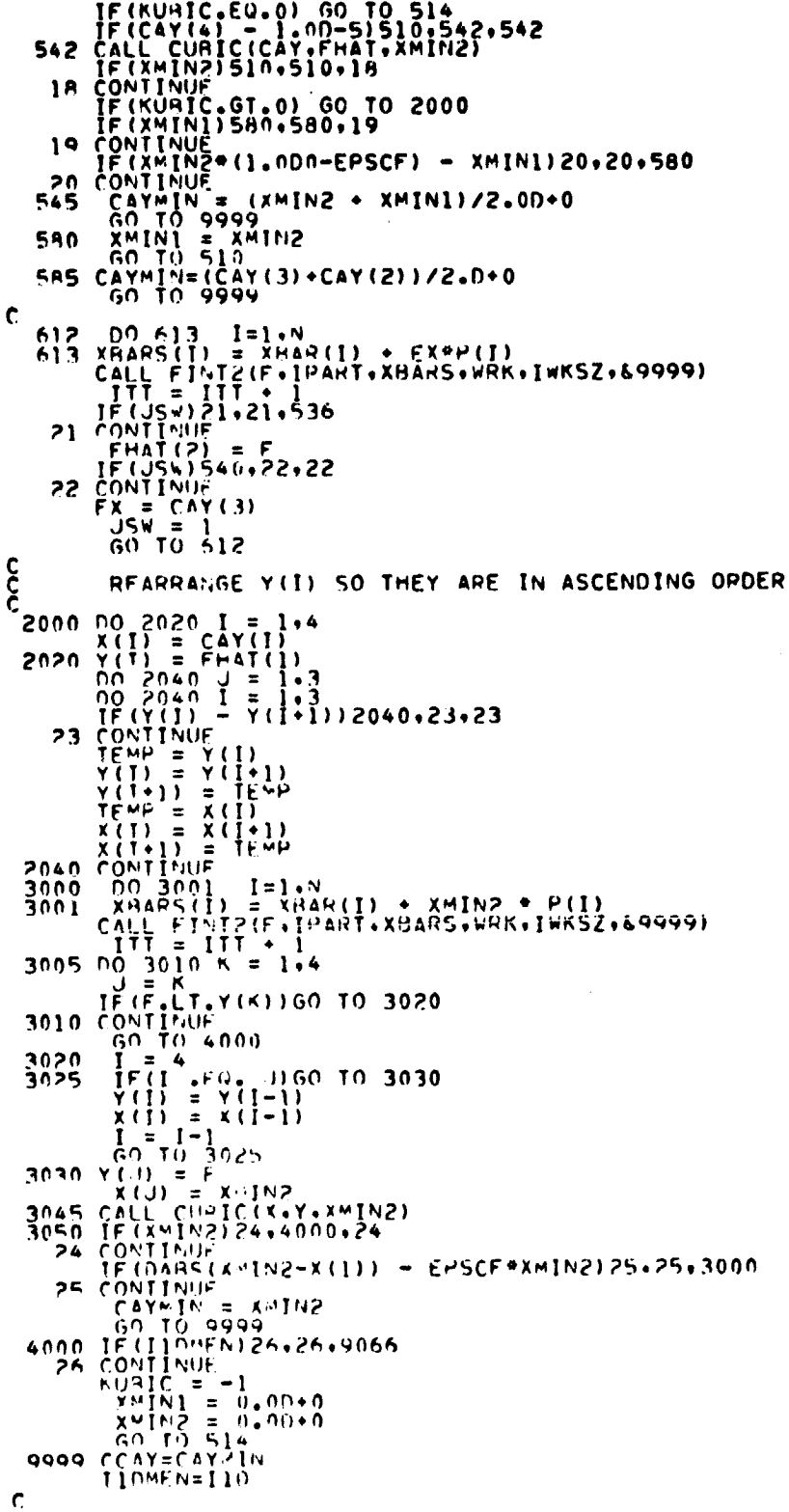

FILE: DAVON2

 $\sim 10^{11}$ 

- THIS ENDS ONE DIMENSIONAL SEARCH ON K  $\boldsymbol{\xi}$ 
	- 30 00 31 I=1+N<br>
	P(I)=CAYMIN#P(I)<br>
	XRAR(I)=XbAR(I)+P(I)<br>31 CONTINUE<br>
	END<br>
	END

۰,

**DAV03170<br>DAV03180<br>DAV03190<br>DAV03220<br>DAV03220<br>DAV03230<br>DAV03240** 

. . . . . . <u>. .</u>

--

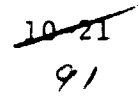

FILF: DAVON3

 $\sim 10^7$ 

÷,

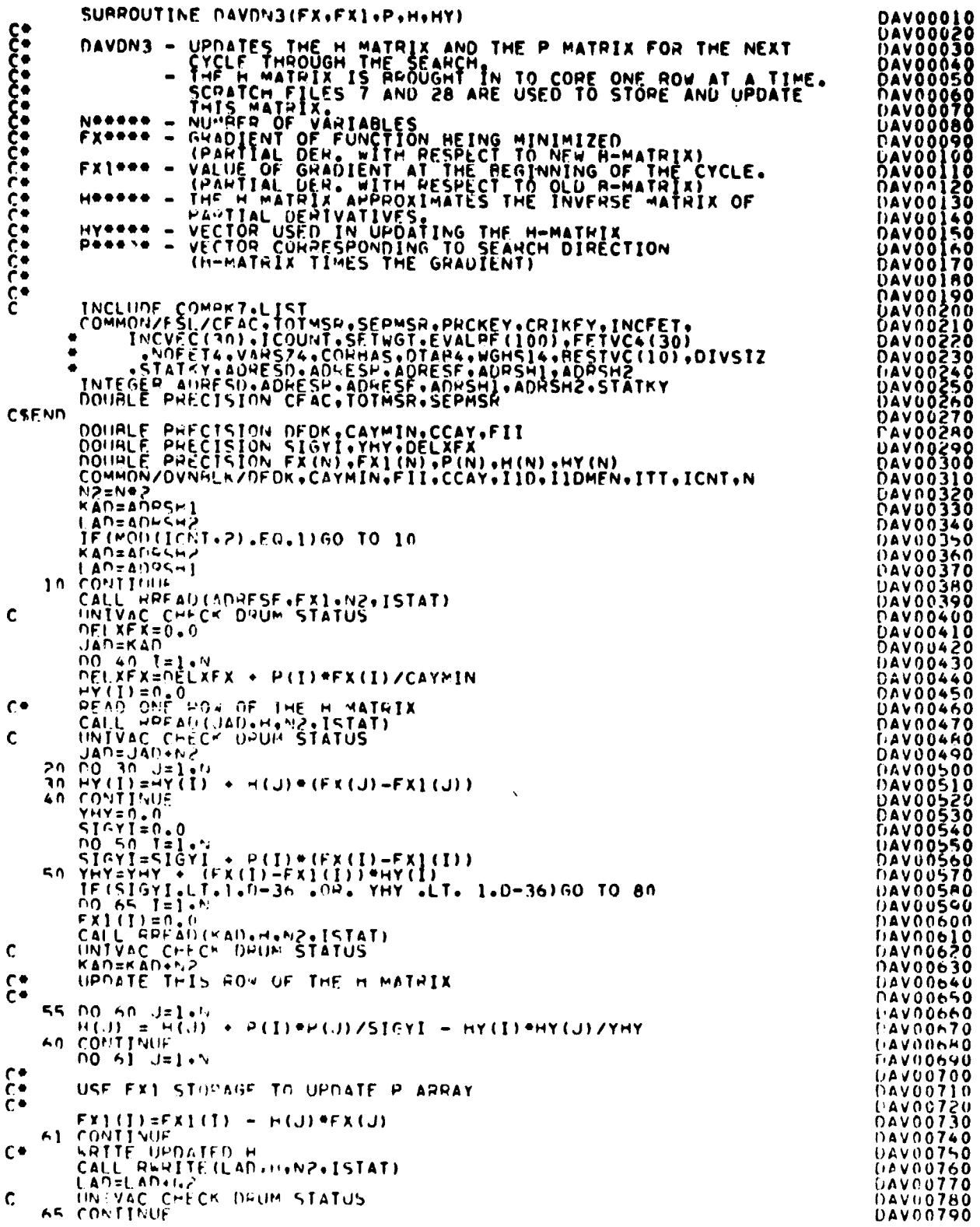

 $10 - 22$  $\frac{1}{92}$ 

 $\cdot$ 

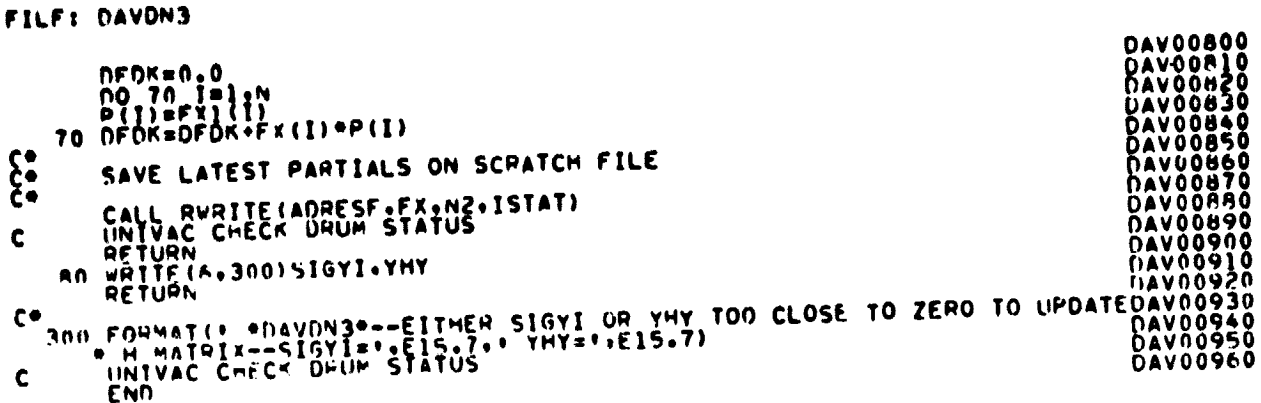

 $\frac{10 - 25}{9}$ 

FILE: DAVION

 $\sim 10^{-11}$ 

 $\frac{1}{\epsilon}$  $\ddot{\phantom{a}}$ 

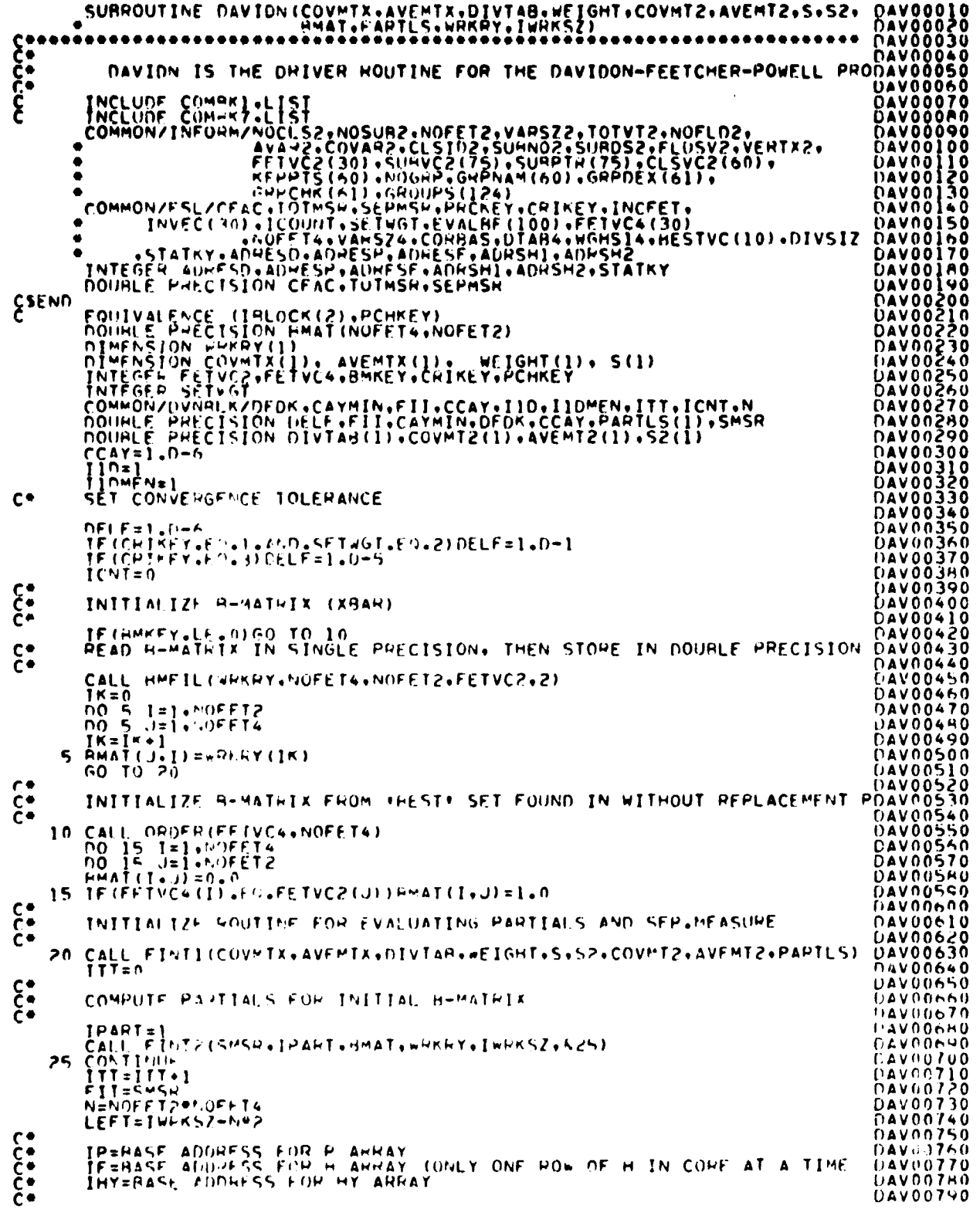

## FILE: DAVION

 $\pmb{\epsilon}$ 

 $\bullet$ 

 $\pmb{\ast}$ 

73 M . . . . . . <u>. .</u>

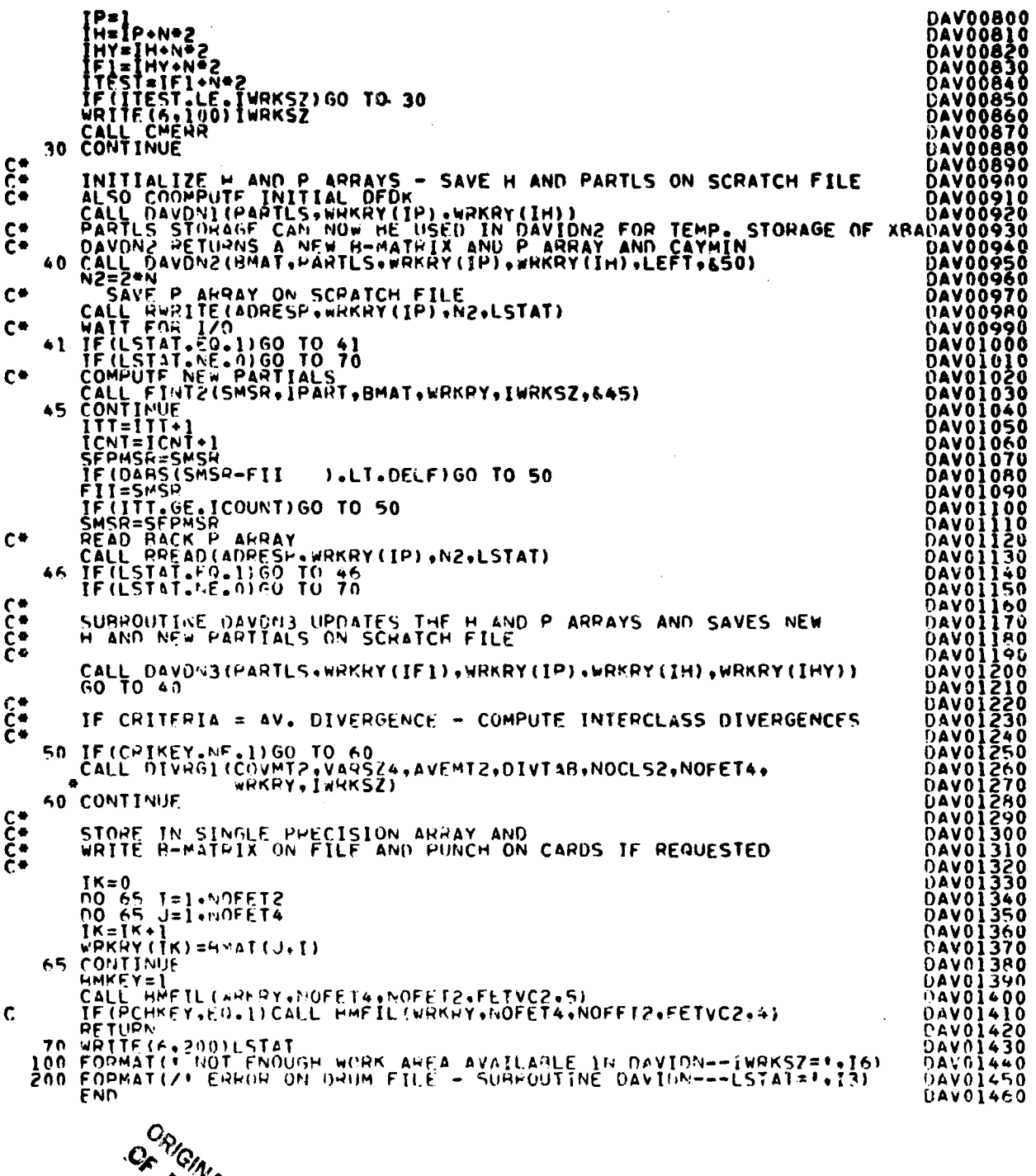

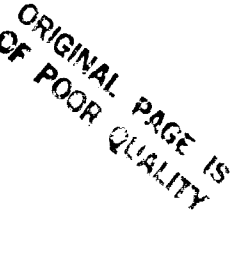

 $6.7 - 5.0$ 

 $\frac{10 - 25}{5}$ 

FILE: DIVERG

```
SUBHOUTINE DIVERG(COVMTX,VARSIZ,AVEMTX,DIVTAB,NOCLS,
   \sim \simSURROUTINE TO COMPUTE INTERCLASS DIVERGENCES
                 INTEGER VARSIZ<br>DOUBLE PRECISION DIVIAB.DET.TRACE<br>DOUBLE PRECISION DIVIAB.DET.TRACE<br>TIMENSION COVMTX(VARSIZ.NOCLS), AVEMTX(NOFET.NOCLS).<br>"--- . DIVIAH(I),T(30)
               ٠
                 TIPP=1<br>GO_TO_3<br>FNTPY_DIV3G1(COV*T2,VARSI7,AVEMT2,DIVTAB,NOCLS,NOFET,WRKRY,IWRKSZ)<br>DOUSLE_PRECTSION_COV*T2(VAPSIZ,NUCLS),AVEMT2(NOFET,NOCLS)
               FÄTPY DIVERSE COMMISSION OF A THE THANGER CONTROLLER CONTROLLER CONTROLLER CONTROLLER CONTROLLER CONTROLLER CONTROLLER CONTROLLER CONTROLLER CONTROLLER CONTROLLER CONTROLLER CONTROLLER CONTROLLER CONTROLLER CONTROLLER CON
            \mathbf{R}c*\mathbf{I}\mathbf{z}WHENT I=1,NOFET<br>TE(IDP.EQ.1)T(II)=AVEMTX(II,I)-AVEMTX(II,J)<br>IE(IDP.EQ.0)T(II)=AVEMT2(II,I)-AVEMT2(II,J)
                CONTINUE
           5 CONTINUE<br>
R = 0<br>
R = 0<br>
R = 0<br>
R = 0<br>
R = 0<br>
R = 0<br>
R = 0<br>
R = 0<br>
R = 0<br>
R = 0<br>
R = 0<br>
R = 0<br>
R = 0<br>
R = 0<br>
R = 0<br>
R = 0<br>
R = 0<br>
R = 0<br>
R = 0<br>
R = 0<br>
R = 0<br>
R = 0<br>
R = 0<br>
R = 0<br>
R = 0<br>
R = 0<br>
            5
         A CONTINUE<br>
WRKRY(ICV2+K-1)=COVMTX(K,J) + T(II)*T(JJ)<br>
WRKRY(IW)+K-1)=COVMTX(K,J) + T(II)*T(JJ)<br>
WRKRY(IW2+K-1)=COVMTX(K,I)+T(II)*T(JJ)<br>
NRKRY(IW2+K-1)=COVMTX(K,I)+T(II)*T(JJ)<br>
NRKRY(IW2+K-1)=COVMTX(K,I)+T(II)*T(JJ)<br>
NRKR
C*
          20 CONTINUE
      200 EORNATIVE<br>Jon Formativ Covar For Class'.I4.' IS NOT POSITIVE DEFINITE''<br>Jon Formativ Covar For Class'.I4.' IS NOT POSITIVE DEFINITE''<br>200 EORNATIV NOT FNOUGH WORK AREA AVAILABLE IN DIVERG -- IWRKSZ='*I5)
                   FND
```
#### FILE: EVALSP

 $\ddot{\phantom{1}}$ 

 $\bar{\bar{z}}$ **Hallahallan** 

l,

 $\bar{\mathbf{v}}$ 

 $\mathbf{I}$ 

 $\ddot{\phantom{a}}$ 

 $\bar{\phantom{a}}$ 

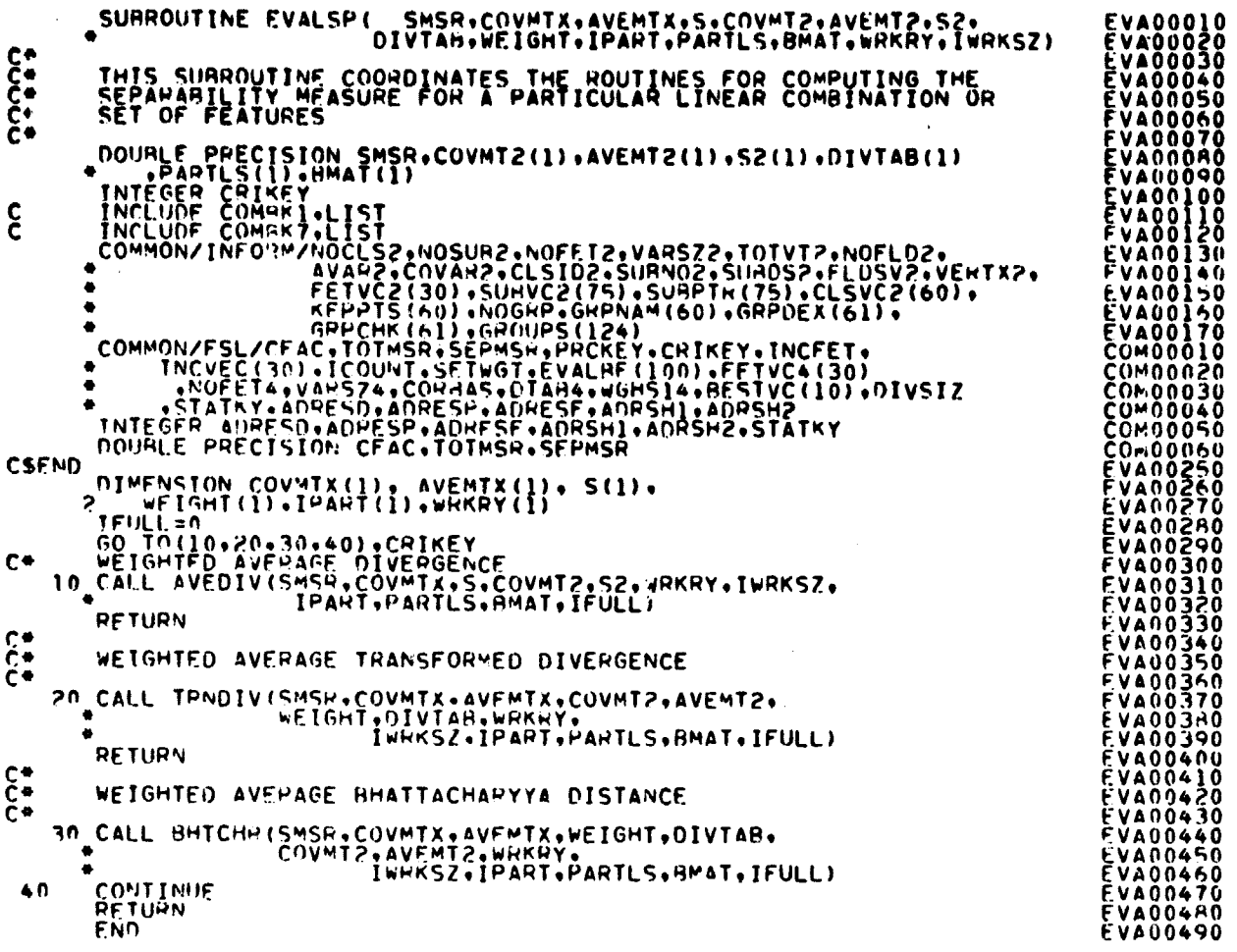

 $\sim$ 

 $\hat{\mathcal{A}}$ 

### FILE: EVLFET

 $\bar{\beta}$ 

 $\bar{z}$ 

 $\bar{\gamma}$ 

 $\hat{\mathcal{A}}$ 

 $\hat{\mathcal{J}}$ 

 $\frac{1}{2}$ 

 $\ddot{\phantom{a}}$  $\mathbf{j}$ 

 $\bar{\mathbf{r}}$ 

 $\bar{L}$ 

 $\epsilon$  .

 $\ddot{\phantom{a}}$ 

 $\ddot{\phantom{0}}$  $\ddot{\phantom{a}}$ 

 $\ddot{\phantom{a}}$ 

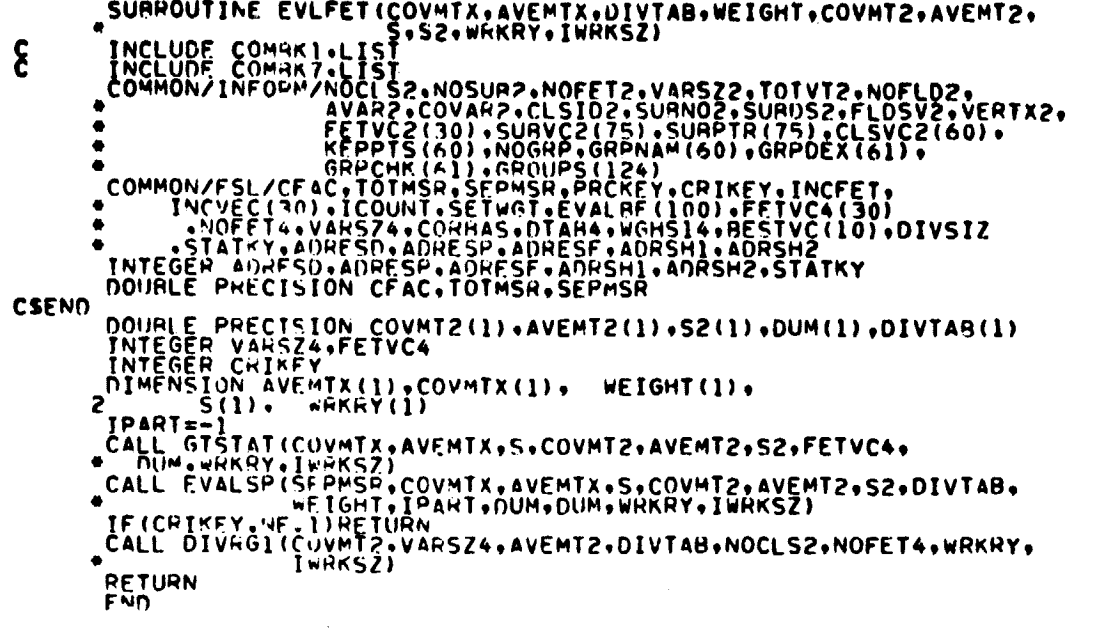

 $\bar{\mathcal{A}}$ 

 $\bar{z}$ 

 $\mathcal{A}^{\mathcal{A}}$ 

FERENCE PRODUCED DO CONSIDER<br>FERENCE PRODUCED DO CONSIDERATION<br>FERENCE DO CONSIDERATION DO CONSIDERATION<br>CONSIDERATION DO CONSIDERATION DO CONSIDERATION DO CONSIDERATION<br>CONSIDERATION DO CONSIDERATION DO CONSIDERATION DO C

 $\bar{\gamma}$ 

 $\bar{z}$ 

 $\frac{10}{76}$ 

FILE: EXSRCH

新学生 ちゅう

**CONTRACTOR**  $\mathbf{I}$ Ì

a must insure

 $\ddot{\phantom{1}}$ 

 $\ddot{\phantom{a}}$ 

J

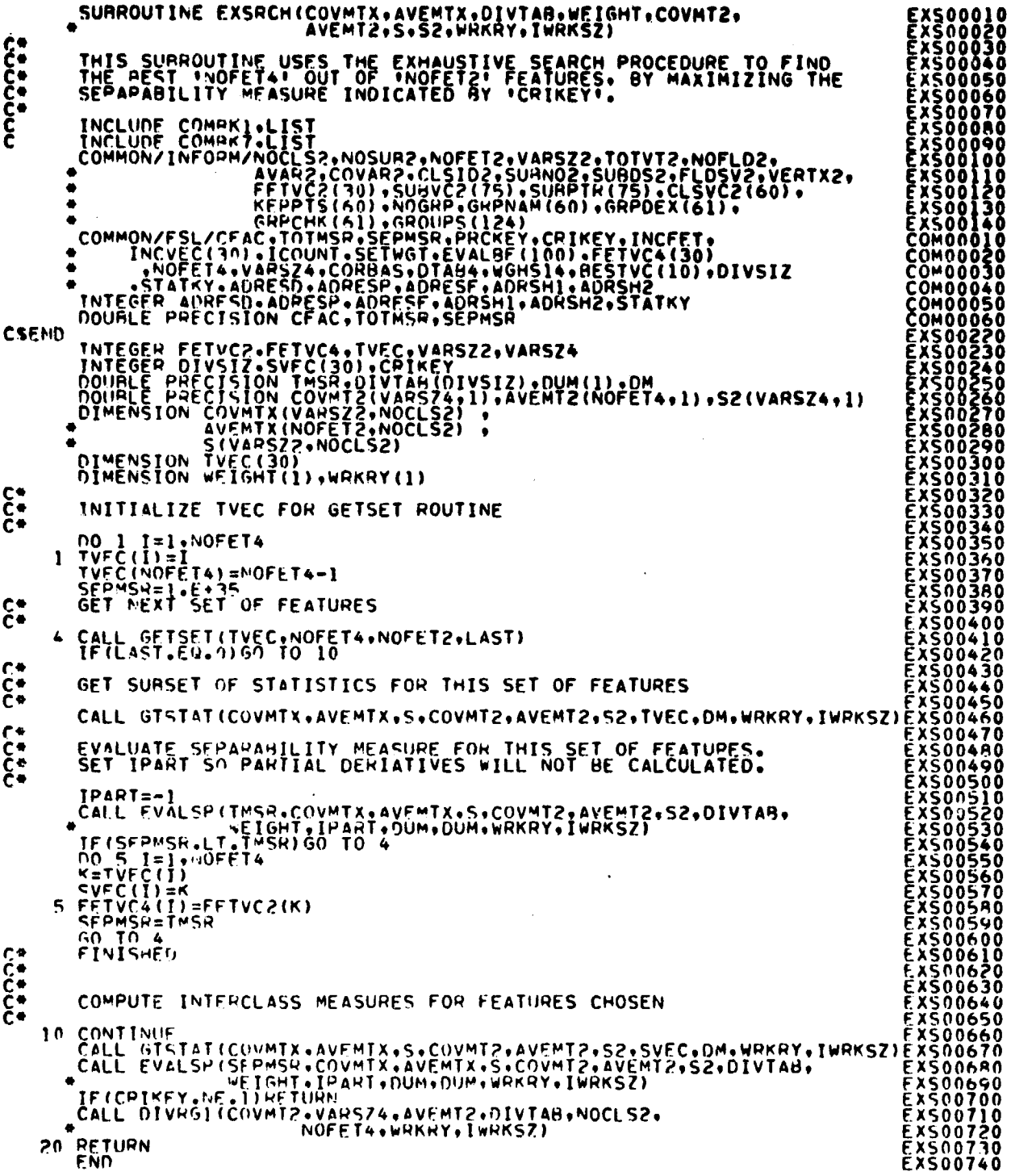

FILE: FINTI

SUBROUTINE FINTLICOVMTX, AVEMIX, DIVTAB, WEIGHT, S.S2, COVMT2. FIN00010<br>FIN00020<br>FIN00030<br>FIN00040<br>FIN00050 THIS SURHOUTINE IS A DRIVER FOR OBTAINING THE PARTIALS AND/<br>OR SEPARABILITY MEASURE FOR THE DAVIOON PROCEDURE. FIN00060<br>FIN00070<br>FIN00080<br>FIN00090 --THE FIRST ENTRY POINT (FINTI) IS FOR INITIALIZING ADDRESSES FOR<br>(ONG ARGUMENT LIST, AND PRINTING THE HEADER FOR CONVERGENCE<br>CHARACTERISTIC SUMMARY,<br>--ENTRY POINT FINT2 MUST BE CALLED FOR EACH EVALUATION OF<br>THE SEPARARILI FIN00100<br>FIN00110<br>FIN00120<br>FIN00140<br>FIN00140<br>FIN00150<br>FIN00150 COMMON/INFORMATION 2004RIANCE MATRIX FOR EACH CLASS.<br>
INCLUDE COMMON/INFORMATION<br>
COMMON/INFORMATILET<br>
COMMON/INFORMATILET<br>
COMMON/INFORMATILET<br>
COMMON/INFORMATILET<br>
COMMON/INFORMATILET:<br>
COMMON/INFORMATILET:<br>
COMMON/INFOR FIN00160<br>FIN00160<br>FIN001700<br>FIN001700<br>FIN002200<br>FIN002200<br>FIN002200<br>FIN002700<br>FIN002700<br>FIN002700<br>FIN002700<br>FIN002700<br>FIN002700  $\bullet$  $\bullet$ ۰ FIN00300<br>EIN00310 FIN00320 FIN00340<br>FIN00350<br><u>FIN00350</u> CSEND INTEGER VANSZ2, VARSZ2, NOCLS2)<br>
MEMSION COVMIX(VARSZ2, NOCLS2)<br>
S(VAPSZ2, NOCLS2), WEIGHT(1)<br>
S(VAPSZ2, NOCLS2), WEIGHT(1)<br>
S(VAPSZ2, NOCLS2), WEIGHT(1)<br>
TIVIAB(1), PARTLS(1)<br>
POURLE PRECISION COVMIZ(VARSZ4, NOCLS2), AVEM ۰ ٠ CONSULTE (6, 2001) IOTHSH<br>
CONTROL OF CARDON CONTRACTES<br>
THE CARD CONTRACTES<br>
THE CARD CONTRACTES<br>
THE CARD CONTRACTES<br>
THE CARD CONTRACTES<br>
THE CARD CONTRACTES<br>
THE CARD CONTRACTES<br>
CONTR (6, 2001) IOTHSH<br>
CONTR (6, 2001 **IN00470** IN00480<br>IN00490 ار<br>پ INOOSOO Ë **IN00510** Ē FIN00520 **IN00540** .<br>F **IN00550 TN00560**<br>IN00570<br>IN00580 F F<br>F  $\begin{array}{l} 1 \, \text{N00590} \\ 1 \, \text{N00600} \\ 1 \, \text{N00610} \\ 1 \, \text{N00620} \\ 1 \, \text{N00620} \end{array}$  $10<sub>1</sub>$ IN00630<br>IN00640<br>IN00650 È 20 F 30 WHILE (S. SPORTURES)<br>FRH(33) = VERM(CRIKEY)<br>FRM(40) = VERM(CRIKEY)<br>FRM(40) = VERM(CRIKEY)<br>FR(CRIKEY, NE, 1) FrM(39) = ADATA<br>TE (CRIKEY, NE, 1) FRM(44) = ADATA2<br>WRITE (S. FR. Y)<br>PETURH **IN00660** 40 IN00670<br>IN00680 FIND0690<br>FIND0700 FINO0710 FNTHY FINT2(SPSR+IPART+HMAT+WKKRY+IWRKSZ+\*) FĪN00730 **FIN00740** SPSR - SEPARABILITY MEASURE RETURNED FROM EVALSP<br>TPART- TRIGGER TO COMPUTE PARTIALS OR NOT<br>- LESS THAN 0 - COMPUTE PARTIALS<br>- GREATER THAN 0 - DO NOT COMPUTE PARTIALS<br>RMAT - H-MATRIX  $-20000$ FIN00750<br>FIN00760 FIN00770 FINOO780 C٠

Service Service

 $\frac{12550}{100}$ 

ORIGINAL PAGE IS OF POOR QUALITY

## FILFI FINTI

 $\bar{\psi}$ 

 $\cdot$ 

 $\ddot{\phantom{a}}$ 

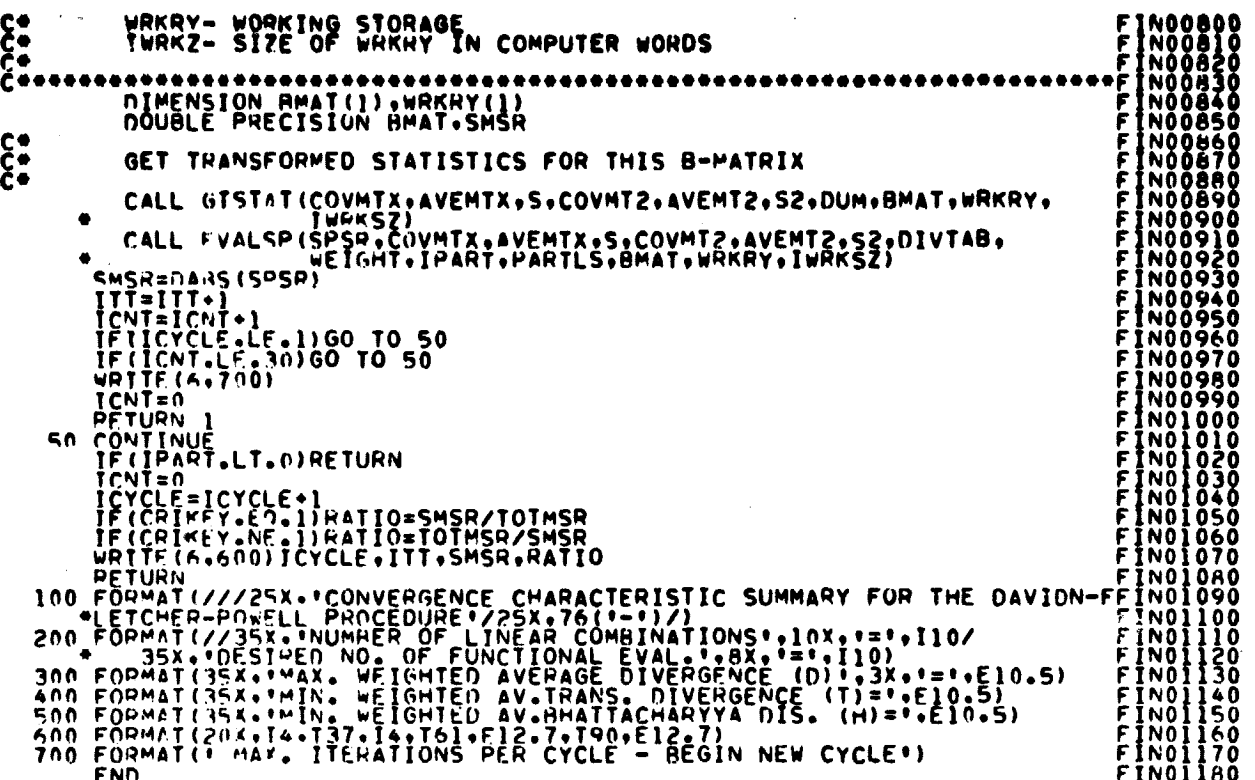

FILE: GENRPT

SUAROUTINE GENNPTICLENAM:WEIGHT!DIVTAB.WRKRY.IWRKSZ.FETVEC.<br>
INCLUDE PRECISION MATIO<br>
COUNCE PRECISION MATIO<br>
DOUBLE PRECISION MATIO<br>
DOUBLE PRECISION MATIO<br>
THENCE COMPANY:LIST<br>
THENCE CONTRACTS (20)<br>
THENCE CONTRACTS (20 C ဠ ¢  $\bullet$  $\bullet$ **CSEND**  $\bullet$  $\bullet$  $\bullet$  $\bullet$ ٠  $\blacksquare$  $\bullet$ WRITE(6.100)<br>
IR=1<br>
TE=15<br>
TE(IF.6T.NOFET2)IE=NOFET2<br>
WRITE(6.105)(FFTVC2(I),1=1e,1E)<br>
IF(IF.60.NOFET2)60 TO 10<br>
IR=15<br>
TO CONTINUE<br>
WRITE(6.110)NOFET4<br>
WRITE(6.110)NOFET4<br>
TE(PHCKEY.E0.3.0R.PRCKEY.E0.4)60 TO 18<br>
IR=1. IR=1<br>
IE=1<br>
IE=1<br>
IF(Fig. 61, "OFET4) IF=NOFET4<br>
IF (PRCKEY, LT, 3) WRITE (6, 120) (FETVC4(I), I=IB, IE)<br>
IF (PRCKEY, GE, 5) WRITE (6, 115) (FETVCC(I), I=IB, IE)<br>
IF (PRCKEY, GE, 5) WRITE (6, 115)<br>
IR=IF+1<br>
IE=1<br>
IE=1<br>
IE=

GENOO350

**GENO0360<br>GENO0360<br>GENO0380<br>GENO0400<br>GENO0440<br>GENO0440<br>GENO0440<br>GENO0440**<br>GENO0440<br>GENO0440<br>GENO0440

**ENOO450** GEN00460<br>GEN00470<br>GEN00480<br>GEN00490

**GENO0500<br>GENO0510<br>GENO0520<br>GENO0530<br>GENO0540<br>GENO0550** 

GËNOÒSSÒ ĞĒNOŎŠŽŎ<br>GĒNOOSAO **GFNO0590** 

OENODEZO **GENOOG30** GEN00640 **GFN00660 GFNOO670** ENOOGAO GEN00690<br>GEN00700

GEN00710<br>GEN00720<br>GEN00730<br>GEN00740

GEN00750 GFN00780 **GEN00790** 

 $10 - 32$  $/2$ 

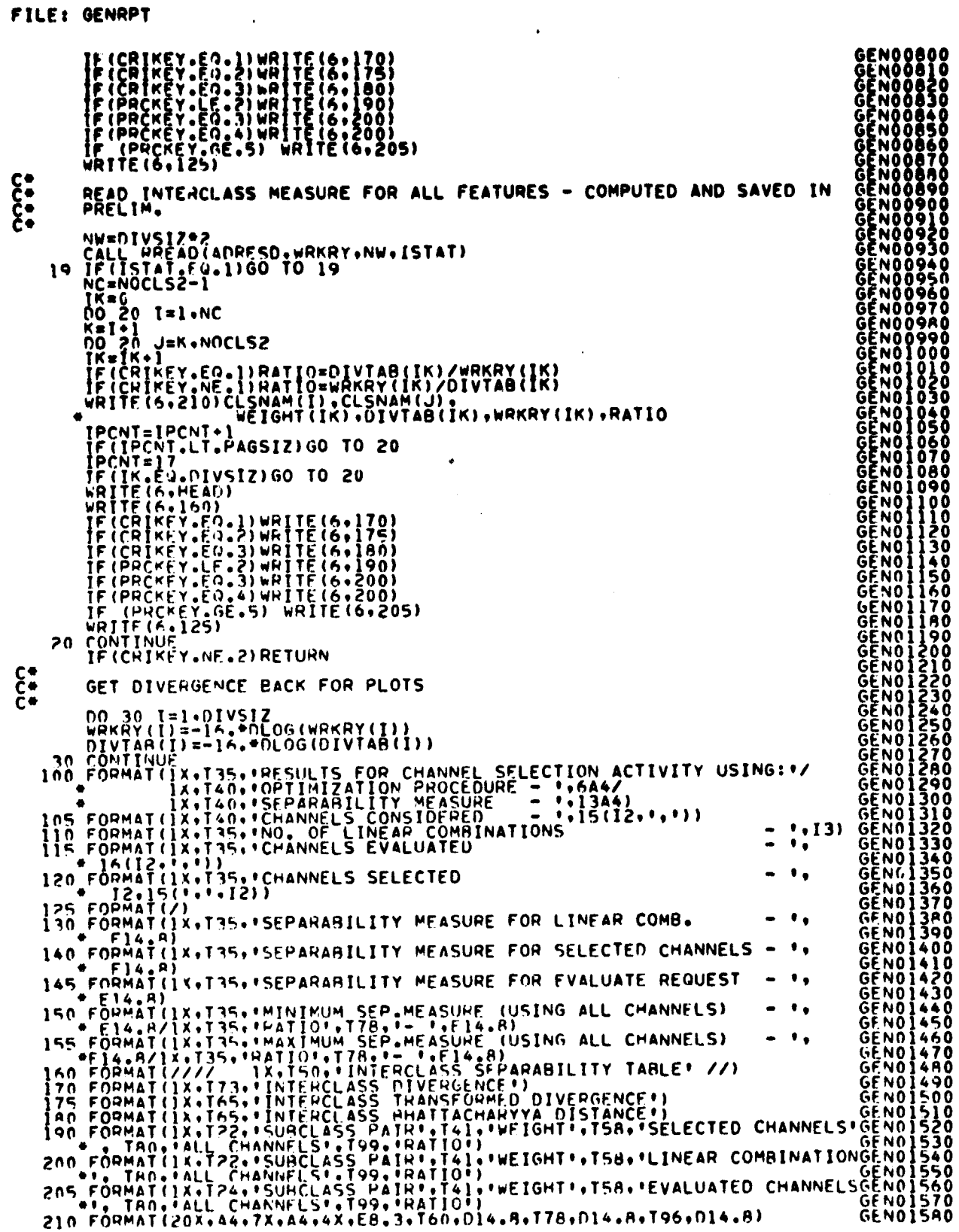

 $\ddot{\phantom{1}}$ 

 $\ddot{\phantom{a}}$ 

 $\bar{\mathbf{r}}$ 

 $10 - 33$ 

$$
f_{\rm{max}}
$$

## FILE: GENRPT

RETURN<br>END

# GEND1590<br>GENO1600

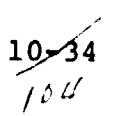
### FILF: GETSET

 $\ddot{\phantom{1}}$ 

(東京) Syndication 氏 高美(製造製品) ATMPを107番内容のある。  $\ddot{\phantom{0}}$ 

```
SURROUTINE GETSET (VEC.NOFET4.NOFET2.LAST)
----
               SUMROUTINE TO RETURN A UNIQUE SET OF INDICES FOR NOFET4 FEATURES
       DINERSION VEC(1)<br>
OINENSION VEC(1)<br>
OINENSION VEC(1)<br>
J2=NOFET4-JJ+1<br>
J2=NOFET4-JJ+1<br>
J2=NOFET4-JJ+1<br>
J2=NOFET4-JJ+1<br>
J2=J2-1<br>
VEC(12) = VEC(12)+1<br>
IF (VEC(NOFET4) +LE=NOFET2)60 TO 40<br>
20 CONTINUE<br>
20 CONTROL<br>
AO LAST=1<br>
R
```
 $10 - 35$ 

FILE: GTSTAT

Ì

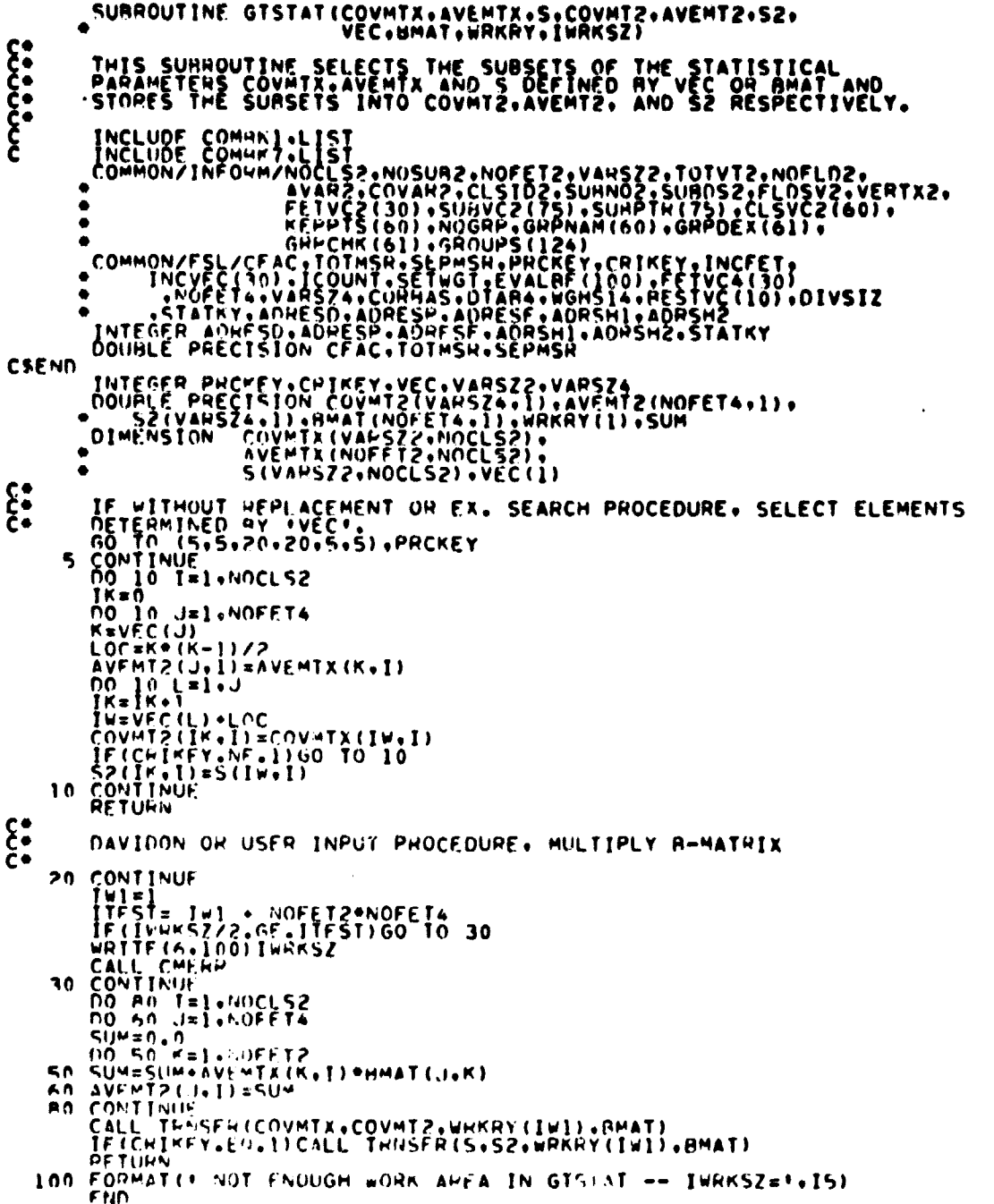

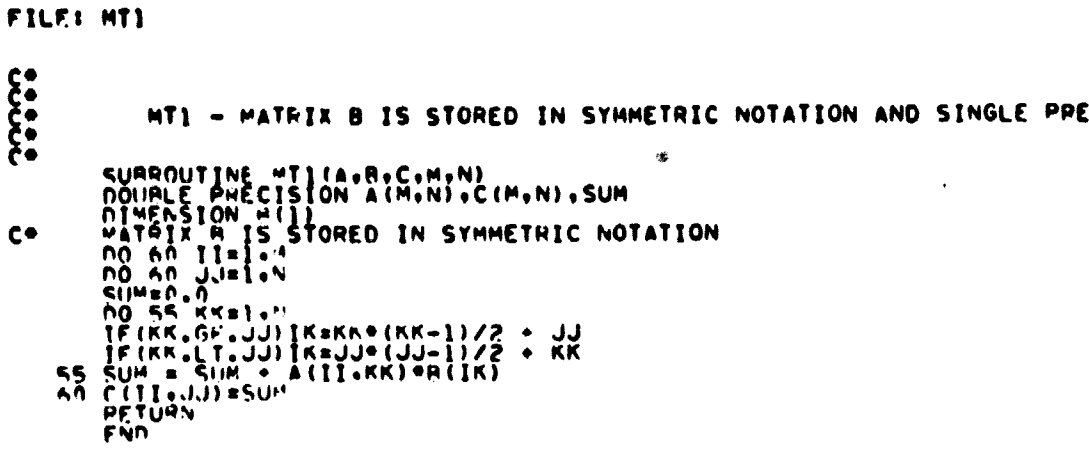

 $\sim$ 

 $\label{eq:2.1} \frac{1}{\sqrt{2\pi}}\int_{\mathbb{R}^3}\frac{1}{\sqrt{2\pi}}\int_{\mathbb{R}^3}\frac{1}{\sqrt{2\pi}}\frac{1}{\sqrt{2\pi}}\frac{1}{\sqrt{2\pi}}\frac{1}{\sqrt{2\pi}}\frac{1}{\sqrt{2\pi}}\frac{1}{\sqrt{2\pi}}\frac{1}{\sqrt{2\pi}}\frac{1}{\sqrt{2\pi}}\frac{1}{\sqrt{2\pi}}\frac{1}{\sqrt{2\pi}}\frac{1}{\sqrt{2\pi}}\frac{1}{\sqrt{2\pi}}\frac{1}{\sqrt{2\pi}}\frac{1}{\sqrt{2$ 

 $\sim$  $\mathbf{v}$ 

 $\bullet$ 

 $\ddot{\phantom{a}}$ 

 $\bar{\beta}$ 

 $\frac{10 - 57}{107}$ 

FILF: MT2

 $\bar{z}$ 

 $\begin{array}{ccc}\n & 0 & 0 \\
 & 0 & 0 \\
 & 0 & 0\n\end{array}$ SURROUTINE TO FORM PRODUCT OF MATRICES A\*B AND STORE IN C. MT2 - MATRIX A IS STORED IN SYMMETRIC NOTATION SURROUTINE MT2(A.R.C.M.N)<br>DOUGLE PPECISION A(1)+B(M.N).C(M.N)+SUMI<br>DO 90 JJ=1.W<br>DO 90 JJ=1.W<br>SUM1=0.0<br>SUM1=0.0<br>IF(1J.6F.II)IK=11+(1J-1)/2+11<br>IF(1J.6F.II)IK=11+(1J-1)/2+11<br>IF(1J.6F.II)IK=11+(1J-1)/2+11<br>SUM1=SUM1 + A(IK)\*B(1  $85$ END

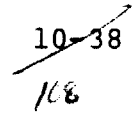

#### FILF: MT3

MATRICES A AND/OR 8 MAY BE STORED IN SYMMETRIC NOTATION<br>
LEM IF A IS SYMMETRIC ---- NEW IF B IS SYMMETRIC<br>
SURROUTINE MISCARCSL N.N. ISYMA, ISYMA ISYMETRIC<br>
NOUTE PNECTSION A(1), 6(1), C(L,N), SUM<br>
NO 70 JI=1, L<br>
NOUTE --  $\begin{matrix} 1 \\ 1 \\ 2 \\ 3 \\ 4 \end{matrix}$ 

 $\frac{10 - 39}{9}$ 

FILE: MT4

 $c \bullet$ 

医生物的

SUPROUTINE MT4(A+R+C+L+M+N+ISYM) -MATRIX A CAN BE STORED FULL OR IN SYMMETRIC NOTATION ISYM=1 IF A IS SYMMETRIC<br>ISYM=0 IF A IS FULL  $1317-91$ IF A IS FULL<br>
DOURLE PRECISION A(I).B(M.N).C(L.N).SUM<br>
DO 95 JJ=1.N<br>
CUM=0.0<br>
CUM=0.0<br>
DO 95 JJ=1.M<br>
CUM=0.0<br>
DO 95 JJ=1.M<br>
CUM=0.0<br>
DO 95 JJ=1.M<br>
CUM=0.0<br>
DO 75 JJ=1.M<br>
FILSY".EG.11060 TO 85<br>
IK=Le(JJ-1) + II<br>

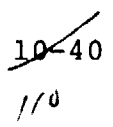

FILE) PLOT

**REARING** 

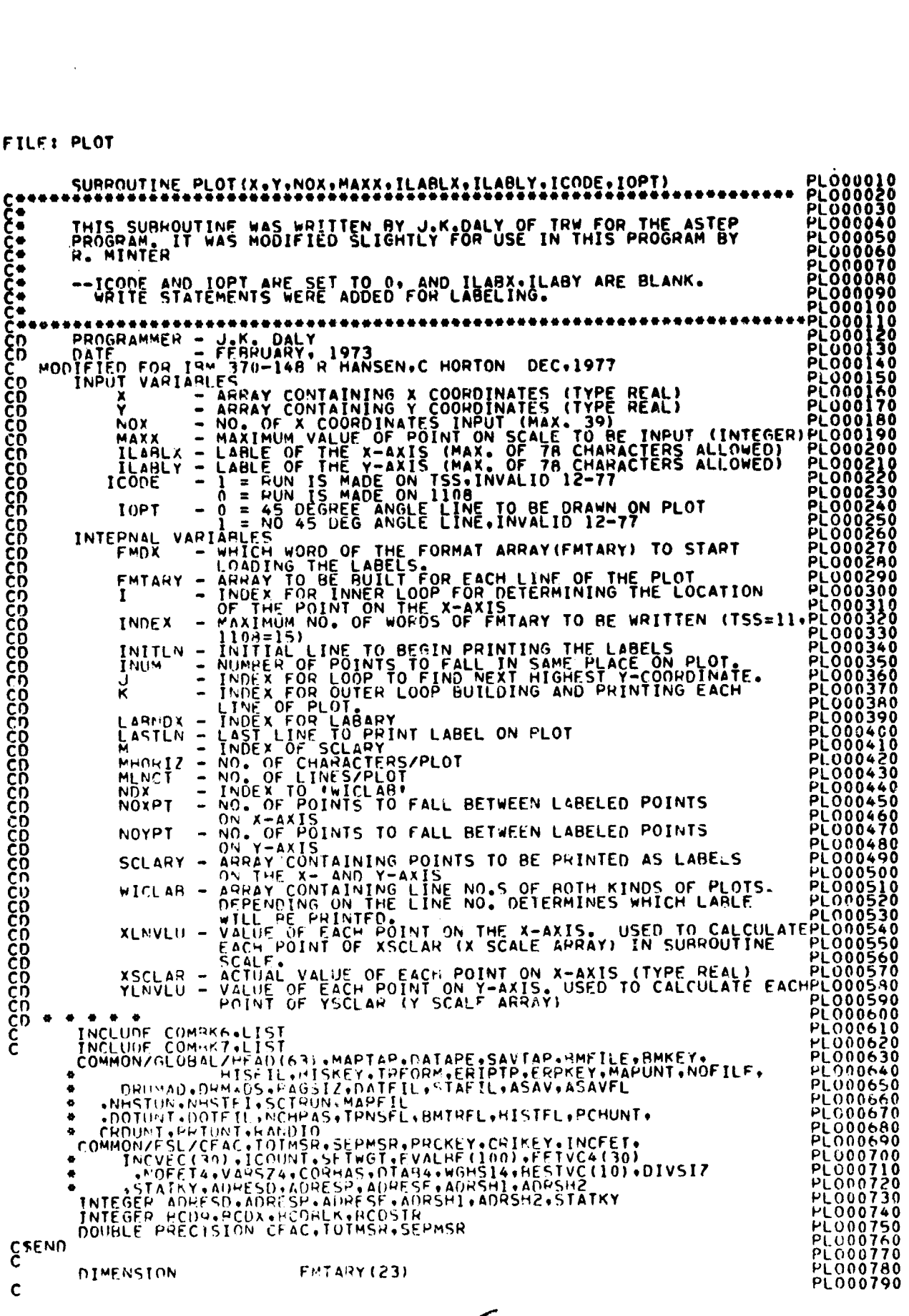

 $10 - 41$  $\hat{''}$ 

```
FILFI PLOT
```
Å

```
REAL MEGLISION X(NOX).Y(NOX) YSCLAR(57).XSCL<br>PEAL SCLAPY(H)<br>INTEGER CRIKEY.PRCKEY<br>INTEGER LABARY(40).LABNOX.WICLAB(10).FMDX<br>INTEGER LABARY(20). ILABLY(20).FMTARY.ASTRIC.O
                                                                                         YSCLAR(57).XSCLAR(85)
C
              LOGICAL*1 FMTA(92), LTEST(4),LSTAR,LOG1
Ċ
              DATA LOG1/ZF1/, LALANK/Z40/,LSTAH/Z5C/<br>DATA EMTAHY/23*4H /.ASTRIC/4H****/,IBLANK/4H<br>DATA IPOINT/4H //<br>DATA RCOBLK/Z40/,RCDSTH/Z5C/,HCD9/ZF9/,BCDX/ZET/<br>DATA WICLAH /55.54.52.50.49.42.41.40.39.38/
\mathsf{C}FQUIVALENCE (FMTA(1)+FMTARY(1))+(ITEST+LTEST(1))
\boldsymbol{\xi}RLANK X AND Y LABELS<br>
DO 100 T= 1.20<br>
ILAHLX(I) & RLANK<br>
ILAHLY(I) = IRLANK
Č
\frac{c^{100}}{c}FIND MAXX
               WAXX=1<br>AMAX=0<br>IF(CRIKEY.E0.3)60 TO 900
               TKCT=0
     COUNT NUMBER OF XII) GREATER THAN 700. SET AMAX = LARGEST XII)<br>SET MAXX=700 UNLESS MORE THAN 1/5 OF ELEMS GRTR 70.THEN MAXX=1400<br>DO AND I=1.00X<br>AOD CONTINUES
\frac{c}{c}HAXX= 700<br>IF(FLOSI(IKCT)/FLOAT(NOX) .GT. .2)MAXX=1400
     900 CONTINUE
\frac{c}{c}: WRITE MESSAGE *SEPARARILITY TO HE GAINED MAP*<br>| CALL SETMRG(66+2+64)<br>|1695 FORMAT(50x+*SEPARARILITY-TO-RE-GAINED MAP*)
 \frac{c}{c}RLANK LARARY<br>DO 1000 II=1.40<br>LARAPY(II) = IBLANK
Cloon CONTINUE
   : ALANK FMTARY<br>- DO 1001 IT=1+23<br>1001 FMTARY(II) = IBLANK
 Č
 \boldsymbol{\xi}X- AND Y-AXIS LABELS INTO LABEL ARRAY(LABARY)
        STORE
              NE TRANSVILLE (1997)<br>
TE (ILAMLY(II) = ILAMLY(II)<br>
TE (ILAMLY(II) = ILAMLY(II)<br>
TE (ILAMLX(II) = ILAMLY(II)<br>
TE (ILAMLX(II) = ILAMLX(II)<br>
TE (ILAMLX(II) = ILAMLX(II)
. . SET VAHIABLES FOR PRINT PLOT ON 1108
               \lim_{M \to \infty} \frac{1}{2}W = 7<br>W = 7<br>W = 76<br>W = 76<br>W = 76NOXPT
                               = 12MOMM = 44<br>
MOMM = 44<br>
MOMM = 44<br>
MOMM = 44<br>
MOMM = 12\frac{1}{2}ND K
               FMOX
                INDEX = 23CALL SCALE TO FOR SCALE FOR PLOT<br>1050 CONTINUE
 \mathbf C\mathbf{\hat{c}}
```
**PLO00800<br>PLO00820<br>PLO000830<br>PLO000830<br>PLO000830<br>PLO0008900<br>PLO0009900<br>PLO0009900<br>PLO0009900<br>PLO0009900**<br>PLO0009900<br>PLO0009900<br>PLO0009900<br>PLO0009900<br>PLO0009900<br>PLO0009900

PLO00950<br>PLO00950<br>PLO00950

PLO00970<br>PLO00980

**PLO00990**<br>PLO000900<br>PLO001020<br>PLO010300<br>PLO010500<br>PLO01080<br>PLO01080<br>PLO01080<br>PLO01100<br>PLO01110<br>PLO01110

**PLOOTITION**<br>PLOOTITION<br>PLOOTITION<br>PLOOTITION<br>PLOOTITION<br>PLOOTIZION<br>PLOOTIZION<br>PLOOTIZION<br>PLOOTIZION<br>PLOOTIZION<br>PLOOTIZION<br>PLOOTIZION<br>PLOOTIZION<br>PLOOTIZION<br>PLOOTIZION<br>PLOOTIZION<br>PLOOTIZION<br>PLOOTIZION<br>PLOOTIZION<br>PLOOTIZION<br>

PL001270<br>PL001280<br>PL001290

**PLO01300** 

PL001310<br>PL001330<br>PL001330<br>PL001340<br>PL001350

PL001350<br>PL001370<br>PL001380<br>PL001420<br>PL001430<br>PL001430<br>PL001440<br>PL001440<br>PL001440<br>PL001440<br>PL001430<br>PL001430<br>PL001440<br>PL001430<br>PL001430<br>PL001430<br>PL001430<br>PL001430<br>PL001430<br>PL001430<br>PL001430<br>PL001430

PL001510<br>PL001520<br>PL001530

PL001540<br>PL001550<br>PL001560<br>PL001570<br>PL001580

42ھيو<br>جون

```
CALL SCALE (MAXX, MLNCT, INCRE, YSCLAR, XSCLAR, SCLARY, XLNVLU, YLNVLU,<br>
XLNVLU = XLNVLU/2.0<br>
XLNVLU = YLNVLU/2.0<br>
210PO CONTINUE<br>
C<br>
FIND Y COOPDING
\begin{array}{ll}\n\zeta & \text{true} & \text{true} \\
\zeta & \text{min } \gamma & \text{C00001NATE} \\
& \text{no 11400 } + 1. \text{MLNCT} \\
& \text{K = MLMCT - 11480 * 1} \\
& \text{no 1180 J = 1.00X} \\
& \text{YV = Y(J)} & \text{F(XV, CLAR (K) ) 60 70 1180} \\
& \text{IF (YY, CF, YSCLAR (K-1)) 60 70 1180} \\
& \text{IF (YY, GJ, FLOAT (MAXX)) 60 70 1180} \\
& \text{C* * * Y COORDINATE FOUND. NOW FIND POS. OF X COOD.<br>
DO 1160 Ill60 = 1.MHORIZ<br>
I = MHORIZ - Ill60 + 1<br>
CHECK FOR X VALUE IN RANGE
         CHECK FOR X LOCAL TRANSPORT ON THE CONTINUE<br>
IF (XX. CLARE II)) 60 TO 1160<br>
IF (XX. CLARE II)) 60 TO 1160<br>
IF (XX. CLARE III) 60 TO 1160<br>
CHECK FOR STATE IN THEST, RIGHT JUSTIFIED, O FILLED<br>
ITEST CAR INFLYING MAXIMUM COU
       C
       C
       c
       C
       c
       c
       C
       \frac{c}{c}AUTLD 45 DEGREE ANGLE LINE OF PLOT<br>TF (MODIK, 2), EQ.0) 60 TO 1220<br>NOSPAC = 005PAC - 3<br>LIFST(4) = FMTA(NOSPAC)<br>IF (ITEST, CF, LBLANK) 60 TO 1220<br>FMTA(NOSPAC) = LSTAR
        \frac{c}{c}SET UP LAPEL<br>P20 CONTINUE<br>DETERMINE WHETHER OR NOT LABEL IS PRINTED<br>IF (K.LT.LASTLN) GO TO 1340<br>IF (K.NE.WICLAR(NOX)) GO TO 1340<br>IF (K.NE.WICLAR(NOX)) GO TO 1340<br>IF (K.E9.52.OR.K.E9.40) GO TO 1320
            1220\mathbf cင့်
                   MOVE LABARY TO FMTARY
           THE EMBAY TO FELAMY<br>
IF (MONGER) 200 DJ =FMDX + 5<br>
IF (MONGER) 200 DJ =FMDX + 5<br>
INTARY (II) = LABARY (LABNDX)<br>
FMTARY (II) = LABARY (LABNDX)<br>
(ARNDX = LAFNDX + 1<br>
1240 CONTINUE + 1
                                \frac{100x}{60} = \frac{10x}{1340} + 1
          1320 CONTINUE<br>
FMTAPY(FMDX+3)=IBLANK<br>
MDX = MPX + 1<br>
1340 CONTINUE<br>
IF (K.FQ.MLNCT) GO TO 1380<br>
IF (MODIK+7.8).EQ.0) GO TO 1380<br>
WRITE (6.1560)FMTARY<br>
GO TO 1440
```
**PLOO1800**<br>PLOO1810<br>PLOO1820<br>PLOO1840<br>PLOO1840<br>PLOO1850 **PLO02150<br>PLO02170<br>PLO02170<br>PLO022100<br>PLO022200<br>PLO02230<br>PLO02230<br>PLO02240<br>PLO02240<br>PLO022500**<br>PLO022400<br>PLO02240 PL002260<br>PL002270<br>PL002280 PL002290<br>PL002300<br>PL002310<br>PL002310<br>PL002320 PL002330<br>PL002340<br>PL002350<br>PL002350 PLO02370

$$
\frac{10=43}{\frac{1}{3}}
$$

 $\ddot{\phantom{1}}$ 

```
C<br>
\begin{array}{ll}\n & \text{340} & \text{CÖNTIME} \\
 & \text{PRINT PLOT FOR } 1109 \\
 & \text{IF (K, F0, MNOT)} & \text{MR1TE (6,1660)FMIARY} \\
 & \text{IF (K, F0, MNOT)} & \text{MR1TE (6,1660)FMIARY} \\
 & \text{1660 from AT(1H, -21X+2H, -723A4)} \\
 & \text{IR1TF (6,1540) SCLAPY (M), FHTARY} \\
 & \text{1540 from AT(1H, -14X+57, 27, 2H, -723A4)} \\
 & \text{1440 CoNTINEE<br>
FORCE X AND Y LABELS AS SELECTED<br>
DO 1460 I1460=1,INDEX<br>
I460 CONTINUE<br>
IF (PRCKEY, EQ. 300 TO 1030<br>
IF (PRCKEY, EQ. 300 TO 1030<br>
IT DEORMAT (1H+, 1.1NEAR)<br>
1720 FE (PRCKEY, EQ.1 .004)<br>
1730 FE (PRCKEY, EQ.1 .004)<br>
1730
     \{1, 1\}H+/15X+E7.2+3X+7(5X+E7.2))
                           PETURN
                           EÑÓ
```
ORIGINAL PAGE IS OF POOR QUALITY

FILE: PRELIM

 $\ddot{\phantom{0}}$ 

international and the second state of the second state of the second state of the second state of the second state of the second state of the second state of the second state of the second state of the second state of the

 $\langle \cdot \rangle$ 

 $\hat{\boldsymbol{\beta}}$ 

 $\hat{\mathcal{A}}$ 

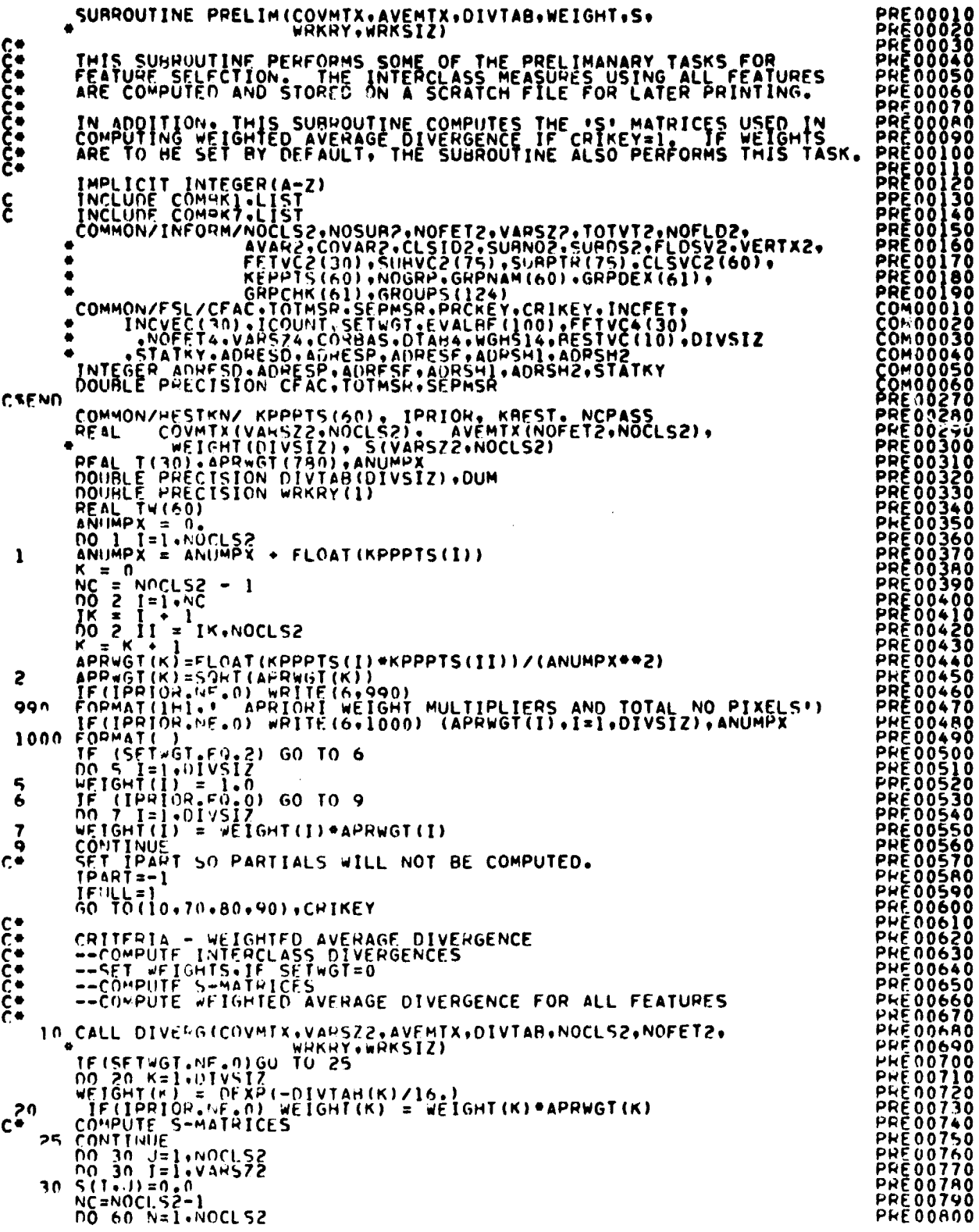

 $\bar{\mathbf{v}}$ 

 $\ddot{\phantom{0}}$ 

 $10 - 45$ <br>//*5* 

FILE: PRELIM

 $\cdot$ 

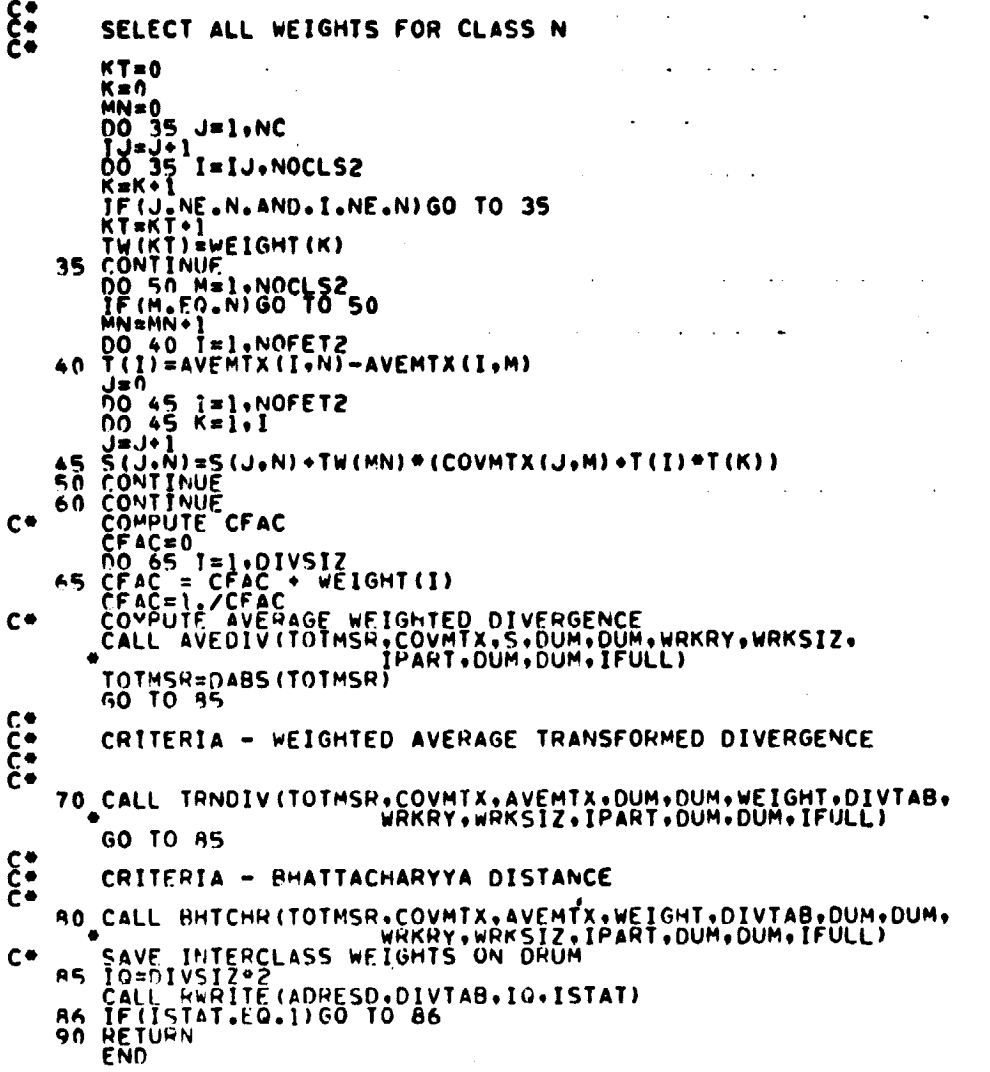

 $\sim$   $\sim$ 

 $\sim$ 

**PRARAMANA PROPRESS AND PROPRET DESCRIPTIONS AND DESCRIPTIONS AND DESCRIPTIONS AND PROPRET CONSUMING A CONSUMING CONSUMING A CONSUMING CONSUMING A CONSUMING CONSUMING CONSUMING CONSUMING CONSUMING CONSUMING CONSUMING CONSU** 

 $\ddot{\phantom{0}}$ 

**URIGINAL PAGE IS** OF POOR QUALITY

**FILE: PRTFLO** 

**PRT00010<br>PRT000050<br>PRT000050<br>PRT000050<br>PRT000050<br>PRT0000120<br>PRT0001120<br>PRT000140<br>PRT000140<br>PRT000140<br>PRT000140<br>PRT000140<br>PRT000140<br>PRT000140<br>PRT000140<br>PRT000140<br>PRT000140<br>PRT000140<br>PRT000140** SUPROUTINE PRTFLD(COVMTX.AVEMTX.FLDMTX.VERTEX. C IMPLICIT INTEGER (A-H,O-Z) **COOOOO** PRINT TRAINING FIELDS AND CLASS STATISTICS INCLUDE COMAKI.LIST INCLUBE COMMON/INFORMATION (NORTHER PRODUCT)<br>
COMMON/INFORMATION AND COMMON CREATIONS CONTRACT COMMON COMMONON COMMON COMMON CONTRACT COMMON COMMON CONTRACT COMMON CONTRACT COMMON CONTRACT COMMON CONTRACT COMMON CONTRACT C  $\boldsymbol{\xi}$  $\bullet$  $\bullet$ **PRT00180<br>PRT000210<br>PRT000210<br>PRT000210<br>PRT000230<br>PRT000230<br>PRT000230<br>COM000030<br>COM000030<br>COM000030**<br>COM000030<br>COM000030<br>COM000030  $\bullet$  $\bullet$  $\bullet$ COMO0060<br>PRT00320<br>PRT00330 **CSEND** DIMENSION COVMIX(VARSZ2+NOSUB2)+AVEMIX(NOFETZ+NOSUB2)+<br>| FLOMIX(4+NOFLD2)+VERTEX(2+TOTVT2)+<br>| CLSNAM(NOCLS2)+SUBNAM(NOSUB2)<br>|DATA\_ONE/1/+SCFSZ2/3600/+RCDTWO/\*2\*/ PRT00340 **PRT00350**<br>PRT00360<br>PRT00370<br>PRT00380  $\bullet$ **CCCC PRTŎŎŠŸŎ** WRITE OUT TRAINING FIELDS -PHTÑÑLÑÑ ----------------------------PRT00410<br>PRT00420<br>PRT00430 CALL WRTFLDIFLOMTX, VERTEX, NOFLD2, 1.CLSNAM, SUBNAM) ... ccccc 04400189<br>PRT00450<br>PRT004500499-----PRINT THE COVAPIANCE AND MEAN 210 IF (STATKY.F9.0) GO TO 300 C CNT = 7+(5+3+2+NOFET2) \*((NOFET2+11)/12)<br>CNT = PAGS17/CNT<br>INC = CNT INC = CNT<br>
00 290 ICLAS = 1.005U82<br>
IF (INC.LT.CNT) GO TO 220<br>
WRITE (6.1230)<br>
WRITE (6.230)<br>
STO FOUNAT(/1.4.159)<br>
200 DO 240 LOC=1.00FET2.) STOP = NOFET2<br>
STOP = LOC.11<br>
NRITE (6.2500)(LPRN.FETVC2(I).RPRN.1=LOC.STOP)<br>
I Ċ PRT10660<br>PRT00670<br>PRT00680 PRT00690 **PRT00700 PRT00710**<br>PRT00720<br>PRT00730<br>PRT00740 C CONTINUE<br>RETURN<br>END 300 PRT00750

### FILE: SCALE

SURROUTINE SCALE(MAXX,MLNCT,INCRE,YSCLAR,XSCLAR,SCLARY,XLNVLU,<br>INCLUDE COMAK7.LIST<br>TOMMON/FSL/CFAC,TOTMSR.SEPMSR.PRCKEY.CRIKEY.INCFET.<br>COMMON/FSL/CFAC.ICOUNT.SETWGT.EVALRE(100).FETVC4(30)<br>PHOFET4.VARS74.CORRAS.UTAH4.WGHS14  $\bullet$ c  $\bullet$  $\bullet$ THE REPARTIES OF SAME AND TRINSPORT OF SAME AND TAXES<br>
IN THE REPARTIES OF SAME AND TRINSPORT OF SAME AND TAXES (1997)<br>
THE REPARTIES OF SAME AND TRINSPORT OF SAME AND TRINSPORT OF SAME AND TRINSPORT OF SAME AND TRINSPORT  $\begin{array}{r} \text{FVP=7} \\ \text{1075} \\ \text{1075} \\ \text{1076} \\ \text{108} \\ \text{108} \\ \text{109} \\ \text{109} \\ \text{109} \\ \text{109} \\ \text{109} \\ \text{100} \\ \text{100} \\ \text{100} \\ \text{101} \\ \text{101} \\ \text{101} \\ \text{101} \\ \text{102} \\ \text{103} \\ \text{104} \\ \text{105} \\ \text{106} \\ \text{107} \\ \text{108} \\ \text{109} \\ \$ 00 1080 [=1+7<br>
K=K+1<br>RNCRF = (SCLAPY(I+1) - SCLARY(I))/YPTS<br>PNCRF = (SCLAPY(I+1) - SCLARY(I))/YPTS<br>YSCLAR(K)=SCLARY(I)<br>DO 1080 J=2+WOYPT<br>K=K+1..... PROTOCO 10A0 YSCLAR(K)=YSCLAR(K-1) + HNCRE Kán  $\overline{00}$  1090 I=1.7<br>K=K+1 END END<br>1090 CONTINUE<br>1090 CONTINUE<br>END END

SCA00210<br>SCA00220<br>SCA00230<br>SCA00250<br>SCA00270<br>SCA00270<br>SCA00270 **SCA00290 SCA00300 SCA00310<br>SCA00320<br>SCA00330<br>SCA00330<br>SCA00350<br>SCA00370<br>SCA00400<br>SCA00490<br>SCA00430<br>SCA00430<br>SCA00430<br>SCA00430**<br>SCA00430<br>SCA00430<br>SCA00430<br>SCA00430 5CA00440<br>5CA00450<br>5CA00460<br>5CA00470<br>5CA00480 SCA00440<br>SCA00500<br>SCA00510 **SCA00510<br>SCA00530<br>SCA00550<br>SCA00560<br>SCA00560<br>SCA00570<br>SCA00590<br>SCA00500** 5CA00600<br>5CA00610<br>5CA00620<br>5CA00630 SCA00630<br>SCA00640<br>SCA00650<br>SCA00640<br>SCA00640<br>SCA00640<br>SCA00700 **SCANO710** 

 $10 - 48$ 

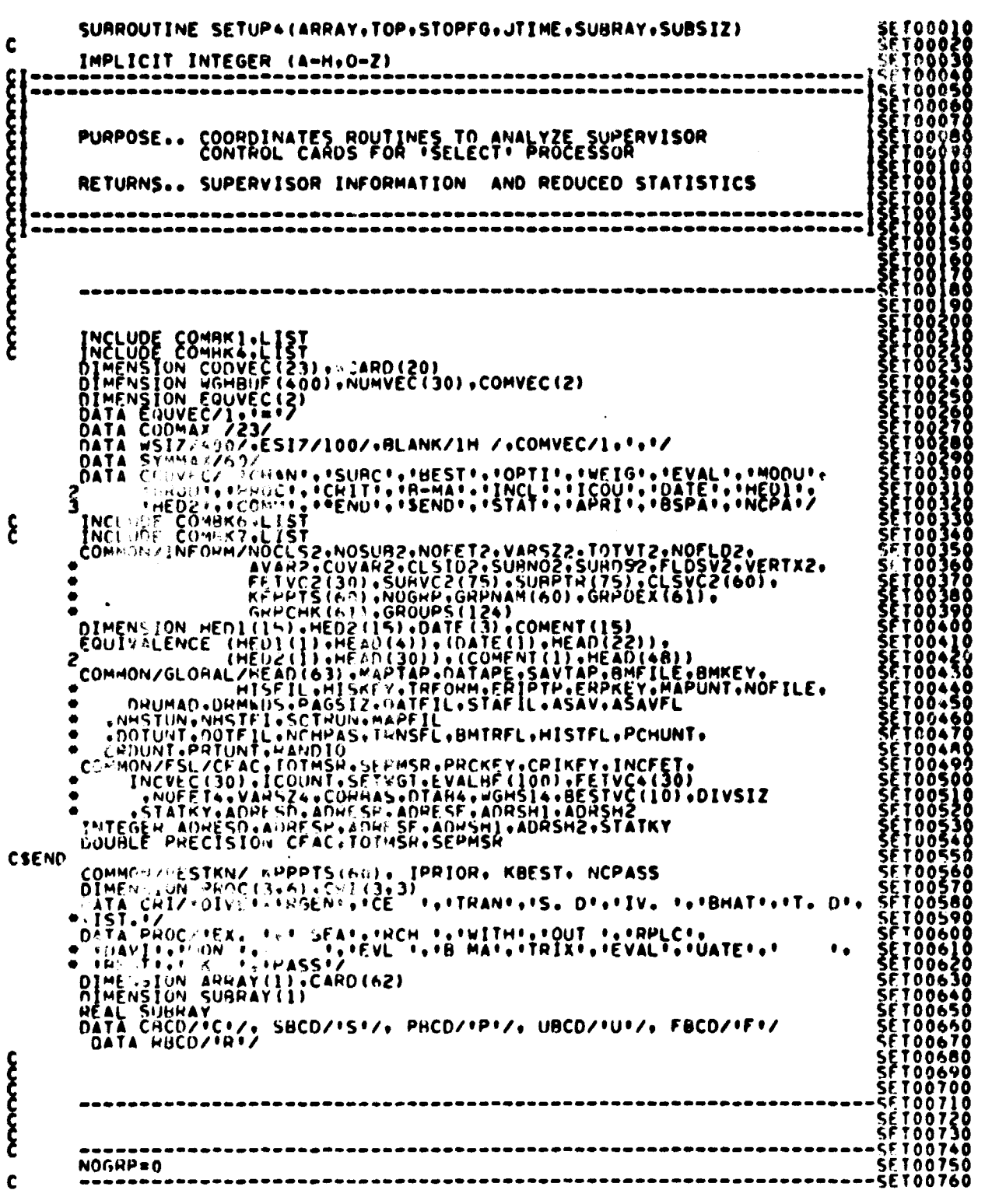

i.

FILE SUTUPA

 $10 - 49$ 

-- TUPA<br>
RUNKEY=0<br>
NCFFT=2<br>
NOFFT2=0<br>
NOFFT2=0<br>
COPPIR=0<br>
COPPIR=0<br>
COPPIR=0<br>
CONTINUE<br>
NORUSE=0<br>
NORUSE=0<br>
NORUSE=0<br>
NORUSE=0<br>
NORUSE=0<br>
NORUSE=0<br>
NORUSE=0<br>
CONTINUE<br>
2 CONTINUE<br>
2 CONTINUE<br>
2 CONTINUE<br>
2 CONTINUE<br>
2 CONT CALL REREAD (RRUNIT.80)<br>
CALL REREAD (RRUNIT.80)<br>
CONTRACTOR READ TRIVIAL (RRUNIT.120)<br>
IS FRAME (21.5) (ACAMD(I) +1=1.20)<br>
IS FRAME (RRUNIT.15) (ACARD(I) +1=1.20)<br>
PRITE (RRUNIT.15) (ACARD(I) +1=1.20)<br>
READ (RRUNIT.15) (A  $c_{\uparrow}$ <sup>9</sup>  $\begin{matrix} 1 \\ 2 \\ 3 \\ 4 \end{matrix}$ CHANNELS CARD<br>FEATURES CARD - IF R-MATRIX IS INPUT IGNORE THIS CARD<br>30 IF (RMSWT.E.).1) GO TO 10<br>NOFETZ=NUMHEM(CAMD.COL.FETVC2.NOFET2)<br>CALL ONDER(FETVC2.NOFET2)<br>GO TO 10  $\begin{matrix} 5 \\ 6 \\ 6 \end{matrix}$ SUBCLASSES CARD 40 NOSUBZ=NUMNEH(CARD+COL+SUBVC7,NOSUB2)<br>CALL ORDER(SUBVC2+NOSUB2)<br>GO TO 10  $\begin{matrix} 5 \\ 6 \\ 6 \end{matrix}$ REST CAND 50 NOREST=NUMHER(CAHD+COL+RESTVC+NOREST)  $\mathbf{\hat{\xi}}^{\bullet}_{\bullet}$ OPTION CAHO - OPTIONS ARE STATS OR PUNCH JENXTCHH (CARD+COL)<br>IF (J+EU+CHCD) WIKEY=1<br>IF (J+EU+SHCD) STATKY=1<br>IF (J+EU+PHCD) PCHKEY=1<br>IF (J+EU+PHCD) RUHKEY=1 60 IF (JuliusHLANK) GO TO 10

composition in the second of the second of the second of the second of the second of the second of the second of the second of the second of the second of the second of the second of the second of the second of the second

10-50  $120$ 

FILE SETUPA J=FIND12(CARD+CUL+COMVEC)<br>IF(J+EU+-1)GOTO-10<br>20 TO-60  $\sum_{i=1}^{n}$ WEIGHTS CARD 70 CALL WGTSCN(CARD+COL+SUBRAY+WGHBUF+WSIZ+WPTR)<br>SETWGT=2<br>GO TO 10  $\sum_{i=1}^{n}$ FVALUATE CARD - A SET OF FEATURES TO RE EVALUATED ACCORDING TO AO IF (EFTA.GE.ESIZ) (0 TO 10<br>
JENUMAFR(CARD.CUL.NUMVEC.O)<br>
EPTHEPTH.E.<br>
FVALAF(EPTA) =J<br>
FF(FPTA-2+J<br>
FF(FPTA-2+J)<br>
HATTE(512<br>
GO TO 10<br>
SD DO LE.L.J<br>
EPTR = FFTA+1<br>
EVALAF(EPTA) =NUMVEC(L)<br>
90 CONTINUE<br>
GO TO 10<br>
00 CONT ŜET<br>SET<br>SET  $\sum_{i=1}^{n}$ MODULE CARD DECK - READ CARD DECK AND STORE ON STAT FILE. **SESSER PROFILERER PROPRIATIONS**<br>SESSER PROFILER PROFILER<br>SESSER PROFILER PROFILER<br>SESSER PROFILER PROFILER PROPORTIONS PROFILER PROPORTIONS PROPORTIONS PROPORTIONS PROPORTIONS PROPORTIONS PROPORTIONS PROPORTIONS PROPORTIO 100 CALL CHUSTA (ARRAY, TOP)  $\sum_{i=1}^{n}$ GROUP CARD 120 J=GRPSCN(CARD, SYMMAX, GRPTR)<br>1F(J, EQ, 0)60 TO 10<br>HHITE(6, 5000)<br>60 TO 10 PROCEDURE CARD I=EXHAUSTIVE SEARCH<br>
SEDAVIOUT PEPLACEMENT (DEFAULT)<br>
SEDAVIOUT PEPLACEMENT (DEFAULT)<br>
SEDAVIOUT<br>
SEUSER INPUT<br>
130 JENUMPER(CARD.COL.NU.4VEC.0)<br>
GO TO 10<br>
COLLECTION<br>
COLLECTION  $............$  $\begin{array}{ccc} 0 & 0 & 0 & 0 \\ 0 & 0 & 0 & 0 \\ 0 & 0 & 0 & 0 \\ 0 & 0 & 0 & 0 \\ 0 & 0 & 0 & 0 \\ 0 & 0 & 0 & 0 \\ 0 & 0 & 0 & 0 \\ 0 & 0 & 0 & 0 \\ 0 & 0 & 0 & 0 \\ 0 & 0 & 0 & 0 \\ 0 & 0 & 0 & 0 & 0 \\ 0 & 0 & 0 & 0 & 0 \\ 0 & 0 & 0 & 0 & 0 \\ 0 & 0 & 0 & 0 & 0 & 0 \\ 0 & 0 & 0 & 0 & 0 & 0 \\ 0 & 0 & 0 & 0 &$ J=AVERAGE WEIGHTED DIVERGENCE<br>Z=TRANSFORMED DIVERGENCE<br>3=SHATTACHARYYA CRITERIA CARD 140 J=NUMHER(CAPD.COL.NUMVEC.0)<br>CPIKEY=NUMVEC(1)<br>IF (CRIKEY .LT. 1 .OR. CHIKEY .GT. 3) CRIKEY = 1<br>GO TO 10  $c_{\bullet}$ **A-MATRIA - CARDS OR FILE<br>- RMSWT=1 MFANS B-MATRIX INPUT AND ON FILE.NOT IN CORE** HARRICH CARD.COLI<br>
HARRIES ANGWEET AND ON FILE.NOT IN CORE SET02110<br>
HARRIES 10<br>
HARRIES 10<br>
HARRIES 10<br>
TE COLINE CHOON 60 TO 10<br>
CALL HAFTL CARDAY.NOFET2.FFTVC2.1)<br>
CALL HAFTL CARD - COLINE CARD 10 INDICATE STATS MAY HAV 150 J=NXTCHH (CARD+COL)  $\mathbf{c} \bullet$ INCLUDE CARD - FFATURES TO BE INCLUDED IN FRESTE SET. SE T02240<br>SE T02250<br>SE T02260<br>SE T02270 160 INCEFT= NUMHER(CARD+COL+INCVEC+INCFET)  $\mathbf{\hat{c}}$ **SET02280** ICOUNT CARD - NO. OF ITERATIONS FOR DAVIDON PHOCEDURE

كصفله  $/2/$ 

 $C^*$ J=NUMBER(CARD,COL,NUMVEC,0)<br>ICOUNT=NUMVEC(1)<br>GO TO 10 170  $\mathbf{\hat{g}}$ ,<br>180 PEAD(30+6000)DATE<br>REWIND REUNIT<br>GO TO 10  $\mathbf{c}$ . ,<br>190 READ(30,6000)HEDI.<br>REWIND RRUNIT<br>GO TO 10  $\frac{c}{c}$ HED2 CARD<br>
HED2 CARD<br>
200 BEAR (30.6000)HED2<br>
200 BEAR (0.10<br>
60 TO 10<br>
APRIOR = 1<br>
207 J = NUMBER (CARD, COL, NUMVEC, 0)<br>
207 J = NUMBER (CARD, COL, NUMVEC, 0)<br>
207 J = NUMBER (CARD, COL, NUMVEC, 0)<br>
207 J = NUMBER (CARD, C 205 207 **208** င္ပိႆ **COMMENT CARD<br>READ(30,6000)COMENT<br>REWIND RRUNIT<br>GO TO 10** 210 STAT FILE NO. 215 M = NXTCHRICARD .COL)<br>
IF (M.EQ.LIANK) GO TO 10<br>
IF (M.EQ.LIANK) GO TO 1702<br>
IF (M.EQ.LIANK) GO TO 1702<br>
IT23 WRITE (6,755)<br>
755 FORMAT(: ERROR ON STAT FILE CARD \*)<br>
1702 J=FIND12 (CARD ,COL.EQUVEC)<br>
IF(J.EQ.L.ARD ,CO MENUMBER (CARD +COL+SAVTAP+ZERO)<br>
COL=COL-1<br>
1703 J=FIND12(CARD +COL+EQUVEC)<br>
IF(J.EQ.-1) COL+EQUVEC)<br>
IF(J.EQ.-1) COL+23<br>
FIND1 = STAFIL - 1<br>
COL=COL-1<br>
GO TO 215  $\begin{matrix} 0 \\ 0 \\ 1 \end{matrix}$ \*END\* - END OF THIS SET OF CONTROL CARDS  $C^*$ <br>  $C^*$ <br>  $C^*$ <br>  $C^*$ <br>  $C^*$ <br>  $C^*$ <br>  $C^*$ <br>  $C^*$ <br>  $C^*$ <br>  $C^*$ .<br>• IF B-MATRIK IS INPUT, OBTAIN DIMENSIONING INFORMATION AND<br>• EFTVC2 FROM BMFILE.<br>• CALL BMFIL (DUMMY,NOFET4,NOFET2,FETVC2,3) Č₩  $C^*$ READ AND REDUCE STATS 230 CALL REDSAVIARRAY, TOP, BMSWT) CCC<br>CCC CODE ADDED TO CHECK FOR EXIT FOR ONE CLASS INPUT NOFFT4=NOFET2<br>DO 240 T=1+NOFFT2<br>FFTVC4(I)=FFTVC2(I)  $5^{40}$ CONTINUE

**SET02290**<br>SET02300<br>SET02320<br>SET023300<br>SET023390<br>SET023290 ŠĒTŎŽŠ<del>Š</del><br>SETOŽ37<br>SETOŽ38 **ŠĒŤŎŽŠĢŎ** SÈTOZA<br>SETOZA<br>SETOZA **ŠĒTŌŽĀ4**<br>SEI0245 **ŠĚŤŎŽ46<br>SETO247**<br>SETO248 **ŠĒTOŽ4**<br>SETOŽ5<br>SETOŽ5 **SET025**<br>SET025 ŠET026<br>SET026<br>SET026 ŠĒT0Ž640<br>SET02650<br>SET02660 **SET02660<br>SET02670<br>SET02680<br>SET02700<br>SET02700 SET02710<br>SET02720<br>SET02720<br>SET02740<br>SET02750<br>SET02770<br>SET022820<br>SET02820<br>SET02820<br>SET02840<br>SET02840<br>SET02840<br>SET02840<br>SET02840<br>SET02840<br>SET02840<br>SET02840<br>SET02840<br>SET02840 SET02A50<br>SET02A60<br>SET02A800<br>SET02A800<br>SET02A900<br>SET029300<br>SET029400<br>SET029400<br>SET029500<br>SET029500<br>SET029500**<br>SET029500<br>SET029500<br>SET029500<br>SET029500 **SE102990** SET03000<br>SET03010<br>SET03020<br>SET03030 **SËT03040** 

$$
\frac{10-52}{\frac{7}{2}}
$$

IF(NOCLS2.GT.1)GO TO 250<br>IF(PRCKEY.EQ.4.0R.PRCKEY.EQ.5)GO TO 250<br>IF(RUNKEY.EQ.1)GO TO 250<br>WHITE(6,9000)<br>GO TO 10 င်<br>ဦ50 CODE ADDED TO QUIT IF ONLY ONE CLUSTER INPUT IF(NOSUR2.GT.1)GO TO 260<br>WRITE(6.9400)<br>FORMAT(5X.TPROGRAM CANNOT PROCESS ONLY ONE CLUSTER INPUT+) 9400 **GO TO 10**  $\sum_{i=1}^{n}$ CHECK \*HEST\* REQUESTS **260 IF(NOREST.EQ.0)60 TO 270**<br>CALL BSTCHK(NOREST)<br>IF(NOBEST.GT.0)60 TO 280<br>270 NOREST=1<br>AESTVC(NOBEST)=0  $C_{\bullet}^*$ CHECK ON EVALUATE REQUESTS CONTINUE<br>FPTR=EPTR+1<br>IF(PRCKEY-EQ.6) 9ESTVC(1) = KBEST<br>FVALBF(EPTR)=0 280  $\frac{c}{c}$ PRINT USER REQUESTS<br>
WRITE (6,9300) (PROC (M,PRCKEY),M=1,3),<br>
WRITE (6,9310) (RESTVC (I),I=1,NOREST)<br>
WRITE (6,9320) (FETVC2 (I),I=1,NOREST)<br>
WRITE (6,9320) (FETVC2 (I),I=1,NOFET2)<br>
IF (SETWCT,GT.0) WRITE (6,9330) (INCVEC  $\begin{array}{c} \mathbf{c} \bullet \\ \mathbf{c} \bullet \end{array}$ PRINT OUT SAVED TRAINING FIELDS AND REDUCED COVARIANCES. CALL PRTFLD(ARPAY(COVAR2), ARRAY(AVAR2), ARRAY(FLDSV2),  $7 + 1 + 1$ IF CLSWT OPTION IS INPUT. SET UP WEIGHT ARRAY FOR INTERCLASS WIE INTRACTOR AND TO 9500<br>STORAGE FOR FIELD INFORMATION NO LONGER NEEDED.<br>STORAGE FOR FIELD INFORMATION<br>MOVE CLASS ID INFORMATION<br>AND MEANS AND COVARIANCES. ---REDSAV STORES INTO ARRAY IN THE FOLLOWING ORDER<br>
1.CLASS DESCRIPTIONS<br>
2.NO. OF SURCLASSES IN EACH CLASS<br>
3.SURCLASS DESCRIPTIONS<br>
4.TRAINING FIELD VERTICES<br>
5.TRAINING FIELD VERTICES<br>
6.COVARIANCE MATRICES<br>
7.MEAN VECT 7.MEAN VECTORS ITEMS 1.2.4.5 AVE NOT NEEDED AFTER PRINTING, SO THE STORAGE<br>IS REASSIUNED AS FOLLOWS, ADDING STORAGE FOR OTHER ARRAYS.<br>1. SURCLASS DESCRIPTIONS<br>2. COMMITANCE. S. NEAN INCTORS<br>4. INTERISURICLASS WEIGHTS<br>5. INTERISURICLASS SEPARARILITY MEASURE TABLE<br>DRIVER 'ARRAY' IS ALSO USED TO STORE ADDITIONAL INFO. IN SELECT DRIVER PARRAY! č٠ CONTINUE<br>DO 290 I 287 00 290 [=1.005U82<br>ARRAY(CLSID2+I-1) = ARPAY(SU8DS2+I-1) 290 **AN RANG PAGE IS** OF FOOR QUALITY

**SETO3800** 

**SET03050** 

كصفله 123

SURDS2=CLSID2<br>NA=SUBDS2 + NOSUR2<br>IWRDS = (VARS22+NOFET2)=NOSUB2<br>OO 295 I=1-III = ARRAY(COVAR2+I-I)<br>ARRAY(NA+I-I) = ARRAY(COVAR2+I-I)<br>COVAR2=NA SURDS2\*CLS1D2<br>
N#R=SURDS2\*NOSUR2<br>
N#RDS \* WOSUR2<br>
ARRAY(NA+1-1) \* ARPAY(COVAR2+1-1)<br>
COVAR2=COVAR2 + NOSUR2\*VARS22<br>
COVAR2=COVAR2 + NOSUR2\*VARS22<br>
COVAR2=COVAR2 + NOSUR2\*VARS22<br>
COVAR2=COVAR2 + NOSUR2\*VARS22<br>
RRAY(NA+1-1) **SET03810** 295  $\tilde{\epsilon}$  $\epsilon$ DIVSIZ=NOCLS2=(NOCLS2-1)/2<br>WGMS14=AVAR2 .NOFETZ=NOCLS2<br>DTAR4 =WGMS14 .DIVSIZ=2<br>CORRAS = DTAB4 .DIVSIZ=2<br>CC=CORRAS .LT.TOP1GO TO 300<br>WRITE(6.9100)IC<br>CALL CMERR **ŠĒT03990 SET04000<br>SET040000<br>SET04030<br>SET04030<br>SET04050<br>SET04050<br>SET04080<br>SET04080**<br>SET04080<br>SET04080  $C^*$ <br> $C^*$ <br> $C^*$ SET UP ARRAY OF INTERCLASS WEIGHTS IF INPUT - IF DEFAULT IS TAKEN C\* 300 IF(SETWGT.NE.2.AND.WIKEY.NE.1) GO TO 310<br>C\* PASS KEYS TO SUBROUTINE IN ALREADY EXISTING STORAGE<br>ARRAY(WGHS14) = SETWGT<br>MT = WGHS14 + TREY<br>CALL WGTCHK(ARRAY(WGHS14),ARRAY(CLSID2),SUBRAY,WGHBUF,WPTR, SETWGT = 2  $\begin{smallmatrix} \textbf{10} & \textbf{0} & \textbf{0} & \textbf$  $\frac{c}{c}$  $NN = 0$ <br>  $NN = NOCLS2 - 1$ <br>  $DO = 2200$   $KI=1 NK$ **ŠETŎ454Ŏ** SET04550<br>SET04560

## أبحصوا  $124$

 $\sim 10^7$ 

 $\begin{array}{c} \frac{1}{2} \end{array}$ 

 $\bar{t}$ 

 $\ddot{\phantom{a}}$ 

 $\mathcal{L}$ 

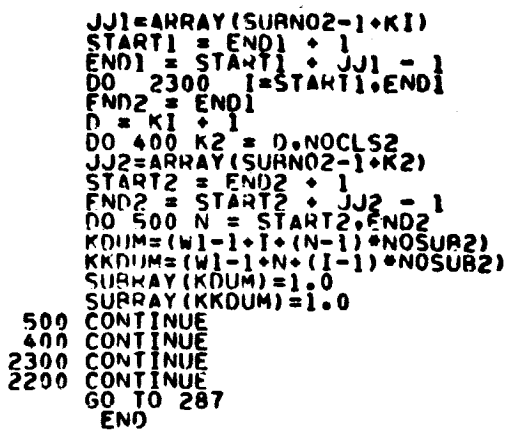

 $\sim$   $\sim$ 

 $\sim 10$ 

 $\ddot{\phantom{a}}$ 

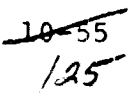

 $\sim$ 

 $\Delta$ 

 $\sim 10$ 

### FILE: TRACE  $\ddot{\phantom{a}}$  $\sim$ FUNCTION TRACE(A+B+N)  $\mathcal{A}$  $\sim$   $\omega$  $c \cdot$ DOUBLE PRECISION TRACE<br>FUNCTION ROUTINE TO COMPUTE THE TRACE OF THE PRODUCT OF TWO<br>SYMMETPIC MATHICES, STORED IN SYMMETRIC NOTATION. THE DIMENSIONS<br>OF A AND B ARE N#(N+1)/2  $C_{0}$ <br> $C_{0}$ <br> $C_{0}$ OF A AND B ARE N\*(N\*1)/2<br>
DOUBLE PRECISION A, B, SUM, SUM1<br>
DIMENSION A(1), B(1)<br>
SUM<sub>1</sub>=0.0<br>
DO\_20 I=1.N<br>
N=1-1<br>
N=1-1<br>
IF(M, EQ, 0)60 TO 15<br>
CUM=0.0<br>
CUM=0.0<br>
RETVRN = SUM1 + A(K)\*B(K) + SUM\*2.<br>
CONTINUE<br>
TRACE = SUM1<br>  $\mathcal{A}^{\mathcal{A}}$  $\sim 100$  $\sim$  $\Delta \sim 10$  $\mathcal{L}^{\mathcal{A}}$  $19$ l,  $\bar{\gamma}$  $20$  $\bar{\mathcal{A}}$  $\ddotsc$

 $\lambda$ 

 $\sim$   $\sim$  .

 $\cdot$ 

÷.

 $\ddot{\phantom{0}}$ 

 $\cdot$  $\ddot{\phantom{a}}$ 

 $\overline{\phantom{a}}$ 

 $\bar{z}$ 

 $\ddot{\phantom{a}}$ 

 $\omega = \omega$ 

 $\sim$   $\lambda$ 

 $\overline{\phantom{a}}$ 

 $\sim$  10  $\mu$ 

 $\mathcal{A}^{\mathcal{A}}$ 

 $\varphi_{\rm max}$ 

and the state

 $\varphi_{\rm{in}}$ 

and a manager of the

 $\sim 10$ 

 $\overline{a}$  $\ddot{\phantom{1}}$ 

 $\overline{\phantom{a}}$ 

 $\bar{z}$ 

 $\mathcal{L}_{\mathbf{r}}$ 

 $\lambda$ 

 $\ddot{\phantom{a}}$ 

 $\sim$  .

 $\hat{\mathcal{A}}$ 

 $\overline{\phantom{a}}$ 

 $\ddotsc$ 

 $\sim$ 

 $\sim 1.4$  and  $\sim$ 

التاليب

 $\sim$   $\sim$  $\overline{\phantom{a}}$  .

 $\ddot{\phantom{1}}$  $\sim$   $\sim$   $\sim$ 

 $\sim$   $\sim$   $\sim$ 

 $\bar{\mathcal{L}}$ 

 $2.14 - 4.1$ 

 $\mathbf{r}$ 

 $\sim$ 

. . .

 $\sim$   $\sim$ 

t,

 $\mathbb{R}^2$ 

 $\bar{z}$ 

 $\sim$ 

 $\alpha = \alpha$ 

 $\cdot$ 

 $\mathcal{L}$  $\Delta$  and  $\Delta$ 

 $\ddot{\phantom{a}}$ 

à.

 $\frac{1}{2}$  $\ddot{\phantom{1}}$  $\bar{z}$ 

 $\sim$   $\sim$ 

 $\ddot{\phantom{a}}$ 

 $\omega_{\rm{max}}$ 

 $\sim$   $\sim$ 

 $\sim$   $\star$ 

 $\sim 10^{-11}$  .

 $\bar{z}$ 

 $\ddotsc$ 

 $\hat{\boldsymbol{\alpha}}$ 

 $\cdot$ 

FILE: TRNDIV

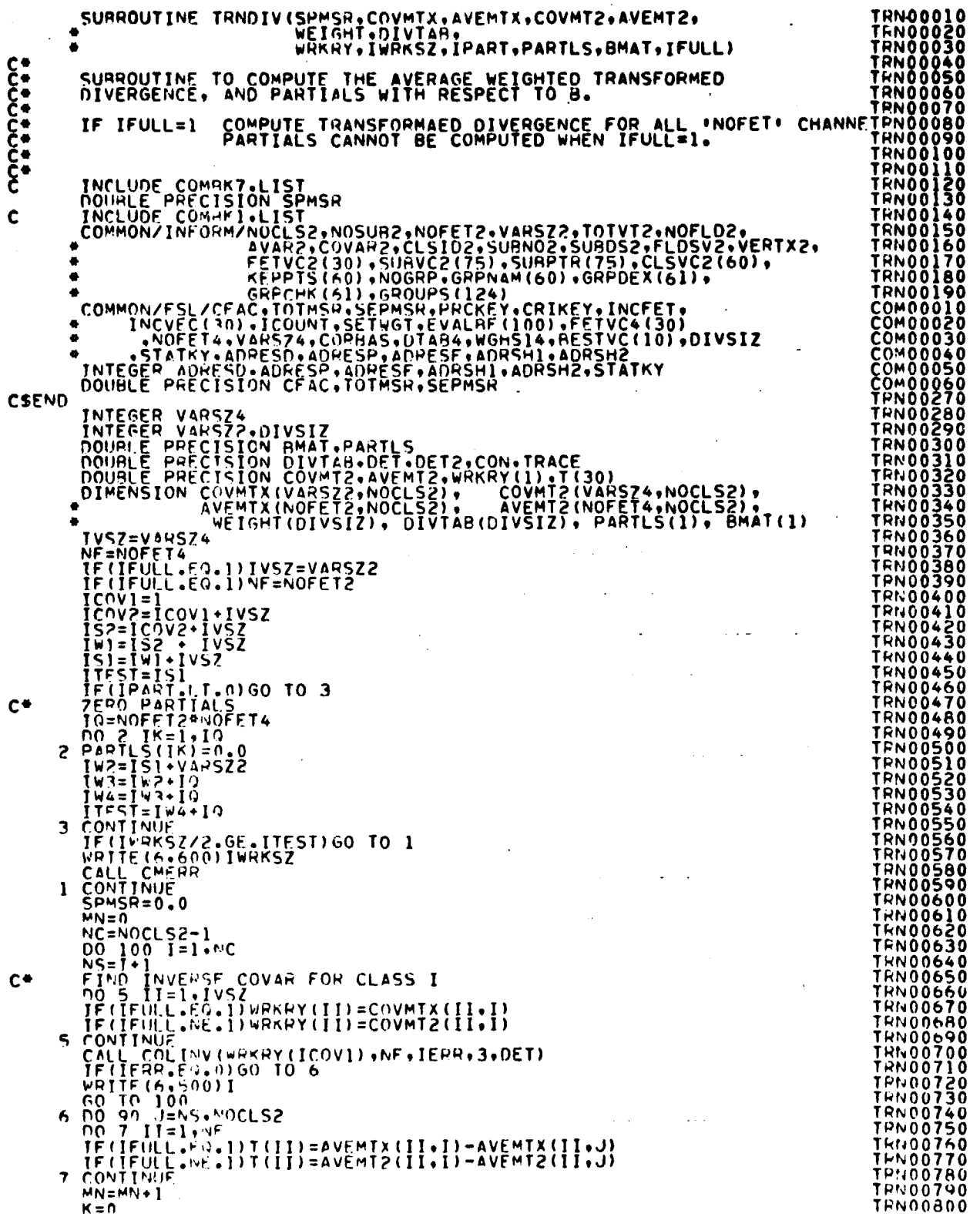

<u>مر</u>  $\frac{1}{2}$ 

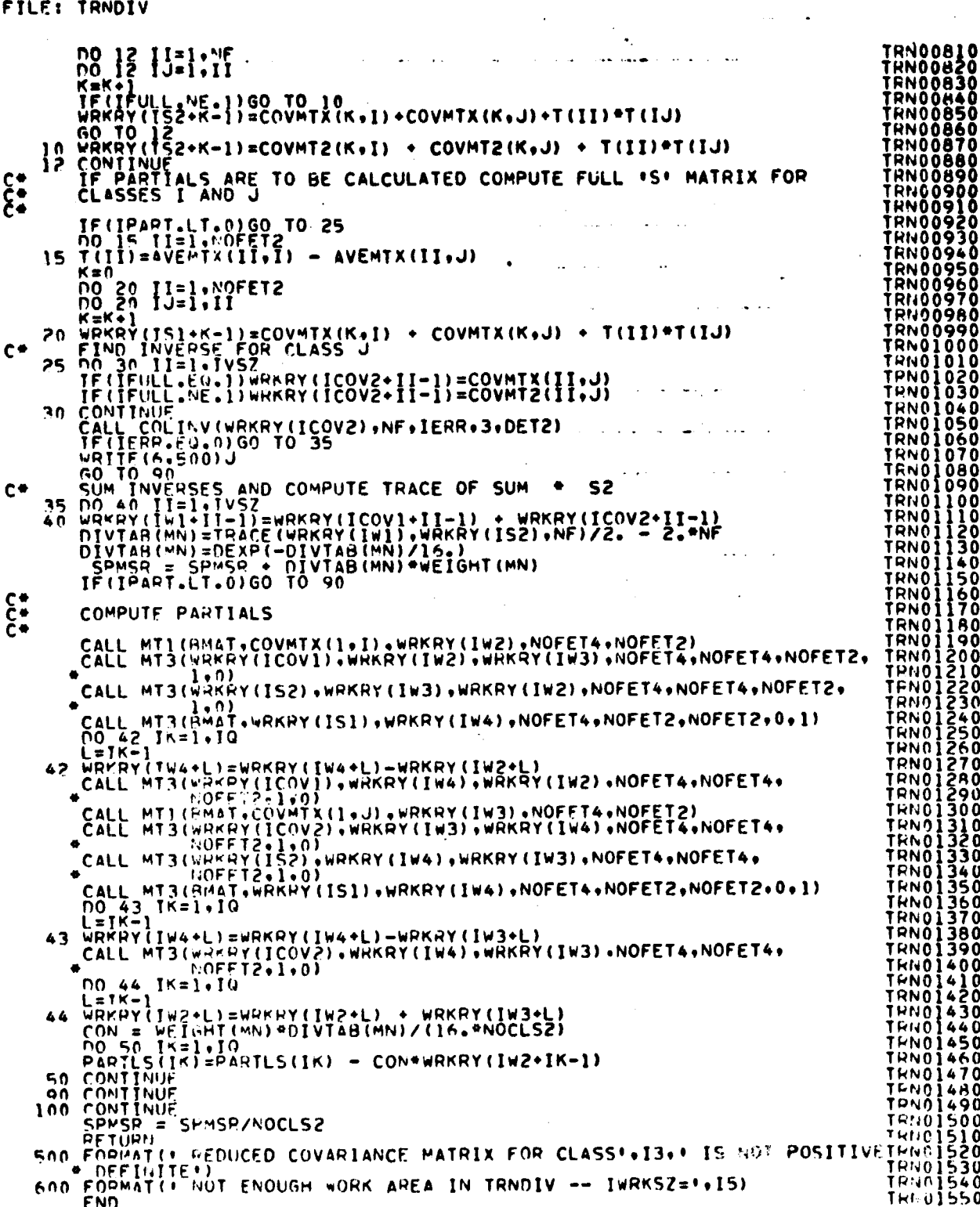

FILE: TRNSFR

 $\ddot{\phantom{1}}$ 

 $\frac{1}{2} \mathbf{v}^{\text{max}}$ 

(Handbook) (Hangbook) (Hangbook) شياعة

 $\frac{1}{2}$ 

 $\mathcal{A}$ 

 $\cdot$ 

 $\bar{z}$ 

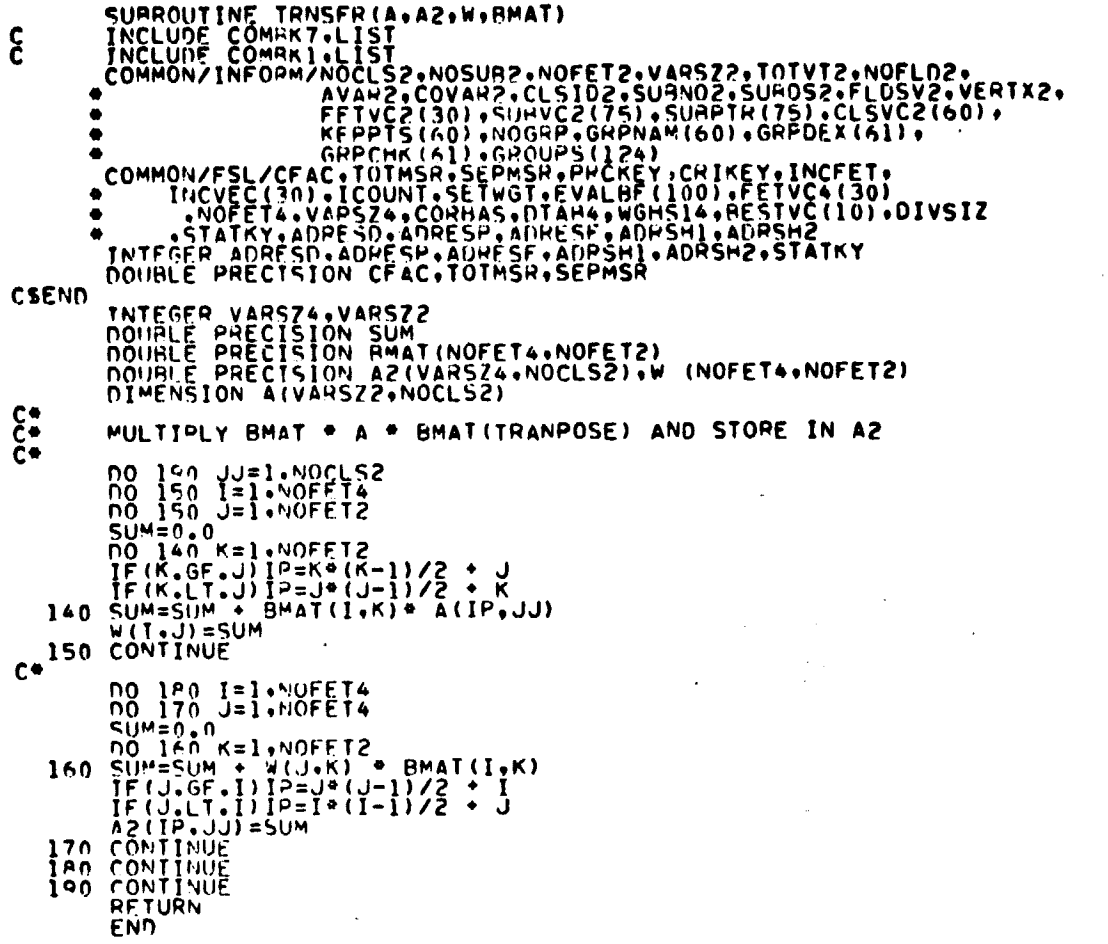

 $\ddot{\phantom{a}}$ 

 $\ddot{\phantom{1}}$  .

 $\begin{smallmatrix} \textbf{TRRM} & \textbf{TRRM} & \textbf{TRRM} \\ \textbf{TRRM} & \textbf{TRRM} & \textbf{TRRM} & \textbf{TRRM} \\ \textbf{TRRM} & \textbf{TRRM} & \textbf{TRRM} & \textbf{TRRM} & \textbf{TRRM} \\ \textbf{TCOM} & \textbf{DCOM} & \textbf{OCOM} & \textbf{OCOM} & \textbf{OCOM} \\ \textbf{CCOM} & \textbf{OCOM} & \textbf{OCOM} & \textbf{OCOM} & \textbf{OCOM} \\ \textbf{CCOM} & \textbf{OCOM} & \textbf{OCOM} & \textbf{OCOM} & \textbf{OCOM$ 

 $\overline{\phantom{a}}$ 

كالمسلك - 129

FILE: USERIN

 $\bar{\beta}$ 

 $\frac{1}{4}$ 

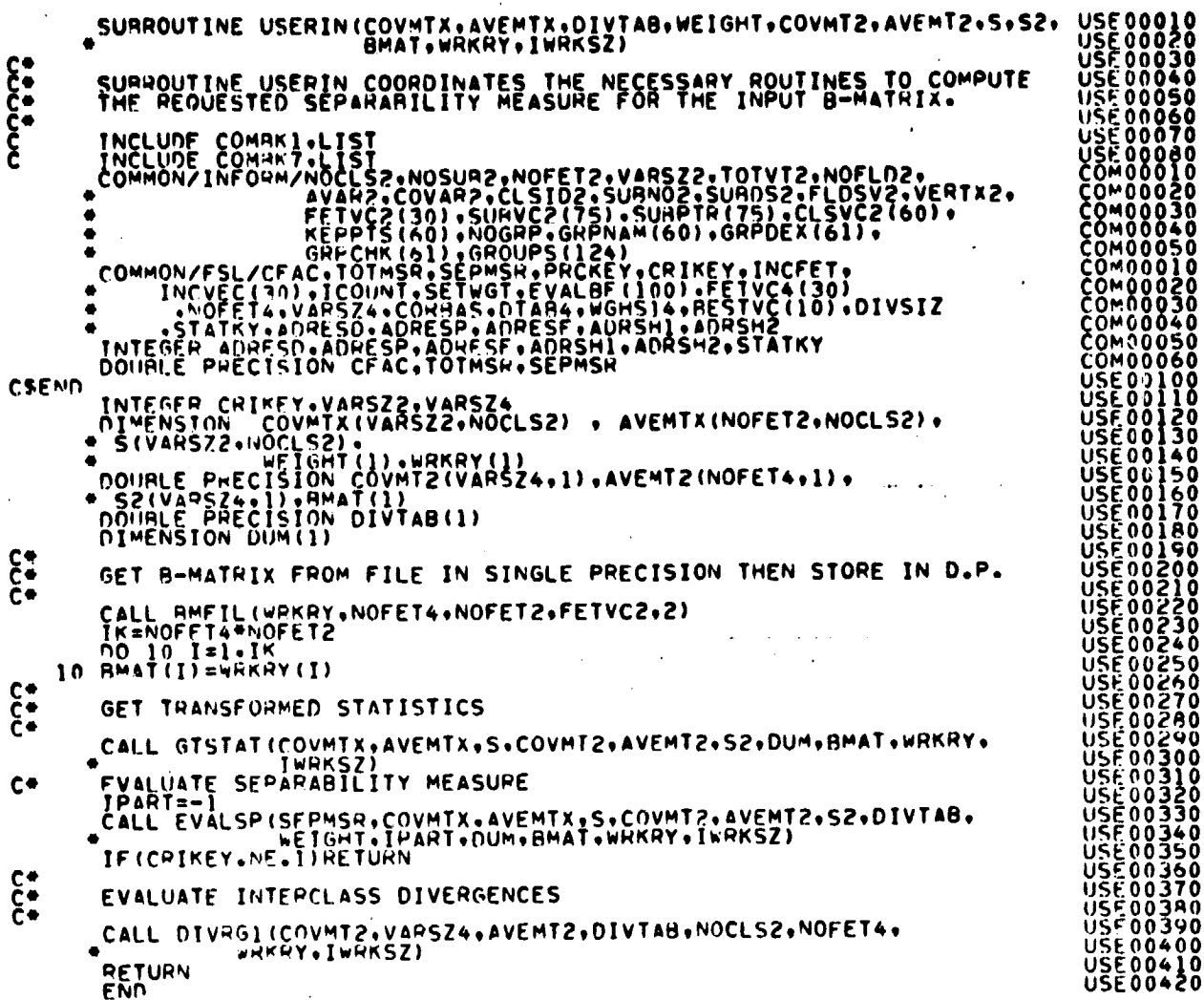

 $\frac{10 - 60}{30}$ 

FILE: WGTCHK SUAROUTINE WGTCHK (WEIGHT.CLSNAM.NAMPR.WGHT.WPTR.WRKRY.NOCLS2)<br>
IMPLICIT INTEGEP(A-7)<br>
DEAL WFIGHT(1).WGHT(1),WRKRY(NOCLS2,NOCLS2).WHT<br>
DEAL WFIGHT(1).WGHT(1),WRKRY(NOCLS2,NOCLS2).WHT<br>
DEAL AUGRAMENT (A),LSTOR(4).NETOP(4)<br>  $c \bullet$ WGT00110<br>WGT00120<br>WGT00130 WGT00140<br>WGT00150<br>WGT00150<br>WGT00150<br>WGT00170 C\*  $N = 1.570 \text{ F} = 1.570 \text{ F} = 1$ NSTOPE = BLANKS<br>
17 = 1<br>
17 = 1<br>
17 = PLANKS<br>
17 = PLANKS<br>
17 = PLANKS<br>
17 = 2510P(1Y)<br>
17 = 17 + 1<br>
CLANKEY = 2510P(1Y)<br>
17 = 17 + 1<br>
CLANKEY = 2510PE<br>
TE (WIREY = 2011 00 10 27<br>
TE (WIREY = 2011 00 10 27  $\frac{10}{20}$  $C_{0}^{*}$ WHT=1.0<br>DO 22 T=1.WPTR<br>IF(NAMPR(1.1) .NE. OTHERS)GO TO 22<br>WHT=4GHT(1)<br>GO TO 24 WGIQQ350 22 CONTINUE<br>24 DO 25 IK=1, NOCLS2<br>DO 25 IK=1, NOCLS2<br>PRKRY(IK, JK)=HHT WGT00360<br>WGT00370 WGT00380 WGT00390 WĞT00400<br>WGT00410<br>WGT00420 25 WRKRY (JK, IK)=WHT PLACEMENT OF INPUTED WEIGHT VALUES **WGT00430** WGI00440 27 IF (SETWGT.NF.2) GO TO 55<br>
00 50 1 = 1.WPTR<br>
00 60 J=1.WPTR<br>
00 60 J=1.WOCLS2 WGT00450 WGT00460 **WGT00470** IF (CLSNAM(J) .NE. NAMPR(1.1))GO TO 40 **WGT00480**  $C^*$ FOUND MATCH ON FIRST NAME IN NAMPR - INDEX J<br>NOW SEF ABOUT SECOND NAME wGT00490 č\*<br>Č\* WGT00500 **WGT00510<br>WGT00530<br>WGT00530<br>WGT00550<br>WGT00550<br>WGT00550<br>WGT00550** JF(NAMPR(2+1).FQ. BLANK) GO TO 35<br>DO 30 K=1.NOCLS2<br>IF(CLSNAM(K) .NE. NAMPR(2+1))GO TO 30  $\mathbf{\hat{c}}$ FOUND SECOND MATCH - INDEX K WĞİŎŎŠĬŎ<br>WGIOOSRO Č٠ WRKRY(J.K)=WGHT(I) SO TO 50<br>
CONTINUE<br>
WREN (K.J) =WGHT(I)<br>
GO TO 50<br>
MARPY (K.J) =WGHT(I)<br>
GO TO 50<br>
CO TO 50 **WGT00590** ₩GT00600<br>₩GT00610<br>₩GT00630<br>₩GT00640<br>₩GT00650<br>₩GT00650 ALL PAIRS FOR CLASS J SET TO SAME WEIGHT WGT00650 35 DO 36 IK=1, NOCLS2<br>
WRKRY(IK, J)=WGHI(I)<br>36 WRKRY(J, IK)=WGHI(I)<br>60 TO 50<br>40 CONTINUE WGT00640<br>WGT00690<br>WGT00700 WG100710<br>WG100720<br>WG100730 \*\* LUSTING<br>A PRITE (A.100) NAMPR(1.1)<br>SO CONTINUE<br>SS CONTINUE WGT00740 **WGT00759** WGT00760<br>WGT00770  $c \bullet$ REDUCE WRKRY MATRIX AND STORE IN WEIGHTS  $\ddot{\xi}$ WGT00780 WGT00790  $K = 0$ 

$$
\frac{10-61}{131}
$$

# **FILE: WGTCHK**

 $\sim$   $\sim$ 

 $\sim$   $\sim$ 

 $\overline{\phantom{a}}$ 

 $\ddot{\phantom{a}}$ 

 $\mathcal{L}^{\text{max}}_{\text{max}}$ 

 $\lambda$ 

 $\bar{\beta}$ 

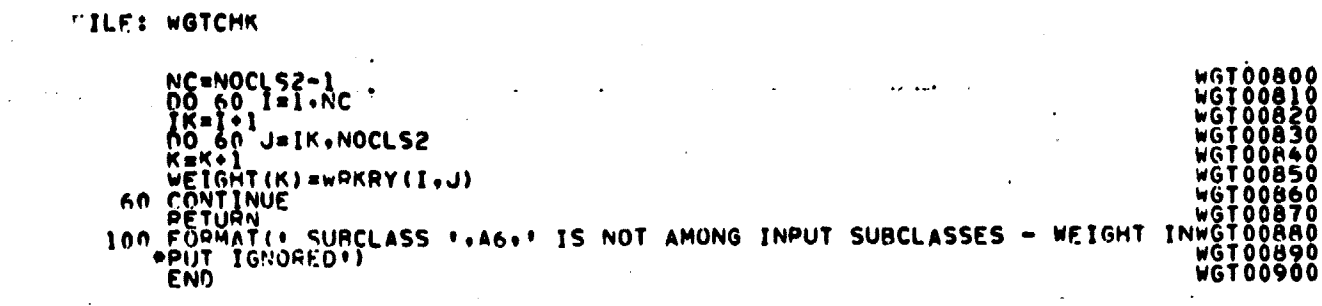

 $\label{eq:2} \frac{1}{2} \int_{\mathbb{R}^3} \frac{1}{\sqrt{2}} \, \frac{1}{\sqrt{2}} \, \frac$ 

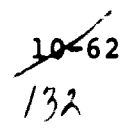

FILE: WGTSCN

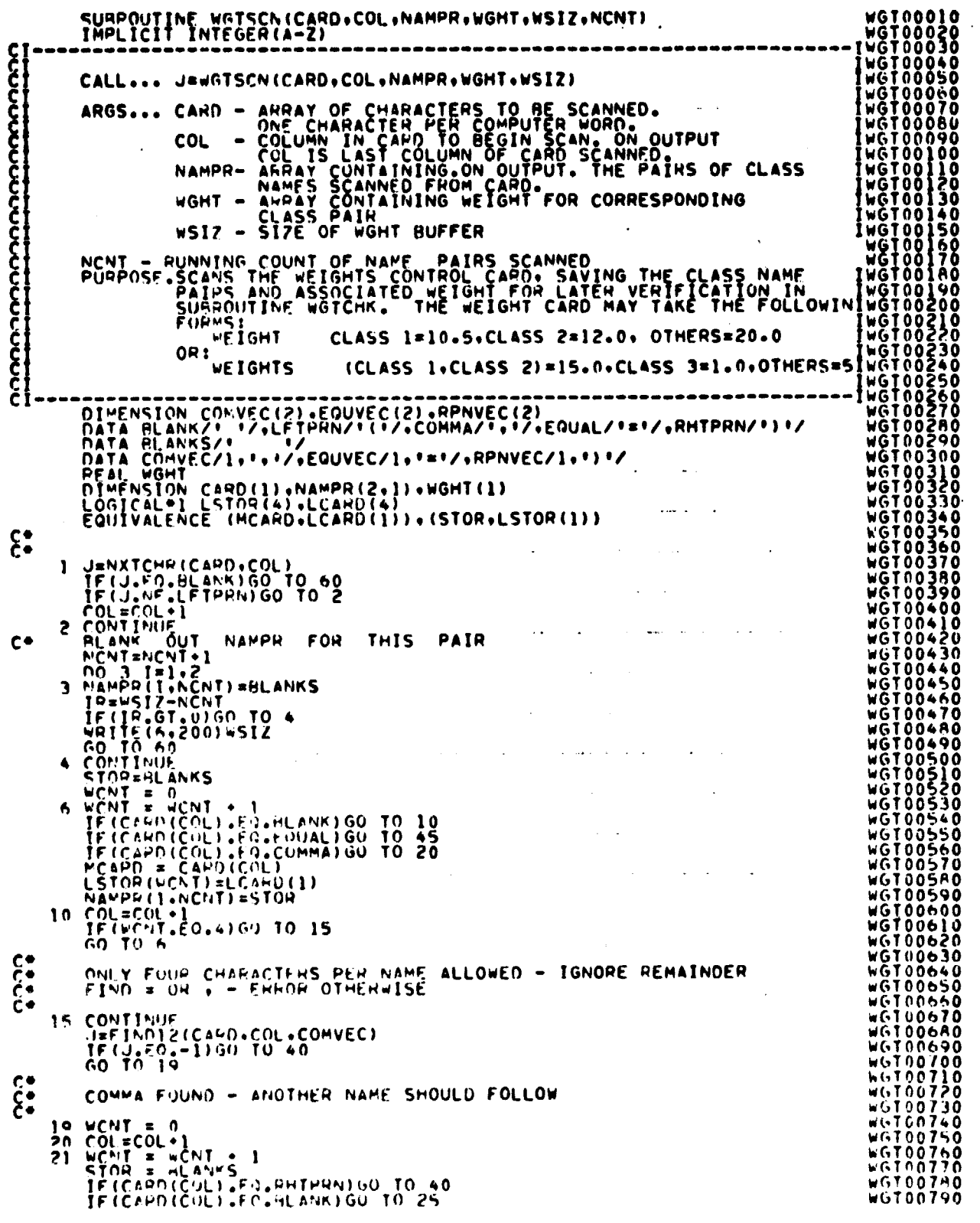

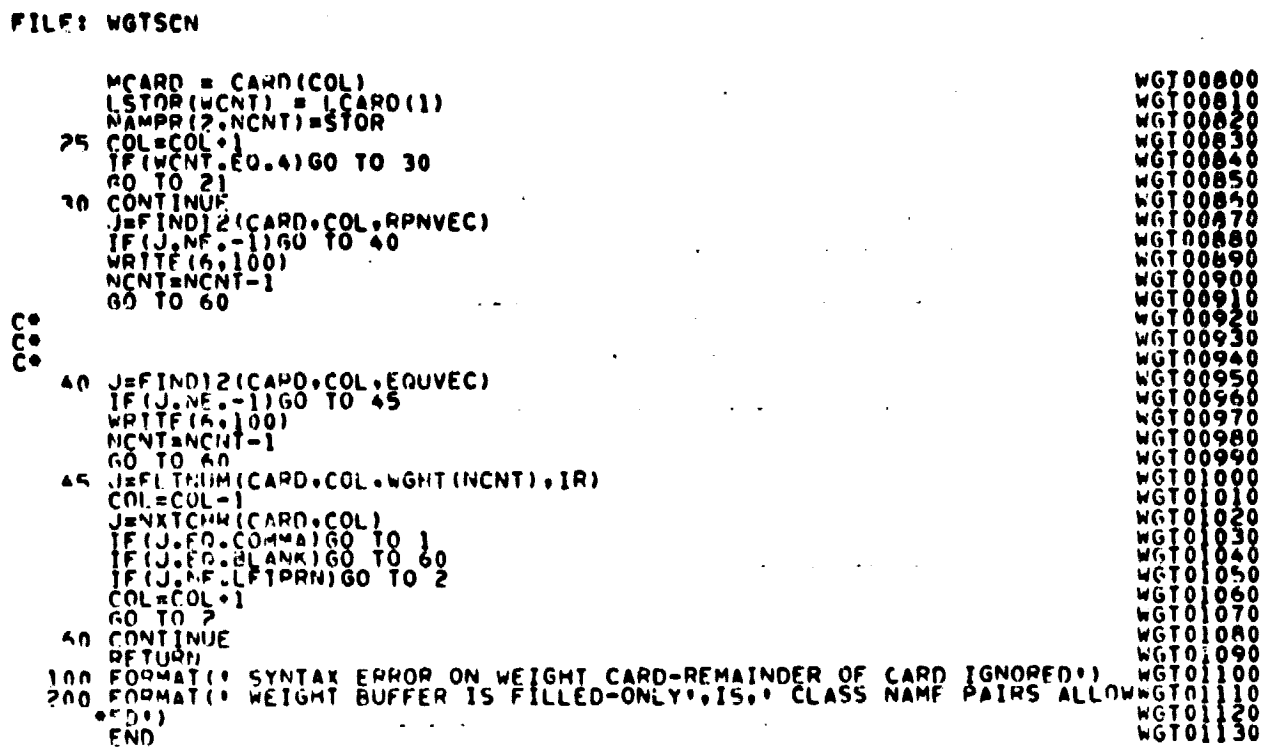

1970年,1989年1999年,1999年1999年,1999年,1999年,1999年,1999年,1999年,1999年,1999年,1999年,1999年,1999年,1999年,1999年,1999年,1999

and a company of the state of the state of the state of the state of the state of the state of the state of the

 $\mathbf{r}$ 

FILE: WHRPLC

 $\mathbf{r}$ 

NHR00010<br>020002H<br>NHR00020<br>NHR00020<br>NHR00010 SUMROUTINE WHRPLC(COVMTX+AVEMTX+OIVTAA+WEIGHT+COVMT<mark>2+</mark><br>AVEMT2+S+52+WRKRY+IWRKSZ)  $\frac{1}{2}$ SUPPOUTINE TO FIND THE HEST SET OF NOFET4 FEATURES **WHROONSO CHARGE SERVER SERVERENCE SERVERENCE SERVERENCE SERVERENCE SERVERENCE SERVERENCE SERVERENCE SERVERENCE SERVERENCE SERVERENCE SERVERENCE SERVERENCE SERVERENCE SERVERENCE SERVERENCE SERVERENCE SERVERENCE SERVERENCE SERVERENC** INTEGER PETVC2+FF;vC4+TVEC+TRYVEC+REFP<br>INCLUDE COMMINILIST<br>COMMON/INFOUR/NOCLS2+NOSUR2-NOFET2+VARSZ2+TOTVT2+NOFLD2+<br>COMMON/INFOUR/NOCLS2+NOSUR2-NOFET2+VARSZ2+TOTVT2+NOFLD2+<br>FETVC2+30)+SURVC2+75)+SURPTR+751+CLSVC2+601+<br>FETV  $\boldsymbol{\hat{\xi}}$  $\bullet$  $\bullet$  $\bullet$  $\bullet$ COMO00140<br>COMO0020<br>COMO0020<br>COMO0020<br>COMO0020<br>COMO0020<br>COMO0020<br>COMO0220<br>COMO0220<br>COMO0220<br>COMO0020<br>COMO0020  $\bullet$ CSEND NOUBLE PRECISION COVMIZ(1),AVEMIZ(1),SZ(1)<br>COURLE PRECISION CIVIAB(1),TMŚR,DUM(1),DM<br>INTEGER CRIFEY<br>CIWENSION COVMIX(1), AVEMIX(1), WEIGHT(1),<br>IS(1),WRKRY(1)<br>INGLETAL TUEF(20), WOEFICAL TOYUEF(20) **EXAMPLE 2018**<br> **THE SECOND STAR SECOND STAR SECOND STAR SECOND STAR SECOND STAR SECOND SECOND SECOND STAR SECOND SECOND SECOND STAR SECOND SECOND SECOND SECOND SECOND SECOND SECOND SECOND SECOND SECOND SECOND SECOND SECON** DIWENSION TVEC(30), NPEST(30), TRYVEC(30)  $\mathbf{\hat{S}}$ SAVE THE VALUE OF NOFET4<br>
NESAVE=NOFET4<br>
IF(INCEI.4E.0)60 TO 15<br>
IF(INCEI.4E.0)60 TO 15<br>
IF(INCEI.4E.0)60 TO 15<br>
NO 15 J=1+NOFET2<br>
IF(INCVEC(I).60.FETVC2(J)160 TO 6<br>
CONTINUE<br>
WRITE(6+100)INCVEC(I) WHROOSIO **WHACO0320**<br>
WHACO0330<br>
WHACO0340<br>
WHACO0350<br>
WHACO0370<br>
WHACO0370 **Contractor** WHHOO380  $\blacksquare$ WHRU0390 ENTIFICATION<br>ANSTRUST:<br>ANSTRUST:<br>INSTRUST: **WHR00400** WHR00410 WHR00440  $\mathbf{C}$  $\dot{\xi}$  . SET UP VECTOR OF FEATURES TO TRY WITH NHEST WHR00460 15 TE(NBST.GE.MESAVE) GO TO 50 WHROO470 SEPMSH=1+1+37<br>
NTQ 26 7=1+10FET2<br>
TF (NAST.F0.0160 TO 24<br>
TF (NAST.F0.0160 TO 24<br>
NO 20 J=1+125T<br>
TF (1.60.NAFST(J))60 TO 25<br>
20 CONTINUE **WHR00490 WHRONSOO** WHH00510 WHR00520 **WHHOOS40**  $24$  NTRY="ITHY+1<br>TRYVEC ("ITHY) = I **WHR00550** WHP00560 WHHOOS70 25 CONTINUE **WHROOSAO** င်း TRY FACH FEATURE IN TRYVEC WITH THE \*BEST\* SO FAR AND KEEP<br>THE ONE wHICH GIVES MAXIMUM SEPARABILITY NEASURE. WHR00590 NE=NHST+1<br>NOFET4#ME WHETAINT WHOORSE<br>
TECHNICION<br>
SALL ONE CONTENUES.<br>
TECHNICION<br>
CALL OPER (TVEC (1)<br>
CALL OPER (TVEC ONE)<br>
CALL OPER (TVEC ONE)<br>
CALL OF SALL OPER (TVEC ONE)<br>
CALL OF SALL OF SALL OPER (TVEC ONE)<br>
CALL OF SALL OF SALL OF SA NHSTERHST+1<br>NHST (MRST) = MFFP<br>GO TO TS  $H = 0.770$  $H H H 00770$  $WH = 0.0790$ FO MOFFT4="IFSAVE **WHR00F00** .<br>۴

 $10 - 65$  $135$ 

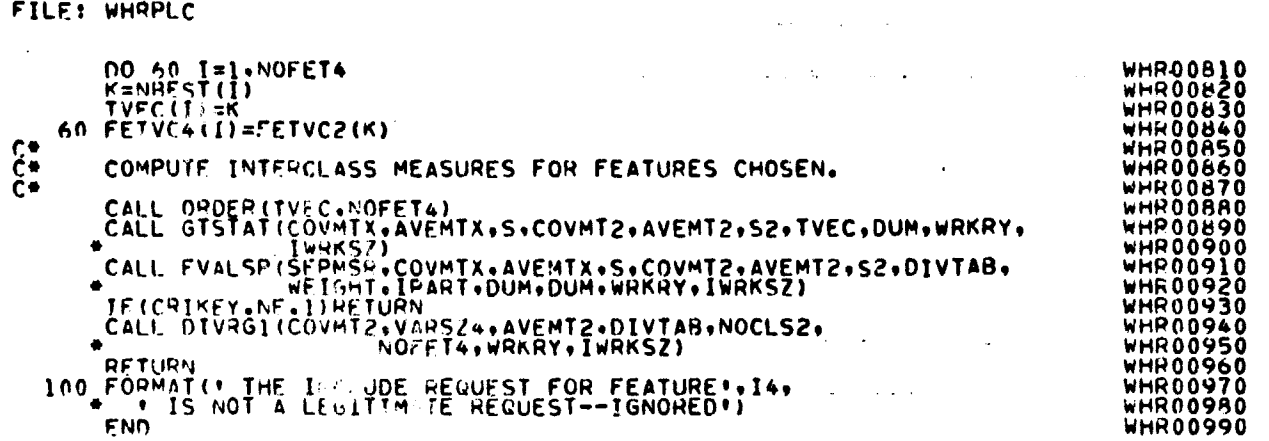

**ORIGINAL PAGE IS 0E POOR QUALITY**

1946 *4*

 $\mathbb{R}$ 

 $\bullet$ 

# 11. CLASSIFY PROCESSOR

 $\hat{\mathbf{a}}$ 

 $\sim$ 

 $\Delta$ 

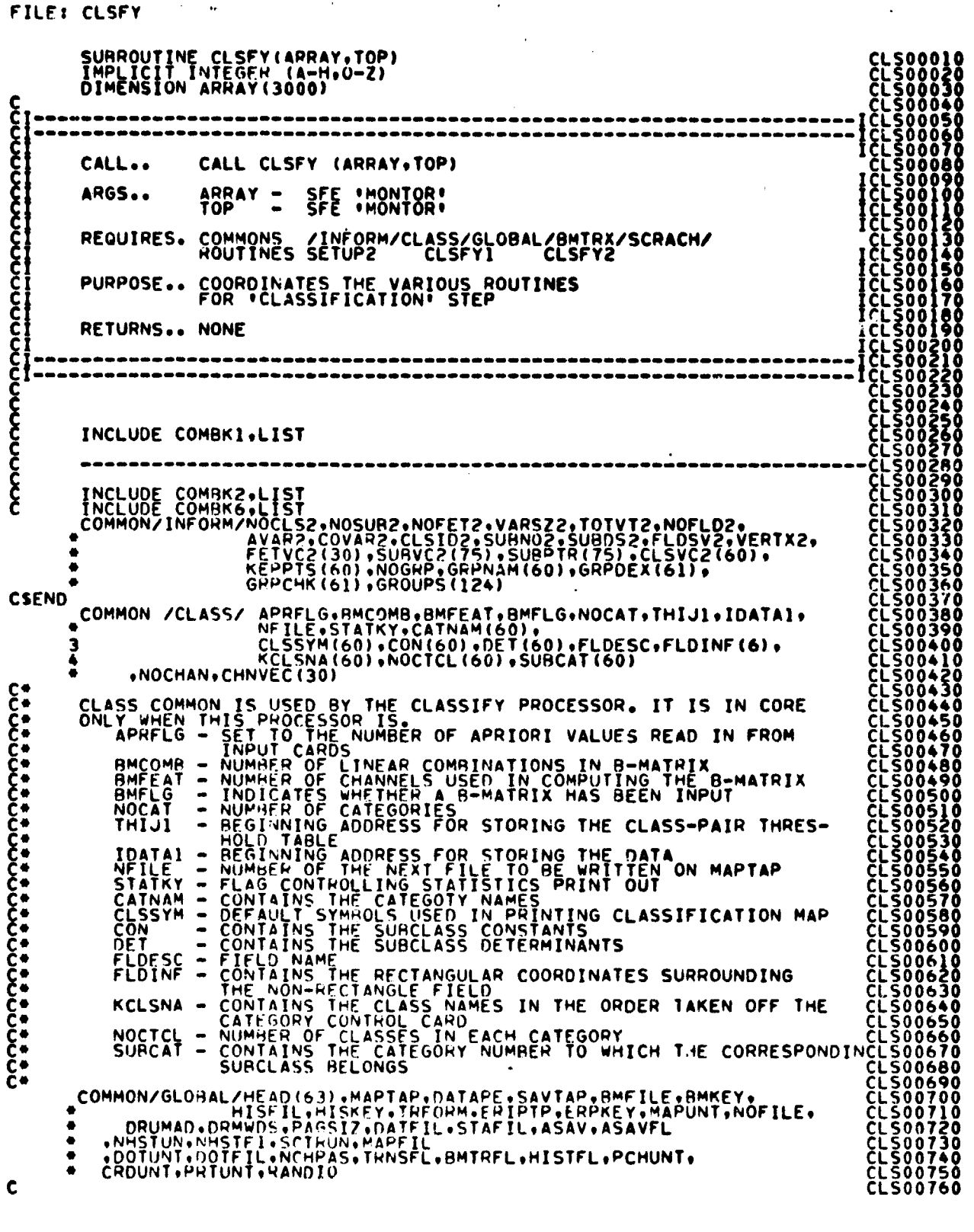

 $\frac{11}{10}$ 

FILE: CLSFY

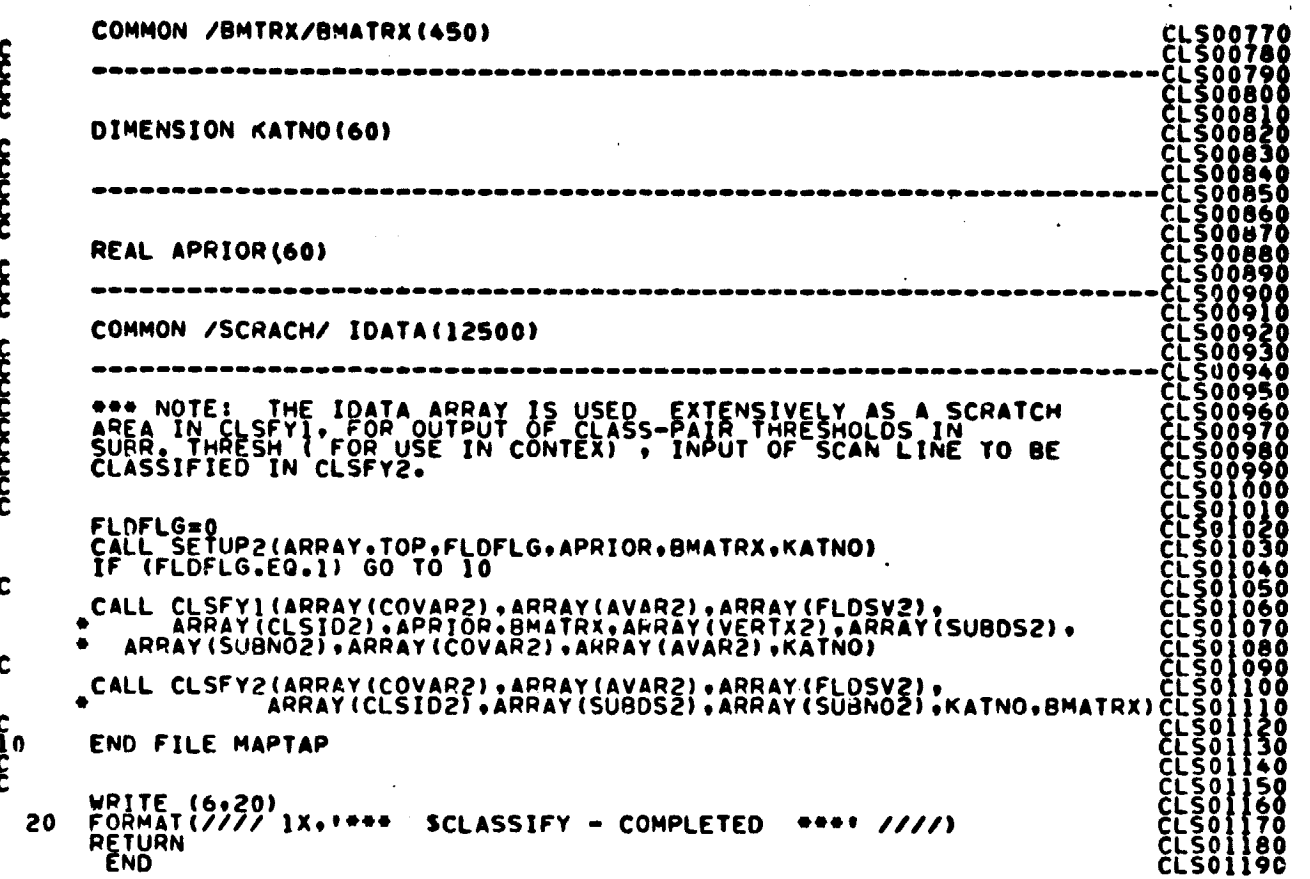

 $\frac{11}{38}$ 

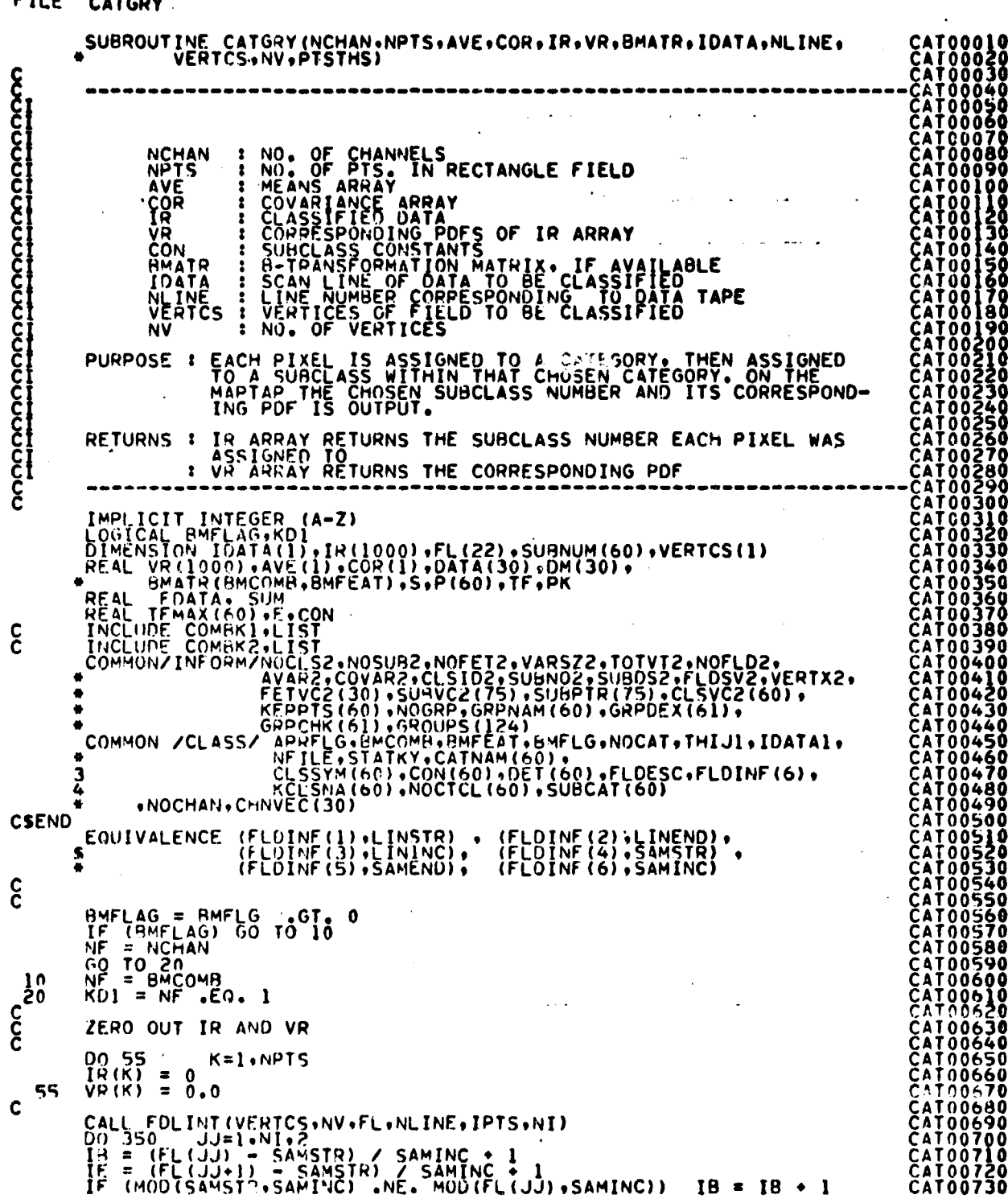

FILE CATGON

l,

- 「無い意味をする」には、これをするが何を知られていますが、「主体の状を見てるます」となり、このなくなるのだろう。 とうかんり フォルト・アール

 $\ddot{\phantom{0}}$ 

 $\ddot{\phantom{0}}$ 

 $\ddot{\phantom{1}}$ 

 $\overline{\phantom{a}}$ 

 $\ddot{\phantom{0}}$ 

11  $/ 39$ 

 $\epsilon^{23}$ IF (18.6)  $\frac{1}{1}$  =  $\frac{1}{1}$  =  $\frac{1}{1}$  =  $\frac{1}{1}$  = 00 10 350 FLOAT DATA SAMPLE, AND APPLY THE B-MATRIX, IF AVAILABLE IF (BMFLAG) GO TO 30<br>DO 25 I=1+NCHAN<br>IDUM = NPTS = (I - 1)<br>25 DATA(I) = IDATA(IDUM)<br>GO TO 45  $1) \cdot 11$  $\mathbf{C}$ DO 35 I=1.BMCOMB<br>
SUM = 0.0<br>
DO 40 K=1.NCHAN<br>
INDUM = NPTS (NOUM) 1) . I<br>
FOATA = JOATA(INOUM) 1) . I<br>
SUM = SUM + BMATR(I.K) \* FDATA<br>
OATA(I) = SUM<br>
CONTINUE 30  $35$ <br> $35$ <br>45  $c$   $\frac{60}{65}$  $00.65 L = 1, NOCAT$ <br>P(LL) = 0.0 IRM = - NF<br>DO 130<br>TFMAX(KL) = -1.0E35  $\epsilon^{\text{130}}_{\text{c}}$ 00 150 KK=1.NOSUR2<br>
IHM = IRM + NF<br>
KM = IRM + 1<br>
DATA(1) - AVE(KM)<br>
DATA(1) = 2<br>
LC = LC + 1<br>
IF = CON(KK) + (S\*S) / COR(LC)<br>
IF (KUI) GO TO 146 **CCC** LOOP FOR COMPUTING THE KD-TH ELEMENT OF Y (1++-1 + (X-M)). WHICH DO 145 KD=2,NF<br>
KM = IHM + KD<br>
S = DATA(KD) - AVE(KM)<br>
DO 140 LD=1.J1<br>
LC = LC LO=1.J1<br>
S = S - COR(LC) + DM(LD)  $c^{140}$  $DM(KO) = S$  $\mathbf{C}$  $\begin{array}{cc} \textsf{LC} & = & 1 \\ \textsf{COMPITE}, \textsf{THE} & \textsf{KD-TH} & \textsf{TERM} & \textsf{IN} & \frac{1}{2}1/2*Y & * & \textsf{D*++1} & * & Y \\ \end{array}$  $c$ <sub>C</sub>  $(X-M)$ 145 IF = IF + (  $S=S$  )/COR(LC) C  $TF = -.5 + TF$ 146 C<br>CC SUM THE EXP (P (KK)) IF PDF IS SMALLER THAN -88, DO NOT EXP.<br>IF ( TF .LE. -88)  $E = 0.0$ <br>IF ( TF .LE. -88)  $60$  TO 148  $148 \begin{array}{c} E^T = E^T \setminus F^T = 0.0071 \text{ GeV} \\ 148 \begin{array}{c} \text{CONTINUE} \\ \text{CTGORY} \\ \text{PCTGORY} \end{array} \end{array}$ CATO1410<br>CATO1420<br>CATO1430 CATO1440<br>CATO1440<br>CATO1450<br>CATO1450<br>CATO1490<br>CATO1490<br>CATO1500<br>CATO1510 င်င FIND MAX. VALUE OP PDF OVER ALL SUNCLASSES WITHIN A CATEGORY IF (TF .E. TEMAX(CTGORY)) GO TO 150<br>TEMAX(CTGORY) = TF<br>SUBNUM(CTGORY) = KK<br>CONTINUE 150

FILE CATGRY

 $11/4$ 

 $/40$
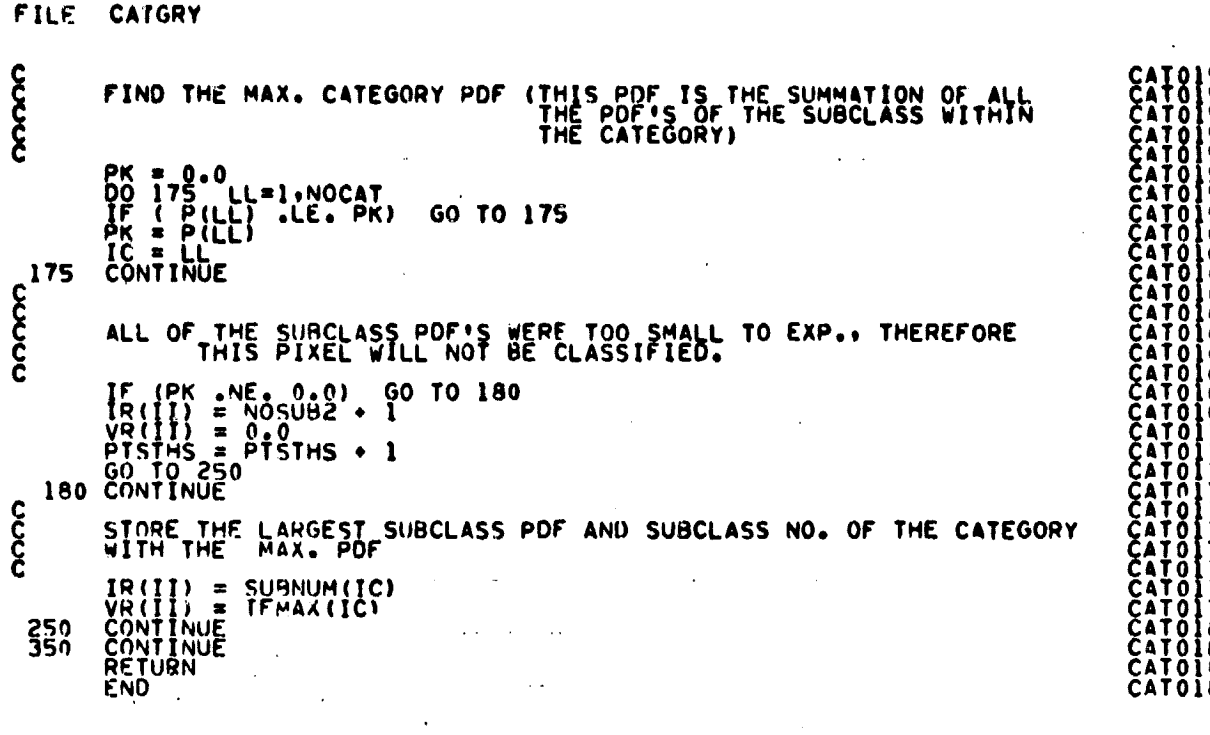

 $\frac{115}{141}$ 

 $\mathcal{A}^{\mathcal{A}}$ 

 $\sim$ 

ANNA CHAIR STAIR

Å

Å

 $\ddot{\phantom{1}}$ 

 $\ddot{\phantom{1}}$ 

 $\ddot{\phantom{0}}$ 

 $\ddot{\phantom{a}}$ 

「そのことのことで、そのことに、そのことに、このことに、このことに、このことに、このことに、このことに、このことに、このことに、このことに、このことに、このことに、このことに、このことに、このことに、

 $\bar{\mathcal{A}}$ 

 $\frac{1}{\sqrt{2}}$ 

FILF: CATSCN

 $\sim$   $\sim$ 

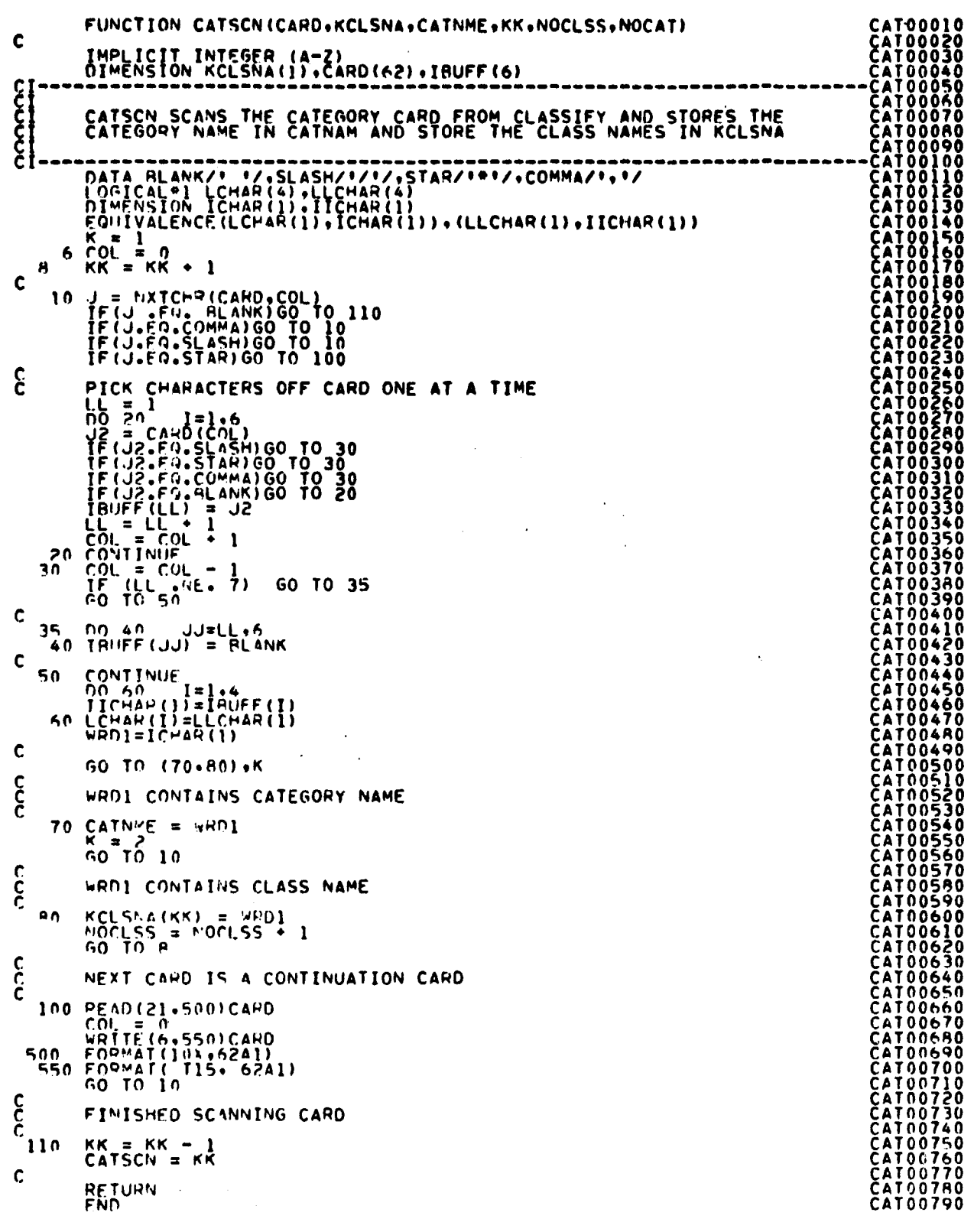

 $11 - 6$ 

FILE: CLSFYI

– SURROUTINE CLSFY1 (COVMTX+AVEMTX+FLOMTX+CLSMTX+APRIOR+<br>● RMATR+VERTEX+SUBDES+SUBNO+COVNEW+AVENEW+KATN0)  $\boldsymbol{\xi}$ IMPLICIT INTEGER (A-M•0-Z1 ------------- --- ------------------ --- -------------------------------- I ----------------------------------------- - ------ --------------- ------ CALL.... CALL CLSFYI(COVMTX,AVEMTX,FLDMTX,RUNMTX,CLSMTX,APRIOR.<br>BMATR,COVNEW,AVENEW ) ARGS... COVMTX : LOCATION OF COVARIANCE MATRICES ( SYMETTRIC III)<br>STORAGE ) FOR NOCLS2 TRAINING CLASSES. AVEMTX : LOCATION OF NOCLS? TRAINING CLASS MEAN VECTORS<br>( NOFET2 MEANS PER CLASS ) FLOMTX : LOCATION OF TRAINING FIELD(S) INFORMATION CLSMTX : LOCATION OF NAME FOR EACH CLASS APRIOR :LOCATION OF APRIORI PROBABILITY VALUES FOR EACH CLASS VERTEX : LOCATION OF VERTICES OF SAVED TRAINING FIELDS SURDES : LOCATION OF SUBCLASS NAMES SURNO : LOCATION OF ARRAY CONTAINING NO. OF SUBCLASSES IN<br>EACH CLASS<br>COVNEW : LOCATION USED TO STORE "B''-TRANSFORMED"<br>COVARIANCE MATRICES. CONTINUE LOCATION USED TO STORE THE ''B''-TRANSFORMED<br>OCATION OF THE ''B''-TRANSFORMATION MATRIX'<br>IF AVAILABLE, FOR APPLICATION TO THE CLASS<br>MEANS AND COVARIANCE MATRICES. C AVENEW : LOCATION USED TO STORE THE LIBIL-TRANSFORMED<br>MEAN VECTORS. BMATR : LOCATION OF THE **"B" "TRANSFORM**<br>BMATR : LOCATION OF THE "B" "TRANSFORM KATNO : CATEGORY - CLASS CORRESPONDENCE PURPOSE... Cl# <sup>0</sup> IF AVAILABLEi THE TRANSFORMATION MATRIX IS APPLIEDCLS490 TO THE SUBCLASS MEAN VECTORS AND COVARIANCE MATRICES, CLESS COVARIANS THE (MODIFIED) CHOOPS AND OF THE CLESS 20<br>SUBCLASS COVARIANS THE (MODIFIED) CHOLES THE FOORTANT OF CLESS 200530<br>CI EACH SUBCLASS, AND OBTAINS THE SUBCLA FACH SUBCLASS TANTING THE INPUT ON ARTIST CLESNOON CLESNOTION AND THE SUBCLASS CONTENTION OF THE INPUT COVARIANCE<br>
CITY CONTENT TO CONTENT IN CLASSES IN OUTPUTS ON MAPINE THE TRAINING<br>
CLESNOS TO CLESNOTION AND THE STATIST CI RETURNS...CHOLESKY FACTORIZATION OF THE INPUT COVARIANCE MATRICES CLS00610<br>CI (AFTER FRI-TRANSFORMATION), IF APPLICABLE), SUBCLASSPAIR (LESO0620<br>CI THRESHOLDS, AND SUBCLASS STATISTICS OUTPUT ON MAPTAP. COMPUTER PRI-TRANSFORMATION: IF APPLICABLE). SUBCLASSPAIR<br>CONTINUE<br>CONTINUE<br>CONTINUE<br>CL500650<br>CL500660<br>CL500660<br>CL500660<br>CL500670<br>CL500690<br>CL500690<br>CL500710<br>CL500710<br>CL500710<br>CL500710 cl---------------- - --------- - ----------- - --------- - -------------------- TCLS00660 CLS00680 INCLUDE COMPKI, LIST <sup>C</sup> CLS00730 C------------- - ------------ - ----------- --- -------------- - ----------- CLS00740 C CLS007SO C NCLUDE C OMAK2.LIST CLS00760 p MMON/INFORM/NOCI.S2.NOSUN?•NOFET2.VARSI2.TOTVT?.NOFLD2. LS00770 <sup>w</sup> AVA42.COVAG?,CLSID29SURNO?..S11f+DS29FLOSV2.VERTX ?4, CLS00780 w FFTVC2(30).S(IHVC2(75)•SIJFPTR(75).CLSVC2(6019 CLS00790

 $/43$ 

FILF: CLSFY1

 $\begin{bmatrix} \mathbf{C} & \mathbf{0} & \mathbf{0} & \mathbf{$ **CAEND**<br>C<br>C<br>C C  $\mathbf c$  $\mathbf{\hat{\xi}}$  $c$ <br> $c$  $\mathbf c$  $\mathbf c$  $\mathbf c$  $\boldsymbol{\xi}$ C **COOOOO**  $\mathbf{C}$ იიიიიიიიიი CLS01550<br>CLS01550<br>CLS01570<br>CLS01500<br>CLS01560  $\frac{c}{c}$ WRITE OUT TRAINING FIELD INFORMATION

8 ممر1  $144$ 

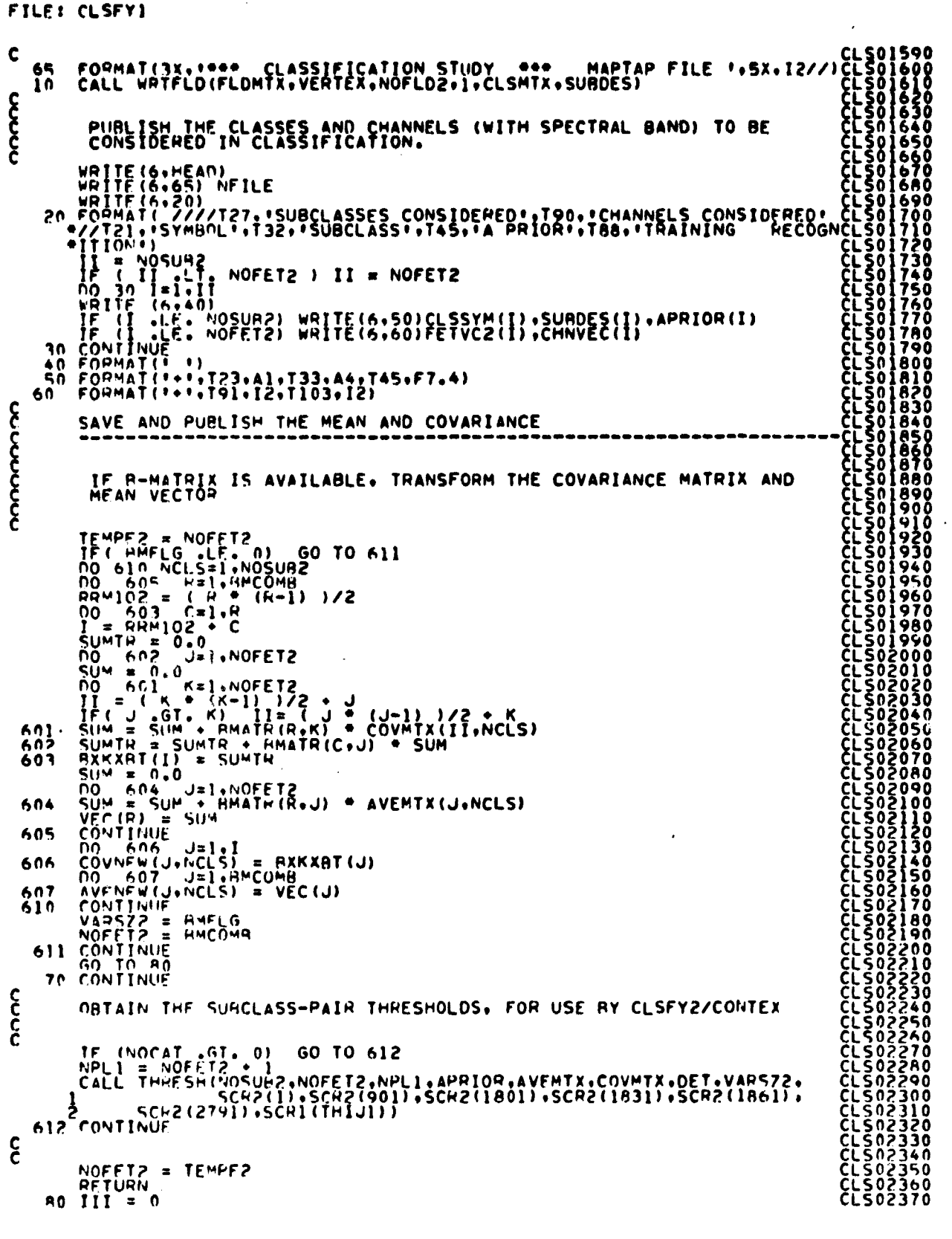

 $\sim$ 

 $\mathcal{L}$ 

 $\frac{115}{145}$ 

FILE: CLSFY1

 $\sim$   $\sim$ 

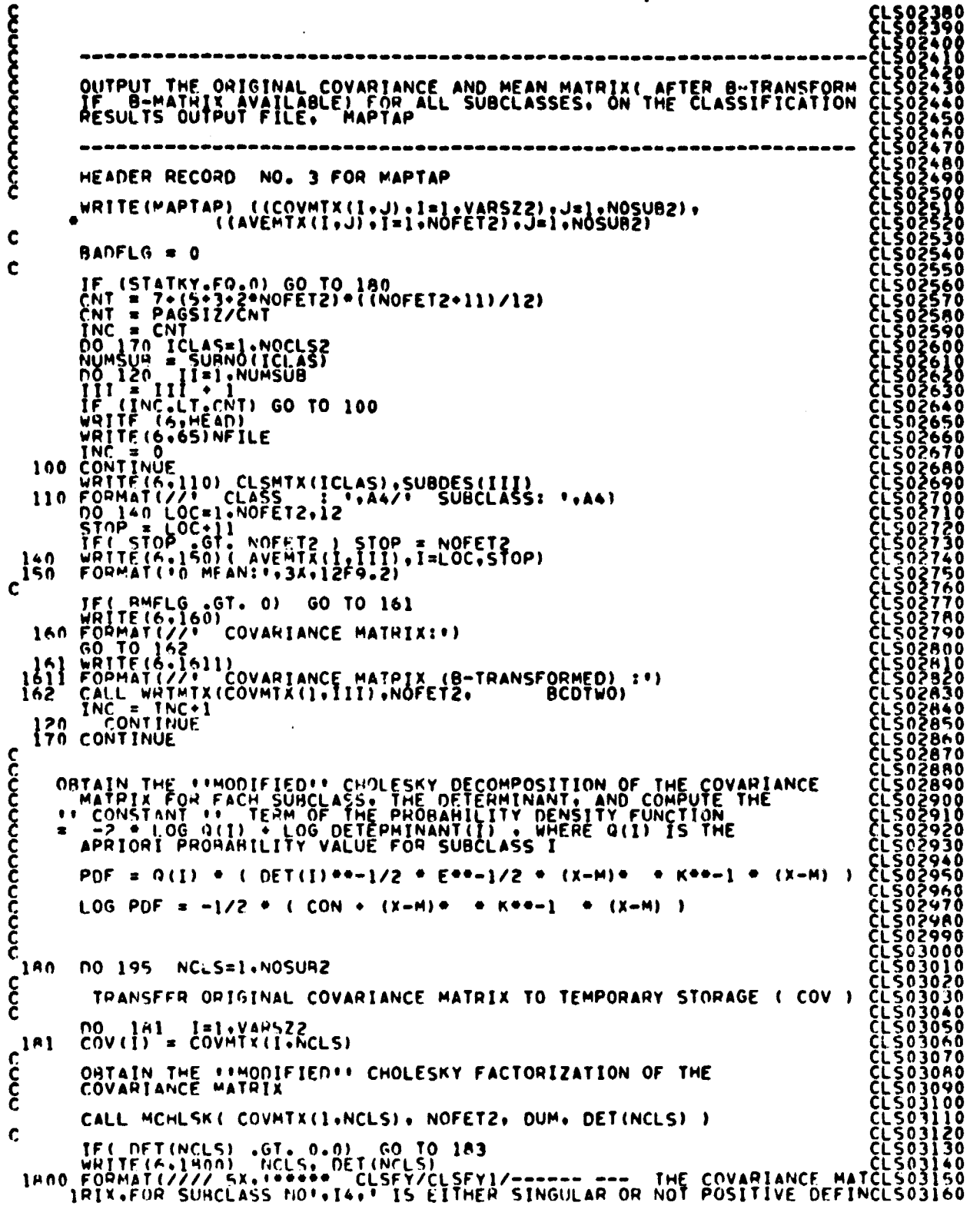

FILEI CLSFYI FIELD TO THE TIME IN THE SERVE TO THE TIME OF THE SUPPLY OF THE TIME CLEODER CONTINUE TO CONDUCT THE TIME CLEODER CONTRATT THE TIME CLEODER CONTRATT THE TIME CLEODER CONTRATT THE TIME CLEODER CONTRATT THE TIME CLEODER CONT C 183 **CCCCCC**  $\boldsymbol{\xi}$ 195 CONTINUE  $\tilde{\epsilon}$ იიიი იოთი დ OUTPUT THE ( MODIFIED ) CHOLESKY FACTORIZATION OF THE COVARIANCE MATRIX, ON THE CLASSIFICATION OUTPUT FILE, MAPTAP }<br>{בַּלְ -CL503460<br>CL503460<br>CL5034800<br>CL5034800<br>CL5035500<br>CL5035300<br>CL5035300<br>CL5035300<br>CL5035300<br>CL5035300 HEADER RECORD NO. 4 FOR MAPTAP WRITE(MAPTAP) ((COVMTX(I.J), I=1.VARSZZ), J=1.NOSUBZ).<br>(CON(I).I=1.NOSUBZ).(DET(I).I=1.NOSUBZ).<br>IF (STATKY.FO.0) GO TO 230<br>CNT = 33..(S.2\*NOFET2)...(INOFET2.11)/12)<br>CNT = PAGSI7/CNT<br>INC = CNT ۰ CL503540<br>CL503550<br>CL503560<br>CL503560<br>CL503560<br>CL5035600<br>CL5035600  $\mathbf c$ CLS03580<br>CLS035000<br>CLS036300<br>CLS036300<br>CLS036500<br>CLS036500<br>CLS036500<br>CLS036500<br>CLS036500<br>CLS036500<br>CLS036500<br>CLS036500<br>CLS036800<br>CLS036800  $\mathbf c$ | WRITE(6+205)HERROR(III)<br>|205||FORMAT(1X++\*\*|RELATIVE ERROR | EUCLIDEAN NORM (K=LDL\*)/EUCLIDEAN<br>| 1NORM | K | | #\* + F15+8 // ) FUCLIDEAN CLES03700<br>CLES03700<br>CLES037100<br>CLES03720<br>CLES03730<br>CLES03730<br>CLES03740<br>CLES03760<br>CLES03760<br>CLES03760<br>CLES03760<br>CLES03760<br>CLES03760<br>CLES03760<br>CLES03760<br>CLES03820<br>CLES03820<br>CLES03820<br>CLES03820<br>CLES03820 C INC = INC+1<br>220 FORTINUE<br>220 FORMAT(IHO// T50. MULTISPFCTRAL CHARACTERISTICS FORT/T57.A4.<br>220 FORMAT(IHO// T50. MULTISPFCTRAL CHARACTERISTICS FORT/T57.A4.<br>2. IHO. DENS TAN TERMET.FIO.4// IHO. COVARIANCE MATRIX (CH<br>3. FACTO  $rac{c}{c}$ 230 **CONTINUE GO TO 70** 

 $J/T$ 

FILF: CLSFY2

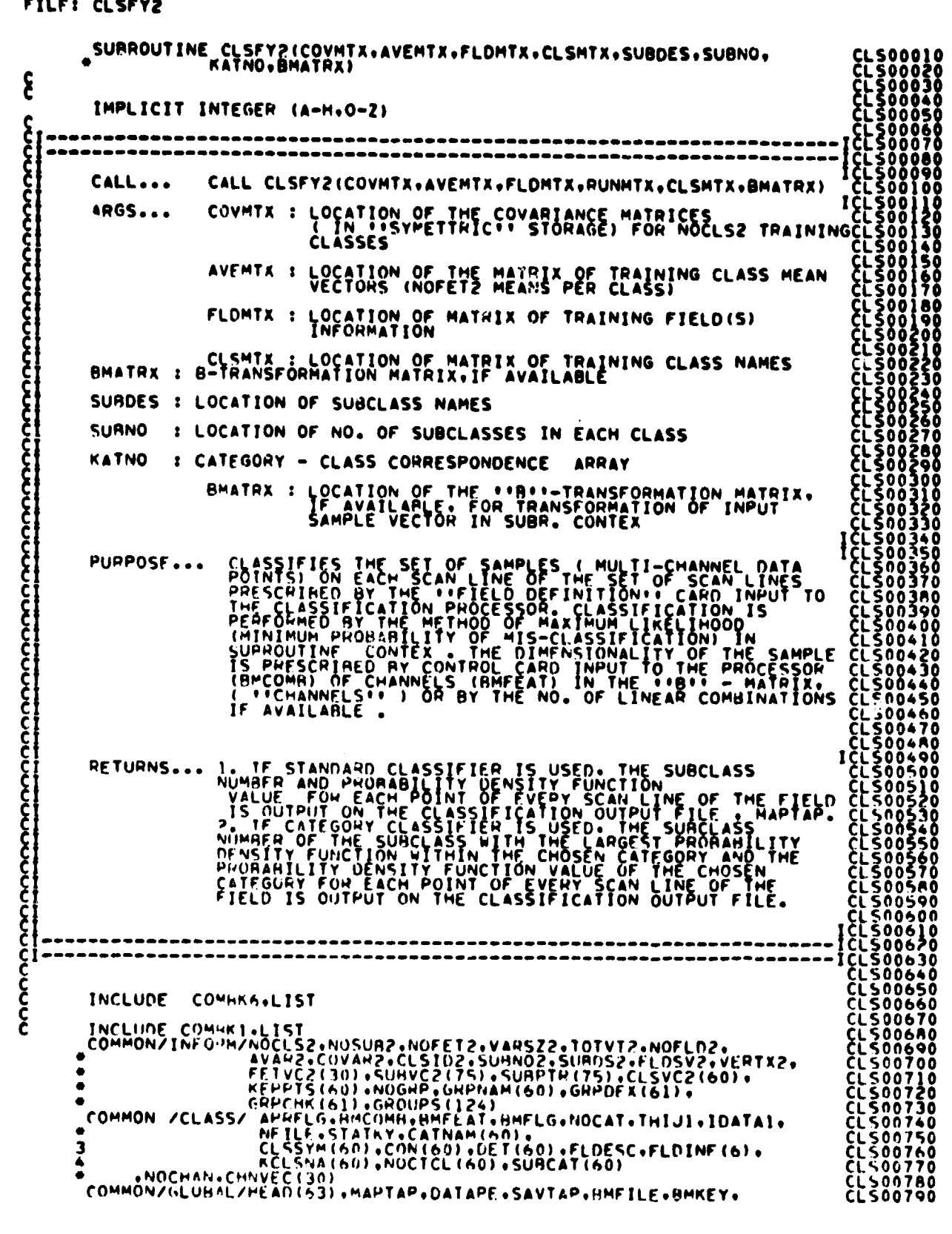

2أىملا

 $148$ 

 $\label{eq:2} \frac{1}{2} \left( \frac{1}{\hbar} \left( \frac{1}{\hbar} \frac{d\hbar}{d\hbar} \right) \right) \left( \frac{d\hbar}{d\hbar} \right) \left( \frac{d\hbar}{d\hbar} \right)$ FILE: CLSFY2 COMPANY

 $\bar{\mathbf{r}}$ 

Ļ.

 $\frac{1}{2} \hat{f}^{\dagger}_{\vec{k}}$ 

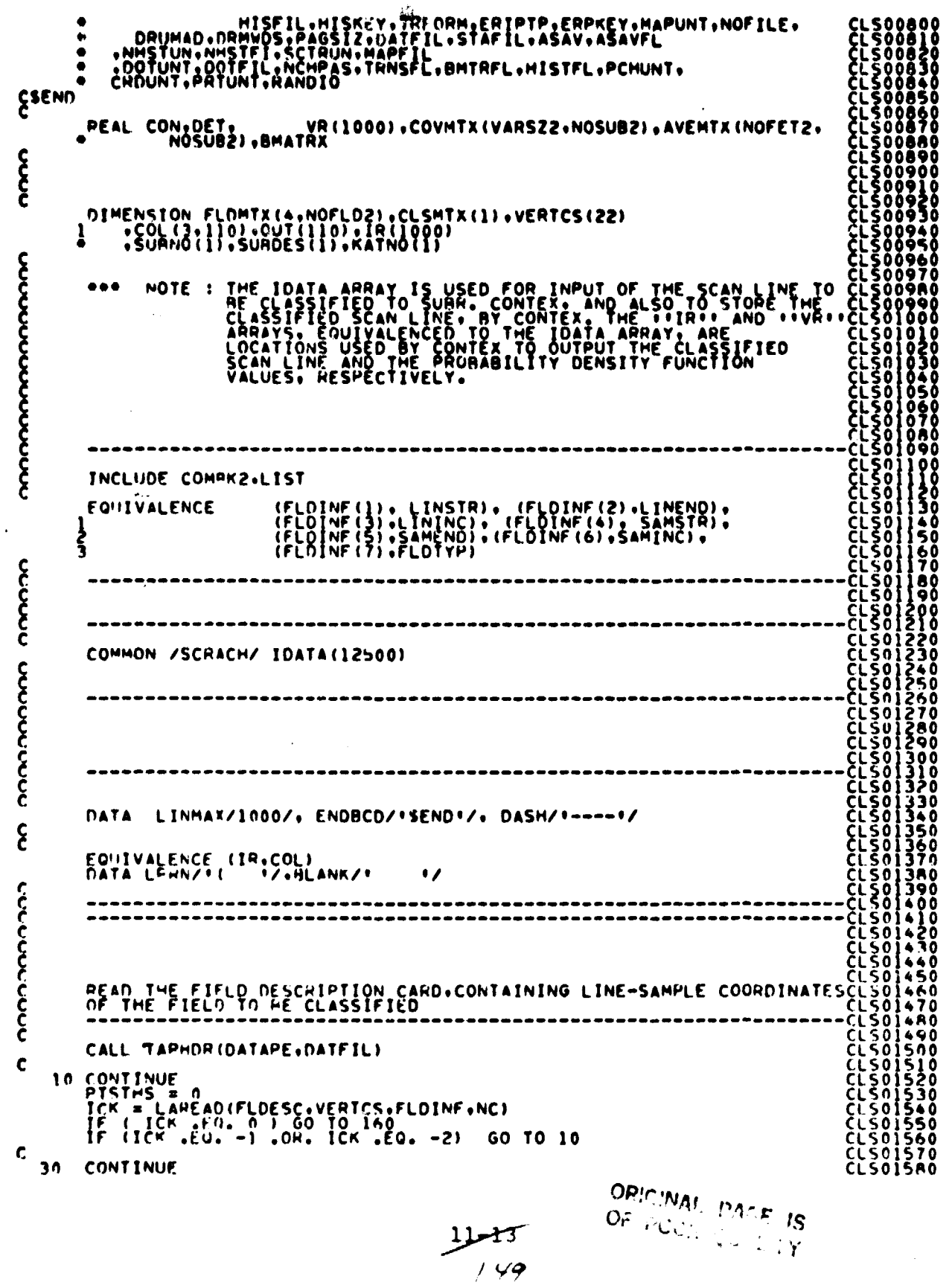

FILF: CLSFY2

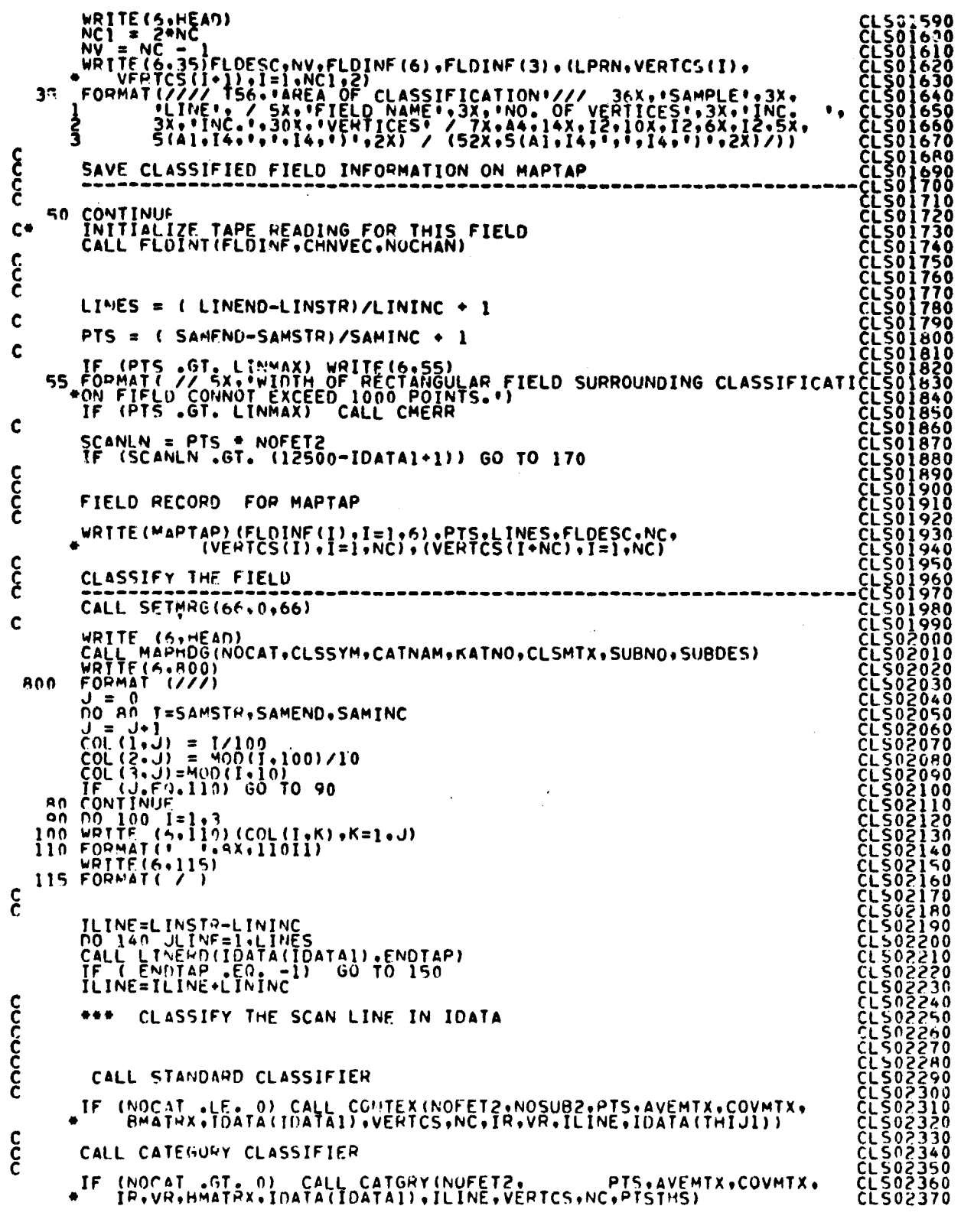

 $11/14$ <br> $/50$ 

FILE: CLSFY2

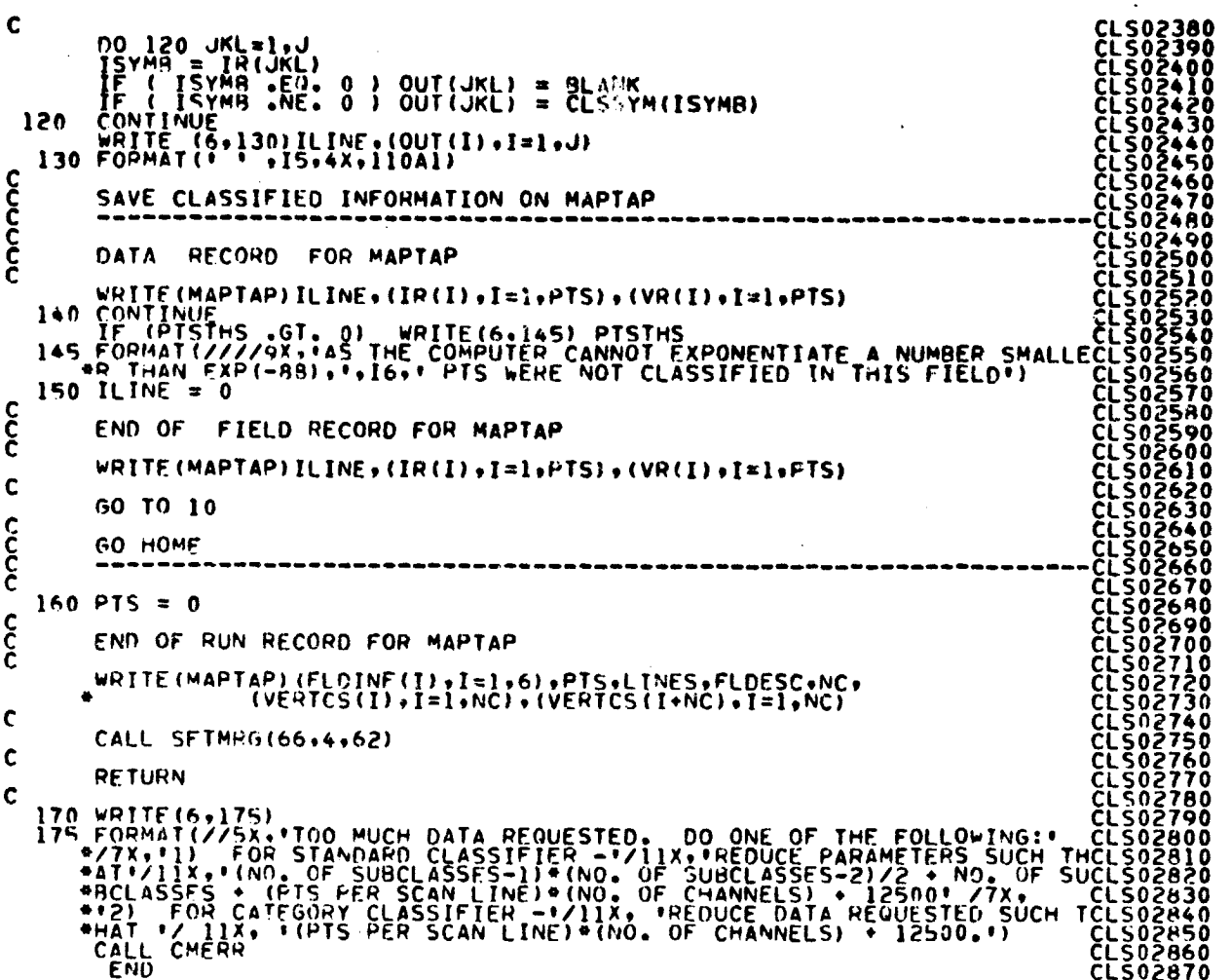

「大学のことを見る こうしゃ こうしゃ こうしゃ こうしゃ こうしゃ こうしゃ こうしゃ

.<br>M

 $\frac{11.75}{1.7}$ 

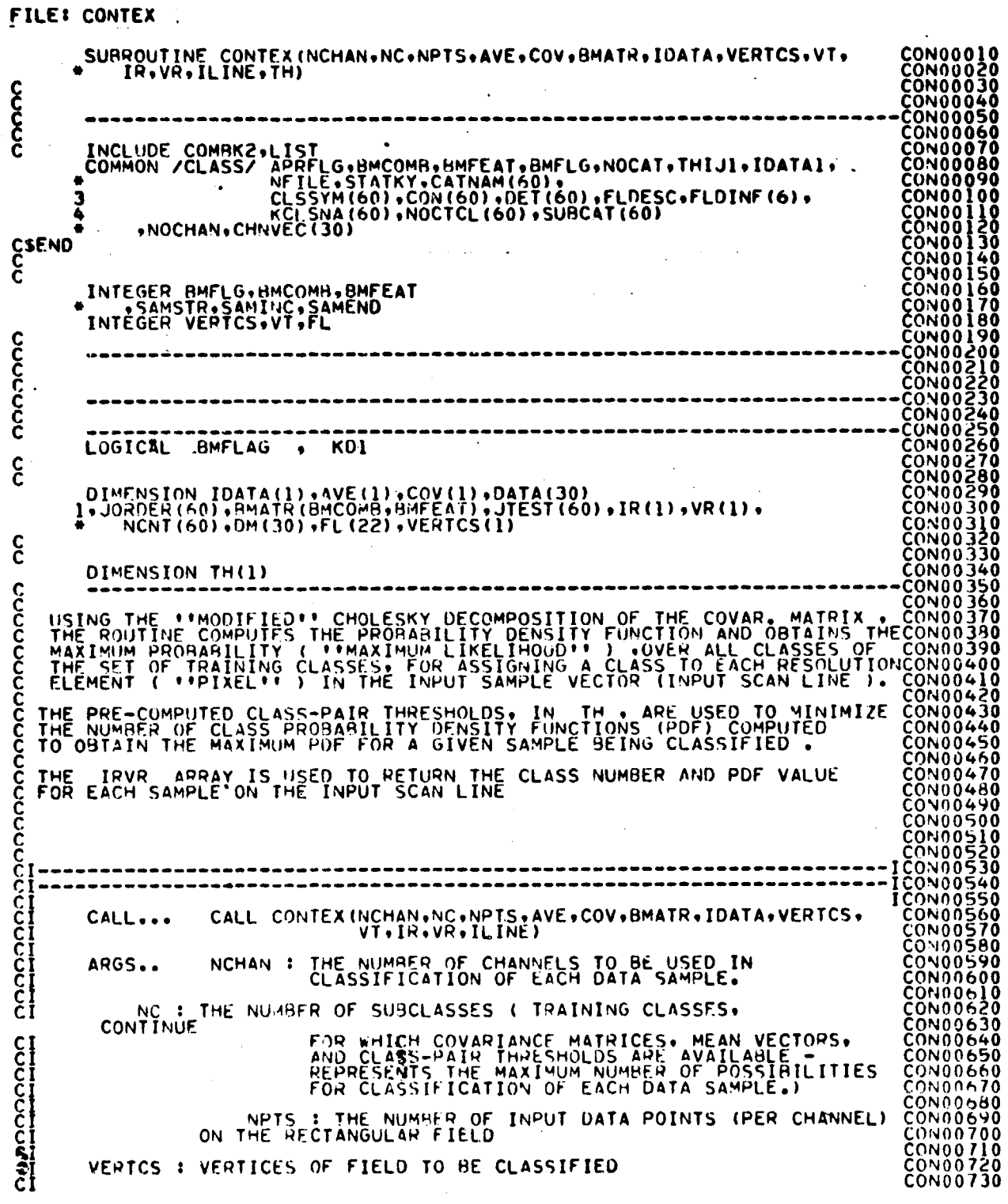

 $\bar{z}$ 

ì

יורייקאיים<br>∩י  $\frac{1}{2}$ 

 $\frac{1}{2}$ 

 $\bar{z}$ 

 $\frac{11 - 16}{150}$ 

FILE: CONTEX

 $\mathbf{1}$ 

CON00740<br>CON00750<br>CON00770<br>CON00770<br>CON00840<br>CON00840<br>CON00840<br>CON00840<br>CON00840<br>CON00840<br>CON00840 VT : NO. OF VERTICES OF FIELD TO BE CLASSIFIED <u> იიიიიიიიიიიიიიი</u> IR : WILL CONTAIN THE CLASSIFIED DATA VR : WILL CONTAIN THE CORRESPONDING PDF OF IR ARRAY INLINE : SCAN LINE NUMBER FROM DATA TAPE<br>TO BE CLASSIFIED ON EACH INPUT SCAN LINE. THE VECTOR OF "INCHAN" " HEANS! OR "'BYCOMB'"<br>"MEANS IF THE "'B-TRANSFORMATION"" MATRIX<br>HAS BEEN APPLIED). AVE : THE HAS HE CONSTANT (AFTER CHOLESKY<br>
CON : CONSTANT MATRIX (AFTER CHOLESKY<br>
FACTORIZATION) - ACTUAL DIMENSION OF COV. MATRIXCONO0880<br>
IS DEPENDENT ON WHETHER IT HAS BEEN<br>
CONSTANT CONSTANT (CONSTANT)<br>
CON : THE CONSTANT OF THE **CONTINUE** BMATR : THE \*\*B\*\* -TRANSFORMATION MATRIX IDATA : THE SCAN LINE TO BE CLASSIFIED OTHER... BMFLG : A FLAG TO INDICATE THE PRESENCE OR ABSENCE OF **INDEPARTS OR ALL ALL AND ALL ALL AND** BMCOMB: THE NUMBER OF LINEAR COMBINATIONS OF BMFEAT EQUIVALENCE (FLOINF(1),LINSTR), (FLOINF(2),LINEND), C BMFLAG = BMFLG .GT. 0<br>
IF( BMFLAG ) GO TO 1000<br>
NV = NCHAN<br>
GO TO 1001<br>
1000 NV = BMCOMB<br>
1001 KO1 = NV .EQ. 1 ČŎNŎĨ<br>CONOĨ CONO 1190<br>CONO 1220<br>CONO 1230<br>CONO 1250<br>CONO 1250<br>CONO 1250<br>CONO 1250<br>CONO 1250<br>CONO 1250<br>CONO 1250 Ċ  $NPC = (NV + (NV + 1))}/2$  $\mathbf c$  $N$ <sup>N</sup>  $1 = N$ C - 1<br>D<sub>0</sub>  $1 = 1$ , NC<br>J0PDER(I) = 1 1 CONO1<br>CONO1<br>CONO1<br>CONO1<br>CONO1<br>CONO1 **POOLS** C  $IPT1 = 1$ C  $JJ = IPTI$ <br>DQ  $100$   $I=1$ .<br>NCNT(I) = 0  $\mathbf{z}$  $c^{100}$ DO 110 I=1,NPTS<br>
IR(I) = 0.0<br>
CALL FOLINT(VERTCS,VT,FL,ILINE,IPIS,NI)<br>
DO 250 LL=1,NI,2<br>
IB = (FL(ILI) - SAMSTR) / SAMINC + 1<br>
IE = (FL(ILI) - SAMSTR) / SAMINC + 1<br>
IF (IP .GT, IE) GO TO 250<br>
DO 200 II=1R,IE  $\frac{360}{370}$ NNÕI CONŎI<br>CONŌI<br>CONŌI 110 CÒNŌI390<br>CONOI400 CONO1410<br>CONO1420<br>CONO1430 CONO1440<br>CONO1450<br>CONO1450<br>CONO1460<br>CONO1490<br>CONO14500<br>CONO14500<br>CONO14500 115  $\mathbf c$  $00 \t3 \t1=1$ .<br>JTEST(I) = 1 3 င်<br>င FLOAT THE DATA SAMPLE, AND APPLY THE FIBER-MATRIX, IF AVAILABLE CONOISIO

FILE: CONTEX  $\begin{smallmatrix} 00001520 \\ 00001540 \\ 00001550 \\ 00001550 \\ 00001550 \\ 00001550 \\ 00001550 \\ 00001560 \\ 00001650 \\ 00001650 \\ 00001640 \\ 00001640 \\ 00001640 \\ 00001660 \\ 00001660 \\ 00001660 \\ 00001660 \\ 00001670 \end{smallmatrix}$ IF ( BMFLAG ) GO TO 5 C DO 4 I=1.NCHAN<br>IDUM = NPTS = (I - 1) + II<br>OATA(I) = IDATA(IDUM)<br>GO TO 15  $\clubsuit$  $\sim$  0.0  $^{\circ}$  $\frac{c}{5}$ DO 7 I=1.8MCOMB<br>SUM = 0.0<br>DO 6 K=1.NCHAN<br>INDUM = NPTS \* (K - 1) + I \* \*<br>FOATA = IDATA(INDUM)<br>SUM = SUM + BMATR(I.K) \* FDATA 6 C  $\overline{7}$  $DATA(I) = SIM$ CONO1680<br>CONO1680<br>CONO1690<br>CONO1720<br>CONO1720<br>CONO1730  $\mathbf{\hat{c}}$ CALC. THE LIKLIHOOD VALUES (PROBABILITIES, IF YOU WILL)  $J_1 = 0$  = -1.0E35 15  $200001720$ <br>  $200001720$ <br>  $200001750$ <br>  $200001750$ <br>  $200001750$ <br>  $200001790$ <br>  $200001800$ <br>  $200001800$ <br>  $200001800$ <br>  $200001800$ <br>  $200001860$ <br>  $200001860$ <br>  $200001860$ <br>  $200001860$ <br>  $200001860$ <br>  $200001860$  $c$ <sub>c</sub>  $\mathcal{O}(\mathcal{O}(n))$  . The contribution of the contribution of  $\mathcal{O}(\mathcal{O}(n))$ COMPUTE THE PDF FOR CLASS JJ  $\mathcal{L}(\mathcal{A})$  and  $\mathcal{L}(\mathcal{A})$  are the subset of the  $\mathcal{A}$  $20 \tJ/M1 = JJ - 1$ C LOCATION (-1) OF COV. MATRIX. CLASS JJ  $\frac{c}{c}$ حافتهم والمعار IMN = JJMI \* NV<br>LOCATION (-1) OF MEAN VECTOR, CLASS JJ  $\mathbf{\hat{c}}$ KM = IMN + 1<br>
S = DATA(1) - AVE(KM)<br>
DM(1) = S<br>
LC = LC + 1<br>
TF = CON(1)) + (S \* S )/COV(LC)<br>
IF(KD1) 60 TO 146  $\mathcal{L}_{\text{max}} = \frac{1}{2} \sum_{i=1}^{2} \mathcal{L}_{\text{max}}$  $\Delta \phi = 0.5$  and  $\Delta \phi$  $\overrightarrow{f}$  =  $\overrightarrow{CON}(JJ)$  + ( S + S )/COV(LC)<br>IF(KDI). GO TO 146<br>LOOP FOR COMPUTING THE KC-TH ELEMENT OF Y (=L\*\*-1 + (X-M)) + WHICH င်ငံ 00 145 KD=2+NV<br>
KM = IMN + KD<br>
S = DATA(KD) - AVE(KM)<br>
DO 140 LD<br>
DO 140 LD = 1+J1<br>
LC = LC - Q = 1+J1<br>
S = S - COV(LC) \* DM(LD)  $\mathcal{O}(10^{-10})$  ,  $\mathcal{O}(10^{-10})$ 140  $\mathcal{O}(n^2)$  , where  $\mathcal{O}(n^2)$  $\mathbf c$  $DM(KD) = S$  $\overline{\mathcal{A}}$  is a set of  $\overline{\mathcal{A}}$  . The set of  $\overline{\mathcal{A}}$  is a set of  $\overline{\mathcal{A}}$ C  $LC = LC + 1$ COMPUTE THE KO-TH TERM IN :  $1/2$  \* Y \* D\*\*-1 \* Y<br>=  $1/2$  \* (X-M) \* K\*\*-1 \* (X-M) CCC<br>CCC 145 TF = TF + ( S \* S )/COV(LC)  $\mathbf c$ 146  $TF = -.5$  \* TF nnnnnnnnnn TEST THIS SAMPLE POF FOR CLASS JJ - IF GREATER THAN THE POF FOR<br>CURRENT CLASS IC. SET IC = JJ: TEST THE CLASS-PAIR THRESHOLDS FOR<br>OTHER POSSIBLE CLASSES FOR THIS SAMPLE - IF THE POF FOR CURRENT<br>CLASS IC. SEXCED BY ANY CLAS IF ( TF - LE - TFMAX) 60 TO 149<br>
IC = JJ<br>
JIEST (JJ) = 0<br>
JIEST (JJ) = 0<br>
IF ( JJ - 1<br>
IF ( JJ - 10<br>
IF ( JJ - 10<br>
OF - 10<br>
D = 10<br>
ROER(JI) = 0  $\mathcal{O}(\mathcal{O}(n^2\log^2 n^2))$  , where  $\mathcal{O}(\mathcal{O}(n^2))$ 149<br>150

> $11-18$ 154

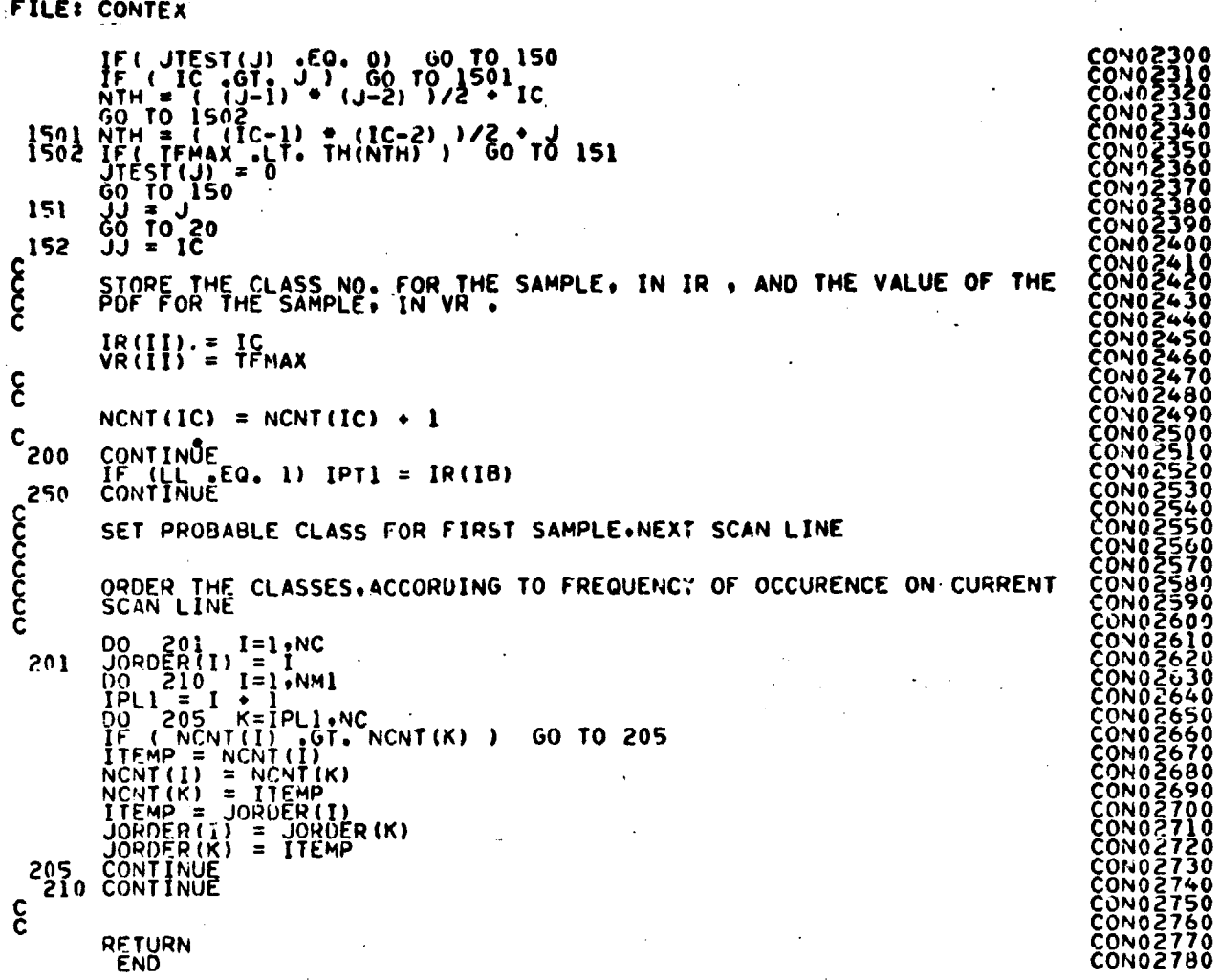

÷.

**School A** 环形形

> ÷  $\overline{\phantom{a}}$

> > J.

 $\ddot{\phantom{a}}$ 

 $\Box$ 

 $\overline{\phantom{a}}$ 

 $T^9$ 55

#### FILE: FALSY

 $\bar{\beta}$ 

7  $\mathbf{C}$ 9 FXN =  $G(XN_2, SI_2, SI_2, U1_2, UB_2, KT_1, K_2, KP_1)$ <br>1=1+1  $\mathbf c$  $\begin{array}{@{}c@{\hspace{1em}}c@{\hspace{1em}}c@{\hspace{$  $X = \overline{X}N$ <br> $FX = \overline{Y}N$  $X1=XN$ <br>
XII=XH<br>
CO TO IE<br>
CO TO IE<br>
2 XH=+5\*(XL+XH)<br>
FXI=5\*(XL+XH)<br>
FXI=S\*(XH-C) -CT-4E) GO TO 30<br>
IF(ARS(FXH-C) -CT-4E) GO TO 30<br>
XL=FXH-GT-C) GO TO 13<br>
XL=FXH FXL=FXH<br>FXL=FXH<br>FXU=K<br>FXU=FX<br>X=XN  $\begin{array}{c}\n \overrightarrow{F} \overrightarrow{X} = \overrightarrow{F} \overrightarrow{X} N \\
 \overrightarrow{G} \overrightarrow{O} = \overrightarrow{I} \overrightarrow{O} = 15 \\
 13 \overrightarrow{X} \overrightarrow{U} = \overrightarrow{X} N\n\end{array}$ **FXU=FXN** X=XH<br>
IS IF(I AEO. 25) RETURN<br>
25 XN=X<br>
25 XN=XH<br>
26 YOLD A<br>
25 XN=XH<br>
27 YOLD AFT<br>
27 YOLD AFT<br>
27 YOLD AFT<br>
27 YOLD AFT<br>
20 YOLD AFTLE DELINED TO BE USED AS A TRIAL SOLUTION OF<br>
27 YOLD AFTLE DELINED TO BE USED AS A TRIA  $X = X +$  $15$ coocc  $\rightarrow$  $P W1 = X - XL$ <br>  $W2 = XXX - XL*XL$ <br>  $W3 = K - FXL-XL*XL$ <br>  $W4 = X(L+XL)$ <br>  $W5 = K(1-XL) + K(L+XL)$ <br>  $W6 = K(1-XL) + K(L+XL)$ <br>  $W7 = C - FXL$ <br>  $A = V1 + W6 - W3 + W4$ <br>  $T = (A + S(0, 0), 0, 1) + (A - Y) G0$  TO 44<br>  $R = W1 + W1 = W2 + W1 = (W2 + W4 - W1 + W5)$ <br>  $R = XL * XL * A - XL * H * W7 = (W2 + W4 - W1 + W$ **FAL00790** 

> $2X-20$ 156

> > 7

### FILE: FALSY

 $\langle \cdot \rangle$ 

À, Ì

Ì

 $\frac{1}{2}$ 

 $\bar{\mathcal{A}}$ 

 $\ddot{\phantom{a}}$ 

-79

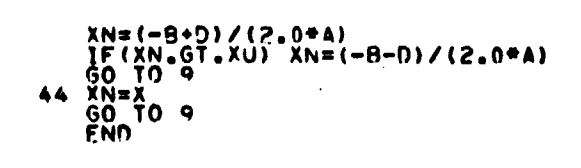

 $\hat{\mathcal{A}}$ 

 $\mathcal{A}^{\mathcal{A}}$ 

 $\sim$   $\sim$ 

**FAL00800<br>FAL00820<br>FAL00820<br>FAL00840<br>FAL00840**<br>FAL00850

 $\ddot{\cdot}$ 

 $\hat{\boldsymbol{\beta}}$ 

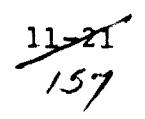

FILFI G

 $\ddot{\phantom{0}}$ 

FUNCTION G(4,51,52,U1,U2,8B,KT,T,K,KP1) 0001<br>00003<br>00005<br>000007<br>000009<br>00010<br>00010<br>00010<br>00010 noono G ------------------------------------------------------------------G ē. ------------------------------------------------------------------G G M MENSION U1(K)9 U2(K)9 S1(KtK)• S2(K•K)9 88(K4pKPI)  $\mathbf c$ 6 [DIMENSION WJ(2)•JC(60)  $\frac{c}{c}$ G  $WJ(1) = 4.0$ 0013<br>0014  $\frac{c}{c}$ ě. IF( <sup>O</sup> A .LE. 1.0E-8) GO TO 2S G P=(1.0—A)/A G AB(I\*RPI) = U2(I) – U1(I)<br>
DO 5 J=1+K<br>
R WS2W=0.<br>
R WS2W=0.<br>
R WS2W=0.<br>
R WS2W=0.<br>
R WS2W=0.<br>
Q 17 I=1+K<br>
MU + MU + BB(I+KP1) + ( U2(I) – U1(I) )<br>
Q = V(I) + P+S2(I+J)<br>
CALL GJR( BR+ KP1+ K+ K+ KP1+ &8+ JC+ WJ )<br>
G G G G G 00220<br>00230<br>00240<br>00250<br>00250<br>00250 00290<br>00300<br>00310<br>00320<br>00330<br>00350<br>00350<br>004400<br>004400<br>004400<br>00440<br>00440<br>00440<br>00440 14 WS2W = WS2W + BB(I•KPI) + BB(J•KPI) + S2(I•J)<br>
17 CONTINUE<br>
IF(KZ.FG.1) GO TO 32<br>
G=WU-P •WS2W/A<br>
GETURN<br>
FE(KT.FG.1) GO TO 35<br>
RETURN<br>
25 DO 27 J=1•K<br>
RB(I·KPI) = U2(I) - U1(I)<br>
CO 27 J=1•K<br>
27 BB(I•J) = S?(I•J) AO TO 6 <sup>G</sup> 3? PETURN G 35 T= P\*P +WS2w G č EÑN <sup>U</sup>

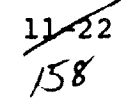

FILFI GJR

 $\ddot{\phantom{1}}$  $\mathbf{r}$ 

 $\bullet$ l,

 $\ddot{\phantom{0}}$ 

l,

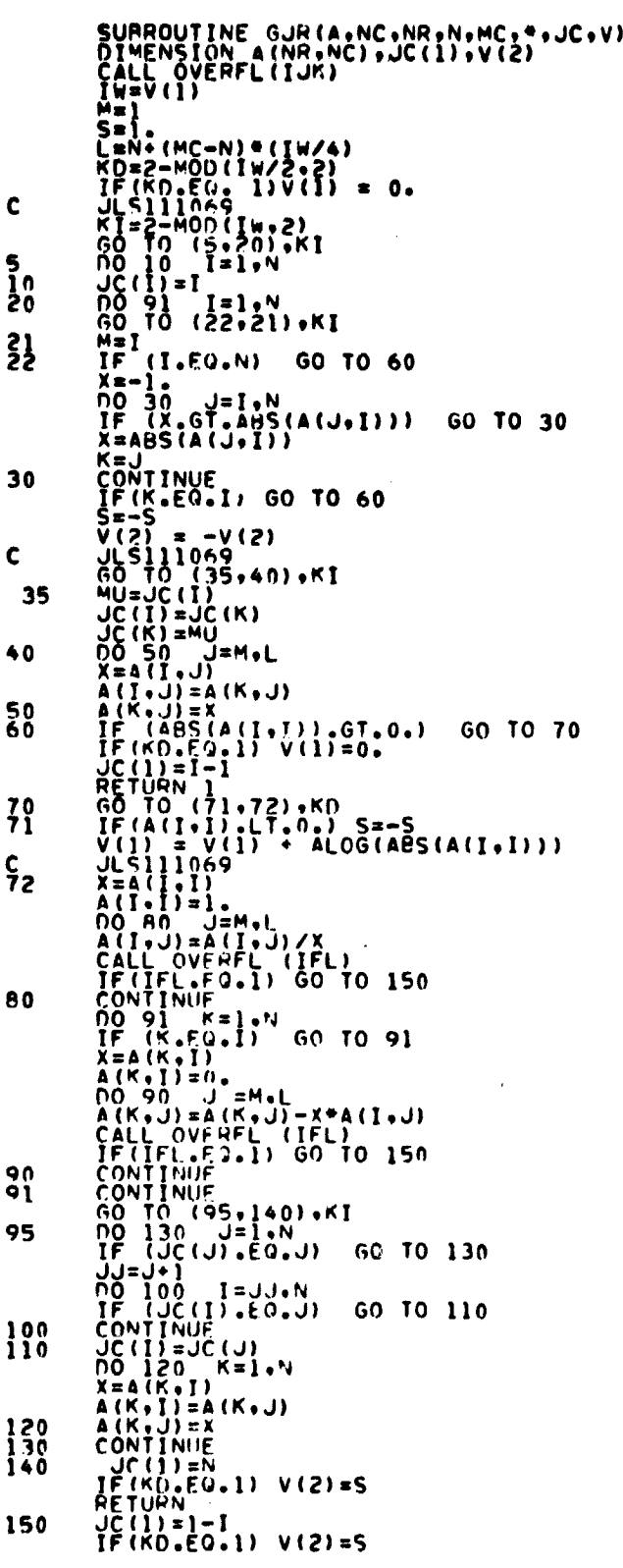

OPIGINAL PAGE IS

condent a de construir a de construir a de construir a de construir a de construir a de construir a de construir<br>a de construir a de construir a de construir a de construir a de construir a de construir a de construir a de

FILE: GJR

 $\mathcal{L}^{\text{max}}_{\text{max}}$ 

 $\label{eq:2} \frac{1}{\sqrt{2}}\left(\frac{1}{\sqrt{2}}\right)^2$ **RETURN 1**<br>END  $\ddot{\phantom{a}}$ GJR00800<br>GJR00810  $\ddot{\phantom{a}}$  $\rightarrow$  $\frac{1}{2}$ 

 $\bar{\mathcal{A}}$ 

 $\ddot{\phantom{a}}$ 

 $\sim$   $\sim$ 

 $Jx-24$  $160$ 

 $\mathcal{A}^{\mathcal{A}}$ 

 $\sim$   $\sim$ 

FILE: MAPHDG

 $\ddot{\phantom{a}}$ 

 $\frac{1}{2}$ 

H

 $\ddot{\phantom{1}}$ 

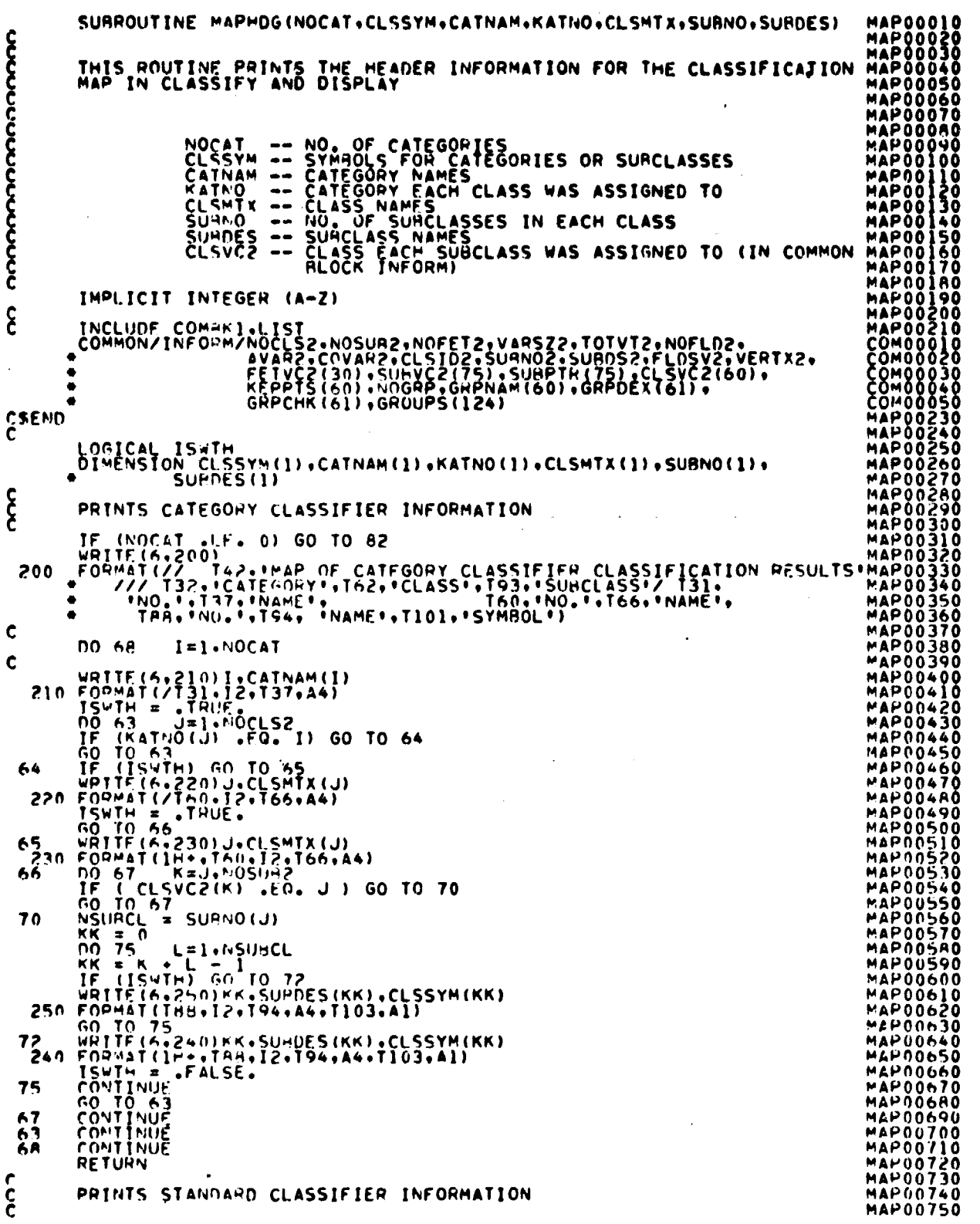

J.

 $\bar{z}$ 

 $\frac{11.25}{6}$ 

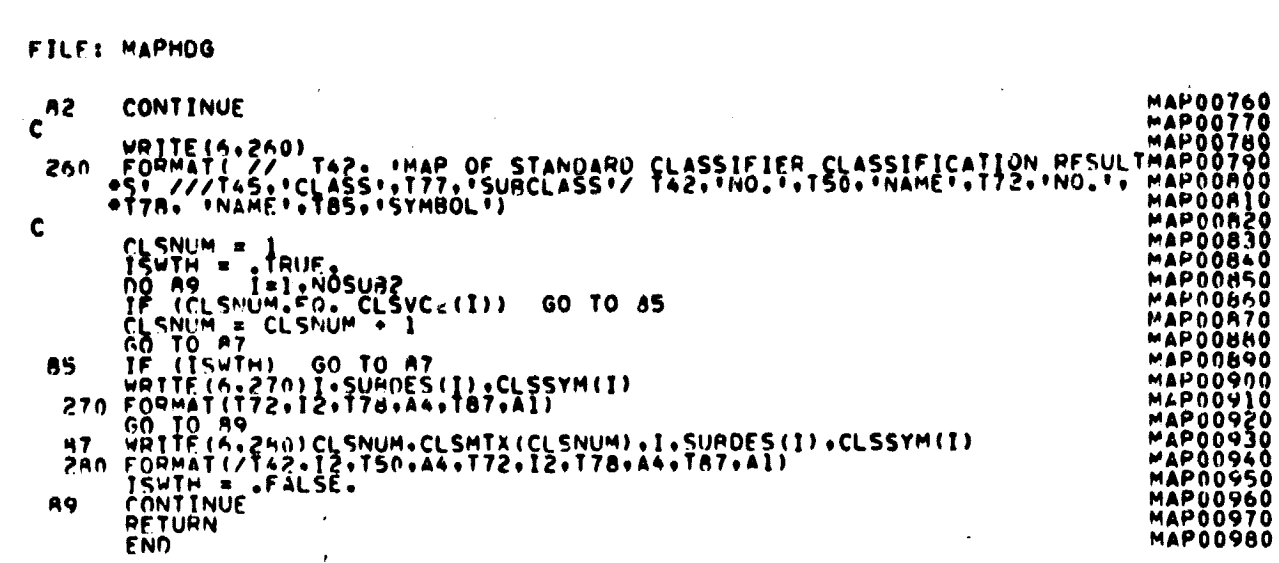

 $\bar{\beta}$ 

 $\frac{1}{2}$ L ł.

 $\mathcal{L}_{\text{max}}$  and  $\mathcal{L}_{\text{max}}$  . The  $\mathcal{L}_{\text{max}}$ 

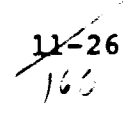

FILE: MCHLSK

```
SUBROUTINE MCHLSK( KK, NV, DUM, DET)
෬෬෬෬෬෬෬෬෬෬෬෬෬
                                                                                                                                                                                                                                                 \sum_{i=1}^{n} \frac{1}{i} \sum_{i=1}^{n} \frac{1}{i} \sum_{i=1}^{n} \frac{1}{i} \sum_{i=1}^{n} \frac{1}{i} \sum_{i=1}^{n} \frac{1}{i} \sum_{i=1}^{n} \frac{1}{i} \sum_{i=1}^{n} \frac{1}{i} \sum_{i=1}^{n} \frac{1}{i} \sum_{i=1}^{n} \frac{1}{i} \sum_{i=1}^{n} \frac{1}{i} \sum_{i=1}^{n} \frac{1}{i} \sum_{i=1}^{n} \frac{1}{i} \sum_{i=1}^{n} \frac{1}{iTHIS ROUTING COMPUTES THE MOOIFIED CHOLESKY DECOMPOSITION OF<br>THE COVARIANCE MATRIX, THE DECOMPOSITIONS OVERLAY THE ELEMENTS<br>OF THE COVAPIANCE MATRIX.
                       KK = L D L*
                                          COVA-JIANCE MATRIX STORED IN SYMMETRIC STORAGE
                                = NO. OF CHANNELS
                       DUM = A WORK AREA OF SISE NV-1
                       DET = THE DETERMINANT OF THE COVARIANCE MATRIX
                                                                                                                                                                        \sim 10Contract Contract
                       PEAL KK<br>LOGICAL JEI<br>DIMENSION KK(1), DUM(1)
\mathbf{C}\mathcal{A}_{\mathcal{A}} , \mathcal{A}_{\mathcal{A}}DOUBLE PRECISION TF. R. RI. DUM. TI
\mathbf cJ_1^E = 0. THUE.<br>J_2^E = 0<br>J_2^E = 0.
                                                                                                                                    \alpha and \alpha , \alphaالرابيع فكسارها وللمراجع
                                                                                                                                                                                                    \mathcal{L}_{\text{max}} , and \mathcal{L}_{\text{max}}\mathbf{\hat{\xi}}LOOP OVER ALL CHANNELS
                  M = \begin{bmatrix} 10 & 10 & 1 \\ 1 & 10 & 1 \\ 0 & 0 & 1 \\ 0 & 0 & 0 \\ 0 & 0 & 0 \\ 0 & 0 & 0 \\ 0 & 0 & 0 \\ 0 & 0 & 0 \\ 0 & 0 & 0 \\ 0 & 0 & 0 \\ 0 & 0 & 0 \\ 0 & 0 & 0 \\ 0 & 0 & 0 \\ 0 & 0 & 0 \\ 0 & 0 & 0 \\ 0 & 0 & 0 \\ 0 & 0 & 0 \\ 0 & 0 & 0 \\ 0 & 0 & 0 \\ 0 & 0 & 0 \\ 0 & 0 & 0 \\ 0 & 0 & 0 \\ 0 & 0 & 0 \\ 0\sim \sim\frac{1}{2}\blacksquare\sim 10^{-1} km
                                                                                                                                                                                                                       \bullet . \bullet\, \,\epsilonကက်က
                       COMPUTE THE DIAGONAL ELEMENTS OF D AND STORE IN KK
                        TEMPORARILY STORE THE PRODUCT KK(I.I)*KK(J.I) IN DUM(I)
                   \begin{array}{ll}\n\text{no} & \text{is} & \text{is} & \text\bullet15
    12
\mathbf{\hat{\xi}}COMPUTE THE R, J-TH ELEMENT OF L , USING TI
                    \mathcal{L}\mathbf{A}^{\text{max}}\sum_{\lambda}^{25}10CONTINUE
 KK CONTAINS . IN **SYMETTRIC** STOHAGE. THE MODIFIED CHOLESKY<br>FACTORIZATION OF THE INPUT MATHIX. THE LOWER TRIANGULAR MATRIX. L.<br>OCCUPIES THE OFF-DIAGONAL ELEMENTS OF KK . AND THE DIAGONAL<br>MATRIX. D . IS STORED IN THE DIAG
                    RETURN<br>END
```
FILE: REDIF2

SUBROUTINE PENIFZ(ARRAY+TOP+APRIOR+KATNO+BMATRX+PRIORI)<br>IMPLICIT INTEGER (A-H+O-Z)<br>NIMENSION ARRAY(I) CALL... CALL REDIFRIARRAY, TOP, APRIOR, KATNO, BMATRX, PRIORI) ARGS... ARRAY - SEE MONTOR<br>APRIOR - APRIORI VALUES FOR EACH SUBCLASS<br>KATNO - CATFGORY - CLASS CORRESPONDENCE<br>BMATRY - R-THANSFORMATION, IF AVAILABLE<br>PRIORI - TEMPORARY STORAGE FOR A PRIORI VALUES REQUIRES. COMMONS /INFORM/GLOBAL/CLASS/ ROUTINES FIND12, CRDSTA, GRPSCN, FLTNUM, CATSCN PURPOSE.. HEADS AND ANALYZES SUPER CONTROL CARDS RETURNS.. SUPERVISOR INFORMATION AND STATISTICS c<br>C<br>C<br>C<br>C<br>I **CONTINUE** TNCLUDE COMMON/INFORMANCESS.NOSUR2.NOFET2.VARSZ2.TOTVT2.NOFLD2.<br>
COMMON/INFORM/NOCLS2.NOSUR2.CLSID2.SUBNO2.SUBDS2.FLDSV2.VERTX2.<br>
AVAF2.COVAR2.CLSID2.SUBNO2.SUBDS2.FLDSV2.VERTX2.<br>
FEPVES(80).SUBPCR(60).GRPDEX(61).<br>
COMMON  $\frac{c}{c}$  $\bullet$  $\bullet$ 1.151<br>
1.151<br>
1.151<br>
1.151<br>
1.151<br>
1.151<br>
1.151<br>
1.152<br>
1.152<br>
1.152<br>
1.152<br>
1.152<br>
1.152<br>
1.152<br>
1.152<br>
1.152<br>
1.152<br>
1.152<br>
1.152<br>
1.152<br>
1.152<br>
1.152<br>
1.152<br>
1.152<br>
1.152<br>
1.152<br>
1.152<br>
1.152<br>
1.152<br>
1.152<br>
1.152<br>
1.152 ě ö C<sub>e</sub>END EQUIVALENCE იიიიიიიიიიიიიიიი INCLUDE COMPRESILIST RED00750 DIMENSION CONTAB(16)+KATNO(60)<br>1 + HEOI(10)+ HEO2(10)+ DATE(2)+ COMENT(10)+ BMCOF(3)<br>2 DIMENSION EQUVEC(2)+ACARD(20)<br>DIMENSION EQUVEC(2)+ACARD(20) **FED00780** 

$$
12\sqrt{28}
$$

/64

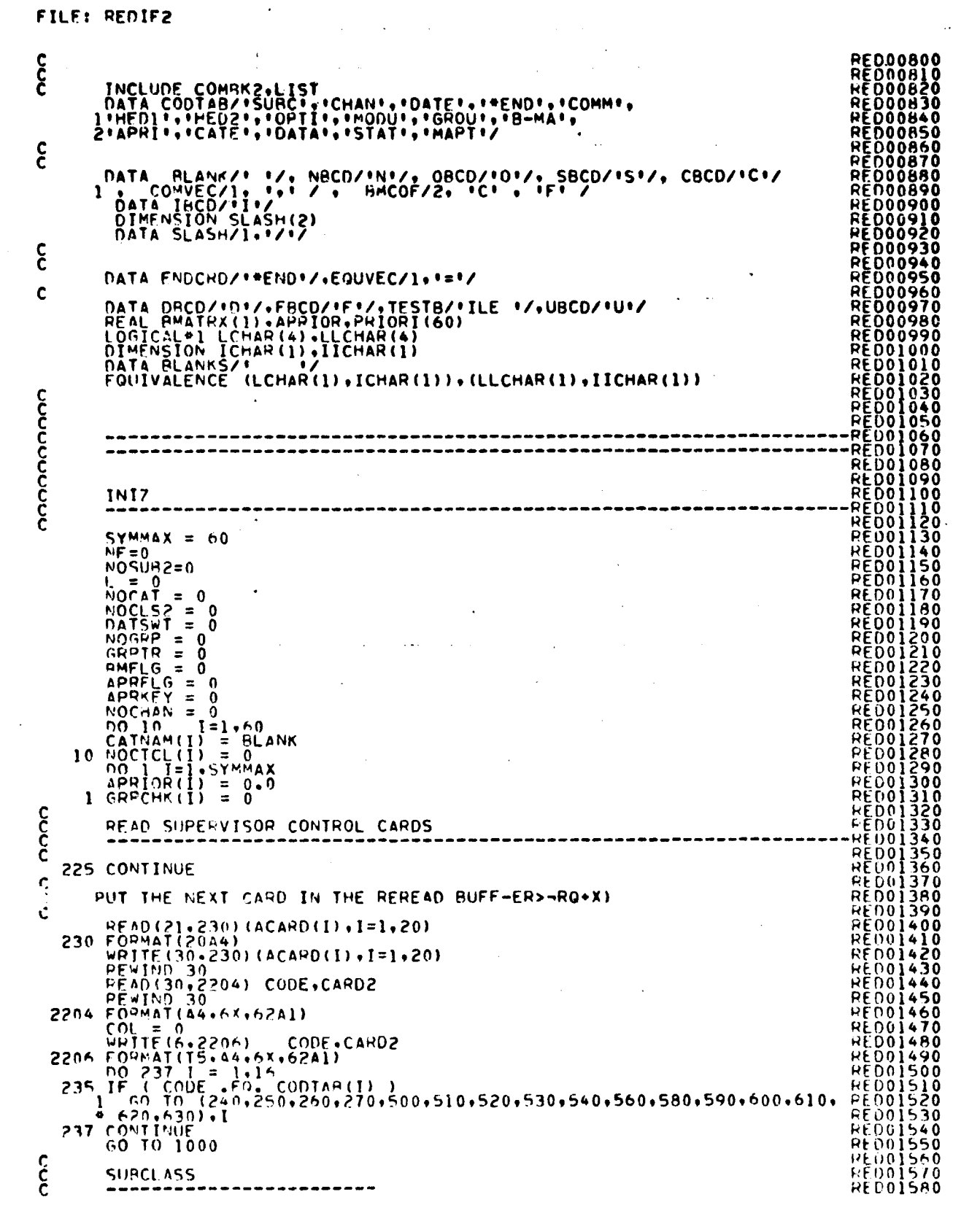

 $\star$ 

 $\hat{\mathcal{A}}$ 

 $\mathcal{L}^{\mathcal{L}}$ 

差しず

 $\hat{\mathbf{r}}$  $\ddot{\phantom{1}}$ 

 $\hat{\mathbf{r}}$ 

 $\frac{1}{2}$ 

 $\bar{\mathbf{r}}$  $\ddot{\phantom{1}}$ 

 $\hat{\mathbf{r}}$ 

 $\mathcal{A}$ 

$$
27 - 29
$$

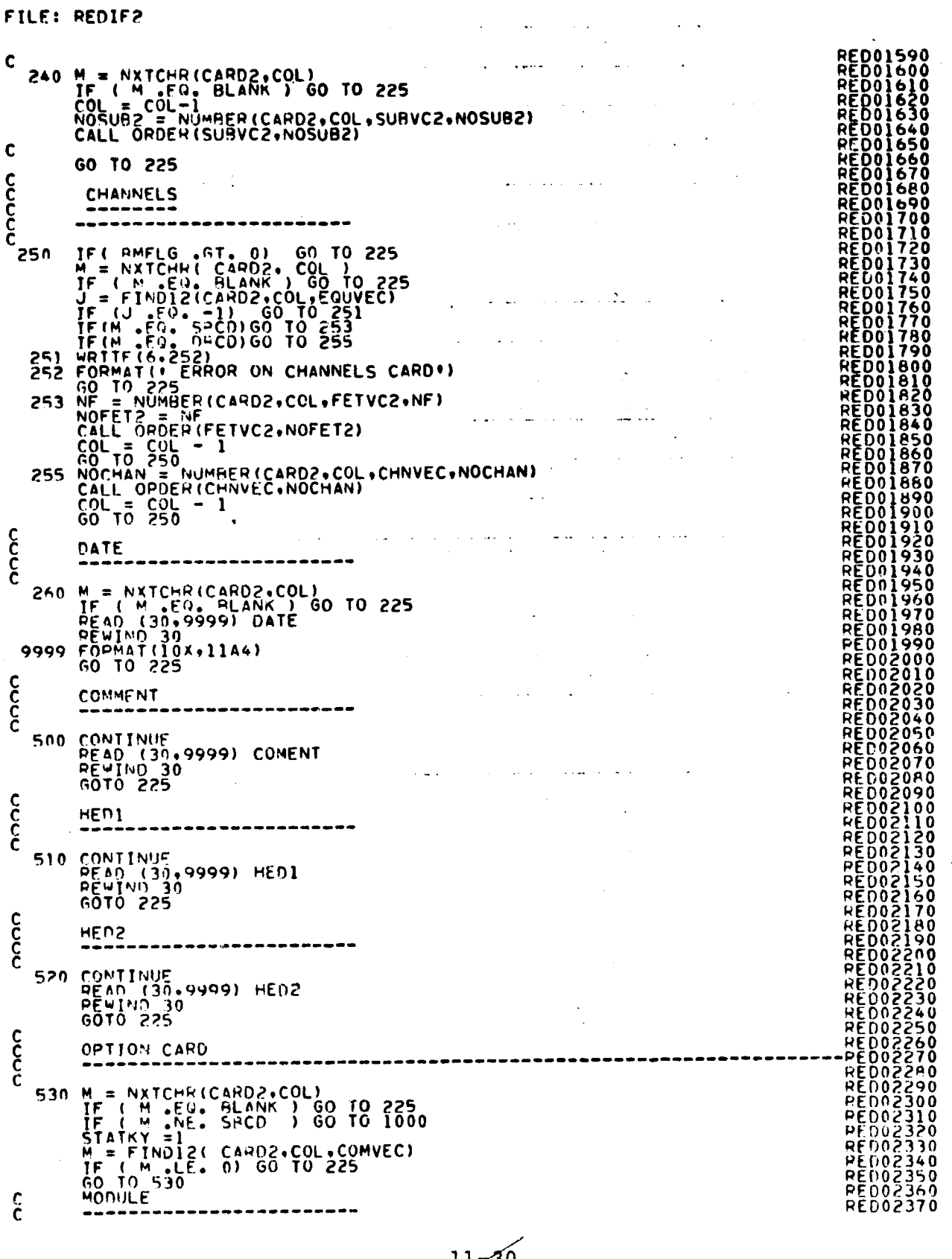

 $\ddot{\phantom{a}}$ 

 $\ddot{\phantom{a}}$ 

 $22-30$ 

## **ORIGINAL PAGE 15 /w OF POOR QUALITY**

 $\ddot{\phantom{0}}$ 

ŋ.

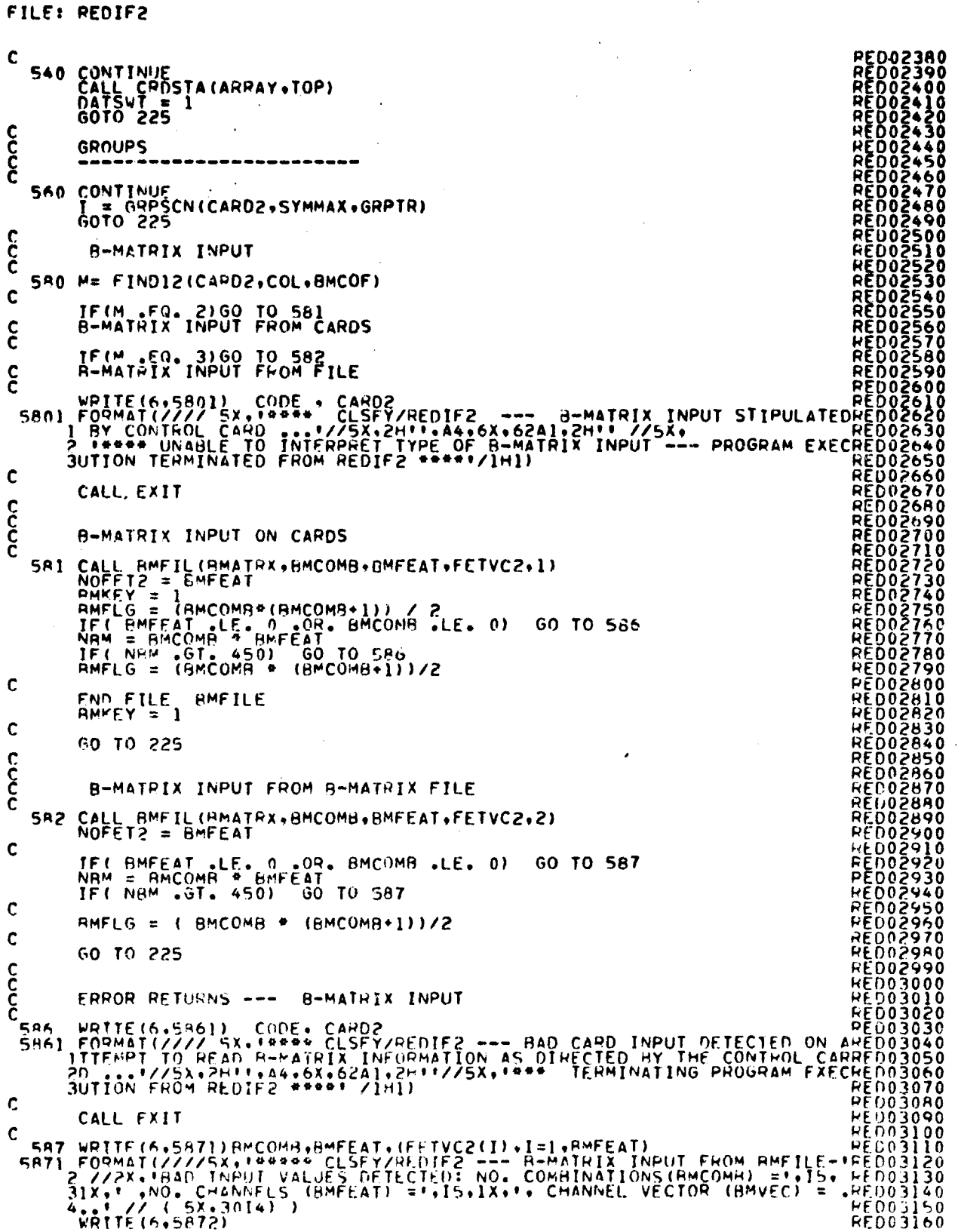

 $\bar{\mathcal{A}}$ 

**CONTRACTOR** 

 $\bar{\mathbf{r}}$  $\ddot{\phantom{1}}$ 

 $\ddot{\phantom{0}}$ 

y

Å

 $\rightarrow$ 

 $\frac{11.31}{167}$ 

j.

FILE: REDIF2

5872 FORMAT(/// SX, WHERE TERMINATING PROGRAM EXECUTION FROM REDIT2 \*\*\*<br>
CALL EXIT<br>
CALL EXIT<br>
APRIORI CARD --- TRAINING CLASS APRIORI PROBABILITY VALUES<br>
FOO3220<br>
SOO M = NXTCHR(CARD2.COL)<br>
SOO M = NXTCHR(CARD2.COL)<br>
IF(M  $\mathbf{\hat{\xi}}$ c WESYMMAX - APRKEY<br>
COL = 0<br>
MAPR = APRKEY + 1<br>
APRKEY = APRKEY + ELINUM(CARD2+COL+PRIORI(NAPR)+M)<br>
TF (APRKEY-ME+1) GO TO 596<br>
FOOMAT(/T-5+\*\*\* CLSFY/REDIF2 - HAD CARD INPUT ON APRIORI CARD - DERED03330<br>
FOOMAT(/T-5+\*\*\* CLS FRED03340<br>
RED03350<br>
RED03350<br>
RED03350<br>
RED033400<br>
RED034400<br>
RED034400<br>
RED034400<br>
RED034400<br>
RED034400<br>
RED034400<br>
RED034400<br>
RED034400<br>
RED034400<br>
RED034400 594 C 596 APRFLG = APRKEY  $\mathbf c$  $\alpha=4$ GO TO 225  $\sim$   $\sim$ CCCC CATEGORY CARD 600 IF (NOCAT.EQ.-7654321) 60 TO 225<br>
LE NXTCHR(CARD2, COL)<br>
IF (LL.NE.FPCD) 60 TO 605<br>
LE NXTCHR(CARD2, COL)<br>
IF (LL.NE.THCO) 60 TO 605<br>
NOCAT = NOCAT + 1<br>
NOCAT = NOCAT + 1<br>
L= CATSCN(CARD2, KCLSNA,CATNAM(NGCAT),L,NOCTC **RED03460<br>RED03460<br>RED03480<br>RED035500<br>RED035500<br>RED035500<br>RED035500<br>RED035500<br>RED035500<br>RED035500<br>RED035500**<br>RED035500<br>RED035500<br>RED035500  $\frac{c}{c}$ DATA FILE CARD 610 M = NXTCHR(CARD2.COL)<br>
IF(M .EQ. 03CD) 60 TO 616<br>
IF(M .EQ. 03CD) 60 TO 616<br>
IF(M .EQ. 5RCD) 60 TO 617<br>
613 WRITE(6,753)<br>
60 TO 225<br>
616 J = FIND12(CARD2.COL.EQUVEC)<br>
(H .EQL CARD2.COL.DATAPE.ZERO)<br>
M = NUMERICAND2.CO **RED03590<br>RED03600**<br>RED03610<br>RED03620<br>RED03630  $M = NUMBER(CABD2+COL+DATAPE+ZERO)$ <br>
COL = COL - 1<br>
SO TO 610<br>
So TO 610<br>
So TO 610<br>
So TO 610<br>
F (U.FO - 1)<br>
M= NUMPEC(CARD2+COL + EQUVEC)<br>
IF (U.FO - DATFIL - 1, 0)<br>
DATFIL = DATFIL - 0)<br>
COL = COL - 1<br>
COL = COL - 1<br>
GO TO 610 617 c<br>C STAT FILE CARD 5141 FILE CARD<br>
620 M = NXTCHR(CARD2,COL)<br>
IF(M .EQ. BLANK)GO TO 525<br>
IF(M .EQ. UACCD)GO TO 627<br>
FEM .EQ. FRCD)GO TO 627<br>
623 MATTE(6.755)<br>
755 FOPMAT(1 ERROR ON STAT FILE CARD<sup>+</sup>)<br>
625 JF (J .EQ. 25)<br>
755 FOPMAT(1 ERROR **PED03630**<br>RED03840<br>RED03850 **REDN3860**<br>PED03870 **RED03920**<br>RED03900<br>RED03900<br>RED03900<br>RED038900<br>RED038900<br>RED038900 **PED03930**<br>PED03940 **RED03950**  $1 - 32$ 

# FILE: REDIF2

 $\ddot{\phantom{a}}$ 

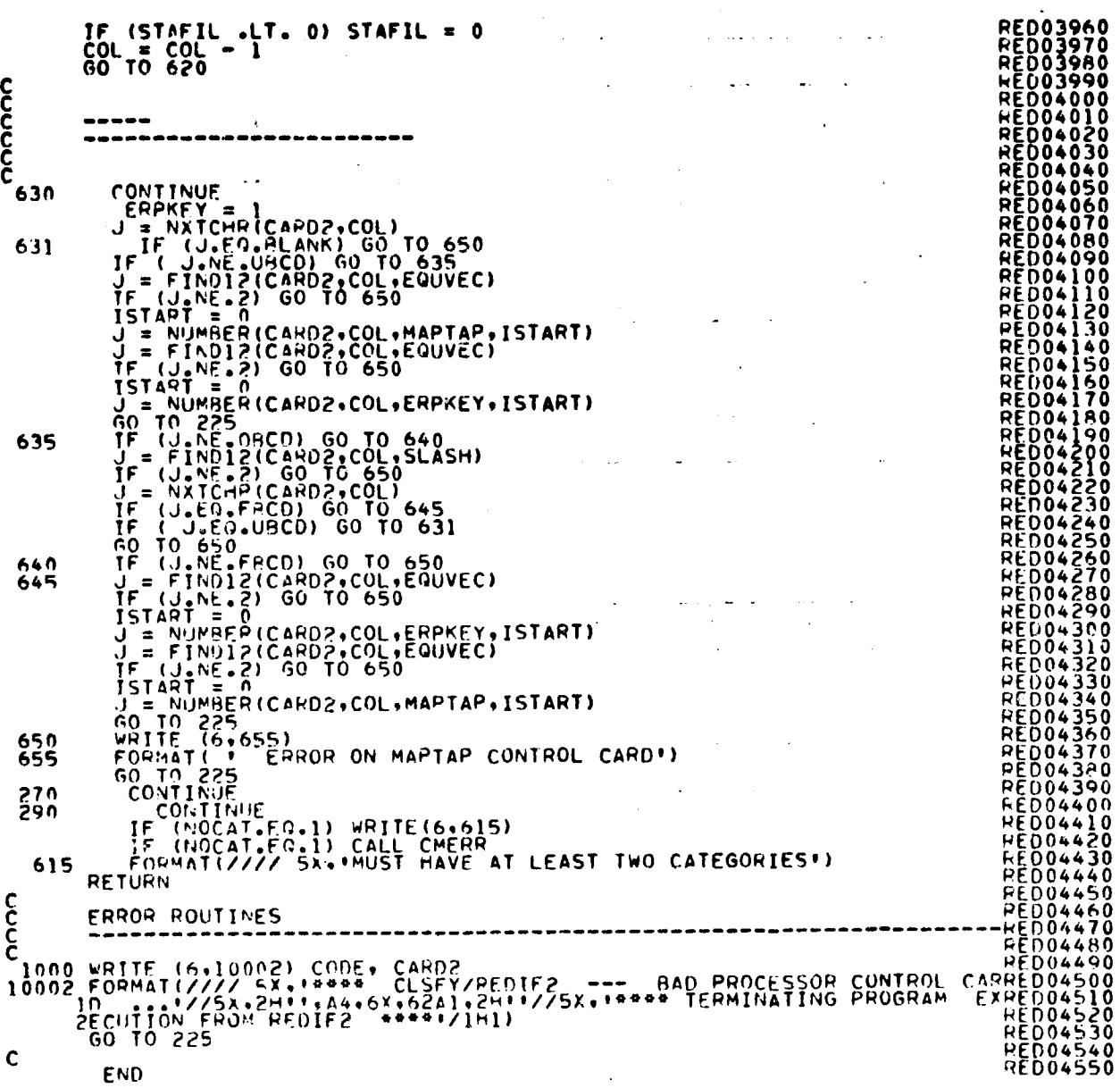

 $\sim$ 

 $\sim$ 

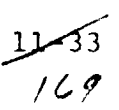

### FILE: RELERR

```
FUNCTION RELERRICOVMIX.COV, NOFET2, VARSZ2)<br>INTEGER VARSZ2<br>COMMON/SCHACH/SCRI(2000).SCR2(10500)<br>DIMENSION D(30).COV(VARSZ2).COVMIX(VARSZ2)<br>EQUIVALENCE (ENORMO, SCR2(1)).(ENORMD, SCR2(2)).
 \mathbf c(0, 1), SCR2(3)), (LDL(1), SCR2(33)),
                 \mathbf{I}\mathbf c(SUM. SCR2(963)), (II. SCR2(964)), (I. SCR2(965)).
                 S.
 \mathbf{C}3<sub>1</sub>SCR2(966)); (L, SCR2(967)), (JJ, SCR2(968)),
                         ∴ Us
 \mathbf c(KK, SCH2(969)), (UK, SCR2(970)), (KP, SCR2(971)),
                 \clubsuit\mathbf c5.
                         (III, SCR2(972)), (IJ, SCR2(973)), (JP, SCR2(974)),
 C
                      (IP, SCR2(975))
                 6
 cccc
                    COMPUTE THE EUCLIDEAN NORM OF THE COVARIANCE MATRIX. BEFORE
                   P_{00}^{RMS} = 0.0<br>
P_{00}^{RMS} = 1.1.448522<br>
P_{00}^{RMS} = 0.07890 . 2.0 . COV(I) . COV(I)
c^{181}\mathcal{L}^{\text{max}} and \mathcal{L}^{\text{max}}COAWLX(II) = J.0<br>
COAWLX(II) = J.0<br>
COAWLX(II) = J.0<br>
COAWLX(II) = J.0
c^{182}\sim 100ENORMO = SQRT(ENORMO)
 \mathbf cIJ = 0<br>
no 187 I=1.NOFET2<br>
IK = I<br>
II = (IK * (IK-1) )/2<br>
II = (IK * (IK-1) )/2<br>
OD 186 J=1.IK<br>
SUM = 0.0<br>
JJ = (JK * (JK-1) )/2<br>
CO 185 KP=1.JK<br>
CO 185 KP=1.JK<br>
JP = JJ + KP
      XK = KP<br>
JP = 11 + KP<br>
1AS SUM = SUM + ( COVMTX(JP) + COVMTX(IP) + D(KP) )<br>
1AS SUM = SUM + ( COVMTX(JP) + COVMTX(IP) + D(KP) )<br>
1AS LDL(IJ) = SUM<br>
1AZ CONTTNUE
\overline{c}187
                    \frac{1}{2} \frac{1}{2} \frac{1}{2} \frac{1}{2} \frac{1}{2} \frac{1}{2} \frac{1}{2} \frac{1}{2} \frac{1}{2} \frac{1}{2} \frac{1}{2} \frac{1}{2} \frac{1}{2} \frac{1}{2} \frac{1}{2} \frac{1}{2} \frac{1}{2} \frac{1}{2} \frac{1}{2} \frac{1}{2} \frac{1}{2} \frac{1}{2} \sim \sim\begin{array}{ll} \n\Pi = 0 & \text{L=1-WOFET2} \\ \n00 & 188 & \text{L=1-WOFET2} \\ \n00 & 188 & \text{L=1-WOFET2} \\ \n00 & 188 & \text{L=1-WOFET2} \\ \n00 & 188 & \text{L=1-WOFET2} \\ \n00 & 188 & \text{L=1-WOFET2} \\ \n00 & 188 & \text{L=1-WOFET2} \\ \n00 & 188 & \text{L=1-WOFET2} \\ \n00 & 188 & \text{L=1-WOFET2} \\ \n00 & 188 & \text{L=1-W188
                  \begin{array}{l} \mathsf{FNORMD} = 0.0 \\ \prod_{i=0}^{n} = 0 \\ \prod_{i=1}^{n} = 0 \\ \prod_{i=1}^{n} = 1 \\ \prod_{i=1}^{n} = 1 \\ \prod_{i=1}^{n} = 1 \\ \prod_{i=1}^{n} = 1 \\ \prod_{i=1}^{n} = 1 \\ \prod_{i=1}^{n} = 1 \\ \prod_{i=1}^{n} = 1 \\ \prod_{i=1}^{n} = 1 \\ \prod_{i=1}^{n} = 1 \\ \prod_{i=1}^{n} = 1 \\ \prod_{i=1}^{n} = 1 \\ \prod_{i=1}^{n} = 1 \\ \prod_{1PQc^{190}IF ( ENORMO .LE. 1.0E-8) GO TO 191<br>ENORMO = SGRT(ENORMO)
  c
                   PELERR = ENORMDZENORMO<br>PETURN<br>ENO
    191
```
 $\frac{11}{34}$ 

FILE SETUP2

**SET00010<br>SET00020<br>SET00030<br>SET00060<br>SET00050<br>SET00000<br>SET000000<br>SET000000**<br>SET000000<br>SET000000<br>SET000000 SUBROUTINE SETUP2(ARRAY+TOP+FLDFLG+APRIOR+BMATRX+KATNO)<br>IMPLICIT INTEGFR (A-H+O-Z)<br>REAL CON+DET+BMATRX+APRIOR+NORM<br>' +APRI+APRIO+PRIORI  $\mathbf c$ DIMENSION ARRAY(1).PRIORI(60).VERTCS(22) <u>෬෬෬෬෬෬෬෬෬෬෬෬෬෬෬෬෬</u>෬ CALL SETUP2(ARRAY+TOP+FLOFLG+APRIOR+BMATRX+KATNO) ËTOO<br>ETOO CALL.. ARRAY - SEE MONTOR<br>TOP - SEE MONTOR<br>FLOFLG - APRIORI VALUES FOR EACH SUBCLASS<br>BMATRX - B-TRANSFORMATION MATRIX, IF AVAILABLE<br>IO - CATEGORY - CLASS CORRESPONDENCE ARGS.. **KATNO** REQUIRES. COMMON /INFORM/CLASS/GLOBAL/ ROUTINES FIND12, RED1F2, REDSAV **PURPOSE** ANALYSIZE SUPERVISOR INFORMATION RETURNS.. SUPERVISOR INFORMATION AND REDUCED STATISTICS FOR PROCESSING **ŠFTÖÖ2 ETOOZ** ŜĒTÕÕ.<br>SETOO: **ŚĔTÒŎ** T 0 0 ŠĒTO03<br>SETO03 SÉTŐŐ<br>SÉTOO CONTINUE<br>INCLUDE COMBK1, LIST SET003<br>SET003<br>SET003<br>SET004<br>SET004  $\mathbf{\hat{c}}$ **EQUIVALENCE** (DATE(1), HEAD(22)) **იიი იიი იიი ითი SET004<br>SET004<br>SET004** INCLUDE COMAK2, LIST **SET0045**<br>SET0045<br>SET0046 **TO049** INCLUDE COMMON/INFORM/NOCLS2.NOSUR2.NOFET2.VARSZ2.TOTVT2.NOFLD2.<br>
AVARZ:COMAZ.ULED2.SUBNO2.SUBNO2.FLOSV2.VERTX2.<br>
FEVOLGIO..SURPER.COMAZ.ULED2.SUBNO2.FSUBDS2.FLOSV2.VERTX2.<br>
EFVOLGIO..SURPER.COMAZ.ULED2.FSURPARATION.NORFOR ۰  $\blacktriangle$  $\bullet$ **700600** 3 TÃÃÃ T0063 ė **SÉE**<br>SEEE<br>SEEE **10065** TOOGRÓ T00690 T00700 **CSEND** T0071 O DIMENSION CARD(62) +CLSSY(60) CILVEC(2) +APRIOR(1) +KATNO(60) ŠETŎŎŻ**ĴŎ**<br>SETOOZ40<br>SETOOZ50  $\mathbf{C}$ DATA YBCDZYYYZ, NRCDZYNYZ, MODRCDZYMODUTZ, BLANKZY TZ, **ŠĒTOO760** 

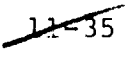

 $/7/$ 

The SET of Content of the SET of the SET of the SET of the SET of the SET of the SET of the SET of the SET of the SET of the SET of the SET of the SET of the SET of the SET of the SET of the SET of the SET of the SET of t FILE SETUP2 nannonnon anno  $\mathcal{E}$ **CCC** nnnn  $\mathbf{\hat{c}}$  $\begin{matrix} 0 \\ 0 \\ 0 \\ 0 \end{matrix}$ **CCC** 

 $\frac{11}{36}$ 

ORIGINAL PAGE IS OF  $P_{O\ell jR}$   $QUALITY$  $\begin{split} &\left\{\begin{array}{l} \left\{\begin{array}{l} 1\\ 1\\ 2\\ 3\\ 4\\ 5\\ 6\\ 6\\ 7\\ 7\\ 8\\ 8\\ 9\\ 10\\ 11\\ 12\\ 13\\ 14\\ 15\\ 16\\ 17\\ 18\\ 18\\ 19\\ 10\\ 10\\ 11\\ 12\\ 13\\ 14\\ 15\\ 16\\ 17\\ 18\\ 19\\ 10\\ 10\\ 11\\ 12\\ 13\\ 14\\ 15\\ 16\\ 17\\ 18\\ 19\\ 10\\ 10\\ 11\\ 11\\ 12\\ 13$ FILE SETUP2 **FRITOIS<br>SETTOIS30<br>SEETTOIS50<br>SEETTOIS500<br>SEETTOIS5000<br>SEETTO20000<br>SEETTO20000<br>SEETTO20000<br>SEETTO20000<br>SEETTO200000**<br>SEETTO20000<br>SEETTO20000<br>SEETTO200000<br>SEETTO20000  $\mathbf{\hat{\xi}}$ SET UP SUBCAT ARRAY TO CONTAIN THE CATEGORY EACH SUBCLASS  $\begin{tabular}{c|c|c|c} \multicolumn{1}{c}{\textbf{0.437} & \textbf{1.1} & \textbf{2.1} & \textbf{0.937} & \textbf{2.1} & \textbf{2.1} & \textbf{2.1} & \textbf{2.1} & \textbf{2.1} & \textbf{2.1} & \textbf{2.1} & \textbf{2.1} & \textbf{2.1} & \textbf{2.1} & \textbf{2.1} & \textbf{2.1} & \textbf{2.1} & \textbf{2.1} & \textbf{2.1} & \textbf{2.1} & \textbf{2.1} & \textbf{$ DO 437 II #1,NOSUR2<br>CLSNUM = CLSVC2(II)<br>437 SURCAT(II) = KATNO(CLSNUM)<br>465 CONTINUE  $\mathbf{\hat{\xi}}$ 

 $\begin{array}{cccccccccccc} \frac{2}{3} & \frac{1}{3} & \frac{1}{3} & \frac{$ FILE SETUPZ C  $\mathbf{\hat{\xi}}$  $\mathbf{\hat{\xi}}$ 

ORRUNAL PAGE IS OF  $\mathcal{P}_{OOR}$  QUALITY

### FILE SETUP2

 $\boldsymbol{\hat{\epsilon}}$ COMPUTE DEFAULT APRIORI VALUSE FOR CATEGORY CLASSIFIER COMPUTE DETAILS 100 SURE 2010 TO THE 11 CONDUCT CLASS TO THE 11 CO. SOUTH AND CLASS TO THE 100 CONDUCT CLASS TO THE 11 CO. SOUTH CLASS TO THE 100 SURE 2010 TO THE 100 CONDUCT 2010 TO THE 11 CO. SOUTH ARRAY (SURE 2010) THE င် COMPUTE APRIORI VALUES FROM STATFILE TO THE STATE IN SURVEY AND STATE I.E. SPRIORIS NO. PITTLE (6.775) PAT<br>TO CONTINUE<br>TO CONTINUE<br>TO CONTINUE<br>TO CONTINUE<br>TO CONTINUE<br>TO CONTINUE<br>TO CONTINUE<br>TO CONTINUE<br>TO CONTINUE<br>TO CONTINUE<br>TO CONTINUE<br>TO CONTINUE<br>TO CONTI ¢ ŠETÕJJSÕ **SET03350<br>SET03380<br>SET033800<br>SET033800<br>SET034200<br>SET034400<br>SET034400<br>SET034400<br>SET034400**<br>SET034400<br>SET034400<br>SET034400  $\mathbf{\hat{\xi}}$ COMPUTE DEFAULT APRIOR VALUES FOR STANDARD CLASSIFIER 605 NORM = 1.0 / FLOAT(NOSUB2)<br>00 606 = 1.NOSUB2<br>606 APRIOR(I) = NORM 006 APRIDRIT: NORM<br>
WRITE (6+6050)<br>
WRITE (6+6050)<br>
SET03480<br>
SET03490<br>
SET03490<br>
SET03490<br>
SET03510<br>
SET03510<br>
SET03510<br>
CONTINUE<br>
CALL WRTBH (BMATRX,BMCOMB,BMFEAT,FETVC2)<br>
CALL WRTBH (BMATRX,BMCOMB,BMFEAT,FETVC2)<br>
TOO CO  $\mathbf{c}$ C c  $c^{6.07}$ C<sub>700</sub> CONTINUE ŠËTO36**50**<br>SET03660 IF (NOCHAN .NE, NOFETZ) WRITE(6,800)<br>800 FORMAT(\* NO. OF CHANNELS REQUESTED FOR DATA TAPE AND NO. OF CHANNESFT03680<br>55103690 ELS ON STAT+/\* FIEL MUST RE EQUAL!)<br>1F (NOCHAN .NE. NOFETZ) CALL CMERR<br>1F (NOCHAN .NE. NOFETZ) CA 5671036900<br>SET03720<br>SET03720<br>SET03730<br>SET03740<br>SET03740 თიითითი WRITE FIRST RECORD ON THE CLASSIFICATION RESULTS OUTPUT FILE. \*\*\*\*\*\*\*\*\*\*\*\*\*\*\*\* HEADER RECORD NO. 1 FOR MAPTAP

لمحصوله 175

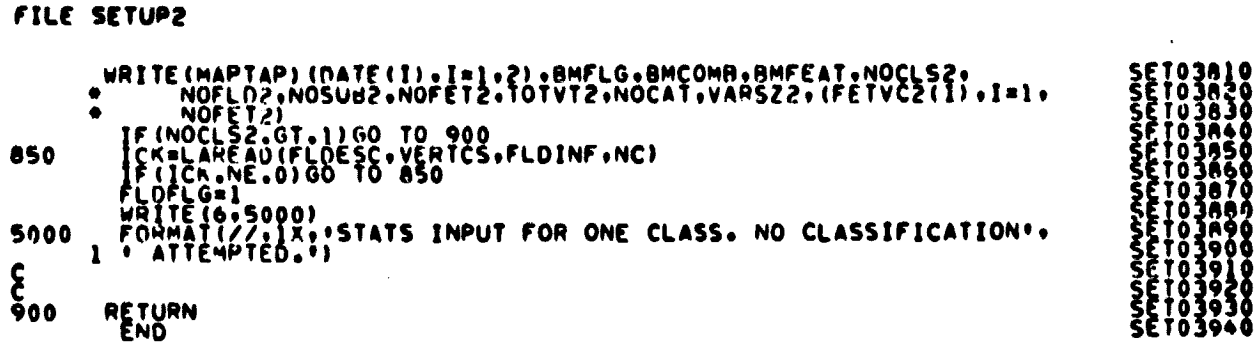

 $\overline{1}$ 

 $\frac{11}{10}$ 

4
#### FILE: SETUS

```
SURROUTINE SETUS (AVEMTX+COVMTX+DIAG+MEAN+COV+NCHAN+NOCLS2+
noncon
                         USING THE LOWER TRIANGULAR MATRIX AND DIAGONAL MATRIX FOR<br>CLASS(JJ) IN COVMTX, THE FULL COVAPIANCE MATRIX FOR CLASS(JJ) IS<br>COMPUTED, AS L X D X L. AND RETURNED IN COV<br>ALSO, THE MEAN VECTOR FOR CLASS(JJ) IS EXTRACTED FROM A
                        INTEGER ROW+COL+VARSZ2<br>AEAL MEAN (NCHAN)<br>DIMENSION COVINCHAN+NCHAN)<br>DIMENSION AVEMIX(NCHAN+NOCLS2)+COVMIX(VARSZ2+NOCLS2)+DIAG(NCHAN)
\mathbf cN_1 = 0<br>
N_2 = 0<br>
D0 = 2 ROW = 1, MCHAN<br>
N_1 = N_1 + HO<br>
N_2 = N_1 + HO<br>
N_3 = N_2<br>
N_4 = N_1 + HO<br>
N_5 = N_2<br>
N_6 = N_1<br>
N_7 = N_1<br>
N_8 = N_1<br>
N_9 = N_1<br>
N_1 = N_2<br>
N_2 = N_1<br>
N_3 = N_2<br>
N_4 = N_1<br>
N_5 = N_1<br>
N_6 = N_1\sim畬
\mathbf{C}00 5 HOW = 1.NCHAN<br>
TT = (POM = 1) 1) / 2<br>
DO 4 COL = 1,ROW<br>
SUM = 0.0<br>
JK = (COL + (COL - 1)) / 2<br>
OD 3 K = 1,COL<br>
JK = (COL + (COL - 1)) / 2<br>
OD 3 K = 1,COL<br>
DP = 11 + K<br>
3 SUM = SUM + COVMTX (JP+JJ) + COVMTX (IP+JJ) + 
 C
                        \begin{array}{lll}\nI & = & 0 & \\
0 & 6 & 0 & \\
1 & = & 1 & \\
0 & 9 & 6 & \\
0 & 1 & = & \\
0 & 1 & 1 & \\
0 & 1 & 1 & \\
0 & 1 & 1 & \\
0 & 1 & 1 & \\
0 & 1 & 1 & \\
0 & 1 & 1 & \\
0 & 1 & 1 & \\
0 & 1 & 1 & \\
0 & 1 & 1 & \\
0 & 1 & 1 & 1\n\end{array}6
                                                                                                                                                                                                                           \frac{\tilde{O}_F^{(d)}/\tilde{\gamma}_{f}}{O_0 \rho_{R}} \frac{P_{AGE}}{O_0 \rho_{R}} \frac{I_S}{O_0 \frac{I_{eff}}{I_{eff}}
```
Ġ3

 $\ddot{\bm{r}}$ 

آآسملا  $172$ 

FILE: THRESH

 $\cdot$ 

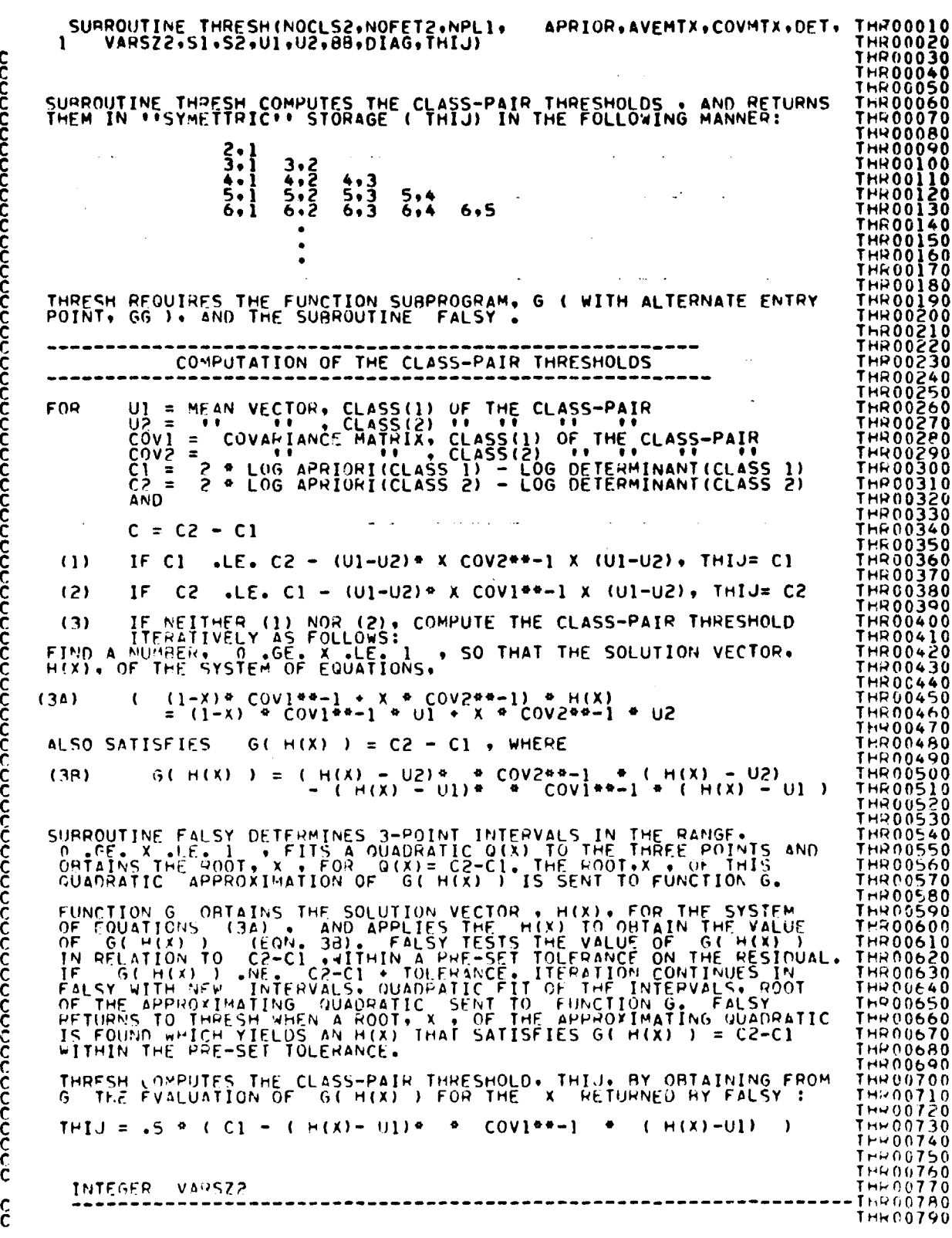

 $\ddot{\phantom{0}}$ 

 $\ddot{\phantom{1}}$ 

2 4 سو4

 $178$ 

#### ORIGINAL PAGE IS OF POOR QUALITY

FILE: THRESH **THR00800** င့် THROOMIO<br>THROOB20 nIMENSION IHIJ(1)<br>DIMENSION AVEMIX(NOFET2.NOCLS2), COVMIX(VARSZ2.NOCLS2),<br>L SI(NOFET2.NOFET2),S2(NOFET2.NOFET2), DIAG(NOFET2),<br>2 APPIOR(NOCLS2), UI(NOFET2), U2(NOFET2), DET(NOCLS2),<br>BR(NOFET2.NPLI) **THROOA30** THRO0840 **THRONBS0** THROOB60<br>THROOB70 Ã. **THPO0880** င်<br>င **THHOÙA90** THR00900<br>THR00910<br>THR00920  $\kappa = \text{NOTE} \n\kappa(\mathsf{P}) = \text{NDL1} \n\text{ROF} = \text{NDL1} \n\text{RO} = \text{NDL2} \n\text{TAI} = 2.0 \cdot \text{ALOG} \cdot \text{APRION} \n\text{CALI} = 2.0 \cdot \text{ALOG} \cdot \text{APRION} \n\text{CALI} = 2.0 \cdot \text{ALOG} \cdot \text{APRION} \n\text{OLI} = \text{ALOG} \cdot \text{OET2} \cdot \text{NOCE} \cdot \text{VARS} \cdot \text{AD} \n\text{DO} = 65 \cdot \text{J} = 1 \cdot \$ **THROÒ930** THROOSSO THH<sub>00960</sub> THR00970 THR00980<br>THR00990<br>THR01000<br>THR01010 THR01020<br>THR01040<br>THR01050<br>THR01060<br>THR01070  $MT=0$ <br>IF(J.EQ.I) GO TO 65 **CCC** COMPUTE THE SYMMETRIC MATRIX STORAGE LOCATION THR01080<br>
THR01100<br>
THR01110<br>
THR01120<br>
THR01130<br>
THR01130  $M_M = 1 - 1$ <br>  $M_M = 1 - 5$ <br>  $M_M = 1 - 1$ <br>  $M_M = 1 - 1$ <br>  $M_M = 1 - 1$ NTH = ( JM1 \* JM2)/2 + 1<br>XL=0.<br>XL=1.0<br>GO = G(xL.51.52.011.02.83.K\,T.K.KP1)<br>G1 = G(xU.51.52.011.02.83.K\,T.K.KP1)<br>G1 = G(xU.51.52.011.02.84.K\,T.K.KP1)<br>TF(G1.LT.C) GO TO 15 THE01140<br>
THE01140<br>
THE01150<br>
THE01160<br>
THE01190<br>
THE01190<br>
THE01200<br>
THE01200 KC=1<br>Call Falsy(XL+XU+C+FxL+FXU+KC+XN+KT+T+K+KP1+S1+S2+U1+U2+BA) CALL FALSTIAL ANDEVALUES<br>
XT=1<br>
7 = 6(xU, S1, S2, U1, U2, BB, KT, T, K, KP1)<br>
THIJ(WTH) = TAJ - D2 - T<br>
CO TO 65<br>
CO TO 65<br>
THIJ(KTH) = TAJ - D2<br>
CONTINUE THEOI220<br>
THEOI220<br>
THEOI220<br>
THEOI250<br>
THEOI250<br>
THEOI250<br>
THEOI250<br>
THEOI250  $14$  $15$ 65 CONTINUE MAITE(6+902)<br>VIALE = ( MOCESS + (VOCESS-1) )/2<br>VIALE = ( MOCESS + (VOCESS-1) )/2<br>VIALE = VOCESS - 1<br>CONTINUE THR01270  $56$ THR01290 uuuuu THR01300<br>
THR01330<br>
THR01330<br>
THR013360<br>
THR013370<br>
THR01330<br>
THR01390<br>
THR01390  $\begin{array}{rcl} \mathsf{non\_non\_left} \\ \mathsf{non\_intJ(1)} = \mathsf{I+IJ(1)} + \mathsf{I} \\ \mathsf{CLASS} = \mathsf{PAIR\_THESHOLDS} \end{array}$ THR01390<br>THR01400 TH⊬ÖÍ4ľÖ င့် THR01420<br>THR01430<br>THR01440  $70$ **RETURN** END

 $12.$ DISPLAY PROCESSOR

Ť

ORIGINAL PAGE IS OF POOR QUALITY

FILE OSPLAY SUBROUTINE DSPLAY (ARRAY, TOP) **DSP00010 DSP00010<br>DSP00030<br>DSP00040<br>DSP00050<br>DSP00060<br>DSP00070**<br>DSP00070  $\mathbf c$ IMPLICIT INTEGER (A-H, 0-Z)  $\boldsymbol{\hat{\xi}}$ DIMENSION ARRAY(1)  $c$ <br> $c$ <sub>I</sub>----<br> $c$ <sub>I</sub>----**DSP00080** <u>DŠPŎŎĬŎŎ</u><br>DŠP<u>O</u>OĴĨQ DSP00120<br>DSP00130 CALL DSPLAY(ARRAY, TOP) CALL.. 105900130<br>105900150<br>105900150<br>105900170<br>05900180<br>105900130 ARRAY = SFE IMONTORI ARGS.. PURPOSE..COORDINATES ROUTINES FOR DISPLAYING CLASSIFICATION MAP AND PERFORMANCE TABLES. C<br>C<br>C<br>C<br>C<br>C<br>C<br>C<br>C<br>C<br>C<br>C<br> --105P00190<br>--105P00210<br>--105P00220<br>--105P00220<br>--05P00250<br>--05P00250<br>--05P00280<br>--05P00280<br>--05P00280<br>--05P00280 INCLUDE CMRKID+LIST<br>
INCLUDE CONTINUEST<br>
COMMON/OISPL/CATFLG+CATNAM(61)+CLSNAM(61)+SUBNAM(61)+SUBNO(60)+<br>
COMMON/OISPL/CATFLG+CATN6COLOGY-FIRSK1+STATKY+EMPTRS+THRSVA+<br>
PCFNXY+STATEC+FIRMEY+THRSK1+STATKY+EMPTRS+THRSVA+<br>
PCF ö ۰  $\bullet$  $\bullet$ pspöö300<br>DSP00310 05P00310<br>05P00330<br>05P00330<br>05P00330<br>05P00350<br>05P00380<br>05P00380<br>05P00400<br>05P00400 **CCCCCCCCCCC+** COMMON BLOCK DISPL IS USED ONLY IN THE DISPLAY PROCESSOR SHARE AND CLIPPED AND SHARE THE USE OF THE USE OF THE CORPORATION<br>
CATRON - FLAG INDICATING WHETHER OR NOT CATEGORY PERFORMANCE<br>
CLINNA - NAMES OF CATEGORIES READ FROM MAPTAP.<br>
CLINNA - NAMES OF CLASSES: PEAR FROM MAPTAP.<br> **DEFINITIONS** 0000000000 CCCC+ CONTINUE<br>
THRSKY - THRESHOLD KEY<br>
=1 APPLY EMPIRICAL THRESHOLDS<br>
=2 APPLY EMPIRICAL THRESHOLDS<br>
=3 APPLY ESHER DISTRIBUTION THRESHOLD<br>
=4 APPLY ESHER DISTRIBUTION THRESHOLD<br>
=4 APPLY ESHER DISTRIBUTION THRESHOLD<br>
STATKY - C∗ **DŠP00630 SP00640** n **Ř**ŠPŘŘÁSŮ ĎŠPŎŎ660 **SPO0670 DSPOD680** ŎŜPŇŎ690 ĎŠPOŎŽŎ**Ŏ ĎŠPÓ071** 0 BMFLG' - FLAG INDICATING WHETHER OR NOT A B-MATRIX WAS<br>
APPLIED IN CLASSIFY<br>
BMCOMB - NO. OF LINEAR COMMINATIONS IN H-MATRIX<br>
HMFEAT - NO. OF CHANNELS USED IN COMPUTING B-MATRIX ñspoo720 **DSP00730** 05P00740 č٠ **DSP00760** 

 $\frac{12}{180}$ 

FILE DSPLAY

 $\label{eq:3} \begin{split} \mathcal{L}_{\text{in}}(\mathbf{r},\mathbf{r})=\mathcal{R}_{\text{out}}(\mathbf{r},\mathbf{r})\times\mathcal{L}_{\text{out}}(\mathbf{r},\mathbf{r})\times\mathcal{L}_{\text{out}}(\mathbf{r},\mathbf{r})\times\mathcal{L}_{\text{out}}(\mathbf{r},\mathbf{r})\times\mathcal{L}_{\text{out}}(\mathbf{r},\mathbf{r})\times\mathcal{L}_{\text{out}}(\mathbf{r},\mathbf{r})\times\mathcal{L}_{\text{out}}(\mathbf{r},\mathbf{r})\times\mathcal{L}_{\text{out$ 

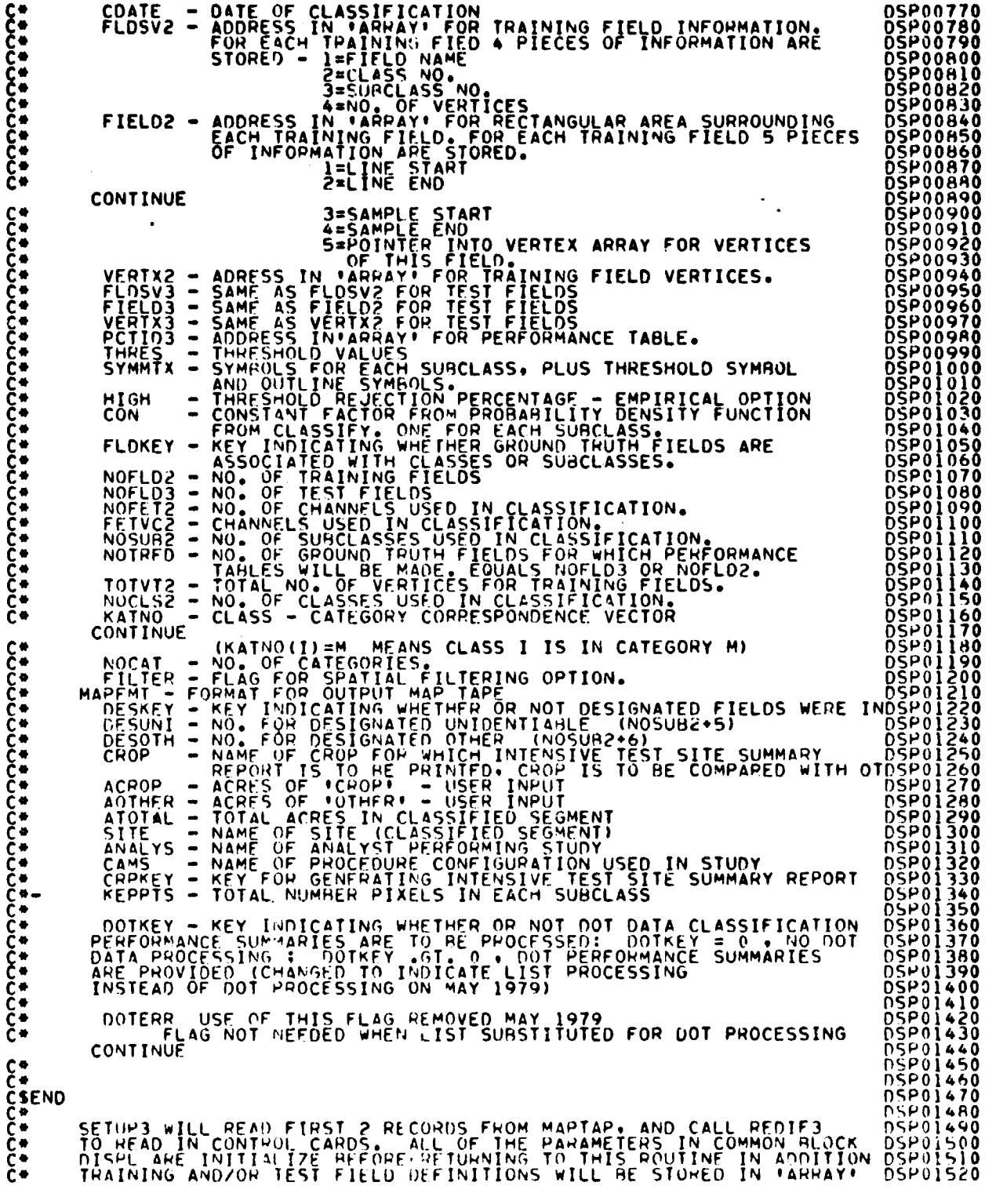

 $\frac{12}{8}$ 

FILE OSPLAY

 $\ddot{\phantom{a}}$ 

**PARTICIPAL** 

 $\frac{1}{2}$  $\frac{p}{2}$  $\frac{1}{2}$ 

> $\hat{\mathbf{v}}$  $\hat{\phantom{a}}$

 $\pmb{\cdot}$ 

 $\ddot{\phantom{0}}$ 

Ť.

 $\bullet$  $\ddot{\phantom{0}}$ 

 $\cdot$ 

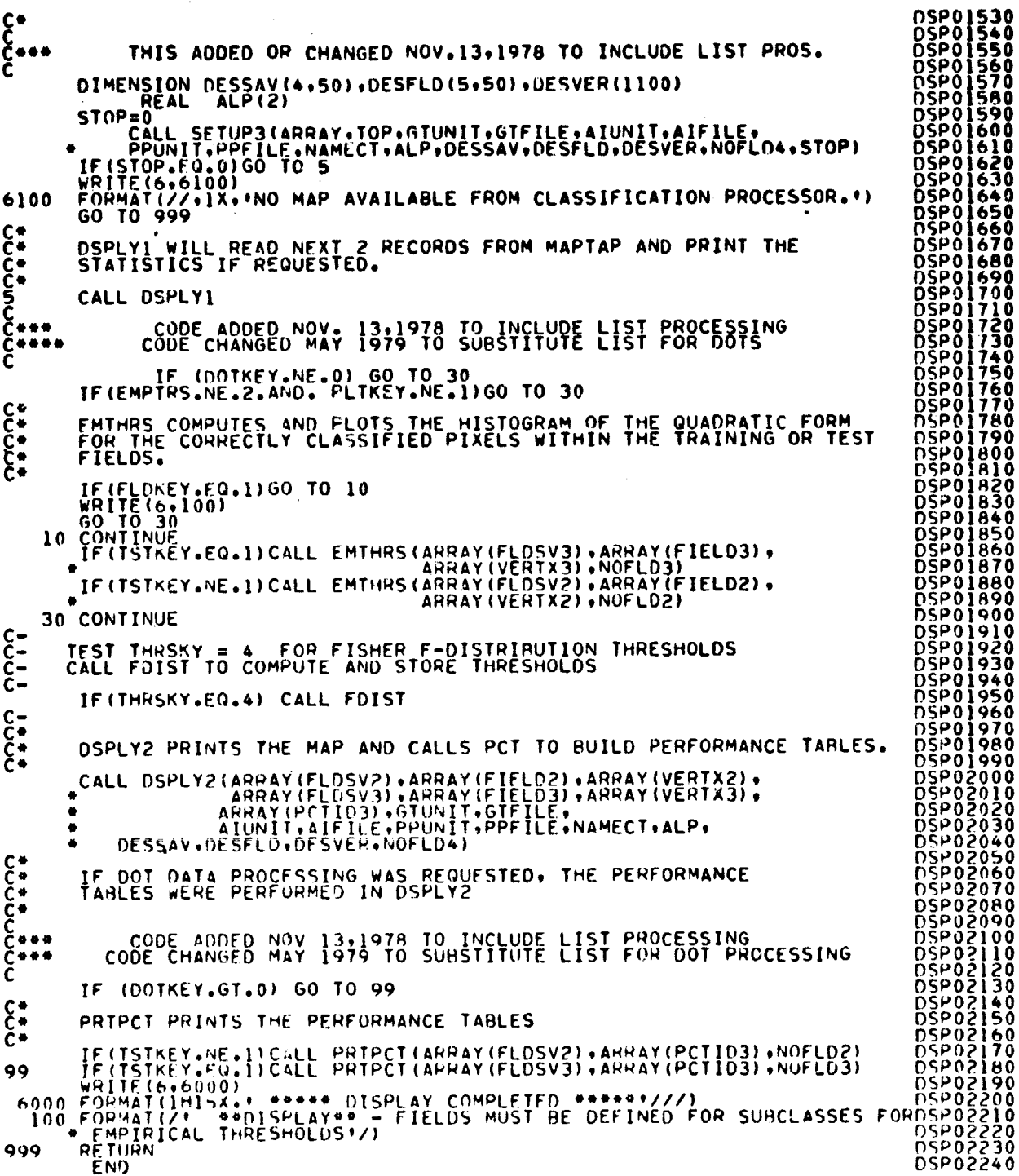

à,

 $\frac{1}{2}$ 

 $\frac{1}{2}$ 

 $\ddot{\phantom{1}}$ 

# FILE: CHI

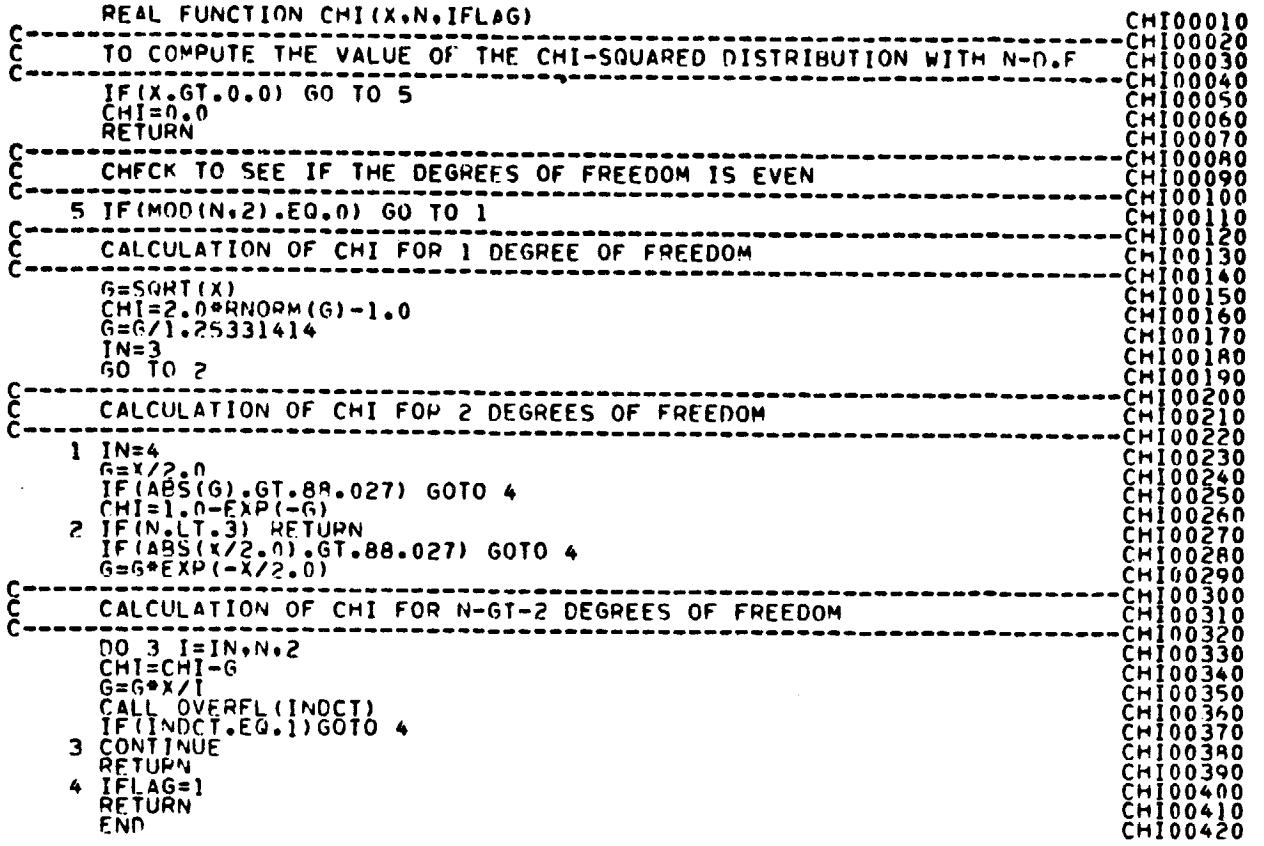

\_12Z4  $/6$ 

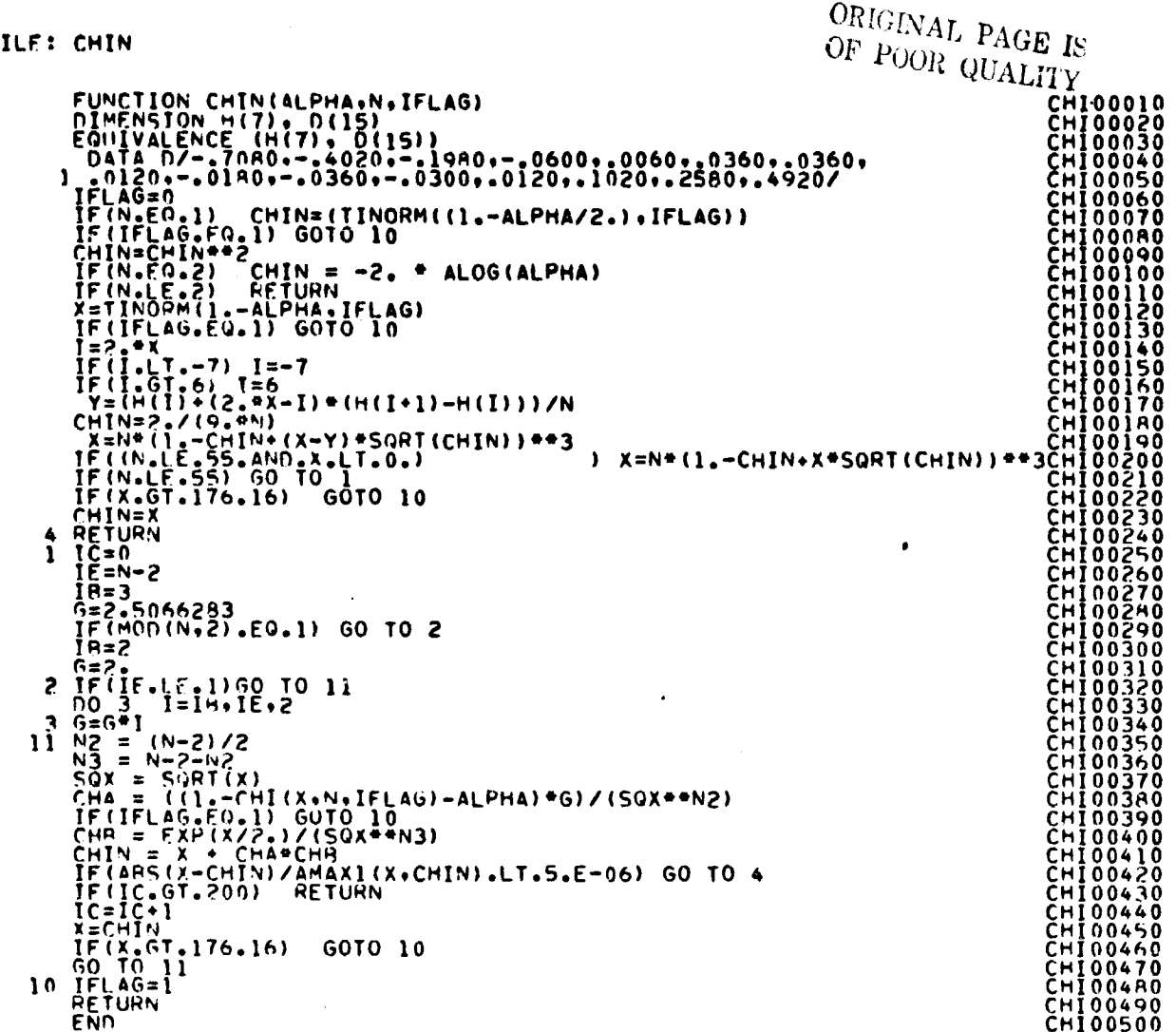

E.

 $\frac{125}{184}$ 

### FILE: DESIG SUBROUTINE DESIG(LINE+IR+FLDSAV+FIELD +VERTEX+NOFLD+<br>THPLICIT INTEGER(A-Z)<br>DIMENSION IR(I)+FIELD(5+NOFLD)+ FLDSAV(4+NOFLD)+VERTEX(1)+FL(22)  $\begin{matrix} 0 \\ 0 \\ 0 \\ 0 \end{matrix}$ THIS ROUTINE SETS THE IR ARRAY FOR DESIGNATED FIELDS 00 50 1=1.NOFLD<br>IF(LINE .LT.FIELD(1.1))GO TO 50<br>IF(LINE .GT.FIELD(2.1))GO TO 50<br>IF(FIELD(3.1).GT.SAMEND)GO TO 50<br>IF(FIELD(4.1).LT.SAMSTR)GO TO 50  $\sim$  $\ddotsc$ FOUND A DESIGNATED FIELD ON THIS LINE NV=FLOSAV(4+1)<br>
IPT=FIELO(5+1)<br>
ID = FLOSAV(2+1)<br>
CALL FOLINT(VERTEX(IPT),NV,FL,LINE,SAMPS,NI)<br>
CALL FOLINT(VERTEX(IPT),NV,FL,LINE,SAMPS,NI)<br>
TR = (FL(J)-SAMSTP)/SAMINC+1<br>
IF (MOD (SAMSTR),SAMINC+1<br>
IF (MOD (SAMSTR),SAMINC  $\sim$  $\sim$ مواد متسادات  $\frac{10}{20}$  $\sim 100$  $\bullet$

 $\sim 1.4\, \mu$  and

**Contract Contract** 

 $\sim$   $\sim$ 

 $\Delta$ 

 $\sim$   $\sim$ 

 $\sim 10^{-1}$ 

 $\mathcal{L}(\mathcal{L})$  .

 $\sim$ 

 $\sim$   $\sim$ 

 $\ddot{\phantom{a}}$ 

 $\sim$   $\sim$ 

 $\sim$ 

 $\alpha$ 

## ORIGINAL PAGE IS OF POOR QUALITY

01500680<br>01500680<br>01500680<br>01500710<br>01500720<br>01500740

01500730<br>01500740<br>01500750<br>01500770<br>01500770<br>01500790

FILE: DISTCV SURROUTINE DISTCY (DSFUNC, TOTPTS, RANGE) DISTCV PLOTS THE DISTRIBUTION AND CHI SQUARE CURVES AND COMPUTES PERIOR DEFINICIPALITE (PORTICIPALITE PRESSURE 2)<br>
DIMENSION DSFUNC.CHIN<br>
DIMENSION DSFUNC.CHIN<br>
DIMENSION DSFUNC.CHIN<br>
DIMENSION DSFUNC.CHINGE.60), TOPIS(1), THRESH(60), MINM(60),<br>
THENSION CHIST(100), FIELDS(2),FIELD1(2), 01500390<br>01500410<br>01500410<br>01500420 ŬΊÑŎ<del>4</del>30 01500440<br>01500450<br>01500460 01500470 **DIS00490** 

င်<br>၁၁

22222222

 $\mathbf c$ 

**CSEND** 

5

 $\frac{13}{140}$ 

10

20.

50

55

40 CONTINUE

 $\frac{c}{c}$ c<br>C

$$
CLASNO=J
$$

PRINT HEADING

CONTINUE

THRESHOLD

 $156$ 

**REJECT = PCTREJ(J) \* 100<br>IF (ISTREY .EQ. 1) FIELD1(1) = FIELD<br>IF (ISTREY .EQ. 0) FIELD1(1) = FIELDS(1)**<br>IF (ISTREY .EQ. 0) FIELD1(2) = FIELDS(2)<br>THRESH(J) =(0.1 \* MINM(J)) \* 2

## FILE: DISTCV WRITE(4.100)SUBNAM(J)<br>
100 FORMAT(1H1, ///TITE: OLASNO).REJECT.(FIELD1(I),1=1,2).THRESH(J)<br>
105 FORMAT(.///TITE: CLASNO).REJECT.(FIELD1(I),1=1,2).THRESH(J)<br>
105 FORMAT(.///TITE: CHI SQUARE THRESHOLD<br>
- 2A4. P FIELDS = 1-5. 01500800<br>01500820<br>01500820<br>01500840<br>015008660<br>015008890<br>015008890<br>01500990<br>01500990<br>01500990<br>01500990<br>01500990 **DISÖÖ930** 01500930<br>01500950<br>01500950<br>01500990<br>01500990<br>01501000<br>01501000  $0 = 90$   $L = 1.9$  ANGE<br>  $0 = FLA$ [MXQUAD\*L) / RANGE<br>  $N = N + 1$ <br>  $10.60$   $m = 1.100$ <br>
60 SYMBLS(M) = BLANK င်<br>၁ CHI SQUARE CURVE 01501020<br>01501020<br>01501030<br>01501040<br>01501050 IF ( II .GT. MXPFJT ) 60 TO 75<br>IF ( CHISQ(II) .GE. (Q+INC) ) 60 TO 75<br>SYMBLS(II) = ASTK<br>II = II + 1<br>CONTINGS 65 01501050<br>01501070<br>01501080<br>01501090 75 CONTINUE  $\frac{c}{c}$ DISTRIBUTION CURVE 01501090<br>0150111200<br>01501113001130<br>01501115011150<br>015011200001150112000<br>01501120000115012200<br>01501220000115012200<br>015012300<br>015012300<br>015012300 PERCNT = DSFUNC(L,J)<br>IF (PERCNT .EQ. 0) GO TO 77<br>IF (SYMPLS(PERCNT) .NE. BLANK)<br>IF (SYMPLS(PEFCNT) .NE. BLANK) SYMBLS (PERCNT) = DOLLAR<br>GO TO 77 IF (SYMRES(PEFCNI) .NE. BEANK) 60<br>76 SYMRES(PERCNI) = SYMMIX(SYMB)<br>77 CONTINUE<br>IF (N. EQ. 5) 60 TO 80<br>120 FOPMAT(TIS) = SYMPLS(K),K=1,100)<br>120 FOPMAT(TIS) = (SYMPLS(K),K=1,100)<br>80 TO 90<br>80 TO 90<br>80 MRITE(6,130) 0. (SYMRLS ATSOLETY<br>
PO CONTINUE<br>
WRITE(6.150) SYMMIX(SYMB)<br>
LEO FORMAT(///IIO: INOTE: 16.150) SYMMIX(SYMB)<br>
150 FORMAT(///IIO: INOTE: 16.15.12.10; CLASS DISTPIBUTION CURVE"//T1A, DISOLEDO<br>
150 FORMAT(///IIO: INOTE: 16.16.15.11.10; C \*\*\* - CHI SQUARE DISTRIBUTION 015012502<br>015013900<br>015013310<br>01501330<br>01501340<br>01501340 200 EÑD

#### ORIGINAL PAGE IS FILE: OSPLYI CHARGE OF POOR QUALITY

.

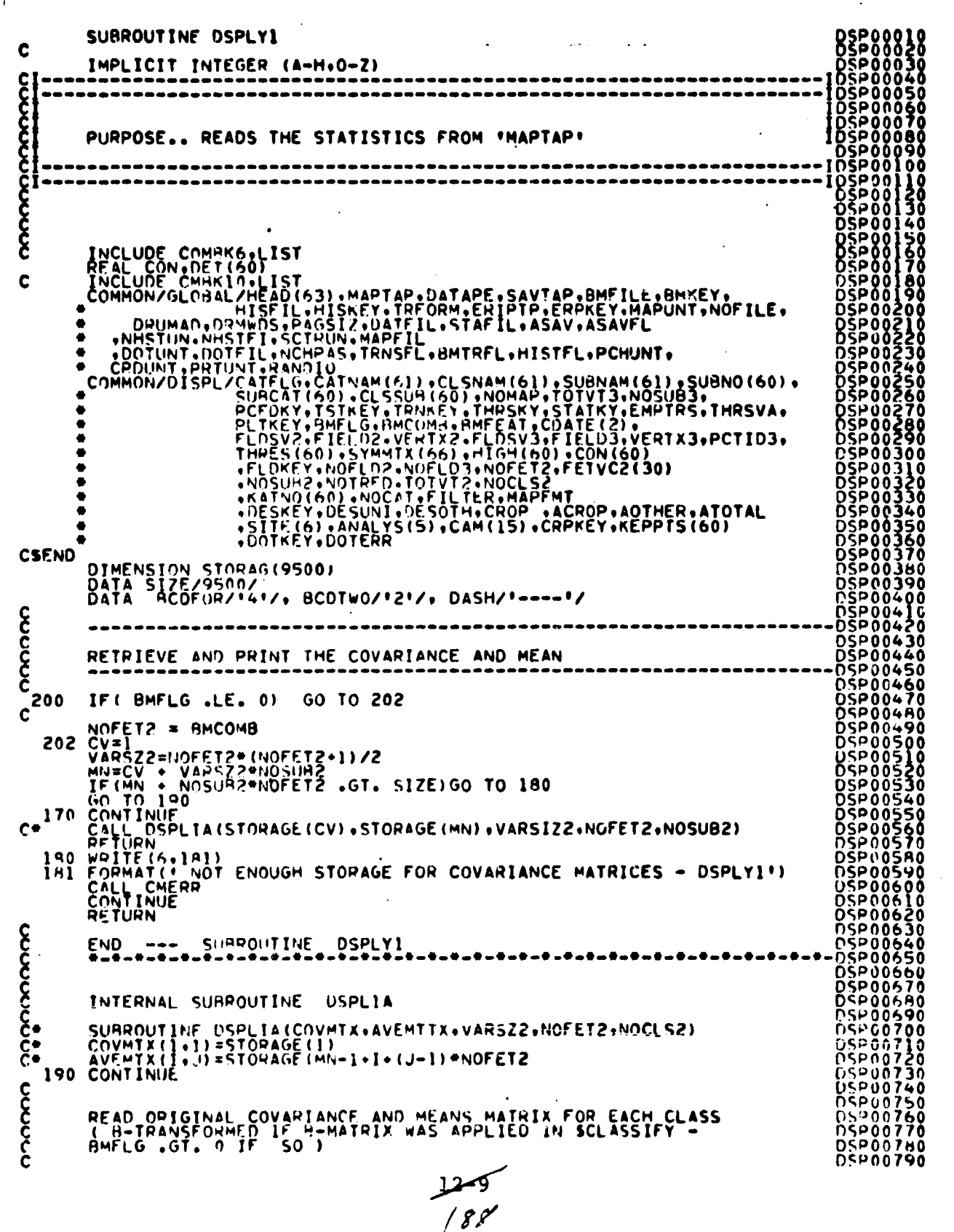

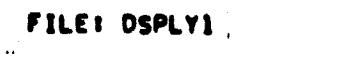

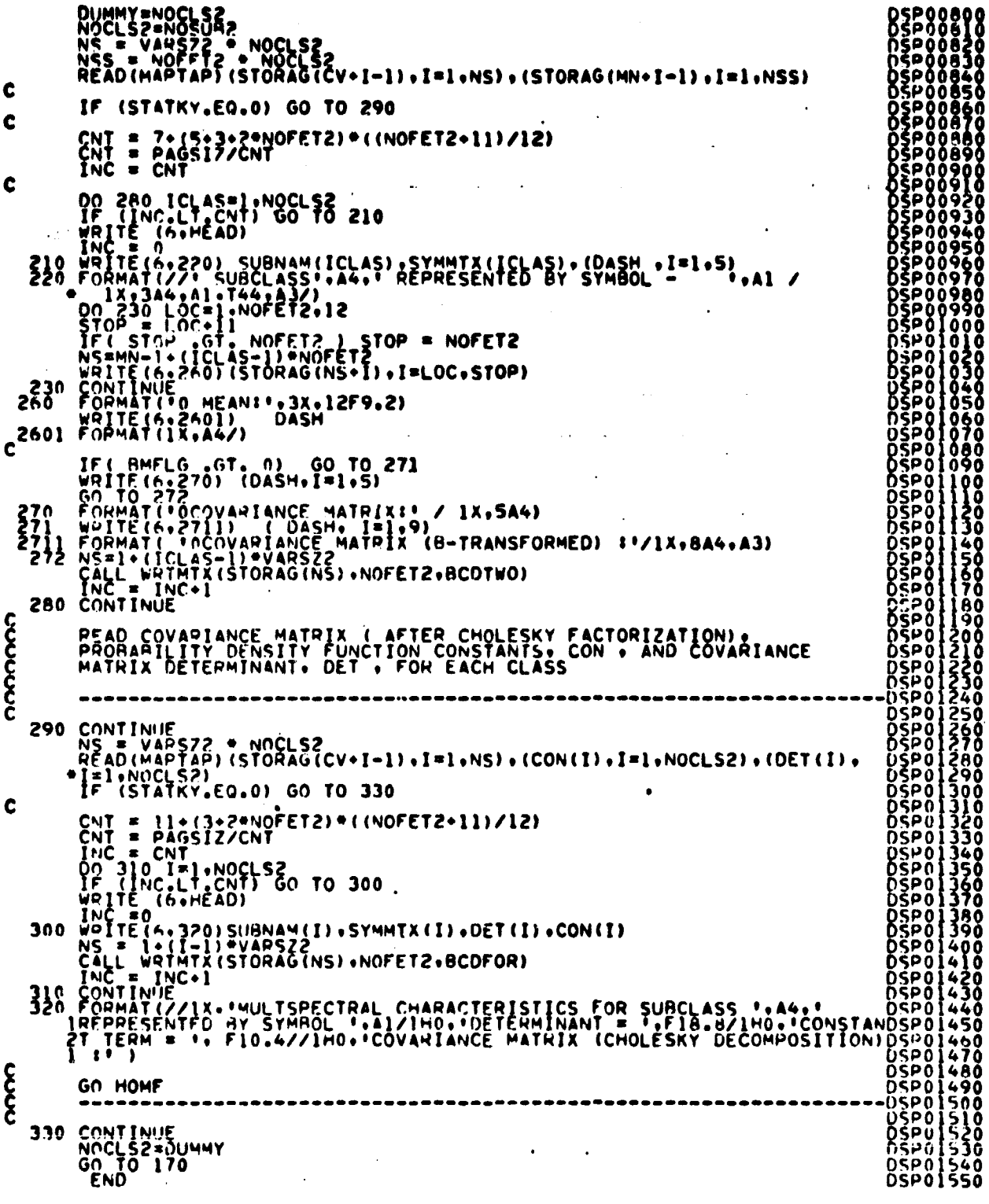

 $\frac{1}{4}$ 

 $\frac{1250}{69}$ 

## ORIGINAL PAGE IS OF POOR QUALITY

### SUARQUIINE DSPLYZITRNSAV, TRNFLD, TRNYER, ISTSAV, TSTFLD,<br>\*TSTVFR.PCTAB.GTUNIT.GTFILE.AIUNIT, AIFILE.<br>\*PPUNIT.PPFILE.NAMECT.ALP.DESSAV.DESFLD.DESVER.NOFLD4)<br>IMPLICIT INTEGER(A-2) 05800010<br>05800020<br>05800020<br>05800040<br>05800040 င့်<br>င CODE ADDED NOV 13,1978 TO INCLUDE LIST PROCESSING REAL ALP(2)  $\mathbf{C}$ PERFORM SPATIAL FILTERING ON THE CLASSIFIED DATA.<br>THE FOUR NEAREST NEIGHBORS OF EACH PIXEL ARE<br>TESTED FOR ISAMENESS. IF THE FOUR NEIGHBORS ARE<br>CLASSIFIED AS ONE TYPE AND THE PIXEL IN QUESTION<br>WAS CLASSIFIED AS ONE TYPE AND  $\frac{28}{36}$ DSPLY2 CAN DSPLY2 ALSO PERFORMS THRESHOLDING. PRINTS THE CLASSIFICATION<br>MAP. AND CALLS THE APPROPIATE ROUTINES TO BUILD AND THEN PRINT<br>THE CLASSIFICATION PERFORMANCE TABLES. 05000250<br>05000250<br>05000270 LIST PROCESSING ADDED NOV 13. 1978 DOTKEY IS THE **ĎŠPŎŎŽ** 05P00290<br>05P00300<br>05P00310<br>05P00320<br>05P00330 05200330<br>05200350<br>05200350<br>05200380<br>05200380<br>05200380<br>05200390 FALKON DESSAV(4.50).USFLD(5.50).OESVER(1100).PCTABO(5001)<br>
DIMENSION DESSAV(4.50).USFLD(5.50).OESVER(1100).PCTABO(5001)<br>
DIMENSION TRISAV(4.50).USFLD(5.50).OESVER(1100).PCTABO(5001)<br>
.COL(105631.VR(10001).TITLE(0.001).TITL DSP00390<br>DSP00400<br>DSP00420<br>DSP00430<br>DSP00440  $\boldsymbol{\xi}$ 05P00450<br>05P00460<br>05P00470<br>05P00480 DSP00490<br>DSP00500<br>DSP00510<br>DSP00520 05200530<br>05200540<br>05200540<br>05200550<br>05200550 **05P00550<br>05P00570<br>05P00580<br>05P00580<br>05P00600** 05P00610<br>05P00620<br>05P00630<br>05P00640 LOGICAL START.FULL<br>DATA AST/PROST/PINE COLORATION (FLORID), ENGINE (P), LINSTRI, (FLORID (FLORID COLORATION), (FLORID COLORATION), (FLORID COLORATION), (FLORID COLORATION), **CSEND** 00640 **DŠPŎŎĞŚŎ** 05P00660<br>05P00670<br>05P00690 05P00690<br>05PC0700<br>05P00710 င်ငံ 05200740<br>DSP00750<br>DSP00760 DIMENSION FORMAT(3.2)

¥

FILE DSPLY2

 $\frac{12-11}{190}$ 

 $\mathbf{A}_i$ FILE DSPLY2! DATA FORMATZIUNIVI.IERSAI.IL - I.ILARSI.IYS II.II - I.<br>REAL - TOTALS(66).VR.TMRES<br>DIMENSION TTOL(66) င်ငံ TRNNO=NOSUB3+1<br>TSTNO=NOSUR3+2  $\mathbf{\hat{c}}$ SET POINTERS FOR SYMBOLS ARRAY AND TOTALS ARRAY DUPNO = NOSURJ+3<br>DESUNI= NOSURJ+4<br>DESOTH= NOSURJ+5  $\sum_{i=1}^{n}$ FLAG USED IN DOTPCT TO INITIALIZE PCTAB=0 PCTKEY=0 င်စေ CODE ADDED NOV 13.1978 TO INCLUDE LIST PROCESSING  $\mathbf{1}$ **CLUUD** PRINT OUT HEADING 20 PEAD(MAPTAP)FLUINF, PTS, LINES, FLOESC<br>
F (PTS . GT. 1000) WRITE(6.22)<br>
22 FORMAT(1 DISPLAY WILL ACCEPT ONLY 1000 PTS/SCAN LINE')<br>
22 FORMAT(1 DISPLAY WILL ACCEPT ONLY 1000 PTS/SCAN LINE')<br>
ISTRITESAMEND<br>
F (PTS.EQ.0) G  $25$  TOTALS (1) = 0.0 ر<br>جون PRINT OUT THE COLUMN NUMBERS **CONSIDERATION** 30 J= 0<br>
CALL SETMRG(68,0,68)<br>
IF(NOMAP.EO.0)60 TO 85<br>
WOTFG=1<br>
60 TO 310<br>
85 CONTINUE<br>
STACTE-<br>
CONTINUE<br>
STACT=-FALSE:<br>
STACT=-FALSE:<br>
FULL =-FALSE:<br>
FULL =-FALSE:<br>
TACT=-FALSE:<br>
TACT=-FALSE:<br>
TACT=-FALSE:<br>
TACT=-FALSE:<br> 31 J=1<br>AURES=DRUMAD

 $\frac{12}{1^2}$ 

# ORIGINAL PAGE IS OF POOR QUALITY

FILE DSPLY2 READ(MAPTAP) ILINE(J),(IR(I,J),I=1,PTS),(VR(I),I=1,PTS)<br>IF(ILINE(J).EQ.0160 TO 105<br>IF OESIGNATED FIELDS HAVE BEEN INPUT, SET THE IR ARRAY FOR PIXELS DSPO1520<br>IF(DESIGNATED FIELDS HAVE BEEN INPUT, SET THE IR ARRAY FOR PIXEL 91 READ(MAPTAP) ILINE(J),(IR(I,J),[=1,PTS),(VR(I),[=1,PTS)<br>IF(ILINE(J),EO.0)GO TO 105  $\frac{1}{2}$  $\bullet$ DŠPO<br>DSPO<br>DSPO ပ္မွာ ၁၀၀၀၀၀၀<br>၁၀၀၀၀၀၀၀၀၀ **THESHOLDING** THE VALUE OF THE QUADRATIC FORM MUST BE EXTRACTED FROM VR FOR THREDSPO DSP0<br>DSP0<br>DSP0<br>DSP0<br>DSP0  $Q = -2*VR - CON$ IF(THRSKY.EQ.0)GO TO 95<br>IF((-2.\*VR(I)-CON(L)).LT. THRES(L))GO TO 95<br>92 CONTINUE DSP0<br>DSP0<br>DSP0  $\frac{64}{64}$ **DSPO<br>DSPO**<br>DSPO TTOL = TOTAL PIXELS THRESHOLDED. BY SUBCLASS TTOL(L) = TTOL(L) + 1<br>IR(I+J) = NOSUB3<br>L = NOSUB3 DŠP0<br>DSP0 800  $C_{0}^{*}$ DSPO<br>DSPO<br>DSPO TOTALS = TOTAL NO. PIXELS CLASSIFIED INTO EACH SUBCLASS.<br>INCLUDING THRESHOLDED AND DESIGNATED OTHER . DESIGNATED UNIDENT DSP0<br>DSP0<br>DSP0<br>DSP0<br>DSP0 8SC 95 TOTALS(L) = TOTALS(L) + 1<br>100 CONTINUE  $\overline{\widetilde{G}}$ HAVE 3 LINES BEEN READ ŎŠPŎ<br>DSPO IF(START) GO TO 105 USPŎ<br>DSPŎ 121411100 10 105<br>
IF (J.LT.3) 60 TO 91<br>
START=, IRUE.<br>
60 TO 91 DŠPO<br>DŠPO<br>DŠPO  $C^*$ ŠÞŎ SPATIAL FILTERING ŠPŎ<br>ŠPO IFIFILTER.EQ.0)GO TO 115 105 IF(FILTER.EQ.0)60 TO 115<br>
F(IR(I-1,12) .NE. IR(I-1,12)) 60 TO 110<br>
IF(IR(I-1)) .NE. IR(I-1,12)) 60 TO 110<br>
IF(IR(I-12) .NE. IR(I-1,12)) 60 TO 110<br>
IF(IR(I-12) .EQ. IR(I-1,12)) 60 TO 110<br>
IF(IR(I-12) .EQ. NOSUB3)60 TO 110<br> ŠÞŎ 106 ĎŠPOŽ ĎŠPŎ ≒PÕ: öŏ ĎŠPŎŽ<br>OSPOŽ ŎŠPŎŽ<br>DSPOŽ<br>OSPOŽ **ĎŠPŎŽ** 110 **ĎŠPOŽ** ĎŠPŮŽ<br>DSPŮŽ<br>DSPŮŽ  $\begin{matrix} 0 & 0 & 0 & 0 \\ 0 & 0 & 0 & 0 \\ 0 & 0 & 0 & 0 \\ 0 & 0 & 0 & 0 \\ 0 & 0 & 0 & 0 \\ 0 & 0 & 0 & 0 \\ 0 & 0 & 0 & 0 \\ 0 & 0 & 0 & 0 \\ 0 & 0 & 0 & 0 \\ 0 & 0 & 0 & 0 \\ 0 & 0 & 0 & 0 \\ 0 & 0 & 0 & 0 & 0 \\ 0 & 0 & 0 & 0 & 0 \\ 0 & 0 & 0 & 0 & 0 \\ 0 & 0 & 0 & 0 & 0 & 0 \\ 0 & 0 & 0 & 0 & 0 & 0 \\ 0$ GET PERFORMANCE FOR LINE II DSP02<br>DSP02<br>DSP02<br>DSP02 CODE ADDED NOV 13,1978 TO INCLUDE LIST PROCESSING ŽŎŎ ์! 115<br>116 LE (DOTKEY.EQ.0) GO TO 40 ÑŠPŇŽ **DSPOZ** င်္ 30<br>40 nsen TEST TO SEE IF THE CURRENT LINE CONTAINS ANY DOTS **ŌŠPŎŽ DSP02250<br>DSP02260<br>DSP02270<br>DSP02280** IF (ILINE(II).GT.TRNVER(2.NOFLD2)) GO TO 114<br>BCNT = 0<br>ECNT = 0

كلمستلا  $192$ 

ORIGINAL PAGE 18 OF POOR QUALITY

**DSP02290**<br>DSP02300<br>DSP02310 00 41 I=1,NOFLD2<br>IF (ILINE(II).NE,TRNVER(2,I)) GO TO 42<br>IF (RCNI.E0.0) BCNT = I IF (BCN) .CO.0) GO TO 41<br>IF (BCNT .EQ.0) GO TO 41<br>ECNT = I-1<br>GO TO 43<br>CONTINUE<br>IF (ILINE(II).NE.TRNVER(2.NOFLD2)) GO TO 114<br>ECNT = NOFLD2 šPŏŽ **DŚPOŹ** 42 ČPNŽ nčpn3 41 **DŠPOZ** DSPÕ, င့် FOR DOT DATA PROCESSING, CALL THE INTERNAL SUBROUTINE DOTPCT TO BUILD THE CLASSIF FCATION PERFORMANCE TABLE (PCTABD) **ñspoz DŠP024**<br>DSP024<br>OSP024 Č÷ GO TO 432<br>IF (TSTKEY.EQ.O)CALL PCT(ILINE(I1).IR(1.I1).TPNFLD.TRNVER,<br>FRNSAV.PCTAB.NOFLD2.SAMSTR.SAMEND.SAMINC)<br>IF(TSTKEY.EQ.1)CALL PCT(ILINE(I1).IR(1.1).TSTFLD.TSTVER,<br>IF(NOMAP.EQ.0) GO TO 135 43 40 **DSP024** 114 ٠ 05P02<br>05P02<br>05P02  $\zeta^*$ ĎŚPŎŹ Č\*\*\* CODE ADDED NOV 13,1978 TO INCLUDE LIST PROCESSING ĎŠPŎŽ šÞŏ≨ IF (DOTKEY.NE.0) GO TO 117 DSP0250<br>DSP0250<br>DSP0250<br>DSP0250<br>DSP0250 C+++ OUTLINE TRAINING AND/OR TEST FIELDS IF (TRINEY.EO.1) CALL FLOROR (TRINO, ILINE(II), IR(1,11), NOFLO2.<br>
IF (TRINEY.EO.1) SAMINC.LINING, ILINE(II), IR(1,11), NOFLO2.<br>
IF (TSTKEY.EO.1) SAMINC.LINING, ILINE(II), IR(1,11), NOFLO3.<br>
IF (TSTKEY.EO.1) CALL FLOROR (T **PÕ7** 117 **DSP02**  $\frac{c}{c*}$ ĎŠPŎŽ DSP02 ĎŚPŎŹ<br>DSPOŹ  $\begin{matrix} 6 \\ 6 \\ 6 \end{matrix}$ WRITE FIRST 110 SAMPLES ON LINE PRINTER AND THE REST ON DRUM **ĎŠPÓŽ** ŠPÕŽ ก็รื้องี้2<br>05P02 presents<br>
F(iPTS.cf.110)IPTS=110<br>
F(PTS.LE.110)GO TO 125<br>
IPO=PTS=110<br>
CALL RWRITE(ADRES.out(111).IPD.LSTAT)<br>CALL RWRITE(ADRES.out(111).IPD.LSTAT)<br>ADRES=ADRES.IPQ DŠPOŽ<br>DSPOŽ NUMERS-NUMERS<br>IF(ADRES+IPD .LE. DRUMAD+DRMWDS)GO TO 125<br>FULL=.TRUE .LE. DRUMAD+DRMWDS)GO TO 125<br>125 WRITE(6.240)ILINE(II).(OUT(I).I=1.IPTS) ñšpŏā  $C_{0}$ <br>  $C_{0}$ <br>  $C_{0}$ <br>  $C_{1}$ <br>  $C_{2}$ <br>  $C_{3}$ <br>  $C_{4}$ <br>  $C_{5}$ <br>  $C_{6}$ IS CLASSIFICATION MAP TO BE OUTPUT IN UNIVERSAL OR LARSYS čoň IF (MAPFMT .LE. 0) GO TO 200 DŠPÕŽ CHECK TO SEE IF LAST WRITE IS COMPLETED **DSP029** ŠPŎ GO TO (155,160), HDREC  $\begin{array}{c}\nC^* \\
C^* \\
155\n\end{array}$ čÞ≬ WRITE HEADER RECORD NC = 1<br>LNES = 0<br>LSTLIN = 0<br>HDREC = 2<br>HDREC = NOFILE + 1<br>CALL WRTHED(NC+FEAT+PTS+MAPFMT+MAPUNT) SPŎ €¤ō 3000 n5PŎ3ŎĬŎ<br>Névosos DŚPŎ3ŎŹŎ<br>DŠPO3O3O<br>DŠPO3O4O C.

00

ġŏ<br>90

:00<br>| 10<br>| 20

ãŏ

۱Ĉ

۰Õ

Ō 820

830

900

-190

0

660

FILE DSPLY2

 $\frac{12\sqrt{4}}{123}$ 

 $\mathbf{c}^{\bullet}_{\bullet}$ WRITE DATA RECORD LNES = LNES + 1<br>IF (LNES .EO. LINES) LSTLIN = -1<br>CALL WRILN(IR(I+II)+LSTLIN)<br>CONTINUE<br>IF(ILINE(I3).EO.0)GO TO 201  $\overline{1}$  is  $\overline{1}$ 200  $\begin{matrix} 0 \\ 0 \\ 0 \\ 0 \end{matrix}$ SET INDICES AND GO READ NEXT LINE  $\begin{array}{c} \frac{1}{2} \\ \frac{1}{2} \\ \frac{1}{2} \\ \frac{1}{2} \end{array}$  $\begin{array}{c} 13-7 \\ 13-7 \\ 60 \end{array}$  91  $22000$ LAST LINE IN THIS FIELD HAS BEEN READ. MAKE SURE LAST 2 LINES LAST=LAST+1<br>IF(LAST.EQ.2)GO TO 203<br>Il=I2<br>(2=I3<br>GO TO 115 201  $\frac{c}{c}$ NOW FINISH PRINTING MAP FOR THIS FIELD.  $\mathbf c$ IF(PTS.LE.110)GO TO 230 IF(PTS.LE.110)60 TO Z30<br>ABOR S=20<br>TF(NBUFS.GT.LINES)NBUFS=LINES<br>RPTS=PTS-110<br>LPTS=PTS-110<br>NWDTHS=RPTS/110<br>NWDTHS=RPTS/110).NE.0)NWOTHS=NWOTHS+1<br>LASTRC=MOD(KPTS.110).NE.0)NWOTHS=NWOTHS+1<br>TE(LASTRC.EQ.0)LASTRC=110<br>T=0 i≖ò 219 221 222 C⇔

FILE DSPLY2

ĎŠPŎŠŽ<br>DŠPO3Ž<br>DŠPO3Ž **DSPŎJŽĂ<br>DSPOJZS** ŎŠPŎŠŹ6<br>ŎSPŎŜŹ7<br>ĎSPŎŜŹ<u>Ŕ</u> 05P03330<br>05P03340<br>05P03350 **DSP03336<br>DSP03370<br>DSP03380<br>DSP03390 PQ3400** ĎŠPŎŠ4 **SPÖŠ44 ĎŠPŎ3450** ĎŠPŎŠ46Ŏ<br>DSPO3470 ŎŠPŎ3480<br>DSPO3490 ŎŜPŎѮŜŎŎ<br>ĎŜPŶĴŜ**Į**Ŷ ŠPÕ3S **DŠPO3Š** <u>ŠPŌJŠS</u> ĎŠPŎJŚ **ĎŠPŎ3570 DSP03580<br>DSP03590<br>DSP03600<br>DSP03610 ĎŠPŮŠ** DSP03<br>DSP03 **ŠPŎŠĞ** ĎŠPŎŽ<br>DŠPOJ **ĎŠPŎJĞ8 ĎŠPŮJÁ** DŠPŎ370Ŏ<br>DSPO3710<br>DSPO3720 **ĎŠPŮŠ73Ŏ** 05P03740<br>05P03750<br>05P03760<br>05P03770 05P03780<br>05P03790<br>05P03800

05P03050<br>05P03060<br>05P03070<br>05P03080<br>05P03090

**DSP03**<br>DSP03<br>DSP03

ĎŠPŎŠ

bňī

;FILE OSPLY2

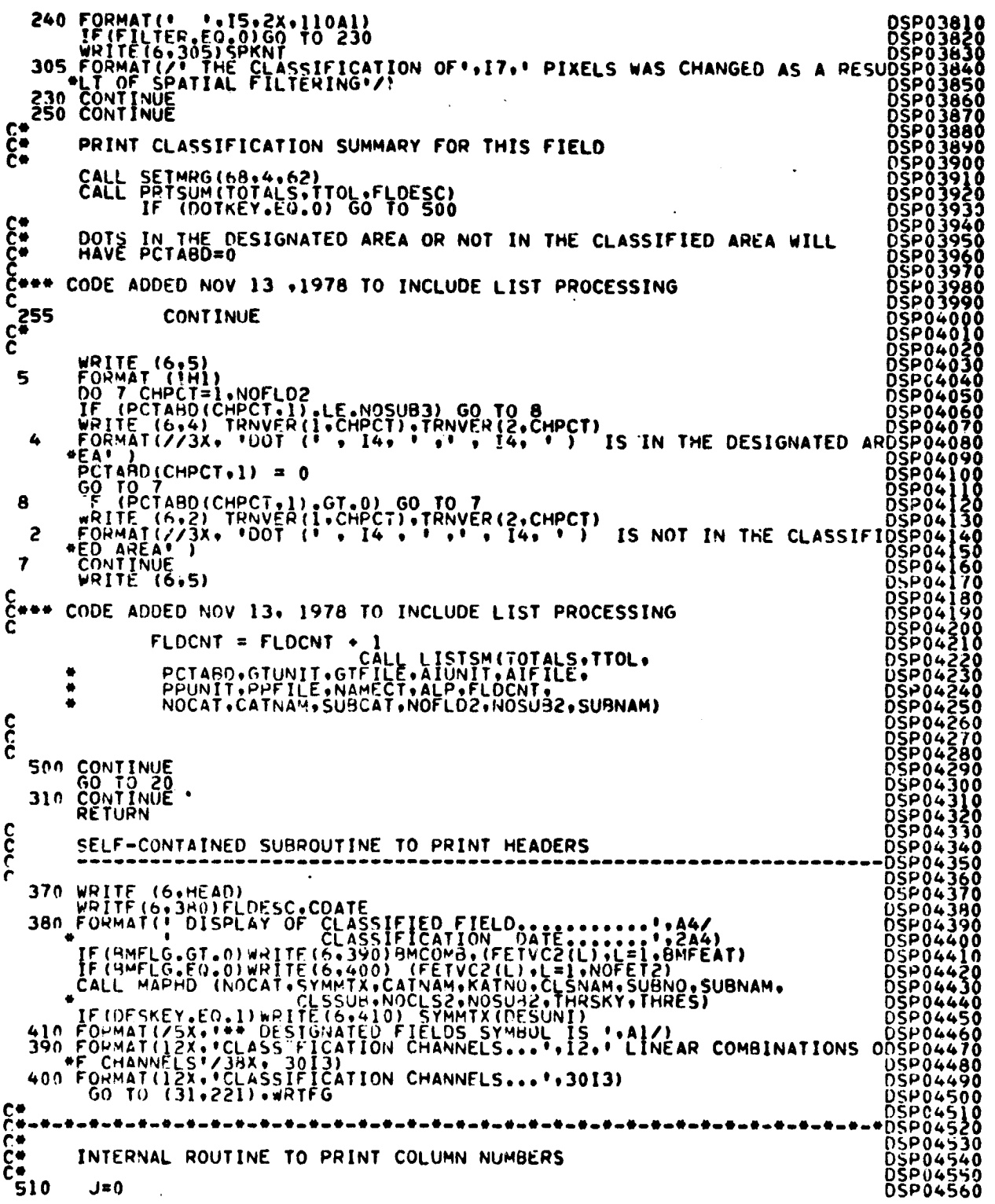

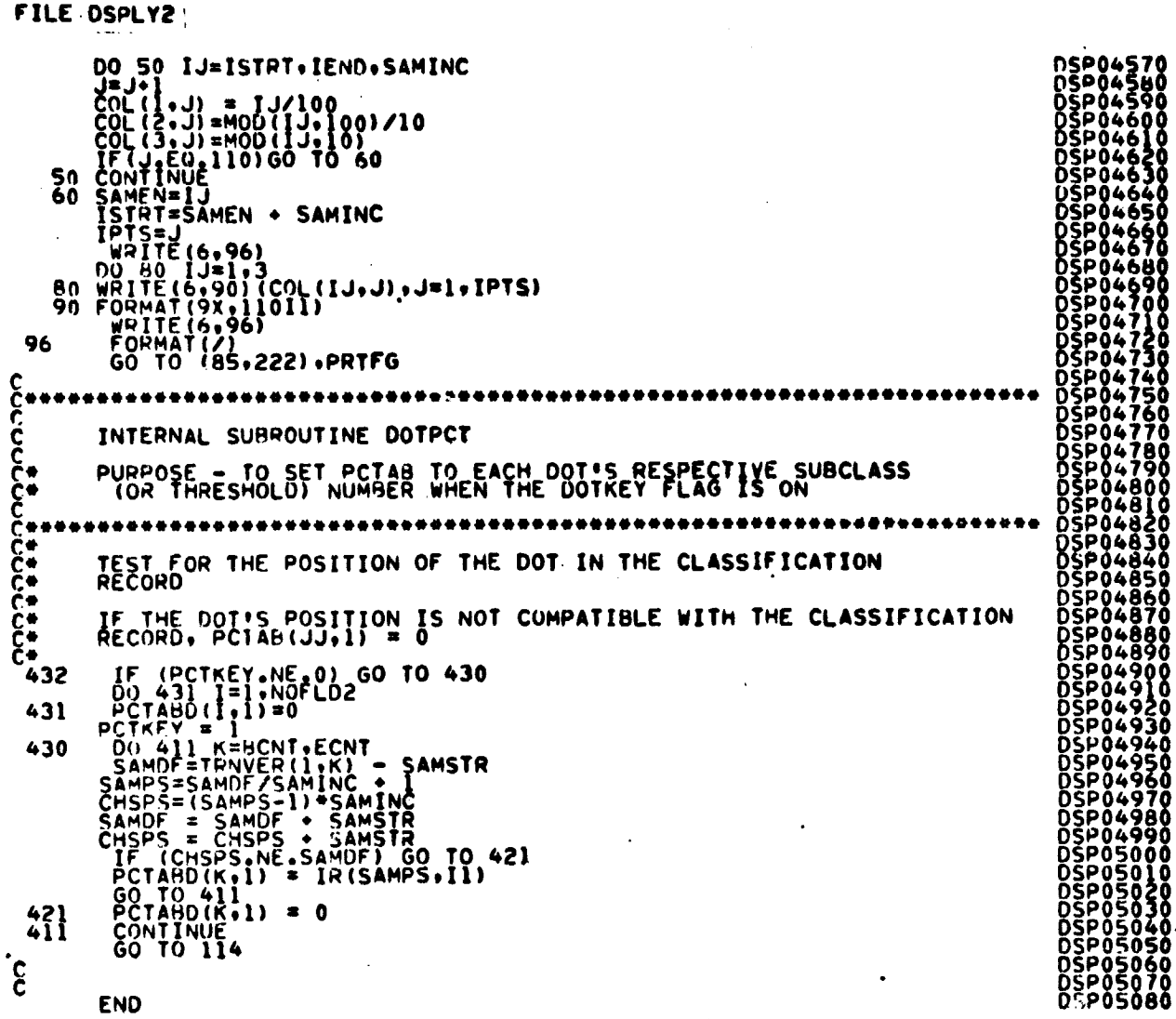

 $\hat{\boldsymbol{\beta}}$ 

 $\omega_1^2$ 

 $\bullet$ 

 $\bullet$ 

٠

J.

thanks.

and the second

**CARL MODEL** 

 $\sigma = \gamma \bar{\gamma} \gamma \bar{\gamma}_B \gamma_{AB} \gamma_{AB}$ 

$$
\frac{12-17}{196}
$$

FILE: EMTHRS

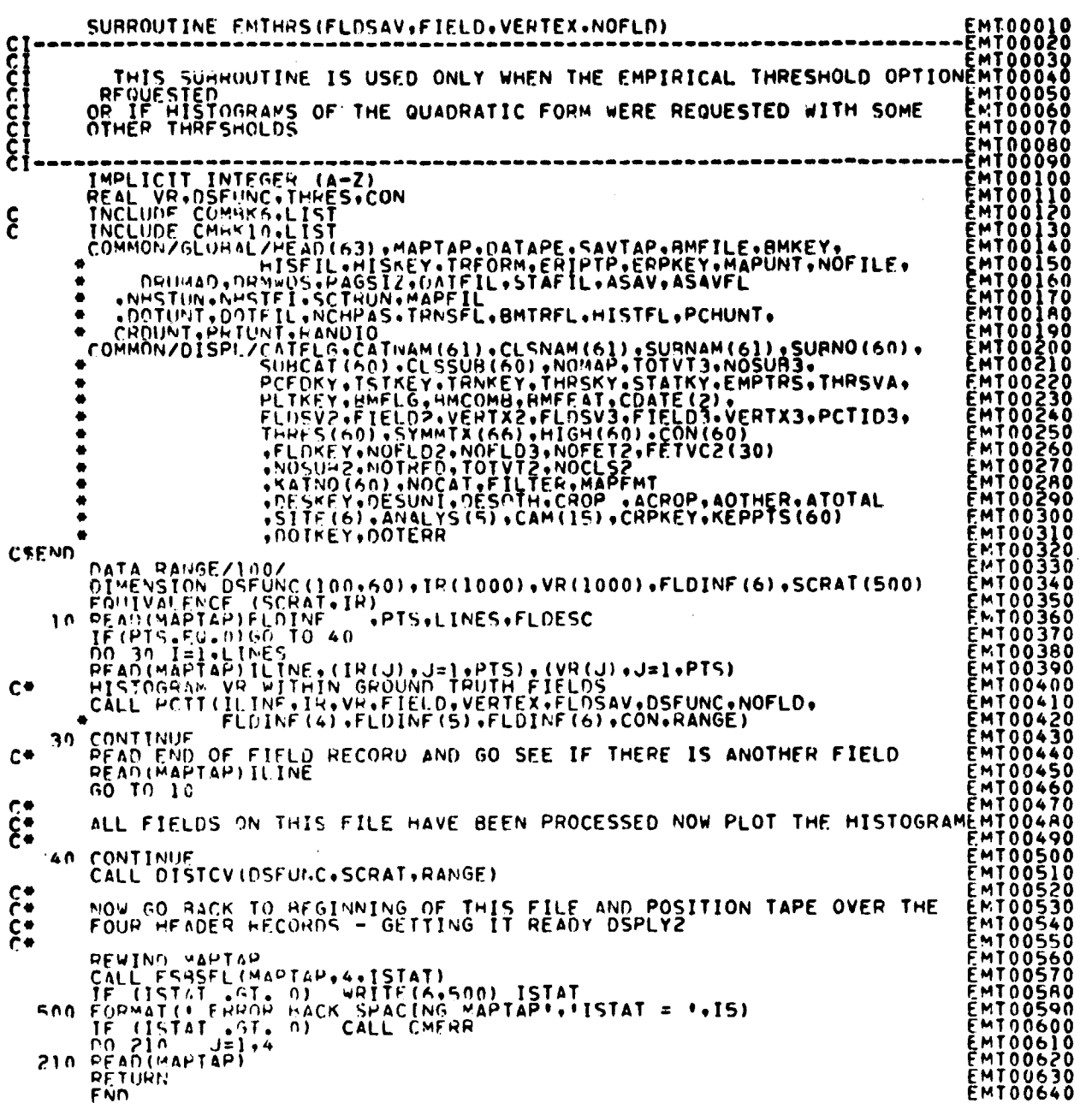

 $\frac{12-18}{197}$ 

```
FILE: FDIST
```

```
FD100010<br>FD100030<br>FD100030<br>FD100040<br>FD100050
                SURROUTINE FDIST
\begin{matrix} 6 \\ -2 \end{matrix}POUTINE TO USE FISHIN TO GET THRESHOLD VALUES
                DIMENSION F(60)
               INCLUDE CMRK10.LIST<br>
INCLUDE CMRK10.LIST<br>
COMMON/OISPLYSIC (CATNAM(61),CLSNAM(61),SURNAM(61),SURNO(60),<br>
20BCAT(60),CLSSUB(60),NOMAP.TOTYT3,NOSUB3,<br>
PLYSERT STREY,TRANEY,THRSKY,STATKY,EMPTRS,THRSVA,<br>
PLYSERT FELO2.VERTX2.F
                                                                                                                                                                                              FD100050<br>FD100060<br>FD100070<br>CMB00020<br>CMB00020
\xi-
              ٠
              \bulletČMBOŎŎJŌ
                                                                                                                                                                                               CHHOOO40<br>CHHOOO50<br>CHHOOO60
              ė
              \bullet۵
                                                                                                                                                                                               ČMĂŎŎŎŤŎ
                                                                                                                                                                                             CHEROGOGATION<br>CHEROGOGATION<br>CHEROGOGATION<br>CHEROGOGATION<br>FOIOODIA<br>FOIOODIA<br>FOIOODIA<br>FOIOODIA<br>FOIOODIA<br>FOIOODIA<br>FOIOODIA<br>FOIOODIA
C = CNOSURZ = NUMBER OF SUBCLASSES<br>THRES(I) CONTAINS INPUT CONFIDENCE LEVELS
        00 10 1=1. NOSUR2<br>10 F(I)=1-THRES(I)
                                                                                                                                                                                                     ֧֟֓֕֓֕֓֕׆֚֚֞֞֬֞֞֓֬֓֓֬֓֓֓֬֓֓֬֓֓֬֓֓֩֕֩֩׆֩֩֩֕<br>׆֢֢֢֢֢֧֚֚֞֞֬֘֩֩֕֬֘֩֕֬֘֩֕֩֕֘֩֕֓֬֘֩֕֓֬֘׆֧֧֩֩֩֩֩֩֓֩֩֕֓֩֩֕֓
                                                                                                                                                                                             F0100160<br>F0100170<br>F0100180
COCOCO
       NX = NUMBER OF SAMPLES<br>NOFFT? = NUMBER OF CHANNELS
                                                                                                                                                                                              FĎĪŎŎĺ9Ŏ
                                                                                                                                                                                             FD100200<br>FD100210<br>FD100220<br>FD100230
             COMPUTE THRESHOLD VALUES USING FISHER F-DISTRIBUTION FUNTION
                00 20 I=1.NOSUR2<br>FX = KEPPTS(I)<br>NS=KEPPTS(I)-NOFET2
                                                                                                                                                                                             FUI<br>FDI<br>FDI
                                                                                                                                                                                                      00240<br>00250
                                                                                                                                                                                                     ÖŎŽÃŎ
C -TFLAG=0<br>VAP=FISHIN(F(I),NOFET2,NS,IFLAG)<br>IF(IFLAG,E4,1) GOTO 15
                                                                                                                                                                                             FD100270<br>FD100280<br>FD100290
                                                                                                                                                                                                     00290<br>00300
                                                                                                                                                                                             FD100300<br>FD100310<br>FD100320<br>FD100330<br>ED100330<br>FD100340
c-FK = INOFF2* (FX-1)* (FX+1) / (NS*FX)c-THRES(I) = FK*VAR
c -FD100350<br>FD100370<br>FD100370<br>FD100390<br>CR100390
                60 TO 20
-222THRESHOLD WILL BE SET TO 999.999 IF OVERFLOW OCCURS IN FISHIN.
                                                                                                                                                                                              FDI00400
       IS THPES(I)=999.999<br>PRITE(6.11)I FOR SUBCLASEDIST- OVERFLUW CONDITION IN FISHIN ROUTINE FOR SUBCLASEDIO0420<br>Il Formatica..enist- Overfluw Condition in Fishin Routine for Subclasedio0440<br>IS=".I4.". THESHOLD SET TO 999.999")
                                                                                                                                                                                            FD100440<br>FD100450<br>FD100450<br>FD100470<br>FD100490<br>FD100490
c -20 CONTINUE
c -PETURY
                FND
                                                                                                                                                                                              FDI00500
```
**FILE: FISH** 

 $\lambda$ 

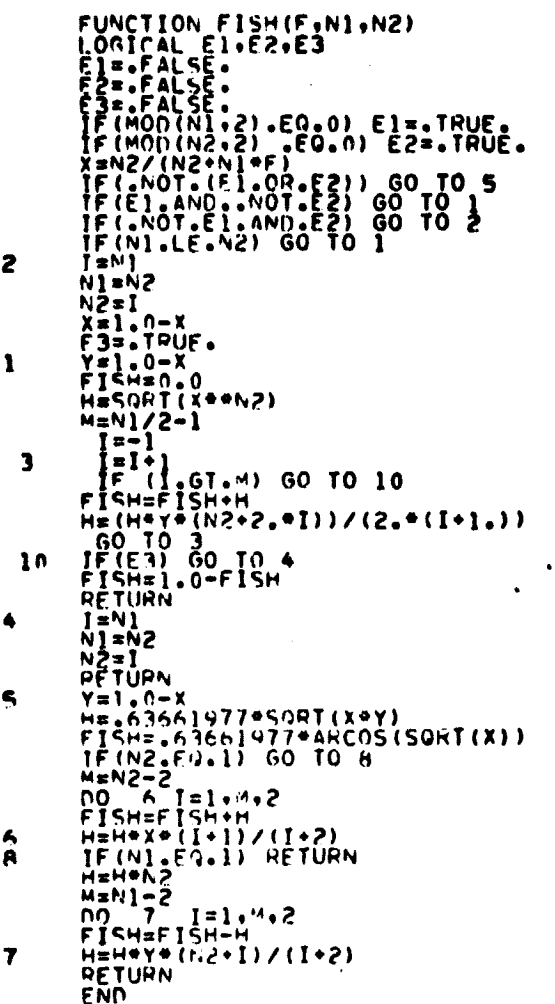

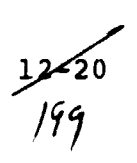

 $\sim$ 

 $\alpha$ 

 $\mathbf{r}$ 

 $\alpha$ 

FILE: FISHIN

 $\gamma$  , and  $\gamma$  , and  $\gamma$ 

```
FUNCTION FISHIN(ALPHA,NI,N2, IFLAG)<br>
Y2=N2<br>
TF(N2,F0,1) Y1=2<br>
TF(N2,F0,1) Y2=2<br>
TF(N2,F0,1) Y2=2<br>
TF(N2,F0,1) Y2=2<br>
TF(N2,F0,1) G2=2<br>
TF(TLAG.E0,1) G0T0 6<br>
Y=(X++2=1,/(Y1-1,)<br>
Y2=1,/(Y2-1,)<br>
Y2=1,/(Y2-1,)<br>
X=K9(RT(H+Y)/H-(
                         G=1.<br>TR1=2<br>TR1=2<br>O=1.7724539<br>O=1.7724539
                         5=1.724539<br>
TR2=2<br>
TR2=2<br>
TR2=2<br>
TR3=1.7724539<br>
S=6=1.7724539<br>
TR3=2<br>
TR3=1.7724539<br>
CS-1.7724539<br>
CR3=1.7724539
\mathbf{1}2
                      \frac{1}{2}<br>
\frac{1}{2}<br>
\frac{1}{2}<br>
\frac{1}{2}<br>
\frac{1}{2}<br>
\frac{1}{2}<br>
\frac{1}{2}<br>
\frac{1}{2}<br>
\frac{1}{2}<br>
\frac{1}{2}<br>
\frac{1}{2}<br>
\frac{1}{2}<br>
\frac{1}{2}<br>
\frac{1}{2}<br>
\frac{1}{2}<br>
\frac{1}{2}<br>
\frac{1}{2}<br>
\frac{1}{2}<br>
\frac{1}{2}<br>
\frac{1}{2}<br>
3
      \spadesuit5
 $7
```
 $\begin{smallmatrix} \mathbf{r} \mathbf{r} \mathbf{$ 

 $7 - 7$ 

FILE: FLOBOR

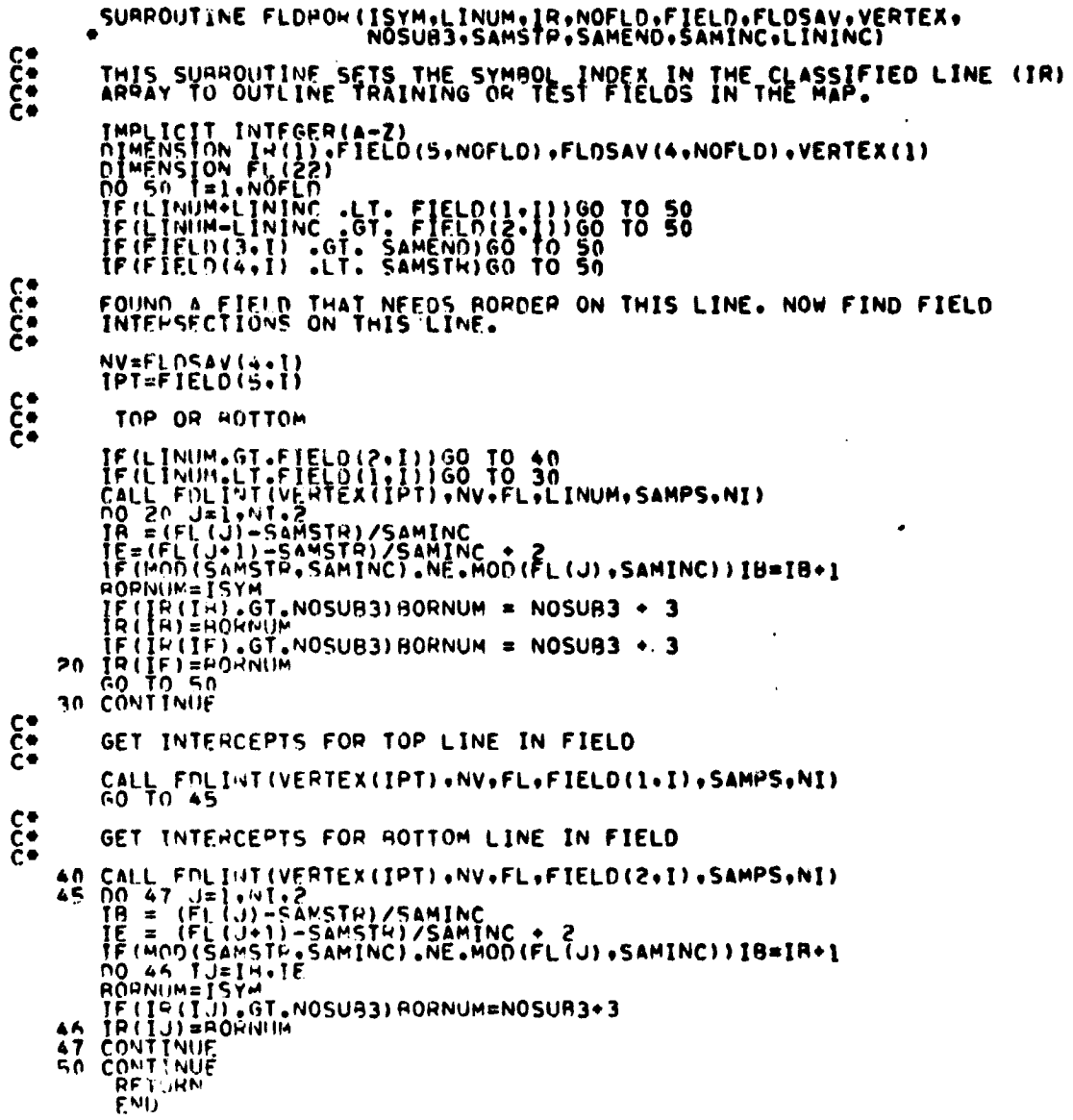

 $-222$ 

**FLUR0720** 

#### FILE: LISTPR

×

 $\bullet$ 

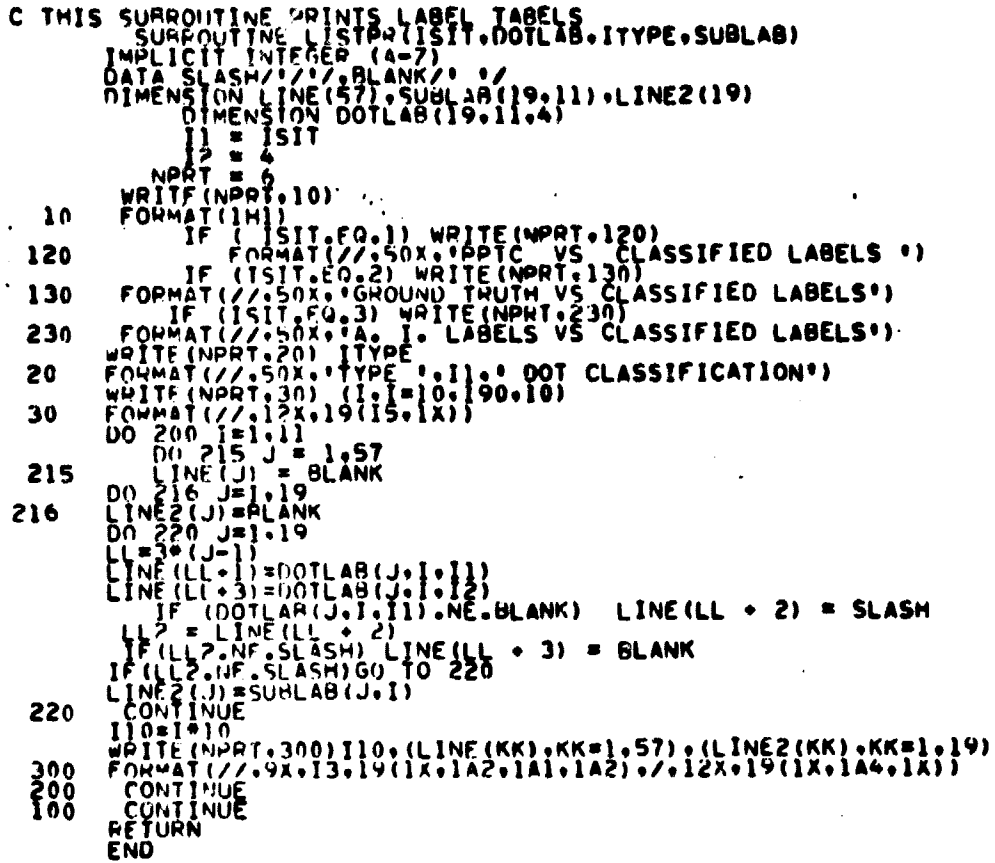

 $\bar{z}$ 

 $\ddot{\phantom{a}}$ 

 $\frac{9}{10}$  $000$ ÕÕ n п ÓÕ<br>00 ă トワフトファフィア ŌŌ iõ<br>88<br>88 www ì ίŏδ ;00<br>;00<br>;00 ÒŌ ŌÕ 00<br>00 ֡׆֧֧֧֧֧֧֧֧֧֧֪֧֪֪֜֜֜֜֜֜֜֜֜֜֞֝<br>֧֠֩֩֩֩ iŏŏ<br>¦OŌ O ÕÕ Āì Ō **500390<br>500400<br>500420<br>500420** トトトト ŠŎŎ4ĬŎ<br>SOO420<br>SOO430

23سھائیے<br>مح<sup>ود ت</sup>ر

FILE LISTSN

محسبان وأنسبانات

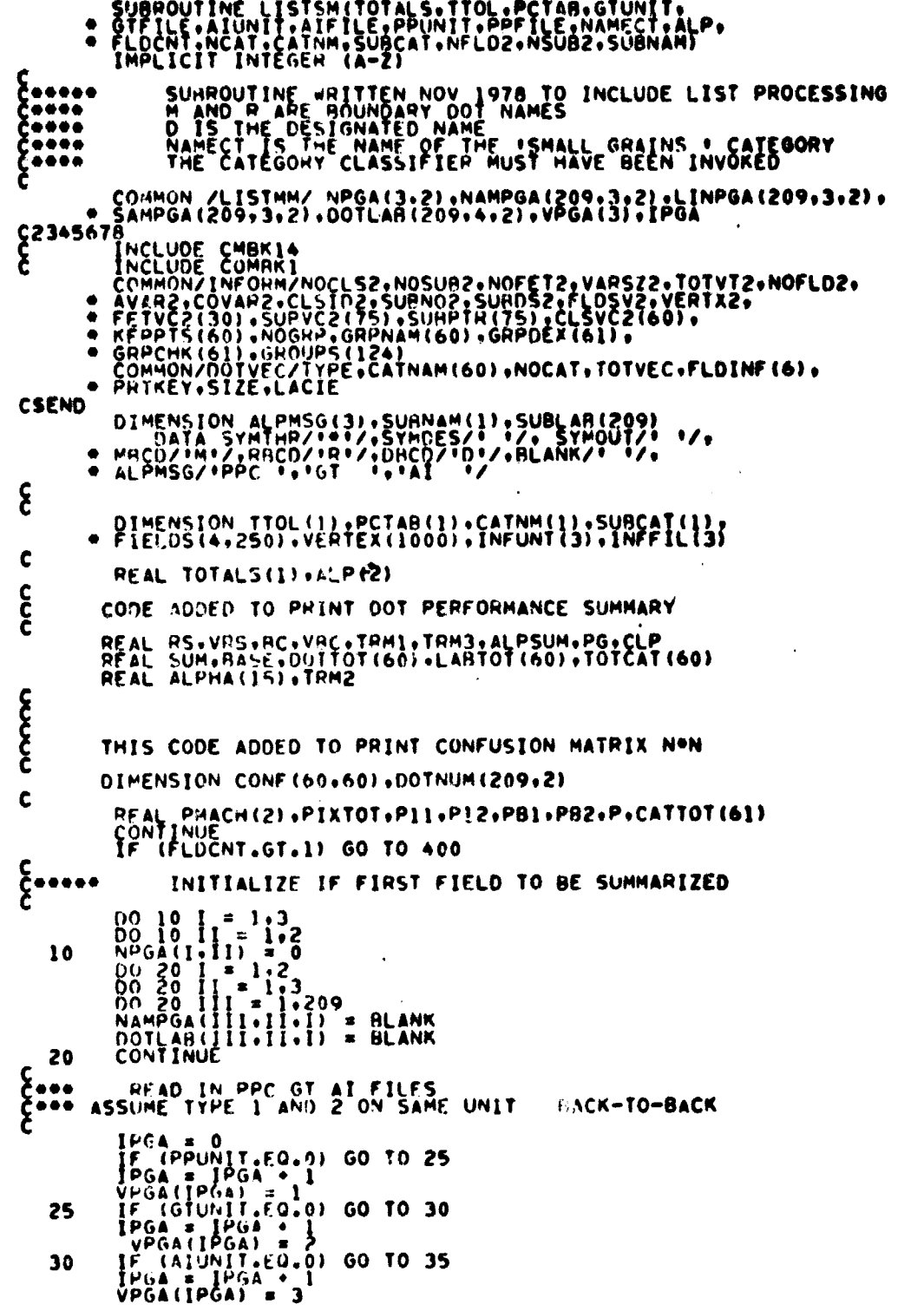

 $\frac{12-24}{303}$ 

**S00010**<br>|200020 0003<br>0003  $\frac{000}{0000}$ 

ខេត្តក្ដី

0Ő

00390 0 Q 4

004 004

ÒÕ  $00$ 00۱ ŎŎŜ **QOS!** n n š 0ŎŠ O

 $002$ 006 006

0 N A 006

LIS00730

Ö<br>Ö

FILE LISTSM IF (IPGA.EO.0) CALL CHERR 35 Ę NEUNT (1)<br>NEUNT (2)<br>NEUNT (2)<br>NEENT (3)<br>NEE IL (3)  $\begin{array}{ll}\n & \text{PPUMIT} \\
 & \text{PPFTLE} - 1 \\
 & \text{GUMIT} \\
 & \text{GFTLE} - 1 \\
 & \text{AUMIT} \\
 & \text{AITLE} - 1\n\end{array}$ င်<br>င်•••<br>င် PCTAB STORED IN ORDER OF FIRST LINE --- SECOND LINE ETC. PCIAS STORED IN CROCK OF FIRST LINE---SECOND LINE ETC.<br>
NSUBS = NSUR2 + 3<br>
NSUR2 = NSUR2 + 3<br>
NSUR2 = PCTAB(I)<br>
OF C. SURCL. CT. NSUR2<br>
OF C. SURCL. LE. NSUR2) 60 TO 410<br>
OF TUBELL. LE. NSUR2) 60 TO 410<br>
F COURCL. LE. NSUR 400 405 410 420 430  $\frac{c}{c}$  . . . COMPUTE TOTAL NUMBER OF CLASSIFIED DOTS PIXTOT = 0.<br>DO 440 I = 1.NSUH2<br>PIXTOT = PIXTOT . TOTALS(I) 440  $rac{c}{c}$ COMPUTE TOTAL NO. OF PIXELS IN EACH MACHINE CATEGORY<br>COUNT UP PIXELS OF CHOSEN AND OTHER CATEGORIES PHACH(1) = 0.<br>
DO 445 I = 1.61<br>
CATTOT(1) = 0.<br>
CATTOT(1) = 0.<br>
CATTOT(1) = 0.<br>
CATTOT(2) = 0.<br>
CATTOT(CAT) = CATTOT(1) + TOTALS(1)<br>
CATTOT(CAT) = CATTOT(CAT)<br>
CATTOT(2) = CATTOT(CAT)<br>
CONTINUE CATTOT(CAT)<br>
CONTINUE CATTO 445 ASO CONTINUE<br>
C23456789<br>
C23456789<br>
C23456789<br>
C23456789<br>
C23456789<br>
C23456789<br>
PMACH(1) = PMACH(2)/PIXTOT<br>
PMACH(2) = PMACH(2)/PIXTOT<br>
PMACH(2) = PMACH(2)/PIXTOT C<br>Coos MAJOR LOOP  $DO 600 I = 1.1PGA$  $\begin{bmatrix} 2 \\ 3 \end{bmatrix}$ COUE ADDED TO PHINT CONFUSION MATRIX NON NO 15 !!=1.60<br>DOT:01([L)=0<br>CONTINUE<br>SUM=0<br>NO 22 !J=1.2<br>DOTNUM(IK.1J)=0<br>DOTNUM(IK.1J)=0 15

۰

**SOO770**<br>SOO780<br>SOO790<br>SOO810<br>SOO820<br>SOO820 0085 ÕÕÕ4 **ñŏēS** OORA 0081 añe1 0098 

 $225$ <br> $20y$ 

٠

a<sup>ES</sup>

FILE LISTSM

```
\begin{array}{ll} \text{CONTINUE} & \text{SIT} = \text{VPGA (I)} \\ \text{ISIT} = 0 \\ \text{STAMNT} = 1 \\ \text{STAMNT} = 1 \\ \text{NOCAT} = 0 \\ \text{NOFLO2} = 0 \\ \text{TOIVFC} = 0 \\ \text{TOIVFC} = 0 \\ \text{CUTE} = 0 \end{array}22
                  SUCHC = 0<br>INIT = 0<br>CALL LISTLC(FIELDS:STAMNT:6130:6140:6150:SWCHG;<br>INIT:INFUNT(ISIT):INFFIL(ISIT):IPT;VERTEX)
   110
 \boldsymbol{\hat{\epsilon}}NPGA(ISIT, TYPE) = NOFLD2<br>NAMPGA(NOFLD2, ISIT, TYPE) = FIELDS(1, NOFLD2)<br>LINPGA(NOFLD2, ISIT, TYPE) = FLDINF(1)<br>SAMPGA(NOFLD2, ISIT, TYPE) = FLDINF(4)<br>IIIO = FLDINF(4)/10<br>JIIO = FLDINF(4)/10<br>JIIO = FLDINF(4)/10<br>DOTLAB(J, I
      130
 င်
               CODE ADDED TO PRINT CONFUSION MATRIX N*N
               IF(IYPE.EQ.1)GO TO 110<br>DO 135 JJ=1.NOCAT<br>IF(DOTLAB(J+ISIT,TYPE).EQ.CATNAM(JJ))DDTNUM(J+1)=JJ
                CONTINUE TO CONTINUE
 135
                  SUM=SUM+1<br>IF(DOTNUM(J+1).EQ.0)DOTNUM(J+1)=NOCAT+1<br>GO TO 110
\begin{matrix} C & 0 \\ C & 0 \end{matrix}DOT TYPE CHANGE
                 NOFLOZ = 0<br>NOCAT=0
      140
                  GO TO 110
\begin{matrix} C & \bullet & \bullet & \bullet \\ C & \bullet & \bullet & \bullet \end{matrix}SEND CARD IMAGE DETECTED
     150
                CONTINUE
\frac{c}{c}COUL ADDED TO FIND CATEGORY TOTALS FOR DOT REPORT
                 DO 155 JJ=1,NOCAT<br>TOTCAT(JJ)=0<br>DO 155 JK=1,NCAT<br>IF(CATNAM(JJ),EQ,CATNM(JK))TOTCAT(JJ)=CATTOT(JK)
155<br>C<br>C
                      CODE ADDED TO FIND DOT LABEL CATEGORY NUMBER
                 00 160 JJ=1,209<br>IF (PCTAB(JJ), FQ.NSUB3)60 TO 160<br>IF (PCTAB(JJ), FQ.NSUB6)60 TO 160<br>IF (PCTAB(JJ), FQ.NSUB7)60 TO 160<br>DO 160 KK=1,NOCAT<br>FC(OOT KK=1,NOCAT<br>CONTTNUF
                    ĊŨŇŤĬŇŨĔ
160
                        (NPGA(ISIT, 1).FQ.0) GO TO 505
                  1F
                 IF INPURSIBLITATION.<br>CALL LISTPR(ISIT, DOTLAR, ITYPE, SUBLAB)<br>IF (NPGA(ISIT, 2), EG.0) GO TO 600<br>ITYPE = 2
     505
                 IF INFURNATION CONTROLLAB (1+1+2) + ITYPE + SUBLAB)<br>CALL LISTPR (ISIT+DOTLAB (1+1+2) + ITYPE + SUBLAB)
COMPUTE N11+N12+N21+N22+N91+NR2 FOR TYPE 2 DOTS
                \begin{array}{c} 2222 \\ 2222 \\ 2221 \\ 2221 \\ 2221 \\ 2221 \end{array}HIRRIP
                               0000
```
502230 LIS02250<br>LIS02250<br>LIS02260<br>LIS02270 ČĪŠòŽŽ70<br>LISOŽŽAO

ORIGINAL  $\mathbf{P}_{A \backslash \mathcal{A}}$ OF POOR QUALL.

LIS02290<br>LIS02300<br>LIS02320<br>LIS02330<br>LIS02330<br>LIS02320<br>LIS02320  $NBS = 0$  $\mathbf{\hat{\xi}}$ CODE ADDED TO PRINT CONFUSION MATRIX N\*N 00 510 IJ=1.60<br>
00 510 IK=1.60<br>
CONTINUE<br>
CONTINUE<br>
00 512 IJ=1.60<br>
00 512 IJ=1.60<br>
00 710 IJJ=0<br>
ANTINUE 510 1502360<br>1502370<br>1502390<br>1502390 512<br>C<br>C **CONTINUE** |ŠŎŽ4]Ŏ<br>|SOŽ+20<br>|SOŽ+30 IF DOT PROCESSING SKIP LIST REPORTS IF (NAMECT.EQ.BLANK) GO TO 582 **SO2440**  $\mathbf c$ 302450<br>|S02460<br>|S02470<br>|S02480 00 580 II = 1,209<br>DUM = NAMPGA(II,ISIT,2)<br>IF (DUM.NE.NAMECT) GO TO 530 CORRECTED TO THE CONTROL OF THE CONTROL CONTROL OF THE CONTROL OF THE CONTROL OF THE CONTROL OF THE CONTROL OF THE CONTROL OF THE CONTROL OF THE CONTROL OF THE CONTROL OF THE CONTROL OF THE CONTROL OF THE CONTROL OF THE CO | 502490<br>| 502500<br>| 502510 **İSÖ2530** 502540 **ČÍŠŐŽŠSŐ** 1502560<br>1502570 **SŌ25AO SÖŽŠÖÕ** 1502600<br>1502610 02620 C23456789 **ūISO2630** IF (OUMA-EQ.SYMTHR) GO TO 514<br>IF (OUMA-EQ.SYMOUT) GO TO 514<br>IF (QUM-NE-OUMA) N12 = N12 + 507640 ĪŠŎ2650 **ISO2660** CONTINUE<br>CONTINUE<br>GO TO 580  $514$ <br>515 **IŠ02670** <u>LISOZOAN</u> 502690  $\begin{matrix} C & \bullet & \bullet & \bullet \\ C & \bullet & \bullet & \bullet \\ C & \bullet & \bullet & \bullet \end{matrix}$ ĽĬŠŎŽĨŎŎ<br>LISOŽ710<br>LISOŽ720 530 IF (DUM.NE.MBCD.AND.DUM.NE.RBCD) GO TO 550 **SO2730**  $rac{c}{c}$ tso2740<br>ISO2750<br>ISO2760 THIS PIXEL WAS LABELED BOUNDARY THIS PIACE WAS LABELED BOUNDARY<br>
DUMS = SAMPGA(II, ISIT, 2)/10<br>
DUMS = LINPGA(II, ISIT, 2)/10<br>
DO 534<br>
III = 1+19<br>
IF (IIII, NE, DUMS) GO TO 534<br>
IF (III, NE, DUML) GO TO 534<br>
JUMA = DOTLAR(J+4, 2)<br>
TF (DUMA, EQ. SYMOTI) ĪŠŎŽ770 ĽIŠŎŽŹŔŎ<br>LISO2790 ||502800<br>|502810<br>|502820<br>|502830 **SO2840** ĬŠŎŽĤ**ŠŎ**<br>ĪSOZA60 ŪĪŠŎŽÄ<del>Š</del>Ō<br>LISOŽ870 LISOZ870<br>LISOZ800<br>LISOZ900<br>LISOZ910 534 **ŠŎŽÝŹŎ** THIS PIXEL IS LABELED DESIGNATED OR IS IN THE OTHER CATEGORY 0 IF (DUM-EJ.DHCD) 60 TO 580<br>
IT'S IN THE OTHER CATEGORY<br>
DUMS = SAMPGA(II.ISIT.2)/10<br>
DUME = LINPGA(II.ISIT.2)/10<br>
DO 554 III = 1.19<br>
IF (III...VE.DUMS) 60 TO 554<br>
IF (III...VE.DUMS) 60 TO 554<br>
IF (III...VE.DUML) 60 TO 5 LIS02950<br>LIS02960<br>LIS02970<br>LIS02990<br>LIS02990  $C^{\bullet}$ <sup>550</sup> **LISO3000** LIS03010<br>LIS03020<br>LIS03030<br>LIS03040

 $\mathbf{I}$ 

Ť

FILE LISTSM

FILE LISTSM.

DUMA = DOTLAB(J+4+2)<br>IF (DUMA+EQ+NAMECT) N21 = N21 + 1<br>IF (DUMA+EQ+SYMDES) GO TO 554<br>IF (DUMA+EQ+SYMDES) GO TO 554<br>IF (DUMA+EQ+SYMDUT) GO TO 554<br>IF (DUMA+NE+NAMECT) N22 = N22 + 1<br>CONTINUE<br>CONTINUE **554<br>555** 580 CONTINUE<br>
C\*\*\* COMPUTE PROPORTION OF PREFERRED CLASS<br>
C23456789<br>
P11 = FLOAT(N11)/FLOAT(N11 + N21 + N81)<br>
P12 = FLOAT(N12)/FLOAT(N12 + N22 + N82)<br>
PH1 = FLOAT(NR1)/FLOAT(N12 + N22 + N81)<br>
PB2 = FLOAT(NR2)/FLOAT(N12 + **580** WRITE(6,990) ALPMSG(ISIT)<br>WRITE(6,1000)NAMECT<br>WRITE(6,1005) PMACH(1),PMACH(2)<br>WRITE(6,1005)<br>WRITE(6,1000)NB1,NB2<br>WRITE(6,1030)<br>WRITE(6,1030)<br>WRITE(6,1040) P11,P12,PB1,PB2,P,ALP(1),ALP(2)<br>GO TO 675  $c_{\rm qg0}$ FORMAT(IHI.' TYPE II DOT REPOPTS FOR LIST PROCESSING''' ''A4'  $\mathbf{1}$ 1000 FORMAT(1H0+' PROPORTION SUMMARY FOR CATEGORY 1<br>FORMAT(2X++CLASS++SX+'1++5X+'2'+2X+'LABEL+)<br>FORMAT(4X++B++2X+2(1X+15))<br>FORMAT(1H0+' P11 P12 PB1 PB2<br>FORMAT(1H0+' P11 P12 PB1 PB2<br>FORMAT(1H0+' P(1) = '+F7+4+' P(2) = '+F7+  $\begin{array}{c} 1005 \\ 1010 \\ 1020 \\ 1030 \\ 1030 \end{array}$ P ALP  $\bullet$ **1040**<br>1050  $P(2) = 1.57.4$  $\begin{bmatrix} 1 & 0 \\ 0 & 0 \\ 0 & 0 \\ 5 & 0 \end{bmatrix}$ CODE ADDED TO PRINT CONFUSION MATRIX N\*N TOP=NOCAT+1<br>
DO 590 JJ=1.209<br>
DO 590 JJ=1.209<br>
LAB=DO INUM(JJ+1)<br>
IF(LAB.EQ.TOP) GO TO 590<br>
IF(LAB.EQ.TOP) GO TO 585<br>
LABTOT(LAB)=LABTOT(LAB)+1<br>
CES=DOTNUM(JJ+2)<br>
TF(CLS.EQ.O) GO TO 590<br>
DOTTOT(CLS)=DOTTOT(CLS)+1<br>
TF(LAB. 585 590<br>C<br>C WRITE CONFUSION MATRIX. WRITE(6+2000)<br>EQRMAT(IH1+2X+\*TYPE II DOT REPORTS\*+//+2X+\*CONFUSION MATRIX\*) 2000 FORMAT(IHI.2X.TYPE II DOT REPORTST.//.2X<br>
FNOCAT=NOCAT<br>
IF(ENDCAT.GT.15)ENDCAT=15<br>
TIMES=NOCAT/15<br>
TEMESS-NOCAT/15<br>
DO SOS JJ=1.TIMES<br>
DO SOS JJ=1.TIMES<br>
WRITE(6.2010)(CATNAM(KK),KK=STCAT.ENDCAT)<br>
FORMAT(/.3X.TCLASS\*.5X.1A 2010 2012  $F$  $0$  $F$  $M$  $A$  $T$  $(3X - 1 - -1)$  $---++/+3X+1A4+!LABEL!]$ DO 610 KK=1,NOCAT<br>WRITE (6+2020)CATNAM(KK),(CONF(KK+LL)+LL=STCAT+ENDCAT)<br>FORMAT(4X+1A4+15T6) 2020 CONTINUE<br>STCAT=STCAT+15<br>ENDCAT=NOCAT  $610$ IF (ENDCAT.GT.STCAT+14)ENDCAT=STCAT+14

**LIS03520<br>LIS03540<br>LIS035500<br>LIS035500<br>LIS0356000<br>LIS0356000<br>LIS036600<br>LIS036600<br>LIS036600<br>LIS036600<br>LIS036600<br>LIS036600<br>LIS036600<br>LIS036600<br>LIS036600<br>LIS036600<br>LIS036600<br>LIS036600<br>LIS036600<br>LIS036600<br>LIS036600<br>LIS03700<br>LI** 

LIS03720<br>LIS03730<br>LIS03740

LIS03740<br>LIS03760<br>LIS03760<br>LIS03780<br>LIS03790<br>LIS03790<br>LIS03800

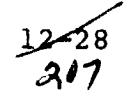

 $\frac{ORICIAN}{OP} \frac{PAGE}{POOR} \frac{1}{OUAT} \frac{1}{IPV}$ 

 $\mathbf{r}$ 

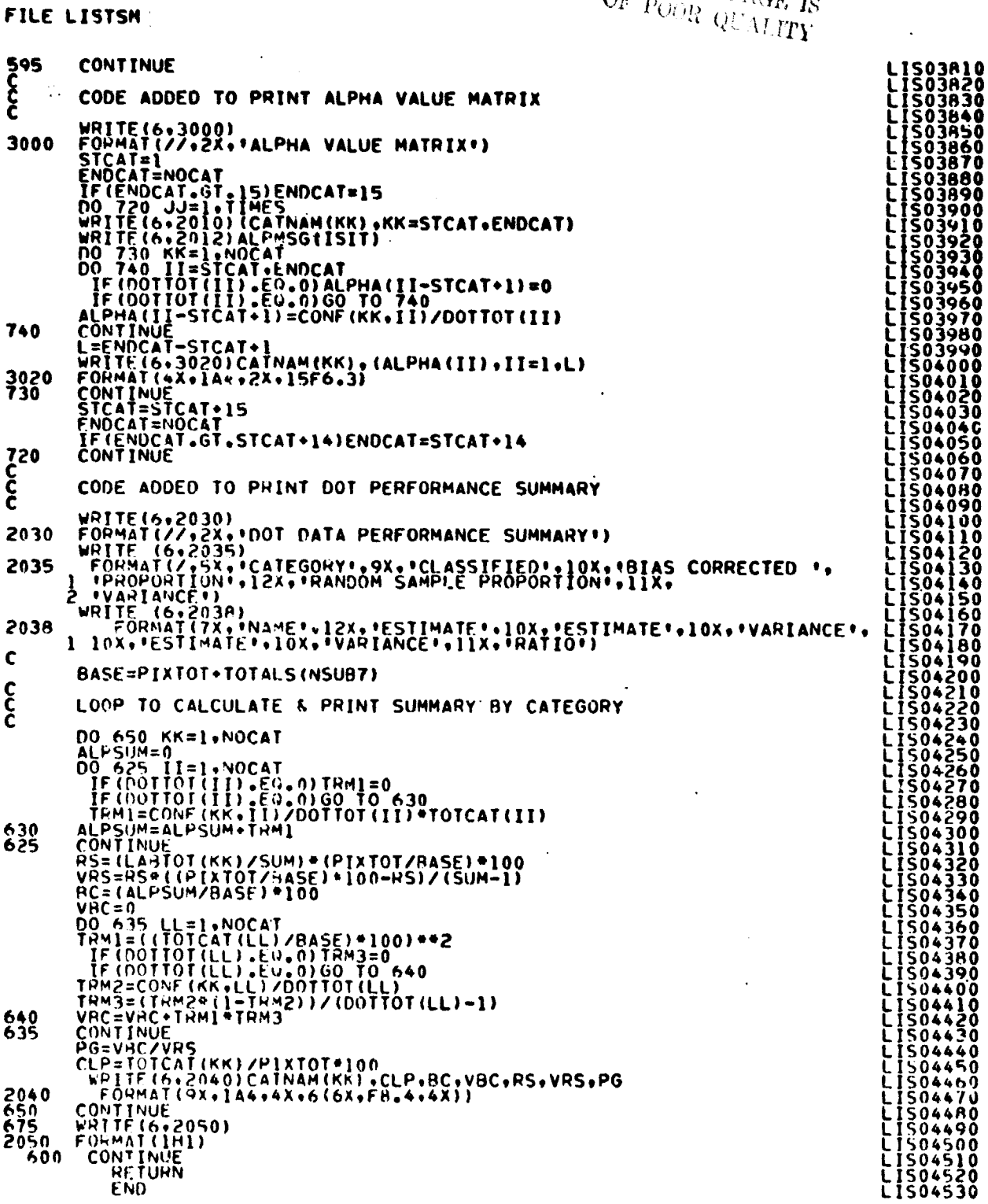

Ĵ

 $\bar{z}$ 

 $\bar{1}$ 

 $\sim$ 

 $\ddot{\phantom{a}}$ 

全国情報 感じても おおところ かんりこう アー・ディー・ディー

 $\frac{1}{2}$ 

 $\tilde{\mathcal{L}}$  $\frac{1}{4}$  $\frac{1}{3}$ 

 $\ddot{\phantom{a}}$ 

 $\lambda$  $\bullet$ 

 $\bullet$ 

 $\ddot{\phantom{0}}$ 

 $\ddot{\phantom{0}}$  $\lambda$ 

 $\ddot{\phantom{0}}$ 

 $\ddot{\phantom{a}}$ 

 $\frac{1259}{208}$ 

FILE: MAPHD

SURROUTINE MAPHO(NOCAT+CLSSYM+CATNAM+KATNO+CLSMTX+SURNO+<br>SUBDES+CLSVC2+NOCLS2+NOSUB2+THRSKY+THRES) **MAP00010**<br>MAP00020 THIS POUTINE PRINTS THE HEADER INFORMATION FOR THE CLASSIFICATION MAPO0030<br>MAPO0040 MAPO0040<br>MAP IN DISPLAY აიიიი პირი და და MAP00070 **MAP00090<br>MAP00100<br>MAP00110<br>MAP00120**<br>MAP00130 NOCAT -- NO. OF CATEGORIES<br>CLESYM -- SYMBOLS FOR CATEGORIES OR SUBCLASSES MAPOOIDO<br>CATNAM -- CATEGORY NAMES<br>CATNO -- CATEGORY EACH CLASS WAS ASSIGNED TO MAPOOISO<br>CLEWITH -- LUAS NAMES<br>SUBCLASS NAMES<br>SUBCLASS NAMES<br>SUBCLASS MAP00190 IMPLICIT INTEGEN (A-Z)  $\mathbf c$ WAPOO220 DIMENSION CLSVC2(1) **MAPOOZ30** MAP00240 C. LOGICAL ISETH<br>DIMENSION CLSSYM(1)+CATNAM(1)+KATNO(1)+CLSMTX(1)+SUBNO(1)+ **MAPOOZTO** SUSDES (1) HAPOOZ80<br>MAPOOZ90 င့် PRINTS CATEGORY CLASSIFIER INFORMATION **MAP00300**<br>MAP00310<br>MAP00320  $(LF - 0)$  60 10 82 TF INOCAT TE (NOCAL .LE. 0) GO TO B2<br>
PRITE CLASSIFIER CLASSIFICATION RESULTS.MAPO0330<br>
POPMAT(// T42.MAP OF CATEGORY CLASSIFIER CLASSIFICATION RESULTS.MAPO0334<br>
POPMAT(// T32.\*CATEGORY, TA2.\*CLASS\*, T93.\*SURCLASS\*/ T31<br>
POPMAT(// T  $500$ MAPON390 Ċ 00 6P I=1.\*0CAT<br>
WRITE(6,210)1,cATNAM(I)<br>
FORMATIC TIME<br>
TOWN IS IN THE CONDUCTS (AND TO TO 64<br>
TOWN THE (6,220)J.CLSMTX(J)<br>
TO 63 J=1,\*0CLSC I) GO TO 64<br>
OF TO 63<br>
IF (16,220)J.CLSMTX(J)<br>
FORMATIC 6,220)J.CLSMTX(J)<br>
FORM  $1.4000400$  $00.69$  $I = 1.0004T$ **MAP00410**  $\mathbf c$ MAP00420  $NAP00430$ 210 MAP00450<br>MAP00450<br>MAP00450<br>MAP00470 MAP00480 64 WAP00490<br>MAP00500<br>MAP00510 **SSU** MAP00520<br>MAP00530<br>MAP00540<br>MAP00550 55<br>230 66 MAPOOSAO  $NAP00570$ MAPOUSHO  $70$ MAPOOS40 MAPODELO **MAP00620** MAP00640 250 72 MAF00670  $240$ MAHDOAAO MAPC0690  $74$  $75^{245}$ MAPONTIU UAPOUTZO  $53$  $MAPCO740$ <u>₩ΑΡŎŎŻSŬ</u>  $67$ CONTINUE MAP00760 ортіјнч **MAP00770** င် MAMO0780 PRINTS STANDARD CLASSIFIER INFORMATION  $MAP00790$ 

 $\bullet$ 

FILF: MAPHO

作用の 取得する たんせいてん こうかい かんこう

J.

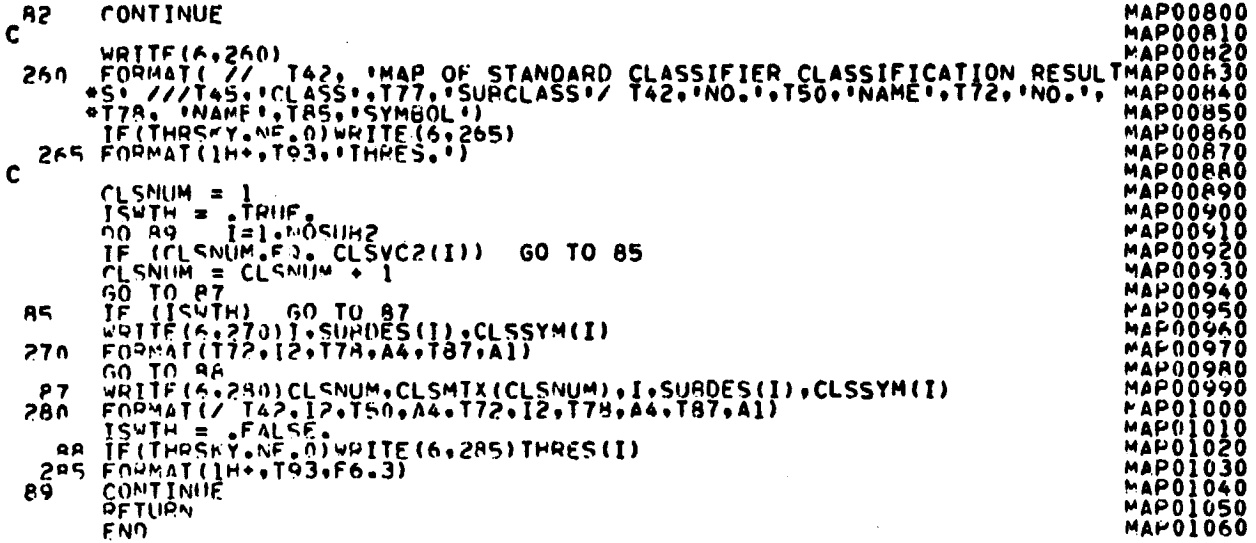

VILF: PCT

SUBROUTINE PCT(LINUM+IR +FIELD+VERTEX+FLOSAV+PCTA8+NOFLD+<br>IMPLICIT INTEGER(A-Z)  $\bullet$ C\* C\* C+ co co THIS SURROUTINF BUILDS THE PERFORMANCE TAHLE FOR DISPLAY. OR THE<br>HISTOGRAM OF THE OUADRATIC FORM FOR EMPIRICAL THRESHOLDS.<br>APGUMENTS: - LINE NO. AEING TESTED.<br>LINUM - LINE NO. AEING TESTED.<br>PIS. - NU. OF POINTS IN IR ARRAY C\* C\* C• C\* C\* C\* co FIELD - RECTANGULAR COORDIANTES OF FIELDS (TRAINING OR TEST)<br>(5,NOFLO)<br>1.LINF START<br>2-LINE END  $\sim$ WERTEX -SAMPLE END<br>VERTEX - AHPAY CONTAINING VERTICES FOR ALL FIELDS<br>FLUSAV - AHPAY CONTAINING VERTICES FOR ALL FIELDS<br>FLUSAV - FIELD INFORMATION<br>(4+NOFLU)<br>--CLASS NO.<br>3-SUBCLASS NO.<br>--CLASCASS NO.<br>PCTAR - PFPEORMANCE TABL  $\mathcal{A}$ C\* C\* C\* C\* C\*<br>C\*<br>C\* č\*<br>C\*<br>C\* (NOFLO.NOSUP3))<br>NOFLO - NO. OF FIELDS TO TEST TH - AREAY CONTAINING THE SUBCLASS NUMBERS FOR POINTS<br>ON THIS LINF.<br>SAMSTR - BEGINNING SAMPLE NO. OF CLASSIFIED FIELD. C\* C\* C\* C\* C\* SAMEND - LAST SAMPLE NO. OF CLASSIFIED FILED.<br>SAMINC - SAMPLE INCREMENT USED IN CLASSIFY nimension field(S,NOFLD),VERTEX(1),FLDSAV(4,NOFLD),<br>DIMENSION VFC(50),FL(22)<br>OPT=1<br><u>GO\_TO 5 \_\_</u>  $\bullet$ ENTRY\_PCTT(LINUM+IR+VR+FIELD+VERTEX+FLDSAV+DSFUNC+NOFLD+<br>PEAL\_DSFUNC(HANGE+60)+VR(1)+CON(1)<br>OPT=?....  $\bullet$ CONTINUE r+ FIND NUMBER OF FIELDS THAT THIS LINE INTERSECTS C\* c C ------------------------------------------------------------------PCTT0620 PCTT0630 TI=n<br>DO 10 I=194OFLD<br>IF (LINUM.LT.FIELN(191)) GO TO 10<br>IF (FIFLN(391).GT.SAMFWD) GO TO 10<br>IF (FIELN(391).LT.SAMSTH) GO TO 10<br>IF (FIELN(491).LT.SAMSTH) GO TO 10 PCTT06400<br>IF (FIELN(491).LT.SAMSTH) GO TO 10 PCTT0710 V E('(II) = I PCTT0720 CONTINUE PCTT0730 ]n C C C C PCTT0740 NOW CHECK THE FIELDS OF INTEREST ( GIVEN RY \*VEC\* ) TF (II .EO. 0) GO TO 35<br>
OF 1II .EO. 0) GO TO 35<br>
OJ = VEC (J)<br>
PRIEL(I) .<br>
NV=FLDSAV(4.JJ)<br>
FIND INTERFECT FOR THIS FIELD<br>
FIND INTERVENTS FOR THIS FIELD<br>
CO 30 T=1.1.1.2<br>
OB = (EL(I)-SAMSTR)/SAMING . 1<br>
OF THE (II, SAMST PCTTO770 PCTT0700 PCTT0800  $C^*$ I1•SAwINC))J9=J8#1 PCTT0870 IF(K2,F0,0)GO TO 20<br>AO TO (15,1N).OPT<br>15 PCTAH(JJ,K2) = PCTAB(JJ,K2) + 1<br>18 CONTINUE IA

12/32

 $\boldsymbol{\mathcal{X}}$ il

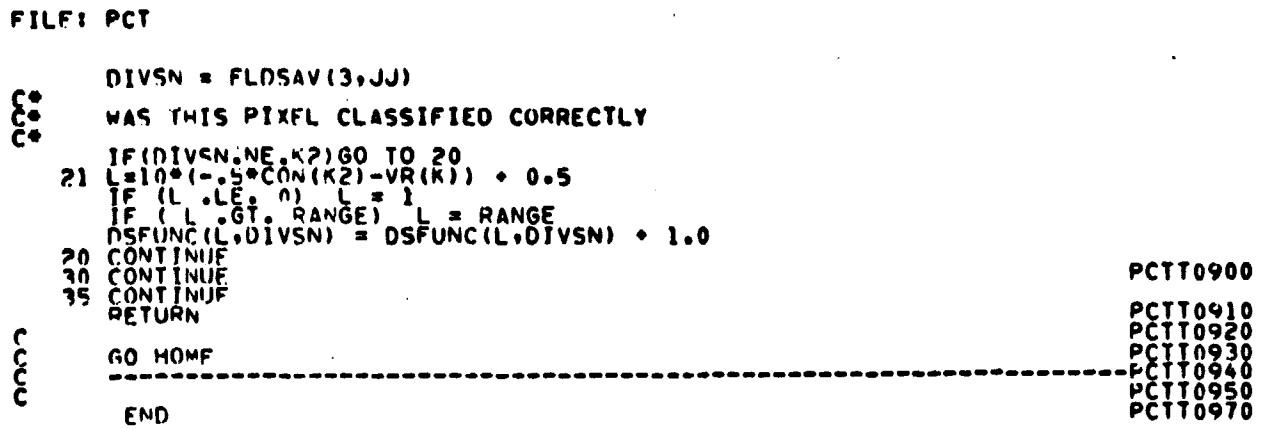

руство — стало стандарство в представительно принятие состояние составится в составительностью составителя сос<br>В составительно принятие составительно получительно составительно составительно составительно составительно со

 $^{\circ}$ ORIGUNAL PAGE IS OF POOR QUALITY

 $\frac{12 - 33}{212}$
### FILE: PRTPCT

**The Community of Community of Street** 

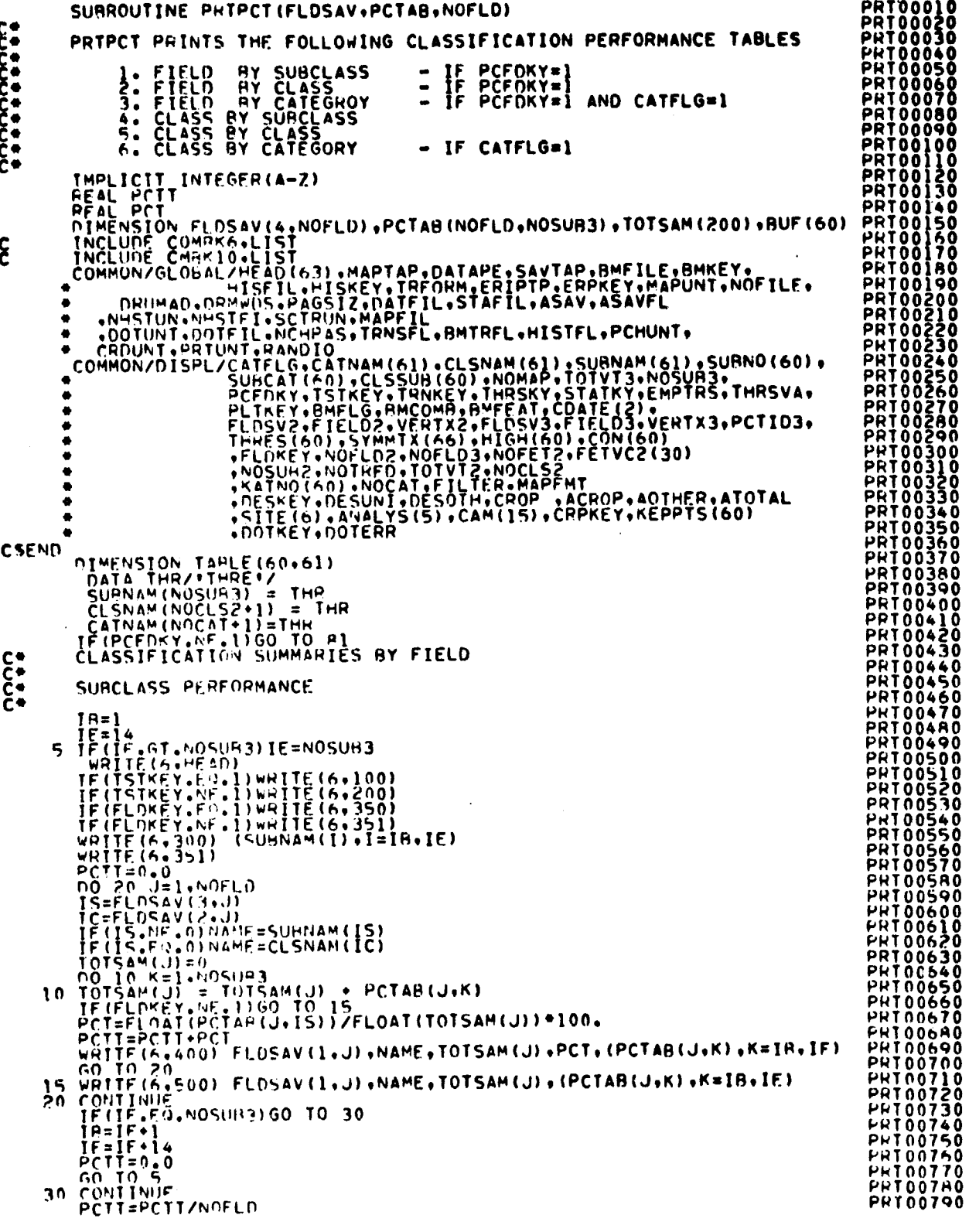

 $\frac{12\sqrt{34}}{9/3}$ 

## ORIGINAL PAGE IS OF POOR QUALITY

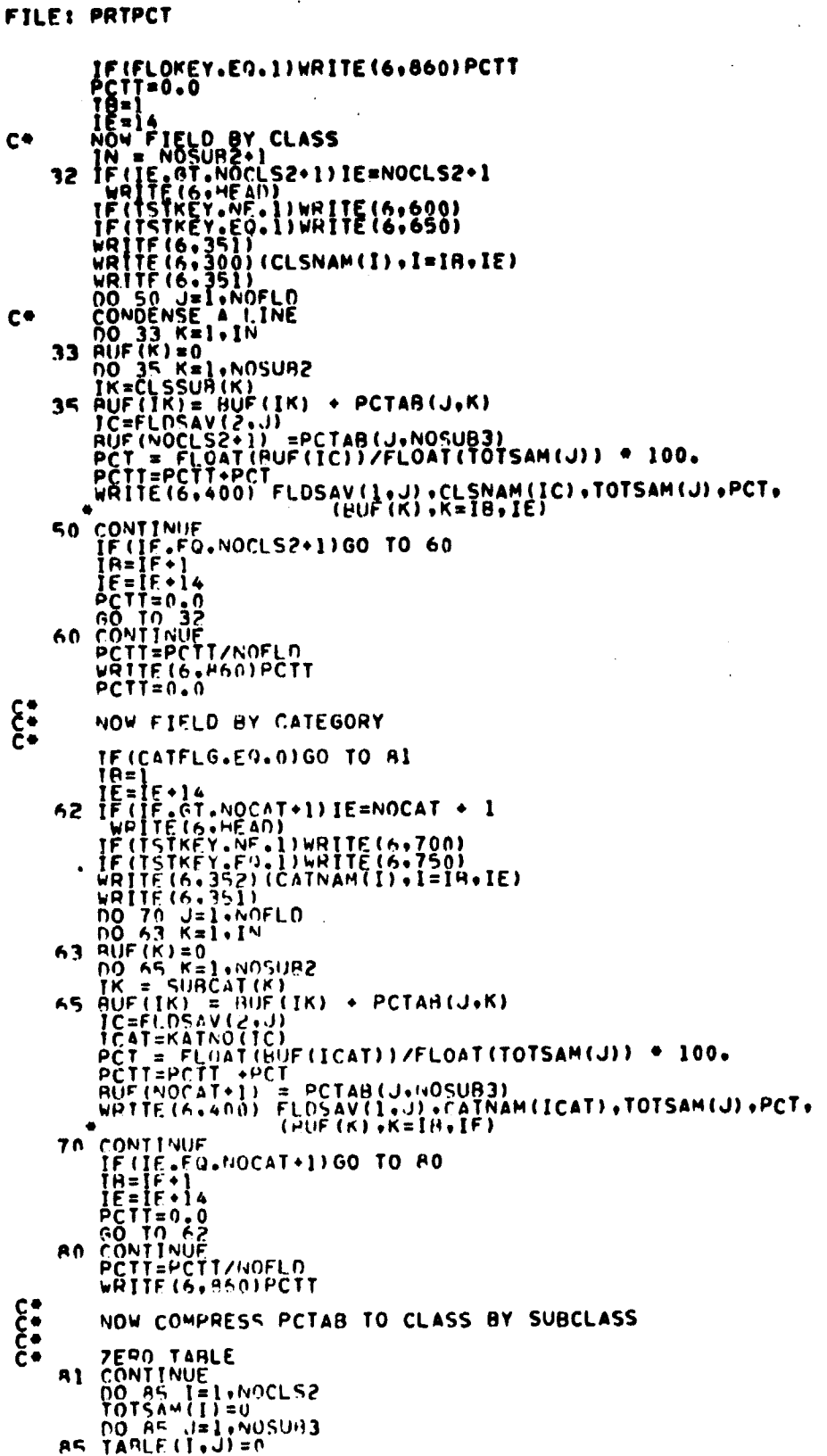

 $\frac{1}{4}$ 

 $\mathcal{L}_{\mathcal{A}}$ 

**PRT00800<br>PRT00810<br>PRT00830<br>PRT00840<br>PRT00850 SARRETTE** ŌŎÒ  $000$ **PH.<br>PHT00957**<br>PRT00957<br>PRT0096<br>PRT0097 tŏŏś **PRACTES DE REFERENCE DE PROPOSOCIONAL EN CONSUMINTARIA DE REFERENCE DE REFERENCE DE REFERENCE DE REFERENCE DE REFERENCE DE REFERENCE DE REFERENCE DE REFERENCE DE REFERENCE DE REFERENCE DE REFERENCE DE REFERENCE DE REFEREN** 

 $\bullet$ 

 $\ddot{\phantom{a}}$ 

 $\frac{12 - 55}{314}$ 

### FILE: PRTPCT

 $\ddot{\phantom{0}}$ 

 $\ddot{\phantom{0}}$ 

 $\bar{\gamma}$ 

 $\bar{z}$ 

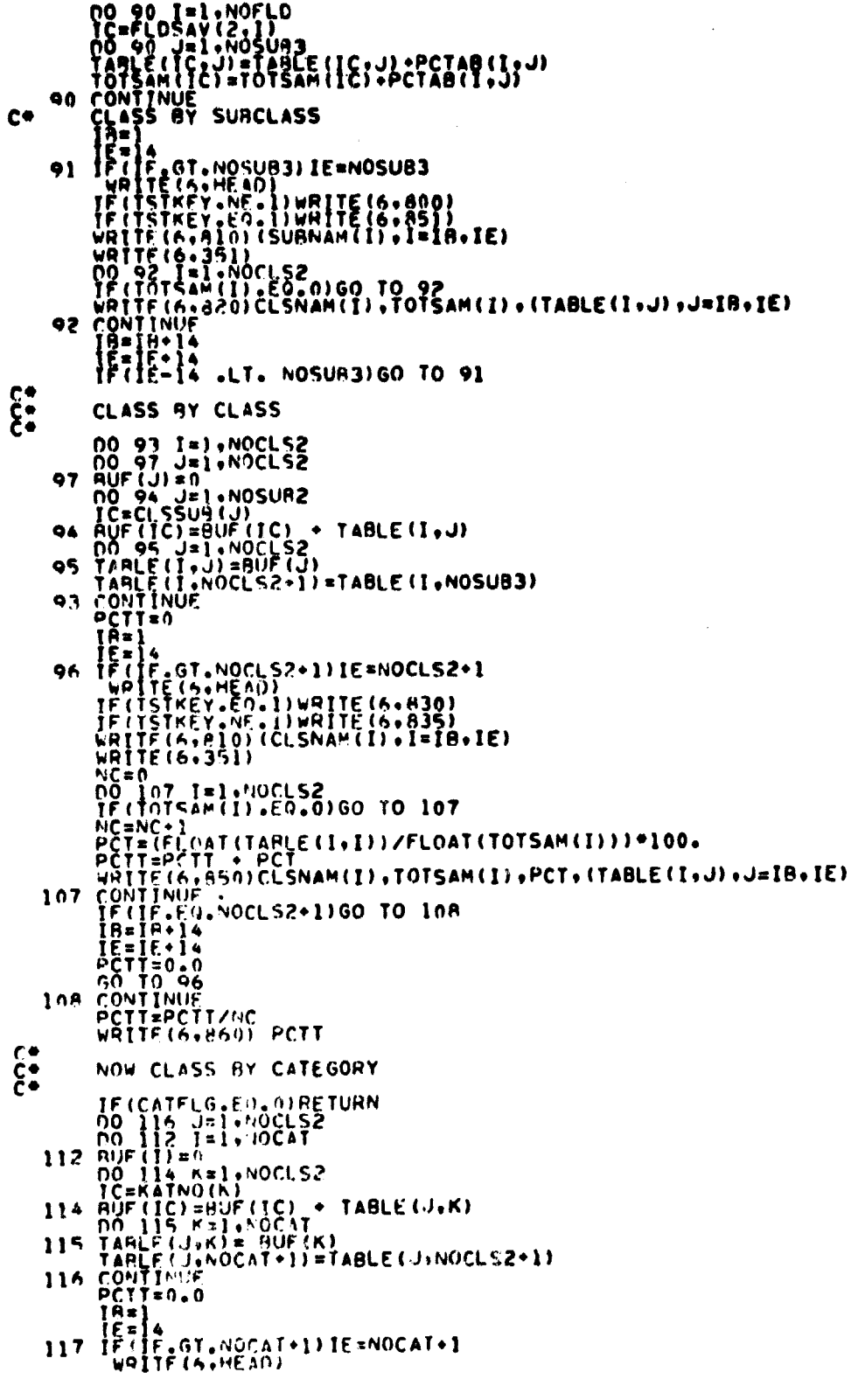

 $\cdot$ 

 $2 - 36$ <br> $215$ 

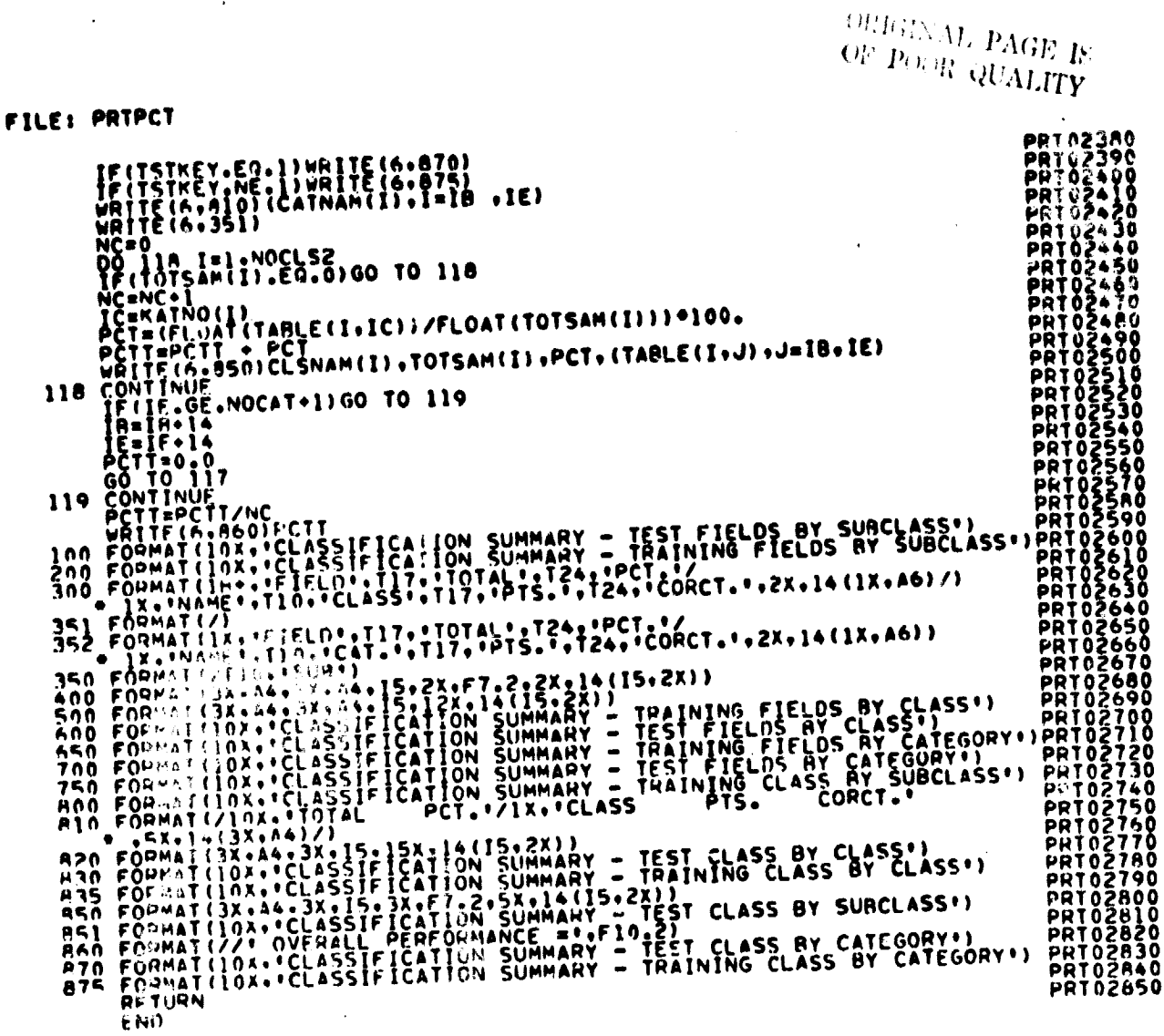

<del>کل م</del>حلہ<br>*نا اب* 

*CILE: PRTSUN* 

H. Philippin  $\frac{1}{2}$ 

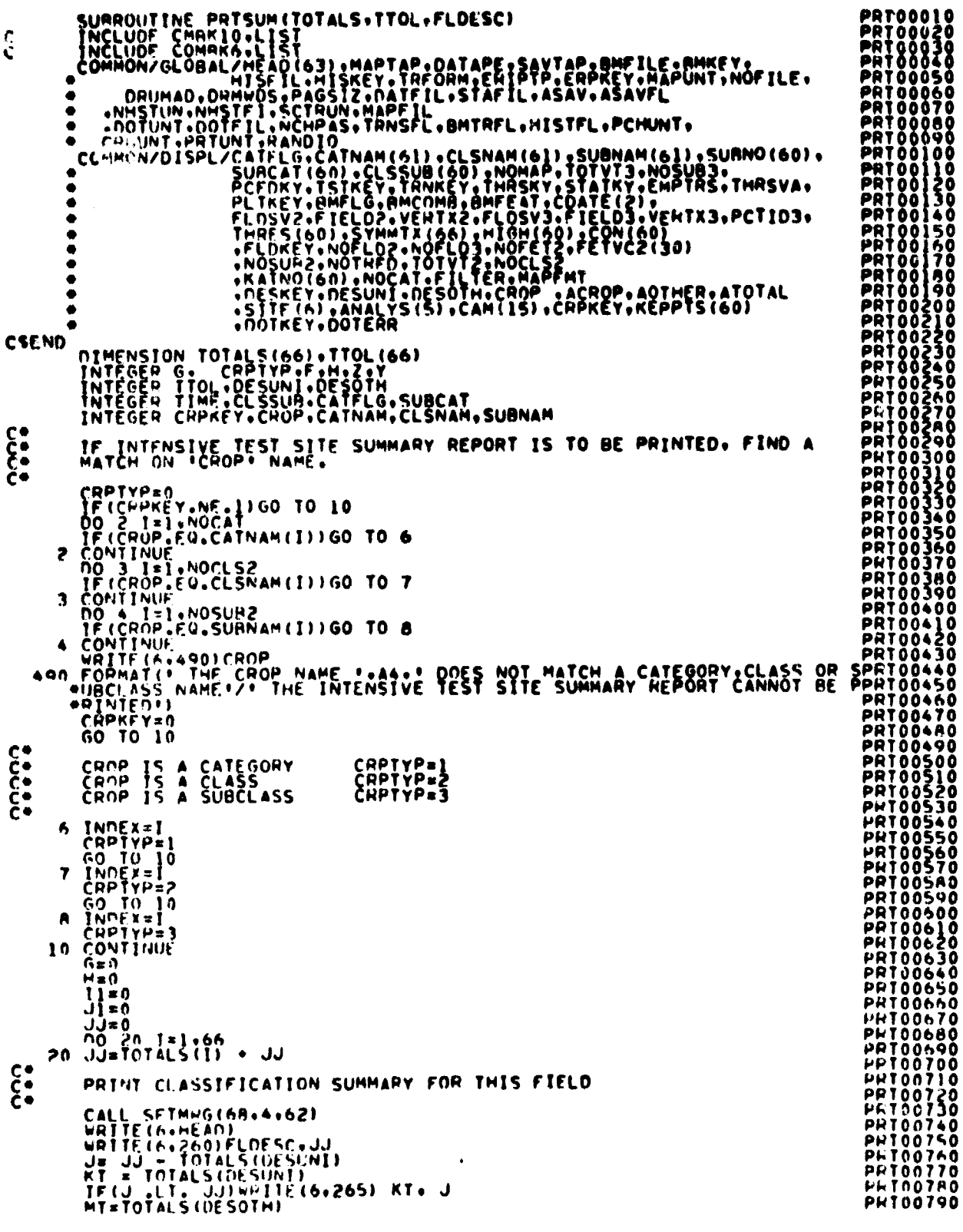

 $\frac{12.38}{2^{17}}$ 

ORIGINAL PAGE IS<br>OF POOR QUALITY

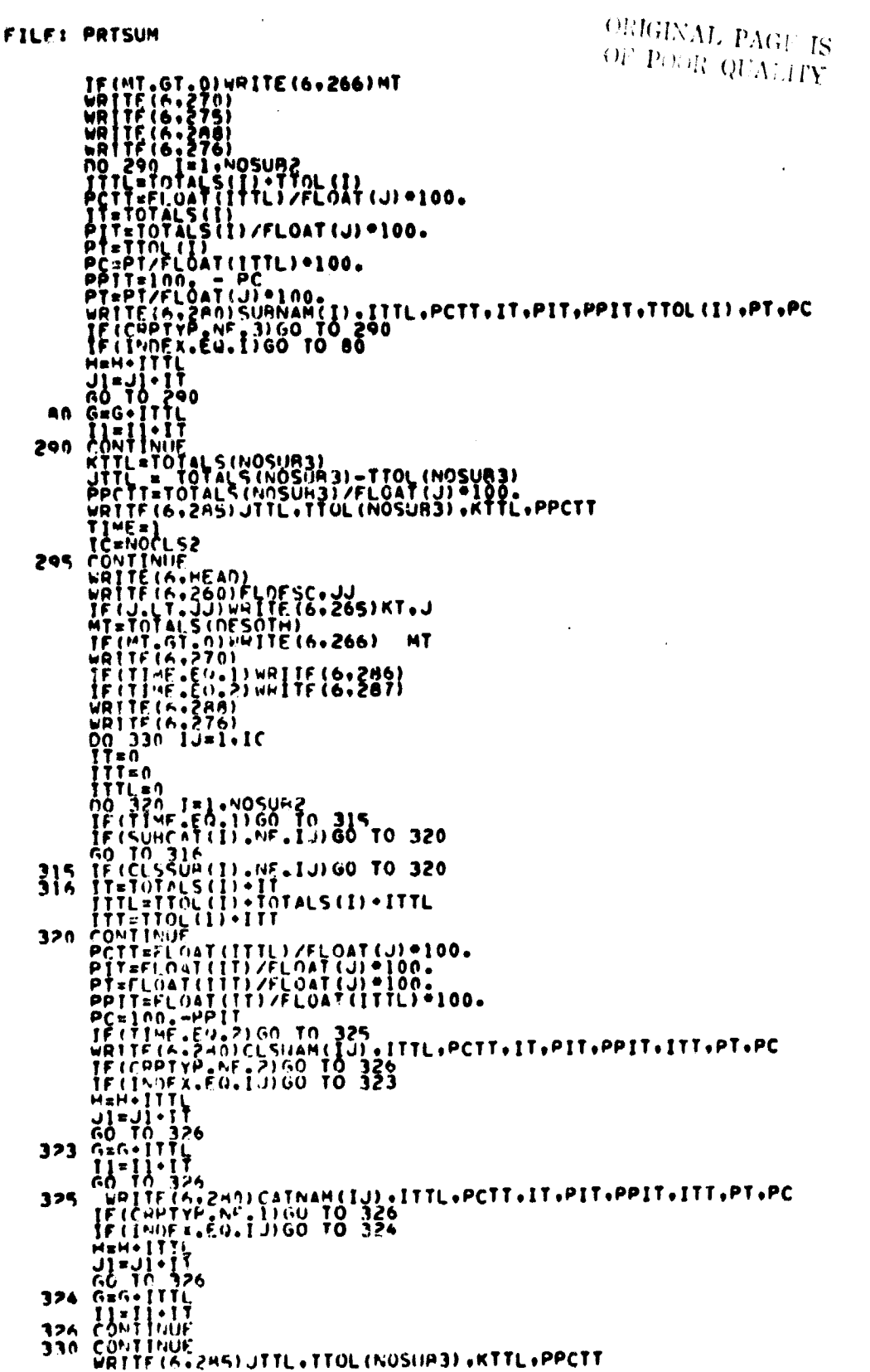

 $\bar{z}$ 

 $\mathcal{L}^{\pm}$ 

 $\epsilon_{\rm s}$ 

 $\overline{\mathcal{A}}$  , and **Let**   $\cdot$ 

 $\bar{\mathcal{L}}$  ,

Ì

Ŕ

 $\mathbf{I}$ 

 $\ddot{\phantom{0}}$  $\mathbf{I}$ 

¦ø

 $\frac{12 - 39}{7}$ 

### **FILE: PRTSUM**

IF(TIME.EQ.2)GO TO 340<br>
ICANOCAT<br>
ICANOCAT<br>
TIME2<br>
GO TO 295<br>
340 CONTINUE<br>
IF(COPKEY.NE.1)BETURN<br>
WRITE(6,500)CHOP.SITE,ANALYS<br>
WRITE(6,505)CAM<br>
D= ACTMER/ATOTAL<br>
F= ACTMER/ATOTAL<br>
WRITE(6,510)CPOP,ACROP,CROP,D. ACTHER.E. **OCORRE DE PRESER DE PROPORTE DE PROPORTE DE PROPORTE DE PROPORTE DE PROPORTE DE PROPORTE DE PROPORTE DE PROPORTE DE PROPORTE DE PROPORTE DE PROPORTE DE PROPORTE DE PROPORTE DE PROPORTE DE PROPORTE DE PROPORTE DE PROPORTE** Z=10/AL31062= -=<br>F=Y-Z<br>F=Y-Z<br>WR[TE(6,520) Y+Z+F+CROP+G+H+CROP+Il+Jl<br>K=G-Il<br>L=H-J] FRY-Z<br>
VRITE (6,520) Y,2,F,CROP,G,H,CROP,G,H,CROP,11<br>
VRITE (6,530)CROP,K,L,M<br>
RN=FLOAT(L)/FLOAT(F)<br>
RN=FLOAT(L)/FLOAT(F)<br>
PRITE (6,530)CROP,K,L,M<br>
D = FLOAT(L)/FLOAT(F)<br>
D = FLOAT(L)/FLOAT(F)<br>
D = FLOAT(L)/FLOAT(F)<br>
D = F The Kines<br>
KHERE (6.600)NAME, H.T.I.KH.W.O.T2<br>
WRITE (6.600)NAME, H.T.I.KH.W.O.T2<br>
WRITE (6.570)<br>
WRITE (6.570)<br>
WRITE (6.560)<br>
RADITE (6.560)<br>
RADITE (6.560)<br>
RADITE (6.560)<br>
RADITE (6.560)<br>
RADITE (6.560)<br>
RADITE (6.560) PRTŎŽ370

 $\frac{1240}{219}$ 

## ORIGINAL PAGE IS OF POOR QUALITY

FILE: PRTSUM

TOG. IS IN THE PART OF PIXELS CLASSIFIED AS OTHER AFTER THRESHOLDING". AII FORMAT(/TIS.:00ThER)<br>
270 FORMAT(/TIS.:00ThER)<br>
270 FORMAT(/TIS.:00ThER)<br>
6 TEA.:PCT.0F',T70,PCT.0F',TR7,PPTS...T99,PCT.0F';<br>
6 TEA.:PCT.0F',T70,PCT.0F',TR7,PPTS...T99,PCT.0F';<br>
6 TEA.:PCT.0F',TT0,PCT.0F',TR7,PPTS...T PRT02930<br>PRT02940<br>PRT02950<br>PRT02950<br>PRT02980<br>PRT02980<br>PRT02980 PRTÖZÚQÖ PRTŎŠÓÓŎ PRT03010<br>PRT03020 **PRT03030** PRT03040 PRT03050<br>PRT03060<br>PRT03070 PRT03080<br>PPT03090<br>PRT03100 **RETURN**<br>END

FILE REDIF3

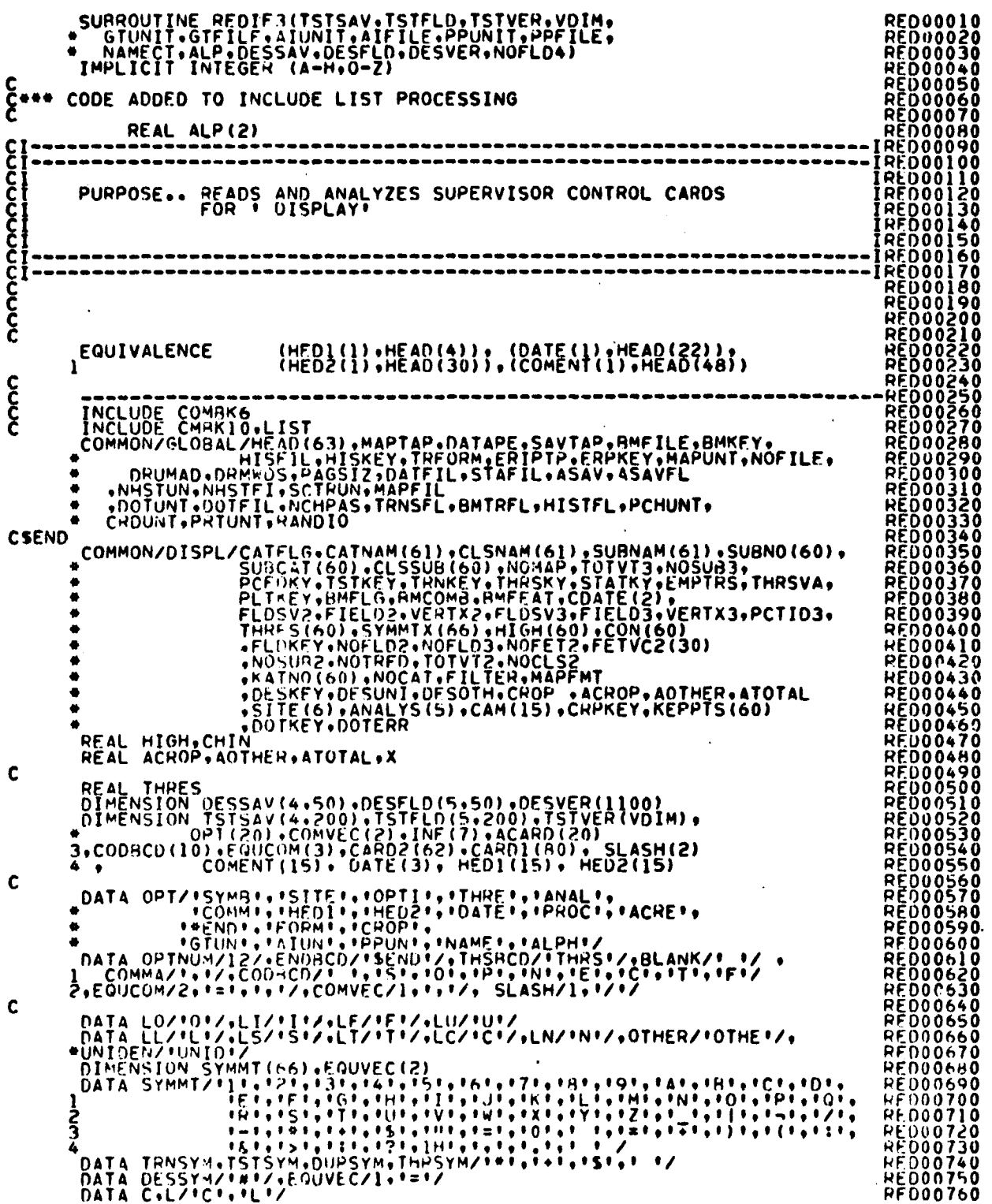

 $\frac{12-42}{24}$ 

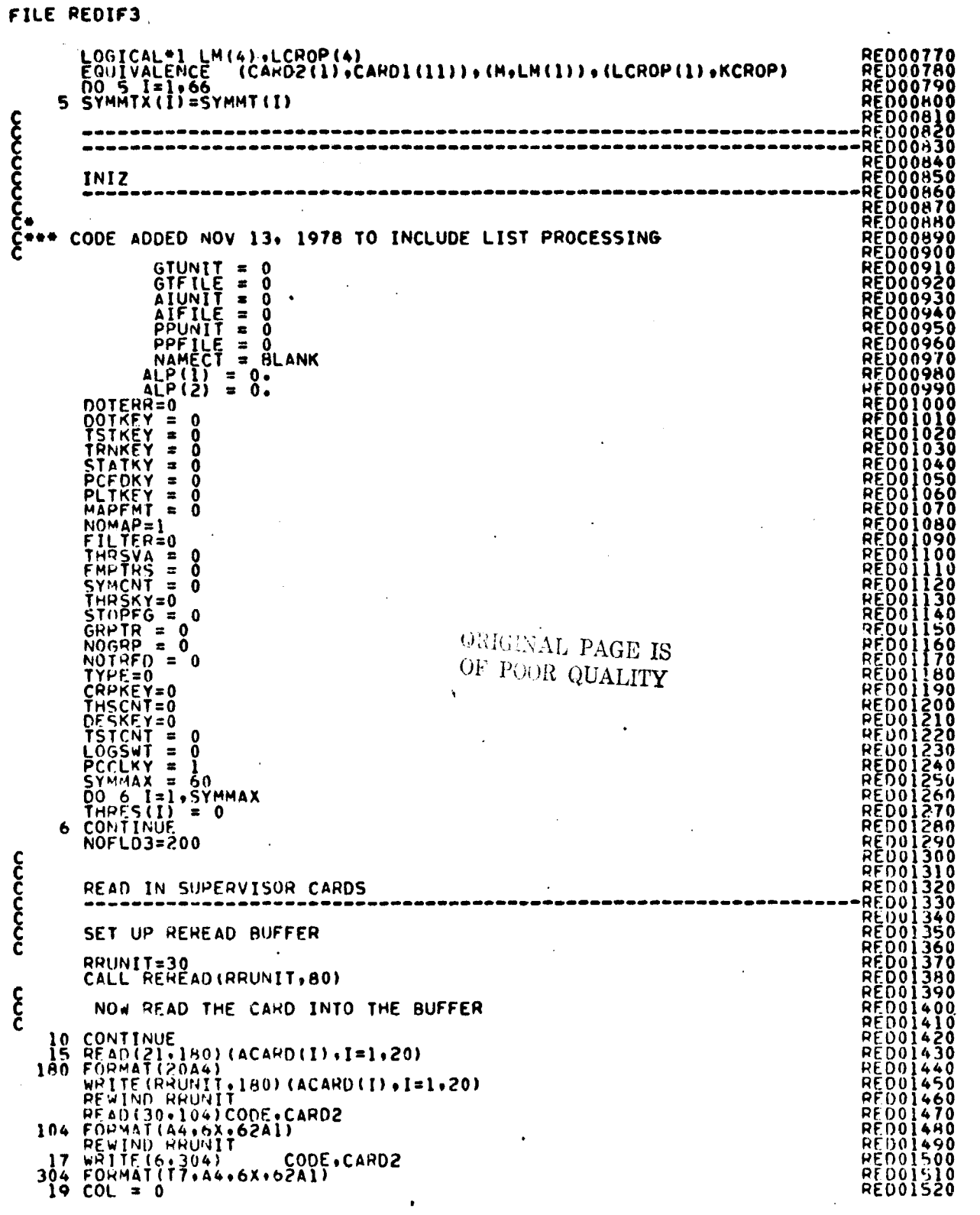

### FILE **REOIF3**

 $\bar{z}$ 

 $\frac{1}{t}$ 

 $\mathcal{O}(\mathcal{O}(\mathcal{O}(\mathcal{O}(\mathcal{O}(\mathcal{O}(\mathcal{O}(\mathcal{O}(\mathcal{O}(\mathcal{O})))))))))$ 

 $\frac{1}{2} \sum_{i=1}^{n} \frac{1}{2} \sum_{j=1}^{n} \frac{1}{2} \sum_{j=1}^{n} \frac{1}{2} \sum_{j=1}^{n} \frac{1}{2} \sum_{j=1}^{n} \frac{1}{2} \sum_{j=1}^{n} \frac{1}{2} \sum_{j=1}^{n} \frac{1}{2} \sum_{j=1}^{n} \frac{1}{2} \sum_{j=1}^{n} \frac{1}{2} \sum_{j=1}^{n} \frac{1}{2} \sum_{j=1}^{n} \frac{1}{2} \sum_{j=1}^{n} \frac{1}{2} \sum_{j=1}^{n$  $\frac{1}{2} \left( \begin{array}{cc} 0 & 0 \\ 0 & 0 \\ 0 & 0 \end{array} \right)$ 

 $\frac{1}{2}$ 

 $\bar{\gamma}$ 

 $\hat{\boldsymbol{\gamma}}$ 

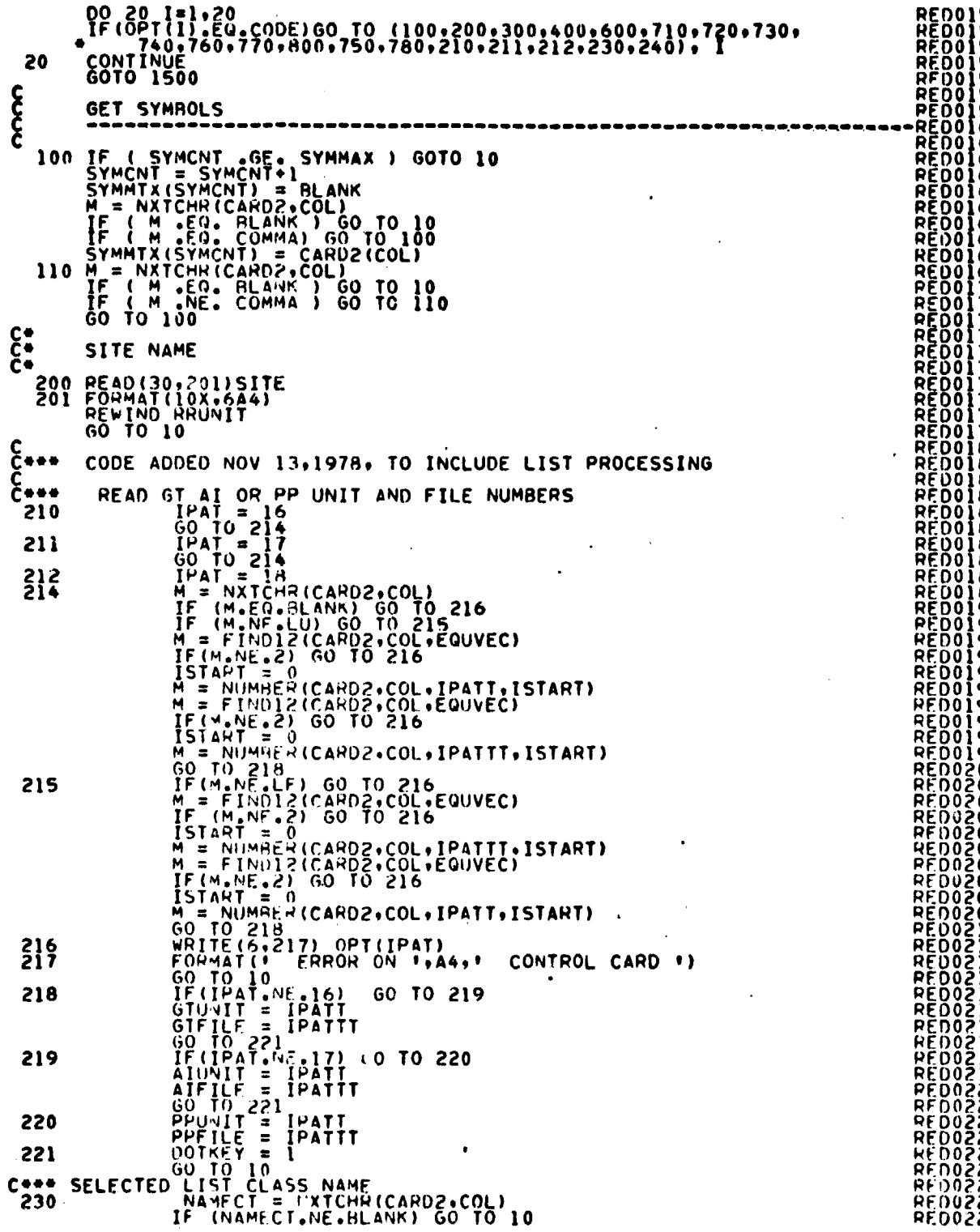

**760** *790*  $\mathbb{R}^{d}$ 

 $\bullet$  $\ddot{\phantom{0}}$ 

 $\ddot{\phantom{0}}$ 

 $\ddot{\phantom{a}}$ 

 $\ddot{\phantom{a}}$ 

 $\ddot{\phantom{1}}$ 

 $\mathbb{Z}$ 

 $\ddot{\phantom{0}}$ 

k,

050<br>060<br>070

090<br>100<br>110<br>120<br>130

*150*

*IRO* 200 210

230<br>240<br>250<br>250

280

**44** '2a3

FILE REDIF3

**RED02290<br>RED023300<br>RED023300<br>RED023300<br>RED023300<br>RED023300<br>RED023300<br>RED024400<br>RED024400<br>RED024400<br>RED0244000242000**<br>RED0244000242000<br>RED0244000242000 WRITE(6,235)<br>FORMAT(\* NO NAME APPEARS ON SELECTED CATEGORY CARD \*)<br>NAMECT = LS<br>VALUES FOR ALPHA IN BIAS COPRECTION 235  $\xi^{\bullet\bullet\bullet}$ M = FLINUM(CARD2,COL,ALP,2)<br>IF (M.EQ.2) GO TO 10<br>WRITE(6,245)<br>FORMAT(' ERROR ON ALPHA CARD, DEFAULTING TO ZERO<br>ALP(2) = 0.<br>GO TO 10 240 245  $\bullet$  $rac{c}{c}$  $\frac{c}{c}$  $\frac{c}{c}$  $\frac{c}{c}$  $\boldsymbol{\xi}$  $\overline{\mathcal{E}}$  $\epsilon$ -င်-<br>C $c$ <br> $c$ <br> $c$  --- SET THRESHOLD KEYS FOR INPUT-VALUE THRESHOLDING, TURN OTHERS OFF<br>398 EMPTRS=0 **PF002490 PFU03000** THI SVA=3  $\ddot{\phantom{0}}$ **REDO3010**<br>REDO3020<br>RED<u>O3030</u> **THUSKYES**<br>GO TO 390<br>CHECK FOR FISHER OR FILTER  $c -$ REDO3C40

 $334$ 

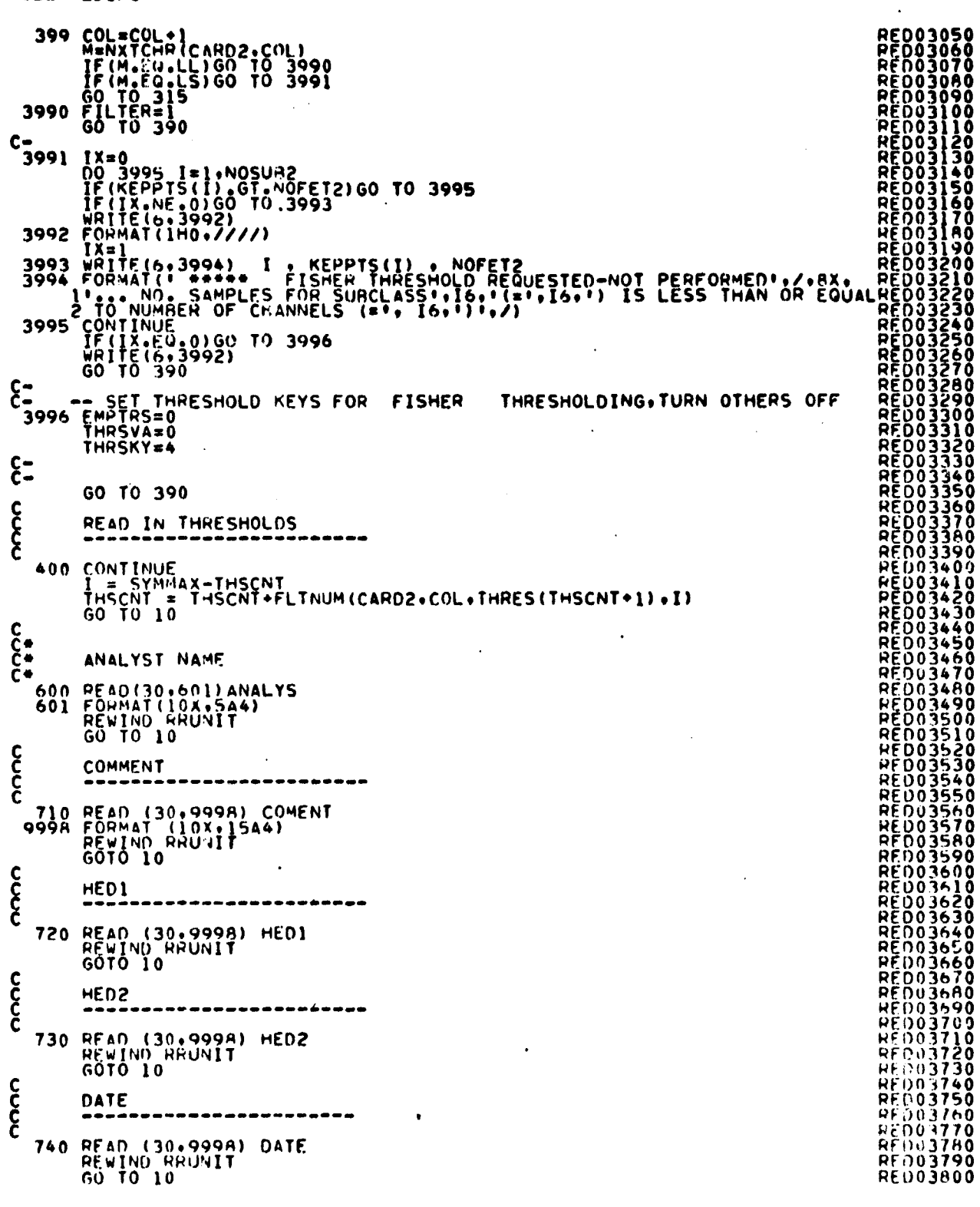

 $\hat{\boldsymbol{\beta}}$ 

 $\overline{\phantom{a}}$  $\ddot{\phantom{0}}$ 

 $\ddot{\phantom{0}}$ 

 $\cdot$ 

 $\ddot{\phantom{0}}$  $\begin{array}{c} 1 \\ 1 \\ 1 \end{array}$ 

 $\bar{z}$ 

FILE REDIF3

 $\ddot{\phantom{a}}$ 

្រោយ បានបញ្ជាក់ថា បានបញ្ជាក់ថា បានបញ្ជាក់ថា បានបញ្ជាក់ថា និងប្រទេសកម្ពុជា បានបញ្ជាក់ថា បានបញ្ជាក់ថា បានបញ្ជាក់<br>ការបញ្ជាក់ថា បានបញ្ជាក់ថា បានបញ្ជាក់ថា បានបញ្ជាក់ថា បានបញ្ជាក់ថា បានបញ្ជាក់ថា បានបញ្ជាក់ថា បានបញ្ជាក់ថា បានបញ្

من معالى: " النبي بين المناطق المناطق المناطق المناطق المناطق المناطق المناطق المناطق المناطق المناطق المناطق ا<br>المناطق المناطق المناطق المناطق المناطق المناطق المناطق المناطق المناطق المناطق المناطق المناطق المناطق المنا

 $\ddot{\phantom{0}}$ 

 $\frac{12.46}{335}$ 

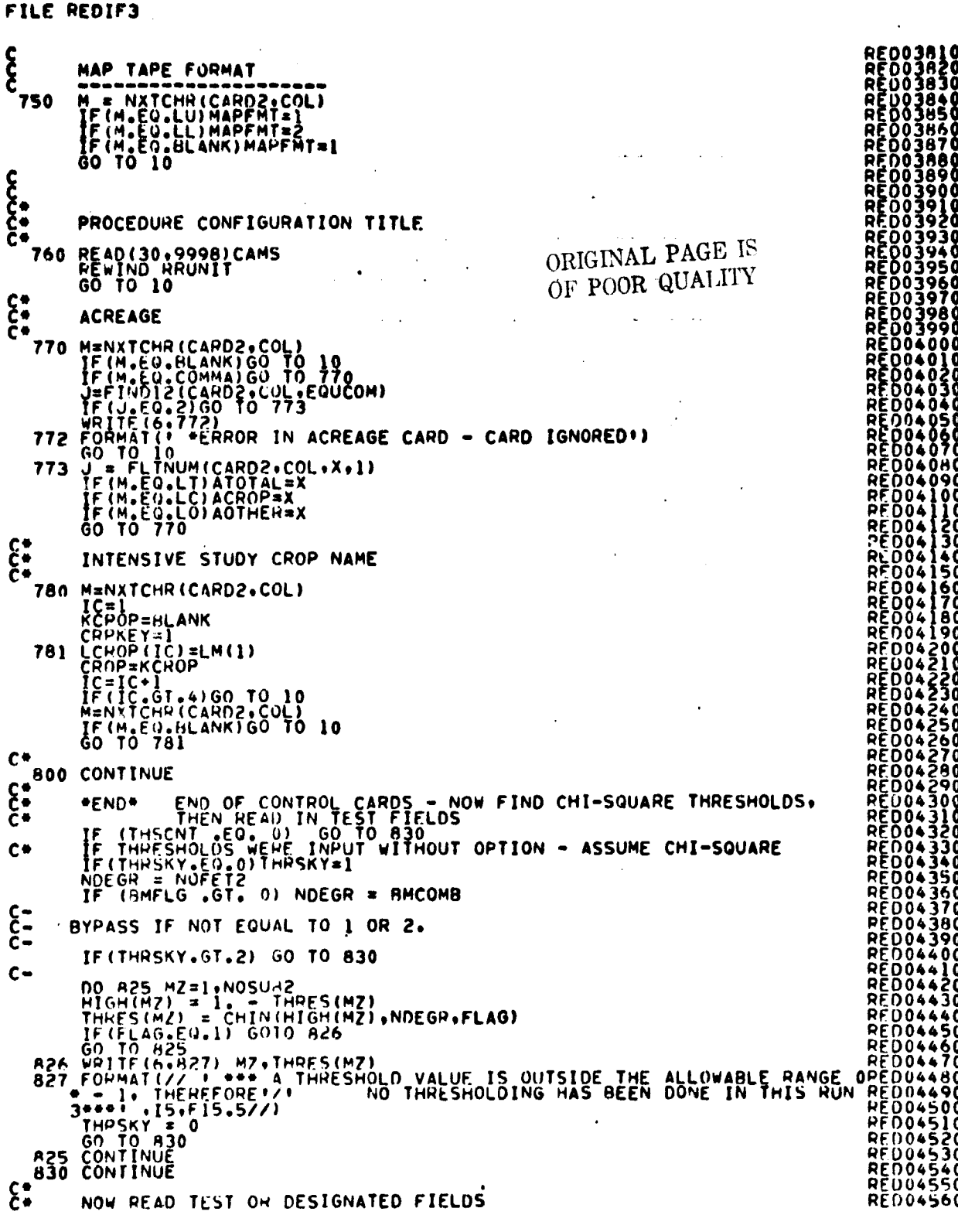

 $\sim$ 

 $\hat{\boldsymbol{\epsilon}}$ 

ak sa bara

 $\ddot{\phantom{a}}$ 

Ĵ

$$
12-47
$$

 $\hat{\mathcal{A}}$ 

## FILE REDIFS

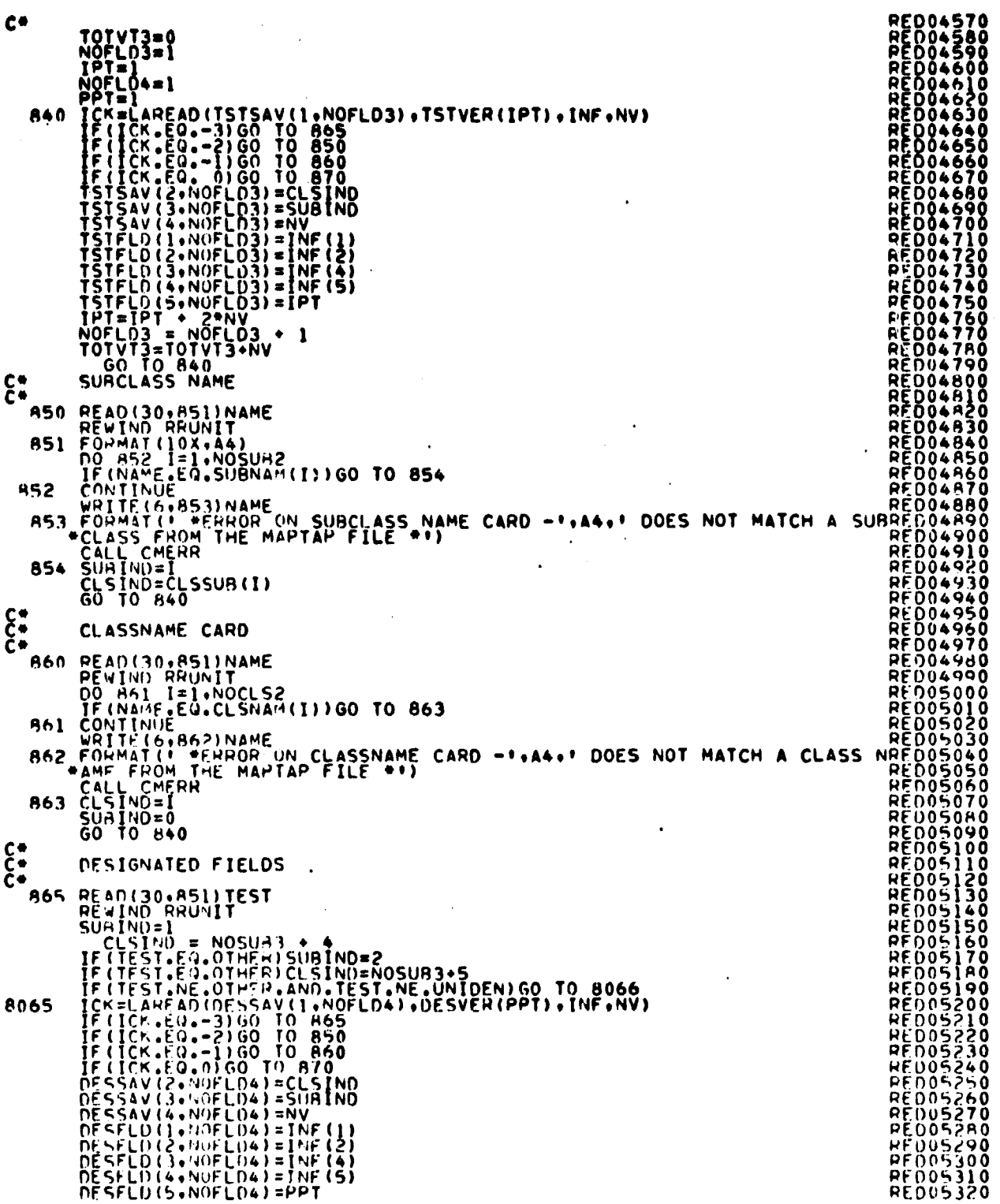

## FILE REDIF3

 $\sim$ 

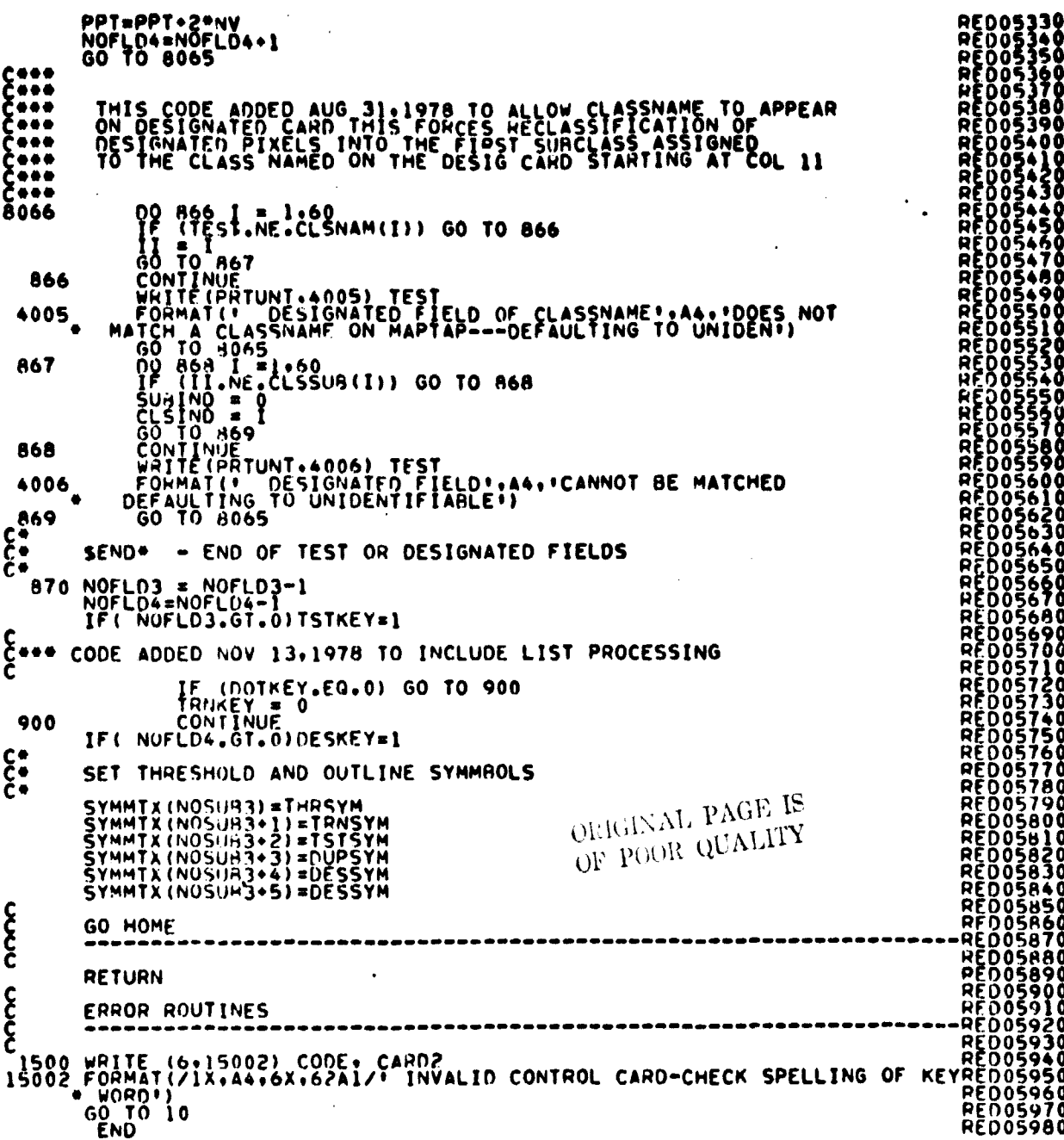

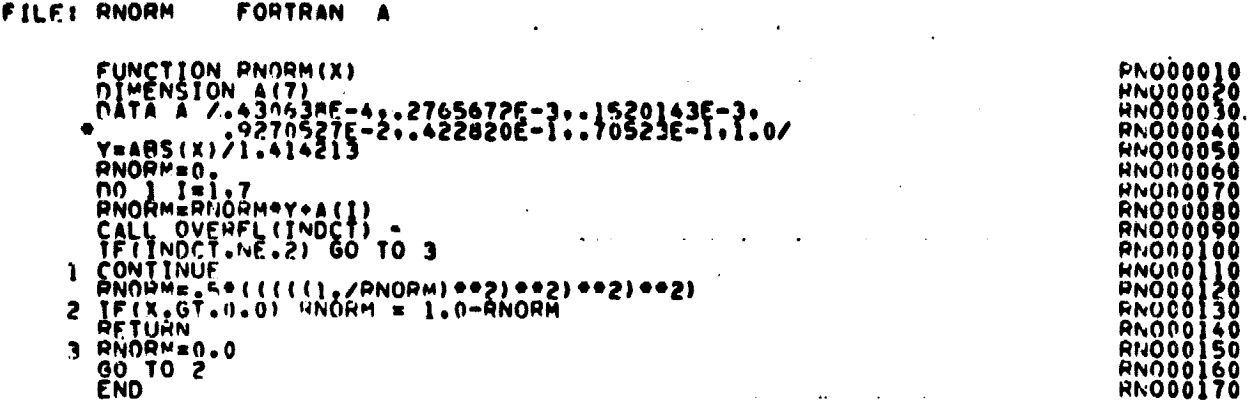

 $\ddot{\phantom{a}}$ 

 $\ddot{\phantom{a}}$ 

 $\ddot{\phantom{0}}$ 

 $\hat{\mathcal{F}}_k$ 

 $\frac{1}{2}$ 

 $\overline{a}$ 

 $\zeta$ 

 $\label{eq:2.1} \frac{1}{2} \int_{\mathbb{R}^3} \frac{1}{2} \left( \frac{1}{2} \int_{\mathbb{R}^3} \frac{1}{2} \left( \frac{1}{2} \int_{\mathbb{R}^3} \frac{1}{2} \left( \frac{1}{2} \int_{\mathbb{R}^3} \frac{1}{2} \right) \right) \frac{1}{2} \, d\mathbf{x} \right) \, d\mathbf{x}$ 

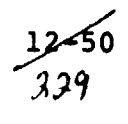

# ORIGINAL PAGE 1:<br>OF POOR QUALITY

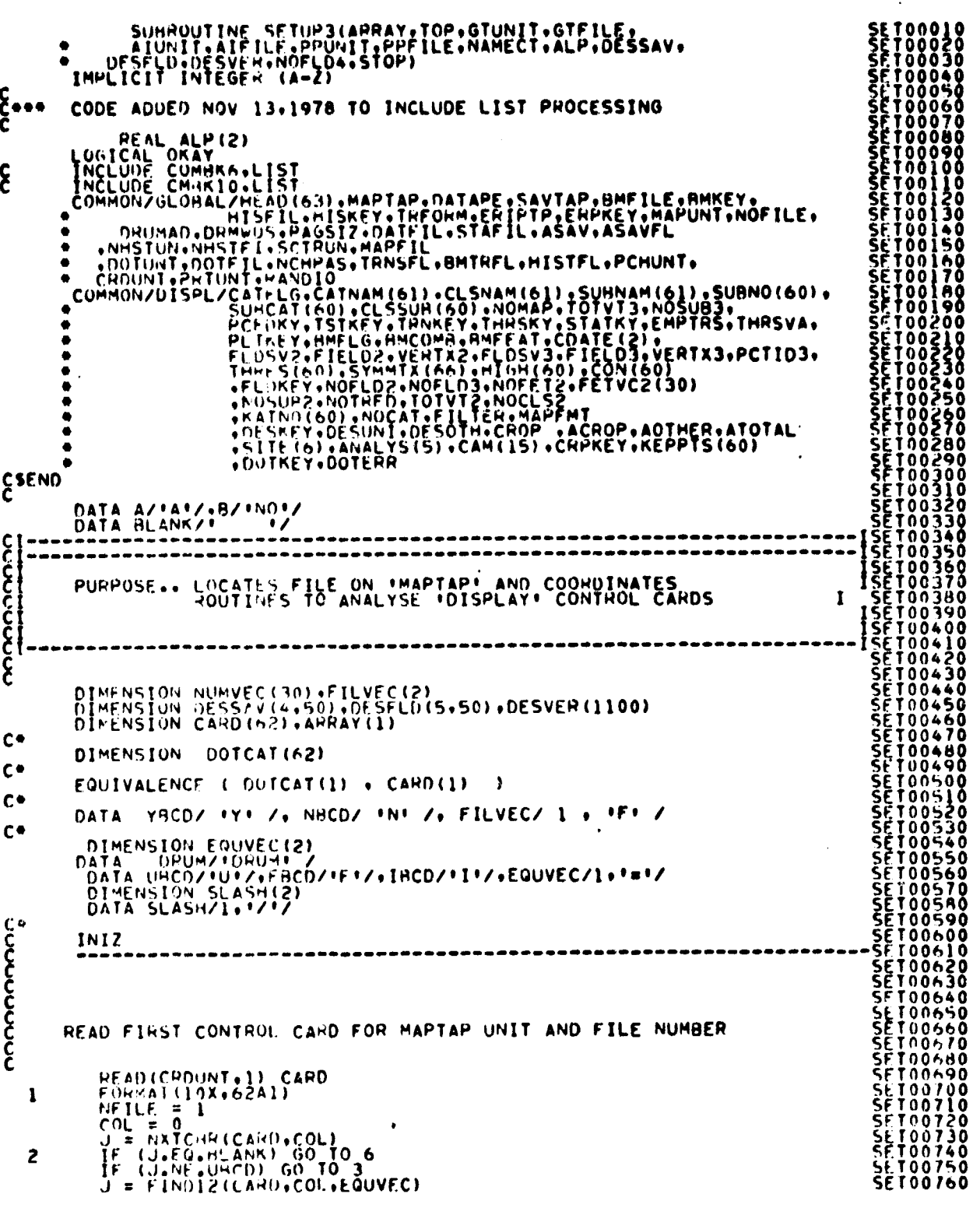

 $\cdot$ 

 $\bar{ }$ 

FILE SETUP3

 $\frac{12 - 51}{2138}$ 

## FILE SETUP3

 $\bar{z}$ 

l,

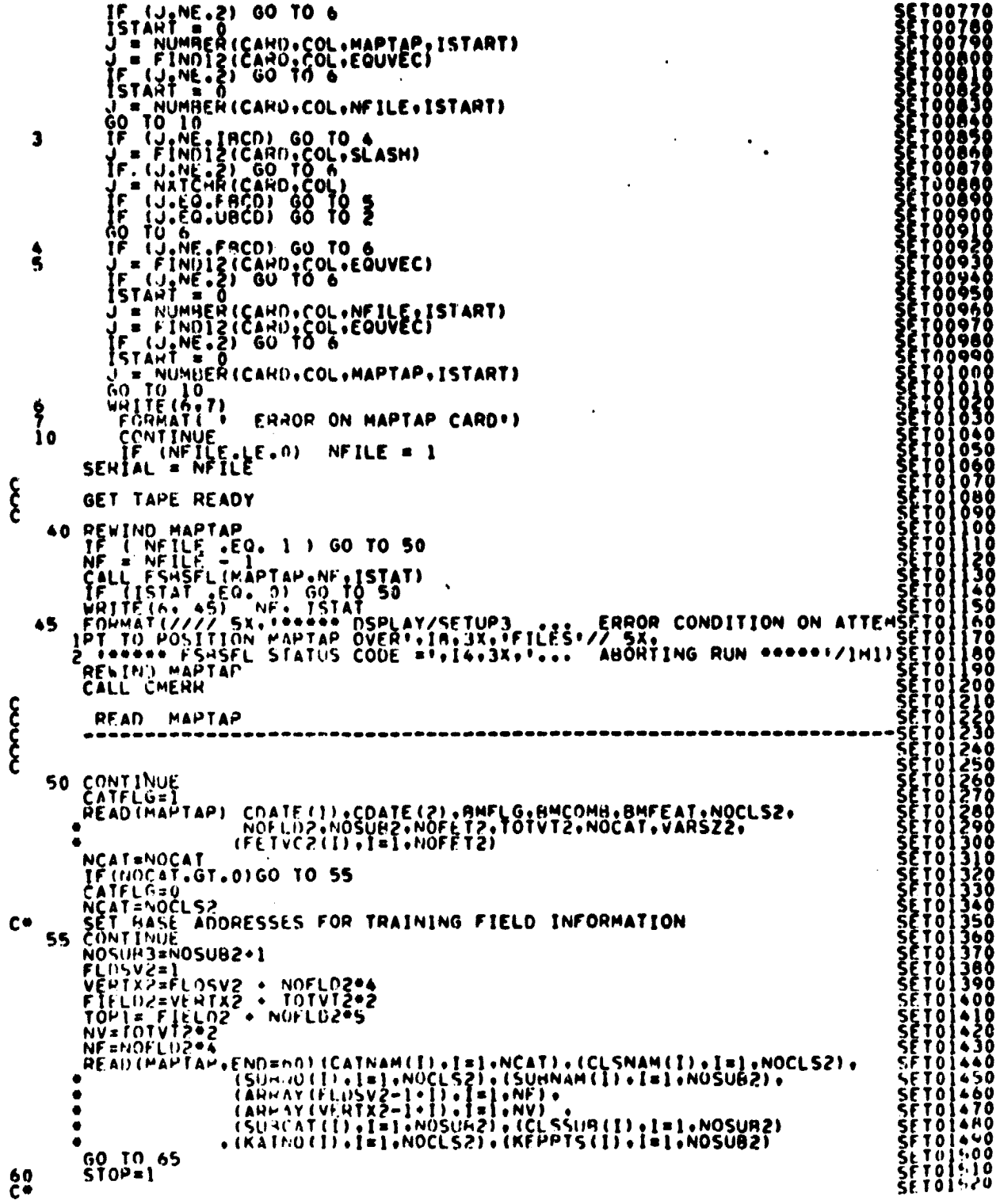

 $\ddot{\phantom{a}}$ 

.

 $\frac{12.52}{2^{3}}$ 

ORIGINAL PAGE  $I^c$ OF POOR QUALITY FILE SETUP3  $\sum_{i=1}^{n}$ GO READ CONTROL CARDS AND TEST FIELDS FLOSV3=TOP1<br>
FLOSV3=TOP1<br>
RESERVE ROOM FOR 200 TEST FIELDS<br>
VEPTX3=TELD3 : 1000<br>
VOIM = TOP - VERTX3<br>
CALL REDIF 3(ARRAY(FLOSV3), ARRAY(FIELD3), ARRAY(VERTX3), VOIM,<br>
CALL REDIF 3(ARRAY(FLOSV3), ARRAY(FIELD3), ARRAY(VERTX3 **C+**  $\bullet$ C. င် PRINT OUT SUPERVISOR INFORMATION TECHNESKY -EG. 1) GO TO 80<br>TECHNESS -EG. 2) GO TO 80<br>IFCTHRSVA -EG. 3) GO TO 80  $\xi$ -TEST FOR FISHER<br>IF(THRSKY.F.Q.4) GO TO 80  $c -$ NOTHRS = 4 80 WRITE(6,819)  $c -$ FOR THE CHARGE CONTINUE<br>
THE CHARGE CONTINUE CONTINUE CONTINUE<br>
THE CONTINUE CONTINUE CONTINUE<br>
THE CONTINUE CONTINUE CONTINUE<br>
THE CONTINUE CONTINUE CONTINUE CONTINUE<br>
THE CONTINUE<br>
THE CONTINUE CONTINUE<br>
THE CONTINUE CON WRITE(6+800)<br>FORMAT(T5++YOU HAVE SELECTED THE FOLLOWING OPTIONS!\* / ) **A00**  $\tilde{\xi}$  $c \bullet$ C.  $601$  $\xi$  =  $\frac{1}{2}$ CODE ADDED NOV 13. 1978 TO INCLUDE LIST PROCESSING IF (DOTHEY.EG.0) GO TO 82<br>
WHITE (6.428)<br>
WHITE (6.429) GTUNIT.GTFILE.AIUNIT.AIFILE.PPUNIT.PPFILE<br>
IF (NAMECT.FU.HLANK)GO TO 82<br>
WHITE (6.427)<br>
WHITE (6.427)<br>
WHITE (6.427)<br>
WHITE (6.427)<br>
WHITE (7.478) NAMECT<br>
EQUART(7.7. **SFT02180<br>SET022100<br>SET022200<br>SET022200<br>SET022200<br>SET022200<br>SET022700<br>SET022700**<br>SET022700  $\frac{1}{2}$ **SETUŽŽAO** A29

### **FILE SETUP3**

C-<br>"Alt format(Tio, 'Apply FISHER F-DISTRIBUTION THRESHOLDS') **PSET02510<br>SET02530<br>SET1025500<br>SET1025500<br>SET1025500<br>SET10255000<br>SET1026000<br>SET1026000<br>SET1026000**<br>SET1026000<br>SET1026000<br>SET1026000<br>SET1026000  $c<sup>926</sup>$ FORMATE TIO. . OUTLINE THE DOTS ON THE CLASSIFICATION MAP. > 82 **CONTINUE**  $\mathbf{\hat{c}}$ CALL WRTFLD(ARRAY(FLDSV2),ARRAY(VERTX2),NOFLO2,1,CLSNAM,SUBNAM)<br>IF(NOFLO3,LE.0,AND,NOFLD4,LE.0)GO TO 85<br>IF(TSTKEY,EQ.1)1K=2<br>IC(TSTKEY,EQ.1)1K=3<br>CLSNAM,SUBNAM)<br>F(DESKEY,EQ.1)CALL WRTFLD(DESSAV,DESVER,NOFLD4,IK,CLSNAM,SUBNAM **SESSER FRAMEWORK SESSER PROFESSER FRAMEWORK SESSER FRAMEWORK SESSER FRAMEWORK SESSER FRAMEWORK SESSER FRAMEWORK SESSER FRAMEWORK SESSER FRAMEWORK SESSER FRAMEWORK SESSER FRAMEWORK SESSER FRAMEWORK SESSER FRAMEWORK SESSER** 85 č. C<br>C\*\*\* CODE ADDED NOV 13,1978 TO INCLUDE LIST PROCESSING IF (DOTKEY.EQ.0) GO TO 86 0000000000 MAKE SPACE AVAILABLE IN ARRAY FOR DOT DATA INFORMATION.<br>INCLUDING 1000 SCPATCH LOCATIONS FOR TEMPORARY STORAGE OF DOT<br>DATA RETURNED FHOM SUBR. RODOTS. MOVE THE TEST STORAGE ( TSTSAV.TSTFLD.TSTVER ) TO OVERLAY<br>THE INPUT ( MAPTAP ) TRAINING FIELD STORAGE . IF ( NOCAT .LE. 0 ) GO TO 108  $c \bullet$ CONTINUE<br>
NTSAV = FIELD3 - FLDSV3<br>
NTFLD = VERTX3 - FIELD3<br>
NTVER = TOTVT3 + 2<br>
NMOVE = NTSAV + NTFLD + NTVER<br>
FROMAD = FLDSV3. 87  $P(0) = P(1) = P(0)$ <br>  $P(1) = 1$ <br>  $P(2) = 1$ <br>  $P(3) = 1$ <br>  $P(4) = 1$ <br>  $P(5) = 1$ <br>  $P(6) = 1$ <br>  $P(7) = 1$ <br>  $P(8) = 1$ <br>  $P(9) = 1$ <br>  $P(1) = 1$ <br>  $P(1) = 1$ <br>  $P(1) = 1$ <br>  $P(1) = 1$ <br>  $P(1) = 1$ <br>  $P(1) = 1$ <br>  $P(1) = 1$ <br>  $P(1) = 1$ <br>  $P(1) = 1$ <br>  $P(1)$ 90  $\begin{matrix} C & * \\ C & * \end{matrix}$ RESET THE TEST/DESIG FIELDS STORAGE BASE ADDRESSES IN ARRAY FLDSV3 = 1<br>FIELD3 = FLDSV3 + NTSAV<br>VERTX3 = FIELD3 + NTFLD<br>TOP1 = VERTX3 + NTVER  $\ddot{\phantom{0}}$  $\mathbf c$  $FLDSV2 = TOPI + 4$ <br>FIELD2 = TOP1 + 4

FILE SETUP3

 $\cdot$  $\overline{\phantom{a}}$ 

×

l,

l,  $\overline{\phantom{a}}$ 

 $\bullet$ 

 $\bullet$ 

 $\ddot{\phantom{0}}$ 

 $\ddot{\phantom{a}}$ 

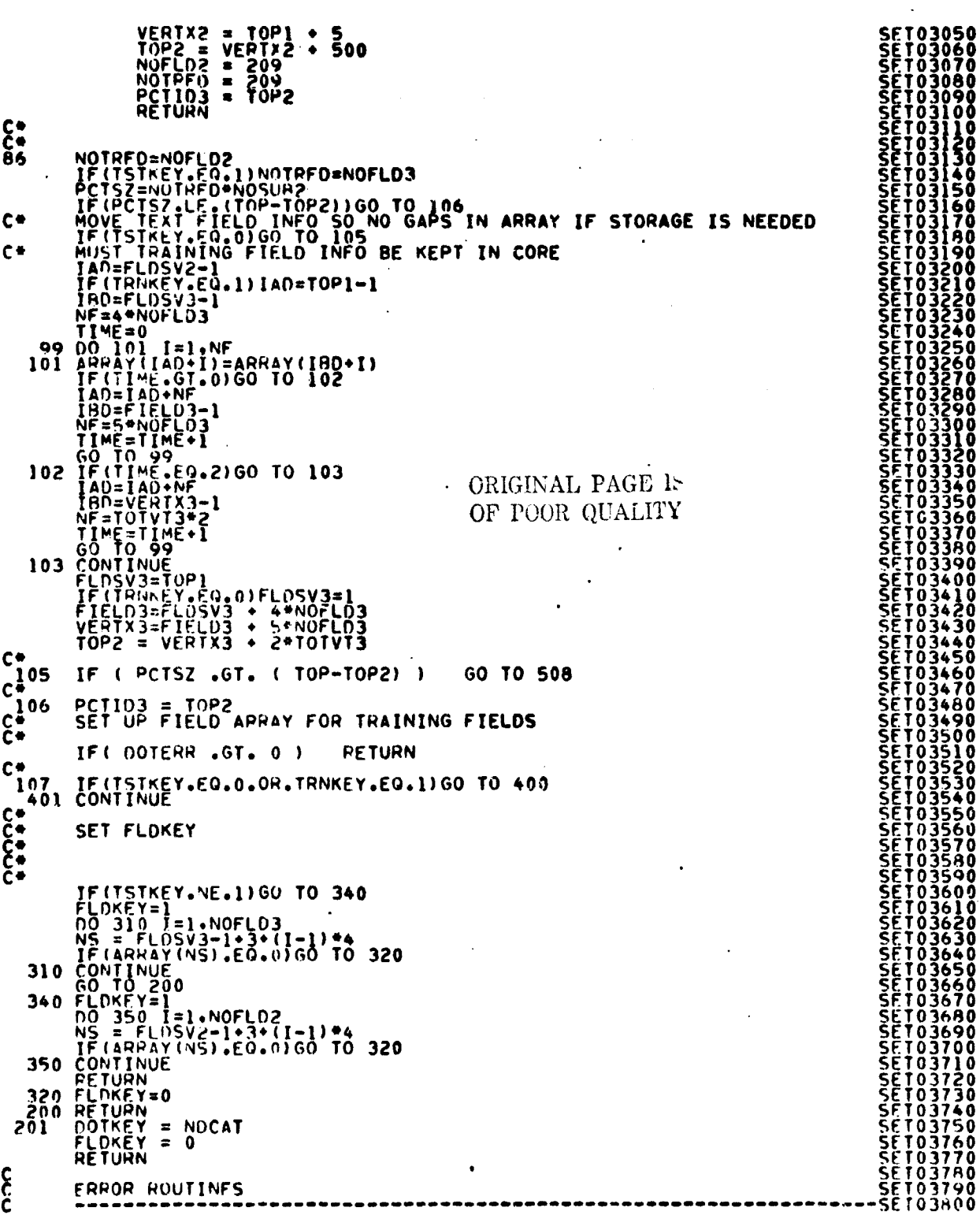

```
FILE SETUP3
2004 HOUSE (0,5004) OIFF<br>
5004 HOURE (0,5004) OIFF<br>
5004 HOURE (0,5004) OIFF<br>
5004 HOURE (0,75004) OIFF<br>
5004 HOURE (0,75004) OIFF<br>
5004 HOURE (0,777/25x, 1999-10 DISPLAY/SEIUP3.7, CORE OVERFLOW (TOP-TOP2) SETTO30900<br>
100 
                            \begin{array}{cccccccc} \mathbf{1}_{N} & \mathbf{1}_{N} & \mathbf{1DOTKEY = 0<br>TRUKEY=0<br>RETURN
 \begin{array}{ll} \text{COD} & \text{FID} & \text{RUC} \\ \text{COD} & \text{FID} & \text{FID} \\ \text{PID} & \text{FID} \\ \text{DQ} & \text{FID} \\ \text{SAMEND} & \text{FID} \\ \text{SAMEND} & \text{FID} \\ \text{SANEND} & \text{FID} \\ \text{SAD} & \text{FID} \\ \text{SAD} & \text{FID} \\ \text{NSTR} & \text{FID} \\ \text{NSTR} & \text{FID} \\ \text{NSTR} & \text{FID} \\ \text{NSTR} & \text{FID} \\ \text{NSTR} & \textČ٠
           400 CONTINUE
           410
                                                                                                                                                                                                                                                                                                                                                              SET04360<br>SET04370<br>SET04380
                                                                                                                                                                                                                                                                                                                                                              SET04390<br>SET04400<br>SET04410<br>SET04420<br>SET04430
                20
 c -END
```
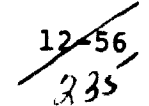

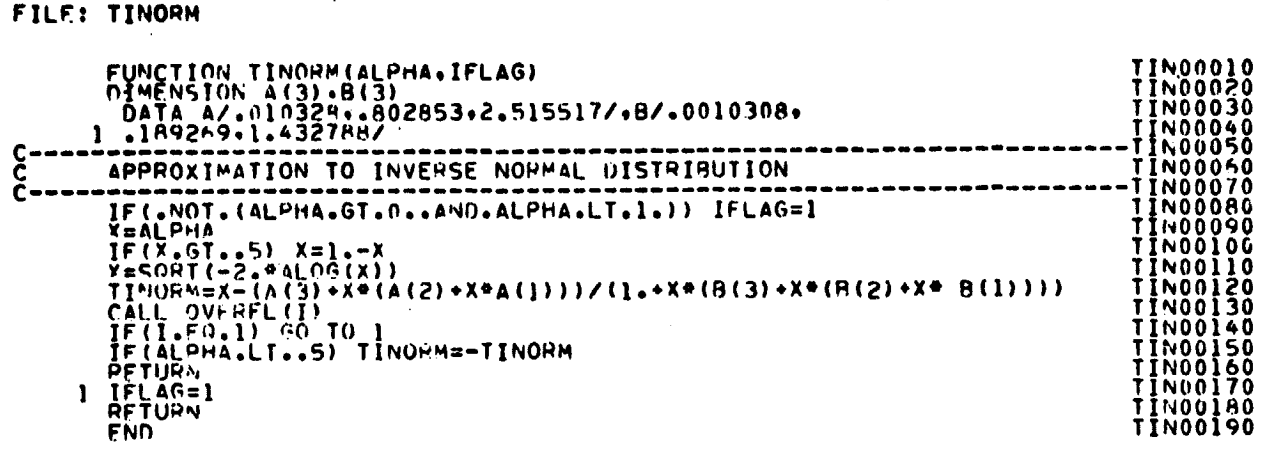

 $\sim$  $\sim$   $\sim$ 

医抗原性病毒 医主要性的

ORIGINAL PAGE IS<br>OF POOR QUALITY

 $\bar{z}$ 

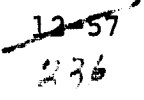

### 13. DATA—TR PROCESSOR

```
FILE: DATATR
```
'

```
SUBROUTINE DATATR(ARRAY•TOP)<br>DAT00020<br>IMPLICIT INTEGER(A-Z)<br>DAT00030<br>DAT00040
          C IMPLICIT INTEGER(A-Z)
           C DAT00040
           REAL BIAS(16)• SMAT(480)9 MAX(16)• MIN(16)9 CON(16)• CONMIN(32) UAT00060
C DAT00070
                   REAL AMAX(16), AMIN(16), ACON(16)
                                                                                                                        UAT00000<br>UAT00090
          ີC
                    DIMENSION ARRAY(TOP), MAXPT(30), FILHIS(1616)
   DIMENSION ARRAY(TOP)• MAXPT(30)• FILHIS(1616)
C
                                                                                                                        DATOOI00<br>DATOOI20<br>DATOOI20<br>DATOOI20<br>DATOOI50<br>DATOOI70<br>DATOOI70<br>DATOOI70
DATIONE COMMON/INFORMATION PROGRAM (15) + MORE (15) + COMMISSION DATION ON THE COMMISSION COMMISSION COMMISSION COMMISSION COMMISSION COMMISSION COMMISSION COMMISSION COMMISSION COMMISSION COMMISSION COMMISSION COMMISSION 
                   ANTERNATION CONTRASTENSEL, BHTRFL, HISTFL, PCHUNT, DATOOZOO DATOOZOO CROUNT, PRTUNT-RANDIO<br>
CROUNT, PRTUNT-RANDIO<br>
CROUNT, PRTUNT-RANDIO<br>
COMMON/TRBLCK/OUTFMT, NOFEAT, FLDINF(6), FETVEC(30) DATOOZOO<br>
DIMENSION VERTCS(2,11)
           C<br>C RESCALING METHOD IS DETERMINED IN SETUPS : DAT00340<br>C DAT00350
                        RESCALING METHOD IS DETERMINED IN SETUPA :<br>
SCAFLG = 1 • RESCALE BY HISTOGRAM METHOD<br>
SCAFLG = 2 • RESCALE BY STATISTICS METHOD<br>
CATOO380<br>
CCAFLG = 2 • RESCALE BY STATISTICS METHOD<br>
CATOO390<br>
CCAFLG = 2 • CESCALE BY STATIS
           C<br>C SCAFLG = 2 • RESCALE BY STATISTICS METHOD DAT00390<br>C DAT00390
                        SCAFLG = 3 • RESCALE WITH USER-INPUT SCALING PARAMETERS
                                                                                                                        OAT00410<br>DAT00420<br>DAT00430
           C UAT00430
THE FLAG RESCAL IS ZERO• NO RESCALING OCCURS UAT00440
          COO COO COO COO COO
                        IF THE FLAG
                                                                                                                        DAT00440<br>DAT00450
                                                                                                                        DAT00460
                                                                                                                       UAT00470<br>DAT00489<br>DAT00590<br>DAT00520<br>DAT00530<br>DAT00550<br>DAT00550<br>DAT00550<br>DAT00550<br>DAT00550
                    DO 10I=1.15 UAT00480
                    H_{\text{D}}\bar{H}\bar{I}(I)= HEAD(IPL3) D\bar{A} HOC DAT00500
                         1 r
           HDRI(I) = HEAD(IPL3)<br>
IPL29 = I + 29<br>
HOR2(I) = HEAD(IPL29)<br>
COMNT(I) = BLANKS<br>
C PARTICLE (DATO0530
                    INDATE(1) = HEAD(22) OAT00550
INnATE(2) = HEAD(23) DAT00560
INDATE(3) = HEAD(24) OAT00570
          TWOATE(3) = HEAD(24)<br>C<br>C DAT00580<br>C DAT00590
           \zeta data to the contract of the contract of the contract of the contract of the contract of the contract of the contract of the contract of the contract of the contract of the contract of the contract of the contract of
CALL SETUP8(BMAT•LCOMB•BMTRIG•PEROUT•MAXPT•ARPAY•LAM• (DAT00610 - CALL SETUP8(BMAT•LCOMB•BMTRIG•PEROUT•MAXPT•ARPAY•LAM•<br>5CAFLG • TOP• TRANSF• RESCAL• BIAS• ADUNUM• CONMIN• NPUN•NF ) DAT00620<br>1F (RESCAL•EQ•0) GO TO 50<br>1P (
           C OAT00650
IF (SCAFLG.EQ.1) GO TO 30 DAT00660
           C DATOOb70
IF (SCAFLG.EQ.2) GO TO 20 DAT006AU
          C<br>IF(SCAFLG.EQ.3)<br>C DATOOTOO
           IF( SCAFLG .EQ. 3 ) UPT00700
C DAT0071U
• CALL SETREM ( CONMIN• CoN• MIN• ADONUM9 LCUMB ) (jAT00720
GO TO 50 UAT00730
                                                                                                                       DAT00740
           C UATO0750<br>C IF RESCALING BY THE STATISTICS METHOD. APPLY TRANSFOPMATION TO DAT00760<br>STATS ( MEANS. COVARIANCES ) . OBTAIN TRANSFORMED MAX AND MIN DAT00770<br>C USING TRANSFORMED STATS .
           C
C
           \bf C . The contract of the contract of the contract of the contract of the contract of the contract of the contract of the contract of the contract of the contract of the contract of the contract of the contract of the c
```
FILE: DATATR

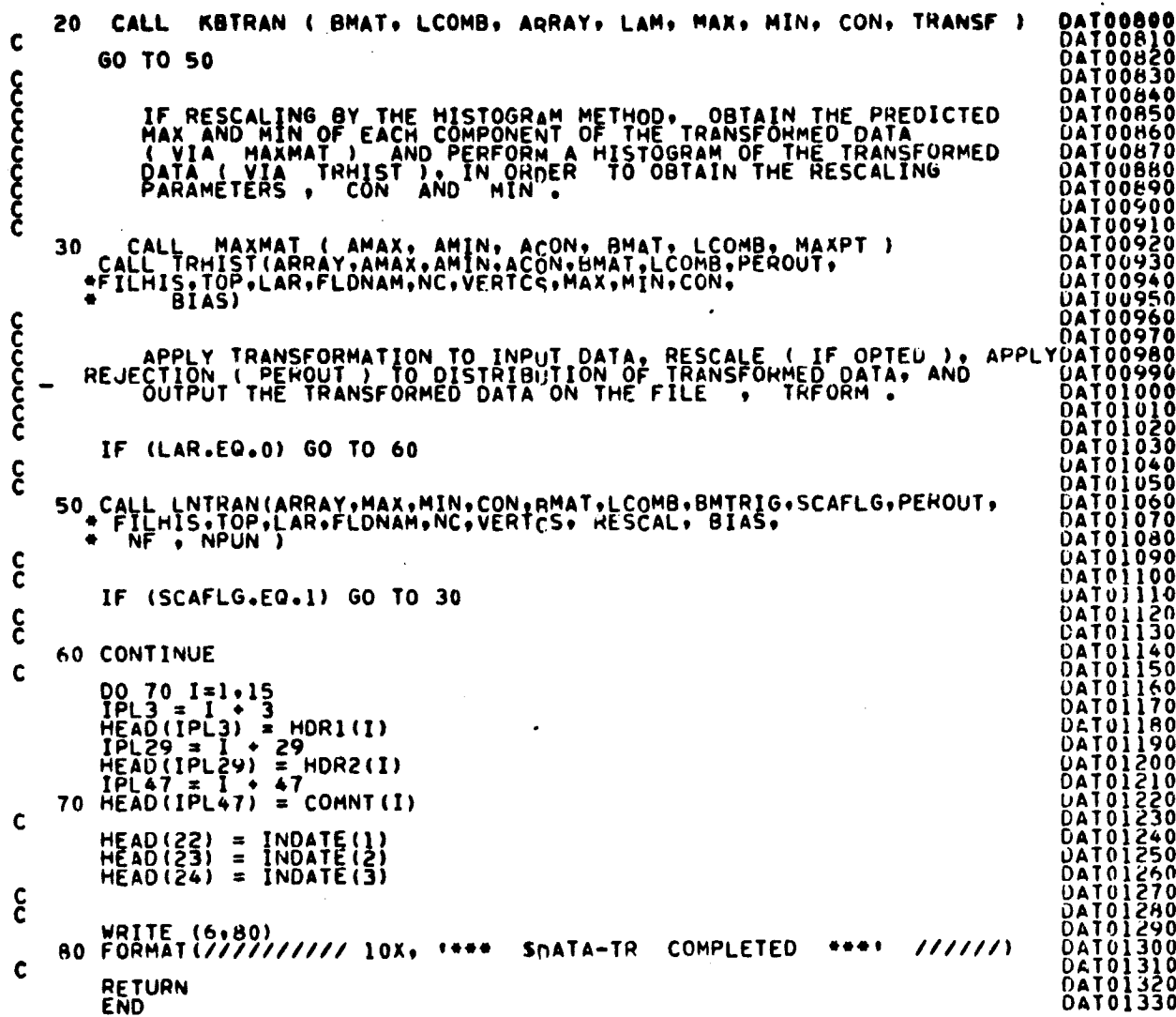

 $\begin{array}{c}\n 13\n \end{array}$   $\begin{array}{c}\n 238\n \end{array}$ 

**GRIGINAL PAGE IS**<br>OF POOR QUALITY

 $\hat{\mathcal{L}}$ 

### FILF: KBTRAN

```
SUBROUTINE KBTRAN<br>( BMAT, LCOMB, ARRAY, LAM, MAX, MIN, EPS, TRANSF)
                                                                                                                                                                                                            KBT00010<br>KBT00020<br>KBT00030
 \mathbf cTHPLICIT INTEGER(A-Z)<br>REAL TMIN,TMAX<br>PEAL - UMAT(480), MAX(16), MIN(16), EPS(16)<br>REAL - C(480), CC(480), D(16), DIAG(480), BMEAN(900)
                                                                                                                                                                                                            KBT00040<br>KBT00050<br>KBT00060
                                                                                                                                                                                                           KB100060<br>KB100080<br>KB100080<br>KB1001100<br>KB1001100<br>KB1001100<br>COM000110
FEAL C(480), CC(480), D(16), DIAG(480), BMEAN(900)<br>
INCLUDE COMMANILIST<br>
INCLUDE COMMANILIST<br>
INCLUDE COMMANILIST<br>
COMMON/INFO:MAXALLIST<br>
COMMON/INFO:MAXALLIST<br>
COMMON/INFO:MAXALLIST<br>
COMMON/INFO:MAXALLIST<br>
COMMON/INFO:MAX
 სასას
                                                                                                                                                                                                            COM00020<br>COM000230<br>COM000020<br>COM000230<br>COM000230<br>COM000230<br>COM000230<br>COM000230<br>COM000230<br>COM000230<br>COM000230<br>COM000230<br>COM000230<br>COM000230<br>COM00050
                                                                                                                                                                                                            ČUMŮÕÕŽŪ
                                                                                                                                                                                                           KATO0140<br>KATO0150<br>KATO0160<br>KATO0180<br>KATO0180<br>KATO0200
 CREND
                  DIMENSION COVHD2(15)<br>DIMENSION ARRAY(1)<br>DIMENSION NSUB(75)
 C
               DATA COVHD2/F... FETRANE ESFORE FIMED ELESTATE FISTIFICS . F.
                                                                                                                                                                                                           KRT00220<br>KRT00220<br>KRT00220<br>KRT00230<br>KRT00230<br>KRT002350
 C COMPUTE TPANSFORMED MEANS FOR FACH SURCLASS
         \begin{array}{ll}\n & \text{no } 10 \text{ } 10 = 9 + 15 \\
10 \text{ } \text{COWHQ2 (1)} = \text{PLANKS} \\
 & \text{no } 20 \text{ } 1 = 1 + \text{no } 5 \text{U2} \\
 & \text{IPP = } 5 \text{UfUS2 + 1} - 1 \\
 & \text{P = } 5 \text{UfUS2 + 1} - 1 \\
 & \text{D = } 5 \text{VfUS1 + 1} \\
 & \text{D = } 5 \text{VfUS1 + 1} \\
 & \text{D = } 5 \text{VfUS1 + 1} \\
 & \text{D = } 5 \text{VfUS1 +KRTU0260<br>KRTU0270<br>KRTU0290<br>KRT00290<br>KRT00300
         ET<br>
00 30 1=1+NOCLS2<br>
CALL MATVEC(BMAT+ARRAY(LZ)+BMEAN(K)+LCOMR+NOFET2)<br>
LZ=LZ+NOFET2<br>
30 K=K+LCOMR
                                                                                                                                                                                                            KBLOO310
                                                                                                                                                                                                            DSEDOTAN<br>DEEDOTAN
                                                                                                                                                                                                            KBT00340
                                                                                                                                                                                                            KHT00350
 C COMPUTE TRANSFURMED COVARIANCE MATRIX FOR EACH SUBCLASS
                                                                                                                                                                                                            KËTOOSAO
                                                                                                                                                                                                            KĤTÓŎĴŔŎ
                  KKED<br>K=COVAR?<br>KK=1
                                                                                                                                                                                                            KHT00390
                                                                                                                                                                                                            KHT00400<br>KHT00410<br>KRT00420
KKK=1<br>
C MULTTPLY AMAT BY COVAPIANCE MATRIX<br>
CALL MTMLSE(BHAT,APRAY(K),C,LCOMB,NOFFT2)<br>
C MULTTPLY RESULTING MATRIX BY TRANSPOSE OF BMAT<br>
CALL MTMLSE(BHAT,APRAY(K),C,LCOMB,NOFFT2)<br>
C MULTTPLY RESULTING MATRIX BY TRANSPOSE 
                                                                                                                                                                                                            KBT00430<br>KBT00440<br>KBT00450
                                                                                                                                                                                                            KHT00460
                                                                                                                                                                                                            KHT00470
                                                                                                                                                                                                            KHT004A0
                                                                                                                                                                                                            KHT00490
                                                                                                                                                                                                            KSTÖÖŠÖÖ<br>KHTOOSIO
                  K = K + V \triangle W - ZKHT00520
         SO CONTINUE
                                                                                                                                                                                                            KHT00530
 \frac{c}{c}PRINT TRANSFORMED COVANIANCE MATRIX
                                                                                                                                                                                                            KRT00550
                                                                                                                                                                                                            KHT00560
                  CAT = (FCONH+CTOMH+TT)/ZKHT00570
 \mathbf cIF (TRANSF.E0.0) GO TO 80<br>
NO 60 T=1.1<br>
TFMP = COMENT(I)<br>
COMENT(I) = COMENT(I)<br>
COMENT(I) = COMEDZ(I)
                                                                                                                                                                                                           KH100590<br>KH100600<br>KH100610<br>KH100620
                                                                                                                                                                                                            KHT00630
 \mathbf cCALL PRICOV(ARRAY(1)+BMEAN(1)+CV1+LCOMB+NSUB(1))
                                                                                                                                                                                                            KHT00640
```
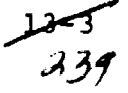

### FILE: KBTRAN

 $\overline{\phantom{a}}$ 

NO 70 T=1,15<br>70 COMENT(I) = COVHO2(I)<br>80 CONTINUE င် CALCULATE MINIMUM AND MAXIMUM FOR EACH SUBCLASS CALCULATE MINIMUM AND MAXIMUM FOR EACH SUBCH<br>
DO 120 1=1.1COMB<br>
DO 110 J=1.NOCLS2<br>
MAXID = MEAN(NEL) + LAM + DIAG(NEL)<br>
IF (J.M.E. LOMB + I<br>
THAXID = MEAN(NEL) + LAM + DIAG(NEL)<br>
IF (J.M.E. IN AXID = MEAN(NEL)<br>
MINICE<br>
MI

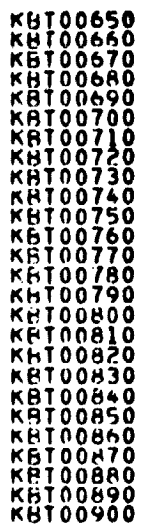

 $\overline{a}$ 

 $\ddot{\phantom{a}}$ 

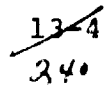

 $\ddot{\phantom{0}}$ 

FILE LNTRAN

LNT00010<br>LNT00020<br>LNT00020<br>LNT00050<br>LNT00050<br>LNT00020<br>LNT00080<br>LNT00080 SUBROUTINE LNTRAN(IDATA+MAX+MIN+CON+BMAT+LCOMB+BMTRIG+SCAFLG+<br>\* PEROUT+FILMIS+TOP+LAR+FLUNAM+NC+VERTCS+ RESCAL+ BIAS+<br>\* NF + NPUN ) იიითითითითი IF SCAFLG = 1 . RESCALE BY HISTOGRAM METHOD IF SCAFLG = 2 , RESCALE BY THE STATISTICS METHOD **NTÖÖÖ** 1F SCAFLG = 3 , RESCALE WITH USER-INPUT SCALING PARAMETERS NOTE: IMPLICIT INTEGER(A-Z)<br>REAL (MIN(16), TMAX(16), MATOT, MITOT<br>REAL NEWMAX(16), NEWMIN(16), SUM, CUT<br>REAL NXCON,PMIN,PMAX,CMIN<br>REAL HIAS(16), XCON(16), XT(16), RMAT(480),<br>REAL MAX(16), MIN(16), CON(16), RMAT(480), C OIMENSION TOTPTS(16) , PMIN(16) , PMAX(16)<br>DIMENSION HISBUF(101),VERTCS(2.11),FL(8)<br>DIMENSION IDATA(TOP) , Y(8000) , FILMIS(LCOMB,101 )<br>DIMENSION RADMIN(16) , BAUMAX(16) , MINCUT(16) , MAXCUT(16)  $\mathbf c$ DATA OF/!!!.CP/!!!/.COMMA/'.'/<br>DATA TIL/'TOTL'/ COMMON/CORAL TISTING (2010) 1222-2022 - 2022 - 2022 - 2022 - 2022 - 2022 - 2022 - 2022 - 2022 - 2022 - 2022 - 2022 - 2022 - 2022 - 2022 - 2022 - 2022 - 2022 - 2022 - 2022 - 2022 - 2022 - 2022 - 2022 - 2022 - 2022 - 2022 -こここ LNT00330<br>LNT00350<br>LNT00350<br>LNT00370 **LNTŎŎĴġŎ**<br>LNTŌŎĴġŎ ENTÖÖ<del>4</del>00<br>ENTÖÖ410 **LNT00420<br>LNT00430<br>LNT00430<br>LNT00450<br>LNT00450 NT00460**<br>NT00470 ENTŌŎ480 **LNT00480<br>LNT00500<br>LNT00530<br>LNT00530<br>LNT00550<br>LNT005500<br>LNT005700<br>LNT005700** CSEND C\*\*\* CODE ADDED JAN. 15.1979 TO ALLOW MULTI-FILE OUTPUT REWIND TREORM<br>SKIP = NE = 1<br>CALL ESEMEL (TREORM.SKIP.ISTAT)<br>IF (RESCAL.EQ.0) GO TO 50 **NT00580** .<br>NTOÖS90<br>NTUN600 **NTOUGIO**  $\frac{c}{c}$ **LNT00620<br>LNT00630<br>LNT00640** CHECK FOR RESCALE FACTORS INPUT BY USER ( SCAFLG = 3 ) IF (SCAFLG.NE.3) GO TO 20 LNT00650 LNT00650<br>LNT00650<br>LNT00650<br>LNT00700<br>LNT00720<br>LNT00720<br>LNT00720 **CCC** COMPUTE THE TRANSFORMED DATA MAX . USING INPUT<br>SCALING PARAMETERS . CON AND MIN . DO 10 KF=1+LCOMH<br>MAX(KF) = 255./ CON(KF) + MIN(KF)<br>CONTINUE \*  $10$ **LNT00730** C LNT00740 20 CONTINUE  $\boldsymbol{\xi}$ COMPUTE THE OUTPUT HISTOGRAM SCALE FACTOR. XCON

5سم

FILE LNTRAN.

```
LNT00770<br>LNT00780<br>LNT00790<br>LNT00800<br>LNT00810
    \mathbf cDO 30 KK=1+LCOMB<br>KCON(KK)=(MAX(KK)=MIN(KK))/80<br>30 FETVC2(KK)=KK
    C,
                                                                                                                                                                                                                                           LN100820<br>LN100830<br>LN100840<br>LN100850
                       IF (SCAFLG.EQ.1) GO TO 80
    ကကာကာ
                            FOR STATISTICAL OR INPUT SCALE PANAMETERS. SAVE THE INITIAL<br>SCALING PANAMETERS ( MIN. MAX . CON ) FOR RE-INITIALIZATION<br>OF THESE PARAMETERS ON THE SECOND AND SUCCEEDING FIELDS TO BE<br>INPUT . TRANSFORMED . AND RESCALED ( IF 
                                                                                                                                                                                                                                           ENTOCH60<br>ENTOCH70<br>ENTOCH80
           \bar{z}ENTÖÖB90
                      \begin{array}{ll}\n\text{no} & 40 \text{ Im} + \text{L} & \text{C} & \text{O} & \text{H} \\
\text{MAX} & \text{A} & \text{A} & \text{A} & \text{A} \\
\text{MAX} & \text{A} & \text{A} & \text{A} & \text{A} \\
\text{MIN} & \text{A} & \text{A} & \text{A} & \text{A} \\
\text{MIN} & \text{A} & \text{A} & \text{A} & \text{A} \\
\text{C} & \text{M} & \text{A} & \text{A} & \text{A} & \text{A} \\
\text{C} & \text{M} & \text{A∑ntŏŏý≳ŏ
                                                                                                                                                                                                                                            OÉPÖÖTNT
              40 CONSAVIII
                                                                                                                                                                                                                                           LNT00940<br>LNT00950<br>LNT00960<br>LNT00970
    င်ငံ
                                 POSITION THE INPUT DATA FILE, AND READ IN THE HEADER RECORD
                                                                                                                                                                                                                                           LNT00980<br>LNT00990<br>LNT01000<br>LNT01010
             50 CONTINUE<br>CALL TAPHOR (DATAPE, DATFIL)
    \mathbf crac{60}{NF} TO 62
ကကာ<br>(<br>(
                                                                                                                                                                                                                                            ENTO1020<br>ENTO1030<br>ENTO1040
                                                          \rightarrow 1
                                 READ THE COORDINATES ( VERTICES ) OF THE FIELD FOR THE DATA
                                                                                                                                                                                                                                            ENTŌIÖSÖ
                                                                                                                                                                                                                                           LNT01050<br>LNT01070<br>LNT01080<br>LNT01090
              62 LAMELAREAD (FLUMAM.VERTCS.FLUINF.NC)<br>IF (LAM.EQ.0) 60 TO 920<br>IF (LAM.LT.0) 60 TO 900
                                                                                                                                                                                                                                           LNT01100<br>LNT01120<br>LNT01130
     วาวดาวด
                              FOR STATISTICAL OR INPUT SCALING PARAMETERS. INITIALIZE THE<br>SCALING PARAMETEPS MAX . MIN . CON . XCON FOR THIS FIELD
                                                                                                                                                                                                                                            LNT01140<br>LNT01150
                                                                                                                                                                                                                                            CNTOIISO<br>CNTOIISO<br>CNTOII70
     \mathbf{\dot{c}}IF (RESCAL.EQ.0) GO TO 80
                                                                                                                                                                                                                                           LNT01170<br>LNT012210<br>LNT012210<br>LNT012210<br>LNT012210<br>LNT011200<br>LNT011200<br>LNT011200<br>LNT011200<br>LNT011200
     Ċ
                      \begin{array}{lll}\n\text{D0.70} & \text{I=1+LCDM} \\
\text{MAX(I)} & = \text{MAXSAV}(I) \\
\text{MIN}(I) & = \text{MINCAV}(I) \\
\text{COW}(I) & = \text{CONSAV}(I) \\
\text{XCON}(I) & = \text{VMAX}(I) - \text{MIN}(I) \quad \text{Y80-} \\
\text{CONTINUE}\n\end{array}70
               A٥
     \mathbf{r}DO 90 I=1.LCOMB<br>
MAXCUI(I) = 0<br>
MINCUI(I) = 0<br>
NEWMAX(I) = 255.0<br>
XXCUN(I) = 400(I)<br>
90 NEWMIN(I) = 0.0
                                                                                                                                                                                                                                            LNT01300<br>LNT01280<br>LNT01280<br>LNT01280<br>LNT01270<br>LNT012500
                                                                                                                                                                                                                                             ĒNIÖĪJI<br>ENTO1320
     C
                                                                                                                                                                                                                                             INTOI330.
                         MTHAN = 0
     Ĉ
                                                                                                                                                                                                                                              NT01340
                         NSAMP=(FLDINF(S)-FLDINF(4))/FLDINF(6)+1<br>IDIN=NOFEAT+NSAMP<br>IF (IDIM+GT+TOP) GO TO 130
                                                                                                                                                                                                                                            ČNTŎÍ3SÖ
                                                                                                                                                                                                                                             LNT 0 1
                                                                                                                                                                                                                                             ENTOI370
           TF (101M.GT.TOP) GO TO 130<br>
TNE (6.100)<br>
WHITE (6.100)<br>
WHITE (6.100)<br>
WHITE (6.100)<br>
WHITE (6.100)<br>
WHITE (6.100)<br>
WHITE (6.100)<br>
WHITE (6.100)<br>
WHITE (7.101490)<br>
WHITE (7.101490)<br>
WHITE (7.101490)<br>
WHITE (7.101490)<br>
WHIT
                                                                                                                                                                                                                                            ĒNTŌĪ470<br>LNIDĪ480
     င့်
                                                                                                                                                                                                                                            ENT01490
                         IF (XDIM.LE.8000) GO TO 150
     \overline{\overline{c}}WRITE (6+120)
```
ļδ

360

FILE LNTRAN.

 $\sim$ 

12. THE WARD STRENGTHE STORIENTS. THE NUMBER OF SAMPLES EXLIVIOUSE<br>
THE CHIRACTIC STRENGTHE STORIES AND EXAMPLES, THE NUMBER OF SAMPLES EXLIVIOUSE<br>
12. CHIRACTIC STRENGTHE OF CHANNELS TIMES NUMBER OF SAMPLES EXCEEDS IDENTI **GOOD**  $\mathbf{r}$ 00000 Š  $[00 170 1=1 11.00$ <br>  $[00 170 1] = 0$ <br>  $[00 10 10] = 0$ <br>  $[00 10 10] = 0$ <br>  $[00 10 15] = 0$ <br>  $[00 10 15] = 1.0535$ <br>  $[00 10 1] = 1.0535$ <br>  $[00 160 1] = 1.0635$ <br>  $[00 160 1] = 1.0635$ <br>  $[00 160 1] = 1.00$ <br>  $[00 160 1] = 0$ <br>  $[00 160$ **LINTO18200<br>LINTO18200<br>LINTO182000<br>LINTO182000<br>LINTO192000<br>LINTO19200<br>LINTO19200<br>LINTO19200<br>LINTO192000<br>LINTO192000**<br>LINTO192000<br>LINTO19200<br>LINTO19200<br>LINTO19200<br>LINTO19200<br>LINTO192000<br>LINTO192000<br>LINTO192000 ć  $LSTLIN=0$ <br>  $M=0$ <br>  $180$   $M=M+1$ <br>  $IF$   $(M*GT)$ (M.GT.LINES) GO TO 350  $\frac{c}{c}$ READ ONE SCAN LINE OF DATA FROM THE INPUT TAPE CALL LINFPD(IDATA+ENDTAP)<br>IF (WARE-1) GO TO 350<br>IF (WARE-1) GO TO 190<br>ILIN=ILINF(I)<br>190 ILIN=ILIN+FLOINF(3)<br>200 CONTINUE **FIRENCE PRODUCED FIRENCE CONTROLLATIONS** cococo DETERMINE THE SAMPLE INTERCEPTS ON THE CURRENT SCAN LINE.<br>HHICH ARE CONTAINED IN THE DESIRED FIELD BOUNDARIES. PLACE<br>IME SAMPLE INTERCEPTS IN FL. . AND THE NUMBER OF INTERCEPTS TN.  $3.1$ CALL FDLINT(VEHTCS:NC.FL.ILIN.NS.JJ)<br>DO 210 K=1.NSAMP<br>DO 210 IM=1.LCOMB<br>ZSAMP=(IM-1).NSAMP+K<br>Y(ZSAMP)=0 210  $\mathbf{C}$  $NXCON = 255./100.$  $\sim$ င်ငံ TRANSFORM, RESCALE, AND HISTOGRAM EACH DATA SAMPLE 00 330 K=1+NSAMP  $160 = 330$  We (x = 1+1) The (x) +FLOINF (4)<br>  $160 = 320$  JK=1 +JJ+2<br>
JKP1 = JK + 1<br>
JKP1 = JK + 1<br>
IF (KP-LT+FL(JK)) 60 TO 330<br>
IF (KP-CT+FL(JK)) 60 TO 310<br>
00 220 I=1+LCOME<br>
XT(I)=0. **LNT02220**<br>LNT02230<br>LNT02240 **LNTU2240<br>LNTU2250<br>LNT02260<br>LNT02280<br>LNT02280** 

FILE LNTRAN

LNT02290<br>LNT02300<br>LNT02320<br>LNT02330<br>LNT02330<br>LNT02330<br>LNT02340  $\frac{c}{c}$ CALL TRANSF TO DO A DATA TRANSFORMATION CALL TRANSF<br>
CONTINUE<br>
CONTINUE<br>
DO 300 J=1.LCOMB<br>
JF( XT(I) -GT, TMIN(I) TMIN(I) = XT(I)<br>
IF( XT(I) -GT, TMAX(I) ) TMAX(I) = XT(I)  $\mathbf c$  $220$ **DOOOO** IF RESCAL = 0 NO RESCALING IS APPLIED. OTHER WISE RESCALE USING SCALING PARAMETERS DERIVED FROM EITHER HISTOGRAM.<br>STATISTICS, OR USER-INPUT (SCAFLG= 1, 2, OR 3) Ento N1Ŏ. **LNT02410<br>LNT02420<br>LNT02430** IF (RESCAL.GT.0) GO TO 260 **CNTOZ4SO** ċ **LNT02450<br>LNT02460<br>LNT02460<br>LNT02500<br>LNT025500<br>LNT025500<br>LNT025500<br>LNT025500** 0000000000 IF TRANSFORMED DATA IS NOT RESCALED<br>TEST FOR OUT- OF - RANGE TRANSFORMED VALUES SET = 0 ANY VALUE LESS THAN 0. OR LESS THAN THE NEW MIN<br>AFTER APPLICATION OF PEROUT<br>SET = 255 ANY VALUE GREATER THAN 255. OR GREATER THAN<br>THE NEW MAX AFTER APPLICATION OF PEROUT IF (XT(I).LT.NEWMIN(I)) 60 10 230<br>
IF (XT(I).GT.NEWMAX(I)) 60 10 240<br>
230 IC 250<br>
230 IC 250<br>
240 IF (MIRAN 60. 0) BADMIN(I) = BADMIN(I) + 1<br>
60 TO 250<br>
240 IF (MIRAN 60. 0) BADMAX(I) = BADMAX(I) + 1<br>
250 CONTINUE<br>
250 CO 20002 FOR THE CUPPENT SCAN LINE. HISTOGRAM THE TRANSFORMED DATA.. DPT =  $xT(1)/4xCON + 1.1$ <br>
TOTPTS(I) = TOTPTS(I) = 101<br>
IF ( OPT . GT . 101) OPT = 101<br>
IF ( OPT . LE . 101) OPT = 101<br>
FILMIS(I.0PT) = FILMIS(I.0PT) + 1<br>
ZS = xT(I) + 0.5<br>
CONTINUE 260 code FOR THE CURRENT SCAN LINE. HISTOGRAM THE TRANSFORMED DATA. AND  $\begin{array}{cccc} \text{IF} & \text{CKT (I)} & \text{EIT MIN (I)} & \text{GO} & \text{TO} & \text{Z70} \\ \text{IF} & \text{CIT (I)} & \text{GIT MAX (I)} & \text{GO} & \text{TO} & \text{Z40} \\ \text{VHEAL (I)} = \text{CON (I)} + \text{CKT (I)} - \text{MIN (I))} \end{array}$ ¢ DPT =  $(XT(I) - MI)(I)$  )/  $XCON(I) + 11$ r IF (  $\begin{array}{c} 1P^T - 1P^T - 1P^T = 0 \\ 0P^T - 1 & 101 \end{array}$ ,  $\begin{array}{c} 0P^T = 1 \\ 0P^T = 101 \end{array}$ r. 60 TO 290<br>270 OPT = ABS( MIN(I) = XT(I) )/XCON(I)  $\mathbf{c}$ ĽNTŎŽYSŎ  $DPT = 10 - DPT$ **LNTŪŽÝĞŎ**<br>LNT02470  $\mathbf{r}$ PMIN(I) = PHIN(I) + 1<br>IF(OPT.LE.0) OPT=1<br>YHEAL(I)=0<br>CO TO 290<br>2A0 OPT = ABS( XT(I) - MAX(I) )/XCON(I) **LNIOZYNO**<br>LNIOZY90 LNIÖ3000 LNT03010<br>LNT03020<br>LNT03020<br>LNT03020<br>LNT03000 C  $DPT = DPT + 91$  $\mathbf c$ 

2380<br>2390<br>2400

O

```
RAN THE PRICE IN SECTION TO THE RESERVE CONTROLL IN THE CONTROLL IN THE CONTROLL IN THE CONTROLL IN THE CONTROLL IN THE CONTROLL IN THE CONTROLL IN THE CONTROLL IN THE CONTROLL IN THE CONTROLL IN THE CONTROLL IN THE CONTR
FILE LNTRAN
      PMAX(I) = PMAX(I) +<br>
IF(UPT.GT.10) DPT=101<br>
YHEAL(I)=200) DPT=101<br>
290 TOTPTS(I)=TOTPTS(I)+1<br>
FILMIS(I.OPT)=FILMIS(I.OPT)+1<br>
TILMIS(I.OPT)=FILMIS(I.OPT)+1<br>
Y(ZSAMP)= YHEAL(I) + 0.5<br>
300 CONTINUE<br>
340 CONTINUE<br>
340 CONTINU
CCOUD
                     CALL WHILN (Y.LSTLIN)
CONDUCTS
              IF NOT RESCALING. APPLY PEROUT TO THE TRANSFORMED DATA. GET NEW MAX AND MIN. RE-HISTUGRAM. AND OUTPUT THE REVISED DISTR.
       350 CONTINUE
Ċ.
                     IF (PEROUT.LE.0) GO TO 600
Ċ,
                     IF (SCAFLG.EQ.1) GO TO 600
Ċ
                     IF (MTHAN.ED.1) GO TO 600
Ċ
                     IF (PESCAL.GT.0) GO TO 430
Ċ.
                     NPER1 = FLOAT (PEROUT)/200.0
\mathbf{r}00 420 I=1+LCOMB<br>
CUT = \frac{10E}{100} = FLOAT( TOTPTS(I) )<br>
SUM = 0.0<br>
00 370 J=1+101+1<br>
IF (SUM-GE-CUT) GO TO 360<br>
GO TO 370<br>
360 MINCUT(I) = SUM<br>
NEWMIN(I) = (J-1) = NXCON + 0.5<br>
GO TO 380
                                                                                                                                                                                                                                                       LNT03480<br>LNT035200<br>LNT035200<br>LNT035500<br>LNT035500<br>LNT035500<br>LNT035900<br>LNT035800<br>LNT035800<br>LNT035800
     370 SUM = SUM + FILHIS(1+J)<br>380 SUM = 9.0<br>385 J=101<br>385 J=101<br>5 Te (SUM GE.CUT) GO TO 390<br>390 MARCUT(1) = SUM<br>390 MARCUT(1) = SUM<br>60 TO 410<br>400 SUM + FILHIS(1+J)<br>410 SUM TO 410<br>60 TO 410<br>420 CONTINUE<br>420 CONTINUE
C
                                                                                                                                                                                                                                                       LNT03600<br>LNT03610<br>LNT03620<br>LNT03640<br>LNT03650<br>LNT03650
                                                                                                                                                                                                                                                      LNT03660<br>LNT03660<br>LNT03680<br>LNT037700<br>LNT03720<br>LNT03730<br>LNT03740<br>LNT03740<br>LNT03740<br>LNT037400
\epsilon430 NPER1 = PEROUT : : 01 : .001
                                                                                                                                                                                                                                                      LNT03750<br>LNT03770<br>LNT03780<br>LNT03790<br>LNT03800
\mathbf c{}^{10}_{16} = 0<br>{}^{16}_{15} = 0<br>{}^{16}_{15} = 0
```
۰

لصور

**FILE LNTRAN** 

 $\bar{\mathbf{r}}$ 

 $E = 8$  $\mathbf c$ IF (CMIN-LT. MITOT) IE=IE-1<br>
MAX(I) \*MAX(I) +IE\*XCON(I)<br>
IE=0<br>
MAX(I) \*MAX(I) +IE\*XCON(I)<br>
IE=0<br>
SO TO 550<br>
SO TO 7550<br>
DESET MAX SMALLER<br>
DESET MAX SMALLER<br>
520 IF (CMIN-LT. MITOT) GO TO 540<br>
IF (CMIN-LT. MITOT) GO TO 54 C.  $SSE[T=1]$ MAK(I) =MAK(I) = LA=XCON(I)<br>
[A=0<br>
TO 550<br>
540 IF (J<sub>1</sub>GT<sub>a</sub>I) 60 TO 535<br>
550 CONTINUE<br>
560 CONTINUE<br>
560 CONTINUE<br>
70 570 I=1+LCOMH<br>
xCON(I) = XCON(I) = XCON(I)<br>
770 CON(I) = 255. / (MAX(I) = MIN(I))  $\ddot{\phantom{0}}$ C. 580 IF (NF.EO.1) GO TO 590  $\mathbf c$ 

**LNT03810<br>LNT03850<br>LNT038500<br>LNT038600<br>LNT038600<br>LNT039900<br>LNT039900<br>LNT039900**<br>LNT039900<br>LNT039900 LW103940<br>LN103950<br>LN103960<br>LN103970 NT03970<br>
LNT03990<br>
LNT04000<br>
LNT04030<br>
LNT04030<br>
LNT04040<br>
LNT04050<br>
LNT04050<br>
LNT04050 LW104330<br>LW104350<br>LW104350<br>LW104390<br>LW104390<br>LW104390<br>LW104300<br>LW104300<br>LW104300<br>LW104430 LNT04420<br>LNT04430<br>LNT04440 LNT04450<br>LNT04450<br>LNT04470<br>LNT04490<br>LNT04490 LN104490<br>LN104500<br>LN104530<br>LN104540<br>LN104550<br>LN104560<br>LN104560

O

 $\bullet$ 

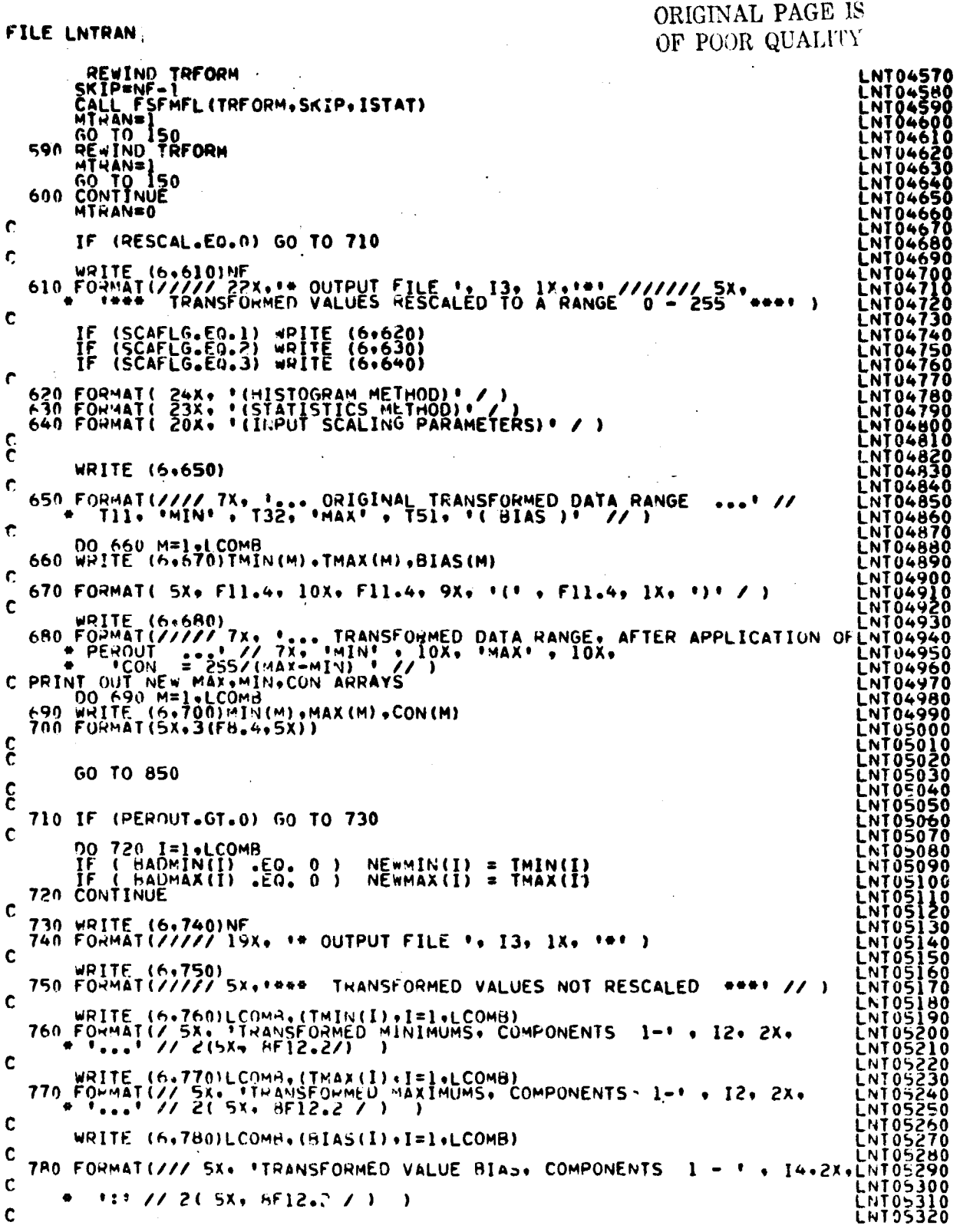

林市空気が保護事務総合を受けるためですが、

Ą

 $rac{1251}{147}$ 

FILE LNTRAN

**LNT05330<br>LNT05340<br>LNT05350<br>LN<u>T0</u>5360**  $\frac{c}{c}$ WRITE (6+790)(I+HADMIN(I)+I=1+LCOMB) Ć 790 FORMAT(/// 5X+\*NO+ OF TRANSFORMED VALUES LESS THAN 0 ( SET = 0 ) **XLN1** 053  $\mathbf c$ LNT \* \* // (5X+\*COMPONENT\*+ 1X+ 12+ \*\*\*\* + 16+ 2X+ \*VALUES\* ) ) 'N  $\mathbf{c}^{\dagger}$ WRITE  $(6,800)(I,BAOMAX(I),I<sup>*</sup>I,LOMB)$ 05420<br>05430  $\hat{\mathbf{C}}$ NT<sub>05</sub> 800 FORMAT(/// 5X+ \*NO. OF TRANSFORMED VALUES GREATER THAN 255 ( SET NŤŎ  $\mathbf c$ **LNT05450** \* 255 ) : // (5X+\*COMPONENT'+ 1X+ 12+'...'+16+ 2X+ \*VALUES\* ) ) NTÚŠ460<br>NTÚŠ470 င့် NT05480  $NPER1 = FLOAT (PEROUT)/2.0$ Ċ **LNTOS**<br>LNTOS<br>LNIQS igo<br>10 WRITE (6,810)NPERI.LCOMB.(MINCUT(I).I=I.LCOMB)<br>810 FORMAT(/// 3x. 'NO. OF LOWER TAIL POINTS HEJECTED<br>\*04 OUTPUT ) TO SATISFY', Fo.I.2X.'\_ CUT-OFF, COMPONENTS }<br>\*14. 2x. '...' // 16(18) ) NTÃ 40  $\mathbf c$ WRITE (6.820) WPCP: LCOMB, (MAXCUT(I), I=1,LCOMB)<br>820 FORMAT(// 3X, TM), OF UPPEX TAIL POINTS HEJECTED (SET = 255 FLNT05520<br>08 OUTPUI ) TO SATISFY', F6.1, 2X, '\_CUT-OFF, COMPONENIS 1 -'LNT05520<br>1907 - 14, 2X, PEROUT COMB, i nto: SŎ  $\mathbf c$ **NT05650** WRITE (6+840)LCOMB.(NEWMAX(I).I=1+LCOMB)<br>840 FOWMAT(// 3x. MAXIMUMS, COMPONENTS 1 - 1, I4, 2X. ... //<br>= 2( 5x, 9F12.2 / ) ĹŊŢŎŠ660<br>ĹŊĬŎŠ670 NTÓSÁHO  $\tilde{\mathbf{c}}$ **NT05690** င် I NTO571 PRINT HISTOGRAMS 850 CONTINUE T05740 Ċ. XSIZ=101<br>XHGH=255 ANGN-255<br>XLOw=0<br>YSIZ=15<br>CALL\_COMHST(FILHIS+HISBUF+TTL+LCOMB+FETVC2+XSIZ+XHGH+XLOW+YSIZ) **NTNE** င့ NT NS LNTOŠA; IF (RESCAL.EQ.0) GO TO 60 coc **INTOSH40 NTŪŠŬSÕ** NIŎŠĀĞŎ WRITE (6+860)NF **INTOSA70** Ċ. 860 FORMAT(IHI // SX.'SCALING PARAMETERS USED ON TRANSFORMED VALUES, OLNTOS890 Ċ. **INTŌŠЎÓŎ**<br>LNIQ5910 \*UTPUT FILE\*\* IS// 19X\* \* MINIMUM\*\* 7X\* \* MAXIMUM\*\* 7X\* C, I NTASO O \* 'SCALE FACTOR ( CON ) \* ) ĽNTŬŚ93Ŏ C. **NT0594** WRITE (6+870)(FETVC2(IL)+MIN(IL)+MAX(IL)+CON(IL)+IL=1+LCOMB) LNTÚŠ950 ¢ 870 FORMAT(1X+ \*COMPONENT\*+13+1X+F12+3+2X+F12+3+7X+F12+3 ) \* I NTO5970  $\epsilon$ LNT059B0 IF (NPUN.LE.0) GO TO 890 **NTO5000**  $\mathbf c$ **NIO6010** PUNCH BRO® (CON (MN) ®MIN (MN) ®MN=1 ®LCOMB) 06020 C 06030 880 FORMATI ( 190PTION 14X+ ISCAFAC=1 + 21 + 11+ F9.3+ I+1 + F9.3+ **NT06040**  $\bullet$   $\bar{\bullet}$  )  $\bullet$ - 1 1 NT 06050 C, LNT06060 890 CONTINUE **NT06070**  $\overline{c}$ **LNT06080**
FILE LNTRAN.

Ŷ

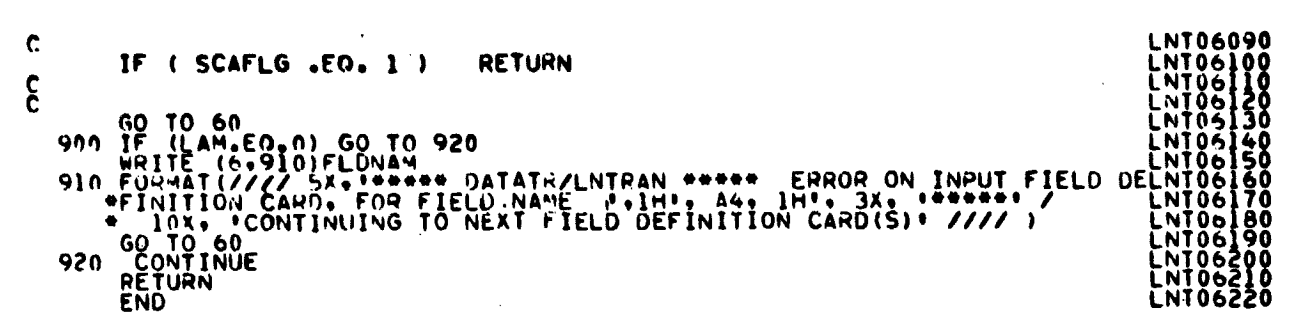

ORIGINAL PAGITE. OF POOR QUALITY

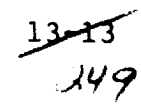

**FILE: MAXMAT** 

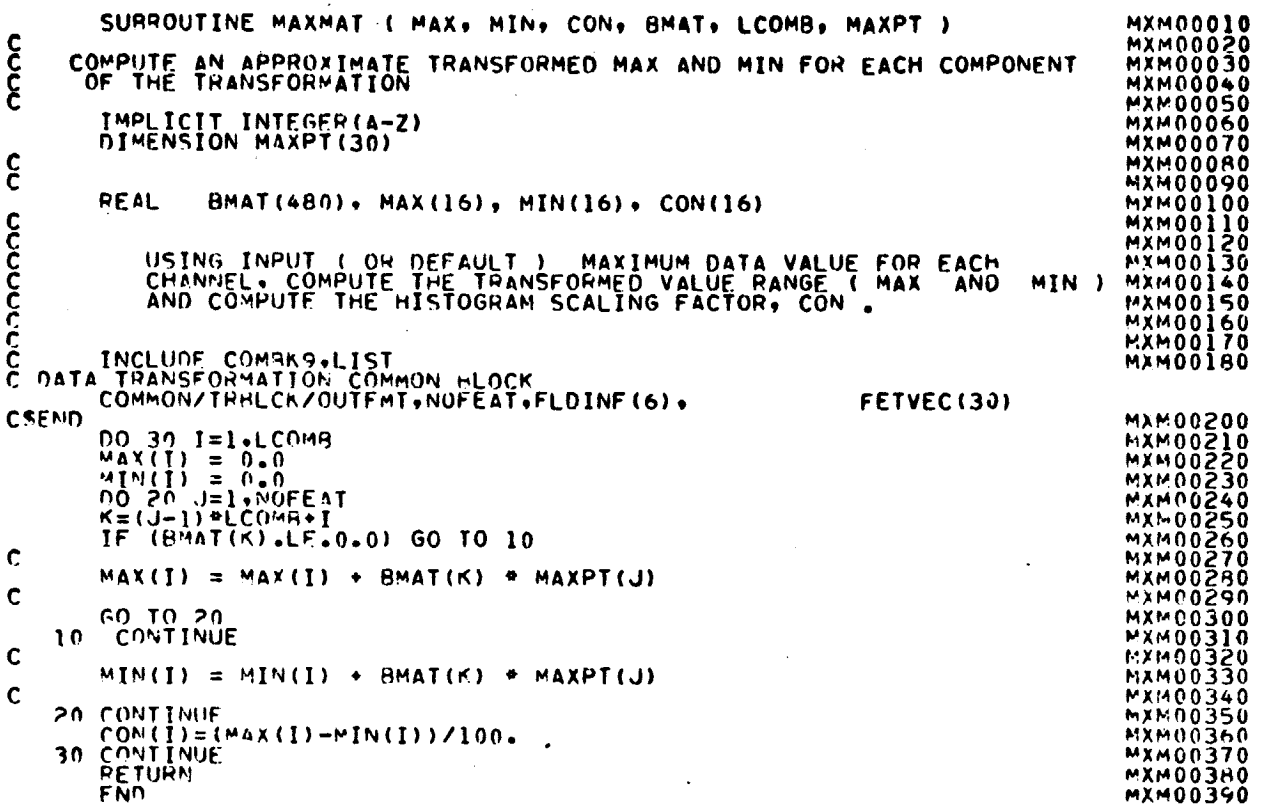

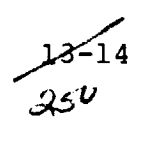

#### FILE: SETPEM

 $\sim$ 

 $\mathbf c$ 

 $\hat{\boldsymbol{\beta}}$ 

 $\sim$ 

SUPROUTINE SETHEM ADDNUM . LCOMB ) THE CONTINUE<br>
IMPLICIT INTEGER (A-7)<br>
PEAL CONTINUE<br>
NUMEN PRELIQUED : MINIIS) , CONNINIZ, 16 )<br>
FRINK - ADDNUM , MINIIS) , CONNINIZ, 16 )<br>
TE (NUMEN PRELIQUED TO 20<br>
CONTINUE<br>
CONTINUE<br>
CONTINUE<br>
20 CONTINUE<br>
20 CONTINUE<br> END

 $\begin{matrix} & O_{R} & & \\ & O_{F} & O_{O_{f}} & O_{f} & O_{f} \\ & O_{F} & O_{F} & O_{f} & O_{f} \\ & O_{F} & O_{f} & O_{f} & O_{f} \\ \end{matrix} \end{matrix} \begin{matrix} & O_{R} & O_{R} & O_{R} & O_{R} \end{matrix} \begin{matrix} \begin{matrix} \begin{matrix} \begin{matrix} \end{matrix} \\ \end{matrix} \\ \begin{matrix} \end{matrix} \\ \begin{matrix} \end{matrix} \\ \end{matrix} \\ \begin{matrix} \end{matrix} \\ \begin{matrix} \end{matrix} \\ \end{matrix} \end{matrix} \end{matrix} \begin{matrix}$ 

 $\mathbf{r}$ 

 $\ddot{\phantom{a}}$ 

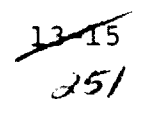

Z

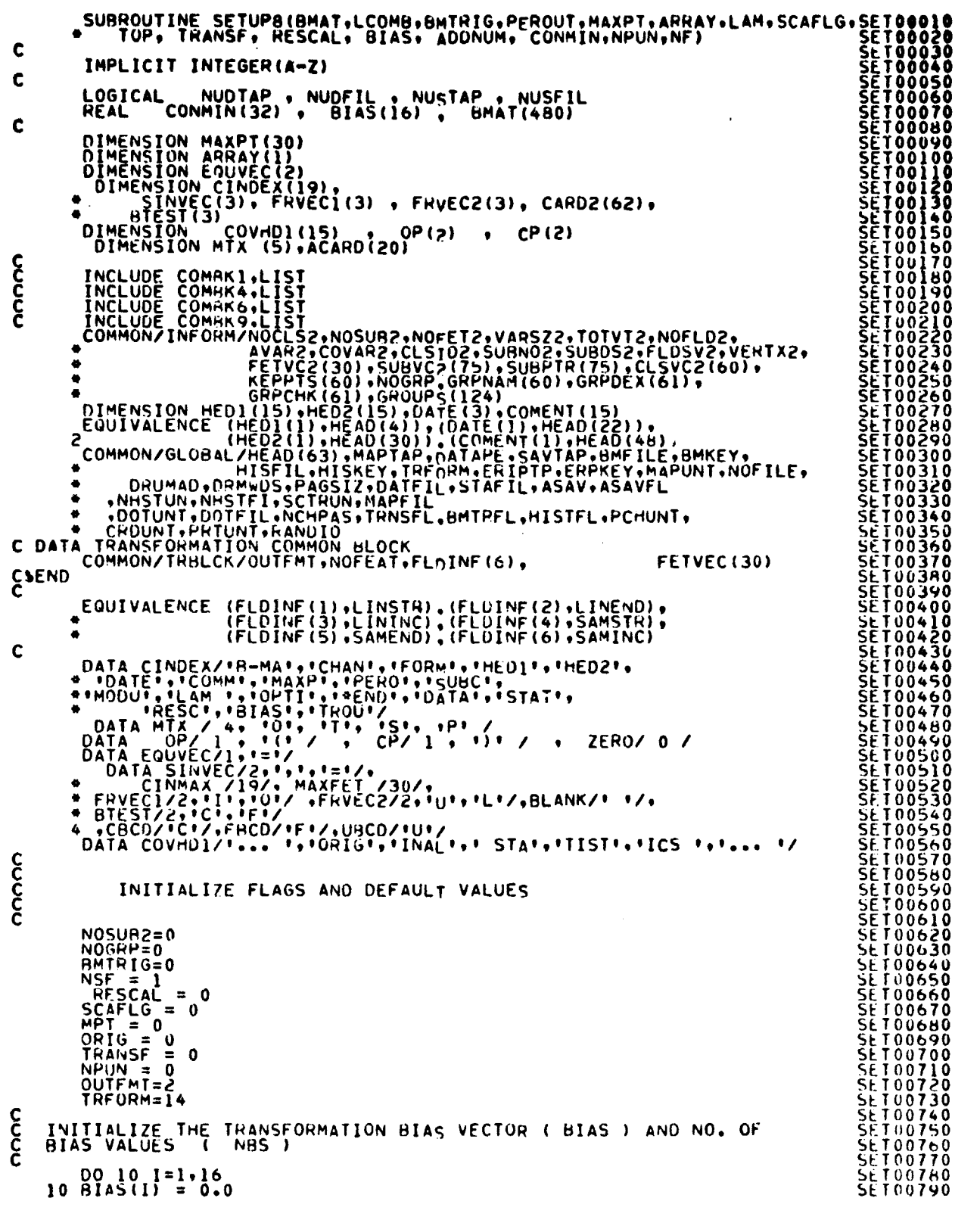

**SET AND PRODUCED AND PRODUCED AND PROPERLY CONSULTER SET AND ANOTAST CONSULTER CONSULTER TO CONSULTER THE TOOD AND AND CONSULTER TO CONSULTER THE TOOD OF A CONSULTER TO CONSULTER THE TOOD OF A CONSULTER TO CONSULTER THAT** 

**SET01580** 

FILE: SETUPE NBS = 0<br>NUDTAP =<br>NUDFIL =<br>NUSTAP =<br>NUSFIL =<br>BMSWT=1 FALSE.<br>FALSE.<br>FALSE.  $c$ INITIALIZE THE MAXIMUM EXPECTED DATA VALUE, FOR EACH CHANNEL DO 20 I=1.30<br>20 MAXPT(1)=255 cccc INITIALIZE DISTRIBUTION CUT-OFF, PE PEROUT . AND LAM=2<br>PEROUT=5<br>00 30 I=8.15<br>30 COVHDI(I) = BLANK C  $0040$  I=1,15<br>40 COMENT(1) = BLANK  $\frac{c}{c}$ NOW SET UP REREAD BUFFER. CALL REREAD (30.60) INC.<br>
COL=0 REREAD (30.80)<br>
SO COL=0 REREAD (30.80)<br>
SF CORMAT (20.84) IACARD (I) +I=1.20)<br>
SF CORMAT (20.84) ACARD (I) +I=1.20)<br>
SF CORMAT (20.84) ACARD (I) +I=1.20)<br>
STATF ILE CAND READ<br>
STATF ILE CAN  $\mathbf c$ Ł 80 ČONTINUE C 90 WRITE (6,100)CODE, CARD2 C 100 FORMAT(//// 5X, \*\*\*\* BAD CONTROL CARD - DATATR/SETUP8 \*\*\*\* // 5X, C<br>
C B-MATRIX CARD<br>
110 J=NXTCHR(CARD2+COL)<br>
IF (J.EO.BLANK) GO TO 540<br>
C B-COLL TINDI2(CARD2+COL)+BTEST)<br>
M=FINDI2(CARD2+COL)+BTEST)<br>
IF (M.EO.-1) GO TO 540<br>
HMTRIG=1) GO TO 120<br>
C B-MATRIX DATA ON TAPE FILE<br>
C B-MATRIX D C C READ B-MATRIX DATA ON TAPE FILE<br>
C READ B-MATRIX ARRAY FROM TAPE FILE<br>
CALL BMFIL (BMAT.LCOMB.NOFEAT.FETVEC.KEY)<br>
GO TO 130<br>
C B-MATRIX DATA READ FROM CARD FILE<br>
20 KEY=1<br>
130 NOFET4=LCOMB<br>
NOFET4=LCOMB<br>
140 FETVC2(B)=1.

> 17 مول رم زړ

XM=FIND12(CARD2+COL+FRVEC2)<br>
Ff(M.Ew.3).ANO.(KM.EQ.2)) OUTFMT=1<br>
Ff(M.Ew.3).ANO.(KM.EQ.3)) OUTFMT=2<br>
Z=FIND12(CARD2+COL+SINVEC)<br>
C HEO1\_CARD<br>
C HEO1\_CARD<br>
C HEO1\_CARD 180 PEAD (30.220)HED1<br>REWIND 30<br>GO TO 50 SET01670 SET01670 SET01670 SET01670 C MEDIND 30, 2201 NUMBER (2RD)<br>
C COMMENT CARD<br>
C COMMENT CARD<br>
C COMMENT CARD (139,2201 COMENT<br>
C COMMENT CARD (139,2201 COMENT<br>
COMEAL (139,2201 COMENT<br>
COMEAL (139,2201 COMENT<br>
COMEAL (139,2201 COMENT<br>
COMEAL (139,2201 C<br>Go To 50 No. 20<br>Go To 50 No. 20 SET01920 L PEROUT CARD<br>250 J=NXTCHR(CARD2+COL)<br>IF (J.EQ.BLANK) GO TO 540<br>IF (J.EQ.BLANK) GO TO 540<br>COL=COL-1 SET01960<br>PEROUT = AKRAY(1) SET01970<br>PEROUT = AKRAY(1) L IF (M.NE.1) GO TO 90 SET EXAMPLE THE SET OF SET OF SET OF SET OF SET OF SET OF SET OF SET OF SET OF SALE OF SA 60 TO 50<br>
SET02010<br>
CALL ORDER(SUBVC2,NOSUB2)<br>
CALL ORDER(SUBVC2,NOSUB2)<br>
CALL ORDER(SUBVC2,NOSUB2)<br>
CALL ORDER(SUBVC2,NOSUB2)<br>
CALL ORDER(SUBVC2,NOSUB2)<br>
CALL ORDER(SUBVC2,NOSUB2)<br>
CALL ORDER(SUBVC2,NOSUB2)<br>
CALL ORDER(SU Ċ, SET02130<br>
SET02130<br>
SET02140<br>
SET02160<br>
SET02160<br>
SET02160<br>
SET02190<br>
SET02190<br>
SET02200<br>
SET02220<br>
SET02220<br>
SET02220<br>
SET02220<br>
SET02220<br>
SET02230<br>
SET02230<br>
SET02230<br>
SET02230<br>
SET02230<br>
SET02250<br>
SET02250 IF (M.NE.1) GO TO 90 Ċ GO TO 50 Ù tom. OPTION CARD.<br>C C 290 M=FIND12(CA¤D2•COL•MTX)  $M = IABS(M)$ C IF (M.EQ.n.0R.M.GT.5) GO TO 540 C IF M = 1, ENU-OF-CARD HAS BEEN REACHED<br>C 300 L SETURI SEE TO SAO C SLTD02240 L SETURISATION SEE TO 201240 L SETURISMENT SETURISMENT SEEM OF SAO C SAO<br>C 300 L SETURISMENT SEEM OF SAO C SETURISMENT SEEM OF SAO C SETURISMEN GO TO (50.300.310.320.350), M L §<br>C SETC N = 29 11011 • OR 910RTG 11<br>C SETC N = 29 11011 • OR 910RTG 11 300 ORIG = <sup>1</sup> SE TUl3h0 C SET0?310

SETO 1650 SETO 680 **SEI01760** SET01840 SET01920

I

SEIOIGO

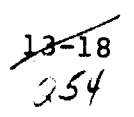

```
ORIGINAL PAGE IS
FILE: SETUP8
                                                                      OF POOR QUALITY
                                                                                                SET02380<br>SET02390<br>SET02400<br>SET02410<br>SET02420
        M = FIND12( CARD2, COL, SINVEC )
C
        IF (M.EQ.2) GU TO 290
\mathbf cGO TO 50
                                                                                                          ۵
CCCCC
            IF M = 3, 11T11 OR 11TRANSF11310 TRANSF = 1¢
        M = FIND12( CARD2, COL, SINVEC )
Ċ
        IF (M.EQ.2) GO TO 290
¢
        GO TO 50
C<br>CC
                                                                                                         60
             IF M = 4.1.51 - - -CHECK FOR ** SCAFAC=**
  320 J = NXTCHR ( CARD2, COL )
C<br>C<br>C<br>C
                                                                                                          ñ
            IF NEXT CHARACTER IS FICIT . ASSUME
                                                                   **SCAFAC**
        IF (J .NE. CBCD) GO TO 540
\mathbf cZ = FIND12( CARD2, COL, SINVEC )
C
        IF (2.EQ.3) GO TO 330
C
        GO TO 540
CCCCCC
                                          READ SCALING PAIRS, CON AND MIN , INTO
                                                                                                SE T027
            SCALE FACTOR OPTION :
                                                                                                         40
                                                                                                         Ä٨
  330 SCAFLG = 3c
   340 Z = FIND12( CARD2. COL, OP )
Ċ
        IF (Z.NE.2) GO TO 50
\mathbf cNMN = FLTNUM ( CARD2, COL, CONMIN(NSF) , 2 )
\mathbf cIF (NMN.NE.2) GO TO 540
C
                                                                                                         60
        ADDNUM = NSF + 1<br>IF ((NSF+NNN).GT.31) GO TO 50
\mathbf cTO2H90
        NSF = NSF + NMNC
        Z = FIND12( CARD2, COL, CP)\mathbf cIF (Z.EQ.2) GO TO 340
C
        GO TO 540
ccc
                                                                                                         70
            PUNCH OPTION
                                                                                                         o٨
                                                                                                   T O R O C O
  350 NPUN = 1\frac{c}{c}GO TO 290
\frac{c}{c}MODULE STAT DECK<br>360 MK=NXTCHR(CARD2+COL)<br>IF (MK+NE+BTEST(3)) GO TO 370
                                                                                                      วกว
                                                                                                      ۹۵۸
                                                                                                         Öΰ
\mathbf c0<sup>c</sup>SCAFLG = 2\frac{120}{130}\mathbf c60 TO 50<br>370 CALL CHOSTA(ARRAY+TOP)
                                                                                                   ||031<br>||031<br>||031
                                                                                                 SE<br>SE
\mathbf c500.5160SCAFLG = 2
```
 $\lambda$ 

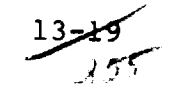

**SET03170<br>SET03180<br>SET03200<br>SET032200<br>SET032300<br>SET032500<br>SET032500<br>SET032500<br>SET032700**<br>SET032700 C GO TO 50 င်<br>င DATAFILE POSITIONING CARD 380 IF (NUDTAP.AND.NUDFIL) GO TO 50  $\mathbf c$  $M = NXTCHR$  (  $CARD2$  ,  $COL$  )  $\mathbf c$ IF (M.EQ. PHCD) 60 T0 10<br>
16 (M.EQ. PRCD) 60 T0 110<br>
300 PORMAT(77777) EX, 19999-0<br>
400 PORMAT(77777) EX, 19999-0<br>
400 PORMAT(77777) EX, 19999-0<br>
400 PORMAT(77777) EX, 19999-0<br>
400 TO 50<br>
410 J=FIND(2(CARD2,COL,EQUVEC)<br>
60 IF (M.EU.BLANK) GO TO 50  $\mathbf c$  $\mathsf{C}$  $\mathbf c$ C  $\mathbf c$ **SET03430<br>SET03440<br>SET034400<br>SET034700<br>SET034700<br>SET035400<br>SET035100<br>SET035300<br>SET035200**<br>SET035300<br>SET035200<br>SET035200<br>SET035200 NUDTAP = .TRUE.  $\mathbf c$ GO TO 380<br>J\*FIND12(CARD2,COL,EQUVEC)<br>IF (J.EQ.−1) GO TO 390<br>FILNO \* NUMBER ( CARD2, COL, DATFIL, ZERO ) 420  $\mathbf c$ IF (FILNO.NE.1) GO TO 390  $\mathbf{c}$ NUDFIL = . TPUE. Ċ 02 103540<br>
COL=COL-1<br>
COL=COL-1<br>
COL=COL-1<br>
COL=COL-1<br>
COL=COL-1<br>
COL=COL-1<br>
COL=COL-1<br>
COL=COL-1<br>
COL=COL-1<br>
COL=COL-1<br>
COL=COL-1<br>
COL=COL-1<br>
COL=COL-1<br>
COL=COL-1<br>
COL=COL-1<br>
COL=COL-1<br>
COL=COL-1<br>
COL=COL-1<br>
COL=COL-1<br>
CO င်  $\mathbf c$ 96703660<br>SET036600<br>SET036600<br>SET037700<br>SET037730<br>SET03730<br>SET037560<br>SET037560<br>SET03770<br>SET03770<br>SET03770<br>SET03770<br>SET03770<br>SET03770<br>SET03770<br>SET03770<br>SET03770  $\mathbf c$ \*PUT CARD --- CONTINUING TO PROCESS INPUT \*\*\*\*\*\* /// )  $\mathbf c$ NUSTAP = .FALSE.<br>NUSFIL = .FALSE.  $\mathbf c$ GO TO 50  $\mathbf c$ 460 J=FIND12(CARD2,COL,EQUVEC)<br>IF (J.EQ.-1) GO TO 440<br>M=NUMBER(CARD2,COL,SAVTAP,ZERO)<br>COL=COL-1  $\mathbf c$ **SET03820<br>SET03820<br>SET03820<br>SET03830<br>SET03850<br>SET03850<br>SET03850** IF (M.NE.1) GO TO 440  $C$ <br> $C$ \*\*\*\*\*NUSTAP = .TRUE. 60 TO 430<br>470 J=FIND12(CARD2.CUL.EQUVEC)<br>IF (J.EQ.-1) GO TO 440<br>FILST = NUMBER( CARD2, COL. STAFIL. ZERO ) **SET03870<br>SET03880<br>SET03890** C IF (FILST.NE.1) GO TO 440 **SET03890<br>SET03910<br>SET03920<br>SET03930<br>SET03940<br>SET03940** STAFIL=STAFIL=1<br>COL=COL=1<br>GO TO 430

ORIGINAL PAGE IS FILE: SETUP8 OF POOR QUALITY **SET03960<br>SET03970<br>SET03980<br>SET04000<br>SET04010<br>SET04020<br>SET04020**<br>SET04040  $\mathbf{\hat{g}}$ RESCALE OPTION CARD CONTINUE<br>PESCAL =<br>GO TO 50 480  $\blacksquare$ Come CODE ADDED JAN. 18.1979 TO OUTPUT MULTI-FILE OUTPUT We AVERICANDS.COL)<br>
M = NXTCHR(CARDS.COL)<br>
IF (M.EQ.BLANK) GO TO 660<br>
IF (M.EQ.UBCD) GO TO 660<br>
IF (M.EQ.UBCD) GO TO 660<br>
J = FINDIS(CARDS.COL.EQUVEC)<br>
IF (J.EQ.EL) GO TO 440<br>
COL = COL - 1<br>
M = NUMBER(CARDS.COL.EQUVEC)<br>
J **SET04040<br>SET04050<br>SET04060<br>SET04070<br>SET04070<br>SET040700**<br>SET040700 600 660 **SET041**<br>SET041  $\begin{smallmatrix} 0 & 0 \ 0 & 0 \end{smallmatrix}$ |}<br>|20<br>|30 **PSESSETTERS**  $\frac{38}{50}$ 670 |60<br>|70<br>|90<br>|90 Ę စ်စီ<br>10 SE<br>SE T04210<br>T04220 CONTINUE<br>
NR = NXTCHR(CARDZ, COL)<br>
IF (NB.EG.BLANK) GO TO 540<br>
VECMAX = COL -1<br>
NK = NBS + 1<br>
NK = NBS + 1<br>
NBS = FLINUM (CARDZ, COL, BIAS(NK), VECMAX)<br>
GO TO 50 490 SET04230<br>SET04240<br>SET04250<br>SET04260<br>SET04270 104270<br>T04280<br>T04290 ŠËTÕ4300<br>SET04310  $\boldsymbol{\mathop{\varepsilon}}$ \*END\* CARD<br>500 CONTINUE **SE † 04320**<br>SE † 04330  $\mathbf{C}$ IF ( RESCAL .GT. 0 .AND. SCAFLG.EQ.0)  $SCAFLG = 1$ Ŏ **SET0434** ŠĒTŪ4350<br>SET04360 nonnon IF RESCALING BY THE STATISTICAL METHOD, READ STATISTICS FROM<br>FILE SAVTAP ) , REDUCE THE STATISTICS TO THE SET OF CHANNELS<br>SPECIFIED IN FETVC2 , AND STORE IN ARRAY. **SET04370<br>SET04380<br>SET04390** SËT04400<br>SET04410<br>SEI04420 IF ( SCAFLG .EQ. 2 ) CALL REDSAV( ARRAY: TOP: BMSWT )  $\frac{c}{c}$ ŠĒ<br>SE T04430 T04440 IF (ORIG.EQ.0) GO TO 530 **SET04450**  $\frac{c}{c}$ **SET04460**<br>SET04470<br>SET04480<br>SET04490 00 510 I=1,15<br>TEMP = COMENT(I)<br>COMENT(I) = COVHO1(I)<br>510 COVHO1(I) = TEMP **104500** ŜĒT04510<br>SLI04520  $\mathbf C$ CALL PRTCOV(ARRAY(COVAR2),ARRAY(AVAR2),VAHSZ2,NOFET2,ARRAY(SUBDS2) **SE†V#350** 04540 ŠĒΤ SET04550<br>SET04560  $\boldsymbol{\xi}$ 520 00 520 1=1,15<br>520 COMENT(I) = COVHDI(I) **TÖ45** 70 5Ë<br>SF **T04580**<br>T04590 CCCCCC SET04600<br>SET04610<br>SET04620 PRINT OUT THE INPUT TRANSFORMATION MATRIX **SEI046** 30 SET04640<br>SET04650 530 CALL WRTBM(RMAT.NOFET4,NOFET2,FETVC2)<br>SET NOCLS2=NOSUR2 FOR REST OF PROGRAM<br>NOCLS2=NOSUR2  $\mathbf c$ 104660 SE **SET04670 SET046HO** C **SET04690** IF ( RESCAL .EQ. 0 ) SCAFLG = 0 **SET04700** C SET04710<br>SET04720<br>SET04730 **RETURN** င်င **SET04740** 

ر پر 12 وف

新聞のある かんじょう あいしょう かんじょう

 $\sigma$  is  $\sim \epsilon_0 \nu_{\rm max}$  .

Ĵ,

 $\bar{z}$ 

S40 WRITE (6.550)CODE, CARD2  $\mathbf{c}$  $\mathbf{\hat{\xi}}$ 

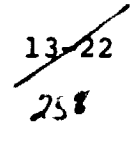

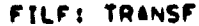

 $\bar{\mathcal{A}}$ 

「All State State State State State State State State State State State State State State State State State State State State State State State State State State State State State State State State State State State State

 $\bar{\mathcal{A}}$ 

TA 11

 $\ddot{\phantom{0}}$ 

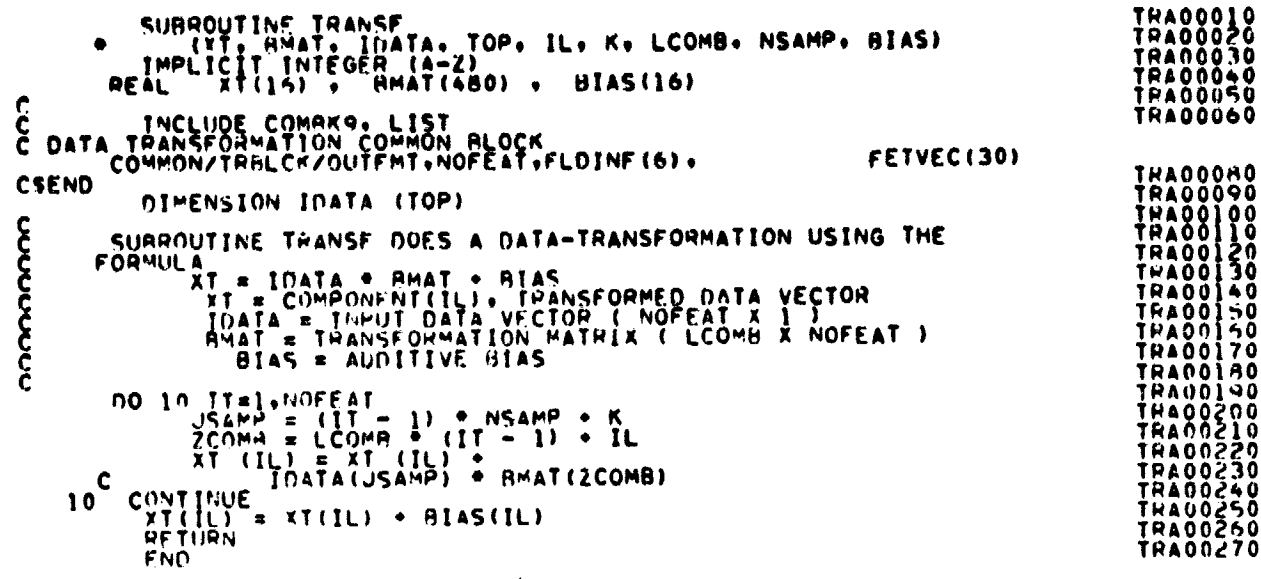

ORIGINAL PAGE IS<br>OF POOR QUALITY

 $\ddot{\phantom{0}}$ 

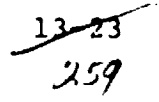

FILE: TRMIST

SUBROUTINE TOHIST(IDATA.AMAX.AMIN.ACON.RMAT.LCOMB.<br>"PEHOUT.FI: HIS.TOP.LAR.FLONAM.NC.VERTCS.MAX.MIN.CON.<br>"BIAS! TPH00010<br>TRH00020<br>TRH00030 THHOODSO င်င HISTOGRAM THE TRANSFOHMED DATA AND CALCULATE THE MIN MAX AND RANGE<br>FOR THIS DATA TO ALLOW RESCALING IN THE 0-255 RANGE **THERE 2002230**<br>
THERE 2002230<br>
THERE 2002230<br>
THERE 2002230<br>
THERE 2002230<br>
THERE 2002230<br>
THERE 2002230<br>
THERE 2002230<br>
THERE 2002230<br>
THERE 2002230<br>
THERE 2002230<br>
THERE 2002230<br>
THERE 2002230<br>
THERE 2002230<br>
THERE 2002 IMPLICIT INTEGER(A-Z) ¢ BIAS(IA), XT(I6), PEPCEN(I6), MIN(I6), MAX(I6), CON(I6) **REAL** C **REAL** BMAT(480), AMIN(16), AMAX(16), ACON(16) ¢ XMIN , XPER , SUMFIL , DUMMY **REAL** FRACE ANTWORKS AND A SPERIOR COMMITTED COMMISSION CONTROLLING CONTROLLING CONTROLLING CONTROLLING CONTROLLING CONTROLLING CONTROLLING CONTROLLING CONTROLLING CONTROLLING CONTROLLING CONTROLLING CONTROLLING CONTROLLING CONT Ċ. **THRP0230<br>
THRP0240<br>
THRP02250<br>
THRP02250<br>
THRP02250<br>
THRP03310<br>
THRP03340<br>
THRP03340<br>
THRP03340<br>
THRP03340<br>
THRP03340**<br>
THRP03400<br>
THRP03400 THH00350<br>THH00350<br>THH00370<br>TRH00380 **CSEND** DIMENSION FILMIS(LCOMA.101). IDATA(TOP). TOTPTS(16) .<br>\* VERTCS(2.11).FL(8).FL()INP(6) **THHOO390** იიიიი TRH00400 PEAD THE COORDINATES ( VERTICES ) OF THE FIELD. FOR THE **TRM00430 THHU0440** 10 LAR=LAD: AN(FLDNAM+VERTCS+FLDINF+NC)<br>IF (LAR+EN+0) GO TO 210<br>IF (LAR+LF+-1) GO TO 10 i HHÒŌ450 **TRHU0460** THHU0470 TRHOO480<br>TRHOO490<br>TRHOO500 **CCCCC** POSITION THE INPUT DATA TAPE AND READ IN THE HEADER RECORD  $\bullet$ TRH00510<br>TRH00520<br>TRH00530<br>TRH00540 CALL TAPHOR (DATAPE + DATFIL)<br>
DO 20 J=1.LCOMB<br>
MIN(1)=AMN(1)<br>
NIN(1)=AMN(1)<br>
20 CONCIL=ACON(1)<br>
NCAMP=CFLDINF(5)-FLDINF(4))/FLDINF(5):<br>
LINES=(FLDINF(2)-FLDINF(4))/FLDINF(5):<br>
DUINES=(FLDINF(2)=FLDINF(4))<br>
ALP=SORT(DUMMY CALL TAPHOR( DATAPE . DATFIL )  $\mathbf c$ TRH00550<br>TRH00550<br>TRH00550 **IRH00550** TRHOOSOO<br>TRHOOSOOO THHUNG10 **TRH00630 THHUOG40** THHÙÒ6SÒ THHUO660 **TRM00670 THHOOGAO THHU0690** THU0700<br>THU0710<br>THU0720<br>THHU0730 TRHOÒ740 **THH00750** 1200750 **THH00780** 16m00190

# FILE: TRHIST

十二 電話をす eds.

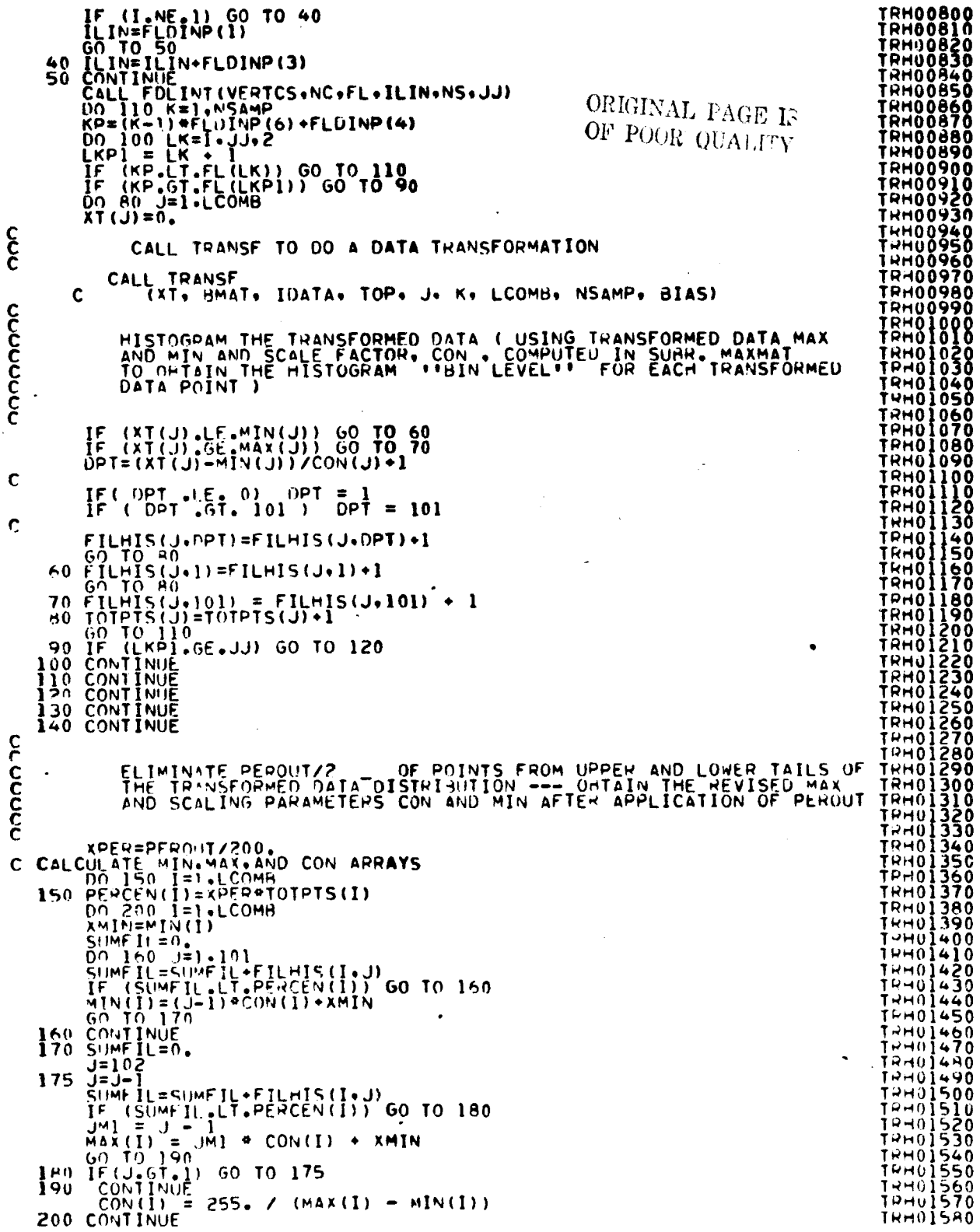

 $\frac{13 - 25}{361}$ 

**ILE: TRHIST**

 $\ddot{\cdot}$ 

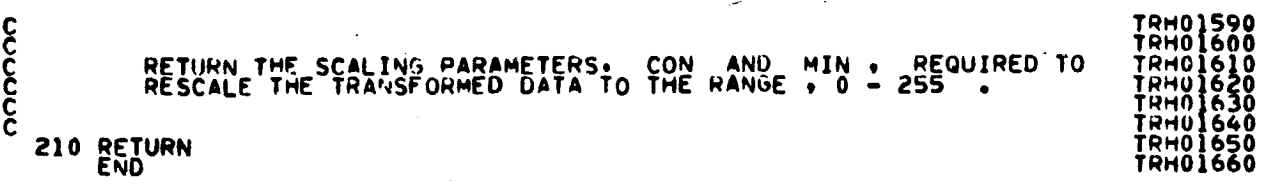

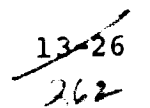

#### TRSTAT PROCESSOR 14.

#### **FILE: TRSTAT**

 $\cdot$ 

 $\mathcal{L}^{\mathcal{L}}(\mathcal{L}^{\mathcal{L}}(\mathcal{L}^{\mathcal{L$ 

 $\mathcal{L}^{\text{max}}_{\text{max}}$  .

Ā

 $\bullet$ 

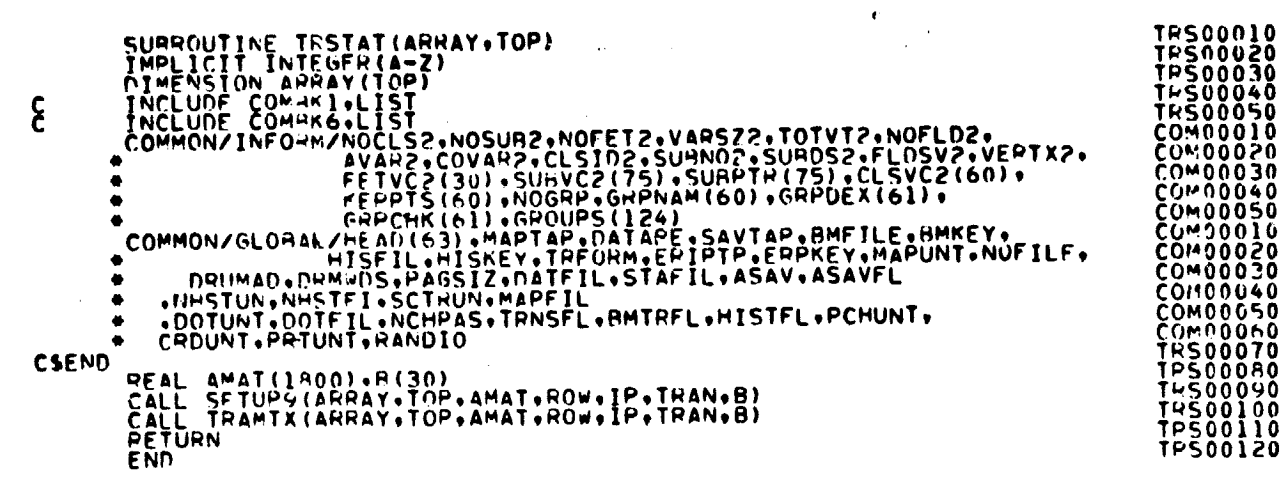

 $\hat{\boldsymbol{\epsilon}}$ 

ORIGEKAL PAGE IS OF POOR QUALITY

 $14 - Y$ 3 خابر

FILE: AMFIL

 $\mathbf{c}$ 

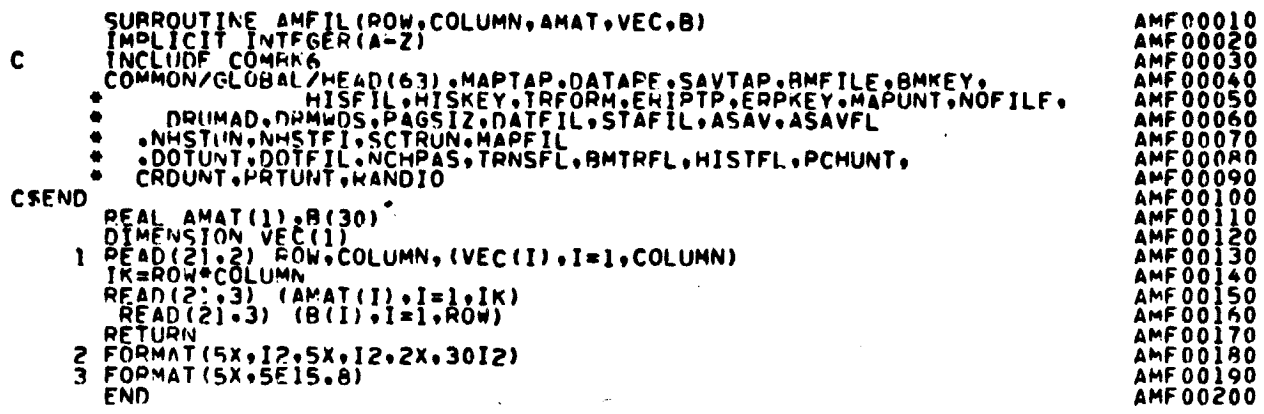

 $\hat{x} \rightarrow$ 

 $\ddot{\phantom{0}}$ 

i,

l,

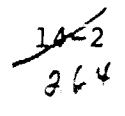

## FILE: AMFILE

 $\ddot{\phantom{a}}$ 

 $\sim$ 

 $\bar{z}$ 

 $\ddot{\phantom{a}}$ 

 $\mathcal{O}(\mathcal{O}(k))$  and one of  $\mathcal{O}(k)$  ,  $\mathcal{O}(k)$ 

 $\bar{\mathcal{A}}$ 

 $\ddot{\phantom{0}}$  $\hat{\boldsymbol{\beta}}$ 

**「最新的なのでの場合の事故を行う」** 

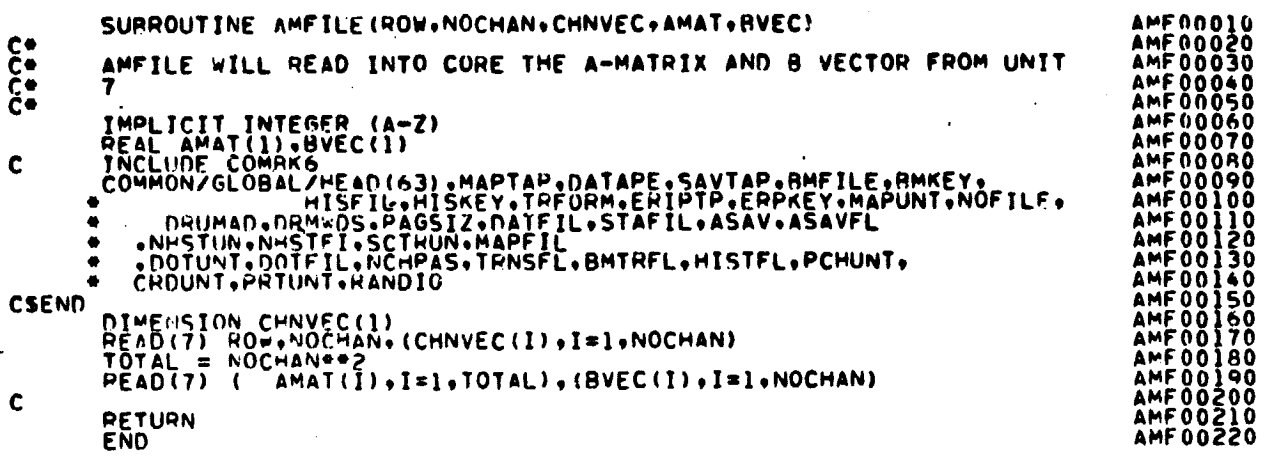

 $\ddot{\phantom{a}}$ 

 $\mathcal{A}^{\mathcal{A}}$ 

 $\frac{1458}{965}$ 

 $\pmb{\epsilon}$ 

 $\ddot{\phantom{a}}$ 

 $\ddot{\phantom{a}}$ 

 $\sim$ 

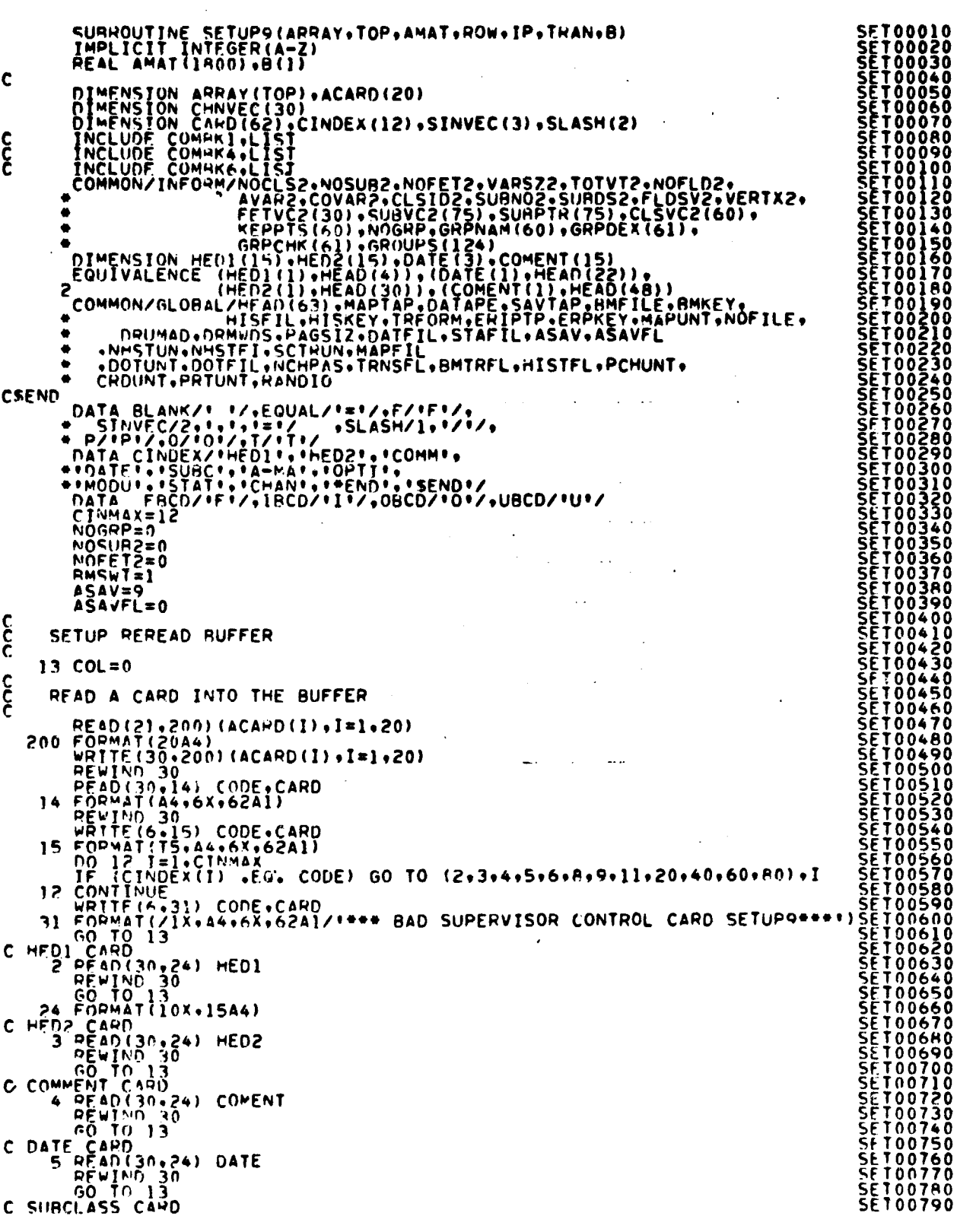

 $\frac{1}{26}$ 

OFIGINAL PAGE IS OF POWER TITLEY

 $\overline{z}$  $\bullet$ 

 $\hat{\mathbf{r}}$ 

 $\ddot{\phantom{0}}$ 

J. l,

 $\ddot{\phantom{a}}$ 

 $_{\star}$ 

 $\bar{z}$ 

 $\ddot{\phantom{a}}$ 

page then they're

 $\ddot{\phantom{0}}$ 

÷.

×

 $\cdot$ 

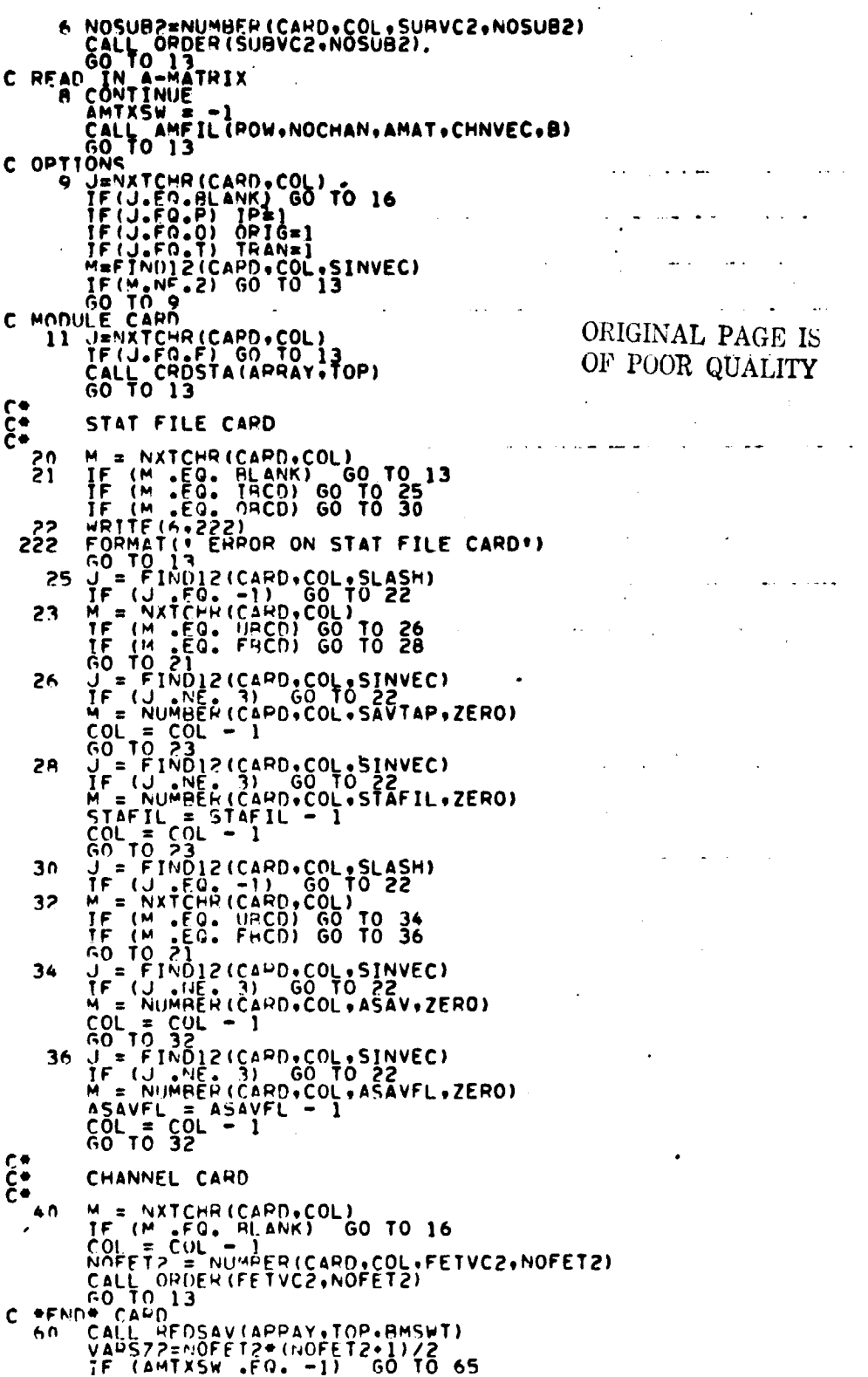

 $\bar{\bar{z}}$ 

 $\hat{\mathcal{L}}$ ر

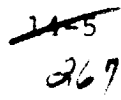

 $\chi=2$ 

C MPITE A-MATRIX<br>
C WPITE A-MATRIX<br>
C WPITE A-MATRIX<br>
C WPITE A-MATRIX<br>
C MPITE A-MATRIX<br>
FIGREQ: 1) CALL PRICOVAREAV(COVAR2), ARRAY(SUBOS2), VARSZ2.<br>
IF (NOFET2, FO, NOCHANN 60 TO 13<br>
IF (NOFET2, FO, NOCHANN 60 TO 13<br>
IF **SET01590<br>SET01600<br>SET016300<br>SET016500<br>SET016500<br>SET016500<br>SET016900<br>SET017000<br>SET01720<br>SET01720<br>SET01730<br>SET01730<br>SET01730<br>SET01730<br>SET01730<br>SET01730<br>SET01730<br>SET01730<br>SET01730<br>SET01730<br>SET01730<br>SET01730** 

 $\ddot{\phantom{a}}$ 

 $\sim$ 

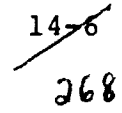

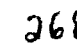

# FILE: TRAMTX

**Booking South Contemporary** 

**Ranch College Controls**: Historical

 $\label{eq:1} \frac{1}{2} \sum_{i=1}^n \frac{1}{2} \sum_{j=1}^n \frac{1}{2} \sum_{j=1}^n \frac{1}{2} \sum_{j=1}^n \frac{1}{2} \sum_{j=1}^n \frac{1}{2} \sum_{j=1}^n \frac{1}{2} \sum_{j=1}^n \frac{1}{2} \sum_{j=1}^n \frac{1}{2} \sum_{j=1}^n \frac{1}{2} \sum_{j=1}^n \frac{1}{2} \sum_{j=1}^n \frac{1}{2} \sum_{j=1}^n \frac{1}{2} \sum_{j=1}^n \frac{1}{$ 

 $\ddot{\phantom{0}}$ 

 $\ddot{\phantom{0}}$ 

×

 $\ddot{\phantom{0}}$  $\ddot{\phantom{0}}$ 

 $\cdot$ 

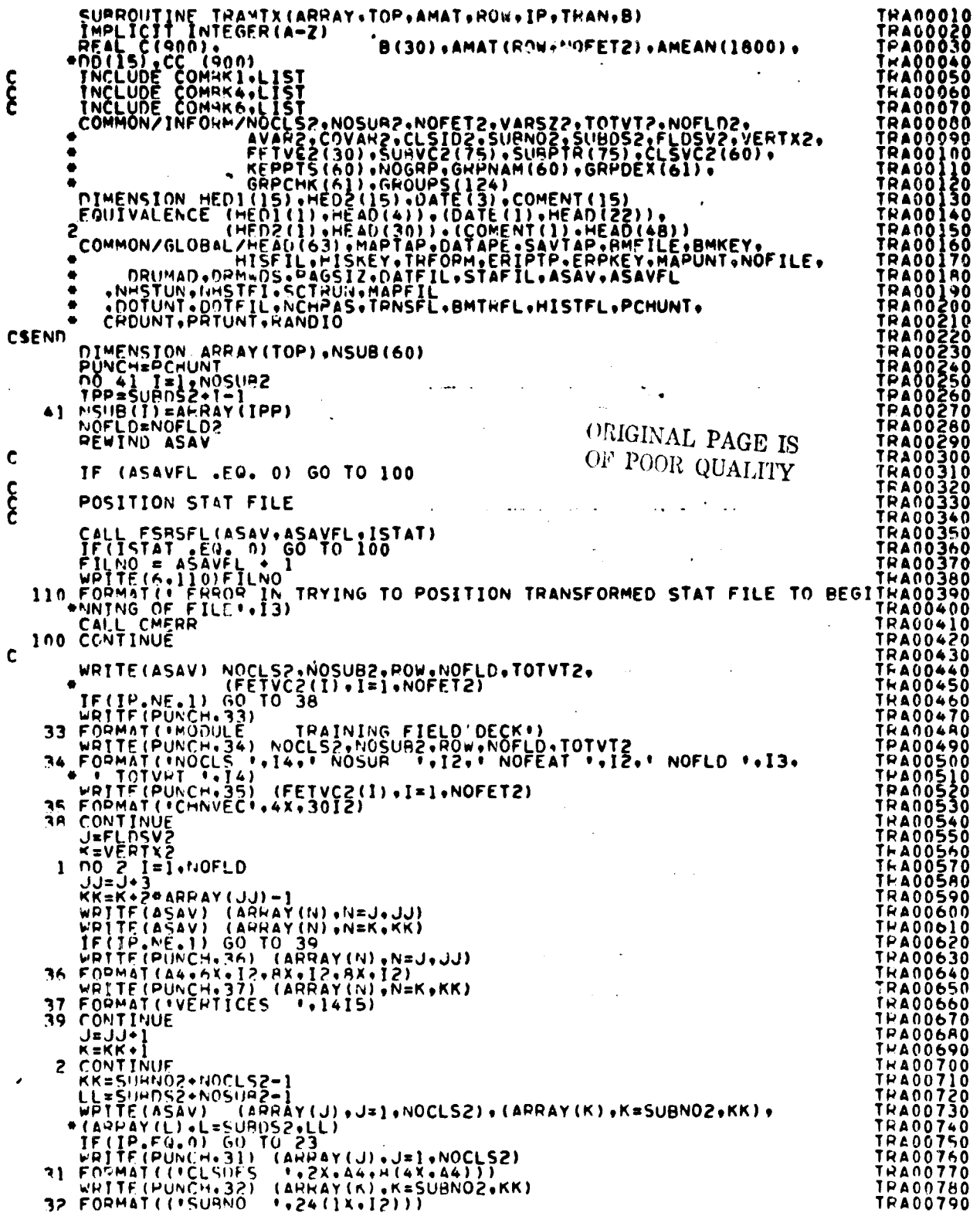

 $\hat{\boldsymbol{\beta}}$ 

l,

 $\ddot{\phantom{a}}$ 

 $\frac{147}{269}$ 

 $\sim 10$ WRITE (PUNCH.40) (ARHAY(L),L=SUBDS2.LL)<br>40 FORMAT(('SUBDES '.10(A4+3X)))<br>C FOR FACH SUBCLASS COMPUTE TRANS STATS AND OUTPUT THEM<br>J=AYAR2-J=ĀVAŘŽ  $\mathcal{O}(\mathcal{O}(1000)$  . The contract of the contract of the contract of  $\mathcal{O}(\mathcal{O}(1000)$ ENTRENANTE<br>
20 CONTINUE<br>
TE(TPAN.NE.1) RETURN<br>
CVI=RON\*(HOW\*))/2<br>
CALL PRTCOV(ARRAY(I),AMEAN(I),CVI,ROW,NSUB(I))<br>
FNDFILE ASAV<br>
FRITND ASAV PEWIND ASAV **FND** 

 $\sim$ 

 $\sim$ 

 $\mathcal{A}=\mathcal{A}=\mathcal{A}=\mathcal{A}$  .

FILF: TRAMTX

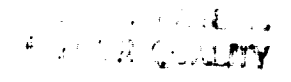

**TRA00800<br>TRA00830<br>TRA008400<br>TRA008400<br>TRA008400<br>TRA008400<br>TRA009900<br>TRA009900<br>TRA009900<br>TRA009900<br>TRA000950<br>TRA000950<br>TRA000950<br>TRA000950<br>TRA000950<br>TRA000950<br>TRA000950<br>TRA000950<br>TRA000950<br>TRA000950<br>TRA000950<br>TRA000950<br>TRA** 

 $\overline{8}$ 70

 $\mathcal{L}(\mathbf{A})$  and  $\mathcal{L}(\mathbf{A})$  and  $\mathcal{L}(\mathbf{A})$ 

FILE: WRTAMT

 $\sim$ 

**Andrew Communication of the Communication of the Communication of the Communication of the Communication of the Communication of the Communication of the Communication of the Communication of the Communication of the Comm** 

September 1992年19月12日には、1992年10月12日には1992年には、1992年10月1日には1992年には、1992年には1992年には1993年には1993年には1992年には

 $\bullet$  $\bullet$ 

 $\cdot$ 

 $\ddot{\phantom{1}}$ 

 $\ddot{\phantom{1}}$ 

 $\bullet$  $\overline{\phantom{a}}$ 

 $\overline{\phantom{a}}$ 

.

 $\hat{\boldsymbol{\cdot} }$  $\ddot{\phantom{0}}$ 

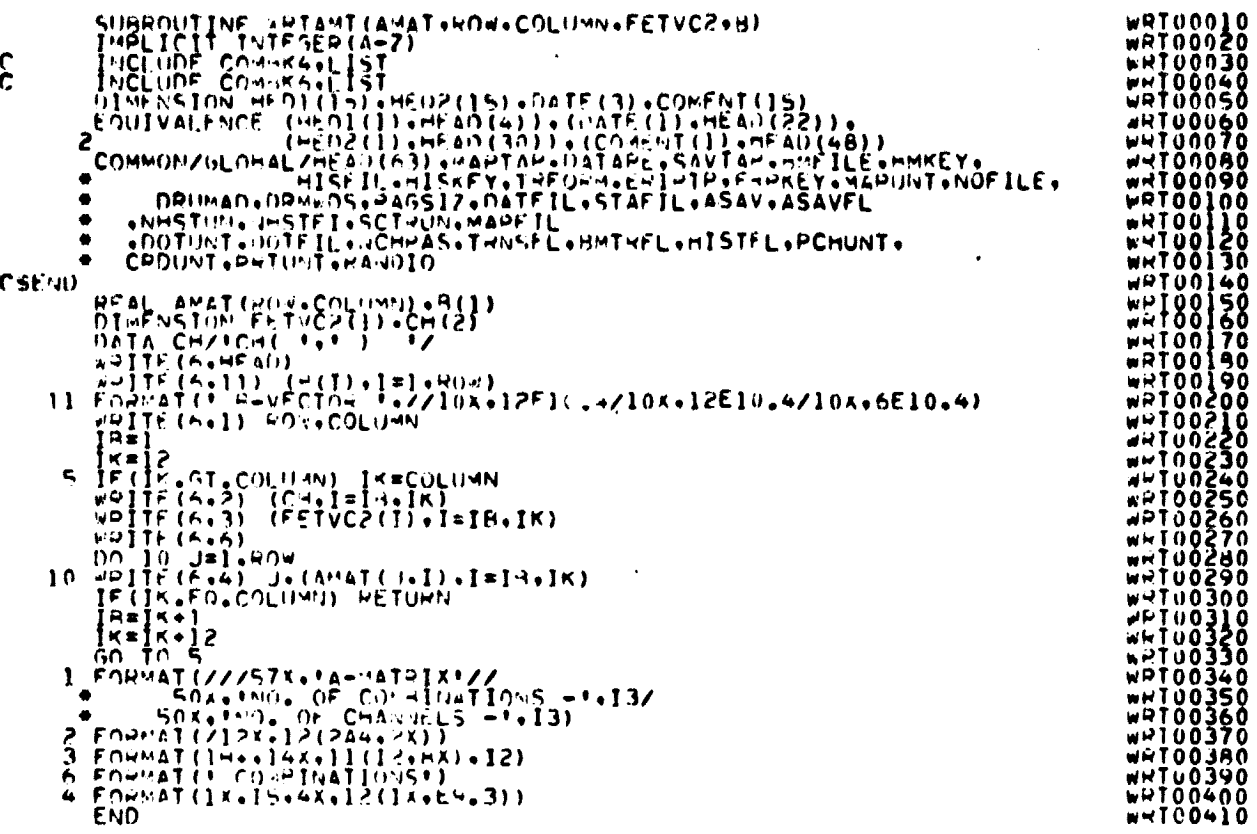

OR POOR QUALITY

J.

 $\zeta^{\bullet}$ 

 $14$  $371$ 

# 15. NDHIST PROCESSOR

#### FILE: NOMIST

 $\Delta \phi = 0.01$  and  $\Delta \phi = 0.01$ 

 $\label{eq:2.1} \mathcal{L}^{\text{max}}_{\text{max}}(\mathcal{L}^{\text{max}}_{\text{max}})$ 

**Bayes** 

SURROUTINE MINIST (ARHAY+TOP) 00.000 UNHIST IS THE NHIVER ROUTINE FOR THE N-DIMENSIONAL PROCESSOR<br>TWO LAPDE APPAYS ARE USED - PLANK COMMON ARRAY CALLED ARRAY (TOP) DATA LIMIT/12000/ CH  $\hat{\mathbf{C}}$ DIMENSION MIST(12000)  $\bar{z}$  $\frac{1}{2}$ PEAD IN CONTPOL CARDS CALL SETIO(LIMIT)  $\boldsymbol{\xi}$ NOMSTI IS THE ORGANIZER<br>CALL NOMSTI(MIST+ANPAY(I)+ARRAY(2801)+ARRAY(801)+<br>+ LIMIT+ANRAY(1)+TOP)  $\mathbf{c}$ **RETURN**  $\mathbf c$ **FND** 

> ORIGINAL PAGE IS OF POOR QUALITY

 $\bullet$ 

FILE: ADDNES

ी

SURPOUTINE ADDPES(TOP+NSAMP+NOFEAT+REGIN+REGIN))<br>IMPLICIT INTEGER (A-Z) ADD00010 ADD00010<br>
ADD00020<br>
ADD00030<br>
ADD00050<br>
ADD00050<br>
ADD000300<br>
ADD000130<br>
ADD000130<br>
ADD00130<br>
ADD00130<br>
ADD00130<br>
ADD00130<br>
ADD00130<br>
ADD00130<br>
ADD00130 THE CHIRAL LIST<br>THE COMPANY LIST<br>COMMON / KOIM/NCLHCH.CLRVEC(30).MAXVEC.MAPKEY. STZE.TOTMNS<br>- CLASS.SURCLS.FIELO.ME.MONTC.FLDINEN.ID3.COLOR3.NOUUMP<br>- THE N-DIMENSIONAL HISTOGRAM<br>COMMON HLUCH NOIM,IS USED ONLY BY THE N-DIME န  $\bullet$  $\ddot{\bullet}$  $\bullet$ **PERIOD AND CONTRACTOR CONFIDENCES CONFIDENCES CONFIDENCES CONFIDENCES CONFIDENCES CONFIDENCES CONFIDENCES CONFIDENCES CONFIDENCES CONFIDENCES CONFIDENCES CONFIDENCES CONFIDENCES CONFIDENCES CONFIDENCES CONFIDENCES CONFID** C<br>CREND<br>C GRA .<br>ج AUU00430<br>ADD00440<br>ADD00450  $10000430$ The contribution of the contribution of the contribution of the contribution of the contribution of the contribution of the contribution of the contribution of the contribution of the contribution of the contri ADD00540<br>ADD00579<br>ADD00580  $\mathbf{\hat{\xi}}$ *DRUM ADDRESSES* **AUDO0590** COLONS = 103 + MAXVEC<br>103 = CHTMS + MAXVEC<br>103 = CHTMS + MAXVEC **ADD00600** ADUDONIO ANUDO620<br>ANNO0630 င့် **NRGINAL DPUN START ANDRESSES** ADD00640<br>ADD00650<br>ADD00650  $\mathbf c$ ADD00670<br>ADD00640<br>ADD00640<br>ADD00700<br>ADD00710  $103 = 102$ <br>COLOR3 = COLOR2 c RETURI:<br>FNO

> ORIGINAL PAGE IS CF FOOR QUALITY

 $\frac{15}{2}$ <br> $\frac{73}{2}$ 

FILFI FLOCLS

 $\begin{bmatrix} \mathbf{r}_{1} & \mathbf{r}_{2} & \mathbf{r}_{3} & \mathbf{r}_{4} & \mathbf{r}_{5} & \mathbf{r}_{6} & \mathbf{r}_{7} & \mathbf{r}_{8} & \mathbf{r}_{9} & \mathbf{r}_{10} & \mathbf{r}_{11} & \mathbf{r}_{12} & \mathbf{r}_{13} & \mathbf{r}_{14} & \mathbf{r}_{15} & \mathbf{r}_{16} & \mathbf{r}_{17} & \mathbf{r}_{18} & \mathbf{r}_{19} & \mathbf{r}_{10} & \mathbf{r}_{11} & \mathbf{r}_{12} & \mathbf$  $\frac{1}{2}$  $\boldsymbol{\xi}$ CSEND  $\mathbf{\hat{\xi}}$ င့် င့် င့် FLD00590<br>FLD00600<br>FLD00620<br>FLD00630<br>FLD00630 130 NOFLD2 = 40FLD2 + 1  $\mathbf{I}$ HETURU 1 ς<br>Θ FLORD640 **SEND®** FLDD0650 140 RETURN 3 **FL000670**  $\mathbf c$ **FLDOO6HO** FND 淨

 $15 - 5 - 74$ 

```
SURROUTINE FLOFLD(FIELDS+STAMNT+*+*+IPT+VERTEX)<br>FLOODO20<br>FLOFLD CONTPOL THE PPOCESSING OF FIELDS CARDS ON A PER FIELD BASESFLOODO30
\frac{c}{c}F_{\rm F}<br>F_{\rm H}<br>F_{\rm H}<br>F_{\rm H}<br>F_{\rm H}<br>F_{\rm H}<br>F_{\rm H}<br>F_{\rm H}<br>F_{\rm H}<br>F_{\rm H}<br>F_{\rm H}<br>F_{\rm H}<br>F_{\rm H}<br>F_{\rm H}<br>F_{\rm H}<br>F_{\rm H}<br>F_{\rm H}<br>F_{\rm H}<br>F_{\rm H}<br>F_{\rm H}<br>F_{\rm H}<br>F_{\rm H}<br>F_{\rm H}<br>F_{\rm H}<br>F_{\rmINCLUDE COMMON/INFORMATION (1975) .COMMON / NOIM-NOCLECTIC COMMON COLOR2. NORPOEX(61) .COMMON / NOIM-NOCLECTIC COMMON COLOR2. TOTHERS .COMMON .COLOR2. TOTHERS .COMMON .COLOR2. TOTHERS .COMMON .COLOR2. TOTHERS .COMMON .COLO
\frac{c}{c}\bullet\bullet۰
CSEND
                          DIMENSION FIELDS(4+1),VERTEX(1)<br>MOFLD2 = 1<br>IPT = 1
\frac{c}{c}RO.I = LAREAD(FIELDS(1.NOFLD2).VERTEX(IPT).FLDINF(1).
\frac{c}{c}WAS CLASS.SUPCLASS.FTELD. OR SEND® ENCOUNTERED
                           \begin{matrix} \mathbf{1} & \mathbf{1} & \mathbf{1} & \mathbf{1} & \mathbf{1} \\ \mathbf{1} & \mathbf{1} & \mathbf{1} & \mathbf{1} \\ \mathbf{1} & \mathbf{1} & \mathbf{1} & \mathbf{1} \\ \mathbf{1} & \mathbf{1} & \mathbf{1} & \mathbf{1} \\ \mathbf{1} & \mathbf{1} & \mathbf{1} & \mathbf{1} \\ \mathbf{1} & \mathbf{1} & \mathbf{1} & \mathbf{1} \\ \mathbf{1} & \mathbf{1} & \mathbf{1} & \mathbf{1} \end{matrix}\frac{1}{120}<br>\frac{1}{30}င်
                           CLASS CARD
         \begin{array}{ll}\n 100 & \text{E00AV1(50*)} \\
 & \text{V00725} \\
 & \text{V00725} \\
 & \text{V00725} \\
 & \text{V00725} \\
 & \text{V00725} \\
 & \text{V00725} \\
 & \text{V00725} \\
 & \text{V00725} \\
 & \text{V00725} \\
 & \text{V00725} \\
 & \text{V00725} \\
 & \text{V00725} \\
 & \text{V00725} \\
 & \text{V00725} \\
 & \text{V00725} \\
 & \text{V00725} \\
                                                                                                                                                                                                                                                                                                                                        FLOOD340<br>FLOOD370<br>ELDOO380
                                                                                                                                                                                                                                                                                                                                       FLD00390<br>FLD00400<br>FLD00410<br>FLD00430<br>FLD00430
                           GO TO BO
င့်
                            SURCLASS CAHD
        110 \begin{array}{c} 110 \text{ } \text{READ} (30 \cdot 100) \text{ } \text{SUPVC2} (1) \\ \text{REWD} 30 \\ \text{Rew1b3} 30 \\ \text{N0cips2} = 1 \\ \text{N0cips2} = 1 \end{array}FLD00440<br>FLD00440<br>FLD00460<br>FLD00470<br>FLD00480
CC<br>C
                                                                                                                                                                                                                                                                                                                                       FLD00480<br>FLD00590<br>FLD00530<br>FLD00530<br>FLD005560<br>FLD00550<br>FLD00550<br>FLD00550
                          FIELD CARD
         120 RETURN 1
\frac{c}{c}SEND*
         130 PETURN 2
 \mathbf cFND
                                                                                                                                                                                                                                                                                                                                        FLD00570
```
FILF: FLNFLN

SURPOUTINE FLOMEN (IDATA+J+NSAMP+NOFEAT+MEANS+BGCHAN+N)\* FLOMEN COMPUTES THE FIELD MEANS THATAPY COMMON /NO IMMORER CHAVEC (30) +MAXVEC +MAPKEY,<br>COMMON /NO IMMORER CHAVELO -SURVEZ - NORDER CHANGES - COMMON /NE OF MAKIL -15T<br>FETVC2(30) + SURVEZ - CLSTD2 - SURVOZ - SURPORZ - FLDSV2 - VERTX2<br>FETVC2(30) + SURVC2(7  $\boldsymbol{\xi}$  $\bullet$  $\bullet$ ۰  $\blacksquare$ . **CSEND** DIMENSION IDATA (NSAMP, NOFEAT), MEANS (NCLRCH, 1) cicic MEANS =  $(N-1)*OLD$  MEAN  $1/N$  + DATA PT./N  $RNN = (FLOAT(N)-1.0)/FLOAT(N)$ <br>ICHAN = 0 ¢. DO 100 K = BGCHAN+NOFEAT<br>TCHAN = ICHAN + 1<br>100 MEANS(ICHAN+NOFLD2) = RND\*MEANS(ICHAN+NOFLD2) +<br>FLOAT(IDATA(J+K))/FLOAT(N)  $\mathbf c$ 

 $\hat{\omega}$  76

**FLD00030<br>FLD00030<br>FLD000050<br>FLD000050<br>FLD000090<br>FLD000120<br>FLD000130<br>FLD000130<br>FLD000130<br>FLD000130<br>FLD000130<br>FLD000130<br>FLD000130<br>FLD000130<br>FLD000130<br>FLD000130<br>FLD000130<br>FLD000130<br>FLD000130<br>FLD000130<br>FLD000130** 

**FLD00180<br>FLD002200<br>FLD002200<br>FLD002200<br>FLD002300<br>FLD002700<br>FLD002700<br>FLD002700<br>FLD002800**<br>FLD002800

FL000290<br>FL000300<br>FL000310<br>FL000320<br>FL000330

FILF: FLOMEN

RETURN

FILE: FLDSUB

 $\bullet$ 

 $\sim$ 

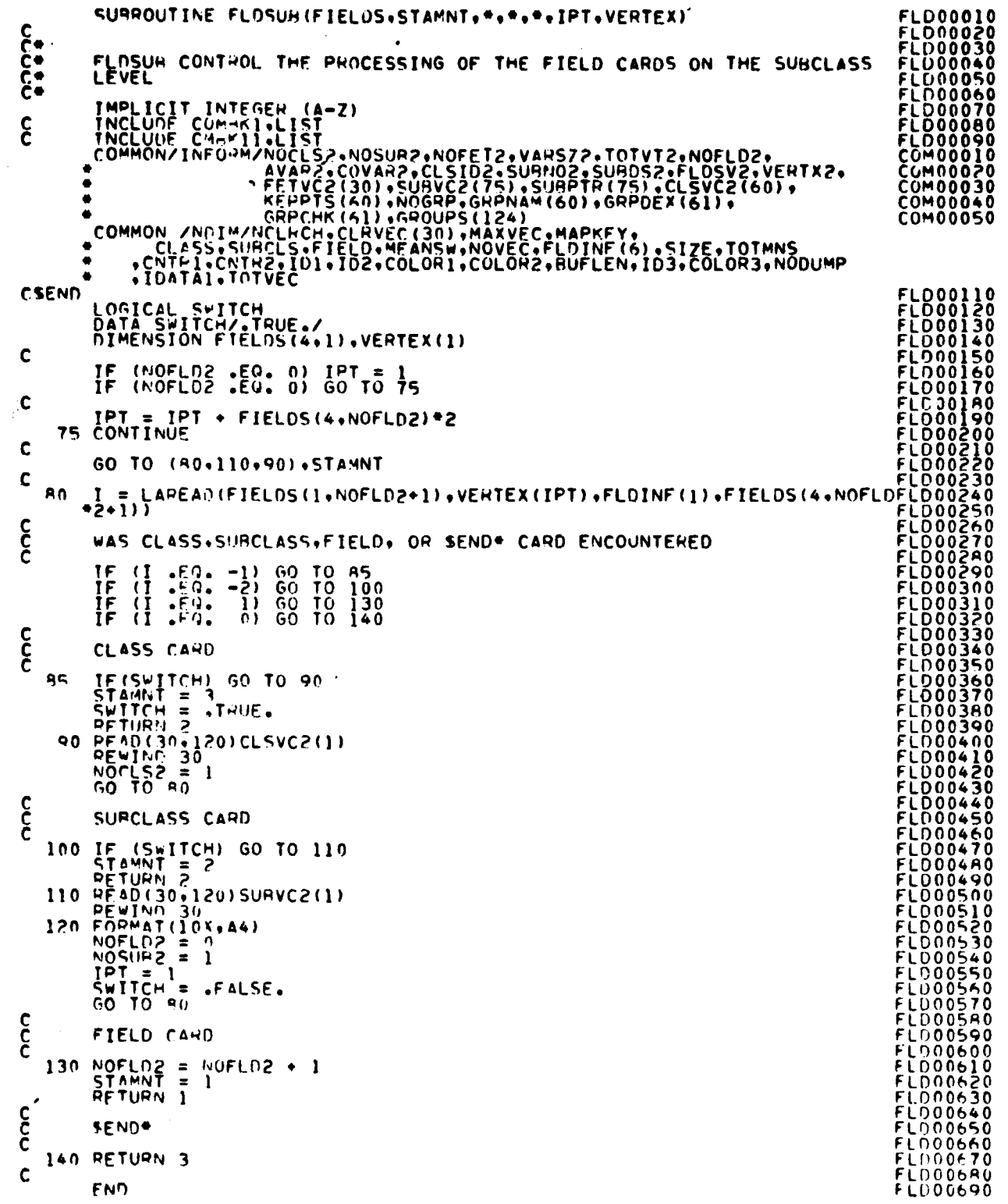

15-6<br>977

兰

 $\sim$ FILE: NOHSTI

 $\omega_{\rm{max}}$ 

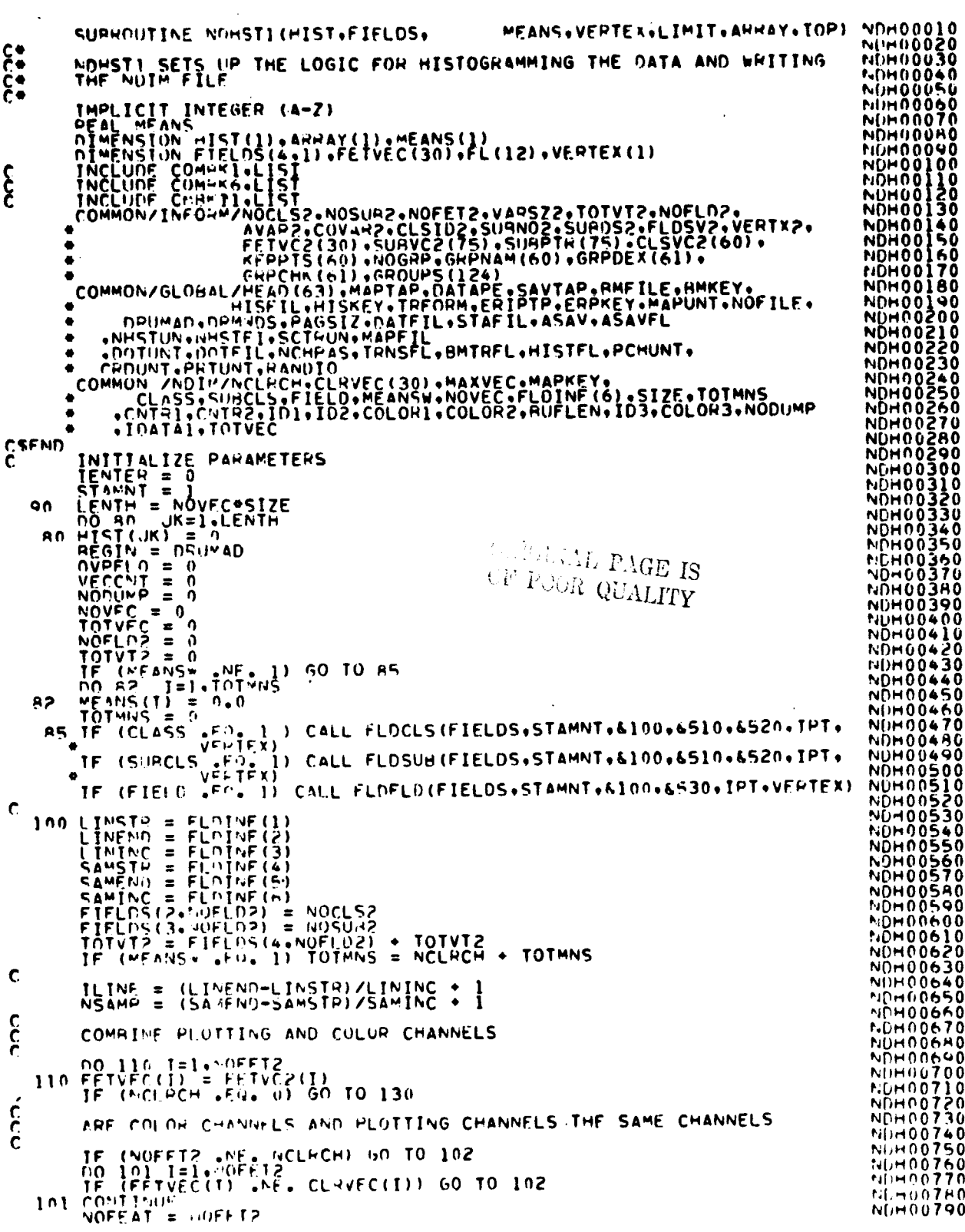

سمبولا<br>378

FILE: NOMSTI

 $\ddot{\phantom{a}}$ 

 $\lambda$  $\sim 100$ 

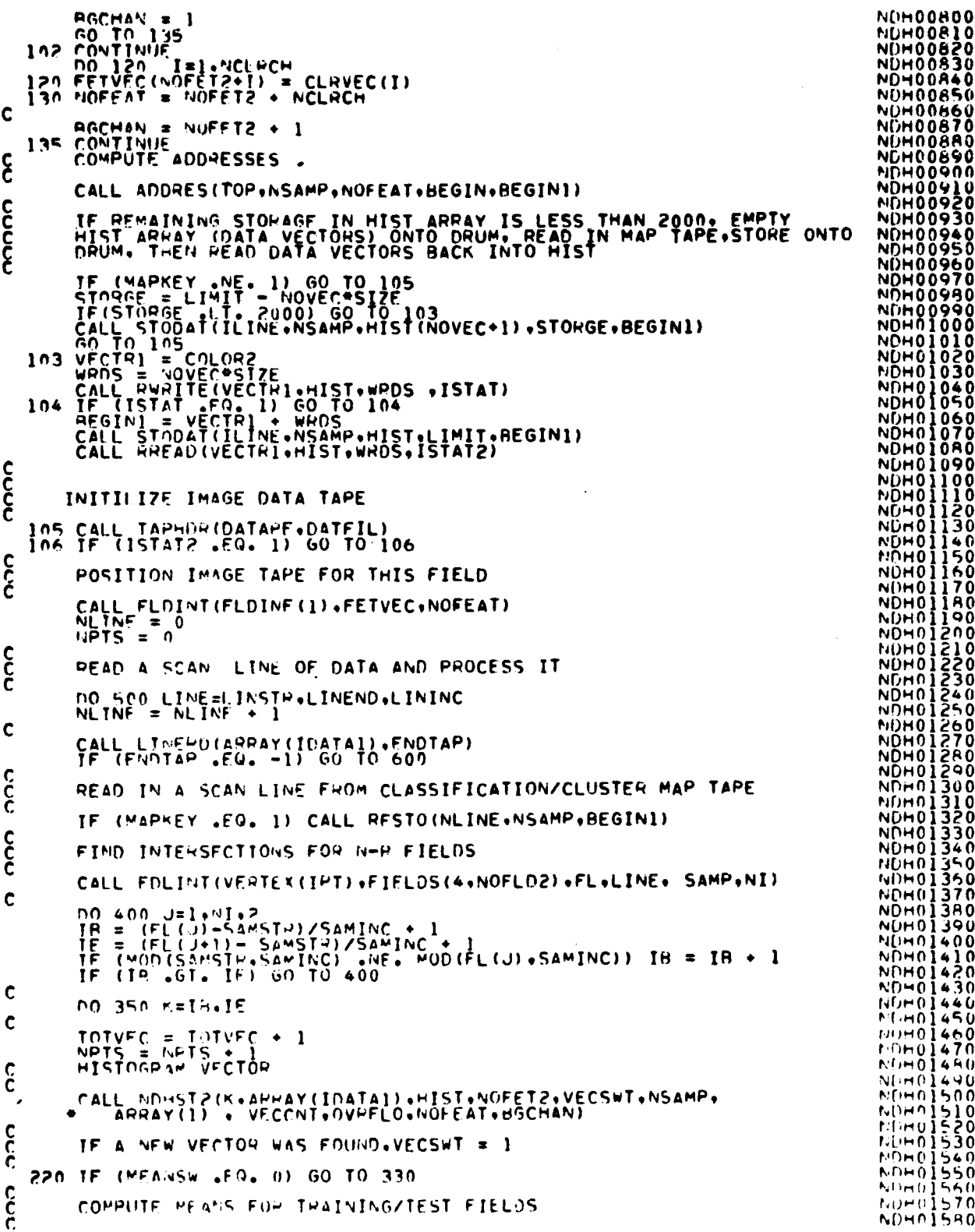

 $25 - 8$ <br> $279$ 

# FILEI NONSTI

 $\ddot{\phantom{a}}$ 

 $\frac{d\mu}{d\tau} = \frac{1}{\tau}$  $\frac{1}{2}$ 

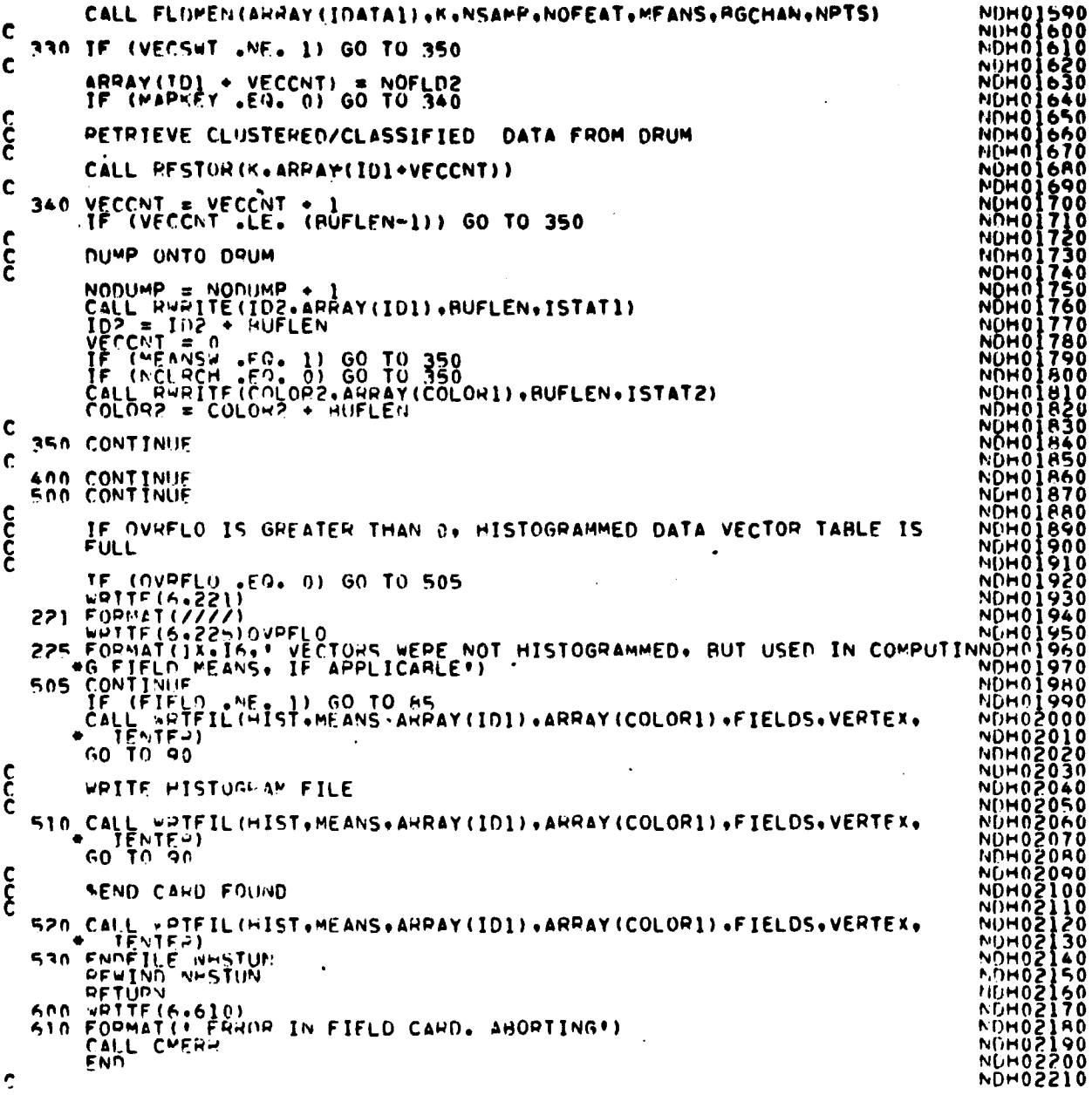

 $\sim$ 

 $\hat{\mathcal{A}}$ 

OF FOOR QUALITY

 $\frac{15\sqrt{9}}{950}$ 

FILE: NOHST2

SURROUTINE NOMST2(J.IDATA.HIST.NOFET2.VECSWT.NSAMP.ARRAY.VECCNT. **NDH00010** OVPFLO.MOFEAT.BOCHANT NDH00020<br>NDH00030  $c_{\varepsilon}$ NOHST2 PERFORMS THE 1 TO 16 CHANNEL HISTOGRAM<br>THE HISTOGHAM IS COMPUTED FOR EITHER ONE OR TWO SETS OF CHANNELS **MUHOUDED** THE NDHOOO70 IMPLICIT INTEGER (A-Z)<br>DIMENSION HIST(SIZE+HAXVEC)+IDATA(1)+COMWRD(4)<br>DIMENSION APRAY(I)<br>INCLUDE COMPRG+LIST NDHOOOHO NDH00100 C NUHO0110<br>NDH00120<br>NDH00130 INCLUDE CMARY 1.LIST<br>
COMMON/GLOBAL/HEAD (63), MAPTAP, DATAPE, SAVTAP, BMFILE, SMKEY,<br>
MISTIL, HISFIL, HISKEY, IRFORM, ERIPTP, ERPKEY, MAPUNT, NOFILE,<br>
A DRUMAD, DRMWDS, PAGSIZ, DATFIL, STAFIL, ASAV, ASAVFL<br>
+ . DRUMAD, DR  $\epsilon$ NOH00140<br>NOH00150<br>NOH00160<br>NOH00170  $\bullet$  $\bullet$  $\bullet$ NDH00170<br>NDH00180<br>NDH00200<br>NDH00220<br>NDH00220<br>NDH00220  $\blacksquare$ CREND NDH00230<br>NDH002250<br>NDH002250<br>NDH002200<br>NDH002300<br>NDH002300  $VECSWT = 0$  $\mathbf c$ LOGICAL\*1 L'OUM(4) «LLDUM(4)<br>FOUIVALENCE (JDUM»LDUM(1)) » (IIDUM»LLDUM(1))<br>SO COMMPD(I)=0 50 COMMINIE =  $\begin{bmatrix} 1 & 1 & 2 & 4 \\ 0 & 1 & 0 & 0 \\ 0 & 0 & 1 & 1 \end{bmatrix}$ ,  $\begin{bmatrix} 1 & 1 & 0 \\ 0 & 1 & 1 \\ 1 & 1 & 1 \end{bmatrix}$ ,  $\begin{bmatrix} 1 & 1 & 0 \\ 0 & 1 & 1 \\ 1 & 1 & 1 \end{bmatrix}$ ,  $\begin{bmatrix} 1 & 1 & 0 \\ 0 & 1 & 1 \\ 1 & 1 & 1 \end{bmatrix}$ ,  $\begin{bmatrix} 1 & 1 & 0 \\ 0 & 1 & 1 \\ 1 & 1$ NDH00310<br>NDH00320<br>NDH00330<br>NDH00340<br>NDH00350 NDH00360 NDHOO3AO **NDHOO390** NDH00400<br>NDH00410<br>NDH00420 NDHOO430 NDH00440 NDHÒÑ460 NDHO0470 NDHO04A0 NDH00440<br>NDH00500<br>NDH00510<br>NDH00530<br>NDH00530<br>NDH00540 COMPARTNG VECTORS ALREADY FOUND WITH IN COMING VECTOR  $\frac{6}{5}$ 110 00 130  $\times$ =1.000EC  $\mathbf c$ DO 120 L=1+SIZE<br>IF (COM-HOLL) .NE. HIST(L+K)) GO TO 130 **NDH00550** NUH00560<br>NDH00570<br>NDH00580 120 CONTINUE იიიიიიი FOUND A MATCHING VECTOR **NDHOOS90** DO ONE OF THE FOLLOWING :<br>1) HISTOGRAM THE VECTOR ONLY IF COLOR CODES FOR HOTH VECTORS ARE<br>THE SAME. **NDHOO600** NDHOO610 THE CONFIDENT TO A THROUGHT THAT TAPE IS REING INPUT OR MEANS NDHO0630 NOHO0640 **NDH00650** IF (NCLRCH .FD. 0) 60 TO 126 NUH00660 NDHOO670 NUHOO6RO င့် **MDHN0690** IS COLOR CODE IN CORE OR ON DRUM NUHN0700 IP (NODUMP FO, 0) 60 TO 122<br>
IF (K. GT. (NODUMP HUFLEN)) 60 TO 122<br>
ADDRES = COLOP3 . (NODUMP-1) HUFLEN .<br>
CALL PPEAD(ADDRES.COCFS.1.5TAT2)<br>
CALL PPEAD(ADDRES.COCFS.1.5TAT2)<br>
121 IF (COLOP3.2.60. 1) 60 TO 121<br>
122 KK = K -NDHOÖ7ĬÖ **NOH00720**  $\mathcal{F} \times -1$ **NÜH00730** NOHOO740 NDHO0750 NOH00760 NDH00770 NOH00790

10كحرر

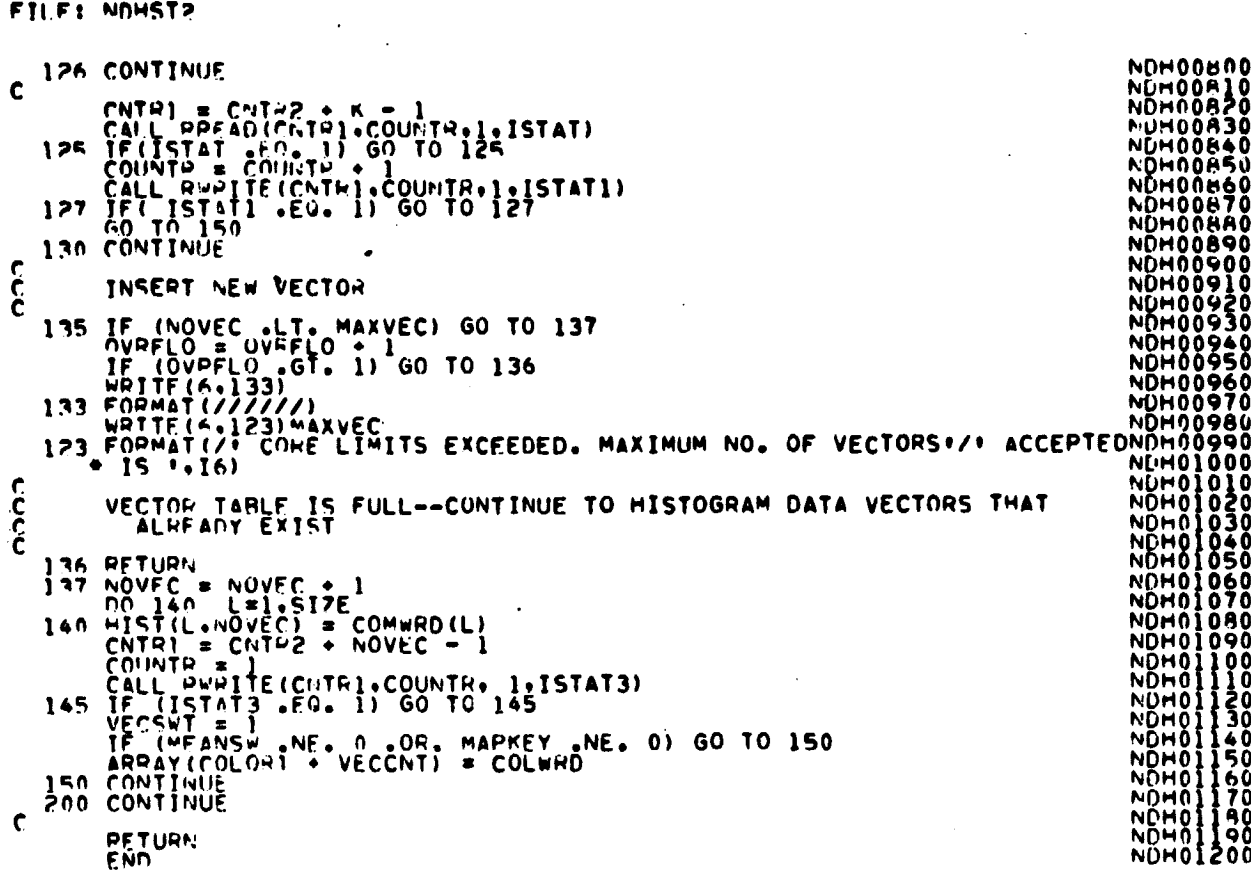

 $\bar{z}$ 

看上手

 $\epsilon$ 

 $\mathbf{r}$ 

 $\ddot{\phantom{0}}$  $\bar{z}$ 

 $\ddot{\phantom{1}}$ 

 $\bar{z}$ 

l,

 $\frac{15-11}{26}$ 

## FILFI PICOLR

 $\ddot{\phantom{a}}$ 

 $\lambda$ 

 $\ddot{\phantom{0}}$ 

 $\sim$ 

 $\sim$ 

 $\bar{z}$ 

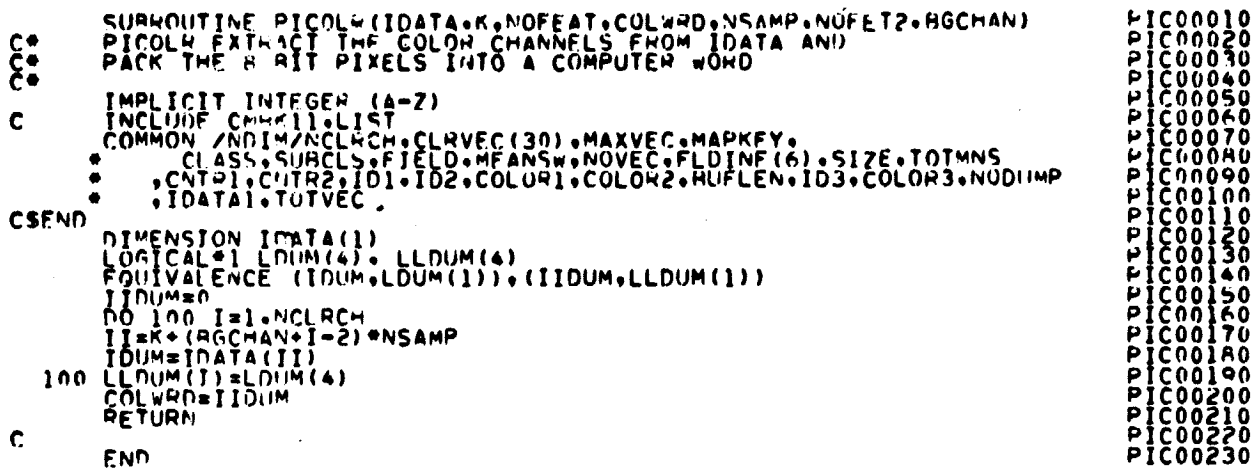

 $\bullet$ 

 $\ddot{\phantom{1}}$ 

 $\bar{z}$ 

 $\ddot{\phantom{a}}$ 

 $\alpha = 1$ 

 $\bar{z}$ 

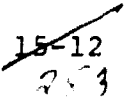

## FILE: RESTO

 $\ddot{\phantom{0}}$ 

 $\sim$ 

 $\alpha$ 

 $\ddot{\bullet}$ 

 $\bullet$ 

 $\ddot{\phantom{1}}$ 

 $\bullet$ 

 $\hat{\bullet}$ 

 $\ddot{\phantom{a}}$ 

 $\overline{\boldsymbol{z}}$ 

 $\ddot{\phantom{a}}$ 

**Manu** 

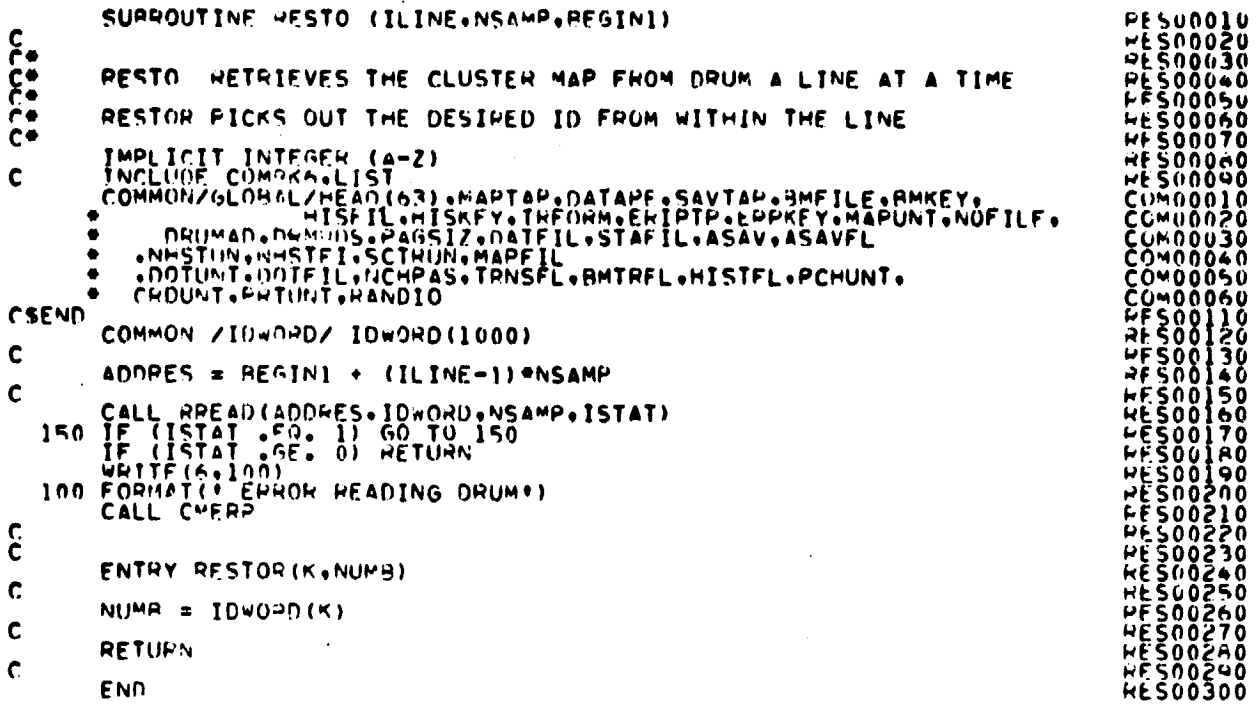

 $\bar{a}$ 

ORIGINAL PAGE IS OF POOR QUALITY

 $rac{15-15}{75y}$
FILE: SETIO

 $\alpha_{\rm s}$ 

 $\mathcal{A}^{\pm}$ 

 $\sim$ 

 $\ddot{\phantom{a}}$ 

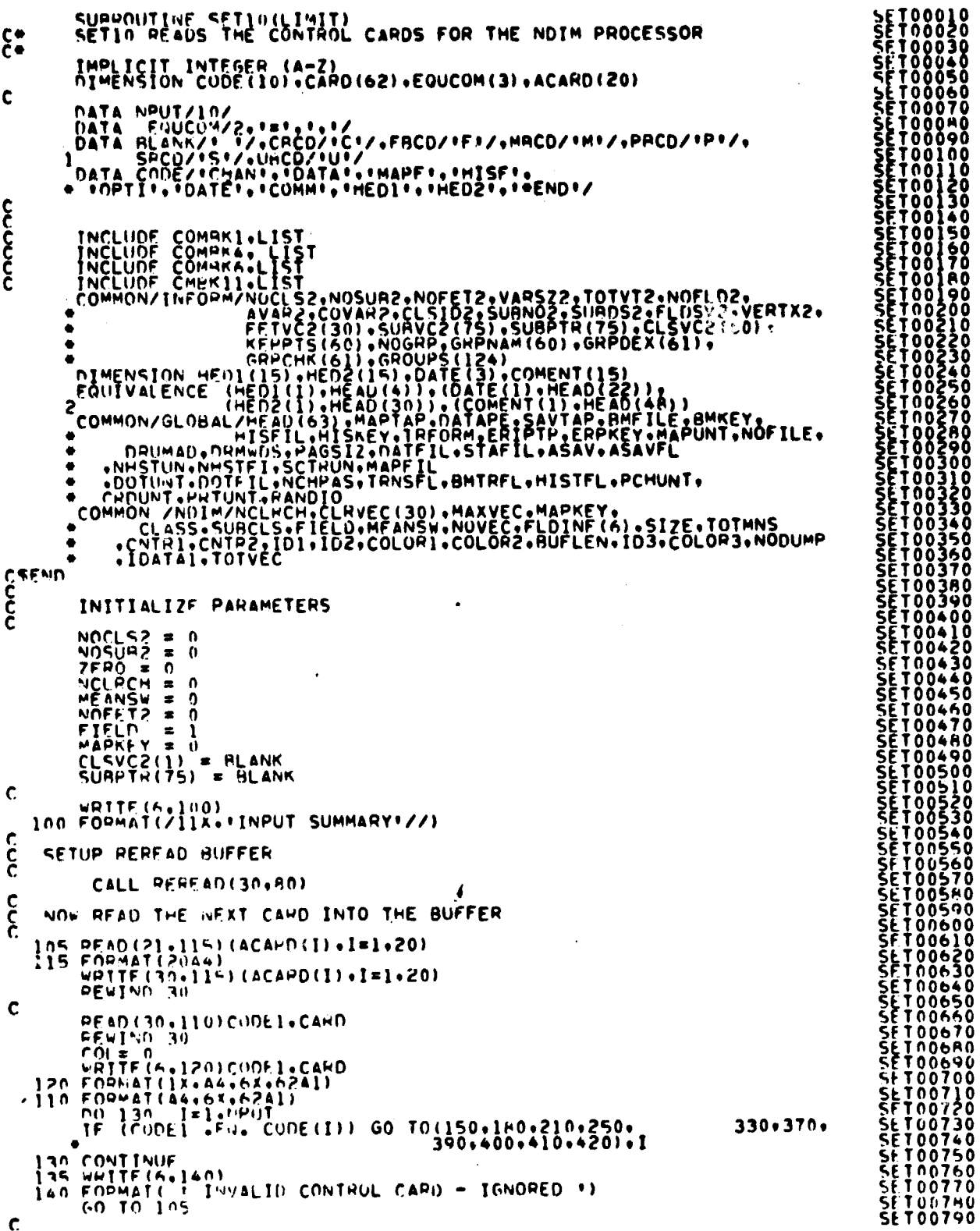

14-14  $\overline{385}$ 

PRODUCAL PAGE IS OF POOR QUALITY  $\cdot$ 

 $\ddot{\phantom{1}}$ 

 $\cdot$  $\ddot{\phantom{a}}$ 

 $\ddot{\phantom{a}}$ 

 $\bullet$ 

 $\mathcal{L}$ 

#### FILF: SETIO

CHANNEL CARD င့် 150 MENSTCH2 (CAPD+COL)<br>
IF (M +FO, HLANK) 60 TO 105<br>
IF (M +FO, PHCO) 60 TO 170<br>
IF (M +FO, PHCO) 60 TO 170<br>
IS FOPMAT (+155)<br>
COL TO 170<br>
IS FOPMAT (+155)<br>
COL TO 170<br>
IS FOPMAT (+155)<br>
COL TO 150<br>
NOTETZ = NUMBER(CARD+ COL = COL TITUS<br>CALL ORDER (CLRVEC+NCLRCH)<br>GO TO 150 င် DATA FILE CAPD DATA FILE CAPD.<br>
IRO M = NXTCHR(CARD.COL)<br>
IF (M. 200, HLANK) 60 TO 105<br>
IF (M. 200, HLANK) 60 TO 200<br>
IF (M. 200, FCD) 60 TO 200<br>
IRT FORMAT(1. FHOD) 60 TO 200<br>
IRT FORMAT(1. FHOD) 60 TO 200<br>
IRT FORMAT(1. ENDRO ON DATA  $\frac{c}{c}$ CLUSTEP/CLASSIFICATION MAP TAPE 210 M = NXTCHK(CAPO+COL)<br>
IF (M = EU, HLANK) GO TO 105<br>
IF (M = EU, HLANK) GO TO 230<br>
IF (M = EU, HLANK) GO TO 230<br>
IF (M = 1-CAD) GO TO 240<br>
215 MAITE (5,220)<br>
230 FORMAT(1 END)<br>
230 PLAND12/CAPO+CU+FOUCOM) 230 J = FINDI2 (CARD.COL. EQUCOM)<br>
IF (J. L. L. L. L. L. CO. TO. 215)<br>
M = NUMMER (CARD.COL. MAPUNT. ZERO)<br>
M = NUMMER (CARD.COL. MAPUNT. ZERO)<br>
MAPKEY = 1<br>
COL = COL - 1<br>
40 TO. 210 OFIGENAL PAGE IS OF PACE QUALITY 240  $\frac{1}{2}$  =  $\frac{1}{2}$  F IND 12 (CARD+COL+EQUCOM)<br>1F (... 4) 60 10 215<br>M= Nilmat H (CARD+COL+MAPF IL+7EHO) MADE 11 = MADE 11 = 1<br>COL = COL = 1<br>GO TO 210 င့် N=DIM HISTOMAR FILE  $\mathbf{\dot{c}}$ 250 M = NXTCH-(CAPD+COL)<br>
IF (M + EN. SLANK) GO TO 105<br>
IF (M + EN. SLANK) GO TO 270<br>
IF (M + EN. FPCD) GU TO 280<br>
266 WATTE (A-255)<br>
266 WATTE (A-255)<br>
270 J = FIND12 (CAPD+COL+ENUCOM)<br>
IF (J + FR = 2) GO TO 260<br>
M = NIN  $\frac{1}{60}$  =  $\frac{1}{250}$  = 1

**SET 00800<br>SET 00820<br>SET 00820<br>SET 00850<br>SET 00850<br>SET 00860<br>SET 00840<br>SET 00840** :TAA QA C 00930 **OOYAC** ÖŎ9ŠŎ šĒŤŎŇ9ŸŎ ŠĒŤŎŎ<del>Ś</del>AŎ<br>SETOO<del>9</del>90 SETÕIÕÕO<br>SETÕIÕIÕ SFT01020<br>SET01030<br>SET01040<br>SET01050 **SET01060<br>SET01070<br>SET01080<br>SET01090 SET01540**<br>SET01550<br>SET01560<br>SET01570<br>SET01580

سمبر<br>286ء

 $\ddot{\phantom{a}}$ 

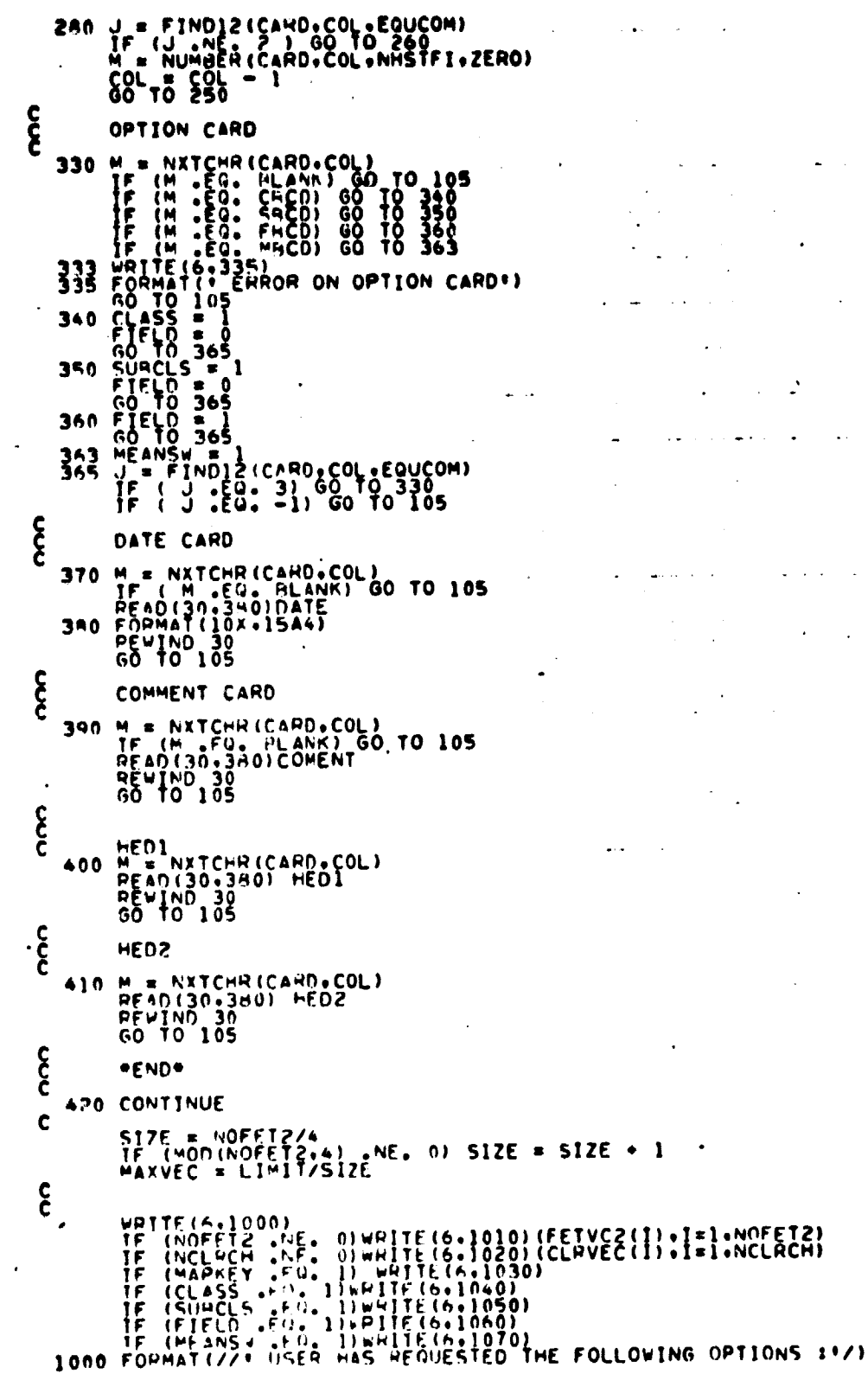

.  $\ddot{\phantom{a}}$ 

 $\ddot{\phantom{0}}$ 

 $\cdot$ 

 $\ddot{\phantom{0}}$ 

 $\Delta$ 

 $35 - 16$ <br> $357$ 

 $\ddot{\phantom{0}}$ 

 $\sim$   $\sim$ 

 $\mathcal{H}^{(n)}$  with

 $\ddot{\phantom{0}}$ 

 $\ddot{\phantom{0}}$ 

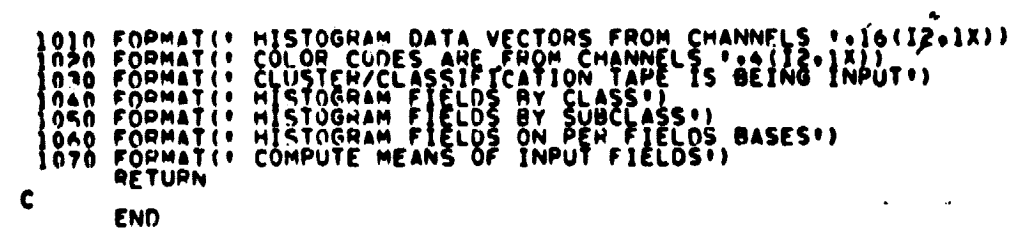

 $\sim$   $\sim$ 

 $\bar{\mathcal{A}}$ 

 $\sim$   $\sim$ 

**SET02380<br>SET02390<br>SET02400<br>SET02430<br>SET02440<br>SET02440<br>SET02440<br>SET02440<br>SET024400**<br>SET024400

 $\epsilon$ 

ORIGINAL PAGE 1:<br>OF POOR QUARTY

 $\frac{1}{2}$ 

 $\sim 10$ 

 $\ddot{\phantom{0}}$ 

معدان

 $\frac{15 - 27}{988}$ 

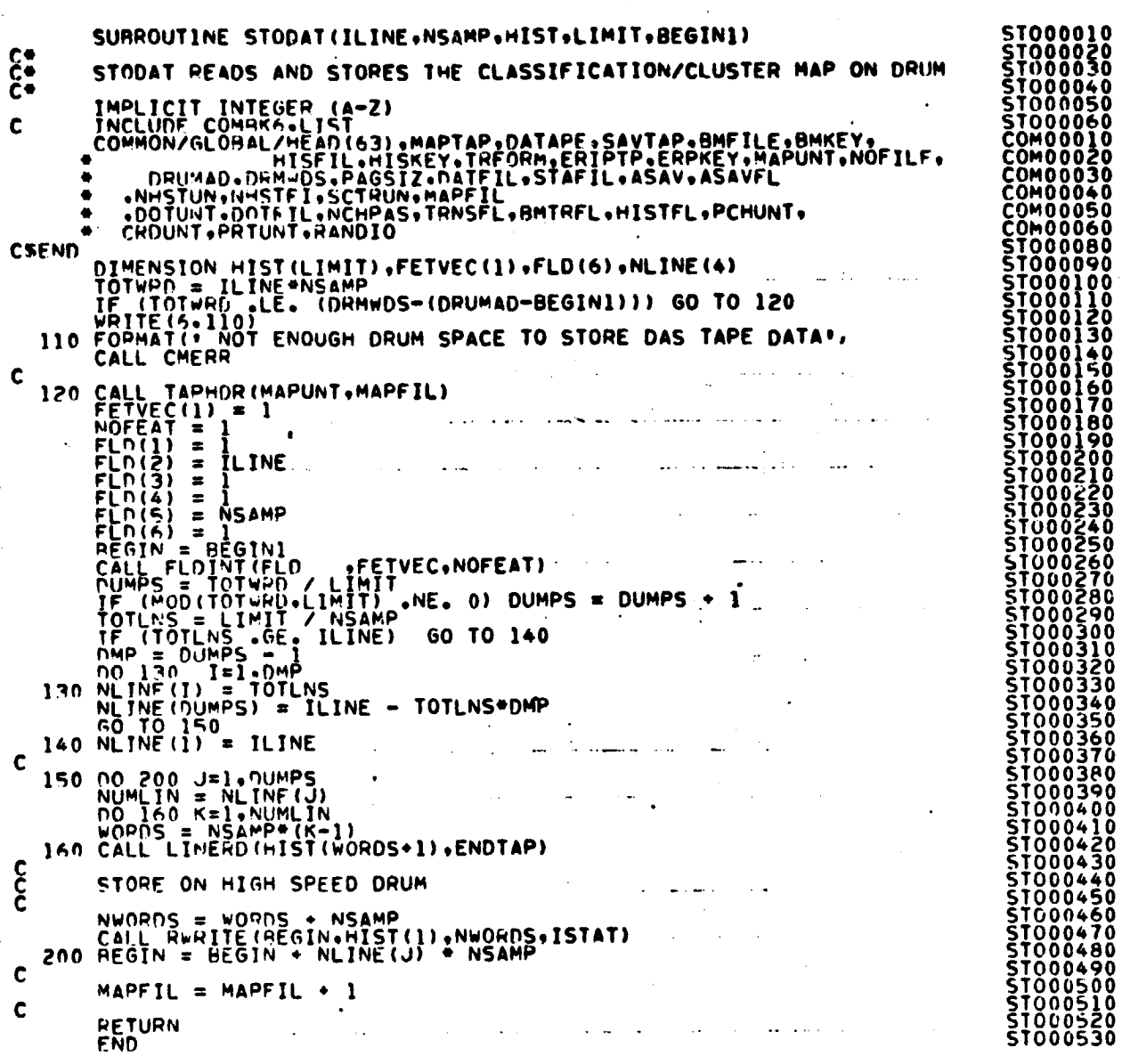

 $\sim$ 

 $\mathbf{A}$ 

 $\sim$ 

 $\bar{z}$ 

 $\ddot{\phantom{a}}$ 

 $\mathbf{v}$ 

 $\overline{a}$ 

÷,

 $\ddot{\phantom{1}}$ 

FILE: STODAT

J.

 $25-18$ <br> $289$ 

 $\hat{\boldsymbol{\gamma}}$ 

 $\mathcal{L}$  $\sim$  $\sim 10$ 

 $\ddot{\phantom{a}}$ 

والتوابيد لولود

 $C - C$ 

 $\ddot{\phantom{a}}$ 

FILE: WRTFIL

**WRT00010**<br>WRT00020<br>WRT00030 SUBROUTINE WRTFIL (HIST•MEANS•IO•COLOR•FIELDS•VERTEX•I) ... ç. WRTFIL WRITES THE NDIM FILE WRT00040<br>WRT00050 C• IMPLICIT INTEGER (A-Z)<br>TNCLUDE COMMRI-LIST<br>TNCLUDE COMMRA-LIST<br>INCLUDE CMMRA-LIST<br>COMMON/INFORM/NOCES2-NOSUR2-NOFET2-VARSZ2-TOTVT2-NOFLD2-VERTX2<br>COMMON/INFORM/NOCES2-NOSUR2-CLSID2-SURNO2-SURDS2-FLDSV2-VERTX2-<br>- FETVC2(30)- $\mathbf{\hat{\xi}}$ lI  $\bullet$ •COMMON/GL09ALHISFILtHISKEY.THFORM,ERIPTN,ERNKEY.MAPUNTENOFILE. • DRUMAD+DRMWDS+PAGSIZ+DATFIL+STAFIL+ASAV+ASAVFL<br>• +NHSTUN+NHSTFT+SCTRUN+MAPFIL<br>• +DOTUNT+DOTFIL+NCHPAS+TRNSFL+BMTRFL+HISTFL+PCHUNT+<br>• CRDUNT+PHTUNT+RANDIO –COMMON /NDIM/NCLRCH+CLRVEC(30)+MAXVEC+MAPKEY+<br>+ – CLASS+SUBCLS+FIELD+MEANSW+NOVEC+FLDINF(6)+SIZE+TOTMNS<br>+ +CNTP1+CNTR2+ID1+1D2+COLOR1+COLOR2+RUFLEN+ID3+COLOR3+NODUMP<br>+ +IDATA1+TOTVEC CSEND NIMENSION HIST(1).MEANS(1).ISTAT(4).ID(1).COLOR(1).VERTEX(2.1)<br>DIMENSION FIELOS(4.1.)<br>PEAL MFANS<br>DATA BLANK/9 º/ T'= I • 1 :F I .GT. 1) GO TO 100 င်<br>င WRITE HEADER RECORD مدوما سابق الرابعة والعلمية والسواري المشار WRTTE(NHSTUN) TOTMNS+SIZE+NOFET2+(FETVC2(I)+I=1+NOFET2)+<br>• NCLHCH+(CLRVEC(I)+I=1+NCLRCH)<br>- ENNFILE NHSTUN C<br>C WRITE RECORD 1<br>C 100 URTTE ULUTIUU 100 WRTTE(NHSTUN) NOFLD29NOSUP29TOTVT29NOVEC C<br>C WRITE RECORD 2<br>C UNITE (NUCTUU) WRTTE(NHSTUN) CLSVC2(1)9(SUBVC2(I)9I=10NOSUR2)9((FIELDS(I0J).<br>[=1.4)9J=]9NOFLD2)9((VERTEX(I9J)9I=1x2)9J=1xTOTVT2) င်<br>င WRITE RECORD 3 IF (TOTMNS  $\cdot$ GT. 0) wRITE(NHSTUN)(MEANS(I) $\cdot$ I=1 $\cdot$ TOTMNS)  $\frac{c}{c}$ WRITE RECORD 4 11 = STZE®NOVEC<br>PRITF(NHSTUN)(HIST(I)•I=1.II)<br>IF (NODUMP .EQ. 0) GO TO 160 C PEAD ID INFOkMATION INTO CORE C WRITE RECORD 5 VECORM = NOOUMP\*RUFLEN<br>
VECARY = NOUVEC - VECORM<br>
CALL REEAD (ID3+HIST(I), VECORM+ISTAT(I))<br>
IF (VECARY : E3+ US GO TO 115<br>
100 110 I=1.VECARY<br>
115 CONTINUE<br>
120 IF (ISTAT(1), E0. 1) GO TO 120<br>
WRITE(NHSTUN)(HIST(I), I=1.N C<br>C WRITE REC 6<br>C CALL RRFAN(CNTR2+HIST(1).NOVEC.ISTAT(3))<br>125 IF (ISTAT(3) .FQ. 1) GO TO 125<br>- WRITE(NHSTUN)(HIST(I).I=1.NOVEC) C WRITE REC 7 WRT00790 C

WRT00090 WRT00100

WRT00060<br>WRT00070

I

A

WRT00120<br>WRT00130<br>WRT00140<br>WRT00140<br>WRT00160<br>WRT00170

WRT00180 WRT00190 WRT00200<br>WRT00210 WRT00220 wRT802240

WRT00260<br>WRT00280<br>WRT00280<br>WRT00290<br>WRT00310<br>WRT00330<br>WRT00330<br>WRT00330

WRT00350 WRT003360 WRT00370 WRT00380 WRT00390 WRT004 0 WRT00410<br>WRT00420<br>WRT00430 WRT00440 WRT00450 WRT00460 WRT00470 **WHT00480** WRT00490

MRT00500 WRT00510 MRT00520 WRT00530

WRT00540 WRT00550 WRT00560.

WRT00570<br>⊾RT00580<br>WKI00590 WRT00600 wRT00610 WRT00620

WKT00640<br>WKT00650<br>WRT00650<br>WKT00650<br>WKT00640<br>WRT00690<br>WRT00700

MRT00710 WRT00720 WRT00730 wRT00740 WRT00750 WPTOO760 %RT00770 WkT00780

# FILE: WRTFIL • CONTRACTOR FILE: WATER

ï

 $\bar{\beta}$ 

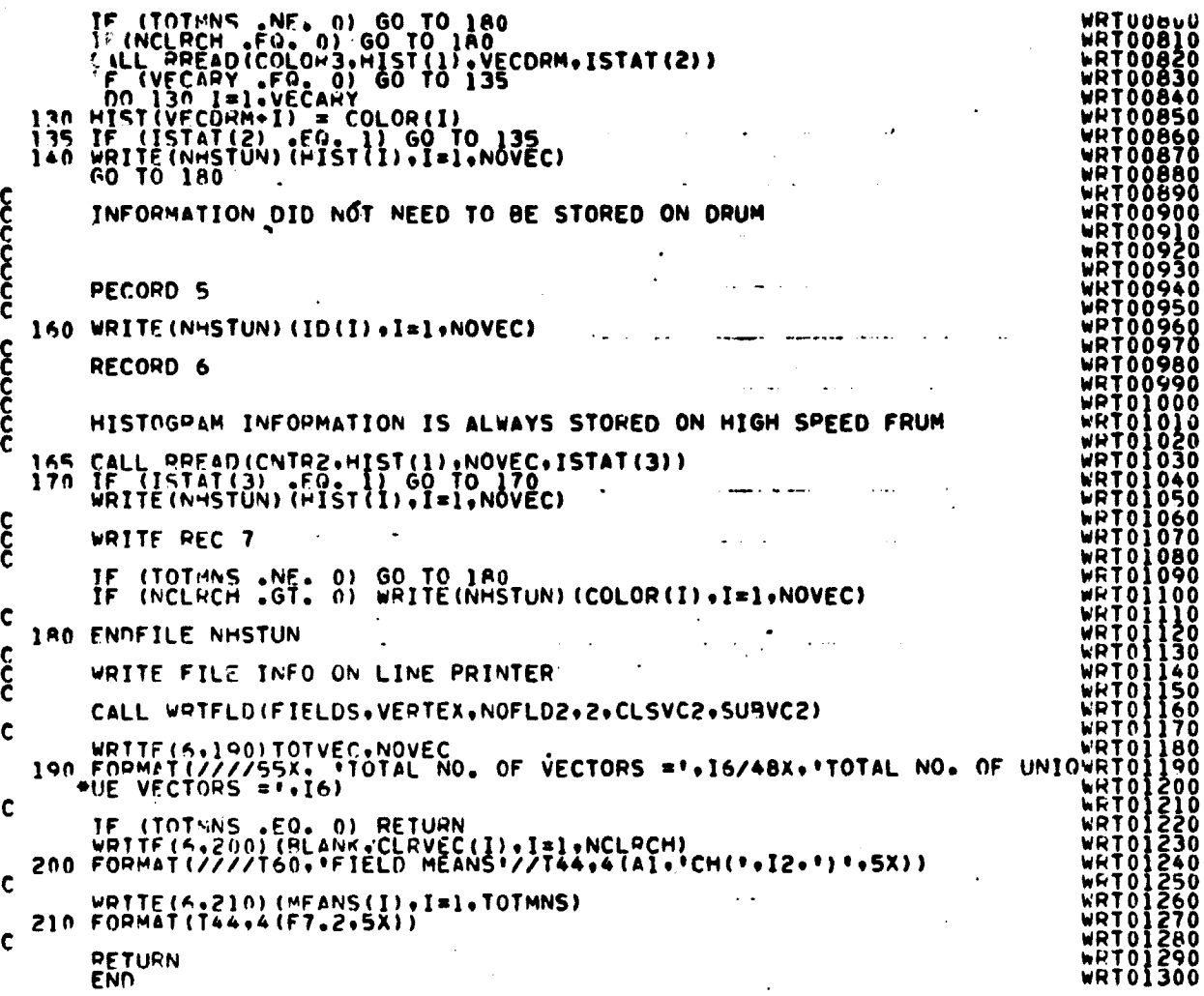

 $\sim$ 

 $\frac{15 - 20}{0}$ 

# 16. SCTRPL PROCESSOR

 $\ddot{\phantom{a}}$ 

 $\mathbf{r}$ 

FILF: SCTRPL

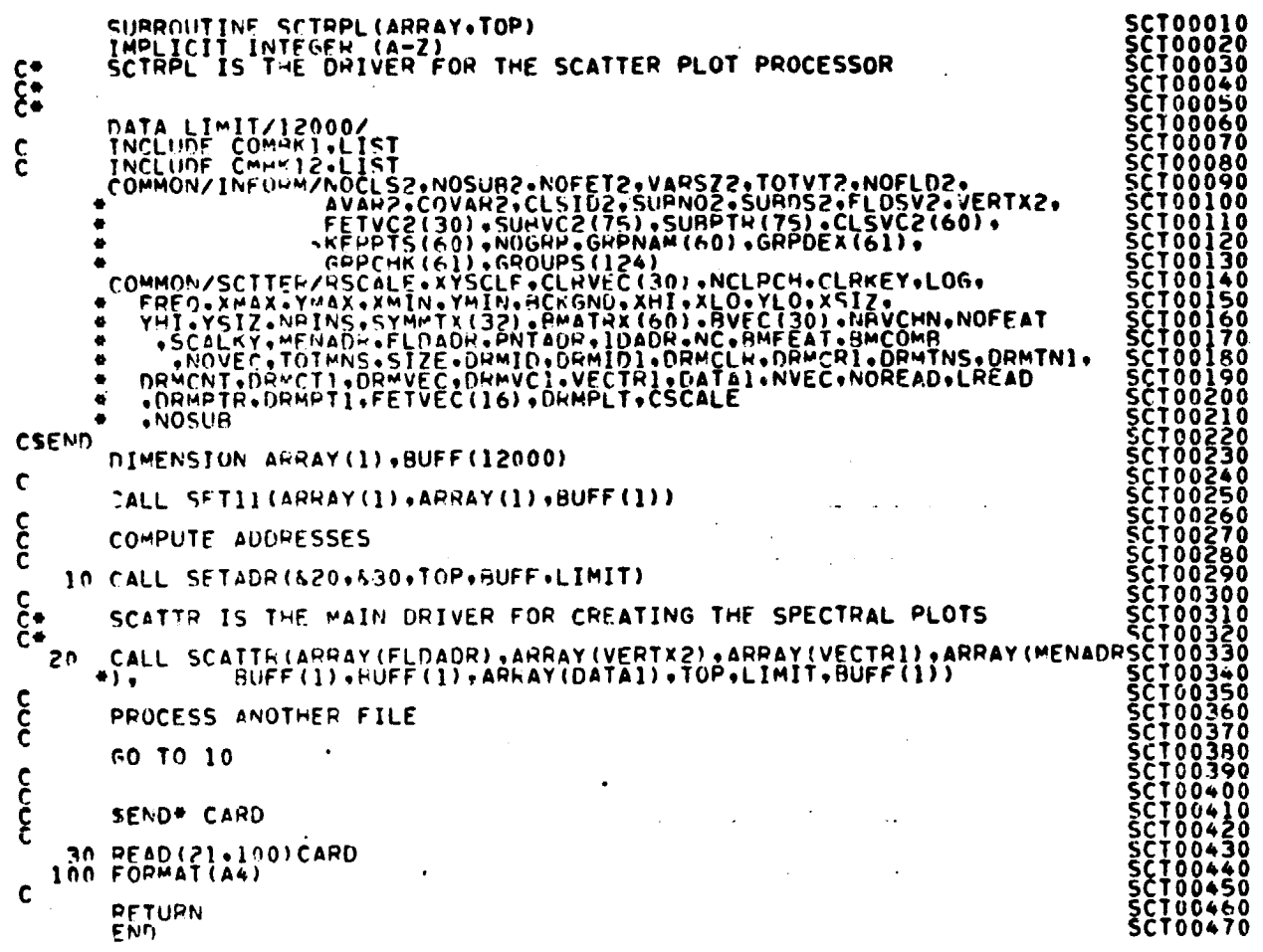

 $\tilde{\pmb{\varepsilon}}$ 

 $\begin{array}{c}\n\frac{16}{7} \\
\frac{16}{7} \\
\frac{16}{7}\n\end{array}$ 

### FILE: CLRCOD

SUBROUTINE CLRCOO(IB•MEANS•IDATA•IPOSTN•II) **CONTROLL INTEGER (A–Z)**<br>Anne Real Means (1)  $\mathbf{\hat{\xi}}$ INCLUDE COMMKI-LIST<br>INCLUDE CMMKI2-LIST<br>COMMON/INFORM/NOCLS2+NOSUB2+NOFET2+VARSZ2+TOTVT2+NOFLD2+<br>- AVAR2+COVAR2+CLSID2+SUBNOZ+SUBDS2+FLDSV2+VERTX2+<br>- EFTVC2(30)+SUBVC2(75)+SURPTR(75)+CLSVC2(60)+<br>- EFTVC2(30)+NOGUPS(124)<br>- \* YHI•YSIZ•NHINS•SYMMTX(32)•BMATRX(60)•BVEC(30)•NHV&MN•NOFEAT + 'SCALRY.WENADH.FLDADR.FNTADR.IDADR.NC.BPFEAT.BMCOMB<br>+ MOVEC.TOTMNS.SIZE.DRMID.DRMID1.DRMCLR.DRMCRI.DRMTNS.DRMTN1.<br>+ DRMCNT.DRMCT1.DRMYEC.DRMID.DRMID1.DRMCLR.DRMCRI.DRMTNS.DRMTN1.<br>+ .DRMPTR.DRMPT1.FETVEC(16).DRMPLT.CSCALE CSEND nT M ENSION InATA( ) LOGICAL\*l LDUM(4)•LDUM(4) EQUIVALENCE (IDUM•bUM(1))9(11DUM9LLDU L M (l)) - **RO026** C IF (CLRKEY .t)E. 3) GO TO 50 čČŘŎŎŽŽŎ CLR00280<br>CLR00290<br>CLR00290<br>CLR00300 C<br>C<br>C COLOR CODES (RADIANCE VALUES) ARE COMING FROM N-DIM HIST FILE CLR00300<br>CLR003300<br>CLR003300<br>CLR003300<br>CLR003300<br>CLR003300<br>CLR004300<br>CLR004300<br>CLR004300<br>CLR004300 COLADR = DRMCLR + NVEC\*(II-1) + IB - 1<br>| CALL RRFAD(COLADR+CODE+1+ISTAT1)<br>| 105 IF (ISTAT1 +EQ+ 1) GO TO 105 IINUM=0<br>
IDIM=cODE<br>
DO 10 1=19NC<br>
III=xS 7\*(I-1)\*IPOSTN<br>
LLDUM(4)=LDUM(I)<br>
10 IDATA(III)=IIDUM RETURN COLOR CODES (STAT MEANS OR USER INPUT) ARE STORED IN CORE UNPACKE SO IDADR = ORMIN \* NVEC\*(II-1) \* I8 - 1<br>
CALL RREAD(IDADR•IDNUM•1•ISTA1)<br>
55 IF (ISTAl •FQ• 1) GO TO 55<br>
DO 80 I=1•NC<br>
vette/1-1)  $\sim$  $\alpha$  , and  $\alpha$  , and  $\alpha$ 0 0 0 III = IPOSTN + XSIZ\*(I-1)<br>JJ.E.(IDNUM-1)\*NC + I Aft RfTURNI11) = MEANS(JJ) \* 0.5 ŘĚTÚRN<br>FNN 0 0

> *IDS HALL* PAGE IS w.¢ POOR QUALM

FILF: CLRKYS

SUBROUTINE CLRKYS(XSIZ+IDATA+NOSUB2+CH+MEANS+NC) က်ငှိန် CLRKYS ADDS THE COLOR KEYS TO A UNIVERSAL FORMAT TAPE<br>THE COLORS ARE OUTPUT AS SOUARES INAGES (10X10) IMPLICIT INTEGER (A-Z)<br>REAL MEANS(NC+NOSUB2)  $\mathbf c$ DIMENSION IDATA(XSIZ,CH)  $\mathbf c$ LSTLIN = 0<br>LINE = 0<br>TOTKEY = 0<br>NKEYS = XSIZ/11<br>NOKEY = NOSUB2  $\sim$   $\sim$  $\mathbf{1}_{\mathbf{m}}$  , and  $\mathbf{1}_{\mathbf{m}}$  , and  $\mathbf{1}_{\mathbf{m}}$  $\mathbf c$ 90 DO 100 J=1.CH<br>WRITE A SCAN LINE OF ZEROS - USED FOR SEPARATING THE THE COLORS  $\frac{c}{c}$  $\begin{array}{c} 0.100111120 \\ 1.0010111111100 \\ \hline \end{array}$ بساعت بالمنا  $\mathbf c$ CALL WRTLN(IDATA,LSTLIN) C 110 IF INKEYS .LE. NOKEY) NOKEY = NKEYS  $\lambda$  . In the  $\lambda$  $\mathbf c$  $\begin{array}{lll}\n 00 & 150 & 1=1.400KEY \\
 101KEY = 101KEY + 1 \\
 00 & 140 & J=1.90 \\
 00 & 130 & K=1.90 \\
 00 & 130 & J=1.90 \\
 00 & 0011101E & 0.5 \\
 140 & 00011101E & 0.5\n\end{array}$  $\sim$   $\sim$   $\sim$ WRITE A SCAN LINE OF COLORS 150 CONTINUE<br>NOMEY = NOSUB2 - TOTKEY  $\mathbf c$ DO 160 I=1.10<br>IF (NOKEY .LE. 0 .AND, I .EQ. 10) LSTLIN = -1<br>160 CALL WRTLN(IDATA.LSTLIN)<br>LINE = LINE - 10<br>IF (NOKEY .LE. 0) GO TO 170<br>GO TO 90 C 170 CONTINUE  $\mathbf c$ URTTE(6.200)LINE<br>200 FORMAT(/T54, COLOR KEYS = 1, I4, 1 LINES')  $\mathbf c$ RETURN<br>END

> 1659  $\mathcal{Q}$ GY

FILE: CNTER

 $\ddot{\phantom{0}}$ 

おんじゃく あいまく あいまく おおし

 $\ddot{\phantom{a}}$ 

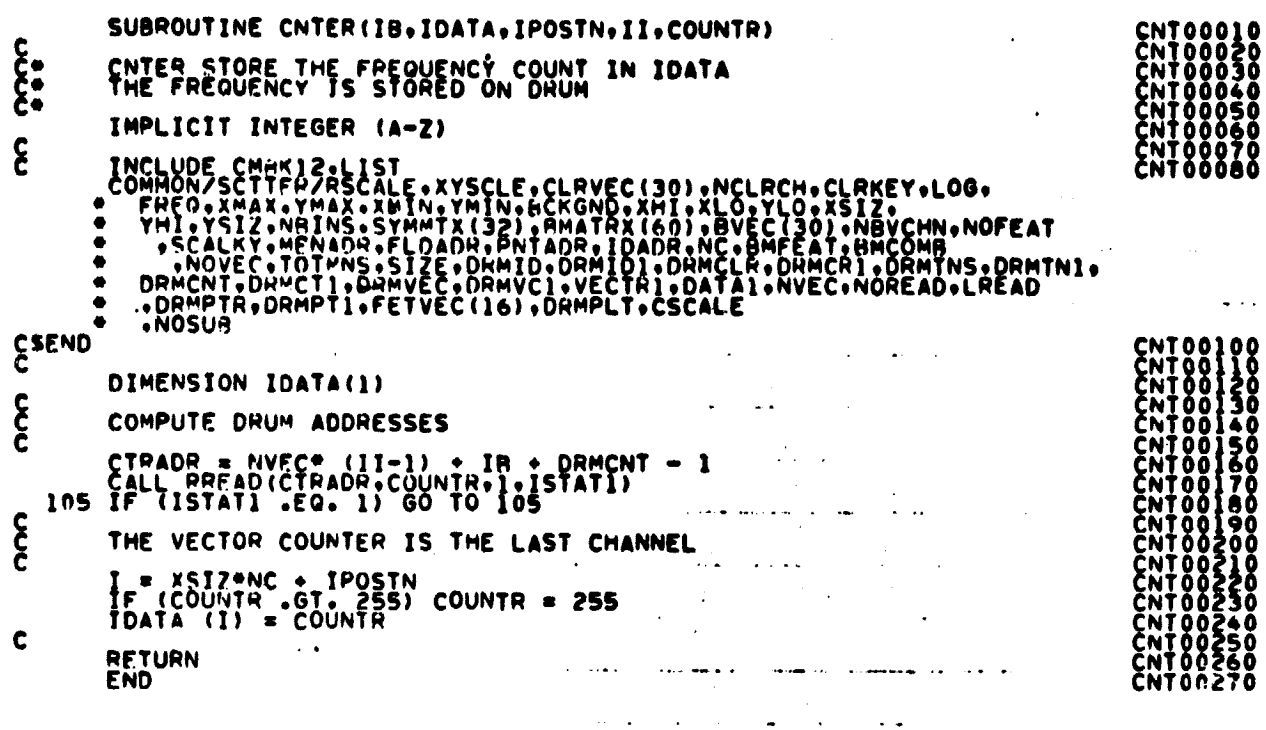

 $\ddot{\phantom{a}}$ 

. . .

 $\frac{1}{2}$  ,  $\frac{1}{2}$ 

 $\overline{\phantom{a}}$ 

 $\frac{16-4}{295}$ 

FILFI LINPLT

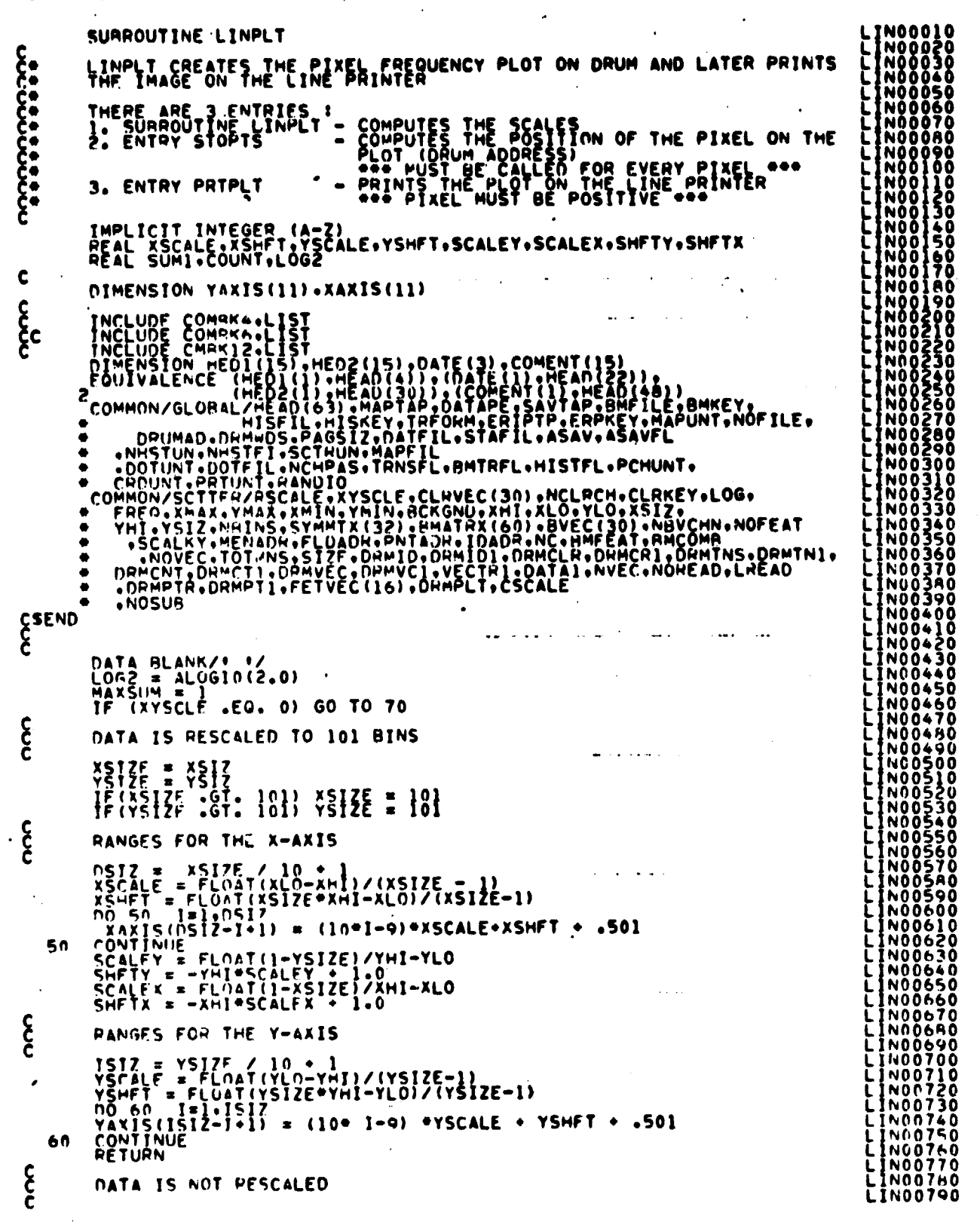

كخسولم  $396$ 

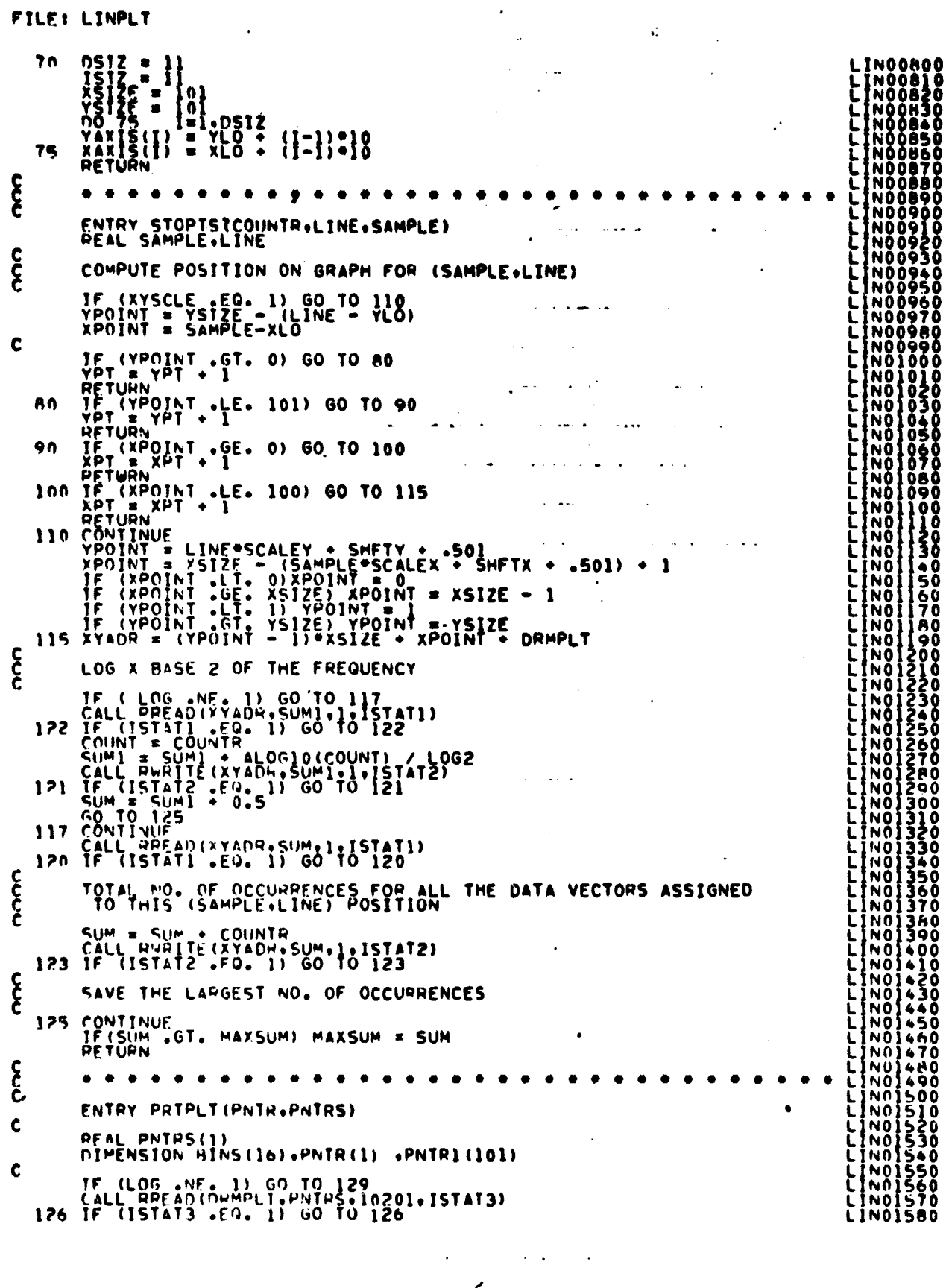

 $\cdot$ 

 $\ddot{\phantom{1}}$ 

Z

 $\ddot{\phantom{a}}$ 

 $\overline{a}$ 

l,

 $\ddot{\phantom{0}}$ 

 $\ddot{\phantom{a}}$ 

 $\blacklozenge$ 

l,

j.

 $26 - 6$ <br>247

### **FILE: LINPLT**

 $\mathbf{r}$ 

င် IF FREO. LESS THAN ZERO. SET THE FREQ. TO 1 00 120 1213 10201<br>
F (PNTRS(1) 28<br>
PNTR(1) 28<br>
27 PNTR(1) 28<br>
127 PNTR(1) 28<br>
127 PNTR(1) 28<br>
128 CONTINUE<br>
128 CONTINUE<br>
129 CONTINUE<br>
129 CONTINUE<br>
131 CONTINUE<br>
131 CONTINUE SET BIN LEVELS<br>
CALL SETHER(66.0.66)<br>
135 FORMATIVE (1991)<br>
135 FORMATIVE 21. PIXEL FREQUENCY SCATIER PLOT!)<br>
ISO DAMICE TRANSPORT ANSWERS ... OF PANGE = RANGE + 1<br>
TO 140 I = 1.2.2.11 ANDRES<br>
TO 140 I = 2.2.2.11 ANDRES . SET BIN LEVELS  $\frac{5}{6}$ PRINT A LINE  $125 \begin{array}{l} \text{[N] } \text{[N] }$ <u>င</u>့် PRINT X-AXIS SCALES  $\mathcal{L}_{\mathcal{F}}^{\text{out}}$  $\mathcal{L}^{\text{max}}_{\text{max}}$ 220 FORMAT(1H++1=X, 10(1H++9(1H-))+1H+/14X+11(I3+7X)) c TOTPTS = XPT + YPT<br>IF (TOTPTS +0, 0) RETURN<br>WPTTF(6+225)TOTPTS

 $\begin{array}{ll} \begin{array}{ll} \text{L1} & \text{L2} & \text{L3} \\ \text{L4} & \text{L5} & \text{L5} \\ \text{L5} & \text{L6} & \text{L7} \\ \text{L7} & \text{L7} & \text{L7} \\ \text{L8} & \text{L8} & \text{L8} \\ \text{L8} & \text{L8} & \text{L8} \\ \text{L8} & \text{L8} & \text{L8} \\ \text{L8} & \text{L8} & \text{L8} \\ \text{L8} & \text{L8} & \text{L8} \\ \text{L8} & \text{L8} & \text{$ 210 Inóžžžŏ 250 LIN02320<br>LIN02300<br>LIN02300<br>LIN02310<br>LIN02320 LINO2310<br>LINO2320<br>LINO2320<br>LINO2350<br>LINO2350<br>LINO2370

 $16 - 7$ 

# 258

FILE: LINPLT

 $\hat{\mathcal{A}}$ 

 $\overline{\phantom{a}}$ 

 $\sim$   $\sim$ 

 $\sim$ 

 $15\%$  .

 $\bar{a}$ 

 $\hat{\mathcal{L}}$ 

 $\ddot{\phantom{a}}$ 

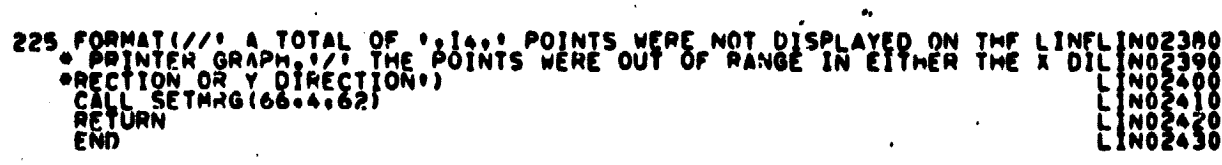

 $\mathcal{L}_{\text{max}}$  and  $\mathcal{L}_{\text{max}}$  and  $\mathcal{L}_{\text{max}}$ 

 $\sim$   $\lambda$ 

 $\bar{\beta}$ 

 $\label{eq:2.1} \mathcal{L}_{\mathcal{A}}(\mathbf{z}) = \mathcal{L}_{\mathcal{A}}(\mathbf{z}) \mathcal{L}_{\mathcal{A}}(\mathbf{z}) = \mathcal{L}_{\mathcal{A}}(\mathbf{z}) \mathcal{L}_{\mathcal{A}}(\mathbf{z})$ 

 $\omega_{\rm{max}}$  $\omega$   $\bar{\mathbf{u}}$ 

 $\mathbf{v}$ 

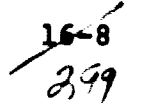

### FILFI MATTNS THE REAL PROPERTY

 $\ddot{\phantom{a}}$ 

 $\hat{\boldsymbol{\lambda}}$ 

 $\hat{\mathcal{A}}$ 

SURROUTINE MATTNS (A+B+C+D+L+M)  $\mathbf{\hat{c}}$ MULTIPLY A RY B AND ADD O+ STORE IN C INTEGER B  $\mathbf c$ DIMENSION A(L+M)+B(M)+C(L)+D(L)  $\mathbf c$  $\sum_{s=1}^{n} \sum_{i=1}^{n} \sum_{i=1}^{n}$  $\sim$  .  $\bullet$  $\mathbf{c}$ DO 10 K=1.M .  $\mathbf{c}$ 10 SUM = SUM + A(I.K) + B(K)<br>20 C(I) = SUM + D(I)  $\mathbf{c}$ PETURN<br>END  $\mathcal{L}(\mathbf{X})$  and  $\mathcal{L}(\mathbf{X})$  . The  $\mathcal{L}(\mathbf{X})$  $\mathcal{L}^{\text{max}}_{\text{max}}$  and  $\mathcal{L}^{\text{max}}_{\text{max}}$  $\mathcal{L}(\mathcal{L}(\mathcal{$ 

 $\hat{\mathcal{L}}$ 

 $\mathcal{F}^{\mathcal{G}}_{\mathcal{G}}$  and  $\mathcal{G}^{\mathcal{G}}_{\mathcal{G}}$  and  $\mathcal{G}^{\mathcal{G}}_{\mathcal{G}}$ 

ORIGINAL PAGE IS OF POOR QUALITY

 $\mathcal{L}_{\mathcal{A}}$ 

FILE: OFFSET

 $\overline{\mathbf{r}}$ 

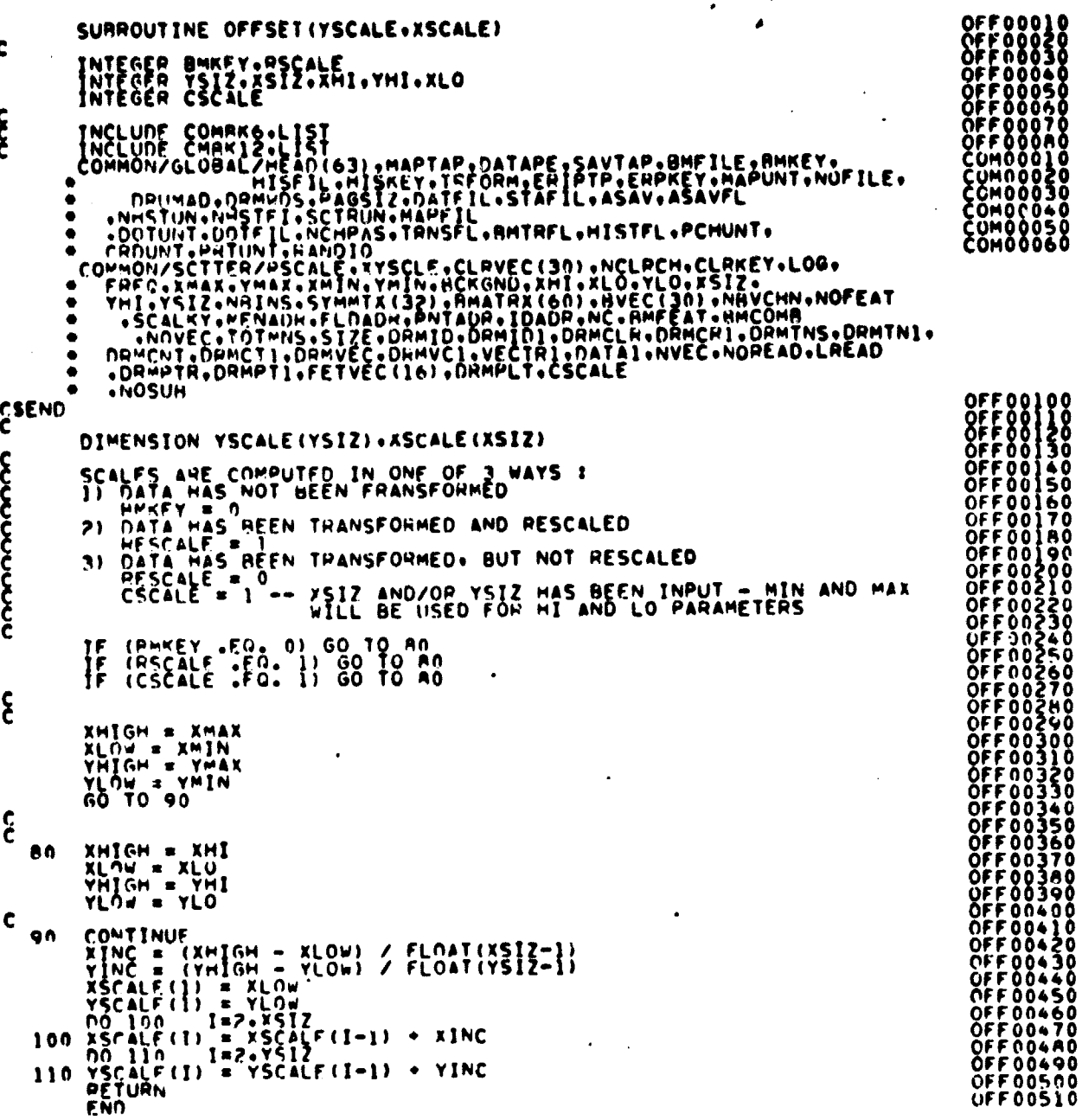

 $\frac{16-10}{30}$ 

FILE: RESCLE

 $\sim 10$ 

**THE REAL** 

 $\blacktriangleleft$ 

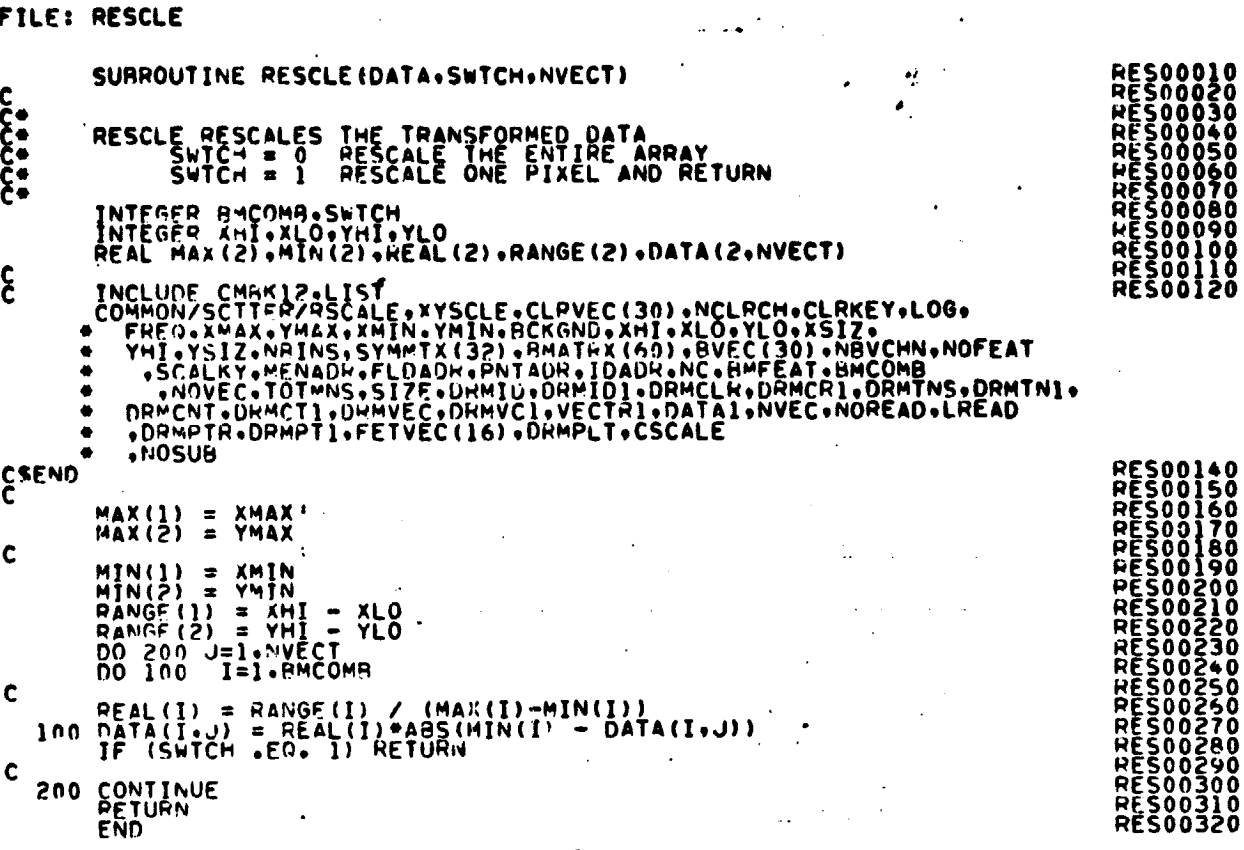

 $\begin{array}{c} \textit{ORlGINAL} \\ \textit{OF POOR} \\ \textit{QUALITY} \end{array}$ 

 $\sim 100$ 

FILE: SCATTR

 $\sim$   $\sim$ 

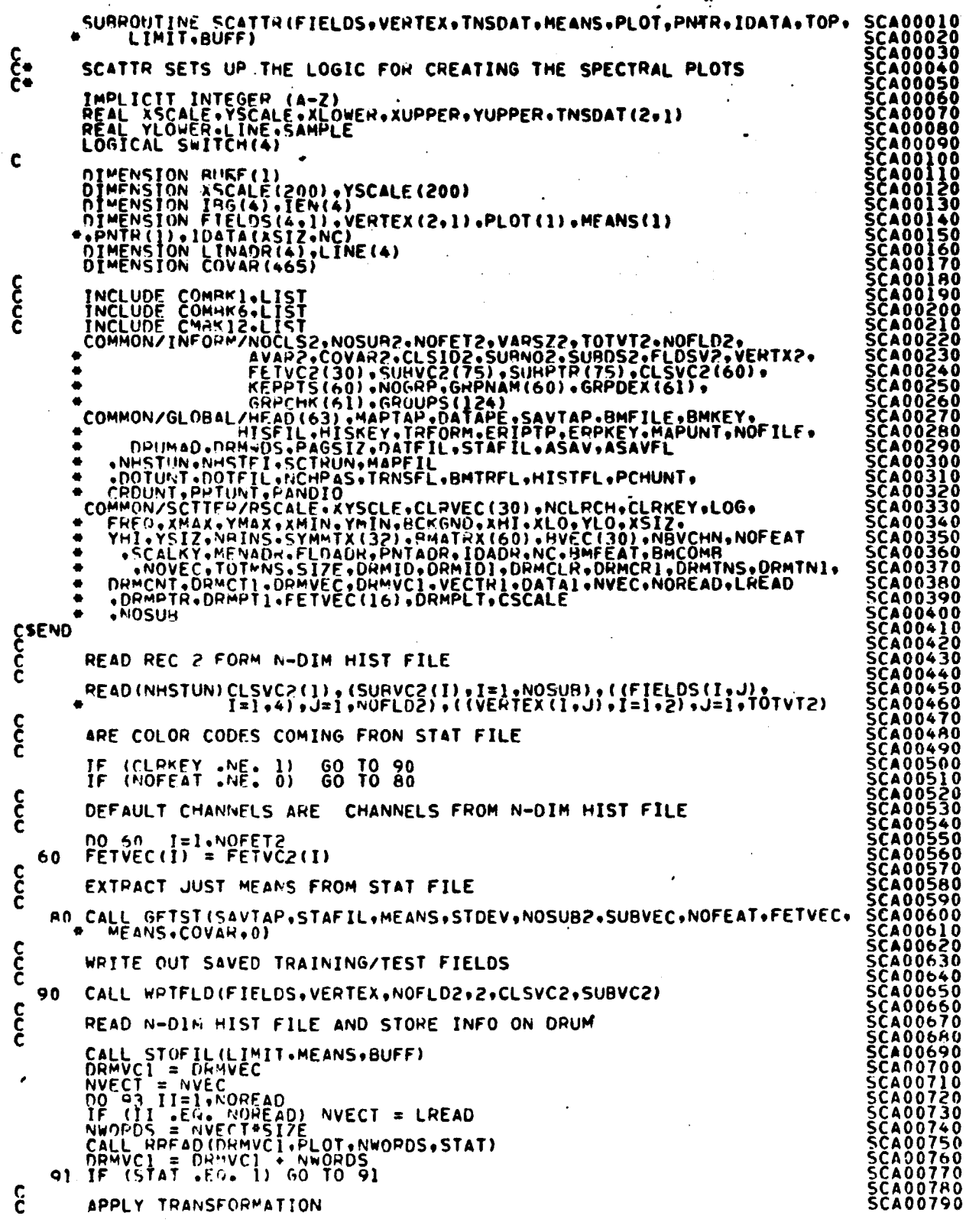

$$
\frac{16-12}{303}
$$

FILE: SCATTR

ï

÷ SCA00800<br>SCA00810 C IF (BMKEY .NE. 0) CALL TNSFER(PLOT. TNSDAT.NVECT.II) SCA00830 <u>င်</u> NO TRANSFORMATION APPLIED **SCA00840** IF (BMKEY .EQ. 0) CALL UNPCKV(PLOT, TNSDAT, NVECT) **SCA00850 ČAOOŠ60**  $\mathbf{\hat{\xi}}$ **SČA0087** SORT VECTORS IN DECENDING ORDER ČAOO880<br>CAOO890 ICOL = SOFTING (INSOLUTION INSOLUTION)<br>
CALL SOFTING (INSOLUTION INSOLUTION IS COLLECTED FOR THE COLLECTED FORMATION INSOLUTION ON COLLECTED FOR THE COLLECTED FOR THE COLLECTED FOR THE COLLECTED FOR THE COLLECTED FOR THE C TCOL = GTVC(TNSDATSPNTR+ICOL+NVECT+IBG+IEN+II) ČAOŌ900 **CAOO910** <u>CAOO9</u> **ČÃŎŎ93Ŏ CAOD940** ČÄŎŎ950 **SCA00960** 56400970 **ČAOO980 CAO1000 56401010** SCAUI030<br>SCA01040<br>SCA01050 OF POOR QUALIT **060 SCA01070 ŠČAOI 080<br>SCA01090** ŠČÃŎĨ<br>SCAOI **CAOT** -20 ŠČAOĮ **CAOI ČAOI**  $50$ C A D 60 101 Ć∆O Î ČAO) 100 r A O I nn CAŌĪ ČAO)  $\frac{2}{2}$  $\mathbf{\hat{c}}$ ČAOĪ COMPUTE TAPE CO/ORDINATES ČA O 97 CONTINUE<br>CALL OFFSET (YSCALE, XSCALE) CANI **CAO1** c<br>CC CAOÎ 2RO WRITE TAPE PARAMETERS C A O 1 WRITE(6,300)YSIZ.XSIZ<br>300 FORMAT(/15).'SCAITEN PLOT TAPE PARAMETERS',//T51,.MO. OF LINES PERSCAOI<br>FFLE = ',14/T51.'NO. OF SAMPLES PER LINE = ',14)<br>FFLE = ',14/T51.'NO. OF SAMPLES PER LINE = ',14)<br>310 FORMAT(/T51.'XLO =',14 SCA01330<br>SCA01340<br>SCA01350<br>SCA01350<br>SCA01370 310 FORMS I (7151+\*\*\*LU =\*\*14+171+1.LU =\*\*\*\*\*LU =\*\*\*\*LU =\*\*\*\*<br>
TE (RMKEY -NE, 0, AND, HSCALE -EQ. 1) WRITE(6+310)XLO+YLO+XHI+YHI<br>
IF (CSCALE -FQ. 1, AND, HMKEY -GT, 0) WRITE(5+310)XLO+YLO+XHI+YHI<br>
IF (RMKEY -NE, 0) WRITE( SCA01380<br>SCA01390<br>SCA01400 ČAOĪ **CAOI** ČAOJ 430 001 م 440 c  $\begin{array}{cc}\n110 & 10110 & 1=1 \cdot 10 \\
110 & 100000 & 100000 \\
\end{array}$ ΔŎΪ ČAO) ČAÚÎ 470 c 120 CALL WRTHED(CH+CLRVEC+XSIZ+FORMAT+SCTRUN) ር ል ሰ ነ 460 **SČAOI** 490  $\mathbf c$  $500$ **SCA0]**  $LSTLIN = 0$ **SCA01** 510<br>520  $\epsilon$ IF (LOG .EU. 1 .OR. FREG .EO. 1) CALL LINPLT 5040 **ŠČÃŎIŠÃÕ** C SCA01540<br>SCA01550<br>SCA01560<br>SCA01570<br>SCA01580 DO 125 I=1, NOREAD<br>125 SWITCH(I) = .TRUE.  $\mathbf c$ CALL RREAD (DRMPTH+PNTR+NOVEC+ISTAT3)

 $rac{16-13}{304}$ 

FILE: SCATTR

```
SCA01590<br>SCA01600<br>SCA01610<br>SCA01630<br>SCA01640<br>SCA01650<br>SCA01650
     130 I=1-1<br>
IF (1 .EQ. 1 .AND. CLRKEY, .EQ. 3) LSTLIN = -1<br>
TLINE = 1<br>
YUPPER = YSCALE(I)<br>
YLOWER = YSCALE(I-1)
\mathbf c\begin{array}{cc}\n 0 & 140 & K \\
 0 & 40 & J\pi \\
 10 & 140 & J\pi \\
 \end{array}K=1.CH<br>J=1.XSIZ<br>K) = BCKGND
                                                                                                                                                                                                                  SČÃŎĨ660<br>SCAOÎ670<br>SCAOÎ680
     1 - n\mathbf cIF (ISTAT3 .FO. 1) GO TO 143<br>COLLECT ALL POINTS THAT BELONG TO THIS LINE(I)
                                                                                                                                                                                                                     CA01690<br>CA01<u>7</u>00
                IF143cococcc
                                                                                                                                                                                                                  SČAOĮ
                                                                                                                                                                                                                 SCA01710<br>SCA01720<br>SCA01730<br>SCA01740<br>SCA01750<br>SCA01770<br>SCA01800<br>SCA01800<br>SCA01820<br>SCA01820<br>SCA01820<br>SCA01820<br>SCA01820<br>SCA01820
                 THE DATA VECTORS WERE READ IN NVEC AT A TIME. EACH BLOCK OF DATA<br>VECTOPS HAS ITS OWN POINTER ARRAY FOR SOPTING THE DATA VECTORS IN<br>DESCENDING OPDER. EACH POINTER ARRAY PNTR(1...NOREAD) MUST BE<br>SEARCHED FOR POINTS BELONGING
              DO 180<br>
N = (II-1) ANDEAD<br>
N = (II-1) ANDEAD<br>
IR = IRG(II)<br>
IF (SWITCH(II)) LINADR(II) = (ZeNVEC) *(II-1) + 2*18 + DRMTNS - 1<br>
IF (STA4 - FO- 1) GO TO 146<br>
IF (LINE (II) -LE. YUPPER) GO TO 147<br>
CONTINUE<br>
IF (LINE (II) -LE.
     145
                                                                                                                                                                                                                 SCAOLEGO SCAOLEGO SCAOLEGO SCAOLEGO SCAOLEGO SCAOLEGO SCAOLEGO SCAOLEGO SCAOLEGO SCAOLEGO SCAOLEGO SCAOLEGO SCAOLEGO SCAOLEGO SCAOLEGO SCAOLEGO SCAOLEGO SCAOLEGO SCAOLEGO SCAOLEGO SCAOLEGO SCAOLEGO SCAOLEGO SCAOLEGO SCAOL
      146
   1465
CCCC
                 POSITION POINT IN X CO-ORDINATES
     147 SAMADH = (2ºNVEC) *(II-1) + 2*18 + DRMTNS - 2<br>
CALL REFAU(SAMADR.SAMPLE.1.ISTAT5)<br>
SWITCHII) = 1RUE.<br>
14P IF (ISTAT5 .FG. 1) GO TO 148<br>
DO TO 148<br>
IPOSTN = J<br>
XLOWER = XSCALE(J)<br>
XUPPER = XSCALE(J+1)
                                                                                                                                                                                                                  SCA02040<br>SCA02050
\mathbf cTE (J -NE. 1) GO TO 149<br>IF (SAMPLE .LE. XLOWER) GO TO 160
                                                                                                                                                                                                                 SCA02050<br>SCA02070<br>SCA02080<br>SCA02100<br>SCA021100<br>SCA021100
     149 CONTINUE - VELLE ALOWER .AND. SAMPLE .LT. XUPPER) GO TO 160
     150 CONTINUE
င်<br>င
                  GET COLOR CODES
                                                                                                                                                                                                                 160 CALL CLPCOU(IR.MEANS.IDATA.IPOSTN.II)<br>CALL CNTER(IR.IDATA.IPOSTN.II.COUNTR)<br>IF (LOG.EQ. 1.OR. FREQ.EQ. 1) CALL STOPTS(COUNTR,LINE(II).
                                                                                                                                                       SAMPLE)
င်
                  CHECK NEXT VECTOR
                 IF(IB .FO. IFN(II)) GO TO 180<br>IF (SWITCH(II)) IB = PNTR(IB+K)<br>IF (SWITCH(II)) IPG(II) = IB<br>IF(SWITCH(II)) GO TO 145
\mathbf c180 CONTINUE
\frac{c}{c}WRITE A LINE
     CALL WRITEV(IDATA.LSTLIN)
   ,
Ċ
                  TE (CLRKEY .EG. 1) CALL CLRKYS(XSIZ.INATA.NOSUB2.CH.MEANS.NC)<br>TE (CLRKEY .EG. 2) CALL CLRKYS(XSIZ.INATA.NOSUB2.CH.MEANS.NC)<br>TE (CLRKEY .EG. 4) CALL CLRKYS(XSIZ.IDATA.NOFLD2.CH.MEANS.NC)
                                                                                                                                                                                                                     ŎĔĔŠŇĀŠ
                                                                                                                                                                                                                  5CA02350
C
                  IF (LOG .EG. 1 .OR. FREQ .EQ. 1) CALL PRIPLI(BUFF, BUFF)
                                                                                                                                                                                                                  SCA02360
\mathbf cSCA02370
```
 $\mathbf{H}$ 

# ORIGINAL PAGE IS<br>OF POOR QUALITY  $\lambda \geq \frac{1}{2}$

# FILE: SCATTR

400 RETURN SCA02380  $\frac{1}{2}$ 

FILF: SETADR

င်ငံ

**SET00010<br>SET00020<br>SET100030<br>SET1000500<br>SET1000800<br>SET10001200<br>SET10001200<br>SET10011200<br>SET1001140<br>SET1001140**<br>SET1001140 SURROUTINE SETADR (\*\*\*\*TOP+BUFF+LIMIT) **COCO+** SETADR COMPUTES THE ADDRESS FOR STORING THE NDIM FILE ON DRUM<br>AND ADDRESS FOR THE TWO ARRAYS - BUFF(LIMIT) AND ARRAY(TOP) IMPLICIT INTEGER (A-Z) INPLICIT INTEGER (A=2)<br>
INCLUDE COMMAN'LIST<br>
INCLUDE COMMAN'LIST<br>
INCLUDE COMMAN'LIST<br>
INCLUDE COMMAN'LIST<br>
INCLUDE COMMAN'LIST<br>
INCLUDE COMMAN'LIST<br>
COMMON/INFORM/NOCLS2,NOSUR2,NOFET2,VARS27,TOIVI2,NOFLD2,LIST<br>
COMMON/INF  $\bullet$  $\bullet$  $\bullet$ ۰  $\begin{array}{cccccccccccc} \mathbf{0.025}_{\text{C}}\mathbf{0.01}_{\text{C}}\mathbf{0.025}_{\text{C}}\mathbf{0.035}_{\text{C}}\mathbf{0.041}_{\text{C}}\mathbf{0.041}_{\text{C}}\mathbf{0.041}_{\text{C}}\mathbf{0.041}_{\text{C}}\mathbf{0.041}_{\text{C}}\mathbf{0.041}_{\text{C}}\mathbf{0.041}_{\text{C}}\mathbf{0.041}_{\text{C}}\mathbf{0.041}_{\text{C}}\mathbf{0.041}_{\text{C}}\math$ SCTTER IS A COMMON BLOCK LOADED ONLY WITH THE SCATTER PLOT **PSCALE**<br>XYSCLE CLAVEC<br>NCLRCH<br>CLAKEY **LOG** FREQ XMAX **RCKGND XHI** XLU<br>YHI<br>YHIO – – –<br>YHIO – –<br>YHIO – –<br>XLU<br>YHIO – – – NO. OF LINES TO OUTPUT ON TAPE<br>NO. OF HIN LEVELS OF SYMBOLS FOR PIXEL FREQ. PLOT<br>AHPAY CONTAINING SYMBOLS FOR PIXEL FREQ. PLOT<br>AHPAY CONTAINING A-PATHIX<br>ARPAY CONTAINING A-PATHIXE<br>NGEFT2 . NCLPCH<br>NO. OF ANDITIVE VECTOR LLE YSTZ<br>NAJNS<br>SYMMTX **SET00640<br>SET00650<br>SET00650<br>SET00670<br>SET00690<br>SET00700<br>SET00700 RMATRX** AVEC<br>NAVCHN<br>NOFEAT  $\bullet$  $\blacksquare$ SCALKY  $\bullet$ KEY INDICAING THE MANNER OF COLECTING THE MIN AN<br>
VALUES<br>
= 1 - USER INPUT<br>
= 2 - CO-PUTE FROM NDIM FILE<br>
ADDRESS FOR STORING MEANS<br>
ADDRESS FOR STORING FIELD INFO<br>
ADDRESS FOR STORING TO INFO<br>
ADDRESS FOR STORING FIELD IN SET00710<br>SET00720<br>SET00730 MENADR<br>
IDADR<br>
IDADR<br>
IDADR<br>
RHIGOMA<br>
RHIGOMA<br>
YOVEC<br>
TOTHNS **SET00730<br>SET00750<br>SET00750<br>SET00770<br>SET00780 ŠĒTŎÖ79Ŭ** 

 $\omega$  .  $\omega$  ,  $\omega$  ,  $\omega$ 

16مر16 30T)

 $\mathcal{L}_{\mathcal{G}}\mathcal{D}=\mathcal{D}_{\mathcal{G}}\mathcal{L}_{\mathcal{G}}\mathcal{L}_{\mathcal{G}}\mathcal{D}_{\mathcal{G}}\mathcal{D}_{\mathcal{G}}\mathcal{H}$  $\mathcal{L} \leftarrow \mathbb{R}^2, \mathbb{Z} \mathbb{R} \cup \mathbb{Q}, \mathbb{Z} \mathbb{R} \mathbb{N} \mathbb{N}^*$  FILE: SETADR

÷

 $\cdot$ 

 $\mathbf{I}$ 

 $\bullet$  $\bullet$ 

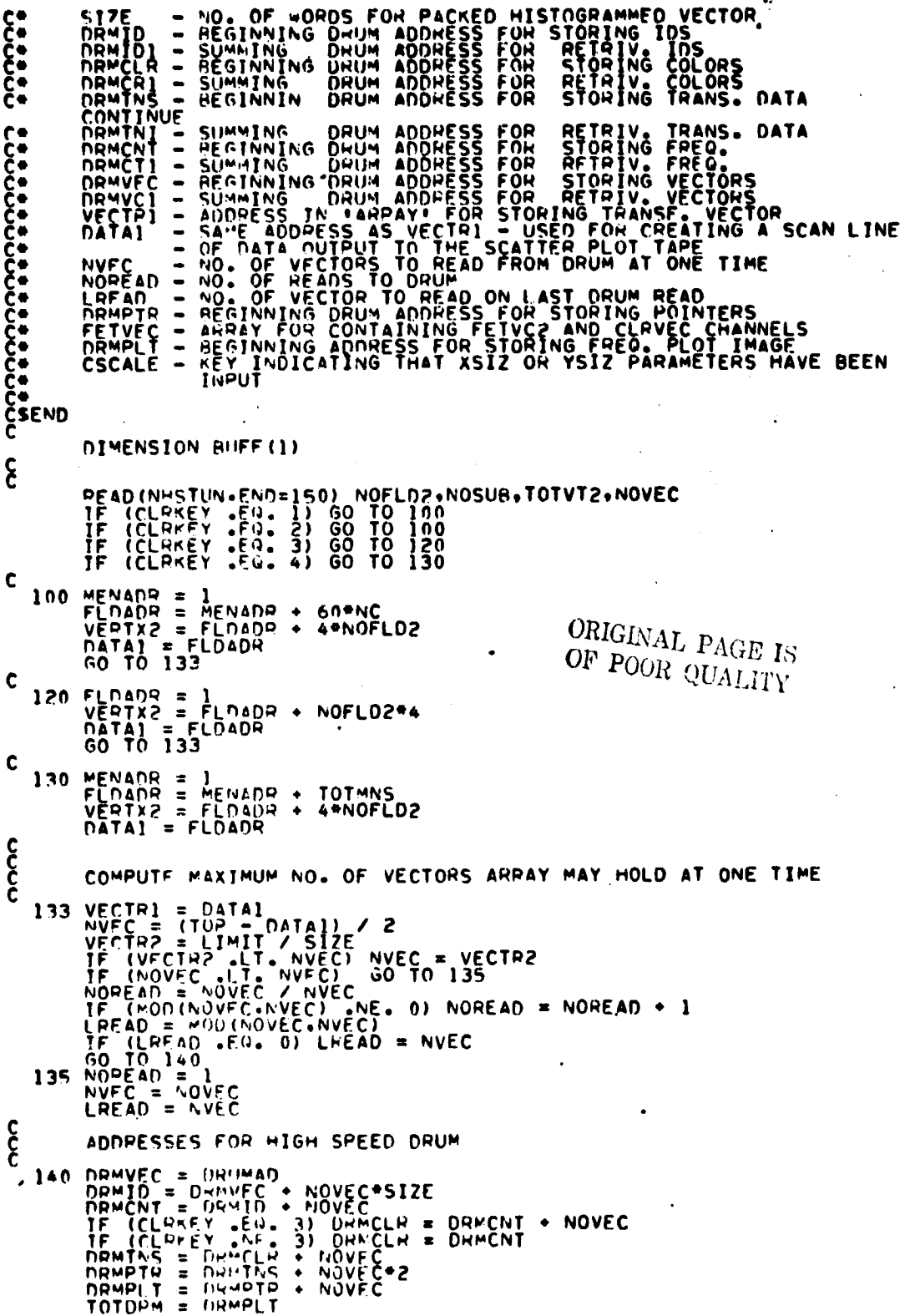

 $\Delta$ 

 $\sim$ 

**FASE PREFERENCE PREFERENCE PREFERENCE PREFERENCE PREFERENCE PREFERENCE PREFERENCE PREFERENCE PREFERENCE PREFERENCE PREFERENCE PREFERENCE PREFERENCE PREFERENCE PREFERENCE PREFERENCE PREFERENCE PREFERENCE PREFERENCE PREFERE** 

#### FILF: SETADR

IF (LOG .EG. 1.0R. FREQ .EG. 1) TOTORM = DRMPLT + 10201<br>
VRITE(A.142)TOTORM.ORMWOS) GO TO 143<br>
VRITE(A.142)TOTORM.ORMWOS<br>
142 FOGMAT(/\* NOT ENOUGH DRUM SPACE.... TOTAL WORDS OF DRUM SPACE...<br>
CALL CMERR<br>
CALL CMERR<br>
CALL C C<br>C<br>C ZERO OUT AREA OF DRUM IF (LOG .EQ. 0 .AND. FREQ .EQ. 0) GO TO 145<br>
147 AUFF(I) = 0<br>
CALL RUPITE(DRMPLT.BUFF,10201.ISTAT)<br>
146 IF (ISTAT .EQ. 1) GO TO 146<br>
145 RETURN 1 **SET01800<br>SET01810<br>SET01820<br>SET01830<br>SET01840**  $\mathbf c$ 150 PEHIND NHSTUN<br>PETURN 2<br>END  $\mathbb{R}^2$ 

 $\bullet$  $\frac{1}{2} \sum_{i=1}^{n} \frac{1}{2} \sum_{j=1}^{n}$ 

 $\langle\hat{H}^{\dagger}\hat{q}\hat{q}\hat{q}\hat{q}\rangle$  ,  $\hat{q}$ 

 $\bullet$  $\ddot{\phantom{0}}$ 

ø

 $\ddot{\phantom{a}}$ 

 $\lambda$ 

 $\ddot{\phantom{0}}$ 

where  $\alpha_{\rm in,200}$ 

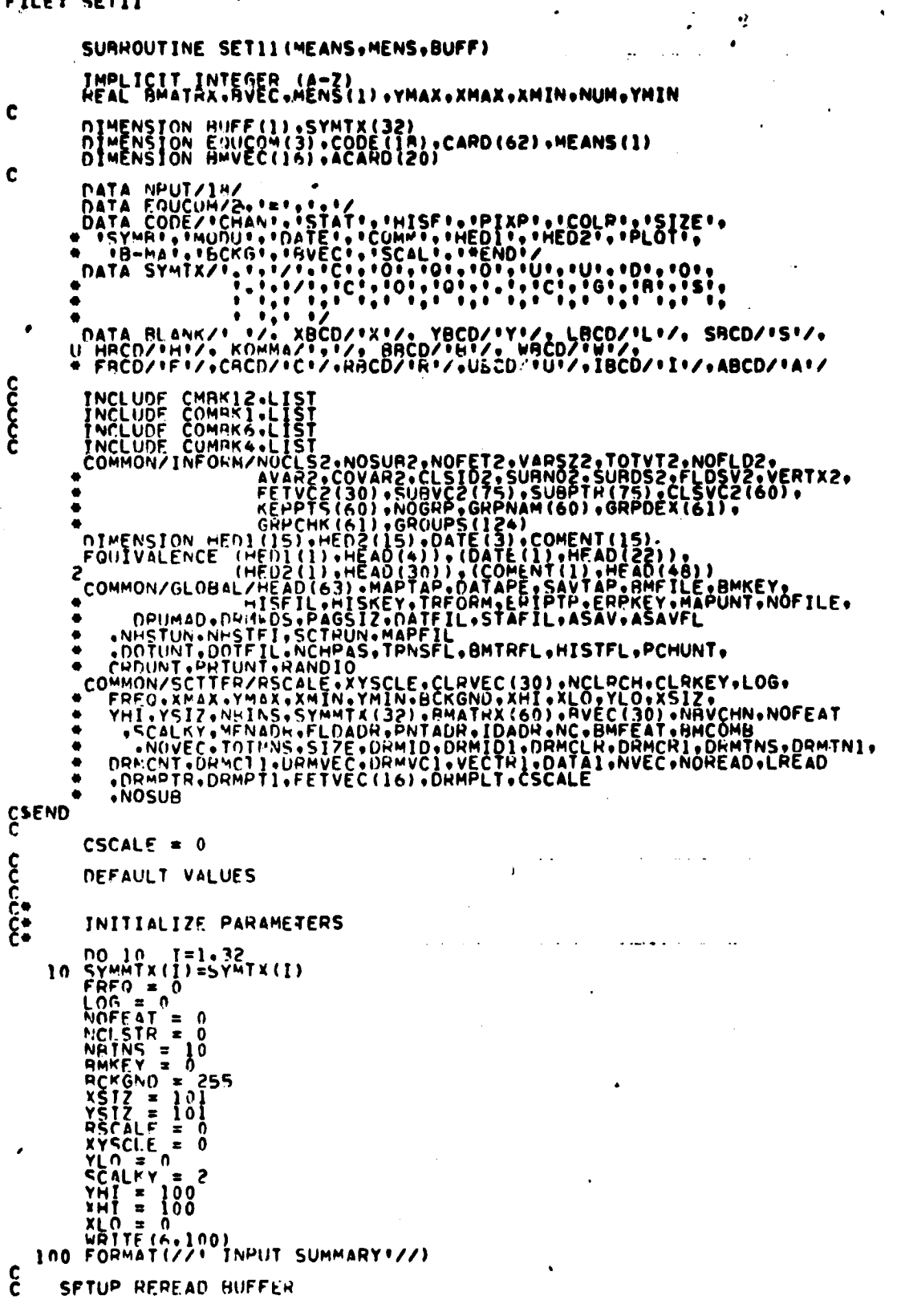

 $\tilde{\mathbf{z}}$ 

4<del>5 مو</del><br>3/0

 $\overline{a}$ .

 $\bar{z}$ 

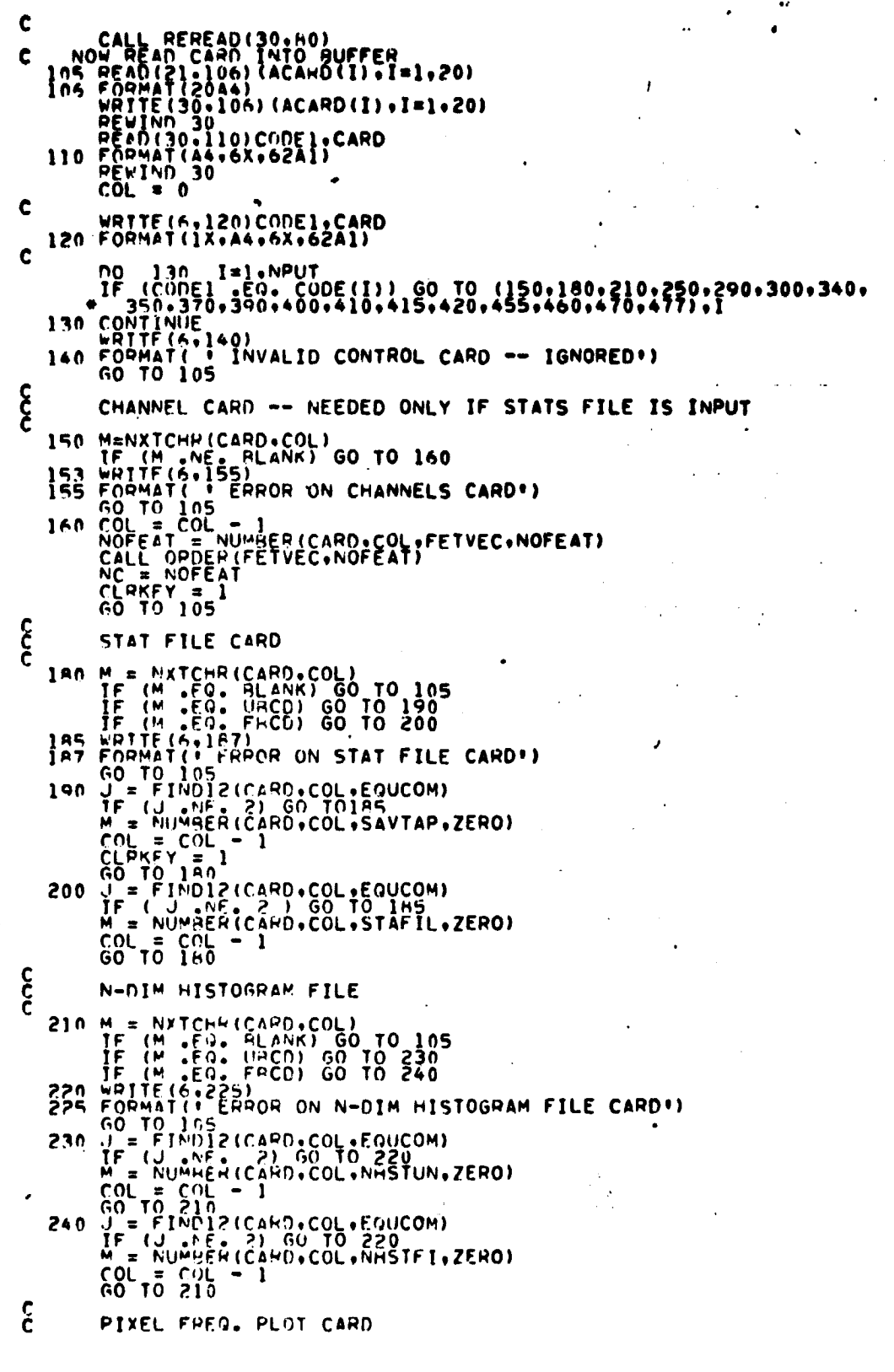

**DETAILS A SUBJETED AND A SUBJETED SUBJETED AND A SUBJETED AND NO SOURCE TO DATA SUBJETED TO DATA A SUBJETED TO DATA A SUBJETED TO DATA A SUBJETED TO DATA A SUBJETED TO DATA A SUBJETED TO DATA A SUBJETED TO DATA A SUBJETED** 

 $\frac{16-20}{3}$ 

 $\cdot$ 

 $\ddot{\phantom{0}}$ 

 $\bullet$ 

construction of the construction

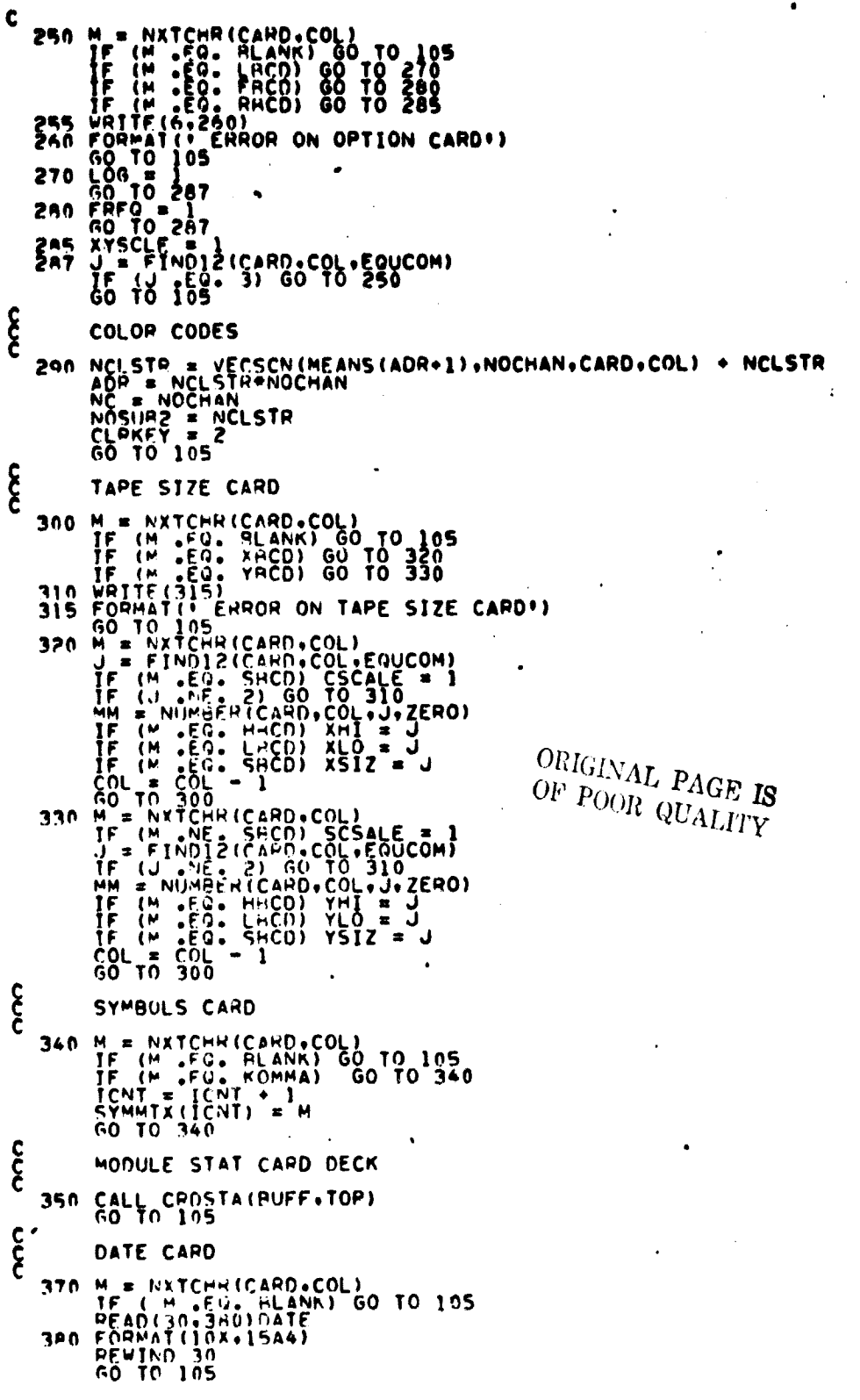

**DE A 1990 PRODUCED PRODUCED DE 1990 PRODUCED DE 1990 PRODUCED DE 1990 PRODUCED DE 1990 PRODUCED DE 1990 PRODUCED DE 1990 PRODUCED DE 1990 PRODUCED DE 1990 PRODUCED DE 1990 PRODUCED DE 1990 PRODUCED DE 1990 PRODUCED DE 199** 

 $\bullet$ 

 $\ddot{\phantom{a}}$ 

 $\ddot{\phantom{1}}$ 

 $rac{16 - 21}{3/2}$ 

```
SOO COMMENT CARD<br>390 TE INTCHR(CARD.COL)<br>TE IN EQ. ALANK) GO TO 105<br>REWIND 30<br>60 TO 105
c
\mathbf{\hat{\xi}}HED1
       400 M = NXTCHR(CAMD.COL)<br>
IF (M .FO. BLANK) 00 TO 105<br>
READ(30,380) HED1<br>
REWINO 30<br>
60 TO 105
င်
                      HED2
       410 M = NXTCHH(CARD.COL)<br>
IF (M .E.O. RLANK) GO TO 105<br>
READ(30.330) HED2<br>
REWIND 30<br>
GO TO 105
င်
                       SCATTER PLOT TAPE CARD
      415 M = NXTCHR(CARD.COL)<br>
IF (M -EG. RLANK) GO TO 105<br>
IF (M -EG. RLANK) GO TO 105<br>
417 FORMATIC ERROR ON SCATTER PLOT TAPE CARD")<br>
418 J = FINDIP (SARD, COL.EQUOM)<br>
F (JUNCTO CARD, COL.SCTRUN.ZERO)<br>
GO TO 105<br>
60 TO 105
COOOO
                      B = MATRIX CARD<br>RMKEY = 1 FOR CARDS<br>RMKEY = 2 FOR FILE
      420 M = WATCHR(CARD.COL)<br>
IF (M .EQ. RLANK) GO TO 433<br>
IF (M .EQ. CACD) GO TO 430<br>
IF (M .EQ. CACD) GO TO 430<br>
433 WRITE(5.435)<br>
435 FORM.II' ERROR ON B-MATRIX CARD!)<br>
60 TO 105<br>
440 MMK<sup>N</sup> and Liquidation of the CALL CAL
       440 BHKEY ET CALL GHATRX, BHCOMB, BMFEAT, BHVEC, BHKEY)<br>CALL GHETL (GHATRX, BHCOMB, BMFEAT, BHVEC, BHKEY)<br>450 BHKEY = 2<br>CALL BHFTL (BHATRX, BHCOMB, BMFEAT, BHVEC, BHKEY)<br>60 TO 105
\mathbf{\hat{\xi}}BACK GROUND COLOR CARD
       455 M = NXTCHP(CAPD.COL)<br>TP (M -EG. HLANK) GO TO 105<br>IF (M -EG. HHCD) HCKGND = 0<br>IF (M -EG. HHCD) HCKGND = 255<br>SO TO 105
\frac{c}{c}R VECTOR
       460 NBVCHS = FLTMCHGCARD+COL+BVEC(NBVCHN+11+30) + NBVCHNGO TO 305
\mathbf{\hat{\xi}}SCALING CAHO
   470 M = NXTCHR (CAPD.COL)<br>
TE (M = EQ. ELANK) 60 TO 105<br>
IF (M = EQ. ELANK) 60 TO 471<br>
IF (M = EQ. ELCD) 60 TO 472<br>
IF (M = EQ. XHCD) 60 TO 472<br>
IF (M = EQ. XHCD) 60 TO 473<br>
IF (M = ELANK) 60 TO 476<br>
471 SCALKY = 2<br>
471 S
                      \mathcal{O}(\mathcal{O}(\mathbf{x}))\sim 10^{-1}
```
**SESSERIAL SESSERIAL SESSERIAL SESSERIAL SESSERIAL SESSERIAL SESSERIAL SESSERIAL SESSERIAL SESSERIAL SESSERIAL SESSERIAL SESSERIAL SESSERIAL SESSERIAL SESSERIAL SESSERIAL SESSERIAL SESSERIAL SESSERIAL SESSERIAL SESSERIAL S SET03020<br>SET03040<br>SET03060<br>SET030600<br>SET03060<br>SET031100<br>SET031100<br>SET031100<br>SET031400<br>SET031400**<br>SET031400<br>SET031400<br>SET031400<br>SET031400<br>SET031400

 $3/3$ 

FILE: SET11  $\ddot{\phantom{0}}$ IF (1) 159. 3) 60 TO 470<br>
A72 M = NXTCHR(CAMD.COL)<br>  $\begin{bmatrix} 16 & 169 \\ 10 & 100 \end{bmatrix}$  = NXTCHR(CAMD.COL)<br>  $\begin{bmatrix} 16 & 169 \\ 1 & 100 \end{bmatrix}$  =  $\begin{bmatrix} 110012 & 16080 \\ 16014 & 6000 \\ 1 & 10000 \\ 1 & 100000 \\ 1 & 1000000 \\ 1 & 1000000 \\ 1 &$ ORIGINAL PAGE IS OF POOR QUALITY ξ<br>ξ **\*END\*** 477 CONTINUE<br>
480 IF (BMKEY ,LE, 0.) 60 TO 490<br>
IF (RSCALÉ , 0.) 60 TO 482<br>
481 IF (RSCALÉ , 0. ) 60 TO 482<br>
481 PITE (RSCALÉ , 0. ) 60 TO 482<br>
480 FORMAT(1800TA MUST RE RESCALED BEFORE PIXEL FREQUENCY PLOT OPTION<br>
482 FOR 477 CONTINUE  $\mathbf c$ **SET03530<br>SET03540<br>SET03550** ... RESPECTIVELY\*) T0362 ŠËTÕJÕJÕ<br>ŠETN3640 C 490 CONTINUE **ŠËT0365**  $\mathbf{\hat{\xi}}$ CHANGE MEANS TO FLOATING PT NO IF (NCLSTR .EQ. 0)<br>
no 495 I=1.40H<br>
495 MENS(I) = MEANS(I)<br>
497 CONTINUE GO TO 497 င် COMPUTE NO. OF RINS IF (ICNT .GT. 0) NBINS . ICNT/2 'TN1  $\mathbf{\hat{\xi}}$ READ HEADER REC FROM NHDEN HIST FILE PEAD (NHSTUN) = TOTHNS.SIZE.NOFET2. (FETVC2(I).I=1.NOFET2).<br>PEAD (NHSTUN) = NCLRCH.(CLHVEC(I).I=1.NCLRCH)  $\bullet$ **SEC** DEFAULT STAT CHANNELS  $\mathbf{r}$ IF (CLPKEY .NE. 1) GO TO 499<br>IF (NOFFAT .NE. 0) GO TO 499<br>NO 498 T=1.NOFFT2<br>IF (I.GT, 4) GO TO 499<br>NOFEAT = I ٠ AND ETT<br>AND PETVECTI) = FETVC2(I)<br>AND THE CONTINUE<br>IF COMES .NE. 0 .AND ŠĒ TÕJ9JÕ<br>SE TÕJ940 (BHKEY .NE. 0 .AND. NOFET2 .NE. BMFEAT) GO TO 4A3 **SET03950**  $\mathbf c$ 

 $03010$ 

**03700** 

A RAS

**USHED TARG** 

40

'n

# 16-23  $3y$

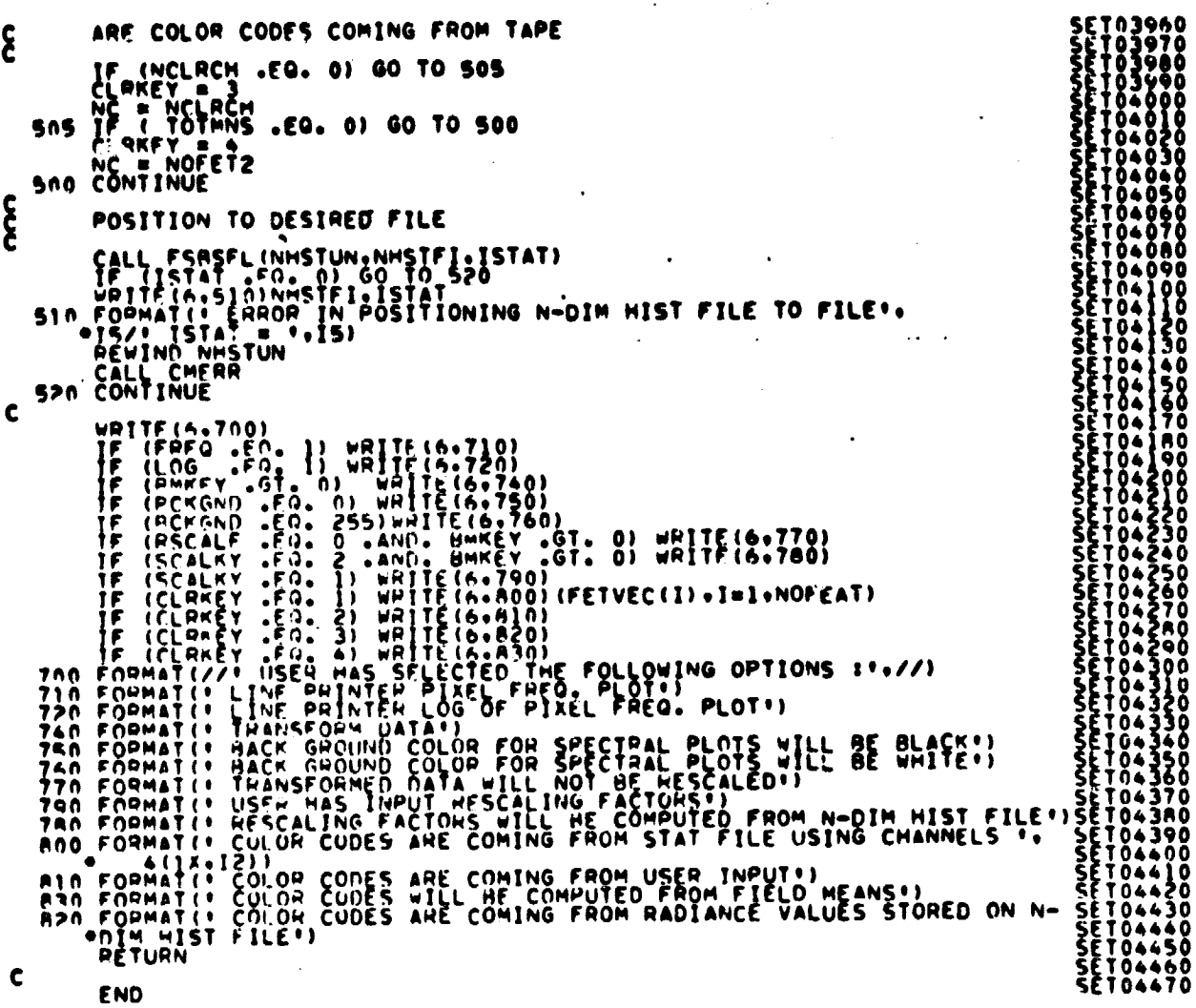

 $\frac{16\sqrt{4}}{315}$ 

## FTLF: SORTVC

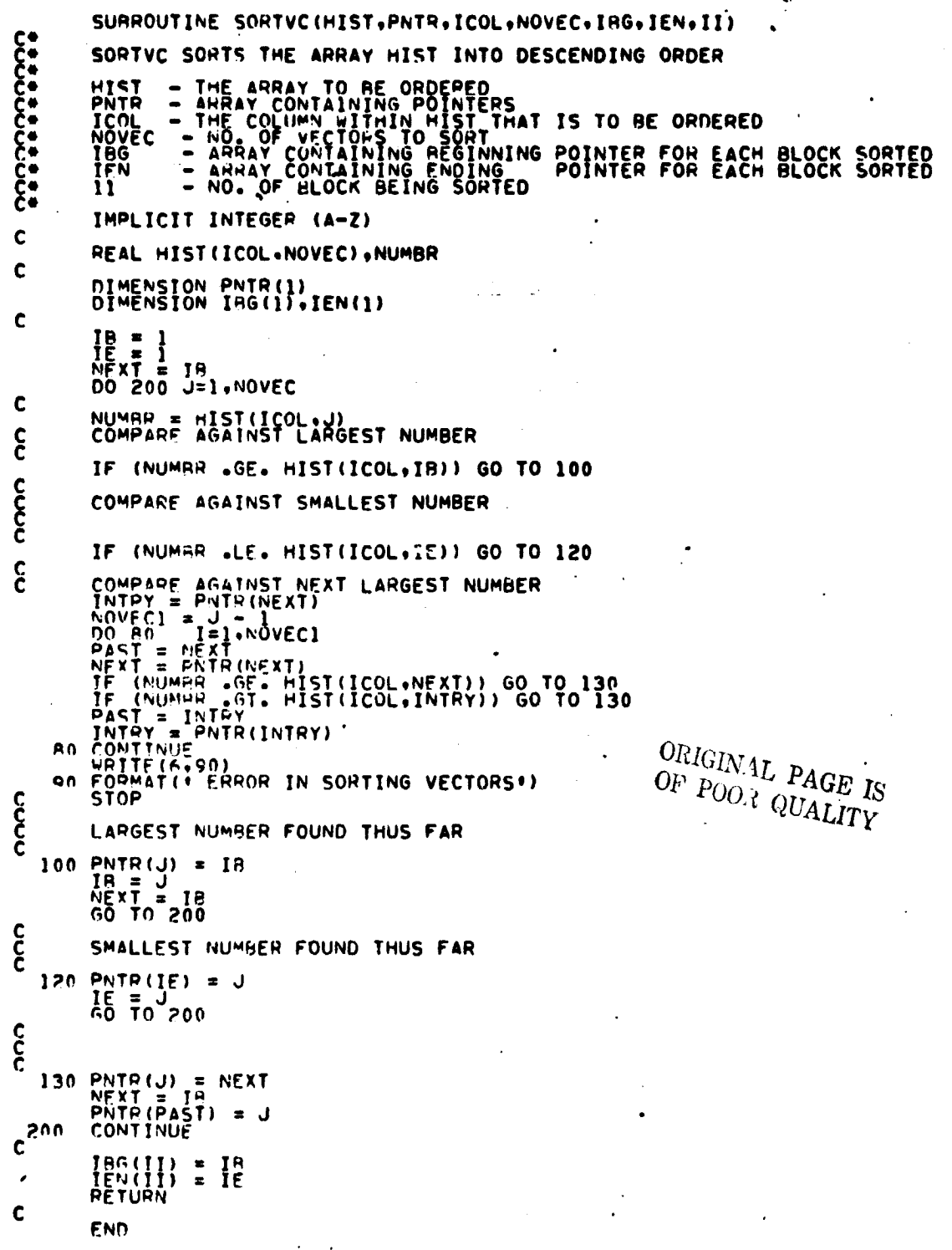

FILF: STOFIL

ST000010<br>ST000020<br>ST000020<br>ST000050<br>ST000000<br>ST000000<br>ST000000<br>ST000000<br>COM00020<br>COM00020 SURROUTINE STOFIL(LIMIT.MEANS.BUFF)  $\tilde{\epsilon}$ STOFIL READS AND STORES NOIM FILE ON DRUM IMPLICIT INTEGER (A-Z) INCLUDE COMMIX-LIST<br>COMMON/GLOMAL/MEAD(63),MAPTAP-DATAPE,SAVTAP-RMFILE.BMKEY.<br>COMMON/GLOMAL/MEAD(63),MAPTAP-DATAPE,SAVTAP-RMFILE.RMKEY.<br>PRUMAD,PHAMPS-PAGSIZ.DATEIL.STAFIL.ASAV.ASAVFL<br>PRUMAD,PHAMPS-PAGSIZ.DATEIL.STAFIL.ASAV  $\mathbf{\hat{\epsilon}}$  $\bullet$  $\bullet$ **ČÔMOŎŎJŎ** ٠ COMO0040<br>COMO0050<br>COMO0060 ٠ ٠ **.NOSUS** ST000100<br>ST000110<br>ST000130<br>ST000130 CREND DIMENSION BUFF(1), ISTAT(4,2), ISTA(3,2), MEANS(1) င် ŠTO00140<br>STO00150<br>STO00160 PEAD MEANS INTO CORE<br>
IF (CLRKEY .EG. 4) READ(NHSTUN) (MEANS(I).I=1.TOTMNS)<br>
AMT = NOVEC\*SIZE<br>
TOTAL = NOVEC\*SIZE<br>
TOTAL = NOVEC\*SIZE<br>
TOTAL = LIMIT\*I<br>
PEAD OF TOTAL - LIMIT\*(I-1)<br>
F (PEMO GT. 0) GO TO 90<br>
REMOR(I) = TOTAL **STO00170<br>STO000180<br>STO0002100<br>STO0002200<br>STO0002200<br>STO0002200<br>STO0002200<br>STO000320<br>STO000320<br>STO000320<br>STO000320<br>STO000320<br>STO000320<br>STO000320<br>STO000320<br>STO000320<br>STO000320<br>STO000320<br>STO000320<br>STO000320<br>STO000320<br>STO0003 STO00170**  $\frac{c}{c}$ READ IN REC 4 -- DATA VECTORS  $I = 1 \cdot NTPRDS$ <br>=  $E^{\text{MDR}}(I)$ **00 130**<br>NOWROS READ (NHSTUM) (BUFF (J) , J=1, NOWRDS) င် DUMP ON HIGH SPEED FRUM **ST000370**<br>ST000380<br>ST000390 CALL RWRITE(DRMVC1+BUFF(1)+NOWRDS+ISTAT(I+I))<br>
DRMVC1 = DRMVC1 + NOWRDS<br>
130 CONTINUE<br>
IF (CLRKEY -FQ- 3) NOREC = 3<br>
IF (CLRKEY -NE- 3) NOREC = 2 ST000390<br>ST000410<br>ST000420<br>ST000430<br>ST000440<br>ST000450<br>ST000450 **CCCC** READ IN REC 5 -- ID ARRAY<br>READ IN REC 6 -- COUNTERS<br>READ IN REC 7 -- COLOR CODES ŠŤŎŎŎ460<br>STOO0470 READ (NHSTUN) (BUFF (J) , J=1.NOWRDS)<br>NOWRDS = NOVEC<br>READ (NHSTUN) (BUFF (J) , J=1.NOWRDS) **STOU0480 ST000490**<br>ST000500<br>ST000510 င် DUMP ON HIGH SPEED DRUM ST000520<br>ST000530<br>ST000540 IF (\* .50. 1) 60 TO 170<br>
IF (\* .50. 2) 60 TO 170<br>
IF (\* .50. 2) 60 TO 190<br>
IF (\* .50. 3) 60 TO 190<br>
170 CALL SPRITE (DRMID1.BUFF(1), NOWRDS, ISTA(K,1))<br>
AD TO 200<br>
190 CALL SWRITE (DRMCH1.BUFF(1), NOWRDS, ISTA(K,1))<br>
190 **ŠŤŎŎŎŠSŎ ST000560**<br>ST000570<br>ST000580 **ŠTŮŎŎŠŸŎ** ST000600<br>ST000610<br>ST000620<br>ST000630 **STO00640 ŠTŮŮĎĚSŮ**<br>STO00660 C 200 CONTINUE

### FILE: STOFIL

 $\cdot$ 

 $\overline{\phantom{a}}$ 

# CALL FSBSFL(NHSTUN+1+ISTAT1)<br>RETURN<br>END

 $\hat{\boldsymbol{\cdot} }$ 

 $\ddot{\phantom{0}}$ 

 $\omega_{\rm c} = \omega$  $\mathbf{r}$  $\ddot{\phantom{a}}$  $\ddot{\phantom{a}}$  $\alpha=1$  $\bar{z}$  $\mathcal{L}_{\mathcal{A}}$  $\ddot{\phantom{a}}$ 

 $\mathcal{L}$  $\ddot{\phantom{a}}$ 

ST000670<br>ST000680<br>ST000690  $\sim$   $\sim$  $\ddot{\phantom{a}}$  $\bullet$ 

 $\bar{z}$  $\ddot{\phantom{0}}$ 

 $\frac{16 - 27}{3}$ 

**FILE: TNSFER** 

SUBROUTINE THSFER (PLOT+THSDAT+NVECT+IAAA) C+++ TNSFER TRANSFORMS 1 - 16 CHANNELS TO 2 COMPONENTS IMPLICIT INTEGER (A-Z)<br>AEAL XMAX.YMAX.XMIN.YMIN<br>REAL TNSDAT င် INCLUDE COMPRO LIST<br>INCLUDE COMPRO LIST<br>INCLUDE CMBK12,LIST INCLUME CHERCON NOCLESSANDSURRANGERS INDEXISION (INCLUME CHERCON NOCLESSANDS IN THE PERIOD ON CHERCON CHERCON CHERCON NORTHLANGERS IN THE CHERCON CHERCON CHERCON CHERCON CHERCON CHERCON CHERCON CHERCON CHERCON CHERCON CHER  $\bullet$  $\bullet$ ,NOSUS  $\bullet$ CSEND DIMENSION DATA(16), PLOT(SIZE, NVECT), TNSDAT(2, NVECT)  $\mathbf{\hat{\epsilon}}$ LOGICAL\*1 LDUM(4),LLOUM(4)<br>FOUIVALENCE (IDUM-LDUM(1)).(IIDUM-LLOUM(1))<br>DO 100 I=1.NVECT<br>PO 10 II=1.NOFET2<br>IRIN-BIAT(II-1)/4)\*4<br>IRIN-BIAT(II-1)/4)\*4 IOUM=PLŌT(III,I)  $\begin{array}{c}\n 10^{10} = 0 \\
 10^{10} = 0 \\
 10^{10} = 1 \\
 10^{10} = 1 \\
 10^{10} = 1 \\
 10^{10} = 1 \\
 10^{10} = 1\n \end{array}$ င် TRANSFORM DATA VECTOR CALL MATTINS (BMATRX, DATA, TNSDAT(1, I), BVEC, BMCOMB, BMFEAT) იიიიიი PSCALKY = 1 USER HAS INPUT SCALE FACTORS<br>R SCALKY = 2 COMPUTE SCALE FACTORS USER HAS INPUT SCALE FACTORS IF (SCALKY .EQ. 2) GO TO 20<br>SWTCH = 1<br>JF (RSCALE .EQ. 1) CALL RESCLE(TNSDAT(1,I),SWTCH,NVECT)<br>GO TO 100  $\frac{c}{c}$ YMAX. XMAX. AND XMIN ARE TO BE TAKEN FROM HIST FILE IF ( I . NE. 1) GO TO 25<br>
XMIN = TASDAT(1.1)<br>
YMIN = TASDAT(1.1)<br>
YMIN = TASDAT(2.1)<br>
YMIN = TASDAT(2.1)<br>
TE (XMIN .GT. TASDAT(1.1)) XMAX = TASDAT(1.1)<br>
IF (YMAX .LT. TASDAT(2.1)) YMAX = TASDAT(2.1)<br>
IF (YMAX .LT. TASDAT( 20 25 100 CONTINUE  $\mathbf c$ RETURN **END** 

 $\begin{smallmatrix} \textbf{TN} \textbf{S00010} \\ \textbf{TN} \textbf{S000020} \\ \textbf{TN} \textbf{S000040} \\ \textbf{TN} \textbf{S000040} \\ \textbf{TN} \textbf{S000080} \\ \textbf{TN} \textbf{S000080} \\ \textbf{TN} \textbf{S000090} \\ \textbf{TN} \textbf{S0001000} \\ \textbf{TN} \textbf{S000100} \\ \textbf{TN} \textbf{S000120} \\ \textbf{TN} \textbf{S000100} \\ \textbf{TN$ 

**TNS00300<br>TNS003300<br>TNS003300<br>TNS003300<br>TNS003300<br>TNS003900<br>TNS00400<br>TNS00400<br>TNS00400<br>TNS00400** 

TNS00420<br>TNS00430<br>TNS00440

**NS0045** 

**TNS00450<br>TNS00470<br>TNS00480<br>TNS00490** 

**TNS00720<br>TNS00730<br>INS00740** 

**TNS00750** 

Ō

8≤–8  $3,9$ 

FILE: UNPCKV

 $\overline{a}$ 

ia)

 $\overline{1}$ ï

.

×

 $\sim$ 

*Bullingh All Lines* 

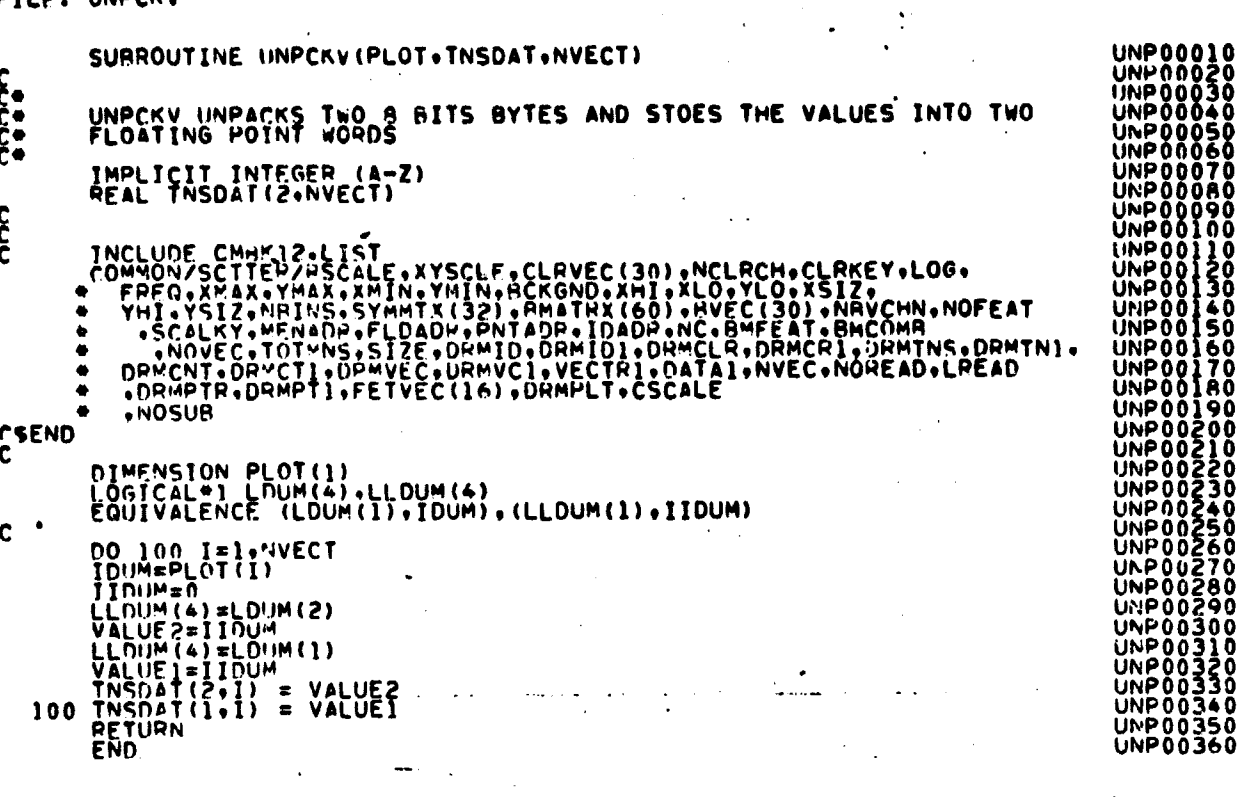

 $\ddot{\phantom{0}}$ 

 $\ddot{\phantom{0}}$ 

 $\mathcal{L}$ 

 $\sim$ 

 $\sim$   $\omega_1$ 

ORIGINAL PAGE 19

 $\ddot{\phantom{a}}$ 

 $\mathcal{A}$  $\sim$   $\sim$ 

 $\ddot{\phantom{0}}$ 

ÕÕÁ ññöñ

 $\overline{a}$ 

<del>162</del>9<br>320

 $\ddot{\phantom{a}}$
FILE: VECSCN

FUNCTION VECSCNIVECTR, NVCELT, CARD, COLI  $5.0000$ VECSCN CONVERTS ALPHA CHARACTES TO INTEGERS<br>PETURNS THE NO. OF ELEMENTS WITHIN A SET OF PARENTHESIS Č٠ IMPLICIT INTEGER (A-Z)  $\mathbf c$ DIMENSION VECTP(1), COMMA(2), CARD(1) C DATA STAR /\*\*\*/+BLANK/\* \*/\*LPBCD/\*(\*/\*RPRCD/\*)\*/<br>DATA COMMA/1+++\*/\*KOMMA/\*\*\*/ C NTIMES =  $0$ <br>TOTNUM =  $0$ C AN TOTNUM = TOTNUM + 1<br>NVCELT = NVCELT + 1<br>100 M = NXTCHR(CARD+COL)  $\mathbf c$ (M .FG. RLANK) GO TO 140<br>(M .FG. PPRCD) GO TO 130<br>(M .FG. PPRCD) GO TO 130<br>(M .FG. KOMMA) GO TO 120<br>(M .EG. STAR) GO TO 135 TF<br>TFFF<br>TFFF<br>TF င် CHANGING NUMBER FROM ALPHA MODE TO INTEGER MODE 110 CALL I4A1BN(CARD(COL), 1, 1, NUM)<br>NUMR = 10\*NUMR + NUM<br>IF (NUM .LT. 0.0P. NUM .GT. 9) GO TO 150<br>GO TO 100  $c$ <sub> $c$ </sub> FOUND A COMMA 120 VECTP (TOTNUM) = NUMB  $NUW = 0$  $\frac{c}{c}$ FOUND A 1) 1 130 VECTR (TOTIVUM) = NUMB င်•  $\begin{array}{rl} \texttt{[133 J = FINDIS(CARD, COL, COMMA)} \\ \texttt{IF (J - FQ, -1) 60 10 140} \\ \texttt{NVELT = 0} \\ \texttt{GO TO A0} \end{array}$ င်<br>၁ FOUND A MULTIPLICATIVE FACTOR 135 NITHES = NUMA = 1<br>NUMB = 0<br>GO TO 100 FINISHED SCANNING CARD Č 140 VECSCN = TOTNUM/NVCELT ¢ PETURN

90 VĚČŎŎŽ<br>VĚČÔDŽ ÕÔ VEC00300<br>VEC00310 VEC00320<br>VEC00330<br>VEC00340<br>VEC00350<br>VEC00350 VĒČŎŎĪŤŎ<br>VĒČŎŎJ90<br>VĒČOOJ90 VEČ00400<br>VEČ00410 r n n 4 **, 2200430<br>PEC00440<br>PEC00450** VĒČ00460<br>VĒČ00470 **VEC004<br>VEC004<br>VEC005<br>VEC005<br>VEC005 C00490** n٥ **VEC00520<br>VEC00530<br>VEC00540<br>VEC00540** ֧֕׆֥֢֢֞֞֞֞֞׆֞֞֞֞֞֞֞<br>׆֪<sup>֚</sup>٥٥ 70 ŔŌ. VEC00590<br>VEC00600<br>VEC00610<br>VEC00620 **VĒČŪO630 VĒČOO640 VEC00650**<br>VEC00660 **VECONSO<br>VECONSO<br>VECONSO<br>VECONSO<br>VECONTIO<br>VECONTIO<br>VECONTIO** 

CRIGINAL PAGE IS OF POOR QUALITY

**VEC00010<br>VEC00020<br>VEC00030<br>VEC00050<br>VEC00050<br>VEC00080<br>VEC00080<br>VEC00080<br>VEC00090<br>VEC000900**<br>VEC000900<br>VEC000900

VĚČŎŎĺ<br>VĚČÔO<br>VĚČQQ

£∕−30 521

# 17. DOTDATA PROCESSOR

 $\bullet$   $^{\pm}$ 

#### FILF: DOTDAT

 $\frac{c}{c}$ 

 $\mathbf c$ 

DOTDAT IS THE DRIVER ROUTINE FOR THE DOTDATA PROCESSOR SURROUTINE DOTOAT (ARRAY+TOP)  $\sim 10^7$ DIMENSION ARRAY(1)<br>CALL SFT13<br>CALL SFT13<br>RETURN<br>RETURN<br>END

 $\sim$ 

 $\bar{\mathcal{A}}$ 

 $\bar{\mathcal{A}}$ 

 $\mathbf{r}$  and  $\mathbf{r}$  and  $\mathbf{r}$ 

 $\ddot{\phantom{a}}$ 

 $\mathbf{r}$ 

 $\ddot{\phantom{a}}$ 

 $\Delta\omega$  ,  $\Delta\omega$  ,  $\omega$ 

 $\stackrel{ORU1NAL}{\underset{DP}{\alpha_{U}}}\stackrel{PAGE}{\underset{POOR}{\alpha_{U}}}\stackrel{IR}{\underset{QUALITY}{\alpha_{U}}}\stackrel{IR}{\underset{PQUALITY}{\alpha_{U}}}\hspace{-0.5cm}$ 

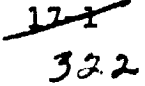

FILE: DOTS

**DOT00010** 00100010<br>00100020<br>00100030<br>001000660<br>001000660<br>00100080<br>00100090<br>00100090<br>00100090<br>00100090<br>00100090 έ<br>δ DOTS IS THE CO-ORDINATOR FOR CREATING THE DOT DATA FILE SUBROUTINE DOTS(DATA+FIELDS+VERTEX+TOP)<br>IMPLICIT INTEGER (A-Z)<br>DIMENSIUN DATA(SIZE+I)+IDATA(10000)<br>DIMENSIUN FIELDS(4+1)+<br>INCLUDE COMBKI+15T<br>INCLUDE CMBKI4+LIST-<br>INCLUDE CMBKI4+LIST-<br>INCLUDE CMBKI4+LIST-ဂဂဂ COMMON/INFORM/NOCLS2.NOSUR2.NUFET2.VARSZ2.TOTVT2.NOFLD2.<br>
COMMON/INFORM/NOCLS2.COVAR2.CLSID2.SURNO2.SURNSZ.FLDSV2.VERTX2.<br>
A ETVC2(30).SURVC2(75).SURPIR(75).CLSVC2(60).<br>
EEPPTS(60).NOGRP.GRPNAM(60).GRPDEX(61).<br>
COMMON/GLOB 00100120<br>DUT00130 **DOTOOI40** 00100150<br>00100160<br>00100170 Ġ 00100180<br>00100190 00100220<br>00100220<br>00100220<br>00100220<br>001002240<br>00100220<br>00100220<br>00100220 CSEND **00100300<br>00100290<br>00100300** DATA BLANK/<br>
NOSUN = 8<br>
TSUNT = 1<br>
TSUNC = 0<br>
STAMNT = 1<br>
SNTCH = 0<br>
NOT = 0 **ČOTOO3 00T00320**<br>DOT00330 **ĎŎŤŎŎĨĕŎ** TPT  $\blacksquare$ **DOT00350** IFILACTE.NE.0)IPT=0 00100360<br>00100370<br>00100380  $\begin{matrix} \mathsf{c} \ \mathsf{c} \ \mathsf{c} \end{matrix}$ CODE ADDED NOV 21, 1978 TO SUPPORT LIST PROCESSING ĊIJ**Ī ŪŎĪŸŎ**  $\begin{array}{ll} & \mbox{2ERO} = 0 \\ & \mbox{2ERO} = 0 \\ & \mbox{SWCH} = 0 \\ & \mbox{NOCAT} = 0 \\ & \mbox{NOFLD2=0} \\ & \mbox{YVPE} = 1 \end{array}$ 00100410<br>00100410 **DOT00420 DOT00430** 00100440<br>DOI00450  $\frac{c}{c}$ **DOT00460** INITIALIZE IMAGE DATA TAPE DOTO0470 DOTO0480<br>DOT00490 90 CALL TAPHDR (DATAPE+DATFIL)  $\mathcal{A}=\mathcal{A}$  ,  $\mathcal{A}=\mathcal{A}$  $\mathbf c$ **DOTO0500** no an i=1,SIZE<br>no an J=1,TOTVEC<br>| nata(!,J) = 0<br>| TOTVEC = 0<br>| TOTVEC = 0<br>| F(LACIE.EQ.1)CALL FLOLAC(FIELDS,STAMNT,&100,&510,&520,IPT,<br>| \*VERTEX) 00100510<br>00100520<br>00100530<br>00100540 **An ĎŎIŪOSSO DOT00560** A5 DOTO0570<br>DOI00580  $\frac{c}{c}$  ... ADDED NOV 21, 1978 IN SUPPORT OF LIST PROCESSING 00100590 **DOIO0600** TE (LACIE.GT.)) CALL LISTLC(FIELDS.STAMNT.6100.6510.<br>CALL FLDTYP(FIELDS.STAMNT.6100.6510.6520.IPT.VERTEX) **ñõ†õō61 00100620 DOT00630 DOT00640**  $\mathbf c$ LINSTR = FLDINF(1)<br>LINEND = FLDINF(2)<br>LININC = FLDINF(3)<br>SAMSTR = FLDINF(4)<br>SAMEND = FLDINF(6)<br>SAMINC = FLDINF(6)<br>FIELDS(2,NOFLD2) = NOCAT<br>TOTVT2 = FIELDS(4,NOFLD2) + TOTVT2 100 **ÕÕTÕÕ650 NOT00650 DOT00670 DOT00680 DUT00690 DOT00700** <u>ĎÓTÓÖ7ÍÓ</u> × 00T00720<br>00T00730 C ILINE = (LINEND-LINSTR)/LININC : ] **DOT00740** <u>ŬŎŢŌŎŽSŎ</u> င့်<br>င 00100760<br>00100770 POSITION IMAGE TAPE FOR THIS FIELD **DOT00780** CALL FLDINT (FLDINF (1) +FETVC2+NOFET2) **DO100790** 

0

FILE: DOTS

 $\gamma$ 

in 1997<br>1997<br>1997

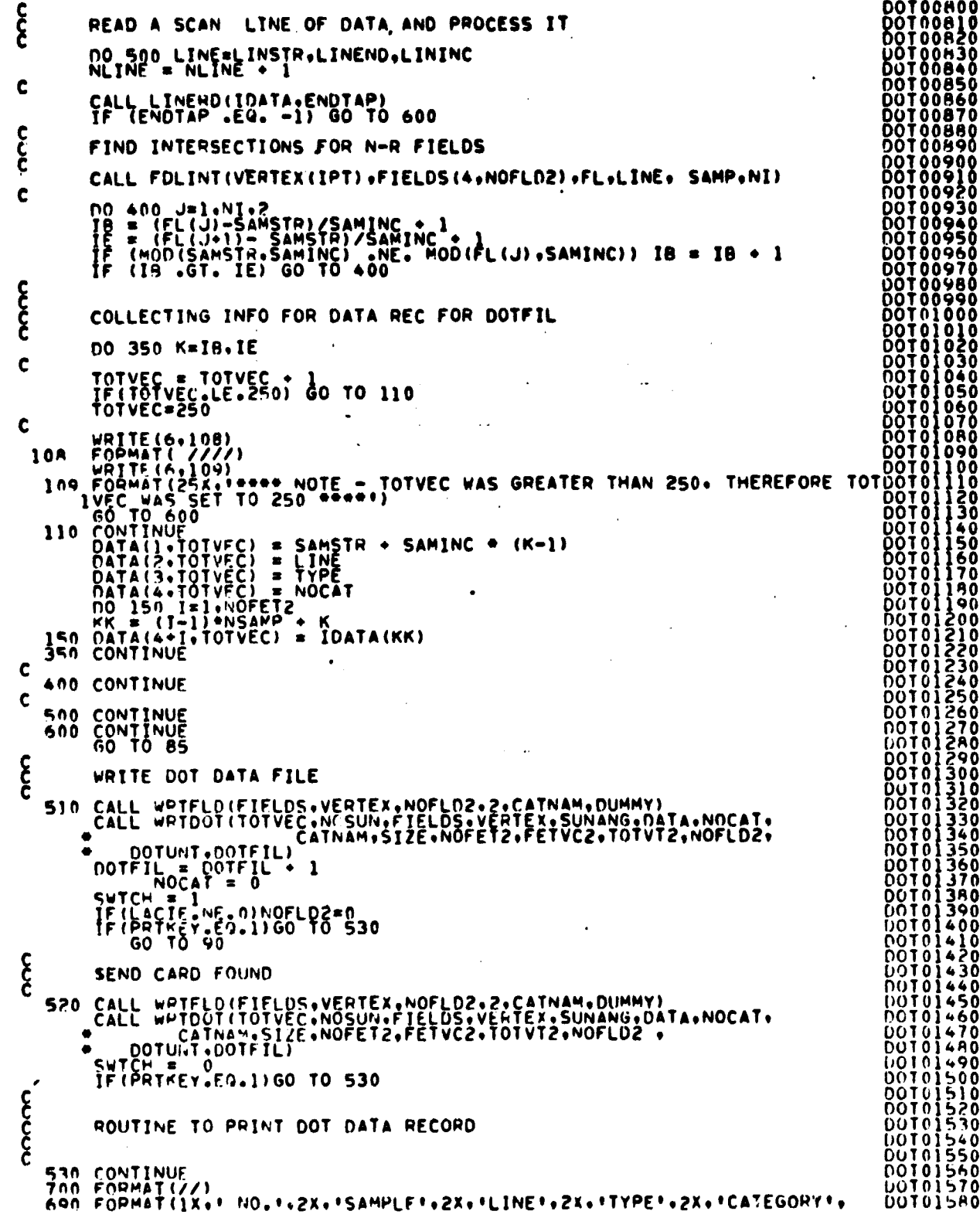

FILE: NOTS

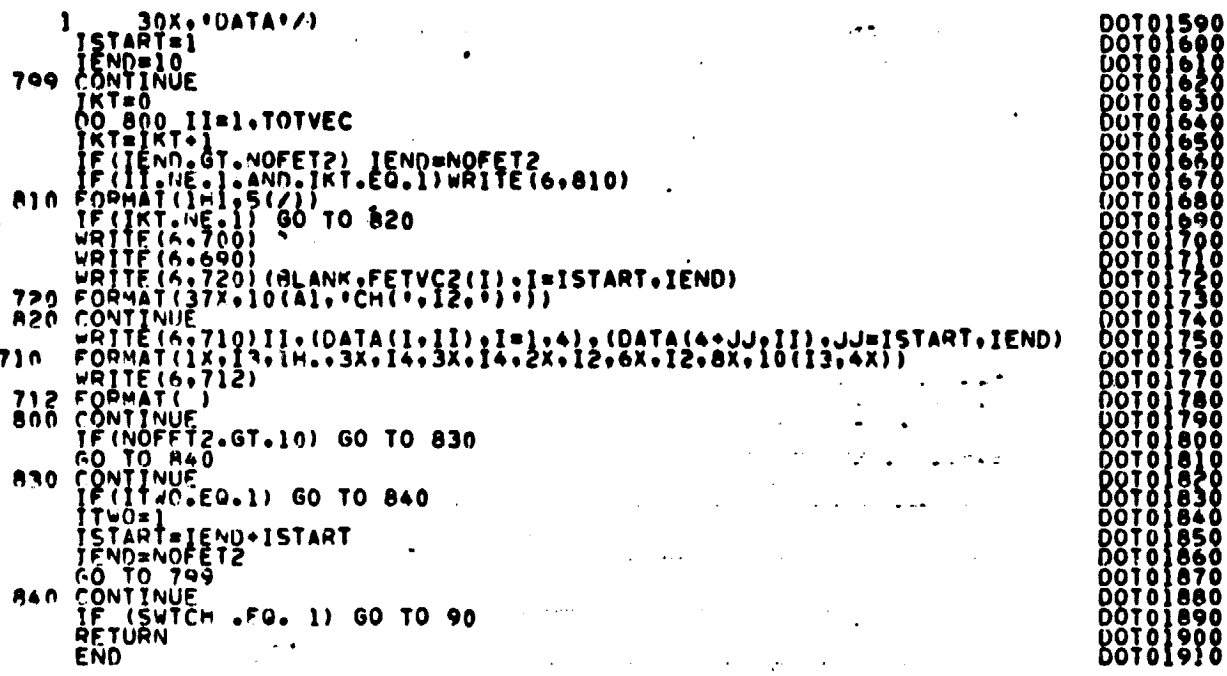

 $\ddot{\phantom{0}}$ 

 $\mathcal{A}^{\mathrm{c}}$  and  $\mathcal{A}^{\mathrm{c}}$ 

 $\mathcal{A}^{\mathcal{A}}$ 

 $\mathcal{I}$ 

# ORIGINAL PAGE IS<br>OF POOR QUALITY

# FILE: FLOLAC

 $\ddot{\phantom{a}}$ 

1980年

 $\ddot{\phantom{0}}$ 

 $\mathbf{r}$ 

 $\ddot{\phantom{a}}$ 

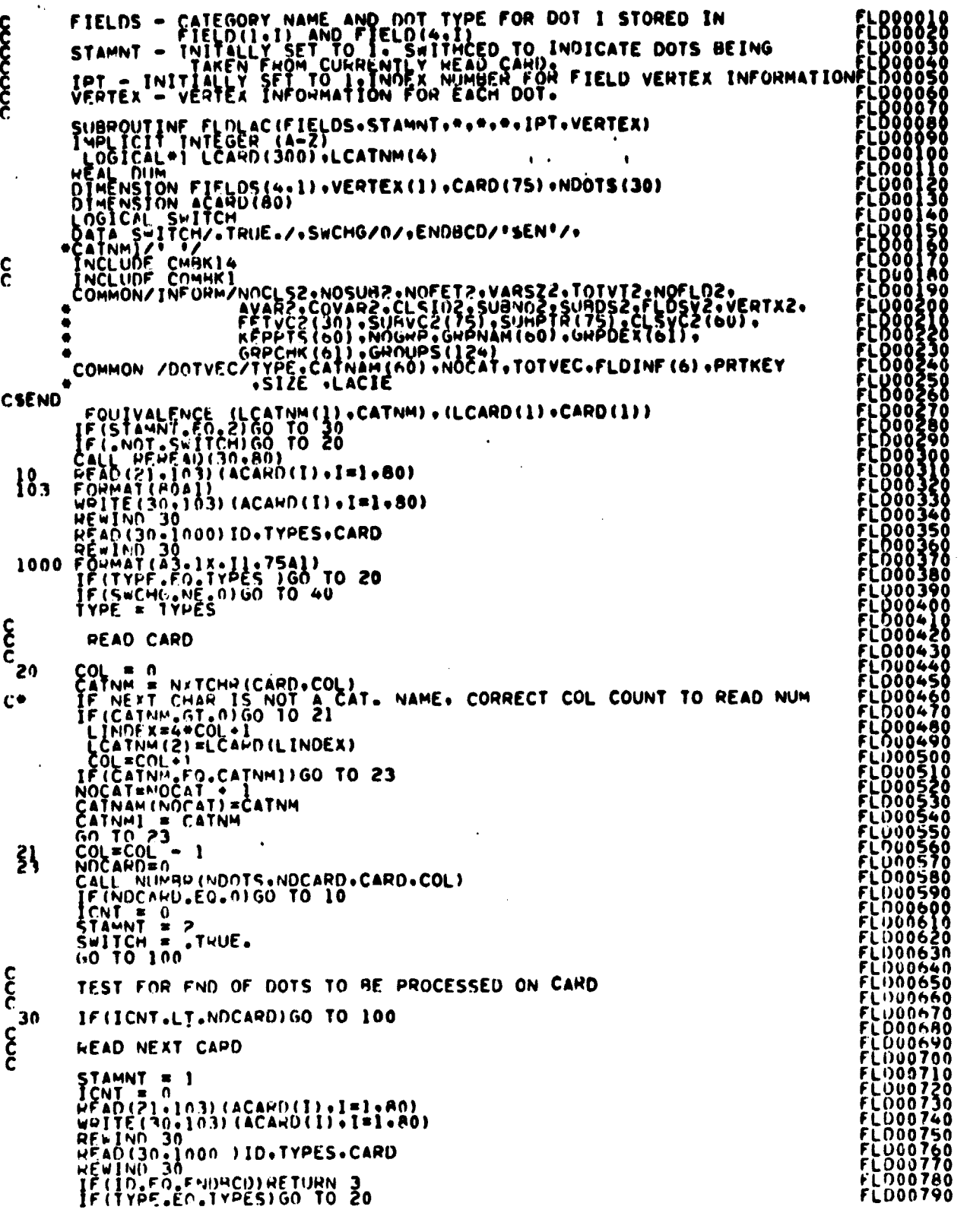

سيستل<br>*326* 

# FILE! FLDLAC

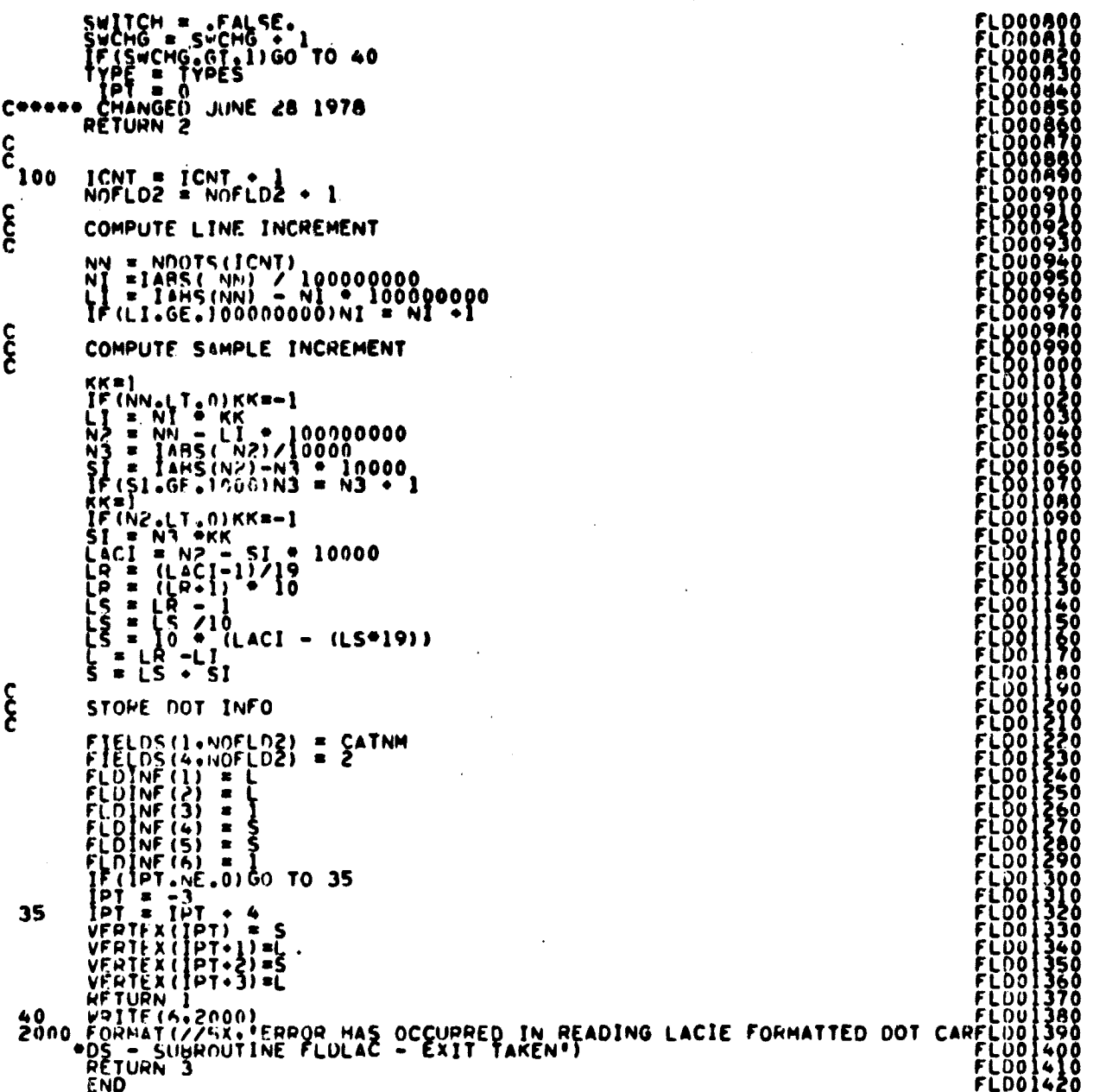

#### FILE: FLDTYP

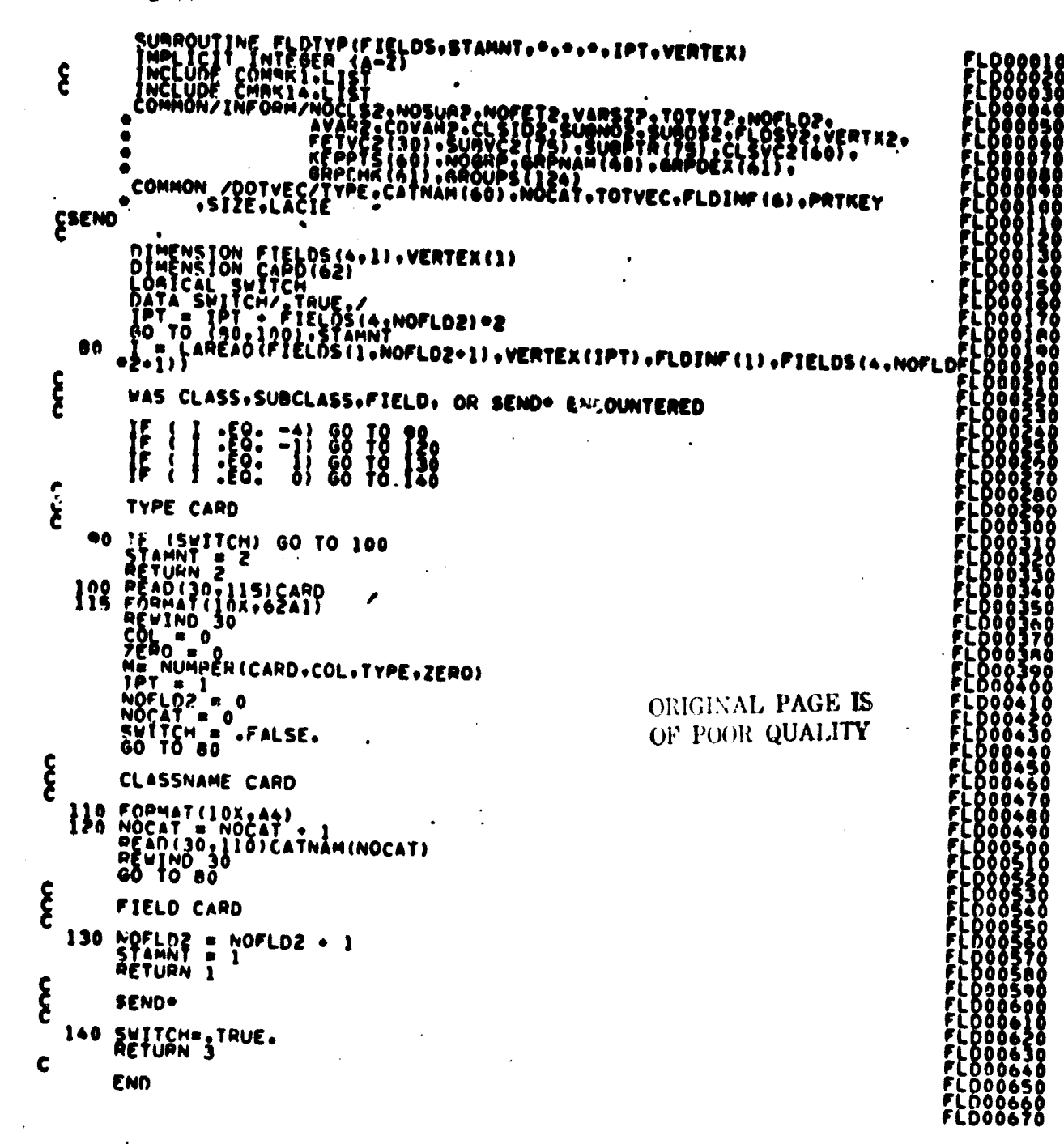

326

FILE: SET13

```
SURROUTE SET (4-2)<br>
AND ICINE (4-2) (4-2) (62) (2010/00/13) (ACARO(20)<br>
DRENSION SURSPICE (4-2)<br>
DRENSION SURSPICE (4-2)<br>
DRENSION SURSPICE (4-2)<br>
DRENSION SURSPICE (4-2)<br>
DRENSION CONTROLLINE<br>
DRENSION CONTROLLINE<br>
DRENS
ج<br>ج
                \bulletCSEND
                   \begin{array}{l} 2E90 = 0 \\ N0FE12 = 0 \\ FIE1D = 1 \\ P0TFEY = 0 \\ NPI119 = 0 \end{array}LACIE = 0
\mathbf cURITE(6+100)<br>100 FORMAT(/11X++INPUT SUMMARY*//)
 င်
                    SET UP REHEAD BUFFER
                    PRUNIT = 30<br>CALL REREAN (RAUNIT+80)
 \mathbf{\hat{\xi}}PUT CARD IN BUFFER
        105 PEAD(21.103)(ACAHD(I).I=1.20)<br>103 FORMAT(20A+)<br>WRITE(30.103)(ACAPD(I).I=1.20)<br>REWINO HRUNIT
 C
                    PEAD (30, 110) CODE1.CARD
        REVIND REVIND<br>
COLE (<br>
UPITE (4,123) CODE1, CARD<br>
120 FORMAT (1x.44.6x.6241)<br>
110 FORMAT (44.6x.6241)<br>
16 TO 130 141.62.620E(1)) GO TO (150.180.210.330.370.<br>
IF (CODE1.60.CODE(1)) GO TO (150.180.210.330.370.
        IND CONTINUE<br>198 WEITE (A.140)<br>140 FOPMAT( : INVALID CONTROL CARD - IGNORED ')<br>60 TO 105
  <u>န</u>
                     CHANNEL CARD
    150 M = NKTCHH (CAD, COL)<br>\n150 M = NKTCHH (CAD, COL)<br>\n152 WETF (A, 153)<br>\n153 FORART (A, 153)<br>\n154 FORART (A, 153)<br>\n155 FORART (A, 153)<br>\n156 G = F(ND)2 (LAND-CQL)FQUCOM)<br>\n167 G = F(ND)2 (LAND-CQL)FQUCOM)<br>\n168 H = F(ND)2 (LAND-CQL)FQUCOM)<br>\nNOTET2 = NUMRH (CAND-CQL)FETVC2+NOFET2)
```
**SET0001** ŗiğğğ  $00^{\circ}$ O TOO 7 ŠĒTOD*I:*<br>ŠĒTOO780 **SE T 00790** 

#### FILE: SET13 ORDER (FETVC2.NOFET2) CALL

 $\ddot{\phantom{a}}$  $\mathcal{A}$ 

 $\bar{\beta}$ 

经营业务协议 化三苯胺磺酸盐医三苯

Ï

**MacAstar** 

 $\mathcal{L} \rightarrow \mathcal{L} \rightarrow \mathcal{L}$ 

 $\frac{1}{2}$ 

×

 $\ddot{\phantom{0}}$ 

 $\cdot$ 

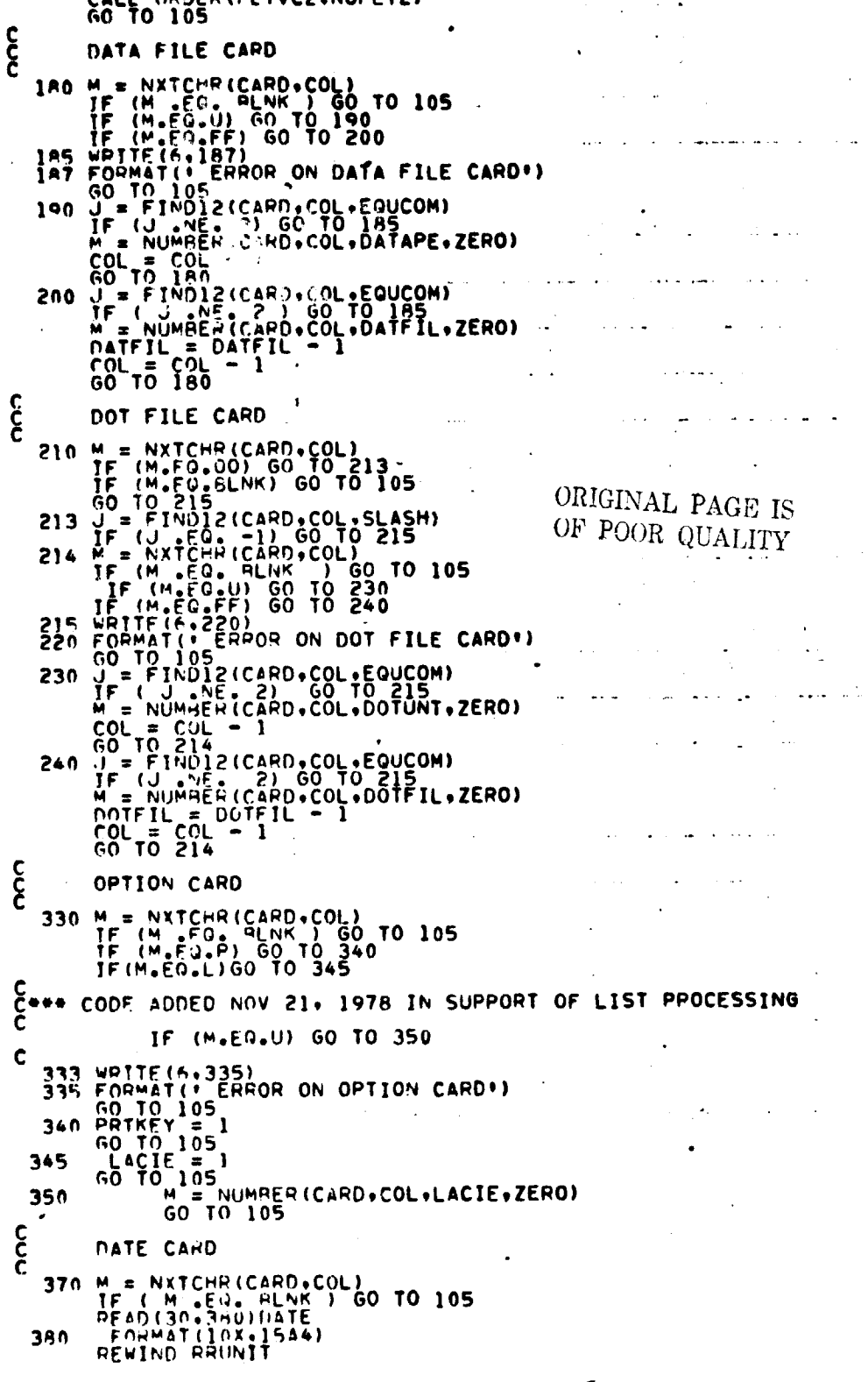

سعاد ستستشم الكافية الكافيات

 $\cdot$  $\bar{z}$ 

 $\ddot{\phantom{0}}$ 

 $\ddot{\phantom{0}}$ 

L.

 $\ddot{\phantom{a}}$ 

 $\ddot{\phantom{a}}$ 

 $\beta\rightarrow\beta$ 

 $\bar{z}$ 

سی مستبل<br>330

 $\sim$ 

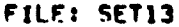

 $\ddot{\phantom{a}}$ 

 $\ddot{\phantom{a}}$ 

**Ballador** 

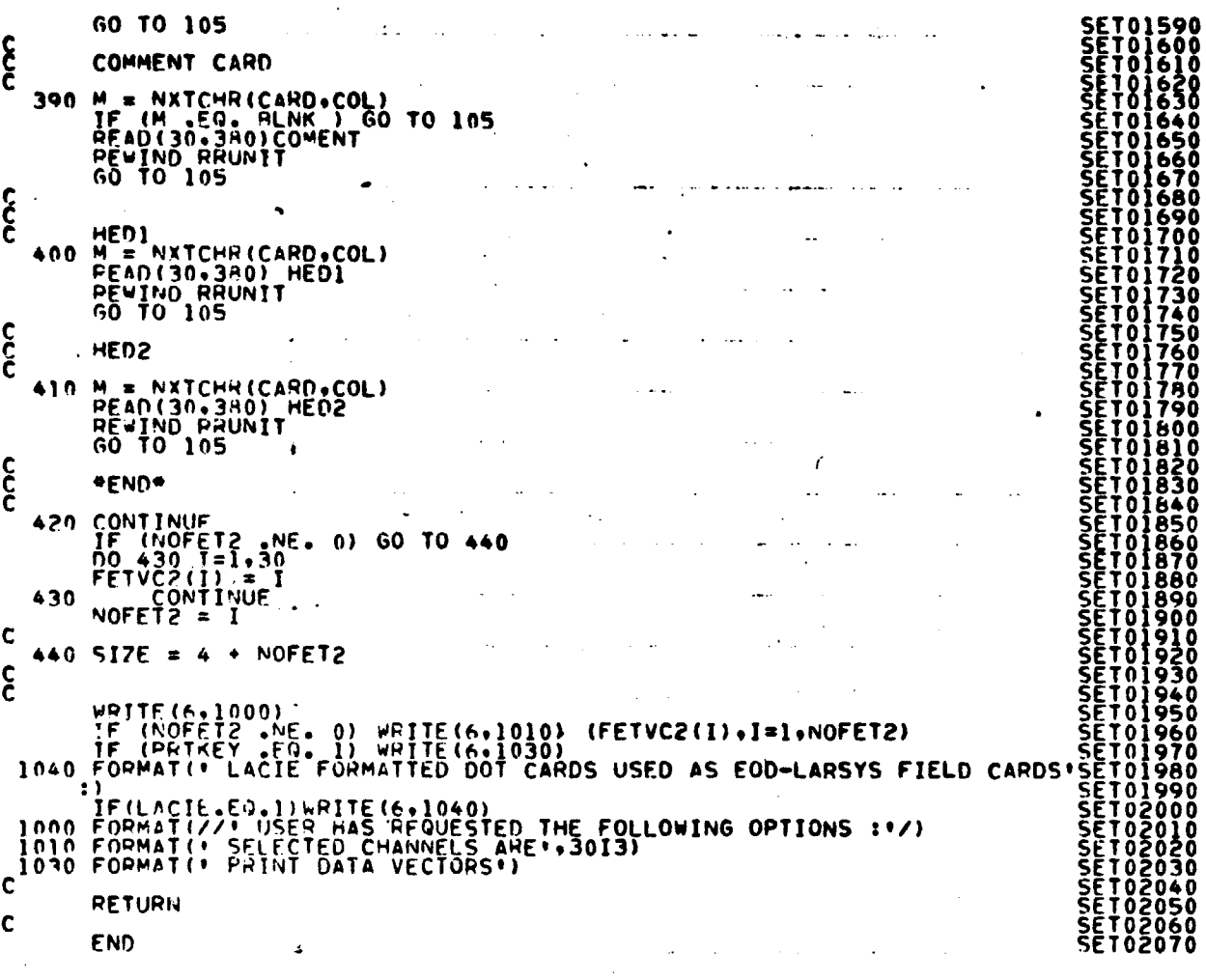

 $\ddot{\phantom{0}}$ 

 $\hat{\mathcal{A}}$ 

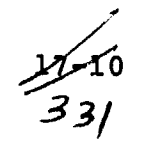

ORIGINAL PAGE IS<br>OF POOR QUALITY

 $\ddot{\phantom{a}}$ 

 $\ddot{\phantom{0}}$ 

 $\ddot{\phantom{0}}$ 

l,

 $\overline{\phantom{a}}$ 

À,

 $\bullet$ 

## **18. LABEL PROCESSOR**

Å

#### **FILE LABEL**

 $\ddot{\phantom{a}}$  $\hat{\boldsymbol{\beta}}$ 

 $\ddot{\phantom{a}}$ 

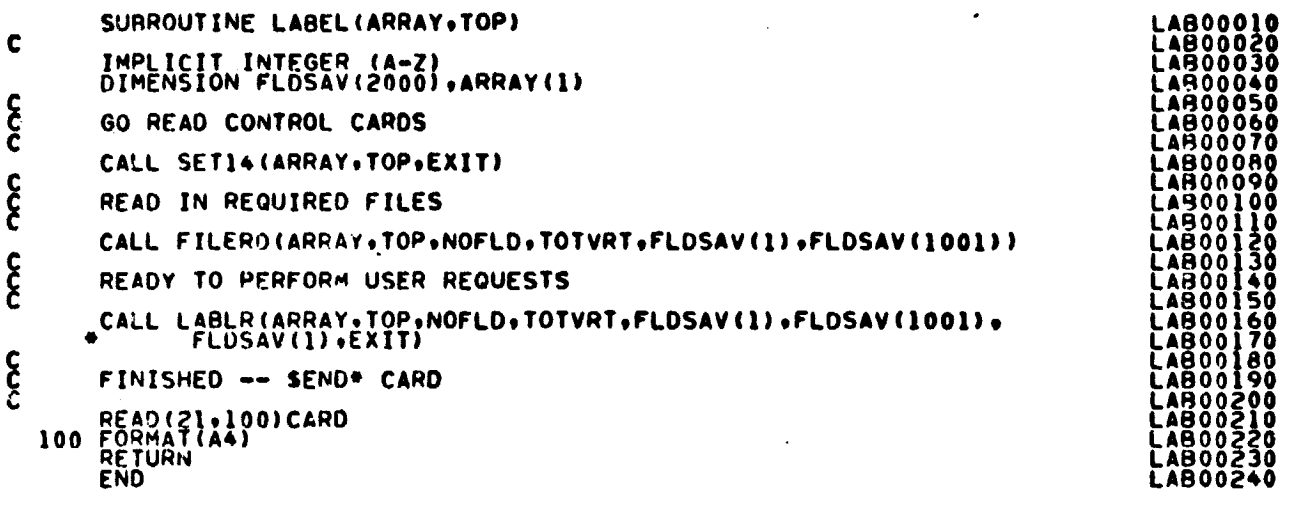

**URIGINAL PAGE IS**<br>**UF POOR QUALITY** 

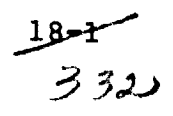

FILE ALLKIN

SUBROUTINE ALLKIN(DOTS+SUBVEC+SUBNO+CATVEC+MEANS+DOTSUN)  $\mathbf{\hat{\xi}}$ LABELS BY ALL-OF-A-KIND PROCEDURE IMPLICIT INTEGER (A-2)<br>
INCLUDE COMMISSILEST<br>
INCLUDE COMMISSILEST<br>
ACCUDE COMMISSILEST<br>
COMMON/INFORM/SCLESS.NOSUR2.NOFET2.VARSZ2.TOTVT2.NOFLO2.<br>
COMMON/INFORM/SCLESS.NOVISS.NOFET2.VARSZ2.TOTVT2.NOFLO2.<br>
COMMON/INFORM/SCL IMPLICIT INTEGER (A-Z) **CCCCC**  $\bullet$  $\bullet$ 2 ۵  $\bullet$ **CSEND** DIMENSION DOTS(SIZE.TOTOTZ).SUBVEC(1),SUBNO(1),CATVEC(1),<br>
CATGRY(60)).CLSTNO(250),.clstno.com/https://www.clstno.com/https://www.clstno.com/https://www.clstno.com/https://www.com/<br>DIMENSION MEANS(NOFETZ,1)<br>DIMENSION TIES(  $\bullet$ ၟ NSAMP = (FLOINF(5)-FLOINF(4))/FLOINF(6) + 1<br>LINES = (FLOINF(2) - FLOINF(2))/FLOINF(3) + C 00 100 I=1.TOTDTZ<br>ILINE = DOTS(2.1)<br>ISAMP = DOTS(1.1)<br>PIXADP = DRUMAD - (ILINE-1)\*NSAMP + ISAMP-1<br>CALL RREAD(PIXADR.NUMBER.1.ISTAT)  $\frac{c}{c}$ CLSTNO -- CONTAINS THE CLUSTER NO. OF EACH DOT 90 IF (ISTAT .EQ. 1) GO TO 90<br>100 CLSTNO(I) = NUMBER Ċ WRITE(6+HEAD)<br>
"RITE(6+111)<br>
FORMAT(T50+'LABELING BY ALL-OF-A-KIND PROCEDURE')<br>
WRITE(6+1111)<br>
FORMAT(20X+'CLUSTER LABELING DETAILS'+/)<br>
WRITE(6+1000)<br>
FORMAT(3x+'CLUSTER'+2x+'CLUSTER'+4x+'LABEL'+3x+'LABEL'+<br>
1 7x+'DOT'++2  $111$ 1111 1000 င် MAJOR DO LOOP DO 300 I=1, NOSUB2  $\mathbf{\hat{\xi}}$ REINITIALIZE DO 155 J=1,NOCAT<br>CATGRY (J) = 0<br>MAX = 0<br>NODOT = 0<br>TIE = 0 155

**ALL06590<br>
ALL00600<br>
ALL00630<br>
ALL00630<br>
ALL00650<br>
ALL00650<br>
ALL00650<br>
ALL00680<br>
ALL00680<br>
ALL00680** 

**ALL00680<br>
ALL00690<br>
ALL00710<br>
ALL00720<br>
ALL00730<br>
ALL00750<br>
ALL00750<br>
ALL00750** 

2-کلمر 333

FILE ALLKIN **ALL00770<br>ALL00780<br>ALL00790<br>ALL00810<br>ALL00830<br>ALL00840<br>ALL00840**  $\mathbf{\hat{\xi}}$ FIND ALL DOTS IN CLUSTER I 00 150 J=1, TOTOT2<br>IF (CLSTNO(J).NE. I) GO TO 150<br>K = DOTS(4) CATGRY(K) + 1<br>CATGRY(K) = CATGRY(K) + 1<br>NODOT = NODOT) = J<br>150 CONTINUE ALLOOBSO<br>ALLOOBSO<br>ALLOOB70 င်<br>၃<br>(၁ WERE DOTS - 1 OF A KIND<br>WERE DOTS - MEXED<br>WERE DOTS - NULL SET<br>DO 160 J=1.NOCAT<br>TC (CATGRY(J)<br>MAX = CATGRY(J)<br>CATNUM =<br>CATMUM = CATGRY(J)<br>CATNUM = ALLOOB80<br>ALLJO890<br>ALLOO900 **ALL00910<br>ALL00920<br>ALL00930<br>ALL00950<br>ALL00950<br>ALL00990<br>ALL00990<br>ALL00990<br>ALL00990<br>ALL00090<br>ALL00000<br>ALL00000<br>ALL00000**<br>ALL00000<br>ALL00000<br>ALL00000<br>ALL00000<br>ALL00000<br>ALL00000  $\mathbf c$ IF (MAX .NE. 0) GO TO 170  $\mathbf{\hat{\xi}}$ DEFAULT TO K-NEAREST NEIGHBOR ITER = 1<br>TABI = TABADR + (I-1)\*TOTDT2<br>SWTCH = 1 SWICH = 1<br>
165 FORMATION SUMMING TO K-NEAREST NEIGHBOR PROCEDUPE FOR CALLONGOST<br>
165 FORMATION SUMMINDIES COMPONENT TREAT AND STRUCTURE AND ALLONGOST<br>
166 FORMATION SUMMING TO NATIONAL CATING THE ASSEMBLY AND ALLONGOST (CO ALL01040<br>ALL01050<br>ALL01050<br>ALL01070  $\boldsymbol{\xi}$  $\frac{c}{c}$ c<br>CC<br>C င် င်<br>( 75<br>| 100 WRITE (6.1100) I.CATNAM (CATNUM)<br>
FORMAT (7.5%, 12.8%, 144)<br>
00 110 J=1.NODOT<br>
DST=DOTNUM(J)<br>
K=DOTS(4.0ST)<br>
IF(J\_EO.1) WRITE (6.1201) CATNAM (K) , DOTVEC (DST) , DISTNC (DST) ,<br>
1 CLSTNO(0ST)<br>
FORMAT (1H\*, T24, 1A4, 2X, 1 1201 1200 ALL01400<br>ALL01410<br>ALL01420<br>ALL01430  $\mathfrak{z}_{\mathfrak{v}}$ CONTINUE IF (TIE .EQ. 0) GO TO 300 **ALL01430<br>ALL01450<br>ALL01450<br>ALL01470<br>ALL01500<br>ALL01510<br>ALL01520<br>ALL01520**  $\mathbf c$ WRITE(6,211)<br>211 FORMAT(23X,'A TIE OCCURRED. THE FOLLOWING DOT(S) WERE DISCARDED C DO 213 J=1,TIE<br>INDEXI = TIES(J)<br>LABELS = DOTS(4,INDEXI)<br>213 WRITE(6,1200)CATNAM(LABELS),DOTVEC(INDEXI),DISTNC(INDEXI),

FILE ALLKIN

 $\ddot{\phantom{0}}$ 

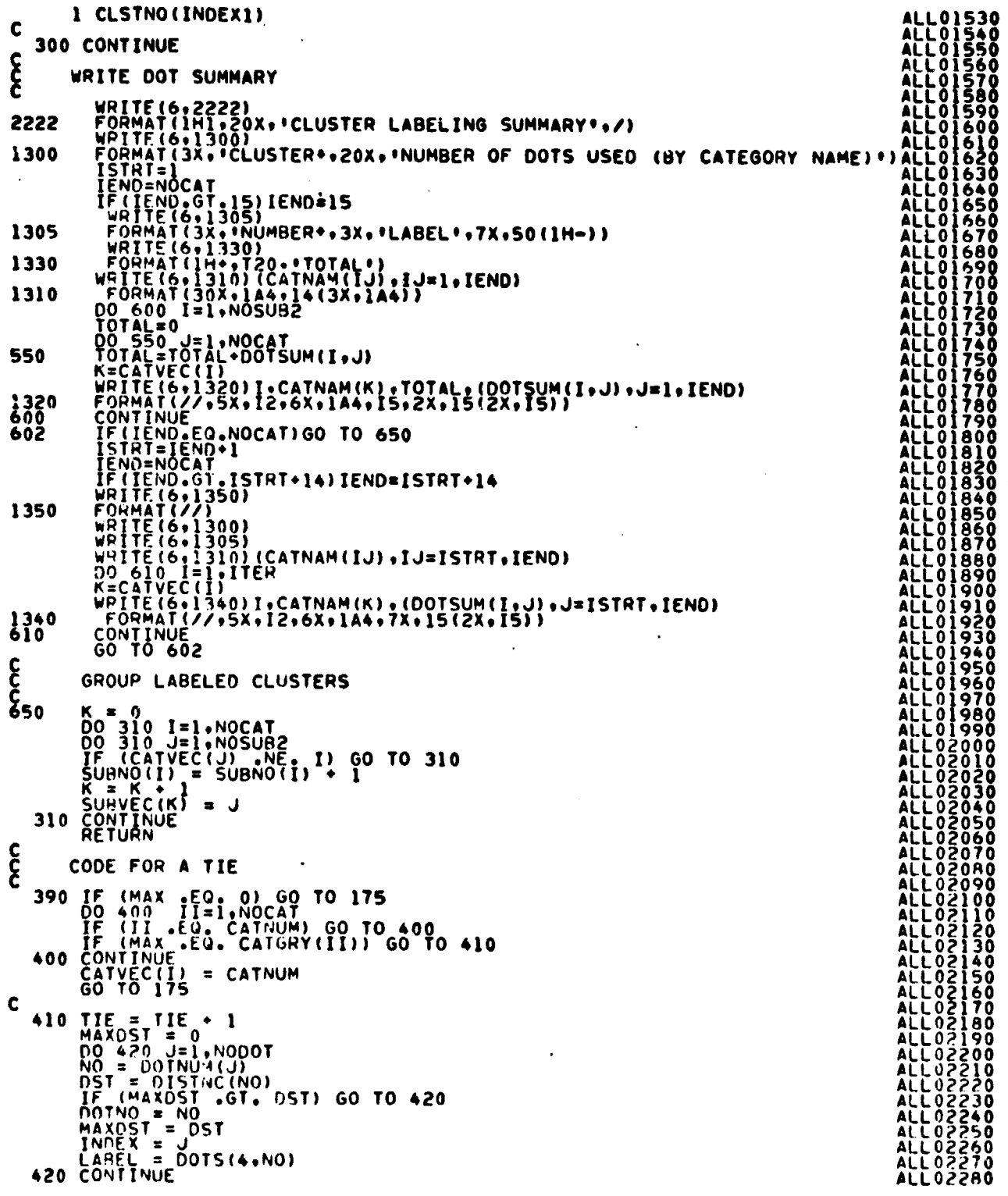

FILE ALLKIN

 $\bullet$ 

 $\bar{z}$ 

```
\mathbf{c}TIES(TIE) = DOTNO
\mathbf cCATGRY(LABEL) = CATGRY(LABEL) - 1<br>NODOT = NODOT<br>IF (INDEX .EG. (NODOT + 1)) GO TO 445
\mathbf c\begin{array}{lll} & \texttt{DO 440} & \texttt{II} = \texttt{INDEX-NDOUT} \\ \texttt{440} & \texttt{DOTNUM(II)} = \texttt{DOTNUM(III+1)} \end{array}\mathbf c445 CONTINUE<br>
MAX = 00 470<br>
PE (CATGRY (11)<br>
MAX = CATGRY (11)<br>
MAX = CATGRY (11)<br>
CATNUM = II<br>
470 CONTINUE<br>
END<br>
END
```
## FILE: ASCEND

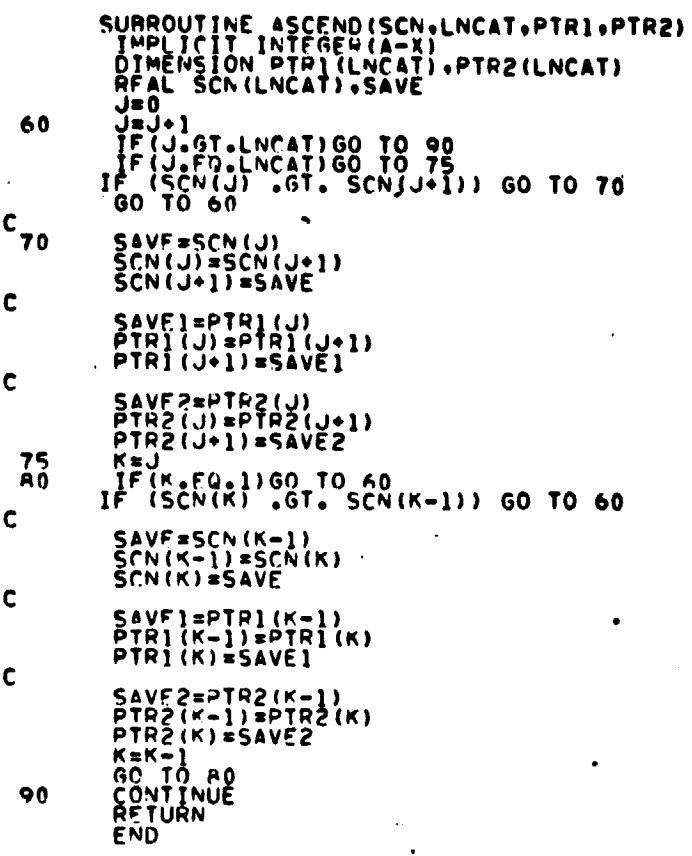

 $\ddot{\phantom{a}}$ 

J.

 $\cdot$ 

 $\ddot{\phantom{a}}$  $\ddot{\phantom{a}}$ 

 $\cdot$ 

 $\ddot{\phantom{a}}$ 

 $\ddot{\phantom{0}}$ 

 $\cdot$ 

 $\bar{\phantom{a}}$ 

J.

 $\ddot{\phantom{1}}$ 

- 18  $6\phantom{.}6$  $337$ 

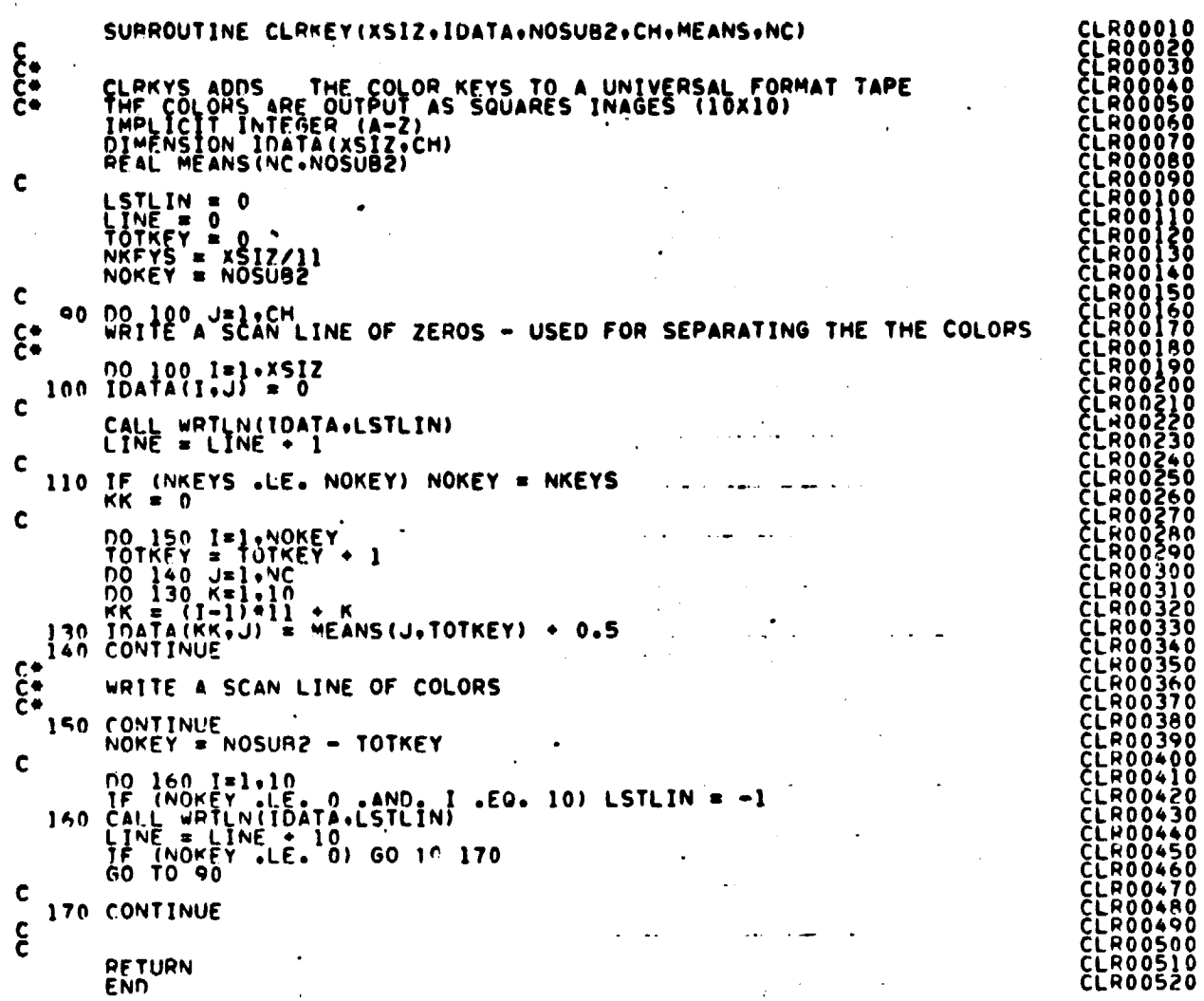

**VERSITE WAS ARRESTED** 

**POWERS** 

in Alban

È.  $\frac{1}{2}$ J. ÷. ÷  $\bar{z}$ 

J,

 $\ddot{\phantom{a}}$ 

 $\ddot{\phantom{0}}$ 

 $\sim$ 

 $\bullet$ 

 $\bullet$ 

 $\bar{1}$ 

 $\ddot{\phantom{0}}$ 

FILE: CLRKEY

 $\bar{z}$ 

 $\ddot{\bullet}$ 

ORIGINAL PAGE IS OF POOR QUALITY

FILFI CLSMAP

SUBROUTINE CLSMAP(CATSUB+SWTCH+SUBNO+SUBVEC+SUBDES+CATVEC) 00000000 OUTPUTS LINE PRINTER MAP(CONOITIONAL AND MIXED) OUTPUTS MAPFIL TAPE SWTCH = 2 -- MIXED MAP **THPLICIT INTEGER (A-Z)<br>INCLUDE COMBKI•LIST<br>INCLUDE CHAKIS•LIST<br>INCLUDE COMBK^•LIST C**<br>CC NCLU s ë čö INCLUBE COMMON/INFORMATION AND CONFIDENCIAL COMMON/INFORMATION AND CONFIDENTIAL COMMON CONFIDENTIAL COMMON CONTRACT COMMON CONTRACT CONTRACT CONTRACT CONTRACT CONTRACT CONTRACT CONTRACT CONTRACT CONTRACT CONTRACT CONTRACT ČĹŠŎŎ<br>ĊĹŜOO<br>ĊĹŜOO **CL 5001**<br>CL 5001 CSEND n<br>Kiwensian sygnectii n M NS ON TT^ t •^), COL(3.110) DIMENSION SYMROL(62)<br>DATA TITLE/\*COND\*\*\*) O .iITIO • <sup>9</sup> <sup>9</sup> NAi <sup>t</sup> <sup>o</sup> o , .•t,• MI;•\$XED•I/ 1 • ? • 3 • 4 • 5 • 6 • 7 • d • 9 . A • • •a••.C••vn,.,f,•.F•,•G•••M•:.1••.i.o.K•• • .L•,,•M•••N•.. •••P•.•0•..R•^•S.t. .•.U•9 DATA SYMBOL/III. **ČĹŠŎŎ<del>46</del>0**<br>CLS00470<br>CLS00480  $\bullet$  $\frac{1}{2}$  is  $\frac{1}{2}$  is  $\mathbf c$ DIMENSION CATSUB(I):SUBNO(I):IR(1000):OUT( 1000)•COLORS(62) nIMENSION INÀTĀ(1000) iRELCLR(60)<br>PEAL RELCLR DIMENSION CATVEC(1)<br>
DIMENSION SUMPLES(60)<br>
DATA COLOR(64), COLATE(60), DELETE(60)<br>
DATA COLOR/ 1-207, 79, 111, 47, 175, 143, 71,<br>
\* 167, 105, 107, 171, 199, 135, 39, 71,<br>
\* 7, 133, 137, 139, 141, 43, 45, 47, 139, 167,<br>
\* COLORENCSURP + 1) = COLORE1)<br>COLORS(NOSURP + 2) = COLORE1)<br>CHECK FOP DELETED CATEGORIES<br>KEPT = 0<br>DO 2\_II = 1.NOCAT CLS00660 CLS00670 CLS00680 C CLS00690<br>CLS00700<br>CLS00720<br>CLS00720<br>CLS00740<br>CLS00750<br>CLS00750<br>CLS00770 nELETE(II) = ∩ 1<br>nO 1 1 = 1•NOSUR2<br>IF (CATSU<sup>6</sup>!I).EO.II) DELETE(II) = 1  $\mathbf{I}$ KFPT = KEPT + DELETE(II)<br>CONTINUE<br>IF (KEPT.EQ.0) GO TO 7<br>II = 1<br>SMALLS = 0  $\overline{\mathbf{c}}$ CLS00780 CLS00790

50 60

Ö

8∕8. 33^

3 SMALL = 2\*\*30 + (2\*\*30-2)<br>00 4 I = ).NOCAT<br>00 4 I = ).NOCAT<br>00 = CATNAM(I)-2\*\*31<br>IF (00"-GE.SMALL) GO TO 4<br>IF (00"-GE.SMALL) GO TO 4 IF (DUM.GE.SMALL) 60 TO 4<br>CONTINUE<br>CONTINUE<br>COLATE(III) = II<br>COLATE(III) = II<br>SMALLS = SMALL)<br>TE (DELETE(III).EG.0) GO TO 6<br>IF (II.LE.REPT) GO TO 3<br>CONTINUE.  $\blacktriangle$  $\frac{6}{7}$  $\mathbf{\hat{\xi}}$ ASSIGN CATEGORY SYMBOL TO EACH CLUSTER ASSIUM CATEGORY SYMBOL TO EACH CLUSTER<br>
CATHUM = CATSURE (CATHUM)<br>
CLESSYM(I) = COLATE (CATHUM)<br>
CLESSYM(I) = COLATE (CATHUM)<br>
CLESSYM(I) = COLATE (CATHUM)<br>
COLOPS(I) = COLOR(64 + KEPT - CATHUM)<br>
COLOPS(I) = COLOR(64 + KEP  $\ddot{\bullet}$  $10$  $\mathbf c$ CALL MAPHND (NOCAT, CLSSYM, CATNAM, CATVEC, SUBDES, CATSUB) C WRITE(A.5)(TITLE(I.SWICH).I=):3)<br>5 FORMAT(//50X.344.CLUSTER MAP:)) Ċ ISTRI = FLDINF(4)<br>
IEND = FLDINF(5)<br>
SAMINC = FLDINF(6)<br>
LINING = FLDINF(3)<br>
LINEND = FLDINF(3)<br>
LINEND = FLDINF(2)<br>
LINEND = CLINEND = LINSTR)/LINING + 1<br>
NSAMP = (IEND-ISTRT)/SAMING + 1<br>
PTS = 0 င် POSITION TAPE REWING OMAPUN<br>JE(OMAPEI-NE-0) CALL ESEMEL(OMAPUN+OMAPEI+ISTAT)<br>CALL WRTHED(1+1+NSAMP+1+OMAPUN) င်<br>င PRINT LINE PRINTER MAP TPFLAG = 1<br>GO TO 500<br>II = 0  $14$ ORIGINAL PAGE IS  $\mathbf c$ IPTS = NSAMP<br>
IF (1715 - 61. 110) IPTS = 110<br>
IF (NSAMP -LE. 110) GO TO 15<br>
IPD = NSAMP - 110<br>
IS CONTINUE<br>
TO 300 ISLE INSTRILINEND.LININC<br>
IT = II = INSTRILINEND.LININC<br>
PIXADR = DRUMAD + (II-1) PNSAMP<br>
CALL RREAD(PIXADR  $\overbrace{OP\_POOR\_QUALITY}^{OP}$  $\frac{c}{c}$ DRUM ADDRESS MAPAOR **PO 30** J=1.NSAMP  $\begin{bmatrix} 0 & \frac{1}{2} & \frac{1}{2} & \frac{1}{2} & \frac{1}{2} \\ \frac{1}{2} & \frac{1}{2} & \frac{1}{2} & \frac{1}{2} \\ \frac{1}{2} & \frac{1}{2} & \frac{1}{2} & \frac{1}{2} \\ \frac{1}{2} & \frac{1}{2} & \frac{1}{2} & \frac{1}{2} \end{bmatrix}$ 

> ومسرو  $3\vee$ O

chena a consider to the same and a consider the season and a consider to a consider the consideration of the consider or a consider to a consider the consideration of the consider or a consider to a consider the consider o **ČLSOIS80** 

FILE: CLSMAP

**Broad** h  $\mathbf{I}$ 

1968-2009

Ţ

00 TO 30<br>25 OUT (J) = CLSSYMIL)<br>30 IDATA(J) = COLORS(L) င် WRITE IDATA OUT TO TAPE CALL WRTLN(IDATA+LSTLIN)  $\mathbf{\hat{\xi}}$ WRITE REMAINDER OF PIXELS ON DRUM FOR SUBSEQUENCE WRITING WRITE MEMAINDR + (II-1)\*IPD<br>
MAPDPM = MAPADR + (II-1)\*IPD<br>
CALL RHURE(MAPDRM, COUT(IN).IR=1,IPTS)<br>
SO WRITE(6,60)!.(OUT(IN).IR=1,IPTS)<br>
SO FORMAT(23,15,22%)1041)<br>
SO FORMAT(23,15,22%)1041)<br>
OONTINUE<br>
CALL TO I = 1,NOSUR2<br> 300 A0 305  $\frac{c}{c}$ PRINT REST OF MAP IPFLAG = 2<br>GO TO 500<br>CONTINUE 30R  $\mathbf c$ DO 350 I=LINSTR.LINEND.LININC<br>
II = II + 1<br>
MAPDRM = MAPADR + (II-1)+IPD<br>
CALL RREAD(MAPDRM.OUT.IPD.ISTATI)<br>
310 WRITE(6.240)I.00UT(IK).IK=ISTART.IENDS)<br>
240 FOPMAT(2x.16.1x.110A))<br>
ISTART = IENDS + 1<br>
GO TO 305  $\mathbf{\hat{\xi}}$ FINISHED CONTINUE<br>
CONTRACT (1H) .<br>
WRITE (4,376)<br>
WRITE (4,375)<br>
WRITE (4,375)<br>
POPMAT (7/23X,10LD<br>
CONTINUE<br>
WRITE (4,390) [+CATSUB(I)+DELETE(I)+COLORS(I)<br>
CONTINUE<br>
CONTINUE<br>
CONTINUE<br>
CONTINUE<br>
CONTINUE<br>
CONTINUE<br>
CONTINUE<br>
CON  $360$ NEW ORDERING AND COLOR KEY CODES")  $370$ COLOR ORDER COLORS '//) 375  $\mathbf{3}_{1}^{\mathbf{a} \mathbf{a}}$ ¢ 500 **CONTINUE** حاديم

∡ิ์10

cche che te consideration and a season as a season and a season as a season as a season and a season and a seaso<br>of the season and the season as a season as a season as a season as a season as a season as a season as a sea **CLS02300<br>CLS02310<br>CLS02320**<br>CLS02330 CL502320<br>CL502340<br>CL502350<br>CL502360<br>CL502370

#### FILE: CLSMAP

FILE: CLSMAP

 $\ddot{\phantom{a}}$ 

 $\overline{a}$ 

 $\sim 10$ 

سارج

IF (IPFLAG .EG: 1) GO TO 14

 $\begin{array}{l} \bf{ORIGINAL\_PAGE\_IS} \\ \bf{OF\_POOR\_QLALITY} \end{array}$ 

**CLS02380**<br>CLS02390<br>CLS02400

 $\sim$ 

 $\mathbf{1}$   $\mathbf{2}$ 

 $\label{eq:2.1} \frac{1}{\sqrt{2}}\int_{\mathbb{R}^{2}}\frac{1}{\sqrt{2}}\left(\frac{1}{\sqrt{2}}\right)^{2}dx\leq\frac{1}{2}\int_{\mathbb{R}^{2}}\frac{1}{\sqrt{2}}\left(\frac{1}{\sqrt{2}}\right)^{2}dx$ 

 $\ddot{\phantom{0}}$ 

FILE: CNDMAP

```
CND00010<br>CND00020<br>CND00030<br>CND00030
                 SURPOUTINE CNDMAP (DOTS, CNDSUR, CATVEC)
\mathbf{\hat{\xi}}FLAGS
                                      THE CONDITIONAL CLUSTERS
               FLAGS THE CONDITIONAL CLUSTERS<br>
DIMENSION INTOSH (60):DISTRC(250):DOTS(SIZE.TOTDT2):CATVEC(1)<br>
DENSITY INTOSH (60):DISTRC(250):DOTS(SIZE.TOTDT2):CATVEC(1)<br>
TRELUPE COMMON/INFORMATION ANGLES 20000000000000000000000000000000
                                                                                                                                                                                                    ≿nbŏŏŏs<br>¢nbŏŏŏs
ξ
                                                                                                                                                                                                   CND00100<br>COM00010<br>COM00020<br>COM00030<br>COM00040<br>COM00050
              \bulletĊ
              \bulletCM000120<br>CM000150<br>CM000150<br>CM000150<br>CM0002200<br>CM0002200<br>CM0002200<br>CM0002200<br>CM0002200<br>CM0002200<br>CM0002200
C<br>C<br>C<br>C
                FIND ALL CONDITIONAL CLUSTERS
     NEXT = 63<br>
no 100 T=1.10SUR2<br>
100 CNOSUR(I) = CATVEC(I)<br>
00 200 T=1.NOSU82<br>
TARI = TABANR + (1-1)-TOTOT2
c
     CALL RPEAD(TAB),DISTNC.TOTOT2.ISTAT)
\mathbf cDSTN = 255.<br>
CAREL = CATVECII)<br>
DO 120 J=1.101012<br>
F (DSTN -LT. DISTNC(J)) 60 TO 120<br>
F (DOTS(4.J) -NE. LABEL) 60 TO 120<br>
DSTN = DISTNC(J)<br>
120 CONTINUE
                                                                                                                                                                                                      NDOÃ<sup>5</sup>
                                                                                                                                                                                                                    50
                                                                                                                                                                                                                    60<br>70<br>80
                                                                                                                                                                                                                    ŌŬ
                                                                                                                                                                                                    ČNDO0300
                                                                                                                                                                                                   CND00330<br>CND00330<br>CND00330<br>CND00340<br>CND00350
\mathbf{\hat{c}}COMPARE THRESHOLD VALUE T
                IF (DSTN .LF. T) GO TO 200
                                                                                                                                                                                                    ČNDŎŎŠÕŎ<br>CNDOO370
\mathbf{\hat{\xi}}FLAG AS CONDITIONAL
                NEXT = NEXT - 1<br>CNDSUH(I) = NEXT
                                                                                                                                                                                                    ČNĎŎŎ390
                                                                                                                                                                                                      ND00400
\mathbf cČNĎOD4]0<br>CNDOD420
     200 CONTINUE
                                                                                                                                                                                                   CND00430<br>CND00440<br>CND00450
\mathbf cRETURN
                END
```
FILE: CROSCN

 $\sim$   $\sim$ 

 $\sigma_{\rm c}$ 

**Contract** È

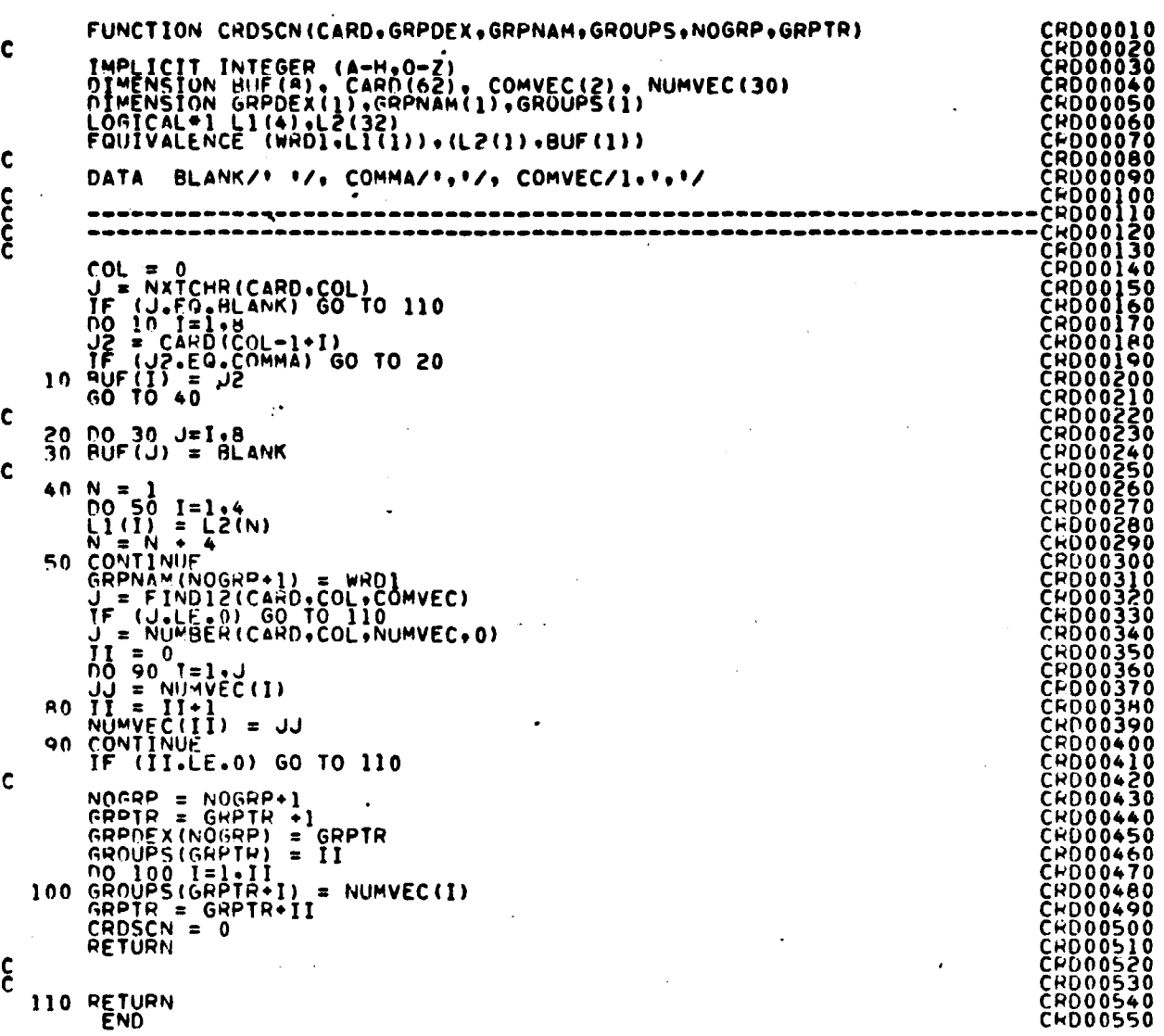

 $\begin{array}{ll} \texttt{OPTU} & \longrightarrow & \texttt{FAGB} \textbf{ IS} \\ \longrightarrow & \texttt{P} \text{ or } \texttt{QUALITY} \end{array}$ 

 $\hat{\mathcal{A}}$ 

 $\epsilon$ 

 $\frac{18\sqrt{13}}{3!44}$ 

 $\bar{z}$ 

FILE: DOTOST

00700010<br>00700020<br>00700020<br>00700050<br>00700060<br>00700070<br>00700080 SURROUTINE DOTOST (MEANS+DOTS+TABLE+TOP)  $\frac{c}{c}$ COMPUTES (1) OR LE DISTANCES AND STORE ON DRUM<br>
INCLUDE COMMAN, LET<br>
INCLUDE COMMAN, LET<br>
INCLUDE COMMAN, LET<br>
INCLUDE COMMAN, LET<br>
INCLUDE COMMAN (COMMANDICLES)<br>
COMMON/INFORMANCES 2, NOSULE 2, NORFORE 2, NORFORT 2, NORFO COMPUTES LI OR L2 DISTANCES AND STORE ON DRUM **CCCC potočejo**<br>Dotoglog 007001100<br>00700120<br>00700120<br>00700140<br>00700160<br>00700180<br>00700180<br>00700180<br>00700180<br>00700200  $\bullet$  $\bullet$ 2 00100190<br>00100200<br>00100220<br>00100220<br>00100250<br>00100250<br>00100250<br>00100330<br>00100330<br>00100330<br>00100330<br>00100330<br>00100330<br>00100330<br>00100330<br>00100330 ٠ **CSEND NIMENSION NOTS(SIZE+1)<br>REAL TABLE(TOTNT2+1)<br>DATA CLSTR/+CLST+/+BLANK/\* \*/<br>REAL MEANS(NOFET2+1)+DSTN+DISTNC(250)+SUN+SUNCOR** 00100350<br>00100350<br>00100370<br>00100380 ς<br>c **ĎŎŤŎŎĴŸŎ** TABADR - DRUM ADDRESS FOR STORING DISTANCE TABLE 00100400<br>00100410<br>00100420<br>00100430  $TAB1 = TABADR$  $\frac{c}{c}$ PETRIEVE SUN ANGLE CORRECTIONS **DOT00440** IF (SUNANG .EO. 0) GO TO 19 **DÖTÖÖ450 DOT00460** CCC SWTCH =  $1 -$  SUNANGLES ARE USER INPUT<br>=  $0 -$ SUN ANGLES ARE ON DOT FILE **ŪŎĬŇŎ47Ŏ** DOT00480 00100490<br>00100500<br>00100510<br>00100520<br>00100530 (SUNANG .NE. 1) GO TO 18 IF (SUNANG .NE. 1) OU TO 10<br>CALL SUNFAC(SUNCOR, ANGLE, FETVEC, NOFEAT, SWICH, DUMMY)<br>CALL SUNFAC(SUNCOR, ANGLE, FETVEC, NOFEAT, SWICH, DUMMY)<br>CALL SUNFAC(SUNCOR, ANGLES, FETVEC, NOFEAT, SWICH, DUMMY)<br>SULL SUNTINUE<br>CONTINUE **DOTOOS40**  $1<sub>A</sub>$ 00100550<br>00100560  $19$ 00100570<br>00100580<br>00100590 င်<br>၁ ZERO OUT ARRAY 00100600<br>00100610<br>00100620<br>00100620  $0020$   $1J=1.701012$ <br>20 DISTNC(IJ) = 0 იიიიიი **DOTO0640** COMPUTE DISTANCE BETWEEN ALL DOTS FOR EACH CLUSTER 00100650<br>00100660<br>00100670 DIST  $\equiv$   $\frac{1}{2}$   $\equiv$   $\frac{1}{2}$  DISTANCE <u>potnoeso</u><br>Dotnoeso DO 100 J=1,TOTDI2<br>DSTN = 0<br>DO 50 K=1,NOFET2<br>SUN = SUNCOP(K)<br>DSTN = SUNCOP(K)<br>DSTN = SUNCOPS(4+K+J) - SUN\*MEANS(K+I) potočžeč<br>potočzie 00100720 **řŏtŏŏi4ò** 00100750<br>00100760<br>00100770 GO TO (30+40)+DIST C 30 DISINC(J) = DISTNC(J) + ABS(DSTN) **DOT00780 DGT00790**  $\mathbf c$ 

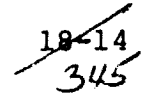

FILF: DOTOST

÷,

 $\bullet$ 

 $\ddot{\phantom{a}}$ 

 $\ddot{\phantom{0}}$ 

 $\bullet$ 

 $\mathcal{A}$ 

 $\ddot{\phantom{1}}$ 

 $\ddot{\phantom{a}}$ 

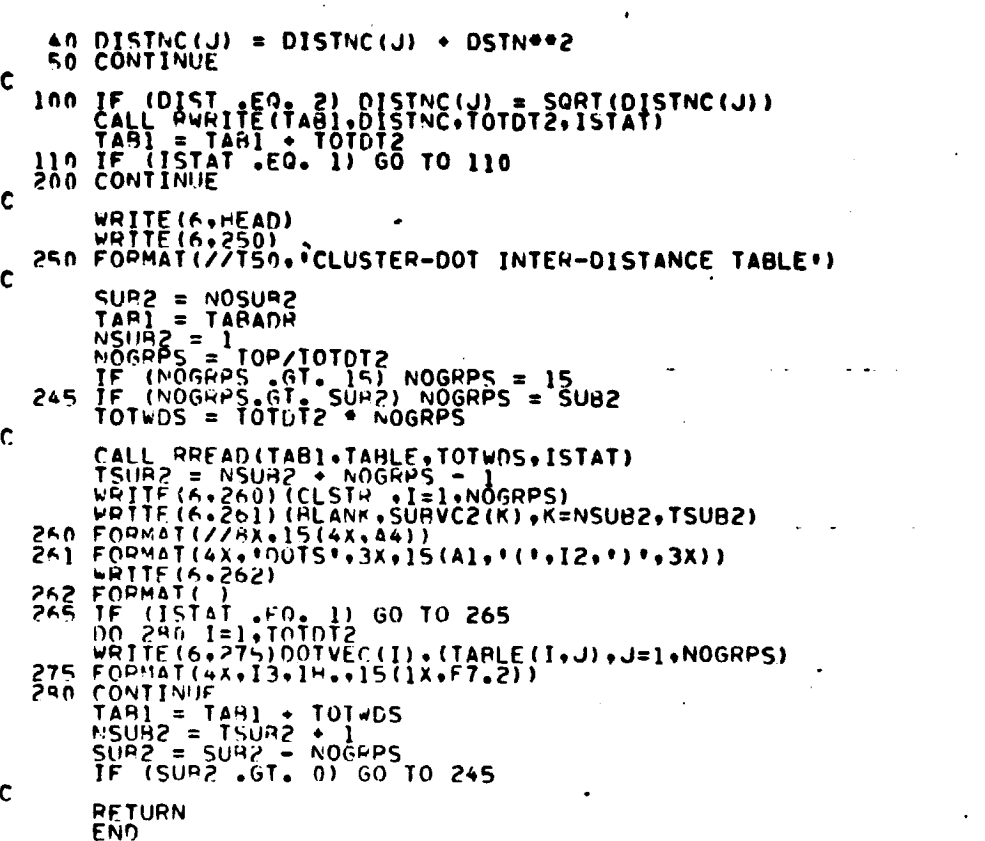

 $\ddot{\phantom{1}}$ 

 $\overleftarrow{\mathbf{O}_{F}^{1/2, \text{c} 4, \text{NAL}}}\underset{\mathbf{Q} \in \mathcal{A}_{F}}{\text{PAGL}}\underset{\mathbf{Q} \in \mathcal{A}_{F}}{\text{PAGL}}$ 

 $\ddot{\phantom{0}}$ 

 $18 - 15$ 392

FILF: DSPTAP

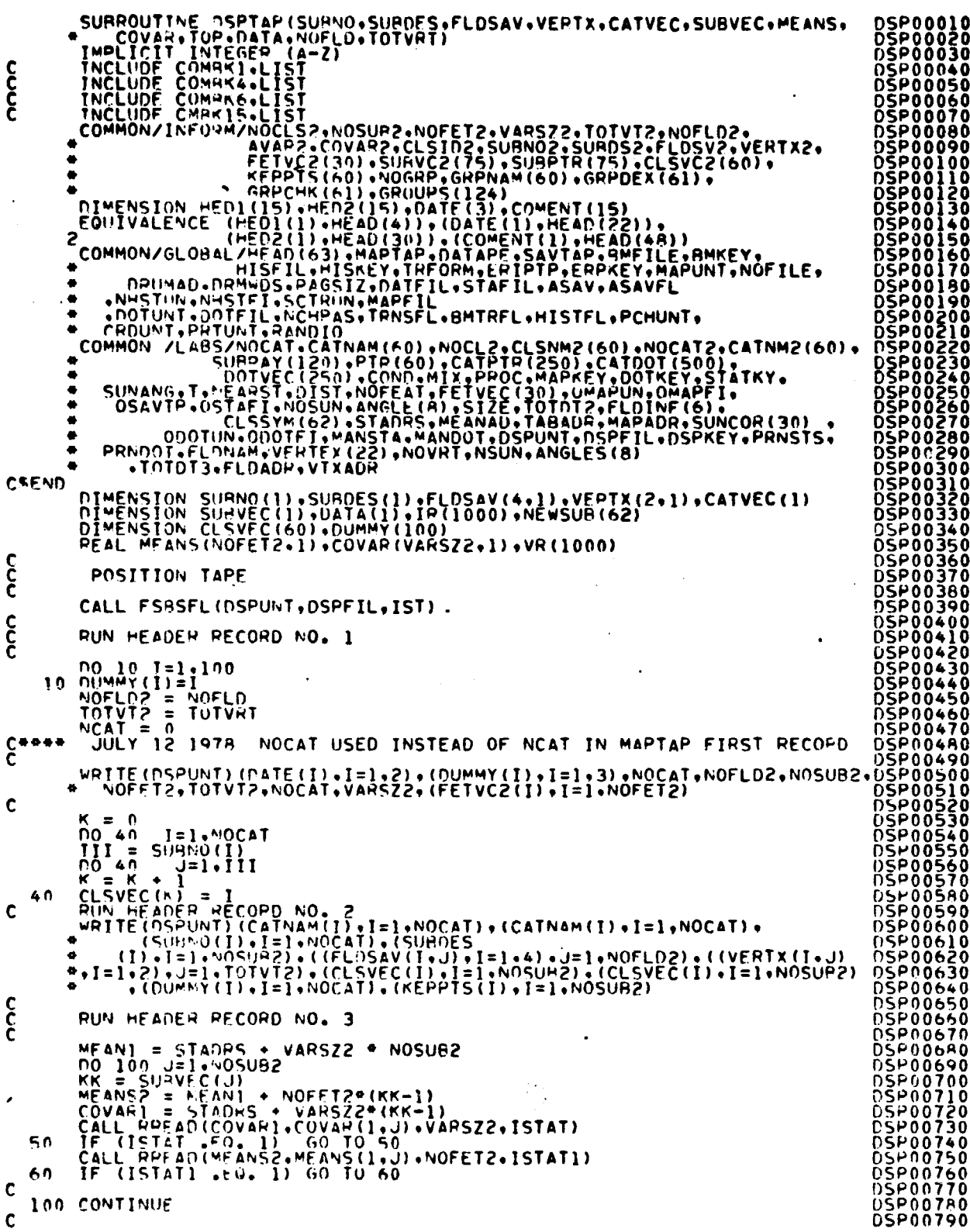

 $\frac{18-16}{397}$ 

## FILE: DSPTAP

 $\bar{\lambda}$ 

**Super Render** 

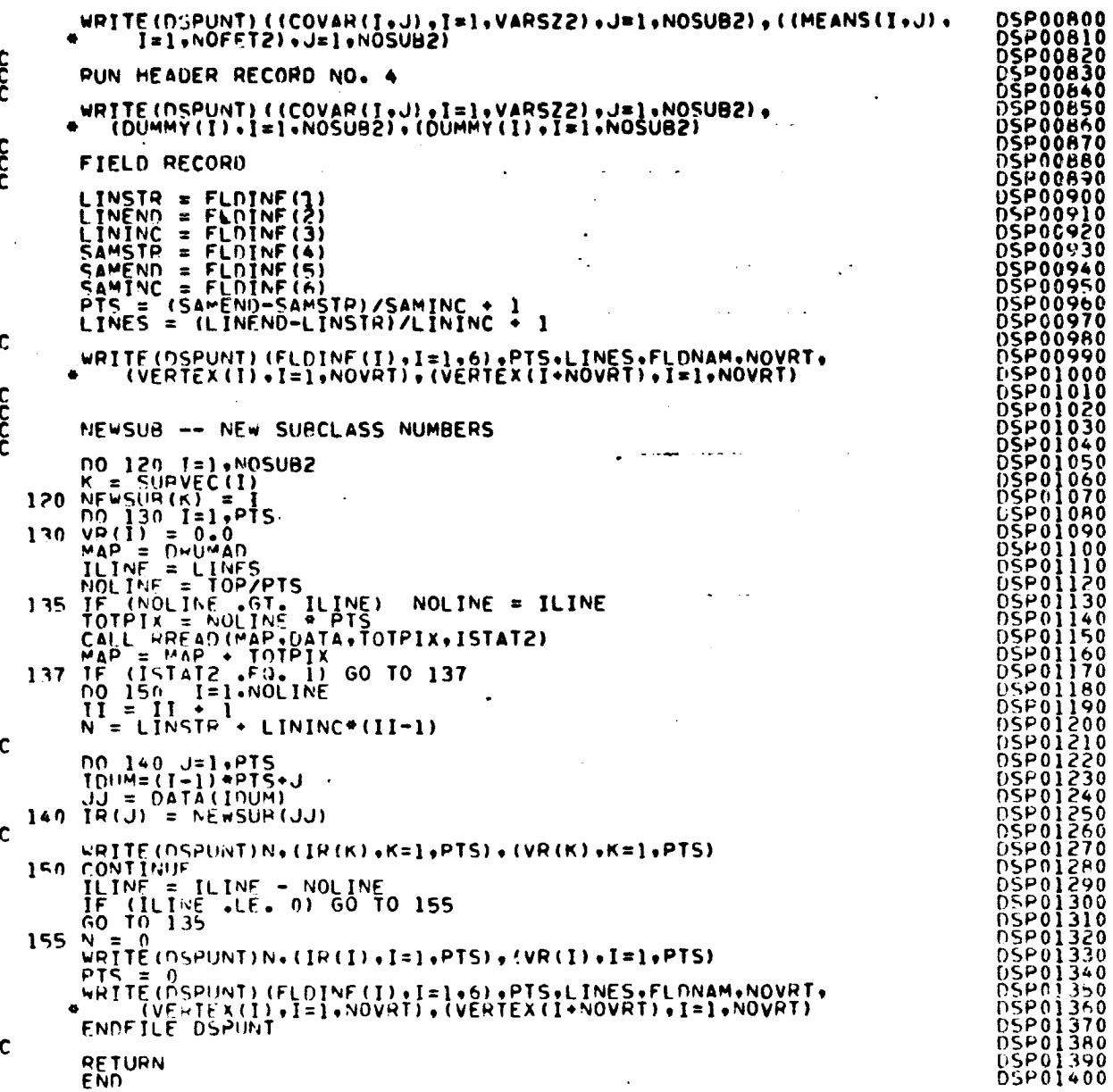

ORIGINAL PAGE IS OF POOR QUALITY

FILE: FILERD

SURPOUTINE FILFRD (ARRAY, TOP, NOFLD, TOTVRT, FLDSAV, VERTX) იიიიიიიიიიიიი READS IN ALL NEEDED FILES **DRUM ADDRESSES** DRUMAD - BEGINNING ADDRESS FOR MAPFIL<br>STADPS - BEGINNING ADDRESS FOR COVAR AND MEANS<br>TABADP - BEGINNING ADDRESS FOR DISTANCE TAPLE<br>MAPADP - BEGINNING ADDRESS FOR NSAMP-110 PTS OF COND. OR<br>FLDADP - BEGINNING ADDRESS FOR FIE COMMON - BERTINITY INTERNATIONAL STATE CONSUMER PRODUCED AND CONSUMER CONSUMER CONSUMER CONSUMER CONSUMER CONSUMER CONSUMER CONSUMER CONSUMER CONSUMER CONSUMER CONSUMER CONSUMER CONSUMER CONSUMER CONSUMER CONSUMER CONSUMER  $\frac{c}{c}$  $\ddot{\bullet}$  $\bullet$ ٠ CSEND<sup>1</sup> DIMENSION ARPAY(I)<br>DIMENSION FLOSAV(4.1), VERTX (2.1)<br>DIMENSION FETVC3(30) C  $COVAPZ = 1$ င် READ IN MAPFIL AND STORE ON THE DRUM IF (MAPKEY .EQ. 0) GO TO 100  $\mathbf c$  $I = LAREAD (FLDNAM+VERTEX+FLDINF+NOVRT)$  $\mathbf c$ NOLINE =(FLDINF(2) - FLDINF(1))/FLDINF(3) : 1<br>NSAMP =(FLDINF(5) - FLDINF(4))/FLDINF(6) : 1<br>TOTPIX = NOLINE\*NSAMP  $\epsilon$ CALL STOMAP (NOLINE, NSAMP, ARRAY, TOP, DRUMAD)  $\frac{c}{c}$ READ IN STAT FILE 100 IF (STATKY .FQ. 0 ) GO TO 200 ¢ CALL REDSAV(ARPAY+TOP+HMFLG)<br>STASIZ = (VAPSZZ + NOFETZ) \* NOSUB2<br>STADRS = DRUMAD + TOTPIX<br>CALL RWHITE(STADRS+APPAY(COVAP2)+STASIZ+ISTAT)<br>110 JF (ISTAT +FO+ 1) GO TO 110 CC<br>C PEAD IN DOTFIL 200 IF (DOTKEY .FQ. 0) RETURN  $\mathbf c$ TOTSTO = TOP - COVAR2<br>IF (TOTSTO .GF. LIMIT) GO TO 220 FIL00790

> $18 - 18$ 349

# FILE: FILERD

2010年

 $\bullet$ 

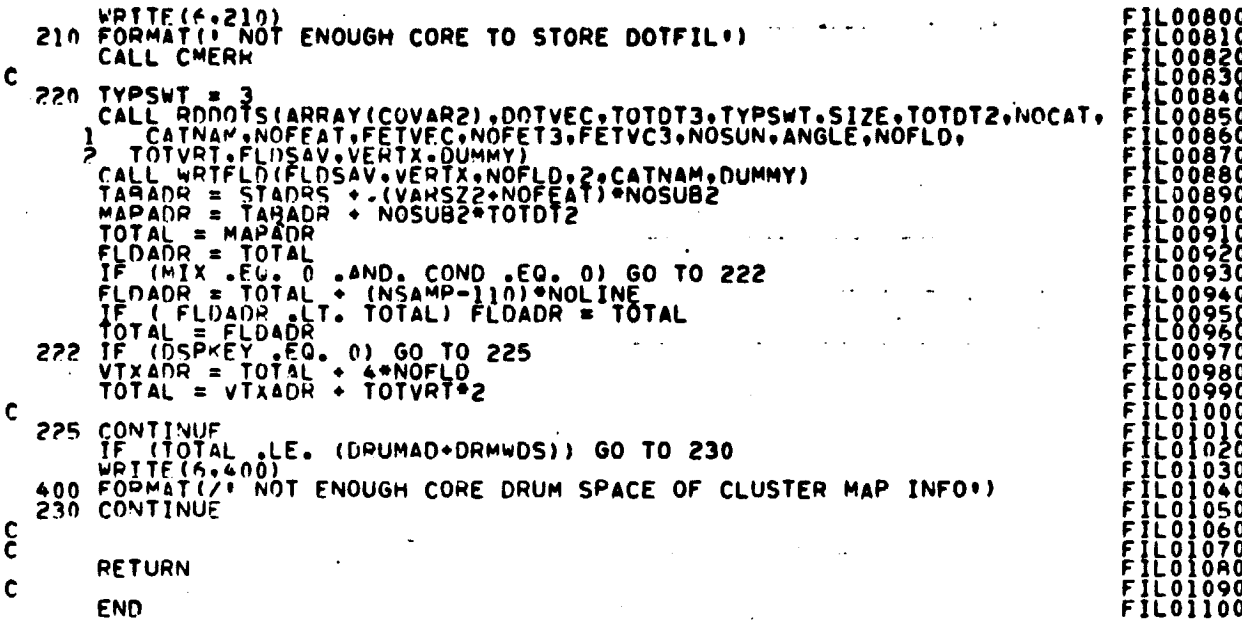

FILE KNEAR

 $\mathcal{A}$ 

 $\bar{z}$ 

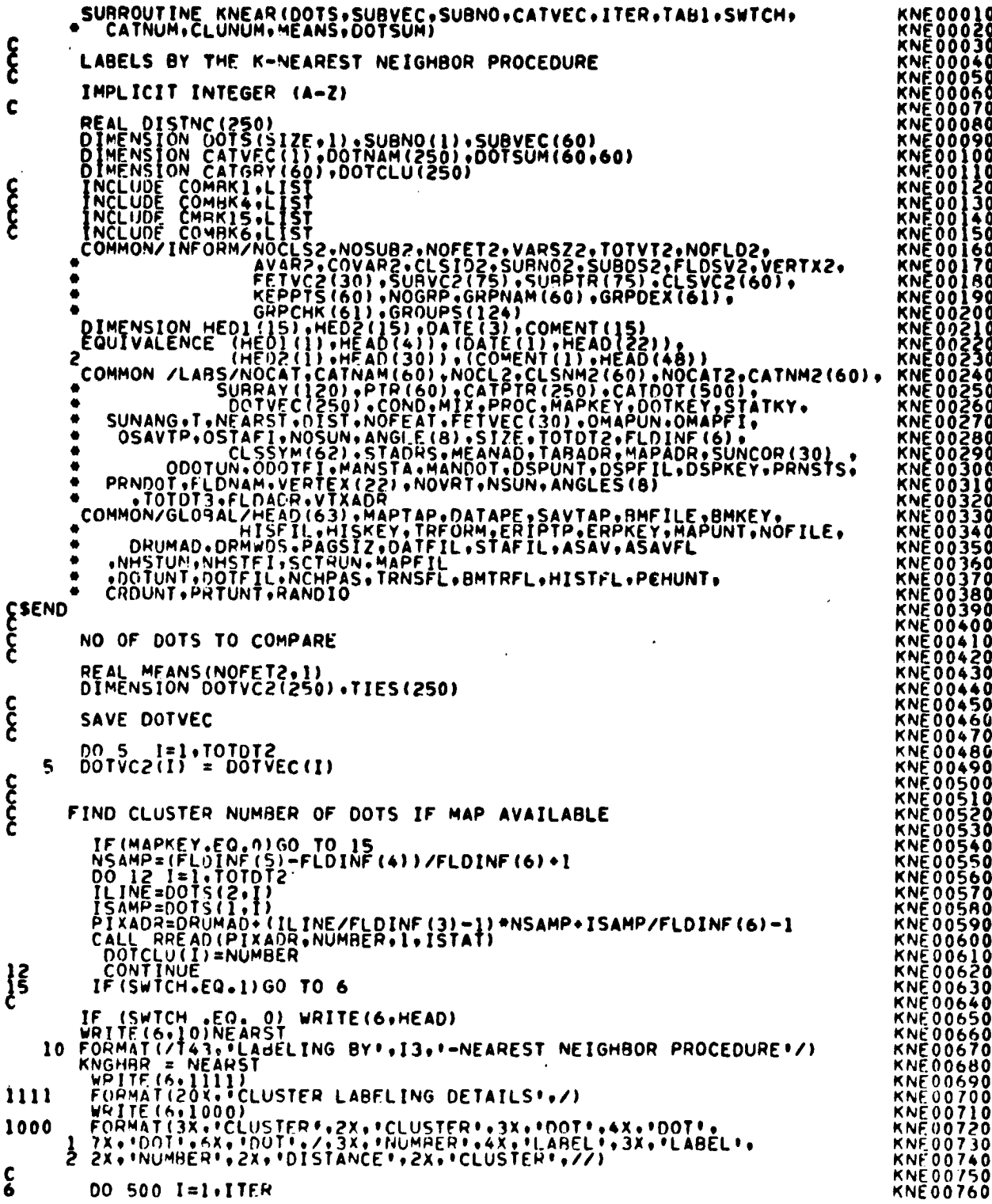

 $\hat{\mathcal{A}}$ 

 $\sim$ 

Ì,

 $\bar{\mathbf{x}}$ 

 $\pmb{\mathsf{L}}$ 

v.

 $\epsilon$  $\cdot$ 

FILE KNEAR

```
KNE00780<br>KNE00780<br>KNE008000<br>KNE008820<br>KNE008830<br>KNE008850<br>KNE008850<br>KNE008850<br>KNE008850<br>KNE008890<br>KNE009900<br>KNE009900<br>KNE009900<br>KNE009900
\mathbf{\hat{\xi}}READ IN DISTANCES FROM DRUM ONE CLUSTER AT A TIME
              TIE = 0<br>CALL PREAD(TABI : DISTNC : TOTOT2 : ISTAT)<br>IF (ISTAT : EQ. TOTOT2 TO 50
       50
\mathbf{\hat{\xi}}SORT DISTANCES IN ASCENDING ORDER
             DO 55 J=1,TOTOT2.<br>DOTVEC(J) = DOTVC2(J)<br>DOTNAM(J) = DOTS(4,J)<br>CALL ASCEND(DISTNC,TOTOT2,DOTNAM,DOTVEC)
       55
                                                                                                                                                                              KNE00920<br>KNE00930<br>KNE00940
\frac{c}{c}REINITIALIZE ARRAYS
                                                                                                                                                                             \frac{c}{c}RETRIEVE CATEGORY NO.
              CATGRY(L) = CATGRY(L) + 1<br>IF(CATGRY(L) -LE. MAX) GO TO 70<br>MAX = CATGRY(L)<br>CATNUM =
        70 CONTINUE
\frac{c}{c}CHECK FOR A TIE
               IF (KNGHBR .EQ. 1) GO TO 100
\mathbf cDO 80 III=1.NOCAT<br>IF (III .EG. CATNUM) GO TO 80<br>IF (MAX .EG. CATGRY(III)) GO TO 90<br>80 CONTINUE
                                                                                                                                                                              KNEOI<br>KNEOI<br>KNEOI<br>KNEOI
                                                                                                                                                                                            SŎ
                                                                                                                                                                                            \frac{50}{70}င်
                                                                                                                                                                                            80<br>90
               NO TIES OCCURRED
                                                                                                                                                                               KNF 0
                                                                                                                                                                              KNE01190<br>KNE01210<br>KNE01220<br>KNE01230<br>KNE01230
               GO TO 100
\mathbf{\hat{\xi}}A TIE OCCURRED - DECREASE K-DOTS BY 1 AND REPEAT PROCESS
                                                                                                                                                                              KNE01240<br>KNE01250<br>KNE01260<br>KNE01270
       90 KNGHAR = KNGHBR - 1<br>TIE = TIE + 1<br>TIES(TIE) = KNGHBR + 1<br>GO TO 57
                                                                                                                                                                              KNE01270<br>KNE01280<br>KNE01300<br>KNE01320<br>KNE01330<br>KNE01350<br>KNE01350<br>KNE01350
E
              ASSIGN CLUSTER TO CATEGORY<br>IF (SWICH .EQ. 1) II = CLUNUM<br>CATVEC(II) = CATNUM
      100
\frac{c}{c}PRINT CLUSTER INFORMATION
     FINE (1,100) IT (1,600) CHERO (1,100) CONTROL (1,100) CONTROL (1,100) CONTROL (1,100) CONTROL (1,100) CONTROL (1,100) CONTROL (1,100) CONTROL (1,100) CONTROL (1,100) CONTROL (1,100) CONTROL (1,100) CONTROL (1,100) CONTROL 
1100
 1201
 1200
 1510
 110
```
FILE KNEAR

0 0 0 00 200 JJ=1.TIE<br>J = TIES(JJ) K = DOTNAM (J. 0<br>0<br>0<br>0<br>0 FÜÖLCLNTÜÖLÄEC(Ä)) 200 CONTONUE2YeQ\*l )MAZTEl6^121011f.J)^OISTNCiJ1 IP. KNGHAR#KNGHBR<mark>+TIE</mark> C 490 CONTINUE IF (SWTCH .NE. 1) GO TO SOO င် RESTORE OOTVEC DO 210 J≖1•TOTOTZ<br>210 DOTVEC(J) = DOTVC2(J)<br>500 CONTINUE<br>IF (SWTCH .EQ. 1) RETURN K  $\mathbf{\hat{\xi}}$ WRITE DOT SUMMARY WRITE(6.222 p <sup>1</sup> FORMAT( IH1.2OX• <sup>t</sup> CLUSTER LABELING SUMMARY19/) WR TE(6.1300) FO MAT(3X• <sup>I</sup> CLUSTER • •2OX• • NUMBER OF DOTS USED (BY CATEGORY NAME)l) ISTRT =1 IENDsNOCAT 2222 1300 IF(ITED6^ IENDs1S 1305j FORMAT(3X.•NUMBER993X•ILASEL09TX•50(1H-)) WRITE(6.1330) FORMAT(1H••T20+0TOTA') WRITE(6.1310)(CATNAM(^J)•IJxltlENO) FORMAT(30X•IA4r14(3X91A4)) DO 600 I=19ITER TOTAL=0 DO 550 J=1•NOCAT TOTAL=TOTAL•OOTSUM(I•J) K=CATVEC(I) WRITE(6.1320)1•CATNAM(K)•TOTAL9(00TSUM(19J)tJ=1•IENO) FORMAT(//95X9l2.6Xr1A49I592Xr15(2X.15)) CONTINUE IF(IEND.EG \* NOCAT)GO TO 650 STRTsIEND +1 FNDsNOCAT p(IEND.GT.ISTRT+14)IEN0=ISTRT+14 WRITF\_(6.1350) FORMAT(//) WRITE(6. 300) WRIT <sup>F</sup>\_( 6. 305) WkiTE(691310)(CATNAM(IJ)•IJsISTRT9IEND) 00 610 I=LITER K=CATVEC(I) WkITE(hol 340)I•CATNAM(K)•(DOTSUM(I•J)•JzISTRT•IEND) FORMAT(//•5X•I2+6X•1A4.7X•15(2X•I5)) CONTINUE GO TO 602 K<br>KXXXXXXXX<br>KXXXXXXX 1305 1330 1310 550 600<br>602 KN KNE01996<br>KN 1950<br>KNE01999<br>KNE 02203<br>KNE 02203<br>KNE60203<br>KNE02046<br>KNE020565<br>KNE020567 1350 1340<br>610 KNE0209 KNE0210<br>KNE0211<br>KNE0211<br>KNE0221<br>KNE0221<br>KNE02219<br>KNE02221<br>KNE02223<br>KNE022323<br>KNE022323<br>KNE0225 GROUP LABELED CLUSTER ACCORDING TO CATEGORY Gc 650 K = 0<br>DO 510 I=1•NOCAT<br>DO 510 J=1•NOSU82 C IF (CATVEC(J) .NE. I)<br>SUBNO(I) = SUBNO(I) → 60 TO 510<br>1 K # K tr} = J C **C** 510 CONTINUE RETURN END

 $\frac{1}{2}$ ,35 a

FILE: LABOOT

 $\ddot{\phantom{a}}$ 

「大学生のことには、このことは、このことは、このことは、このことは、このことは、このことは、このことは、このことは、このことは、このことは、このことは、このことは、このことは、このことは、このことは、

 $\frac{1}{2}$ 

 $\bullet$ 

 $\bar{\gamma}$ 

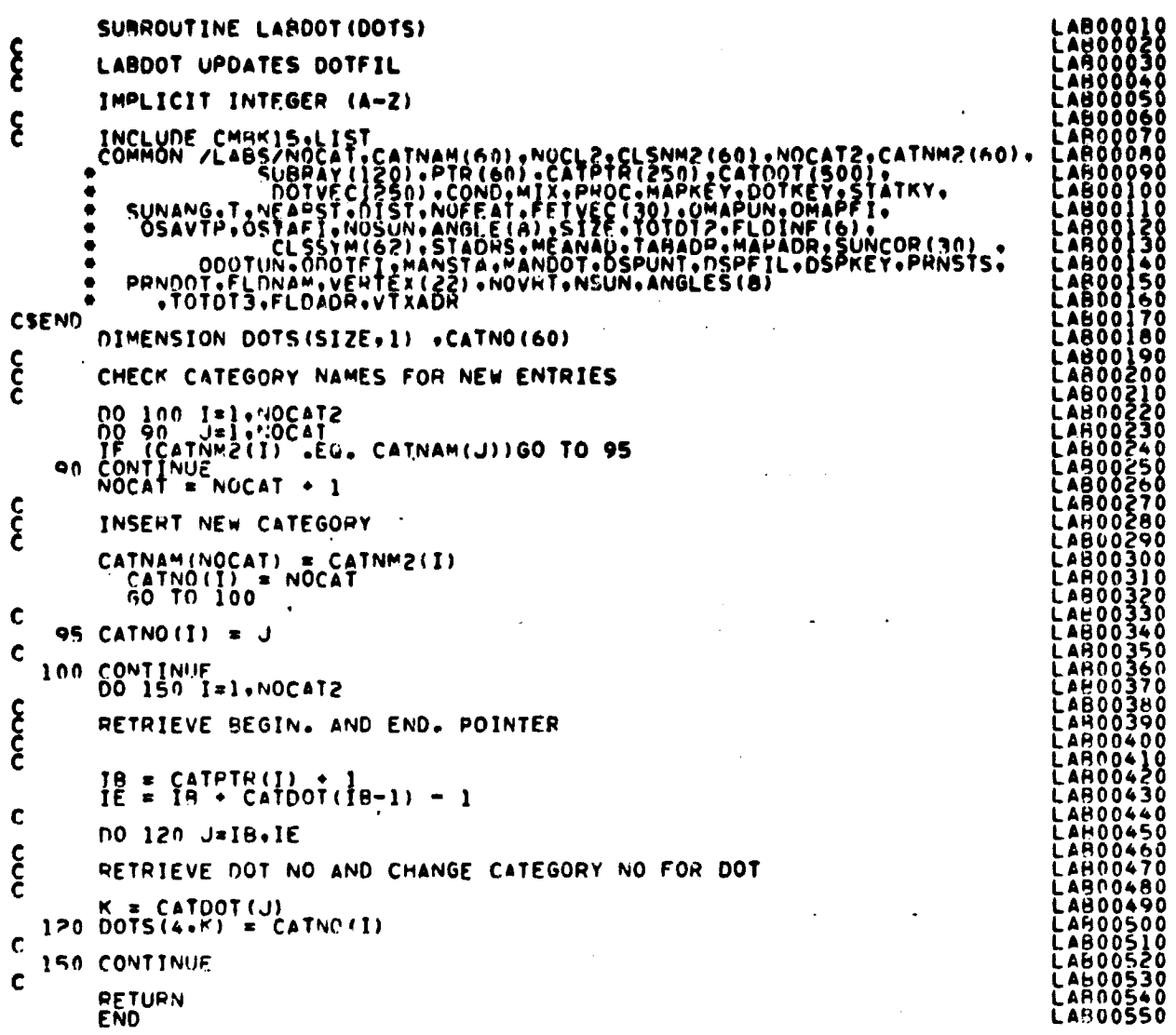

 $\frac{18 - 25}{354}$ 

**FILE LABLR** 

SURROUTINE LABLE(ARRAY,TOP,NOFLD,TOTVHT,FLDSAY,VERTX,MEANS,EXITT) LABOO010<br>
LABOO010<br>
LABOO020<br>
LABOO020<br>
LABOO020<br>
LABOO020<br>
LABOO020<br>
LABOO020<br>
LABOO020<br>
LABOO020<br>
LABOO020<br>
LABOO020<br>
LABOO020<br>
LABOO020<br>
COMMON/INFORM/NO C LIMIT = 3135<br>
INCLUDE COMBRA:LIST<br>
INCLUDE COMBRA:LIST<br>
COMMON/INFORM/ROCLES/MOSUR2:NOFET2:VARSZ2:TOTVT2:NOFLD2:<br>
COMMON/INFORM/ROCLES/MOSUR2:NOFET2:VARSZ2:TOTVT2:NOFLD2:<br>
COMMON/GLOBAL/TEAD(16.11.202012.12.12.12.12.12.12. **SEC** ۵ LABOO150<br>LABOO150<br>LABOO150<br>LABOO2500<br>LABOO2210<br>LABOO2210<br>LABOO230<br>LABOO230<br>LABOO230<br>LABOO230 LABO0240<br>LABO0250<br>LABO0260<br>LABO0270 **LAROOZSO<br>LAROOZSO<br>LAROOZSOO<br>LAROOZSOO<br>LAROOZSOO<br>LAROOZSOOL<br>LAROOZSOOL<br>LAROOZSOOL<br>LAROOZSOOL<br>LAROOZSOOL**<br>LAROOZSOOL<br>LAROOZSOOL<br>LAROOZSOOL<br>LAROOZSOOL<br>LAROOZSOOL<br>LAROOZSOOL<br>LAROOZSOOL<br>LAROOZSOOL ESEND DIMENSION FLOSAV(4+1), VERTX(2+1), ARRAY(1), SUBVEC(60), SUBNOS(60)<br>DIMENSION N(60), CATVEC(60), SUBNAM(60), CNDSUB(60), MIXSUB(60)<br>REAL MEANS(NOFET2+1)<br>DIMENSION DOTVC2(250), DOTSUM(60,60)<br>DIMENSION TABLE(3135)<br>DATA RLANK  $\mathbf{\hat{\xi}}$ INITIALIZE DOTSUM 00 10 1=1.60<br>00 10 J=1.60<br>00TSUM(1.J)=0<br>CONTINUE LAHOO4]<br>LAHOO42<br>LAHOO43 )<br>င် ĽÄŘOŎĂĂŎ<br>LAROO450 ĹÃBŎŎĂĞ<br>LABOO47 MANNUALLY RELABEL STATS ò.<br>Ö IF (MANSTA .EQ. 0) GO TO 20 **LABON480** C ĽÁN00490<br>LAR00500 CALL MANORD (ARRAY (CLSID2) .CLSVC2.SUBVEC.NOCLS2.SUBNOS.NOSUB2) LAR00500<br>LAR00520<br>LAR00530<br>LAR00550<br>LAR00550<br>LAR00550<br>LAR00550  $\mathbf{\hat{\xi}}$ UPDATE INFO IN ARRAY CALL REODER (ARRAY.SUBVEC.N)  $\frac{c}{c}$ OUTPUT REORDRED STATS **LABOOSTO<br>LABOOSRO<br>LABOOS90** CALL LABMANIOSAVTP+OSTAFI+NOCLS2+NOSUR2+NOFET2+NOFLD2+TOTVT2+<br>• SUBNOS+ARRAY(SUBDS2)+N+STADRS+VARRAY(VERTX2)+ARRAY(CLSID2)+<br>• SUBNOS+ARRAY(SUBDS2)+N+STADRS+VARSZ2+PUNCH+SUBVEC+PRNSTS+SWTCH) **AR00600** LAR00610<br>LAR00620<br>LAR00630 c 20 IF (MANDOT .EQ. 0) GO TO 40  $\frac{c}{c}$ LAB00640<br>LAB00650<br>LAH00650 UPDATE DOTFIL CALL LABDOT (ARRAY (COVAR2))  $\mathbf{\hat{\xi}}$ LARDO670 OUTPUT UPDATE DOTFIL LAB00690<br>LAB00700<br>LAB00710 CALL WHIDOT(TOTOT2.NOSUN.FLDSAV.VERTX.ANGLE.ARRAY(COVAH2).<br>Pricontun.odotfi)<br>Pricontun.odotfi)<br>Trippot.eg.1) Goto 798  $\bullet$ **LABOO720 30 CONTINUE LAROOZ30** LAR00740 င် EXECUTING A PRODEDURE LAB00760

```
FILE LABLR
```

```
LAB00770<br>LAB00780<br>LAB00790<br>LAB00810<br>LAB00820<br>LAB00820<br>LAB00820
                                                        PROC = 1 -- K-NEAREST NEIGHBOR<br>PROC = 2 -- ALL-OF-A-KIND<br>PROC = 3 -- MANUALLY RELABEL A FILE
  င်
        40 IF (PROC .EQ. 3) RETURN
  \mathbf{\hat{\xi}}LÄŘŎŎŎŠŎ<br>LABOO840
                HAVE LABELS BEEN DEFINED
\epsilon^{\star}LAHOORSO<br>LAHOORSO<br>LAHOOR70
              IF (NOCAT.EQ.0) WRITE(6.12)<br>FORMAT( //// 25x.10000CATEGORIES HAVE NOT BEEN DEFINED *****//)
                                                                                                                                                   LILLADORPOOR AND LABORADORPOOR AND LABORADORPOOR AND CONSUMER AND CONSUMER AND CONSUMER AND CONSUMER AND CONSUMER AND CONSUMER AND CONSUMER AND CONSUMER AND CONSUMER AND CONSUMER AND CONSUMER AND CONSUMER AND CONSUMER AND
               SET UP DOTVEC ARRAY
              IF (TOTOT3 .EQ. 0) GO TO 49
        47
  \mathbf c00 +0 |=1.TOTOTZ<br>00TVEC(I) = 00TVC2(I)<br>60 T0 52
       48
   C
         49 00 51 1=1.TOTOT2<br>51 00TVEC(1) = 1<br>52 CONTINUE
   \mathbf{\hat{\xi}}STORE FIELD INFO AND VERTICES ON DRUM
        53
   م<br>ج
               READ MEANS INTO CORE -- USE SPACE FOR FIELD INFO
               MEANI = STADRS + VARSZZ®NOSUB2<br>TOTWRD = NOFEAT®NOSUB2
   \mathbf cCALL HHEAD(MEAN), MEANS, TOTWRD, ISTAT)
                                                                                                                                                   LABO1280<br>LABO1290<br>LABO1300<br>LABO1310<br>LABO1320
   C<br>CZERO OUT SUHNOS (WILL CONTAIN NO. OF CLUSTERS IN CATEGORY I)
               DO 55 I=1.NOCAT<br>SUHNOS(I) = 0<br>COMPUTE DISTANCE TABLE
       55
                                                                                                                                                   LABO)<br>LABO)
   ၟ
               CALL DOTOST(MEANS+ARRAY(COVAR2)+TABLE+LIMIT)
                                                                                                                                                    LAROI350
                                                                                                                                                   LAHOI<br>LAHOI
   \mathbf{\hat{\xi}}K-NEAREST NEIGHBOR PROCEDURE
                                                                                                                                                    ĽÄŘŎÍJ8Ŏ<br>ĽAROÍJ9O
              IF ( PROC .NE. 1) GO TO 60<br>|TER = NOSUN2<br>|TER = NOSUN2<br>|CALL KNEAR(ARRAY(COVAR2).SUBVEC.SUBNOS.CATVEC.ITER.TAR].SWTCH.<br>|CALL KNEAR(ARRAY(COVAR2).SUBVEC.SUBNOS.CATVEC.ITER.TAR].SWTCH.<br>|CUMMY.DUMMY.MEANS.DOTSUM)<br>| SWTCH = 2<br>
                                                                                                                                                    LAROI400
                                                                                                                                                   LAHO1410<br>LAHO1420<br>LAHO1430
                                                                                                                                                   LAB01440<br>LAB01450
                                                                                                                                                   LABO1450<br>LABO1470<br>LABO1470<br>LABO1500<br>LABO1510<br>LABO1520
   င်
               ALL-OF-A-KIND
              CALL ALLKIN(ARRAY(COVAR2)+SUBVEC+SUBNOS+CATVEC+MEANS+DOTSUM)
       60
   Ę
               ASSIGN APPROPRIATE NAMES TO CLUSTERS
```
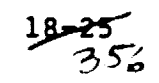

 $\frac{360}{370}$
```
FILE LABLR
```

```
ş.
            CATNO=NOCAY<br>CALL NAMSTA(SURNAM,CATVEC,SUBNOS,NOSUR2,CATNAM,NOCAT)<br>IF(CATNO,EQ,NOCAT)GO TO 75<br>IF(EXITT,EQ,0)GO TO 75
\mathbf{\hat{\xi}}USER WISHES TO EXIT IF ANY CLASSES NOT USED BY LABEL
           WRITE(6+1000)NOCAT+CATNO<br>FORMAT(//+1X+I3+* LABELS REMAINING OF ++I3+*= EXIT TAKEN*)<br>CALL EXIT
1000
E<br>25<br>75
            OUTPUT LABELED STATS
           CALL LABMAN(OSAVTP+OSTAFI+NOCAT+NOSUB2+NOFET2+NOFLD2+TOTVT2+<br>- FETVC2+AHRAY(FLDSV2) +ABRAY(VERTX2)+CATNAM+SUBNOS+SUBNAM+<br>- KEPPTS+STADRS+VARSZ2+PUNCH+SUBVEC+PRNSTS+SWTCH)<br>IF (COND +E0+ 0) GO TO 90
          \bullet\mathbf{\hat{\xi}}FLAG CONDITIONAL CLUSTERS
           CALL CNDMAP (ARRAY (COVAR2) +CND5UB+CATVEC)
molo
           OUTPUT CONDITIONAL MAP
           CALL CLSMAP(CNDSUB+1+SURNOS+SUBVEC+SUBNAM+CATVEC)<br>IF (MIX +EQ+ 0) GO TO 100<br>IF (COND+NE+0) OMAPFI = OMAPFI + 1
      90 -ع<br>ج
           FLAG MIXED CLUSTERS
           CALL MIXMAP (ARRAY (COVAR2), MIXSUB, NOSUB2, CATVEC)
\mathbf{\hat{\xi}}OUTPUT HIXED MAP
           CALL CLSMAP (MIXSUB+2+SURNOS+SURVEC+SURNAM+CATVEC)
\mathbf{\hat{\xi}}OUTPUT DISPLAY INTERFACE TAPE -- MAPTAP
   100 IF (DSPKEY 250, 0) GO TO 110<br>103 IF (ISTAT 60 1) GO TO 103<br>103 IF (ISTAT 60 1) GO TO 103<br>2011 HAFAD(VIXAUR, VERTX, TOTVIS, ISTAT)<br>105 IF (ISTAT 250, 1) GO TO 105
  103
   CALL DSPTAP(SURNOS, SUBNAM, FLDSAV, VERTX, CATVEC, SUBVEC, MEANS,
\mathbf{r}COOOOO
           CODE TO PRINT DOT DATA RECORD
   798 CONTINUE
  799 CONTINUE<br>
INTERNATIVE<br>
INTERNATIVE INTERNATIVES.<br>
INTERNATIVES.<br>
INTERNATIVES.<br>
INTERNATIVES.<br>
10 FORMATIVES.<br>
10 FORMATIVES.<br>
10 FORMATIVES.<br>
10 FORMATIVES.<br>
10 FORMATIVES.<br>
10 FORMATIVES.<br>
10 FORMATIVES.<br>
10 FORMATIV
                                                                                                                                            LAH02260<br>LAH02270<br>LAH022H0
```
### FILE LABLR

 $\sim$ 

 $\sim$ 

÷.

 $\sim$   $\sim$  $\bar{a}$ 

Company

al Eran, et

 $\frac{1}{\beta_1}$ 

ž

 $\bullet$ 

 $\bullet$  $\ddot{\phantom{a}}$ 

 $\ddot{\phantom{a}}$ 

 $\ddot{\phantom{a}}$ 

 $\ddot{\phantom{a}}$ 

 $\frac{1}{2}$  ,  $\frac{1}{2}$  ,  $\frac{1}{2}$  ,  $\frac{1}{2}$ 

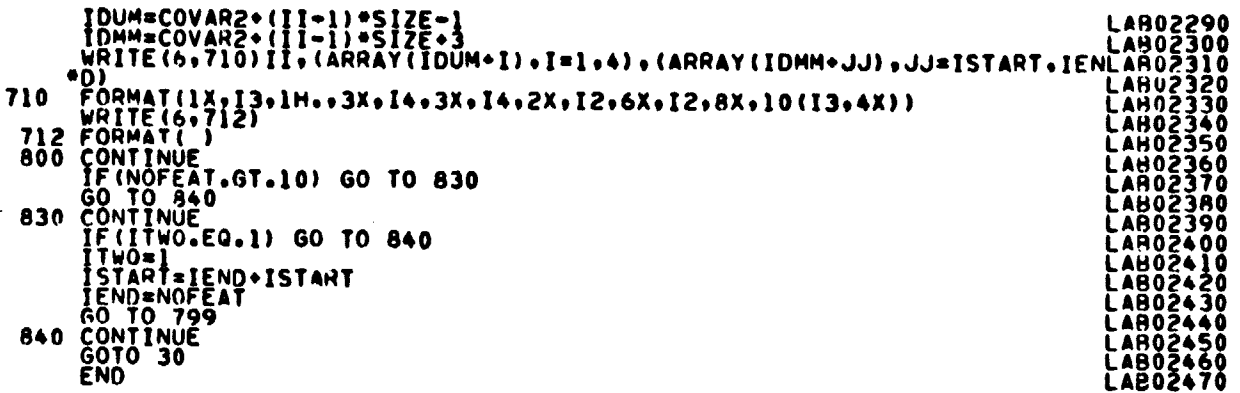

 $\begin{array}{l} \stackrel{C_{1:Q}}{\mathcal{L}_{P}}\longrightarrow \stackrel{C_{2:Q}}{\mathcal{L}_{P}}\longrightarrow \stackrel{C_{3:Q}}{\mathcal{L}_{P}}\longrightarrow \stackrel{C_{4:Q}}{\mathcal{L}_{P}}\longrightarrow \stackrel{C_{5:Q}}{\mathcal{L}_{P}}\longrightarrow \stackrel{C_{6:Q}}{\mathcal{L}_{P}}\longrightarrow \stackrel{C_{7:Q}}{\mathcal{L}_{P}}\longrightarrow \stackrel{C_{7:Q}}{\mathcal{L}_{P}}\longrightarrow \stackrel{C_{8:Q}}{\mathcal{L}_{P}}\longrightarrow \stackrel{C_{9:Q}}{\mathcal{L}_{P}}\longrightarrow \stackrel{C_{1:Q}}{\mathcal$ 

 $\bar{\epsilon}$ 

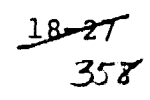

 $\mathcal{L}_{\mathcal{A}}$ 

MAN00010<br>MAN00020<br>MAN00030 SURROUTINE MANORD (CLSNAM.CLSVEC.SUBVEC.NOCLS2.SUBNO.NOSUB2)  $\mathbf{\hat{\xi}}$ MANORD REGROUPS THE SUBCLASS IN THE ARRAY SUBVEC **MANO0040** IMPLICIT INTEGER (A-Z) **MANŎŎŎŠŌ**  $\mathbf{\hat{c}}$ INCLUDE CHARIS.LIST<br>COMMON /LABS/NOCAT,CATNAM(60),NOCL2,CLSNM2(60),NOCAT2,CATNM2(60),<br>COMMON /LABS/NOCAT,CATNAM(60),CATPTR(250),CATDOT(500),<br>SURRAY(120),PTR(60),CATPTR(250),CATDOT(500),<br>DUTVEC(250),COMD,MIX,PROC.MAPKEY,DUT MANODOĞO<br>MANODO70 MANOOOAO **MAN00090**<br>
MAN00100<br>
MAN00120<br>
MAN00130<br>
MAN00130  $\bullet$ ¢ MANOOI40<br>MANOOI50  $\bullet$ MANDO160<br>MANDO170<br>MANDO180 **CSEND** DIMENSION SURNO(60) .CLSVEC(1), CLSNAM(1), SUBVEC(1) **HAND0190**<br>
MAND0200<br>
MAND0210<br>
MAND0220<br>
MAND0230 იიიიი CHECK VALIDITY OF CLASS NAMES MANDO240 00 120 J=1, NOCL2<br>
00 120 J=1, NOCL2<br>
160 CONTINUE<br>
130 CONTINUE<br>
130 CONTINUE<br>
130 CONTINUE<br>
130 CONTINUE<br>
130 CONTINUE<br>
130 CONTINUE<br>
130 CONTINUE<br>
130 CONTINUE<br>
145 CLSN0(I) = J<br>
145 CLSN0(I) = J<br>
146 FODMAT(/ = WANDO33 MANO0370 **CCC** REARRANGE SUBVC2 ARRAY SO ALL SUBCLASSES FOR A GIVEN CLASS APE **MAN00390**  $MAND0400$ MAN00410 DO 160 I=1, NOCL2  $\frac{c}{c}$ BEG. AND END PTRS FOR SURRAY **MAN00430 MAN00440**  $IB = PTR(I) + 1$ <br>IE = IB + SUBBAY(IB-1) - 1 MAN00450 C MANO0470 DO 160 J=I9.IE MANU04A0<br>MAN00490  $\frac{c}{c}$ STORE NEW CLASS NO FOR RELABELED SUBCLASS MANOOSOO<br>MANOOS10<br>MANOOS20  $M = \text{SUBPAY}(J)$ <br>160 CLSVEC(M) = CLSNO(I) **FANO0530**<br>MANO0540<br>MANO0550<br>MANO0570<br>KANO0580  $\frac{c}{c}$ ZEPO SUBNO ARRAY  $\begin{array}{cc}\n 0.165 & 1=1,005 \text{.} \\
 165 & \text{SURN0(1)} = 0\n \end{array}$ MAN00590 င်<br>C COMPUTE NO. OF SUBCLASSES IN EACH NEW CLASS MANOO600 MAN00610 170 SURNO(K) = SURNO(K) + 1<br>
170 SURNO(K) = SURNO(K) + 1 **MANOOE20** MANO0630 MANOD640 CCCC **MAN00650** OPDER THE SUBCLASS NOS. ACCOPDING TO THE NEWLY ASSIGNED CLASS NO -- STOHE IN SURVEC. MANOO660 PANOO670 MANOO680 MANOO690<br>MANOO200  $K$ K = 0<br>DO 180 I=1, NOCLS2 MAN00710<br>MAN00720<br>MAN00730 Ć NO 180 J=1.405082<br>IF (CLSVEC(J) .NE. I) GO TO 180<br>KK = KK + 1<br>SURVEC(KK) = J<br>180 CONTINUE MANOO740 MAN00760  $\mathbf c$ **RETURN MAN00790** 

18.28

FILE: MANORD

FILE: MANORD

 $\mathbf c$ END  $\hat{z}$ 

 $\ddot{\phantom{a}}$  $\bar{z}$  $\hat{\mathcal{A}}$ 

ORIGINAL PAGE IS OF POOR QUALITY

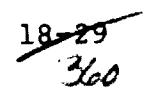

MAN00800<br>MAN00810

 $\sim$ 

 $\ddot{\phantom{a}}$ 

 $\ddot{\phantom{a}}$ 

FILE: MAPHND

 $\cdot$ 

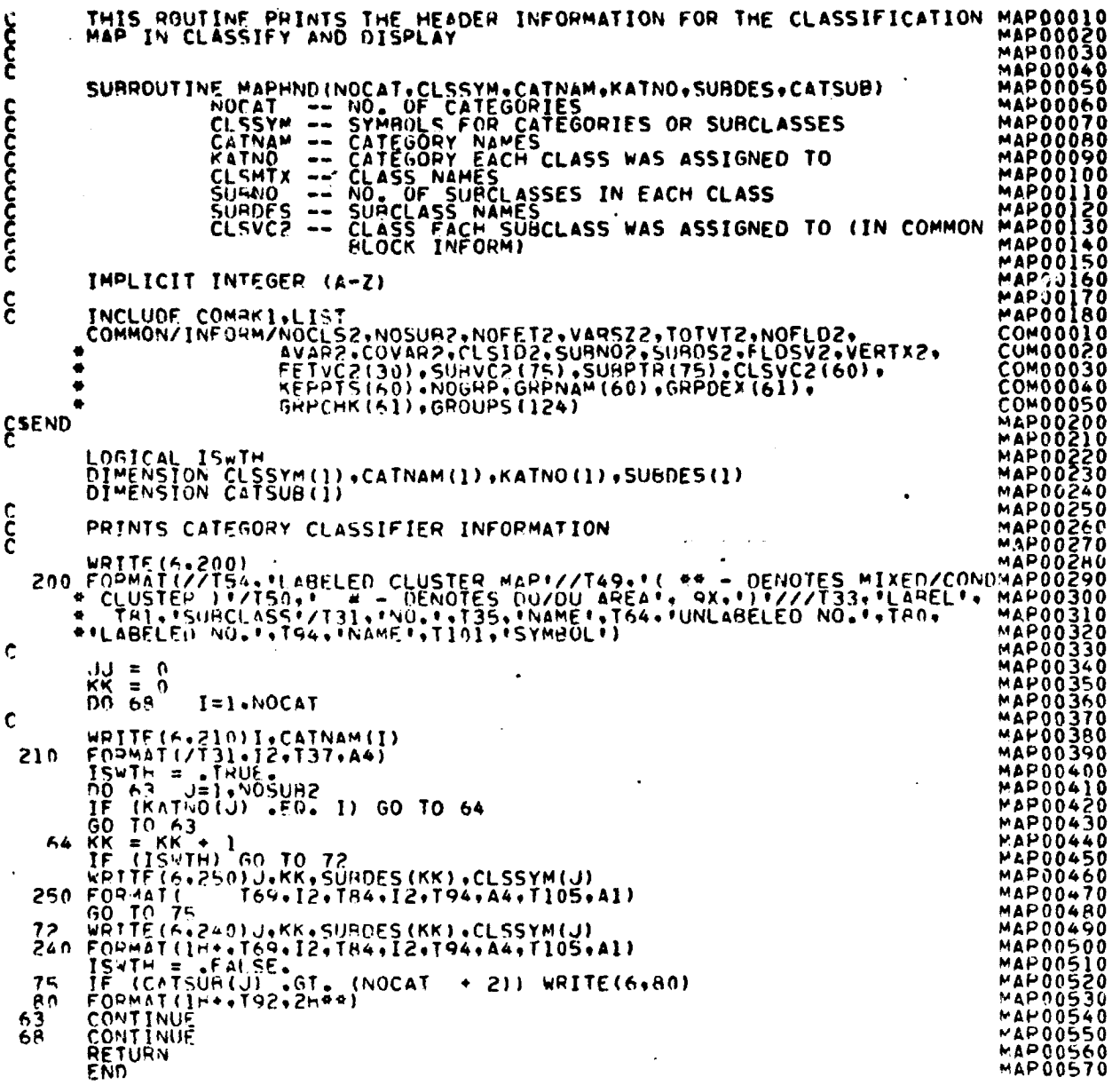

 $rac{18-30}{36}$ 

FILE: MIXMAP

 $\bar{z}$ 

 $\ddot{\phantom{a}}$ 

 $\ddot{\phantom{a}}$ 

 $\ddot{\phantom{a}}$ 

 $\ddot{\phantom{1}}$ 

 $\bar{q}_{\rm eff}$  ,  $\bar{c}$ 

「実は経験の場所には何度を経験の意味には何度が活かっています」となることによります。

mente de la Mari

 $\tilde{\xi}$ 

Ť

 $\bar{z}$ 

 $\ddot{\phantom{1}}$ 

 $\bullet$ 

 $\ddot{\phantom{0}}$ 

ر<br>را و الجاري التي سياست الولايا

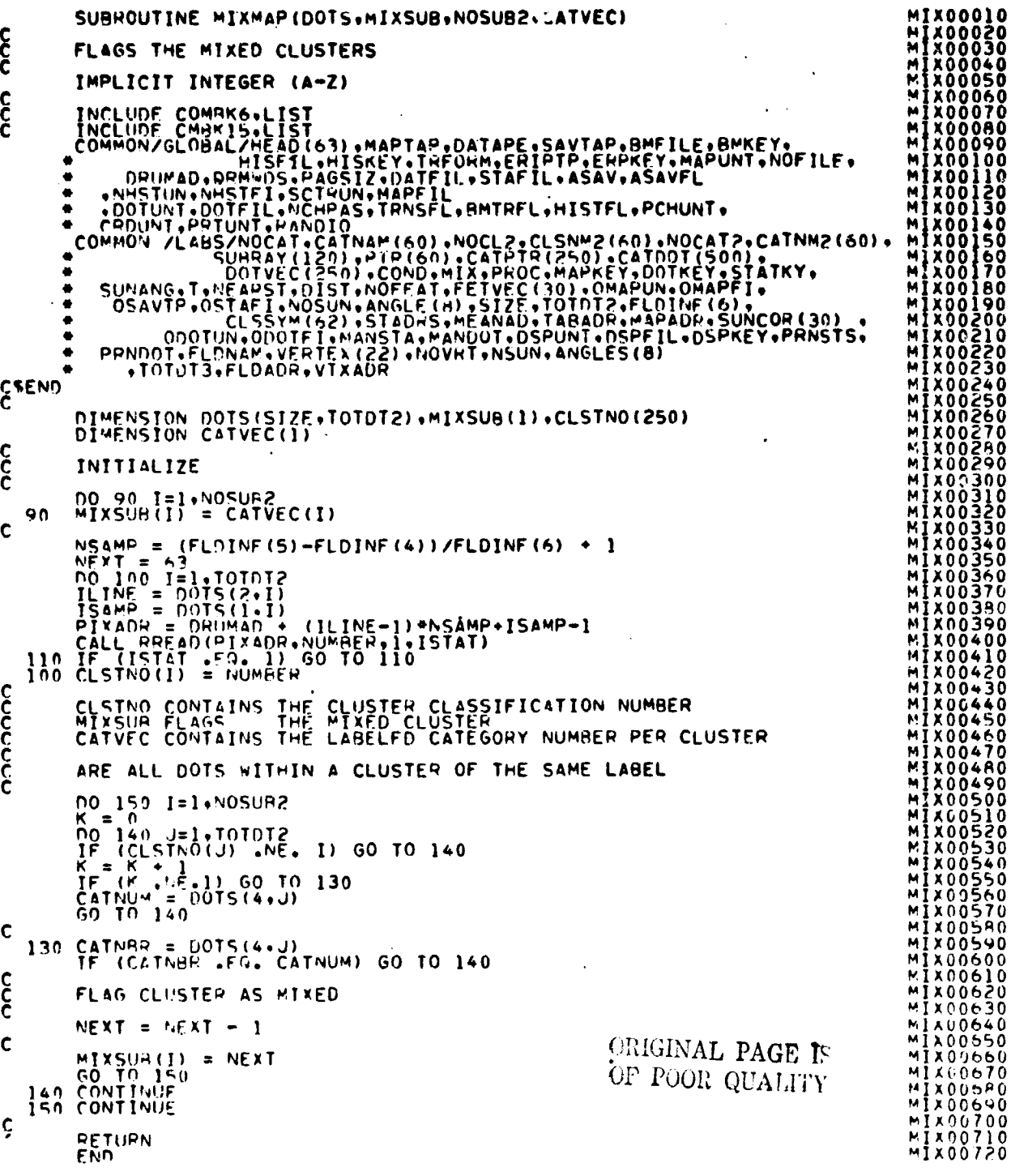

 $\sim$ 

 $\hat{\mathcal{A}}$ 

 $\bar{\beta}$ 

 $\sim 10$ 

FILE: REODER **RE000010**<br>PE000020<br>RE000030 SURROUTINE REODER(ARRAY+SURVEC+N)  $\frac{c}{c}$ REORDER ID INFORMATION IN ARRAY HE000030<br>HE000040<br>RE000050<br>COM000020<br>COM000030<br>COM000030<br>COM000030 THE LICIT INTEGEN (A-Z)<br>
INCLUDE COMMAN .LIST<br>
COMMON/INFORM/NCCLS2,NOSUR2,NOFET2,VARSZ2,TOTVT2.NOFLD2.<br>
COMMON/INFORM/NCCLS2,COVAR7.CLSID2,SURNO2.SURDS2.FLOSV2.VERTX2.<br>
AVAR2.COVAR7.CLSID2,SURNO2.SURDS2.FLOSV2.VERTX2.<br>
AV  $\mathbf c$ ۰  $\bullet$  $\bullet$ COM00050 ۰ CSEND DIMENSION APRAY(1), SUBNAM(60), N(1) **RECORD REFERENCES**<br>**REFERENCESS REFERENCESS AND NOT REFERENCESS (CONSTRUITS)**<br> **REFERENCESS REFERENCESS REFERENCESS (CONSTRUITS)**<br> **REFERENCESS (CONSTRUITS)**<br> **REFERENCESS (CONSTRUITS)**<br> **REFERENCESS (CONSTRUITS)** REODOIOO  $\frac{c}{c}$ UPDATE SURCLASS NAMES DO 100 I=1.NOSUR2<br>
: K = SURVEC(I)<br>
100 SURNAM(I) = AHRAY(SUBDS2 + K-1)<br>
DO 110 I=1.NOSUR2<br>
110 ARRAY(SUBDS2 + 1-1) = SUBNAM(I)  $\ddot{\phantom{0}}$ იიიი UPDATE POPULATION ARRAY  $\sim$ DO 130 I=1+NOSUR2<br>K = SURVEC(T)<br>130 N(I) = KEPPTS(K)<br>RETURN  $\mathbf c$ **END REO00290**  $\ddot{\phantom{a}}$  $\bar{\beta}$ 

 $\ddot{\cdot}$ 

### FILE SET14

SUBROUTINE SET14(ARRAY, TOP, EXIT)  $\begin{matrix} 6 \\ 6 \\ 6 \end{matrix}$ SETIA READS IN THE CONTROL CARDS FOR THE LABEL PROCESSOR<br>
IDITIALITY INTEGRAL AND (02), EQUICOM 12), 10PTIA, EXCLUDING<br>
2011 1200 (02), 1000 (02), EQUICOM 12), 10PTIA, EXCLUDING<br>
2011 1200 (02), 1000 (02), 1000 (02), 1000 SET14 READS IN THE CONTROL CARDS FOR THE LABEL PROCESSOR  $\mathbf c$ င်ငံ  $\bullet$ **SET00370<br>SET00380<br>SET00410<br>SET00410<br>SET00420<br>SET00440<br>SET00460<br>SET00460<br>SET00460<br>SET00460**<br>SET00460<br>SET00460 **CSEND** REAL T.SUNCOR<br>DATA BLANK / 1 1/, SBCD / 151/, DBCD /1D1/, UBCD /1U1/,<br>\* FRCD /1F1/, IBCU /111/, DRCD /101/, COMMA /111/, CBCD /1C1/,<br>\* MRCD /1M1/, BCD1 /111/, BCD2 /121/, KCCD /1K1/, ABCD /1A1/<br>DATA EBCD /1E1/METERS  $\bullet$  $\bullet$ င္င  $NPUT = 21$ <br>  $TOTOT3 = 0$ <br>  $CQND = 0$ MIX<br>PROC<br>PRNDOTT<br>PANDSTA<br>MANDSTA<br>MANDST  $\blacksquare$ Ō  $\blacksquare$  $\frac{1}{9}$  $\bar{z}$  $\pi$  $\overline{0}$  $\blacksquare$  $\overline{\phantom{a}}$ Ŏ MAPKEY =<br>DOTKEY =<br>STATKY =<br>STATKY = ORIGINAL PAGE IS  $\overline{0}$ OF POOR QUALITY  $\ddot{\mathbf{0}}$  $\frac{1}{2}$  0 NÓSUN = U<br>SUNANG = 0<br>NEARST = 25.0<br>OIST = 1<br>NOFET2 = 0 nist<br>
NOFET2 =<br>
NOFEAT =<br>
PTR1 = 0<br>
PTR2 = 0<br>
PTR2 = 0 SET00710<br>SET00720<br>SET00730<br>SET00740<br>SET00750  $\ddot{\mathbf{0}}$ ່0  $MOCATZ = 0$ FXIT=0 **SET00760** 

င် CLSVC2(1) = BLANK<br>SUBPTR(75) = BLANK  $\mathbf c$ DO 20 I=1.30<br>20 SUNCOR(I) = 1.0<br>WRITE(6.100)<br>100 FORMAT(/11X,'INPUT SUMMARY'//)  $\mathbf{\hat{g}}$ PUT THE NEXT CARD IN THE REREAD BUFFER PUT THE NEXT CAND IN THE REREAD BUFFER<br>
107 FORMAT(2010) (ACARD(I).I=1.20)<br>
107 FORMAT(2010)<br>
RELING RRUNT(ACARD(I).I=1.20)<br>
RELING RRUNT(ACARD(I).I=1.20)<br>
RELING RRUNT<br>
RELING RRUNT<br>
COLLECTION (ACARD)<br>
10 FORMAT (1X, AX,  $\frac{c}{c}$ CHANNEL CARD င်<br>၁ DATA FILE CARD 180 M = NXTCHR(CARD+COL)<br>
IF (M .EQ. RLANK) 60 TO 105<br>
IF (M .EQ. RLANK) 60 TO 200<br>
IF (M .EQ. FRCD) 60 TO 200<br>
187 FONAT(6+187) FRCD) 60 TO 200<br>
187 FONAT(1) EHROR ON DATA FILE CARD+).<br>
190 J = FIND12(CARD+COL+EQUCOM)<br>
T င်<br>၁၁ CLUSTER/CLASSIFICATION MAP TAPE

FILE SET14

SET01490 SE TO1510

FILE SET14

 $\ddot{\phantom{0}}$ 

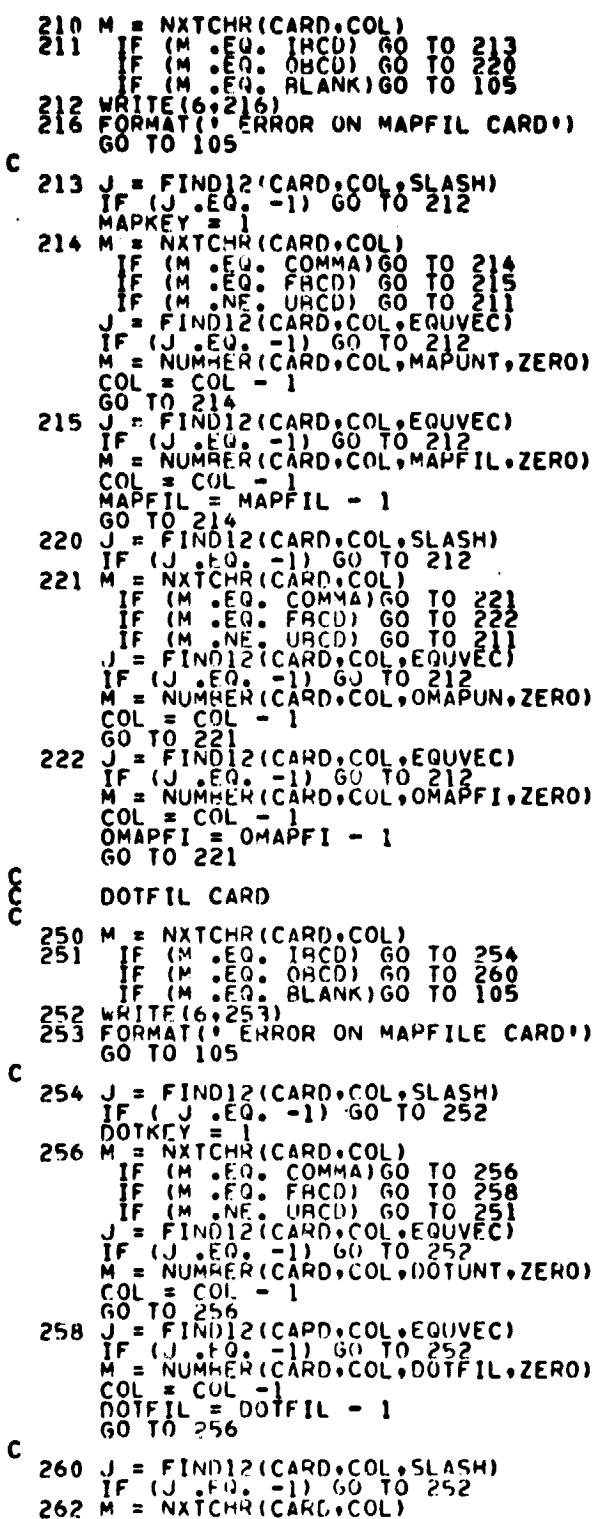

ORIGINAL PAGE IS<br>OF POOR QUALITY

 $\ddot{\phantom{a}}$ 

#### FILE SET14

IF (M. EQ. COMMA) 60 TO 262<br>
IF (M. NE. UHCO) 60 TO 251<br>
J = FINDI2(CARD. COL FOUSE)<br>
IF (JUMBER CARD. COL FOUSE)<br>
M = NUMBER CARD. COL. DOOTUN. ZERO)<br>
COL = COL -<br>
TF (MODI2(CARD. COL. DOOTUN. ZERO)<br>
N = NUMBER (CARD. CO 264  $\frac{c}{c}$ OPTION CARD 0PTION CARD<br>
330 M = NXTCHR(CARD,COL)<br>
IF (M . EQ. CBCD) 60 TO 340<br>
IF (M . EQ. CBCD) 60 TO 345<br>
IF (M . EQ. CBCD) 60 TO 355<br>
IF (M . EQ. DBCD) 60 TO 355<br>
IF (M . EQ. DBCD) 60 TO 355<br>
333 MATIE (6, 3360 TO 355<br>
340 COND 19 355 **CCC** EXCLUDE CARD 365 TOTOT3 = NUMBER(CARD.COL.DOTVEC.TOTOT3)<br>CALL ORDER(DOTVEC.TOTOT3)<br>GO TO 105 င် STATFILE CARD 370 M = NXTCHR(CARD, COL)<br>371 TF (M .EQ. IBCD) GO TO 374<br>IF (M .EQ. OHCD) GO TO 380<br>372 WRITE(6:373)<br>373 FOHMAT(1 EHROR ON STATF) CARD!)<br>GO TO 105 60 TO 105<br>
374 J = FIND12(CARD, COL, SLASH)<br>
IF (J, EQ, -1) 60 TO 372<br>
375 M = NATCHR (CARD, COL)<br>
IF (M = EQ, CCMMA) 60 TO 375<br>
IF (M = EQ, FHCO) 60 TO 376<br>
IF (M = EQ, FHCO) 60 TO 376<br>
IF (M = EQ, -1) 60 TO 370<br>
J = FIN  $\mathbf c$ 

56سملا 36

381 M = NURRER CARD, COL 0514F I.<br>
IF (M = 50: COMMA) (0 TO 381<br>
IF (M = 50: COMMA) (0 TO 381<br>
IF (M = 50: FACD) (0 TO 382<br>
IF (M = 50: FACD) (0 TO 372<br>
J = FIND12(CARD, COL, EQUVEC)<br>
X = NUMBER CARD, COL, OSAVIP, ZERO)<br>
C 382 <u>င်</u> DOTLABEL CARD 390 M = CRDSCN(CARD+CATPTR+CATNM2+CATDOT+NOCAT2+PTR1)<br>MANDOT = 1<br>GO TO 105  $\mathbf{\hat{c}}$ STATLABEL CARD 400 M = CROSCN(CARD+PTR+CLSNM2+SUBRAY+NOCL2+PTR2)<br>MANSTA = 1<br>GO TO 105  $\epsilon$ **DISTANCE** 410 M = NXTCHR(CARD, COL)<br>
M = NXTCHR(CARD, COL)<br>
IF (M . EQ. HCD1) DIST = 1<br>
IF (M . EQ. HCD2) DIST = 2<br>
GO TO 105  $\mathbf{\hat{\xi}}$ THRESHOLD CARD 420 M = FLINUM(CARD+COL+T+1)  $\frac{c}{c}$ K NEAREST DOTS 430 J = NUMBER(CARD+COL+NEARST+ZERO) monder PROCEDURE CARD K- NEAREST PROCEDURE = 1<br>ALL-OF-A-KIND<br>MANUAL LABELING OF FILES = 3  $\frac{\partial RIGL}{\partial \mathcal{P}}\underset{\mathcal{D}\in\mathcal{L}}{\underbrace{\partial \mathcal{L}}\mathcal{DAG}}\underset{\mathcal{D}\in\mathcal{L}}{\operatorname{ING}}\underset{\mathcal{D}\in\mathcal{P}}{\operatorname{IS}}$ င် MODULE CARD DECK 460 CALL CRUSTA (ARRAY, TOP)<br>STATKY = 1<br>GO TO 105  $\mathbf{\hat{\xi}}$ SUN ANGLE CARD

FILE SET14

**SET03050<br>SET03060<br>SET03080<br>SET03080<br>SET03110<br>SET03110<br>SET03120<br>SET03120 SET03250<br>SET03260<br>SET03270<br>SET032900<br>SET032900**<br>SET033900 03320 FT03330 ŠĒTŇĪĪSŎ **SĒT03360** 03370 **TÖÄ3AO SET03400<br>SET03410<br>SET03420<br>SET03430** ŠĒTOŠ4ŠO<br>SETO3460 **ŠËT03470**<br><u>SET</u>03430 **TÜŠSOO SET03510<br>SET03520<br>SET03530<br>SET03540<br>SET03550** SET03550<br>SET03560<br>SET03570<br>SET03580 **SET03580<br>SET03500<br>SET03600<br>SET03620<br>SET03680<br>SET03650<br>SET03680<br>SET03680<br>SET03680<br>SET03680<br>SET03680<br>SET03680**<br>SET03680<br>SET03680<br>SET03680<br>SET03680 SE T03713<br>SE T03720<br><u>SE T037</u>30 SET03740<br>SE103750 SE TÚ3770<br>SE TO3780<br>SE TO3790 **SET03800** 

$$
\begin{array}{c}\n\downarrow 8 - 57 \\
\hline\n368\n\end{array}
$$

### FILE SET14.

င် SUNANG = 1 -- ANGLES ARE ON NOTFIL<br>470 M = NXTCHR(CARD,COL)<br>IF (M. NE, FRCD) GO TO 475<br>SUNANG = 2<br>475 COL = COL<br>- FE M.NE.FRCD) GO TO 475<br>- SUNANG = 2<br>GO TO 105 င် MAPTAP CARD --DISPLAY INTERFACE 1<br>490 M = NXTCHR (CARD.COL)<br>490 M = NXTCHR (CARD.COL)<br>491 IF (M .-EO. 9BCD) 60 TO 496<br>492 WRITE (A .-EO. 9LANK) 60 TO 105<br>494 FORMAT(.-EARDR ON MAPTAP CARD.)<br>496 J = FIND12 (CARD.COL.SLASH)<br> MAPTAP CARD -- DISPLAY INTERFACE TAPE  $\boldsymbol{\xi}$ 510 M = NXTCHR(CARD,COL)<br>
IF (M .EQ. RLANK)GO TO 105<br>
READ(30.520)DATE<br>
REWIND RRUNIT<br>
520 FOMMAT(10X.15A4)<br>
GO TO 105 <u>င်</u> **COMMENT CARD** 530 M = NXTCHR(CARD+COL)<br>
IF (M +FO, RLANK)GO TO 105<br>
READ(30+520)COMENT<br>
REWIND RRUNIT<br>
GO TO 105 င် HEDI<br>
540 M = NXTCHR(CARD,COL)<br>
IF (M .EQ. HLANK)GO TO 105<br>
PEAD(30,520)HED1<br>
REWIND RRUNIT<br>
GO TO 105  $\mathbf{\hat{\xi}}$ HED<sub>2</sub> 550 M = NXTCHR(CARD+COL)<br>
IF (M +FO, HLANK)GO TO 105<br>
READ(30+520)HED2<br>
HEWIND RHUNIT<br>
GO TO 105  $\mathbf{\hat{\xi}}$ \*END\* 560 CONTINUE  $\tilde{\epsilon}$ 

**SÉT04560** 

 $18 - 38$ <br>369

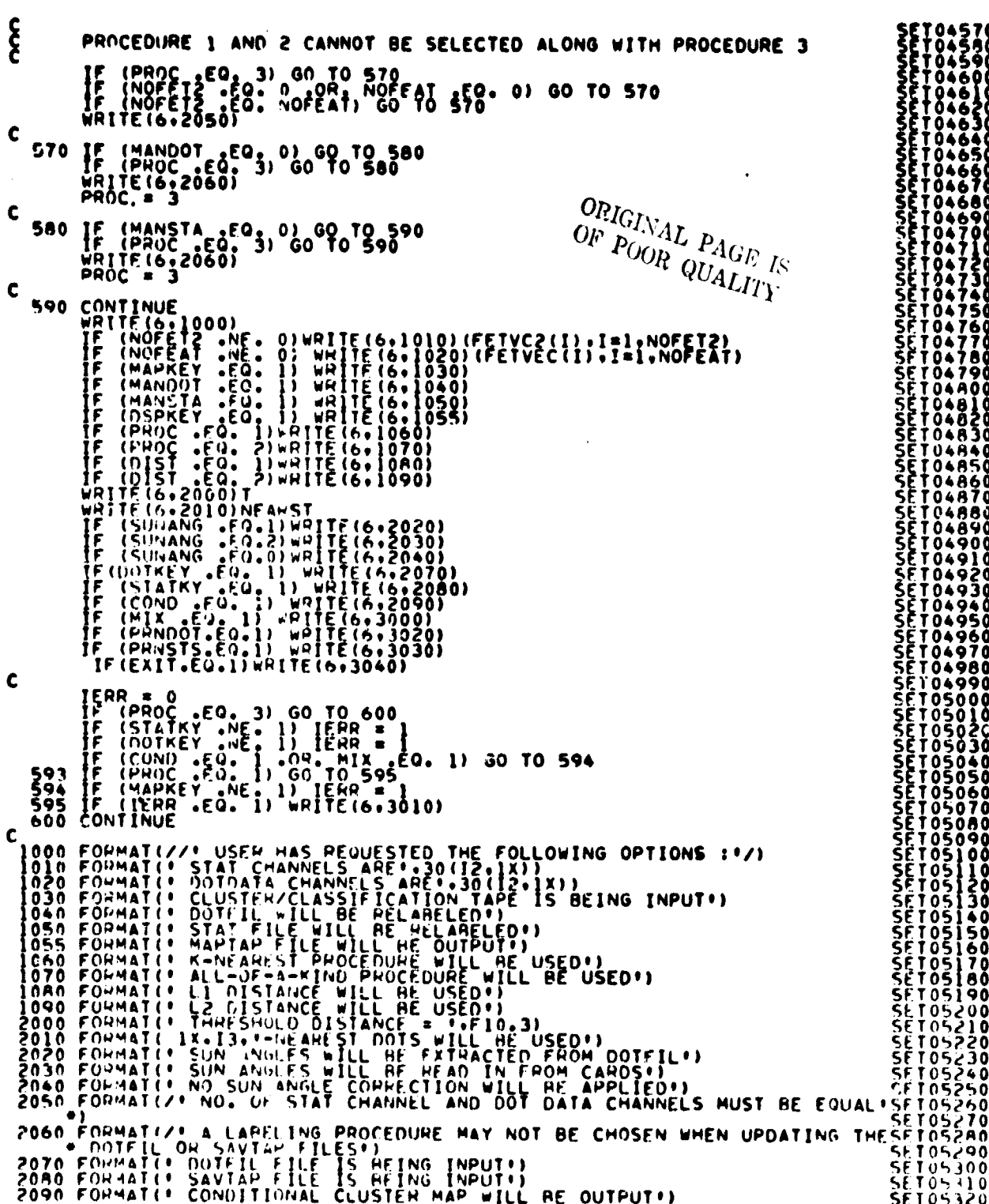

FILE SET14.

Service Service Ì

$$
\frac{18-39}{37}
$$

 $\hat{\pmb{\alpha}}$ 

### FILE SETIA

 $\sim$ 

 $\ddot{\phantom{a}}$ 

 $\ddot{\phantom{a}}$ 

 $\sim 10$ 

 $\mathcal{L}^{\text{max}}$  and  $\mathcal{L}^{\text{max}}$ 

3000 FORMAT(\* MIXED CLUSTER MAP WILL BE OUTPUT\*)<br>3010 FORMAT(\* USER MAS NOT INPUT ONE OF THE REGUIRED FILES:\*/T20+<br>3020 FORMAT(\* PRINT UPDATED DOTFILE\*)<br>3030 FORMAT(\* PRINT MEANS AND COVARIANCES\*)<br>2040 - FORMAT(\* EXIT IF I **SET05330<br>SET05360<br>SET05360<br>SET05360<br>SET053900<br>SET054000<br>SET054000**<br>SET054000<br>SET054000<br>SET054000 **RETURN**  $\mathbf c$ END

 $\bullet$ 

A SOOR GURLITY

 $\bar{\mathbf{r}}$ 

FILE: STOMAP

ST000010<br>ST000020<br>ST000030 SURROUTINE STOMAP.(ILINE.NSAMP.HIST.LIMIT.BEGINI) STODAT READS AND STORES THE CLASSIFICATION/CLUSTER MAP ON DRUM **ŠTÕÕÕÕÃÕ** IMPLICIT INTEGER (A-Z)<br>INCLUDE COMMK6+LIST<br>COMMON/GLUBAL/HEAD(63)+MAPTAP+DATAPE+SAVTAP+BMFILE+BMKEY+<br>HISFIL+HISKEY+REQRM+EHIPTP+ERPMKEY+MAPUNT+NOFILE+<br>PRIHAD+DRNHSTFI+SCTRUN+MAPFIL<br>- NHSTUN+NHSTFI+SCTRUN+MAPFIL<br>- NDTUNT+HI ST000050<br>ST000060<br>ST000070<br>ST000080  $\mathbf c$  $\bullet$ ST000090<br>ST000100<br>ST000110<br>ST000120<br>ST000130  $\bullet$  $\bullet$  $\bullet$ **CSEMN** NENII DIMENSION HIST(LIMIT) (FETVEC(I) (FLD(6) (NLINE(4)<br>TOTWRD = ILINE\*NSAMP<br>IF (TOTWRD (LE. (DRMWDS-(DRUMAD-BEGINI))) GO TO 120<br>WRITE(6,110)<br>110 EQPMATILONOT ENOUGH DRUM SPACE TO STORE DAS TAPE DATA!) 51000140 ST000150<br>ST000160<br>ST000170<br>ST000180 **STOOOL90**<br>STOOO200<br>STOOO210 CALL CHERR CALL CMERR<br>
120 CALL TAPHOR (MAPUNT, MAPFIL)<br>
FETVEC(1) = 1<br>
FLD(2) = 1<br>
FLD(2) = 1<br>
FLD(2) = 1<br>
FLD(5) = 1<br>
FLD(6) = NSAMP<br>
FLD(6) = NSAMP<br>
FLD(6) = NSAMP<br>
FLD(6) = NSAMP<br>
REGIN = HEGINI<br>
(MUNE (101.0P) . LINE)<br>
TO 130 1  $\mathbf c$ **ST000220<br>ST000230<br>ST000230<br>ST000250<br>ST000270<br>ST000280<br>ST000280** ST000320<br>ST000310<br>ST000310<br>ST000320 **STO00330** 51000330<br>51000350<br>51000350<br>51000390<br>51000400<br>51000410<br>51000410 **ST000420<br>ST000430**<br>ST000440  $\mathbf c$ 150 DO 200 J=1,0UMPS<br>
NUMLIN = NLINE(J)<br>
DO 160 K=1,NUMLIN<br>
WOPDS = NSAMP#(K-1)<br>
160 CALL LINERD(HISI(WORDS+1),ENDTAP) 51000450 51000450<br>51000450<br>51000490<br>51000500<br>51000510  $\tilde{c}$ STOPE ON HIGH SPEED DRUM NWORDS = WORDS + NSAMP<br>CALL RVRITE(HEGIN+HIST(I)+NWORDS+ISTAT)<br>200 REGIN = degth + NLINE(J) \* NSAMP **ŠTŎŎŎŠŹŎ**<br>STOOOS30 **ST000540**  $\mathbf c$ **ŠŤŎŬÒ550** MAPFIL = MAPFIL  $\div$  1 ŠİŎŎČŠ<del>Č</del>Ŏ<br>STO00570  $\mathbf c$ **RETURN STOOOSAO** ENN

a na mananana kaominina amin'ny

# 19. UTILITY SUBPROGRAMS

 $\sim$  $\mathcal{L}_{\mathcal{A}}$ 

# FILF: BMFIL

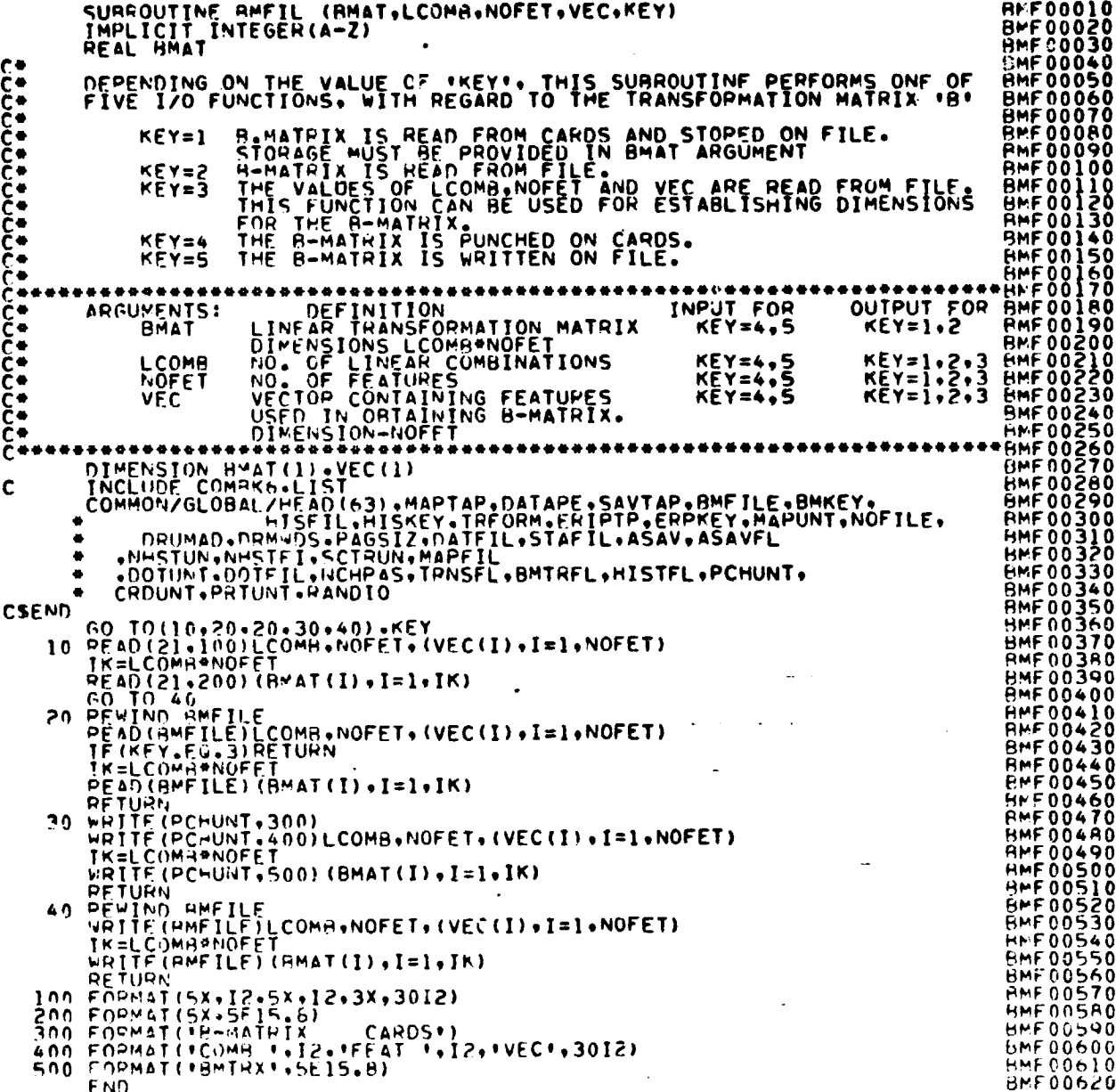

## FILE: RNI4A1

رنفشان

ļ

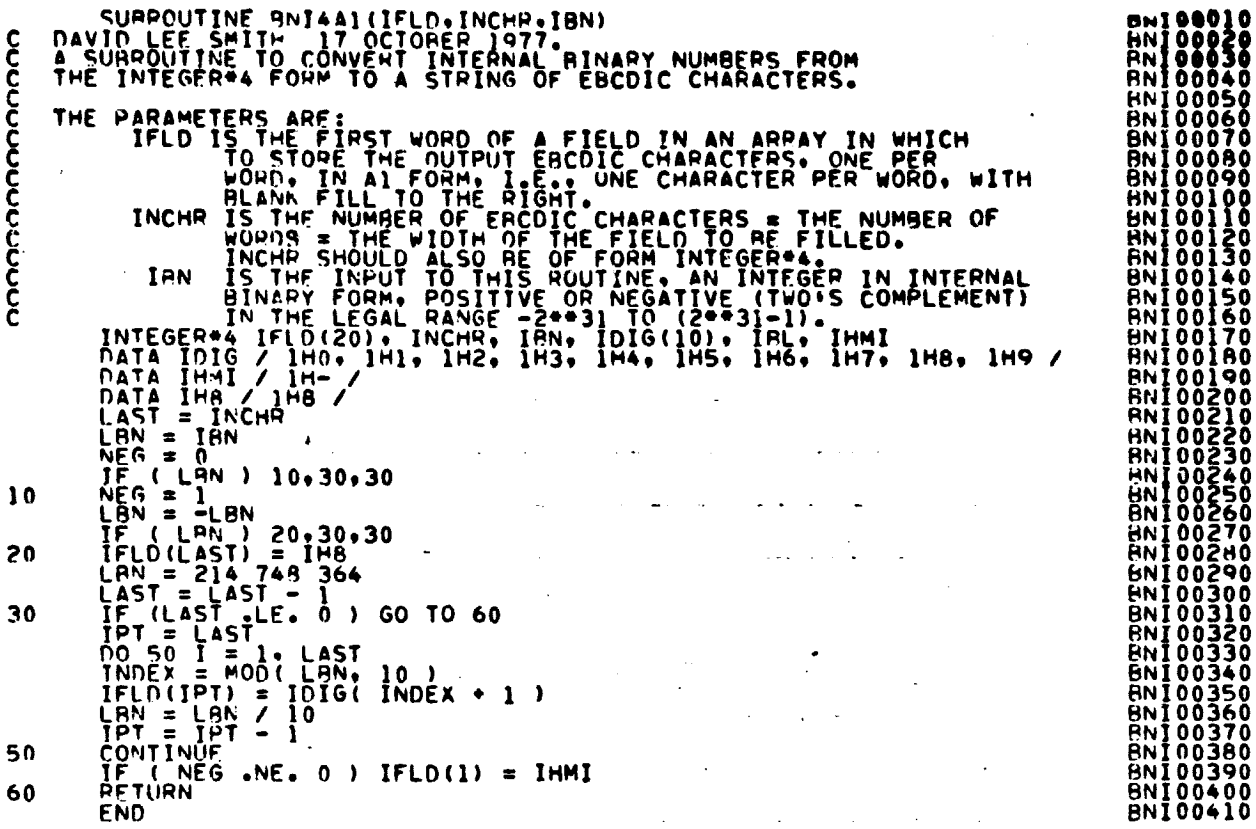

 $\ddot{\phantom{1}}$ 

 $\mathcal{A}$ 

 $29 - 2$ <br> $374$ 

FILE: BUFILL

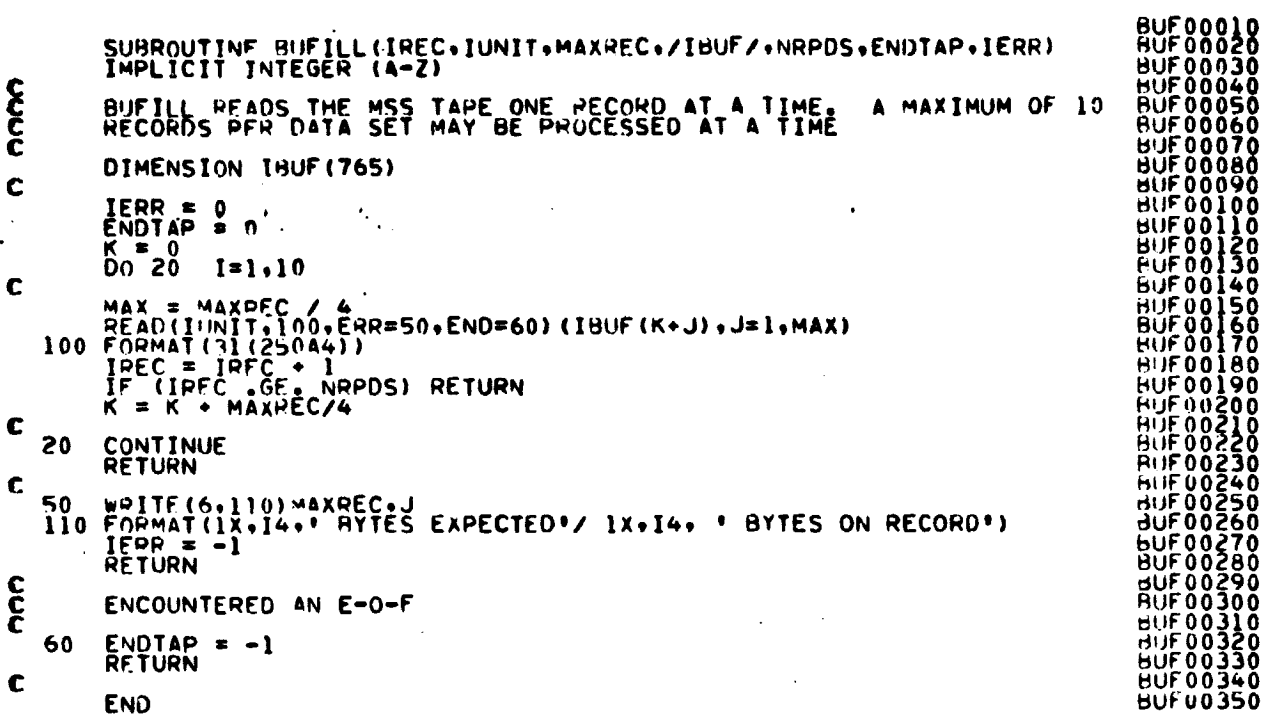

ORIGINAL PAGE 1<br>OF POOR QUALITY

 $29 - 3$ <br> $375$ 

FILE: CHAIN

010000HD<br>050000HD\*\*\*\*\*\*<br>05000HD\* SURROUTINE CHAIN(CLD)  $C^{***}_{\bullet}$ ........................ THIS SUBROUTINE CHAINS ALL CLUSTERS WHOSE MEANS ARE LESS THAN<br>DLMIN UNITS APART.<br>IF - DISTANCE BETWEEN CLUSTERS L AND M + DLMIN<br>DISTANCE BETWEEN CLUSTERS L AND N = DLMIN<br>DISTANCE BETWEEN CLUSTERS M AND N + DLMIN<br>THEN-CLUST **\*CHAO0050** \*CHADOO60 +CHA00070<br>+CHA00080<br>+CHA00090 +CHA00100<br>+CHA00110<br>+CHA00120<br>+CHA00130 **INPUT** CLD-CLUSTER DISTANCES<br>DLMIN-MINIMUM DISTANCE BETWEEN CLUSTERS<br>LNCAT-NUMBER OF CLUSTERS \*ČHADO140 ICHAIN-ARRAY CONTAINING NUMBERS OF CHAINED CLUSTERS<br>PRINTED SUMMARY OF CLUSTERS WHICH WERE CHAINED **OUTPUT** \*CHAOOISO CHADOISO INCLUDE COMMES. (A=X)<br>
INCLUDE COMMES. LIST<br>
INCLUDE COMMES. LIST<br>
COMMON/PASS/STOP.LNCAT.NMIN.KRN.STOMAX.OLMIN.SEP.<br>
COMMON/PASS/STOP.LNCAT.NMIN.KRN.STOMAX.OLMIN.SEP.<br>
ICHN.CHATHS. REGIN2.UEGIN3.CLSNAM.NOFLD.TOTVRT.NOCL.N CHADO180<br>CHADO180<br>CHADO200<br>CHADO210<br>COMO0010  $\tilde{\epsilon}$ COM00020<br>COM00030<br>COM00040<br>COM00050<br>COM00050 COMO0070 COM00090<br>COM00100<br>COM00120<br>COM00130 COM00140<br>COM00010<br>COM00020<br>COM00030 REAL SUNCOR<br>COMMON/GLOBAL/HEAD(63),MAPTAP,DATAPE,SAVTAP,RMFILE,BMKEY,<br>FORUMAD,DRMWDS+PAGSIZ,DATFIL,STAFIL,ASAV,ASAVFL<br>FAMESTUN,NHSTFI,SCTRUN,MAPFIL<br>FAMESTUN,NHSTFI,SCTRUN,MAPFIL<br>FAMESTUN,PRIUNT,RANDIO<br>FCROUNT,PRIUNT,RANDIO  $\bullet$  $\bullet$ COMOOD40<br>COMOOOS0 COMO0050<br>CHA00230<br>CHA00240<br>CHA00250<br>CHA00270<br>CHA00270  $\bullet$ **CSEND** FOUIVALENCE (SYMBLS, SYMMTX)<br>DIMENSION JP(62), CLD(MAXCLS, MAXCLS), SYMBLS(62)<br>PEAL CHNTHS, CLD<br>IHO=0<br>JP(1) = 1.LNCAT<br>DO 30 I=1,LNCAT<br>DO 30 I=1,LNCAT<br>JP(1) = ICHAIN(I) CHA00280<br>CHA00290<br>CHA00300  $\frac{1}{2}$ <sup>0</sup> ٩ó **ČHAOO310** CHA00320<br>CHA00330<br>CHA00340<br>CHA00350  $= 0$  $\frac{1}{1}$ = $\frac{1}{1}$ +1<br>IF (I.GE.LNCAT) GO TO 60 40 <sup>40</sup>  $\mathbf{if} \text{ if (i, 6E t.NCAT)}$  bu iv wy<br>  $M = 1 * 1$ <br>  $100 50$  J=M+LNCAT<br>
IF(CLO(I+J)+GT.CHATHS)60 TO 50<br>
ICHAIN(I) = MINO(ICHAIN(I)+ICHAIN(J))<br>
ICHAIN(J) = ICHAIN(I)<br>
50 CONTINUE<br>
60 DO 70 I=1+LNCAT<br>
IF(ICHAIN(I)+NE.JP(I))60 CHAOO360<br>CHAOO370<br>CHAOO380 CHAOO390 CHA00400 CHAOO420 **CHA00430** CHA00440 KNCAT=LNCAT CHAON460 NEO<br>
IMEM + 1<br>
DO 90 I=IM, LNCAT<br>
IF(ICHAIN(I), NE, M)<br>
KNCAT=KNCAT-1  $A<sub>0</sub>$ **CHA00470** CHA00480<br>CHA00490 GO TO 90 **CHAOOSOO** CHAO0510 CHA00520<br>CHA00530<br>CHA00540  $K = K + 1$  $SVMH.S(I)=SYMPLS(M)$ <br>JP(K)=I **CONTINUE CHA00550** on. TE (K.F.).0) GO TO 100<br>IF (IHO.EU.0) WRITE (6+140)<br>IF (IHO.EU.0) WRITE (6+HEAD) CHA00560 CHA005A0 THN=1 **CHA00590**  $W$ RITË (6+110)M+(JP(I)+I=1+K) **CHAOO600** 

376

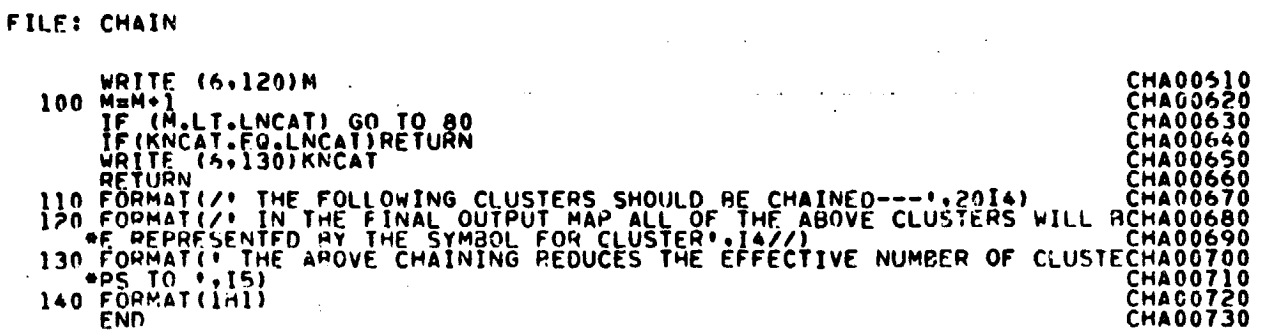

 $\widetilde{\Phi}^{\pm}(\cdot)$ 

 $\overline{\phantom{a}}$ Ť

 $\ddot{\phantom{1}}$ 

ORIGINAL PAGE IS<br>OF POOR QUALITY

 $\ddotsc$ 

FILE CHLDET

MCH00010<br>MCH00020<br>MCH00030<br>MCH00040<br>MCH00040<br>MCH00040 SUBROUTINE CHLDET( KKK, NV, DUM, DET) THIS ROUTINE COMPUTES THE MODIFIED CHOLESKY DECOMPOSITION OF<br>THE COVARIANCE MATRIX. THE DECOMPOSITIONS OVERLAY THE ELEMENTS<br>OF THE COVARIANCE MATRIX. **MCH00060<br>
MCH00070<br>
MCH000100<br>
MCH000100<br>
MCH000130<br>
MCH000130<br>
MCH000150<br>
MCH00150<br>
MCH00150**  $KK = L$  D  $L$ \* KK = COVARIANCE MATRIX STORED IN SYMMETRIC STORAGE NV = NO. OF CHANNELS DUM = A WORK AREA OF SISE NV-1 MCH00160<br>MCH00170<br>MCH00180<br>MCH00190 DET = THE DETERMINANT OF THE COVARIANCE MATRIX REAL KK.KKK<br>LOGICAL JEI<br>DIMENSION KKK(I), DUM(I),KK(465) COPY COVARIANCE MATRIX FROM KKK TO KK TO AVOID OVERSTORING<br>THE INPUT MATRIX င်ငံ ISIZE = (NV\*(NV\*1))/2<br>00 5 I=1.ISIZE<br>KK(I)=KKK(I)  $\frac{5}{3}$ **CONTINUE** MCH00310 DOUBLE PRECISION TF. R. RI. DUM. T1  $\mathbf c$  $J_E1 = .TRUE.$ <br> $J_D1 = 0$ <br> $J_D2 = 0$ <br>DET = 1.0 **MCH00340 MCH00360**<br>MCH00370<br>MCH00380 င် LOOP OVER ALL CHANNELS MČHOO390  $M = \begin{cases}\n0 & 10 \\
0 & -1 \\
- & -1 \\
- & 0\n\end{cases}$   $M = \begin{cases}\n0 & 10 \\
- & 1 \\
- & 0 \\
- & 1\n\end{cases}$ TF = KK(1)<br>
IF (JE1) 60 TO 12<br>
K1 = 0 MCH00400<br>MCH00410<br>MCH00420<br>MCH00430 MČHOĐ440<br>MCHOD450 MČHO0460 MCH00470 C<br>C<br>C<br>C COMPUTE THE DIAGONAL FLEMENTS OF D AND STORE IN KK **HCH00500**<br>
HCH00510<br>
HCH00520<br>
HCH00530<br>
HCH00540 TEMPORARILY STORE THE PRODUCT KK(I+I)\*KK(J+I) IN DUM(I) MCH00550<br>MCH00560<br>MCH00560<br>MCH00580<br>MCH00590 15 MCH00600 12 MČHO0630 MCHOOGAO  $\mathbf{\hat{\xi}}$ MCH00660 COMPUTE THE R. J-TH ELEMENT OF L., USING T1 DO 20 IR= L.NV<br>
IRD = IRD + IRD - 1<br>
T1 = KK(IRD + J)<br>
IF(JE1) GO TO 16<br>
DO 25 I= 1.KK<br>
T1 = T1 - DUM(I) + KK(IRD + I)<br>
CONTINUE<br>
IF(IF.GT.0.D0)GO TO 17<br>
DET=0 MCHOOGAO MCH00710 MČHOO720 MCH00730 25  $16$ MČHO0760

> 6سو1 578

FILE CHLOET

 $\mathbb{R}^{n_{\mathbf{q}}^{(2)}}$ 

id and finite in  $\overline{1}$ 

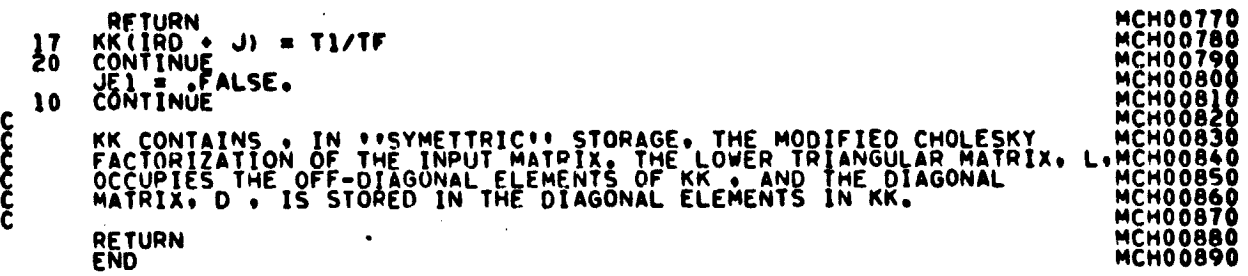

URIGINAL PAGE IS<br>OF POOR QUALITY

FILE: CLDIST

00000000000 THIS SUBROUTINE CALCULATES THE WEIGHTED DISTANCE BETWEEN INPUT **OUTPUT** SURROUTINF CLDISTICLO.STOEV.MEANS)<br>
INCLUDE COMPRES.LIST<br>
COMMON/PASS/STOP.LNCAT.NMIN.KPN.STOMAX.DLMIN.SEP.<br>
COMMON/PASS/STOP.LNCAT.NMIN.KPN.STOMAX.DLMIN.SEP.<br>
COMMON/PASS/STOP.LNCAT.NMIN.KPN.SPTHIEGIN.REGINI.KPTS.PUNCH.<br>  $\mathbf c$ **REAL SUMPLE SUMPLE (DESCRIPTION AND SUBDINERY (REAL SUMPLE CLOOPS) 240**<br>
DIMENSION CLOMAXCLS (REAL MAXCLS) -STUEV (NOFEAT MAXCLS)<br>
OUT 30 14-1, 1-0.<br>
UP 1, 1-0.<br>
UP 1, 1-0.<br>
UP 1, 1-0.<br>
UP 1, 1-0.<br>
UP 1, 1-0.<br>
UP 1, 1-0. REAL SUNCOR **CSEND** 5 15 CLD00550<br>CLD00560<br>CLD00570<br>CLD00580 **END** 

> 19-8 لەير

# ORIGINAL PAGE IS<br>OF POOR QUALITY

### FILE: CLSCHK

 $\mathcal{L}^{\pm}$ 

 $\ddot{\phantom{a}}$ 

÷

 $\Delta\sigma = \sqrt{2}$ 

 $\sim$   $\sim$ 

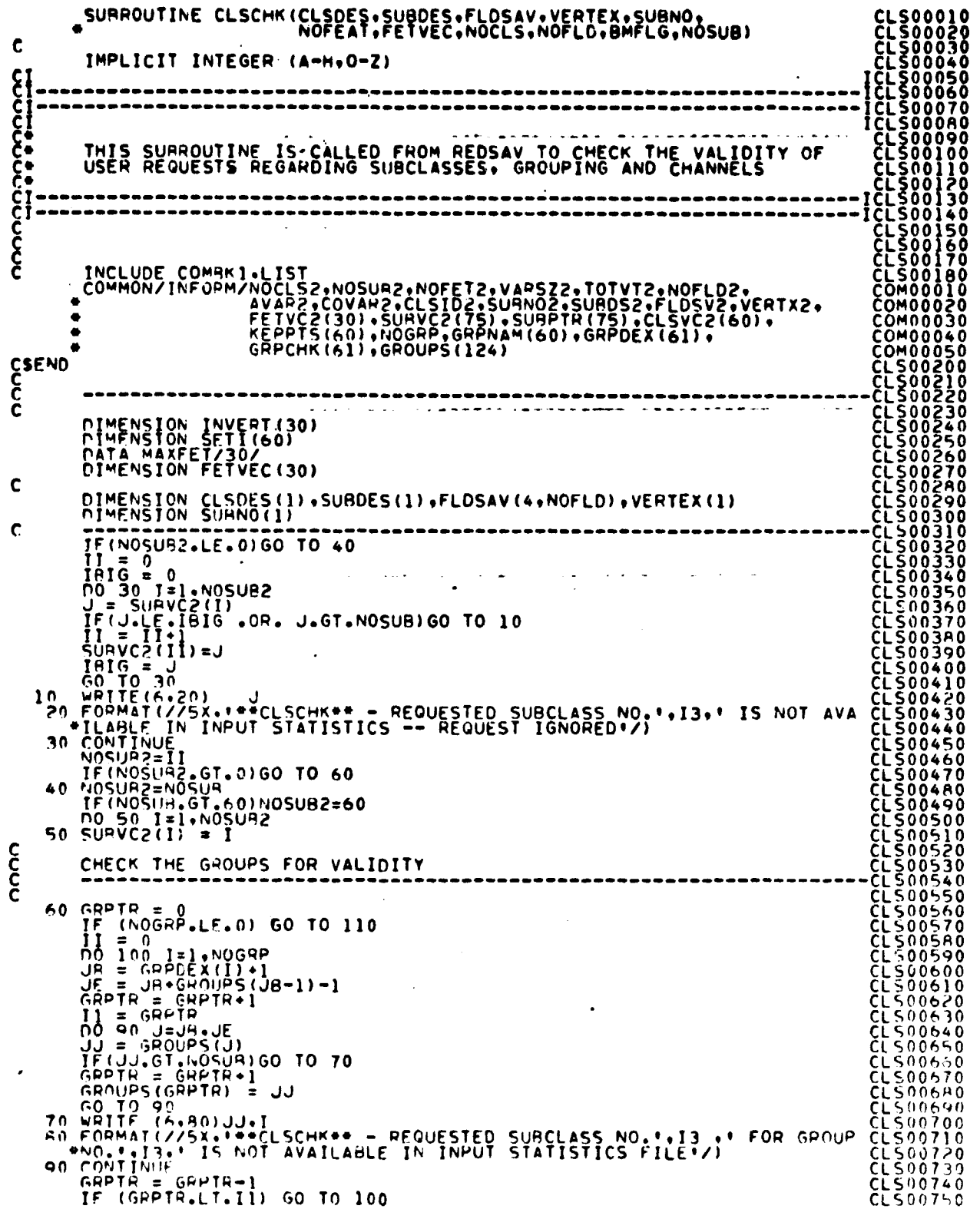

 $\Delta \sim 1$ 

GRPTR = GRPTR+1<br>
GROUPS(II) = GRPTR-II<br>
II = II-1<br>
GRPNAM(II) = II<br>
GRPNAM(II) = GRPNAM(I)<br>
100 CONTINUE<br>
NOGRP = II  $\begin{bmatrix} 0 & 0 & 0 & 0 & 0 \ 0 & 0 & 0 & 0 & 0 \ 0 & 0 & 0 & 0 & 0 & 0 \ 0 & 0 & 0 & 0 & 0 & 0 & 0 \ 0 & 0 & 0 & 0 & 0 & 0 & 0 \ 0 & 0 & 0 & 0 & 0 & 0 & 0 & 0 \ 0 & 0 & 0 & 0 & 0 & 0 & 0 & 0 & 0 \ 0 & 0 & 0 & 0 & 0 & 0 & 0 & 0 & 0 & 0 \ 0 & 0 & 0 & 0 & 0 & 0 & 0 & 0 & 0 & 0 & 0 \ 0 & 0 & 0 &$ င့်• DELETE ALL GROUP SUBCLASSES 110 IC=NOSUR2<br>
110 IC=NOSUR2<br>
(NOGRP.LE.0) GO TO 170<br>
00 140 I=1, NOGRP<br>
JR = GRPDEX(I) +1<br>
JE = JA-GRDUPS(JB=1)-1<br>
OF = JA-GROUPS(JB=1)-1<br>
TO 120 J=JB+JE<br>
TO 120 X=1, NOSUR2<br>
IF(SURVC2(KX) = SUBVC2(K)<br>
SURVC2(KX) = SUBVC C<br>C<br>C<br>C 150 IC = NOSUR2<br>
DO 160 J=1.WOGRP<br>
NOSUR2 = NOSUR2+1<br>
WAT=GRPOEX(I)<br>
115GPOUPS(WAT+1)<br>
SURDES(II)=GPPNAM(I)<br>
160 SURVC2(WOSUR2)=II င်င CONSTRUCT GROUP FOR FACH SUBCLASS NOT EXPLICITLY GROUPED 170 IF (IC.LE.0) GO TO 190<br>
DO 180 = NOGRP = NOGRP.<br>
NOGRP = NOGRP.<br>
GRPIR = GERFR+1<br>
GRPIR = GERFR+1<br>
GRPIR = GERFR+1<br>
GRPIR = GRPIR = 1<br>
TI = SUHVC2(I) = SUBDES(II)<br>
GRPIR = GRPIR+1<br>
GRPIR = GRPIR+1<br>
GROUPS(GRPIR) = 11<br> င်ငံ ARRANGE 'SURVC?' IN ORDER 190 CALL ORDER(SURVC2,NOSUR2)<br>' USE SURPTR STORAGE TEMPORARILY TO SEE IF ANY ENTIRE CLASSES<br>' HAVE HEEN ELIMINATED.<br>IK=0<br>OO 191 T=1,NOCLS<br>KIRNO(TI)  $\mathbf{\hat{g}}^{\bullet}_{\bullet}$  $\begin{array}{ll} \kappa = \text{C}(\text{BNO}(1))\\ \text{SUBNO}(1) = 0\\ \text{D0 } 191 \text{ L} = 1.6 \text{ K} \\ \text{I} \kappa = \text{I} \kappa + 1\\ \text{I} \kappa = \text{I} \kappa + 1\\ \text{KNT} = 0\\ \text{L} \kappa = 1\\ \text{C} \kappa = 1\\ \text{C} \kappa = \text{C}(\text{LIVCZ}(1))\\ \text{I} \kappa = \text{C}(\text{LIVCZ}(1))\\ \text{I} \kappa = \text{C}(\text{LIVC} \kappa)\\ \text{I$ NUMBROUGHAM 193<br>194 **ČĹŠOIŠ40** 

> $19, x0$ روءة

FILE: CLSCHK

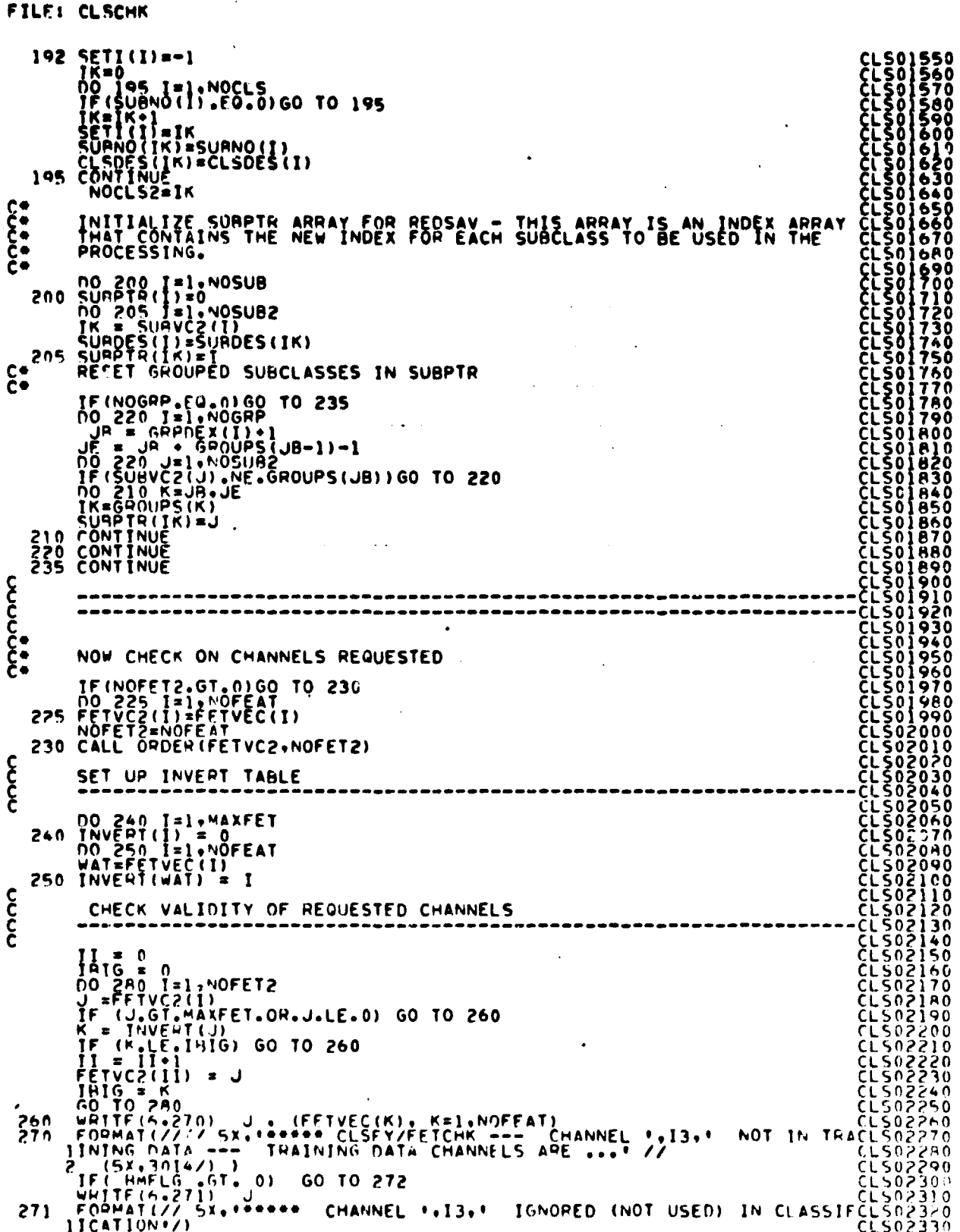

t,

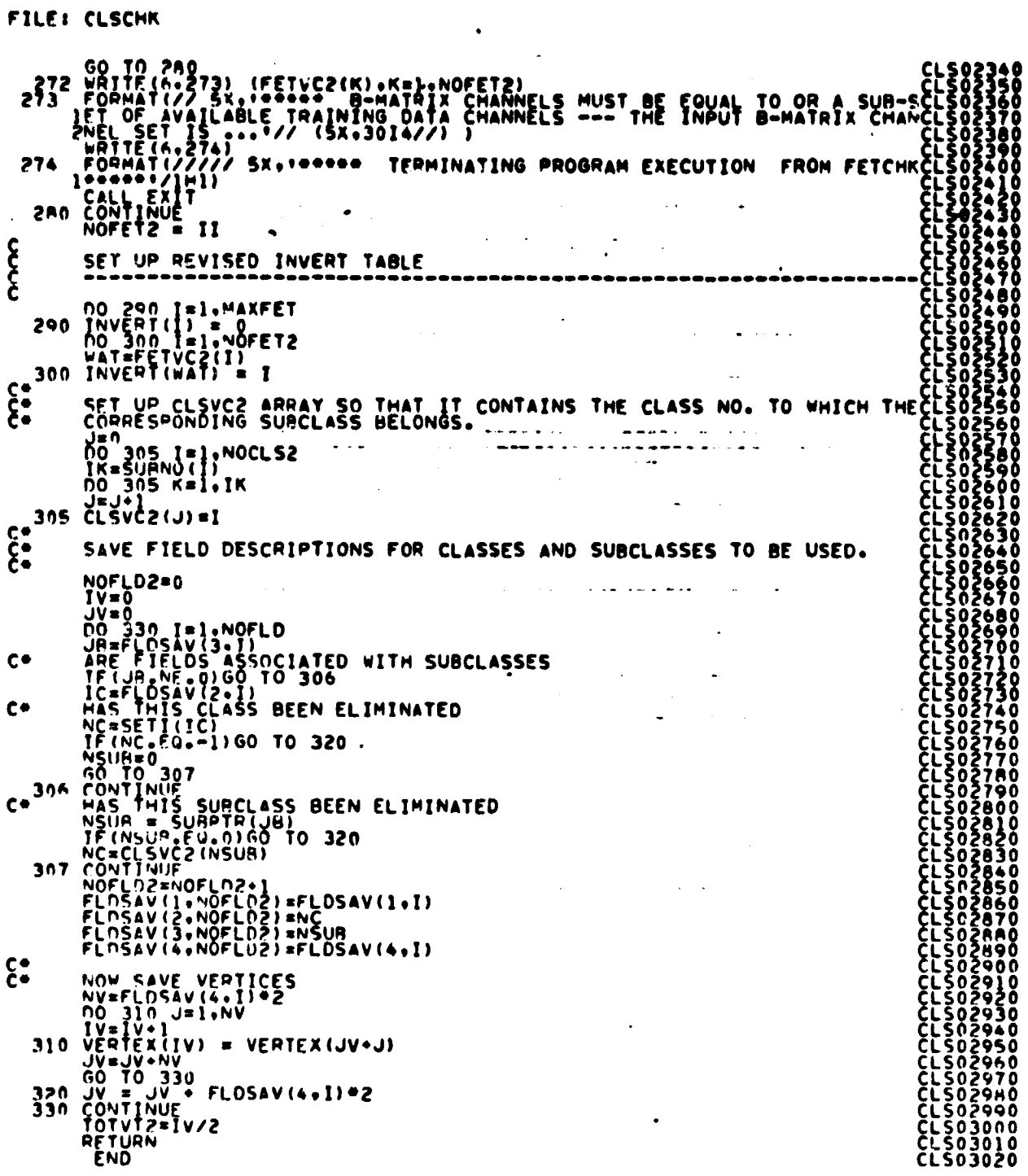

 $\frac{19}{384}$ 

# FILE: CLSHIS

 $\epsilon$ 

「大学の学校の学校の学校の学校の学校を学びます。 たいちょう キー・ファイン・コール

 $\ddot{\phantom{1}}$ 

 $\ddot{\phantom{a}}$ 

 $\cdot$ 

 $\ddot{\phantom{a}}$ 

,

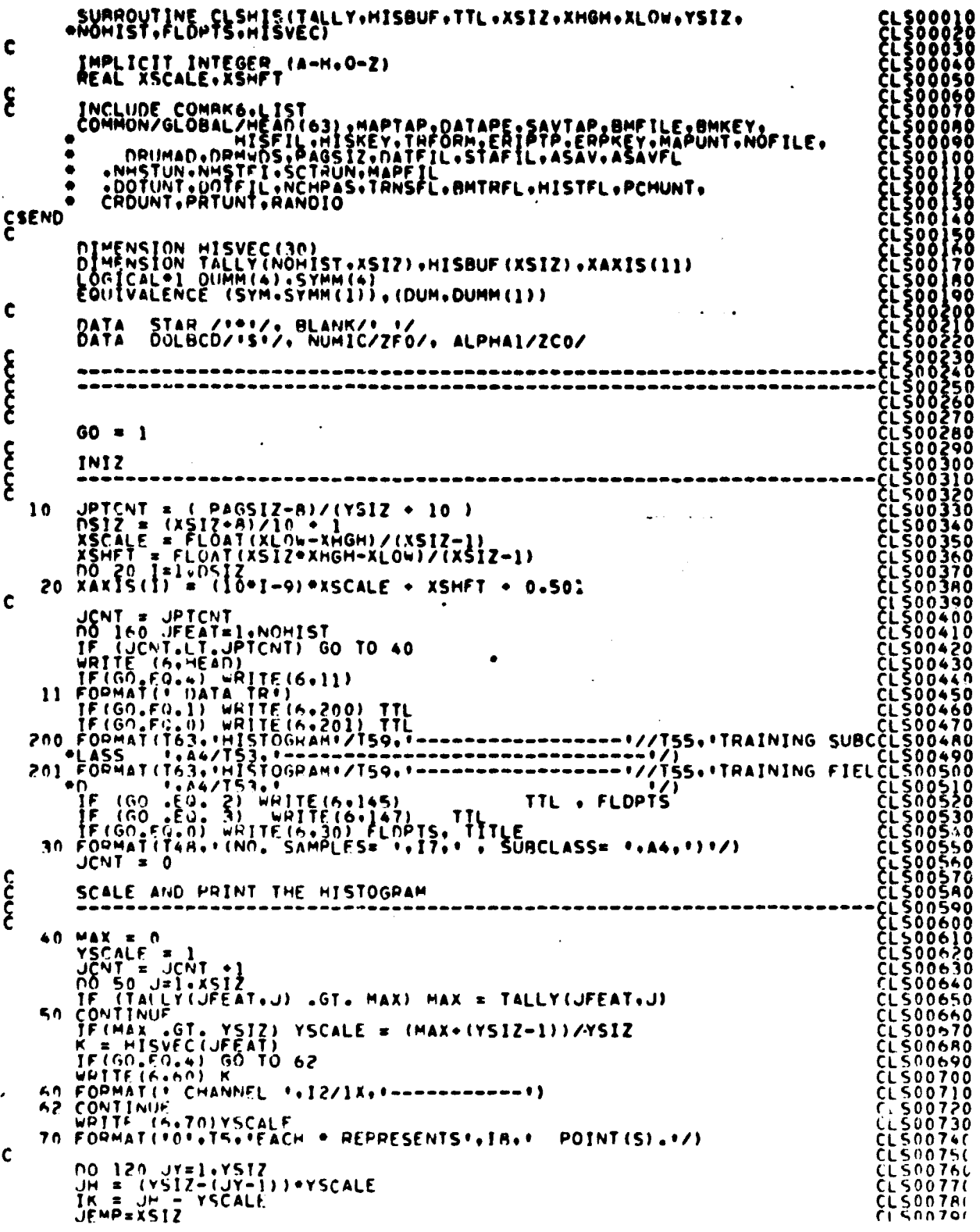

 $19 - 13$ 

 $\hat{\mathcal{A}}$ 

# FILE: CLSHIS

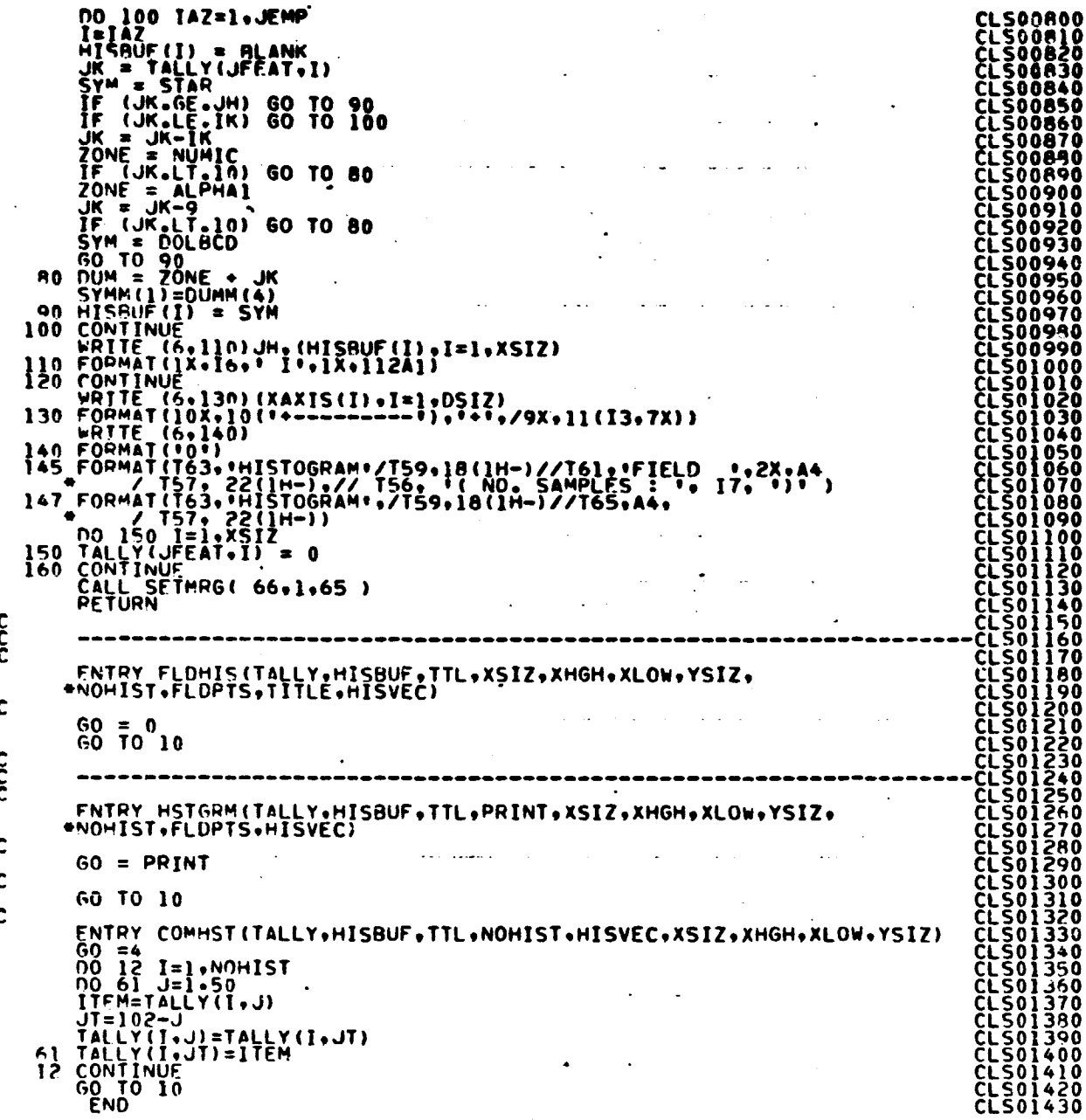

 $\frac{19}{14}$ 

 $C - 5$ 

FILE: CHERR

 $\bar{z}$ 

 $\ldots$  is  $\sim 15\%$ 

> SUAROUTINE CMERR<br>WRITE(6+100)<br>100 FORMAT(+ ERROR HAS OCCURRED+)<br>RETURN EXIT<br>END ţ

> > ٠

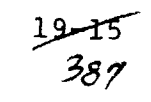

 $\sim$   $\sim$ 

÷,

CME00010<br>CME00020<br>SME00030<br>CME00050<br>CME00050<br>CME00066

 $\mathcal{A}$  ,  $\mathcal{A}$  ,  $\mathcal{A}$  , and

 $\sim$ 

 $\ddot{\phantom{a}}$ 

 $\mathbb{C}$  .

# SUPROUTINE CROSTA(ARRAY, TOP)<br>IMPLICIT INTEGER (A-Z)+X)<br>INCLUDE COMMRI.LIST<br>INCLUDE COMMRO.LIST  $\mathbf{\hat{c}}$ INCLUDE COMMON/IN OPM/NOCLS2.NOSUR2.NOFET2.VARSZ2.TOTVT2.NOFLD2.<br>COMMON/IN OPM/NOCLS2.NOSUR2.NETZ2.VBNO2.SURDS2.FLDSV2.VERTX2.<br>AVAR2.COVAR2.NEWS2.CESTD2.SURPTR(75).CLSVC2(60).<br>FETVC2(30).NOGRP.GRPNAM(60).GRPDEX(61).<br>COMMON ٠  $\bullet$  $\bullet$ **CSEND** COMMON /PASSB/ NOCLS.NOSUB.NOFEAT.NOFLD.TOTVRT. ۰ DIMENSION APRAY(1) nnnn READ FROM CARDS KEY WORDS TO BE USED IN BASE ADDRESSES READ(CROUNT,200)NOCLS,NOSUR,NOFEAT,NOFLD,TOTVRT<br>200 FORMATISX,I4,8X,I2,8X,I2,7X,I3,8X,I4)<br>READ(CROUNT,210)(FETVEC(I),I=1,NOFEAT)<br>210 FORMAT(10X,30I2) င်<br>၁ COMPUTE BASE ADDRESSES VADSIZ = NOFEAT + IN / 2<br>
MAXFLD = NOFEAT + INCREAT + 1) / 2<br>
COVARI = 1<br>
AVARI = COVARI + VARSIZ<br>
MAXFLS = NOSCUS<br>
MAXFLS = NORUS<br>
CLSIDI = AVARI + NOFEAT<br>
CLSIDI = CLSIDI + NOFEAT<br>
SURNOI = CLSIDI + NOCLS<br>
NORUSI = SURN **CRD00350<br>CRD003300**<br>CRD003300<br>CRD003300<br>CRD004420<br>CRD004420<br>CRD004430<br>CRD004430 CALL ROMODK(ARRAY(AVAR)), ARRAY(COVAR)), ARRAY(CLSID)), ARRAY(SUBNO1)CRD00440<br>CRD00440<br>CRD00450 (CRD00450), ARRAY(COVAR)), ARRAY(CLSID)), ARRAY(SUBNO1)CRD00450<br>ARRAY(SUBDSI), ARRAY(FLDSVI), ARRAY(VERTXI), ARRAY(I))<br>CRD0047 C CO TO 90<br>
100 GRITE(PHTUNT.190)<br>190 FOPMAT(\* EXCEEDED CORE LIMITS, REDUCE NO. OF TRAINING.CLASSES OR FCRD00510<br>FEATURES!/ • EXITING FROM CRDSTA\*)<br>CALL CMERR<br>CRD00530<br>CRD00540<br>CRD00540<br>RETURN<br>RETURN  $\mathbf c$ **ČHD00560** END

 $\boldsymbol{r}$ 

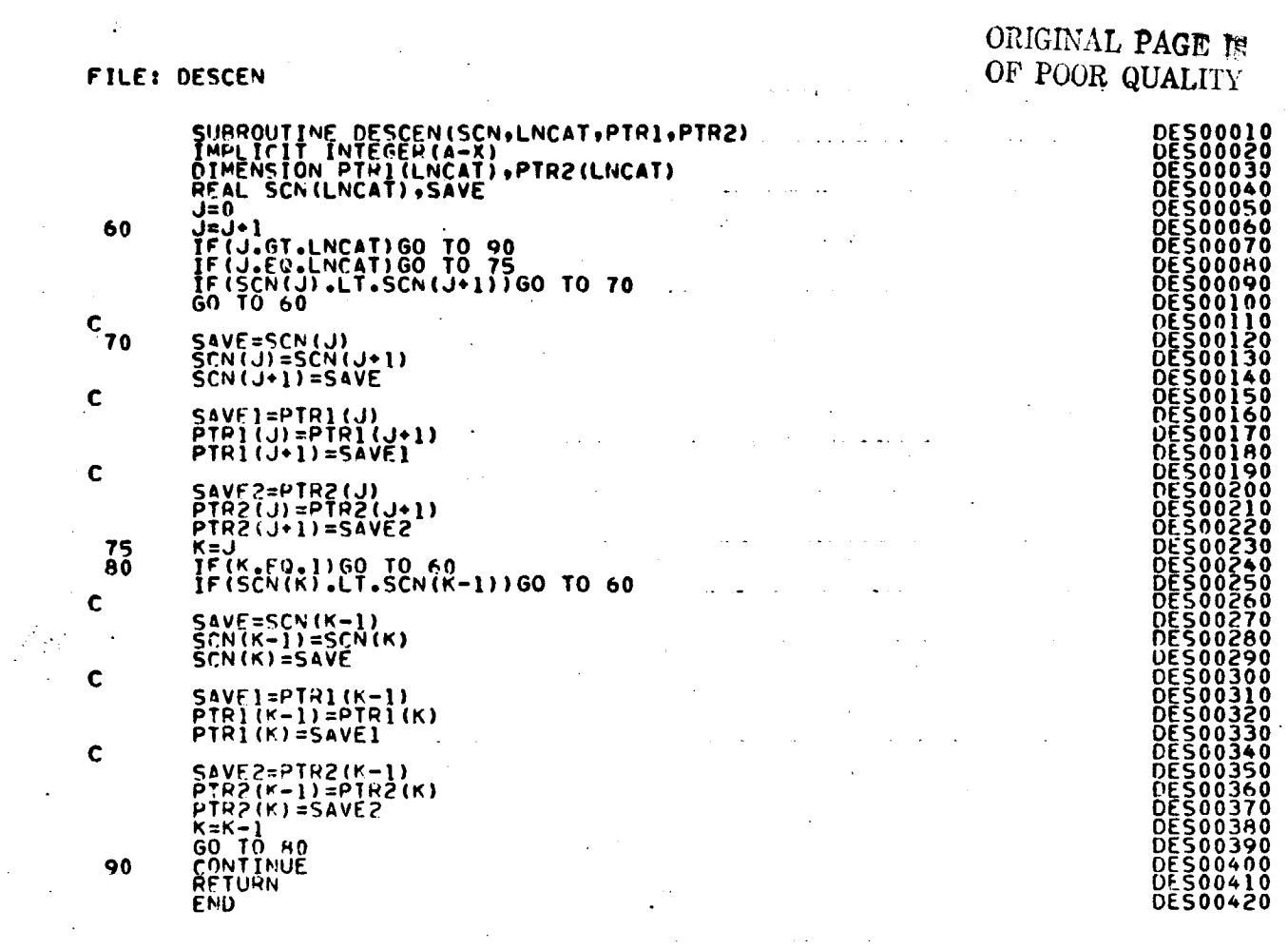

 $\sim$ 

 $\hat{\mathcal{L}}$ 

 $\left(\sum_{i=1}^{n-1}b_i\frac{\partial^2\phi_i}{\partial x_i}\left(\Delta\theta_i\right)^2\partial\phi_i\psi_i\right)_{\alpha\in\mathcal{N}_0}\leq \epsilon\left(\left(\left(\partial_{\theta}\phi_i\right)^2+\delta_{\theta_i}\right)^2\right).$ 

 $\mathcal{L}_{\mathcal{L}}$ 

 $\hat{\mathcal{A}}$ 

 $\label{eq:2} \frac{1}{\sqrt{2}}\sum_{i=1}^n\frac{1}{\sqrt{2}}\sum_{j=1}^n\frac{1}{j!}\sum_{j=1}^n\frac{1}{j!}\sum_{j=1}^n\frac{1}{j!}\sum_{j=1}^n\frac{1}{j!}\sum_{j=1}^n\frac{1}{j!}\sum_{j=1}^n\frac{1}{j!}\sum_{j=1}^n\frac{1}{j!}\sum_{j=1}^n\frac{1}{j!}\sum_{j=1}^n\frac{1}{j!}\sum_{j=1}^n\frac{1}{j!}\sum_{j=1}^n\frac{1}{j!}\sum_{j=1}^$ 

 $\mathcal{L}_{\mathrm{max}}$ 

 $\bullet$ 

 $\mathcal{F}^{\text{max}}_{\text{max}}$  ,  $\mathcal{F}^{\text{max}}_{\text{max}}$ 

 $\frac{19 - 17}{389}$ 

FILE: DSTAPE

 $\sim$ 

 $\mathcal{L}_{\text{max}}$  and  $\mathcal{L}_{\text{max}}$ 

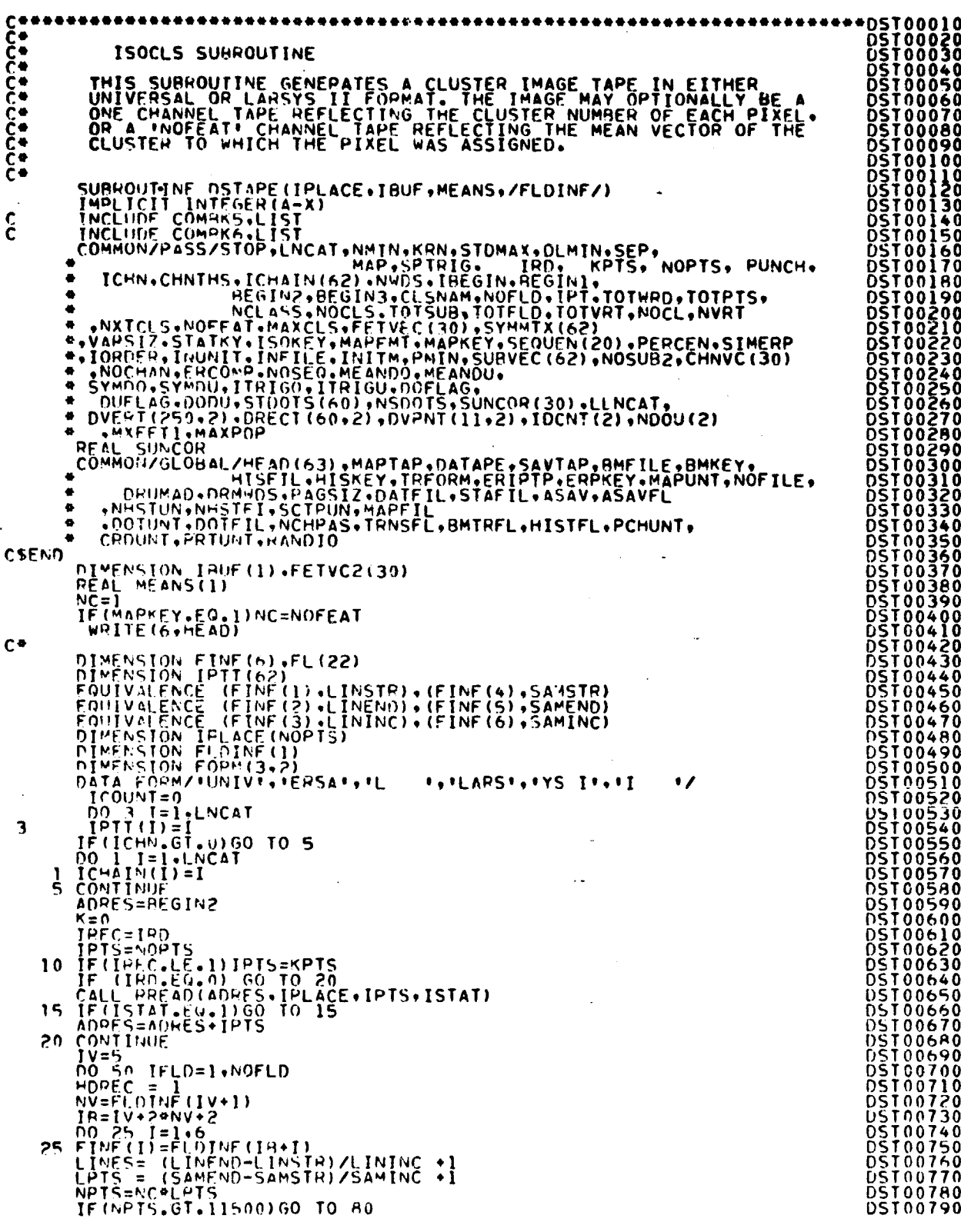

 $\frac{19}{390}$ 

# ORIGINAL PAGE IS OF POOR QUALITY

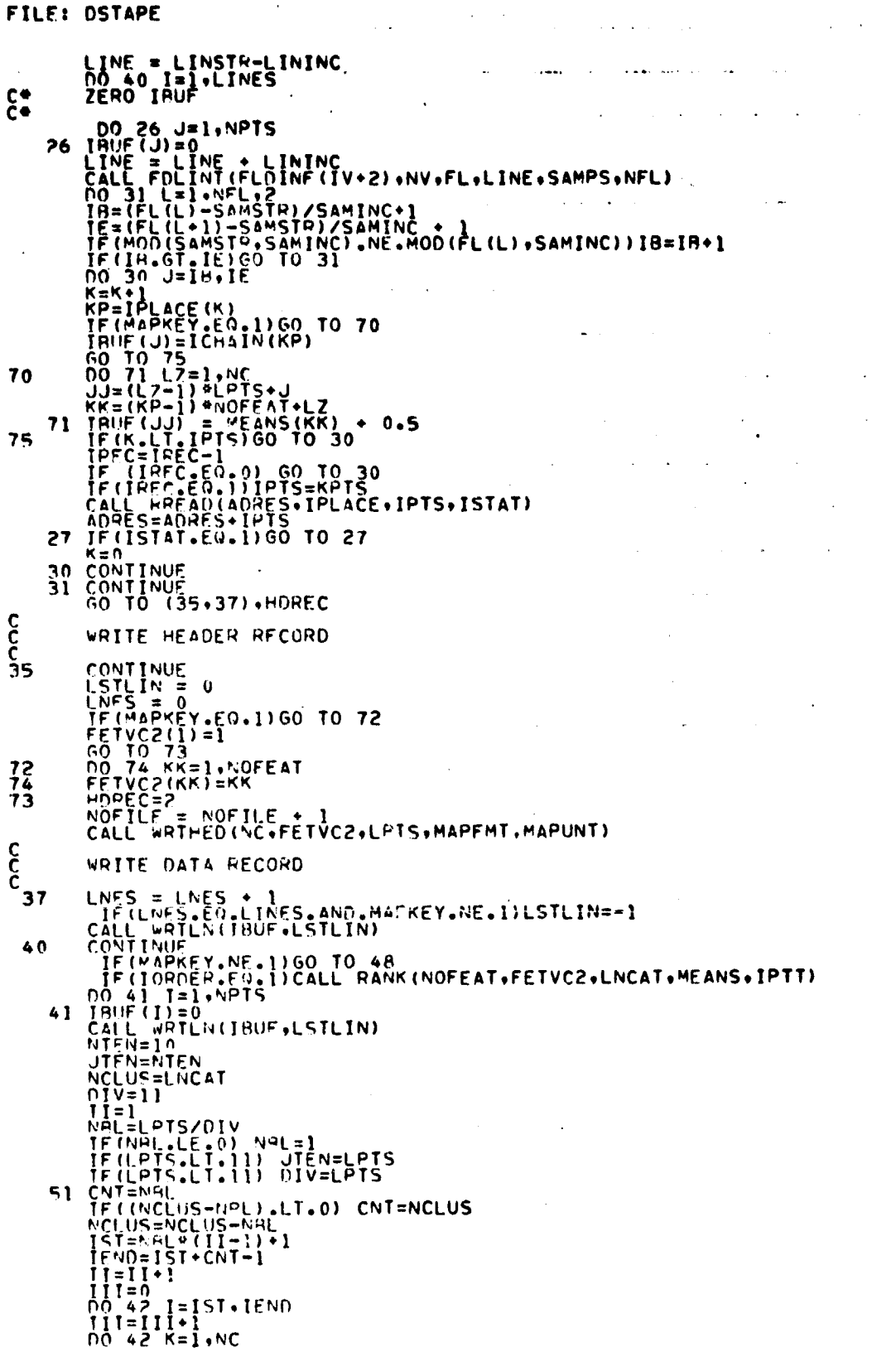

 $\cdot$ 

 $\mathcal{A}$ 

ediliar

 $\bar{z}$ 

 $\ddot{\phantom{a}}$ 

 $\bar{z}$ 

 $\frac{19 - 19}{391}$ 

### FILE: DSTAPE

 $\bar{z}$ 

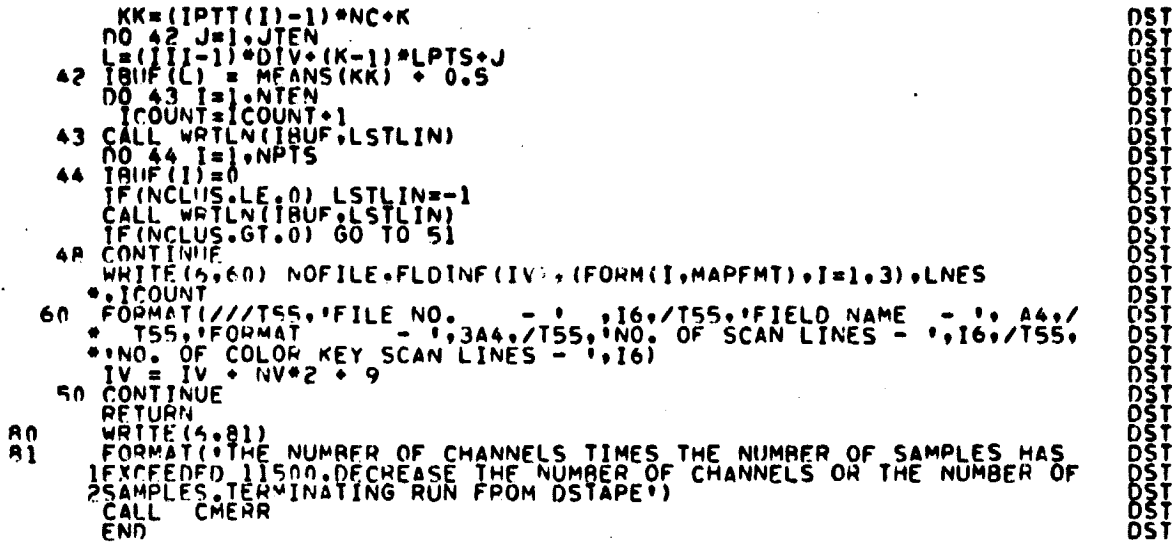

 $\sim$ 

 $\ddot{\phantom{a}}$ 

Ò O Ŏ Ā n Ō n 8 ğ Ō Ĩ **DSTOÍÀIÓ<br>DSTOÍÀ40<br>DSTOÍÀ50** 

 $\ddot{\phantom{a}}$ 01590

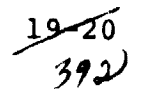
#### FILE: FOLINT

 $\sim$ 

 $\overline{\phantom{a}}$ 

 $\overline{\phantom{a}}$ 

 $\cdot$ 

l.

 $\ddot{\phantom{0}}$ 

 $\ddot{\phantom{a}}$ 

 $\alpha$ 

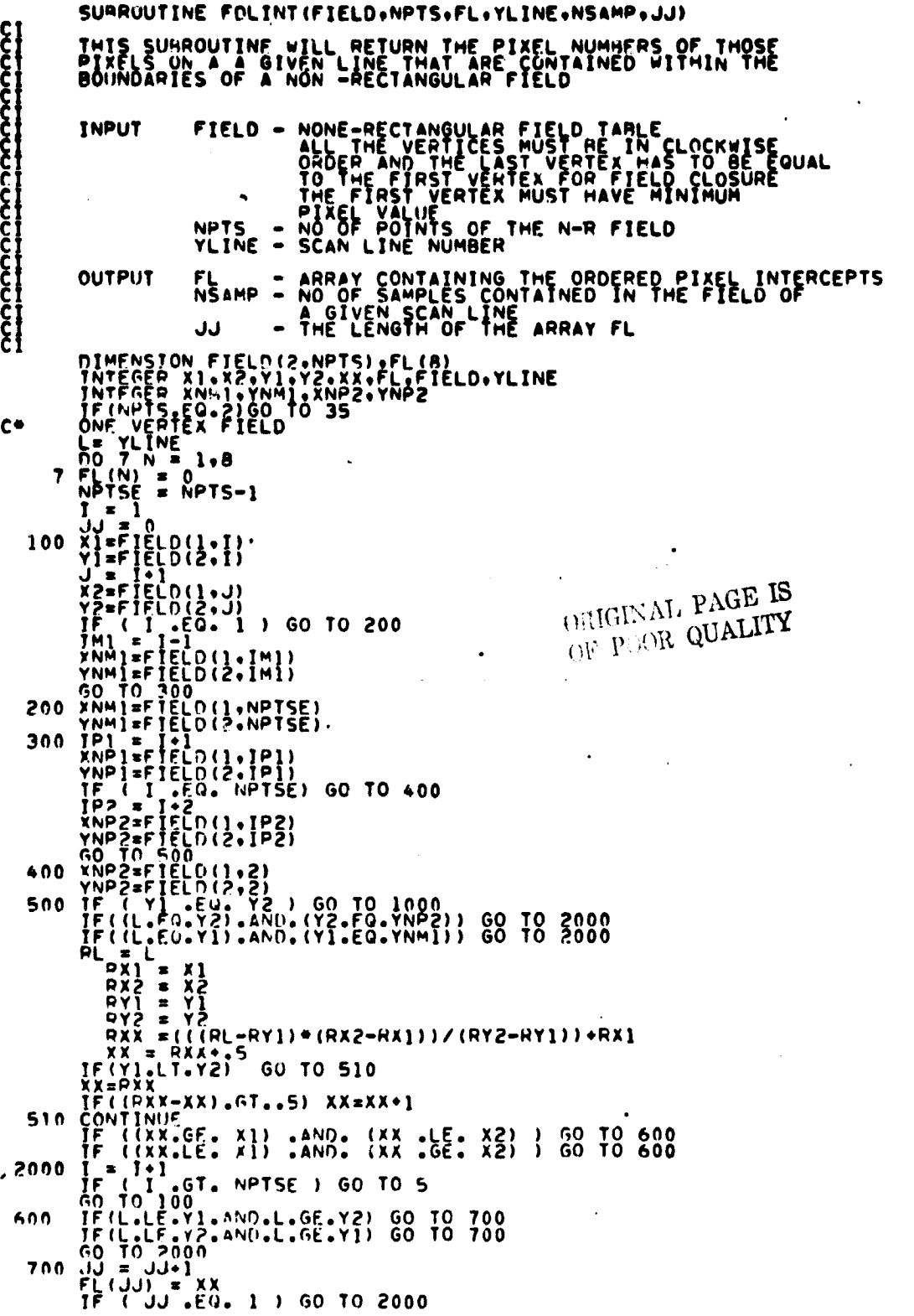

Learner and the proposage of the constrained and the constrained and the constrained and the constrained and the constrained and the constrained and the constrained and the constrained and the constrained and the constrain

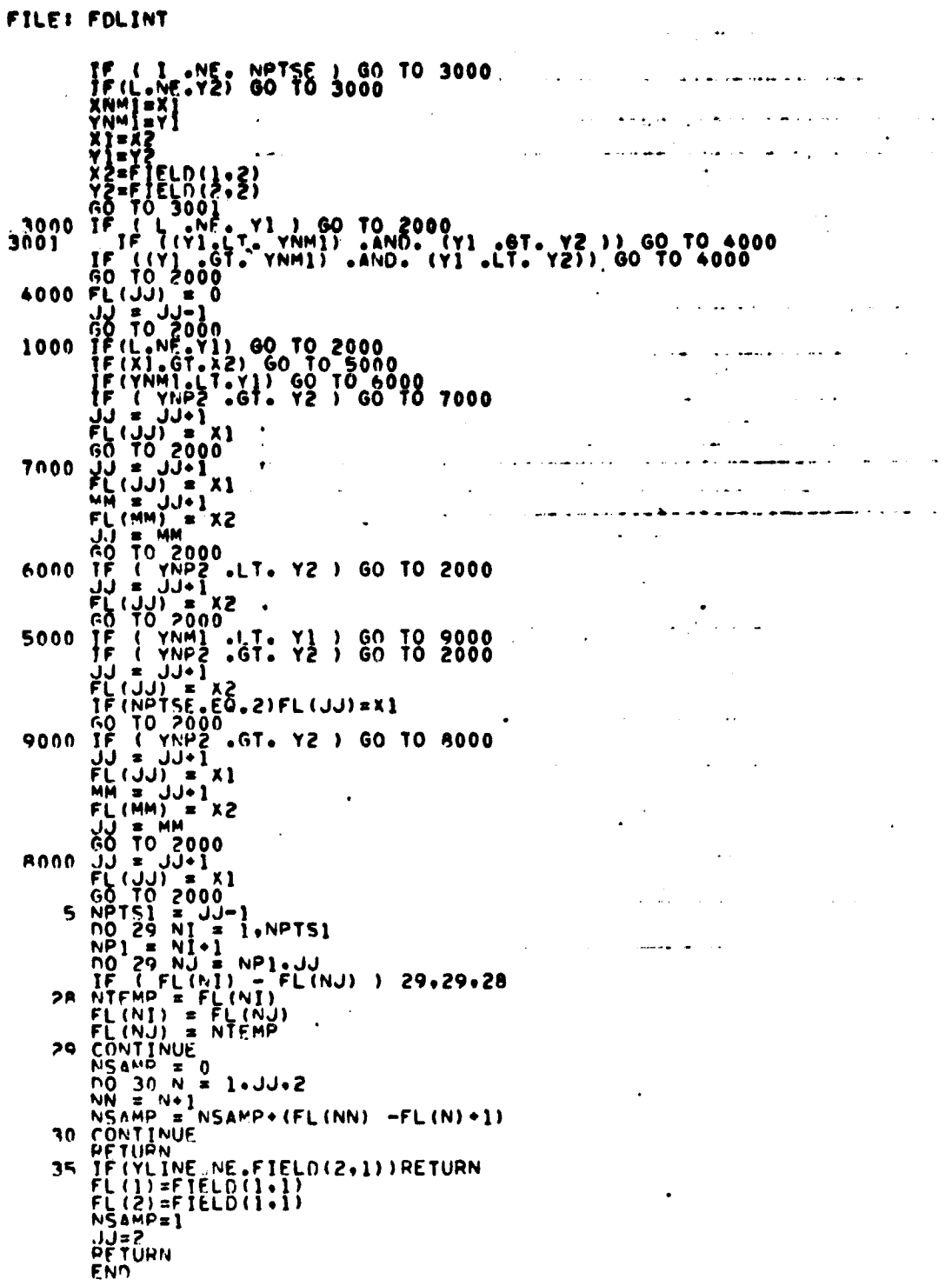

 $\ddot{\phantom{1}}$ 

فاستعادت المتبادات المعاملتين

 $\ddot{\phantom{1}}$  .

FILE: FIND12

FUNCTION FIND12(CARD+COL+VECTOR)  $\mathbf c$ IMPLICIT INTEGER iA-M.O=Z) rr-rr--r- rr-r•r-rrr -r-r-- --rr-r--rrr--rr--rr-r-rrr--rr--rr-r. r-rrr --r <sup>F</sup> •-^-•-r-rrrrrrrr--r -rr-r--rrrr-r--rr--r-------r--r--rr---r------ ---- • F CALL.. J = FIND12(CARD+COL+VECTOR) F ARGS.. CARD - BCD BUFFER<br>
CONTAINING N SYMBOLS<br>
VECTOR - YEC CONTAINING N SYMBOLS<br>
(N IS GIVEN IN VECTOR(1)<br>
EG. /201501012 F REQUIRES. NOR PURPOSE.. USED TO LOCATE SPECIAL SYMBOLS IN .CARD. = PTS AT SYMBOL ( IF LOCATED)<br>= PTS AT SYMBOL LOCATED IN 'VECTOR' RETURNS.. COL F -------------------------------------------- ------------------------ F F F -----------------------------------------------------•-----•-•------- F  $\mathbf{F}$ F DIMENSION CARD(1).VECTOR(1)<br>F  $\mathbf c$ DATA CRDSIZ/62/<br>K = VECTOR(1) + 1<br>L = COL + 1<br>On 10 COL=L + CRDSIZ<br>DO 10 CL=2 + K<br>II = I = 2.K F F **NO0390** N00400<br>N00410<br>N00420 1f (CrR0iCOL).EO.VECTOR(I)) GO TO 20 F 10 CONTINUE<br>T == 1<br>20 FIND12 == 1<br>20 FIND12 == 1<br>HATTE( 6.102) (CAPD(K).K=1.62).COL.I.VECTOR(I)<br>FFTURN<br>RETURN<br>RETURN<br>FF |N00430<br>|N00440<br>|N00450 F F

> $ORIGINAL$  *PAGE IS*  $\overline{O}F$   $\overline{P^{\prime OOR}_{OIA}}$   $\overline{OIAL}_{Lens}^{PAGE}$  Is  $\overline{QUALITY}$

#### FILE FLOINT

FLOOD AND THE SEARCH (10(1): NEWS )<br>
CONNUCTION (10(1): NEWS )<br>
CONNUCTION (10(1): NEWS )<br>
CONNUCTION (10(1): NEWS )<br>
CONNUCTION (10): NEWS )<br>
CONNUCTION (10): NEWS )<br>
CONNUCTION (10): NEWS )<br>
CONNUCTION (10): NEWS )<br>
CONN **CO** ÷ة<br>مم The control of the same of the same of the same of the same of the same of the same of the same of the same of the same of the same of the same of the same of the same of the same of the same of the same of the same of th רבנססום<br>רבסססוס<br>רבססס20 re **ELNOÖZ**<br>ELNOÖZ FLDOO FLD00300 FLD0033 FLD0034<br>FLD0035<br>FLD0035 **FLD00380** C. FLD0039<br>FLD0040<br>FLD0041 **FLDON4**  $11.100000$ **FLÖÖÖ430**<br>FLDÖÖ440 ON MULTI-FILE TAPES FOR FILES OTHER THAN FILE 1. DO THE FOLLOWING-<br>1. HACK SPACE 1 FILE<br>2. HEAD FOHWARD 1 E-O-F<br>3. HEAD FOHWARD NO. OF DESIRED RECORDS **FLD0045**<br>FLD0046<br><u>F</u>LD0047 FLD00490<br>FLD00490 IF (FILENO .EO. 0 .AND. FSKIP .LE. IABS(LSKIP)) GO TO 136<br>FSKIP = IABS(LSKIP)<br>00 134 II=).FSKIP<br>134 BACKSPACE IUNIT FLD00<br>FLD00 **FLD00530**  $\frac{1}{2}$ FĹDOŎŠ4Ŏ<br>FLDOŎŠSŎ FOR FILE 1 DO A REVIND AND SKIP FORWARD THE DESIRED NO. OF RECORDSELDOO! FLD00550<br>FLD00570 136 REWIND IUNIT<br>- DO 137 II=1+FSKIP<br>137 READ(IUNIT+460)DUMMY<br>- - GO TO 139 **FLDO0SUQ ECDO0S90 00060**  $\mathbf{\hat{c}}$ **FLD0061** SKIP DOWN THE TAPE TO BEGINNING LINE OF THIS FIELD. DONA20 č٠ FLDU0630 138 IF (FSCAN.EQ.FLINE) GO TO 140<br>IF (LSKIP .FO, 0) GO TO 139<br>00 14] IJ=1.LSKIP<br>14) BEAD(IUNIT+480) UUMMY **FLD00650 FLDON660** 14) READTINUE<br>134 CONTINUE<br>134 CONTINUE<br>5 CCAN=FLINE<br>140 CONTINUE<br>NECAN=LINE<br>146 TE(HLOCK(S), LE.MS) GO TO 145<br>CALL CMEHR<br>145 TE(HLOCK(4), LE.MS) GO TO 146<br>WHITE(6+440) NS FLD00670 **DOO680** FL000690<br>FLD00700<br>FLD00710 FLD00730<br>FLD00730 FLD00740 **FLDUU760** 

396

FILE FLDINT

CALL CMERR င့် SKIP FORWARD NECESSARY RECORDS FOR LANDSAT 1 OR 2 DO 210 I=1.LINSTR<br>READ(IUNIT.480)DUMMY<br>CONTINUE<br>GO TO 146  $500$ 210  $\frac{1}{2}$ SKIP RECORDS FOR LANDSAT III SKIP=NRPDS=(LINSTR=1)<br>IF(SKIP=E0.0)G0 TO 146<br>00 230 I=1.5KIP<br>HEAD(IUNIT+480)DUMMY<br>CONTINUE  $220$ 230 than IMAR IS. 146 CONTINUE<br>
LINING=BLOCK(2)<br>
LINING=BLOCK(3)<br>
SAMFNU=BLOCK(3)<br>
SAMFNU=BLOCK(5)<br>
SAMFNU=BLOCK(5)<br>
SAMFNU=BLOCK(5)<br>
SAMFNU=BLOCK(5)<br>
SAMFNU=BLOCK(5)<br>
FINC=ROCHOS TO SKIP AFTER EACH SCCAN LINE<br>
IF (LINC-LI-DILINC=0 **College QUALITY**  $C^{\bullet}$  $r \bullet$ ESTABLISH AREAS ON EACH SCAN LINE TO UNPACK  $\ddot{\xi}$ IRS<br>
IE (FORMT .EO., 1) GOOD<br>
ANCEANCLUS . SAMSTR . SAMS .<br>
IF (FORMT .EO., 1) ANC . SAMSTR . SAMSTR . SAMSTR . SAMSTR . SAMSTR . SAMSTR . SAMSTR . SAMSTR .<br>
IF (FORMT .EO., 1) ANC . ANC . 2<br>
MHUF SAMPOS, 10) .NE.0) NBUF S  $\label{eq:2.1} \mathcal{L}(\mathcal{L}(\mathcal{L})) = \mathcal{L}(\mathcal{L}(\mathcal{L}))$ IAS CONTINUE<br>
IN TRIVE CONTINUE<br>
IF (PETVEC (I) AGE FC.AND.FETVEC(I) LELC) GO TO ISO<br>
IF (PETVEC (I) AGE FC.AND.FETVEC(I) LELC) GO TO ISO<br>
IF (FETVEC (I) AGT LC.AND.IREC.LI.NRPUS) GO TO 160<br>
IF (TPY .1E.2) GO TO 185<br>
WATE 190 CONTINUE  $r \bullet$  $\frac{1}{10}$ NSAMP - NO. OF SAMPLES TO UNPACK FOR EACH FEATURE IN FETVEC NSAMP =  $(SAMEND - SAMSTH)$  / SAMINC + 1  $900$ PETURN  $\frac{c}{c}$ SET UP IRYTE FOR LANDSAT 1 OR 2 JREC(1)=SAMSTR  $1000$ NSCAN=LINSTO<br>FSCAN=LINSTR<br>DO 1100 I=1+NOFEAT

> 25مى 391

FLD00770<br>FLD00780<br>FLD00790<br>FLD00820<br>FLD00820<br>FLD00820<br>FLD00820<br>FLD00820

**FLDooeso** 

FLDON860 **FLDOOB70** 

FĒDŌŌĀAŌ FLOOON90 FLUOROGO

FLD00920<br>FLD00930<br>FLD00940<br>FLD00940<br>FLD00940<br>FLD00940<br>FLD00940

FLD00990<br>FLD00990<br>FLD0100200<br>FLD010200<br>FLD01030<br>FLD01030<br>FLD01030<br>FLD01030

FLD01370<br>FLD01390<br>FLD01400<br>FLD01420<br>ELD01420

FLU01430<br>FLU01440

**FL001450** 

FL001450<br>FL001450<br>FL001450<br>FL001450<br>FL001510<br>FL001520

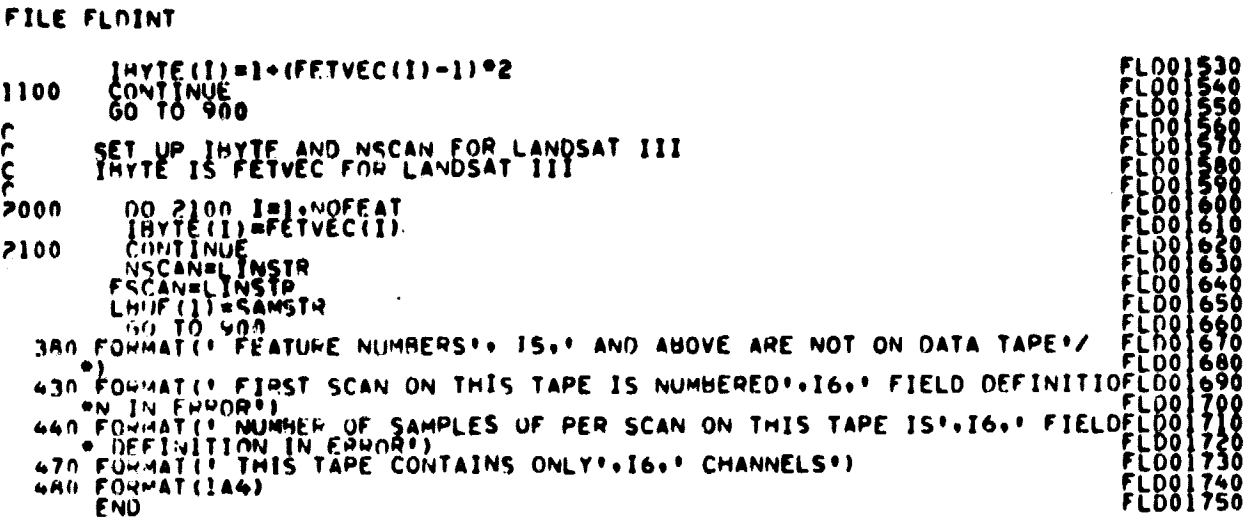

 $\ddot{\cdot}$ 

#### FILE: FLTNUN

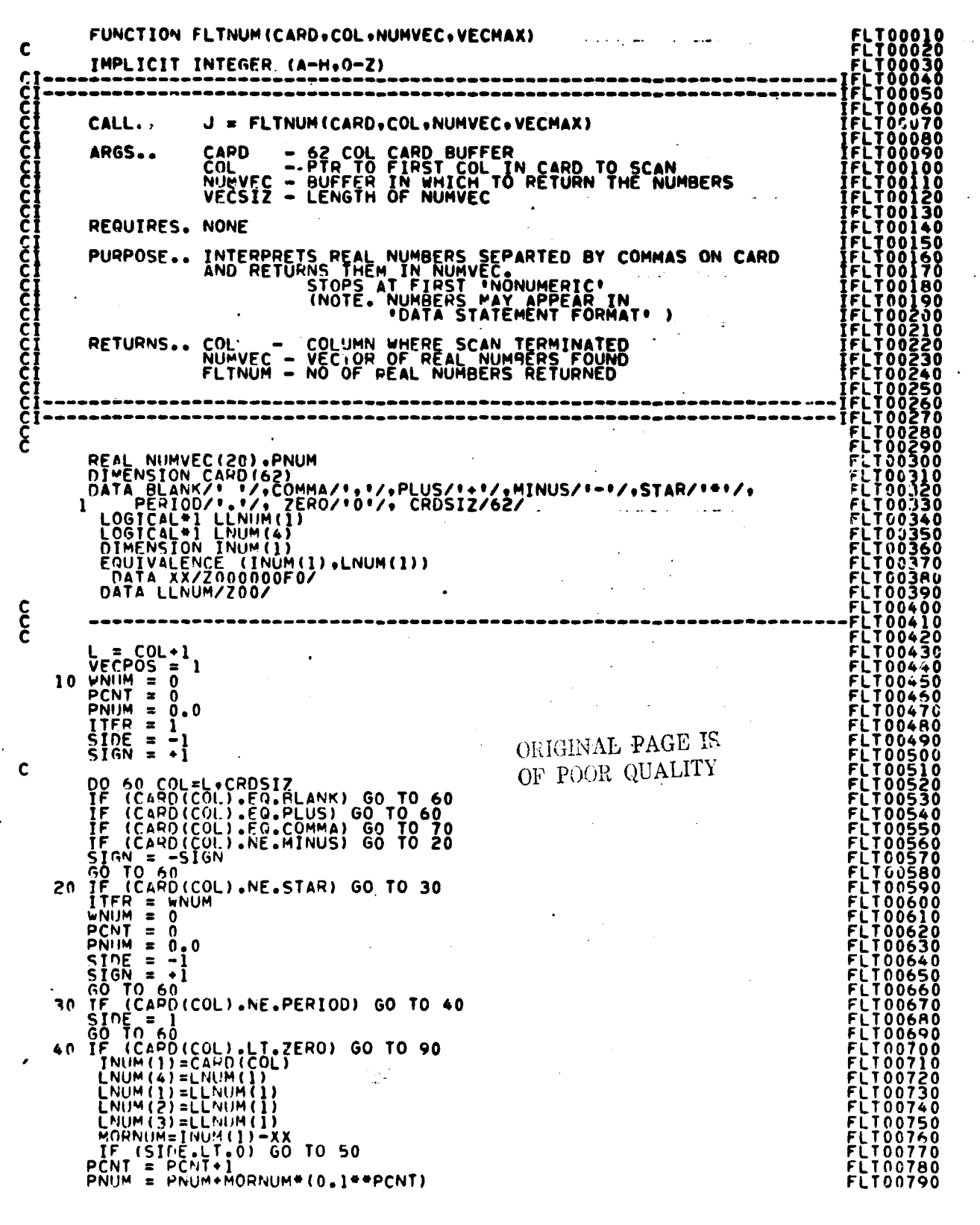

394

# GO TO 60<br>50 WHIM = 10\*WHUM+HORNUM<br>60 CONTINUE **FLT00800** ÖÕ8  $\mathbf c$  $rac{c}{c}$  706

 $\overline{1}$ 

 $\sim$ 

 $\sim$   $\sim$ 

FILF: FLTNUM

yoo

### FILE: FSRSFL

 $\mathcal{A}^{\mathcal{C}}_{\mathcal{A}}$ 

÷,

 $\hat{\boldsymbol{\beta}}$ 

 $\ddot{\phantom{1}}$ 

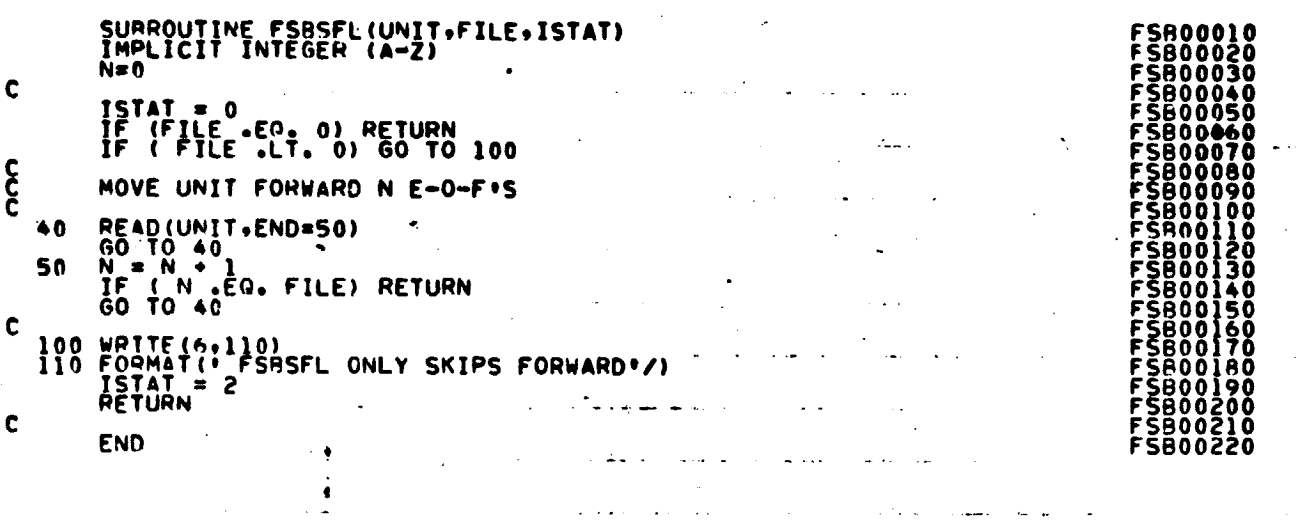

 $\sqrt{2}$ 

 $\mathcal{L}$ 

 $\ddot{\phantom{0}}$ 

 $\Delta\phi$  and  $\Delta\phi$ 

 $\sim \gamma_{\rm L}$ 

 $\sim 100$ 

 $\sim 10^{-1}$ 

الأستدر

 $\sim 10^{-1}$ 

 $\sim$   $\sim$ 

# ORIGINAL PAGE IS OF POOR QUALITY

**Contact** 

 $\mathcal{F}^{\mathcal{G}}$  . The set of  $\mathcal{F}^{\mathcal{G}}$ 

 $19 - 29$  $401$ 

FILE: FSFMFL

Ì

 $\ddot{\phantom{a}}$ 

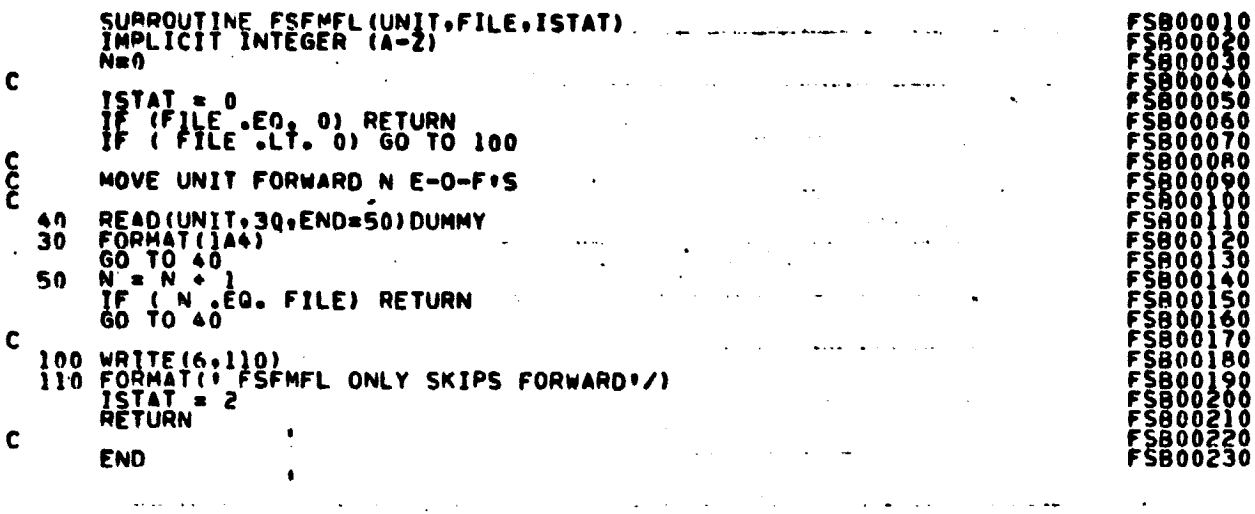

 $\varphi\in\mathcal{A}$  $\sim$ 

> $\ddot{\phantom{a}}$  $\sim$

 $\mathcal{I}_{\mathrm{cav}}$ 

 $\frac{1}{\sqrt{2}}$ 

 $\bar{z}$ 

 $\hat{\mathcal{A}}$ 

 $\alpha$  ,  $\bullet$  ,  $\beta$  ,  $\alpha$ 

 $\sim$   $\sim$ 

 $\hat{\boldsymbol{\cdot} }$ 

 $\ddot{\phantom{a}}$ 

 $\sim 10^{-10}$ 

 $\mathcal I$  $\frac{1}{2}$ 

 $\begin{array}{c} 1 \\ 1 \\ 2 \end{array}$ 

 $\tilde{\mathcal{P}}_{\tilde{t}}$ 

 $\begin{array}{c} \frac{1}{2} \\ \frac{1}{2} \end{array}$ 

FILE: GETINF

此次はPEP第一に、これに、2018年1月の2年までは、1997年1月1日に、2019年1月1日に、1997年1月1日に、1997年1月1日に、1997年1月1日に、1997年1月1日に、1997年1月

```
SURROUTINE GETINF(ARRAY+FLDSAV+VERTEX+CLSNMS+NOSUBS+SUBNM+NOCLS+
\mathbf cTHPLICIT INTEGER (A-Z)<br>DIMENSION ARRAY(I),FLOSAV(4,1),VERTEX(I),CLSNMS(I),NOSUBS(I),<br>"SURNM(I),CLSVEC(60)
\mathbf c\begin{array}{rcl} \n\text{NP1} & = & 0 \\ \n\text{NP2} & = & 1 \\ \n\text{NP3} & = & 0 \end{array}\sim 10^{-3}\sim 100 km s ^{-1}L = 0\frac{c}{c}SEE SURROUTINE RODATA FOR STORAGE ARRANGEMENT OF *ARRAY*
             DO 80 CLS=1,NOCLS<br>CLSNMS(CLS) = ARRAY(KPT)<br>NOSUBS(CLS) = ARRAY(KPT+2)<br>NFS = ARRAY(KPT+3)<br>IKP = KPT + 4
\mathbf c[00 100 t=1.NFS<br>
FLDSAV(1, I+L) = ARRAY(IKP)<br>
FLDSAV(2, I+L) = CLS<br>
FLDSAV(3, I+L) = 0<br>
FLDSAV(4, I+L) = ARRAY(IKP+1)
\mathbf cNV = FLDSAV(4.1+L)*2\mathbf cDO 90 J=1,NV<br>VEPTEX(JJ+J) = ARRAY(IKP+1+J)<br>JJ = NV + JJ
    -90
\mathbf c100 CONTINUE
¢
             IKP = IKP + NV + 9\mathbf cKPT = ARRAY(KPT+1)\mathbf{C}CONTINUE
    80
\mathbf cK = 0<br>
00 120 I = 1 \cdot NOCLS<br>
NSUB = NOSUBS(1)\mathbf c150 CT<br>
K = K + 1<br>
K = K + 1<br>
K = K + 1<br>
130 - 150 - 151<br>
N5UB\mathbf cCALL NAMSTA (SUBNM, CLSVEC, NOSUBS, TOTSUB, CLSNMS, NOCLS)
\mathbf cRETURN
\mathbf cEND
```
x<br>403

FILE: GETST

–SUBROUTINE GETST(UNIT,FILE,MENS+STDEV+NOSUB2+SUBVEC+NOCHAN+<br>● CHNVEC+MEANS+COVAR+ITRIG) ••s••••••r^^ls•^•••••••••aw•a•••s••a•••ss•••••••a••a•••••a•aa•aarrrr••• FILE: GETST<br>
SUAROUTINE GETST(UNIT,FILE,MENS.STOEV.NOSUB2.SUBVEC.NOCHAN,<br>
CONDENS.COVAR.ITRIG,<br>
CONDENSE THE MEANS AND STATISTICS FILE IN THE MEANS AND STANDARD DEVIATIONS<br>
THE MEANS AND THE STATS ARE TO BE<br>
THE THE STATS SUBROUTINE GETSTA RETRIEVES THE MEANS AND STANDARD DEVIATIONS<br>FROM A STATISTICS FILE IN THE LARSYS 'SAVTAP' FORMAT. • INPUT ARGUMENTS: **NT** • • CHNVEC REAPRAYNCONTAINHINGR CTUAL^^NANNELSNRE UESOTEDTFfiOMILE • TPAINING SEGMENT. MUST BE A SUBSET OF CHANNELS • ON STAT FILE <sup>a</sup>' FROM A STATISTICS FILE IN THE LARSTS SAVIAP FORMAT.<br>
INPUT ARGUMENTS!<br>
CONTRACT THE CONTAINING THE STATS ARE TO BE<br>
FILE - FILE REPRESSED FROM WHICH THE STATS ARE TO BE<br>
FILE - FILE REPRESSED FROM THE STATS ARE TO BE<br>
NOCH OUTPUT ARGUMENTS: C\*<br>C+<br>C\*<br>C\* HENS • \* ANOSUP. - NUMBER OF SUBCLASSES ON THE STAT FILE CONTINUE C • CHNVEC - ARRAY CONTAINING ACTUAL CHANNELS REQUESTED FROM C\* TRAINING SEQMENT Cwrwrrrw\* rrwwwwrwwswwswwrwwrwwwrrwrrrrrwrrrrrrr •rww•awrwrrrwwrwwrrrwsrwr rrsswsaa•wa•••• aa•sa•rorawwrrwawaaaaswaa•aa•wwawwa•asars•sasawraa•wwwsw C\* \*\*NOTE\*\* THE STORAGE ARRAYS PASSED TO<br>C\* \*\*NOTE\*\* THE STORAGE STANDARD DEVIATION<br>C\* IN THE CALLING ROUTINE ON<br>C\* AS FOLLOWS: (SAME FOR STDEV)<br>C\* \*\*NOTE\*\* THE STORAGE ARRAYS PASSED TO THIS SUBROUTINE FOR THE<br>MEANS AND STANDARD DEVIATIONS SHOULD BE SINGLY DIMENSIONED<br>IN THE CALLING ROUTINE ON OUTPUT THE ITEMS ARE STOPED 0 0 0 0 0 O 0 0 0 0 0 • MEANS(1) –<br>• (2) – CHANNL CHANN L It SUBCLASS 2r SUBCLASS • 3 - CHANN 39 SUBCLAS <sup>111</sup> CHANNEL 1. SUBCLASS 1<br>CHANNEL 2. SUBCLASS 1<br>CHANNEL 3. SUBCLASS 1 • (NOCHAN) – NOCHAN•SURCLASS 1<br>• (NOCHAN•1) – CHANNEL 1• SUBCLASS 2<br>• (NOCHAN•2) – CHANNEL 2• SUBCLASS 2<br>• (NOCHAN•3) – CHANNEL 3• SUBCLASS 2 • (2\*NOCHAN) - CHANNEL NOCHAN OF SUBCLASS 2 C\* ETC\* **C** o THRU<br>CONTINUE C\* (NOCHAN\*NOSUB)  $\bar{\mathbf{C}}$  waawaawawaawawaa waawo waawaa waawaa waawa waawa waawa waawa waawa waawa waawa  $C^*$ <br> $C^*$ IMPLICIT INTEGER (A-Z)<br>DIMENSION CHNVCL(30)+C DIMENSION CHNVCI(30)•DUMVEC(30)•CHNVEC(1)<br>nata Blank/\* \*/<br>nimension sumvec(1)<br>nimension means(i)•stnev(1)<br>peal means•stoev•covar(465) REWINO UNIT<br>NF=FILF-1<br>CALL ESSSFL(UNIT,NE,ISTATI) WRITE(6+100)UNIT+FILE<br>100 FORMAT(1X++ERROR IN POSITIONING UNIT++I3++ TO FILE++ I3)<br>CALL CMERR Of 00480 GET00500<br>GFT00510<br>GEI00520 GET00530<br>GET00540<br>GET00560<br>GET00570<br>GET00570 GET005A0<br>GET00590<br>GET00610<br>GET00620<br>GET00620 OFT00610 GET00640 GET00650<br>GET00660<br>GET00680<br>GET00680<br>GET00700<br>GET00720<br>GET00720<br>GET00720<br>GET00730 GËT00740<br>GET00750 GET00750<br>GET00760<br>GET00780<br>GET00790

52 سولا

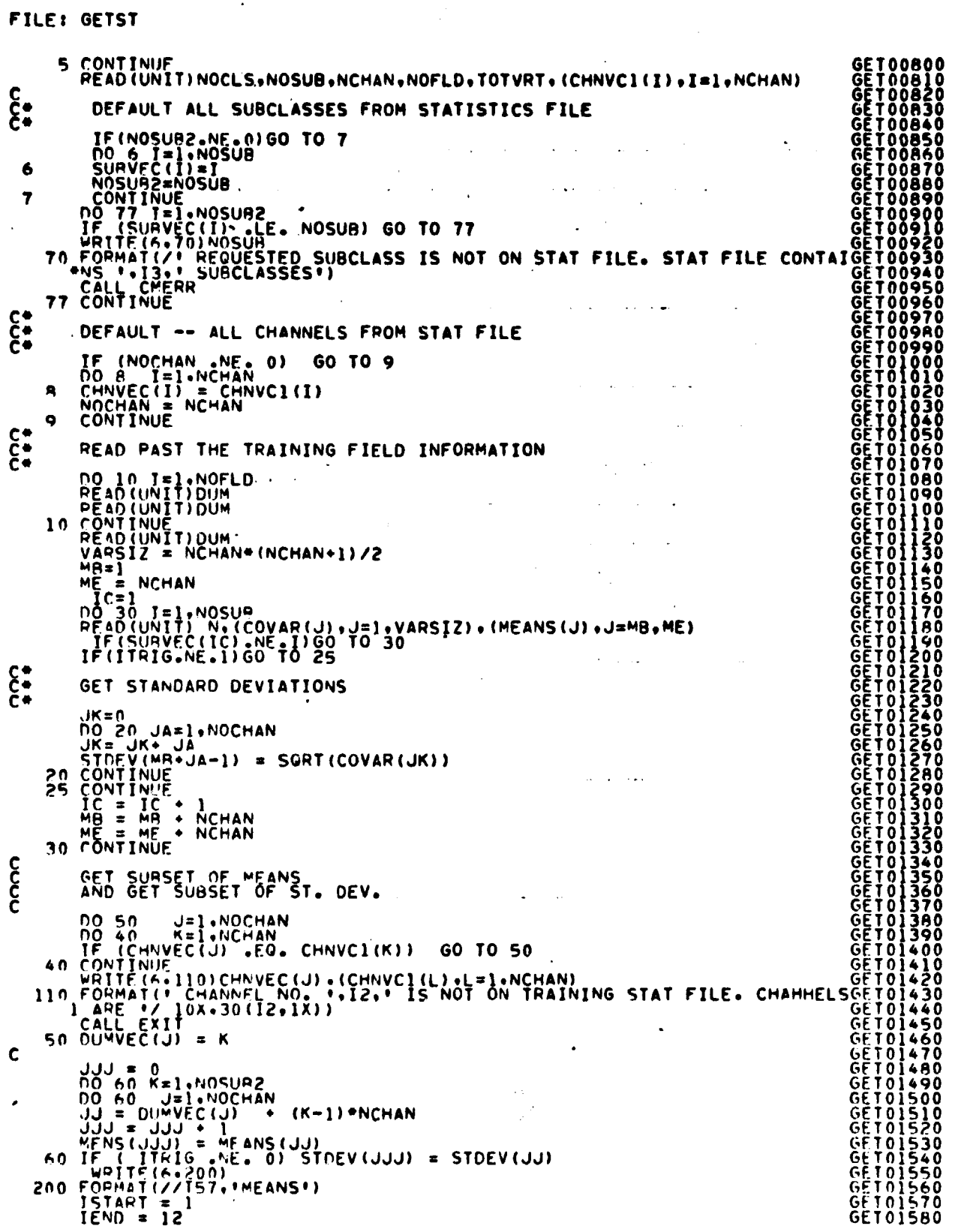

 $\label{eq:2.1} \frac{1}{\sqrt{2\pi}}\left(\frac{1}{\sqrt{2\pi}}\right)^{1/2}\frac{1}{\sqrt{2\pi}}\left(\frac{1}{\sqrt{2\pi}}\right)^{1/2}$ 

The first property of the company of the company of the company of the company of the company of the company of

**The continental continent** 

 $\frac{19 - 35}{405}$ 

#### FILE: GETST

 $\ddot{\phantom{a}}$ 

 $\mathbf{r}$ 

最新

```
200 PCT = NOCHAN/12<br>\n[FOOPCT = MOHAN/12]<br>\n[F (LQOPC1 - GT - 0) LOOPC1 = LOOPCT - 1<br>\n[F (LQOPC1 - GT - 0) LOOPC1 = NOCHAN<br>\n51.870<br>\n51.871<br>\n51.871<br>\nFMRT = ISTART<br>\nFMRT = ISTART<br>\nFMRT = ISTART<br>\nFMRT = ISTART<br>\n700 P330 J=1,0000<br>\n701.8721<br>\n70210 J=1,0000<br>\n70311<br>\n704177<br>\n7051
```
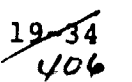

FILE: GRPSCN

GRP00010<br>GRP00020<br>GRP00030<br>GRP00050<br>GRP00050<br>GRP00050<br>GRP000030 FUNCTION GRPSCN(CARD, NNCLAS, GRPTR)  $\mathbf c$ IMPLICIT INTEGER (A-H, 0-Z) **იაიიიიი ის ერთები და გა** .<br>======== GRP0007<br>GRP0007 CALL GRPSCN(CARD+NNCLAS+GRPTR) CALL.. CAPD - 62 COL CARD BUFFER<br>NNCLAS - MAX NO OF CLASSES TO ALLOW<br>GRPTR - PTR TO . GROUPS. ARGS.. REQUIRES. COMMONS /INFORM/<br>ROUTINES NXTCHR FIXUP /DISCOM/<br>NUMBER PURPOSE.. SCANS ALL 'GROUP' (TRAIN/TEST) CARDS RETURNS.. GRPTR - SEE ARGS GRP00250<br>GRP00250<br>GRP00270<br>GRP00290<br>GRP00290<br>GRP00300<br>GRP00300<br>GRP00300 INCLUDE COMMESSION LIST<br>COMMON/INFORM/NOCLS2.NOSUR2.NOFET2.VARSZ2.TOTVT2.NOFLD2.<br>AVAR2.COVAR2.CLSID2.SUBNO2.SUBD52.FLDSV2.VERTX2.<br>FETVC2(30).SUBVC2(75).SUBPTR(75).CLSVC2(60).<br>EPPTS(60).NOGRP.GRPNAM(60).GRPDEX(61).<br>GRPCHK(6 GRP00310<br>GRP00320<br>GRP00330  $\bullet$ GRP00340 C<br>C<br>C<br>C **ĞHPÖÖ360** GHP00370<br>GHP00380 DIMENSION BUF(4), CARD(62), COMVEC(2), NUMVEC(30)<br>
LOGICAL + LCHAR(4)<br>
DIMENSION ICHAR(1)<br>
EQUIVALENCE (LCHAR(1), ICHAR(1))<br>
LOGICAL + LLCHAR(4)<br>
LOGICAL + LLCHAR(1), ICHAR(1))<br>
EQUIVALENCE (LLCHAR(1), IICHAR(1)) GRP00390<br>GRP00400<br>GRP00410<br>GRP00420 GRP00430 GRP00440 C GRP00460 DATA BLANK/! \*/\* COMMA/!\*\*/\* COMVEC/1+'\*'/ **GRP00470** င်ငံ GWPOOLAO **GRP00490** GRPOOSOO COL \* 0<br>
GRPSCN \* 1<br>
J \* NXTCHR(CARD+COL)<br>
IF (J+FU+BLANK) GO TO 110<br>
DO 10 T=1+1<br>
J2 \* CARD(COL-1+1)<br>
IF (J2+EU+COMMA) GO TO 20<br>
IO RUF(I) \* J2<br>
GO TO 40 GRP00520<br>GRP00530<br>GRP00540 GRP00550<br>GRP00560<br>GRP00570<br>GRP00580 GRP00580<br>GRP00600<br>GRP00600<br>GRP00630<br>GRP00640<br>GRP00640<br>GRP00650  $\mathbf c$  $200030 J=1.4$ <br>30 BUF (J) = BLANK  $\mathbf c$ N = ABS(0.0)<br>
no 50 J=1.4<br>
ICHAR(1)=RUF(1)<br>
LCHAR(1)=LCHAR(1)<br>
WADJ=ICHAR(1)<br>
WADJ=ICHAR(1) = WRO1<br>
J = FIND12(CAPD,COL,COMVEC)<br>
IF (J.LE.0) GD 10 110<br>
J = NUMBER(CARD,COL,NUMVEC,0)<br>
I = 0  $40$ GRP00660<br>GRP00670<br>GRP00680<br>GRP00700 50 6HP00710<br>GRP00720<br>GPP00730  $\overline{\mathbf{r}}_1$ J = NUMBERICARDSCOLSNUMERCYST<br>
12 = NUMBERICARDSCOLSNUMERS.AND.GRPCHK(JJ).EQ.0) GO TO AO<br>
JJ = NUMBEC(I)<br>
IF (JJ.GT.LAST.AND.JJ.LE.NNCLAS.AND.GRPCHK(JJ).EQ.0) GO TO AO<br>
WRITE(6, 70) JJs JJs CARD<br>
FORMAT(// 5X. '///// FROM GHP00740 **GRP00750** GREVOZZO **GHP00780 GRP00790**  $70$ 

FILE: GRPSCN

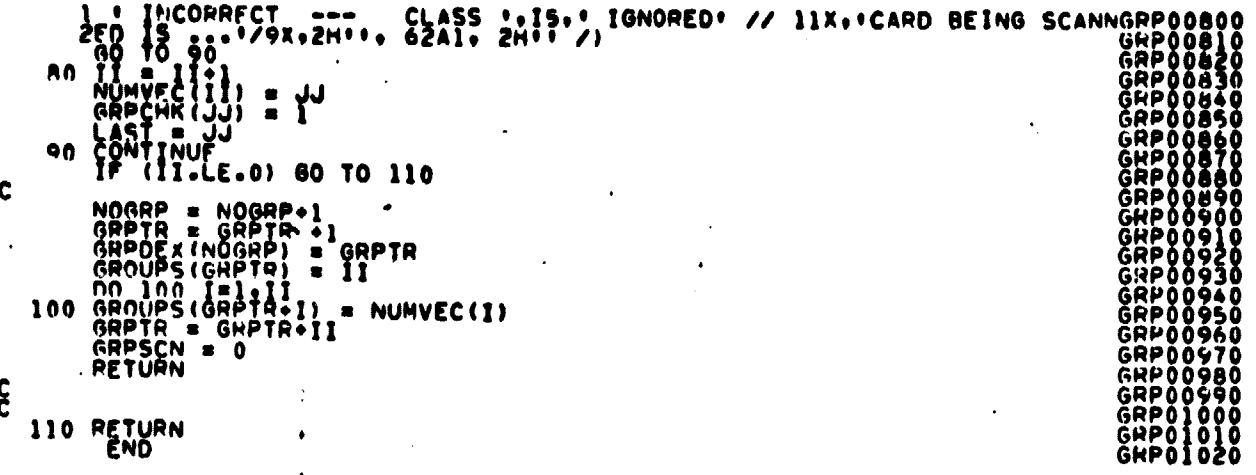

 $19 - 36$ <br> $408$ 

FILE: HISTGM

 $\star$ 

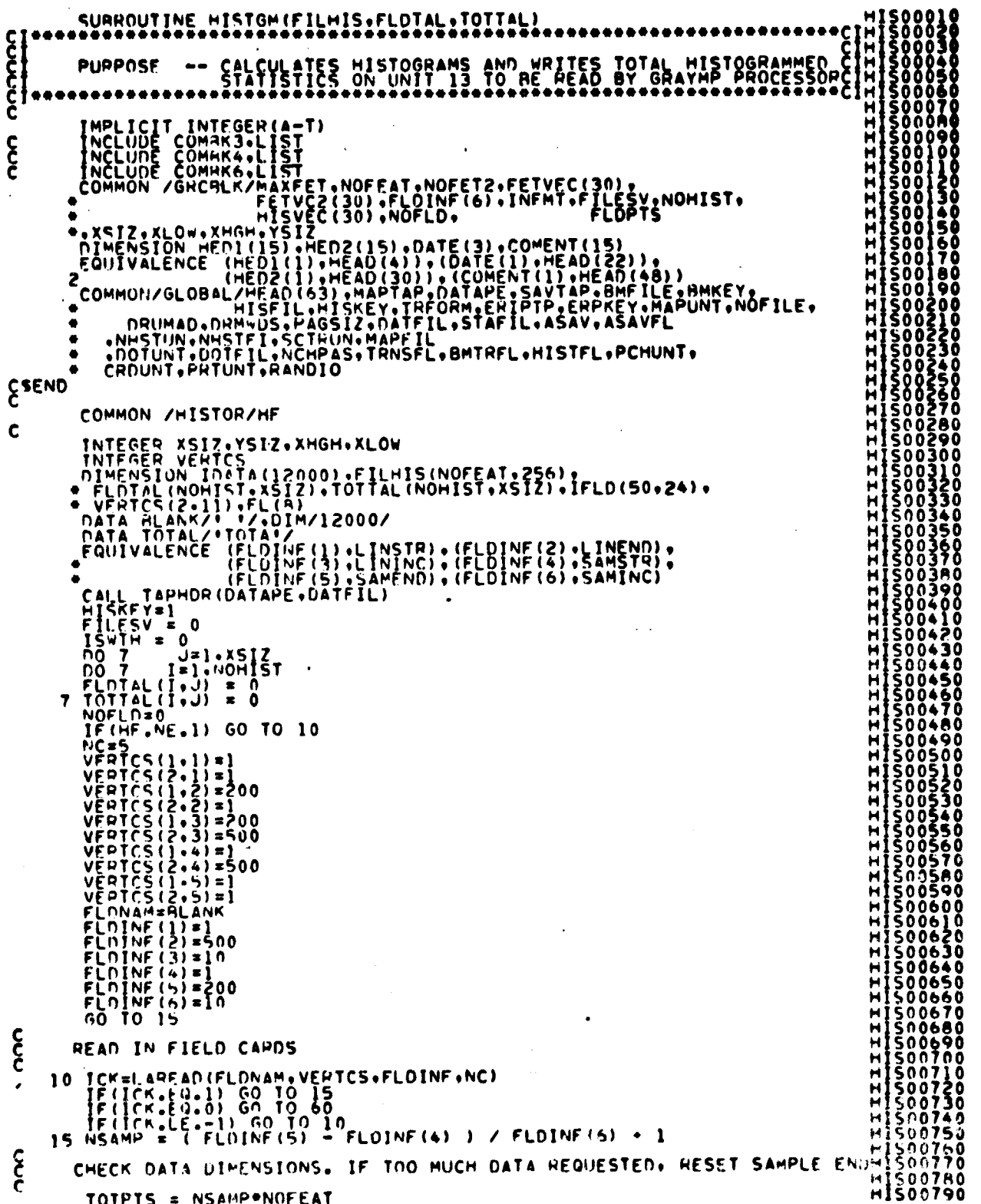

 $\sim$ 

 $\bullet$ 

FILE: HISTGM

IF (TOTPIS LE, DIM) – GO TO 14<br>NSAMP = DIM / NOFEAT<br>FLOINF(5) = (NSAMP-1) "FLOINF(6) + FLOINF(4)<br>JOO FORMAT(1700 MUCH DATA REQUESTED -- SAMPLE END WAS RESET TO'.IS/)  $\mathbf{\hat{\xi}}$ STORE FIELD PERMATION 14 NOFLD = NOFLD + 1<br>1F(NOFLD.GT.50) FILESV=-2<br>1F(NOFLD.GT.50) GO-TO 19  $00, 100$   $J=1.2$ <br> $00, 100$   $J=1.2$ No IDO I=1.2<br>
KEKINOFLD.K)=VERTCS(I.J)<br>
IFLD(NOFLD.21)=FLDNAM<br>
FLD(NOFLD.22)=FLDNAM<br>
FLD(NOFLD.23)=LNAM<br>
FLD(NOFLD.23)=LNINC<br>
FLD(NOFLD.24)=NC<br>
ISWTH = ISWTH + 1 င် ZERO OUT PART OF FIELD HISTOGRAM ARRAY 00 20 1=1.NOFEAT<br>00 20 J=1.256<br>20 FILHIS(I.J) = 0  $\mathbf{\hat{\xi}}$ SCALING FACTORS USED FOR PLOTTING ROUTINE XSCALE = FLOAT(1-XSIZ)/(XHGH-XLOW)<br>XSHFT = -XHGH\*XSCALE + 1.0  $\frac{c}{c}$ PRINT FIELD STATS<br>
CALL FLDINT (FLDINF (FETVEC, NOFEAT)<br>
LINES = (FLDINF (2) -FLDINF (1)) / FLDINF (3) + 1<br>
(D) 30<br>
N = 1<br>
CALL FLUNERD (IDATA-ENDTAP)<br>
N = 1<br>
CALL FUNERD (IDATA-ENDTAP)<br>
TELL INF 4) ^ 10 101<br>
IF 11:NET 1 0 PRINT FIELD STATS IF THISVEC (N) .NE.FETVEC (J)) GO TO 34<br>
IPUT = IDATA (IPOS) = XSCALE - XSHFT + 0.501<br>
IF (IPUT +6T + S17) IPUT = XSIZ<br>
F (IPUT +6T + S17) IPUT = XSIZ<br>
F (IPUT +6T + S17) IPUT = XSIZ<br>
F (IPUT +6T + S17) IPUT = XSIZ<br>
TOTTA **30 CONTINUE** 

8کسمو 410

#### FILE: HISTOM

 $\mathcal{A}^{\pm}$ 

 $\epsilon$ 

 $\ddot{\phantom{a}}$ 

 $\bar{\gamma}$ 

t groepstam

 $\mathbf{a}$  ,  $\mathbf{b}$  at .

 $\ddot{\phantom{0}}$ 

 $\bar{z}$ 

 $\bullet$ 

 $\ddot{\phantom{0}}$ 

 $\overline{a}$ 

 $\ddot{\phantom{0}}$ 

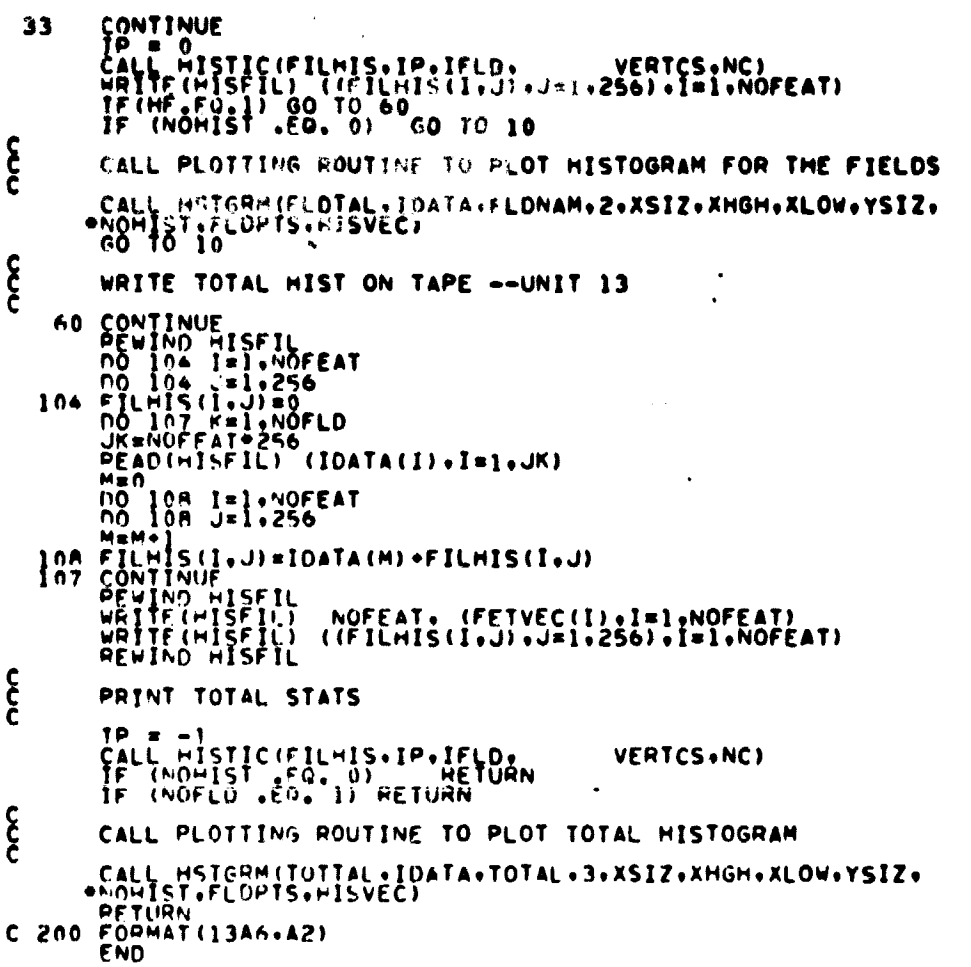

A CORPORATION CORPORATION CORPORATION CORPORATION CONTRACTION CONTRACTION CONTRACTION CONTRACTION CONTRACTION CON<br>CORPORATION CORPORATION CORPORATION CONTRACTION CONTRACTION CONTRACTION CONTRACTION CONTRACTION CONTRACTION

 $\ddot{\phantom{a}}$ 

#### FILF: HISTIC

**CONOO** CSEND CHUUNI IFRIUMI INFINITION  $\mathbf{\hat{\xi}}$  $\frac{c}{c}$ HIS00440 STODV1 =  $0$ **RMEAN**  $\begin{array}{cc} 0 \\ 0 \\ 0 \end{array}$  $M = 0$   $M = 1.256$   $M = 1.256$   $M = 1.256$   $M = 1.256$   $M = 1.256$   $M = 1.256$   $M = 1.256$   $M = 1.256$   $M = 1.256$   $M = 1.256$   $M = 1.256$   $M = 1.256$   $M = 1.256$   $M = 1.256$   $M = 1.256$   $M = 1.256$   $M = 1.256$   $M = 1.256$   $M = 1.256$   $M = 1$ **SCCC** HIS00630<br>HIS00640<br>HIS00650<br>HIS00650  $\frac{c}{c}$ COMPUTES NORMALIZED RANGE NRANGE(1.1) = ZMEAN(1) = 3\*STODEV(1)<br>NHANGE(1.2) = ZMEAN(1) = 3\*STODEV(1)<br>IN=NC=1<br>NNC=2\*(IN) HISO0670  $10$ HISO0700  $\epsilon$ HIS00710<br>HIS00720<br>HIS00730 WAITE(6+HEAD)<br>
IF (5+6 -1) GO TO AS<br>
WHITE(6+510)<br>
TO TO TO AS<br>
WHITE(6+520)<br>
TO WHITE(6+520) FFIVEC(1)).IFLD(NOFLO.21),IN.FLDINF(6).FLDINF(3).<br>
YOTH(6+530)<br>
YOTH(6-30)<br>
TE CONTINUE H1500740<br>H1500740<br>H1500740<br>H1500770<br>H1500790<br>H1500790 75 CONTINUE

 $\frac{19 - 40}{41}$ 

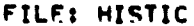

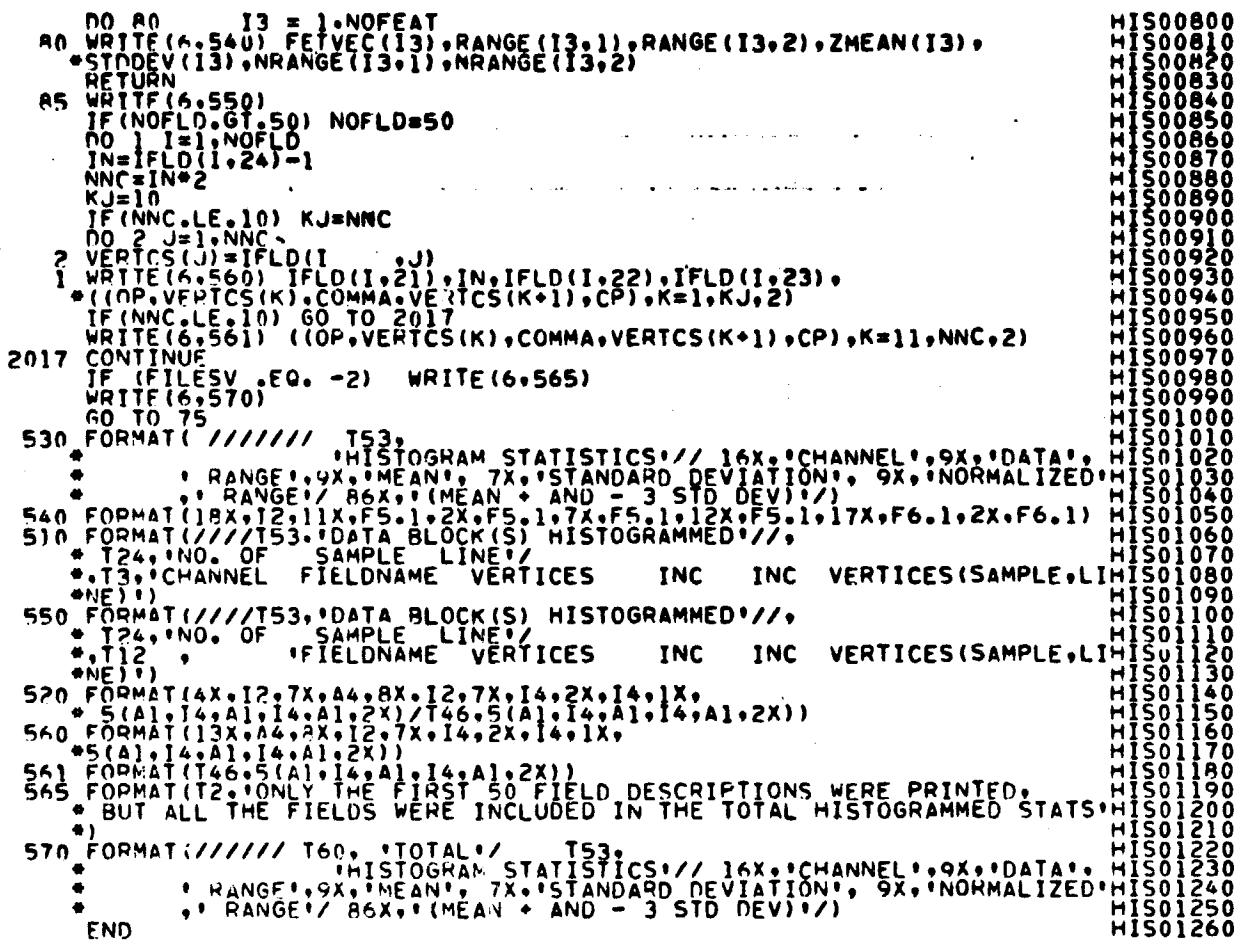

PRECEDING PAGE NOT BLANK-MISHONIDER.

 $\hat{L}$  ,  $\hat{L}$  ,  $\hat{L}$ 

 $\mathcal{L}_{\mathbf{z},\mathbf{z}}$ 

## FILF: IAA18N

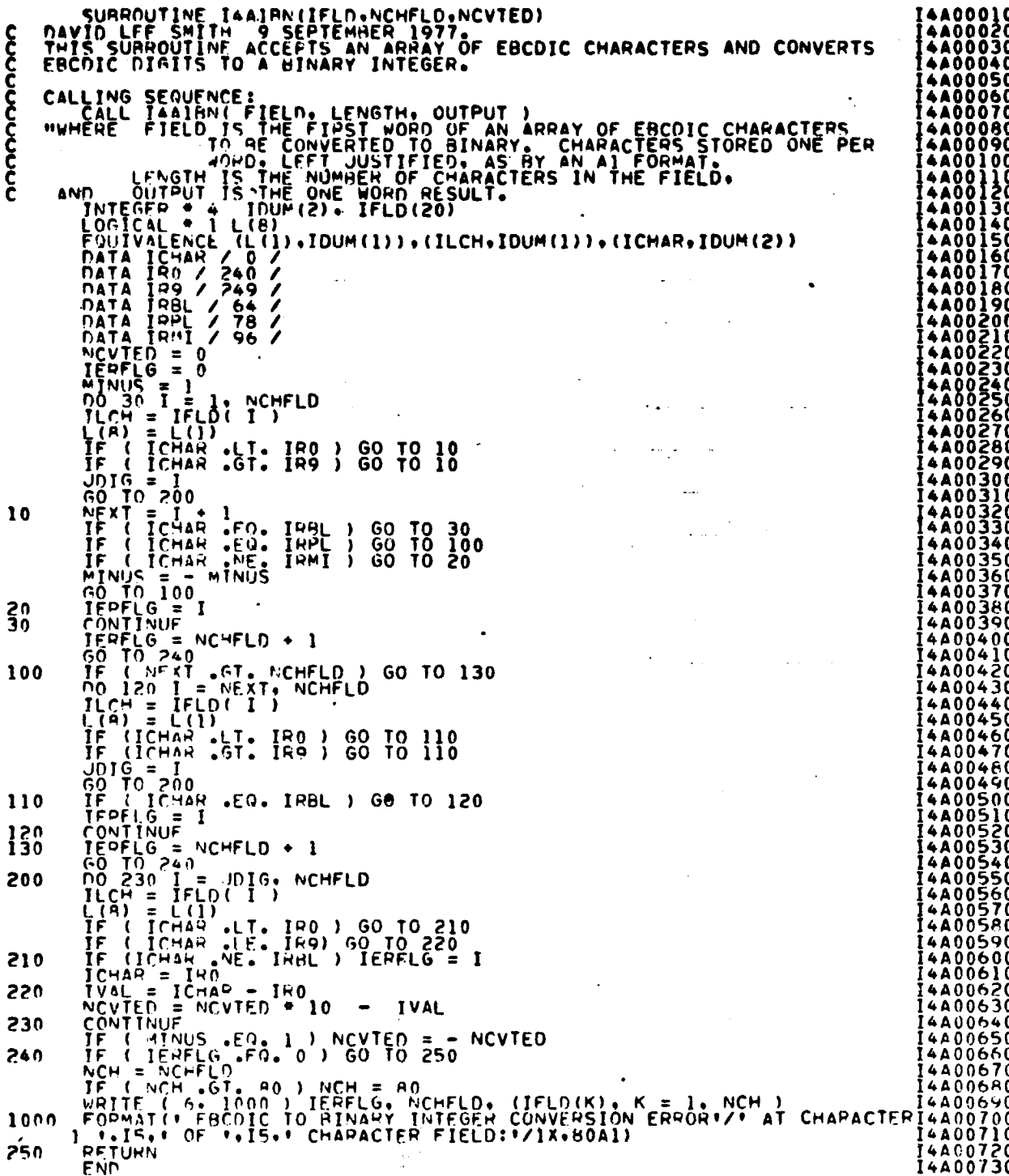

 $\frac{19.42}{415}$ 

FILF: LABMAN

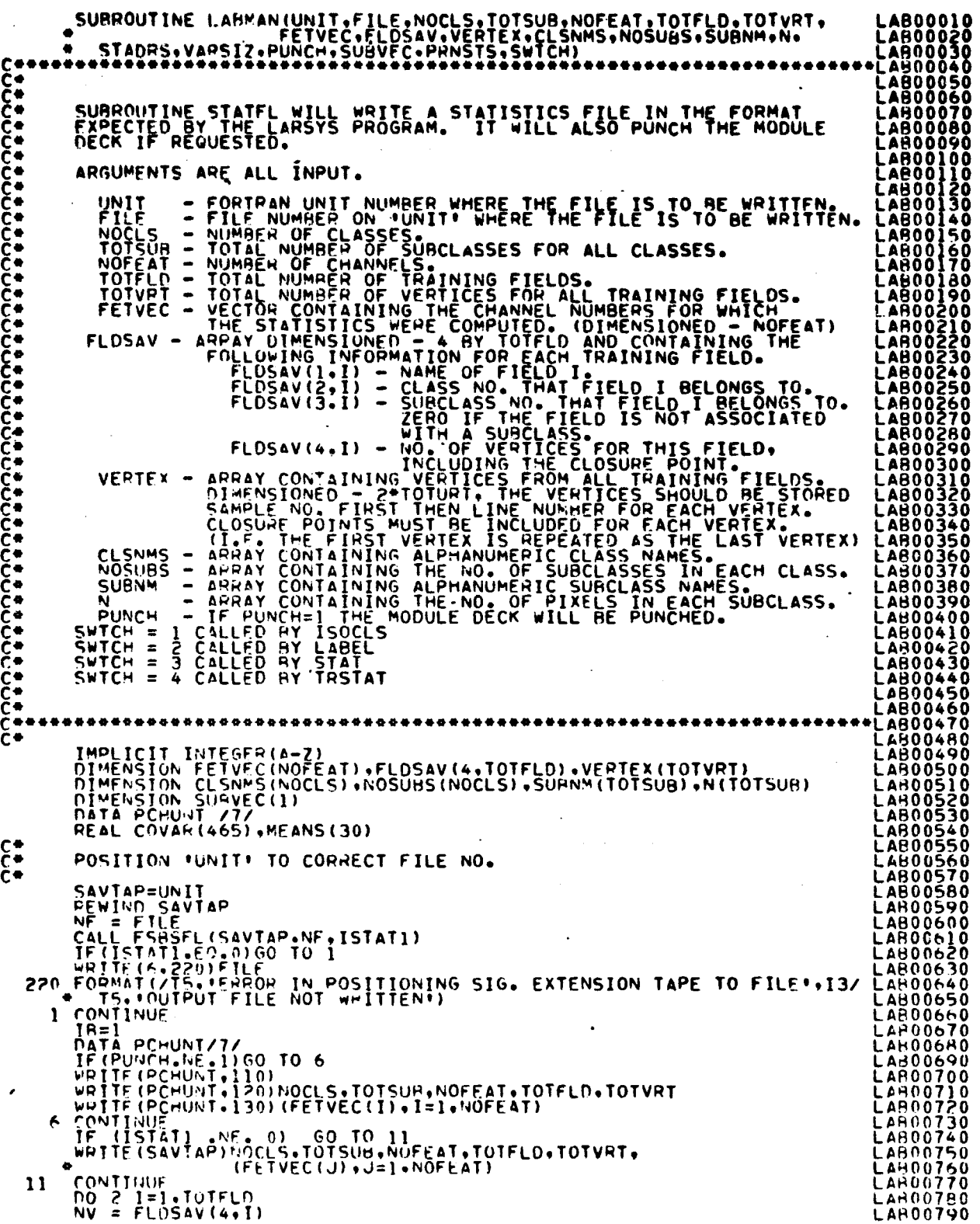

 $\frac{19 + 15}{416}$ 

#### **FILE: LABMAN**

IF=IR \*NV\*2 -1<br>
IF(PUNCH.NE,1)00 TO 7<br>
WRITE(PCHUNT.135) (FLDSAV(J.I).J=1;2)<br>
CONTINUE<br>
IF(ISTATION: VERTEX(J).J=18.12)<br>
CONTINUE<br>
IFICIALIAE.0160 TO 3<br>
WRITE(SAVTAP) (VERTEX(J).J=18.12)<br>
WRITE(SAVTAP) (VERTEX(J).J=18.12)<br>  $\frac{3}{2}$  $\mathbf{a}$  $1<sup>R</sup>$ 14 CONTINUE<br>
IN THE (6.225)<br>
225 FOOMAT(1H)<br>
NUMSUR = 0<br>
TOTSTA = 0<br>
TOTSTA = 0<br>
TOTSTA = 0<br>
TOTSTA = 0<br>
TOTSTA = 0<br>
NUMSUR=NOSURS(ICLAS)<br>
NUMSUR=NOSURS(ICLAS)<br>
NUMSUR=NOSURS(ICLAS)<br>
ITATIA:<br>
STATIA:<br>
STATIA:<br>
FORMAL = NE C COVARI = MEANI + NUMSUB+NOFEAT +<br>
KK=III AO<br>
GO TO AO<br>
STAT ARE COMING LABEL<br>
SO IF ( SWICH : NET 2 ) GO TO 60<br>
KK = SUBVEC(III)<br>
MEANI = STADRS + VARSIZ\* TOTSUB<br>
MEANI = STADRS + VARSIZ\* (KK-1)<br>
COVARI = STADRS + VARSIZ\* C 50  $\mathbf c$ 60 C  $\frac{c}{c}$ PEAD MEANS AND COVARIANCES INTO CORE FROM DRUM Ĉ CALL PPEAD(COVAR),COVAR,VARSIZ,ISTAT)<br>IF (ISTAT .EQ. 1) GO TO 30<br>CALL RPEAD(MEAN2,MEANS,NOFEAT.JSTAT1)<br>IF (ISTAT1 .EQ. 1) GO TO 40 30 40  $\mathbf c$ IF(PUNCH.NE.1)GO TO 9<br>WRITE(PCHUNT,170)N(KK)<br>WRITE(PCHUNT,90) (MEANS(K).K=1,NOFEAT)<br>MRITE(PCHUNT,100)(COVAR(K),K=1.VARSIZ) O CONTINUE<br>IF (ISTAT) NE. 0) GO TO 20<br>WRITE(SAVTAP)N(KK),(COVAR(K),K=1,VARSIZ),(MEANS(K),K=1,NOFEAT)<br>IF(PRNSTS.NE.1) GOTO 20 င် PRINTS THE STATS ON THE LINE PRINTER DATA RCOTWO/'2'/<br>
SE DOMAT(/)<br>
SE DOMAT(/)<br>
WRITE(6.310) CLSNMS(ICLAS).SURNM(III)<br>
310 FOPMAT(/)' CLASS<br>
COTATION: CLASS<br>
COTATION: CLASS<br>
TE COTATION (MEANS(I).I=LOC.STOP)<br>
360 FOPMAT(10 MEAN1'-3X+12F9.2)<br>
360 FORMAT(//'

LAB00800<br>LAB00810<br>LAB00820 LAB00830 LABO0840<br>LABO0850<br>LABO0860<br>LABO0870

LABOOB80<br>LABOOB90<br>LABOO900

LAHO0910<br>LABO0920<br>LABO0930 LAB00940

LAB00960<br>LAB00970

LAHOOY80

**LAB00990** 

**LABO1180<br>LABO1200<br>LABO12100<br>LABO1220<br>LABO12500<br>LABO12500<br>LABO12500**<br>LABO12500

LAB01270<br>LAB01280<br>LAB01280<br>LAB01310<br>LAB01320<br>LAB01330<br>LAB01330

LAB01340<br>LAB01350<br>LAB01360

LABO1370<br>LABO1380<br>LABO1390

**LAROI400** LAH01410<br>LAH01420 **LAB01430** LAB01440<br>LAB01450

LAB01450<br>LAB01470 LAROI480

LARO1490<br>LARO1510<br>LARO1520<br>LARO1530

LAR01540<br>LAR01550<br>LAR01560<br>LAR01570 LAHO1580

44 محمو

# FILE: LABMAN

 $\sim 6\%$ 

 $\epsilon \rightarrow \epsilon$ 

 $\hat{\sigma}^2 \leftarrow \omega \omega$  ,  $\hat{\beta} \leftarrow \hat{\beta} \leftarrow \hat{\beta}_{\rm A}$ 

 $\ddot{\phantom{a}}$ 

 $\ddot{\phantom{a}}$ 

 $\ddot{\phantom{a}}$ 

 $\overline{a}$ 

「無理の後に、都市の社会の新規の研究を発表する場合の実施を持ちます」という。 

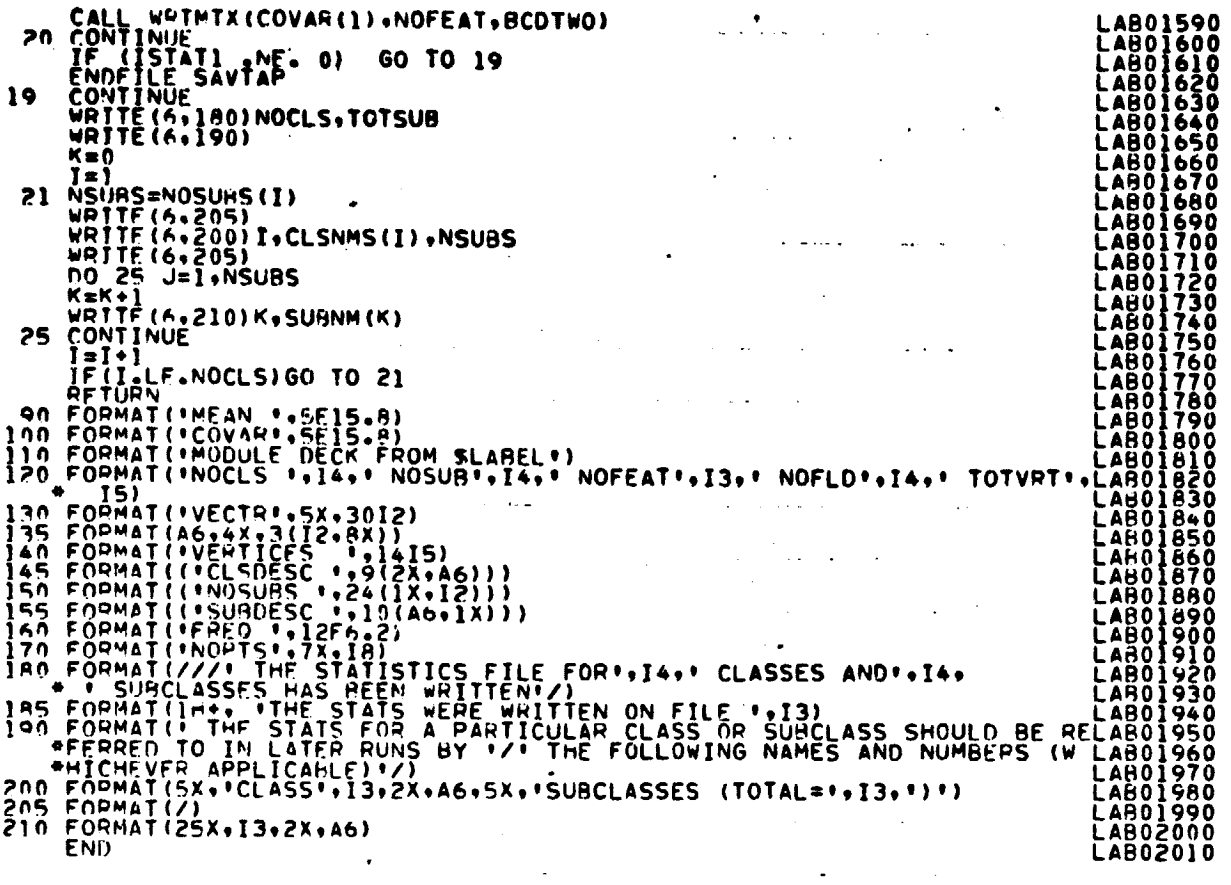

 $\mathcal{L}_{\text{max}}$  .

 $\sim 10^{11}$ 

 $\sim$   $\alpha$ 

 $\begin{array}{c} \text{ORIGNAL PAGO L} \\ \text{OP POOR QUMLPY} \end{array}$ 

 $\sim 10^{-1}$  .

 $\sim 10$ 

 $\mathcal{A}(\mathcal{A})$  and  $\mathcal{A}(\mathcal{A})$ 

#### **FILE: LAREAD**

FILE: LAMEAD (PRINCIPALMATION APPEARS FILED INFORMATION CONTROLS)<br>
THE RESERVED CONTROLS FOR THE CONTROL OF THE RESPONSE CONTROLS FOR THE CONTROLS CONTROLS FOR THE CONTROL OF THE CONTROL OF THE CONTROL OF THE CONTROL OF T APEAD == 1<br>
PA RETURNAM .NE.S) GONNAM .NE.S) GONNAM .NE.S) GONNAM .NE.<br>
DATE CRIMINAM .NE.ENDBO<br>
21 JE CELONAM .NE.ENDBO<br>
DATE AND FIREST CARD<br>
22 PEAD (RRUNIT, 23) CARD<br>
23 FORMAT(10x, 6241)<br>
23 FORMAT(10x, 6241)<br>
23 FORM .NE.S) GO TO 21 .NE.ENDBCD) GO TO 22  $V = 0$ <br>  $V = 0$ <br>  $V = 0$ C FIND (<br>
11 J=NXTCHR(CARD, COL)<br>
IF(J, EQ, BLANK) GO TO 1<br>
IF(J, EQ, AST) GO TO 10<br>
IF(J, EQ, AST) GO TO 3<br>
9 T=0<br>
K=0<br>
KK=0<br>
NUM=0<br>
4 COL=COL+1 NUMER<br>COLECOL+1<br>IF(COLOGITAS) GO TO 35<br>IF(CARD(COL).EQ.BLANK) GO TO 4<br>IF((I.FQ.0).AND.(CARD(COL).EQ.COMMA)) GO TO 3<br>IF((I.FQ.0).AND.(CARD(COL).EQ.COMMA)) GO TO 3<br>IF((KK.FQ.1).AND.(CARD(COL).EQ.CP)) GO TO 3<br>IF((KK.FQ.1).AND THE (THEORY) KK=1<br>
THE (K.EQ.1) KK=1<br>
THE (K.EQ.1) KK=1<br>
CO TO 4<br>
C VEPTEX SAMPLE NUMBER<br>
C VERTEX SAMPLE NUMBER<br>
CENT.NOI=NUM  $VER(I, NC) = NUM$  $K = 1$ NUM=0<br>
CO TO 4<br>
P TE(II,EO,0) GO TO 31<br>C VERTEX LINE NUMHER

LAR00010<br>LAR00020<br>LAR00030<br>LAR00050<br>LAR00050<br>LAR00050 LAR00050<br>LAR00080<br>LAR00090<br>LAR00100 LAROOIIO<br>LAROOIZO<br>LAROOI30 **LAROO130<br>LAROO140<br>LAROO170<br>LAROO180<br>LAROO270<br>LAROO270<br>LAROO270<br>LAROO270**<br>LAROO270<br>LAROO270 LAR00230<br>LAR00240<br>LAR00250<br>LAR00250 LAROOZTO<br>LAROOZRO<br>LAROOZ90 LAR00300<br>LAR00310<br>LAR00320<br>LAR00330<br>LAR00340 LAR00350<br>LAR00350<br>LAR00370<br>LAR00370<br>LAR00400<br>LAR00400<br>LAR00400 **LAY00420** LARO0430 LAR00440 **LAR00450** LAR00460 LAR00490 LARD0490<br>LARD0510<br>LARD0520<br>LARD0540<br>LARD0550<br>LARD0550 LARNOSED LAP00570 LAHOO600 LAROO610 LAH00630 **LAR00640 LA<sub>\*</sub>00650** LAROO660 LAH00670 LAROOGAO LAHNU640 LAR00700<br>LAR00710<br>LAR00720 **LAR00730 LAR00740** LAR00750 LAHU0760 LARDO770<br>LARDO780 LAW00790

# CORLEMENT PAGE IS OF POOR QUALITY

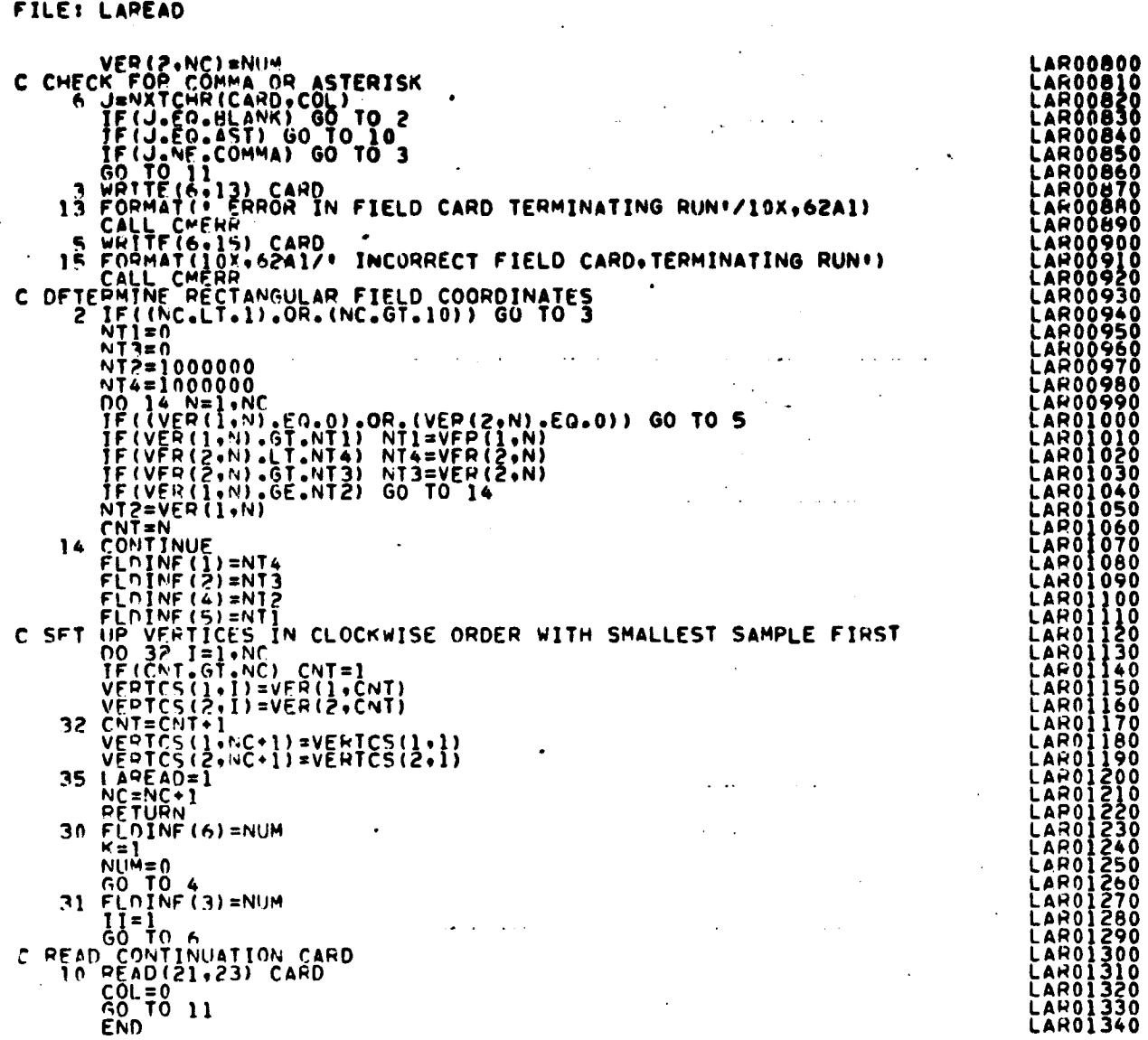

 $\bar{\mathcal{L}}$  .

**Andrew Company** 

大学 地方 ļ. **Contact Administration Case** .

 $\bar{\mathbf{v}}$ 

عالقا المحافظات

 $\cdot$ 

 $\frac{19 - 47}{170}$ 

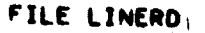

「その後、その後に、「この後に、「この後に、「この後に、「この後に、「この後に、「この後に、「この後に、「この後に、」「この後に、このように、「この後に、」「この後に、「この後に、」「この「この後に」

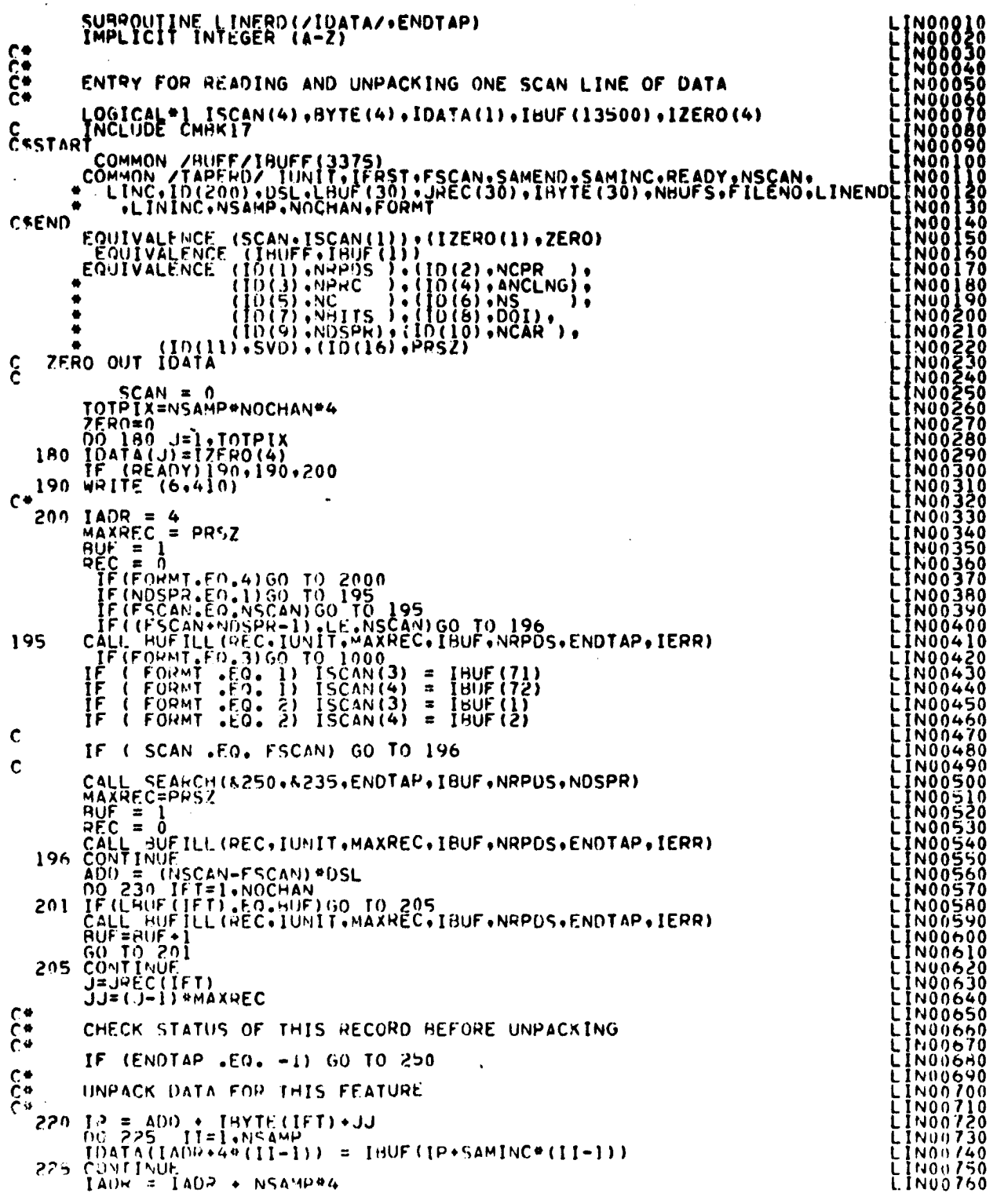

 $\frac{18}{48}$ 

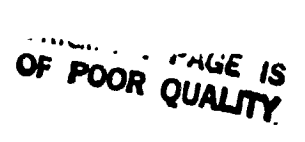

Ñ

# $\mathbf{C}_{\mathcal{O}}\in\left[111,111\right]$  TAGE IS  $\overline{\mathbf{O}}\mathbb{P}\overset{\mathbb{L}}{\cong}\mathbb{Q}\overset{\mathbb{L}}{\otimes}\mathbf{Q}\overset{\mathbb{L}}{\otimes}\mathbf{MLITY}$

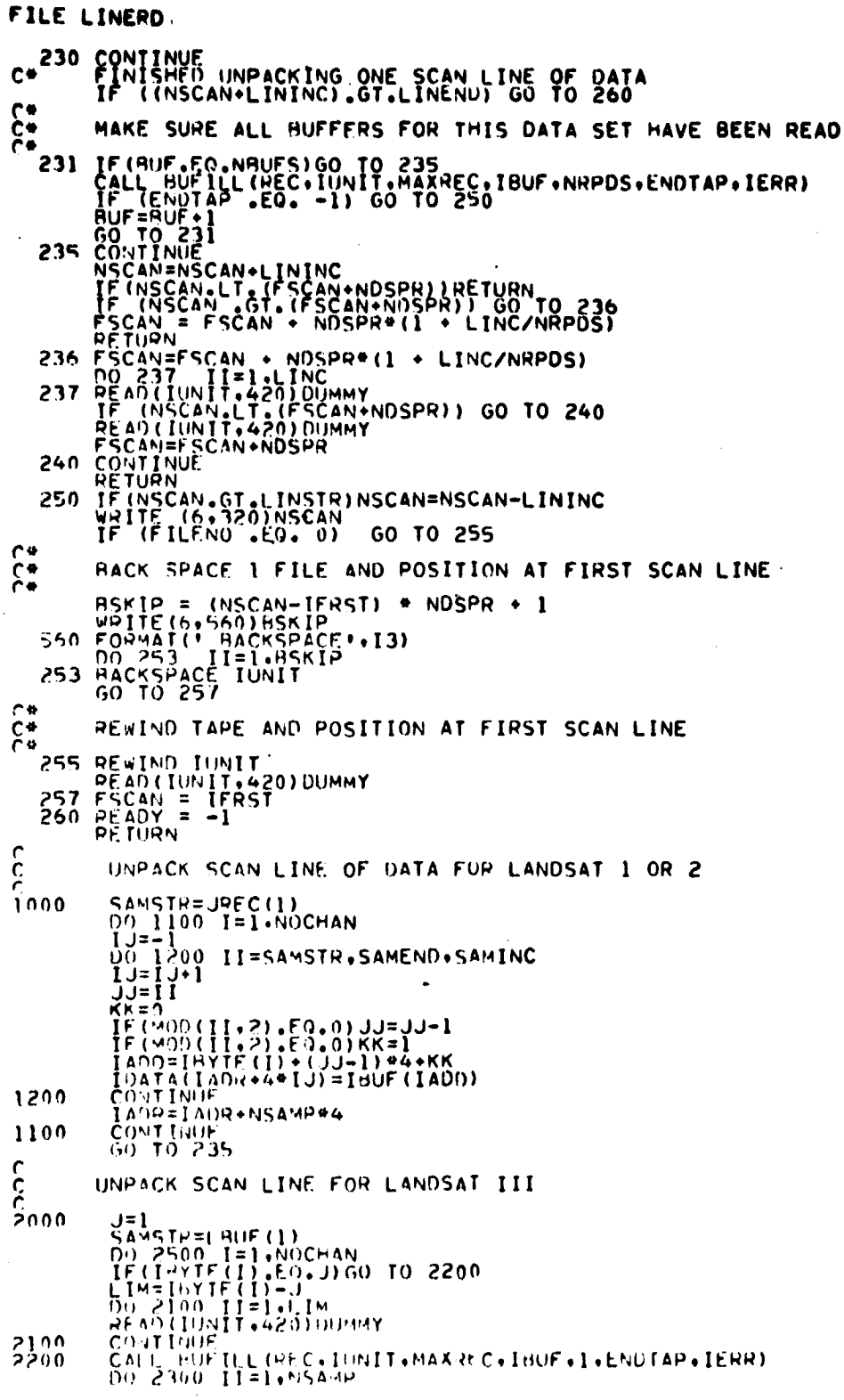

 $\Delta$ 

 $\ddot{\phantom{0}}$ 

「そのことは、そのことでは、そのことであるというのです。その人が、このように、このように、その人が、このことで、そのことで、このことになるというので、「そのこと」というので、このことに、このことに、そ

医膀胱镜

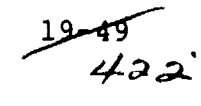

FILE LINERO

 $\bar{\mathcal{A}}$ 

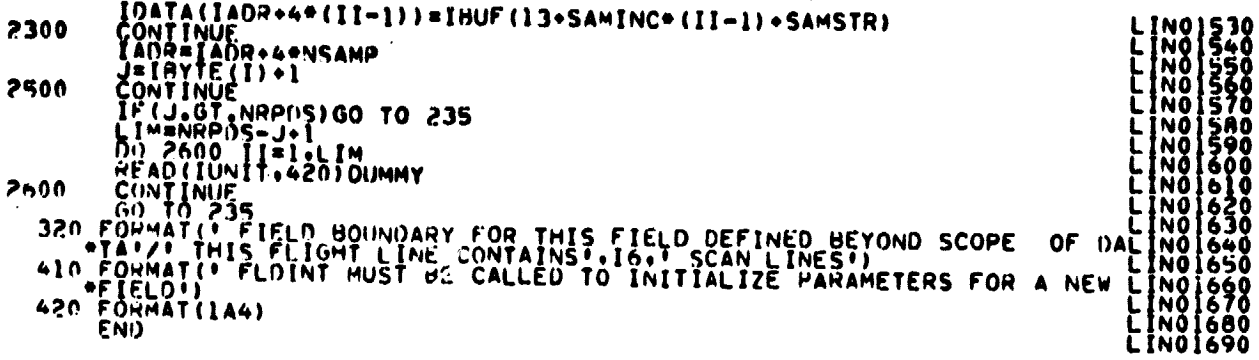

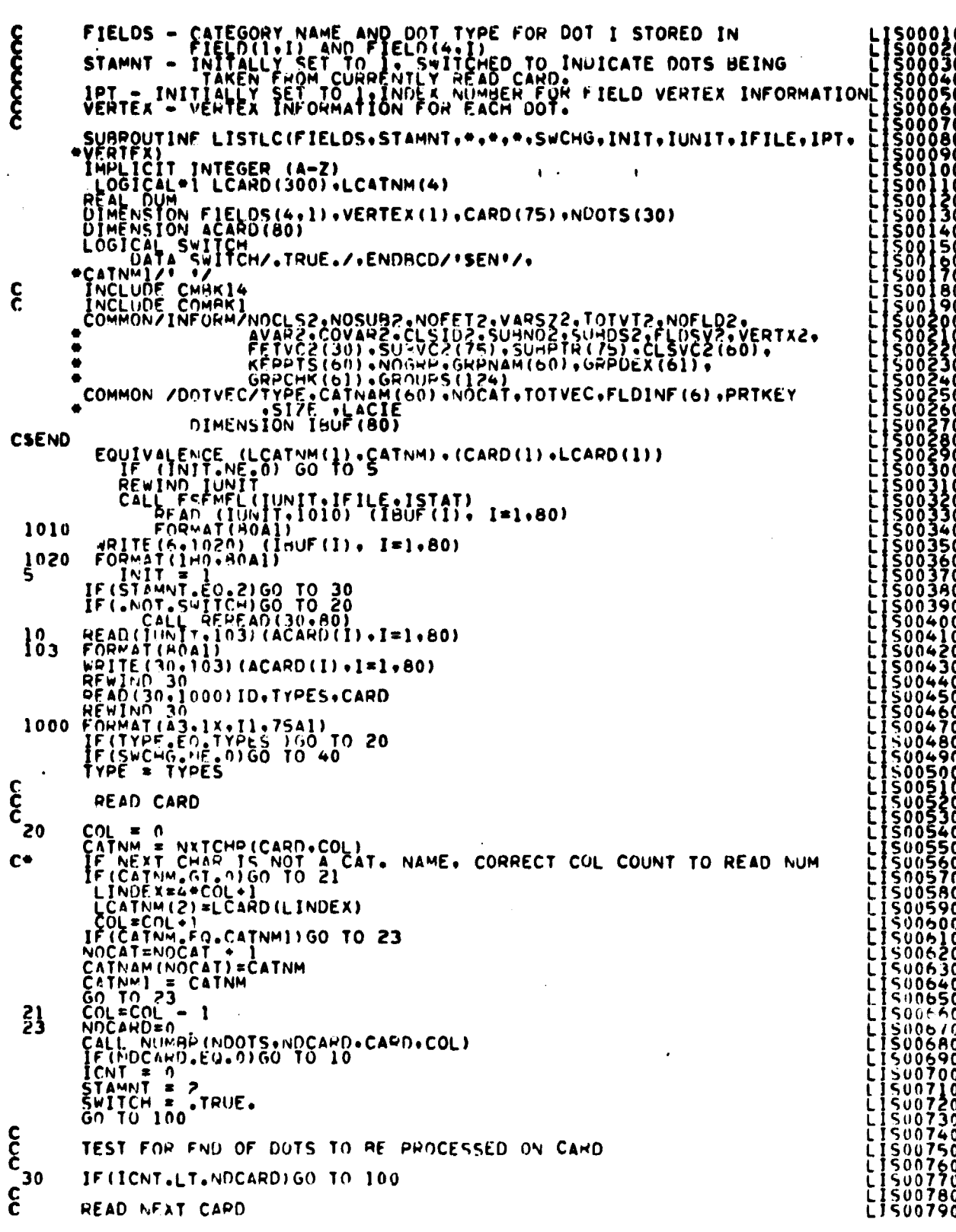

## FILE: LISTLC

 $\bar{r} \gamma_{\rm m}$  is

 $\frac{19-5T}{424}$ 

#### FILE: LISTLC

 $\mathcal{C}_{\mathcal{A}}$ 

```
\begin{bmatrix} \mathbf{F}^{\text{1}} & \mathbf{F}^{\text{2}} & \mathbf{F}^{\text{3}} & \mathbf{F}^{\text{4}} & \mathbf{F}^{\text{5}} & \mathbf{F}^{\text{6}} & \mathbf{F}^{\text{6}} & \mathbf{F}^{\text{6}} & \mathbf{F}^{\text{6}} & \mathbf{F}^{\text{6}} & \mathbf{F}^{\text{6}} & \mathbf{F}^{\text{6}} & \mathbf{F}^{\text{6}} & \mathbf{F}^{\text{6}} & \mathbf{F}^{\text{6}} & \mathbf{F}^{\text{6}} & \mathbf{F}\mathbf cC
\epsilon^{100}Ĉ
     \mathbf{\dot{c}}CC
     č
```
#### FILE: MATVEC

والأسوار الفعار

 $\begin{array}{c} \begin{array}{c} \begin{array}{c} \begin{array}{c} \end{array} \\ \begin{array}{c} \end{array} \end{array} \end{array} \end{array}$ 

```
C MULTIPLY MATHE MATVECIA, H.C.L.M)<br>
C MULTIPLY MATHIX A PY VECTOR B AND STORE IN VECTOR C<br>
DIMENSION ALL.M).B(M).C(L)<br>
COLO I=1.L<br>
SUMMENTURN<br>
RETURN<br>
PETURN<br>
PETURN<br>
FRIO
```
 $\ddot{\phantom{0}}$ 

OUIGUAL PAGE IS<br>OUIGUAL PAGE IS

**FILE: MTMDAT** 

```
SURROUTINE MIMOAT (A+B+C+L+M+N+D+DD)
\frac{c}{c}MULTIPLY MATRIX A BY THE TRANSPOSE OF 8 AND STORE IN OD
       A LOWER THIANGULAR MATRIX<br>
CUMENSION A(L.M).B(N.M).C(L.N).D(L).OD(1)<br>
DO 60 J=1.N<br>
SUMENSION<br>
SUMENT N<br>
SUMENT N<br>
SUMENT NUE<br>
SS CUMENT A(I.N) PB(J.K)<br>
SS CUMENT NUE<br>
CONTINUE<br>
ACCEKK+1<br>
PO 1 LL=1.KK<br>
MH=NM+1<br>
MO 1 LL=1.K
                                                                                         \sim \sim
```
 $\label{eq:2.1} \frac{1}{\sqrt{2\pi}}\left(\frac{1}{\sqrt{2\pi}}\right)^{2/3}\frac{1}{\sqrt{2\pi}}\left(\frac{1}{\sqrt{2\pi}}\right)^{2/3}$ 

 $\ddot{\phantom{a}}$ 

 $\frac{1954}{427}$ 

# FILE: MTMLS6

 $\bullet$ 

 $\sim$  .

 $\label{eq:2} \frac{1}{\sqrt{2}}\left(\frac{1}{\sqrt{2}}\right)^{2} \frac{1}{\sqrt{2}}\left(\frac{1}{\sqrt{2}}\right)^{2}$ 

 $\ddot{\phantom{a}}$ 

 $\mathcal{P}^{(1)}$  , where  $\mathcal{P}^{(1)}$  are  $\mathcal{P}^{(1)}$  and  $\mathcal{P}^{(2)}$ 

**医皮肤病的 医心理学 医神经细胞 经银行的股票 医中间性** 

 $\frac{1}{2}$  ,  $\frac{1}{2}$  ,  $\frac{1}{2}$ 

 $\bar{\mathbf{A}}$ 

 $\bar{I}$ 

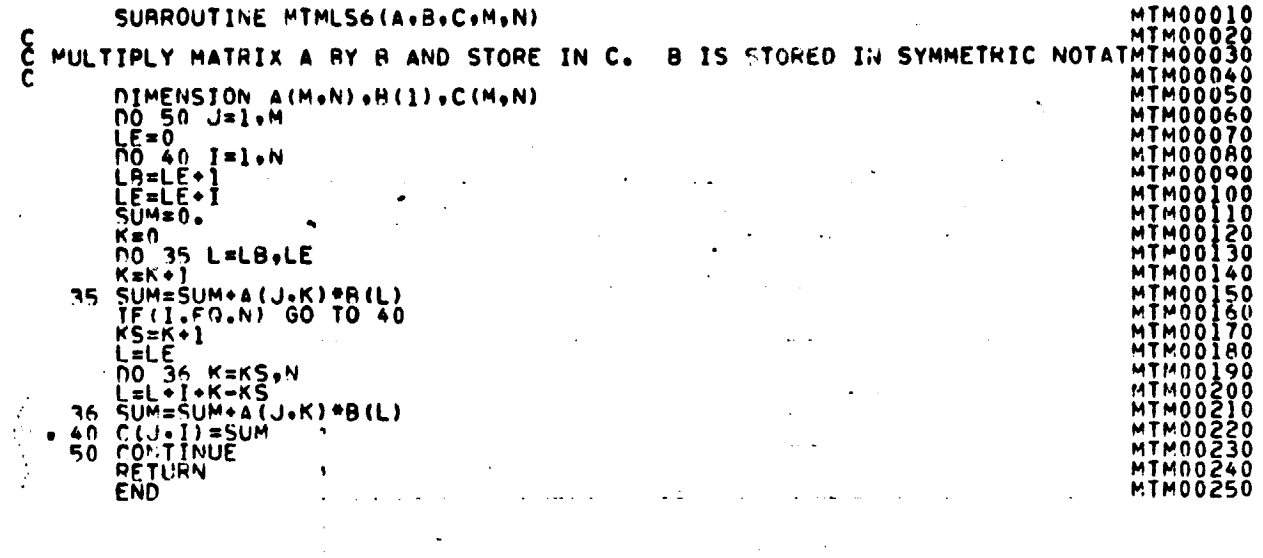

 $\bar{\mathcal{A}}$ 

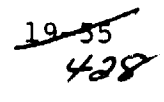

#### FILE: NAMSTA

 $\frac{c}{c}$ NAMSTA ASSIGNS NAMES TO CLUSTERS AND UPDATES STAT INFO SURROUTINE NAMSTA(SUBNAM+CATVEC+SUBNO+NOSUB2+CATNAM+NOCAT)  $\mathbf c$ THALICIT INTEGER (A-Z)<br>DIMENSION SUBNAN(60).CAINAM(60)<br>DIMENSION CATVEC(60).SUBNO(1)<br>INTEGER®4 I4(3)<br>LOGICAL®1 LI(12)<br>EQUIVALENCE(LI(1).I4(1))  $\mathbf{K}$  = 0  $\mathbf{\hat{\epsilon}}$ ASSIGN NAMES TO CLUSTERS DO 20 1=1,NOCAT<br>DO 20 J=1,NOSUB2<br>DO 20 J=1,NOSUB2<br>DO 20 1=1,NOCAT  $K = K + 1$ cc USF FIRST 2 CHAR OF CATEGORY NAME + 2 DIGITS  $I_4(1) = CAT NAM(I)$ <br>
CALL BNI441(14(2).2.L)<br>
L1(3)=L1(5)<br>
L1(4)=L1(9)  $\sim$  $\sim$  $\sim 10$  $\mathbf c$  $\sim$   $\sim$ SURNAM(K) =  $I4(1)$  $\mathbf c$ 20 CONTINUE  $\sim$   $\sim$  $\sim$ nnnnn  $\sim$ CHECK FOR NULL CATEGORY  $\Delta \sim 10$ 30 I=NOCAT<br>
30 IF (SUPNO(I) .NE, 0) GO TO 60<br>
IDO 50 J=1, NOCAT<br>
CATNAM(J) = CATNAM(J+1)<br>
50 SUPNO(J) = SUPNO(J+1)<br>
55 NOCAT = NOCAT - 1<br>
4F(I.GT.0) GOTO 30<br>
2ETUPN  $\mathcal{L}^{\mathcal{A}}$  $\Delta\sim 100$  km  $^{-1}$  $\ddot{\phantom{a}}$  $\overline{\mathbb{C}}$ END **Contractor**  $\sim 100$  km s  $^{-1}$  $\sim$  $\sim 100$  km  $^{-1}$  $\mathcal{A}^{\mathcal{A}}$  and  $\mathcal{A}^{\mathcal{A}}$ 

 $\sim$ 

 $\sim$ 

المستردان وتهاد والمناولات والمرادي

 $\sim 100$  km s  $^{-1}$ 

المعاصر المستعار والمراد

ولوارث المالية

NAM00010<br>NAM00020<br>NAM00030<br>NAM00040

NAM00050

NAMOO330<br>NAMOO320<br>NAMOO330<br>NAMOO330<br>NAMOO350<br>NAMOO350<br>NAMOO390<br>NAMOO400<br>NAMOO400<br>NAMOO400<br>NAMOO400<br>NAMOO400<br>NAMOO400<br>NAMOO400<br>NAMOO400

**NAMO0440**<br>NAMO0440

NAM00460

NAMO0480

 $\sim$   $\sim$
FILE: NUMBER

の時間を開きる

FUNCTION NUMBER(CARD, COL, NUMVEC, NOW)<br>IMPLICIT INTEGER (A-Z)<br>DIMENSION CARD(1), NUMVEC(1)<br>DATA CPDSIZ/62/, VECSIZ/100/, BLANK/\* \*/, COMMA/\*, \*/<br>DATA ZERO/\*0\*/, NINE/\*9\*/<br>NEXT = NOW + 1<br>IF NEXT .LE. 0 .OR. NEXT .GT. VECSI Were the control of the control of the control of the control of the control of the control of the control of the control of the control of the control of the control of the control of the control of the control of the co  $0.44444$ FUNCTION ENTRIES MUST RETURN VALUE IN ORIGINAL FUNCTION NAME **C#####** C\*\*\*\*\*

END

ORDINAL PAGE IS **TECHAL QUALITY** 

# FILF: NUMBR

 $\ddot{\phantom{a}}$ 

 $\beta$ 

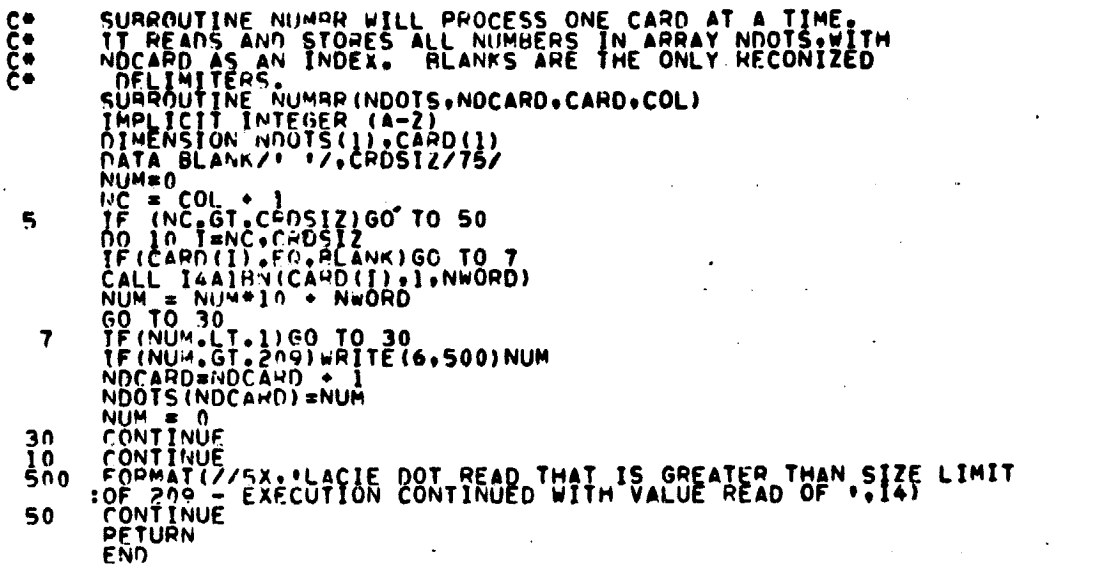

 $\overline{\phantom{a}}$ 

 $\lambda$  and  $\lambda$  are also as  $\lambda$ 

 $\sim$   $\sim$ 

 $\bullet$ 

 $\sim$  .

 $\bar{z}$ 

 $\sim$  .

 $\sim 10^{-10}$ 

 $\hat{\boldsymbol{\beta}}$ 

 $\ddot{\phantom{0}}$ 

i.  $\bar{\mathcal{A}}$ 

 $\ddot{\phantom{0}}$ 

 $\cdot$ 

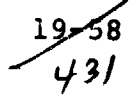

# FILE: NXTCHR

 $\ddot{\phantom{a}}$ 

**NUTSING METAL** 

Ĺ

ý.

 $\ddot{\phantom{1}}$ 

 $\ddot{\phantom{a}}$ 

 $\sim$ 

 $\epsilon$  (see as ).

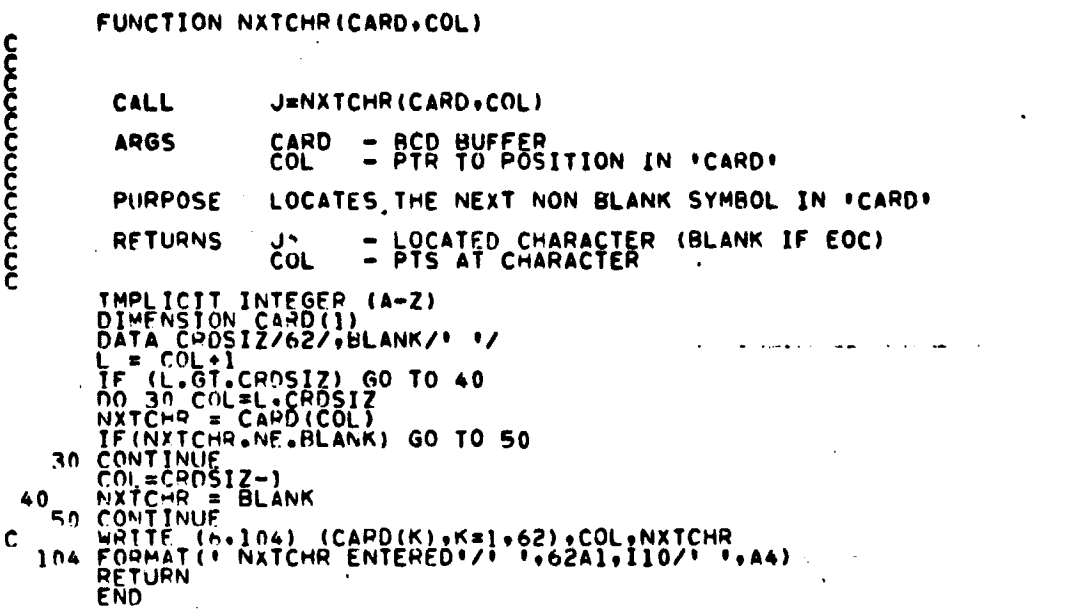

 $\sim$ 

 $\bar{z}$ 

V.

 $\overline{a}$ 

 $\overline{\phantom{a}}$ 

l,

ORIGUNAL PAGE IS OF POOR QUALITY

سیجو دلا<br>**پر**جمز

FILE: ORDER

 $\sim$   $\epsilon$ 

 $\sim$ 

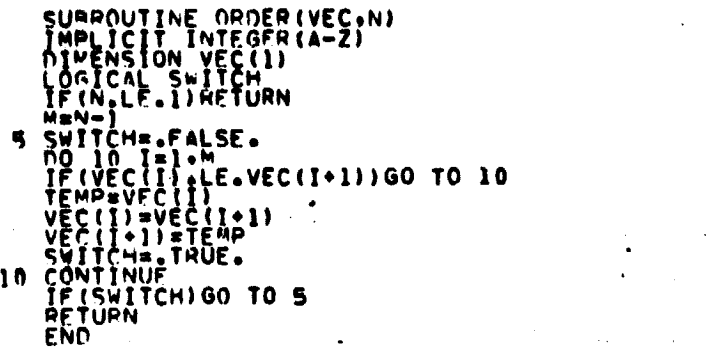

 $\pmb{\ast}$ 

 $\ddot{\phantom{1}}$  $\langle \cdot \rangle$  $\sqrt{2}$  ,  $\sqrt{2}$  $\mathcal{L}_{\mathcal{A}}$  $\mathcal{L}^{\mathcal{L}}$  $\sim$   $\bullet$  $\mathcal{A}$  $\ddot{\phantom{a}}$  $\mathbb{R}^2$ 

 $\mathcal{O}(\mathcal{O}_\mathcal{O})$  . The set of  $\mathcal{O}_\mathcal{O}$ 

 $\bullet$ 

 $\Delta \phi = 0.5$ 

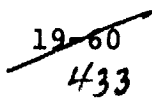

 $\lambda$ 

### FILE: PRINT

င့်

SURROUTINE PHINT(KT, IPLACE, MEANS, STOEV,CLO,FLOINF,N)<br>
INCLUDE COMMERCITY<br>
INCLUDE COMMERCITY<br>
INCLUDE COMMERCITY<br>
COMMON/PASS/STOP,LNCAT,NMIN,KRN,STOMAX,DLMIN,SEP,<br>
COMMON/PASS/STOP,LNCAT,NMIN,KRN,STOMAX,DLMIN,SEP,<br>
ICH REAL SUNCOR<br>COMMON/GLOBAL/HEAD(63), MAPTAP, DATAPE, SAVTAP, BMFILE, BMKEY,<br>HISFIL, HISKEY, TRFORM, ERIPTP, ERPKEY, MAPUNT, NOFILE,<br>DRUMAD, DRNWDS, PAGSIZ, DATFIL, STAFIL, ASAV, ASAVFL<br>ANHSTUN, NHSTFI, SCTRUN, MAPFIL<br>CROUNT ø  $\bullet$ è 3. And The Mathematic Control (1992) The Mathematic Control (1992)<br>
1990) The Mathematic Control (1992) The Mathematic Control (1992) The Mathematic Control (1993) The Mathematic Control (1993) The Mathematic Control (199 ٠ **CSEND** 20 PR100650 **PRI00670**<br>PRI00680<br>PRI00690<br>PRI00700 PR100710<br>PR100720<br>PR100730 PR100740<br>PR100750<br>PR100760 PRIČĀŽŽĀ<br>PRIGOZAO PHI00790

 $\frac{19 - 67}{434}$ 

ORIGINAL PAGE IS OF POOR QUALITY

FILE: PRINT

WRITE(6,310)J.(STDEV(I.J),I=ISTART.IEND)<br>50 CONTINUE<br>WRITE(6.315)<br>15TART = JEND + 1<br>IEND = ISTART + JEND - 1<br>IEND = ISTART + JEND - 1<br>55 CONTINUE 55 CONTINUE<br>
LEINCAT<br>
JELUCAT<br>
JELUCAT<br>
JELUCAT<br>
JELUCAT<br>
JELUCAT<br>
JELUCAT<br>
TELUCAT<br>
TELUCAT<br>
TELUCAT<br>
TELUCAT<br>
TELUCAT<br>
TELUCAT<br>
TO WRITE (6,340) (K,KEL,J)<br>
TO WRITE (6,350) I (CLD(1,K),KEL,J)<br>
TELUCATI GO TO 80<br>
LELUCAT  $105$ SUPERSEADRESENTICI<br>
JPTS=0<br>
JPTS=0<br>
CALL SFTMPG(66+0+66)<br>
IV=5<br>
TV=5 110 IV=5<br>
PO 200 IFLD=1,NOFLD<br>
PEOD NRLK<br>
DO 115 I=1,LNCAT<br>
115 NRLK(I)=0<br>
FLDNN4 = FLDINF(IV)<br>
NV= FLDINF(IV+1)<br>
IR=IV+2\*NV+2<br>
DO 116 I=1,6<br>
II6 FINF(I)=FLDINF(I8+1)<br>
J=0  $16 \begin{bmatrix} 1 & 0 & 0 & 0 & 0 \\ 0 & 0 & 0 & 0 & 0 \\ 0 & 0 & 0 & 0 & 0 \\ 0 & 0 & 0 & 0 & 0 \\ 0 & 0 & 0 & 0 & 0 \\ 0 & 0 & 0 & 0 & 0 \\ 0 & 0 & 0 & 0 & 0 \\ 0 & 0 & 0 & 0 & 0 \\ 0 & 0 & 0 & 0 & 0 \\ 0 & 0 & 0 & 0 & 0 \\ 0 & 0 & 0 & 0 & 0 \\ 0 & 0 & 0 & 0 & 0 \\ 0 & 0 & 0 & 0 & 0 \\ 0 & 0 & 0 & 0 & 0 \\ 0$  $c \bullet$  $\mathsf{C}^*$ 

c concernation of the property of the property of the property of the property of the property of the property of the property of the property of the property of the property of the property of the property of the property PRIOI 540<br>550<br>5560<br>570 40 PR101<br>PR101<br>PR101 PRĪŎĪŠAÖ

 $9 - 62$ 

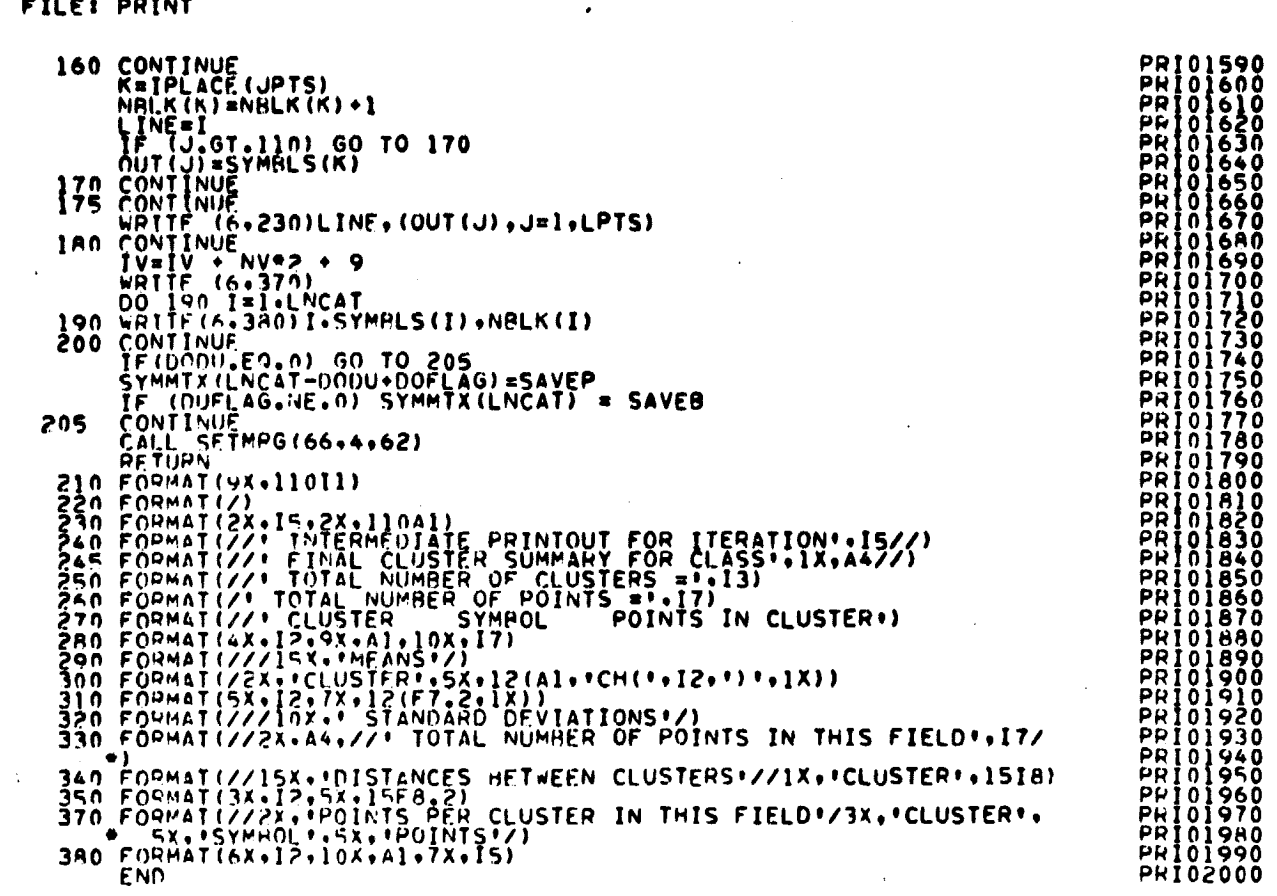

 $\mathbf{x}^{\pm}$ 

 $\hat{\mathbf{r}}$ 

# **ETIC: DOTNT**

 $\sim$ 

 $\bar{\alpha}$ 

 $\left\langle \hat{V}^{\dagger}\right\rangle =\left\langle \hat{v}^{\dagger}\right\rangle +\left\langle \hat{v}^{\dagger}\right\rangle \hat{u}^{\dagger}\left\langle \hat{u}^{\dagger}\right\rangle +\left\langle \hat{u}^{\dagger}\right\rangle \hat{u}^{\dagger}\left\langle \hat{u}\right\rangle$ 

【主要的学生过程】 新世界的新世界 如果的名词复数 "重要的的复数形式的名词复数重要形式的。"

i<br>Romani

t

 $\frac{1}{2}$ 

 $\ddot{\phantom{0}}$ 

 $\pmb{\P}$ 

 $\epsilon_{\rm{eff}}$ 

 $\hat{\mathcal{A}}$ 

 $\bullet$ 

 $\pmb{\cdot}$ 

 $19 - 65$ 

FILEI PRTCOV

 $\ddot{\phantom{0}}$ 

Barriot Street, Service Archives in the Control of Street, Inc.

Ī

 $rac{1}{2}$ 

 $\label{eq:1.1} \frac{1}{2} \sum_{i=1}^n \frac{1}{2} \sum_{j=1}^n \frac{1}{2} \sum_{j=1}^n \frac{1}{2} \sum_{j=1}^n \frac{1}{2} \sum_{j=1}^n \frac{1}{2} \sum_{j=1}^n \frac{1}{2} \sum_{j=1}^n \frac{1}{2} \sum_{j=1}^n \frac{1}{2} \sum_{j=1}^n \frac{1}{2} \sum_{j=1}^n \frac{1}{2} \sum_{j=1}^n \frac{1}{2} \sum_{j=1}^n \frac{1}{2} \sum_{j=1}^n \frac{$ 

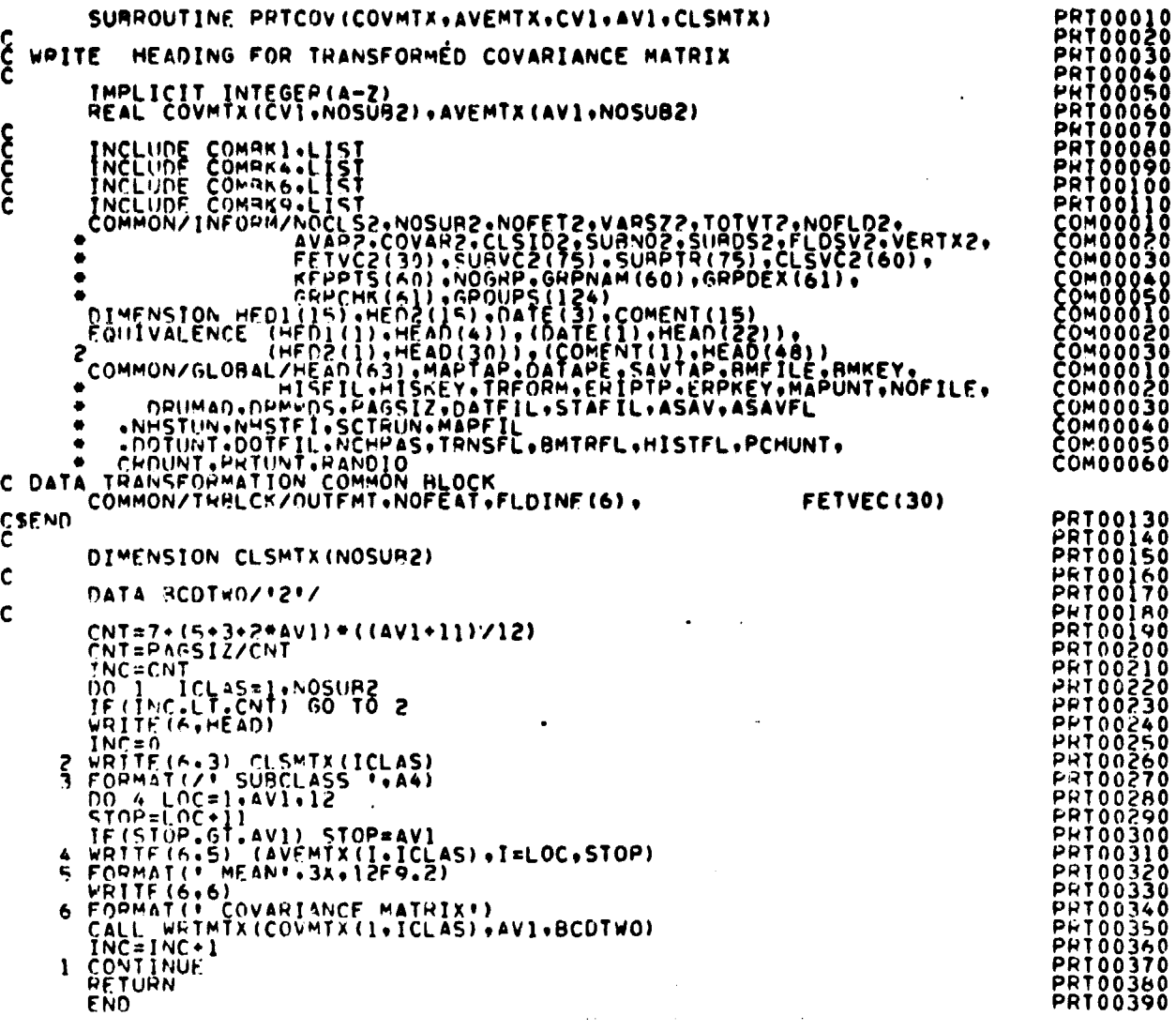

 $\ddot{\phantom{0}}$ 

 $\ddot{\ast}$ 

 $\cdot$ 

 $\frac{1}{2}$ 

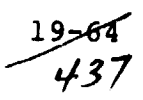

# FILE: RANK

 $\sim 10$ 

APPII APPROXY<br>APPII APPII APPROXY  $\ddot{\phantom{a}}$ 

convertering

 $\ddot{\phantom{0}}$ 

 $\ddot{\phantom{0}}$ 

 $\hat{\mathcal{A}}$ 

 $\hat{\mathcal{A}}$ 

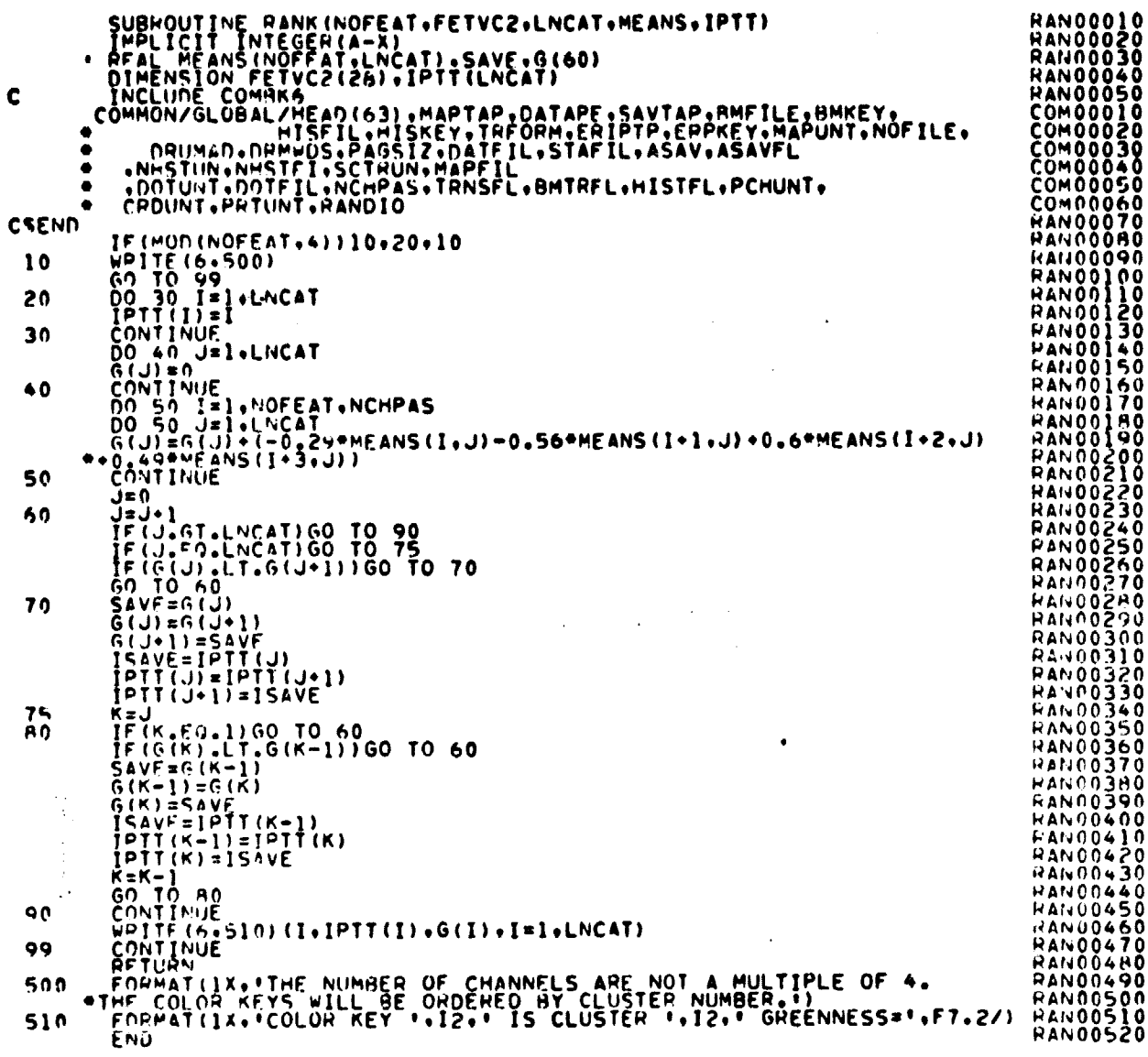

 $\bar{z}$ 

FILE: RODOTS

```
composition and according the second of the second of the second of the second of the second of the second of the second of the second of the second of the second of the second of the second of the second of the second of 
င့်
           SURHOUTINE PODOTS.OOTVEC.TOTOT3.TYPSNT.SIZES.TOTOTZ.
              UTILITY ROUTINE THAT READS THE DOTFIL
000000
               TYPSWI = 1 -RETURNS SPECIRAL INFO<br>TYPSWI = 2 -RETURNS SPATIAL INFO<br>TYPSWI = 3 -RETURNS BOTH SPATIAL AND SPECIRAL INFO
              DATA HLANK/1 1/<br>TNCLUOF COMMK6+LIST<br>COMMON/GLUBAL/HFAD(63),MAPTAP,DATAPE,SAVTAP,HMFILE,RMKEY,<br>PRIMAD,DEM.US+PAGSIZ+DATFIL+STAFIL+ASAV+ASAVFL<br>PRIMAD,DEM.US+PAGSIZ+DATFIL+STAFIL+ASAV+ASAVFL<br>P. DOTUNT+DOTFIL+ACHPAS+TRNSFL+BMT
\mathbf c\bullet\bullet\bulletESEND
              DIMENSION CATNAM(1).DOTVEC(1).DOTS(STZES.1)<br>DIMENSION FETVEC(30).FETVC3(30).FETVC2(1)<br>DIMENSION FLDSAV(4.1).VERTEX(2.1).ANGLE(1)<br>DIMENSION TEMDOT(5000)
                                                                                                                                                                                          RD000290<br>RD000310<br>RD000320<br>RD000330<br>RD000340<br>RD000350<br>RD000350
\frac{c}{c}READ PEC NO. 1 FUR INDICES
               REWIND COTUNT<br>CALL FSBSFL(DOTUNT+DOTFIL+ISTAT)
                                                                                                                                                                                         RDD00350<br>PDD00380<br>PDD00380<br>PDD00390<br>RDD00440<br>RDD00440<br>RDD00440<br>RDD00440<br>RDD00440<br>RDD00440<br>RDD00440
C
               PEAD (DOTUNT) NOCAT «NOFEAT «NOFLD» TOTVRT » TOTDOT «NOSUN» (CATNAM (I) »
\frac{c}{c}COMPUTE ADDRESSES FOR ARRAY
               00T51 = 1anan
                HEAD HEC. NO. 2
                                                                                                                                                                                          RDD00450
                       (TYPSWT .EO. 1) READ(DOTUNT)(FETVEC(I), I=1.NOFEAT)<br>(TYPSWT .EO. 2) HEAD(DOTUNT) DUMMY<br>(TYPSWT .EO. 3) HEAD(DOTUNT)(FETVEC(I), I=1.NOFEAT)<br>.((FLOSAV(I.J), I=1.4), J=1.NOFLD), ((VERTEX(I.J), I=1.2),<br>J=1.TOTVHT), (AMGLF(I), 
                                                                                                                                                                                          RDD00460<br>RDD00470<br>RDD00480
                IF\mathbf{r}\bullet\mathsf{C}PUD00530<br>RUD00530<br>RUD00540<br>RUD00550<br>PUD00550
                IF (TYPS+T :EQ: 2) GO TO AT
င့်
                SET DEFAULT CHANNELS
                                                                                                                                                                                           00000560<br>PDD00570<br>PDD00580
               NO 50 I=1+NOFEAT<br>FETVC2(I) = 1<br>SETVC2(I) = 1<br>NOFET2 = NOFEAT<br>NO 80 J=1+NOFET2<br>NO 80 J=1+NOFEAT<br>NO 70 K=1+NOFEAT<br>IF(FETVEC(K) +F0, FETVC2(J)) GO TO 75<br>CONTINUE
                                                                                                                                                                                           RDD00590
         c n
                                                                                                                                                                                           ADDOO600
                                                                                                                                                                                           RDD00610<br>RDD00620<br>RDD00630
         6ŋ
                                                                                                                                                                                           PDD00640<br>PDD00640
        PODD0650<br>PODD0660 PODD0660<br>AS FOPMAT(ZZ! CHANNEL !+12+! JS NOT ON DOTFIL!Z ! CHANNELS ARE!+30131RDD0670<br>CALL CHERR CALL CHERR<br>TS FETVC3(J) = K<br>PODD0690
    70
                                                                                                                                                                                           RUU00680<br>PDD00680<br>RDD00700
                                                                                                                                                                                          RD000710<br>RD000720<br>RDD00730<br>RDD00750<br>RDD00750<br>RDD00750<br>RDD00750
 \mathbf cRO CONTTNUE
                 IF (TOTUT3 .EQ. 0) GO TO 96
      A7rac{1}{2}CODE ADDED NOV 21. 1978 FOR LIST PROCESSING
 Č
                                                                                                                                                                                           HODOOZTO
                         IF (TOTOT3.6T.TOTO9T) TOTOT3 = TOTOUT
                                                                                                                                                                                           80000780
 \mathbf cRDU00790
                 00 95 J=1+T0T0T3
```
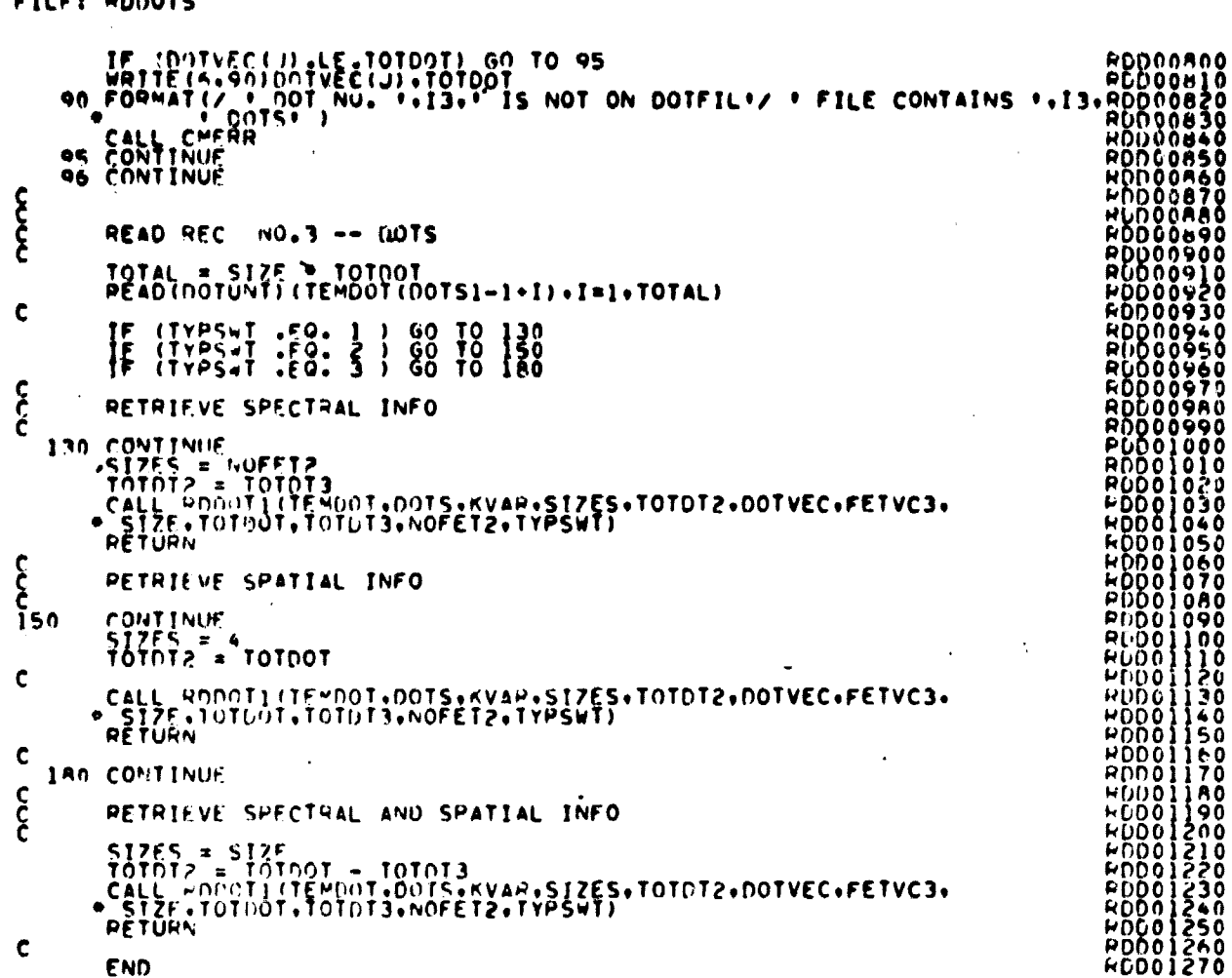

- 瀬田県

 $19 - 67$ 

```
FILE: PODOTI
```
 $\sim$ 

```
00000010<br>0000020<br>00000020<br>00000020<br>000002020<br>0000020202020202020
                 SUPROUTINE RODOTI(TEMDOT.DOTS.KVAR.SIZES.TOTOT2.DOTVEC.FETVC3.<br>SIZE.TOTOT.TOTOT3.NOFET2.TYPSWT)
\mathbf cTHALICIT INTEGER (A-Z)<br>DIMENSION TEMDOT(1)+DOTS(SIZES+1)+DOTVEC(1)+FETVC3(1)<br>REAL KVAR(STZFS+1)
cock
                 TYPSWT = 1 == RETRIEVE SPECTRAL INFO<br>= 2 == RETRIEVE SPATIAL INFO<br>= 3 == RETRIEVE SPECTRAL AND SPATIAL INFO
                                                                                                                                                                                                                    H0000080<br>F0000090<br>R0000100
                                                                                                                                                                                                                   GO TO (130+150+1801+TYPSWT
င့်
                 RETRIEVE SPECTRAL INFO
      130 CONTINUE
\frac{c}{c}PICK SURSET OF DOTS AND CHANNELS
     \begin{array}{ll}\n\text{no 140} & \text{K1-TOTDT2} \\
\text{KK} & 001 \lor \text{C} \left( \text{K} \right) \\
\text{no 140} & \text{J1-CS} \\
\text{no 140} & \text{J2ESS} \\
\text{JJ1} & \text{FFTVC3} \left( \text{J} \right) \\
\text{JJJ1} & \text{KKE-13} & \text{S17E} \\
\text{KVAH (J-K)} & = \text{FLOAT (TEMDOT (JJJJ))} \\
\text{140 COMI INUE} & \text{FETURI}c<br>C
                  RETRIEVE SPATIAL INFO
                                                                                                                                                                                                                   50 CONTINUE<br>
DO 170 I=1.TOTDT2<br>
KK = (I-1) SIZE<br>
DO 170 K=1.SIZES<br>
170 DOTS(K+1) = TEMDOT(KK+K)
i50\mathbf cRETURN
                                                                                                                                                                                                                    30000340
\mathbf c180 CONTINUE
                                                                                                                                                                                                                    HDD00400
\frac{c}{c}RDD00430
                  RETRIEVE SPECTRAL AND SPATIAL INFO
                  JJ = 010 = 0<br>
AK = 1<br>
DO 300 K=1.TOTOT<br>
TF (K, .NE. DOTVEC(KK)) GO TO 190<br>
IF (K, .NE. DOTVEC(KK)) GO TO 190<br>
KK = KK+1<br>
RO TO 300<br>
190 JJ = (K-1) SIZE<br>
DO 200 J=1.4<br>
DO 200 J=1.4<br>
200 DOTS(J.JJ) + TEMDOT(JJJ+J)
                                                                                                                                                                                                                    RDD00440
                                                                                                                                                                                                                    PLD00460<br>RDD00470<br>PDD00480
                                                                                                                                                                                                                    HDD00490
                                                                                                                                                                                                                   EDD00490<br>
EDD005500<br>
EDD005500<br>
EDD005500<br>
EDD005500<br>
EDD005500<br>
EDD005500<br>
EDD00570<br>
EDD00570<br>
EDD00570<br>
EDD00570<br>
EDD00570<br>
EDD00570<br>
EDD00570
\mathbf c10 210 J=1, VOFET2<br>
I = FFTVC3(J)<br>
210 DOTS(4+J+J+J) = TEMDOT(JJJ+4+I)<br>
300 CONTINUE<br>
RETURN
\mathbf cROUGG600
                  FND
                                                                                                                                                                                                                    RDD00610
```
æ∕68  $441$ 

FILE: ROMEAN

 $\hat{\mathcal{A}}$ 

**中国 医红细胞的 计字符** 

**THE REPORT OF PERSONS ASSESSED.** 

in die versche

ŧ

**Hallman** 

 $\label{eq:1} \mathcal{L}(\mathcal{H}_{\mathcal{G}}) = \mathcal{H}^{(1)}(\mathcal{H}^{(1)})$ 

ł

 $\frac{1}{\pi}$ 

ł,

 $\bullet$ 

 $\cdot$ 

 $\ddot{\phantom{a}}$ 

 $\epsilon$ 

 $\overline{1}$ 

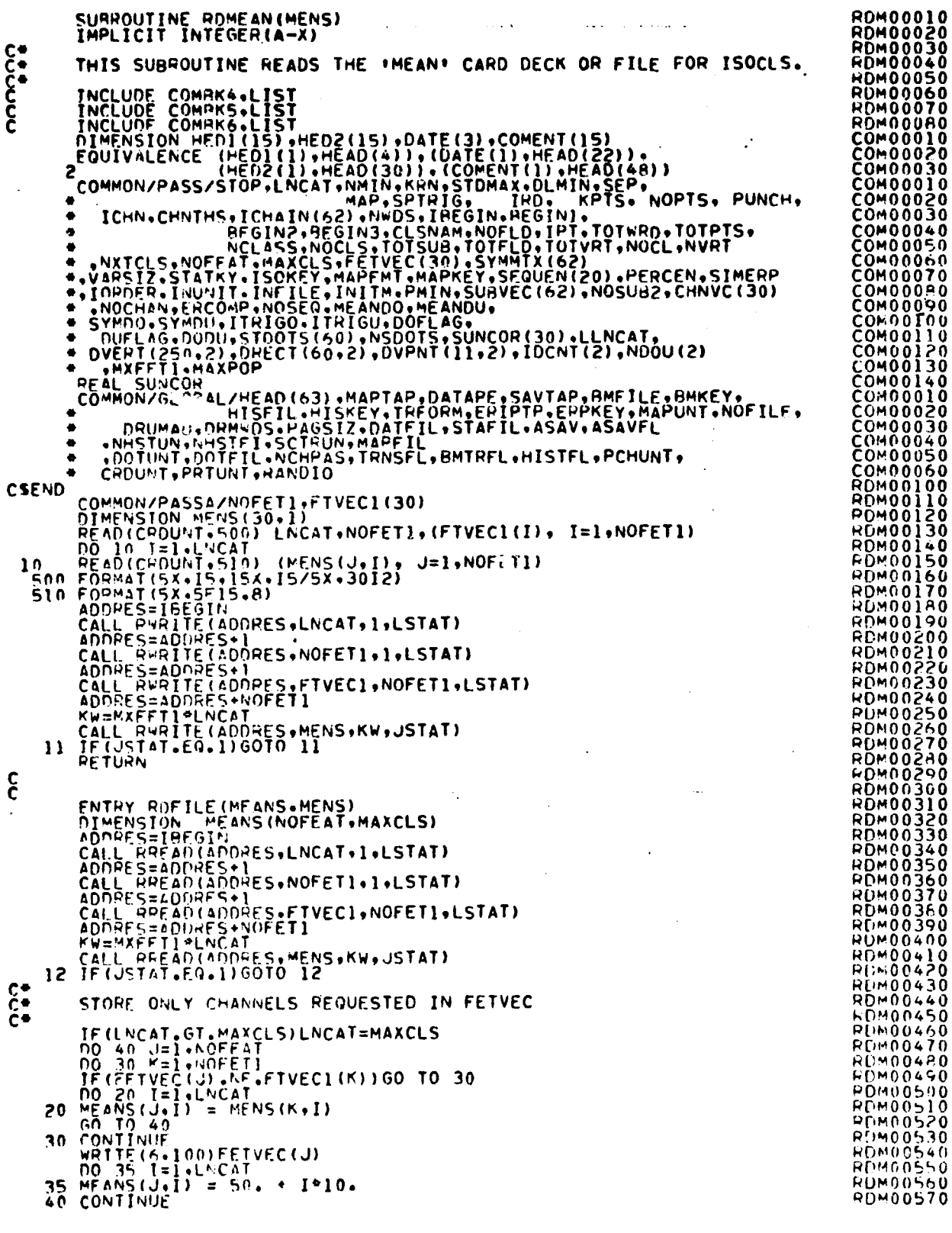

 $\ddot{\phantom{a}}$ 

 $\sim$   $\sim$ 

 $\sim$   $\sim$ 

 $\mathbf{\mathbf{i}}$ 

 $\ddot{\phantom{a}}$ 

 $\bar{z}$ 

 $\sim$ 

 $\ddot{\phantom{a}}$  $\ddot{\phantom{a}}$ 

 $\mathbb{Z}^2$ 

.

 $49.20$ 

 $\bar{\beta}$ 

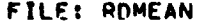

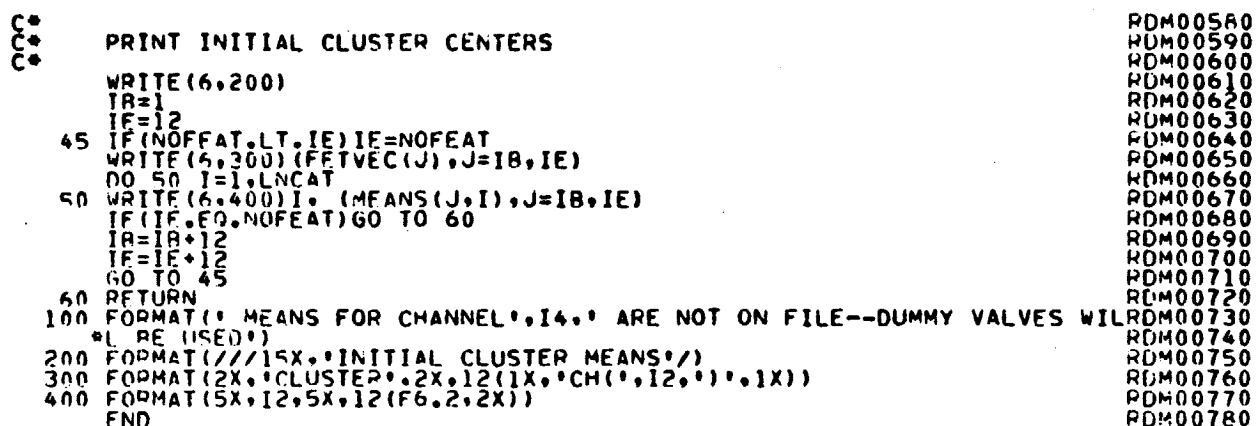

FILE: PD"ODK

 $\bullet$ 

CCOOPPYY<br>SURROUTINE RDMOOK(AVAR•COVAR•CLSUES•SUBNO•SU80ES•FLDSAV•VERTEX• RDM00020<br>RDM000330<br>TIMBLICIT INTEGER (Anii) SURROUTINE RDMODK(AVAR+COVAR+CLSDES+SUBNO+SUBDES+FLDSAV+VERTEX+ RDMO0020<br>|-<br>|IMPLICIT INTEGER (A-Z) kOMO0030 RDM00050<br>RDM00060<br>RDM00070 QDM00060 • • • • • • • • : • • • • • • • • : • • • • • • • • • • • • • • s ROM00070 PUM00080<br>RUM00090<br>RUM00100<br>RUM00110 END IN REST OF MODULE DECK AND STORE IN THE<br>
FOLLOWING MANNER : COVARIANCES<br>
CONDUCT THE SAVIAL CLASS DESCRIPTIONS<br>
CONDUCT SUBCLASS IN EACH CLASS<br>
CONDUCT SUBCLASS IN EACH CLASS<br>
CONDUCT SUBCLASS IN EACH CLASS<br>
CONDUCT CO C<br>
C FALLOWING MANNER: CHANGE COMPRESSIONS CONSULTED THE<br>
CONTROLLING MANNER: CHANGE CONTINUES<br>
CONTROLLING MANNER: CHANGE CONTINUES<br>
CONTROLLING MANNER: CHANGE CONTINUES<br>
CONTROLLING MANNER: CHANGE CONTROLLING<br>
CONTROLLIN COMMON/INFORMATILE ANGELOGY.NOFICE.common/inform/nocis2.hosup2.noFET2.vARSZ2.TOTVT2.NOFLD2.<br>COMMON/INFORM/NOCIS2.NOSUR2.NOFET2.vARSZ2.TOTVT2.NOFLD2.<br>COMMON/INFORM/NOCIS2.NOSUR2.COMATICLISICSUBNO2.SUBNO2.SUBDS2.FLDSV2.vERTX + NHSTUN+NHSTFI+SCTRUN+MAPFIL<br>+ .notunt+notffl+NCHPAS+TRNSFL+BMTRFL+HISTFL+PCHUNT+<br>+ CRDUNT+PRTUNT+RANDIO<br>+ CRDUNT+PRTUNT+RANDIO<br>CSFND kDM00330 COMMON/PASSR/NOCLS.NOSUB.NOFEAT.NOFLD.TOTVRT.FETVEC(30). FUNDO340<br>DIMENSION COVAR(VARSID).AVARSIZ<br>DIMENSION COVAR(VARSID).AVARSIZ<br>Poral Surdes(NOSUR).FLDSAV(4,NOFLD).VEPTEX(2.TOTVRT). ARDNO0350<br>Poral Carpay(1) RE AL COVAR+AVAR HOMOOS DE AL COVAR-AVAR HOMOOS DE LA COVAR-AVAR HOMOOS DE LA COVAR-AVAR HOMOOS DE LA COVAR-AVAR<br>Chomoos de la covaria de la covaria de la covaria de la covaria de la covaria de la covaria de la covaria de <sup>P</sup><sup>E</sup> <sup>W</sup> IND SAVTAP kDM00410 <sup>C</sup> POIAO0420 PEWIND SAVIAP<br>IF (STAFIL .EQ. 0) GO TO 1<br>IF (STAFIL .EQ. 0) GO TO 1<br>PDM00430 <sup>C</sup> R()M(iO4 40 C POSITION STAT TAPE TO DESI <sup>R</sup> ED FILE RON00450 C<br>
CALL FSBSFL(SAVIAP.STAFIL.ISTAT)<br>IF (ISTAT .FG. 0) GO TO 1<br>FILNO = STAFIL \* 1<br>PORMAT(// TS.IERROR IN TRYING TO POSITION STAT FILE TO FILE \*.I3. RDM004400<br>PORMAT(// TS.IERROR IN TRYING TO POSITION STAT FILE TO FILE \*.I3. C R( ► M00530 <sup>1</sup> IF (ISTAT .GT. 0) GO TO 3 RD,400540 WRITE(SAVTAP)NOCLS.NUSU69NOFEAT.NOFL09TOTVPT9(FETVEC(I),I=1, ROMOO550 + NOFEAT) PDM00560 C<br>C TT TSTAT IS NOT ZFRO. THE FILE CANNOT BE WRITTEN. BUT THE MODULE POM005AO<br>C\* STAT DECK WILL BE PEAD TO CHECK FOR INPUT EPRORS. C<br>
IF ISTAT IS NOT ZERO, THE FILE CANNOT BE WRITTEN, BUT THE MODULE PUMOOSAO<br>
C STAT DECK WILL BE PEAD TO CHECK FOR INPUT EPRORS.<br>
CONTINUE<br>
SC = 0<br>
CONTINUE<br>
COMOOSAO<br>
CONTINUE<br>
COMOOSAO<br>
CONTINUE 3 CONTINUE<br>K2 = 0<br>DR 5 J=1.NOFLD<br>PFAD(CRDUNT,215)(FLOSAV(I.J),I=1.4) kPP-100620<br>PD-100640<br>K1 = 1,\* K2 ROAV(/ |) K2 = k] + FLÞSAV(4+J) − 1<br>PEAD(CPDUNT+220) ((VERTEX(I+K)+I=1+2)+K=K1+K2) kDmoob60 kDmoob60 C<br>IF (ISTAT .GT. 0) GO TO 5<br>C 4U-NOBH0 HCM,000H90<br>HCM000700 C<br>WPTTE(SAVTA ) (FLDSAV(I,J)9I=1,4) PPWD PDWO0710<br>PPWO0710 wRTTF(SAVTAP) ((VEMTEX(I,K),I=1,2)9K=K1,K2) POMOO720<br>S CONTINUE, rond continuance is room and continued and continued and continued and continued and continued and W FAD(rR0UNT,230) (CL50FS(I),I=1,NOCLS) kitab (St20) kiiM00740<br>P F AD (CHDUNT,240) (SURNO(I),I=1-INOCLS) WOMOO750 WOM00750<br>READ(CRDUNT,250) (SURUES(I),I=1,NOSUR) POVOO7A0 PEAD(ČRDŪNT.ZSÖ) (SÜRÜËS(I).I=I,NÖSÜA)<br>C HOMOO770 IF (ISTAT .GT. 0) GO TO 7<br>C PDM00780  $\sim$  C  $\sim$  PD-00790

# FILE: PDMODK

 $\bar{z}$ 

 $\ddot{\phantom{a}}$ 

 $\mathbf{r}$ 

 $\sim$   $\alpha$ 

 $\sim$ 

 $\sim 10^6$ 

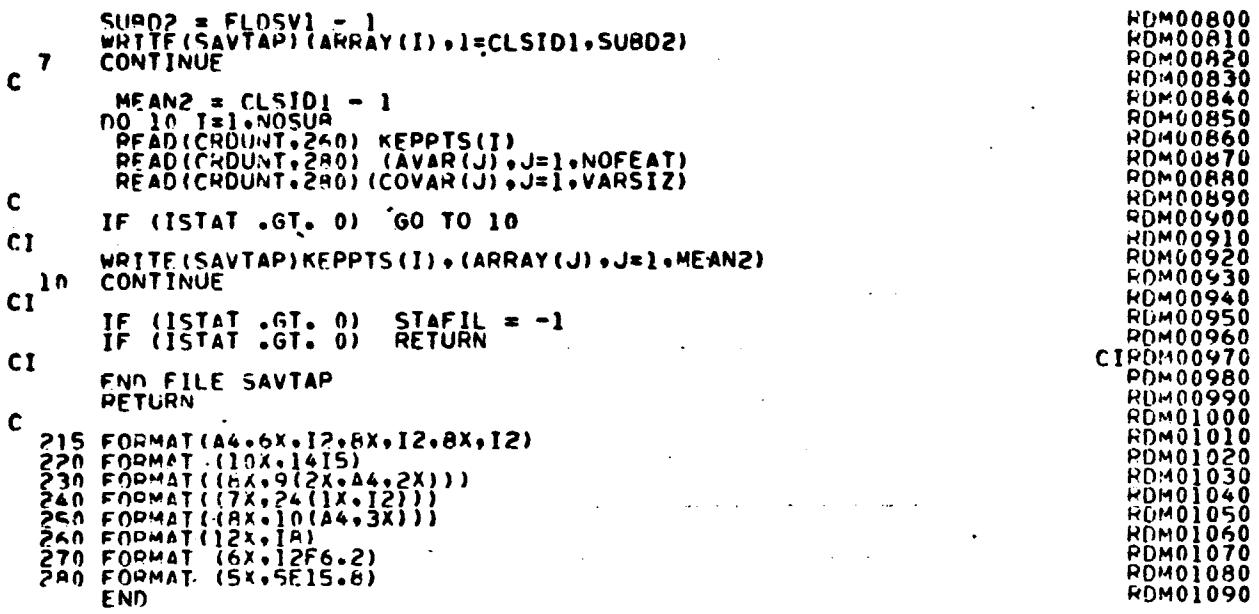

 $\sim$ 

 $\mathcal{L}_{\mathcal{A}}$ 

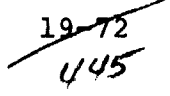

FILE: REDDAT

SURPOUTINE PEODAT(COVAR.AVAR.CLSUES.SURNO.SUBDES.FLOSAV.VERTEX. **RED00010** RENDOODSO  $\bullet$  $\ddot{\bullet}$ IMPLICIT INTEGER (A-**PED00040**  $(A-Z)$ REDOOOGO იიიიიიიიი REDOOORO RED00090<br>RED00100 READS COVARIANCES AND MEANS FROM FILE AND REDUCES STATS 9ENOO) | ) 0<br>| 20  $PFD00$ . . . . . . . . . .  $\begin{array}{cccccccccccccc} \bullet & \bullet & \bullet & \bullet & \bullet & \bullet \end{array}$ **REDOOI30** INCLUDE COMMAN ILIST<br>
INCLUDE COMMON/INFOPERACTIST<br>
COMMON/INFOPERACTIST<br>
AVAR2.COVAR2.CLSID2.SURNO2.SURD2.FLSD2.FLSD2.FLSD2.FLSD2.FLSD2.FLSD2.FLSD2.FLSD2.FLSD2.<br>
FEFIL:NG3D.FDHQF.GRPNAM(60),GRPDEX(61),<br>
FEFIL:NG3D.FMORP.G **HEDOOI ED00150**<br>**RED00150**<br>RED00170<br><u>RED00180</u> **RED00180<br>RED00200<br>RED00210<br>RED00200<br>RED00180<br>RED00180<br>RED00180<br>RED00180**  $\bullet$  $\bullet$ PED00240<br>PED00250<br>PED00260  $\bullet$ **ALD00250<br>RED00280<br>RED00290<br>RED00300**  $\bullet$ CSEND COMMON/RESTKN/KPPPTS(60), JPRIOR, KBEST, NCPASS<br>REAL COVAR(VARSZ2, NOSUB2), AVAR(NOFEAT, NOSUB), COV(VARSIZ),<br>AVEN(NOFEI2, NOSUB2), R<br>DIMENSION CLSOFS(NOCLS), SURNO(NOCLS), SURDES(NOSUB), CLSOS(NOCLS2),<br>SURDES(NOCLS2), SUR ĔĎŎŎĴĬŎ<br>ĔĎŎŎĴŽŎ  $\bullet$ **PED00330<br>RED00340<br>RED00350<br>RED00360<br>RED00350** .DUMVEC(30) င် REDUCE CLASS DESCRIPTION AND ARRAY CONTAINING NO OF SUBCLASSES **RĒŪŎŎŠAŎ** 00 150 1=1+00152<br>CLSDS(I) = CLSDES(I)<br>ISO SURNOS(I) = SUPNO(I) **PED00390**<br>PED00400<br>RED00410 4FDG0420 c<br>C REDOO430 **PEDUCE SUBCLASS DESCRIPTIONS RED00440<br>RED00450<br>RED00460<br>RED00470<br>RED00480** DO 160 I=1+NOSUR2<br>160 SURDS(I) = SURDES(I) REDUCE FIELD INFORMATION **HĒŪŎŎ490 FED00500<br>RED00510<br>RED00520<br>RED00530<br>RED00540**  $\begin{array}{lll} \text{DO} & 170 & \text{I=1+NOTLD2} \\ \text{OO} & 170 & \text{J=1+4} \\ \text{FLDSVCJ+I} & = \text{FLDSAV(J+I)} \end{array}$ 170  $\frac{c}{c}$ PENUCE VERTICES<br>NO 180 I=1,707VT2<br>OD 180 J=1,2<br>VERTX(J+I) = VERTEX(J+I) **REUVU340**<br>RED00550<br>RED00560 REDŎŎŠŽŎ<br>REDOOSRO 180 င်ငံ ZERO OUT JUST PORTION OF COVAR THAT WILL CONTAIN SUBCLASSES FED00590<br>RED00600 ⊢Fŏŏŏŏĭo **RED00620<br>RED00630<br>PED00640<br>PED00660<br>RED00660<br>RED00670<br>RED00670**  $PQ = \begin{bmatrix} 1 & 0 & 0 & 0 \\ 0 & 0 & 0 & 0 \\ 0 & 0 & 0 & 0 \\ 0 & 0 & 0 & 0 \\ 0 & 0 & 0 & 0 \\ 0 & 0 & 0 & 0 \\ 0 & 0 & 0 & 0 \\ 0 & 0 & 0 & 0 \\ 0 & 0 & 0 & 0 \\ 0 & 0 & 0 & 0 \\ 0 & 0 & 0 & 0 \\ 0 & 0 & 0 & 0 \\ 0 & 0 & 0 & 0 \\ 0 & 0 & 0 & 0 \\ 0 & 0 & 0 & 0 \\ 0 & 0 & 0 & 0 \\ 0 & 0 & 0 & 0 \\ 0 & 0 &$ ELUUUDIU<br>PENOOSNO<br>FENOOSPO 95  $\frac{19}{200}$ **FED00700**<br>PED00710 င့် CHECK CLASSIFICATION CHANNELS AGAINST TRAINING CHANNELS 051000730 PO 220<br>
PO 210 L=3.40FEAT<br>
TF (FFTVC2(J) .FQ. FETVEC(L)) GO TO 220<br>
210 CONTINUE<br>
230 PORMAT(\* 88 CHANNEL NO. \*\*12.\*\* IS 5.3. A TRAINING CHANNEL \*\*\*/<br>
230 PORMAT(\* 88 CHANNEL NO. \*\*12.\*\* IS 5.3. A TRAINING CHANNEL \*\*\*/<br>
23 945000140 RÉDOO750<br>Pebro760 **RENG0770 RED00780** 230  $P_{t}$ 1000790

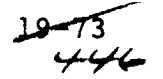

FILE: PEDDAT

CALL FXIT<br>numvec(J) = L<br>no 100 JJ=1.MOSUR<br>TS THIS SUACLASS A MEMBER OF SELECTED SURCLASSES<br>IF (SUPPTR(JJ) =LE. 0) READ(SAVTAP) DUMMY<br>TF (SUPPTR(JJ) =LE. 0) GO TO 100<br>READ(SAVTAP)KEPPTS(JJ),COV,(AVAR(I,JJ),I=1,NOFEAT) 550  $\mathbf c$ င် REDUCE BY CHANNELS NEWSUR = SURPTRIJJI NEWSUR = SUAPIR(JJ)<br>
KK = DUMVEC(J)<br>
LOC = K\*(K-1)/2<br>
LOC = K\*(K-1)/2<br>
DO 40 LOC = K\*(K-1)/2<br>
DO 40 COV(KK) = COV(WAT)<br>
40 COV(KK) = COV(WAT)<br>
20 AVAR(J+JJ) = AVAR(K+JJ)  $\frac{c}{c}$ GROUP SUBCLASSES IF (GRPCHK(JJ) .LE. 0) GO TO 60<br>
K = 0<br>
DO 50 J2=1.JI<br>
DO 50 J2=1.JI<br>
COVAR(KK.NEWSUB) = R + (COV(KK) \*(KEPPTS(JJ)-1))<br>
R = COVAR(KK.NEWSUB) = R + (COV(KK) \*(KEPPTS(JJ)-1))<br>
COVAR(KK.NEWSUB) = R + (COV(KK) \*(KEPPTS(JJ)-1)  $\bullet$ ς<br>C GROUP MEANS GRUUP PEARS<br>  $R = GRPPE(1) * 1$ <br>  $R = GRPPE(1) * 1$ <br>  $R = R^P + G = 0.00P5 (R + 1) - 1$ <br>  $R = GPD(P5(1) + 1)$ <br>  $R = GPD(P5(1) + 1)$ <br>  $G = GPD(P5(1) + 1)$ <br>  $G = GPD(P5(1) + 1)$ <br>  $G = GPD(P5(1) + 1)$ <br>  $R = GPD(P5(1) + 1)$ <br>  $R = GPD(P5(1) + 1) + 1$ <br>  $R = GPD(P5(1) + 1) + 1$ <br>  $R = GPD(P5($  $\begin{array}{lll}\n\begin{array}{lll}\n\text{N} & = & 0 \\
\text{N} & \text{N} & = & 0 \\
\text{N} & \text{N} & \text{N} \\
\text{N} & \text{N} & \text{N} \\
\text{N} & \text{N} & \text{N} \\
\text{N} & \text{N} & \text{N} \\
\text{N} & \text{N} & \text{N} \\
\text{N} & \text{N} & \text{N} \\
\text{N} & \text{N} & \text{N} \\
\text{N} & \text{N} & \text{N} \\
\text{N} & \text{N} & \text{N} \\
\text{N} & \text{N} &$  $123$  $c^{125}$ AVARILLE<br>
PEDUCE MEANS<br>
DO 140 K=1,NOSUB2<br>
J! = SURVC2(K)<br>
KPPPTS(K)=KEPPTS(II)<br>
DO 140 J=1,NOFET2<br>
AVEN(J,K) = AVAP(J,II)  $130$ 140  $\mathop{\rm c}\nolimits$ RETURN  $\mathbf{c}$ END

**RED00800<br>RED00820<br>RED00830<br>RED00830<br>RED00850<br>RED00880<br>RED00980<br>RED00930<br>RED00930<br>RED00930<br>RED00930<br>RED00930<br>RED00930**<br>RED00940<br>RED00940<br>RED00940<br>RED00940<br>RED00940

**RED01230<br>RED01280<br>RED01330<br>RED01330<br>RED01330<br>RED01330<br>RED01330<br>RED01330<br>RED01330<br>RED01330<br>RED01330<br>RED01330**<br>RED01330<br>RED01330

**PED01390**<br>REED01420<br>REED014300<br>REED014400<br>REED014400<br>REED014400<br>PED0014900<br>FED0014900<br>REED01510<br>REED015100<br>REED015100

**REDOISIO** 

 $19 - 74$ 

### FILE: PEDSAV

**HED00010<br>RED00020<br>RED00030<br>RED00050<br>RED00060<br>RED00060**<br>RED00070 SURROUTINE PEDSAVIARRAY, TOP, BMFLG)  $\boldsymbol{\xi}$ IMPLICIT INTEGER (A-Z)<br>DIMENSION ARRAY(1) င်င INCLUDE COMBRI-LIST **PED00080<br>PED000100<br>RED000100<br>RED001100<br>RED001140<br>RED001140<br>RED001140<br>RED001150** INCLUDE COMMANDINER (NOCUSSER) NOFET2.VARS72.TOTVT2.NOFLD2.<br>
COMMON/INFORM/NOCUSSEROVAR2.CLSID2.SURNOP.SURDSP.FLDSV2.VERTX2.<br>
FETVC2(30).SURVC2(75).SURPTR(75).CLSVC2(60).<br>
FETVC2(30).SURVC2(75).SURPTR(75).CLSVC2(60).<br>
EPRC ۰  $\bullet$ ٠ PE000160<br>REDOO170<br>REDOO180 ۸ **RÉDO01**  $90$ **REDO0190<br>REDO0220<br>REDO0220<br>REDO0220<br>AEDO02250<br>REDO02250<br>REDO02250<br>REDO02250<br>REDO02250** SEND DIMENSION FEIVEC(30)<br>
PEWIND SAVIAP (61) PRITE(61)00)<br>
IND FORMAT(// TE.15TAT) FILE WAS NOT CREATED. EXITING FROM \*\*REDSAV\*\*\*)<br>
IND FORMAT(// TE.15TAT) CALL CALL CALL CALL CALL CALL FOR THE CO. 0)<br>
CALL FEHSTL (50) TO **CSEND** REDOOZSO<br>REDOOZ80<br>REDOOZSO  $110$ C<br>C COMPUTE BASES VAPSIZ = NOFFAT®(NOFEAT\*1)/2 .<br>CLSIDI = 1<br>SUPNOI = CLSIDI + NOCLS<br>SUPDSI = SUPNOI + NOCLS<br>FLDSVI = SUPDSI + NOSUB<br>VEPTXI = FLDSVI + NOFLD®4 C CALL SAVEIL (ARRAY(FLDSVI), ARRAY(VERTXI), ARRAY(CLSIDI),  $\mathbf c$ CALL CLSCHK(APPAY(CLSID)),ARRAY(SUBDS)),ARRAY(FLDSV1),<br>APRAY(VEHTX1),ARRAY(SUBNO1),NOFEAT,FETVEC, **PED00510<br>RED00530<br>RED005540<br>RED005560<br>RED00550<br>RED005600<br>RED006600<br>RED00630<br>RED00630<br>RED00630<br>RED00630<br>RED00630**<br>RED00630<br>RED00630<br>RED00630 COMPUTE REDUCED BASES VARS72 = NOFET2 + 1) / 2<br>
CLEND2 = CLEND2 + NOCLE2<br>
SUPING2 = SUPING2 + NOCLE2<br>
SUPING2 = SUPING2 + NOCLE2<br>
FLOSV2 = SUPING2 + NOCLE2<br>
VERTY2 + NOCLE2<br>
VERTY2 + NOCLE2<br>
VERTY2 + NOCLE2<br>
ANAP2 = COVAR2 + VARST2<br>
AVAP2 = CO **RED00630<br>RED00650<br>RED00660<br>RED00670<br>RED00590**<br>RED00590 CALL PEDDAT(ARRAY(COVAR2),ARRAY(AVAR2),ARRAY(CLSID)),APRAY(SURNO))<br>APRAY(COVI),ARRAY(AVAR2),ARRAY(CLSID2),<br>APRAY(COVI),ARRAY(AVAR2),ARRAY(CLSID2),<br>ARRAY(COVI),ARRAY(SURD2),ARRAY(CLSID2),<br>ARRAY(VEPTX2),ANDEAT,VARSIZ,NOCLS,N C **PED00700**<br> **HED00720**<br>
HED00720<br>
EED00730 ۰ **RED00740**<br>PED00750 ×.  $\mathbf c$ GO TO 76<br>EDGG770 HEDUESTED 1,12,1 CHANNELS, 1,12,1 SUHCLASSES, 1,161760<br>An EOPMAT(1 USER HAS HEDUESTED 1,12,1 CHANNELS, 1,12,1 SUHCLASSES, 1,16100780<br>E14ND 1,12,1 CLASSES,171 THIS COMBINATION OF STATS WILL NUT FIT IN PEDDO RED00750

$$
\mathcal{L}_{\mathcal{L}}^{\mathcal{L}} =
$$

# FILE: REDSAV

 $\sim$ 

Ť

 $\hat{\mathcal{L}}(\hat{\mathbf{x}})$ 

 $\ddot{\phantom{a}}$ 

 $\mathcal{I}$ 

 $\mathcal{L}$ 

 $\ddot{\cdot}$ 

 $\epsilon_{\rm{th}}$ 

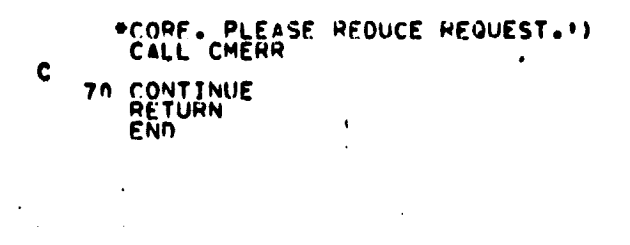

 $\langle \cdot, \cdot \rangle$ 

 $\sim$   $\epsilon$ 

**PED00A00**<br>RED00610<br>PED00620<br>PED00830<br>RED00840<br>RED00850

 $\overline{a}$ 

 $\overline{a}$ 

 $\ddot{\phantom{a}}$ 

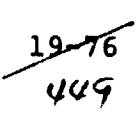

 $\ddot{\phantom{a}}$ 

 $\bullet$ 

# FILE: PREAD

 $\ddot{\phantom{0}}$ 

i. 

السنان المدينة المدينة المدينة المدينة المدينة المدينة المدينة المدينة المدينة المدينة المدينة المدينة المدينة<br>المدينة المدينة المدينة المدينة المدينة المدينة المدينة المدينة المدينة المدينة المدينة المدينة المدينة المدين

 $\bullet$ 

 $\lambda$ 

**FAR SEARCHER AND FAR Controller Controller Statistics** 

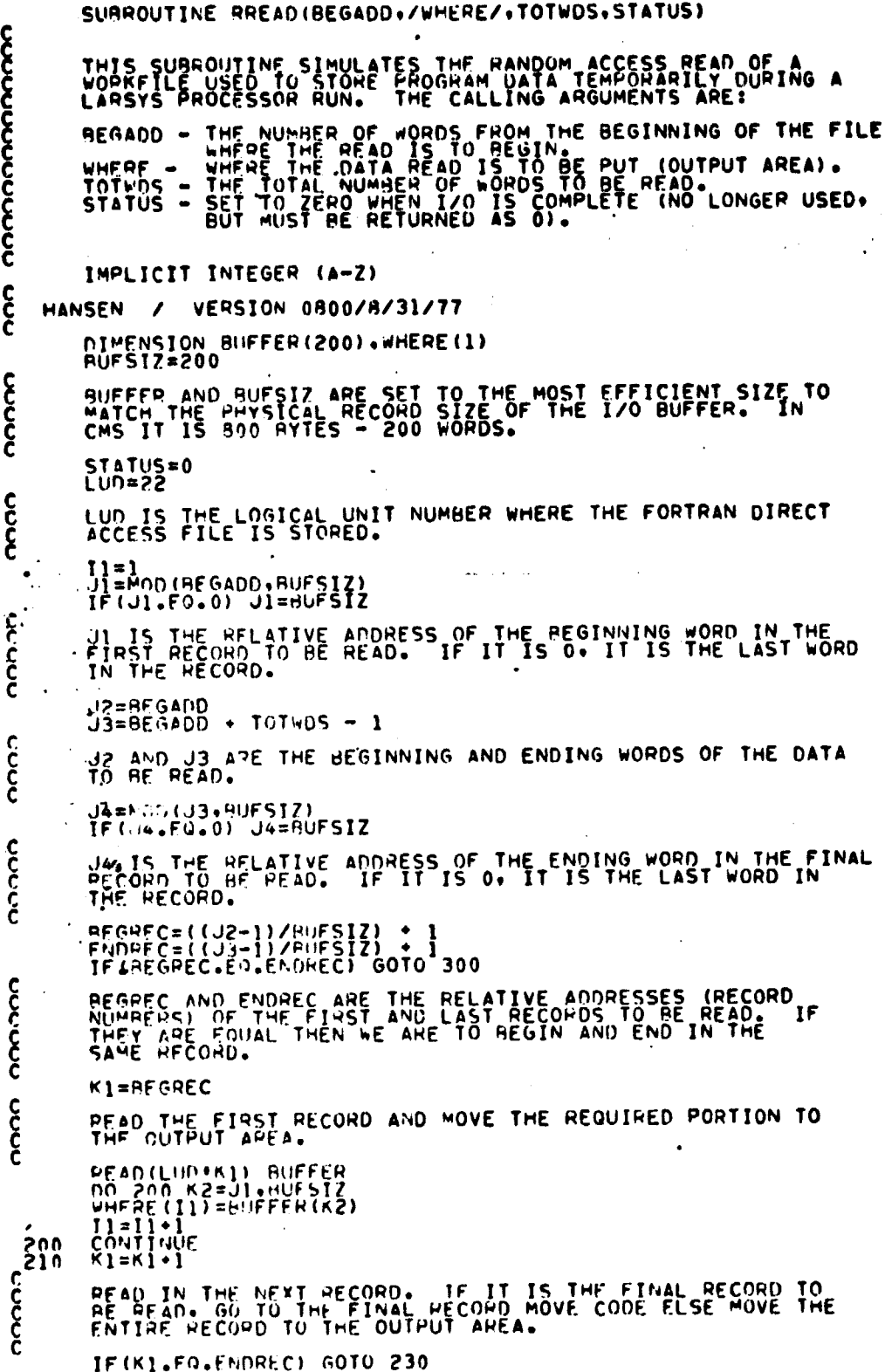

p prie respectively. The proposition of the second control of the proposition of the proposition of the proposition of the proposition of the proposition of the proposition of the proposition of the proposition of the prop

 $\ddot{\phantom{a}}$ 

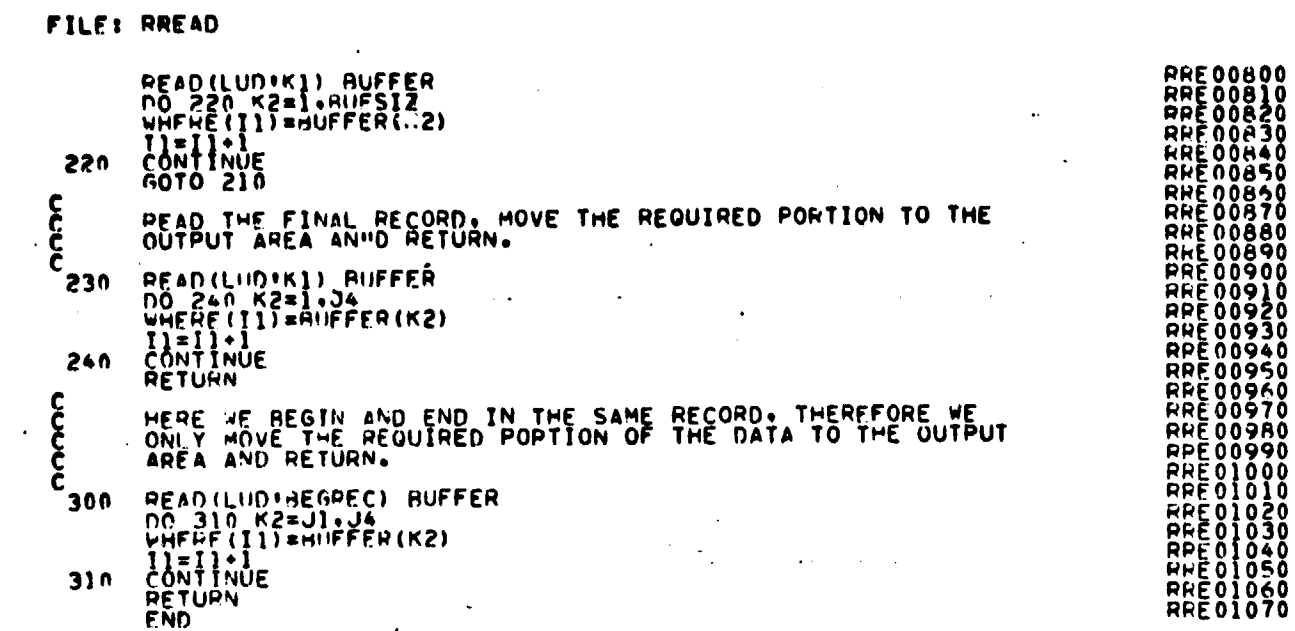

 $\sim$ 

¥  $\ddot{\phantom{0}}$ 

 $\overline{\phantom{a}}$ 

 $\label{eq:2.1} \frac{1}{2} \int_{\mathbb{R}^3} \frac{1}{\sqrt{2}} \, \frac{1}{\sqrt{2}} \,$ 

 $\sim$ 

 $\sim$   $\epsilon$ 

 $\sim$   $\sim$ 

 $\sim$   $\sim$ 

F ILE: RWRITE

I

SUAROUTINE PWRITE(BEGADU./WHERE/.TOTWDS.STATUS)<br>C C C THIS SUAROUTINF SIMULATES THE RANDOM ACCESS WRITE OF A RWE00040<br>C WORKFILE USFN TO STORE PROGRAM DATA TEMPORARILY DURING RWE00050<br>C A LARSYS PROCESSOR RUN. THE CALLING ARGUMENTS ARE: E FROM H REGA00 - <sup>N</sup> OF THE FILEEWRITEISTOREGININNING WHERE TH <sup>w</sup> RP 00090 WHERE - WHFWE THE DATA TO BE WRITTEN IS STORED (INPUT WRE00100 C C AkF4 . TOTWDS - THE ^OTAL NUM8JFR OF WORDS TO A WRITTEN. <sup>C</sup> STATUS - SET 1'O 7.ERO MM EN t/0 IS MR (NO LONGER <sup>C</sup> USED. AUT MUST BE RETURNED AS 0) RFFOO140 C C IMPLICIT INTEGER (A-Z) C HANSEN / VERSION 0800/8/31/77 DIMENSION WUFFER(200)9WHEPE(I) RREDOZIO<br>FUFSIZ=200 RRE00220<br>RUFSIZ=200 RREDOZIO C PUFFER AND BUFSIZ ARE SET TO THE MOST EFFICIENT SIZE TO ARE 00240<br>C MATCH THE PHYSICAL RECORD SIZE OF THE I/O BUFFER. IN PRE00250<br>C CMS IT IS 800 BYTES - 200 WORDS. STATUS=0 kRE00280<br>STATUS=0 kreekses  $\mathcal{L}_{\mathcal{C}}$  . LUN=22 kR 00290 kR 00290 kR 00290 kR 00290 kR 00290 kR 00290 kR 00290 kR 00290 kR 00290 kR 00290 kR 00290 k - r LUn IS TPE LOGICAL UNIT NU <sup>M</sup> BER WHERE THE FORTRAN DIRECT WRF-00310 <sup>C</sup>• ' ACCESS FILE IS STORED. PkF 00320 TI-1 RRED0340 J1= <sup>m</sup> nO( <sup>R</sup> EGADD.R0FSIZ) PkF00350  $I \in \{0, 1, 6, 0, 0\}$  where  $\{0, 0, 1\}$ C 11 15 THE RELATIVE ADDRESS OF THE BEGINNING WORD IN THE PREDO380<br>C PIRST PECORD TO HE WRITTEN. IF-IT IS 09 IT IS THE LAST PREDO390<br>C WORD IN THE RECORD. **COLOG** J?=PF6A00 PRFO04 0 J3 <sup>=</sup> BEG <sup>A</sup> DD • TOTWDS - 1 PPF00430 C JP AND J3 APE THE BEGINNING AND ENDING WORDS OF THE DATA NE PHE00450 (2004)<br>C TO BE WRITTEN.<br>C TO BE WRITTEN. J4=MOD(J3+AUFSIZ) Pk 00460<br>TF(J4+F(J+0) J4=AUFSIZ kRE00490<br>TF(J4+F(J+0) J4=AUFSIZ C CONSTRUCT CONDUCTS OF THE ENDING WORD IN THE CORPORATIONS OF THE ENDING WORD IN THE CORPORATIONS PRECORD.<br>C Go J4 IS THE PFLATIVE ADDRESS OF THE ENDING WORD IN THE PRECORDIONS PRECORD.<br>C LAST WORD IN THE RECORD. C<br>C<br>C<br>C<br>C RFGPFC=((J2-1)/4UFSIZ) • 1<br>FNNHEC=((J3-1)/\*UFSIZ) • 1<br>TF(HEGREC.EN.ENDREC) GOTO 300 RWE 005700 RWE 00570 <sup>C</sup> PEORFC 400 FNn <sup>p</sup> EC ARE THE PELATIVE AnnRESSFS (RECORD PkE005Q0 <sup>C</sup> NU► 'RFPS) OF T <sup>H</sup> E F1R5T ANn LAST RECOWnS TO PE W(:ITTEN. PPF00600 C IF THEY ARE FOUAL. THEN WE ARE TO BEGIN ANn fiW IN PRL00h10 <sup>C</sup> THE SA <sup>m</sup> E REC040. PRE00620 <sup>C</sup> Rk"0630 K1=AFGREC PPE0640 C aFAn TWE F105T RECORD (THERE. MIGHT NE nATA IN TH^ PORTION PwF00h60 <sup>C</sup> nF THE KECOR0 MF ARE NOT WWITING)• RAVE THE-REQU RE0 HNF00670 <sup>C</sup> PORTION OF Th <sup>y</sup> () ATA FROM THE INPUT AREA TO THE BUFFER WRFnn6F0 C AND wkITE IT OUT. WFtnor4ti C. GPV nn7no PFAN(LUU'KI) E"1FFER<br>no ?n0 K2=Jl•PUFSTZ<br>PUFFFP(<2)=w+E.PE(II)<br>PUFFFP(<2)=w+E.PE(II)  $\frac{P_1 = P_1 + P_2}{P_1 = P_2}$ P00  $V = V \cdot V$ <br>CONTINUE<br>VRTTE (LU0 \* K 1) PUFFER C PIPIP TWF PEr0kn CDUNTFR AWD CHECK TO SEE wHETHEP WE k;4 007#40 <sup>C</sup> ARF AT TrF Filial. PFCORD TO bE WRITTEN. IF dF APES GO WPE00790

RRE00010<br>
HHE00020<br>
RHE00030<br>
RHE00040<br>
RHE00050

RRE 00070

RHF00110<br>RRF00120<br>RPE00130

RRE00150<br>RRE90160

pRE00 80

RPE00200

RPE00230

RRE00270

kRF00300

HPE00330

RRE00410

PRE 00440

kkkn0470

WPFOn530 PPE00540

RkE005AQ

akEoobso

PALnn770

**19 سو1** ysy

## FILE: RWRITE

 $\hat{\boldsymbol{\tau}}$ 

 $\frac{1}{4}$ 

 $\cdot$  .

 $\frac{1}{2}$ 

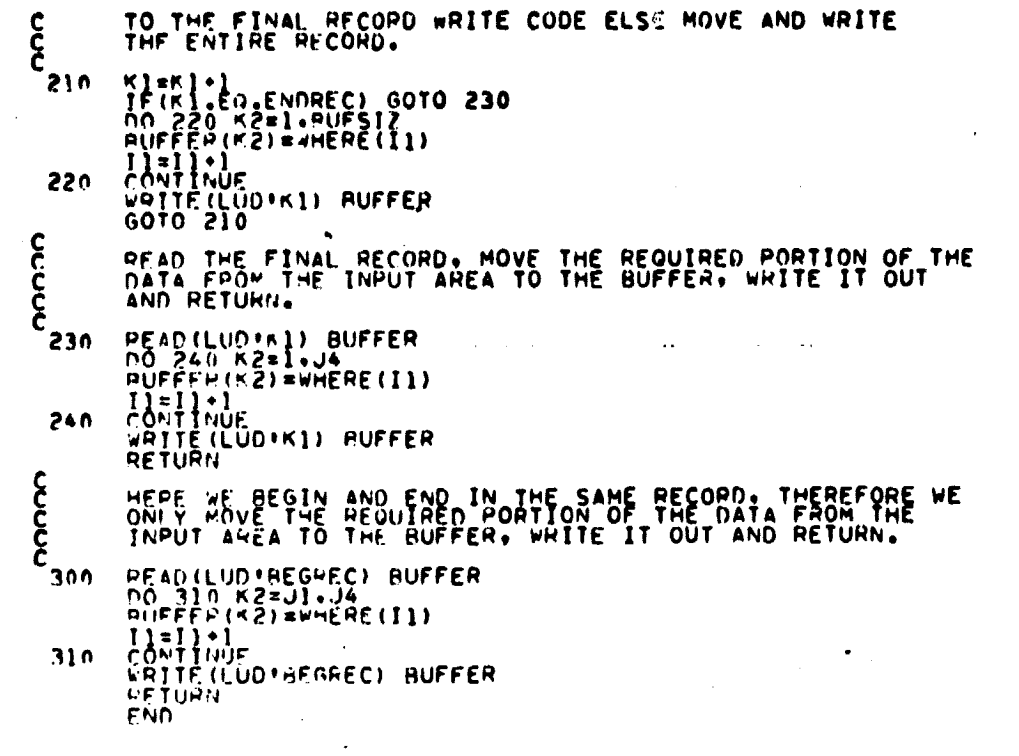

 $\bullet$ 

 $\sim 10$ 

**TUDE I TREBE TERPORATON AT ANDRE EN ARRES DE L'ARRET DE RENANDRE DE L'ARRET DE L'ARRET DE L'ARRET DE L'ARRET DE L'ARRET DE L'ARRET DE L'ARRET DE L'ARRET DE L'ARRET DE L'ARRET DE L'ARRET DE L'ARRET DE L'ARRET DE L'ARRET DE** 

 $\mathcal{A}^{\mathcal{A}}$ 

 $\mathcal{L}$ 

 $\ddot{\phantom{a}}$ 

956ر19  $\sqrt{53}$ 

 $\sim$ 

FILET SAVEIL

ŧ

 $\bar{z}$ 

 $\hat{\boldsymbol{\epsilon}}$ 

 $\ddot{\phantom{a}}$ 

 $\bar{\pmb{\cdot}}$ 

 $\frac{1}{2}$ 

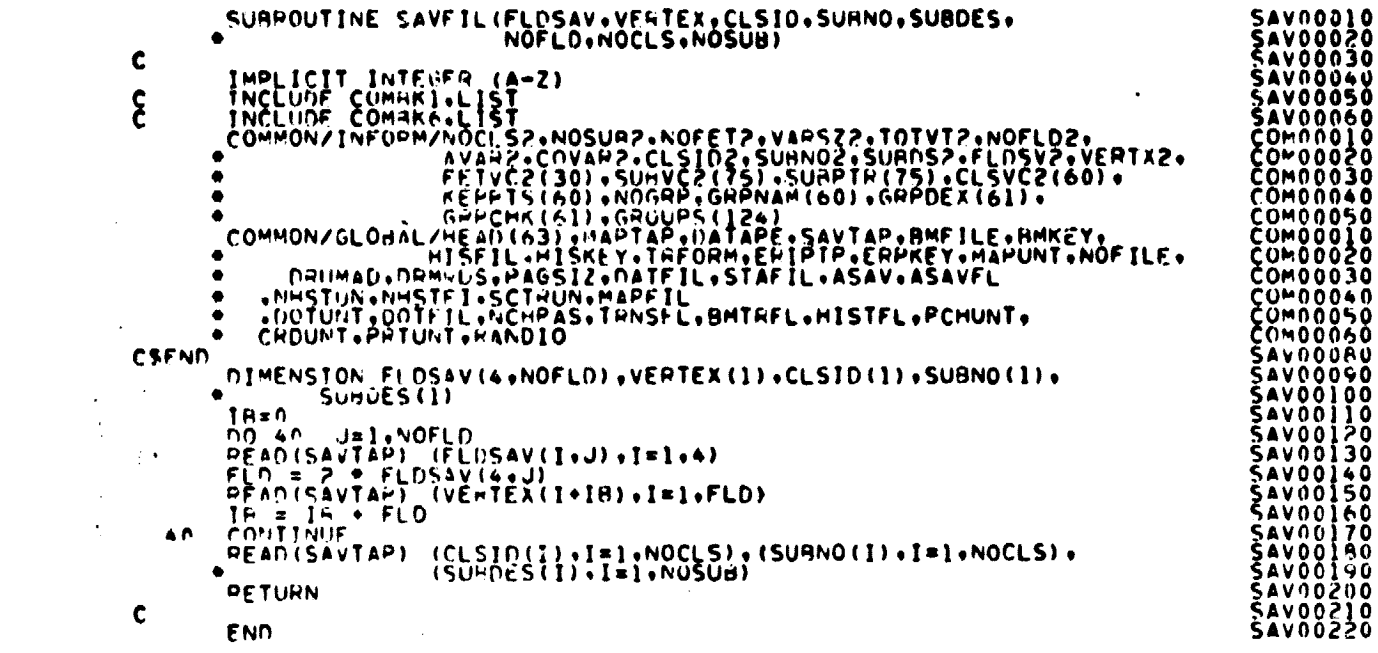

FILE: SEARCH

 $\sim$   $\omega$ 

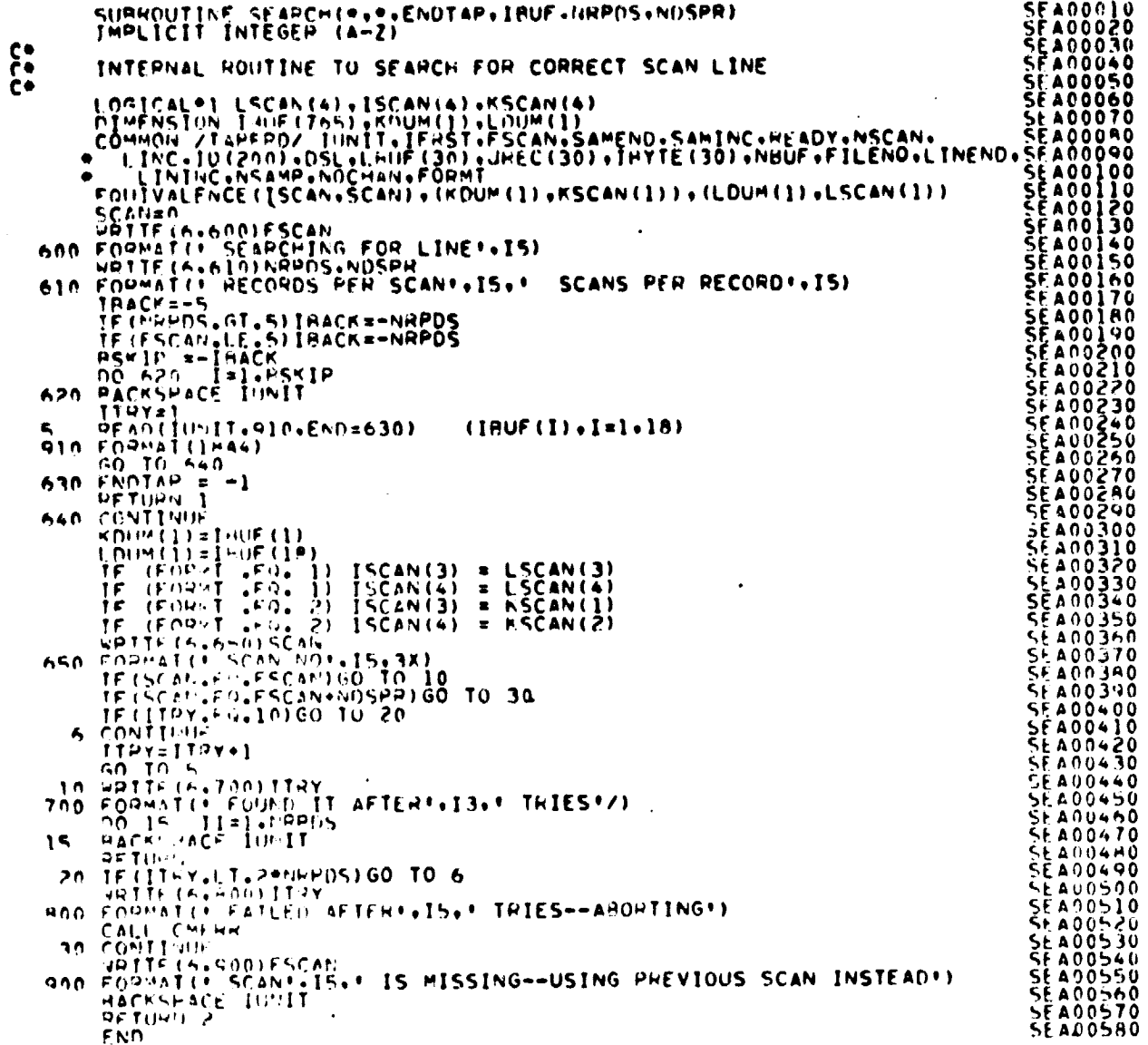

 $\mathcal{L}^{\text{max}}_{\text{max}}$ 

 $\hat{\boldsymbol{\gamma}}$ 

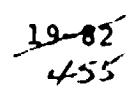

FILE: SETMRG

 $\frac{1}{2}$ 

 $\hat{\boldsymbol{\beta}}$ 

 $\sim$  $\ddot{\phantom{1}}$ 

> $\star_1$  $\bullet$

> > $\frac{1}{2}$

 $\ddot{\phantom{a}}$ 

 $\bullet$ 

 $\sim$   $\sim$ 

 $\left\langle \mathbf{S}_{\mathbf{r}}^{(k)}\right\rangle \left\langle \mathbf{r}\right\rangle \left\langle \mathbf{r}\right\rangle \$ 

SUBROUTINE SETHAG(A+B+C)<br>IMPLICIT INTEGER (A-C)<br>RETURN<br>END  $\bar{\mathcal{A}}$ 

 $\mathcal{L}^{\text{max}}_{\text{max}}$ 

 $\mathbb{Z}_2$ 

 $\sim$ 

**SET00010<br>SET00020<br>SET00030<br>SET00040** 

ORIGINAL PAGE IS OF POOR QUALITY

 $\sim$   $\sim$ 

 $\ddot{\phantom{a}}$ 

 $\ddot{\phantom{1}}$ 

l,

 $\sim$   $\sim$ 

 $\sim$ 

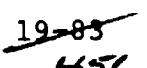

 $\sim 10$ 

 $\sim$ 

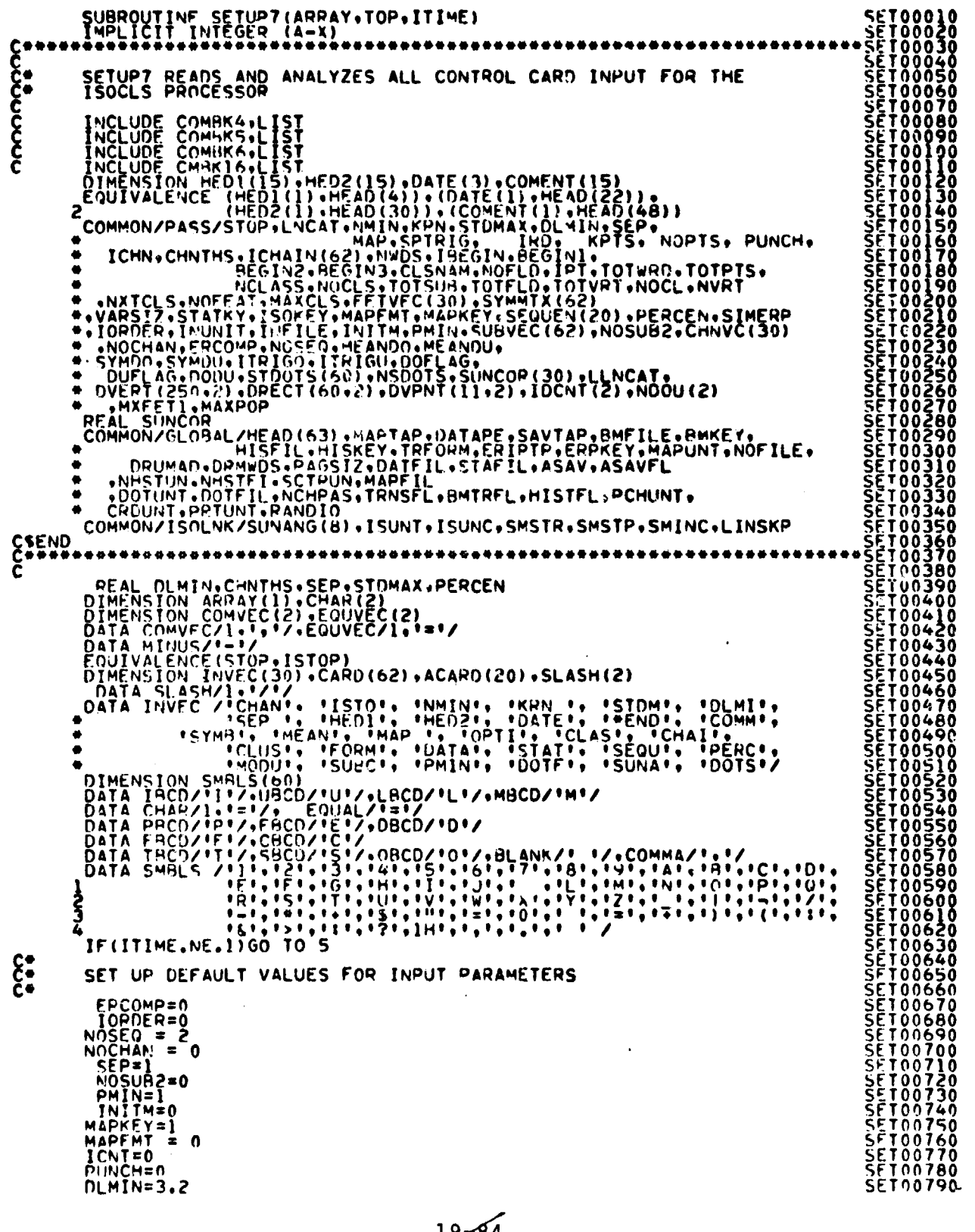

 $\frac{19 - 84}{457}$ 

STDMAX=4.5<br>
MAP=20<br>
STATKY=0<br>
ISTOP=10<br>
ISTOP=10<br>
NXRN=20<br>
NXRN=20<br>
NCLASS=1<br>
MAXCLS0<br>
MAXCLS0<br>
PERCEN = 0<br>
PERCEN = 0<br>
ISUNT=0<br>
ISUNT=0<br>
NSD0TS=0  $\begin{array}{l} \text{IGUNT=0} \\ \text{NSDOTS=0} \\ \text{OO} \quad 1 \quad 1 = 1 \text{ } \text{MAXPOP} \\ \text{SYMMRTX (1)} = \text{SMBLS (I)} \\ \text{NSTART = 0} \\ \text{NSTART = 0} \\ \text{OGOLEN (1)} = 19,28 \\ \text{SGOUEN (1)} = 2,18,28 \\ \text{SGOUEN (1)} = 2,08,28 \\ \text{SGOUEN (2)} = 0 \\ \text{SGOUEN (20)} = 0 \\ \text{CFOUEN (20)} = 0 \\ \text{CFIITIME, NE, 1)} \\ \text{WRITE (6.$ ı 2 3 5 PUT THE NEXT CARD IN THE REREAD BUFFERENT START PAGE IS  $\mathbf{\hat{c}}$ OF POOR QUALITY ARUNIT=30<br>10 READ(21,1000)(ACARD(I),I=1,20)<br>1000 FORMAT(20A4)<br>WRITE(PRUNIT<sub>+</sub>1000)(ACARD(I),I=1,20)<br>KEWIND RRUNIT **CCC** PEAD IN CARD<br>
READ IN CARD<br>
READ (30 +40) CODE, CARD<br>
ROLLE (, 55:0) CODE, CARD<br>
COLLECTION (2005-2011) 60 10<br>
TECODE-2011 NUCCOLLECTION (2013-230-230-230-230-2461-249)<br>
- 256-250-250-210-240-2010-235-230-230-230-260-249,<br> READ IN CARD 20  $c_{30}$ 35 36<br>645  $37$ 43  $\frac{C}{C*}$ ISTOP CARD (MAXIMUM NUMBER OF ITERATIONS) = NXTCHR(CARD,COL)<br>F (J.EQ.RLANK) GO TO 10 50 ĬF

**SET00800<br>SET00820<br>SET00820<br>SET00820<br>SET00860<br>SET008900<br>SET009900<br>SET009900<br>SET00920<br>SET00920<br>SET00920<br>SET00920<br>SET00920<br>SET00920<br>SET00920<br>SET00920<br>SET00920<br>SET00920<br>SET00920** 

SET01540<br>SET01550<br>SET01550<br>SET01570<br>SET01580

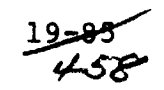

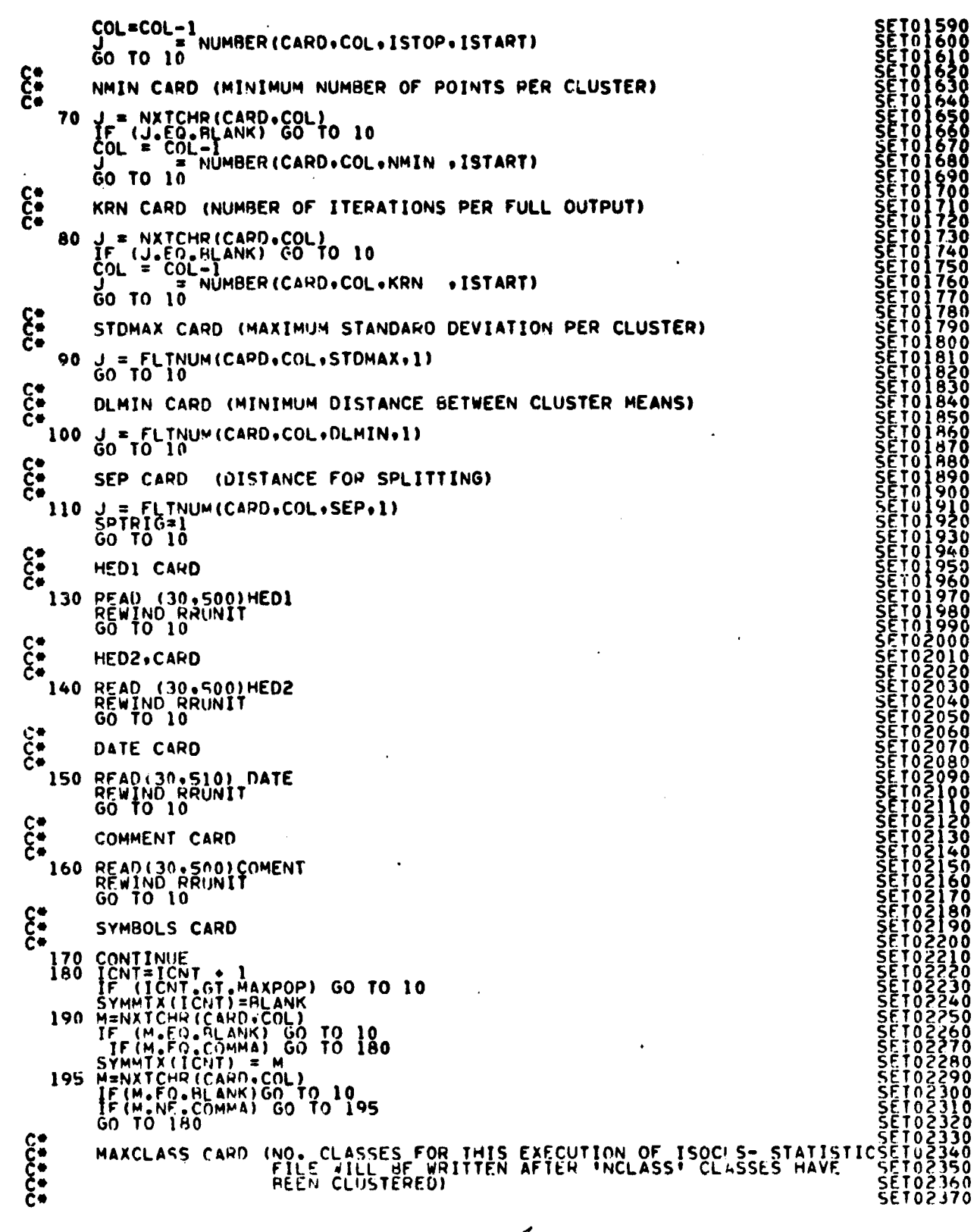

800<br>810

028<br>028

 $37.80$ 

n

ŏ

```
FILE: SETUP7
```

```
200 IF(ITIME.FO.1) GO TO 205<br>
WRITE(6,650)<br>
GO TO In<br>
205 J=NUMBER(CARD.COL.NCLASS.ISTART)<br>
CO TO IO
 \frac{C}{C^*}MAP CARD (NUMBER OF ITERATIONS TO OUTPUT MAP)
             J=NXTCHR(CARD+COL)<br>IF (J-EQ+GLANK) GO TO 10<br>COL=COL-1<br>I- = NUMBER(CARD+COL+MAP
     210
                                                                                     .ISTART)
              ĞΟ ΤΟ 10
 \tilde{\mathbf{c}}PUNCH CARD (PUNCH STATISTICS ON CARDS)
     215 M = FIND12(CAPD.COL.CHAR)<br>IF (M.NE. 2) PUNCH = 1<br>IF (M.NE. 2) GO TO 245<br>IF (M.NE. 2) GO TO 245
              GO TO 245
 \begin{matrix} 0 \\ 0 \\ 0 \\ 0 \end{matrix}MAP FORMAT CARD
     220 M = NXTCHR (CAP, COL)  \nIF (M - EO. U9CD) MAPFMT = 1  \nIF (M - EO. L9CD) MAPFMT = 2  \nIF (M_0E0, BLANK) MAPFMT = 1  \nGO T0 10\begin{matrix} 0 \\ 0 \\ 0 \\ 0 \\ 0 \end{matrix}CLUSTERS CARD (MAX. NO. OF CLUSTERS PER CLASS)
              J=NXTCHR(CARD.COL)<br>IF (J.EO.BLANK) GO TO 10<br>COL=COL-1
     230
                                   = NUMBER (CARD, COL, MAXCLS, ISTART)
              ĞΟ ΤΟ 10
C^*.<br>235 ICHN=1 (CHAIN CLUSTERS WHICH ARE DLMIN UNITS APART)<br>235 ICHN=1<br>60 TO 10
 \frac{c}{c}OPTION CARD
             J = NXTCHR(CARD+COL)<br>IF (J +EQ+ BLANK) GO TO 10
     240
 cORDER COLOR KEYS
              IF(J.EQ.ORCD) IORDER = 1
 \mathbf{\hat{c}}ERROR COMPUTATION
             IF(J.NE.ERCD) GO TO 241<br>COL=COL+1<br>J=NXTCHR(CAHD.COL)<br>IF(J.EO.CBCD) ERCOMP=1
\mathbf c241 GO TO 245
 င့်
             PUNCH CARD
              IF (J.EQ. PRCD) GO TO 215
\begin{array}{c} \mathbf{C} \bullet \\ \mathbf{C} \bullet \\ \mathbf{C} \bullet \end{array}STATS
             IF(J.NE.SRCD) 60 TO 242<br>J=NXTCHR(CARD,COL)<br>IF(J.EQ.TRCD) STATKY=1<br>CONTINUE<br>CLUSTERS FOR MAPTAP<br>IF(J.EQ.CRCD)MAPKEY=2
c^{242}\widetilde{\xi}^*FIND12 A COMMA
             J=FIND12(CARD+COL+COMVEC)<br>IF(J+LE+0)GO TO 10
     245
```
SET03040<br>SET03050<br>SET03060<br>SET03070 SET63080<br>SET63090<br>SET03100<br>SET03110 SET031<br>SET031<br>SET031<br>SET031  $\frac{20}{50}$ **SET03160** 

87-ي

FILE: SETUP7  $rac{c}{\epsilon}$ GO TO 240 SEQUENCE CARD 246 I=1<br>
247 M=NXTCHR(CARD, COL)<br>
IF(M.EO.BLANK) GO TO 248<br>
5EQUEN(I)=M<br>
1=1+1<br>
GO TO 247<br>
248 NOSEQ = 1<br>
60 TO 10  $rac{c}{c}$ 249 PERCENT CARD J=NXTCHR(CARD,COL)<br>IF(J.EQ.BLANK) GO TO 10<br>COL=COL=1<br>J=NUMBER(CARD,COL,IPCT,J)<br>PERCEN=16-FLOAT(IPCT)/100.<br>GO TO 10  $\frac{c}{\xi}$ HEANS CARD  $\blacksquare$ 250 J = NXTCHR(CAPO,COL)<br>
IF(J .EO. BLANK) GO TO 10<br>
IF(J .EO. CACD) GO TO 255<br>
IF(J .EO. CACD) GO TO 255<br>
IF(J .NE . FBCD) GO TO 10<br>
255 ISOKEY=1<br>
CALL RDMEAN(ARRAY)<br>
GO TO 10<br>
360 TO 10  $c_{\ast}^*$  $c_{\ast}^*$ 256 READ MODULE DECK AND WRITE TO INPUT STAT UNIT AND FILE. SAVE1=SAVTAP<br>SAVE2=STAFIL<br>SAVTAP=INUNIT<br>STAFIL=INFILE<br>CALL CRUSTAFIL=INFILE<br>CALL CRUSSAVE1<br>STAFIL=SAVE2<br>INITM=1<br>GO TO 10  $\frac{c}{c}$ DATA FILE CARD DATA FILE CARD COL. 1<br>
260 M = NXTCHR(CAPD COL)<br>
IF (M EQ. BLANK) GO TO 265<br>
F (M EQ. FBCD) GO TO 267<br>
263 WRITE (6, FBCD) GO TO 267<br>
263 WRITE (6, FBCD) GO TO 267<br>
265 J = FIND12 (CARD COL EQUVEC)<br>
IF (J FQL 1) GO TO 263  $\frac{c}{c}$ STAT FILE CARD MENXTCHR(CARD,COL)<br>IF(M.EO.IBCD) 60 TO 278<br>IF(M.EO.UBCD) 60 TO 275<br>IF(M.EO.FBCD) 60 TO 277<br>IF(M.EO.COM'A) 60 TO 270<br>IF(M.EO.COM'A) 60 TO 20<br>IF(M.EO.COM'A) 60 TO 10<br>WPITE(A.755)<br>FORMAT(\* ERPOR ON STATFILE CARD\*)  $\frac{270}{271}$  $273$ 

**SET03820<br>SET03840<br>SET03840<br>SET03860<br>SET03870<br>SET038800<br>SET039000**<br>SET03900 SET03910<br>SET03920<br>SET03920<br>SET03940<br>SET03950

 $19 - 88$ <br>46/

### FILEI SETUPT

 $\ddot{\phantom{a}}$ 

→「Windows Article」と言っています。その他には、「Windows Article」ということになるということになります。それは、「Windows Article」ということにはある。その他にはどうには、「Windows Article」ということがある。

ł

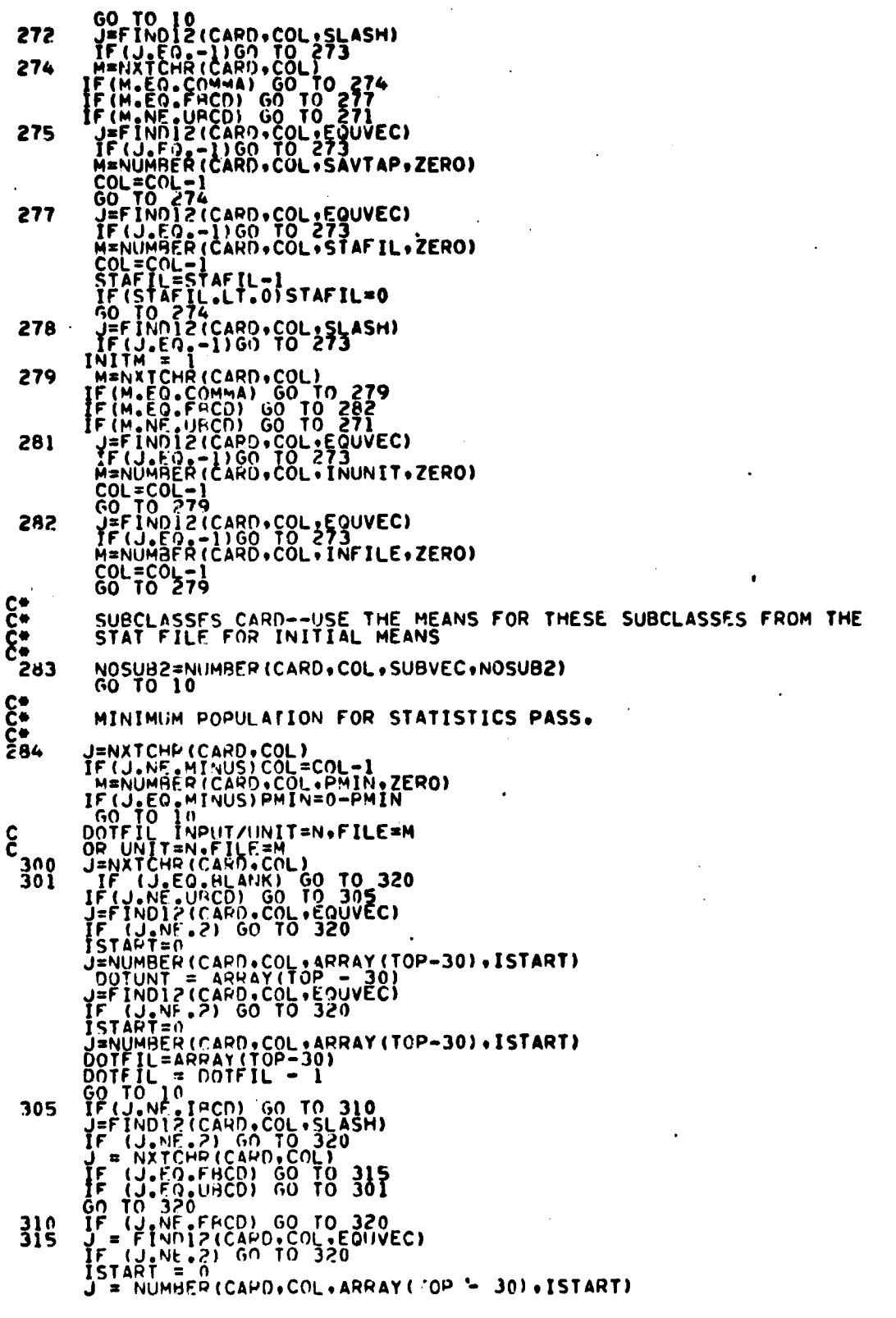

l.

س**89مل**<br>2 <del>14</del> می

DOTFIL TO ARRAYITOP - 30) EC 1<br>
IF (J, ND, 2000)<br>
IF (J, NE, 2000)<br>
ISTART - CARAY(TOP - 30)<br>
JE NUMBED (CARD, COL. ARRAY(TOP - 30) , ISTART)<br>
DOTTO 10<br>
TO TO 10<br>
TO TO 10<br>
TO TO 10<br>
SONNING<br>
IF (J, NE, TRON ON DOTTILE CAR **SASSER PRODUCER PRODUCER SERVE EN EN 1990 DO 1990 DO 1990 DO 1990 DO 1990 DO 1990 DO 1990 DO 1990 DO 1990 DO 1990 DO 1990 DO 1990 DO 1990 DO 1990 DO 1990 DO 1990 DO 1990 DO 1990 DO 1990 DO 1990 DO 1990 DO 1990 DO 1990 DO** 320  $c_{340}$ 345. 350  $c_{380}$  $\frac{c}{c}$ **«END» CARD** 280 CONTINUE<br>
IF (NOFEAT .GT. 0) GO TO 285<br>
NOFEAT=30<br>
DO 261 1=1,30<br>
261 FETVEC(1)=1<br>
285 CONTINUE  $C_{\bullet}^*$ PRINT USER REQUEST' WRITE(6,660)<br>WRITE(6,660)<br>WRITE(6,670)ISTOP,NMIN,KRN,MAP,MAXCLS,NCLASS,<br>WRITE(0,680)DLMIN,STDMAX<br>WRITE(0,680)DLMIN,STDMAX<br>WRITE(6,685)IPCT,PMIN,NSDOTS,ISUNC,ISUNT<br>IF(2011,E0,1)WRITE(6,700)SEPTITE<br>IF(1000EP.E0.1)WRITE(6,700 ۰ **RETURN** RETURN<br>
490 FORMAT(14+6X+62A1)<br>
490 FORMAT(14+6X+62A1)<br>
490 FORMAT(14+6X+62A1)<br>
490 FORMAT(16) INPUT CARD--IGNORED'/T5+A4+6X+62A1)<br>
490 FORMAT(19X+344)<br>
490 FORMAT(19X+344)<br>
490 FORMAT(19X+344)<br>
490 FORMAT(19X+344)<br>
490 FO c  $685$ 

سكصوله  $463$ 

# FILE: SETUP7 00 FORMAT(1 SENCH THE ROOM CARDS =1.15 /1 SUN ANGLE TAPE SW =1.15/)<br>
500 FORMAT(1 SENCH THE MODULE STAT DECK), 3.1 UNITS APACT1)<br>
710 FORMAT(1 BUNCH THE MODULE STAT DECK), 3.1 UNITS APACT1)<br>
720 FORMAT(1 X.10PDER COLOR KEY

 $\mathcal{L}^{\text{max}}_{\text{max}}$  and  $\mathcal{L}^{\text{max}}_{\text{max}}$ 

 $\bullet$ 

 $\sim$   $-$ 

 $\epsilon$ 

 $\sim 10$ 

 $\sim$ 

 $\sim$ 

 $\alpha$ 

 $\ddot{\phantom{a}}$ 

 $\alpha$ 

-91<br>46 4

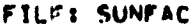

Ĭ

**The Second** 

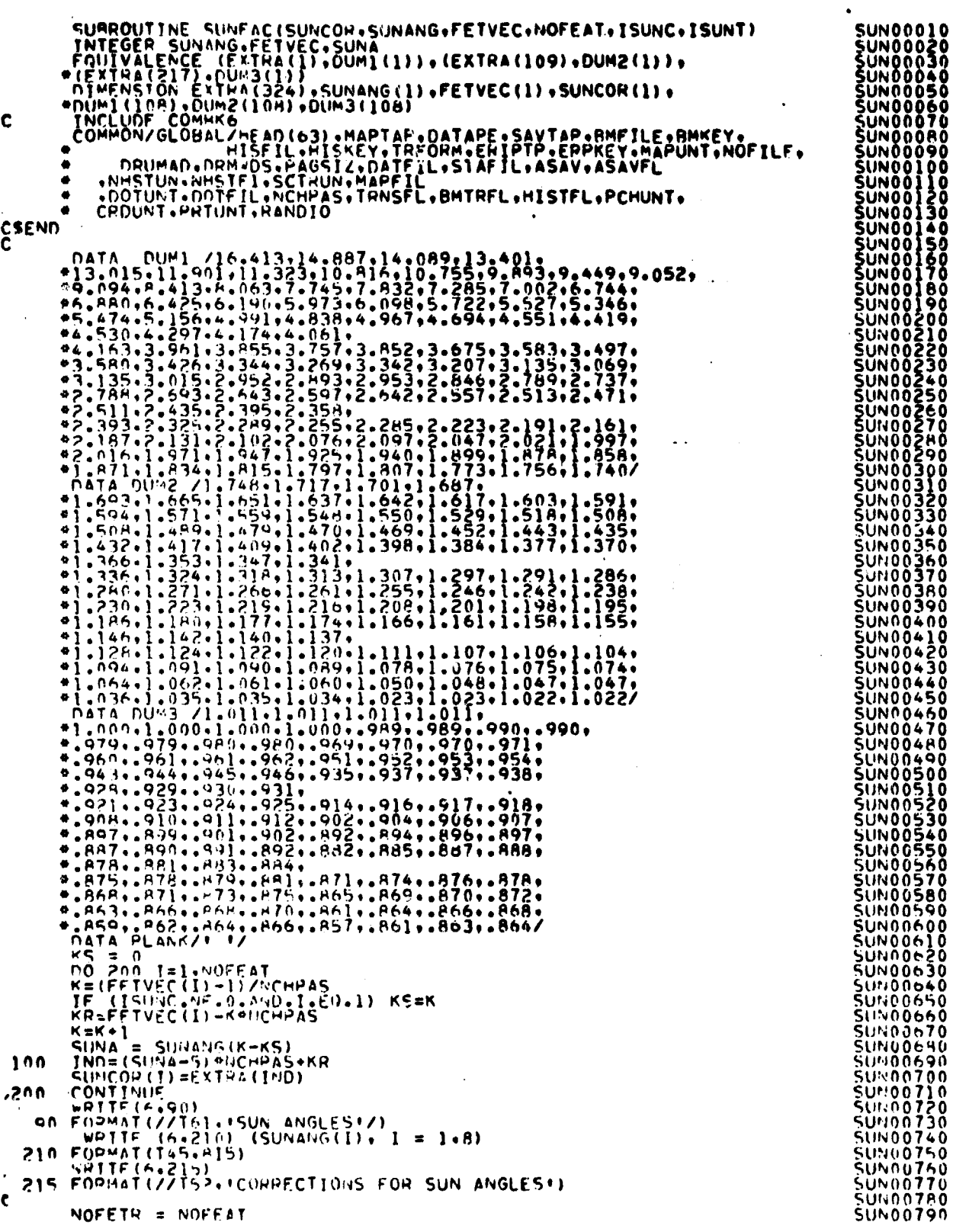

 $\ddot{\phantom{0}}$ 

 $\bar{\rm i}$ 

 $\frac{1952}{465}$
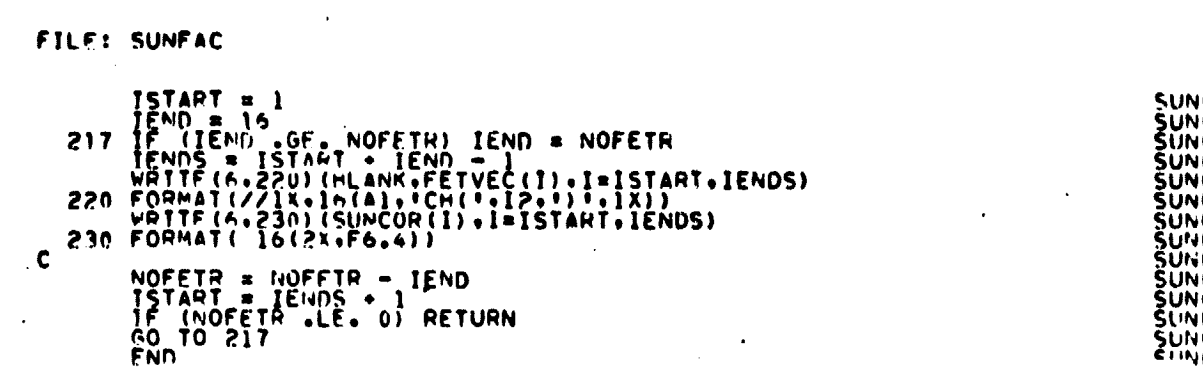

 $\Delta \sim 10^4$ 

 $\bar{\mathcal{A}}$ 

**CONTRACTOR** 

**ARTISTICAL CONTRACT** 

April 16  $\frac{1}{2}$ 

 $\bar{1}$ 

 $\sim$ 

 $\bullet$  .  $\bar{\mathcal{A}}$ 

 $\ddot{\phantom{1}}$ 

 $\cdot$ 

 $\ddot{\phantom{a}}$ 

 $\pmb{\cdot}$ 

 $\sim$   $\sim$ 

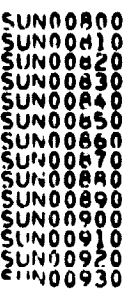

l.

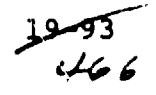

 $\mathbf{r}$ m. FILE TAPHOR

 $\sim$ 

**Contract Communication Communication** 

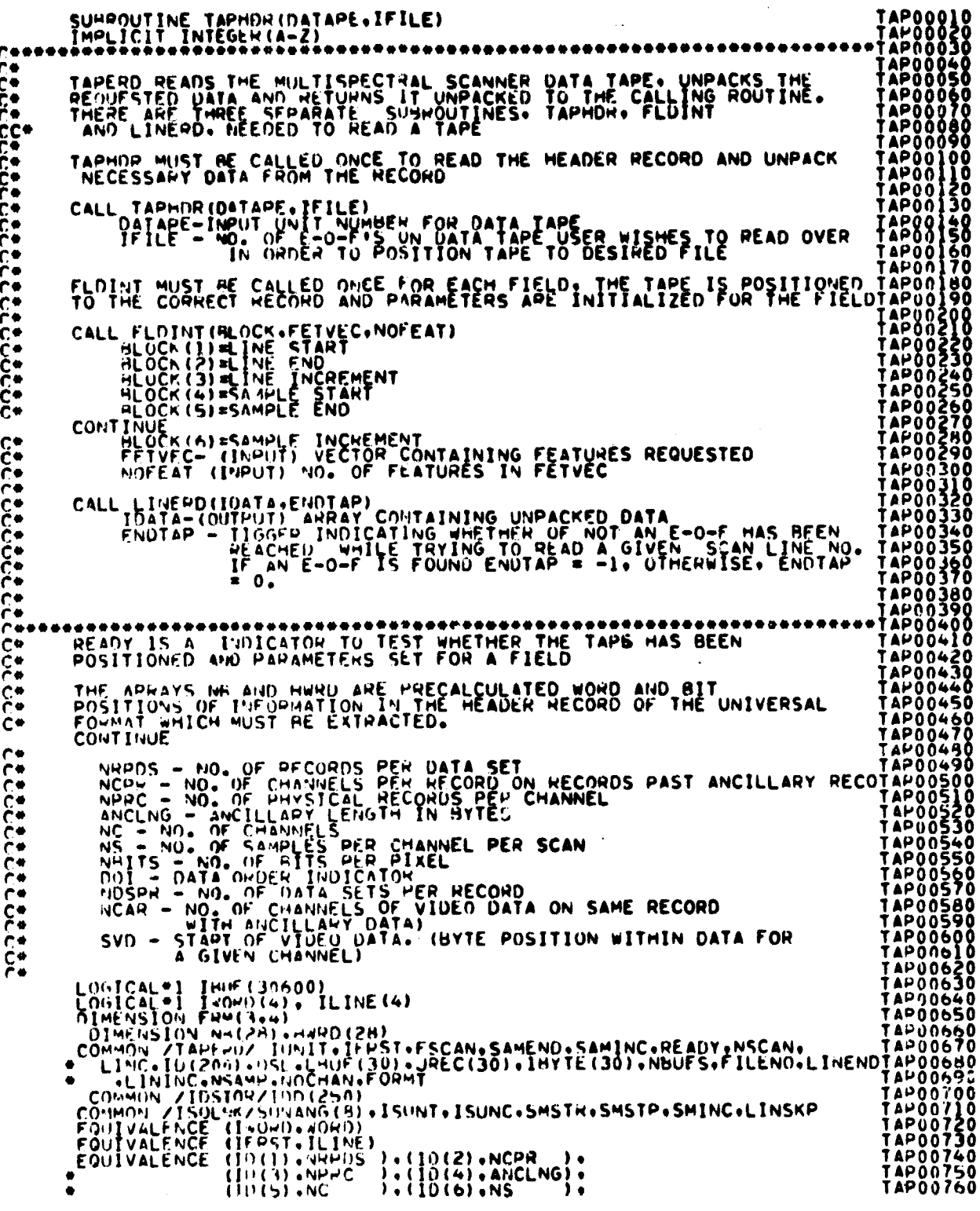

 $4.7$ 

 $\mathcal{C}$ 

FILE TAPHOR

(ID(2).NDSPR),(ID(10).NCAR),<br>(ID(9).NDSPR),(ID(10).NCAR),<br>(ID(11).SVD),(ID(10).PRS2)<br>(DATA FEM/UNIV,(ERSA,,(LAT ...(ARS...VS.2.,(AND...SAT ...)<br>(DATA MURP/104.102.200.2201.2203.2205.2207.2209.2211.2213.2215.<br>(PATA MURP/104 33333339 ENTRY FOR READING HEADER INFORMATION INFORMATION IN ERCOIC OR IAM FLOATING POINT IS NOT UNPACKED PEADY = -1<br>IFPST = 0<br>FILENO = IFILE<br>IUNIT=DATAPE<br>REWIND IUNIT  $\frac{1}{2}$ SKIP DIRECTORY FILE FOR LANDSAT 3 IF (FORMT VE.4) GO TO 2<br>
READ(IUNIT+510+END=4) OUMMY<br>
GO TO 3<br>
FILENO=FILENO=3<br>
REC = 3060<br>
IF (ISUNC-NE.0) GO TO 6<br>
NO 5 1 = 1=3<br>
SUNANG(I) = 60<br>
CONTINUE  $\overline{\mathbf{3}}$  $\frac{4}{2}$  $\mathsf{s}$ ؤ<br>في NAPDS=1<br>
IF (FILENO .EQ. 0) GO TO 600<br>
IF (FORMT.NE.4) WRITE (6.610) I<br>
IF (FORMT.NE.4) WRITE (6.610) I<br>
FORMAT(\* SKIPPING FILE\*.IB)<br>
IF (FORMT.NE.4) GO TO 7<br>
IF (FORMT.NE.4) GO TO 7 610 IF (FORMT-NE24) GO TO 7<br>
IF (MOU(1,3), EQ. 0) WRITE (6,610) IJ<br>
THE MOU(IVIT-510+END=8) DUMMY<br>
THE MOUTH FORMT-S10+END=8) DUMMY<br>
A CONTINUE<br>
AND IF (FORMT-EQ. 2) GO TO 11<br>
THE FORMT-EQ. 4) GO TO 1000<br>
THE CARL LINE TO TO (a) TO 20<br>
NHUF = 800<br>
REC = 0<br>
CALL BUFTILL (PEC.IUNIT.KHUF.ID.BRPDS.ENDTAP.IERR)<br>
FORMT = 20<br>
FORMT = 0<br>
FORMT = 0<br>
TO TO 70<br>
WHITE (6.3400)<br>
20 TF (FORMT = 50.11) GO TO 40<br>
IF (FORMT = 50.11) GO TO 40<br>
IF (FORMT = 50.1 20 12

**TAP00770<br>TAP00780<br>TAP00800<br>TAP00820<br>TAP00840<br>TAP00840<br>TAP00840<br>TAP00850<br>TAP00850** 

**TAP00850<br>TAP00850<br>TAP00850<br>TAP00850<br>TAP00910<br>TAP00920<br>TAP00920<br>TAP00920** 

TAP00940<br>TAP00950<br>TAP00950

täpöö97ŏ TAP00970<br>TAP00980<br>TAP01000<br>TAP01010

**TAP01020<br>
TAP01020<br>
TAP01030<br>
TAP010500<br>
TAP010500<br>
TAP011000<br>
TAP011200<br>
TAP011200<br>
TAP011200<br>
TAP011200** 

TAP01140<br>TAP01150<br>TAP01150<br>TAP01170

**TAP01360<br>TAP01360<br>TAP01360<br>TAP01360<br>TAP01420<br>TAP01420<br>TAP01420<br>TAP01420<br>TAP01420<br>TAP01450** 

**TAP01450<br>TAP01460<br>TAP01470<br>TAP01490<br>TAP01500<br>TAP01520**<br>TAP01520

FILE TAPHOR

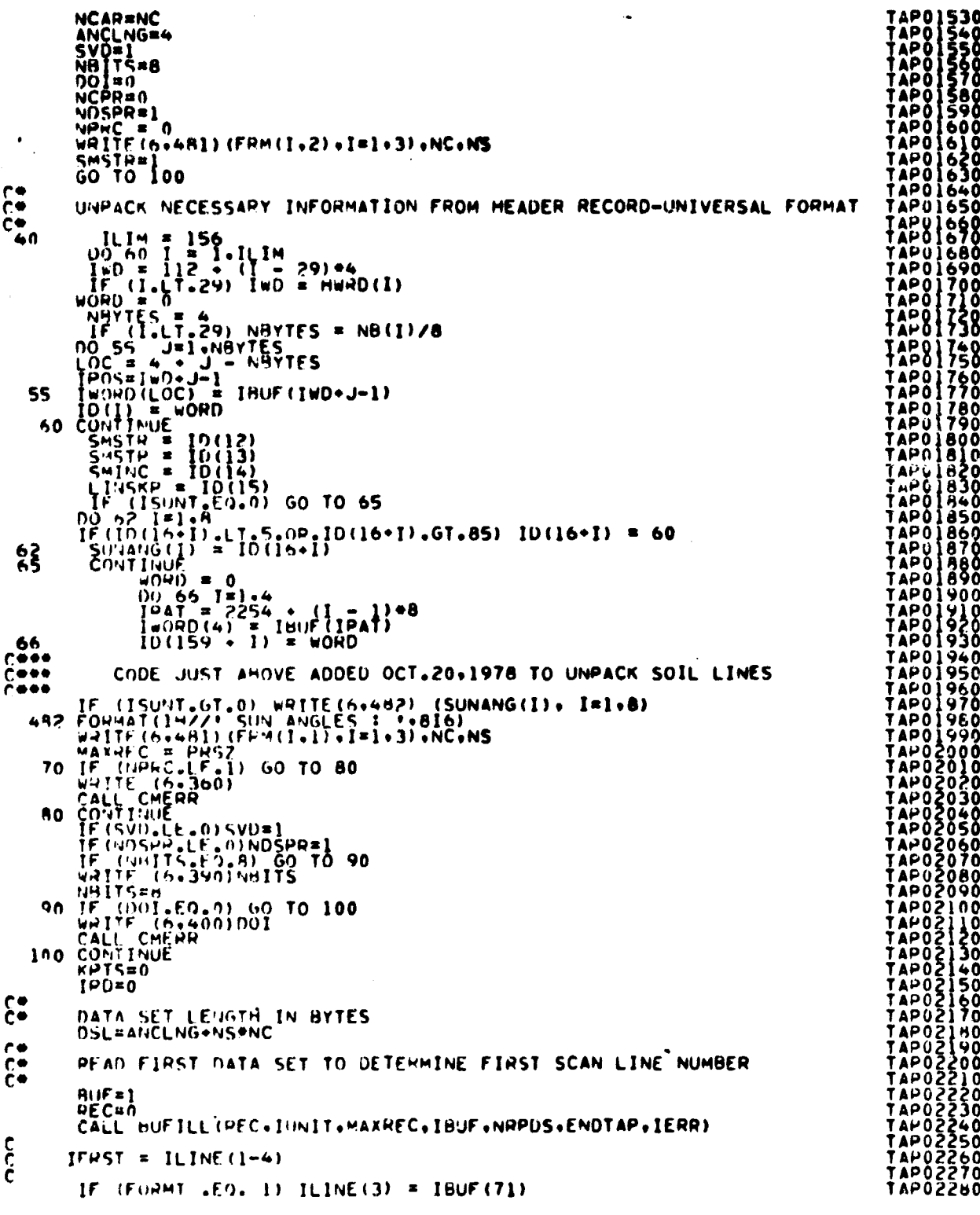

 $\frac{19-86}{469}$ 

FILE TAPHDR

IF (FORMT .FO. 1) ILINE(4) = IBUF(72)<br>IF (FORMT .FO. 2) ILINE(3) = IBUF(1)<br>IF (FORMT .FO. 2) ILINE(4) = IBUF(2)<br>IF (IFRST.GT.0) GO TO 120<br>WRITE(6,340)<br>CALL CMERR<br>CALL CMERR<br>CALL CMERR<br>FSCAN=IFRST<br>FRETURN 150 **ETURN<br>265 WRITE (6.340)**<br>265 WRITE (6.340)<br>CALL CMERR<br>RETURN نانا SET UP FOR LANDSAT 1 OR 2 FORMAT 1000  $K$ BUF=40  $REC=0$ CALL BUFTLL (REC. IUNIT.KBUF.IBUF.NRPDS.ENDTAP.IERR)<br>IF(IEPP.EO.-1)60 TO 10 C<br>C UNPACK DATA FROM LOUDSAT 1 OR 2 HEADER NSITS=8<br>00:=2<br>NRPDS=1 UD: = 2<br>
NCPR=4<br>
NPRC=1<br>
ANCLMG=0<br>
NCPR=1<br>
NCPR=1<br>
NCPR=1<br>
NCPR=1<br>
NCPR=1<br>
NCPR=1<br>
NCPR=1<br>
NCPR=1<br>
NCPRD(4)= FRIF(40)<br>
NS=WORD/4<br>
NORD(3)= IBUF(17)<br>
NCSZ=NORD<br>
NCSZ=4<br>
NCPR=1<br>
NCPR=1<br>
NCPR=1<br>
NCPR=1<br>
NCPR=1<br>
NCPR=1<br>
NCPR=1 **NC.NS** PSTURN င်<br>ငွာ<br>၁၁၁၈ SET UP FOR LANDSAT 3 **KHIF=3596** REC=0<br>CALL PUFILL(REC+IUNIT+KBUF+IBUF+NRPDS+ENDTAP+IERR)<br>-IF(IERR+EQ+-1)GO TO 10 NAITS=8<br>DOI=0<br>WORD=0  $IWOFO(4) = IBUF(120)$  $\frac{c}{c}$ TYPE INDICATOR 0=SEQUENTIAL 1=INTERLEAVED TYPE=0<br>IF(WORD,NE,0)TYPE =1<br>IF(TYPE,EQ.0)NRPDS=1  $NCPR = 1$ NUPRE-1<br>ANCLNG=0<br>IF(TYPE-EQ-0)NC=1<br>IF(TYPE-EQ-0)GO TO 2200 င့် SET NC AND NRPDS FOR INTERLEAVED FORMAT  $WORD = 0$ WORD (4) = IHUF (46)<br>IF (WORD = ED = 3) NRPDS=5<br>IF (WORD = NE = 3) NRPDS=4

**TAP02700<br>TAP02710<br>TAP02710<br>TAP02750<br>TAP02750<br>TAP02750<br>TAP02750<br>TAP02750<br>TAP02700<br>TAP02700<br>TAP02700**<br>TAP02700<br>TAP02700<br>TAP02700<br>TAP02700<br>TAP02700 TAPŎŽBĬŌ TAPOŽB20<br>TAPOŽB30 **TAP02830<br>
TAP02850<br>
TAP02850<br>
TAP02850<br>
TAP02850<br>
TAP029900<br>
TAP02920<br>
TAP02920<br>
TAP02920<br>
TAP02920<br>
TAP02920**<br>
TAP02920 **TAP02930**<br> **TAP02950**<br> **TAP02950**<br> **TAP02950**<br> **TAP02990**<br> **TAP03000**<br> **TAP03000**<br> **TAP03020**<br> **TAP03020**  $1403020$ TAPŎ3Ŏ<del>4</del>Ŏ

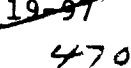

FILE TAPMDR

 $\hat{\zeta}$ 

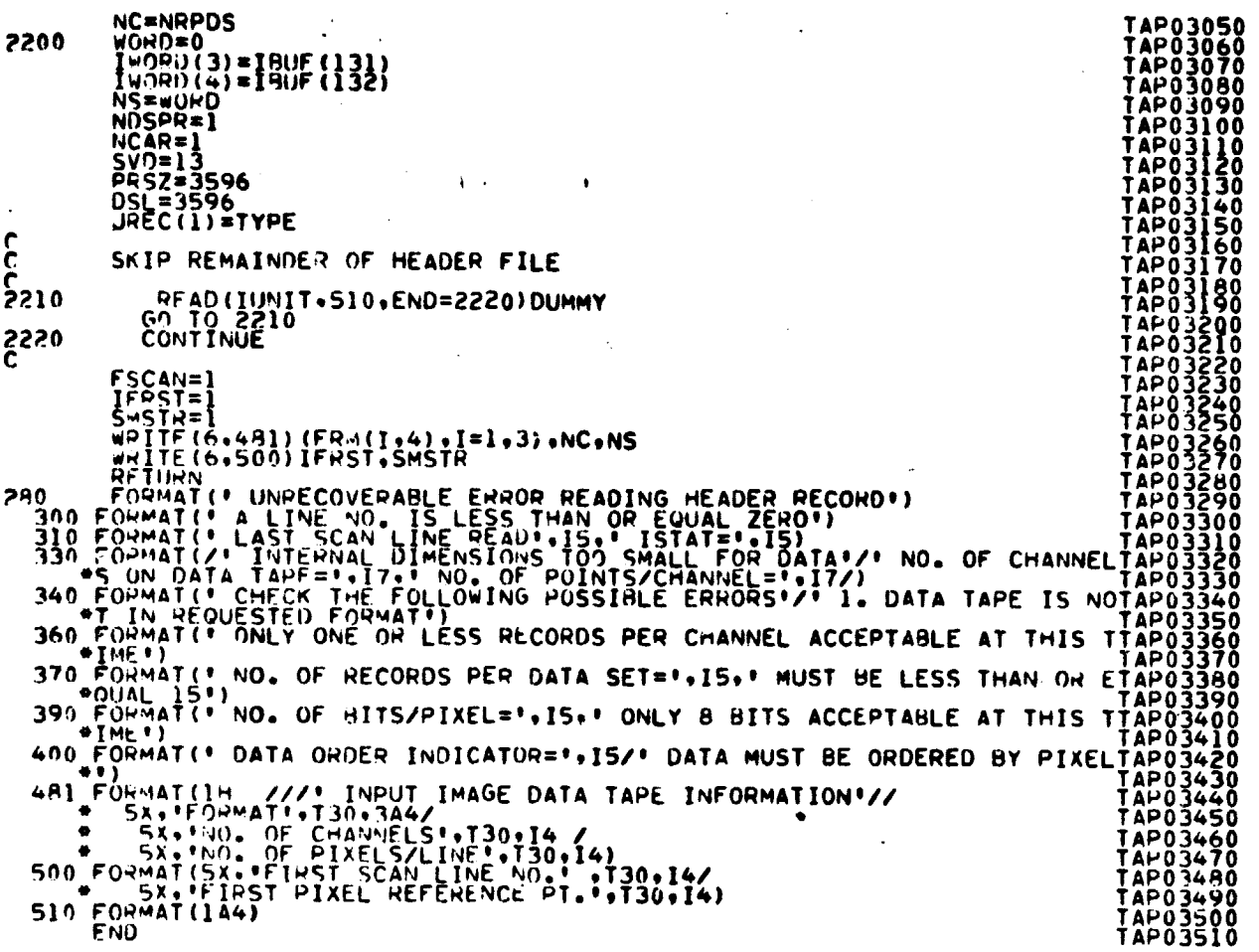

19

F T

ORIGINAL PAGE IS OF POOR QUALITY

#### FILF: WRTBMT

÷,

 $\sim$ 

 $\bar{\omega}$ 

 $\ddot{\phantom{a}}$ 

 $\sim$ 

 $\ddot{\phantom{1}}$ 

 $\epsilon$ 

 $\ddot{\phantom{1}}$ 

 $\cdot$ 

 $\ddot{\phantom{0}}$ 

 $\ddot{\phantom{0}}$ 

「大学の大学のある」という「大学の大学の大学のある」

ÿ<br>Rama

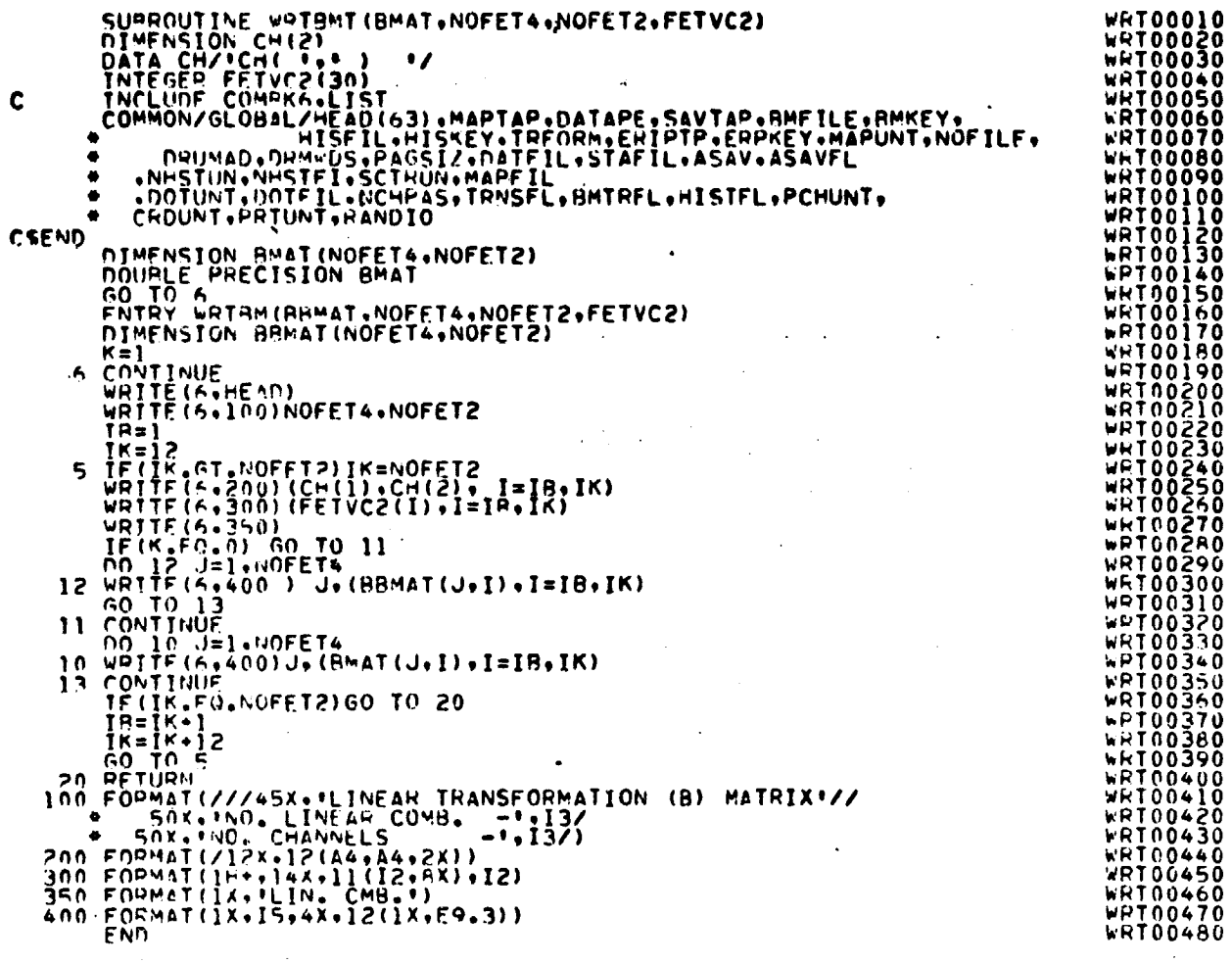

 $\bar{\lambda}$ 

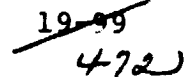

F ILF: WRTOOT

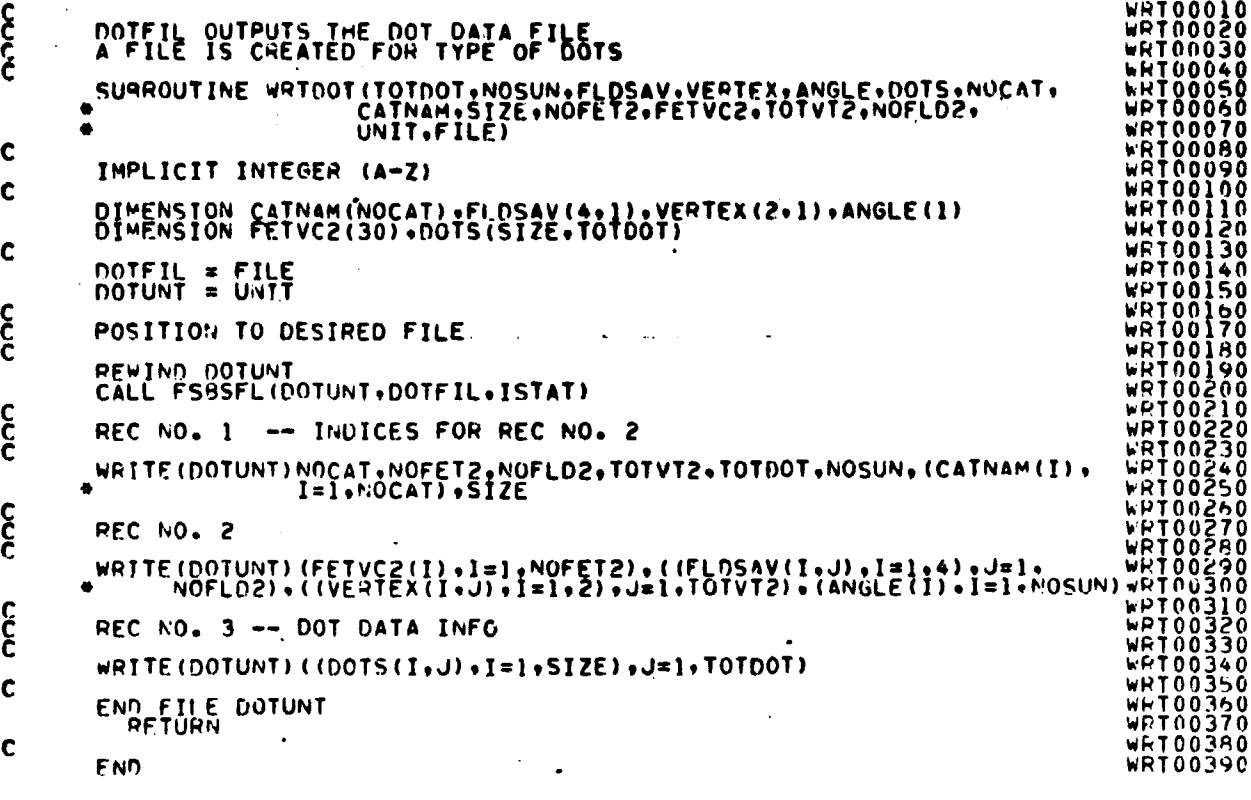

 $19 - 100$ <br> $1/13$ 

At-

FILE: WRTFLO

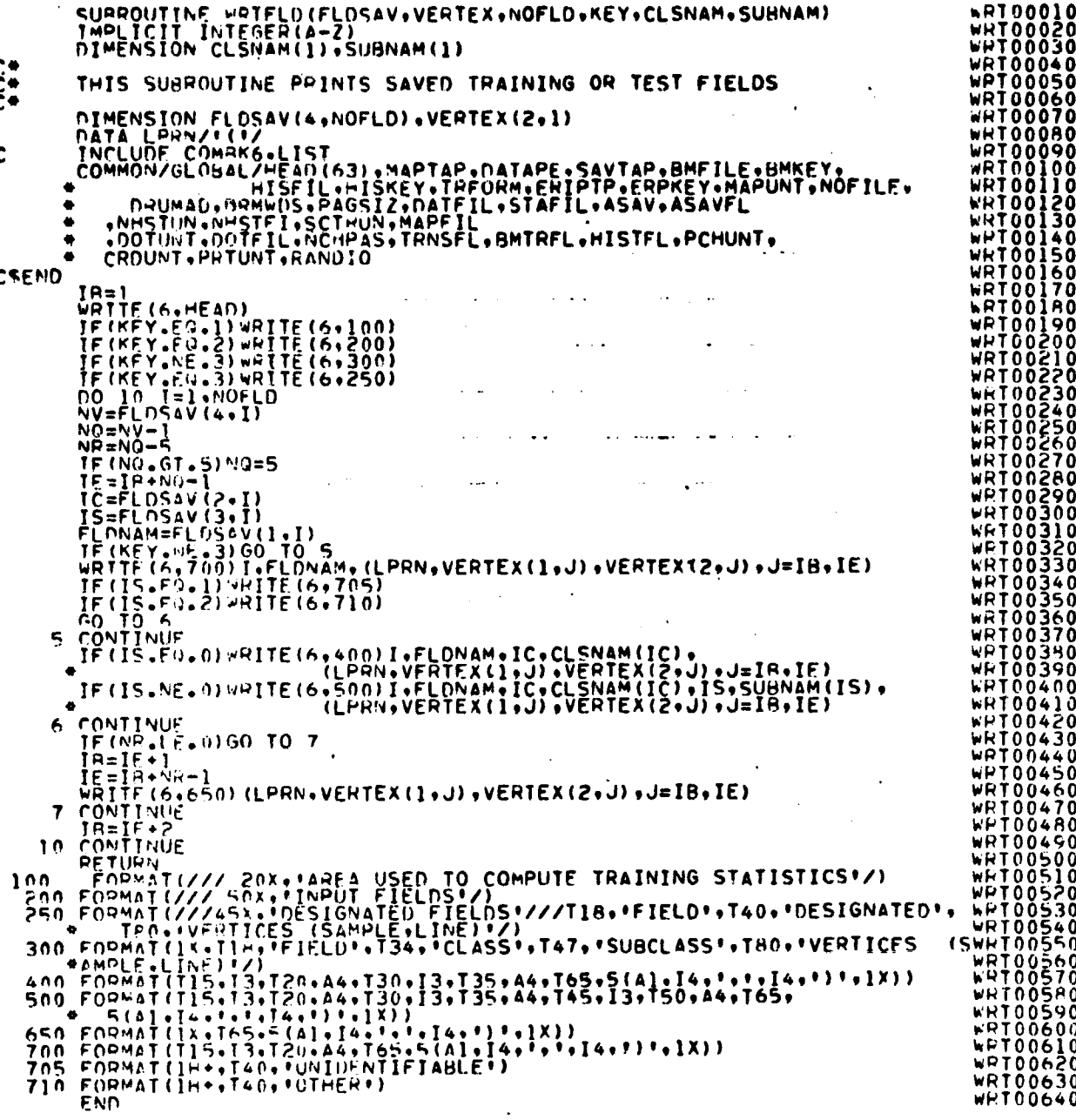

## FILE WRTHED

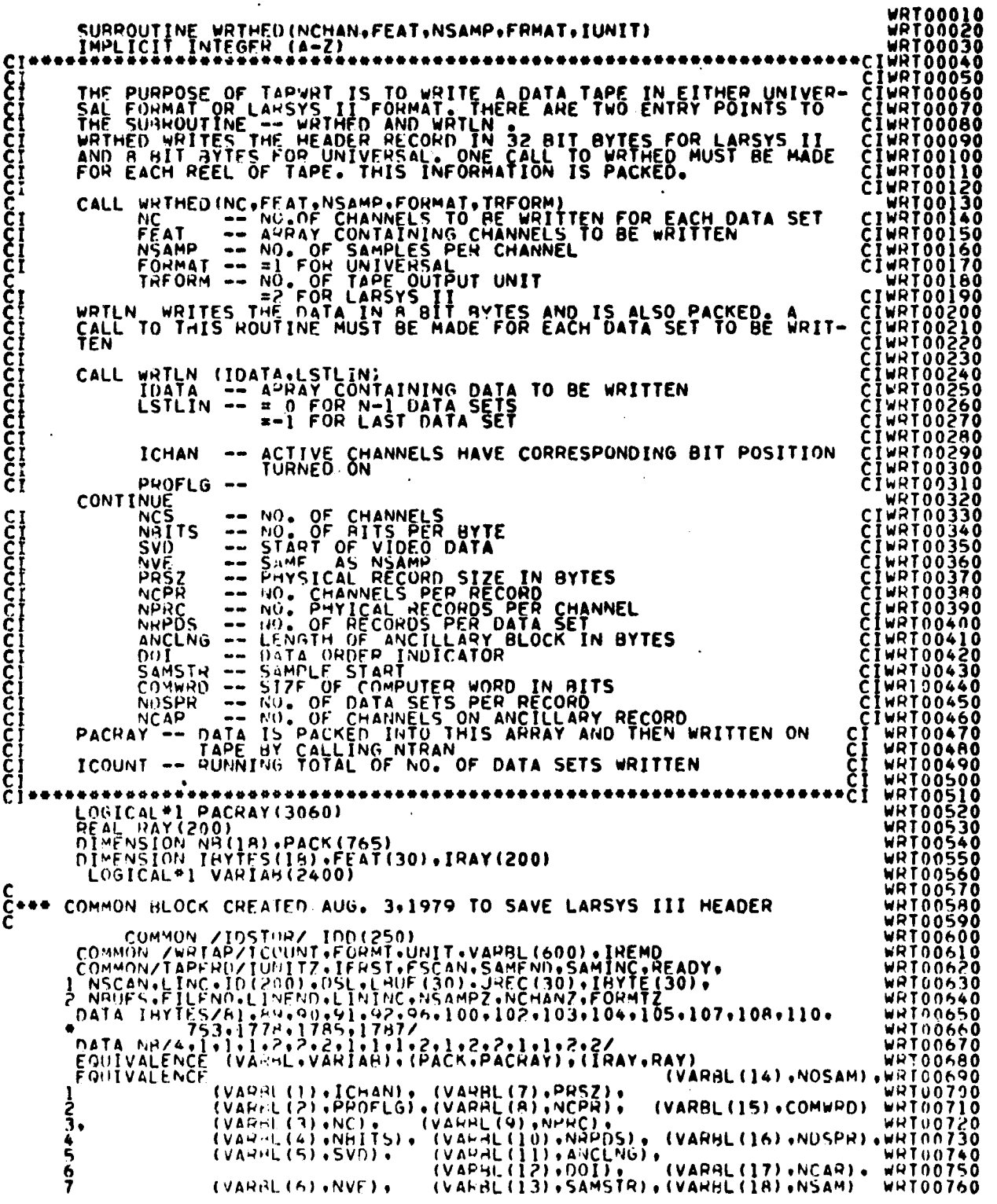

 $\frac{19 - 162}{475}$ 

FILE WRTHED

NC = NCHAN<br>FORMT = IUNIT<br>UNIT = IUNIT<br>ICOUNT=0<br>SAMSTR=1<br>ICHAN = 0<br>NSAM = NSAMP<br>NSAM = NSAMP<br>NOSAM = NSAMP<br>IF ( FORMT .EQ. 1) GO TO 40 C<br>C ZERO OUT HEADER RECORD STORAGE  $0051=1.200$ <br>5 TRAY(I) = IOD(I) C<br>CPACKING HEADER RECORD IN LARSYS II FORMAT IRAY(5) =NC<br>IRAY(6) =NSAMP + 6 NOSAM = NSAMP<br>
IF (FORMT • EQ. 1)<br>
ZEPO OUT HEADER RE<br>
C<br>
S<br>
TRAY(I) = IDO(I)<br>
PACKING HEADER REC<br>
PACKING HEADER REC<br>
TRAY(5) =NC<br>
C<br>
NORYTE = 800<br>
CALL WRITEC(UNIT+N<br>
C<br>
C<br>
C<br>
C<br>
C<br>
C \_\_NOAYTE = A00<br>CALL WRTREC(UNIT+NOBYTE+IRAY)<br>RETURN PACKING HEADER RECORD IN UNIVERSAL FORMAT 40 DO 50 I= 19NC 50 ICHAN = ICHAN + 2\*\*(32-II)<br>
NPRC = 0<br>PROFLG = 1<br>
NBITS = 8<br>
SVD = 1<br>
SVD = 1 PRSZ = 3060<br>| PRSZHO = 3060<br>ANCLNG = 70<br>ANC = ANCLNG + 2 COMOWYD - 2<br>COMOWRD = 32<br>NOSPR = 1<br>NOSPR = 1<br>NCPR = 0<br>IF (NSAMP + GT. 2998), WRITE(6.510) 510 FORMAT(\* NO. 105 SAMPLES WAS RESET TO 2998\*)<br>
ILENTH THREE (NO. 2008) NSAMP = 2998<br>
ILENTH = (NO. 2008) ANC<br>
ILENTH = (NO. 2008) ANC<br>
IREMD = 400((NO. 2008) NGP = NO.<br>
IREMD = 400((NO. 2008) ANC<br>
IF (ILENTH - FO. 0) NG IF((MSAMP-J^ANC ) .GT. 3000) NCAR s J-1 IF((NSAMP\*J • ANC ) .GT. 3000) GO TO 70 b0 CONTINUE 70 CONTINUE NOCHAN = NC - NCAR<br>NO 75 J=1,NOCHAN<br>IF(NSAMP\*J .GT. 2998) NCPR = J-1<br>IF(NSAMP\*J .GT. 2998) GO TO 76 75 CONTINUE NCPR = NOCHAN 76 CONTINUE NRPDS = NOCHAN / NCPR + 1<br>IF (MOD(NOCHAN+NCPR) +NE R ) .NE. 01 NRPDS = NRPDS • 1 80 CONTTNUF PQSZI=F(ILENZIA0)\*IA0<br>IF (PRSZ+NE+ILEN) PRSZ =PRSZ • 180 82 CONTINUE  $\bar{\mathbf{c}}$ ZERO OUT PACRAY Ļ, nO AS K=1.765 85 PACK(K) = 0

WRT00770<br>WRT00780<br>WRT00790 WRT00800<br>WRT00820<br>WRT00830<br>WRT00830<br>WRT00830<br>WRT00850<br>WRT00880<br>WRT00880<br>WRT008900 WRT00910<br>WRT00920<br>WRT00930 WRT00940<br>WRT00950 WRT00950 WRT00960 WRT0097 WPT0098S WRT00990 WRT01000 WRTO10^0 WRTO10 0 WRTO10 0 WRT01040 W.RT01050 WRTO}060 WRT01070 WRT01080 WPT01090 WRT01100 WRT01110 WRT01120 WRT01}30 wRT01140 WPT01150 WRT01160 wRT01170 WRT01180 WPT01190 WRT01200 WRT01210 WQT0122.0 WNT01230 WRT01240 WRT01250 WRT01260 WRT01270 WPT012AO WRT0190 WRTO1.00 WRT01310 WRT01320 WRT01330 wPT01340 wRT01350 WRT01360 WRT01370 WRT01380 WRT01390 WWT01400 WR IO1410 WRT01420 WRT01430 WPT01440 WHT01450 WRT01460 wPT01470 wPT01480<br>wPT01490<br>wRT01500<br>wPT01510 WWT01520

 $\mathcal{A}$ 

### FILE WRTMED

DO 100 K=1.18 . WRT01S3 NRYTFS - N4(K) WRT0154 00 90 L=19NAYTES WRT0155 LOCC = 4 • - NRYTFS • (K-1)\*4 WRT0156 W4T0157 **EXECUTE:**<br>
100 PACKAY(61) = VARIAB(LOC)<br>
PACRAY(61) = VARIAB(LOC)<br>
PACRAY(62) = VARIAB(73)<br>
PACRAY(67) = VARIAB(75)<br>
PACRAY(67) = VARIAB(75)<br>
PACRAY(67) = VARIAB(75)<br>
PACRAY(67) = VARIAB(111 + L)<br>
DO 110 L = 1,512<br>
110 P WRT0168 WRT0172 C\*\*\* THE ABOVE THPEE LINES IS AN AD HOC ADDITION FOR SOIL LINES WRT0173<br>C\*\*\* ADDED OCT. 23.1978<br>WBT0175 C WPT0175<br>CALL WRTREC(UNIT+PPSZHD+PACRAY) WRT0175 WRT0177 END WRT0178

19  $477$ 

#### FILE WRTLN

劃

```
SURROUTINE WRTLN(/IDATA/.LSTLIN)
               IMPLICIT INTEGER (A-Z)<br>
COMMON JARRY (13500) . ISCANT JUNIT , VARBL (600) . IREMO<br>
LOGICAL + 2FHO(4) . LONE (4)<br>
EQUIVALENCE (LONE : IONE)<br>
EQUIVALENCE (LONE : IONE)<br>
EQUIVALENCE (RECHO : ISCAN)<br>
EQUIVALENCE (RECHO : ISCAN
C
              \bulletICOUNT = ICOUNT<br>IZERO = 0<br>ANC = ANCLNG + 2<br>IF (FORMT .EO. I)
                                                                           GO TO 140
င်
                WRITES PACKED DATA ON TAPE IN LARSYS II FORMAT
     650 FORMAT(315)<br>PACKING ONE SET UF DATA INTO ONE RECORD
č
                NRITS = 8<br>ANCLNG = 4<br>NRYTES = (NSAMP + 6) *NC<br>PACRAY(1) = ISCAN(3)<br>PACRAY(3) = LONE(4)<br>PACRAY(3) = LONE(4)
C<br>C*** ADDED AUG 10+1979 TO ADD CALIBRATION SPACE<br>C
                \begin{array}{ll}\n&\text{IV = 3}\n&\text{II } 1 & \text{2}\n&\text{III } 20 \\
&\text{III } 1 & \text{2}\n&\text{1}\n&\text{1}\n&\text{1}\n&\text{1}\n&\text{1}\n&\text{1}\n&\text{1}\n&\text{1}\n&\text{1}\n&\text{1}\n&\text{1}\n&\text{1}\n&\text{1}\n&\text{1}\n&\text{1}\n&\text{1}\n&\text{1}\n&\text{1}\n&\text{1}\n&\text{1}\n&\text{1}\n&\text{1}\n&\text{1}\n&110
   120
č
                 WRITE PACKED DATA ON TAPE IN UNIVERSAL FORMAT
    140 DO 150<br>150 PACRAY(I) = 2ERO(4)<br>150 PACRAY(I) = 2ERO(4)<br>171 ROW = 1<br>155 WORD = 73<br>155 WORD = 73
cPACKING ANCILLARY INFORMATION INTO PACRAY
                \begin{array}{rl} \mathsf{RECNO} = 1 \\ \mathsf{PACRAY(2)} = \mathsf{IRFCWO(4)} \\ \mathsf{PACRAY(71)} = \mathsf{ISCAN(3)} \\ \mathsf{PACRAY(72)} = \mathsf{ISCAN(4)} \end{array}\frac{c}{c}DATA IS NOT PACKED WITH ANCILLARY RECORD
                 IF (NCAR ME, 0)<br>NRYTES = NSAMP<sup>9</sup> NC<br>KA = 1<br>GO TO 210
                                                                                                      GO TO 160
```
WRT00010<br>WRT00020<br>WRT00030<br>WRT00040<br>WRT00050 WRT00060<br>WRT00070 WHTOOOGO<br>WHTOOOGO<br>WHTOOIOO WWW.WARROOM.COMPT<br>WARROOMSOOMSOOM<br>WARROOMSOOMSOOMSOOM<br>WARROOMSOOMSOOMSOOM<br>WARROOMSOOMSOOM<br>WARROOMSOOMSOOM<br>WARROOMSOOMSOOM<br>WARROOMSOOMSOOM<br>WARROOMSOOMSOOM<br>WARROOMSOOMSOOM WRT00300<br>WRT00310 WRT00320<br>WRT00330<br>WRT00340 **WRT00350** wrtoo360 WRT00320<br>WRT00380<br>WRT00390<br>WRT00400<br>WRT00420<br>WRT00420<br>WRT00430 WRT00440 WRT00450<br>WRT00470<br>WRT00480<br>WRT00490<br>WRT00490 **WRT00490**<br>WRT00510<br>WRT00520<br>WRT00530<br>WRT00550<br>WRT00550<br>WRT00550<br>WRT00550 WRT00560<br>WRT00570<br>WRT00580 WRT00590 wetoo600 WRT00610<br>WRT00620 WRT00630<br>WRT00640 WRTO0650 WRT00660<br>WRT00670 WRTOO680 WRT00690<br>WRT00700<br>WRT00710 WHT00720 WRT00730<br>WRT00740<br>WRT00750 WRT00760

トフ۶

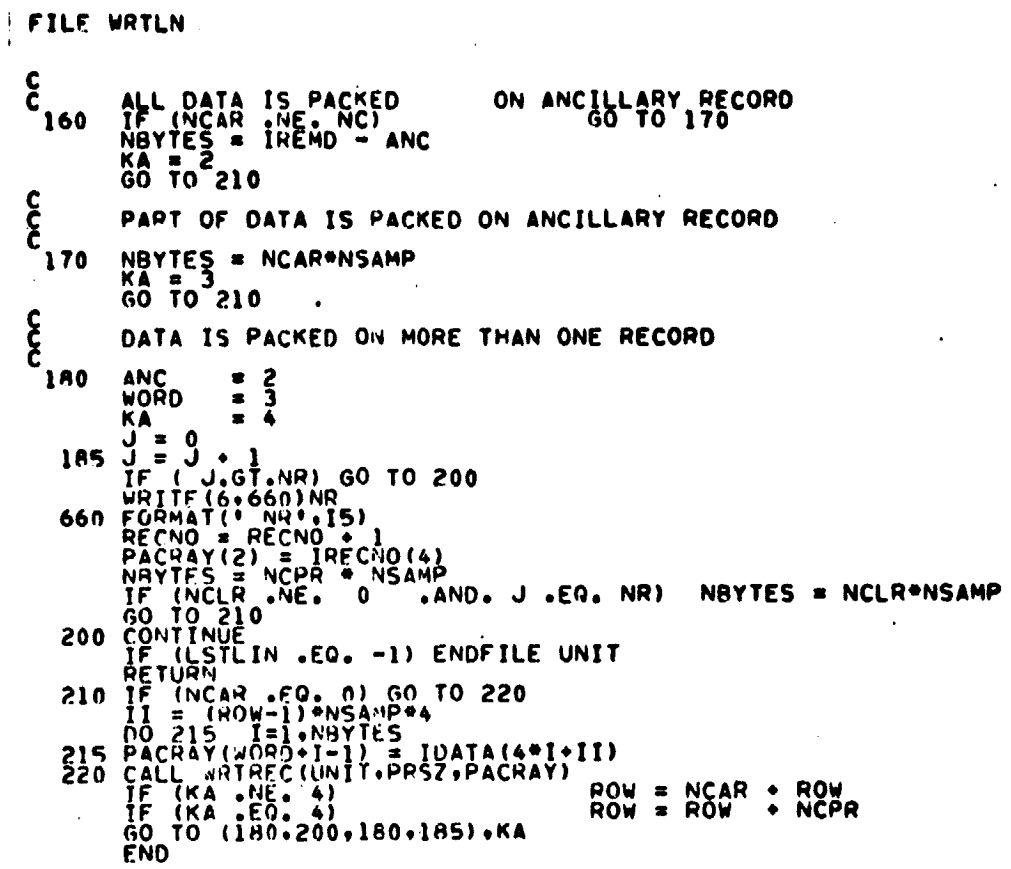

 $\bar{z}$ 

 $\bar{\mathbf{r}}$ 

 $\ddot{ }$ 

 $\begin{smallmatrix} \texttt{X} & \texttt{X} & \texttt{$ 

 $\bullet$ 

 $\ddot{\phantom{a}}$ 

l,

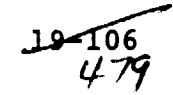

FILE: WRTMTX

÷

WPT00010<br>WPT00020<br>WRT00030<br>WRT00050<br>WRT00050<br>WRT00050 SURROUTINE WRTMTX(MATICE+SIZE+BCD)  $\mathbf c$ IMPLICIT INTEGER (A-H.O-Z)  $\mathbf c$ **DIMENSION FORMAT(6)**<br>REAL MATICE(1) -- 1wRT00060<br>-- 1wRT00080<br>1wRT00080<br>1wRT00100<br>1wRT00130<br>1wRT00130<br>1wRT00130<br>1wRT00150<br>1wRT00150<br>1wRT00150 --------------------------CALL WHIMTX(MATICE+SIZE+FREG+BCD+MAXFET)  $CALL...$ WATICE - COVARIANCE MATRICE<br>SIZE - HANK OF *WATRICE* ("DMATIC")<br>FREQ - FREQUENCY MATRICE" ("DMATIC")<br>BCD - CONTAINS BCD PRECISION FOR PRINTOUT<br>MAXFET - NUMBER OF FEATURES PER LINE ARGS.. **WHTOO** i 60 **SHT00170** REQUIRES. NONE WRTOOI80 i ≈RT00190<br>| &RT00200<br>| WPT00210 PUPPOSE.. PRINTS THE SINGLE-PRECISION COVARIANCE MATRICES IWRT00230<br>IWRT00230 **RETURNS.. NO CHANGE** CONTINUE **TWR100250<br>TWRT00270<br>TWRT00280**<br>IWRT00290 CALL DWRTMX(MATICE+SIZE+FREG+BCD+MAXFET)  $CALL...$ ARGS.. SEE ABOVE INP100300<br>IWRT00310 PUPPOSE.. PRINTS THE DOUBLE-PRECISION COVARIANCE MATRICES **IXRT00320**<br>IWRT00330<br>IWRT00340 RETURNS.. SEE ABOVE WHI00350 036019991-----------------<br>http://w ccccc **ARTOO3AO** WRTOO390 ,,,,,,,,,,,,,,,,,,,,,,,,,,,,,,,,,, -whton4 ۰Õ **WRT00410** C<br>
DATA FORMAT/'(IHO',',6X,','12F9',',<br>
COUPHE = 0<br>
COURLY DATEX (DMATIC,SIZE,BCD)<br>
DOUBLE PPECISION DMATIC(I)<br>
DOUBLE 1<br>
TO FORMAT(5) = 0C=1,5IZE,12<br>
TO FORMAT(5) = 0C=1,5IZE,12<br>
TO = 1,0C=1,5IZE,12<br>
TF (TOP) = 1,0C-5IZE  $\mathbf{F}_0$  ( ) WRT00420 DATA EORMATZ!(IHO!+!+6X+!+!12F9!+!+  $\pmb{\mathsf{r}}$  ,  $\pmb{\mathsf{t}}$ WRT00430<br>WRT00440<br>WRT00450 **WRT00460** WRTO0470<br>WRTO0480 WRT00490 WRTÖÖSŐÕ WRT00510 WPT00520<br>WPT00530 WRT 00540 WRTÓÓ5SÓ WRT00560 WPT00570 **WRT00590** WRTOOANO WRTOOGIO WHT00620 **WHT00630 WRT00640** PETURN WHTODASO ดดดด **WHT00660** --wrt00670 **FFT00580** WHT00690 END

FILE WRTREC

 $\epsilon_{\rm g}$ 

 $\eta^{\prime}$ 

 $\bar{\mathbf{v}}$ 

 $\frac{1}{2}$  $\bar{z}$ 

 $\label{eq:3} \frac{1}{2} \int_{\mathbb{R}^2} \left| \frac{1}{2} \left( \int_{\mathbb{R}^2} \left| \int_{\mathbb{R}^2} \left| \int_{\mathbb{R}^2} \left| \int_{\mathbb{R}^2} \left| \int_{\mathbb{R}^2} \left| \int_{\mathbb{R}^2} \left| \int_{\mathbb{R}^2} \left| \int_{\mathbb{R}^2} \left| \int_{\mathbb{R}^2} \left| \int_{\mathbb{R}^2} \left| \int_{\mathbb{R}^2} \left| \int_{\mathbb{R}^2} \left| \$ 

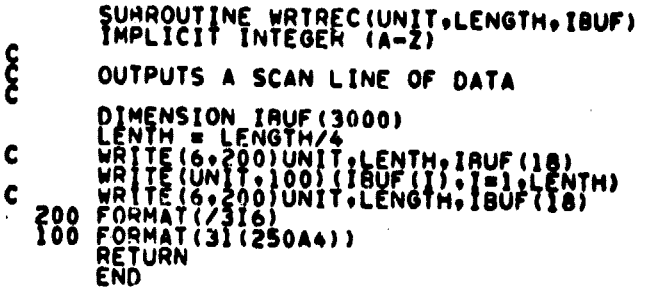

 $\ddot{\phantom{a}}$ 

 $\langle \cdot \rangle$ 

**WAT00010<br>WAT000020<br>WAT000020<br>WAT1000020<br>WAT1000020<br>WAT1000200<br>WAT1000200<br>WAT1001200<br>WAT0012000200** 

J

æ

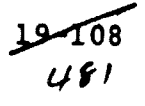

#### 20. DAMRG PROCESSOR

FILE DAMRG CUMPLICIT INTEGRAM (2021)<br>
IMPLICIT INTEGRAM (2021)<br>
LOGICAL PIOLING (APANY 109)<br>
LOGICAL PIOLING (APANY 1912)<br>
LOGICAL PIOLING (APANY 1912)<br>
CONVENING (APANY 1913), 1942[120]<br>
CONVENING (APANY 1201), 1942[120]<br>
CONVENING **DAMONO10**<br>DAMO0020<br>DAMO0030 DAM00030<br>DAM000450<br>DAM00050<br>DAM000690<br>DAM000400<br>DAM000120<br>DAM00120<br>DAM00120<br>DAM00120 **DAMOO** DAM00140<br>DAM00150 DAM00150<br>DAM00170<br>DAM00180<br>DAM00190 DAMONŽOO<br>DAMOOŽIO **DAM00220<br>
DAM00220<br>
DAM00250<br>
DAM00250<br>
DAM00270<br>
DAM00270<br>
DAM002290<br>
DAM00290<br>
DAM00290** CALL SETIBLARRAY.TOP) COOP MAJOR LOOP ON FILES S#IICH=0<br>
N1 = 0<br>
IPPPP = 0<br>
ICCT = 0<br>
D0 700 I = 1.NUMFIL<br>
IF(1.E0.2.AND.SWITCH.E0.1)60 TO 80 **DAM00330<br>DAM00310<br>DAM00330<br>DAM00330<br>DAM00350<br>DAM00350<br>DAM00350** היים בין<br>קי CALL TAPE HEADER READ PROGRAM WITH UNIT AND FILE TDATH = TDATTP(I)<br>TDATF = TDATFL(I)<br>CALL TAPHDP(IDATH-TDATF) **DAMO0370<br>DAMO0380<br>DAMO0390** CODE AUDEN TO HEFORMAT LANDSAT III INTO LARSYS OR UNIVERSAL<br>CHANNEL CHANNEL MEPGE OF TAO FILES<br>CHANNEL CHANNEL MEPGE OF TAO FILES<br>DAMPG FOR LANDSAT III INTERLEAVED FORMAT IS FORCED<br>TO LOOK LIKE A SPATIAL MENUE OF I FILLD A იიიიიიი CODE **DAMO0400** DAM00410<br>DAM00420<br>DAM00430<br>DAM00440 **DAMOO450** DAMO0460<br>DAMO0470 IF (FORMT-EO-4-AND-JREC(1)-EO-1)SWITCH=1<br>IF (SWITCH-EO-0)60 TO 100<br>NOFFATENFEAT(1) **DAMO0480 DAMO0490** DÂMŎŇŠÓŎ<br>DAMOOŠĨQ NACAOS=1 NACHUSE<br>THOPTE2<br>FLOSTH=FLOINF(1+1)<br>FLOLST=FLOINF(2+1)<br>IF(FLOINF(1+1)+LE+1491)GO TO 50 DAM00520<br>DAM00530 DAM00540<br>DAM00550<br>DAM00550<br>DAM00570<br>DAM00580 ς<br>Θ FIELD ENTIRELY ON SECOND TAPE FLDINF(1+1)=FLDINF(1+1)-1491<br>FLDINF(2+1)=FLDINF(2+1)-1491<br>GU TO 80 **DAMUN590** DAMUNJIN<br>DAMUN600<br>DAMONSIO င်ငံ DÁMÓ0620<br>DAMO0630 IF (FLUINF (2+1) .1.E.1491) GO TO 75 **DAMO0640** FIELD OVEPLAPS BOTH TAPES **DAM00650** DAM00660 FLOINE (2+2)=FLOINE (2+1)-1491<br>FLOINE (2+1)=1491-400 ((1491-FLOINE (1+1))+FLOINE (3+1))<br>ELDINE (1+2)=FLOINE (2+1)+FLUINE (3+1)-1491 DAMOOG90 PLUINE (1+2)=FLDINE (2+1) +FLUINE (3+1)=[49]<br>FLDINE (3+2)=FLUINE (3+1)<br>NSS(2)=NSS(1)<br>NLINES(2)=(FLDINE (2+1)=FLDINE (1+1)) /FLUINE (3+1) +1<br>NLINES(2)=(FLDINE (2+2)=FLDINE (1+2)) /FLUINE (3+2) +1<br>GO TO 100 DAM00700<br>DAM00710<br>DAM00720 DAM00730<br>DAM00730<br>DAM00750<br>DAM00750 E FIELD ENTIRELY ON FIRST TAPE

 $\frac{20 - 1}{482}$ 

## FILE DAMRG

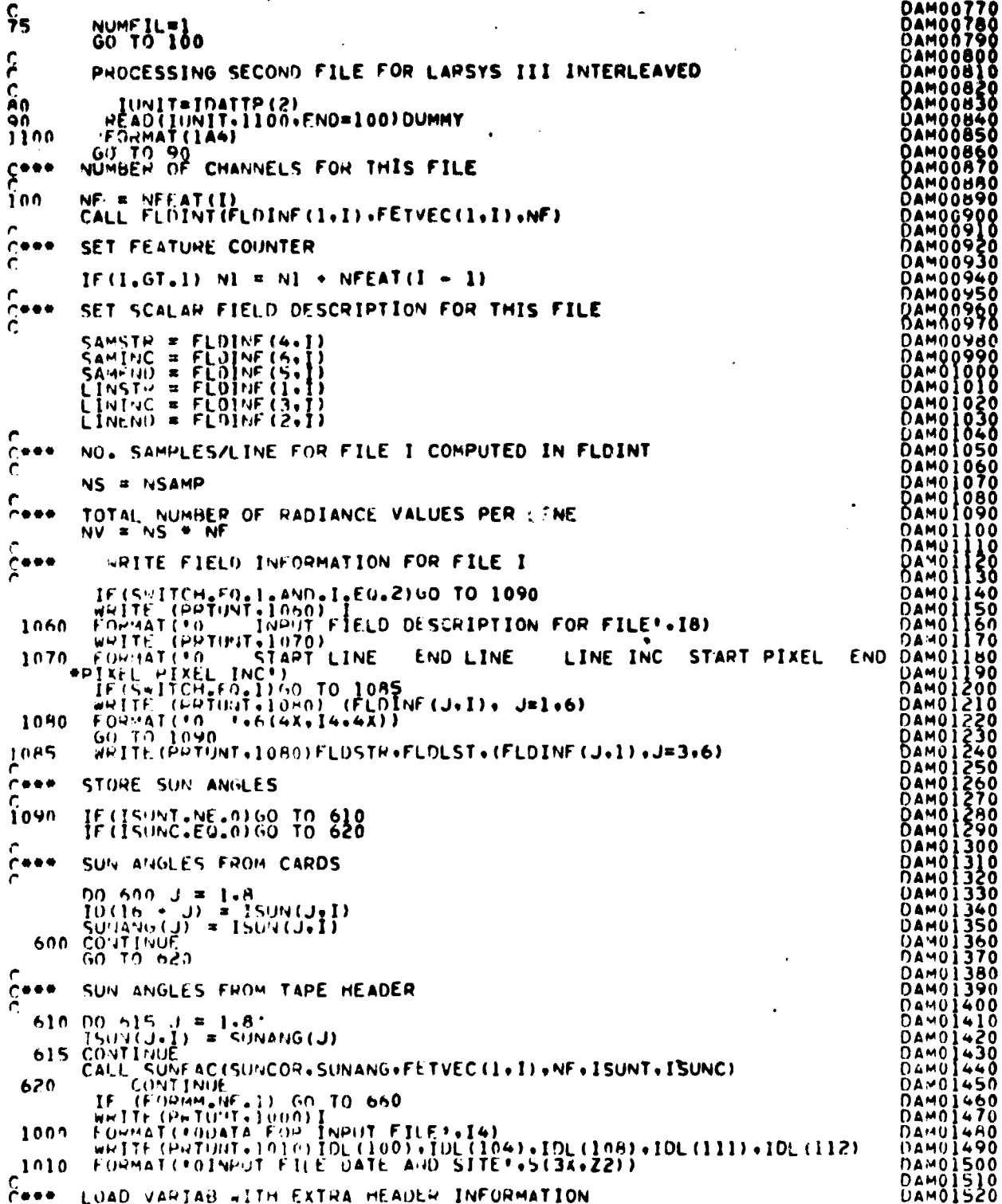

FILE DAMRG

**DAM01530<br>DAM01540<br>DAM01550<br>DAM01560<br>DAM01580<br>DAM01590** C+++ LOAD DATE AND SITE FROM FIRST FILE IF (I.NE.1) GO TO 625<br>VARIAB (73) = IDL (100)<br>VARIAB (74) = IDL (104)<br>VARIAB (75) = IDL (108)<br>VARIAB (79) = IDL (111)<br>VARIAB (80) = IDL (112) DAMOI600 DAMOISES OF UNIVERSAL HEADER WRITE LOAD VANIAB WITH SUN ANGLESDAMOIS20<br>AND GAINS AND HIASES ONLY IF CHANNEL MERGE OPTION<br>DAMOIS40 rees. DAMO1650<br>DAMO1650<br>DAMO1660<br>DAMO1670<br>DAMO1680  $C + C$ AND GAINS AND HIASES ONLY IF CHA<br>
625 IF (IMOPT.NE.1) GO TO 660<br>
TUHM = (FETVECIU.1) - 1) + 2<br>
ILM = (I.e. 1) CO TO 660<br>
ILM = (I.e. 1)<br>  $\frac{1}{12} = 112 + 1014$ <br>  $\frac{1}{12} = 112 + 1014$ <br>  $\frac{1}{12} = 112 + 1014$ <br>  $\frac{1}{12} = 112 +$ **DAMO1690** DAMO1700<br>DAMO1710<br>DAMO1720<br>DAMO1730 DAMO1740<br>DAMO1750<br>DAMO1750<br>DAMO1770 DAM01780<br>DAM01790<br>DAM01800 **DAM018100**<br>CAM01820<br>DAM01830<br>DAM01830<br>DAM01850<br>DAM01880<br>DAM01930<br>DAM01930<br>DAM01930<br>DAM01930<br>DAM01930<br>DAM01930<br>DAM01930<br>DAM01930<br>DAM01930<br>DAM01930<br>DAM01930<br>DAM01930<br>DAM01930<br>DAM01930  $\mathcal{L}$ **650 CONTINUE** CONTINUE<br>
KS = 0<br>
IDUM = FETVEC(J,I)<br>
IDUM = FETVEC(J,I)<br>
IDUM = (IDUM - 1)<br>
IDUM = (IDUM - 4ND, J, EQ, I) KS = IDUM<br>
II = (IDUM - KS) + 4 + 3<br>
I2 = 2201 + (N1 + J - 1) + 2<br>
VARTAB(I2 + 1) = LOGSUN(I1)<br>
CONTINUE<br>
CONTINUE  $655$ <br>660 **DAM01960**  $\mathbf c$ THE NEXT LINE WAS ADDED OCT. 23.1978 AS AN AD HOC ADDITION<br>TO ADD SOIL LINES TO THE UNIVERSAL HEADER  $\mathfrak{c}$  as  $\tilde{c}$ VARIAB(2246 + 8\*I) = IDL(640) C  $\frac{c}{c}$ INITIALIZATION FOR LINE EXTRACTION PARAMETERS NEEDED FOR  $C***$ Ĉ LOC =  $(1 - 1)$  / NACROS<br>
NS = 0<br>
IF (LOC.EQ.0) GO TO 666<br>
UO 661 J = 1.10C<br>
NS = nS + NLINES(J)<br>
CONTINUE<br>
CONTINUE<br>
CONTINUE<br>
LREM =  $(1 - 1)$  - LOC \* NACROS<br>
N2 = 0<br>
NE (19EM EO 0160 TO 663 661<br>666 LRE =  $(1 - 1) - 100 - 9$ <br>
N2 =  $n$ <br>
IF (LREM.EQ.0) 60 T0 663<br>
D0 662 J = 1.LREM<br>
N2 = N2 + NSS(J)<br>
662 COUTINUE<br>
663 TCT = 0 **DAMO2170**<br>DAMO2180<br>DAMO2190<br>DAMO2200<br>DAMO2210  $C$ PARAMETERS NEEDED IF PSEUDO MERGE OPTION **DAMO2220<br>DAMO2230<br>DAMO2230<br>DAMO2250<br>DAMO2270<br>DAMO2270<br>DAMO2280** C LPTP = LINPTR(I)<br>NL = NLINES(I)<br>NLM = NL + LPTR = 1 EXTRACT FIELD FOR THIS FILE LINE BY LINE  $C$  # # #  $\epsilon$  and  $\epsilon$ 

## FILE DAMRG

 $\lambda$ 

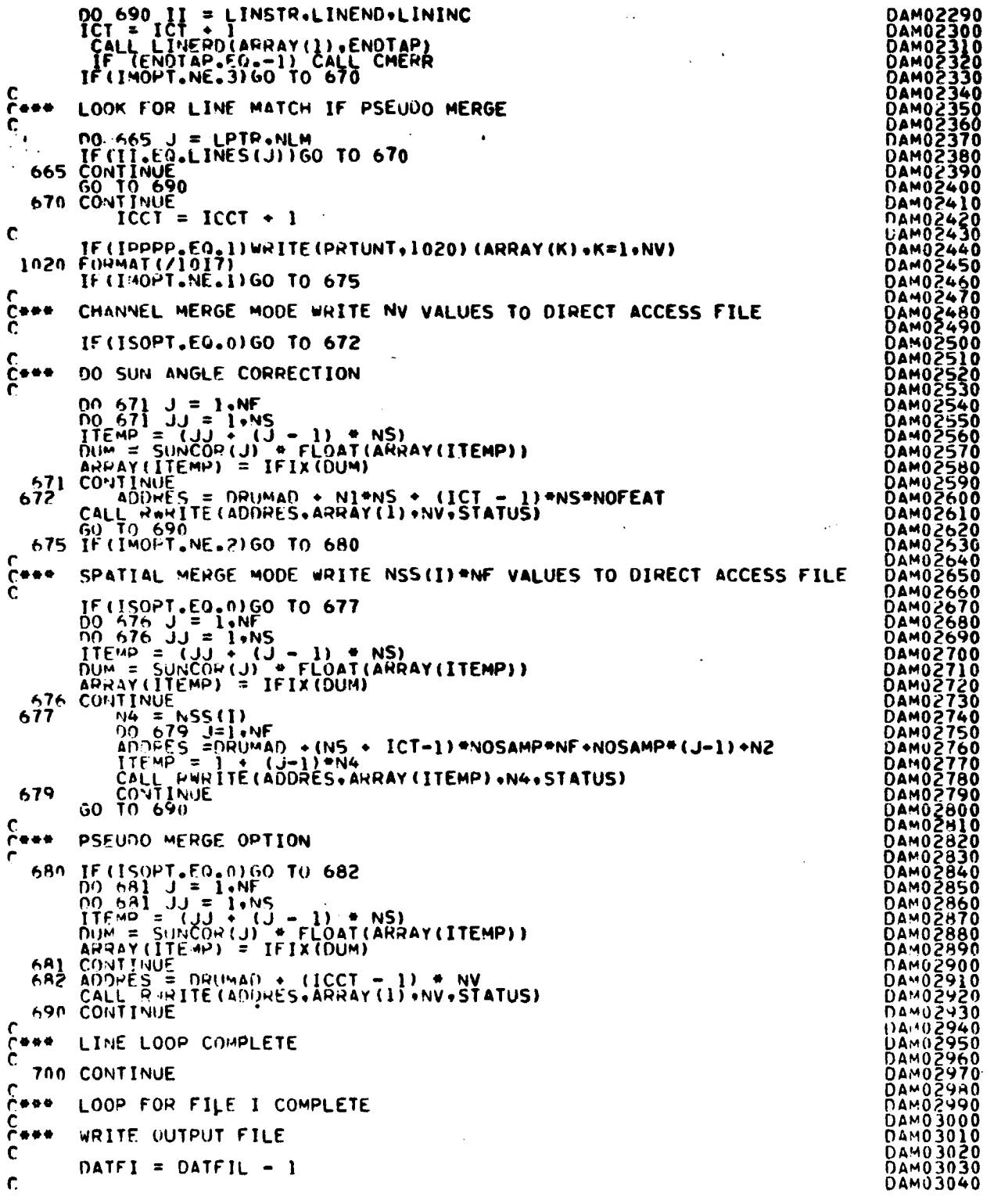

 $\overline{1}$ 

 $\bar{z}$ ÷

 $\hat{\mathbf{z}}$  $\frac{1}{2}$ 

 $\frac{204}{485}$ 

**FILE DAMRG** 

 $\ddot{\phantom{a}}$ 

乾粉焼か業監査業務

ţ

 $\ddot{\phantom{a}}$ 

 $\ddot{\phantom{a}}$ 

 $\ddot{\phantom{a}}$ 

 $\ddot{\phantom{1}}$ 

ä,

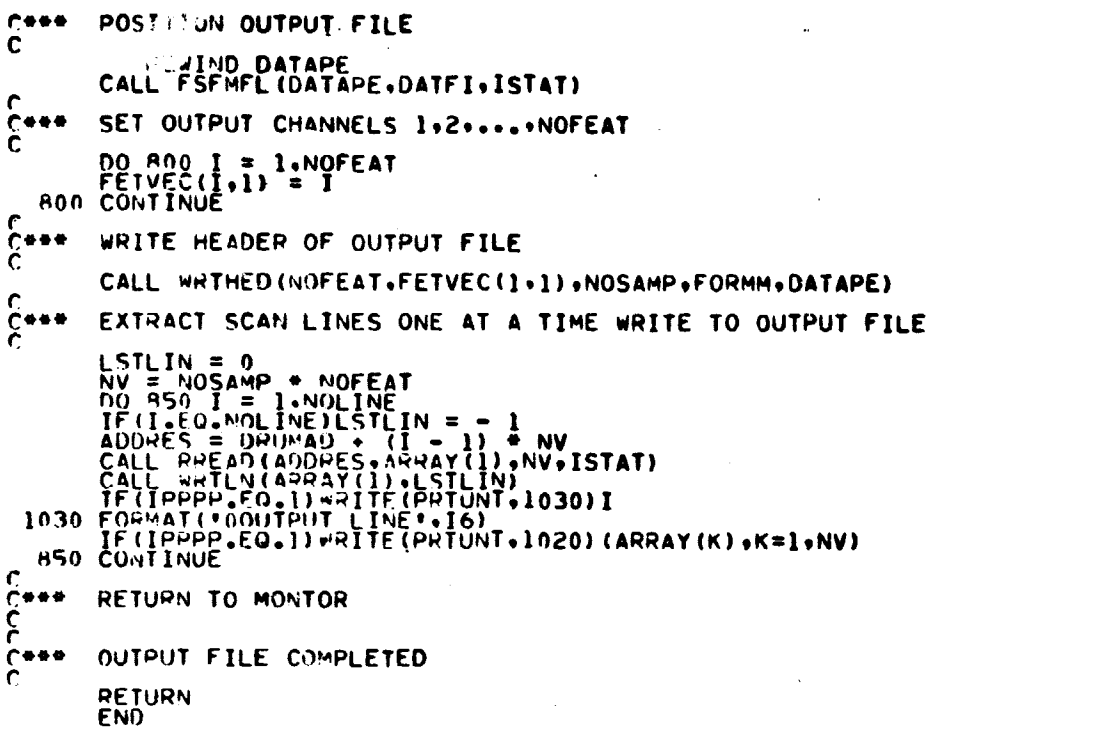

 $\ddot{\phantom{a}}$ 

#### FILF: SETIA

FURNITURE (FIRER AND RESERVED AND RESERVED BUTTLE , DRIVER (FIRER AND RESERVED AND RESERVED AND RESERVED AND RESERVED AND RESERVED ON THE INDICATED AND RESERVED ON THE INDICATED AND RESERVED ON THE INCORPORATION CONTRACT ( **SET00010<br>SET00020<br>SET00030<br>SET00060<br>SET00060**<br>SET00060 **SET00060<br>SET00070<br>SET00090<br>SET00100<br>SET00120<br>SET00120<br>SET00130<br>SET00150<br>SET00150<br>SET00150**<br>SET00150<br>SET00150 **SET00150<br>SET00180<br>SET00180<br>SET002000<br>SET002200<br>SET00220<br>SET00250<br>SET00250<br>SET00250<br>SET00250**<br>SET00250 **SESSE SESSE SESSE SESSE SESSE SESSE SESSE SESSE SESSE TROOP SESSE SESSE SESSE SESSE PROPOSO SESSE SESSE PROPOSO SESSE PROPOSO SESSE PROPOSO SESSE PROPOSO SESSE PROPOSO SESSE PROPOSO SESSE PROPOSO SESSE PROPOSO SESSE PROPO**  $\frac{c}{c}$ CHANNEL CARD COUNTER  $ICHNCT = 0$  $\frac{c}{c}$ SUN ANGLE COUNTER - CONTROL CARDS  $ISUNCI = 0$  $\begin{matrix} 1 & 0 \\ 0 & 0 \\ 0 & 0 \end{matrix}$ INPUT DATA TAPE COUNTER NUMFIL =  $0$ <br>NOLINE =  $0$ C č\*\*\*<br>Č DEFAULT SETTINGS SE T00710 **SET00730** SET00740<br>SET00750 SET00760<br>SFT00770<br>SET00780 **SET00790** 

 $20 - 6$ 487

FILE: SET18 90 CONTINUE<br>
WRITE(PRIUNT, 1030)CODE, CARD<br>1030 COPMATI: INVALID CARD - IGNORED://T5, A4, 6X, 62A1) **GO TO 80**  $\epsilon$ NUMBER OF CHANNELS PER PASS CARD IMAGE Č 100 J = NXTCHR(CARD+COL)<br>IF(J+EO+BLANK)GO TO 80<br>J = NUMBER(CARD+COL+NCHPAS+ISTART) 60 TO AN  $rac{c}{c}$ FORMAT CARD IMAGE - OUTPUT FILE  $150$  J = NXTCHR(CARD,COL)<br>IF(J.EQ.LRCD) FORMM = 2<br>GO TO RO Č⇔÷÷ DATE CARD Č -<br>1040 FORMAT(10X+3A4)<br>1040 FORMAT(10X+3A4)<br>REWIND RRUNIT<br>60 TO 80  $\begin{matrix} C & 0 \\ C & 0 \\ C & 0 \end{matrix}$ HEDI CARD **250 READ(RRUNIT:1050)HED1**<br>1050 FORMAT(103,1544)<br>**PERIND RRUNIT**<br>60 TO 80  $rac{c}{c}$ HED2 CARD 300 READ(RRUNIT.1050)HED2 PEWIND RRUNIT  $\begin{matrix} 0 & 0 \\ 0 & 0 \\ 0 & 0 \end{matrix}$ NLINES (6) CARD FOR PSEUDO OPTION 350 J = NUMBER(CARD.COL.ARRAY(I).ISTART)<br>IF(J.GT.6) J = 6<br>DO 360 JJ = 1.J<br>360 NLINES(JJ) = ARRAY(JJ)<br>GO TO 80  $rac{c}{c}$ OPTION CARD IMAGE 400 J = NXTCHR(CARD, COL)<br>
IF(J.EO.CACD) IMOPT = 1<br>
IF(J.EO.CACD) IMOPT = 2<br>
IF(J.EO.PACD) IMOPT = 3<br>
IF(J.EO.PACD) IMOPT = 3<br>
IF(J.EO.ABCD) ISOPT = 1<br>
GO TO 80  $rac{c}{c}$ SPATIAL OPTION ... NUMBER FIELDS TO BE JOINED ACROSS  $450$  J = NUMBER(CARD+COL+NACROS+ISTART) GO TO AN  $rac{c}{c}$ SUN ANGLE CAPD IMAGES 500 J = NXTCHP(CARD+COL)<br>
IF(J-ME+TRCD)60 TO 510<br>
TSUNT = 1<br>
60 TO 80<br>
510 ISUNCT = ISUNCT + 1  $\overline{120}$  =  $\overline{0}$  $\begin{array}{rcl}\n & \text{GUN} & \text{F} & \text{F} \\
 & \text{GUN} & \text{F} & \text{F} \\
 & \text{D} & \text{F} & \text{F} \\
 & \text{D} & \text{F} & \text{F} \\
 & \text{D} & \text{F} & \text{F} \\
 & \text{D} & \text{F} & \text{F} \\
 & \text{D} & \text{F} & \text{F} \\
 & \text{D} & \text{F} & \text{F} \\
 & \text{D} & \text{F} & \text{F} \\
 & \text{D} & \text{F} & \text{F} \\
 & \text{D} & \text{F} & \text{F} \\$  $\begin{matrix} \overline{c} & \cdots & \overline{c} & \overline{c} & \cdots & \overline{c} & \overline{c} & \cdots & \overline{c} & \end{matrix}$ DATA TAPE CARD IMAGES 550 J = NXTCHP (CARD+COL)<br>IF (J+EO+IHCD) GO TO 570

**SET00800<br>SET00820<br>SET00820<br>SET00840<br>SET00860<br>SET00860<br>SET00840**<br>SET00840 **SERIE TO DESCRIPTION AND RESERVE SERIES FOR A CONSTRUSTION CONTROLLING CONSTRUSION CONSTRUSION CONSTRUSION CONSTRUSION CONSTRUSION CONSTRUSION CONSTRUSION CONSTRUSION CONSTRUSION CONSTRUSION CONSTRUSION CONSTRUSION CONSTR SET01370** SET01380<br>SET01390<br>SET01400<br>SET01420<br>SET01420 **SET01430<br>SET014400<br>SET014400<br>SET014400<br>SET014900<br>SET015300<br>SET015300<br>SET015300<br>SET015400<br>SET015400<br>SET015400**<br>SET015400<br>SET015400<br>SET015400<br>SET0154000 **SET01580** 

 $20 - 7$ 488

#### FILE: SETIR  $\hat{\mathcal{E}}$

 $\bar{z}$ 

and the company of the company of the company of the company of the company of the company of the company of the

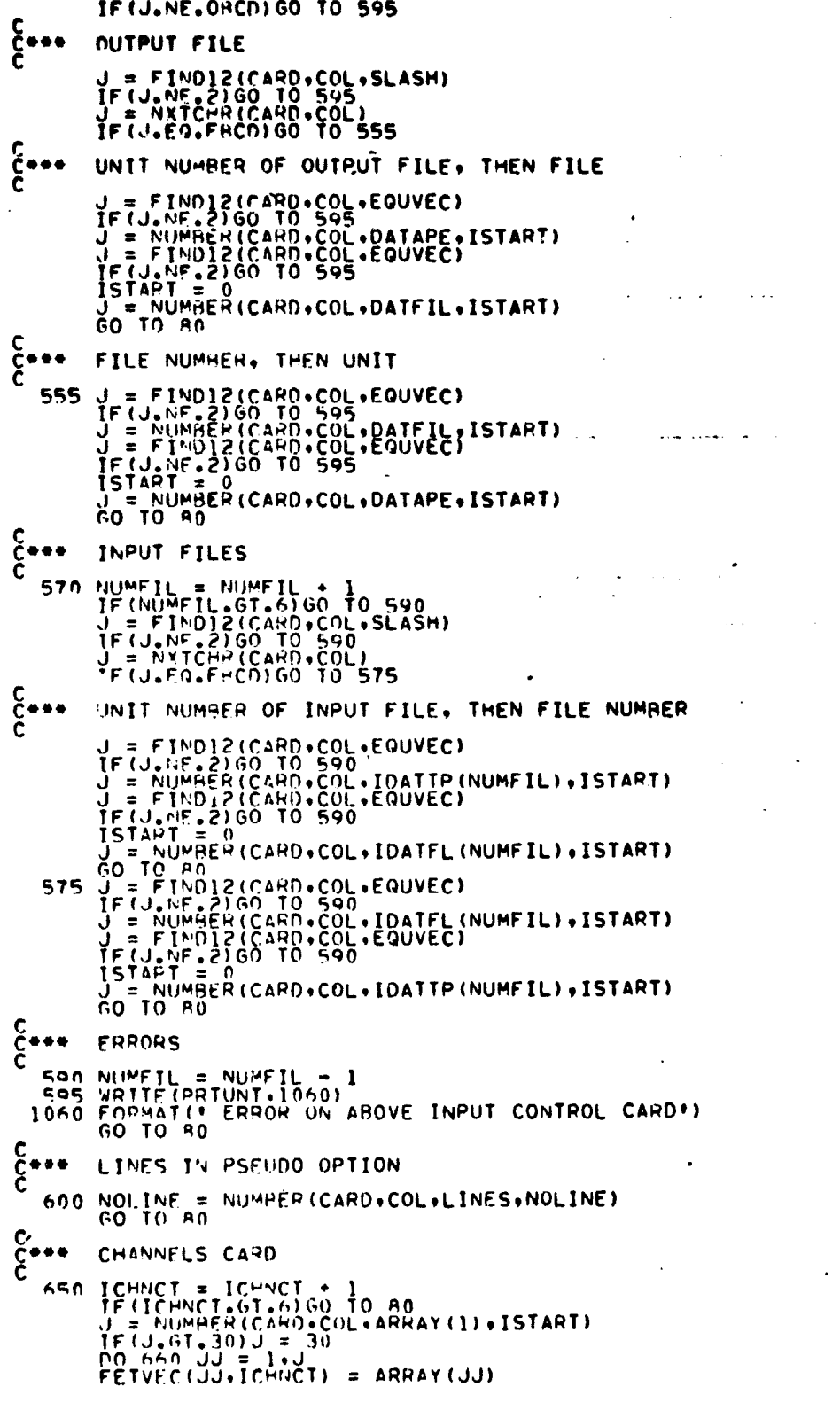

р-8<br>469

**SASSER PRODUCTS AND PRODUCT DESCRIPTION AND SASSER DESCRIPTION DE CONSIDENT DE CONSIDERATION DE CONSIDERATION DE CONSIDERATION DE CONSIDERATION DE CONSIDERATION DE CONSIDERATION DE CONSIDERATION DE CONSIDERATION DE CONSID** 

 $\ddot{\phantom{a}}$ 

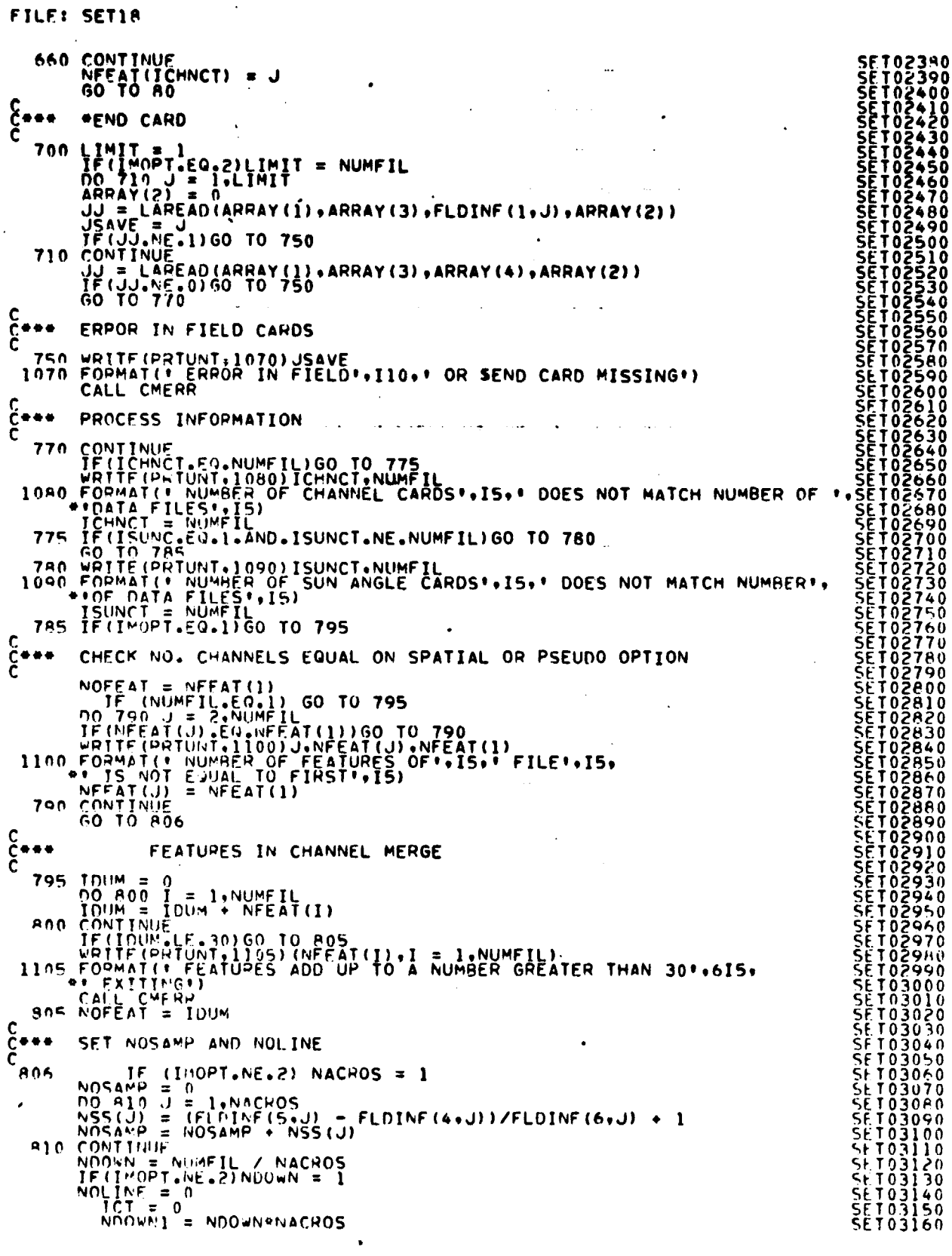

 $\bar{\psi}$ 

 $\overline{1}$ 

 $\tau_{\rm SQ,0}$ 

erpane.

l,

i.

 $\frac{20\sqrt{9}}{490}$ 

FILE: SET19

 $\begin{array}{ll}\n 00 \text{ A15 } J = 1 \text{ NDOWN1} \cdot \text{NACROS} \\
 1 \text{C1} = 1 \text{C1} + 1 \text{ NDOWN1} \cdot \text{NACROS} \\
 1 \text{NOM} = (F \cup 1 \text{N}F (2, J) - F \cup 1 \text{N}F (1, J)) \cdot / F \cup 1 \text{N}F (3, J) \cdot 1 \\
 1 \text{NOLINE} = \text{NOLINE} \cdot 10 \text{J} \\
 1 \text{NOLINE} = \text{NOLINE} \cdot 10 \text{J} \\
 1 \text{NOLNE} = \text{NOLNE} \\$  $\begin{bmatrix} 0 & 0 \\ 0 & 0 \\ 0 & 0 \end{bmatrix}$ SET LINPTR #30 LINPTR(1) = 1<br>\*\*\* STORE FLDINF  $\begin{bmatrix} 0 & 0 \\ 0 & 0 \\ 0 & 0 \end{bmatrix}$  $\ddot{\phantom{1}}$ IF (IMOPT.EQ.2) GO TO 833<br>
IO 832 JJ = 2,6<br>
FLDINF (JJJJ) = FLDINF (JJJ) I)<br>
R33 JF (IMOPT.NE.3) GO TO 840<br>
R33 JF (IMOPT.NE.3) GO TO 840<br>
DO 835 J = 1,NUMFIL<br>
LINPTR(J + 1) = LINPTR(J) + NLINES(J)<br>
R35 CONTINUE<br>
R40 PETU  $\mathcal{A}^{\mathcal{A}}$  , where  $\mathcal{A}^{\mathcal{A}}$  is the  $\mathcal{A}^{\mathcal{A}}$ 

 $\sim$   $\sim$ 

**SET03360<br>SET03360<br>SET033800<br>SET033400<br>SET034420<br>SET034420<br>SET034420**<br>SET03430 ŠĒTŎ3430<br>SETO3440<br>SETO3450 SET03460<br>SET03470

## 21. GTDDM PROCESSOR

#### FILE: GTDDH

cooo

**The Corporation** 

e de la provincia de la provincia de la provincia de la provincia de la provincia de la provincia de la provin<br>La provincia de la provincia de la provincia de la provincia de la provincia de la provincia de la provincia d

WRITTEN BY C # AMLERS GROUND THUTH TAPE DUMP ROUTINE SURPOUTINE GIODS(ARRAY+TOP)<br>TMPLICIT INTEGER (A-Z)<br>DIMENSION ARPAY(I)<br>CALL DOM(APFAY+TOP)<br>AFTURN<br>RETURN (APFAY+TOP)

 $\mathcal{L}^{\mathcal{L}}(\mathbf{A})$  and  $\mathcal{L}^{\mathcal{L}}(\mathbf{A})$ 

**GTD00010<br>GTD00020<br>GTD00030<br>GTD00060<br>GTD00060<br>GTD00000<br>GTD00000<br>GTD00000<br>GTD000000**<br>GTD000100<br>GTD00110

 $21 + 192$ 

# FILE: ALPHA FUNCTION ALPHAIS)<br>
IMPLICIT INTEGEN (A-Z)<br>
CATA AZIAI, INT, ICI, IDI, IEI, IEI, IEI, ICI, INT, ILI, ILI, ILI, ILI, ILI, INT, ILI, INT, AZIAI, INT, ICI, IDI, ISI, ITI, ILI, ILI, ILI, ILI, ILI, ILI, INT, IZI, INT, ILI, INT, **ALP00010<br>
ALP00020<br>
ALP00030<br>
ALP00050<br>
ALP00050<br>
ALP00050<br>
ALP000100<br>
ALP00100<br>
ALP00100<br>
ALP00110<br>
ALP00110<br>
ALP00110<br>
ALP00110<br>
ALP00110<br>
ALP00110<br>
ALP00110**  $\bullet$ 10 50

 $\sim$   $\sim$ 

ORIGINAL PAGE F OF POOR QUALITY

493

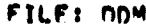

 $\mathcal{L}(\mathcal{L}^{\text{max}})$  and  $\mathcal{L}(\mathcal{L}^{\text{max}})$ 

 $\mathcal{L}^{\text{max}}_{\text{max}}$  and  $\mathcal{L}^{\text{max}}_{\text{max}}$ 

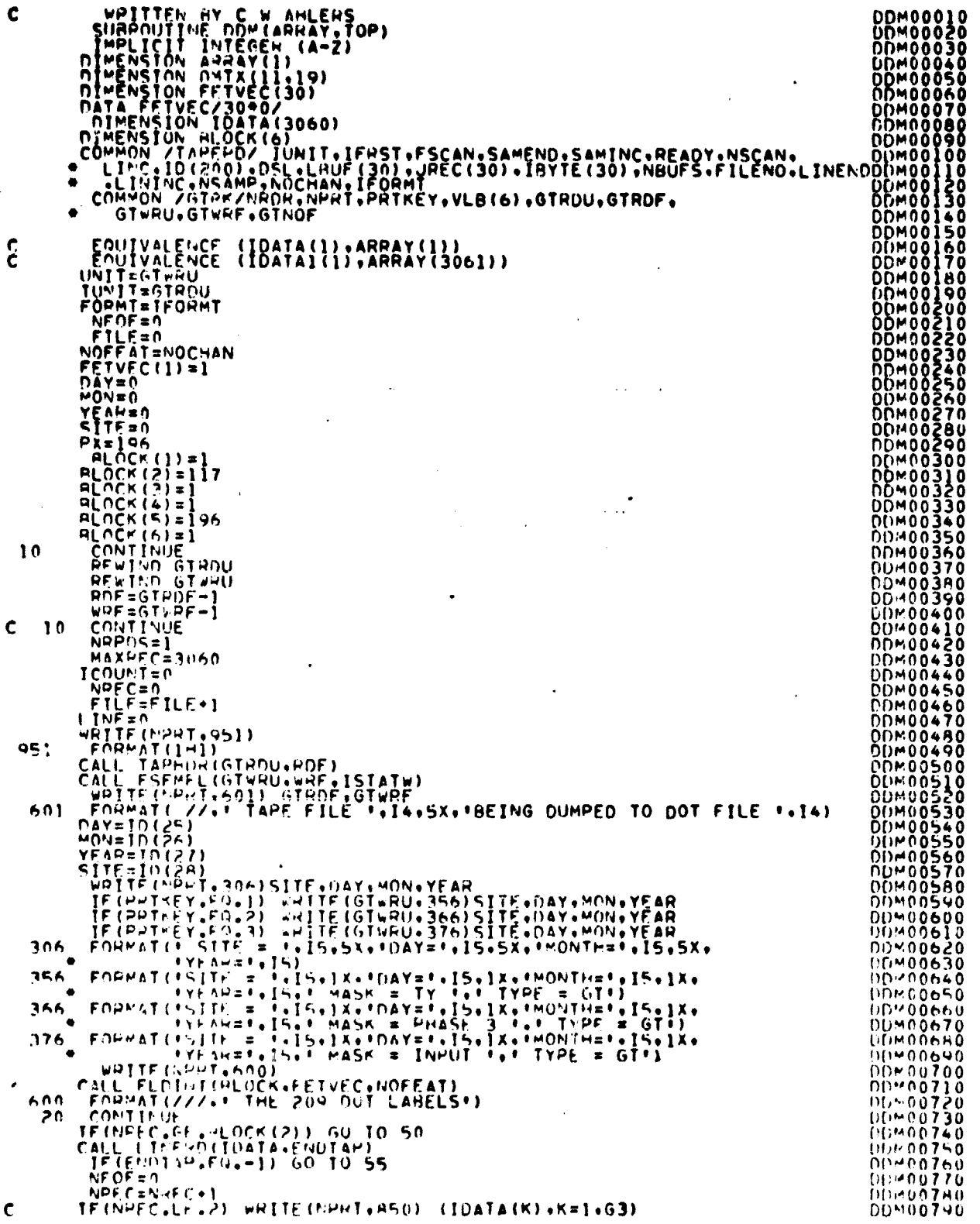

 $\overline{2}$ ng<br>494.

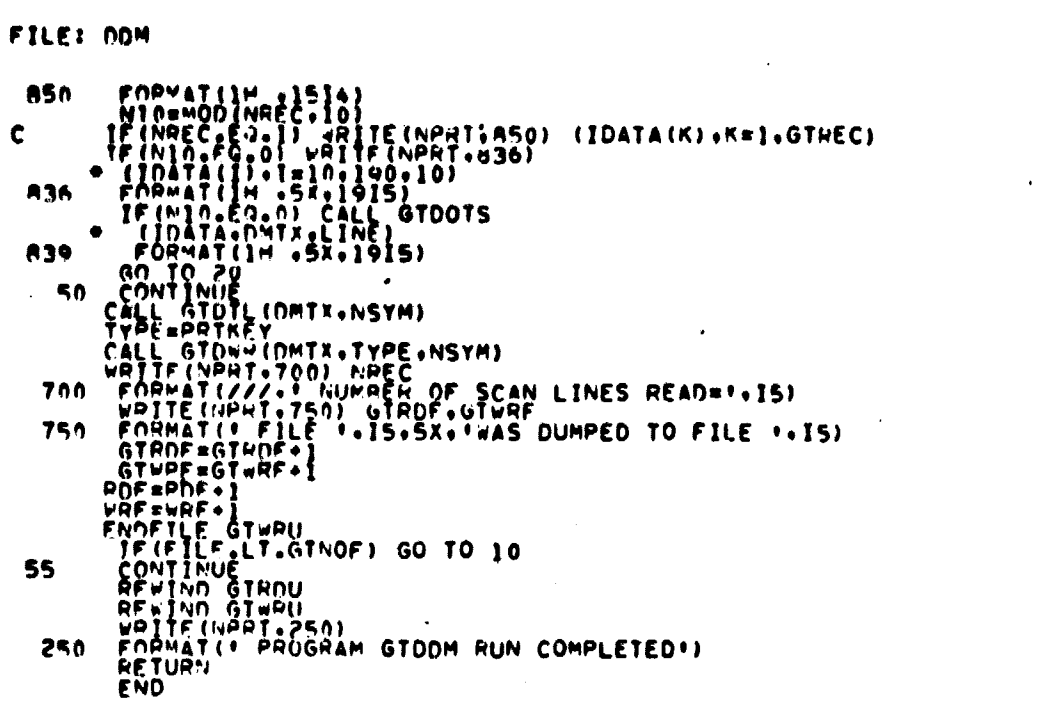

 $\frac{1}{2}$ 

 $\sim$   $\sim$ 

 $\sim$   $\sim$ 

 $\frac{212}{495}$ 

## FILE: GTDOTS

**Selficial**ism ł

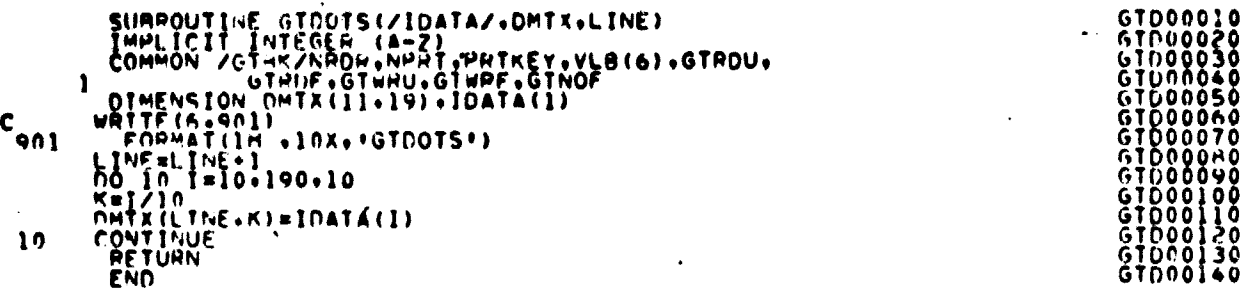

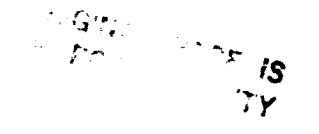

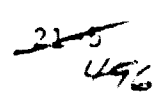

#### FILE: GTOTL

 $\bar{z}$ 

 $\mathbb{R}$ 

 $\sim$ 

 $\bar{\beta}$ 

l,

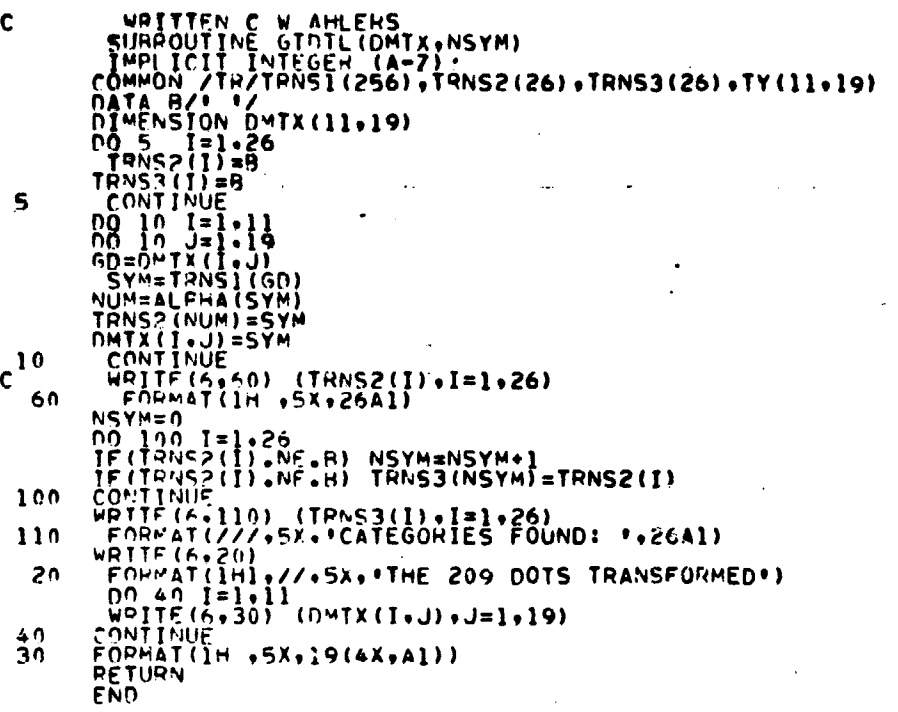

 $\sim$   $\epsilon$ 

 $\sim 25$ 

 $\cdot$ 

 $\ddot{\phantom{1}}$ 

 $\bar{a}$ 

Ŷ,

 $\bar{z}$ 

 $\begin{array}{l} \texttt{G1D00010} \\ \texttt{G1D000230} \\ \texttt{G1D0000340} \\ \texttt{G1D000050} \\ \texttt{G1D0000070} \\ \texttt{G1D0000070} \\ \texttt{G1D00000000} \\ \texttt{G1D000110} \\ \texttt{G1D000110} \\ \texttt{G1D000110} \\ \texttt{G1D000110} \\ \texttt{G1D000100} \\ \texttt{G1D000200} \\ \texttt{G1D000200}$ 

 $\ddot{\phantom{a}}$ 

 $\ddot{\phantom{a}}$ 

 $\tilde{\mathbf{u}}$ 

 $\hat{\boldsymbol{\beta}}$  $\bullet$ 

....

 $\bar{z}$ 

 $\ddot{\phantom{a}}$ 

#### **FILE GTOWR**

 $\sim 10^4$ 

**C C C**

 $\hat{\mathbf{v}}$ 

 $\ddot{\phantom{0}}$ 

 $\lambda$ 

 $\label{eq:1} \left\langle \left\langle \hat{r}^{(1)}\hat{r}^{(2)}\hat{r}^{(3)}\right\rangle \right\rangle =\left\langle \hat{r}^{(2)}\hat{r}^{(3)}\right\rangle \left\langle \hat{r}^{(3)}\hat{r}^{(3)}\right\rangle \left\langle \hat{r}^{(3)}\hat{r}^{(3)}\right\rangle \left\langle \hat{r}^{(3)}\hat{r}^{(3)}\right\rangle \left\langle \hat{r}^{(3)}\hat{r}^{(3)}\right\rangle \left\langle \hat{r}^{(3)}\hat{r}^{(3)}\right\rangle \left\langle \hat{r}^{(3)}$ 

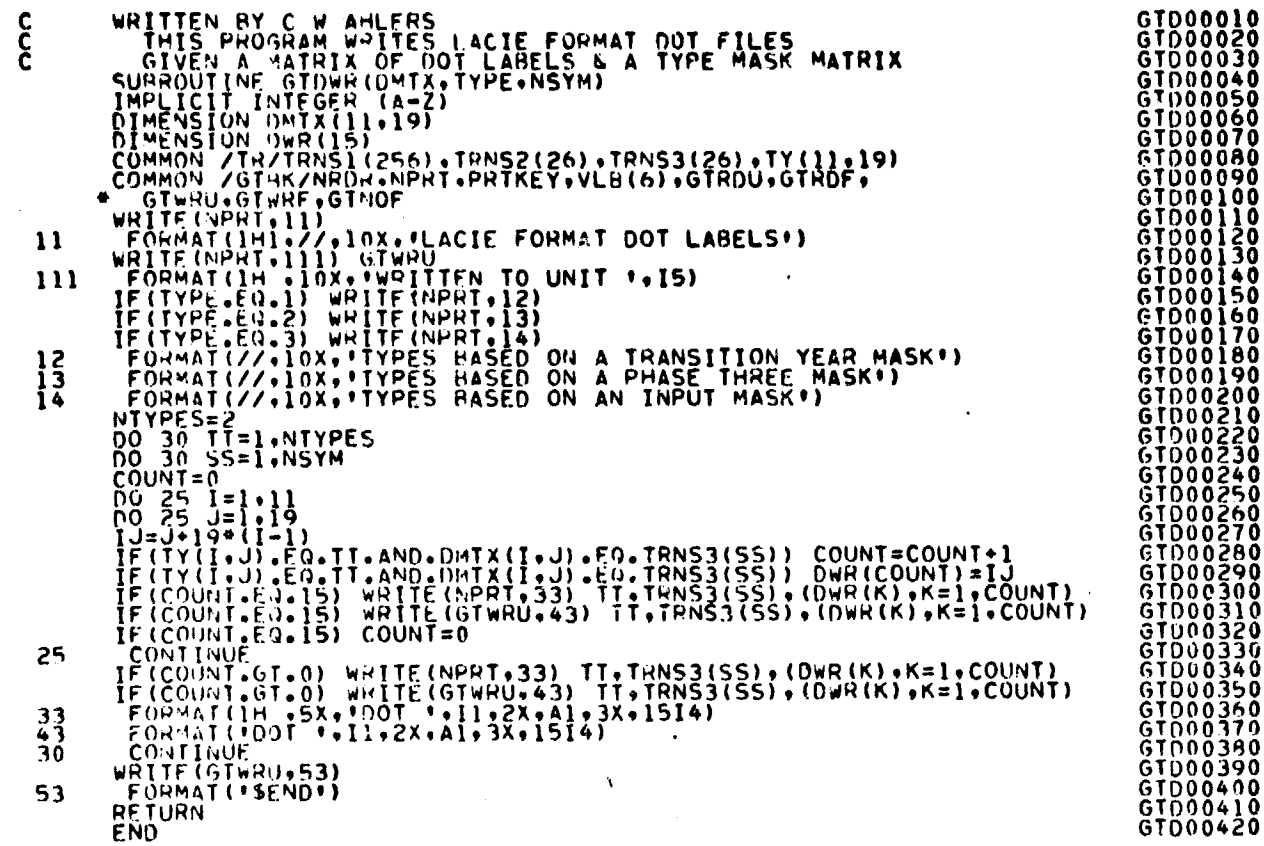

 $\sim$ 

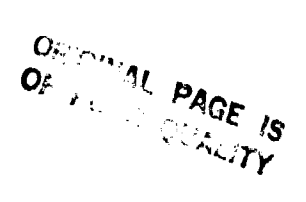

 $\sim$   $\sim$ 

 $\frac{21}{168}$ 

FILE: GTTRNS

 $\bar{\beta}$ 

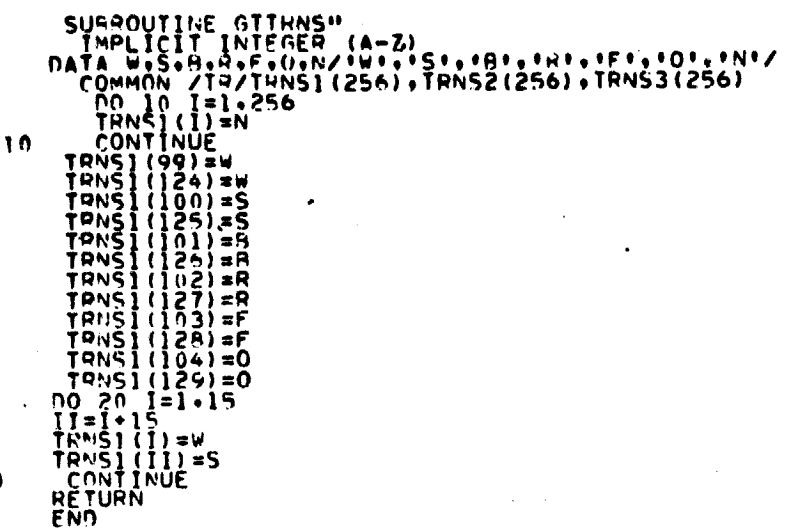

 $\ddot{\phantom{a}}$ 

 $\sim$ 

 $\cdot$ 

 $\bar{\tau}$ 

 $\Delta$ 

 $\bar{\beta}$ 

 $20$ 

÷.

l,

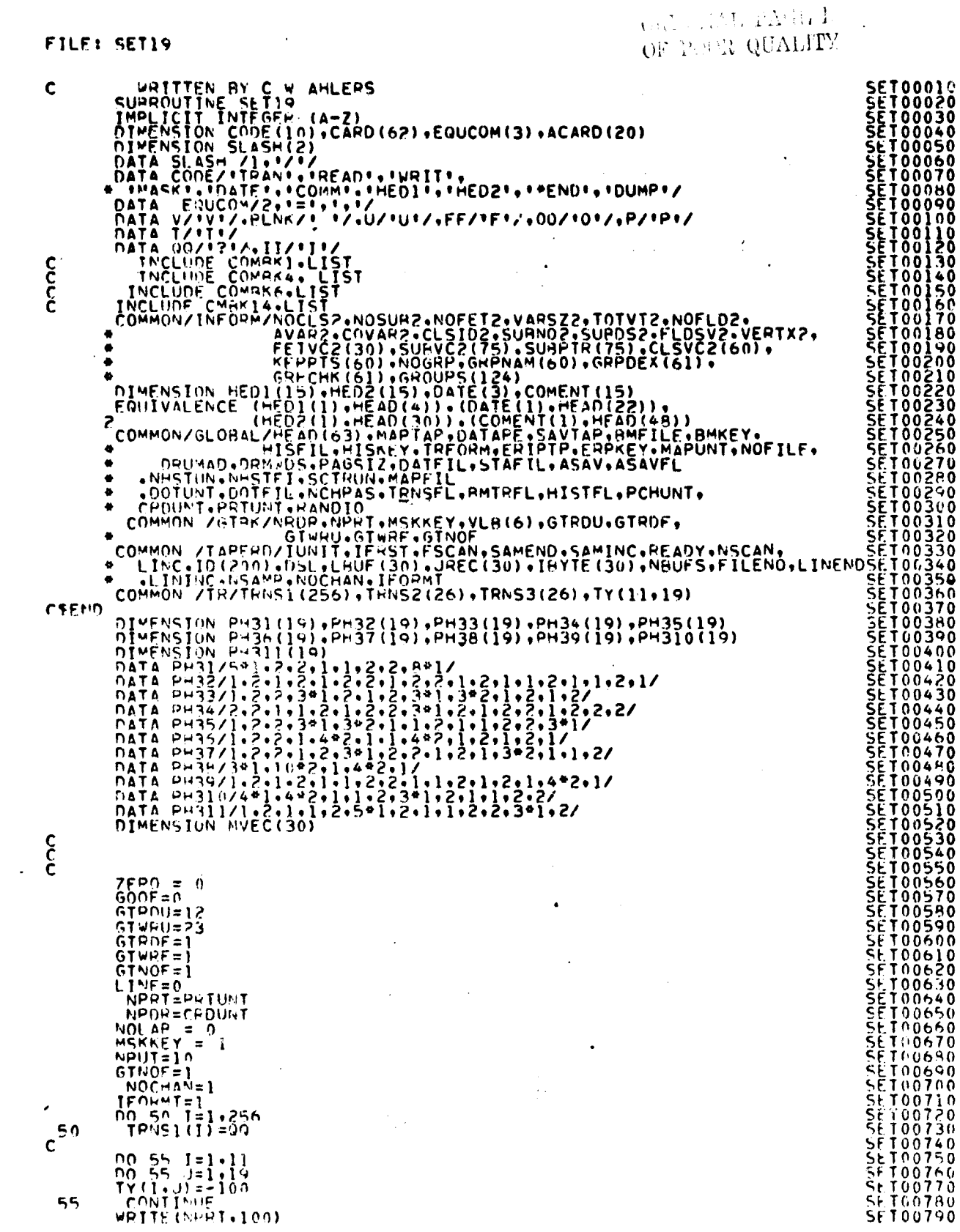

 $\tau=\tau_{\rm c},$ 

 $\ddot{\phantom{0}}$ 

 $\ddot{\phantom{a}}$ 

 $\sim$ 

 $\mathcal{L}^{\text{max}}_{\text{max}}$ 

**不可能性的** 

فللمحلظ

```
FILE: SETIO
     100 FORMAT(/11X++INPUT SUMMARY+//)
\frac{c}{c}SET UP REREAD BUFFER
                 RRUNTT = 30<br>CALL REREAD (RRUNIT+80)
C
              PUT CARD IN BUFFER
      105 PEAD(NHOR+103)(ACARD(I)+I=1+20)<br>103 FORMAT(2044),<br>HRITE(RRUNIT-103)(ACARD(I)+I=1+20)
                  REVIND RRUNIT
\mathbf cREAD (RRUNIT. 110) CODE1.CARD
     REWIND MNOWITH<br>
COLE 7<br>
120 FORMAT(18+44+6K+62A1)<br>
110 FORMAT(4++6K+62A1)<br>
110 FORMAT(4++6K+62A1)<br>
TF (CODE)+EQ-CODE(I)) GO TO (150+180+210+330+370+<br>
IF (CODE)+EQ-CODE(I)) GO TO (150+180+210+330+370+<br>
390+400+410+420+500)+
      140 FORMATI 1 INVALTO CONTROL CARD - IGNORED ')
                  GO TO 105
င်
                    TRANSFORMATION
     FRANSFORMATION<br>
150 M = NXTCH2(CARD, COL)<br>
160 M = NXTCH2(CARD, COL)<br>
160 TO 155<br>
153 WRITE (NORT, 153)<br>
153 WRITE (NORT, 153)<br>
153 WRITE (NORT, 153)<br>
160 TO 105<br>
160 TO 105<br>
IF (VLB(2), 60 TO 152<br>
NGLAB = NUMBER(CAPD, CO
  154
င့်
                    READ TAPE
     1PO M = NXTC-R(CARD.COL)<br>
TF (M.FO. HLNK) 60 TO 105<br>
TF (M.FO. UNK) 60 TO 190<br>
TF (M.FO. F) 60 TO 200<br>
TF (M.FO. F) 60 TO 200<br>
190 UP (M.FO. ERROR ON HEAD TAPE CARD!)<br>
197 FOL 105<br>
190 J = FINDI2(CARD.COL.COLOROCOM)<br>
TF (
                 \frac{1}{60} = \frac{1}{60} = \frac{1}{60}200 J = F1NO12(CAPD+COL+EUUCOM)<br>
J = F(C_1)N^2(CAPD+COL+EUUCOM)<br>
J = NJMAERICARD+COL+GTRDF+ZERO)<br>
COL = COL - 1<br>
COL = COL - 1င့်
                    WRITE FILE
  210 CONTINUE<br>
214 M = NXTCHP(CARD+COL)<br>
214 M = NXTCHP(CARD+COL)<br>
IF (M.F.J., HLNK) 60 TO 230<br>
IF (M.F.J.(F) 60 TO 240<br>
IF (M.F.J.(F) 60 TO 240<br>
215 WRITE(NG3T+220)
```
 $\mathbf{I}$ 

 $\bullet$ 

**SET01210<br>SET01220<br>SET01230<br>SET01240<br>SET01320 SET01260<br>SET012600<br>SET012800<br>SET0128000<br>SET013300<br>SET013300<br>SET013400<br>SET013400<br>SET013400<br>SET013400<br>SET013400**<br>SET013400<br>SET013400<br>SET013400<br>SET013400 SET01580
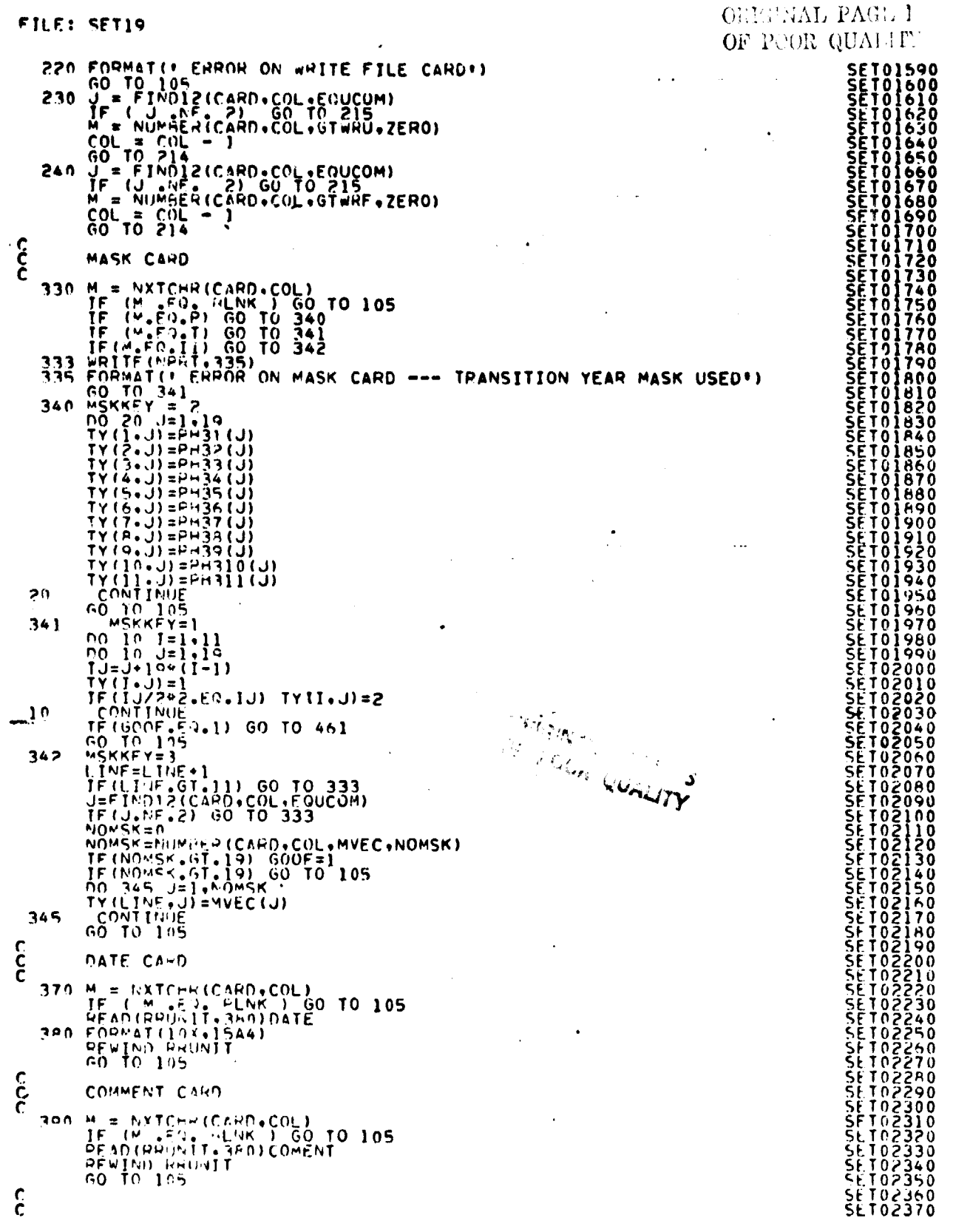

 $\ddot{\phantom{1}}$ 

 $\bar{\mathbf{t}}$ 

 $\mathcal{L}_{\mathcal{A}}$ 

 $\bar{z}$ 

 $\overline{\phantom{a}}$ 

 $31 - 1502$ 

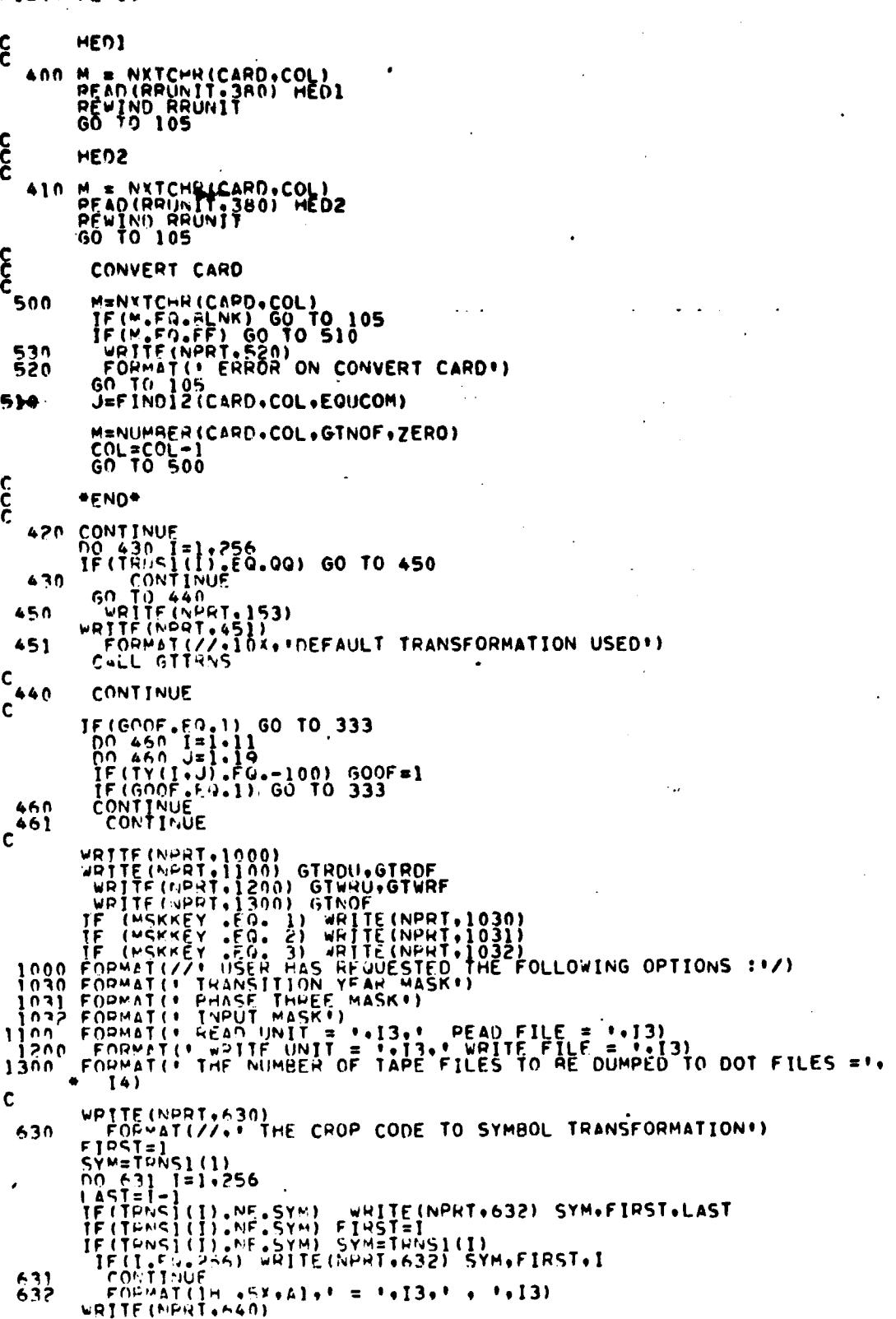

 $\bullet$ 

 $\overline{a}$ 

 $\sim 45$ 

 $\overline{a}$ 

 $\bar{z}$ 

FILE: SET19

 $\Delta$ 

 $\sim$   $\sim$ 

 $rac{21}{503}$ 

ORIGINAL PAGE IS<br>OF POOR QUALITY

 $\omega$  .

#### FILE: SET19

 $\sim 10^6$ 

 $\tilde{\mathbf{q}}_{\mathcal{P},\mathcal{P}_{\mathcal{P}}\mathcal{P}}$  , i.e., i.e.,

 $\bullet$ 

 $\blacktriangleleft$ 

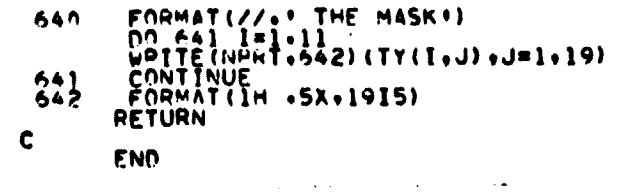

**SET03170<br>SET03180<br>SET03200<br>SET03210<br>SET03220<br>SET03220<br>SET03230** 

 $\ddot{\phantom{a}}$ 

 $\ddot{\phantom{a}}$ 

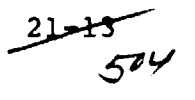

 $\alpha = 100$  M  $\Gamma\mathrm{AGUT}$  $\langle \phi^{(1)}_1 \phi^{(2)}_2 \rangle$  of QUALIT

 $\cdots$  and  $\sim$ 

#### GTTCN PROCESSOR  $22.$

#### FILE: GTTCN

ດາາດ

 $\alpha$  , and a set of the sequence of  $\alpha$  .

**The Control** 

 $\frac{\partial \mathbf{g}(\mathbf{b})}{\partial \mathbf{c}^{(1)}}$  is the  $\mathbf{c}_{\mathbf{a},\mathbf{b}}$ 

WRITTEN HY C W AMLERS GROUGH THUTH TAME CONVERSION HOUTINE SUBPOUTINE GITCH (APPAY+TOP)<br>THENSIUN APPAY(1)<br>OIMENSIUN APPAY(1)<br>CALL SETIT<br>CALL TCN(APPAY+TOP)<br>RETURY<br>END

 $\mathcal{L}^{\text{max}}_{\text{max}}$ 

**GTT00010<br>GTT00020<br>GTT00020<br>GTT00050<br>GTT00070<br>GTT00070<br>GTT00070<br>GTT00000<br>GTT00110**<br>GTT00110

 $\alpha$ 

 $22 + 50$ 

### FILFI GTCRPL

 $\ddot{\phantom{a}}$ 

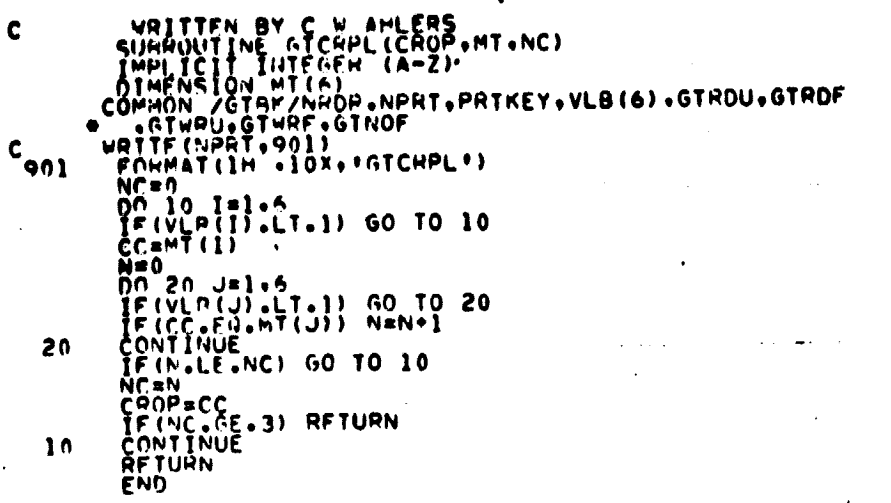

٠

 $\ddot{\phantom{a}}$ 

 $\ddot{\phantom{a}}$ 

 $506$ 

# OLIGEVAL PAGE 18<br>OF POOR QUALITY

 $\ddot{\phantom{a}}$ 

 $\sim$   $\sim$ 

 $\ddot{\phantom{a}}$ 

 $\bar{z}$ 

 $\hat{\mathcal{A}}$ 

 $\bullet$ 

 $\epsilon$ 

 $\sim$   $\sim$ 

FILE: GTUNPK

 $\tilde{\mathbf{x}}$ 

 $\ddot{\phantom{0}}$ 

 $\ddot{\phantom{0}}$ 

 $\bar{z}$ 

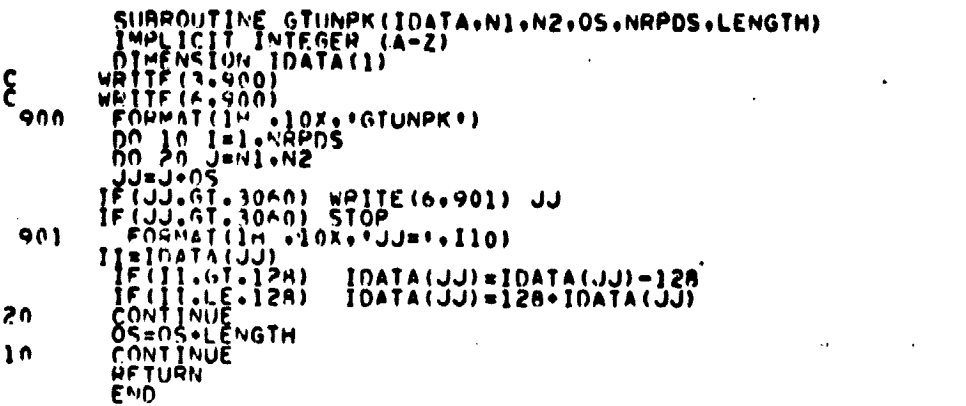

 $\ddot{\phantom{a}}$ 

 $\bullet$ 

 $\sim$ 

 $\sim$ 

 $\sim$ 

Marian Company

 $\frac{1}{\sqrt{2}}$ 

 $\bar{z}$ 

 $67000010$ <br> $67000020$ <br> $670000060$ <br> $670000060$ <br> $670000000$ <br> $670000000$ <br> $670000000$ <br> $670000120$ <br> $670000120$ <br> $670000140$ <br> $670000140$ <br> $670000140$ <br> $670000140$ <br> $670000140$ <br> $670000140$ <br> $670000140$ <br> $670000140$ <br> $670000140$ 

 $\hat{\boldsymbol{\epsilon}}$ 

 $\hat{\boldsymbol{r}}$ 

FILF: LINLAB

ÿ ļ

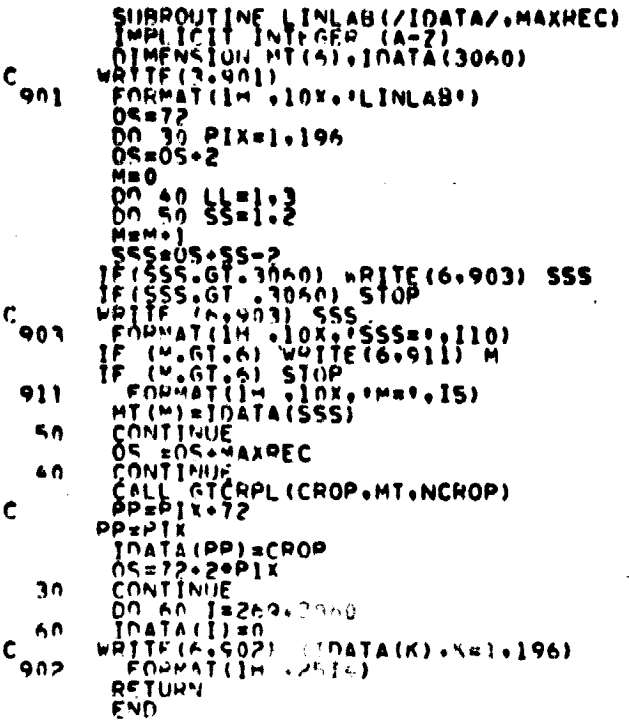

 $\bullet$ 

 $\ddot{\phantom{a}}$ 

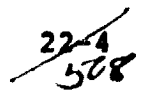

 $\sim$  .  $\overline{\phantom{a}}$ 

 $\bullet$ 

c င် **CREMP SFT00350** ZERO = 0<br>NPRT=PUTUNT<br>NPDP=CUDUNT **SET00350**<br>SET00360<br>SET00360<br>SET00400<br>SET00400<br>SET00400  $(1,0)$ <br>  $(1,0)$ <br>  $(1,0)$ <br>  $(1,0)$ <br>  $(1,0)$ <br>  $(1,0)$ <br>  $(1,0)$ <br>  $(1,0)$ <br>  $(1,0)$ <br>  $(1,0)$ <br>  $(1,0)$ <br>  $(1,0)$ **SET00420 SET00430**  $10!$   $111$ <br> $10!$   $111$   $11$ <br> $111$   $111$   $11$ **SET00440** ີ ຈັດ  $N0$ CH3<sup>N</sup>=1<br>  $N0$ CH3<sup>N</sup>=1 **SET00450** ŠË TOÖ450<br>SE TOÖ470 **SETCO450**  $[F0.4411]$ **SFT00490**  $\mathbf{C}$ SET00500 PRITE (NPHT+100)<br>100 FOPMAT(Z11A+\*TNPUT SUMMARY\*ZZ)  $\epsilon$ **SET00530** SET UP PEREAD AUFFER  $\frac{c}{c}$ SE T00540<br>SE T00550 PRIMIT = 30<br>CALL PEPEAD (REUNIT+80) SET10560<br>SET10560<br>SET00570 င့် PUT CAPD IN BUFFER 51100590 DERIGE HOPPI (193) (VCEHO(I) + [=[+20)<br>703 EUBYVI (2074)<br>703 EUBYVI (2074)<br>705 EEVD (VBDH+103) (VCEHO(I) + [=[+20) SETADOJO<br>SETADOZU SETUDATO SETUCIONO  $\epsilon$ SLINGGS0<br>SEING660 **SETUDOTO**  $5.100000$ 52100700 4 100720 140 FORMATI = INVALTO CONTROL CAPD = IGNORED +)  $5 + 1007 - 0$ 60.10.105 SETCO7#0 SET00790  $\epsilon$ LAHFI, VECTOR

FTLET SET17

```
FILE: SET17
```

```
150 = NATCHH (CAHD.COL)<br>
TE (M.FO.V) GO TO 155<br>
TE (M.FO.HNE) GO TO 105<br>
JS2 HATTE (NAPOR ON LAHEL CAHD")<br>
S2 HADHATE (1.74608 ON LAHEL CAHD")<br>
S3 J = FIND 2(CAHD.COL.COLON)<br>
TE (J.74608 ON LAHEL CAHD")<br>
NOI AB = NUMBER (
 ¢
င့်
                                READ TAPE
       180 M = NXTCHH(CAHO+COL)<br>
IF (M.FO-U) GO TO 105<br>
IF (M.FO-U) GO TO 200<br>
IF (M-FO-U) GO TO 200<br>
IF (M-FO-U) GO TO 200<br>
IF (M-FO-U) GO TO 200<br>
IF (M-M-LAT)<br>
CO TO I-S<br>
F NUMBERCOL, EQUCOM)<br>
COL = TUDI2(CAHO+COL+COLOM)<br>
M = 
                           \frac{1}{60} = \frac{1}{100} = \frac{1}{10}င့်
                              WRITE TAPE
  210 CONTINUE<br>
214 M = NXTCHP(CAHD+COL)<br>
IF (M = COL) GO TO 230<br>
220 THE (M = COLU) GO TO 230<br>
220 THE (M = COLU) GO TO 230<br>
220 FOMMET(M = COLU) GO TO 240<br>
220 FOMMENT = 220)<br>
220 J = FIMDI2(CARD+COL+GOUCUM)<br>
230 J = FIMD
                           \frac{1}{60} = \frac{1}{20} = \frac{1}{20}CCC
                           OPTION CARD
        330 M = NXTCHH(CARD+COL)<br>
TE (M = C= ELNH ), GO TO 105<br>
TE (M = C= ELNH ), GO TO 105<br>
TE (M = C= ELNH ), GO TO 105<br>
TE (M = C= ELNH ), GO TO 105<br>
TAS FOPTIFY = 1<br>
GO TO 105<br>
340 PRTKEY = 1<br>
GO TO 105
\boldsymbol{\xi}DATE CAPU
Ċ
        170 M = NKTCHHCAHD.COL)<br>
IF ( M .EU, FILNK ) GO TO 105<br>
PEAD(HPULIT, 140)DATE<br>
100 EDPAT(10K, 1540)DATE<br>
100 EDPAT(10K, 1540)<br>
GO TO 105
\frac{c}{c}COMMENT CAHD
c
        1999 H. = PRTCHH (CEMP+COL)<br>TE (M. 2102 - 2108 ) - 00, TO 195<br>HEAD (HHIRL) To 450) COMENT<br>PENTED - HAD 4T
```
SETONHON SET00010 **SET 01420**<br>
SET 01420<br>
SET 01420<br>
SET 01420<br>
SET 01420<br>
SET 01420<br>
SET 01420<br>
SET 01520<br>
SET 01520<br>
SET 01520<br>
SET 01520<br>
SET 01520<br>
SET 01520<br>
SET 01520<br>
SET 01520<br>
SET 01520<br>
SET 01520<br>
SET 01520<br>
SET 01520 SETOISHU

**IZ-**6 510

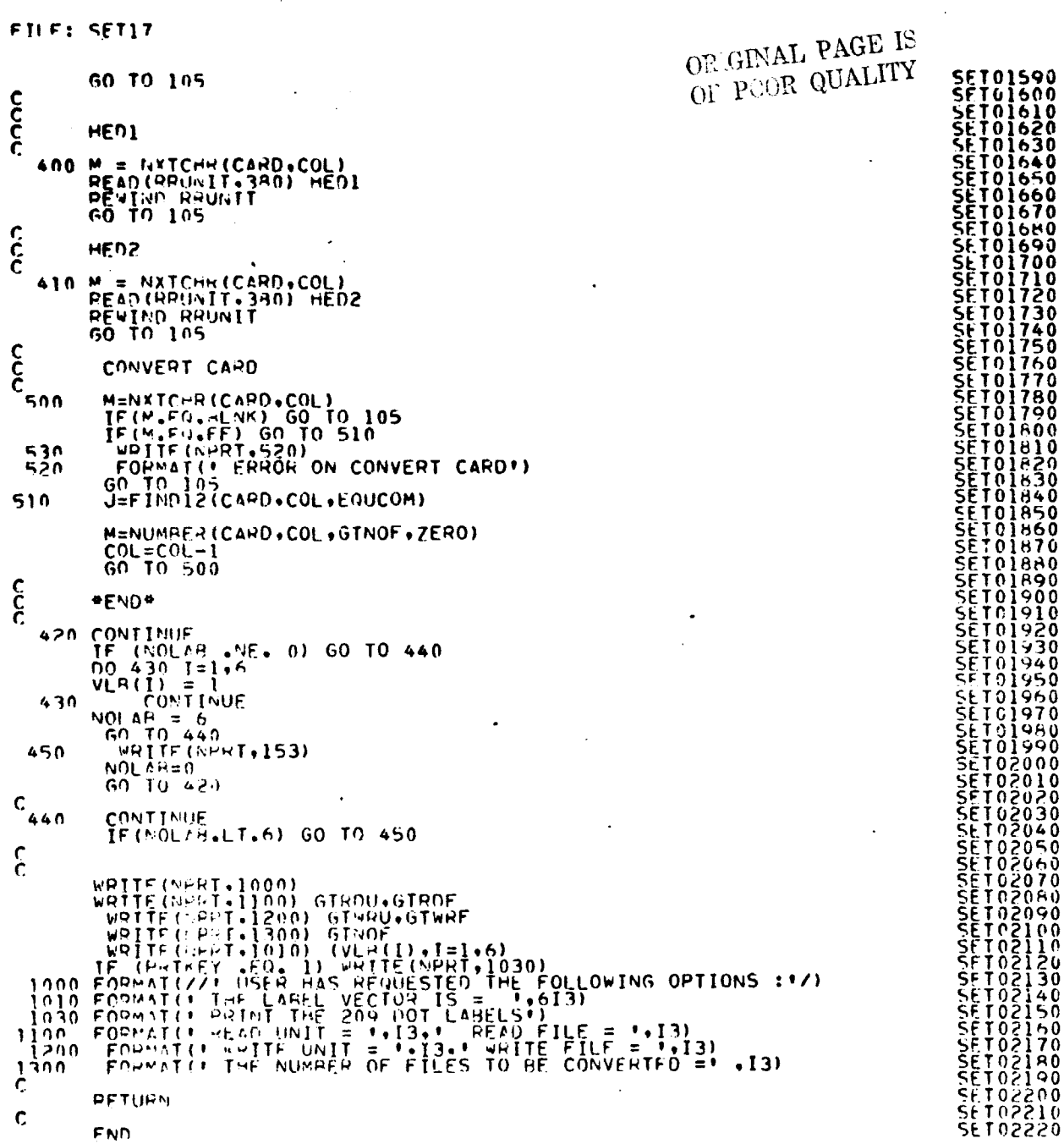

 $\mathcal{B}^{\text{th}}(\mathcal{C})\times\frac{1}{2}$  is i.

 $\bullet$ 

 $\ddot{\phantom{0}}$ 

 $\ddot{\phantom{0}}$ 

 $\bar{\mathbf{z}}$ 

 $\label{eq:1.1} \begin{array}{l} \mathcal{L}_{\mathcal{A}}(\mathcal{A})=\mathcal{L}_{\mathcal{A}}(\mathcal{A})\mathcal{A}=\mathcal{L}_{\mathcal{A}}(\mathcal{A})\mathcal{A}=\mathcal{L}_{\mathcal{A}}(\mathcal{A})\mathcal{A}=\mathcal{L}_{\mathcal{A}}(\mathcal{A})\mathcal{A}=\mathcal{L}_{\mathcal{A}}(\mathcal{A})\mathcal{A}=\mathcal{L}_{\mathcal{A}}(\mathcal{A})\mathcal{A}=\mathcal{L}_{\mathcal{A}}(\mathcal{A})\mathcal{A}=\mathcal{L}_{\mathcal{A}}(\mathcal{A})$ 

control of the control of the control of the analysis of the control of the control of the

 $\hat{\boldsymbol{\beta}}$ 

 $\ddot{\cdot}$ 

 $\overline{2}$  $\frac{2}{5}$ 

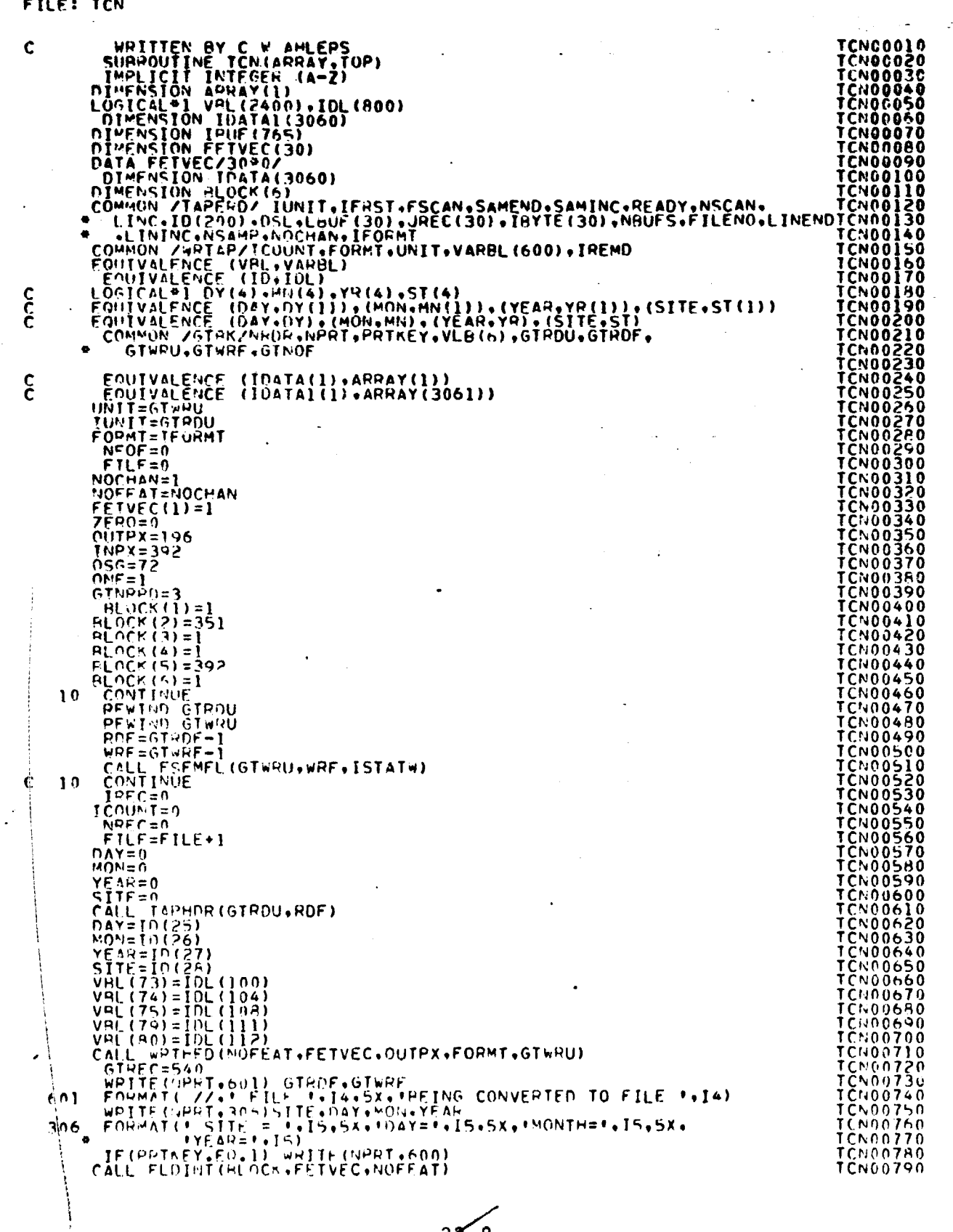

 $\mathcal{L}_{\mathcal{S}}$ 

 $\lambda$   $\lambda$ 

 $\label{eq:2.1} \begin{array}{ll} \mathcal{L}_{\mathcal{A}} & \mathcal{L}_{\mathcal{A}} & \mathcal{L}_{\mathcal{A}} \\ \mathcal{L}_{\mathcal{A}} & \mathcal{L}_{\mathcal{A}} & \mathcal{L}_{\mathcal{A}} \\ \mathcal{L}_{\mathcal{A}} & \mathcal{L}_{\mathcal{A}} & \mathcal{L}_{\mathcal{A}} \\ \end{array} \end{array}$ 

 $\bar{z}$ 

 $\frac{27-8}{512}$ 

ORIGINAL PAGE IS<br>OF POOR QUALITY

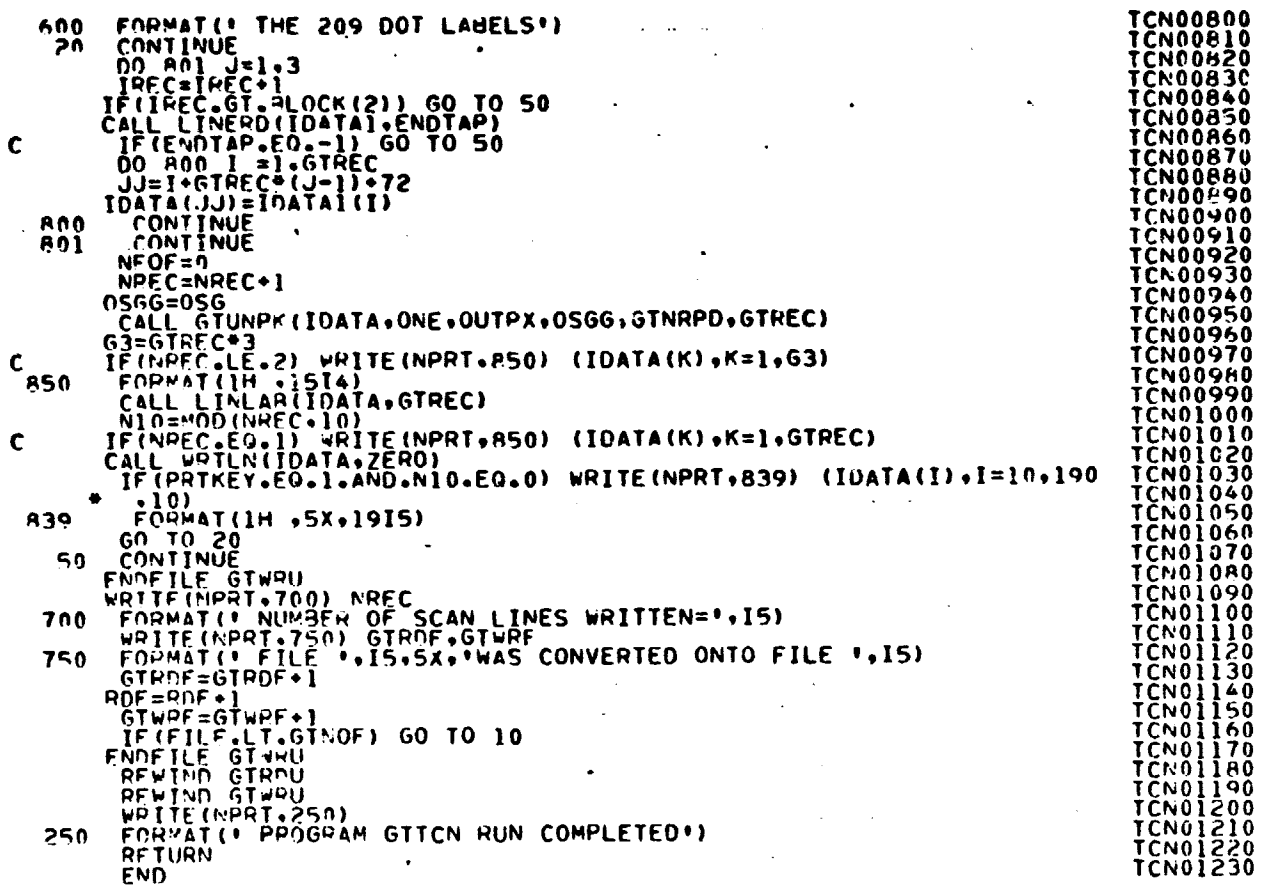

 $\label{eq:3.1} \begin{array}{ll} \displaystyle \lim_{\mathcal{O}\rightarrow \infty} \exp\left\{ \left( \frac{\partial \mathcal{O}}{\partial \mathcal{A}} \right) \left( \frac{\partial \mathcal{A}}{\partial \mathcal{A}} \right) \right\} = \exp\left\{ \left( \frac{\partial \mathcal{A}}{\partial \mathcal{A}} \right) \left( \frac{\partial \mathcal{A}}{\partial \mathcal{A}} \right) \right\} = \exp\left\{ \left( \frac{\partial \mathcal{A}}{\partial \mathcal{A}} \right) \right\} \end{array}$ 

FILE: TCN

 $\bar{\beta}$  $\mathbb{R}^2$ 

address control

 $\vec{\hat{t}}$ 

cardinate serv

 $\frac{1}{\pi}$ 

 $\bullet$ 

 $\cdot$ 

 $\frac{C_{\rm{M}}(1)\oplus G_{\rm{M}}(1)}{C_{\rm{M}}(1)\oplus G_{\rm{M}}(1)}\frac{C_{\rm{M}}(1)}{C_{\rm{M}}(1)}$ 

 $22 - 5$ 

23. TESTSP PROCESSOR

あり、「このこのこと」ということが、「このことは、「このことは、そのことは、そのことは、そのことは、「このことは、そのことは、そのことは、そのことは、そのことは、このことに、このことに、このことに、そのことに、このことは、このことに、このことは、このことは、このことは、このことは、このことは、このことは、このことは、このことは、このことは、このことは、このことは、このことは、このことは、このことは、このことは、このことは、このことは、この

**CONTRACTORY OF STARS** 

 $\tau = 1.1$ 

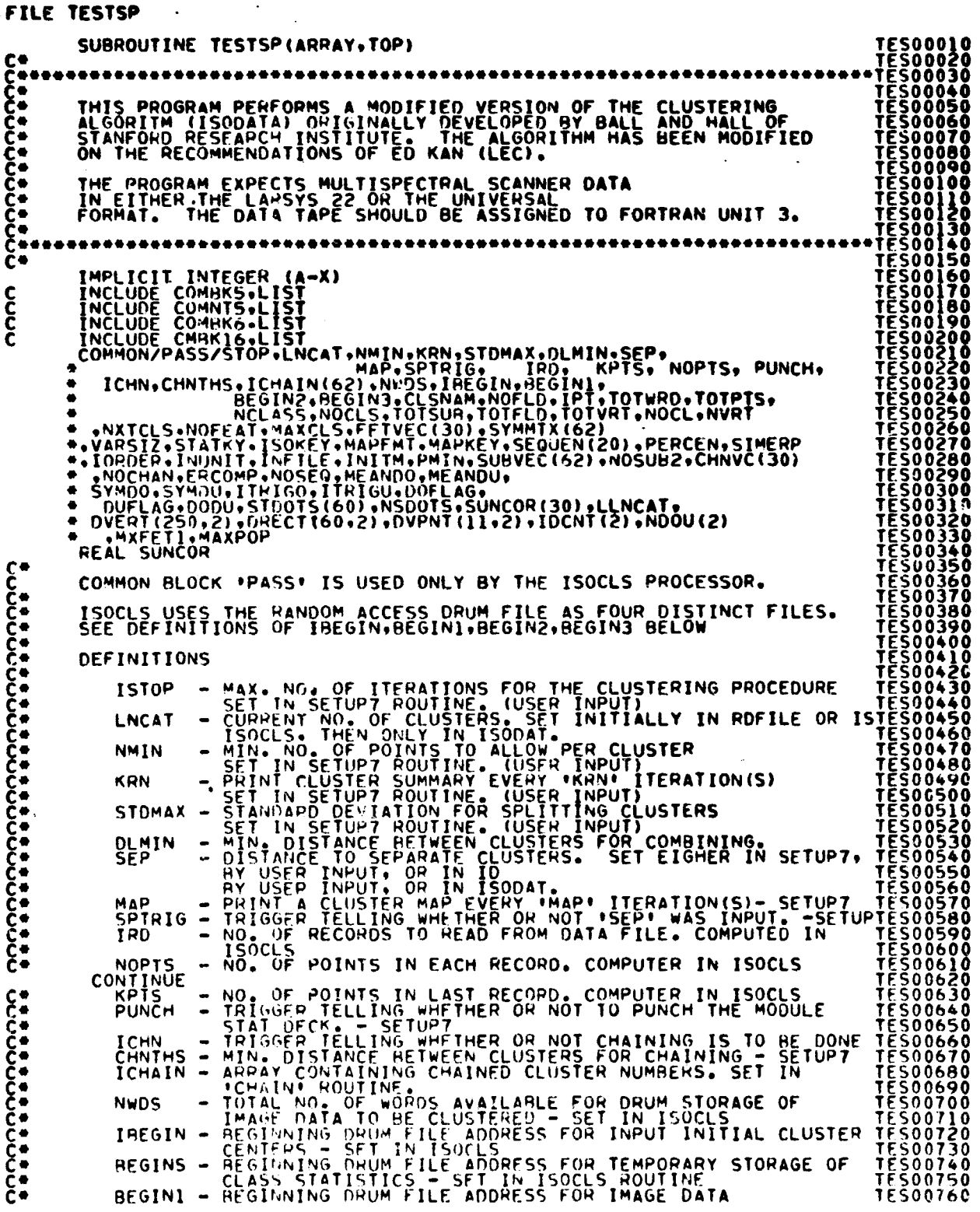

 $32\frac{1}{574}$ 

# FILE TESTSP

 $\bar{\beta}$ 

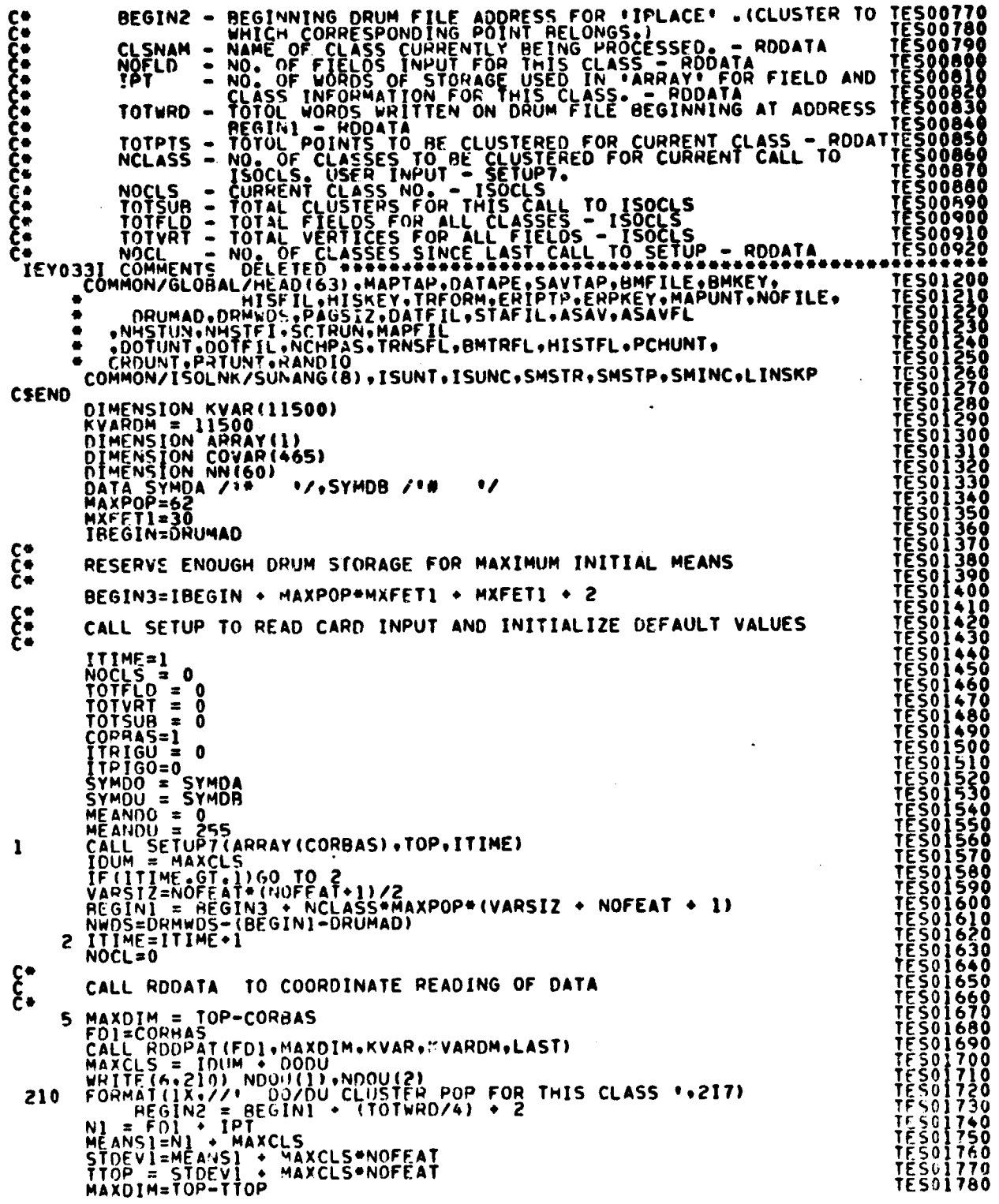

 $23 - 2$ <br>-515

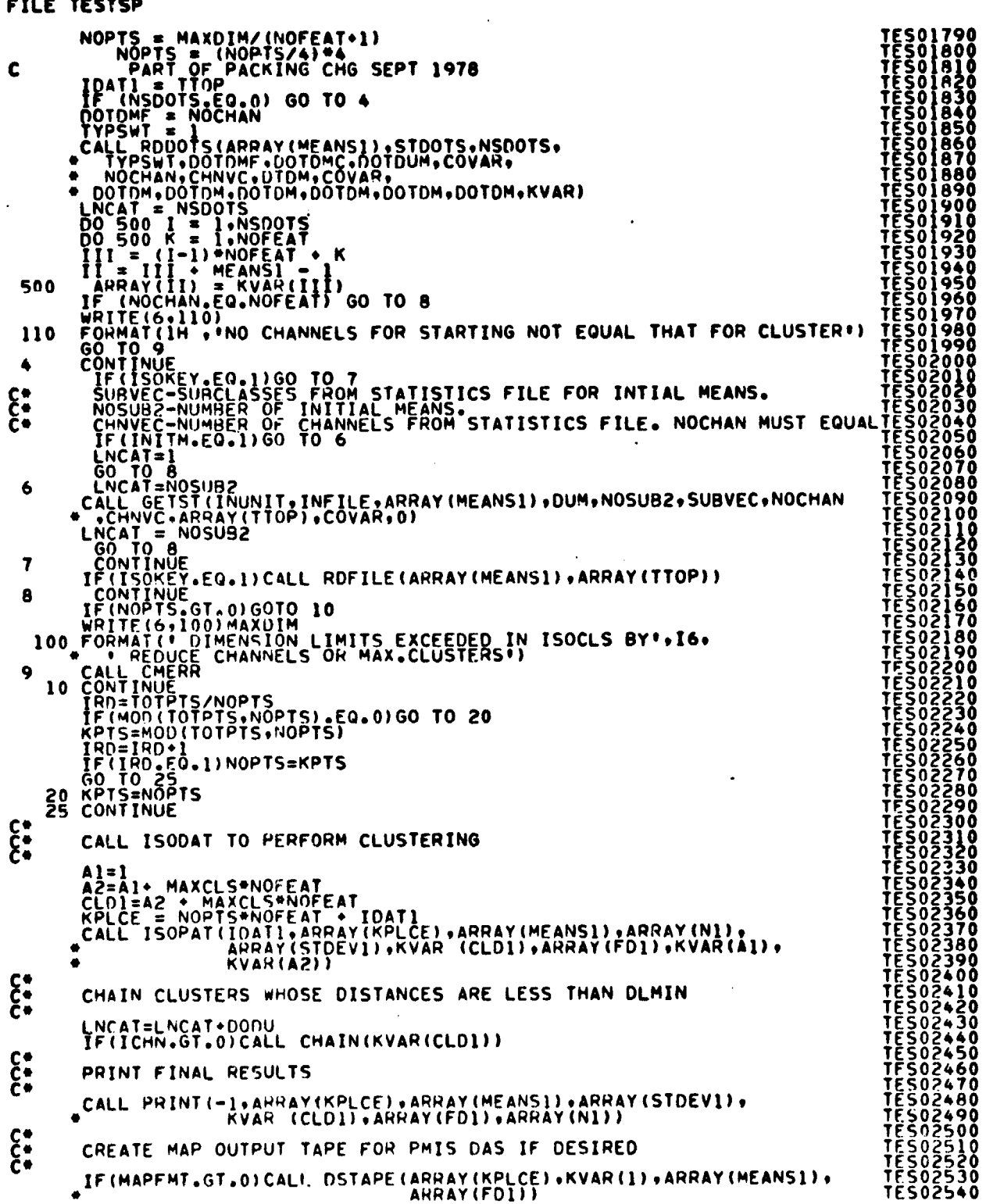

 $\mathcal{A}^{\mathcal{A}}$ 

 $223$   $5/6$ 

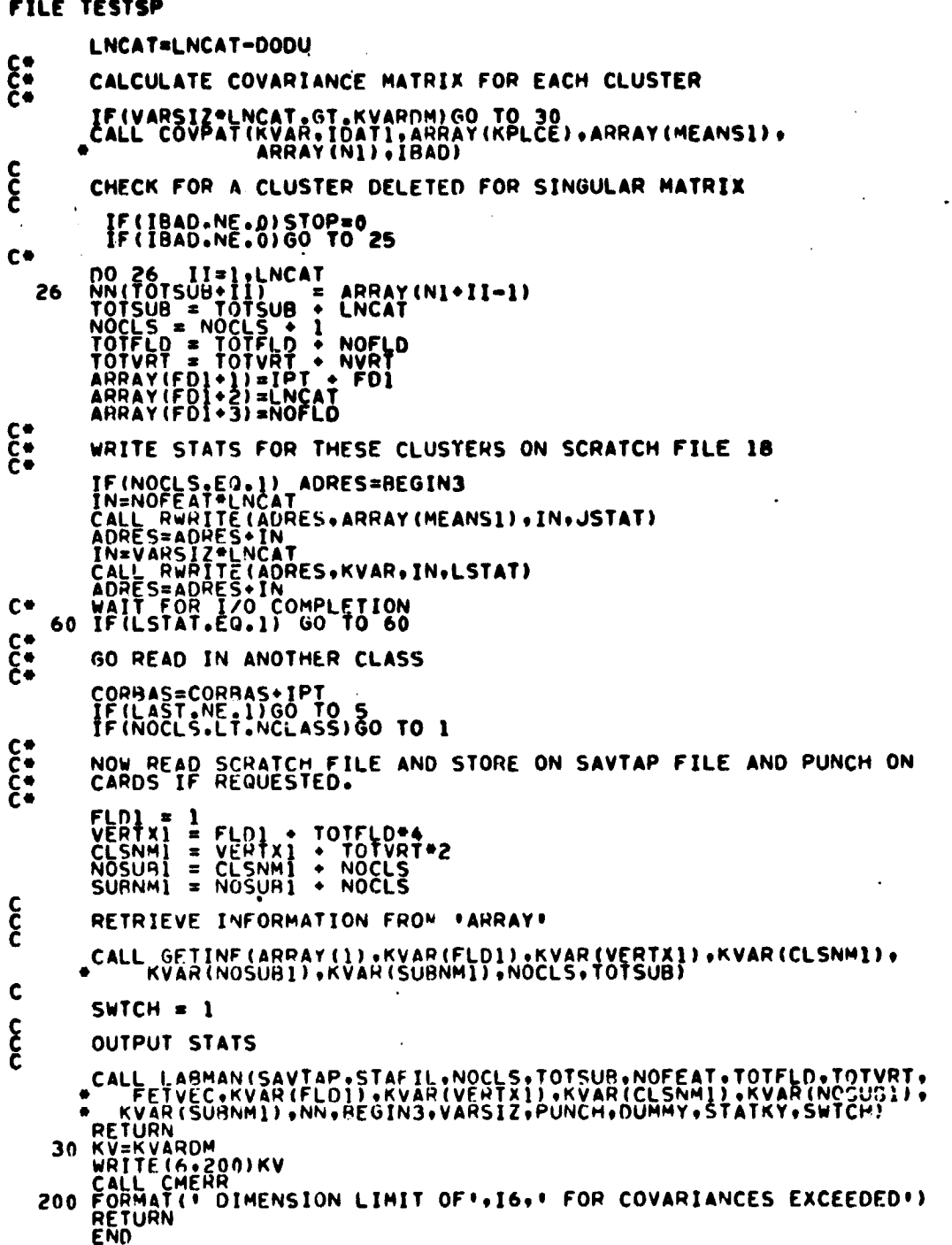

 $\overline{a}$ 

 $-$ 

i.

 $\sim$ 

٠.

 $\bullet$ 

 $234$ 

# FILE COVPAT

、 March 2014年 - 1995年 - 1995年 - 1995年 - 1995年 - 1995年 - 1995年 - 1995年 - 1995年 - 1995年 - 1995年 - 1995年 - 1995年<br>- 1995年 - 1995年 - 1995年 - 1995年 - 1995年 - 1995年 - 1995年 - 1995年 - 1995年 - 1995年 - 1995年 - 1995年 - 1995年 - 199

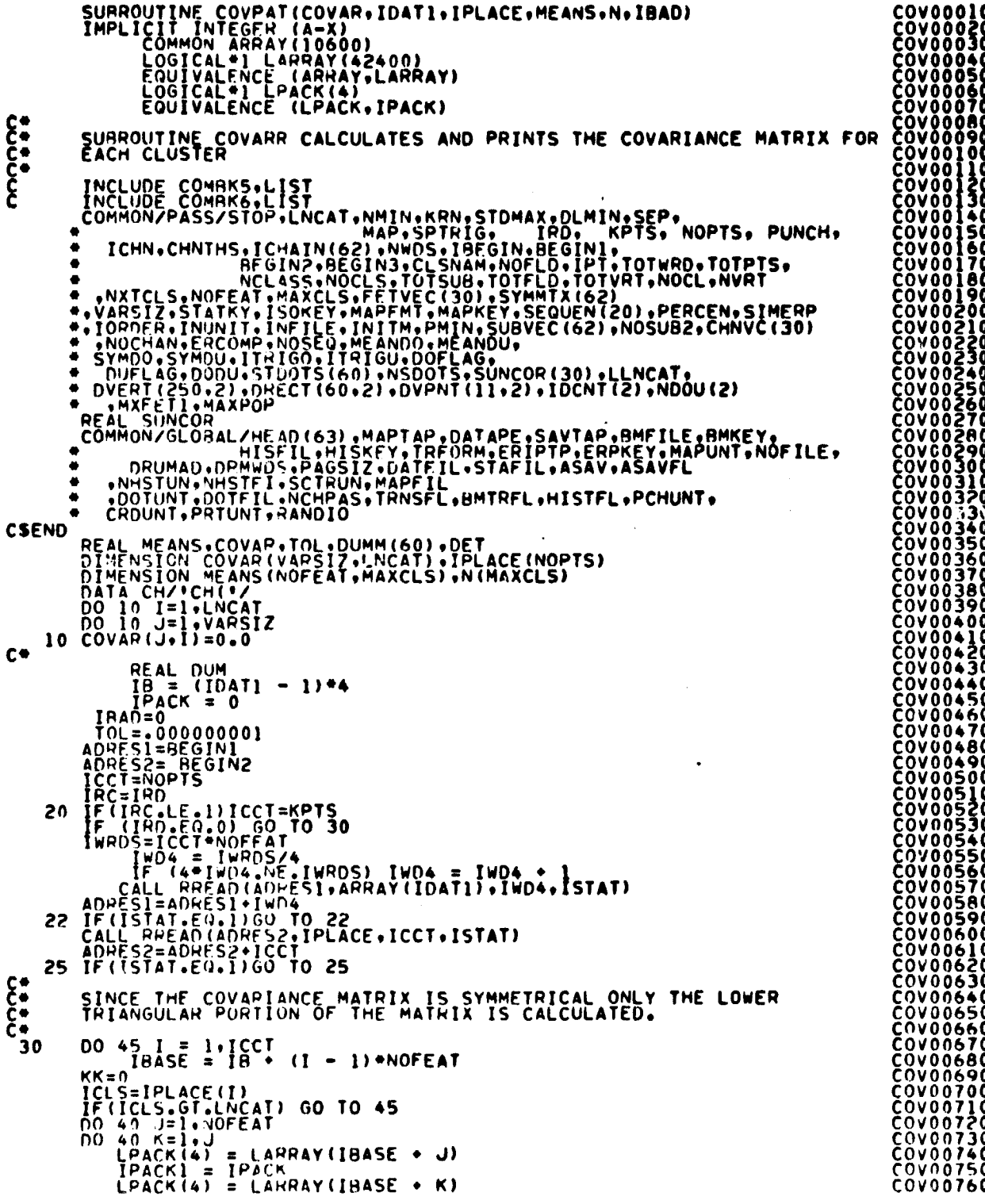

 $\frac{1}{4}$ 

 $\frac{1}{2}$ 

 $\hat{\mathbf{v}}_i$ 

 $\frac{23 - 5}{5/5}$ 

```
FILE COVPAT
```

```
IPACKI = IPACKI*IPACK<br>DUM = IPACKI
        DUM " IPACKI<br>
KKEKK :<br>
CONTINUE<br>
CONTINUE<br>
F (IRC.GT.0) GO TO 20<br>
TE (IRC.GT.0) GO TO 20<br>
TE (IRC.GT.0) GO TO 20<br>
TE (IRC.GT.0) GO TO 20<br>
TE (IRC.GT.0) GO TO 30<br>
TE (IRC.GT.0) GO TO 50<br>
EXERCT:<br>
TE (INCEPT.LT.NOFEAT)<br>
CONT
   45
င်
                     CHECK FOR SINGULAR COVARIANCE MATRIX
                         DO 51 I=1,LNCAT<br>CALL CHLDET(COVAR(1,I),NOFEAT,DUMM,DET)<br>IF(DET.LT.TOL)GO TO 52<br>CONTINUE<br>GO TO 58
51
င်<br>52
                         DELETE SINGULAR COVARIANCE CLUSTER
                         WRITE(6:160)I<br>
IF(LNCAT.EQ.1)CALL CMERR<br>
IBAD=1<br>
LNCAT=LNCAT-1<br>
LNCAT=LNCAT-1<br>
DO 53 II=1.WOFEAT<br>
DO 53 II=1.WOFEAT<br>
DO 53 II=1.WOFEAT<br>
MEANS(III.II)=MEANS(III.II*1)<br>CONTINUE
53<br>58<br>160<br>C
                    CONTINUE<br>RETURN<br>IF (STATKY.NE.1)RETURN<br>WRITE (6, HEAD)<br>WRITE (6, HEAD)<br>WRITE (6, HEAD)<br>WRITE (6, HOO AT<br>DO AO I=1, HACAT<br>DO 70 LOC=1, NOFEAT.12<br>ISTOP=LOC+11<br>IF (1570P.GT.NOFEAT.12<br>IF (1570P.GT.NOFEAT.12<br>IF (1570P.GT.NOFEAT
           55
                  IF (1912)<br>
KINC (6140) (CH.FEIVEC(J),J=LOC.ISTOP)<br>
KINC =1<br>
KINC 140) (CH.FEIVEC(J),J=LOC.ISTOP)<br>
K=J*(J+1)/2-II-1<br>
JK=K+KINC-1<br>
JK=K+KINC<br>
HEITE(6-100) (COVAR(M+I).M=K+JK)<br>
TE (K-100) (COVAR(M+I).M=K+JK)<br>
TE (K-100)<br>
TE (
           60
           70
           AŎ
           90
        100<br>1100<br>1400<br>140
        150
                      END
```
**COVOORTO<br>COVOOTBO<br>COVOORTOO<br>COVOORTOO<br>COVOORTOO<br>COVOORTOO<br>COVOORTOO<br>COVOORTOO<br>COVOORTOO<br>COVOORTOO**<br>COVOORTOO<br>COVOORTOO<br>COVOORTOO ČOVOĐ9) **ČŎVŎŎ92**<br>COV0093<br>COV0094 

# FILE: ISOPAT

 $\frac{32.5 + 1}{2}$ 

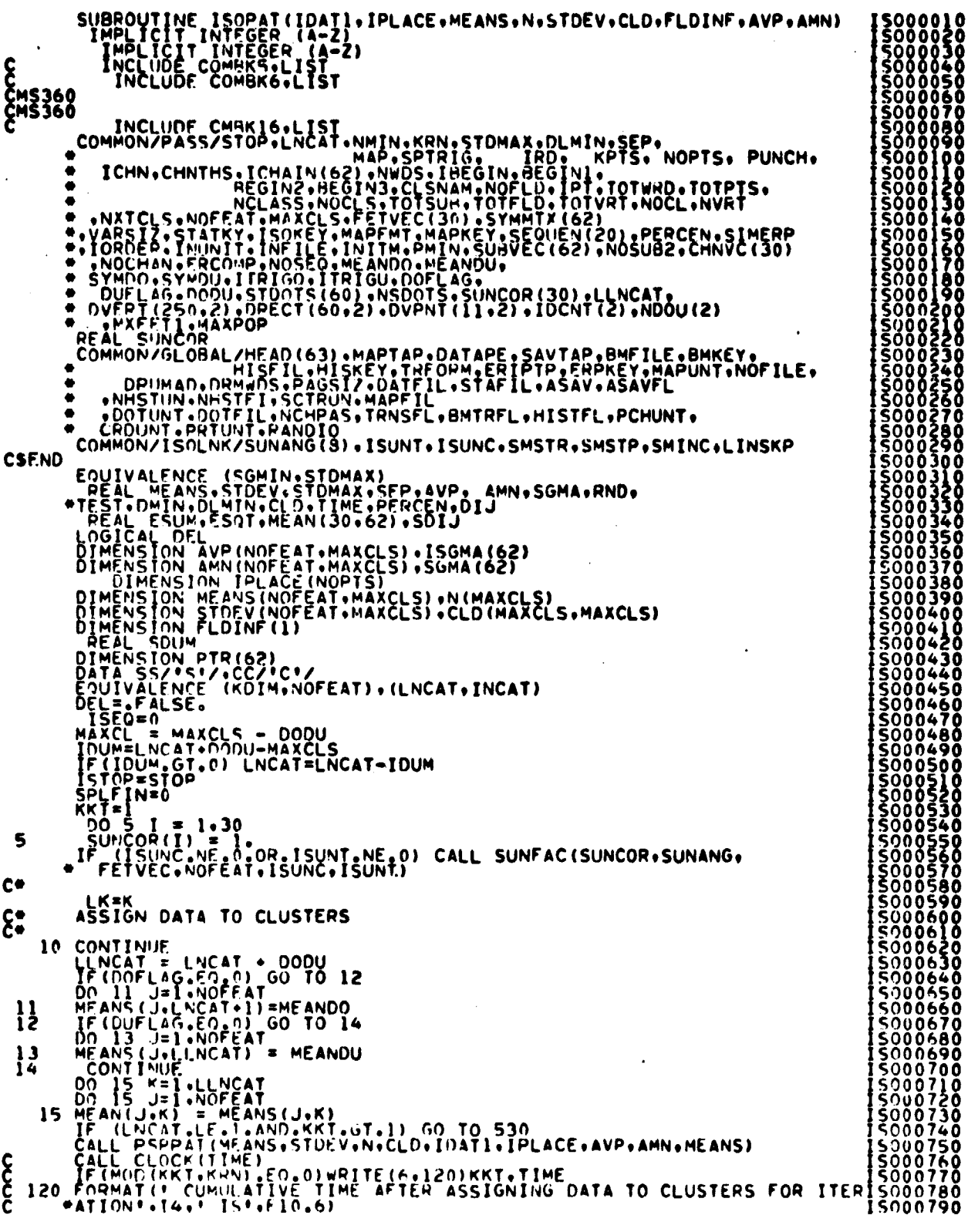

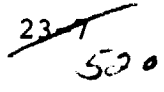

```
IF(ERCOMP.NE.1)GO TO 135<br>ESUM=(1.0<br>DO 132 J=1.NOFEAT<br>DO 133 K=1.LNCAT<br>ESUM=FSUM+N(K)=(STDEV(J.K))==2/TOTPTS<br>CONTINUE<br>CONTINUE<br>ESOT=SORT(ESUM/NOFEAT)<br>#F7.3/1<br>#F7.3/1
  132133
င်း<br>ငန်း ၁၆<br>ငန်း
               CALCULATE DISTANCES BETWEEN CLUSTER CENTERS
                  CALL CLDIST (CLD+STDEV+MEANS)
                IF STOP EQUALS ZERO DELETE SMALL CLUSTERS
    WCATHLINCAT<br>140 CALL PRINT(KKT, IPLACE, MEANS, STOEV, CLD, FLDINF, N)<br>150 CALL PRINT(KKT, IPLACE, MEANS, STOEV, CLD, FLDINF, N)<br>150 CONTINUE<br>160 CALL PRINT(KKT, IPLACE, MEANS, STOEV, CLD, FLDINF, N)<br>161 CONTINUE<br>161 CONTIN
\mathbf{\hat{c}}FOR ITERATION N CHECK N(K) AGAINST PMIN . NOFEAT
                IF (ISEO .NE. NOSEO) GO TO 169<br>ISTOP = 0<br>DO 163 K = 1.LNCAT<br>IF (N(K) = (PMIN : NOFEAT)) 167.163.163
   152
     SE THING - (PRINCIPE AT ANY (KKKAKK)<br>
163 CONTINUE OF L) RETURN<br>
163 CONTINUES OF LINGAT<br>
164 KKKKAKS - MEANIKKKAKKO<br>
MEANS (KKKAKS) = MEANIKKKAKKO<br>
CALL PSOPAT (MEANS STDEV, N.C.L.D., IDATI , IPLACE, AVP, AMN, MEANS)<br>
165
   163
   164
    165
     FETT-1<br>
SO TO 570<br>
171 SELK TRUE.<br>
169 CONTINUE<br>
169 CONTINUE
    171
 \mathbf{\hat{\xi}}ON ITERATIONS I THRU N-1 CHECK N(K) AGAINST NMIN
     DO 180 K=1.INCAT<br>180 CONTINUE<br>180 CONTINUE<br>180 CONTINUE<br>180 CONTINUE<br>190 IF (MCO):CALL CLOIST(CLO-STDEV+MEANS)<br>190 IF (MCO):CALL CLOIST(CLO-STDEV+MEANS)<br>190 IF (MCO):CALL CLOIST(CLO-STDEV+MEANS)<br>190 IF (MCO):CALL CLOIST(CL
    200
    201
                                                                                                                                 ONLY \bullet 16220 CONTINUE
 E
                SPLIT ITERATION
  C.
```
FILE: ISOPAT

:000<br>:000<br>:000 88  $\frac{1500}{500}$ 060<br>070<br>080<br>090 ŎŎ **NOON**  $\tilde{\mathfrak{g}}$ |89<br>|89 control de control de control de control de control de control de control de control de control de c<br>Control de control de control de control de control de control de control de control de control de control de<br>Control de ŌÕ .00<br>00 500 ŠŎŎ<br>ŠOO<br>ŠQQ 3001450<br>5001460<br>5001470 

**ISOOISAO** 

O

#### FILE: ISOPAT

 $\boldsymbol{\epsilon}$  $001$ 59 DO 225 I=1.INCAT<br>ISPLT=0<br>DO 260 K=1.INCAT 225 δŏ  $\sum_{k=1}^{n}$ ٥٥ FIND MAXIMUM STANDARD DEVIATION PER CLUSTER FIND MAXIMUM STANDARD DEVIATION PER CLUSTER<br>
SQUARE = STORE (SOMAIN) 250.220.240.<br>
SQUARE = SOMAIN = SOMAIN 1250.220.240.<br>
SGMAIN = SOMAIN 1250.220.240.<br>
SGMAIN = SOM<br>
CONTINUE<br>
CONTROLLY STAND ISPLT=ISPLT+1<br>
CONTROLLY STA Ď٥ 240 250 260 თავი<br>სასარის სასარი<br>სასარის სასარი 503 502  $570$ <br> $570$ <br> $590$ <br> $900$  $\mathbf{\hat{g}}$ IS SPLITTING REQUIRED  $270 K = 1$ Ō٥ 270 R=1<br>280 IF (K-NCAT) 290.290.500<br>290 IF (K-NCAT) 290.290.500<br>300 IF (N(K)-(NMIN+NMIN+2)) 310.310.320 りつう öğ<br>Öö ÕÕ  $K = K + 1$ <br>  $G_0$  10 280 310 sõo<br>Sõo  $\mathbf{\hat{c}}$ SPLIT CLUSTER K SPLIT CLUSTER K<br>
TRESCHAIKS<br>
THE STRUCT TRESCHAIKS<br>
THE STRUCT TRESCHAINS CONTROL 250<br>
THE CLUSTER CATALLY CLUSTERS ON THE MITTING REQUIRED A<br>
THE CLUSTER CONTROL CLUSTERS ON THE MITTING REQUIRED A<br>
THE CLUSTER CONTROL CLU  $\mathbf{0.00}$ 002 \$002<br>\$002  $370$ <br> $370$ <br> $380$ **KEK: 1280** ကက် EVEN ITERATION ARE CLUSTERS TO BE COMBINED ֛֛׀֧֓֓֓֓֓֓֓֓֓֓֓֓֓֓֕֓֕֓֓֓֓֓֓֓֕֓֓׆֛<br>֛֛֧֪֧֩֩֓֞֓֞֬֓֓֓֓֬׆ ŠŎŎ23 410 CONTINUE **SOUZ330**<br>SOOZ340  $\overline{00}$   $\overline{405}$   $\overline{1}$  = 1. LNCAT<br>PTR(L) = 1 405 15002350<br>15002360<br>15002370  $\mathbf c$ NOCOMB=0

511

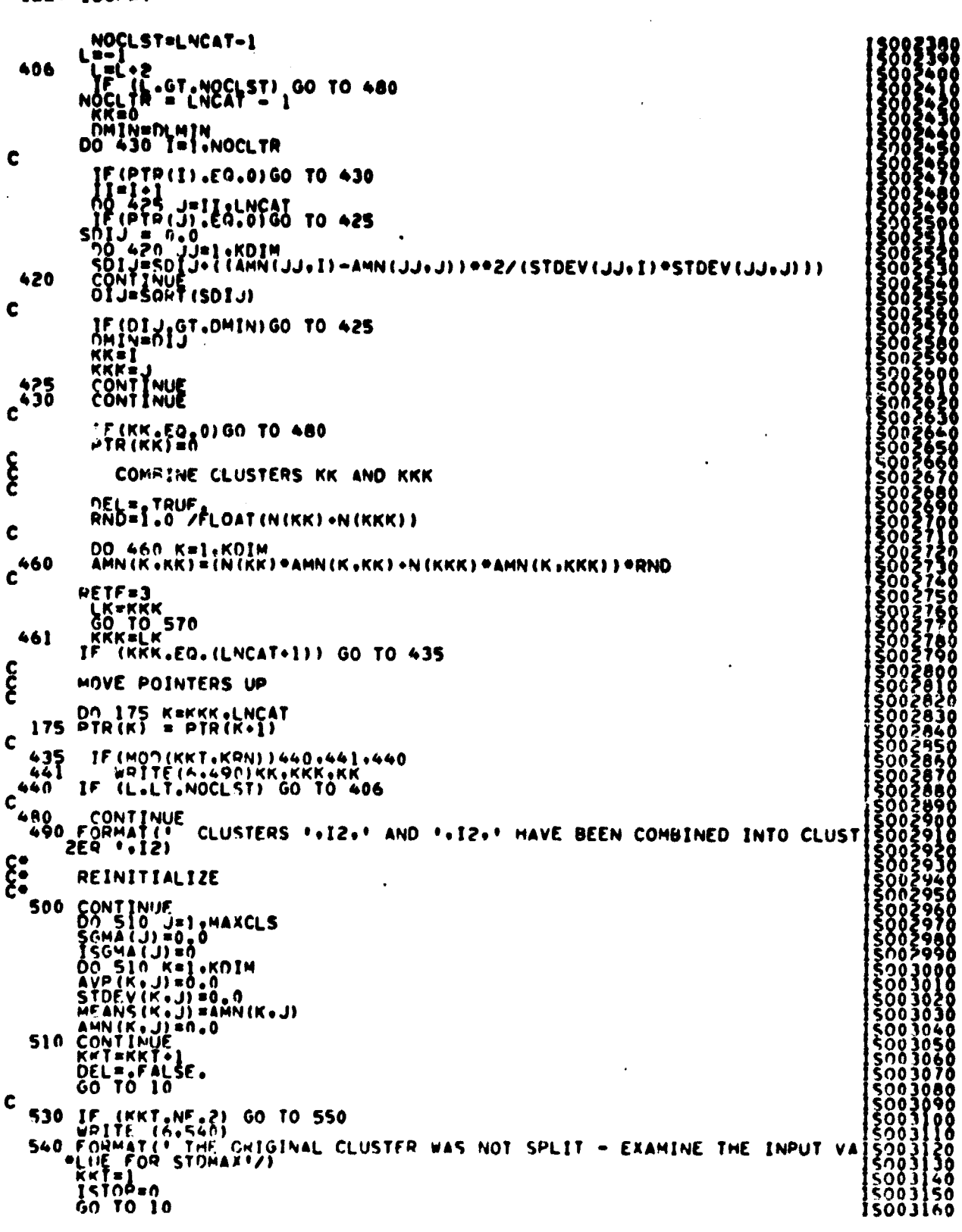

 $\hat{\pmb{i}}$  $\mathbf{r}$ 

 $\hat{\boldsymbol{\beta}}$ 

 $\bar{\star}$ 

FILE: ISOPAT

16<br>523ع

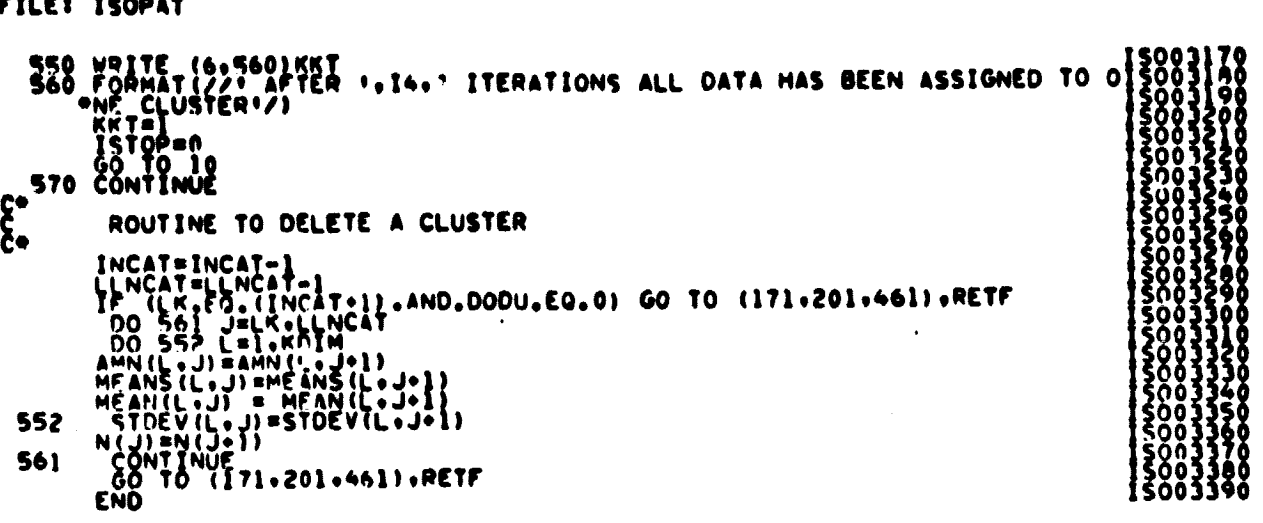

 $\overline{\phantom{a}}$ 

 $\bullet$ 

 $\bullet$ 

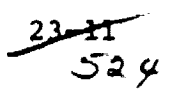

#### **FILE: PSPPAT**

SUBROUTINE PSPPAT(MEANS+STDEV+N+CLD+IDATI+IPLACE+AVP+AMN+MEN)<br>IMPLICIT (NTEGER (A-Z)<br>COMMON APPAY(10600)<br>LOGICAL+1 LARPAY(42400)<br>COGICAL+1 LPACK(4)<br>DIMENSION TPACK(1)<br>OIMENSION TPACK(1)<br>EQUIVALENCE (IPACK(1)+LPACK(1)) EGOTY ELECTRIC (THEN IT IS SERVED MAX; DLMIN; SERP. NOPTS, PUNCHING<br>
THELIDE COMMISSION: LIGAT. NAID, SERP. 1991.<br>
THE COMMON PASS/STOP: LIGAT. NAID, SERP. 1992. PREGIN: BEGIN: BEGIN: FTOTWARD. TOTELS, PUNCH;<br>
TEHN: CHANTH  $\frac{c}{c}$ **CSEND** DIMENSION IPLACE(NOPTS), AMM(NOFEAT, MAXCLS)<br>DIMENSION SIDEV(NOFEAT, MAXCLS).CLD(MAXCLS), MAXCLS), N(MAXCLS)<br>DIMENSION AVP(NOFEAT, MAXCLS), MEANS(NOFEAT, MAXCLS)<br>PEAL MEN(NOFEAT, MAXCLS)<br>REAL MEN(NOFEAT, MAXCLS)<br>OIMENSION  $\mathbf c$ IF(DOFLAG.NE.0) N(LNCAT+1)=NDOU(DOFLAG)<br>IF(DUFLAG.NE.0) N(LNCAT+DODU)=NDOU(DOCU)<br>DO 5 J=1.LNCAT<br>N(I)=0<br>DO 5 J=1.NOFEAT<br>AMN(J.I)=0.0<br>STDEV(J.I)=0.0  $\begin{matrix} 0 \\ 0 \\ 0 \\ 0 \\ 0 \end{matrix}$ ASSIGN DATA TO CLUSTERS ASSIGN DATA TO CLUSTERS<br>
ADRESI=BEGINI<br>
CCI=NOPTS<br>
ICCI=NOPTS<br>
IF(IRC.LE.1)ICCT=KPTS<br>
IF(IRC.LE.1)ICCT=KPTS<br>
IF(IRC.LE.1)ICCT=KPTS<br>
IF(IRC.LE.1)ICCT=KPTS<br>
IF(IRC.LE.1)ICCT=KPTS<br>
IMPA = IWRDS/<br>
IWROS 14906.0010 40<br>
IF(ISTA 20 25  $\frac{30}{40}$ IF (COUNT-NE-MEANDO.AND.COUM.NE.MEANDU) GO TO 42 41 **GO TO 49** 

23-12<br>ڈ ژ ت

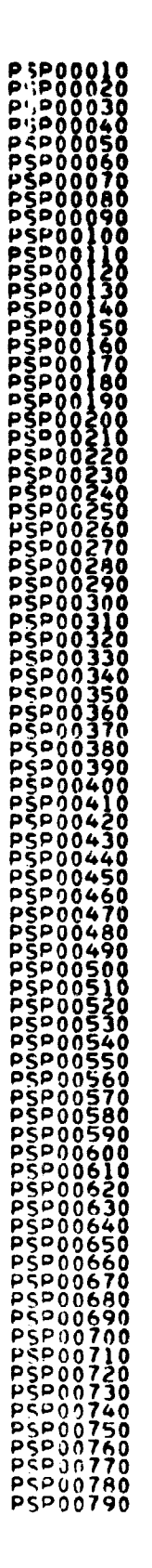

FILE: PSPPAT

 $\bar{\bar{z}}$  $\sim$ 

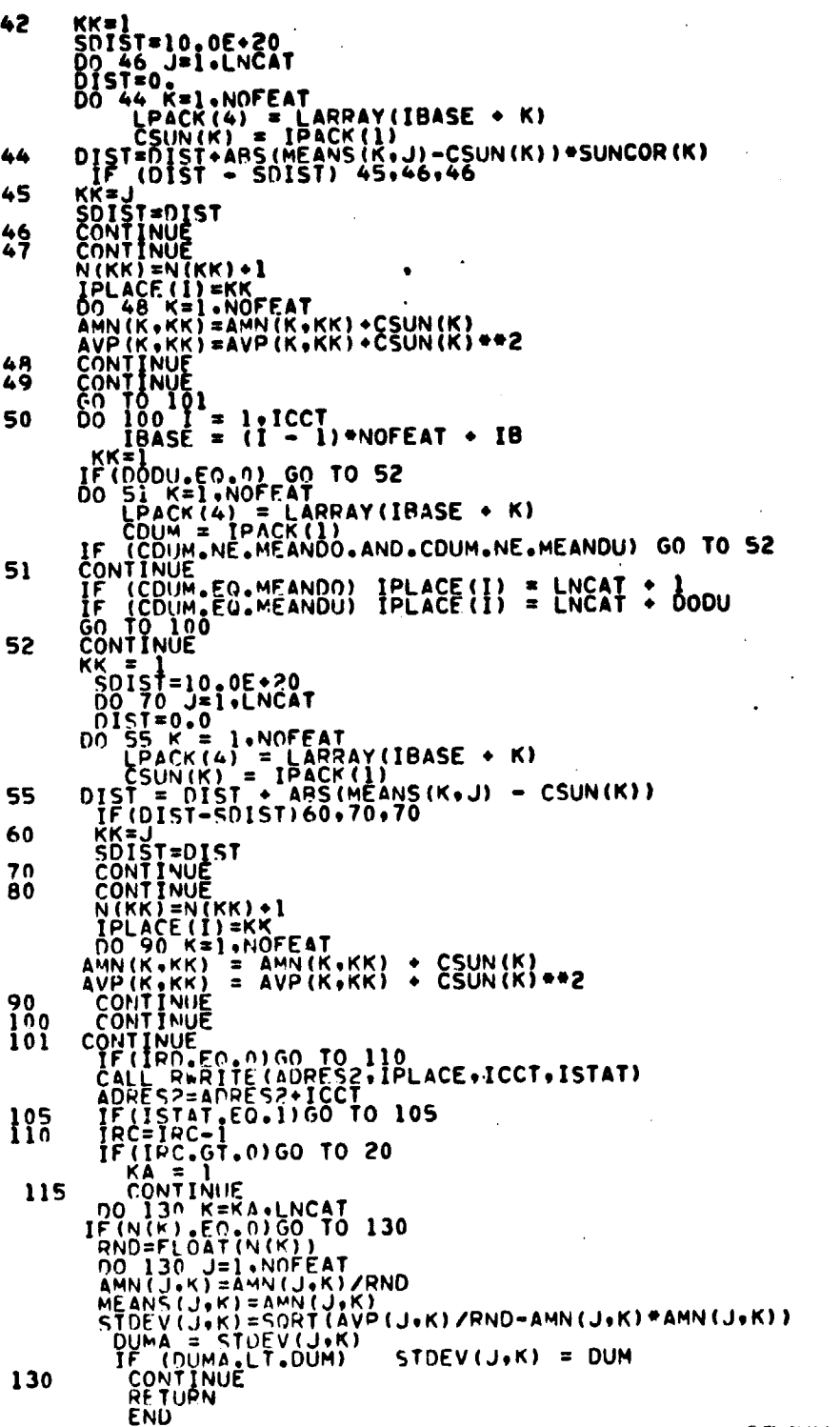

CRIGINAL PAGE 12 OF POOR QUALITY

 $\ddot{\phantom{0}}$ 

 $23 - 13$ <br> $596$ 

**FILE: RODPAT** 

THIS SUHROUTINE COOPDINATES THE POUTINES TO READ FIELDS OF DATA<br>FROM THE INAGE TAPE AND STORE IT ON A DRUM FILE FOR<br>THE ISOCLS ROUTINES. **RDD00010**<br>RDD00020<br>RDD00020 င်းနီး THE ISOCLE WAS ISSUED AND STRING (1971) THE POPPER CONFIDENT INTERPRETATION IN THE POPPER CONFIDENT INTERPRETATION (2) AND CONFIDENTIAL CONFIDENTIAL CONFIDENTIAL CONFIDENTIAL CONFIDENTIAL CONFIDENTIAL CONFIDENTIAL CONFIDE **RDD00030**<br>RDD00050<br>RDD00050<br>RDD000350<br>RDD000350 **RUDÓ0080** PDD00090<br>RDD00100 RUD00130<br>RUD00120<br>RUD00130  $\frac{c}{c}$ หกกษัตริโลดี<br>หกกษัตริโลดี<br>หกัดพิดีโลดี หกับข้อไ<br>หมายขอไ 70 ÂŎ **RDDUÖI90** 00000230<br>80000210<br>80000220<br>80000230 **RDD00250**<br>RDD00250 **ROCOOD** 20000310<br>RDD00320<br>RDD00320 **HDD00340** PRINTT = 30<br>
DIMENSION CARD(20)<br>
EQUIVALENCE (ELDINE(1)+LINSTR)+ (ELDINE(4)+SAMSTR)+<br>
(ELDINE(2)+LINENO)+ (ELDINE(5)+SAMINC)+<br>
(ELDINE(3)+LININC)+ (ELDINE(6)+SAMINC)<br>
(ELDINE(3)+LININC)+ (FLDINE(6)+SAMINC) ~9000350 CEEND 00000360<br>00000370<br>0000390 ĸŨĎŨŌ**390 RDDU0400**  $\bullet$ DATA LP3N/\* (1201%) (1202) + DATA LONGER (220)<br>DIMENSION LND(2) + DOU(11+2) + IDA(35) + IDE(35) +NDINT(11+2) +<br>P - OINT(120+2) + OPI JT(12+2) + DIM(70)<br>DATA DUANE/\*OTHE\*/<br>DIMENSION FLDSAV(4+10) + VE-TEX(220) RDD00410<br>RDD00420 WD000430 ×ŪŪÚÑ44Ň 0000**450** ka 80000**46**0  $H0000470$  $C<sub>4</sub>$ PESERVE 2000 LOCATIONS OF ARRAY! FOR FIFLD DEFINITION INFORMATION ROUDD490<br>THE PEMAINDER OF 'ARRAY! IS USED FOR IZO BUFFERS. じしじじじじしししじじじじししじ RD000490<br>RD000500<br>RD000510<br>RD000530<br>RD000530<br>RD0005490<br>RD000490<br>RD000490 CLASS AND FIELD INFORMATION STORED AS FOLLOWS (1) =CLASS NAWE<br>
(2) =VESERVED FOR JRDEX POINTER TO NEXT CLASS NAME<br>
(3) =RESERVED FOR NO. OF CLUSTERS IN THIS CLASS<br>
(4) =NO. OF FIFING FOR THIS CLASS<br>
(6) =FIRING FIFING FOR THIS CLASS<br>
(6) =NO. OF VERTICES FOR THIS FIE  $\begin{array}{l} \texttt{APPAY (1)} \\ \texttt{APPAY (2)} \\ \texttt{APPAY (3)} \end{array}$ **RDD00550**<br>RDD00550 RD000570<br>RD000580  $A \cup B \cap Y (L)$ APPAY(5) **RDD00590 RDÚ00600 RUDUO610 ĸ**DD00620 ADDEES=REGINI RDDU0630<br>RDD00540 RUU00650 HDDU0560  $\frac{1}{1}$   $\frac{1}{8}$   $\frac{1}{2}$   $\frac{1}{1}$   $\frac{1}{8}$   $\frac{1}{2}$   $\frac{1}{1}$   $\frac{1}{8}$   $\frac{1}{2}$   $\frac{1}{1}$   $\frac{1}{8}$   $\frac{1}{2}$   $\frac{1}{1}$ RIHI00670 80000680 **20000200** ∿v⊋T=ñ LAST=0 DUELVG = 0<br>IDD = 0<br>LDD = 0 RDU00710<br>RDU00720 **WODOOZ30** ŔĎĎŇŎ**74Ŏ**<br>ŔĎĎŇŇŽSŎ NHFĽAG = n  $\begin{array}{ll}\n\text{S} & \text{SEID} \\
\text{S} & \text{SEID} \\
\text{S} & \text{SEID} \\
\text{S} & \text{SEID} \\
\text{S} & \text{SEID} \\
\text{S} & \text{SEID} \\
\text{S} & \text{SEID} \\
\text{S} & \text{SEID} \\
\text{S} & \text{SEID} \\
\text{S} & \text{S} \\
\text{S} & \text{S} \\
\text{S} & \text{S} \\
\text{S} & \text{S} \\
\text{S} & \text{S} \\
\text{S} & \text{S} \\
\text{S} & \text{S} \\
\text{S} & \text{S}$ RUUU0760 90000770 80000780  $N4UFS=1$ **RUUVO 190** 

FILE: HODPAT

「美」、大学

 $\bullet$ 

MAXDIMETOP-PESERV<br>
HUFSIZ= MAXDIM/(NHHESMOFFAT) = NOFEAT<br>
HUFSIZ: GT: 100160 TO 3<br>
PESERVENCES 100160 TO 3<br>
PESERVENCES 100160 TO 3<br>
TE GESERVENCE:<br>
SONTINUE<br>
NOFELI= FDI:- 1<br>
TOTUT2#0<br>
FUGCL:F0.0160 TO 5<br>
4 APPAY(FUT)=NXT  $\begin{array}{l} \text{Diff-1p+4} \\ \text{W2IF} \\ \text{W3IF} \\ \text{W3IF} \\ \text{H4F} \\ \text{W5IF} \\ \text{W6F} \\ \text{W7F} \\ \text{W8F} \\ \text{W9F} \\ \text{W9F} \\ \text{W9F} \\ \text{W9F} \\ \text{W9F} \\ \text{W9F} \\ \text{W9F} \\ \text{W9F} \\ \text{W9F} \\ \text{W9F} \\ \text{W9F} \\ \text{W9F} \\ \text{W9F} \\ \text{W9F} \\ \text{W9F} \\ \text{W9F} \\ \text{W9F} \\ \text$  $r*$  $\overline{\mathbf{C}}$ READ A FIFLD DESCRIPTION FROM CARDS. S IR = LAREAD (APAX(IPT) . ARRAY(IPT+2) . ERRAY(IPT+1) )<br>
IF (ICK = LAREAD (APAX(IPT) . ARRAY(IPT+2) . EEDIN' . ARRAY(IPT+1) )<br>
DEAD (RAICA) 00 TO 1000<br>
POP (APAT(2014) (CAP)(I) . I=1.20)<br>
POP (DEAT(2014) .<br>
FORMAT(IX.201  $150$ ĪNÓV≡] INDER<br>
1000 IF (ICK, LE, 0, 02, IDP, LE, 0) GO IO 1030<br>
IF (ICK, LE, 0, 02, IDP, LE, 0) GO IO 1030<br>
IF (ICK, LE, 0, 02, IDP, LE, 0) GO IO 1025<br>
PORTAL TOO MANY DO OR DU FIELDS THESE IGNORED!)<br>
1035 CONTANIE 170  $F0+NAT(2) + 1/9$ <br>
170  $F0+NAT(2) + 1/9$ <br>
1025 Continue<br>
1025 Continue<br>
1025 Continue<br>
1026 Continue<br>
1027 (Early 17.150) (Caso(1), 1=1.20)<br>
1029 External position 102.121<br>
1020 Processing<br>
1020 Processing<br>
1020 Processin  $^{6}$ 1030 TDP=0<br>
IDP=1<br>
IF(ICK+T+0)60 TO 20<br>
IF(ICK+T+0)60 TO 30<br>
IF(ICK+T+0)60 TO 30<br>
IF(NOCL+6T+0)60 TO 6<br>
WRITE(K+800)<br>
WATHENDY(TDT+1)<br>
NOCLO-NOTIO-1<br>
NOCLO-NOTIO-1 THEINLES<br>FLOSDNER<br>FLOSDNER<br>FLOSDNER<br>FLOSDNER<br>FLOSDNER<br>FLOSDNER

**RODUOS40 BUD00850** RODUORÃO<br>RODUOR70 PUDDOBBO **EDD00890**<br>RDD009900<br>RDD009900<br>RDD009900<br>RDD008900<br>RDD008900 RUD00930<br>RUD00940<br>RUD00950 RD001450<br>RD001450<br>RD001470<br>RD001470<br>RD001470<br>RD001530<br>RD001530<br>RD001530<br>RD001550<br>RD001550<br>RD001550<br>RD001550<br>RD001550<br>RD001550<br>RD001550<br>RD001550<br>RD001550

**HODOOHOO** 00000030

15<br>518

FILE: RODPAT

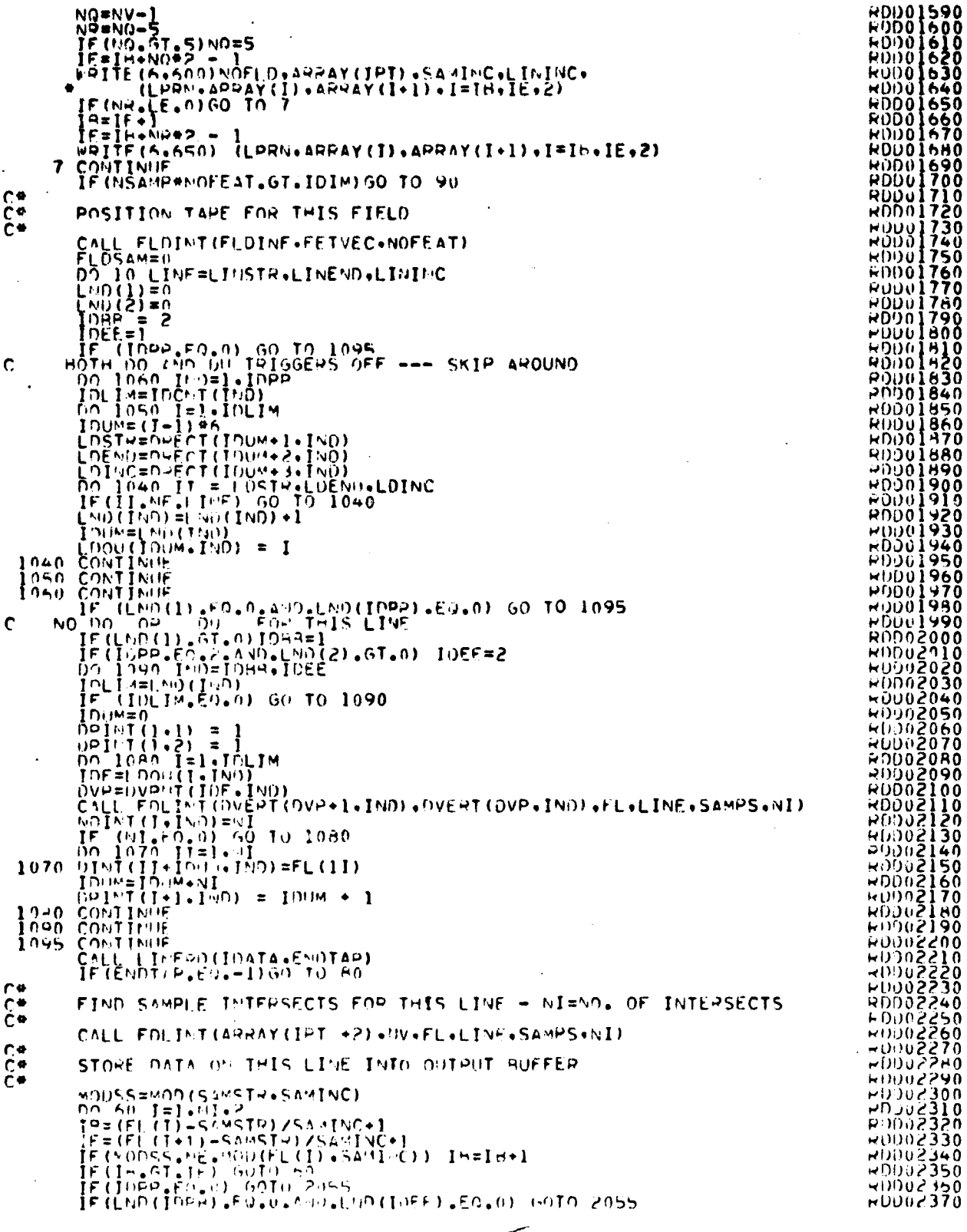

 $rac{225}{529}$ 

ORIGINAL PAGE IS<br>OF POOR QUALITY

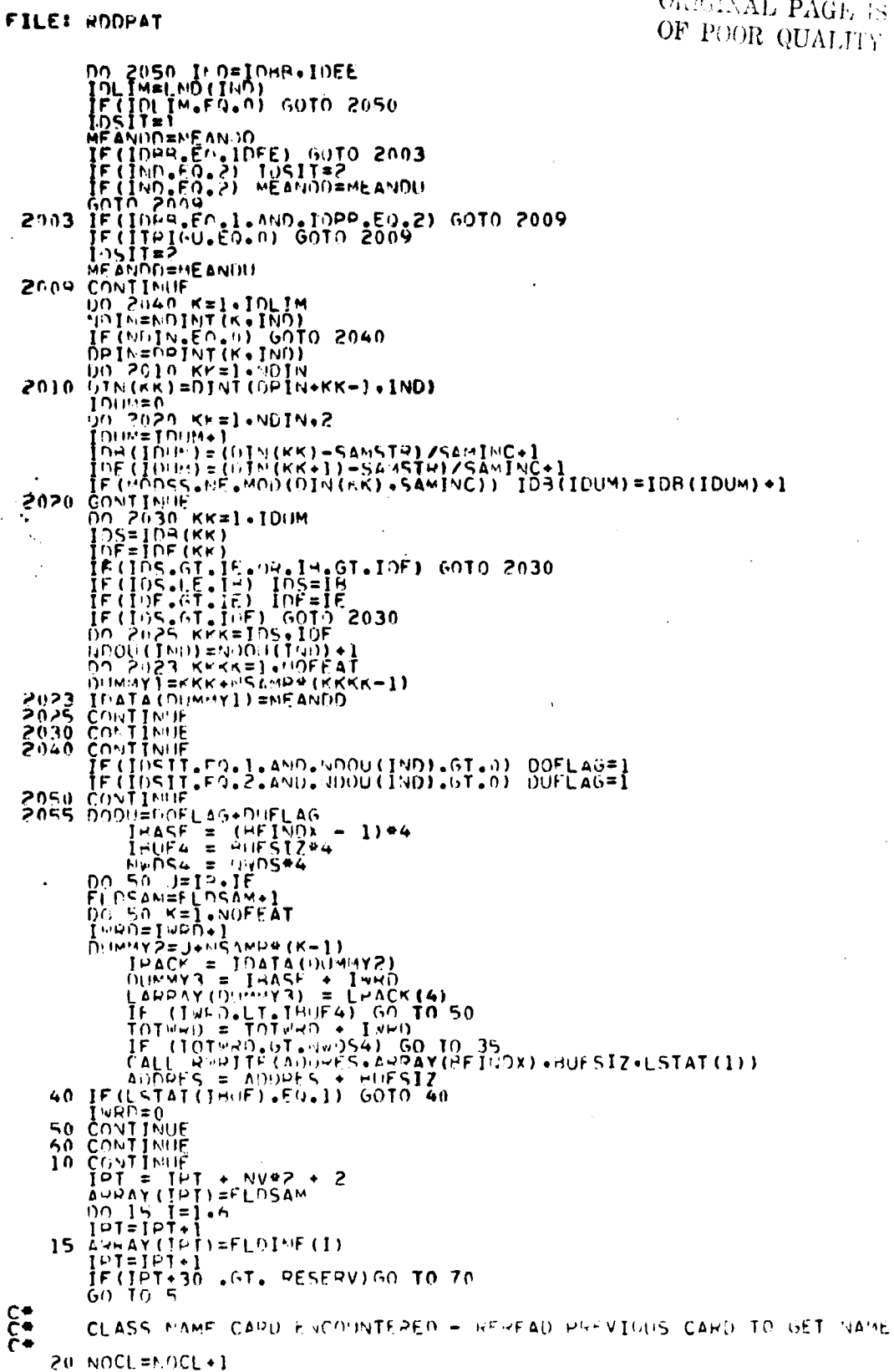

 $\langle x^{\dagger}, y^{\dagger}, \ldots \rangle$  .

 $\bullet$ 

A

 $\sim$ 

 $\overline{a}$ 

 $\overrightarrow{O}$ b 18 ЛY

**RUD03160** 

 $\hat{\boldsymbol{\gamma}}$ 

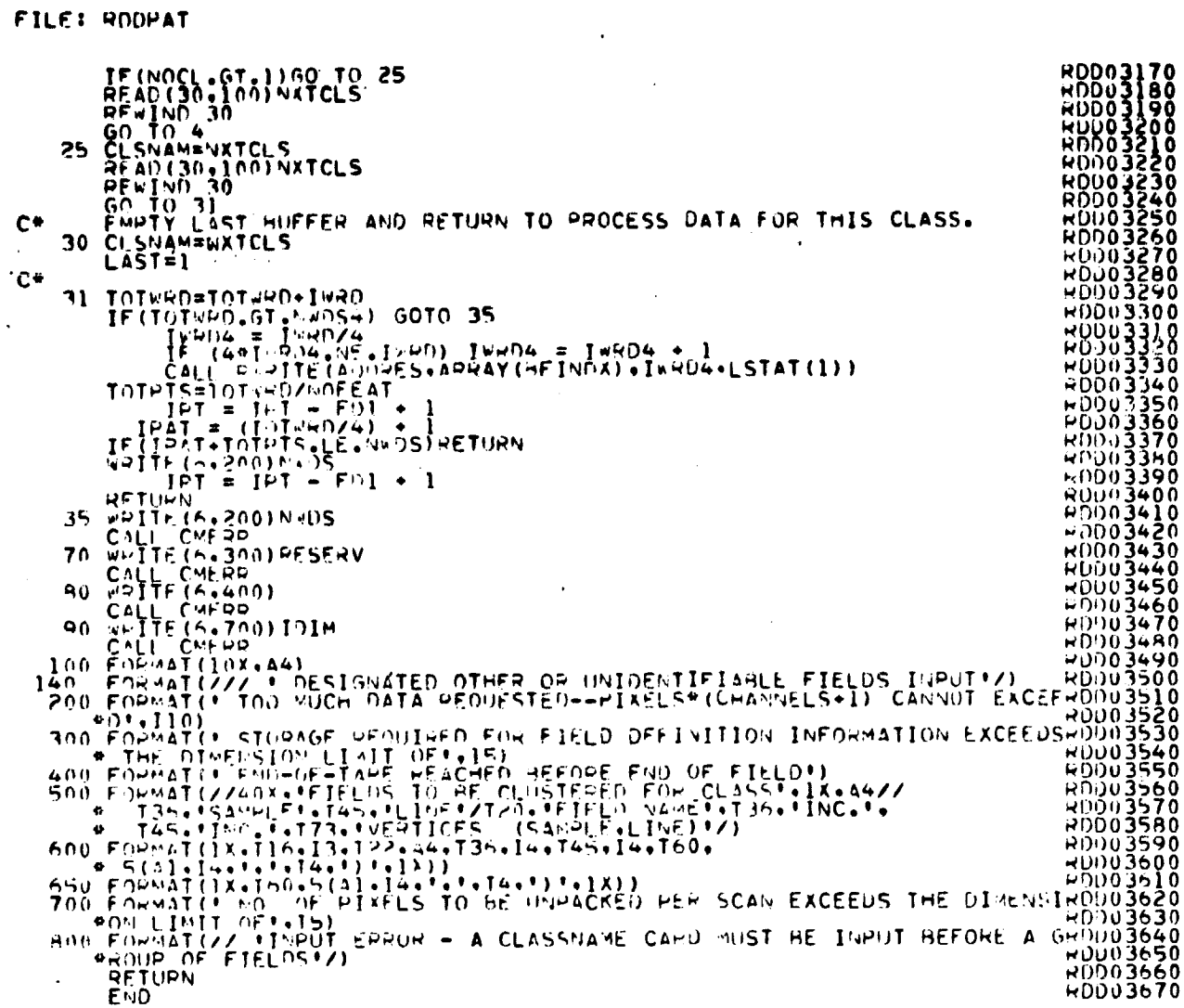

 $\frac{23-18}{53}$ 

 $\sim$   $\sim$ 

 $\frac{1}{2}$